IBM Security zSecure Manager for RACF z/VM

Messages Guide

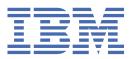

# Note Before using this information and the product it supports, read the information in "Notices" on page 807.

## December 2022

This edition applies to version 2, release 5, modification 1 of IBM Security zSecure Manager for RACF z/VM (product number 5655-RAC) and to all subsequent releases and modifications until otherwise indicated in new editions.

# © Copyright International Business Machines Corporation 1998, 2022.

US Government Users Restricted Rights – Use, duplication or disclosure restricted by GSA ADP Schedule Contract with IBM Corp.

# **Contents**

| About this publication                                   | vii |
|----------------------------------------------------------|-----|
| IBM Security zSecure Suite library                       | vii |
| Related documentation for zSecure Suite (z/OS)           | ix  |
| zSecure Manager for RACF z/VM library                    | xi  |
| Related documentation for zSecure Manager for RACF z/VM. | xii |
| Chapter 1. Introduction                                  |     |
| Release information                                      |     |
| Overview of the zSecure products                         | 1   |
| zSecure message types                                    |     |
| Chapter 2. CKC Messages                                  | 5   |
| CKC Messages from 100 to 199                             |     |
| CKC Messages from 200 to 299                             |     |
| CKC Messages from 400 to 499                             |     |
| CKC Messages from 700 to 799                             |     |
| Chapter 3. CKF Messages                                  | 19  |
| CKF messages from 0 to 99                                |     |
| CKF messages from 100 to 199                             |     |
| CKF messages from 200 to 299.                            |     |
| CKF messages from 300 to 399.                            |     |
| CKF messages from 400 to 499.                            |     |
| CKF messages from 500 to 599                             |     |
| CKF messages from 600 to 699                             |     |
| CKF messages from 700 to 799                             |     |
| CKF messages from 800 to 899.                            |     |
| CKF messages from 900 to 999                             |     |
| CKF messages from 1000 to 1099                           |     |
| CKF messages from 1100 to 1199                           |     |
| Chapter 4. CKG messages                                  | 107 |
|                                                          |     |
| CKG messages from 100 to 199                             |     |
| CKG messages from 400 to 499                             |     |
| CKG messages from 500 to 599                             |     |
| CKG messages from 600 to 699                             |     |
| CKG messages from 700 to 799                             |     |
| CKG messages from 800 to 899CKG messages from 900 to 999 |     |
| Chapter F. CI/N massages                                 | AFA |
| Chapter 5. CKN messages                                  |     |
| CKN messages from 0 to 99                                |     |
| CKN messages from 100 to 199                             |     |
| CKN messages from 200 to 299                             |     |
| CKN messages from 600 to 899                             |     |
| CKN messages from 900 to 999                             | 189 |
| Chapter 6. CKQ messages                                  |     |
| CKQ messages from 0 to 999                               | 193 |
|                                                          |     |

|   | Chapter 7. CKR messages        | 197 |
|---|--------------------------------|-----|
|   | CKR messages from 0 to 99      | 197 |
|   | CKR messages from 100 to 199   | 215 |
|   | CKR messages from 200 to 299   | 230 |
|   | CKR messages from 300 to 399   | 244 |
|   | CKR messages from 400 to 499   |     |
|   | CKR messages from 500 to 599   |     |
|   | CKR messages from 600 to 699   |     |
|   | CKR messages from 700 to 799   |     |
|   | CKR messages from 800 to 899   |     |
|   | CKR messages from 900 to 999   |     |
|   | CKR messages from 1000 to 1099 |     |
|   | CKR messages from 1100 to 1199 |     |
|   | CKR messages from 1200 to 1299 |     |
|   | CKR messages from 1300 to 1399 |     |
|   | CKR messages from 1400 to 1499 |     |
|   | CKR messages from 1500 to 1599 |     |
|   | CKR messages from 1600 to 1699 |     |
|   | CKR messages from 1700 to 1799 |     |
|   | CKR messages from 1800 to 1899 |     |
| _ | CKR messages from 1900 to 1999 |     |
|   | CKR messages from 2000 to 2099 |     |
|   | CKR messages from 2100 to 2199 |     |
|   | CKR messages from 2200 to 2299 |     |
|   | CKR messages from 2300 to 2399 |     |
|   | CKR messages from 2400 to 2499 |     |
|   | CKR messages from 2500 to 2599 |     |
|   | CKR messages from 2600 to 2699 |     |
|   | CKR messages from 2700 to 2799 |     |
|   | CKR messages from 2800 to 2899 |     |
|   | CKR messages from 2900 to 2999 |     |
|   | CKR messages from 3000 to 3099 |     |
|   | CKR messages from 3100 to 3199 |     |
|   | CKR messages from 3200 to 3299 |     |
|   | CKR messages from 3700 to 3799 |     |
|   | CKR messages from 3800 to 3899 |     |
|   | CKR messages from 3900 to 3999 | 555 |
|   | Chapter 8. CKV messages        |     |
|   | CKV messages from 0 to 99      |     |
|   | CKV messages from 100 to 199   |     |
|   | CKV messages from 200 to 299   |     |
|   | CKV messages from 300 to 399   |     |
|   | CKV messages from 400 to 499   |     |
|   | CKV messages from 500 to 599   |     |
|   | CKV messages from 700 to 799   |     |
|   | CKV messages from 800 to 899   |     |
| ı | CKV messages from 900 to 999   | 572 |
|   | Chapter 9. CKX messages        |     |
|   | CKX messages from 0 to 99      |     |
|   | CKX messages from 100 to 199   |     |
|   | CKX messages from 200 to 299   |     |
| ı | CKX messages from 300 to 399   |     |
| ı | CKX messages from 700 to 799   |     |
|   | CKX messages from 800 to 899   | 592 |

| nantor III ( () I moccapoc                                                                                                    | 603                                     |
|----------------------------------------------------------------------------------------------------|-----------------------------------------|
| CQT messages from 0 to 99                                                                                                    |                                         |
| CQT messages from 100 to 199                                                                                                    |                                         |
| CQT messages from 200 to 299                                                                                                    |                                         |
| CQT messages from 900 to 999                                                                                                    |                                         |
| CQT messages nom 700 to 777                                                                                                    | 020                                     |
| Chapter 11. C2P messages                                                                                                    | 623                                     |
| C2P messages from 0 to 999 (zSecure started task)                                                                                                    |                                         |
| C2P messages from 1000 to 1999 (Predefined RACF alerts)                                                                                                    |                                         |
| C2P messages from 2000 to 2999 (Predefined ACF2 alerts)                                                                                                    |                                         |
| C2P messages from 4000 to 6999 (Installation defined alerts)                                                                                                    |                                         |
| C2P messages from 8000 to 8999                                                                                                    | 702                                     |
| Chapter 12. C2R messages                                                                                                    | 703                                     |
| Chapter 13. C2RU messages                                                                                                    | 717                                     |
| Chapter 14. C2RW messages                                                                                                    |                                         |
| _                                                                                                    |                                         |
| Chapter 15. C2X messages                                                                                                    | 727                                     |
| Chapter 16. C4R messages                                                                                                    | 742                                     |
| C4R messages from 0 to 399                                                                                                    | 742                                     |
| C4R messages from 400 to 499                                                                                                    |                                         |
| C4R messages from 500 to 599                                                                                                    |                                         |
| C4R messages from 600 to 699                                                                                                    |                                         |
| C4R messages from 700 to 799                                                                                                    |                                         |
| C4R messages from 800 to 899                                                                                                    |                                         |
| C4R messages from 900 to 999                                                                                                    | 769                                     |
|                                                                                                    |                                         |
| Chapter 17. B8R messages                                                                                                    | 773                                     |
| Chapter 17. B8R messages                                                                                                    | 773                                     |
| Chapter 18. ICH and IRR messages                                                                                                    | 791                                     |
| Chapter 18. ICH and IRR messages                                                                                                    | 791                                     |
| Chapter 18. ICH and IRR messages Chapter 19. BB messages Chapter 20. zSecure Visual log messages                                                                                                    | 791<br>793                              |
| Chapter 18. ICH and IRR messages  Chapter 19. BB messages  Chapter 20. zSecure Visual log messages  zSecure Visual messages - "Agent" category                                                                                                    | <b>79</b> 1 <b>79</b> 3 <b>79</b> 5     |
| Chapter 18. ICH and IRR messages  Chapter 19. BB messages  Chapter 20. zSecure Visual log messages  zSecure Visual messages - "Agent" category zSecure Visual messages - "CA" category                                                                                                    |                                         |
| Chapter 18. ICH and IRR messages                                                                                                    |                                         |
| Chapter 18. ICH and IRR messages  Chapter 19. BB messages  Chapter 20. zSecure Visual log messages  zSecure Visual messages - "Agent" category  zSecure Visual messages - "CA" category  zSecure Visual messages - "Crm" category  zSecure Visual messages - "CRMCrypt" category                                                                                                    |                                         |
| Chapter 18. ICH and IRR messages                                                                                                    |                                         |
| Chapter 18. ICH and IRR messages.  Chapter 19. BB messages.  Chapter 20. zSecure Visual log messages.  zSecure Visual messages - "Agent" category                                                                                                    |                                         |
| Chapter 18. ICH and IRR messages.  Chapter 19. BB messages.  Chapter 20. zSecure Visual log messages.  zSecure Visual messages - "Agent" category                                                                                                    |                                         |
| Chapter 18. ICH and IRR messages.  Chapter 19. BB messages.  Chapter 20. zSecure Visual log messages.  zSecure Visual messages - "Agent" category                                                                                                    | 791 793 795 795 796 796 797 797         |
| Chapter 18. ICH and IRR messages.  Chapter 19. BB messages.  Chapter 20. zSecure Visual log messages.  zSecure Visual messages - "Agent" category  zSecure Visual messages - "CA" category  zSecure Visual messages - "Crm" category  zSecure Visual messages - "CRMCrypt" category  zSecure Visual messages - "CrmIODB" category  zSecure Visual messages - "Crypt" category  zSecure Visual messages - "Dispatch" category  zSecure Visual messages - "Engine" category                                                                                                    |                                         |
| Chapter 18. ICH and IRR messages.  Chapter 20. zSecure Visual log messages.  zSecure Visual messages - "Agent" category                                                                                                    | 791 792 795 796 796 796 796 797 797 797 |
| Chapter 18. ICH and IRR messages  Chapter 20. zSecure Visual log messages  zSecure Visual messages - "Agent" category zSecure Visual messages - "CA" category zSecure Visual messages - "CRMCrypt" category zSecure Visual messages - "CRMCrypt" category zSecure Visual messages - "CrmIODB" category zSecure Visual messages - "Crypt" category zSecure Visual messages - "Dispatch" category zSecure Visual messages - "Engine" category zSecure Visual messages - "Engine" category zSecure Visual messages - "IPCSer" category zSecure Visual messages - "IPCSer" category zSecure Visual messages - "LCM" category zSecure Visual messages - "LCM" category zSecure Visual messages - "LCM" category zSecure Visual messages - "LDB" category | 791 793 795 796 796 796 797 797 797 798 |
| Chapter 18. ICH and IRR messages.  Chapter 19. BB messages.  Zhapter 20. zSecure Visual log messages.  zSecure Visual messages - "Agent" category zSecure Visual messages - "CA" category zSecure Visual messages - "Crm" category zSecure Visual messages - "CRMCrypt" category zSecure Visual messages - "CrmIODB" category zSecure Visual messages - "Crypt" category zSecure Visual messages - "Dispatch" category zSecure Visual messages - "Engine" category zSecure Visual messages - "Fdcrmio" category zSecure Visual messages - "Fdcrmio" category zSecure Visual messages - "IPCSer" category zSecure Visual messages - "IPCSer" category zSecure Visual messages - "IPCSer" category zSecure Visual messages - "IPCSer" category        |                                         |

I

| C errors                                | 801 |
|-----------------------------------------|-----|
| LC errors                               | 801 |
| EPR errors                              |     |
| Appendix A. Support for problem solving | 803 |
| Searching knowledge bases               |     |
| Obtaining fixes                         | 803 |
| Registering with IBM Software Support   | 803 |
| Receiving weekly support updates        |     |
| Contacting IBM Support                  | 804 |
| Notices                                 | 807 |
| Trademarks                              |     |
| Index                                   | 811 |

# **About this publication**

This guide contains the messages and return codes that you might receive when using the IBM Security zSecure products. It provides explanations for these messages and errors.

The guide includes the following information:

- An introduction to the zSecure products and a description of what each product does
- Lists of the messages and errors and their severity levels
- An explanation for each individual message
- · Support information

This guide is intended for the system administrators who are responsible for managing and troubleshooting the zSecure products. Readers must be familiar with the zSecure product concepts and commands.

This section introduces the publications and Program Directories, as well as the related documentation for the following zSecure products:

- zSecure Suite (z/OS)
- zSecure Manager for RACF z/VM

.

# **IBM Security zSecure Suite library**

This section lists the IBM Security zSecure Suite user information.

# **IBM Security zSecure Suite documentation**

The zSecure Suite library is available at IBM Documentation for <u>IBM Security zSecure Suite</u> (z/OS). The (Admin and) Audit User Reference Manuals are available to licensed clients only; see <u>Obtain licensed</u> documentation.

The zSecure Suite library consists of the following topics:

• About This Release

Provides information about new features and enhancements, incompatibility warnings, and documentation update information for this product version.

• Documentation

Lists and briefly describes the zSecure Suite library and related documentation.

• Program Directories

Are also provided with the product tapes. For the list, see Program Directories.

- zSecure CARLa-Driven Components Installation and Deployment Guide Provides information about installing and configuring the following IBM Security zSecure components:
  - IBM Security zSecure Admin
  - IBM Security zSecure Audit for RACF, CA-ACF2, and CA-Top Secret
  - IBM Security zSecure Alert for RACF and CA-ACF2
  - IBM Security zSecure Visual
  - IBM Security zSecure Adapters for SIEM for RACF, CA-ACF2, and CA-Top Secret
- zSecure Messages Guide

Provides a message reference for all IBM Security zSecure products and components. This guide describes the message types associated with each product or feature, and lists all IBM Security zSecure

product messages and errors along with their severity levels sorted by message type. This guide also provides an explanation and any additional support information for each message.

- zSecure Admin and Audit for RACF Getting Started
   Provides a hands-on guide introducing IBM Security zSecure Admin and IBM Security zSecure Audit
   product features and user instructions for performing standard tasks and procedures. This manual is
   intended to help new users develop both a working knowledge of the basic IBM Security zSecure Admin
   and Audit for RACF system functionality and the ability to explore the other product features that are
   available.
- zSecure Admin and Audit for RACF User Reference Manual (licensed)
   Describes the product features for IBM Security zSecure Admin and IBM Security zSecure Audit.
   Includes user instructions to run the admin and audit features from ISPF panels. This manual also provides troubleshooting resources and instructions for installing the zSecure Collect for z/OS® component. This publication is available to licensed users only.
- IBM Security zSecure Admin and Audit for RACF Line Commands and Primary Commands Summary Lists the line commands and primary (ISPF) commands with very brief explanations.
- zSecure Audit for ACF2 Getting Started
   Describes the zSecure Audit for CA-ACF2 product features and provides user instructions for performing standard tasks and procedures such as analyzing Logon IDs, Rules, Global System Options, and running reports. The manual also includes a list of common terms for those not familiar with ACF2 terminology.
- zSecure Audit for ACF2 User Reference Manual (licensed)
   Explains how to use zSecure Audit for CA-ACF2 for mainframe security and monitoring. For new users, the guide provides an overview and conceptual information about using CA-ACF2 and accessing functionality from the ISPF panels. For advanced users, the manual provides detailed reference information, troubleshooting tips, information about using zSecure Collect for z/OS, and details about user interface setup. This publication is available to licensed users only.
- zSecure Audit for Top Secret User Reference Manual (licensed)
   Describes the zSecure Audit for CA-Top Secret product features and provides user instructions for performing standard tasks and procedures. This publication is available to licensed users only.
- zSecure CARLa Command Reference (licensed)
   Provides both general and advanced user reference information about the CARLa Auditing and Reporting Language (CARLa). CARLa is a programming language that is used to create security administrative and audit reports with zSecure. The zSecure CARLa Command Reference also provides detailed information about the NEWLIST types and fields for selecting data and creating zSecure reports.
- zSecure Alert User Reference Manual Explains how to configure, use, and troubleshoot IBM Security zSecure Alert, a real-time monitor for z/OS systems protected with the Security Server (RACF) or CA-ACF2.
- zSecure Command Verifier User Guide
   Explains how to install and use IBM Security zSecure Command Verifier to protect RACF mainframe security by enforcing RACF policies as RACF commands are entered.
- zSecure CICS Toolkit User Guide
  Explains how to install and use IBM Security zSecure CICS® Toolkit to provide RACF administration capabilities from the CICS environment.
- zSecure Visual Client Manual
   Explains how to set up and use the IBM Security zSecure Visual Client to perform RACF administrative tasks from the Windows-based GUI.
- Support for problem solving
   Solutions to problems can often be found in IBM knowledge bases or a product fix might be available.
   If you register with IBM Software Support, you can subscribe to IBM's weekly email notification service.
   IBM Support provides assistance with product defects, answers frequently asked questions, and helps to resolve problems.

# **Program Directories**

Program directories are provided with the product tapes. You can also find the latest versions of the Program Directories on IBM Documentation for IBM Security zSecure Suite.

- Program Directory: IBM Security zSecure CARLa-Driven Components, GI13-2277
   This program directory is intended for the systems programmer responsible for program installation and maintenance. It contains information concerning the material and procedures associated with the installation of IBM Security zSecure CARLa-Driven Components: Admin, Audit, Visual, Alert, and the IBM Security zSecure Adapters for SIEM.
- Program Directory: IBM Security zSecure CICS Toolkit, GI13-2282
   This program directory is intended for the systems programmer responsible for program installation and maintenance. It contains information concerning the material and procedures associated with the installation of IBM Security zSecure CICS Toolkit.
- Program Directory: IBM Security zSecure Command Verifier, GI13-2284
   This program directory is intended for the systems programmer responsible for program installation and maintenance. It contains information concerning the material and procedures associated with the installation of IBM Security zSecure Command Verifier.
- Program Directory: IBM Security zSecure Admin RACF-Offline, GI13-2278
   This program directory is intended for the systems programmer responsible for program installation and maintenance. It contains information concerning the material and procedures associated with the installation of the IBM Security zSecure Admin RACF-Offline component of IBM Security zSecure Admin.
- Program Directories for the <u>zSecure Administration</u>, <u>Auditing</u>, and <u>Compliance solutions</u> and <u>IBM Z Security</u> and <u>Compliance Center 1.1</u>:
  - 5655-N23: Program Directory for IBM Security zSecure Administration, GI13-2292
  - 5655-N24: Program Directory for IBM Security zSecure Compliance and Auditing, GI13-2294
  - 5655-N25: Program Directory for IBM Security zSecure Compliance and Administration, GI13-2296
  - 5655-N34: Program Directory for IBM Z Compliance and Auditing, GI13-5255
  - 5655-N35: Program Directory for IBM Z Compliance, Auditing and Administration, GI13-5257

# Related documentation for zSecure Suite (z/OS)

This section includes titles and links for information related to zSecure Suite.

| See:                                                            | For:                                                                                                    |
|-----------------------------------------------------------------|----------------------------------------------------------------------------------------------------|
| IBM Security zSecure Suite                                      | All zSecure unlicensed documentation. For information about what is specific for a release, system requirements, incompatibilities and so on, select the version of your choice and <i>About This Release</i> ; see "What's new" and "Release notes". To obtain the zSecure licensed documentation, see <u>Obtain licensed documentation</u> . |
| IBM Security Verify Governance adapters                         | Information about the IBM Security Verify Governance Adapters.                                                                                                    |
| IBM Documentation for z/OS                                      | Information about z/OS. <u>Table 1 on page x</u> lists some of the most useful publications for use with zSecure.                                                                                                    |
| IBM Z <sup>®</sup> Multi-Factor<br>Authentication documentation | Information about IBM Z Multi-Factor Authentication (MFA) documentation.                                                                                                    |

| See:                                               | For:                                                                                                    |
|----------------------------------------------------|----------------------------------------------------------------------------------------------------|
| z/OS Security Server RACF publications             | Information about z/OS Security Server Information about z/OS Security Server Resource Access Control Facility (RACF). For information about the RACF commands, and the implications of the various keywords, see the z/OS Security Server RACF Command Language Reference and the z/OS Security Server RACF Security Administrator's Guide. You can find information about the various types of events that are recorded by RACF in the z/OS Security Server RACF Auditor's Guide. |
| QRadar® DSM Configuration<br>Guide                 | For more information about QRadar, see the IBM QRadar Security Intelligence Platform on IBM Documentation.                                                                                                    |
| IBM CICS Transaction Server for z/OS documentation | Information about CICS Transaction Server for z/OS.                                                                                                    |
| IBM MQ                                             | Information about IBM MQ.                                                                                                    |
| IBM Z NetView®                                     | Information about IBM Z NetView.                                                                                                    |
| CA-ACF2 documentation                              | Information about ACF2 and the types of events that can be reported using zSecure Audit for ACF2.                                                                                                    |
| CA-Top Secret for z/OS documentation               | Information about Top Secret and the types of events that can be reported using zSecure Audit for Top Secret.                                                                                                    |

| Table 1. Some of the most useful z/OS publications for use with zSecure                    |              |  |  |
|--------------------------------------------------------------------------------------------|--------------|--|--|
| Manual Title                                                                               | Order Number |  |  |
| z/OS Communications Server: IP Configuration Guide                                         | SC27-3650    |  |  |
| z/OS Communications Server: IP Configuration Reference                                     | SC27-3651    |  |  |
| z/OS Cryptographic Services ICSF Administrator's Guide                                     | SC14-7506    |  |  |
| z/OS Cryptographic Services ICSF System Programmer's Guide                                 | SC14-7507    |  |  |
| z/OS Integrated Security Services Enterprise Identity Mapping (EIM)<br>Guide and Reference | SA23-2297    |  |  |
| z/OS ISPF Dialog Developer's Guide and Reference                                           | SC19-3619    |  |  |
| z/OS MVS Initialization and Tuning Reference                                               | SA23-1380    |  |  |
| z/OS MVS Programming: Assembler Services Reference, Volume 1 (ABE-HSP)                     | SA23-1369    |  |  |
| z/OS MVS Programming: Assembler Services Reference, Volume 2 (IAR-XCT)                     | SA23-1370    |  |  |
| z/OS MVS™ Programming: Authorized Assembler Services Reference,<br>Volume 1 (ALE-DYN)      | SA23-1372    |  |  |
| z/OS MVS Programming: Callable Services for High Level Languages                           | SA23-1377    |  |  |
| z/OS MVS System Codes                                                                      | SA38-0665    |  |  |
| z/OS MVS System Commands                                                                   | SA38-0666    |  |  |
| z/OS MVS System Management Facilities (SMF)                                                | SA38-0667    |  |  |
| z/OS Security Server RACF Security Administrator's Guide                                   | SA23-2289    |  |  |
| z/OS Security Server RACF Auditor's Guide                                                  | SA23-2290    |  |  |

| Table 1. Some of the most useful z/OS publications for use with zSecure (continued) |              |  |
|-------------------------------------------------------------------------------------|--------------|--|
| Manual Title                                                                        | Order Number |  |
| z/OS Security Server RACF Command Language Reference                                | SA23-2292    |  |
| z/OS Security Server RACF Macros and Interfaces                                     | SA23-2288    |  |
| z/OS Security Server RACF Messages and Codes                                        | SA23-2291    |  |
| z/OS Security Server RACF System Programmer's Guide                                 | SA23-2287    |  |
| z/OS Unicode Services User's Guide and Reference                                    | SA38-0680    |  |
| z/OS UNIX System Services Messages and Codes                                        | SA23-2284    |  |
| z/OS UNIX System Services Planning                                                  | GA32-0884    |  |
| z/Architecture® Principles of Operation                                             | SA22-7832    |  |

For information about z/VM, see IBM z/VM documentation or see www.vm.ibm.com/library.

# zSecure Manager for RACF z/VM library

This section lists the IBM Security zSecure Manager for RACF z/VM user information.

The IBM Security zSecure Manager for RACF z/VM library is available at IBM Documentation for <u>zSecure</u> Manager for RACF z/VM. This library consists of the following topics:

- About This Release
   Provides information about new features and enhancements, incompatibility warnings, and documentation update information for this product version.
- Documentation
   Lists and briefly describes the zSecure Manager for RACF z/VM library and related documentation.
- IBM Security zSecure Manager for RACF z/VM Program Directory, GI13-5253-00

  To use the information in this publication effectively, you must have some prerequisite knowledge that you can obtain from the program directory. The Program Directory for IBM Security zSecure Manager for RACF z/VM is intended for the systems programmer responsible for installing, configuring, and deploying the product. It contains information about the materials and procedures associated with installing the software. The Program Directory is provided with the product code.
- zSecure Manager for RACF z/VM Installation and Deployment Guide Provides information about installing, configuring, and deploying the product.
- zSecure Messages Guide
   Provides a message reference for IBM Security zSecure products and components. This guide describes the message types that are associated with each product or feature, and lists all IBM Security zSecure product messages and errors along with their severity levels sorted by message type. This guide also provides an explanation and any additional support information for each message.
- zSecure Manager for RACF z/VM User Reference Manual
  Describes how to use the product interface and the RACF administration and audit functions.
  The manual also provides troubleshooting resources and instructions for using the zSecure Collect component.
- zSecure CARLa Command Reference
   Provides both general and advanced user reference information about the zSecure CARLa Auditing
   and Reporting Language (CARLa). CARLa is a programming language that is used to create security
   administrative and audit reports with zSecure. The zSecure CARLa Command Reference also provides
   detailed information about the NEWLIST types and fields for selecting data and creating zSecure
   reports.
- Support for problem solving

Solutions to problems can often be found in IBM knowledge bases or a product fix might be available. If you register with IBM Software Support, you can subscribe to IBM's weekly email notification service. IBM Support provides assistance with product defects, answers frequently asked questions, and helps to resolve problems.

# Related documentation for zSecure Manager for RACF z/VM

This section includes titles and links for information related to zSecure Manager for RACF z/VM.

| See:                                               | For:                                                                                                    |
|----------------------------------------------------|----------------------------------------------------------------------------------------------------|
| zSecure Manager for RACF z/VM documentation        | All zSecure documentation. For information about what is specific for a release, system requirements, incompatibilities and so on, select the version of your choice and <i>About This Release</i> ; see "What's new" and "Release notes".                                                                                                    |
| IBM Documentation for z/VM                         | Information about the IBM z/VM licensed program, including product overview, what is new, requirements, and guide to product information. This information is intended for anyone who wants a general overview of z/VM. It is also useful for those who need to evaluate the capabilities of z/VM and determine the resources necessary to install and run it. Table 2 on page xii lists some of the most useful publications for use with zSecure. |
| IBM Z Multi-Factor<br>Authentication documentation | Information about IBM Z Multi-Factor Authentication (MFA) documentation. IBM Z MFA adds support for strong user authentication to z/VM systems protected by IBM z/VM 7.1 RACF.                                                                                                    |
| IBM QRadar Security Intelligence Platform          | Information about QRadar. See also QRadar DSM Configuration Guide.                                                                                                    |

You can find RACF user and reference information in several IBM manuals. The following table lists some of the most useful z/VM publications for use with zSecure.

| Table 2. Some of the most useful z/VM publications for use with zSecure |              |  |
|-------------------------------------------------------------------------|--------------|--|
| Manual Title                                                            | Order Number |  |
| z/VM: RACF Security Server Command Language Reference                   | SC24-6306    |  |
| z/VM: RACF Security Server Security Administrator's Guide               | SC24-6311    |  |
| z/VM: RACF Security Server Auditor's Guide                              | SC24-6305    |  |
| z/VM: RACF Security Server System Programmer's Guide                    | SC24-6312    |  |
| ISPF Quick Start Guide for VM (ISPF 3.2)                                | GI13-3554    |  |

# **Chapter 1. Introduction**

The IBM Security zSecure suite is a collection of products that improve the efficiency and maintainability of the mainframe security environment. These products can be used alone or in conjunction with the other zSecure products. The main products are zSecure Admin and zSecure Audit. The IBM Security zSecure products provide security, monitoring, auditing and alerting functionality on both the z/OS and z/VM platforms.

zSecure messages are usually categorized by a three-character prefix to identify the associated programs or components. For example, the CKF prefix identifies messages issued by the zSecure Collect for z/OS component, and CKG messages are issued by the CKGRACF program. This guide is organized by message prefixes that are associated with their programs or components.

The following sections provide release information for zSecure 2.5.0 and zSecure Manager for RACF z/VM 2.5.1, an overview of the zSecure products, and the types of messages that can be generated.

# **Release information**

The zSecure release information includes details on new features and enhancements, incompatibility warnings, and documentation update information.

You can find the latest versions of "What's new" and "Release notes" in *About This Release* on IBM Documentation for IBM Security zSecure Suite.

# **Overview of the zSecure products**

The IBM Security zSecure suite includes the following products.

#### **zSecure Admin**

Provides a user-friendly layer in the form of an ISPF interface on top of RACF which enables security administration, user management and compliance management on the mainframe. It allows you to enter and process administrative commands more quickly, generate custom reports, and thoroughly clean up databases. Additionally, zSecure Admin provides administration authority in a more granular fashion so that users are only granted the specific amount of administration authority required for their job.

#### **zSecure Audit**

Compliance and audit solution that enables you to automatically analyze and report on security events and detect security exposures. It provides standard and customized reports that warn of policy exceptions or violations. This component is available for RACF, ACF2, and Top Secret.

#### zSecure Alert

Mainframe audit solution that enables you to detect and report security events and exposures on z/OS, Db2®, UNIX, RACF, and ACF2. IBM Security zSecure Alert is a real-time monitor, issuing alerts for security-related system events at the time they occur.

#### **zSecure Command Verifier**

Mainframe policy enforcement solution adds granular controls for RACF to help prevent errors and noncompliant commands. This product runs in the background to verify your RACF commands against company policies and procedures. If the command does not comply with the policy, it is blocked or fixed. It can run independently from the other zSecure components.

#### zSecure Visual

zSecure Visual client is a Windows-based graphical user interface for RACF administration. Using the Visual Server product establishes a secure connection directly with RACF to enable decentralized administration from a Windows environment.

#### zSecure CICS Toolkit

This component enables you to do most RACF administration from a CICS environment instead of TSO.

#### **zSecure Adapters for SIEM**

This component enables you to collect mainframe security data and send it to a Security Information and Event Management (SIEM) solution, such as the IBM SIEM product, to get an enterprise-wide view.

## zSecure Manager for RACF z/VM

This product simplifies the process of managing mainframe security and enables you to quickly identify and fix problems in RACF on z/VM. It automates recurring and time-consuming security tasks.

# zSecure message types

ı

I

zSecure messages are categorized by an alphanumeric prefix. Each prefix refers to the zSecure product function which the messages in that category are associated with. The following table lists the available zSecure message prefixes, their related functions, and the products that can display these messages:

| Table 3. zSecure product messages |                                                                                                    |                                                                                                    |                                             |
|-----------------------------------|----------------------------------------------------------------------------------------------------|----------------------------------------------------------------------------------------------------|---------------------------------------------|
| Message Prefix                    | Function                                                                                                    | Product                                                                                                    | Reference                                   |
| СКС                               | z/OS Compliance Integration Manager                                                                                                    | Z Security and Compliance Center                                                                                                    |                                             |
| CKF                               | zSecure Collect for z/OS (CKFCOLL)                                                                                                    | IBM Security zSecure Admin IBM Security zSecure Audit IBM Security zSecure Alert IBM Security zSecure Adapters for SIEM                                                                        | Chapter 3, "CKF<br>Messages," on page 19    |
| CKG                               | CKGRACF program                                                                                                    | IBM Security zSecure Admin<br>IBM Security zSecure Visual                                                                                                    | Chapter 4, "CKG<br>messages," on page 107   |
| CKN                               | zSecure Server (network node)                                                                                                    | IBM Security zSecure Admin<br>IBM Security zSecure Audit<br>IBM Security zSecure Visual                                                                                                    | Chapter 5, "CKN<br>messages," on page 151   |
| CKR                               | CARLa engine                                                                                                    | IBM Security zSecure Admin IBM Security zSecure Audit IBM Security zSecure Visual IBM Security zSecure Alert IBM Security zSecure Manager for RACF z/VM IBM Security zSecure Adapters for SIEM | Chapter 7, "CKR<br>messages," on page 197   |
| CKV                               | zSecure Collect for z/VM (CKVCOLL)                                                                                                    | IBM Security zSecure Manager for<br>RACF z/VM                                                                                                    | Chapter 8, "CKV<br>messages," on page 557   |
| CKX                               | zSecure Command Execution Utility (CKX) or zSecure Command Logger (CKXLOG)                                                                  | IBM Security zSecure Admin<br>IBM Security zSecure Manager for<br>RACF z/VM                                                                                                    | Chapter 9, "CKX<br>messages," on page 577   |
| СКО                               | CKQEXSMF program running in the zSecure<br>SMF Collector address space                                                                      | IBM Security zSecure Audit<br>IBM Security zSecure Adapters for SIEM                                                                                                    | Chapter 6, "CKQ<br>messages," on page 193   |
| CQT                               | Module CQTPMSGE                                                                                                    | IBM Security zSecure CICS Toolkit                                                                                                    | Chapter 10, "CQT messages," on page 603     |
| C2P                               | zSecure Alert address space, Predefined RACF<br>alert, Predefined ACF2 alert, Installation<br>defined alert, or zSecure RACF Access Monitor | IBM Security zSecure Alert<br>or<br>IBM Security zSecure Admin                                                                                                    | Chapter 11, "C2P messages," on page 623     |
| C2R                               | National Language Support (NLS) table processor C2RIMENU, XSLT stylesheet, or the installation customization REXX exec C2REUPDR             | IBM Security zSecure                                                                                                    | Chapter 12, "C2R messages," on page 703     |
| C2RU                              | Windows user interface                                                                                                    | IBM Security zSecure Visual Client                                                                                                    | Chapter 13, "C2RU<br>messages," on page 717 |
| C2RW                              | Communication between the mainframe components and the Windows client                                                                       | IBM Security zSecure Visual Server                                                                                                    | Chapter 14, "C2RW<br>messages," on page 725 |

| Table 3. zSecure product messages (continued) |                                                                                           |                                                                                                    |                                                              |
|-----------------------------------------------|-------------------------------------------------------------------------------------------|----------------------------------------------------------------------------------------------------|--------------------------------------------------------------|
| Message Prefix                                | Function                                                                                  | Product                                                                                                   | Reference                                                    |
| C2X                                           | zSecure RACF Exit Activator component<br>C2XACTV                                          | IBM Security zSecure Admin<br>IBM Security zSecure Audit<br>IBM Security zSecure Alert                    | Chapter 15, "C2X messages," on page 727                      |
| C4R                                           | Command Verifier, CKGRACF, or Visual client                                               | IBM Security zSecure Command Verifier<br>IBM Security zSecure Admin<br>IBM Security zSecure Visual Client | Chapter 16, "C4R messages," on page 741                      |
| B8R                                           | zSecure Admin RACF-Offline functions                                                      | IBM Security zSecure Admin                                                                                | Chapter 17, "B8R<br>messages," on page 773                   |
| ICH and IRR                                   | zSecure Admin RACF-Offline                                                                | RACF                                                                                                    | Chapter 18, "ICH and IRR messages," on page 791              |
| ВВ                                            | Visual client as it is logging on to the Visual server                                    | IBM Security zSecure Visual                                                                               | Chapter 19, "BB<br>messages," on page 793                    |
| Visual log<br>messages                        | Visual client and server                                                                  | IBM Security zSecure Visual                                                                               | Chapter 20, "zSecure<br>Visual log messages," on<br>page 795 |
| С                                             | Installation or configuration                                                             | IBM Security zSecure Visual Client                                                                        | Chapter 21, "Other error                                     |
| LC                                            | Communication layer between the client user interface and the c2ragent component          |                                                                                                    | messages," on page 801                                       |
| EPR                                           | Communication layer between the engine and user interface components of the Visual client |                                                                                                    |                                                              |

The following chapters of this guide provide a listing of each message prefix along with a detailed explanation and possible solutions.

# **Chapter 2. CKC Messages**

Use the CKC-prefixed messages to respond to issues with the ZSCC product.

The CKC messages are issued by the CKCS1154 program running the z/OS Compliance Integration Manager. The message identifier uses the format CKCnnnnX, where X indicates the severity of the message. The CKCS1154 program uses the following severity level codes:

Ι

Informational message.

W

Warning message. The task continues, but an error occurred.

Ε

Error message. The task might end immediately or attempt to continue.

S

Severe error message.

Α

Action message. Operator action is needed to correct the situation.

The z/OS Compliance Integration Manager uses the following job step completion codes:

0

Task completed successfully without errors.

4

Task completed with one or more warnings.

8

Task completed with errors. Currently these include license code problems and situations where the task is already active.

12

Task completed with severe errors that are most likely caused by configuration errors.

16

Severe internal errors occurred that prevented the program from executing.

This chapter lists the messages with explanations and possible actions to take. To locate documentation for a specific message, search this documentation for the message number, CKC0101I, for example.

# CKC Messages from 100 to 199

#### **CKC0100I**

z/OS Compliance Integration Manager SMF1154 Manager task started

#### **Explanation:**

This message indicates that the task started processing. After initialization completes, message CKC0197I is issued to indicate that the task is ready to process ENF 86 events.

#### **CKC0101A**

z/OS Compliance Integration Manager SMF1154 Manager ended

#### **Explanation:**

This message is issued when the z/OS Compliance Integration Manager SMF1154 Manager stops.

#### **User response:**

If CKC messages preceding this message indicate problems, solve them, and then restart.

#### CKC0102I

#### Removed ISP modules

# **Explanation:**

This debug-only message indicates that the ISPLINK, ISPEXEC, and ISPQRY ISPF modules are now no longer replaced by no-operation routines in the ZSCC SMF1154 Manager started task environment.

## **CKC0103E**

# Error deleting CKRCARLA routine, RC=retcode

#### **Explanation:**

A system error occurred with error code *retcode* during deletion of the CKRCARLA program.

#### **User response:**

See the IBM Support Community for possible maintenance associated with this message. If you cannot find applicable maintenance, follow the procedures described in "Contacting IBM Support" on page 804 to report the problem. Create an error report that includes the message log of the task that issued this message.

#### CKC0104I Removed CKRCARLA routine

#### **Explanation:**

This debug-only message is a progress indicator for the cleanup process.

# CKC0105E Error deleting CKFCOLL routine, RC=retcode

#### **Explanation:**

A system error occurred with error code *retcode* during deletion of the CKFCOLL program.

#### **User response:**

See the IBM Support Community for possible maintenance associated with this message. If you cannot find applicable maintenance, follow the procedures described in "Contacting IBM Support" on page 804 to report the problem. Create an error report that includes the message log of the task that issued this message.

#### CKC0106I Removed CKFCOLL routine

#### **Explanation:**

This debug-only message is a progress indicator for the cleanup process.

# CKC0107E Error return from IFAEDDRG, RC=retcode

#### **Explanation:**

A problem occurred with the deregistration during the termination of the program.

#### **User response:**

See the IBM Support Community for possible maintenance associated with this message. If you cannot find applicable maintenance, follow the procedures described in "Contacting IBM Support" on page 804 to report the problem. Create an error report that includes the message log of the task that issued this message.

# CKC0108I IFAEDDRG for product succeeded

#### **Explanation:**

This debug-only message confirms successful deregistration of the product.

## CKC0109E Special (Total) cleanup mode

#### **Explanation:**

As a result of the SIPL operator command, the cleanup routine also frees the CKCC control block in ECSA and the pointer to it. All information about the current

task is removed, and message CKC0101A will not automatically be deleted during a subsequent restart.

## CKC0110I Delete N/T

#### **Explanation:**

This debug-only message is a progress indicator for the cleanup process.

# CKC0111E Error return from IEANTDL, RC=retcode

#### **Explanation:**

The IEANTDL service failed with return code *retcode* during deletion of the pointer to the CKCC control block.

#### **User response:**

See the IBM Support Community for possible maintenance associated with this message. If you cannot find applicable maintenance, follow the procedures described in "Contacting IBM Support" on page 804 to report the problem. Create an error report that includes the message log of the task that issued this message.

#### CKC0112I Freemain CKCC

#### **Explanation:**

This debug-only message is a progress indicator for the cleanup process.

# CKC0113E Incorrect length of CKCC, attempt free

#### **Explanation:**

This error message is issued when the length of the CKCC control block in ECSA does not match the expected length of the control block. This can be caused by an overlay of the CKCC storage.

#### **System action:**

The cleanup task attempts to free the storage area by using the length as it is recorded in the control block itself.

#### User response:

See the <u>IBM Support Community</u> for possible maintenance associated with this message. If you cannot find applicable maintenance, follow the procedures described in <u>"Contacting IBM Support" on page 804</u> to report the problem. Create an error report that includes the message log of the task that issued this message.

# CKC0114E Impossible length of CKCC, terminate

#### **Explanation:**

The length of the CKCC control block in ECSA is too large. This can be caused by an overlay of the CKCC storage.

# **User response:**

See the IBM Support Community for possible maintenance associated with this message. If you cannot find applicable maintenance, follow the procedures described in "Contacting IBM Support" on page 804 to report the problem. Create an error report that includes the message log of the task that issued this message.

# CKC0115I End of cleanup previous execution

#### **Explanation:**

During initialization, a previous instance of the started task was detected, which was not orderly shut down. This progress message indicates the orderly cleanup of the previous instance was now completed as part of the startup process.

# **CKC0116I**

# Start of cleanup previous execution

#### **Explanation:**

During initialization, a previous instance of the started task was detected, which was not orderly shut down. This progress message indicates that the orderly cleanup of the previous instance is now performed as part of the startup process.

#### **CKC0117I**

Added ENF routine from *location* to LPA, RC=*retcode*-*reascode* 

#### **Explanation:**

This debug-only message indicates that a new copy of a system exit routine is loaded from *location* into the system LPA. Value of *location* is LINKLIST or STEPLIB.

#### **CKC0118I**

Remove old copy of ENF routine from LPA, RC=retcode-reascode

#### **Explanation:**

If DEBUG is specified, this is a debug-only message that indicates that a previous copy of a system exit routine was removed from the in-storage LPA. Otherwise, this message is issued when an error occurred during the deletion process.

# CKC0119E

# ENF listen 86 request retcode=retcode

#### **Explanation:**

This message is issued if debug was requested, or if an error occurred during setup of the ENF listen request.

#### **User response:**

If the *retcode* field shows a value other than zero, see the <u>IBM Support Community</u> for possible maintenance associated with this message. If you cannot find applicable maintenance, follow the procedures described in <u>"Contacting IBM Support" on page 804</u> to report the problem. Create an error report that includes the message log of the task that issued this message.

#### **CKC0120E**

ENF delete 86 request retcode=retcode

#### **Explanation:**

This message is issued if debug was requested, or if an error occurred during removal of the ENF request.

#### User response:

If the *retcode* field shows a value other than zero, see the IBM Support Community for possible maintenance associated with this message. If you cannot find applicable maintenance, follow the procedures described in "Contacting IBM Support" on page 804 to report the problem. Create an error report that includes the message log of the task that issued this message.

#### **CKC0121E**

Could not load ENF routine from location into LPA, RC=retcode-reascode

## **Explanation:**

This error message indicates that a new copy of a system exit routine could not be loaded into the system LPA. The value of *location* is LINKLIST or STEPLIB. The message is issued as an information message if DEBUG messages are requested. The message for STEPLIB is also issued if the module cannot be located in either LINKLIST or STEPLIB. For details about the return code (*retcode*) and reason code (*reascode*), see CSVDYLPA in MVS Programming: Authorized Assembler Services Reference, Vol 1.

#### **User response:**

If the *retcode* field shows a value other than zero, see the <u>IBM Support Community</u> for possible maintenance associated with this message. If you cannot find applicable maintenance, follow the procedures described in <u>"Contacting IBM Support" on page 804</u> to report the problem. Create an error report that includes the message log of the task that issued this message.

# CKC0122I Detail info flags retcode-reascode

## **Explanation:**

This secondary message is a continuation of message CKC0121E. It provides additional diagnostic information to assist in diagnosing the failure reason.

## CKC0123E CKCC control block error

#### **Explanation:**

This message is issued when the ENF listen routine cannot access the CKCC control block. The ENF 86 request is not processed.

#### **User response:**

See the IBM Support Community for possible maintenance associated with this message. If you cannot find applicable maintenance, follow the procedures described in "Contacting IBM Support" on page 804 to report the problem. Create an error report that includes the message log of the task that issued this message.

#### CKC0124I SMF 1154 activated

#### **Explanation:**

The ENF 86 listen routine issues this debug-only message when an event notification was received.

## CKC0125W Received unexpected ENF signal

#### **Explanation:**

This warning message is issued if the ENF 86 listen routine is activated for an event other than 86. The event notification is ignored.

# CKC0126I ENF86 for current system: sysname

#### **Explanation:**

The ENF 86 listen routine issues this debug-only message when the ENF 86 event includes the current system name. The event is passed to the ZSCC processing routines to create SMF 1154 records.

# CKC0127I Posting ENV\_ECB ecb-address with code number for ASCB ascb-

address

#### **Explanation:**

The ENF 86 exit routine issues this debug-only message as progress indicator. The value *number* is the sequence number of the system in the ENF event notification.

# CKC0129I Posted ENV\_ECB ecb-address

#### **Explanation:**

The ENF 86 exit routine issues his debug-only message as progress indicator.

#### CKC0130E CKCC control block error

# Explanation:

The CKCC control block does not include the ASCB of the ZSCC started task.

#### **User response:**

See the IBM Support Community for possible maintenance associated with this message. If you cannot find applicable maintenance, follow the procedures described in "Contacting IBM Support" on page 804 to report the problem. Create an error report that includes the message log of the task that issued this message.

# CKC0131W ENF86 does not include current system

#### **Explanation:**

This warning message indicates that a valid ENF 86 event was received, but the event does not require any action on the current system.

# CKC0132I Posted with code number

#### **Explanation:**

This debug-only message indicates that the ZSCC processing routine was activated. The value *number* is the sequence number of the system in the original ENF event notification.

# CKC0133I Delay by *number* seconds

#### **Explanation:**

This debug-only message indicates that the ZSCC processing routine is delayed for a certain period. The delay is introduced to stagger the data collection process for multiple systems in the same sysplex.

# CKC0134W Invalid system number number

## **Explanation:**

This warning message indicates that an invalid system sequence number was passed to the ZSCC processing routine. The value of *number* is either zero or greater than its maximum value. The ZSCC processing task continues without the system-dependent delay.

# CKC0135I SMF 1154 process started

## **Explanation:**

This debug-only message is a progress indicator for the ZSCC SMF record creation process.

## CKC0136I System snapshot is being taken

#### **Explanation:**

This debug-only message is issued at the start of the data collection process when a new system snapshot data set is taken.

# CKC0137I System snapshot has been taken

# **Explanation:**

This debug-only message is issued at the end of the data collection process when a new system snapshot data set was taken.

#### CKC0138I SMF1154 create task starting

#### **Explanation:**

This debug-only message is issued when the system analysis starts.

#### CKC0139I Finished writing SMF 1154 records

#### **Explanation:**

This information message is issued when the system analysis completed, and the required SMF records were created.

# CKC0140E Error attaching SMF 1154 task, RC=retcode

#### **Explanation:**

When attaching the system analysis and SMF 1154 create subtask, a system error occurred with error code *retcode* from ATTACH.

#### **User response:**

See the IBM Support Community for possible maintenance associated with this message. If you

cannot find applicable maintenance, follow the procedures described in "Contacting IBM Support" on page 804 to report the problem. Create an error report that includes the message log of the task that issued this message.

# **CKC0141E**

#### Error attaching system snapshot task, RC=retcode

#### **Explanation:**

When attaching the system snapshot subtask, a system error occurred with error code retcode from ATTACH.

#### **User response:**

See the IBM Support Community for possible maintenance associated with this message. If you cannot find applicable maintenance, follow the procedures described in "Contacting IBM Support" on page 804 to report the problem. Create an error report that includes the message log of the task that issued this message.

#### **CKC0142E**

User Abend abndcode-reascode in program, see CKCDEBUG

#### **Explanation:**

An error occurred during the analysis of the captured data. For more details, see the CKCDEBUG file.

#### **User response:**

See the IBM Support Community for possible maintenance associated with this message. If you cannot find applicable maintenance, follow the procedures described in "Contacting IBM Support" on page 804 to report the problem. Create an error report that includes the message log of the task that issued this message.

#### **CKC0143E**

System Abend abndcode-reascode in program, see CKCDEBUG

#### **Explanation:**

An error occurred during the analysis of the captured data. For more details, see the CKCDEBUG file.

#### **User response:**

See the IBM Support Community for possible maintenance associated with this message. If you cannot find applicable maintenance, follow the procedures described in "Contacting IBM Support" on page 804 to report the problem. Create an error report that includes the message log of the task that issued this message.

#### **CKC0144W**

Return code retcode from program, see CKCDEBUG

#### **Explanation:**

An error occurred during the analysis of the captured data. For more details, see the CKCDEBUG file.

## **User response:**

See the IBM Support Community for possible maintenance associated with this message. If you cannot find applicable maintenance, follow the procedures described in "Contacting IBM Support" on page 804 to report the problem. Create an error report that includes the message log of the task that issued this message.

## CKC0145E

#### Product registration problem, see **CKCDEBUG**

#### **Explanation:**

A problem occurred during registration of the product.

#### User response:

Check the detailed error messages in the CKCDEBUG file. Ensure that the correct products are not disabled in your IFAPRDxx parmlib member.

#### **CKC0146E**

Product disabled here or install error, see CKCDEBUG

#### **Explanation:**

A problem occurred during registration of the product.

#### **User response:**

Check the detailed error messages in the CKCDEBUG file. Ensure that the correct products are not disabled in your IFAPRDxx parmlib member.

#### **CKC0147E**

Control Block error, exit

#### **Explanation:**

During internal consistency verification, the main control block (CKCC) was found to be corrupt. The control block must have been created during a previous execution, as this is detected during the startup.

#### User response:

See the IBM Support Community for possible maintenance associated with this message. If you cannot find applicable maintenance, follow the procedures described in "Contacting IBM Support" on page 804 to report the problem. Create an error report that includes the message log of the task that issued this message.

## **CKC0148E**

**CKCC Incorrect version** 

#### **Explanation:**

The current version of the product does not match the version that is recorded in the CKCC control block during the previous execution of the. The version of the CKCC control block is not usable. Execution of the current task is terminated.

#### User response:

This situation should not occur during normal operation. It is most likely caused by an upgrade of the product code without an appropriate shutdown of the previous instance of the started task. It might also be caused by a destructive overlay of the control block. See the IBM Support Community for

possible maintenance associated with this message. If you cannot find applicable maintenance, follow the procedures described in "Contacting IBM Support" on page 804 to report the problem. Create an error report that includes the message log of the task that issued this message.

#### CKC0149I Force restart

#### **Explanation:**

This information message is issued during initialization of the product to confirm use of the FORCE option to recover from previous unrecoverable errors. It is issued if the FORCE option was used to bypass a previous "Incorrect version" error.

# CKC0150E CKCC Incorrect length

#### **Explanation:**

The program detected an incorrect length of the CKCC control block during internal consistency verification. The version of the CKCC control block is not usable. Execution of the current task is terminated.

#### **User response:**

This situation should not occur during normal operation. It is most likely caused by an upgrade of the product code without an appropriate shutdown of the previous instance of the started task. It might also be caused by a destructive overlay of the control block. See the IBM Support Community for possible maintenance associated with this message. If you cannot find applicable maintenance, follow the procedures described in "Contacting IBM Support" on page 804 to report the problem. Create an error report that includes the message log of the task that issued this message.

## CKC0151I Force restart

#### **Explanation:**

This information message is issued during initialization if the FORCE option was used to bypass a previous "Incorrect length" error. It confirms the use of the FORCE option to recover from previous unrecoverable errors.

#### CKC0152E Already active

#### **Explanation:**

The last instance of the task that initialized the CKCC control block is still active in the system. Only one instance can be active. The current instance is terminated.

#### CKC0153I Previous execution detected

#### **Explanation:**

The product has detected that it has run before, since IPL of the system. It indicates that some resources are reused from that previous execution.

# CKC0154I Reuse CKCC area at address

#### **Explanation:**

This debug-only message provides the address of the common communications control block (CKCC) that is reused from a previous instance of the started task.

# CKC0155I Improper shutdown detected, attempting cleanup

#### **Explanation:**

The last instance of the started task that initialized the CKCC control block was not able to mark its termination in the CKCC control block. This is probably caused by a program error, or failure to use the STOP command to terminate the previous instance of the task.

# CKC0156I Force restart not possible

#### **Explanation:**

This error message is issued when the FORCE startup option is used to start the started task while a previous instance of the started task is still active. Running two instances at the same time is not possible.

## **CKC0157I Obtained CKCC storage at** *address*

#### **Explanation:**

This diagnostic message provides the address of the new common communication control block (CKCC) that is created.

# CKC0158E Error return from IEANTCR, RC=retcode

#### **Explanation:**

An error occurred with return code *retcode* during creation of the Named Token that is used as the anchor for the Common Communication Control Block (CKCC).

#### **User response:**

See the IBM Support Community for possible maintenance associated with this message. If you cannot find applicable maintenance, follow the procedures described in "Contacting IBM Support" on page 804 to report the problem. Create an error report that includes the message log of the task that issued this message.

# CKC0159E Error return from IEANTRT, RC=retcode

#### **Explanation:**

An error occurred with return code *retcode* during retrieval of the Named Token that is used as the anchor for the Common Communication Control Block (CKCC).

#### User response:

See the IBM Support Community for possible maintenance associated with this message. If you cannot find applicable maintenance, follow the procedures described in "Contacting IBM Support" on page 804 to report the problem. Create an error report

that includes the message log of the task that issued this message.

# CKC0160E Internal error, terminate

#### **Explanation:**

An unspecified error occurred during retrieval of the Named Token that is used as the anchor for the Common Communication Control Block (CKCC).

#### **User response:**

See the IBM Support Community for possible maintenance associated with this message. If you cannot find applicable maintenance, follow the procedures described in "Contacting IBM Support" on page 804 to report the problem. Create an error report that includes the message log of the task that issued this message.

# CKC0161E Error return from IKJTSOEV RC=retcode

#### **Explanation:**

An error occurred with return code *retcode* during initialization of the TSO environment necessary for command interpretation and execution.

## **User response:**

See the IBM Support Community for possible maintenance associated with this message. If you cannot find applicable maintenance, follow the procedures described in "Contacting IBM Support" on page 804 to report the problem. Create an error report that includes the message log of the task that issued this message.

#### CKC0162I TRANSWAP done

#### **Explanation:**

This debug-only message indicates a successful transition of the started task to non-swappable.

# CKC0163E Error return from IEANTCR, RC=retcode

#### **Explanation:**

An error occurred with return code *retcode* during creation of the Named Token that is used to provide information for the ENF event listen routine.

#### **User response:**

See the IBM Support Community for possible maintenance associated with this message. If you cannot find applicable maintenance, follow the procedures described in "Contacting IBM Support" on page 804 to report the problem. Create an error report that includes the message log of the task that issued this message.

# CKC0164I Identify failed rc=retcode

#### **Explanation:**

The IDENTIFY service failed to establish the ISPF service routines as a dummy routine.

#### **User response:**

To review the return code (*retcode*), see the MVS documentation for the "IDENTIFY service".

# CKC0165I Identified ISP modules as BR14 at location

#### **Explanation:**

This debug-only message indicates that the ISPLINK, ISPEXEC, and ISPQRY ISPF modules are now replaced by no-operation routines in the started task environment. ISPF services are not available normally in this environment. Definition of these ISPF modules as no-operation routines prevents confusing and unnecessary warning messages related to these services.

# CKC0166I Loaded CKRCARLA routine at location address

#### **Explanation:**

This debug-only message provides the address of the CKRCARLA routine that is used to analyze the collected data.

# CKC0167E Could not load CKRCARLA routine abendcde-reascde

#### **Explanation:**

A problem occurs when locating the CKRCARLA module that is used for analysis of the collected data. The system abend code is *abendcde* and the reason code is *reascde*.

#### **User response:**

See the IBM Support Community for possible maintenance associated with this message. If you cannot find applicable maintenance, follow the procedures described in "Contacting IBM Support" on page 804 to report the problem. Create an error report that includes the message log of the task that issued this message.

# CKC0168I Loaded CKFCOLL routine at location

#### **Explanation:**

This debug-only message provides the address of the CKFCOLL routine that is used to collect required data.

# CKC0169E Could not load CKFCOLL routine abendcde-reascde

#### **Explanation:**

A problem occurs with abend code *abendcde* and reason code *reascde* when locating the CKFCOLL module that is used to collect required data.

#### **User response:**

See the IBM Support Community for possible maintenance associated with this message. If you cannot find applicable maintenance, follow the procedures described in "Contacting IBM Support" on page 804 to report the problem. Create an error report

that includes the message log of the task that issued this message.

## CKC0170E Cannot open PARMLIB

#### **Explanation:**

An error occurred when attempting to open the parmlib file for processing the options and parameters.

#### **User response:**

Ensure that the PARMLIB DD statement is allocated to a sequential file with Fixed Blocked format and an LRECL of 80. For more information, see the accompanying IEC message.

#### **CKC0171E**

Command not recognized: command in member member in data set: dataset

# **Explanation**

This message and its continuation indicate that a command in parmlib was not recognized.

- *command* shows either the first word or the first 10 characters in the parmlib record.
- *member* shows the name of the member that is being processed.
- dataset shows the name of the data set that contains the member.

#### **User response:**

Verify that the correct parmlib member is specified, and that the contents of that member are valid command syntax.

#### CKC0172I End of PARMLIB file

#### **Explanation:**

This debug-only message is issued when all records in the parmlib file were processed.

#### CKC0173E Could not close PARMLIB

#### **Explanation:**

An error occurred when attempting to close the parmlib file for processing the options and parameters.

#### **User response:**

See the IBM Support Community for possible maintenance associated with this message. If you cannot find applicable maintenance, follow the procedures described in "Contacting IBM Support" on page 804 to report the problem. Create an error report that includes the message log of the task that issued this message.

#### CKC0174I Command found is command

#### **Explanation:**

This debug-only message provides the command received from the operator or read from the PARMLIB file.

# CKC0175E Invalid parameter, see SYSTSPRT, Parse-RC=retcode

#### **Explanation:**

The command that is specified in parmlib or entered by the console operator did not have valid syntax. The SYSTSPRT file has details about the keywords and parameters that were not accepted.

#### User response:

Check the error messages in the SYSTSPRT file and retry the command.

# CKC0176I No command found (? or /\*)

# **Explanation:**

The input record did not contain any recognized command. The record could be a comment record. This message is issued only if DEBUG MAIN has been specified.

# CKC0177I Debug ALL is activated

#### **Explanation:**

This debug-only message confirms that ALL diagnostic messages will be generated.

# CKC0178I All debug options are deactivated

#### **Explanation:**

This diagnostic message confirms that no diagnostic messages are generated any longer.

## CKC0179I Debug MAIN is activated

#### **Explanation:**

This diagnostic message confirms that diagnostic messages related to the mainline processing are generated.

#### CKC0180I Debug MAIN is deactivated

#### **Explanation:**

This diagnostic message confirms that diagnostic messages related to the mainline processing are no longer generated.

# CKC0181W CKRCARLA Parm string truncated

#### **Explanation:**

The parameter string that is specified in the DEBUG CKRCARLAPARAMETER is longer than 63 characters.

#### User response:

Reduce the length of the CKRCARLA parameter string.

#### CKC0182I CKRCARLA Parm string = value

## **Explanation:**

This debug-only message shows the value of the CKRCARLAPARAMETER that the program recognized.

# CKC0183I Simulate ENF86 event for request CKCS1154SIMEVENT

#### **Explanation:**

This information message confirms that a DIAGNOSE ENF86 command was recognized and processed. The ENF 86 event is simulated for the current SYSTEM name and with request\_id CKCS1154SIMEVENT.

# **CKC0184I**

**Unsupported diag option** 

#### **Explanation:**

This specified DIAGNOSE option is currently not supported.

#### CKC0185I

Specified report member is member

#### **Explanation:**

This debug-only message provides the name of the main CARLa member that is used for the SMF 1154 record generation.

#### CKC0186I

Specified samplib ddname is ddname

#### **Explanation:**

This debug-only message provides the ddname for the CARLa script library.

#### **CKC0187I**

Simulate options for system svsname

#### **Explanation:**

This diagnostic message shows the system name for which simulate options were specified.

#### **CKC0188E**

Cannot open ddname, exit

#### **Explanation:**

An open error occurred for the specified ddname. This file must be preallocated to a (temporary) data set with record format VBA and an LRECL of 255. For more information, see the accompanying IEC message.

#### **User response:**

Ensure that the subtask output files SYSPRCKF and SYSPRS54 with the correct characteristics are available.

#### **CKC0189E**

Cannot open CKCDEBUG, exit

#### **Explanation:**

An open error occurred for the CKCDEBUG file. This ddname must be preallocated to an existing data set or sysout file with record format VBA and an LRECL of 255. For more information, see the accompanying IEC message.

#### **User response:**

Ensure that a CKCDEBUG file with the correct characteristics is available.

# **CKC0190E**

Could not close ddname

#### **Explanation:**

A close error occurred for the specified ddname.

# **CKC0191E**

**Could not close CKCDEBUG** 

#### **Explanation:**

A close error occurred for the CKCDEBUG ddname.

#### CKC0192I Made task swappable again

#### **Explanation:**

This debug only message is a progress indicator for the cleanup process.

## **CKC0193E**

Error return code from ESTAEX, RC=retcode

#### **Explanation:**

A system error occurred during specification of an abend exit routine with error code retcode.

#### User response:

See the IBM Support Community for possible maintenance associated with this message. If you cannot find applicable maintenance, follow the procedures described in "Contacting IBM Support" on page 804 to report the problem. Create an error report that includes the message log of the task that issued this message.

#### **CKC0194E**

Task is not APF authorized, exit

#### **Explanation:**

The task is not APF-authorized. APF authorization is required for successful execution.

#### **User response:**

Ensure that the library from which the modules are loaded is marked as APF-authorized. When using a STEPLIB, ensure that all libraries in the concatenation are APF-authorized.

#### CKC0195E

Error return code from CKCINIT retcode

#### **Explanation:**

This message represents an internal error.

#### User response:

See the IBM Support Community for possible maintenance associated with this message. If you cannot find applicable maintenance, follow the procedures described in "Contacting IBM Support" on page 804 to report the problem. Create an error report that includes the message log of the task that issued this message.

#### CKC0196I

z/OS Compliance Integration Manager SMF1154 Manager was inactive since vvvv-mm-dd hh:mm:ss

#### **Explanation:**

This warning message is issued at the start or restart of the product. The message is issued only if the product was active at least once since the last IPL of the system. The message is not issued if the last instance of the product was stopped via the SIPL command. Potential ENF 86 events that occurred since the indicated date and time were not detected.

#### CKC0197I

z/OS Compliance Integration
Manager SMF1154 Manager
version initialization successful

#### **Explanation:**

The initialization of the tasks was successful. *version* indicates the version of the active product.

#### **CKC0198I**

Waiting for subtasks to terminate

#### **Explanation:**

During a normal stop of the task, a short waiting period is used to allow the subtasks to stop normally. At the end of the waiting period, the subtasks are terminated.

# CKC0199E Error return code from CKCCLEAN retcode

#### **Explanation:**

This message represents an internal error.

#### User response:

See the IBM Support Community for possible maintenance associated with this message. If you cannot find applicable maintenance, follow the procedures described in "Contacting IBM Support" on page 804 to report the problem. Create an error report that includes the message log of the task that issued this message.

# **CKC Messages from 200 to 299**

#### CKC0200E

z/OS Compliance Integration
Manager SMF1154 Manager must
run as started task

#### **Explanation:**

The z/OS Compliance Integration Manager SMF 1154 Manager program (CKCS1154) must run as a started task. Running this program as part of a batch job is not supported. Execution is terminated.

#### CKC0201I

**Received STOP command** 

#### **Explanation:**

This information message confirms the use of the STOP command to shut down ZSCC SMF 1154 Manager processing.

#### **CKC0202I**

Received command text of modify console command

#### **Explanation:**

This information message acknowledges that an operator console command was received.

#### CKC0203I

Waiting for subtasks to terminate

## **Explanation:**

During restart of the program, a short waiting period is used to allow the subtasks to terminate normally, before being restarted. At the end of the waiting period, the subtasks are terminated.

#### **CKC0204I**

z/OS Compliance Integration Manager SMF1154 Manager version restart successful

## **Explanation:**

This message is issued at the end of restart processing to indicate that restart processing was completed.

#### CKC0205I

z/OS Compliance Integration Manager SMF1154 Manager options and status

## **Explanation:**

This message is the first of a range of messages that result from the console operator DISPLAY command.

# CKC0206I Version version

#### **Explanation:**

This message is part of the response to the console operator DISPLAY command. *version* indicates the version of the active program.

# CKC0207I CK

CKCC area located at address

# **Explanation:**

This message is part of the response to the console operator DISPLAY command. The ECSA communication area that is used is located at address address.

# CKC0208I CKFREEZE collection task is active

## **Explanation:**

This message is part of the response to the console operator DISPLAY command. When the DISPLAY command was issued, the Collect task was found to be active. This task is activated first as part of ENF 86 event processing.

#### CKC0209I

SMF1154 creation task is active

#### **Explanation:**

This message is part of the response to the console operator DISPLAY command. When the DISPLAY command is issued, the data analysis and SMF record creation process is running.

#### CKC0210I

CKRCARLA parameter string is value

#### **Explanation:**

This message is part of the response to the console operator DISPLAY command. The value *value* is passed to the CKRCARLA program. If the value was recently changed, the current instance of CKRCARLA might be using a previous value of the parameter.

## CKC0211I

SMF1154 creation CARLa member is member

#### Explanation:

This message is part of the response to the console operator DISPLAY command. *member* is the name of the member that contains the CARLA script that generates SMF 1154 records.

# CKC0212I Report DDName ddname

#### **Explanation:**

This message is part of the response to the console operator DISPLAY command. *ddname* is the name of the file that contains the member that is used to generate SMF 1154 records.

# CKC0213I Report DSName dsname

#### **Explanation:**

This message is part of the response to the console operator DISPLAY command. *dsname* is the name of the data set that is allocated to the ddname as shown in message C2P0212I.

## CKC0214I End of display

#### **Explanation:**

This is the final line of the block of messages that started with CKC0205I.

## CKC0215E Crashing without ESTAEX

#### **Explanation:**

This message indicates that the CRSH command is processing.

#### CKC0216W Unknown command

#### **Explanation:**

The console operator command that is shown in message CKC0202I was not recognized as a valid console operator command for the product.

#### **User response:**

Verify that syntax and spelling of the command are correct.

# CKC0217E Error return from IEANTDL, RC=retcode

#### **Explanation:**

The IEANTDL service failed with return code retcode.

#### **User response:**

Restart the task with the debug option. See the IBM Support Community for possible maintenance associated with this message. If you cannot find applicable maintenance, follow the procedures described in "Contacting IBM Support" on page 804 to report the problem. Create an error report that includes the message log of the task that issued this message.

## CKC0218I Removed ENF Name/Token Pair

#### **Explanation:**

This debug-only message is a progress indicator for the STOP process.

## CKC0219I Start option FORCE specified

#### **Explanation:**

This information message confirms the use of the FORCE command as a start option.

# CKC0220I Start option DEBUG specified

#### **Explanation:**

This information message confirms the use of the DEBUG command as a start option.

# CKC0221E Error attaching process MGR, RC=retcode

#### **Explanation:**

A system error occurred while attaching the process manager task. The process manager task coordinates data collection, analysis, and SMF record creation. retcode is the error code from ATTACH.

#### **User response:**

See the IBM Support Community for possible maintenance associated with this message. If you cannot find applicable maintenance, follow the procedures described in "Contacting IBM Support" on page 804 to report the problem. Create an error report that includes the message log of the task that issued this message.

#### CKC0222I Successful attach process MGR

#### **Explanation:**

This debug-only message is issued after successful start of the process manager task.

# CKC0223E Error attaching ENF capture task, RC=retcode

#### **Explanation:**

A system error occurred while attaching the task that is used for collecting ENF events. *retcode* is the error code from ATTACH.

# CKC0224I Successful attach ENF Capture task

#### **Explanation:**

This debug-only message is issued after successful start of the data capture task.

## CKC0225I Stagger time is *nnn* seconds

#### **Explanation:**

This message is part of the response to the console operator DISPLAY command. To avoid running the SMF 1154 creation process concurrently on all systems in the sysplex, the start is delayed by a certain time. The stagger time shown is the time interval between starting the process on the individual systems.

# CKC0226I Specified stagger time (seconds) is nnn

#### **Explanation:**

This diagnostic message confirms the specified stagger time between start of the SMF 1154 creation process on multiple systems.

CKC0227W Specified stagger time out of range nnn

#### **Explanation:**

The specified stagger time is outside the range of 0 - 300 seconds. A default of 10 or 300 seconds is used.

#### CKC0228I Task runs in SYSSTC service class

#### **Explanation:**

This debug-only message confirms that the OPTION SETSRVCLASS statement is recognized and processed.

# CKC0229I Task runs in SYSSTC service class

#### **Explanation:**

This message is part of the response to the console operator DISPLAY command. The OPTION statement specified or defaulted to the value SETSRVCLASS, causing the program to reset the WLM service class to SYSSTC.

# CKC0230I Task runs in WLM assigned service class

#### **Explanation:**

This message is part of the response to the console operator DISPLAY command. The OPTION statement specified the value NOSETSRVCLASS, causing the program to use the WLM-assigned service class.

#### CKC0231E WLM Connect failed rc=retc-reas

#### **Explanation:**

Connecting to the WLM service failed. The fields *retc* and *reas* show the return and reason code.

# **User response:**

See the <u>IBM Support Community</u> for possible maintenance associated with this message. If you cannot find applicable maintenance, follow the

procedures described in "Contacting IBM Support" on page 804 to report the problem.

#### CKC0232E WLM Reset failed rc=retc-reas

#### **Explanation:**

Resetting the WLM service class failed. The fields *retc* and *reas* show the return and reason code.

#### User response:

See the IBM Support Community for possible maintenance associated with this message. If you cannot find applicable maintenance, follow the procedures described in "Contacting IBM Support" on page 804 to report the problem.

#### CKC0233E WLM Disconnect failed rc=retcreas

#### **Explanation:**

Disconnecting from the WLM service failed. The fields *retc* and *reas* show the return and reason code.

#### **User response:**

See the IBM Support Community for possible maintenance associated with this message. If you cannot find applicable maintenance, follow the procedures described in "Contacting IBM Support" on page 804 to report the problem.

# CKC0234I WLM Reset of srvclass to SYSSTC done

#### **Explanation:**

This confirmation message shows that the active service class for the task was reset to SYSSTC.

# CKC0235I Task runs in WLM assigned service class

#### **Explanation:**

This debug-only message confirms that the OPTION NOSETSRVCLASS statement is recognized and processed.

# CKC Messages from 400 to 499

# CKC0400E CKCS1154 maintask ABEND (Hex) abndcode, Reasoncode (Hex) reascode

#### **Explanation**

An error occurred during the execution of a ZSCC SMF 1154 program.

- abndcode represents the uninterpreted abend code; that is, the hexadecimal representation of the User and System Abend codes.
- reascode is the hexadecimal representation of the reason code. reascode is N/A (not applicable) if the abend does not have a reasoncode, or if no System Diagnostic WorkArea is present.

For more information about this abend, see the additional messages.

# CKC0401E Cannot perform cleanup code

#### **Explanation:**

It was not possible to establish the address of the CKCC communication area during the cleanup attempt. Without this control block, cleanup is not possible. *code* is the return code from the IEANTRT routine that is used to locate the CKCC.

#### CKC0402I Attempting cleanup

#### **Explanation:**

This progress message indicates that the attempt to clean up system resource is started prior to address

space termination. In debug mode, separate progress messages of the cleanup process can be issued.

#### CKC0403I Cleanup completed

#### **Explanation:**

This progress message is issued at the end of the cleanup process to indicate that address space termination now continues.

#### CKC0410E

Subtask ABEND (Hex) abndcode, Reasoncode (Hex) reascode

# **Explanation**

An error occurred during the execution of a ZSCC SMF 1154 subtask.

- abndcode represents the uninterpreted abend code; that is, the hexadecimal representation of the User and System Abend codes.
- reascode is the hexadecimal representation of the reason code. reascode is N/A (not applicable) if the abend does not have a reason code, or if no System Diagnostic WorkArea is present.

For more information about this abend, see the additional messages.

# CKC Messages from 700 to 799

## CKC0701I Base ptr: address

#### **Explanation:**

This diagnostic message shows the base address of the area that is displayed in subsequent CKC0702I and CKC0703I messages.

#### CKC0702I address hexdata \*chardata\*

#### **Explanation:**

This message is issued multiple times. These messages show internal diagnostic data. *address* shows only the last four digits of the address. Message CKC0701I shows the complete address.

#### CKC0703I address hexdata \*chardata\*

#### **Explanation:**

This message shows internal diagnostic data. It is issued if the hexdata does not fill the complete 16

bytes of hexdata. Additional data is shown as trailing zeros. *address* shows only the last four digits of the address. Message CKC0701I shows the complete address.

#### CKC0710I diagnostic text

#### **Explanation:**

This message helps in diagnosing errors. Various values for diagnostic text are used. This message is primarily intended for IBM Software Support.

#### **User response:**

See the IBM Support Community for possible maintenance associated with this message. If you cannot find applicable maintenance, follow the procedures described in "Contacting IBM Support" on page 804 to report the problem.

# **Chapter 3. CKF Messages**

zSecure Collect is a component of these products:

- zSecure Admin
- zSecure Audit
- zSecure Alert
- zSecure Adapters for SIEM
- · zSecure Manager for RACF z/VM

zSecure Collect gathers system data and stores that data in CKFREEZE data sets. It issues messages with the CKF prefix for the z/OS products and the CKV prefix for the z/VM product. For example, if you are using zSecure Admin and Audit you might see message number CKF0001. The same message issued by zSecure Manager for RACF z/VM has the number CKV001I. zSecure Collect messages shared between the z/OS and z/VM platforms are documented in this section. zSecure Collect messages specific to the z/VM product are documented in Chapter 8, "CKV messages," on page 557.

Each message number has the form CKFnnnn or CKVnnnI where nnnn or nnn is the message number. In addition to the message identifier, the program also issues a severity code. This code is derived from the program completion code that indicates the highest severity code encountered.

**Note:** The return code from the program is normally set to the maximum value of the return codes from any messages. If NOWARNINGRC is coded, the 04 return code from the program is reset to 00.

The severity code can contain any of the following values:

00

Normal message, giving status or summary information.

04

Unusual condition found that may or may not result in missing information.

80

Unusual condition found that causes information that was requested to be missing. Subsequent processing may be impacted.

12

Unexpected condition during zSecure Collect processing.

16

Syntax error in command input or entitlement problem.

24

Internal error or other unexpected and unsupported condition in zSecure Collect detected.

28

Internal error or other unexpected and unsupported condition in zSecure Collect detected. A user abend will be issued to protect your system and force a dump.

In the rest of this section, all error messages are listed with an explanation and possible actions to take. Messages are included in subsections, grouped by the hundred message-numbers. To locate documentation for a specific message, search this documentation for the message number, CKF0970 or CKV970I, for example.

**Note:** For zSecure 2.4.0, most of the CKF messages were renamed from the previous format (CKF*nnn*I) to the current format (CKF*nnnn*).

# CKF messages from 0 to 99

**CKF0000** 

Control block *name* omitted, because of *reason* 

# **Explanation**

This message is issued if the program fails to find an OS control block. This is not necessarily a problem, rather it notes the absence of some information which might have been useful, but which may not be available in your OS version at all. The name of the control block is given by *name*, the control block ID. The exact nature of the failure is given by *reason*, which may be:

#### invalid block ID

The control block ID is not found in its proper place.

#### protection exception

A protection exception occurred during the walk through the pointer chain leading to the control block.

## invalid length

A protection exception occurred during access to the last-to-be-used byte of the control block.

#### nil pointer

The pointer to the control block was found to contain binary zeros.

This message may very well occur after conversion to a new release of the OS. The resulting CKFREEZE file may still be usable for your purposes.

Problems indicated with missing control block *names* include the following:

#### **STGS**

RMF is not active

#### **EDT**

device type information not retrieved

#### IODN

LCU and device number table missing (also RMF)

#### **IOCH**

Channel information missing (also RMF)

#### LPBT

Logical Path Block Table missing (SRM SP4)

#### **RCVT**

No RACF in system

#### SSVT

This may be seen if RMM is not active

# Severity

04

#### **CKF0001**

No generic unit name for devclass unit dev devtype devtype

# **Explanation**

This message indicates that your OS could not give a generic unit name for the device on address *dev*, and the device type (given as 8 hex digits) is also not available in the hardcoded device table in zSecure Collect. The device class is *devclass*. This is not a problem; it just warns you to expect question marks in the unit name fields.

#### Severity

04

**CKF0002** 

LOCATE return code rc on type data set datasetname

# **Explanation**

This message indicates that the data set *datasetname* (which is supposed to be a *type* data set) could not be found by the LOCATE service of MVS. The return code returned by the service is *rc*. The volume will be left blank or zero in the CKFREEZE file.

# Severity

04

**CKF0003** 

**DEVTYPE RC** nonzero for unit *dev* 

# **Explanation**

The DEVTYPE SVC used to collect information on unit *dev* returned a nonzero return code. This may cause the device type record in the CKFREEZE file to be unusable.

#### Severity

04

**CKF0004** 

Closed PDSE dev volume dsname read decnum bytes in decnum members

#### **Explanation**

This informational message indicates the amount of data read from the indicated PDSE. It is issued only if the INFO option was selected.

# Severity

00

CKF0005

Please ignore CMD rejects

# **Explanation**

This message is displayed on the operator console to warn the operator that no action should be taken on the burst of IOS000I or IEA000I messages specifying a CMD reject on 3350 DASD devices. It is removed immediately after the program has finished processing the 3350 range of devices. It is displayed during authorized operation only.

**CKF0006** 

CVAFDIR *type* error, R15=*rc*, CVSTAT=*code* on device *dev* volume *volume* 

# **Explanation**

During access to the VTOC index, the CVAFDIR *type* (READ or RLSE) service returned a nonzero return code *rc* accompanied by CVAF return code *code*. See the appropriate IBM manual for the meaning of these codes. If the type of access was READ, the VTOC was read completely without taking into account the used DSCB map in the VTOC index.

# Severity

12

**CKF0007** 

Task is not APF authorized - only non-protected information can be collected

# **Explanation**

This message alerts you to the fact that the program could not obtain authorization. For additional information, see the section *Authorized or unauthorized?* in the zSecure Collect documentation available in the user reference manual for your zSecure product.

# Severity

00

**CKF0008** 

Number of DASD devices interrogated: number1 (non-shared number2)

#### **Explanation:**

This message gives the number of devices that have been allocated and interrogated. *number2* indicates the devices generated as non-shared. Only the non-

shared device VTOC/VVDS are to be fully collected if a SHARED=NO request is done.

# Severity

00

**CKF0009** 

Number of DSCB entries copied:

# **Explanation**

This message gives the number of Data Set Control Blocks copied from VTOCs to the CKFREEZE file. It is somewhat larger than the number of data sets on the interrogated devices, because some extents are described in separate DSCBs for the same data set. Note that only used DSCBs are copied.

# Severity

00

**CKF0010** 

Number of VVDS data sets processed: nn

# **Explanation**

This message gives the number of VVDS data sets for which an OPEN was attempted. Generally, this number is smaller than the number of DASD devices interrogated, because not every volume needs to have a VVDS. For SHARED=NO, that will include non-shared DASD devices as well as shared DASD device that contain specific configuration information that is applicable to the system. By including INFO with SHARED=NO, CKF0603 or CKF0604 messages are issued to detail which data sets.

# Severity

00

**CKF0011** 

Number of NVR/VVR entries copied: nn

# **Explanation**

This messages gives the number of VVRs (VSAM volume records) and NVRs (non-VSAM volume records) copied to the CKFREEZE file. The number of VVRs is roughly two times the number of VSAM data sets on the processed volumes. NVRs are associated with SMS managed non-VSAM data sets.

## Severity

00

#### **CKF0012**

Non-4K block size for VVDS not supported - volume volume

# **Explanation**

This message indicates a VVDS was encountered on volume *volume* with a block size other than 4KB. This is not supported by this release of zSecure Collect. The VVDS has a 4KB block size if it has been made automatically on 3330/3350/3380/3390 DASD with at least DFP 1.0 through DFP 3.3. If you encounter this message, then the VVDS information for the specified volume will not be read, and you will only see component names mentioned in the VTOC, not the cluster names.

# Severity

12

CKF0014 DASD Device *dev* online but not ready

# **Explanation**

This message indicates the device number *dev* was included in the configuration because it was online, but could not be interrogated because it was not ready. Instead of scheduling an I/O request, zSecure Collect has skipped the device. This may result in incomplete information for your purpose.

# Severity

04

CKF0015 SYSEVENT DONTSWAP failed, return code hex rc

## **Explanation**

This message indicates that zSecure Collect failed to make itself nonswappable. As a result, no authorized I/Os can be scheduled and no cache size information and device level cache disablement information will be collected for 3880 devices. Neither will guaranteed device path I/O be used to eliminate WAITs.

## Severity

80

CKF0016 Unsupported control block level hexnum for volume dsname

#### **Explanation**

This message indicates that a control block of an unsupported layout was returned by Directory Entry

Services for the indicated PDSE. If control block is "DESB", checksum and IDR processing are skipped for the remainder of the PDSE; if it is "SMDE", processing is skipped for a single member only.

# Severity

80

CKF0017 Path *ch* to *type* device *dev volume* not operational

# **Explanation**

This message indicates that the installed physical channel (pre-XA) or channel path (XA) *ch* to the selected online and ready device number *dev* with volume serial *volume* was not operational. If this is not your normal working configuration, then you are measuring a reduced configuration with a higher contention than normal. Alternatively this may point at running MVS/370 under VM.

# Severity

04

CKF0018 parameter Parameter invalid in non-XA system.

# **Explanation**

The *parameter* specified is not applicable to pre-XA systems.

## Severity

12

CKF0019 BFLHFCHN invalid for *type* device dev volser; VTOC processing skipped

# **Explanation**

The forward chain pointer of next buffer list (BFLHFCHN) is not valid; i.e. no (more) VTOC information could be obtained for device *dev*.

#### Severity

12

CKF0020 Path information not gotten for unsupported device type type, device dev volume

# **Explanation**

This message indicates that you requested configuration information for a device type type, which is not currently supported by zSecure Collect. Requests for support for other DASD types than 3350, 3380, 3390, and compatibles should be directed to IBM Software Support.

# Severity

80

**CKF0021** 

Storage director IDs unavailable for type device dev volume because unauthorized

# **Explanation**

This message indicates that physical storage director IDs for device number dev with volume serial volume can only be extracted by authorized programs because its device type is type. The result is missing storage director information which may prevent an automatic deduction of the configuration.

# Severity

80

**CKF0022** 

Storage director ID not returned by IOS for path ch to type device dev volume

# **Explanation**

This message indicates that the IOS version you have fails to return the complete sense information needed to find the storage director ID. The failure occurred on path ch to device number dev with volume serial volume. The device type is type. This message is issued for only one path, because zSecure Collect assumes the same failure will occur on the other paths to the device, and does not attempt I/O on these paths.

# Severity

80

CKF0023

String controller ID not returned by IOS for path ch to type device dev volume

## **Explanation**

This message indicates that the controller ID was not found in its proper place. This message is not issued if the storage director ID is also missing. Currently no

software level is known which omits only controller information. Because of redundancy of information, you will probably not notice any effect on the reports.

# Severity

08

**CKF0024** 

Path information still incomplete after bs tries on type device dev volume: missing at least path ch

# **Explanation**

This message indicates that after bs tries zSecure Collect still did not succeed in scheduling I/O along all paths to a device. This message only occurs if you specified or implied WAIT=NO and PATH=YES. The resulting CKFREEZE information will be incomplete.

# Severity

80

**CKF0025** 

Path information still incomplete after bn bs-try bursts on type device dev volume: missing at least path ch

# **Explanation**

This message indicates that after bn bursts of bs tries with a 0.5 second WAIT interval between the bursts, zSecure Collect still did not succeed in scheduling I/O along all paths to a device. This may happen on very busy shared DASD systems and on very empty pre-XA systems that do not have channel rotation. The number of bursts, burst size, and inter-burst wait time can be adjusted by the appropriate BURSTxxxx parameters.

# Severity

80

**CKF0026** 

**Unexpected IOS return code** *rc* hex, CSW status hhhh sense ssss on path ch to cccc/mm for type/mm device dev volume

# **Explanation**

This message indicates an unexpected error during EXCP processing. The IOS return codes are documented in the IBM debugging handbooks (IOB/ IOSB) and in the appropriate DFP manuals. The cccc/mm and type/mm are the control unit type / model and unit type / model, respectively, as returned by the SenseId CCW. The resulting CKFREEZE file will probably be incomplete.

# Severity

12

CKF0026 Unexpected IOS return code rc hex, CSW status hhhh sense ssss on path ch to 3350 device dev

volume

# **Explanation**

This message indicates an unexpected error during EXCP processing. The IOS return codes are documented in the IBM debugging handbooks (IOB/IOSB) and in the appropriate DFP manuals. The resulting CKFREEZE file will probably be incomplete.

# Severity

12

CKF0027 Invalid DSCB FMTID=X'xx'

on type device dev volser CCHHR=0000000000 DSN=dsname

# **Explanation**

The VTOC for the indicated volume contained an invalid DSCB, with format X'xx'. The only valid types are X'F0' .. X'F6'. The DSCB record is included in the CKFREEZE file, but will not used. The *dsname* reported is the data set name field (key area) of the DSCB in error. This has no consequences for MVS if the DSCB is not in use according to the space map.

# Severity

04

CKF0028 SVC 99 RC=n DAIRFAIL code xxxx xxxx on dev volser

# **Explanation**

The device/volser may be absent. This message will be followed by an IKJ-message on the problem. The error occurred in dynamic allocation or unallocation of a VTOC or data set for device *dev*. This message has continuation lines detailing the individual text units contents after SVC 99 (DYNALLOC) completion.

# Severity

80

# CKF0029 DASD Device dev online, but not mounted

# **Explanation**

Device *dev* was not mounted public, storage or private, zSecure Collect does not attempt to allocate the VTOC and VVDS data sets.

# Severity

04

CKF0030 OPEN abend xxx-rc on device dev volume volser for dsname

# **Explanation**

The data set named *dsname* could not be opened for input on device *dev*. The VTOC is indicated with \*\* VTOC volser \*\*. If the error occurs for a VTOC, both the VTOC and the VVDS for the volume will be missing. If the error occurs for a VVDS, the VTOC information has been read properly. For information about the common abend codes, see the zSecure Collect documentation in the user reference manual for your zSecure product.

# Severity

80

| CKF0031 | CKFCOLL runs on sid with osname oslevel DFSMS release JES2 release CPU model model |
|---------|------------------------------------------------------------------------------------|
| CKF0031 | site-specific identification string running on where CPU-id CPUid                  |
| CKF0031 | Last record written: ID=hh, contents start hexstring                               |

# **Explanation**

zSecure Collect abended while running on the indicated system (SMF id) and operating system release levels, under the focus and Products ids shown, on the CPU indicated, after writing the indicated record (this line is omitted if no records had been written yet).

## Severity

00

CKF0032 Number of record(s) truncated: nn

#### **Explanation**

This message indicates that records were truncated on output. You might try increasing the record length,

if problems arise. However, for most purposes the information needed is located at the beginning of the BCS records, and these truncated records therefore do not usually present a problem.

# Severity

80

**CKF0033** 

Module IGG019X1 missing, no configuration info for 3350 devices possible

# **Explanation**

This message indicates that the appendage IGG019X1 could not be found.

#### Severity

80

#### **CKF0034**

CKFCOLL used ss.t CPU seconds, ss elapsed seconds, and collected m.kkk MB (m.kkk MB/s) [Error trap count is *number*] Written rectotal records to ddname volume dsname Region requested *r,rrr*KB, granted g,ggg+g,gggKB max used in

[ Before MONITOR interval ]

jobstep u,uuu+u,uuuuKB

# **Explanation**

This message details the TCB time used as well as the wall clock time. In addition, the amount of data collected (written to the CKFREEZE file) is summarized as well as the effective data rate. The effective data rate will be misleadingly low if CHECK=Y was specified, since that is a data reduction function. It is normal that the error trap count number has a nonzero value. The message is included for diagnostic purposes only. If MONITOR has been requested, then this message is issued twice, once before the monitoring starts, and once at the end of the program. The message at the end of the program also shows the region requested, granted, and used, both below and above the 16MB line.

#### Severity

00

**CKF0035** 

**Number of PDS directories** processed: nn

#### **Explanation**

This messages gives the number of PDS (Partition Data Set) directories copied to the CKFREEZE file.

#### Severity

00

**CKF0036** 

Information omitted for devn volser, SAF READ access required on FACILITY STGADMIN.IFG.READVTOC.volser if non-APF

#### **Explanation**

This message indicates that an attempt to read the VTOC resulted in an system abend 300, reason code 6, which means that name hiding was active, and you were not allowed to read the VTOC. In a RACF system, name hiding is activated with the command SETROPTS MLNAMES. If name hiding is active, a SAF resource check is done against the resource name indicated.

# Severity

04

**CKF0037** 

Unexpected abend condition dev devn volser during action

# **Explanation**

This message indicates that an abend occurred during EXCP for a channel program attempting to perform the action indicated. If this message occurs, to see if this can be prevented, see the IBM Support Community for possible maintenance associated with this message. If you cannot find applicable maintenance, follow the procedures described in "Contacting IBM Support" on page 804 to report the problem.

#### Severity

12

**CKF0038** 

Unexpected abend during allocate of dsn

# **Explanation**

This message indicates a failure to allocate (and possibly perform an automatic recall of) a VSAM cluster. An abend was encountered. The cluster will be skipped. If you think the program should have succeeded, see the IBM Support Community for possible maintenance associated with this message. If you cannot find applicable maintenance, follow the procedures described in "Contacting IBM Support" on page 804 to report the problem.

# Severity

80

CKF0039

Running OS version DFSMS version JESn version VTAM® version secp version RMF version TSO version HSM version [ under VM/version release ]

# **Explanation**

This message indicates release levels or status of the software that zSecure Collect extracts information from. Instead of a version number, the keyword *inactive*, *active*, or *unknown* may be present to indicate respectively that the product is installed but not active, active but release could not be obtained, or control blocks present but of unsupported layout. *secp* is the detected security product, it can be RACF, ACF2, or TSS.

#### Severity

00

**CKF0040** 

Unexpected *abend* during LISTCAT of *dsn* 

# **Explanation**

This message indicates a failure to locate a VSAM cluster name in the catalog; an abend was encountered. The cluster will be skipped. If you think the program should have found it, see the IBM Support Community for possible maintenance associated with this message. If you cannot find applicable maintenance, follow the procedures described in "Contacting IBM Support" on page 804 to report the problem.

#### Severity

80

CKF0041

Number of catalogs processed: nn

# **Explanation**

This message gives the number of ICF and HSM catalogs for which an OPEN was attempted.

#### Severity

00

CKF0042 Nu

Number of BCS records copied: nn

#### **Explanation**

This messages gives the number of BCS (Basic Catalog Structure) records copied to the CKFREEZE file.

#### Severity

00

**CKF0043** 

VVDS information not collected, catalogs cannot be dumped fast

# **Explanation**

This message is issued if the VVDS data sets could not be accessed, but catalog processing was requested. zSecure Collect requires VVDS access to dump catalogs.

#### Severity

00

**CKF0044** 

Name of master catalog not found in CAXWA. Abend 913-0C may result for unconnected catalogs

# **Explanation**

This message indicates that the master catalog name or volume serial could not be determined. Consequently, it is impossible to determine which catalogs are connected. zSecure Collect will try to open all catalogs it encounters on the disks processed. This will result in abend 913-0C for each unconnected catalog.

#### Severity

12

**CKF0045** 

Master catalog volume *volume* not selected. Abend 913-0C may result for unconnected catalogs

#### **Explanation**

This message indicates that the master catalog was not found on any of the disk volumes processed. Hence no user catalog connector information is accumulated by zSecure Collect. zSecure Collect will try to open all catalogs it encounters on the disks processed. This will result in abend 913-0C for each unconnected catalog.

#### Severity

#### **CKF0046**

Slowdown mode invoked because noimbed and multi-volume index for dsname

string\_returned\_by\_operating\_syst explanation\_of\_known\_return\_cod

#### **Explanation**

This message indicates that normal VSAM processing was selected for this cluster because it has a multivolume index component that is needed because of NOIMBED.

# Severity

00

#### **CKF0047**

Data collection started on date time for node nodename sysname sysname sid smfid netid netid on a manufacturer type model model [ MVSCP conguration id xx ] [ logical partition LPARname ]

[virtual machine userid][at sysid ] [ sysplex name ] [ rrsf RRSF\_node]

# **Explanation**

This message shows environmental information about the data collection process, which can be helpful during problem determination. The CKFREEZE data set includes the first line of the messages as a comment.

The first line of the message lists the various system identifiers: the JES2 node name, the GRS system name, the SMF id, and the VTAM netid.

The processor specifications shown on the second line are those returned by the CSRSI service. On older machines where that service is not yet available the type is the internal hexadecimal representation (devtype/model); for VM systems the real model byte is displayed if running APF authorized, otherwise it is FF.

On the third line, optional configuration information can be present to indicate the MVSCP configuration id, the Logical Partition name, the VM virtual machine user ID, the VM system ID (as would be displayed in the lower right corner under CMS), the SYSPLEX name, and the RRSF local node name, if any. The RRSF local node name is only shown on z/OS 2.2 and higher.

#### Severity

00

#### **CKF0048**

ACB OPEN failed for type dev volser componentname rc=nn, code=nn cluster clustername

# **Explanation**

Opening the VSAM data set failed; see the return and reason codes. type can be any of the following:

- · BCS for an ICF catalog.
- · MCD for HSM MCDS.
- · BCD for HSM BCDS.
- · CKDS, PKDS, or TKDS for ICSF data sets.
- · RMM for the DFSMS RMM control data set.

ACB OPENs for ICF catalogs are attempted only if the catalog has been defined with NOIMBED, if it has more than 16 extents on a pre-DFP V3 system, or if the run is unauthorized in a pre-DFP V3 system.

The second message line can contain any information that the operating system returns. The third message line explains known return codes.

#### Severity

80

#### **CKF0049**

Internal error CKFCCHH RC=16

#### User response:

See the IBM Support Community for possible maintenance associated with this message. If you cannot find applicable maintenance, follow the procedures described in "Contacting IBM Support" on page 804 to report the problem.

#### Severity

24

#### **CKF0050**

TTT Conversion fails on reltrk **DEBNMEXT**=*nnn* on *dev volser* 

#### **Explanation**

This message indicates a failure to convert the indicated relative track number to an absolute cylinder and head address. The requested track will not be read. Generally this means that the internal structure of a data set was not understood properly, for example, because of a new version of the software maintaining that data set. See the IBM Support Community for possible maintenance associated with this message. If you cannot find applicable maintenance, follow the procedures described in "Contacting IBM Support" on page 804 to report the problem.

# Severity

80

CKF0051 EXCP failed on ddname, RC=hh, IOBSEEK=address device dev volser

**Explanation** 

This message indicates an unexpected I/O failure on the indicated device and address. The return code is the EXCP return code in hex.

#### Severity

12

**CKF0051** 

(ECKD) EXCP failed on ddname, Address CKFB: address, rc nnx, CSW=hhhhhhhhhhhhhhh, IOBSEEK=address device dev volser

# **Explanation**

This message indicates an unexpected ECKD I/O failure on the indicated device and address. The return code is the EXCP return code in hex.

# Severity

12

**CKF0051** 

Multiple track read EXCP failed on ddname, Number of reads hhhh, Address CKFB: address, rc nnx, CSW=hhhhhhhhhhhhhhh, IOBSEEK=address device dev volser

#### **Explanation**

This message indicates an unexpected multitrack read I/O failure on the indicated device and address. The return code is the EXCP return code in hex.

#### Severity

12

**CKF0052** 

Slowdown mode invoked because noimbed and index on *volume* for *catname* 

#### **Explanation**

This message indicates that the requested ICF, HSM, or RMM catalog dump will be tried with VSAM, because the faster EXCP mode does not support NOIMBED

with the index on a different volume than the data component.

# Severity

00

CKF0053 Slowdown mode invoked because not APF-authorized, data set volume catname

#### **Explanation**

This message indicates that the requested catalog dump will be tried with VSAM, because the faster EXCP mode requires APF authorization that is not present. ALTER authority is required to read ICF catalogs without APF authorization on DFP systems below version 3. For DFP version 3 APF authorization is required to read ICF catalogs anyway and message CKF0064 will be issued. READ authority is needed to read HSM catalogs.

#### Severity

00

CKF0054 Data set catname CA at rel track
tt missing nn CIs in sequence set
record

#### **Explanation**

This message indicates that the number of CIs described by the index sequence set record was not the number of CIs per CA. If the error message is reproducible, perform EXAMINE on the data set. If no strange things are found, see the IBM Support Community for possible maintenance associated with this message. If you cannot find applicable maintenance, follow the procedures described in "Contacting IBM Support" on page 804 to report the problem.

#### Severity

00

CKF0055 ACB OPEN type abend xxx-nn
(explanation) for dev volume
componentname of catalogname

#### **Explanation**

This message indicates an abend during an attempt to open the ICF, RMM, or HSM catalog indicated.

#### Severity

80

**CKF0056** 

Slowdown mode invoked because more extents than EXCP supports (abend 013-E4) for vol cluster

# **Explanation**

The maximum number of extents supported by an EXCP OPEN depends on the DFSMS release. This is reflected in the job log as an abend 013-E4 (or in older releases, 213-20). The CKF0030 message is suppressed in this case. The abend is intercepted, and slowdown mode is invoked for this release.

# Severity

00

**CKF0057** 

type abend xxx-nn (explanation) on dev volser dsname

# **Explanation**

A nonrecoverable abend occurred opening data set dsname for input on device dev. If the error occurs for a VTOC, the VTOC and all data sets on the volume will be missing. If the error occurs for a VVDS, the VTOC information has been read properly. For information on the common abend codes, see the zSecure Collect documentation in the user reference manual for your zSecure product.

# Severity

80

**CKF0058** 

Unexpected physical record length decnum in imbedded SSR with index blksize decnum for catname

# **Explanation**

This message indicates that a physical record (i.e. block) was read from the imbedded index track with a block size different from the block size indicated in the information in the VVR. Results will be unpredictable.

# Severity

12

**CKF0059** 

NOIMBED not supported, data set catname on volser skipped

# **Explanation**

This message indicates that for some reason the index was not read successfully. Consequently, the NOIMBED data set cannot be processed.

#### Severity

80

**CKF0060** VVDS space map extension at RBA hexnum ignored - expecting hexnum

#### **Explanation**

zSecure Collect expects the space map chain to occur in order in the VVDS.

# Severity

12

**CKF0061** VVDS can only be accessed with APF authorization

#### **Explanation**

In DFP V3 systems, APF authorization is required to read the VVDS.

# Severity

04

**CKF0062** Connected catalog catname not found on volumes processed

#### **Explanation**

The master catalog processed contained a connector entry for catalog catname. However, the catalog was not found on the volumes processed. Catalog information may be incomplete.

#### Severity

80

CKF0063 Unexpected error: Master cat BCS not found on mastercat volume. Abend 913-0C may occur

# **Explanation**

This message indicates that for some reason the master catalog was not found on the volume it was supposed to reside on. Consequently, it cannot be determined whether user catalogs are connected or not. Abend 913-0C results from trying to open an

unconnected catalog if bypass-password processing is not being used.

# Severity

80

CKF0064 Catalog cannot be dumped without APF authorization -

catname

## **Explanation**

On a DFP version 3 or higher system, APF authorization is required to dump ICF catalogs.

# Severity

80

CKF0065 Slowdown mode invoked because primary data VVR not obtained for

datacomponent

# **Explanation**

To read VSAM data sets in EXCP mode, zSecure Collect needs the VSAM Volume Record (VVR) residing in the VVDS. This message is issued if the VVR of the data component was not encountered.

#### Severity

00

**CKF0066** 

Slowdown mode invoked because noimbed and primary index VVR not obtained for datacomponent

#### **Explanation**

To read VSAM data sets with the NOIMBED attribute in EXCP mode, zSecure Collect needs the VSAM Volume Record (VVR) of the index residing in the VVDS. This message is issued if the VVR of the index component was not encountered.

#### Severity

00

CKF0067

Data set datacomponent error at CI num in CA at rel trk nnn type key

#### **Explanation**

Where *key* is the current record key (a data set name), and *type* can be one of the following error types:

#### last segment missing - record skipped

For a spanned record, the last segment was not found in the control area. The record will not be copied to CKEREEZE.

#### orphan inner segment skipped

A spanned record intermediate segment was encountered, but the first segment for the record was not found in the control area. The segment will be discarded.

#### updated during copy

A spanned record was encountered, but the segments did not have the same update count. This can happen if the record was updated between read instructions to the control area. The record may appear garbled in the CKFREEZE file.

#### orphan last segment skipped

The last segment of a spanned record was encountered, but the first segment for the record was not found in the control area. The segment will be discarded.

#### Severity

04

| CKF0068 | Cat rlen=xxxx (RDF=xxxxxx) at CI               |
|---------|------------------------------------------------|
|         | offset xxxx > used CI xxxxxx of CA             |
|         | at reltrk <i>nnnnn</i> in <i>datacomponent</i> |

#### **Explanation**

The record length field in a catalog record (rlen) points beyond the end of the used bytes in a control interval.

#### Severity

80

| CKF0069 | Slowdown mode invoked for multi- |
|---------|----------------------------------|
|         | volume cluster <i>dsname</i>     |

#### **Explanation**

This message indicates that normal VSAM processing was selected for this cluster because it has a multi-volume data component.

#### Severity

| CKF0070 | type abend xxx-nn (explanation) on |
|---------|------------------------------------|
|         | dev volume dataset                 |

This message indicates a nonrecoverable abend occurred during OPEN of the indicated PDS(E). For information about the common abend codes, see the zSecure Collect documentation in the user reference manual for your zSecure product.

#### Severity

80

**CKF0071 Internal error IOBEXCP DEBNMEXT=0** 

# **Explanation**

This message indicates an unexpected condition; I/O was being attempted against an empty data set. The message is suppressible. See the IBM Support Community for possible maintenance associated with this message. If you cannot find applicable maintenance, follow the procedures described in "Contacting IBM Support" on page 804 to report the problem.

# Severity

24

**CKF0072** Unexpected IOCINFO return code rc reason code rr (decimal)

# **Explanation**

This message indicates that the IOCINFO service issued an unexpected return code. Results are unpredictable.

#### Severity

80

**CKF0073** Dynamic configuration change occurred, UCB scan restarted - file may contain duplicate records

# **Explanation**

This message indicates that the UCBSCAN service indicated a configuration change while scanning all UCBs. The scan will be restarted, but this may make the CKFREEZE file unusable if your application does not support duplicate information. In this case, you will have to rerun zSecure Collect.

## Severity

04

**CKF0074 Unexpected UCBSCAN return code** rc reason code rr (decimal)

# **Explanation**

This message indicates that the UCBSCAN service issued an unexpected return code.

#### Severity

12

**CKF0075 Unexpected EDTINFO return code** rc reason code rr (decimal) for dev volume devtype devtype

# **Explanation**

This message indicates that the EDTINFO service issued an unexpected return code while trying to obtain the generic device type for a device. The field will be filled with a default value.

#### Severity

04

**CKF0076 Unexpected UCBSCAN return code** rc reason code rr (decimal) on dev volume

#### **Explanation**

This message indicates that the UCBSCAN service issued an unexpected return code when trying to obtain the last path used mask.

#### Severity

12

CKF0077 **Unexpected UCBSCAN return code** rc reason code rr (decimal) on dev volume

# **Explanation**

This message indicates that the UCBSCAN service issued an unexpected return code while trying to pin and obtain the address of a UCB. The intended authorized I/O function will not be performed.

#### Severity

12

**CKF0078** Unexpected UCBPIN UNPIN rc rc reason code rr (decimal) on dev volume

This message indicates that the UCBPIN service issued an unexpected return code while trying to unpin an UCB after an authorized I/O operation.

# Severity

12

| CKF0080 | Unexpected IXCQUERY function                |
|---------|---------------------------------------------|
|         | return code <i>rc</i> reason code <i>rr</i> |
|         | (hexadecimal)                               |

# **Explanation**

The IXCQUERY service issued an unexpected return code. The *function* indicates the type of information that was requested. The corresponding XCF record is missing from the file.

# Severity

00

| CKF0081 | CF data not retrieved. No CFRM |
|---------|--------------------------------|
|         | data set or no policy active   |

# **Explanation**

Information from the active CFRM policy could not be retrieved, because the couple data set supporting TYPE(CFRM) is not accessible to this system or no policy has been activated. The value data can be either information or structures.

#### Severity

04

| CKF0082 | Unexpected IXCQUERY <i>type</i> abend |
|---------|---------------------------------------|
|         | xxx-nn (explanation)                  |

#### **Explanation**

This message indicates that the IXCQUERY service abended. The XCF sysplex record will be missing from the file.

#### Severity

04

| CKF0083 | Extent size discrepancy size |
|---------|------------------------------|
|         | DERNMTRK=num on dev volser   |

# **Explanation**

There is an unexpected difference in the low order two bytes of the number of tracks in an extent.

The software uses DEBNMTRK (which may be too small). See the IBM Support Community for possible maintenance associated with this message. If you cannot find applicable maintenance, follow the procedures described in "Contacting IBM Support" on page 804 to report the problem.

#### Severity

20

CKF0084 Internal error CKFCCHH RC=20 on dev volser

#### **Explanation**

See the IBM Support Community for possible maintenance associated with this message. If you cannot find applicable maintenance, follow the procedures described in "Contacting IBM Support" on page 804 to report the problem.

#### Severity

24

| CKF0085 | TTT conversion result CCC HHHH                        |
|---------|-------------------------------------------------------|
|         | cccc hhhh not in extent cccc hhhh                     |
|         | - cccc hhhh for reltrk on dev volser                  |
|         | Extent <i>nn</i> range <i>cccc hhhh</i> - <i>cccc</i> |
|         | hhhh start reltrk size trks                           |

#### **Explanation**

This message indicates a failure to convert the indicated relative track number to an absolute cylinder and head address. The requested track will not be read. Generally this means that the internal structure of a data set was not understood properly, for example, because of a new version of the software maintaining that data set. See the IBM Support Community for possible maintenance associated with this message. If you cannot find applicable maintenance, follow the procedures described in "Contacting IBM Support" on page 804 to report the problem.

#### Severity

80

| CKF0086 | Member mem rel trk trk Rrec not in |
|---------|------------------------------------|
|         | dev volser dsn size trks trk       |

#### **Explanation**

This message indicates that a PDS directory entry points to a member start (relative track and record number) beyond the end of the data set. A possible cause might be that the data set was truncated during a copy or restore operation.

Severity

04

**CKF0087** 

Missing EOF in member mem rel trk trk Rrec in dev volser dsn size trks trk

#### **Explanation**

This message indicates that the last member physically present in a partitioned data set was truncated before it's End Of File marker. The member starts at the indicated relative track and record number. A possible cause might be that the data set was truncated during a copy or restore operation. There will be no checksum for this member.

#### Severity

04

CKF0088 Missing n out of total members in dev volser dsn size trks trk

# **Explanation**

This message indicates that a Partitioned Data Set directory referred to members not physically present in the data set. A possible cause might be that the data set was truncated during a copy or restore operation.

# Severity

04

CKF0089 Unexpected DMS subfile name name at record nnn of DMSU volume datasetname

#### **Explanation**

The data set indicated by the DMSUNL= keyword contains an unknown subfile name. The data set is not read any further.

# Severity

80

CKF0090 type abend xxx-nn (explanation) on dev volume dataset

#### **Explanation**

This message indicates a nonrecoverable abend occurred during OPEN of the indicated TMC. For

information on the common abend codes, see the zSecure Collect documentation in the user reference manual for your zSecure product.

#### Severity

80

CKF0091 TRKCALC for *dsname* gives RC=*nn* decimal

#### **Explanation**

The calculation of the number of blocks per track for the TMC, VMF or ACF failed with the indicated return code. As a consequence, no blocks will be read.

#### Severity

80

CKF0092 Opened type dev volume dataset, num by/bl num bl/tr num rc/bl num trk

# **Explanation**

This message indicates that the *type* data set (TMC for CA1, VMF for CA-TLMS, or ABR for FDR/ABR) has just been opened, and shows the characteristics used for reading the TMC/VMF. It is issued only if the INFO option was specified.

#### Severity

00

CKF0093 Unexpected block length nnn at rel track nnn Rnn of type vol dataset

#### **Explanation**

This message indicates that a track read contained an unexpected block size. The remainder of the track is skipped. The current relative track number and physical record number are shown in decimal. The *type* can be TMC, VMF, or ABR.

#### Severity

80

CKF0093 Unexpected block prefix "ttttttt" at rel track nnn Rnn of ABR vol dataset

#### **Explanation**

This message indicates that an ABR track read contained an unexpected block prefix. The current

relative track number and physical record number are shown in decimal.

# Severity

80

CKF0094 Closed type dev volume dataset,

read *nnn* tracks, copied *nnn type* and *nnnn* DSNB records

# **Explanation**

This informational message indicates that the TMC/VMF/ABR data set was closed and shows the number of volume and data set records that were copied to CKFREEZE. It is issued only if the INFO option was specified.

# Severity

00

**CKF0095** 

Unsupported type blocksize nnn lrecl nnn for volume dataset

#### **Explanation**

For *type* equal to TMC this message indicates that the indicated data set had a record size (lrecl) different from 200 and 340 (CA1 5.0). For type equal to VMF this message indicates that the record size was different from 500. For *type* equal to ABR this indicates that the block size was smaller than 32 bytes.

#### Severity

80

**CKF0096** 

type abend xxx-nn (explanation) on type dev volume dataset

# **Explanation**

This message indicates a nonrecoverable abend occurred during OPEN of the indicated *type* data set (DMSU for DMSUNL, PDSE for PDS/E directory, or PDSM for DMS AUTHLIB). For information on the common abend codes, see the zSecure Collect documentation in the user reference manual for your zSecure product.

#### Severity

80

#### **CKF0097**

Opened type dev volume dataset, blksz nnnn, lrecl nnnn lasttrk nnnnn

# **Explanation**

This message indicates that the indicated *type* data set (DMSU for DMSUNL, PDSE for PDS/E directory, or PDSM for DMS AUTHLIB) has just been opened, and shows the block size, record length, and last relative track number (decimal). It is issued only if the INFO option was specified.

# Severity

00

**CKF0098** 

Unexpected record length *n* at record *nnn* of DMSU *volume* dataset

#### **Explanation**

A record length smaller than 9 was encountered, this is not supported for a DMS unload (each record is expected to start with the 8 byte subfile name). The remainder of the data set will be skipped.

# Severity

80

**CKF0099** 

Closed type dev volume dataset read nnn records, copied nnn DSNINDEX and nnnn RACFENCD records

# **Explanation**

This informational message indicates that the DMStype data set (DMSU for DMSUNL, PDSE for PDS/E directory, or PDSM for DMS AUTHLIB) was closed and shows the number of records read as well as the number of data set and RACF profile records that were copied to CKFREEZE. It is issued only if the INFO option was specified.

#### Severity

# CKF messages from 100 to 199

**CKF0100** 

Missing PDS directory end in dev vol dsn

**CKF0103** 

No imbed - index indexname on volume BLK decnum CISZ decnum

#### **Explanation**

This message indicates that a data set that was supposed to have a Partitioned Data Set organization did not have a proper PDS directory (i.e. ending in a record with a key of high values). Possible causes are that the data set is not a PDS at all, or that the data set was truncated before the end of the PDS directory by a failed copy or restore operation.

# Severity

80

**CKF0101** 

Unexpected return code *nn* dec during LISTCAT of *dsn* 

# **Explanation**

This message indicates a failure to locate a VSAM cluster name in the catalog. The cluster will be skipped. If you think the program should have found it, see the IBM Support Community for possible maintenance associated with this message. If you cannot find applicable maintenance, follow the procedures described in "Contacting IBM Support" on page 804 to report the problem.

#### Severity

80

**CKF0102** 

type catname on volume BLK decnum CISZ decnum, CASZ decnum byte, num CI/CA, num bl/CA, numtr/CA, nn bl/trk, nn bl/CI

# **Explanation**

This informational message gives the control interval size, the number of bytes, blocks, and tracks in a control area, and the number of blocks per track and blocks per control intervals for the specified type VSAM data set (BCS for catalog, MCD for HSM migration Control Data set, BCD for HSM Backup Control Data set, RMM for DFSMS RMM control data set) immediately before it is opened. It is issued only if the INFO option is selected.

#### Severity

00

#### **Explanation**

This message indicates that the index component about to be opened has the NOIMBED attribute, which makes it necessary to process the index. The message indicates the index component data set name, as well as the physical block size and CI size. It is issued only if the INFO option is selected.

#### Severity

00

**CKF0104** 

Closed IX dev volume catname index incore decnum bytes - indexname

#### **Explanation**

This informational message summarizes the number of bytes that were read from the catalog index component prior to closing. It is issued only if the INFO option was selected.

# Severity

00

**CKF0105** 

Opened type dev volser catname size num trk datacomponent

# **Explanation**

This informational message contains the number of tracks in the data component of the *type* data set (see CKF0102) that has just been opened successfully. It is issued only if the INFO option was selected.

#### Severity

00

CKF0106

Master catalog is catname

# **Explanation**

This informational message indicates the name of the master catalog. It is issued only if the INFO option was selected.

#### Severity

**CKF0107** 

Opened ACB dev volume cluster component dsname

# **Explanation**

This informational message indicates the successful opening of the ACB for the indicated VSAM data set. It is issued only if the INFO option was selected.

# Severity

00

CKF0108 Closed ACB dev volume cluster read decnum, copied decnum records datacomponent

# **Explanation**

This informational message shows the number of records read and copied from the indicated VSAM data set. It is issued only if the INFO option was selected.

#### Severity

00

CKF0109 Opened dsntype dev volume dsname [ alloc size nn trk ]

# **Explanation**

This informational message indicates the successful opening of the PDS(E) indicated, and, for a PDS, the size of the data set in tracks. It is issued only if the INFO option was selected.

#### Severity

00

CKF0110 Closed PDS dev volume dsname read decnum trks, copied decnum dir blks, scanned decnum byte in decnum members

#### **Explanation**

This informational message indicates the number of directory tracks and blocks read from the indicated PDS. It is issued only if the INFO option was selected.

#### Severity

00

CKF0111 --- Starting *n* I/O executors ...

Explanation:

This progress message shows the start of a new phase in the collection process. It shows the amount of parallelism introduced by the PARALLEL parameter or its default.

#### Severity:

00

CKF0112 Opened VTOC dev volume size decnum tracks

#### **Explanation**

This informational message indicates the successful opening of the VTOC for the indicated volume. It is issued only if the INFO option was selected.

#### Severity

00

CKF0113 Closed VTOC dev volume read num tracks, copied decnum DSCBs

#### **Explanation**

This informational message summarizes the number of tracks and records that were read from the VTOC prior to closing. It is issued only if the INFO option was selected.

# Severity

00

CKF0114 Opened SYS1.VVDS.Vvolume size decnum tracks, nnn blk/trk

#### **Explanation**

This informational message indicates the successful opening of the indicated VVDS and the number of 4KB blocks per track. It is issued only if the INFO option was selected.

#### Severity

00

CKF0115 Closed SYS1.VVDS.Vvolume read num tracks, copied decnum NVR/

#### **Explanation**

This informational message summarizes the number of tracks and records that were read from the VVDS prior to closing. It is issued only if the INFO option was selected.

#### Severity

00

#### **CKF0116**

Closed type dev volume catname read num trks, num records, copied decnum/decnum non/ spanned records

# Severity

12

#### **CKF0120**

**Explanation** 

Unexpected IOS rc xx x, CSW stat xxxx sns xxxx id cccc/mm dddd/mm v/r=vv/rr dev dev volser during CCWname

# **Explanation**

This informational message summarizes the number of tracks and records (both non-spanned and spanned) that were read and copied from the data component of the *type* data set (see CKF0102) prior to closing. It is issued only if the INFO option was selected.

# Severity

00

**CKF0117** 

**CP** response truncated for command "command": response

# Severity

# **CKF0121**

Unexpected nil name pointer in product

# **Explanation**

This message indicates that the response to the specified CP command issued while running under VM did not fit into the return area. The first 5 lines of the response are displayed. As a result, information collected by the command may be missing from the CKFRFFZF file.

#### Severity

12

**CKF0118** 

CP return code *nn* on command "command": response

**CKF0121** 

Unexpected null ASID for product

# **Explanation**

This message indicates the nonzero return code returned by CP on the specified command issued while running under VM. As a result, information collected by the command will be missing from the CKFREEZE file.

# Severity

12

**CKF0119** 

Q Vnnnn returns data for nnnn possibly unsupported VM release

#### Severity

04

#### **CKF0122**

**Number of TAPE devices** interrogated: nnn

# **Explanation**

While running an XA release of MVS under VM, the QUERY VIRTUAL command issued by zSecure Collect unexpectedly returned information from a different device. The information is not processed.

#### the Virtual and Physical controller type returned by the ReadDeviceCharacteristics. The latter are needed to determine the exact device type and mode of 3990

models and RAMAC devices. Check for a possible hardware defect. More diagnostic information might be available in a directly subsequent message CKF0144.

This message indicates a failed I/O operation of the

type CCWname on the indicated device. The Channel

Status Word and the first 2 bytes of the sense code are

shown in hexadecimal, together with the hexadecimal

controller type cccc and model mm and device type dddd and model mm, as returned by the Sense Id, and

# 80

# **Explanation**

This message has two forms. the first shows the name of a pointer that was unexpectedly found to be zero during access to a control block chain with cross memory services in an address space for the specified product (HSM, JES2, JES3, RMM, TLMS).

# Severity

04

# **Explanation**

The second form of this message shows that the Address Space Id was unexpectedly found to be zero during access to a control block chain with cross memory services in an address space for the specified product (HSM, JES2, JES3, RMM, TLMS).

This message, shown if TAPE=YES was specified or implied, shows the number of tape devices that were interrogated.

#### Severity

00

**CKF0123** 

Q V *mmm* query for device *nnnn* returns data for *nnnn* - possibly unsupported VM release

# **Explanation**

While running a non-XA release of MVS under VM, the QUERY VIRTUAL command issued by zSecure Collect to the VM device number *mmm* on behalf of the *nnnn* device number in MVS, unexpectedly returned information from a different device. The information is not processed.

# Severity

12

CKF0124 Non-SMS system

# **Explanation**

This informational message is issued to indicate that the SMS subsystem is not defined on the system.

#### Severity

00

CKF0125 SMS is inactive

# **Explanation**

This informational message is issued to indicate that the SMS subsystem is defined, but inactive. No SMS information will be present in the CKFREEZE file.

#### Severity

04

CKF0126 SMS IEFSSREQ RC=nn (decimal) for request SSSA1TYP=nn (decimal)

#### **Explanation**

This message indicates the failure of a SMS subsystem request. The requested SMS information will be missing from the CKFREEZE file.

# Severity

80

CKF0127 SMS return code SSOBRETN=nn

(decimal) reason code SSSARSN=*nnn* (decimal) for request SSSA1TYP=*nn* (decimal)

# **Explanation**

This message indicates the failure of a SMS information request. The requested SMS information will be missing from the CKFREEZE file.

# Severity

80

CKF0128 SMS returned reason code SSSARSN=nnn (decimal) and messages for request SSSA1TYP=nn (decimal):

messages

# **Explanation**

This message indicates the possible failure of a SMS information request. Informational or error messages returned by SMS follow this message. The requested SMS information may be missing from the CKFREEZE file.

#### Severity

04

CKF0129 Unexpected SMS call *type* abend *xxx-nn* (*explanation*) for request SSSA1TYP=*nn* (decimal)

#### **Explanation**

This message indicates the abend issued during a SMS information request. The requested SMS information will be missing from the CKFREEZE file.

#### Severity

80

CKF0130 SMS type name configuration description

#### **Explanation**

This informational message indicates that the complex of type *type* and name *name* has SMS active and shows the comment (description) field of the active configuration.

#### Severity

00

CKF0131 LCU selection not possible

# **Explanation**

This message indicates that a LCU selection was given but no LCU information could be found in the system. The run is aborted. Possible reasons include: RMF was not active, running under a VM system, or an unsupported RMF release.

#### Severity

12

CKF0132 Tape management system CA1, TMSTMVT level TVTxxxx

#### **Explanation**

This message indicates that CA1 was found to be active on the system, and shows the level of the CA1 TMVT control block in the same format that the CA1 TMSCKLVL program uses.

# Severity

00

CKF0133 FOCUS must precede parameters selecting additional information to be collected

#### **Explanation**

This message is issued if FOCUS was not the first parameter, and you specified a parameter that is not allowed under each focus before the FOCUS parameter. Move the FOCUS parameter in front.

#### Severity

12

CKF0134 Command not valid in current FOCUS - name

#### **Explanation**

This message indicates that a feature was requested that is invalid under the current focus combination. You can look up the command *name* in the index and read the restrictions.

#### Severity

12

# CKF0135 site-specific identification string Runs on where CPU-id, source file ddname volser dsn

#### **Explanation**

This message shows the site-specific identification string, CPU-id, and relevant product numbers and names.

#### Severity

00

CKF0136 CLOSE abend xxx-rc on device dev volume volser for dsname

# **Explanation**

The data set named *dsname* could not be closed on device *dev*. The VTOC is indicated with \*\* VTOC volser \*\*. For information on the common abend codes, see the zSecure Collect documentation in the user reference manual for your zSecure product.

# Severity

08

CKF0137 ACB CLOSE failed for type dev volume datacomp rc=nn code=code cluster dsname

#### **Explanation**

The VSAM data set data component *datacomp* could not be closed. See the appropriate DFP manual for the meaning of the codes.

#### Severity

80

CKF0138 GET RPL type dev
volume datacomponent rc=nn
reason=nnnn after nnnn records
[additional-info]

#### **Explanation**

This message indicates an unexpected return code and reason code (in decimal) from the VSAM GET macro after the indicated number of records. For a physical error (rc=12), an additional line is printed.

Only if DEBUG is active, this message is also issued with RC 0 when the end of the file is reached (rc=8 reason=4).

# Severity

08 (or 00 for debug-only variant)

**CKF0139** 

TRKCALC for SYS1.VVDS.Vvolume gives RC=nn decimal

# **Explanation**

The calculation of the number of blocks per track for the VVDS failed with the indicated return code. As a consequence, the space map will not be used and all tracks of the VVDS will be read.

# Severity

80

CKF0140

Number of RACFENCD records copied: nnnn

# **Explanation**

This message indicates the number of records copied from the RACFENCD subfiles of DMS DMSFILES and unloaded DMSFILES data sets. The RACFENCD subfile gives the relation between data set names of archived or backed-up data sets and the corresponding RACF profiles with an encoded name.

# Severity

00

**CKF0141** 

Number of DSNINDEX records copied: nnnn

# **Explanation**

This message indicates the number of records copied from the RACFENCD subfiles of DMS DMSFILES and unloaded DMSFILES data sets. It includes all archived and backed-up data sets.

#### Severity

00

**CKF0142** 

Number of MCD records copied: nnnnn

# **Explanation**

This message indicates the number of records copied from HSM Migration Control Data sets. It is shown if the number is nonzero.

#### Severity

00

**CKF0143** 

Number of BCD records copied: nnnnn

# **Explanation**

This message indicates the number of records copied from HSM Backup Control Data sets. It is shown if the number is nonzero.

#### Severity

00

#### **Explanation**

This message occurs optionally behind message

CKF0120 or CKF0051. It indicates the original EXCP return code and sense code associated with a failing channel program, for example, a Unit Check. Check for a hardware defect or failure. If you cannot find one, to report these messages and to determine whether they can be prevented, see the <a href="IBM Support Community">IBM Support Community</a> for possible maintenance associated with this message. If you cannot find applicable maintenance, follow the procedures described in "Contacting IBM Support" on page 804 to report the problem.

#### Severity

00

CKF0145 CKFREEZE LRECL=nnn must at least be 23472, use half/full track as BLKSIZE and set LRECL 4 less, or use LRECL=X, RECFM=VBS

#### **Explanation**

This message indicates that the CKFREEZE file has an insufficient maximum record length. Check your JCL, if you did not specify a LRECL, check the BLKSIZE. If you did not specify either, try specifying BLKSIZE. If this does not work, try specifying both. If you specified both and SMS is active, contact your site's storage administrator how you can prevent the ACS routines from providing an insufficient overriding LRECL.

#### Severity

12

CKF0146 Number of TMC volume records copied: nnnn

This message indicates the number of volume records copied from the CA1 TMC (Tape Management Catalog).

#### Severity

00

CKF0147 Number of DSNB records copied: nnnn

# **Explanation**

This message indicates the number of secondary data set records (Data Set Name Blocks) copied from the CA1 TMC (Tape Management Catalog).

# Severity

00

CKF0148 DMS records at level v.r.m

# **Explanation**

This message indicates the highest DMS release number encountered in a DMSFILES record.

# Severity

00

CKF0149 Number of SWCH devices interrogated: nnn

# **Explanation**

This message, shown if SWCH=YES was specified or implied, shows the number of ESCON directors that were interrogated.

#### Severity

00

CKF0150 type abend xxx-nn (explanation) on dev volser dsname

# **Explanation**

This message indicates that the OPEN for a DMSFILES data set failed with the indicated abend code. No information will be present in the CKFREEZE file from this data set.

# Severity

80

CKF0151 TRKCALC for dsname gives RC=nn decimal

# **Explanation**

The calculation of the number of blocks per track for the DMSFILES data set failed with the indicated return code. As a consequence, no blocks will be read.

#### Severity

80

CKF0152 Opened DMSF dev volume dataset, nnn by/bl nn bl/tr nnn by/tr nnnn trk

# **Explanation**

This message indicates that a DMSFILES data set has just been opened, and shows the characteristics used for reading the DMSFILES data set. It is issued only if the INFO option was specified.

#### Severity

00

CKF0153 Dataset has unsupported DMSFILES format - volser dsname

# **Explanation**

This message indicates that the data set indicated does not conform to the supported layout of a DMSFILES data set. Specifically, the control record does not contain a correct control block id. The data set is not processed any further.

#### Severity

08

CKF0154 Dataset expects blksize nnnn but is nnnn for volser dsname

#### **Explanation**

The message indicates that the DMSFILES data set contains a physical block size in the DMS control record that differs from the physical block size in the format 1 DSCB in the VTOC. The data set is not processed any further.

#### Severity

**CKF0155** 

Unexpected block length nnn at rel track nnn Rnn of DMSF vol dataset

# **Explanation**

This message indicates that a DMSFILES track read contained an unexpected block size. The remainder of the data set is skipped.

# Severity

80

**CKF0156** 

**DMSFILES error: reference to RBA** xxxxxxxx and length nnnnn points beyond last rel track nnnn

# **Explanation**

This message indicates an error during read of a DMSFILES data set. An index entry or file control block points to a block at a Relative Byte Address (hexadecimal) and with a length (decimal) that would extend beyond the last used track of the data set as shown in the F1 DSCB (last relative track number in decimal). The blocks beyond the last used track will not be read.

# Severity

80

**CKF0157** 

**DMSFILES** error: missing *nnnn* bytes at the end of logical block at **RBA** xxxxxxxx

# **Explanation**

This message indicates that zSecure Collect expected additional bytes to complete a logical block when endof-file processing was entered.

#### Severity

08

**CKF0158** 

**DMSFILES error: found BLK RBA** xxxxxxxx but unexpected subfile name rel trk nnn Rnn

# **Explanation**

This message indicates that a block, pointed to by the DSNINDEX or RACFENCD index was read at the specified RBA, but it contained records of a different subfile than DSNINDEX and RACFENCD. The current relative track number and physical record number are shown in decimal.

# Severity

80

CKF0159

**DMSFILES error: found IND RBA** xxxxxxxx but unexpected subfile name rel trk nnn Rnn

#### **Explanation**

This message indicates that an index block, pointed to by the DSNINDEX or RACFENCD FCB was read at the specified RBA, but it contained the index of a different subfile than DSNINDEX and RACFENCD. The current relative track number and physical record number are shown in decimal.

#### Severity

80

CKF0160

**DMSFILES error: found RBA** xxxxxxxx but not a BLK or IND prefix, at rel trk nnn Rnn

# **Explanation**

This message indicates that a block, pointed to by the DSNINDEX or RACFENCD FCB or index was read at the specified RBA, but it did not contain a BLK or IND prefix. The current relative track number and physical record number are shown in decimal.

#### Severity

80

CKF0161

DMSFILES error: RBA xxxxxxxx not found on block boundary, at RBA xxxxxxxx rel trk nnn Rnn

# **Explanation**

This message indicates that the starting RBA of a logical block, pointed to by the DSNINDEX or RACFENCD FCB or index was not found on a physical block boundary. The current RBA, relative track number, and physical record number are shown in decimal.

#### Severity

80

**CKF0162** DMSFILES error: missed block(s) starting at RBA xxxxxxxx

This message indicates that zSecure Collect expected additional information starting at the specified RBA (pointed to by DSNINDEX or RACFENCD FCB or index) when end-of-file processing was entered.

# Severity

80

**CKF0163** Closed DMSF dev volume dataset, read *nnn* tracks, copied *nnn* **DSNINDEX** and *nnnn* RACFENCD records

# **Explanation**

This informational message indicates that the DMSFILES data set was closed and shows the number of data set and RACF profile records that were copied to CKFREEZE. It is issued only if the INFO option was specified.

#### Severity

00

**CKF0164** DMSFILES error: name subfile not found in FCBs

# **Explanation**

This message indicates that zSecure Collect failed to find the specified subfile definition in the File Control Blocks. Information from the subfile will be missing from the CKFREEZE file.

#### Severity

80

**CKF0165 DMSFILES** error: no or invalid **IND/BLK RBA in FCBs** 

#### **Explanation**

This message indicates that zSecure Collect failed to find valid RBAs in the DSNINDEX and RACFENCD File Control Blocks. No information from this DMSFILES data set will be copied to the CKFREEZE file.

#### Severity

08

**CKF0166** Message number to be suppressed must be in range 0..1999 - nnnn

#### **Explanation:**

The message number validation failed. The form of the message suppression command SUPMSG and its aliases is a list of decimal numbers that are separated by commas and enclosed in parentheses, or a single number. It cannot be left blank. The numbers cannot have CKF prefixes.

#### Severity:

12

**CKF0167** Volume not mounted for expected data set volume dsname

#### **Explanation**

This message indicates that zSecure Collect wants to extract information from the indicated data set, but the volume was not mounted.

#### Severity

04

**CKF0168** Restore not successful for expected data set on volume volume dsname

# **Explanation**

This message indicates that zSecure Collect wants to extract information from the indicated data set, but the OPEN attempt was not successful. This text of the message can only occur if RESTORE=YES or RECALL=YES was specified or implied.

#### Severity

04

RESTORE=NO and expected data **CKF0168** set not on volume volume dsname

# **Explanation**

This form of the message indicates that zSecure Collect wants to extract information from the indicated data set, but the data set was not found in the VTOC, and RESTORE=NO (same as RECALL=NO) was specified or implied.

#### Severity

| CKF0169 | Volume [excluded or] not mounted |
|---------|----------------------------------|
|         | for requested data set volume    |
|         | dsname                           |

This message indicates that you requested an action for a data set, but the volume was not mounted or excluded by your SELECT and EXCLUDE commands.

#### Severity

80

CKF0170 Restore not successful for requested data set on volume volume dsname

#### **Explanation**

This message indicates that you requested an action for a data set, but the OPEN attempt was not successful. This text of the message can only occur if RESTORE=YES (same as RECALL=YES) was specified or implied.

## Severity

80

CKF0170 RESTORE=NO and requested data set not on volume volume dsname

# **Explanation**

This form of the message indicates that you requested an action for a data set, but the data set was not found in the VTOC, and RESTORE=NO was specified or implied.

#### Severity

80

CKF0171 Restore not successful for expected data set on any volume - dsname

# **Explanation**

This message indicates that zSecure Collect wants to extract information from the indicated data set, but the ALLOCATE attempt was not successful. This text of the message can only occur if RESTORE=YES was specified or implied.

#### Severity

04

CKF0171 RESTORE=NO and expected data set not on any volume dsname

#### **Explanation**

This form of the message indicates that zSecure Collect wants to extract information from the indicated data set, but the data set was not found in any VTOC, and RESTORE=NO (same as RECALL=NO) was specified or implied.

#### Severity

04

CKF0172 Restore not successful for requested data set on any [included] volume - dsname

# **Explanation**

This message indicates that you requested an action for a data set, but the data set was not found on the volume or the volume was not included by your SELECT and EXCLUDE statements. This text of the message can only occur if RESTORE=NO was specified or implied.

#### Severity

80

CKF0172 RESTORE=NO and requested data set not on any [included] volume dsname

# **Explanation**

This form of the message indicates that you requested an action for a VSAM data set, but the data set was not found in any VTOC included by your SELECT and EXCLUDE statements, and RESTORE=NO was specified or implied.

# Severity

80

CKF0173 Volume not mounted for expected VSAM data set volume dsname

#### **Explanation**

This message indicates that zSecure Collect wants to extract information from the indicated VSAM data set, but the volume was not mounted.

#### Severity

**CKF0174** 

Restore not successful for expected VSAM data set on volume volume dsname

# **Explanation**

This message indicates that zSecure Collect wants to extract information from the indicated VSAM data set, but the OPEN attempt was not successful. This text of the message can only occur if RESTORE=YES (same as RECALL=YES) was specified or implied.

#### Severity

04

CKF0174 RESTORE=NO and expected VSAM data set not on volume *volume* 

dsname

# **Explanation**

This form of the message indicates that zSecure Collect wants to extract information from the indicated VSAM data set, but the data set was not found in the VTOC, and RESTORE=NO (same as RECALL=NO) was specified or implied.

# Severity

04

CKF0175 Volume [excluded or] not mounted for requested VSAM data set volume dsname

# **Explanation**

This message indicates that you requested an action for a VSAM data set, but the volume was not mounted or excluded by your SELECT and EXCLUDE commands.

# Severity

80

CKF0176 Restore not successful for requested VSAM data set on volume volume dsname

# **Explanation**

This message indicates that you requested an action for a VSAM data set, but the OPEN attempt was not successful. This text of the message can only occur if RESTORE=YES (same as RECALL=YES) was specified or implied.

#### Severity

80

CKF0176 RESTORE=NO and requested VSAM data set not on volume volume dsname

#### **Explanation**

This form of the message indicates that you requested an action for a VSAM data set, but the data set was not found in the VTOC, and RESTORE=NO (same as RECALL=NO) was specified or implied.

# Severity

80

CKF0177 Restore not successful for expected VSAM data set on any volume - dsname

#### **Explanation**

This message indicates that zSecure Collect wants to extract information from the indicated VSAM data set, but the ALLOCATE attempt was not successful. This text of the message can only occur if RESTORE=YES was specified or implied.

#### Severity

04

CKF0177 RESTORE=NO and expected VSAM data set not on any volume dsname

#### **Explanation**

This form of the message indicates that zSecure Collect wants to extract information from the indicated VSAM data set, but the data set was not found in any VTOC, and RESTORE=NO was specified or implied.

#### Severity

04

CKF0178 Restore not successful for requested VSAM data set on any [included] volume - dsname

#### **Explanation**

This message indicates that you requested an action for a VSAM data set, but the ALLOCATE attempt was not successful or the volume was not included by your SELECT and EXCLUDE statements. This text of the message can only occur if RESTORE=YES (same as RECALL=YES) was specified or implied.

Severity

80

**CKF0178** 

RESTORE=NO and expected VSAM data set not on any [included] volume dsname

#### **Explanation**

This form of the message indicates that you requested an action for a VSAM data set, but the data set was not found in any VTOC included by your SELECT and EXCLUDE statements, and RESTORE=NO (same as RECALL=NO) was specified or implied.

#### Severity

80

**CKF0179** 

Unsupported MPFT level xx

#### **Explanation**

This message indicates that a newer control block layout was encountered than currently supported for the Message Processing Facility. Information on message suppression will be missing from the CKFREEZE file. See the IBM Support Community for possible maintenance associated with this message. If you cannot find applicable maintenance, follow the procedures described in "Contacting IBM Support" on page 804 to report the problem.

#### Severity

80

**CKF0180** 

Device dev volume has no VTOC

# **Explanation**

This message indicates that the indicated volume had no VTOC at the time of the last IPL or VARY command. Processing is skipped for this volume.

#### Severity

04

**CKF0181** 

Device *dev volume* has VTOC on track 0 record *n* - not supported

# **Explanation**

This message indicates that the indicated volume had a VTOC on track 0 at the indicated record.

This format is not recognized by zSecure Collect. Processing is skipped for this volume (the VTOC will not be dumped).

#### Severity

04

**CKF0182** 

Options for this run are: FOCUS=(focus) IO=Y/N,TCPIP=Y/N,DASD=Y/N,TAPE=Y/N, SWCH=Y/N, PATH=Y/N, VTOC=Y/N, VVDS=Y/N, PDS=Y/N, CAT=Y/N/MCAT, MCD=Y/N, BCD=Y/N, DMS=Y/N, ABR=Y/N, TMC=Y/N, RMM=Y/N, VMF=Y/N, UNIX=Y/N [,UNIXCLIENT=Y/N] RECALL=Y/N [,AUTOMOUNT=Y/N, UNIXACL=Y/N], SHARED=Y/N, OFFLINE=Y/N, SMS=Y/N, STATS=Y/N, IDR=Y/N, CHECK=Y/N, SCAN=Y/N, PARALLEL=NONE/PATHGROUP/ PATH [,NO]REPORT[,ALLRECS] [,WAIT=Y/N[,BURSTS=num, **BURSTWAIT=num,BURSTSIZE=nu** m ]] [,[NO]KEY0, [NO]BYPASS, [NO]SIO, [NO]XMEM, [NO]XMDSN, [NO]DIAG, [NO]UIDO[,UNCONNECTED] [,SLOWDOWN] [,FREE] [,MONITOR=num] [,INTERVAL=num]], ENQ=Y/N, DDLIMIT=num, IOTIMEOUT=nn, PDSEBUFSIZE=num, SIGVER=Y/N, XTIOT=Y/N, MOD=Y/N, NJE=Y/N, CICS=Y/N, IMS=Y/N, MQ=Y/N, DB2=Y/N, DB2CAT=Y/N, [NO]DB2ADM, CKDS=Y/N, PKDS=Y/N, TKDS=Y/N, SYMKEYTEST=Y/N, CF=Y/N,SERIALIZATION(NOENQ) ENQ(SYSDSN/CKRDSN/ SYSDSN,CKRDSN) [,WAIT[,MAXWAIT(nn)]|, FAIL] [,VOLSER][,UNIT])

# **Explanation**

This message lists the basic options (options that are not a combination of others) that are currently in effect.

# Severity

**CKF0183** 

Device *dev volume* CP-formatted VTOC not supported

# **Explanation**

This message indicates that the volume has the VTOC in a position as for a CP-formatted volume (for use by VM). Processing is skipped for this volume (the VTOC will not be dumped).

# Severity

04

CKF0184 Device dev volume AIX-formatted VTOC not supported

# **Explanation**

This message indicates that the volume has the VTOC in a position as for an AIX-formatted volume (for use by AIX/ESA®). Processing is skipped for this volume (the VTOC will not be dumped).

#### Severity

04

CKF0185

Error reading rel trk *nnn* in *dev* volume dsname directory

# **Explanation**

This message indicates that an I/O error occurred while processing a track in a PDS directory.

#### Severity

80

CKF0185

Error reading rel trk nnn in dev volume dsname(member)

# **Explanation**

This message indicates that an I/O error occurred while processing a track in a PDS member.

#### Severity

80

CKF0186 Unexpected CSVAPF return code xxxxxxxxx hex, reason code xxxxxxxxx hex

# **Explanation**

This message indicates that the CSVAPF service returned an unexpected return code. See the

IBM Support Community for possible maintenance associated with this message. If you cannot find applicable maintenance, follow the procedures described in "Contacting IBM Support" on page 804 to report the problem.

#### Severity

80

CKF0187 Unexpected CSVDYNL return code xxxxxxxx hex, reason code xxxxxxxx hex

#### **Explanation**

This message indicates that the CSVDYNL service returned an unexpected return code. See the

IBM Support Community for possible maintenance associated with this message. If you cannot find applicable maintenance, follow the procedures described in "Contacting IBM Support" on page 804 to report the problem.

#### Severity

80

CKF0188 Unexpected CSVDYNL return data

#### **Explanation**

This message indicates that the CSVDYNL service returned unexpected data (no sets at all). See the IBM Support Community for possible maintenance associated with this message. If you cannot find applicable maintenance, follow the procedures described in "Contacting IBM Support" on page 804 to report the problem.

#### Severity

80

CKF0189 Exit same ptr for module1 and module2 ASID=αααα tag=xx and ASID=bbbb tag=yy

#### **Explanation**

This message indicates that two module major names were found that both claimed to reside at the same address. Only one of the names will be the 'official' name in the CKFREEZE file.

#### Severity

**CKF0190** 

Slowdown mode invoked because VVDS *volser* has no index for bcsname

# **Explanation**

An error was found in the VVDS (it will show up on an IDCAMS DIAGNOSE). This error made it impossible to use fast I/O routines. Slowdown mode was invoked instead.

# Severity

00

CKF0191

**NOCLOSE** only valid in PARM string

# **Explanation**

This message indicates that the NOCLOSE parameter does not work unless present in the parameter string.

#### Severity

16

**CKF0192** 

**NODCBE** only valid in PARM string

#### **Explanation**

This message indicates that the NODCBE parameter does not work unless present in the parameter string.

# Severity

16

**CKF0193** 

**NODUMP** only valid in PARM string

#### **Explanation**

This message indicates that the NODUMP parameter does not work unless present in the parameter string.

#### Severity

16

**CKF0194** 

Unexpected return code hhhhhhhh from IARV64 REQUEST=LIST for xxxx memory

#### **Explanation**

An IARV64 REQUEST=LIST macro failed with return code *hhhhhhhh*. In the message, *xxxx* can be either XSHR or XCOM. IARV64 REQUEST=LIST is used to retrieve information about 64-bit memory objects. There are two types of memory objects for which CKFCOLL will request information. These are Shared

Memory Objects that zSecure refers to as XSHR objects, and Common Memory Objects that zSecure refers to as XCOM objects. As a result of this error, it is likely that information about Shared or Common memory objects will be missing from the CKFREEZE file.

#### User response

This error might be caused by running zSecure on an operating system that is not supported, or by recent maintenance to the operating system that might have affected IARV64. It might also be caused by a memory corruption. For further information about the error, refer to the return codes for IARV64, which are documented in the MVS Programming: Authorized Assembler Services Reference manuals, SA23-1371 to SA23-1375. If the problem persists, see the IBM Support Community for possible maintenance associated with this message. If you cannot find applicable maintenance, follow the procedures described in "Contacting IBM Support" on page 804 to report the problem.

#### Severity

80

**CKF0195** 

tttt abend xxx-nn (description) in IARV64 REQUEST=LIST processing. xxxx info missing

#### **Explanation**

An abend occurred while processing an IARV64 REQUEST=LIST macro . In the message,

- tttt will be either System or User, that is, the type of abend
- · description describes the abend
- xxxx will be either XSHR or XCOM.

IARV64 REQUEST=LIST is used to retrieve information about 64-bit memory objects. There are two types of memory objects for which CKFCOLL will request information. These are Shared Memory Objects which zSecure refers to as XSHR objects, and Common Memory Objects which zSecure refers to as XCOM objects. As a result of this error, it is likely that information about Shared or Common memory objects will be missing from the CKFREEZE file.

#### User response

This error might be caused by running zSecure on an operating system that is not supported, or by recent maintenance to that operating system, which might have affected IARV64. It might also be caused by a memory corruption. For further information about the error, refer to the return codes for IARV64 documented in the series of manuals "MVS Programming: Authorized Assembler Services Reference SA23-1371 to SA23-1375". If the problem remains, see the IBM Support Community for possible maintenance associated with this message. If you cannot find applicable maintenance, follow the procedures described in "Contacting IBM Support" on page 804 to report the problem.

# Severity

80

**CKF0196** 

Unexpected IXCCPLX processing type abend xxx-nn (explanation)

# **Explanation**

This message indicates that an abend occurred while processing the IXCCPLX. The couple data set definition records will be missing from the file.

# Severity

04

**CKF0197** 

Unexpected type abend xxx-nn (explanation) during IEEQEMCS

# **Explanation**

This message indicates that an unexpected abend condition was encountered while executing IEEQEMCS. This may be accompanied by a system dump. Information on EMCS consoles will be missing from the CKFREEZE file. See the IBM Support Community for possible maintenance associated with this message. If you cannot find applicable maintenance, follow the procedures described in "Contacting IBM Support" on page 804 to report the problem.

#### Severity

12

CKF0198

Unexpected IEEQEMCS RC=nn RSN=nn

# **Explanation**

This message indicates that an unexpected return code and reason code was returned by the IEEQEMCS service. Information on EMCS consoles will be missing from the CKFREEZE file. See the IBM Support Community for possible maintenance associated with this message. If you cannot find applicable maintenance, follow the procedures described in "Contacting IBM Support" on page 804 to report the problem.

# Severity

12

**CKF0199** 

Unsupported UCM level xx

#### **Explanation**

This message indicates that a newer control block layout was encountered than currently supported for analyzing consoles. Information on consoles will be missing from the CKFREEZE file. See the IBM Support Community for possible maintenance associated with this message. If you cannot find applicable maintenance, follow the procedures described in "Contacting IBM Support" on page 804 to report the problem.

# Severity

80

# CKF messages from 200 to 299

**CKF0200** 

OBTAIN return code rc on type data set volser datasetname

# **Explanation**

This message indicates that the data set *datasetname* (which is supposed to be a *type* data set) could not be found by the OBTAIN service of MVS. The return code returned by the service is *rc*.

#### Severity

00

**CKF0201** 

Access denied to one or more APF authorized features - adjust FOCUS or drop APF authorization

#### **Explanation**

This message indicates that the user has insufficient authority on the proper resource. He either has to change the requested function, obtain a READ

permit to the proper CKF. focus resource, or drop APF authorization (for example, by adding a non-authorized STEPLIB).

Severity

12

CKF0202 Resource profile does not permit use of FOCUS=AUDIT\* - class
CKF.AUDIT

# **Explanation**

This message indicates that the user has insufficient authority on the indicated resource (SAF return code 8). AUDIT\* means either AUDITACF2, AUDITRACF or AUDITTSS.

#### Severity

12

CKF0203 Skipping empty type dev volser cluster

#### **Explanation:**

A VSAM data set of type *type* (CKDS, PKDS, or TKDS) was skipped because its high-used RBA was 0.

#### Severity

00

CKF0204 Resource not defined - class profile

#### **Explanation**

This message indicates that the indicated profile cannot be found (RACF return code 4 while class is active). Message CKF0211 will follow.

#### Severity

00

CKF0205 ESM return code nnnnnnn hex, reason code nnnnnnn hex class profile

#### **Explanation**

This message indicates the ESM return code and reason code returned in the first two fullwords of the RACROUTE REQUEST=AUTH parameter list by SAF. Generally, the meaning is explained in additional messages, or, for return code 8, in an ICH408I message issued by RACF in the job log. This message is mainly for debugging purposes. The meanings

of the reason codes are documented in the ESM documentation.

#### Severity

12

CKF0206 ESM not installed, no authorization check possible

#### **Explanation**

This message indicates that no resource access control is present on the system, as indicated by return code 24 on the RACSTAT macro. All operations requested will be allowed.

#### Severity

00

CKF0207 ESM inactive, no authorization check possible

#### **Explanation**

This message indicates that no resource access control is active on the system. All operations requested will be allowed.

# Severity

00

CKF0208 SAF class *class* not defined in CDT, no authorization check possible

#### **Explanation**

This message indicates that the resource class indicated is not defined in the SAF Class Descriptor Table. All operations requested will be allowed.

#### Severity

00

CKF0209 SAF class class not active, no authorization check possible

#### **Explanation**

This message indicates that protection for the resource class indicated has not been activated on the system. This message will be followed by message CKF0210 or CKF0214 indicating the focus for which an authorization check was requested.

#### Severity

00

**CKF0210** 

Authorization checking for class class must be active to use FOCUS=focus

# **Explanation**

This message explains that zSecure Collect does not collect protected auditing information specifically requested by FOCUS=focus for a user unless this is specifically allowed by a security resource. The focus can be ALERT\*, AUDIT\*, or QRADAR\*. To be able to check the resource, the indicated class must be activated.

#### Severity

12

**CKF0211** 

Resource profile must be present to use FOCUS=AUDIT\* - class CKF.AUDIT

# **Explanation**

This message explains that zSecure Collect will refuse to collect auditing information specifically requested by FOCUS=AUDIT\* for a user unless this is specifically allowed by a security resource. To be able to check the resource, a profile must be defined that covers the resource.

# Severity

12

| CKF0212 | Unexpected code reading above- |
|---------|--------------------------------|
|         | bar resident directory         |

#### **Explanation:**

An abend *code* occurred while trying to read ACF2 resident directories above the 2GB boundary.

#### **User response:**

To see if this message can be prevented in the future, see the <u>IBM Support Community</u> for possible maintenance associated with this message. If you cannot find applicable maintenance, follow the procedures described in <u>"Contacting IBM Support" on page 804</u> to report the problem.

CKF0213 Unexpected *code* reading abovebar resident directory rules

#### **Explanation:**

An abend *code* occurred while trying to read ACF2 resident rules above the 2GB boundary.

#### User response:

To see if this message can be prevented in the future, see the <u>IBM Support Community</u> for possible maintenance associated with this message. If you cannot find applicable maintenance, follow the procedures described in "Contacting IBM Support" on page 804 to report the problem.

CKF0214

Authorization checking for class class must be active to use FOCUS=focus

#### **Explanation**

This message explains that zSecure Collect. will refuse to collect protected auditing information specifically requested by FOCUS=focus for a user unless this is specifically allowed by a security resource. To be able to check the resource, the indicated class must be activated. The focus can be ADMIN\* or VISUAL.

#### Severity

12

CKF0215 Resource profile must be present to use FOCUS=ADMIN\* - class CKF.ADMIN

# **Explanation**

This message explains that zSecure Collect will refuse to collect auditing information specifically requested by any of the ADMIN\* FOCUS specifications for a user unless this is specifically allowed by a security resource. To be able to check the resource, a profile must be defined that covers the resource.

#### Severity

12

CKF0216 Resource profile does not permit use of FOCUS=ADMIN\* - class CKF.ADMIN

#### **Explanation**

This message indicates that the user has insufficient authority on the indicated resource (SAF return code 8).

#### Severity

12

CKF0217 Free ddname ddname

Explanation:

Message issued when DEBUG or INFO is active to help understand when a FREE is being attempted for a DD name.

#### Severity:

00

CKF0218 Number of Coupling Facilities queried: nn, Structures: nn, Function DSNs: nn

#### **Explanation:**

This is an informational message that shows the total number of Coupling Facilities that were processed and the total number of structures and coupling data sets that were found.

#### **Severity:**

00

CKF0219 Free ddname ddname, use count is number

#### **Explanation:**

This message is issued only when DEBUG or INFO is active, to indicate that FREE is being performed for *ddname* during the program cleanup process.

#### Severity:

00

CKF0220

URL for zSecure documentation: link\_to\_zSecure\_documentation

# **Explanation**

This message is issued at the end of the program run and provides a link to the zSecure documentation:

- zSecure Suite (z/OS)
- zSecure Manager for RACF z/VM

Select your organization's current zSecure version.

#### Severity

00

CKF0221

Unexpected CSVDYNEX return code *nnn* reason code *nnn* (decimal)

# **Explanation**

This message is issued if the CSVDYNEX LIST service fails. The return codes are documented in your MVS system in the macro CSVEXRET. If the return code is 8 and the reason code 2052 decimal, then this means that the caller was not APF-authorized and did not have a READ permit on FACILITY CSVDYNEX.LIST.

# Severity

04

CKF0222 RMF not active or running under VM - LCU selection invalid

#### **Explanation**

This message is issued if the RMF control blocks used for LCU processing cannot be found. This can be caused by a system without RMF or under a VM release that does not allow service processor diagnose instructions.

#### Severity

16

CKF0223 Skipping module name1 [name2] at <address> ASID=asid tag=tag no RMODE64 support yet.

#### **Explanation:**

This message can be issued in response to an INFO request. RMODE64 modules are not yet supported for CHECK=Y and SCAN=Y, as CKFCOLL is a 31-bit program.

#### Severity

00

CKF0224 Unsupported IDENTIFY IDR data in dev volume dsname(member)

#### **Explanation:**

This message indicates that the format of IDENTIFY IDR data for the specified program object could not be recognized. PTF level information might be missing or incomplete for this program object.

#### Severity

04

CKF0225 SVC number to scan for must be in range 0..255

#### **Explanation**

This message is issued if the SCANSVC parameter contains a list entry with a value that is not in the range 0 though 255.

#### Severity

12

CKF0226 Number of RMM control records copied: nnn

This message, shown if RMM=YES was specified or implied, shows the number of records copied from the RMM control data set.

#### Severity

00

CKF0227 Disk data records checked: nnn MB in nnn members

# **Explanation**

This message, shown if CHECK=YES was specified or implied, shows the number of megabytes of data that were read and summarized by the checksum algorithms, as well as the number of PDS members that contained this data.

#### Severity

00

CKF0228 Unsupported IDENTIFY IDR data in dev volume dsname(member)

# **Explanation**

This message indicates that the format of IDENTIFY IDR data for the specified load library member could not be recognized. PTF level information may be missing or incomplete for this member.

#### **User response**

When specifying parameters for data collection, include the PARM= parameter specification in the CKFCOLL batch JCL.

# Severity

04

CKF0229 PDS dirblk key/data len kk/nnn instead of 8/256 for dev volume dsname rel track nnnn

# **Explanation**

This message indicates that the format of a directory block for the specified load library member was not supported. The rest of the track is skipped. Possibly the data set has DSORG=PO but no initialized directory.

#### Severity

80

CKF0230 Number of TLMS base records copied: nnn

#### **Explanation**

This message, shown if VMF=YES was specified or implied, shows the number of volume base records copies from the TLMS volume master file.

# Severity

00

CKF0231 Number of TLMS data set cells copied: nnn

#### **Explanation**

This message, shown if VMF=YES was specified or implied, shows the number of data set records copied from the TLMS volume master file.

#### Severity

00

CKF0232 Number of ABR archive records copied: nnn

#### **Explanation**

This message, shown if ABR=YES was specified or implied, shows the number of records copied from the ABR archive control file.

#### Severity

00

CKF0233 Unexpected CSRSI return code xxxxxxxxx

#### **Explanation**

This message indicates that the CSRSI service returned an unexpected return code. As a result, less CPU detail information will be dumped.

#### Severity

00

CKF0234 No valid data found on track *nnn* 

This message is shown if I/O was done to a track but nothing was found on the track. This is not a normal situation; see the IBM Support Community for possible maintenance associated with this message. If you cannot find applicable maintenance, follow the procedures described in "Contacting IBM Support" on page 804 to report the problem.

#### Severity

80

CKF0235 MON msg nnn: text

#### **Explanation**

This message is shown during MONITOR processing. The number *nnn* corresponds to a proper zSecure Collect message. See the appropriate CKF*nnn*I message for an explanation.

# Severity

80

CKF0236 CKFCMON internal error on text

# **Explanation**

This message is shown during MONITOR processing. See the IBM Support Community for possible maintenance associated with this message. If you cannot find applicable maintenance, follow the procedures described in "Contacting IBM Support" on page 804 to report the problem.

#### Severity

24

**CKF0237** 

type abend xxx-nn (explanation) during ERBSMFI processing

# **Explanation**

This message is shown if ERBSMFI, the RMF interface module was abnormally terminated during MONITOR processing. If you cannot find an obvious cause, see the IBM Support Community for possible maintenance associated with this message. If you cannot find applicable maintenance, follow the procedures described in "Contacting IBM Support" on page 804 to report the problem.

## Severity

80

CKF0238 parm must be less than 1440 (1 day)

# **Explanation**

The MONITOR or INTERVAL parameter was specified as a number of minutes greater than 1440. Both parameters must be less than 1 day.

#### Severity

12

CKF0239 Unable to obtain storage of *n* bytes to read SMS configuration data.

#### **Explanation:**

zSecure Collect does not have enough storage available to read the SMS configuration. *n* indicates the required storage amount.

#### **User response:**

Increase the REGION value on the JOB or STEP card. It can also be beneficial to use the STORAGEGC command, although this increases CPU usage.

#### Severity

80

**CKF0240** 

Selections on the volume, data set, and Db2 levels cannot be combined into one statement

#### **Explanation**

SELECT and EXCLUDE can be used to specify selections on the following levels:

- · Device or volume level
- · Data set level
- · Db2 level

However, specifications on these distinct levels must not be combined into a single statement. This message can be suppressed, but be aware that results are undefined.

#### Severity:

04

**CKF0242** 

Dynamic exit info omitted, SAF READ access required on FACILITY class entity CSVDYNEX.LIST if non-APF

# **Explanation**

This message is issued if the CSVDYNEX LIST service fails. The CSVDYNEX return code was 8 and the reason code 2052 decimal. This is documented in your MVS

system in the macro CSVEXRET. It means that the caller was not APF-authorized and did not have a READ permit on FACILITY CSVDYNEX.LIST.

# Severity

04

**CKF0243** 

Resource profile must be present to use FOCUS=QRADAR\* - class CKF.QRADAR

# **Explanation**

This message explains that zSecure Collect does not collect auditing information specifically requested by any of the QRADAR\* FOCUS specifications for a user unless this is specifically allowed by a security resource. To be able to check the resource, a profile must be defined that covers the resource. The check for CKF.QRADAR is not done if an AUDIT\* focus is also specified or implied.

# Severity

12

**CKF0244** 

Resource profile does not permit use of FOCUS=QRADAR\* - class CKF.QRADAR

# **Explanation**

This message indicates that the user has insufficient authority on the indicated recourse (SAF return code 8). The check for CKF.QRADAR is not done if an AUDIT\* focus is also specified or implied. In that case, a permit on CKF.AUDIT is also sufficient.

# Severity

12

**CKF0245** 

Unexpected block length nnn at rel track nnn Rnn of type vol dataset

# **Explanation**

This message indicates that a track read contained an unexpected block size. The remainder of the track is skipped. The current relative track number and physical record number are shown in decimal. The *type* can be TMC or VMF. This message is only issued for a TMC or VMF when the block length reported is an integer multiple of the record length, so that the block would have been valid for a last block; however, this was not the last block.

#### Severity

80

CKF0246 Empty tracks in CA not skipped, more than 32 blocks in CI - nn blk/CI cluster dsname

#### **Explanation**

This message indicates that the internal I/O optimization algorithm could not finish processing because it only supports 32 physical blocks per control interval. Instead, it will always read all tracks of a control area, even if some tracks are empty. This slightly reduces the I/O performance, it does not indicate any loss of data.

# Severity

04

CKF0247 Invalid index record header for catname on volser

#### **Explanation**

This message occurs if the vertical pointer mask conflicts with the number of CI pointers.

# Severity

80

**CKF0248** 

OPEN abend 213-04 on device *dev* volume *volser* for *dsname* 

# **Explanation**

The data set named *dsname* could not be opened for input on device *dev*. zSecure Collect issues this message (instead of CKR030I) when it was looking for an APF library the user did not explicitly indicate, and the library apparently is not physically present on the volser. The sensitivity report produced by zSecure Audit for RACF will properly show this, and there is no reason to assume any reports will be invalidated by this condition.

#### Severity

04

**CKF0249** 

Empty tracks in CA not skipped, more than 2048 blocks in CA - nnn blk/CA cluster dsname

This message indicates that the internal I/O optimization algorithm could not finish processing because it only supports 2048 physical blocks per control area. Instead, it always reads all tracks of a control area, even if some tracks are empty. This slightly reduces the I/O performance; it does not indicate any loss of data. Consider reviewing whether the data set should be reblocked, because more than 2048 blocks per CA means that it has an extremely inefficient blocking factor.

# Severity

04

CKF0250 Skipping VSAM extent slack n trk of extentsize at rel trk nnn in vol dsname

# **Explanation**

This message indicates that a VSAM data set had slack space at the end of an extent. It was skipped. If you want, you can reallocate the data set to reclaim wasted space and get rid of this message. If the message persists even after reallocation, see the IBM Support Community for possible maintenance associated with this message. If you cannot find applicable maintenance, follow the procedures described in "Contacting IBM Support" on page 804 to report the problem.

## Severity

00

CKF0251 Slowdown mode invoked for vol

# **Explanation**

This message indicates that a VSAM data set will be read with the slower method, but no more specific error message as to the reason is available.

#### Severity

00

CKF0252 Open failed for ACF2 Unload file ddname

#### **Explanation**

This message indicates that the ACF2 Unload file mentioned could not be opened.

# Severity

00

CKF0253 type abend xxx-nn (explanation) on dev volser dsname

#### **Explanation**

An abend that could not be handled by the OPEN abend exit occurred during opening of the data set *dsname* on the volume and device indicated.

#### Severity

08

CKF0254 type abend xxx-nn (explanation) on dev volser dsname

#### **Explanation**

An abend that could not be handled by the OPEN abend exit occurred during opening of the data set *dsname* on the volume and non-DASD device indicated.

# Severity

80

CKF0255 type abend xxx-nn (explanation) on dev volser dsname

# **Explanation**

An abend that could not be handled by the OPEN abend exit occurred during opening of the DASD catalog index *dsname* on the volume and device indicated.

#### Severity

80

CKF0256 Slowdown mode invoked because Extended Format vol dsname

#### **Explanation**

This message indicates that a VSAM data set will be read with the slower method, because it is an Extended Format data set.

#### Severity

00

CKF0257 RACROUTE type abend xxx-nn (explanation)

An unexpected RACROUTE abend occurred.

# Severity

08

CKF0258 STATUS=ACCESS not allowed for this user (system abend 047)

#### **Explanation**

The current non-APF run of zSecure Collect does not run under a logon ID that is authorized to do RACROUTE STATUS=ACCESS calls. This can be remedied by using the NOAPFCHK keyword on a SAFDEF record that describes the zSecure Collect environment:

INSERT SAFDEF.apf PROGRAM(CKFCOLL) RB(CKFCOLL) NOAPFCHK RACROUTE (REQUEST=AUTH,CLASS=DATASET, STATUS=ACCESS)

# Severity

00

CKF0259 No storage available for I/O buffer

#### **Explanation**

zSecure Collect did not have enough storage available to create an I/O buffer of adequate size. This will result in program termination. Allocate a larger region for the zSecure Collect run to avoid this problem.

# Severity

12

CKF0260 UCBSCAN does not return device hhhh volser

# **Explanation**

This message indicates that the UCBSCAN service did not return information for the indicated device. The intended authorized I/O function will not be performed. This might be due to a dynamic change during the zSecure Collect run. If this error recurs in another run, see the IBM Support Community for possible maintenance associated with this message. If you cannot find applicable maintenance, follow the procedures described in "Contacting IBM Support" on page 804 to report the problem.

#### Severity

12

CKF0261 Corrupted length found while reading IX on dev volser dsname

# **Explanation**

While reading the index of the data set mentioned conflicting length specifications were found. This is usually indicative of a corrupted data set. Further processing for this data set will be skipped.

#### Severity

08

CKF0262 Not a cluster or component name

#### **Explanation**

This message indicates that a name was passed as if it were a VSAM cluster or data component name, but it is neither a cluster name nor a data component name.

#### Severity

08

CKF0263 Unexpected return code *nn* dec during LISTCAT VOL of *dsn* 

#### **Explanation**

This message indicates a failure to locate a VSAM data component name in the catalog. The component will be skipped. If you think the program should have found it, see the IBM Support Community for possible maintenance associated with this message. If you cannot find applicable maintenance, follow the procedures described in "Contacting IBM Support" on page 804 to report the problem.

#### Severity

80

CKF0264 Unexpected type abend xxx-nn (explanation) during LISTCAT VOL of dsn

#### **Explanation**

This message indicates an a failure to locate a VSAM data component name in the catalog; an abend was encountered. The component will be skipped. If you think the program should have found it, see the IBM Support Community for

possible maintenance associated with this message. If you cannot find applicable maintenance, follow the procedures described in "Contacting IBM Support" on page 804 to report the problem.

Severity

80

**CKF0267** 

Unexpected eye catcher eye catcher for program object header of volume dsname(member)

# **Explanation**

The indicated program object has an unknown layout. Checksum and IDR processing are skipped for this member.

# Severity

08

**CKF0268** 

Program object header length hexnum larger than blocksize hexnum for volume dsname(member)

# **Explanation**

Checksum and IDR processing for PDSEs requires the complete header of a program object to be present within the first block read. If this is not the case, processing is skipped.

# Severity

80

CKF0269

Unsupported program object level hexnum for volume dsname(member)

# **Explanation**

The indicated program object has an unknown layout. Checksum and IDR processing are skipped for this member.

# Severity

80

CKF0270 PDSE p

**PDSE** processing requires **BPAM** 

#### **Explanation**

NOBSAMBPAM has been specified in the PARM string, specifying that the program should not use BPAM. However, checksum processing and IDR processing for

PDSEs require BPAM. This processing will be skipped for all PDSEs.

#### Severity

80

CKF0271 NOBSAMBPAM only valid in PARM string

# **Explanation**

This message indicates that the NOBSAMBPAM parameter does not work unless present in the parameter string.

# Severity

16

CKF0272 RACSTAT unexpected RC.
CLASS='class' SAFRC=safrc
RACFRC=racfrc RSNCODE=rsn

#### **Explanation**

While retrieving the dynamic class descriptor table from the system using RACROUTE REQUEST=STAT calls, the program received a return code indicating an error. zSecure Collect will stop processing the dynamic CDT. To determine the cause of the error, you can look up the return codes in the Security Server RACF RACROUTE Macro Reference.

Note that if the error occurs halfway through processing the CDT (class will be other than all blanks) zSecure Collect will store part of the CDT in the CKFREEZE file. This partial dynamic CDT will be used by zSecure Admin and Audit. If the error happens before any class setting is returned (which is more probable) zSecure Collect does not store the dynamic CDT at all. In that case, zSecure Admin and Audit will use the static CDT for processing.

#### Severity

04

CKF0273 ddname volser dsname(member) - problem description

#### **Explanation**

The program encountered an unexpected condition while processing the IDRDATA of a program object. If problem description indicates that the IDRDATA was truncated, it turned out that the program object contained more IDRDATA than the amount buffered (as governed by the PDSEBUFSIZE parameter). In this case, the IDRDATA written to the CKFREEZE will be

incomplete for the indicated member. Any other value of problem description indicates an unknown layout of the program object, in which case all IDRDATA information for this member will be missing from the CKFREEZE.

dynamically allocate the volume with SVC 99, and the run will continue without hanging. If the run was not APF authorized, or if this was not the SenseId I/O, then the run may hang in subsequent processing performed by the operating system.

#### Severity

04

**CKF0274** 

ddname volser dsname(member) has code size 0

# **Explanation**

The indicated program object does not actually contain anything in binder class B\_TEXT. Checksum processing is completed really fast for this member. This informational message is issued only if the INFO option was selected.

#### Severity

00

**CKF0275** 

PDSE buffer size *decnum* must lie between 1 and 1024

#### **Explanation**

The PDSEBUFSIZE parameter accepts only values in the range of 1 to 1024, inclusive.

#### Severity

16

**CKF0276** 

CKFREEZE file could not be opened

#### **Explanation**

The program failed to open the CKFREEZE file. Verify that a CKFREEZE DD statement is present, and that the allocation parameters are correct.

#### Severity

12

**CKF0277** 

Device dev volser does not respond within nn seconds during CCW opcode

#### **Explanation**

This message indicates that a missing interrupt was detected for I/O of the indicated type. If this was the first I/O (SenseId) to the device during an APF authorized run, no attempt will be made to

#### Severity

80

**CKF0278** 

Device *dev volser* has stopped responding within *nn* seconds on *ddname* during *CCW opcode* 

#### **Explanation**

This message indicates that a missing interrupt was detected for a track read of an already open data set. The run will attempt to recover, but probably the data set close will hang as well.

#### Severity

80

**CKF0279A** 

Respond 'U' to terminate hang test on volume *VOLUME* 

#### **Explanation**

This WTOR on the operator console indicates that the DEBUGHANGVOLUME parameter was used to test error recovery behavior.

CKF0280 Unexpected returncode rc in IFAEDLIS call, no enable information dumped.

#### **Explanation**

No information on the enablement of products and features on this system could be collected because the call to the IFAEDLIS service failed. The return codes are documented on your MVS system in macro IFAEDIDF.

#### Severity

80

**CKF0281** 

ACF2 resident resource rules are not processed.

#### **Explanation**

Since the program is not running APF, it cannot access information in fetch protected storage.

# Severity

00

**CKF0282** 

Resource profile must be present to use FOCUS=ALERT - CLASS CKF.ALERT

# **Explanation**

This message explains that zSecure Collect will refuse to collect auditing information specifically requested by any of the ALERT\* FOCUS specifications for a user unless this is specifically allowed by a security resource. To be able to check the resource, a profile must be defined that covers the resource. The check for CKF.ALERT will not be done if an AUDIT\* focus is also specified or implied.

#### Severity

12

**CKF0283** 

Resource profile does not permit use of FOCUS=ALERT - class CKF.ALERT

# **Explanation**

This message indicates that the user has insufficient authority on the indicated resource (SAF return code 8). The check for CKF.ALERT will not be done if an AUDIT\* is also specified or implied. In that case a permit on CKF.AUDIT is also sufficient.

# Severity

12

**CKF0284** 

Resource profile must be present to use FOCUS=TCIM\* - class CKF.TCIM

# **Explanation**

This message explains that zSecure Collect does not collect auditing information specifically requested by any of the TCIM\* FOCUS specifications for a user unless this is specifically allowed by a security resource. To be able to check the resource, a profile must be defined that covers the resource. The check for CKF.TCIM is not be done if an AUDIT\* focus is also specified or implied.

#### Severity

12

**CKF0285** 

Resource profile does not permit use of FOCUS=TCIM\* - class CKF.TCIM

# **Explanation**

This message indicates that the user has insufficient authority on the indicated recourse (SAF return code 8). The check for CKF.TCIM is not done if an AUDIT\* focus is also specified or implied. In that case, a permit on CKF.AUDIT is also sufficient.

#### Severity

12

**CKF0286** 

Resource profile must be present to use FOCUS=VISUAL - class CKF.VISUAL

#### **Explanation**

This message explains that zSecure Collect will refuse to collect auditing information specifically requested by FOCUS=VISUAL for a user unless this is specifically allowed by a security resource. To be able to check the resource, a profile must be defined that covers the resource. The check for CKF.VISUAL will not be done if FOCUS=ADMINRACF is also specified or implied.

# Severity

12

**CKF0287** 

Resource profile does not permit use of FOCUS=VISUAL - class CKF.VISUAL

# **Explanation**

This message indicates that the user has insufficient authority on the indicated resource (SAF return code 8). The check for CKF.VISUAL will not be done if FOCUS=ADMINRACF is also specified or implied. In that case a permit on CKF.ADMIN is also sufficient.

#### Severity

12

**CKF0288** 

STORAGEGC only valid in PARM string

#### **Explanation**

This message indicates that the STORAGEGC parameter does not work unless present in the parameter string.

#### **Operator response**

When specifying the STORAGEGC parameter, include the ALLOCATE command in the PARM= parameter in the batch JCL.

#### Severity

16

**CKF0289** 

Entry point address not in extent for control block module[/module]

## **Explanation**

When examining an LPDE or CDE control block describing the indicated in-storage module, it was found that the module's entry point is outside the storage range where the module allegedly resides. This condition is most likely a by-product of frontending. Since in this situation there is no way to determine where the module resides, the information regarding this routine that is written to the CKFREEZE will be incomplete.

#### Severity

04

CKF0290 LICENSE must precede FOCUS and licensed parameters

## **Explanation**

This message indicates that a specification of the LICENSE data set name must precede any use of a licensed parameter or the FOCUS keyword. Note that this keyword is now deprecated and no longer functional.

#### Severity

12

**CKF0291** 

**SERIALIZATION** options option1 and option2 are mutually exclusive

## **Explanation**

You cannot both WAIT and FAIL if the ENQ request cannot be immediately satisfied. Neither can you request that the program issue an ENQ and not issue an ENQ (NOENQ) at the same time.

#### Severity

16

CKF0292 Unsupported value *nn* for MAXWAIT: not in the range 1..59

#### **Explanation**

SERIALIZATION=(MAXWAIT) supports only values in the range of 1 through 59, inclusive.

#### Severity

16

CKF0293

Program not authorized. Disabled APF serialization options UNIT, VOLSER, ENQ(SYSDSN), and MAXWAIT

#### **Explanation**

SERIALIZATION was specified with at least one of the following parameters: UNIT, VOLSER, ENQ(SYSDSN), or MAXWAIT. Having dynamic allocation wait until the unit or volser becomes available requires APF authorization. The same is true for requesting an ENQ on QNAME SYSDSN, and for specifying a maximum time to wait until the ENQ request can be specified. Because the program lacks this authorization, it will not wait for units or volsers, will not request ENQs on SYSDSN, and will ignore the specified value for MAXWAIT.

#### Severity

04

CKF0294 Symbol symbol was unknown, treated as empty. [ IF result: result ]

#### **Explanation**

The tested symbol could not be found in the Static System Symbol table, nor was it SMFID. For the purposes of resolving the IF statement, it is considered to contain an empty string. The IF statement evaluated to *result* (either **true** or **false**). When syntax or entitlement errors have been found earlier in the run, the latter part of the message is not shown, since the correct evaluation of the IF cannot be guaranteed.

#### Severity

00

CKF0295 IF statements might not evaluate correctly

#### **Explanation**

This message is preceded by a CKF0000 message, indicating an error addressing the symt control block

(Static System Symbol table). This table could not be read completely. IF statements in the input might not be correctly resolved. This error is only issued when IF statements are present in the input, and can be suppressed. If this error occurs consistently, see the IBM Support Community for possible maintenance associated with this message. If you cannot find applicable maintenance, follow the procedures described in "Contacting IBM Support" on page 804 to report the problem.

#### Severity

80

CKF0296 Symbol symbol resolved to "value".

IF result: result

## **Explanation**

The tested symbol was found to have value value. The IF statement evaluated to *result* (either **true** or **false**). This message is not issued if syntax or entitlement errors have been found earlier in the run, since the correct evaluation of the IF cannot be guaranteed.

#### Severity

00

**CKF0297** 

Number of allocations: static sss dynamic nnn, freed fff, max allowed mmm due to TIOT SIZE(ss)

## **Explanation**

This message indicates how many static DDName allocations were present, how many SVC 99 calls were made for dynamic allocations, and how many files were freed individually to make room because the maximum was about to be reached. The maximum is determined by the TIOT SIZE() parameter in PARMLIB member ALLOCxx (this determines the physical number of bytes available for DDnames, it varies depending on the number of (candidate) volsers per DDname), and to a much lesser extent by the actual DYNAMNBR which determines how many unused files may be around. zSecure Collect always deallocates files it frees, so that it does not create additional not-

in-use DDnames. The relation between TIOT SIZE and the number of DDnames is approximately as follows:

- SIZE(16) means 819 ddnames
- · SIZE(32) means 1635 ddnames
- SIZE(64) means 3273 ddnames

For more details on TIOT SIZE, see the ALLOCxx parmlib member in the *z/OS MVS Initialization and Tuning Reference*.

#### Severity

00

CKF0298

Need DDname slot, [premature free of *ddname* [vol] dsn | nothing to free]

## **Explanation**

This message warns of imminent problems because of unsufficient TIOT size. If the message indicates that a file was deallocated (premature free of *ddname [vol]*), then it would have been better to leave the file allocated (because of performance and because of serialization with another program, such as DFHSM). If the message indicates "nothing to free," this run or subsequent runs of zSecure Collect might easily fail (the headroom is less than 10 files) with a message like IKJ56866I FILE ddname ALLOCATED NOT DATA SET, CONCURRENT ALLOCATIONS EXCEEDED. Find message 297 at the end of the SYSPRINT for the overall picture.

#### Severity

04

**CKF0299** 

Need DDname slot, freeing ddname

#### **Explanation**

This message is issued in response to an INFO request and reflects normal reuse of a DD name (TIOT) slot.

#### Severity

04

## CKF messages from 300 to 399

**CKF0300** 

BPX1GMN failed rc=hexrc reason=reason

## **Explanation**

This message indicates that an error occurred during the execution of BPX1GMN. The reason code consists of two halfwords. The first is the reason code qualifier, the second the reason code as described in the *UNIX* System Services Messages and Codes manual.

## Severity

80

CKF0301 BPX10PD failed rc=hexrc reason=reason for 'path' depth depth

#### **Explanation**

This message indicates that an error occurred during the execution of BPX10PD. The reason code consists of two halfwords. The first is the reason code qualifier, the second the reason code as described in *the UNIX System Services Messages and Codes* manual.

#### Severity

80

CKF0302 BPX1RD2 failed rc=hexrc reason=reason path 'path'

## **Explanation**

This message indicates that an error occurred during the execution of BPX1RD2. The reason code consists of two halfwords. The first is the reason code qualifier, the second the reason code as described in the *UNIX System Services Messages and Codes* manual. For debugging purposes a hex dump of the UIO control block is printed. This area is mapped by the BPXYFUIO macro, and described in the UNIX System Services Assembler Callable Services manual.

#### Severity

08

CKF0303 BPX1CLD failed rc=hexrc reason=reason path 'path'

## **Explanation**

This message indicates that an error occurred during the execution of BPX1CLD. The reason code consists of two halfwords. The first is the reason code qualifier, the second the reason code as described in the UNIX System Services Messages and Codes manual.

#### Severity

80

CKF0304 BPX1CHD failed rc=hexrc reason=reason for .. before path

#### **Explanation**

This message indicates that an error occurred during the execution of BPX1CHD. The reason code consists of two halfwords. The first is the reason code qualifier, the second the reason code as described in the *UNIX System Services Messages and Codes* manual.

#### Severity

08

CKF0305 BPX1CHD failed rc=hexrc reason=reason for 'path' depth depth

#### **Explanation**

This message indicates that an error occurred during the execution of BPX1CHD. The reason code consists of two halfwords. The first is the reason code qualifier, the second the reason code as described in the *UNIX System Services Messages and Codes* manual.

#### Severity

08

CKF0306 Unexpected current depth depth for dirdepth 'path'

## **Explanation**

This message indicates that the directory mentioned, at nesting level *dirdepth* was scheduled to be read. However, the current nesting level is different from the one needed. See the IBM Support Community for possible maintenance associated with this message. If you cannot find applicable maintenance, follow the procedures described in "Contacting IBM Support" on page 804 to report the problem.

#### Severity

80

CKF0307 Number of Unix directory entries copied: nn from nn directories in nn file systems

#### **Explanation**

This message, shown if UNIX=Y was specified or implied, shows the number of Unix directories read and dumped by zSecure Collect.

#### Severity

#### **CKF0308**

**OMVS** is inactive

## **Explanation**

This informational message indicates that UNIX System Services is not active on this system.

#### Severity

00

| CKF0309 | BPX1RDX failed rc=hexrc                  |
|---------|------------------------------------------|
|         | reason= <i>reason</i> on ' <i>path</i> ' |

## **Explanation**

This message indicates that an error occurred during the execution of BPX1RDX. The reason code consists of two halfwords. The first is the reason code qualifier, the second the reason code as described in the *UNIX System Services Messages and Codes* manual.

#### Severity

80

| CKF0310 | BPX1RDL failed rc=hexrc                  |
|---------|------------------------------------------|
|         | reason= <i>reason</i> on ' <i>path</i> ' |

## **Explanation**

This message indicates that an error occurred during the execution of BPX1RDL. The reason code consists of two halfwords. The first is the reason code qualifier, the second the reason code as described in the UNIX System Services Messages and Codes manual.

#### Severity

80

| CKF0311 | BPX1GMN failed retval=retval   |
|---------|--------------------------------|
|         | rc=rc reason=reason for device |
|         | number                         |

## **Explanation**

This message indicates that an error occurred during the execution of BPX1GMN for the indicated device. The reason code consists of two halfwords; the first is the reason code qualifier, the second the reason code. The return code and reason code together describe the problem that occurred and are documented in the UNIX System Services Messages and Codes manual.

#### Severity

80

# CKF0312 Symlink crosses automount point 'mountpoint' for 'target':

## **Explanation**

This informational message indicates that while processing the symlink to *target*, an automountpoint was passed. This message is issued only if the INFO option is selected.

#### Severity

00

| CKF0313 | Extra MNTE needed for device |
|---------|------------------------------|
|         | device of 'target'           |

#### **Explanation**

This informational message indicates that an extra mountpoint control block is needed for the reading of the contents of the *target* directory on *device*. It is issued only if the INFO option was selected.

#### Severity

00

| CKF0314 | DIRSRCH (x) not allowed on  |
|---------|-----------------------------|
|         | directory ' <i>target</i> ' |

#### **Explanation**

zSecure Collect was not allowed to search the *target* directory. No information on the contents of this directory will be dumped.

#### Severity

00

| CKF0315 | OPENDIR (r) not allowed on  |
|---------|-----------------------------|
|         | directory ' <i>target</i> ' |

## **Explanation**

zSecure Collect was not allowed to open the *target* directory. No information on the contents of this directory will be dumped.

#### Severity

| CKF0316 | type abend xxx-nn (explanation) |
|---------|---------------------------------|
|         | during Unix processing          |

This message indicates that a nonrecoverable abend occurred during Unix processing. The Unix File System information might not be complete. For information on the common abend codes, see the zSecure Collect documentation in the user reference manual for your zSecure product.

#### Severity

80

CKF0317 Internal error: no MNTP for 'directory'

## **Explanation**

See the IBM Support Community for possible maintenance associated with this message. If you cannot find applicable maintenance, follow the procedures described in "Contacting IBM Support" on page 804 to report the problem.

#### Severity

24

CKF0318 CATALOG OBTAIN return code hex rc probably failed automount of 'target'

## **Explanation**

An error occurred during the CATALOG OBTAIN for the *target* directory. No information on the contents of this directory will be dumped.

#### Severity

00

CKF0319 Automount attempted for 'target'

#### **Explanation**

This informational message indicates that an automount for the directory mentioned will be attempted. It is issued only if the INFO option was selected.

#### Severity

00

CKF0320 type abend xxx-nn (explanation)
during geteuid - unable to perform
UNIX=Y processing

#### **Explanation**

This message indicates that a nonrecoverable abend occurred during geteuid processing. No Unix File System information will be dumped. For information about the common abend codes, see the zSecure Collect documentation in the user reference manual for your zSecure product.

#### Severity

80

CKF0321 Switched to effective UID 0

#### **Explanation**

This informational message indicates that a seteuid 0 call was successful. It is issued only if the INFO option was selected.

#### Severity

00

CKF0322 Switched to effective UID uid

## **Explanation**

This informational message indicates that a seteuid *uid* call was successful. It is issued only if the INFO option was selected.

## Severity

00

CKF0323 Seteuid 0 failed rc=hexrc reason=reason

#### **Explanation**

This message indicates that an error occurred during the execution of the seteuid 0 command. The reason code consists of two halfwords. The first is the reason code qualifier, the second the reason code as described in the *UNIX System Services Messages and Codes* manual. UNIX information will be dumped only partially.

#### Severity

04

CKF0324 Seteuid *uid* failed rc=*hexrc* reason=*reason* 

This message indicates that an error occurred during the execution of the seteuid *uid* command. This can mean that zSecure Collect will continue running under an effective UID of 0. The reason code consists of two halfwords. The first is the reason code qualifier, the second the reason code as described in the *UNIX System Services Messages and Codes* manual.

Severity

80

CKF0325 AUTOMOUNT=N and directory not mounted 'target'

## **Explanation**

This informational message indicates that contents of directory *target* will not be dumped because the directory is not mounted and AUTOMOUNT=NO was specified.

#### Severity

00

CKF0326 Schedule MNTE device number DIRP path

## **Explanation**

This informational message indicates that the directory mounted on the indicated path is scheduled to be read. It is issued only if the INFO option was selected.

#### Severity

00

CKF0327 Schedule stat() link DIRP target

#### **Explanation**

This informational message indicates that the directory specified in target is scheduled to be read. It is issued only if the DEBUG option was enabled.

#### Severity

00

CKF0328 Start on DIRP path depth

#### **Explanation**

This informational message indicates that zSecure Collect starts reading the mentioned directory at

nesting level *depth*. It is issued only if the INFO option was selected.

## Severity

00

CKF0329 Postpone dir device device for 'target'

## **Explanation**

This informational message indicates that the reading of the *target* directory on *device* is postponed. It is issued only if the INFO option was selected.

#### Severity

00

CKF0330 type abend xxx-nn (explanation)
during LOAD of exit exit from
device volume ddname

#### **Explanation**

This message indicates that a nonrecoverable abend occurred during a LOAD of the indicated *exit*. For information about the common abend codes, see the zSecure Collect documentation in the user reference manual for your zSecure product.

#### Severity

80

CKF0330 type abend xxx-nn (explanation)
returned by LOAD of exit exit from
device

#### **Explanation**

This message indicates that the LOAD of exit has recovered from an abend. For information about the common abend codes, see the zSecure Collect documentation in the user reference manual for your zSecure product.

#### Severity

80

CKF0331 type abend xxx-nn (explanation)
during DELETE of exit exit from
device volume ddname

#### **Explanation**

This message indicates that a nonrecoverable abend occurred during a DELETE of the indicated *exit*. For

information about the common abend codes, see the zSecure Collect documentation in the user reference manual for your zSecure product.

## Severity

08

**CKF0332** 

BPX1PCT: List aggregates failed. RC=rc reason=reason

## **Explanation**

This message indicates that an error occurred during the execution of the BPX1PCT "List Attached Aggregate Names" function. This is not necessarily wrong. This message can for instance also be generated on systems that do not have the zFS file system running. The reason code given consists of two half words. The first is the reason code qualifier. The second is the reason code as described in the UNIX System Services Messages and Codes manual.

#### Severity

04

**CKF0333** 

BPX1PCT: List aggregate status failed. RC=rc reason=reason

## **Explanation**

This message indicates that an error occurred during the execution of the BPX1PCT "List Aggregate Status" function. The reason code given consists of two halfwords. The first is the reason code qualifier. The second is the reason code as described in the UNIX System Services Messages and Codes manual.

## Severity

80

**CKF0334** 

BPX1PCT: List file systems failed. RC=rc reason=reason

## **Explanation**

This message indicates that an error occurred during the execution of the BPX1PCT "List File System Names" function. The reason code given consists of two halfwords. The first is the reason code qualifier. The second is the reason code as described in the UNIX System Services Messages and Codes manual.

## Severity

80

# CKF0335 BPX1PCT: List file system status failed. RC=rc reason=reason

#### **Explanation**

This message indicates that an error occurred during the execution of the BPX1PCT "List File System Status" function. The reason code given consists of two halfwords. The first is the reason code qualifier. The second is the reason code as described in the UNIX System Services Messages and Codes manual.

#### Severity

80

**CKF0336** 

Unexpected DESERV return\_code\_description reason\_code\_description

#### **Explanation**

A call to Directory Entry Services returned the indicated unexpected error. All checksum and IDR processing for the offending PDSE is skipped. Specify the INFO option to capture enough information in SYSPRINT to determine which PDSE caused the problem.

## Severity

80

**CKF0337** 

Task is not APF authorized, but APF authorization needed

## **Explanation**

This message alerts you to the fact that the program could not obtain authorization while the APF keyword was specified, indicating that authorization is considered essential. The resulting CKFREEZE only contains a zSecure Collect identification record. For additional information, see the section *Authorized or unauthorized?* in the zSecure Collect documentation available in the user reference manual for your zSecure product.

#### Severity

12

**CKF0338** 

Number of UNIX ACL records copied: num access ACLs, num directory default ACLs, num file default ACLs

This message, shown if UNIXACL=Y was specified or implied, shows the number of UNIX ACL records dumped by zSecure Collect.

## Severity

00

CKF0339 BPX1PIO failed rc=hexrc reason=reason for type type on 'path'

## **Explanation**

This messages indicates that an error occurred during the execution of BPX1PIO. The reason code consists of two halfwords. The first is the reason code qualifier, the second the reason code as described in the *UNIX System Services Messages and Codes* manual. The *type* shown can be **1** for an access ACL, **2** for a file model ACL or **3** for a directory model ACL.

## Severity

08

CKF0340 DIRP for MNTP device device mountpoint

## **Explanation**

This informational message indicates that the directory on the *mountpoint* and *device* mentioned will be read. It is issued only if the INFO option was selected.

#### Severity

00

CKF0341 Empty pathname MNTE for device device FS name file\_system\_name

## **Explanation**

This message indicates that the w\_getmntent (BPX1GMN) service returned an empty pathname (MNTENTMOUNTPOINT). This can occur if the user running zSecure Collect lacks search authorization to one or more of the directories in the mount point, or if the file system is mounted asynchronously. A mount point entry is written, but the device is not processed further. A UNIX mount report generated from the resulting CKFREEZE will show the mount point empty for the reported file system. A UNIX file report does not show the file system at all.

## Severity

04

CKF0342 Schedule DIRP target depth depth

## **Explanation**

This informational message indicates that the *target* directory mentioned at nesting level *depth* is scheduled to be read. It is issued only if the INFO option was selected.

## Severity

00

CKF0343 Successful cd .. to depth depth

#### **Explanation**

This informational message indicates that a successful directory switch upwards to nesting level *depth* has been done. It is issued only if the INFO option was selected.

#### **Severity**

00

CKF0344 Successful cd target depth depth

#### **Explanation**

This informational message indicates that a successful directory switch to *target* on nesting level *depth* has been done. It is issued only if the INFO option was selected.

#### Severity

00

CKF0345 Success opendir 'target'

#### **Explanation**

This informational message indicates that a successful directory open on *target* was performed. It is issued only if the INFO option was selected.

#### Severity

00

CKF0346 Perform closedir 'target'

This informational message indicates that a close on the target directory will be performed. It is issued only if the INFO option was selected.

#### Severity

00

**CKF0347 Duplicate pathname MNTE devices** device1 and device2 FS name file\_system\_name mountpoint

mountpoint

## **Explanation**

This message indicates that a second device device2 is mounted at the same mount point as an earlier device device1. The second device for the indicated file system is not processed. zSecure Audit may flag this condition again with message CKR1064.

#### Severity

80

**CKF0348 Duplicate MNTE for device** *device* mountpoint mountpoint

## **Explanation**

This message indicates that the mount entry for the indicated device was found twice. It is processed only once. zSecure Audit may flag this condition again with message CKR1064.

#### Severity

04

**CKF0349** 

**BPX1LST** failed rc=hexrc reason=reason for 'pathname' depth depth

#### **Explanation**

The lstat() call for the indicated pathname failed. The reason code consists of two halfwords. The first is the reason code qualifier, the second the reason code as described in the UNIX System Services Message and Codes manual. The directory is not processed.

#### Severity

80

**CKF0350** Device number *olddev* changed to newdev during run for 'mountpoint'

#### **Explanation**

The lstat() call for the indicated mount point returned another device number than was seen when the file system dump was scheduled. This is not properly supported. The zSecure report will show the old device number and mount information that was associated with the old device number, together with the files associated with the new device number. If this is a recurring problem, see the IBM Support Community for possible maintenance associated with this message. If you cannot find applicable maintenance, follow the procedures described in "Contacting IBM Support" on page 804 to report the problem.

#### Severity

80

**CKF0351** 

Device number dev assigned to 'mountpoint'

#### **Explanation**

This informational message indicates that a mount point was encountered that was not present in the mount point table at the start of the zSecure Collect run, and was not seen in its parent directory either. This typically happens when a symlink crosses an automount point into an unmounted directory. This message is only issued if the INFO option was selected.

#### Severity

00

**CKF0352** 

The ZFS file system has not been started.

## **Explanation**

■ This message indicates that no started ZFS system was found. Therefore, no data on ZFS file systems and aggregates is dumped.

#### Severity

00

**CKF0353** 

PC LPA not in common storage, but at address target ASID address space ID

The Latent Parameter Address passed to a PC (Program Call) routine is not in common storage. The value of the Latent Parameter will not be dumped.

#### Severity

00

CKF0354

type abend xxx-nn (explanation) during function processing

## **Explanation**

This message indicates that a nonrecoverable abend occurred during *function* processing. The *function* can be WRTAGGR for ZFS Aggregate processing or WRTCNFG for Query Config processing. Information about ZFS Aggregates or Sysplex Sharing might not be complete. For information about the common abend codes, see the zSecure Collect documentation in the *User Reference Manual* for your zSecure product.

## Severity

08

CKF0355

BPX1PIO returned a *returnedtype*ACL - corrected to a *requestedtype*ACL

## **Explanation**

The ACL returned by the w\_pioctl service (BPX1PIO) did not match the requested ACL type. This might, for example, occur if your z/OS image does not have the service for IBM APAR OW57201 applied. zSecure Collect attempts to correct this error by setting the ACL type to the requested type in the record before writing it to the CKFREEZE file. This may prevent zSecure from issuing CKR1761. The *types* shown can be **access**, **fdefault**, or **default** for an access ACL, file model ACL or directory model ACL, respectively.

#### Severity

04

CKF0356 No READ access to data set volser

#### **Explanation**

This message indicates that the user does not have read access to the indicated non-VSAM data set, and hence it will be skipped for processing.

## Severity

04

CKF0357 Task terminating due to EXIT request

## **Explanation**

During input parsing an EXIT statement was read. The program terminates with the return code specified on the EXIT statement. This message has a severity equal to the value specified in the RC parameter of the EXIT statement.

## Severity

variable

CKF0358 RC should be a number between 0

#### **Explanation**

The RC keyword of the EXIT command was specified, but did not fall in the supported range. Numbers below zero and above 99 are not supported.

## Severity

16

CKF0359 Unable to dump master catalog, see other messages

#### **Explanation**

The program terminates without having dumped the master catalog as requested. For the cause, look back for DAIRFAIL messages, for instance IKJ56866I FILE ddname ALLOCATED NOT DATA SET, CONCURRENT ALLOCATIONS EXCEEDED. Also look for CKF0297 at the bottom to see if the number of DDnames might be the problem. Occurrence of CKF0298 may also point to a TIOT size problem.

#### Severity

08

CKF0360 Slowdown mode invoked because of RLS for volume *dsname* 

#### **Explanation**

Normal VSAM processing was used instead of faster EXCP processing for the specified VSAM cluster because it has Record Level Sharing (RLS).

## Severity

00

**CKF0361** 

Signature verification action for volser dsn(mem)

#### **Explanation**

Signature verification was requested by the SIGVER=YES parameter and the module named in the library either failed verification (action=fails) or passed verification (action=success).

## **User response**

If the verification failed, look for operator messages ICH44x or run a newlist type=smf report and select on type=80, event=86(1:7) to obtain additional information about the failure. Some possible causes for failure are:

- The module has a bad signature.
- The module has no signature but the RACF profile for the program requires a signature.
- The module has a valid signature but the certificate chain is not valid.

## Severity

00

**CKF0362** 

SIGVER=YES is invalid on a system that does not support signature verification

## **Explanation**

Signature verification, requested by the SIGVER=YES parameter, cannot be performed on the current system because the system on which CKFCOLL is running does not support signature verification.

## **User response**

Remove the SIGVER=YES parameter and rerun the CKFCOLL job.

#### Severity

12

**CKF0372** 

Running an unsupported version vv.rr.mm of z/OS, results are unpredictable - please upgrade

#### **Explanation**

This message indicates that zSecure is being run on an operating system level that it is not supported on. The results are unpredictable. Upgrade zSecure to the proper version.

## Severity

04

**CKF0373** 

BPX1PCT ZFS file system information query failed. OC=nn, RC=nn, REASON=nn

#### **Explanation:**

The values of the COMPRESSED, COMPRESS\_STATE, ENCRYPTED, and ENCRYPT\_STATE fields are missing as the result of an error during the execution of the BPX1PCT ZFS file system information function. This function determines the compression/encryption state of a zFS aggregate.

#### **User response**

See the operation, return, and reason codes to resolve the issue:

- OC=nn is the operation code qualifier.
- RC=nn is the return code qualifier.
- reason=nn is the reason code as described in UNIX System Services Messages and Codes.

#### Severity

04

**CKF0374** 

BPX1PCT ZFS configuration query failed. OC=nn, RC=nn, REASON=nn

#### **Explanation:**

This message indicates that an error occurred during the execution of the BPX1PCT ZFS configuration function. This function is used to determine some of the zFS information. The reason code given consists of two half words. The first is the reason code qualifier. The second is the reason code as described in the UNIX System Services Messages and Codes manual. As result, the values of the ZFS\_SMF, ZFS\_SMF\_INTERVAL, ZFS\_FORMAT\_COMPRESSION, ZFS\_FORMAT\_ENCRYPTION, and ZFS\_FORMAT\_PERMS fields (TYPE=SYSTEM) are missing.

#### User response

See the return and reason codes to resolve the issue:

- OC=nn is the operation code qualifier.
- RC=nn is the return code qualifier.

• REASON=*nn* is the reason code as described in *UNIX* System Services Messages and Codes.

## Severity

04

**CKF0375** 

Unexpected IEFPRMLB result, RC hexrc RSN hexreason

## **Explanation**

The IEFPRMLB service unexpectedly returned the indicated *return* and *reason codes*. This can result in missing information about parmlib concatenations activated after IPL. See the IBM Support Community for possible maintenance associated with this message. If you cannot find applicable maintenance, follow the procedures described in "Contacting IBM Support" on page 804 to report the problem.

## Severity

08

**CKF0376** 

Parmlib data set *dsname* not found on volume *volume* 

#### **Explanation**

The parmlib data set indicated was not found on the volume where it was expected. No attempt is made to restore it, and further processing for this data set is skipped.

## Severity

04

**CKF0377** 

Exactly one DD/DDPREF/DSN/ DSNPREF keyword should be specified

## **Explanation**

A CHECK= statement was read, which did not specify YES/NO, and did not contain a single keyword DD, DDPREF, DSN or DSNPREF. Fix your command parameters, and retry the job.

#### Severity

12

**CKF0378** 

TCP/IP stack configuration data cannot be collected on OS\_level

#### **Explanation**

zSecure Collect can only collect TCP/IP stack configuration data for systems running z/OS V1R11 or higher.

#### **User response**

If you are running zSecure on a z/OS system that is V1R10 or lower, you can prevent this message by making sure that the zSecure Collect TCPIP parameter is set to NO in the zSecure Collect invocation. For information about setting this parameter, see "zSecure Collect for z/OS" in the IBM Security zSecure Admin and Audit for RACF: User Reference Manual.

#### Severity

00

CKF0379

Unexpected abend during LISTCAT of DSNPREF=dsnpref

## **Explanation**

This message indicates a failure to locate data set names matching the indicated prefix in the catalog; an abend was encountered. This CHECK statement will be ignored. If you think the program should have found data sets, see the IBM Support Community for possible maintenance associated with this message. If you cannot find applicable maintenance, follow the procedures described in "Contacting IBM Support" on page 804 to report the problem.

#### Severity

12

**CKF0380** 

Unexpected return code *nn* dec during LISTCAT of DSNPREF=*dsnpref* 

#### **Explanation**

This message indicates a failure to locate data set names matching the indicated prefix in the catalog. This CHECK statement will be ignored. If you think the program should have found data sets, see the IBM Support Community for possible maintenance associated with this message. If you cannot find applicable maintenance, follow the procedures described in "Contacting IBM Support" on page 804 to report the problem.

#### Severity

**CKF0381** 

No matching data sets for CHECK statement

## **Explanation**

No data sets were found that matched the statement indicated. If you think the program should have found data sets, see the IBM Support Community for possible maintenance associated with this message. If you cannot find applicable maintenance, follow the procedures described in "Contacting IBM Support" on page 804 to report the problem.

## Severity

80

**DD/DDPREF** do not support CKF0382 DSORG=

## **Explanation**

Additional DSORG selection is not supported in combination with the DD and DDPREF keywords on the CHECK statement. Fix your command parameters, and log stream data. See the IBM Support Community for retry the job.

#### Severity

12

**CKF0383** DD ddname concatenations with tape data sets are not supported

## **Explanation**

The ddname indicated is a concatenation that contains at least one tape data set. This is not supported. Split the concatenation in such a way that each DD statement contains either a concatenation of DASD data sets, or a single tape data set, and retry the job.

## Severity

12

**CKF0384** DD ddname checksum of a single member is not supported

## **Explanation**

The indicated ddname contains the allocation of a single member of a PDS(E). This is not supported. Remove the member specification from the allocation statement, and retry the job. A checksum will be computed for all members of the PDS(E) and as well as for the data set in its entirety.

#### Severity

12

CKF0385 Using SAF class *class* for resource checks

#### **Explanation**

The resource class indicated is the one previously configured in the Site module, see Appendix A: The Site module in IBM Security zSecure CARLa-Driven Components: Installation and Deployment Guide.

## Severity

00

**CKF0386** IFAQUERY return area too small. Omitted *nnn* log stream records.

## **Explanation**

Even after passing the required length in a second call, there is still not sufficient space to store the SMF possible maintenance associated with this message. If you cannot find applicable maintenance, follow the procedures described in "Contacting IBM Support" on page 804 to report the problem.

#### Severity

80

**CKF0387** Unexpected return code from IFAQUERY. SMF log stream information is not collected. rc=hhhhhhhhhhhh hex rsn=hhhhhhhhhhh hex

## **Explanation**

Failure to obtain SMF log stream data. See the IBM Support Community for possible maintenance associated with this message. If you cannot find applicable maintenance, follow the procedures described in "Contacting IBM Support" on page 804 to report the problem.

#### Severity

| CKF0388 | Unexpected IXGCONN connect RC    |
|---------|----------------------------------|
|         | xxxxxxxx hex reason yyyyyyy hex; |
|         | data sets will be missing for    |
|         | stream name.                     |

This message indicates failure to connect to an SMF log stream. Data set names backing this log stream are not included in sensitive data and trust analysis reports. See the IBM Support Community for possible maintenance associated with this message. If you cannot find applicable maintenance, follow the procedures described in "Contacting IBM Support" on page 804 to report the problem.

## Severity

80

**CKF0389** 

Unexpected IXGQUERY RC xxxxxxxx hex reason yyyyyyy hex; data sets will be missing for stream name.

## **Explanation**

This message indicates failure to obtain information from a successfully connected SMF log stream. Data set names backing this log stream will be missing from sensitive data and trust analysis reports. See the IBM Support Community for possible maintenance associated with this message. If you cannot find applicable maintenance, follow the procedures described in "Contacting IBM Support" on page 804 to report the problem.

## Severity

80

**CKF0390** 

Unexpected IXGCONN disconnect RC xxxxxxxx hex reason yyyyyyyy hex for stream name

## **Explanation**

This message indicates failure to disconnect from a successfully connected SMF log stream. See the IBM Support Community for possible maintenance associated with this message. If you cannot find applicable maintenance, follow the procedures described in "Contacting IBM Support" on page 804 to report the problem.

#### Severity

04

**CKF0391** 

type abend code-reason (explanation) during IXGCONN connect for stream name

#### **Explanation**

This message indicates failure to connect to an SMF log stream. Data set names backing this log stream will be missing from sensitive data and trust analysis reports. If you cannot resolve the abend, see the IBM Support Community for possible maintenance associated with this message. If you cannot find applicable maintenance, follow the procedures described in "Contacting IBM Support" on page 804 to report the problem.

#### Severity

80

**CKF0392** 

Unexpected log stream DSN format dsname for stream name

#### **Explanation**

This message indicates the log stream data set name format is not recognized and hence not further analyzed. Data set names backing this log stream will be missing from sensitive data and trust analysis reports. See the IBM Support Community for possible maintenance associated with this message. If you cannot find applicable maintenance, follow the procedures described in "Contacting IBM Support" on page 804 to report the problem.

## Severity

80

**CKF0393** 

Unexpected RC *nn* dec during LISTCAT of "level" for stream name

#### **Explanation**

This message indicates a failure trying to find any VSAM cluster names for log stream data sets.

Data set names backing this log stream will be missing from sensitive data and trust analysis reports. See the IBM Support Community for possible maintenance associated with this message. If you cannot find applicable maintenance, follow the procedures described in "Contacting IBM Support" on page 804 to report the problem.

#### Severity

80

**CKF0394** 

type abend code-reason (explanation) during LISTCAT of "level" for stream name

This message indicates a failure while trying to find VSAM cluster names for log stream data sets. Data set names backing this log stream will be missing from sensitive data and trust analysis reports. If you cannot resolve the abend, see the IBM Support Community for possible maintenance associated with this message. If you cannot find applicable maintenance, follow the procedures described in "Contacting IBM Support" on page 804 to report the problem.

## Severity

80

**CKF0395** 

An unexpected return code was received from IEFSSREQ SSI=54. Subsys=jjjj, R15=nn, SSOBRETN=ss.

## **Explanation**

An IEFSSREQ request type 54 for subsystem jjjj ended with nn for Register 15 and ss for the SSOBRETN field, where:

- jjjj is the name of the subsystem that is queried.
- nn is the value of R15 returned from IEFSSREQ.
- ss is the value of the SSOBRETN field returned by IEFSSREQ.

If this error occurs, a record containing the results of the IEFSSREQ SSI=54 has not been written to the CKFREEZE data set.

If you are running z/OS version 1.8 or later, this error can also result in additional errors related to JES2 exit processing. In order to process these exits, the zSecure Collect program CKFCOLL must know whether JES2 dynamic exits are supported. Normally, the call to IEFSSREQ returns information about the JES2 level which is used to determine whether the JES2 dynamic exits are supported. If this information is not returned, CKFCOLL might not be able to determine whether JES2 dynamic exits are supported and so might produce errors when processing the exits.

#### **User response**

This error might be caused by running zSecure on an operating system that is not supported, or by recent maintenance to that operating system that might have affected the IEFSSREQ service. For further information about the error, see the documented return code values for IEFSSREQ and SSOBRETN in z/OS MVS

Using the Subsystem Interface SA38-0679. If you cannot resolve the problem, see the IBM Support Community for possible maintenance associated with this message. If you cannot find applicable maintenance, follow the procedures described in "Contacting IBM Support" on page 804 to report the problem.

#### Severity

80

CKF0396 --- Collecting subsystem information ...

#### **Explanation:**

This progress message shows the start of a new phase in the collection process. It is also written to SYSTERM.

#### Severity:

00

CKF0397 --- Collecting subsystem information from IMS *jobname* ...

#### **Explanation:**

This progress message shows the start of a new phase in the collection process. It is also written to SYSTERM.

#### Severity:

00

CKF0398 --- Collecting subsystem response from MQ subs ...

#### **Explanation:**

This progress message shows the start of a new phase in the collection process. It identifies an MQ queue manager. It is also written to SYSTERM.

#### Severity:

00

CKF0399 Could not action amount of storage to read TCP/IP stack name configuration

#### **Explanation**

If action=obtain, zSecure Collect does not have enough storage available to read the configuration data of TCP/IP stack name. Allocate a larger region for the zSecure Collect run to avoid this problem.

If action=release, zSecure could not release the storage used to read the TCP/IP stack. An internal processing problem might have occurred.

#### Severity

## CKF messages from 400 to 499

CKF0400 ... CKF0499

message

#### **Explanation**

These messages are issued as the result of debugging commands that are not described in this manual.

## Severity

00

# CKF messages from 500 to 599

**CKF0500** 

INDD, OUTDD, and ERRDD only valid in PARM string type "value" at ddname line number

#### **Explanation**

The INDD, OUTDD, and ERRDD parameters can be used only as calling parameters (the PARM keyword in JCL), and cannot be used as commands in an input file.

#### Severity

16

**CKF0501** 

TCP/IP stack images cannot be retrieved. GETIBMOPT: RC=xxxxxxxx ERRNO:yyyyyyyy

#### **Explanation**

This message is triggered by a failure at the EZASMI call with function GETIBMOPT, where *xxxxxxxx* is the return code and the *yyyyyyyy* indicates the error number.

#### User response

Complete these steps:

- Convert the hexadecimal value that is supplied as the ERRNO return code from hexadecimal format to decimal format. For example, hexadecimal value ERRNO=000027EA converts to decimal value 10218.
- 2. Go to the z/OS information center for your version of z/OS.
- 3. Click Communications server.
- Expand IP Sockets Application Programming
   Interface Guide and Reference > Appendixes >
   Appendix B. socket call error return codes >
   Additional return codes.
- 5. Click Sockets extended ERRNOs.

6. Locate the explanation for the corresponding decimal value in the list of error codes.

You can also look up the error codes in the Communications Server IP Sockets Application Programming Interface Guide and Reference (SC27-3660).

#### Severity

80

CKF0502 Number of VTOC data sets processed: number

#### **Explanation:**

This message shows the number of VTOC data sets that were scanned or collected. For SHARED=NO, that will include non-shared DASD devices as well as shared DASD devices that contain specific configuration information that is applicable to the system. By including INFO with SHARED=NO, CKF0601 or CKF0602 messages are issued to detail which data sets.

#### Severity

00

CKF0503 Number of CKDS key labels copied: decnum

#### **Explanation:**

This informational message shows the number of CKDS record key label sections that were copied to the CKFREEZE data set.

#### Severity

00

CKF0504 Number of PKDS key labels copied: decnum

#### **Explanation:**

This informational message shows the number of PKDS record key label sections that were copied to the CKFREEZE data set.

#### Severity

00

#### **CKF0505**

Skipping unexpected non-fixed record recno of type volser cluster

#### **Explanation:**

The code found a variable length record where the header stated the *type* data set is in fixed format. The record is skipped.

## **User response:**

See the IBM Support Community for possible maintenance associated with this message. If you cannot find applicable maintenance, follow the procedures described in "Contacting IBM Support" on page 804 to report the problem.

#### Severity

80

#### **CKF0506**

Skipping unexpected non-varlen record recno of type volser cluster

#### **Explanation:**

The code found a fixed length record where the header stated the *type* data set is in variable format. The record is skipped.

#### **User response:**

See the <u>IBM Support Community</u> for possible maintenance associated with this message. If you cannot find applicable maintenance, follow the procedures described in "Contacting IBM Support" on page 804 to report the problem.

#### Severity:

80

#### **CKF0507**

Skipping unexpected non-KDSR record recno of type volser cluster

#### **Explanation:**

The code found a non-KDSR record where the header stated the *type* data set is in KDSR format. The record is skipped.

#### **User response:**

See the IBM Support Community for possible maintenance associated with this message. If you cannot find applicable maintenance, follow the procedures described in "Contacting IBM Support" on page 804 to report the problem.

#### Severity:

80

#### **CKF0508**

Unsupported header record version ver of PKDS volser cluster

#### **Explanation:**

The code found an unsupported version number in the ICSF PKDS header record. The data set is skipped.

#### **User response:**

See the IBM Support Community for possible maintenance associated with this message. If you cannot find applicable maintenance, follow the procedures described in "Contacting IBM Support" on page 804 to report the problem.

#### Severity:

80

#### **CKF0509**

Unsupported header record version ver of CKDS volser cluster

#### **Explanation:**

The code found an unsupported version number in the ICSF CKDS header record. The data set is skipped.

#### **User response:**

See the <u>IBM Support Community</u> for possible maintenance associated with this message. If you cannot find applicable maintenance, follow the procedures described in "Contacting IBM Support" on page 804 to report the problem.

#### Severity:

30

## CKF0511

Unsupported header record version *ver* of TKDS *volser cluster* 

#### **Explanation:**

The code found an unsupported version number in the ICSF TKDS header record. The data set is skipped.

#### **User response:**

See the <u>IBM Support Community</u> for possible maintenance associated with this message. If you cannot find applicable maintenance, follow the procedures described in <u>"Contacting IBM Support" on page 804 to report the problem.</u>

#### Severity:

08

#### CKF0512

SYMKEYTEST will not be performed. It requires CPACF.

#### **Explanation:**

The CKFCOLL program was not able to perform the symmetric key usability test for encrypted data sets. This function requires an IBM zEnterprise z196 or later system with both the CP Assist for Cryptographic Functions (CPACF) feature enabled and the Crypto Express3 Feature or later installed.

#### Severity

00

**CKF0513** 

SYMKEYTEST will not be performed. CPACF misses support for AES XTS.

#### **Explanation:**

The CKFCOLL program was not able to perform the symmetric key usability test for encrypted data sets. CP Assist for Cryptographic Functions (CPACF) misses support for AES XTS. This function requires an IBM zEnterprise z196 or later system with both the CP Assist for Cryptographic Functions (CPACF) feature enabled and the Crypto Express3 Feature or later installed.

## Severity

00

**CKF0515** 

Unexpected CSNBKRR2 abend code

#### **Explanation:**

A failure occurred during a call to the CSNBKRR2 ICSF service routine in order to read a key token.

#### **User response:**

Inspect abend code for indications about the cause of the error. Refer to z/OS Cryptographic Services Integrated Cryptographic Service Facility Application Programmer's Guide.

#### Severity

80

**CKF0516** 

Dataset: CSNBKRR2 failed on: key\_label, RT: retcode, RS: reascode

#### **Explanation:**

The code could not perform the symmetric key usability test for the respective data set. A call to the CSNBKRR2 ICSF service routine in order to read the token of *key\_label* failed.

#### **User response:**

Inspect the abend code for indications about the cause of the error. Refer to z/OS Cryptographic Services Integrated Cryptographic Service Facility Application Programmer's Guide for explanations of the return and reason codes for the CSNBKRR2 routine.

#### Severity

04

**CKF0517** 

Number of encrypted data sets tested: number1 (number2 can

be decrypted on this system, number3 cannot, and number4 have empty encr. cells)

#### **Explanation:**

This message shows the number of encrypted data sets for which the symmetric key usability test was performed. It specifies how many data sets can and cannot be decrypted on this system, and how many data sets have empty encryption cells.

#### Severity

00

CKF0518 Number of SAFDEF records copied: decnum

#### **Explanation:**

This informational message shows the number of ACF2 SAFDEF records that were copied to the CKFREEZE file.

#### Severity

00

CKF0519 Wrong SAFDEF header; cannot collect SAFDEF records

#### **Explanation:**

This message indicates that an error occurred during collection of ACF2 SAFDEF records. An inconsistency in a primary SAFDEF structure was encountered. SAFDEF records are not collected.

#### Severity

04

CKF0520 Wrong SDFENVIR header; cannot collect details of a SAFDEF record

#### **Explanation:**

This message indicates that an error occurred during collection of ACF2 SAFDEF records. An inconsistency in a SAFDEF environment structure was encountered. Further collection of SAFDEF records is limited.

#### Severity

04

CKF0521 Wrong VALMAP header; cannot collect details of a SAFDEF RACROUTE request

#### **Explanation:**

This message indicates that an error occurred during collection of ACF2 SAFDEF records. An inconsistency in a list of parameters of a SAFDEF RACROUTE request

was encountered. Further collection of SAFDEF records is limited.

## Severity

04

CKF0522 Error collecting data on common storage blocks: message

#### **Explanation:**

An error occurred during collection of records describing common storage blocks. The *message* field shows the encountered inconsistency. Depending on the severity of the problem, either individual or all common storage blocks are unavailable for further analysis. This is indicated by the message severity, equal to 4 or 20, respectively.

## Severity

04 or 20

CKF0523 Copied information on decnum common storage blocks and on decnum of its owners

#### **Explanation:**

This informational message shows the number of records that describe common storage blocks that were copied to the CKFREEZE file. It also shows the number of collected records that contain owners of the common memory blocks.

#### Severity

00

# CKF0524 Error in checksum computations: message

#### **Explanation:**

An error occurred during initialization of the checksum mechanism or during computations of individual checksums. *message* shows the encountered issue.

#### Severity

04 or 08

# CKF0525 Checksum computations use algorithm

#### **Explanation:**

This message shows the checksum algorithm that is used to perform requested computations.

## Severity

00

# CKF0526 Checksum computations used *num*CPU seconds and took *num* wall clock seconds.

#### **Explanation:**

This message details the CPU seconds and wall clock seconds that are used to compute requested checksums. This does not include the entire time that is spent on the checksum mechanism, for example, the I/O that is associated with the creation of records, but solely computations of, for example, SHA values.

#### Severity

00

| CKF0527 | RACROUTE VERIFY CREATE error RACF RC (hex) xxxxxxx RACF |
|---------|---------------------------------------------------------|
|         | reason                                                  |
|         | (hex) <i>ууууууу</i>                                    |

#### **Explanation:**

zSecure Collect received an error when it issued RACROUTE VERIFY CREATE to create a temporary trusted ACEE.

#### User response:

Use the return code and reason code to determine why the RACROUTE failed. If you cannot correct the problem, see the IBM Support Community for possible maintenance associated with this message. If you cannot find applicable maintenance, follow the procedures described in "Contacting IBM Support" on page 804 to report the problem.

# CKF0528 --- Collecting address space information ...

#### **Explanation:**

This progress message shows the start of a new phase in the collection process. It is also written to SYSTERM.

#### Severity:

00

CKF0529 --- Collecting address space info from CICS jobname ...

#### **Explanation:**

This progress message shows the start of a new phase in the collection process. It identifies a CICS region. It is also written to SYSTERM.

#### Severity:

00

# CKF0530 --- Collecting module information

#### **Explanation:**

This progress message shows the start of a new phase in the collection process. It is also written to SYSTERM.

#### Severity:

CKF0531 --- Unloading Db2 information from subs ...

#### **Explanation:**

This progress message shows the start of a new phase in the collection process. It identifies a Db2 subsystem. It is also written to SYSTERM.

#### Severity:

00

CKF0532 --- Collecting device information ...

#### **Explanation:**

This progress message shows the start of a new phase in the collection process. It is also written to SYSTERM.

#### **Severity:**

00

CKF0533 --- Allocating data sets for automatic restore ...

#### **Explanation:**

This progress message shows the start of a new phase in the collection process. It is also written to SYSTERM.

#### Severity:

00

CKF0534

Collecting VSAM data from [big] type dev vol dsn, number tracks ...

## **Explanation**

This progress message shows the start of a new phase in the collection process. It identifies the data set and type of data set for VSAM data sets that are read with EXCP and larger than 10,000 tracks, as well as HSM and RMM repository data sets. It is also written to SYSTERM.

#### Severity

00

**CKF0535** 

Collecting VSAM data from type dev vol dsn ...

## **Explanation**

This progress message shows the start of a new phase in the collection process. It identifies the data set and type of data set for types that can be very large such as HSM and RMM repository data sets. It is also written to SYSTERM. This message is issued for non-EXCP mode VSAM.

#### Severity

00

CKF0536 Collecting CA-1 data from type dev vol dsn ...

## **Explanation**

This progress message shows the start of a new phase in the collection process. It identifies the tape management system CA-1, the data set, and type of data set. It is also written to SYSTERM.

## Severity

00

CKF0537 Collecting archive data from type dev vol dsn ...

#### **Explanation**

This progress message shows the start of a new phase in the collection process. It identifies the disk management system CA-Disk (DMS), the data set, and type of data set. It is also written to SYSTERM.

## Severity

00

CKF0538 Collecting UNIX data ...

## **Explanation**

This progress message shows the start of a new phase in the collection process. It is also written to SYSTERM.

#### Severity

00

CKF0539 Unexpected JES2 PADTYPE xx for logical\_dd real\_dd

#### **Explanation:**

This message indicates an unexpected content of a JES2 allocation control block. This can result in JES data set sensitivity types that are missing, incomplete, or incorrect.

#### **User response:**

See the IBM Support Community for possible maintenance associated with this message. If you cannot find applicable maintenance, follow the procedures described in "Contacting IBM Support" on page 804 to report the problem.

#### Severity

റമ

**CKF0540** 

Address space data not collected for swapped ASID asid jobname

**CKF0543** 

Could not connect to MQ QMGR because connection modules not available: QMGR-name

## **Explanation**

This message is issued if the indicated address space is swapped out and data from the address space cannot be obtained. The information from this address space is missing from the CKFREEZE data set. zSecure reports created using this CKFREEZE data set might be incomplete. This especially applies if the indicated address space is running (sub)system-type tasks.

## Severity

04

**CKF0541** 

OPEN ERROR abend code for DDNAME CKFDS001

## **Explanation**

This diagnostic message is issued if a failure occurs during an OPEN of the data sets obtained from the STEPLIB of the MQ QMGR region. These data sets are used for preloading required connection modules. The program continues, but might fail later.

## **User response**

Inspect the abend code for indications about the cause of the error.

## Severity

80

**CKF0542** 

Could not connect to MQ QMGR because not authorized to access: *QMGR-name* 

## **Explanation**

The user running the CKFCOLL program does not have sufficient authorizations to connect to the indicated QMGR. This is usually controlled by profile *QMGR-name*.BATCH in the MQCONN resource class.

#### User response

Ensure that the user running CKFCOLL has the required authorizations.

## Severity

80

## **Explanation**

During setup of the connection to the MQ QMGR, several modules are dynamically loaded from STEPLIB or linklist. The required modules could not be located. The program continues with the next MQ region.

## Severity

80

**CKF0544** 

Could not connect to MQ QMGR because QMGR not available for connection: QMGR-name

#### **Explanation**

During setup of the connection to the MQ QMGR, MQ reported that the QMGR is not available. This is probably due to a failure to complete initialization of the QMGR, for example, because it is waiting for the Db2 subsystem for its queue-sharing group. The program continues with the next MQ region.

#### Severity

80

**CKF0545** 

Could not connect to MQ QMGR QMGR-name, RC=retcode-reascode

## **Explanation**

The CKFCOLL program could not connect to the indicated QMGR. The program continues with the next MQ region.

#### User response

Check the hexadecimal reason code for additional information. Reason codes can be found in *IBM MQ for z/OS: Messages and Codes*.

#### Severity

80

**CKF0546** 

Error preloading module-name for MQ QMGR QMGR-name

#### **Explanation**

During setup of the connection to the MQ QMGR, several modules are dynamically loaded from STEPLIB or linklist. The CKFCOLL program attempts to preload

these modules from the STEPLIB of the MQ QMGR region. Preloading failed for the indicated module. The program continues, but might fail later if the module cannot be located using some other means.

#### Severity

80

CKF0547 MQ QMGR *QMGR-name* does not have steplibs. No modules preloaded.

## **Explanation**

During setup of the connection to the MQ QMGR, several modules are dynamically loaded from STEPLIB or linklist. The CKFCOLL program attempts to preload these modules from the STEPLIB of the MQ QMGR region. Because the indicated QMGR region does not have a STEPLIB DD-statement, preloading is not attempted. The program continues, but might fail later if the connection modules cannot be located later.

## Severity

00

**CKF0548** 

CKFWMQ will use the following steplibs for MQ QMGR *QMGR-name* Steplib data sets used:

DSN=*QMGR-steplib-datasetname* 

#### **Explanation**

This diagnostic message is issued either because DEBUG was requested, or because the preloading of required modules failed.

## Severity

00

CKF0549 MQ QMGR steplib allocation error. *QMGR-name* 

#### **Explanation**

An error occurred during allocation of the data sets currently allocated to the STEPLIB ddname of the indicated QMGR. Inspect accompanying messages to analyze the cause of the failure.

#### Severity

80

CKF0550 The MQ information is requested for QMGR QMGR-name

#### **Explanation**

This diagnostic message is issued because DEBUG was requested. It indicates progress in collecting MQ-related information.

#### Severity

00

CKF0551 MQ action QMGR QMGR-name error-information

#### **Explanation**

This diagnostic message is issued if a step fails in the process to obtain information from the MQ QMGR region. The error information can contain a description of the error or the hexadecimal return and reason codes: RC=retcode-reascode.

You can find API completion and reason codes in *IBM MQ Troubleshooting and support*.

#### Severity

08

CKF0552

Cannot access address space jobname ASID asid - ALESERV rc=retcode

## **Explanation**

The CKFCOLL program was not able to access the job's private region. This can occur if the MQ=YES option is requested. Return codes for the ALESERV ADD macro are documented in *z/OS MVS Programming Authorized Assembler Services Reference, Vol. 1* in the z/OS information center.

## Severity

04

**CKF0553** 

POINT RPL type dev volume datacomponent rc=nn reason=nnnn

#### **Explanation**

This messages indicates an unexpected return code and reason code (in decimal) from the VSAM POINT macro.

#### Severity

**CKF0554** 

IFAQUERY return area too small.
Omitted SMF Flood policy records.

## **Explanation**

A second call was issued to pass the required length needed to store the SMF flood policy data, but the space is not sufficient to store the data. See the IBM Support Community for possible maintenance associated with this message. If you cannot find applicable maintenance, follow the procedures described in "Contacting IBM Support" on page 804 to report the problem.

#### Severity

80

**CKF0555** 

Unexpected return code from IFAQUERY. SMF flood policy information will be missing. rc=hhhhhhhhhhh hex rsn=hhhhhhhhhhhhh hex

## **Explanation**

The SMF flood policy data could not be returned because the available space is too small. See the

IBM Support Community for possible maintenance associated with this message. If you cannot find applicable maintenance, follow the procedures described in "Contacting IBM Support" on page 804 to report the problem.

## Severity

12

**CKF0556** 

Unsupported MQ release release for ASID asid jobname. Assume SYSP length = 256

## **Explanation**

The release of MQ is not recognized. The length of the SYSP control block generated by this release of MQ is unknown. A length of 256 bytes is assumed. If this value is incorrect, additional message CKF0559I might be issued.

#### Severity

04

**CKF0557** 

Cannot access address space jobname ASID asid - ALESERVE rc=rc

#### **Explanation**

zCollect was not able to access the job's private region. This can occur if the CICS=YES zCollect option is requested. Return codes for the ALESERV ADD macro are documented in z/OS MVS Programming Authorized Assembler Services Reference, Vol. 1 in the z/OS information center.

#### Severity

00

**CKF0558** 

abend during MQ data collection
ASID asid jobname

#### **Explanation**

This message indicates that an unexpected condition occurred while trying to collect information from the indicated MQ address space.

#### User response

Check whether the jobname is of a supported MQ subsystem and release. If it is, see the IBM Support Community for possible maintenance associated with this message. If you cannot find applicable maintenance, follow the procedures described in "Contacting IBM Support" on page 804 to report the problem.

#### Severity

80

**CKF0559** 

abend during MQ data collection jobname

#### **Explanation**

This message indicates that an unexpected condition occurred while trying to collect information from the indicated MQ address space.

#### User response

Check whether the jobname is of a supported MQ subsystem and release. If it is, see the IBM Support Community for possible maintenance associated with this message. If you cannot find applicable maintenance, follow the procedures described in "Contacting IBM Support" on page 804 to report the problem.

#### Severity

**CKF0560** 

**Number of CICS regions** interrogated: nnn Transactions: nnn Programs: nnn

#### **Explanation**

This is an informational message showing the total number of CICS regions that were processed and the total number of transactions and programs that were found.

## Severity

00

**CKF0561 Number of IMS regions** interrogated: nnn Transactions:

nnn PSBs: nnn

## **Explanation**

This is an informational message showing the total number of IMS regions that were processed and the total number of transactions and PSBs that were found.

## Severity

00

**CKF0562** 

CS Resolver data cannot be collected on OS level

## **Explanation**

If you are running zSecure on z/OS V1R12 or lower, you can prevent this message by ensuring that the zSecure Collect TCPIP parameter is set to NO. For information about setting this parameter, see "zSecure Collect for z/OS" in the IBM Security zSecure Admin and Audit for RACF: User Reference Manual.

## Severity

00

**CKF0563** 

Resolver NMI error UNIX error

## **Explanation**

This message is triggered by a failure at the EZBREIFR call.

## **User response**

code in the Communications Server IP Programmer's Guide and Reference (SC27-3659).

## Severity

80

CKF0564

Could not action amount of storage to read CS Resolver configuration

## **Explanation**

If action=obtain, zSecure Collect does not have enough storage available to read the configuration data of the CS Resolver. Allocate a larger region for a zSecure Collect run to avoid this problem. If action=release, zSecure could not release the storage that is used to read the CS Resolver configuration. An internal processing problem might have occurred.

## Severity

80

**CKF0**565

**BPX1PCT Query Config Option** failed Return Value=*nn* Return Code=nn Reason Code=nn

## **Explanation**

This message indicates that an error occurred during the execution of the BPX1PCT "Query Config" function. This function is used to determine the zFS sysplex status. The specified reason code consists of two half words. The first is the reason code qualifier. The second is the reason code as described in UNIX System Services Messages and Codes. If this message occurs, the value of SYSPLEX\_MODE is blank.

#### Severity

04

**CKF0566** 

Unable to determine if DSN dsn is RLS controlled. LISTCAT return code rc

#### **Explanation**

This message indicates that CKFCOLL was unable to determine if the dsn data set is controlled by RLS. zSecure determines if RLS is active by issuing the LISTCAT command for a data set and checking if "RLS in use" is displayed in the output.

#### User response

If the data set is RLS controlled and it is causing possible maintenance associated with this message. If you cannot find applicable maintenance, follow the

procedures described in "Contacting IBM Support" on page 804 to report the problem.

## Severity

04

CKF0567 Nil pointer trying to access *id* from *jobname* 

## **Explanation**

This message indicates that an unexpected condition occurred while trying to create a CKFREEZE record from a storage control block. The *id* indicates the kind of control block that was being accessed.

#### **User response**

Check whether the jobname is of a supported subsystem and release. If it is, see the IBM Support Community for possible maintenance associated with this message. If you cannot find applicable maintenance, follow the procedures described in "Contacting IBM Support" on page 804 to report the problem.

## Severity

80

CKF0568 abend accessing jobname ASID asid

## **Explanation**

This message indicates that an unexpected condition occurred while trying to determine if the indicated address space is a CICS address space, and if so, find relevant CICS region information.

#### **User response**

Check whether the jobname is of a supported subsystem and release. If it is, see the IBM Support Community for possible maintenance associated with this message. If you cannot find applicable maintenance, follow the procedures described in "Contacting IBM Support" on page 804 to report the problem.

#### Severity

80

CKF0569 abend trying to access id from jobname

#### **Explanation**

This message indicates that an unexpected condition occurred while trying to create a CKFREEZE record from a storage control block. The *id* indicates the kind of control block that was being accessed.

#### **User response**

Check whether the jobname is of a supported subsystem and release. If it is, see the IBM Support Community for possible maintenance associated with this message. If you cannot find applicable maintenance, follow the procedures described in "Contacting IBM Support" on page 804 to report the problem.

#### Severity

80

CKF0570 Number of Db2 regions interrogated: nn

#### **Explanation**

This summary message indicates the number of Db2 regions that were processed during the zCollect run.

#### Severity

00

CKF0571 Error loading module xxxxxxx Db2
system table unload terminated
for Db2 subsystem yyyy release
zzzz
Steplib data sets used:
DSN=aaa.aaaa

#### **Explanation:**

zSecure Collect received an error when attempting to load a Db2 module. The process of unloading the Db2 system catalog tables was terminated for each of the Db2 subsystems associated with this Db2 release.

#### User response:

See the IBM Support Community for possible maintenance associated with this message. If you cannot find applicable maintenance, follow the procedures described in "Contacting IBM Support" on page 804 to report the problem.

#### **Severity:**

| CKF0572 | Db2 steplib allocation error. Db2     |
|---------|---------------------------------------|
|         | system table unload terminated        |
|         | for DB2 subsystem <i>yyyy</i> release |
|         | ZZZZ                                  |
|         | Steplib data sets used:               |

#### DSN: yyyy.yyyy

#### **Explanation:**

zSecure Collect received an error when attempting to allocate the specified Db2 steplib data sets. The process of unloading of the Db2 system catalog tables was terminated for each of the Db2 subsystems associated with this Db2 release.

#### **User response:**

#### **User response:**

See the IBM Support Community for possible maintenance associated with this message. If you cannot find applicable maintenance, follow the procedures described in "Contacting IBM Support" on page 804 to report the problem.

#### Severity:

80

#### **CKF0573**

DB2 unload error. SYSADM userid xxxxxxxx greater than 8 characters in length.
Processing of DB2 system yyyy terminated.

#### **Explanation:**

The installation SYSADM user ID for the specified Db2 subsystem is greater than eight characters. A user ID greater than eight characters might be a role-based SYSADM user ID. Processing for the specified Db2 subsystem was terminated because zSecure was unable to unload the Db2 system catalog tables.

#### **User response:**

See the IBM Support Community for possible maintenance associated with this message. If you cannot find applicable maintenance, follow the procedures described in "Contacting IBM Support" on page 804 to report the problem.

#### **Severity:**

80

#### **CKF0574**

RACROUTE VERIFY CREATE error RACF RC (hex) xxxxxxx RACF reason (hex) yyyyyyyy DB2 table unload terminated for DB2 subsystem zzzz

#### **Explanation**

zSecure Collect received an error when it issued "RACROUTE VERIFY CREATE." The unloading of the Db2 system catalog tables was terminated for the specified Db2 subsystem.

#### **User response**

Use the return code and reason code to determine why the RACROUTE failed. If you cannot correct

the problem, see the IBM Support Community for possible maintenance associated with this message. If you cannot find applicable maintenance, follow the procedures described in "Contacting IBM Support" on page 804 to report the problem.

#### Severity

80

#### CKF0575

ATTACH failed for DSNUTILB RC=xxxxx DB2 system table unload terminated for DB2 subsystem yyyy release zzzzz Steplib data sets used: DSN: aaaa.aaaa

#### **Explanation:**

zSecure Collect received an error while attempting to start DSNUTILB to unload the Db2 system catalog tables. Further processing of the Db2 system catalog tables was terminated for the specified Db2 subsystem.

#### **User response:**

See the IBM Support Community for possible maintenance associated with this message. If you cannot find applicable maintenance, follow the procedures described in "Contacting IBM Support" on page 804 to report the problem.

#### Severity:

80

#### **CKF0576**

Unexpected xxxxx during ATTACH of DSNUTILB to UNLOAD DB2 tables

#### **Explanation:**

zSecure Collect received an error during the ATTACH to DSNUTILB to unload the Db2 system catalog tables. Further processing of the Db2 system catalog tables was terminated.

#### **User response:**

See the IBM Support Community for possible maintenance associated with this message. If you cannot find applicable maintenance, follow the procedures described in "Contacting IBM Support" on page 804 to report the problem.

#### Severity:

80

#### **CKF0577**

OPEN ERROR xxxxx for DDNAME CKFDS001

#### **Explanation:**

zSecure Collect received an error while opening the
Db2 steplib data sets. See message CKF0572 for
further information about the allocated Db2 steplib

data sets. Further processing of the Db2 system catalog tables was terminated.

#### **User response:**

See the IBM Support Community for possible maintenance associated with this message. If you cannot find applicable maintenance, follow the procedures described in "Contacting IBM Support" on page 804 to report the problem.

#### **Severity:**

80

**CKF0578** *nnn* records processed from table tablename for DB2 subsystem

subsys

#### **Explanation**

This informational message shows the total number of records that were processed from a Db2 catalog table.

#### Severity

00

**CKF0579 Number of MQ regions** 

interrogated: number

## **Explanation**

This is an informational message showing the total number of MQ regions that were processed.

#### Severity

00

**CKF0580** Error unloading DB2 table aaaaaaaa for DB2 subsystem yyyy Steplib data sets used: DSN: yyyy.yyyy

#### **Explanation**

zSecure Collect received an error when attempting to unload the Db2 table. See the DSNPRT DD if it is allocated for error messages associated with this Db2 unload.

#### User response

Review the messages in DSNPRT to resolve the problems unloading the Db2 table. If the error was caused by a B37/D37 error on DSNOUT, see "Db2 table unloads" in the User Reference Manual for information on how to allocate DSNOUT in the collect JCL.

#### Severity

80

CKF0581 **BPX1SYC: Determine system** configuration options failed. RC=rc reason=reason

#### **Explanation**

An error occurred during the execution of the BPX1SYC "Determine system configuration options" function. The reason code consists of two halfwords. The first is the reason code qualifier. The second is the reason code as described in the UNIX System Services Messages and Codes manual.

#### User response

Review the specified reason code in UNIX System Services Messages and Codes.

#### Severity

80

CKF0582 Number of TKDS token/cert records copied: decnum

## **Explanation**

This informational message shows the number of TKDS records copied to the CKFREEZE data set.

#### Severity

00

**CKF0583** type abend xxx-nn (explanation) accessing JES2, ASID asid

## **Explanation**

This message indicates that a nonrecoverable abend occurred while accessing data in the JES2 address space. For information about the common abend codes, see the zSecure Collect documentation in the user reference manual for your zSecure product.

#### Severity

80

**CKF0584** type abend xxx-nn (explanation) accessing JES2 PSO, ASID asid

#### **Explanation**

This message indicates that a nonrecoverable abend occurred while accessing data in the JES2 PSO data

space. For information about the common abend codes, see the zSecure Collect documentation in the user reference manual for your zSecure product.

## Severity

80

**CKF0585** 

Cannot access address space
JES2, ASID asid - ALESERV rc=rc

## **Explanation**

The CKFCOLL program was not able to access the JES2 private region. Return codes for the ALESERV ADD macro are documented in *z/OS MVS Programming: Authorized Assembler Services Reference, Vol. 1* in the z/OS information center.

#### Severity

80

**CKF0586** 

Cannot access data space for JES2 PSO, ASID *asid* - ALESERV rc=*rc* 

#### **Explanation**

The CKFCOLL program was not able to access JES2 PSO data space. Return codes for the ALESERV ADD macro are documented in z/OS MVS Programming: Authorized Assembler Services Reference, Vol. 1 in the z/OS information center.

## Severity

80

**CKF0587** 

Cannot access OMVS kernel address space jobname ASID asid - ALESERV rc=rc

## **Explanation**

zSecure Collect was not able to access the private region of the OMVS kernel job while zSecure Collect gathered information about UNIX processes. Return codes for the ALESERV ADD macro are documented in z/OS MVS Programming: Authorized Assembler Services Reference, Vol. 1 in the z/OS information center.

## Severity

80

**CKF0588** 

Abend accessing OMVS kernel address space *jobname* ASID *asid* 

#### **Explanation**

This message indicates that an unexpected condition occurred while trying to determine an OMVS kernel address space, and if so, find relevant information about UNIX processes.

#### **User response**

Check whether the *jobname* is an OMVS kernel task. If it is, see the <u>IBM Support Community</u> for possible maintenance associated with this message. If you cannot find applicable maintenance, follow the procedures described in <u>"Contacting IBM Support" on page 804 to report the problem.</u>

#### Severity

80

CKF0589

Process information not found in OMVS kernel address space *jobname* ASID *asid* 

#### **Explanation**

This message indicates that a control block that contains information about UNIX processes was not found.

#### User response

Check whether the *jobname* is an OMVS kernel task. If it is, see the <u>IBM Support Community</u> for possible maintenance associated with this message. If you cannot find applicable maintenance, follow the procedures described in <u>"Contacting IBM Support" on page 804</u> to report the problem.

## Severity

80

CKF0590

Process information table in OMVS kernel address space *jobname* ASID *asid* is empty

## **Explanation**

This message indicates that a control block that contains information about UNIX processes was found but it contains no process information or has an unsupported layout.

#### User response

Check whether the *jobname* is an OMVS kernel task. If it is, see the <u>IBM Support Community</u> for possible maintenance associated with this message.

If you cannot find applicable maintenance, follow the procedures described in <u>"Contacting IBM Support" on page 804 to report the problem.</u>

## Severity

80

**CKF0591** 

Cannot access address space jobname ASID asid - ALESERV rc=rc

## **Explanation**

zCollect could not access the job's private region while collecting the information about address space active jobs. Return codes for the ALESERV ADD macro are documented in z/OS MVS Programming Authorized Assembler Services Reference, Vol. 1 in the z/OS information center.

## Severity

08

**CKF0592** 

Abend accessing jobname ASID asid

## **Explanation**

This message indicates that an unexpected condition occurred while trying to collect the information about address space active jobs.

## **User response**

See the IBM Support Community for possible maintenance associated with this message. If you cannot find applicable maintenance, follow the procedures described in "Contacting IBM Support" on page 804 to report the problem.

## Severity

80

CKF0593 ... CKF0596 message

## **Explanation**

These messages are issued as the result of debugging commands that are not described in this manual.

# CKF messages from 600 to 699

CKF0600 ... CKF0699 message

#### Severity

00

CKF0597 Cannot access address space jobname ASID asid - ALESERV rc=retcode

#### **Explanation**

zCollect was not able to obtain data from the job's private region. Return codes for the ALESERV ADD macro are documented in z/OS MVS Programming Authorized Assembler Services Reference, Vol. 1 in the z/OS information center.

#### Severity

00

**CKF0598** 

JFCBs not collected for swapped ASID *asid* jobname=jobname

## **Explanation**

This message is issued if the indicated address space is swapped out and data about allocated data sets cannot be obtained. The information from this address space is missing from the CKFREEZE data set. zSecure reports created using this CKFREEZE data set might be incomplete.

## Severity

04

**CKF0599** 

Abend *abend info* during access ASID *asid* jobname=jobname

#### **Explanation**

This message indicates a failure while trying to obtain allocated data set information for the indicated *jobname* in address space *asid*.

## Severity

80

| Explanation:

This range contains messages that are issued in response to a DEBUG or INFO request. Only those that result from INFO are documented.

CKF0600 Scanning volumes for type dsn

••

#### **Explanation:**

This message is issued in response to DEBUG or INFO,SHARED=NO. It shows data set requests that initially did not have a volume serial.

## Severity

00

CKF0601 Scanning VTOC volser for type dsn

#### **Explanation:**

This message is issued in response to DEBUG or INFO,SHARED=NO. It shows data set attribute requests to the VTOC for this specific non-shared volume while SHARED=NO was requested.

#### Severity

00

CKF0602 Collecting VTOC volser type dsn

•••

#### **Explanation:**

This message is issued in response to DEBUG or INFO,SHARED=NO. It shows a request to collect all

VTOC data for this volume, and optionally includes a list of specific data set attribute requests.

#### Severity

00

CKF0603 Scanning VVDS volser for type dsn ...

#### **Explanation:**

This message is issued in response to DEBUG or INFO,SHARED=NO. It shows data set attribute requests to the VVDS for this specific non-shared volume while SHARED=NO was requested.

#### Severity

00

CKF0604 Collecting VVDS volser type dsn

#### **Explanation:**

This message is issued in response to DEBUG or INFO,SHARED=NO. It shows a request to collect all VVDS data for this volume, and optionally includes a list of specific data set attribute requests.

## Severity

00

# CKF messages from 700 to 799

CKF0700 Internal error: CKFALLOC called in invalid state

## **Explanation**

This message indicates a serious internal error. User abend 700 will be issued. See the IBM Support Community for possible maintenance associated with this message. If you cannot find applicable maintenance, follow the procedures described in "Contacting IBM Support" on page 804 to report the problem.

#### Severity

24

CKF0701 CKFAXCP: data areas too large, on dev volume - user abend 701

## **Explanation**

This message indicates an internal error: the data areas requested by the channel program passed to the I/O driver are too large. User abend 701 will be issued. See the IBM Support Community for possible maintenance associated with this message. If you cannot find applicable maintenance, follow the procedures described in "Contacting IBM Support" on page 804 to report the problem.

#### Severity

28

CKF0702 I/O routine type abend xxx-nn
(explanation) on dev volume - user
abend 702

This message indicates an internal error: the data areas requested by the channel program passed to the I/O driver are too large. User abend 702 will be issued. See the IBM Support Community for possible maintenance associated with this message. If you cannot find applicable maintenance, follow the procedures described in "Contacting IBM Support" on page 804 to report the problem.

## Severity

28

CKF0703 CKFCAT called in invalid state

## **Explanation**

This message indicates a serious internal error. User abend 703 will be issued. See the IBM Support Community for possible maintenance associated with this message. If you cannot find applicable maintenance, follow the procedures described in "Contacting IBM Support" on page 804 to report the problem.

#### Severity

24

CKF0704 Internal error: BCS bcsvol on IOXC ioxcvol-key

## **Explanation**

This message indicates a serious internal error. The catalog will be skipped. See the IBM Support Community for possible maintenance associated with this message. If you cannot find applicable maintenance, follow the procedures described in "Contacting IBM Support" on page 804 to report the problem.

#### Severity

24

CKF0705 Internal error: CKFPATH called in invalid state

#### **Explanation**

This message indicates a serious internal error. User abend 705 will be issued. See the IBM Support Community for possible maintenance associated with this message. If you cannot find applicable maintenance, follow the procedures described in

"Contacting IBM Support" on page 804 to report the problem.

#### Severity

24

CKF0706 CKFPDS(E) called in invalid state

#### **Explanation**

This message indicates a serious internal error. User abend 706 will be issued. See the IBM Support Community for possible maintenance associated with this message. If you cannot find applicable maintenance, follow the procedures described in "Contacting IBM Support" on page 804 to report the problem.

#### Severity

24

CKF0707 Internal error: PDS on wrong IOXC

## **Explanation**

This message indicates a serious internal error.
The PDS will be skipped. See the IBM Support
Community for possible maintenance associated
with this message. If you cannot find applicable
maintenance, follow the procedures described in
"Contacting IBM Support" on page 804 to report the
problem.

#### Severity

24

CKF0708 CKFSCHED Internal error: hung
I/O executor

#### **Explanation**

This message indicates a serious internal error. A user abend 708 will be issued. See the <u>IBM Support Community</u> for possible maintenance associated with this message. If you cannot find applicable maintenance, follow the procedures described in "Contacting IBM Support" on page 804 to report the problem.

#### Severity

24

CKF0709 Internal error: CKFVTOC called in invalid state

This message indicates a serious internal error. User abend 709 will be issued. See the IBM Support Community for possible maintenance associated with this message. If you cannot find applicable maintenance, follow the procedures described in "Contacting IBM Support" on page 804 to report the problem.

## Severity

24

CKF0710 Internal error: CKFVVDS called in invalid state

#### **Explanation**

This message indicates a serious internal error. User abend 710 will be issued. See the IBM Support Community for possible maintenance associated with this message. If you cannot find applicable maintenance, follow the procedures described in "Contacting IBM Support" on page 804 to report the problem.

#### Severity

24

CKF0711

FREEMAIN for 4K SQA at address xxxxxxxx failed with return code nn hex after I/O on dev volumeuser abend 711

## **Explanation**

This message indicates that zSecure Collect failed to free its 4KB SQA area at the specified address. To prevent further SQA pollution, the program issues a user abend 711. See the IBM Support Community for possible maintenance associated with this message. If you cannot find applicable maintenance, follow the procedures described in "Contacting IBM Support" on page 804 to report the problem.

## Severity

28

**CKF0712** 

Unexpected GETMAIN return code nn hex

## **Explanation**

This message indicates that zSecure Collect failed to obtain a page-aligned work area for the VM DIAGNOSE buffers. No diagnose will be issued.

See the IBM Support Community for possible maintenance associated with this message. If you cannot find applicable maintenance, follow the procedures described in "Contacting IBM Support" on page 804 to report the problem.

#### Severity

24

CKF0713 Unexpected PGSER/PGFIX return codennn hex

#### **Explanation**

This message indicates that an unexpected return code was encountered for the PGFIX (non-XA) or PGSER (XA) service. See the IBM Support Community for possible maintenance associated with this message. If you cannot find applicable maintenance, follow the procedures described in "Contacting IBM Support" on page 804 to report the problem.

#### Severity

24

CKF0714 Unexpected PGSER/PGFREE return code nnn hex

## **Explanation**

This message indicates that an unexpected return code was encountered for the PGFREE (non-XA) or PGSER (XA) service. See the IBM Support Community for possible maintenance associated with this message. If you cannot find applicable maintenance, follow the procedures described in "Contacting IBM Support" on page 804 to report the problem.

#### Severity

24

**CKF0715** 

CKFAXVM recovered from unexpected type abend xxx-nn (explanation)

## **Explanation**

This message indicates that an unexpected abend was encountered during VM diagnose processing. VM information may be missing. See the <u>IBM Support Community</u> for possible maintenance associated with this message. If you cannot find applicable maintenance, follow the procedures described in "Contacting IBM Support" on page 804 to report the problem.

## Severity

24

**CKF0716** 

CKFAXVM internal error: AXVM pointer xxxxxxx at address xxxxxxx invalid

## **Explanation**

See the IBM Support Community for possible maintenance associated with this message. If you cannot find applicable maintenance, follow the procedures described in "Contacting IBM Support" on page 804 to report the problem.

## Severity

24

**CKF0717** 

CKFCAT invalid VSAM data set type type

## **Explanation**

This message indicates a serious internal error.

See the IBM Support Community for possible maintenance associated with this message. If you cannot find applicable maintenance, follow the procedures described in "Contacting IBM Support" on page 804 to report the problem.

## Severity

24

**CKF0718** 

**CKFTMC** called in invalid state

## **Explanation**

This message indicates a serious internal error. User abend 718 will be issued. See the <u>IBM Support Community</u> for possible maintenance associated with this message. If you cannot find applicable maintenance, follow the procedures described in "Contacting IBM Support" on page 804 to report the problem.

#### Severity

24

CKF0719 Internal error: type on wrong IOXC

## **Explanation**

This message indicates a serious internal error.
The type data set (TMC/VMF/ABR) will be skipped.

See the IBM Support Community for possible maintenance associated with this message. If you

cannot find applicable maintenance, follow the procedures described in "Contacting IBM Support" on page 804 to report the problem.

#### Severity

24

CKF0720 CKFDSN called in invalid state

#### **Explanation**

This message indicates a serious internal error. User abend 720 will be issued. See the IBM Support Community for possible maintenance associated with this message. If you cannot find applicable maintenance, follow the procedures described in "Contacting IBM Support" on page 804 to report the problem.

#### Severity

24

CKF0721 Internal error: *type* on wrong IOXC

#### **Explanation**

This message indicates a serious internal error. The indicated type of data set (DMSU for DMSUNL, PDSE for PDS/E directory, or PDSM for AUTHLIB) will be skipped. See the IBM Support Community for possible maintenance associated with this message. If you cannot find applicable maintenance, follow the procedures described in "Contacting IBM Support" on page 804 to report the problem.

#### Severity

24

CKF0722 CKFDMSF called in invalid state

## **Explanation**

This message indicates a serious internal error. User abend 722 will be issued. See the IBM Support Community for possible maintenance associated with this message. If you cannot find applicable maintenance, follow the procedures described in "Contacting IBM Support" on page 804 to report the problem.

#### Severity

24

CKF0723 Internal error: type on wrong IOXC

This message indicates a serious internal error. The data set of type *type* will be skipped. The type can be DMSF for DMSFILES. See the <u>IBM Support Community</u> for possible maintenance associated with this message. If you cannot find applicable maintenance, follow the procedures described in "Contacting IBM Support" on page 804 to report the problem.

## Severity

24

| CKF0724 | CBVER RESET missed for ID=cccc<br>at CBVER ID=cccc |
|---------|----------------------------------------------------|
| CKF0724 | Missing CBVER RESET after proc                     |

## **Explanation**

This message indicates a serious internal error. See the IBM Support Community for possible maintenance associated with this message. If you cannot find applicable maintenance, follow the procedures described in "Contacting IBM Support" on page 804 to report the problem.

## Severity

24

| CKF0725 | Internal error: unexpected      |
|---------|---------------------------------|
|         | concatenation after type device |
|         | volume dataset                  |

#### **Explanation**

This message indicates a serious internal error. See the <u>IBM Support Community</u> for possible maintenance associated with this message. If you cannot find applicable maintenance, follow the procedures described in <u>"Contacting IBM Support" on page 804 to report the problem.</u>

#### Severity

24

CKF0726 Internal error: ADDDD called for concatenation with tape

#### **Explanation**

This message indicates a serious internal error.

See the IBM Support Community for possible maintenance associated with this message. If you cannot find applicable maintenance, follow the procedures described in "Contacting IBM Support" on page 804 to report the problem.

#### Severity

24

CKF0729 function NMI call error TCP/IP tcpipstackname RC rc RSN reasoncode

#### **Explanation**

This message indicates that the NMI request failed with an unexpected return code (rc).

#### **User response**

Check the explanation of the return code:

- See the <u>z/OS Internet Library</u> for the version of z/OS that you are using and click the z/OS version under z/OS Information Centers.
- 2. Select z/OS Communications Server -> IP
  Programmer's Guide and Reference. Return
  codes are documented in Network management
  interfaces.

#### Severity

08

# CKF messages from 800 to 899

CKF0802 Out-of-order parameter parameter at source

#### **Explanation:**

The indicated parameter was expected at a different position relative to other parameters.

#### **User response:**

See the <u>IBM Support Community</u> for possible maintenance associated with this message. If you cannot find applicable maintenance, follow the

procedures described in <u>"Contacting IBM Support" on page 804</u> to report the problem.

#### Severity

04

CKF0874 RECFM=V(BS) RDW hex exceeds
LRECL=lrecl at record n ddname
volser dsname

This message indicates invalid record contents for a RECFM=V(B)(S) data set. The record descriptor word does not match the DCB parameters. The Record Descriptor Word (RDW) is shown in hexadecimal. The first 2 bytes are the record length including the RDW. This is handled as an end-of-file condition. The severity is 4 to avoid disrupting processes that might encounter empty data sets and need to continue.

#### **User response**

Recreate the data set or omit the data set from the input.

## Severity

04

**CKF0875** 

RECFM=V(BS) BDW hex exceeds BLKSIZE=blksize at record n ddname volser dsname

#### **Explanation**

This message indicates invalid block contents for a RECFM=V(B)(S) data set. The block descriptor word does not match the DCB parameters. The Block Descriptor Word (BDW) is shown in hexadecimal. The first 2 bytes are the block length including the BDW, unless the high order bit is on, in which case it can be a large block 4 byte length. This is handled as an end-of-file condition. The severity is 4 to avoid disrupting processes that might encounter empty data sets and need to continue.

#### **User response**

Recreate the data set or omit the data set from the input.

## Severity

04

## CKF messages from 900 to 999

**CKF0900** 

debug message

## **Explanation**

This debug message is only relevant for IBM Software Support and is not present in any Generally Available version of the software.

## Severity

00

**CKF0906** 

Type abend xxx-nn (explanation) reading REAL storage identifier

## **Explanation**

This error message indicates that an abend occurred during an attempt to obtain information from real storage. If the *identifier* is LST, this indicates that one of the Linkage Second Tables could not be read (in its entirety). Program Call reports based on this data will not be complete.

#### Severity

04

**CKF0907** 

DYNALLOC trace: SVC 99 return code *nn* - *meaning* 

## **Explanation**

This message is issued because of DEBUG or because of a failed SVC99 where DAIRFAIL did not return a message text. It has continuation lines detailing the individual text units contents after SVC 99 (DYNALLOC) completion.

#### Severity

00

**CKF0910** 

**HLLENQ** status report identifier

## **Explanation**

These messages are issued in response to DEBUG.

## Severity

00

**CKF0911** 

service RC=rc hex RSN=rsn hex [for qname-scope rname]: explanation

## **Explanation**

A call to the indicated service (either ENQ or ISGENQ) did not complete with RC=0. This message does not necessarily indicate a need for action, for example, an APF authorized program can issue an ENQ against the unauthorized QNAME CKRDSN. Hence, this message should be considered informational only.

#### Severity

00

CKF0912 STIMERM error: explanation

#### **Explanation**

See the IBM Support Community for possible maintenance associated with this message. If you cannot find applicable maintenance, follow the procedures described in "Contacting IBM Support" on page 804 to report the problem.

## Severity

24

CKF0913 Serialization could not obtain all ENQs

## **Explanation**

The program could not obtain ENQs on all requested resources, and cannot continue. The resource for which no ENQ could be obtained has been identified in a preceding message CKF0911.

## Severity

16

CKF0913 Serialization encountered a serious error

## **Explanation**

The program attempted to obtain ENQs on all requested resources, but encountered an unexpected condition. The run cannot continue. Look for a preceding message CKF0911 to identify the exact cause of the failure.

## Severity

16

CKF0913 Serialization has obtained all ENQs

## **Explanation**

The program successfully obtained ENQs for all requested resources.

## Severity

00

CKF0913 Serialization starts waiting for ENQs

## **Explanation**

The program attempted to obtain ENQs on all requested resources, but not all resources were immediately available. The program will wait for the remaining resources to become available. Look for a preceding message CKF0911 to identify the resources that were not immediately available.

## Severity

04

CKF0913 Serialization WAIT timed out

#### **Explanation**

The program attempted to obtain ENQs on all requested resources, but not all resources were immediately available. After waiting for the number of minutes specified on the MAXWAIT subparameter of the SERIALIZATION command, one or more required resources were still unavailable. The program gives up and aborts the run. Look for a preceding message CKF0911 to identify the unavailable resources.

## Severity

16

CKF0914 Multiple HLLQENQ
ACTION=xxx,ID=id calls without
an intervening HLLQDEQ ID=id or
HLLQDEQ ALL are not supported

## **Explanation**

See the IBM Support Community for possible maintenance associated with this message. If you cannot find applicable maintenance, follow the procedures described in "Contacting IBM Support" on page 804 to report the problem.

## Severity

24

CKF0915 UNIX write record nn failed RC nn [meaning] reason qqqq rrrrx [meaning] file ddname path

## **Explanation**

This message indicates that a BPX1WRV call failed with the indicated return code in decimal and the reason code split into reason code qualifier qqqq and

reason code *rrrr*, both in hexadecimal. For well-known return codes and reason codes the numeric values are followed by an explanatory string. Use the IBM Unix System Services manual to look up other return and reason codes.

Severity

16

**CKF0919** 

Record with negative length length directed to ddname behind record recno

## **Explanation**

An invalid record was passed to the output routine. An empty record has been written instead. See the IBM Support Community for possible maintenance associated with this message. If you cannot find applicable maintenance, follow the procedures described in "Contacting IBM Support" on page 804 to report the problem.

## Severity

24

**CKF0923** 

Input from a TSO/E terminal is not supported - DD *ddname* 

## **Explanation**

Input from a TSO/E terminal in line mode is not supported.

#### Severity

20

**CKF0924** 

DD *ddname* DSN *dsn* invalid block size: *blksize* 

## **Explanation**

After ddname has successfully been opened (using OPEN), its DCB must indicate a positive block size unless ddname is a DUMMY device.

## Severity

16

**CKF0925** 

Member member DDname ddname DSname dsn Problem description

## **Explanation**

The program received a non-zero return code from the FIND SVC when trying to locate the indicated member.

The problem description on the second line gives the exact nature of the problem.

## Severity

80

CKF0931 proc: Buffer overrun
- dln=destinationlength
sln=sourcelength:: data

#### **Explanation:**

A buffer overrun occurred in the format procedure *proc*. This message will be followed by a user ABEND 931. It is possible to suppress the user ABEND 931 by specifying SUPMSG=931. However, this can result in corrupted output or other errors. See the <u>IBM Support Community</u> for possible maintenance associated with this message. If you cannot find applicable maintenance, follow the procedures described in "Contacting IBM Support" on page 804 to report the problem.

#### **Severity:**

24

CKF0942 Environment mismatch for product code code

#### **Explanation:**

Although code for the product *code* was installed, it is not running in its proper environment. For example, some product codes are limited to UNIX tasks under z/OS, some to non-UNIX tasks under z/OS, and some to z/VM.

#### Severity:

00

CKF0944 UNIX type close RC nn [meaning] reason qqq rrrr x [meaning] file ddname path

#### **Explanation**

A BPX1CLO call failed with the indicated return code in decimal and the reason code split into reason code qualifier qqqq and reason code rrrr, both in hexadecimal. For well-known return codes and reason codes, the numeric values are followed by an explanatory string. Use the IBM Unix System Services manual to look up other return and reason codes.

The *type* can be wronly or rdonly.

#### **Severity:**

16

CKF0945 UNIX action failed RC nn [meaning] reason qqq rrrr x [meaning] file ddname path

A BPX10PN or BPX1FCT call failed with the indicated return code in decimal and the reason code split into reason code qualifier qqqq and reason code rrrr, both in hexadecimal. For well-known return codes and reason codes the numeric values are followed by an explanatory string. Use the IBM Unix System Services manual to look up other return and reason codes.

The action can be wronly open, fcntl filetag, or rdonly open.

#### Severity:

16

CKF0947 Reading filedesc off failed RC
nn [meaning] reason qqqq rrrr x
[meaning] file ddname path

#### **Explanation:**

A BPX1RED (UNIX read) call failed with the indicated return code in decimal and the reason code split into reason code qualifier qqqq and reason code rrrr, both in hexadecimal. For well-known return codes and reason codes the numeric values are followed by an explanatory string. Use the IBM Unix System Services manual to look up other return and reason codes.

#### **Severity:**

16

CKF0948 Enablement information corrupt for product code code

#### **Explanation:**

This message shows a problem with product installation or entitlement.

#### **User response:**

Contact your system programmer to verify successful installation.

### **Severity:**

16

CKF0949 Product code code installed and non-APF registration limit exceeded

#### **Explanation:**

This message is issued for products that are installed but cannot be registered because the MVS limit for product registration by non-APF programs has been exceeded.

#### **Severity:**

00

CKF0950 Code not installed here for product code code

### **Explanation:**

You are attempting to run functionality for a product that is not installed here.

#### Severity:

16

# CKF0953 action [RPL|GENCB/MODCB] error rc=nn reason=nn for dd dsn on vol after nn records

#### **Explanation:**

This message indicates a failure reading the indicated VSAM data set.

#### **Severity:**

16

### CKF0955 program task heap STORAGE REQUEST ERROR: SIZE NOT POSITIVE

#### **Explanation:**

This message indicates an internal memory management error. It is followed by a user abend 16. The message identifies the heap as well as the program and task that created the heap. See the IBM Support Community for possible maintenance associated with this message. If you cannot find applicable maintenance, follow the procedures described in "Contacting IBM Support" on page 804 to report the problem.

#### Severity:

16

## CKF0963 Ambiguous name "value"

#### **Explanation:**

An ambiguous abbreviation was entered; that is, the abbreviated value can mean two or more different keywords. Specify the intended keyword in more detail.

#### Severity:

16

## CKF0964 Member name required for writes to PDS(E) data set *dsn*

#### **Explanation:**

A member name is required for the indicated data set, but it is not specified.

#### Severity:

16

# CKF0967 RECFM=F invalid for LRECL=X,RECFM=VBS preferred data set dsn

#### **Explanation:**

A RECFM=F data set was encountered on a file that is to receive variable spanned unlimited length records by preference. Although downward compatibility is maintained to non-spanned and limited-record length records, the code cannot write RECFM=F records.

#### Severity:

#### CKF0968 IFAEDDRG failed RC nn decimal

#### **Explanation:**

This message indicates that an attempt to register a previously registered product failed.

#### **User response:**

See the IBM Support Community for possible maintenance associated with this message. If you cannot find applicable maintenance, follow the procedures described in "Contacting IBM Support" on page 804 to report the problem.

#### Severity:

16

#### CKF0969 I/O error for dsn: description

#### **Explanation:**

An I/O error occurred during normal QSAM or BSAM input processing for *dsn*. Operation will be continued, but an abend or other error message may follow because of the information missing due to the I/O error.

#### **Severity:**

80

## CKF0970 program task heap FREE STORAGE ERROR: message

#### **Explanation:**

This message indicates an internal memory management error. It is followed by a user abend 16. The message identifies the heap as well as the program and task that created the heap. See the IBM Support Community for possible maintenance associated with this message. If you cannot find applicable maintenance, follow the procedures described in "Contacting IBM Support" on page 804 to report the problem.

#### Severity:

16

## CKF0971 Maximum length for this *field* is *len* at *file* line *n*

#### **Explanation:**

The input contains a multiple-line string that is too long. The maximum length for the string is indicated in the message.

#### Severity:

16

## CKF0972 Enablement information missing for *product*

#### **Explanation:**

This message indicates that the product cannot run because the load module is not complete.

#### **User response:**

Contact your system programmer to complete installation of the product.

#### Severity:

16

## CKF0973 IBM Security product code *code* disabled or not installed

#### **Explanation:**

You are attempting to run functionality for a product that is not installed here, or it is disabled for this system name, sysplex name, LPAR name, VM user ID, or hardware name.

#### **User response:**

Check active IFAPRDxx members in your z/OS PARMLIB. If these are specified correctly, contact your system programmer to verify installation.

#### Severity:

16

# CKF0974 IBM Security *product* disabled or not installed here for requested focus

#### **Explanation:**

Either the product is not installed here, or the requested focus is disabled for the current system name, sysplex name, LPAR name, VM user ID, or hardware name.

#### **User response:**

Check active IFAPRDxx members in your z/OS PARMLIB. If these are specified correctly, contact your system programmer to verify installation.

#### Severity:

16

## CKF0975 IBM Security *product* disabled or not installed

#### **Explanation:**

Either the product is not installed here, or it is disabled for the current system name, sysplex name, LPAR name, VM user ID, or hardware name.

#### **User response:**

Check active IFAPRDxx members in your z/OS PARMLIB. If these are specified correctly, contact your system programmer to verify installation.

#### Severity:

16

## CKF0976 Code or enablement for *product* product or feature is missing

#### **Explanation:**

Either the product is not installed here, or it is disabled for the current system name, sysplex name, LPAR name, VM user ID, or hardware name.

#### **User response:**

Check active IFAPRDxx members in your z/OS PARMLIB. If these are specified correctly, contact your system programmer to verify installation.

#### **Severity:**

16

CKF0976 IBM Security product or feature disabled or not installed here

#### **Explanation:**

Either the product is not installed here, or it is disabled for the current system name, sysplex name, LPAR name, VM user ID, or hardware name.

#### **User response:**

Check active IFAPRDxx members in your z/OS PARMLIB. If these are specified correctly, contact your system programmer to verify installation.

#### Severity:

16

**CKF0977** 

Installed PRODUCT OWNER('IBM CORP') ID(id) NAME('name') FEATURE('feature') VER(version) REL(release) MOD(modification) [ Product action RC rc decimal ]

#### **Explanation:**

This message is issued in response to DEBUG for products that are installed. The action can be registration or status. The return code is for IFAEDREG or IFAEDSTA, respectively, which are documented in MVS Programming: Product Registration. No continuation line is shown if product registration does not apply (for example, because of CKF979I).

#### **Severity:**

00

**CKF0978** 

Product code *code* has been disabled in PARMLIB

#### **Explanation:**

This message is issued in response to DEBUG for products that have been disabled for the current system name, sysplex name, LPAR name, VM user ID, or hardware name by an entry in IFAPRDxx in your z/OS PARMLIB.

#### **User response:**

Run the product somewhere else, or ask your system programmer for enablement.

#### **Severity:**

00

CKF0979 Product code *code* implied by other

#### **Explanation:**

This message is issued in response to DEBUG for products that are not being registered because their

entitlement is implied by a more encompassing entitlement.

#### Severity:

00

CKF0980 Type abend xxx-nn (explanation) trying to access fieldname in jobname

#### **Explanation**

This error message indicates that an abend occurred during an attempt to obtain the specified field through cross-memory services. A common cause has its own message text with the same message number.

#### Severity

04

CKF0980 Omitted fieldname because address space jobname swapped out

## **Explanation**

This error message indicates that an 05D abend occurred during an attempt to obtain the specified field through cross-memory services. This means the address space was swapped out. CKFCOLL does not currently cause swap-in of other address spaces (to prevent bogging down the system with swap-in requests). Usually production systems have the address spaces that CKFCOLL wants to see defined as nonswappable. So you will most often see this message on test systems, or on production systems for test-subsystems (for example, test Db2). For the purpose of auditing PC calls, it useful to know that the PC call is also unavailable to the user while the address space is swapped out.

### Severity

04

CKF0981 Invalid type "value"

## **Explanation:**

The text *value* is not a valid value in the context *type*.

#### Severity:

16

CKF0982 Internal error: unknown error code at ddname line number

#### **Explanation:**

The input parser error routine encountered an invalid error code. See the IBM Support Community for possible maintenance associated with this message. If you cannot find applicable maintenance, follow the

procedures described in "Contacting IBM Support" on page 804 to report the problem.

Severity:

16

CKF0983 Expecting list separator/
terminator instead of type"value"
at ddname line number

#### **Explanation:**

The input parser expected a list separator or terminator for the current list (this can for instance be a comma, blank, or end-of-line, depending on the context). Instead, it encountered the indicated token type *type*(and text *value*, if available). The input parser skips all input until it encounters a valid list separator or terminator for the current list.

#### Severity:

16

CKF0984 Invalid type list element type type
"value" at ddname line number

#### **Explanation:**

The input parser expected a list element of the specified type, but found a token of a type not supported as a list element in this context. If available, the offending text *value* is also listed in the message. The input parser skips all input until it encounters a valid list separator or terminator for the current list.

#### **Severity:**

16

CKF0985 Required list element/parameter "value" missing at ddname line number

#### **Explanation:**

The input parser detected a missing required parameter or element in the list at the indicated line.

#### Severity:

16

CKF0986 Duplicate parameter *value* at *ddname* line *number* 

#### **Explanation:**

The input parser detected a duplicate occurrence of the parameter or list element *value* at the indicated line.

## Severity:

16

CKF0987 Syntax error: type1 expected instead of type2 at "value" on ddname line number

#### **Explanation:**

The input parser expected a specific token type *type1* in the current context. Instead of this, it found the

token type type2 (at the text value, if available) on the indicated input line.

#### Severity:

16

CKF0988 Syntax error: "c" expected instead of type at "value" on ddname line number

#### **Explanation:**

The input parser expected a specific character "c" (presumably a delimiter) in the current context. Instead of this, it found the token type type (at the text value, if available) on the indicated input line.

#### Severity:

16

CKF0989 Unexpected type ["value"] [for element] at ddname line number

#### **Explanation:**

This message indicates that the input parser expected one of a number of specific token types, but found a different token type instead. If available, the offending text value and the element for which it is read are also listed in the message. The parser will either continue with the next token, or skip directly to the end of the line.

#### Severity:

12

CKF0989 Skipping to EOL at unexpected type ["value"] at ddname line number

#### **Explanation:**

This message indicates that the input parser expected one of a number of specific token types, but found a different token type instead. If available, the offending text value and the element for which it is read are also listed in the message. The parser will either continue with the next token, or skip directly to the end of the line.

#### Severity:

12

CKF0991 Unexpected [type|nil] pointer in procedure - user abend 991

### **Explanation**

This message documents an unexpected condition in the program. The program terminates with a user abend 991.

#### User response

See the IBM Support Community for possible maintenance associated with this message. If you

cannot find applicable maintenance, follow the procedures described in "Contacting IBM Support" on page 804 to report the problem.

## Severity

### **CKF0992**

#### **ABNEXIT/STXIT/ESTAE** return code rc

#### **Explanation:**

The program failed to establish an abend exit linkage.

#### **Severity:**

04

#### **CKF0993**

DIAGNOSTIC DUMP SUPPRESSED FOR program TASK taskname type **ABEND** xxx

#### **Explanation:**

The program abend exit did not attempt to make a diagnostic summary dump. This is done to prevent recursive abend conditions involving the print file. The task name is PROGRAM for the main task or for the only task in a program. For a multi-tasking program, program might identify one of the subtasks.

#### **CKF0995**

LRECL invalid; not overruled for partitioned data set

#### **Explanation:**

The print file open routine detected an invalid record length for the output file. This would have been overruled with a correct length for a Physical Sequential data set, but this is not done for Partitioned Data Sets to prevent making any existing PDS members inaccessible. Subsequent 013 or 002 abnormal ends (abends) can result from the invalid record length.

#### **CKF0996**

MFREE: NO LENGTH FOUND IN **BLOCK FOR STACK name** 

#### **Explanation:**

This message indicates an internal stack error. It will be followed by a user abend 16.

#### **User response:**

See the IBM Support Community for possible maintenance associated with this message. If you cannot find applicable maintenance, follow the procedures described in "Contacting IBM Support" on page 804 to report the problem.

#### **Severity:**

04

## **CKF0997**

STACK ERROR - ELEMENT POPPED IS NOT ON TOP OF STACK name

#### **Explanation:**

This message indicates an internal stack error. It will be followed by a user abend 16.

#### User response:

See the IBM Support Community for possible maintenance associated with this message. If you cannot find applicable maintenance, follow the procedures described in "Contacting IBM Support" on page 804 to report the problem.

#### Severity:

16

#### **CKF0998**

STACK OVERFLOW FOR STACK tasklevel stackname IN program

#### **Explanation:**

This message indicates an internal stack error. It is followed by a user abend 16.

#### User response:

See the IBM Support Community for possible maintenance associated with this message. If you cannot find applicable maintenance, follow the procedures described in "Contacting IBM Support" on page 804 to report the problem.

#### Severity:

16

#### **CKF0999**

STORAGE SHORTAGE FOR TASK taskname HEAP heapname IN program - INCREASE REGION

#### **Explanation:**

The program needs more storage. If the heap name is LOWHEAP, then the request is for storage below the 16MB line.

#### User response:

Increase the REGION value on the JOB or STEP card. It can also be beneficial to use the STORAGEGC command, though this will increase CPU usage. If the problem heap was LOWHEAP, there was not enough storage available below the line. Increasing the REGION might still help, if there was not enough storage above the line so that LOWHEAP storage was used instead. If there is a true storage shortage below the line, you could reduce I/O parallelism with the PARALLEL option or force the immediate freeing of allocations with the FREE option.

#### **Severity:**

16

## CKF messages from 1000 to 1099

**CKF1000** 

**BPX1PCT** *description* (OC=oc): the **Explanation**:

file system was not started

The ZFS system was not started. Therefore, no data on ZFS file systems and aggregates is dumped. The *description* specifies an attempted action and the *oc* specifies an operation code.

## Severity

00

**CKF1001** 

BPX1PCT description (OC=oc): the file system does not exist

#### **Explanation:**

No started ZFS system was found. Therefore, no data on ZFS file systems and aggregates is dumped. The *description* specifies an attempted action and the *oc* specifies an operation code.

## Severity

00

CKF1002

The ZFS file system was not found

#### **Explanation:**

No valid ZFS system was found. Therefore, no data on ZFS file systems and aggregates is dumped.

## Severity

00

**CKF1003** 

Unexpected type abend xxx-nn (explanation) during LISTCAT of dsname

#### **Explanation:**

This message indicates an abend in the LISTCAT SVC when looking up a catalog entry for the indicated data set name.

#### **User response:**

See the IBM Support Community for possible maintenance associated with this message. If you cannot find applicable maintenance, follow the procedures described in "Contacting IBM Support" on page 804 to report the problem.

#### Severity:

80

**CKF1005** 

Unrecognized SSI 83 header. Omitting this and following data areas in the chain. Eye catcher *eye* 

#### **Explanation:**

A data area header returned by the JES Device Information Services (SSI 83) has an unrecognized eye catcher. This data area and any following data areas in the chain are not stored in the CKFREEZE file.

#### **User response:**

See the IBM Support Community for possible maintenance associated with this message. If you cannot find applicable maintenance, follow the procedures described in "Contacting IBM Support" on page 804 to report the problem.

## Severity

00

**CKF1006** 

IEFSSREQ unexpected return code subsys subsysname R15 rc (dec) SSOBRETN ssobrc (dec) SSJDRETN ssjdrc (dec)

## **Explanation:**

The JES Device Information Services (SSI 83) for JES subsystem *subsysname* returned an error. Use the values *rc*, *ssobrc*, and *ssjdrc* to determine the details of the error. No JES device information was stored in the CKFREEZE file.

#### **User response:**

If the return values indicate an unexpected condition, see the <u>IBM Support Community</u> for possible maintenance associated with this message. If you cannot find applicable maintenance, follow the procedures described in <u>"Contacting IBM Support" on page 804 to report the problem.</u>

## Severity

00

**CKF1007** 

Security settings unavailable for CICS jobname

#### **Explanation:**

During data collection for the indicated CICS system, a security-related control block was found to be missing. This could occur, for example, during the time that is needed for CICS to fully initialize. CKFCOLL continues to collect all other available data.

#### User response:

Verify that all CICS systems are fully operational, and rerun the CKFCOLL job. If you do not need CICS information for this CKFREEZE, rerun the job by specifying CICS=NO.

#### Severity

04

**CKF1008** 

OPEN error abend code on file filename

#### **Explanation:**

This diagnostic message is issued when a failure occurs during an OPEN of a UNIX file with the indicated *filename*. The program continues, but the

information is not collected, so it will not be available for reporting.

#### Severity:

80

## CKF1009 The EZBS could not be read: reason

#### **Explanation:**

An unexpected error occurred in the attempt to obtain the EZBSYSLOGD token; *reason* gives the exact nature of this failure. Information about syslog daemon was not collected.

#### **User response:**

See the IBM Support Community for possible maintenance associated with this message. If you cannot find applicable maintenance, follow the procedures described in "Contacting IBM Support" on page 804 to report the problem.

## Severity

04

## CKF1010 Program and argument strings: message

## **Explanation**

An SSH daemon configuration file that was specified as an absolute pathname could not be opened. Several values for *message* can occur. Most *message* variants show information about a problem with the internal representation of the arguments of an SSH daemon program. The following list shows some specific messages:

### configuration file cannot be opened for scanning

An SSH daemon configuration file, specified as an absolute pathname, could not be opened.

#### configuration DSN (member) not scanned

An SSH daemon configuration file could not be opened because only configuration file specifications in the form of an absolute pathname are supported.

In all these cases, information about the configuration of an SSH daemon is not collected.

#### Severity

80

## CKF1011 Too many values before number "value" at source

#### **Explanation:**

While parsing a PROGxx system parameter member, the program encountered a list of numeric values that is too long.

#### **User response:**

Shorten the list of numeric values.

#### Severity:

04

#### **CKF1012**

x is invalid before token "value" at source

#### **Explanation:**

While parsing a PROGxx system parameter member, the program encountered an invalid numeric value suffix (x). Only the K (kilobytes) and M (megabytes) suffixes are recognized.

#### Severity:

04

#### **CKF1013**

Invalid DSN specification: 'dsn' before token at ddname line number

#### **Explanation:**

While parsing an LPALSTxx or LNKLSTxx system configuration member, the program encountered an invalid data set name dsn.

#### **User response:**

Correct the data set name as indicated by the message.

#### **Severity:**

04

#### **CKF1014**

type abend xxx-nn (explanation)
during geteuid - unable to collect
daemon configuration files

#### **Explanation:**

A non-recoverable abend occurred during geteuid processing. SSH daemon (sshd) and Internet service daemon (inetd) configuration files are not collected. For information on the common abend codes, see the zSecure Collect documentation in the zSecure (Admin and) Audit User Reference Manual for your product.

## Severity

80

#### **CKF1015**

type abend xxx-nn (explanation) during collection of daemon configuration files

#### **Explanation:**

A non-recoverable abend occurred during collection of SSH daemon (sshd) and Internet service daemon (inetd) configuration files. The daemon configuration information might not be complete. For information on the common abend codes, see the zSecure Collect documentation in the zSecure (Admin and) Audit User Reference Manual for your product.

80

#### CKF1016

Ignoring result - dsname\_pattern

## **Explanation**

This information message indicates that there is an issue with the data set name pattern specification that is included in the parmlib members that are being processed. One of the following situations applies:

- The data set name pattern name contains an unresolvable system variable.
- The data set name pattern is resolved to a length larger than 44 with the system symbol values in the indicated system.

During IPL, this issue might give an ASA010I message. The data set name is ignored, just like z/OS ignores it.

#### Severity:

00

#### **CKF1017**

--- Collecting VTAM information ...

#### **Explanation:**

This message marks the start of the collection of information from the VTAM address space.

#### Severity:

00

#### **CKF1018**

--- Collecting system information

•••

#### **Explanation:**

This message marks the start of the collection of system-level information.

#### **Severity:**

00

#### **CKF1019**

--- Generating report and summary ...

#### **Explanation:**

This message marks the start of the requested reporting and the generation of summary messages.

#### Severity:

00

#### **CKF1020**

--- Cleanup and termination ...

#### **Explanation:**

This message marks the start of the final termination block where files and storage are freed.

#### Severity:

00

#### **CKF1021**

phase ...... took elapsed/CPU s.mmmmmm/s.mmmmmm total s.mmmmmm/s.mmmmmm

#### **Explanation:**

This message marks the end of a code block and details how long the block took to complete in elapsed time and CPU time. The last time indication shows the total program elapsed time and CPU time. The *phase* text is taken from the start-of-block messages CKF0047, CKF0111, CKF0396, CKF0398, CKF0528, CKF0529, CKF0530, CKF0531, CKF0532, CKF1017, CKF1018, and CKF1019. There is no corresponding CKF1021 for CKF1020.

### Severity:

00

#### **CKF1022**

Could not obtain *type* concatenation information, RC=*rc*, ORT=*SSOB\_rc*, JRT=*SSJP\_rc* 

#### **Explanation:**

The JES property information services (SSI function code 82) returned an error while attempting to obtain the PROCLIB, SUBMITLIB, and POLICYLIB (*type*) concatenation information. Use the values *rc*, *SSOB\_rc*, and *SSJP\_rc* to determine the details of the error. Error information is stored in the CKFREEZE file, which might result in a CKR3247 message that the main CARLa program issues while processing this CKFREEZE.

#### **User response:**

If the return values indicate an unexpected condition, see the IBM Support Community for possible maintenance associated with this message. If you cannot find applicable maintenance, follow the procedures described in "Contacting IBM Support" on page 804 to report the problem.

#### Severity:

80

## CKF messages from 1100 to 1199

#### CKF1100 ... CKF1199

message

#### **Explanation:**

These messages are in response to debugging options. If you need information about these messages, see the <u>IBM Support Community</u> for possible maintenance associated with this message. If you cannot find applicable maintenance, follow the procedures described in "Contacting IBM Support" on page 804 to report the problem.

#### Severity:

## **Chapter 4. CKG messages**

This chapter describes messages issued by the CKGRACF program on the mainframe. The CKGRACF program is part of zSecure Admin. It is used for handling Queued commands (like temporary access), revoke or resume schedules, User data fields and various other functions that require updating RACF profiles. This program is also used by zSecure Visual. The CKG messages have a message prefix in the form CKGnnnI where nnn is the message number. The message identifier is followed by a severity code. The program returns as completion code the highest severity code encountered.

The general meaning of the CKGRACF message numbers is as follows:

| 100-399 | Normal message, giving status or summary information.              |
|---------|--------------------------------------------------------------------|
| 400-499 | Debugging messages due to a DEBUG command                          |
| 500-599 | Normal message, giving status or summary information.              |
| 600-699 | Error condition during execution.                                  |
| 700-799 | Error during the parsing of input, before any command is executed. |
| 800-899 | Messages issued by architectural subcomponents.                    |
| 900-999 | Messages issued by architectural subcomponents.                    |

The general meaning of the CKGRACF severity codes and hence of the completion code is as follows:

00

Normal message, giving status or summary information.

04

Warning: a condition occurred which may cause the command to have an unexpected effect. For example, a queued command was executed that applied the default password, but the default password had changed during the queuing period.

08

Error condition found during processing. For example, a profile could not be found, or access was denied.

12

Syntax error in command input, or an invalid format of USR data in the RACF database.

16

Entitlement problem or invalid or unsupported files connected to CKGRACF.

20

Unsupported condition found in RACF database, or installation error.

24

Internal error or other unexpected and unsupported condition in CKGRACF detected.

Messages are included in subsections, grouped by the hundred message-numbers.

## CKG messages from 100 to 199

| CKG100I     | Contents of CKRSITE module: contents | Severity |                                                |
|-------------|--------------------------------------|----------|------------------------------------------------|
|             |                                      | 00       |                                                |
| Explanation |                                      | CKG101I  | Authority requirement for user user is setting |

This message is printed as the result of a SHOW CKRSITE command. *contents* displays the relevant portions of the CKRSITE module.

This message is printed as the result of an AUTHORITY LIST command. It displays the multiple-authority requirement for user *user*.

## Severity

00

CKG102I Authority requirement for user user is the system default (setting)

## **Explanation**

This message is printed as the result of an AUTHORITY LIST command. It displays the system-wide default multiple-authority requirement, which applies to user *user*.

## Severity

00

CKG103I field is value

## **Explanation**

This message is printed as the result of a FIELD LIST command. It displays the value of the indicated *field*. If the field is MFDATA and if it contains more than 255 bytes, only the first 255 bytes of the field are displayed.

## Severity

00

CKG104I No userdata elements with index

## **Explanation**

This message is printed as the result of a USRDATA LIST command. It indicates the USR field did not contain entries with the indicated *index*.

## Severity

00

CKG105I Userdata with index 'index' is 'value'

## **Explanation**

This message is printed as the result of a USRDATA LIST command. It displays the USRDATA part of one USR entry with the indicated *index*.

## Severity

00

CKG106I Starting command: command

## **Explanation**

This message is printed at the start of each command. It displays the next *command* to be executed.

## Severity

00

CKG107I Command ended with result code

## **Explanation**

This message is issued at the end of a command if it did not end successfully. It displays the command's result *code*. This result code is the same as documented as CKX return code under <u>Chapter 9</u>, <u>"CKX messages," on page 577</u>. The command is listed in the previous CKG106I message.

## Severity

code

CKG108I Serious command error; terminating CKGRACF

## **Explanation**

This message is issued at the end of a command if ended with a result code larger than 8, which indicates a serious processing, RACF, or internal error. CKGRACF command processing is terminated; no further commands will be executed. The command is listed in the previous CKG106I message.

## Severity

00

CKG109I Please enter new [default] password for user user

#### **Explanation**

This message prompts to enter a new password or new default password for user *user*.

### Severity

00

**CKG110I** 

Please reenter new [default] password for user user

**Explanation** 

This message prompts to reenter a new password or new default password for user user.

## Severity

00

**CKG111I** Highest result code was value

## **Explanation**

This message is issued after the command processing; it lists the highest command result code of the command stream executed. Each command with a result code other than zero (which indicates success) will have issued message CKG107I.

## Severity

value

**CKG112I** No CKGRACF-reserved userdata entries found

## **Explanation**

This message indicates that the LIST command did not find any CKGRACF-reserved USR entries.

## Severity

00

**CKG113I** 

Default password phrase set by author at date time

## **Explanation**

This message indicates a default password phrase was set for the target user. It includes the user who issued the command and the date and time the default value was set. The default password phrase is not included in the message.

## Severity

00

**CKG115I** Default password set by *author* at date time

## **Explanation**

This message indicates a default password was set for the target user. It includes the user who caused the

setting to be made, and the date and time it was set. The default password is not included in the message.

## Severity

00

**CKG116I** Scheduled type action for schedule on date by user on date time Reason: reason Deleted by user on date time Delete reason: reason

## **Explanation**

This message is printed by the LIST command and lists a single scheduled revoke/resume action. The optional run-on messages indicate the revoke/resume reason, and, for a wiped action, the user that wiped the scheduled action.

## Severity

00

**CKG117I** --- Overall revoke/resume status --- Revoke from date Resume from date

## **Explanation**

This message is printed by the LIST command. It is printed after the scheduled actions; the run-on messages list the overall revoke/resume schedule for the user.

## Severity

00

**CKG118I** Stopped due to attention

#### **Explanation**

This message indicates that CKGRACF was stopped due to an attention. It will only be issued at the end of the command during which the ATTN key was pressed; commands will not be stopped halfway through.

#### Severity

00

**CKG119I Command request has been** queued

#### **Explanation**

This message indicates that a USER REQUEST command for a multiple-authority user ID was queued. The command must be approved by another user before it will be executed.

## Severity

00

CKG120I User *user* not resumed due to scheduled actions

## **Explanation**

This message indicates that a USER RESUME command for the indicated *user* did not resume the user ID, since the scheduled actions for the user indicate the user should be revoked. If the user really should be resumed, use the USER SCHEDULE command to alter the scheduled revoke/resume actions.

## Severity

80

CKG121I User user set to status after wipe

## **Explanation**

This message indicates that a USER SCHEDULE WIPE command for scheduled actions that applied to past dates caused the indicated *user*'s revoke status to be changed to *status* (revoked or resumed). This may be due to a changed overall schedule, or because a previous ALTUSER REVOKE or ALTUSER RESUME command was overridden by the scheduled revoke status.

#### Severity

0

CKG122I User user left status after wipe

## **Explanation**

This message indicates that a USER SCHEDULE WIPE command for scheduled actions that applied to past dates did not cause the indicated *user*'s revoke status to be changed; it was left *status* (revoked or resumed). This may be because the overall schedule has not changed, or because a previous ALTUSER REVOKE or ALTUSER RESUME command agrees with the changed overall schedule.

#### Severity

00

CKG123I User *user* left revoked after wipe, resumed due to RESUME

## **Explanation**

This message indicates that a USER SCHEDULE WIPE command for scheduled actions that applied to past dates did not cause the indicated *user*'s revoke status to be changed; it was left revoked. However, a subsequent RESUME subcommand in the same USER command will set the user's revoke status to resumed.

## Severity

00

CKG126I Only PERMIT/CONNECT/REMOVE/
DELDSD/RDELETE allowed for
ASK/REO

## **Explanation**

The only supported commands for ASK/REQ (and thus queuing) are PERMIT/CONNECT/REMOVE/DELDSD/RDELETE. This message is issued if another RACF command is given.

## Severity

08

CKG127I Failed to lock profile class profile

## **Explanation**

Locking of the specified target profile failed. No profile data can be read; the command can not be executed.

#### Severity

80

CKG128I Error in handling of queued command

## **Explanation**

An error occurred while trying to process the next stage of a queued command.

## Severity

80

CKG129I Failed to store command

#### **Explanation**

Writing a queued command failed. This error can have multiple causes, for example, the profile cannot be written to or the USRDATA field in the profile is full.

80

CKG130I Failed to unlock profile class profile

## **Explanation**

The specified target profile could not be freed. Other programs will not be able to use this profile if it is not unlocked.

## Severity

12

CKG131I Error in handling of queued command

## **Explanation**

An error occurred while trying to process the next stage of a queued command.

## Severity

80

CKG132I No CKGRACF queued command entries found

#### **Explanation**

This message indicates that the LIST command did not find any CKGRACF created queued command entries in the profile being listed.

## Severity

00

## CKG133I No CKGRACF schedule data entries found

## **Explanation**

This message indicates that the LIST command did not find any CKGRACF created schedule entries in the profile being listed.

## Severity

00

CKG135I parameter only valid in PARM string

## **Explanation**

The parameter NOCLOSE, NODUMP or TEXTPIPE is only valid in the parameter string, not in an included file

## Severity

12

CKG136I Duplicate discrete dataset profiles not supported

#### **Explanation:**

The specified profile is a duplicate discrete dataset profile that occurs on multiple volumes. The CKGRACF USRDATA command does not support this type of dataset profiles.

#### Severity:

80

## CKG messages from 400 to 499

CKG400I message

## **Explanation**

Results from a variety of debugging commands not described in this manual.

## Severity

00

CKG401I Request=audit: SAF RC (hex)
value; RACF RC (hex) value; RACF

reason (hex) value

## **Explanation**

This message is due to a DEBUG SAFRC command and indicates the SAF and RACROUTE result and reason codes for a RACROUTE REQUEST=AUDIT call. All values are in hexadecimal.

#### Severity

00

CKG402I Checking for level access to class resource

This message is due to a DEBUG RACHECK command and indicates the resource name and access level that will be checked.

## Severity

00

CKG403I Request=type: SAF RC (hex) value; RACF RC (hex) value; RACF reason

(hex) value

## **Explanation**

This message is due to a DEBUG SAFRC command and indicates the SAF and RACROUTE result and reason codes for a RACROUTE REQUEST= *type* call. All values are in hexadecimal.

## Severity

00

CKG404I Request=extract,user: SAF RC (hex) value; RACF RC (hex) value; RACF reason (hex) value

## **Explanation**

This message is due to a DEBUG SAFRC command and indicates the SAF and RACROUTE result and reason codes for a RACROUTE REQUEST=EXTRACT call for a user profile. All values are in hexadecimal.

#### Severity

00

CKG405I

Request=extract,owner: SAF RC (hex) value; RACF RC (hex) value; RACF reason (hex) value

## **Explanation**

This message is due to a DEBUG SAFRC command and indicates the SAF and RACROUTE result and reason codes for a RACROUTE REQUEST=EXTRACT call that attempted to find the profile's owner. All values are in hexadecimal.

#### Severity

00

CKG406I Request=extract,encrypt: SAF RC (hex) value; RACF RC (hex) value; RACF reason (hex) value

## **Explanation**

This message is due to a DEBUG SAFRC command and indicates the SAF and RACROUTE result and reason codes for a RACROUTE REQUEST=EXTRACT,TYPE=ENCRYPT call that attempted to encrypt a password. All values are in hexadecimal.

#### Severity

00

**CKG407I** 

ICHEINTY type RC (hex) value; reason (hex) value (explanation)

## **Explanation**

This message is due to a DEBUG ICHEINTY command and indicates the ICHEINTY result and reason codes and a short explanation for a failed ICHEINTY call that attempted to read a profile. All values are in hexadecimal. This message immediately follows CKG661I, which indicates the class and profile name.

## Severity

00

**CKG408I** 

ICHEINTY CKGIWRT write RC (hex) value; reason (hex) value (explanation)

## **Explanation**

This message is due to a DEBUG ICHEINTY command and indicates the ICHEINTY result and reason codes and a short explanation for a failed ICHEINTY call that attempted to write to a profile. All values are in hexadecimal. This message immediately follows CKG662I, which indicates the class and profile name.

## Severity

00

**CKG409I** 

ICHEINTY type delete RC (hex) value; reason (hex) value (explanation)

## **Explanation**

This message is due to a DEBUG ICHEINTY command and indicates the ICHEINTY result and reason codes and a short explanation for a failed ICHEINTY call that attempted to delete a profile. All values are in hexadecimal. This message immediately follows CKG663I, which indicates the class and profile name.

00

**CKG410I** 

Request=verify,create: RAF RC (hex) value; RACF RC (hex) value; RACF reason (hex) value

## **Explanation**

This message is issued when DEBUG SAFRC is active.

## Severity

00

**CKG411I** 

Request=verify,delete: RAF RC (hex) value; RACF RC (hex) value; RACF reason (hex) value

## **Explanation**

This message is issued when DEBUG SAFRC is active.

## Severity

00

CKG415I Checking access for id on class profile

## **Explanation**

This message indicates that the access of a user or group on a resource is being checked.

#### Severity

00

CKG416I RACF profile: class profile

## **Explanation**

This message is issued when DEBUG RACHECK is activated, and contains the matching profile for the RACHECK.

#### Severity

00

CKG417I user is [not] resource OWNER

#### **Explanation**

This message indicates that a user is [not] the owner of the resource indicated by the preceding CKG415I message.

## Severity

00

CKG418I user is [not] resource HLQ

## **Explanation**

This message indicates that a user ID is [not] equal to the HLQ of the resource indicated by the preceding CKG415I message.

#### Severity

00

CKG419I user is user attribute

## **Explanation**

This message indicates that a user is SPECIAL, OPERATIONS, AUDITOR, or ROAUDIT.

## Severity

00

CKG420I user is not SPECIAL[,
OPERATIONS, AUDITOR, or
ROAUDIT]

## **Explanation**

This message indicates that a user is not SPECIAL. If read access to the resource was asked, the message also indicates that the user is not OPERATIONS, AUDITOR, or ROAUDIT. The resource is indicated by the preceding CKG415I message.

#### Severity

00

CKG421I user is group attribute in group in the resource group owner chain

### **Explanation**

This message indicates that a user is GROUP SPECIAL, GROUP OPERATIONS, or GROUP AUDITOR in a group in the resource group owner chain. The resource is indicated by the preceding CKG415I message.

#### Severity

00

CKG422I user is not GROUP SPECIAL[, GROUP OPERATIONS, or GROUP

## AUDITOR] in the resource group owner chain

**Explanation** 

This message indicates that a user is not GROUP SPECIAL in any group in the resource group owner chain. If read access to the resource was asked, the message also indicates that the user is not GROUP OPERATIONS or GROUP AUDITOR in any group in the resource group owner chain. The resource is indicated by the preceding CKG415I message.

## Severity

00

**CKG423I** 

user is group attribute in group in the resource HLQ group owner chain

## **Explanation**

This message indicates that a user is GROUP SPECIAL, GROUP OPERATIONS, or GROUP AUDITOR in a group

in the resource HLQ group owner chain. The resource is indicated by the preceding CKG415I message.

#### Severity

00

CKG424I user is not GROUP SPECIAL[,
GROUP OPERATIONS, or GROUP
AUDITOR] in the resource HLQ
group owner chain

## **Explanation**

This message indicates that a user is not GROUP SPECIAL in any group in the resource HLQ group owner chain. If read access to the resource was asked, the message also indicates that the user is not GROUP OPERATIONS or GROUP AUDITOR in any group in the resource HLQ group owner chain. The resource is indicated by the preceding CKG415I message.

## Severity

00

## CKG messages from 500 to 599

**CKG500I** 

Connect revoke/resume is not supported in combination with UNTIL/FOR/LEN

## **Explanation**

The REVOKE, NOREVOKE, RESUME, and NORESUME parameters are not allowed on a CONNECT command for temporary commands (commands with UNTIL/LEN/FOR specified).

#### Severity

80

CKG501I Unable to read connect information

## **Explanation**

CKGRACF was unable to read the connect information of a connect profile. Maybe this profile was garbled.

## Severity

80

CKG502I class not a valid class for command

## **Explanation**

You tried to specify USER/GROUP/CONNECT for a *command* command.

## Severity

12

CKG503I class profile profile for command not found

## **Explanation**

The profile for the *command* command could not be found, because it was not (properly) specified. For fully qualified generics, check that you specified generic.

#### Severity

08

CKG504I class profile profile for command not found

#### **Explanation**

The profile for the *command* command could not be found, because it was not (properly) specified.

80

CKG505I Failed to parse queued command

## **Explanation**

An already stored queued command could not be parsed during reading. It was changed after queuing.

## Severity

12

CKG506I CMD subcommand not supported

## **Explanation**

The RACF command you specified for CMD is not supported.

## Severity

12

CKG507I CMD subcommand parsing error

## **Explanation**

The syntax of the RACF command given to CMD was incorrect. Check the syntax of the command.

## Severity

12

CKG508I Internal error in IKJPARS

## **Explanation**

An error occurred during parsing of the specified RACF command. Check the syntax of the command.

#### Severity

20

CKG509I Could not prompt for parameters

## **Explanation**

The RACF command given to CMD needs further input, which could not be given in a noninteractive session.

#### Severity

12

CKG510I ATTN pressed

### **Explanation**

The ATTN key was pressed during the parsing of the specified RACF command.

## Severity

12

CKG511I Unknown RACF parse error

## **Explanation**

An error was issued during parsing of the RACF command that is unknown to either the parser or CKGRACF.

## Severity

20

CKG512I FROM not allowed for UNTIL/FOR/LEN

#### **Explanation**

The FROM parameters on the PERMIT command are not supported for temporary commands (commands with UNTIL/LEN/FOR specified). Request the reverse commands yourself through CMD AT.

## Severity

12

CKG513I WHEN is not supported with UNTIL/FOR/LEN

## **Explanation**

Modifying the conditional access list of a profile is not supported for temporary commands (commands with UNTIL/LEN/FOR specified). Request the reverse commands yourself through CMD AT.

#### Severity

12

CKG514I RESET not allowed for UNTIL/FOR/LEN

#### **Explanation**

Resetting the access list is not allowed for temporary commands (commands with UNTIL/LEN/FOR specified). Issue the reverse commands through extra CMD commands.

12

CKG515I Only one ID supported for UNTIL/FOR/LEN

## **Explanation**

The ID() parameter for the PERMIT command can only have one ID specified for temporary commands (commands with UNTIL/LEN/FOR specified). Issue multiple CMD commands.

## Severity

12

CKG516I Access EXECUTE only allowed for classes DATASET and PROGRAM

## **Explanation**

The access level of EXECUTE for the PERMIT command is only allowed with the classes DATASET and PROGRAM.

## Severity

80

CKG517I Only one userid supported for CONNECT/REMOVE

## **Explanation**

The user ID parameter of a CONNECT or REMOVE command can only have one user ID specified. Issue multiple CMD commands.

#### Severity

12

CKG518I UNTIL/FOR/LEN only allowed with PERMIT/CONNECT/REMOVE, and not with command

#### **Explanation**

The only supported commands for UNTIL/FOR/LEN are PERMIT/CONNECT/REMOVE.

#### Severity

12

CKG530I INDD, OUTDD, and ERRDD only valid in the parameter string.

### **Explanation**

An occurrence of INDD, OUTDD, or ERRDD was encountered outside of a PARM string.

## Severity

12

CKG569I Specified ID id not USER or GROUP

## **Explanation**

The user ID specified on the ACCESS command was neither a user nor a group. The syntax is CKGRACF ACCESS <id> <class> <resource>.

## Severity

80

CKG570I Class class is not active

### **Explanation**

The requested ACCESS is undecided, because the class is not active. Most applications allow access in this case.

## Severity

00

CKG571I Class *class* is not defined to RACF

## **Explanation**

The requested ACCESS is undecided, because the class is not defined in the class descriptor table. Most applications allow access in this case.

## Severity

00

CKG572I RACF is inactive

#### **Explanation**

The requested ACCESS is undecided, because RACF is not active. Most applications allow access in this case.

#### Severity

00

CKG573I RACF is inactive and class *class* is not active

The requested ACCESS is undecided, because RACF is not active and the class is also inactive. Most applications allow access in this case.

## Severity

00

CKG574I RACF is not installed, or has an insufficient level

## **Explanation**

The requested ACCESS is undecided, because RACF was not installed or is not at a sufficient level to support the CKGRACF query. Most applications allow access in this case.

## Severity

00

CKG575I Unsupported STAT return code. SAF (hex) nn; RACF (hex) nn

## **Explanation**

The requested ACCESS is undecided. A RACSTAT call was done for the class, but the return code has no built-in interpretation. Most applications allow access in this case.

## Severity

00

CKG576I Current® status: status

### **Explanation**

This message is printed in case of an abend. During command processing, it may be followed by message CKG952I. *status* gives a rough indication of the program's activity at the time of the abend.

## Severity

00

CKG577I Current command: command

### **Explanation**

This message is printed in case of an abend, if the abend occurs during command processing. It follows message CKG951I. *command* indicates the current command being processed.

### Severity

00

CKG578I class profile contains a TVTOC

## **Explanation**

The ACCESS command issued this unexpected response.

## Severity

00

CKG579I class profile can contain a TVTOC, but currently does not

## **Explanation**

The ACCESS command issued this unexpected response.

## Severity

00

CKG580I class profile does not contain a TVTOC

## **Explanation**

The ACCESS command issued this unexpected response.

## Severity

00

CKG581I [ New | Default ] password phrase prepared for RRSF propagation

## **Explanation**

This message notifies the user that CKGRACF concluded that a password synchronization package was in control and required password phrases to be passed in cleartext. The only commands that can be synchronized are PWSET PHRASE and PWSET PASSWORD. Password phrases in queued PWSET PHRASE commands are two-way encrypted (hashed) with a fixed key. When such a command is being completed, its password phrase is decrypted and then sent as cleartext with ENCRYPT=YES.

#### Severity

00

**CKG582I** 

type has level access to class profile

## **Explanation**

This is a response to the ACCESS command. The user or group (*type*) has access level *level* to the specified *profile* in class *class*.

## Severity

00

CKG583I class profile is unprotected, protectall in warning mode

## **Explanation**

This is a response to the ACCESS command. The user or group can access the data set freely because there is no generic profile for the specified resource and RACF operates in PROTECTALL(WARNING) mode. A warning message will be issued, but access will be allowed. There is one exception: if there is a discrete data set profile, the resource might in fact be protected. The current ACCESS command does not support discrete data set profiles.

## Severity

00

CKG584I class profile is protected by protectall fail mode

## **Explanation**

This is a response to the ACCESS command. The user or group cannot access the data set because there is no generic profile for the specified resource and RACF operates in PROTECTALL(FAIL) mode. There is one exception: if there is a discrete data set profile, the resource might in fact be accessible. The current ACCESS command does not support discrete data set profiles.

## Severity

00

CKG585I class profile is unprotected because of noprotectall

## **Explanation**

This is a response to the ACCESS command. The user or group can access the data set freely because there is no generic profile for the specified resource and RACF operates in NOPROTECTALL mode. There is

one exception: if there is a discrete data set profile, the resource might in fact be protected. The current ACCESS command does not support discrete data set profiles.

## Severity

00

CKG586I class profile protection undecided by SAF, application decides

## **Explanation**

The requested ACCESS is undecided. The class is active but no matching profile was found. Some applications allow access in this case, some do not.

## Severity

00

CKG587I type is not authorized to class profile

## **Explanation**

This is a response to the ACCESS command. The user or group cannot access the resource.

#### Severity

00

CKG588I *type* is not authorized to use volume *volser* 

## **Explanation**

This is a response to the ACCESS command. The user or group cannot access the resource.

### Severity

00

CKG589I type is not authorized to use class profile

#### **Explanation**

This is a response to the ACCESS command. The user or group (*type*) cannot access the resource.

#### Severity

00

CKG590I *type* is not authorized to open noncataloged dataset

This is a response to the ACCESS command. The user or group (*type*) cannot access the resource because of the CATDSNS setting.

## Severity

00

CKG591I type is not authorized when system is in tranquil state

## **Explanation**

This is a response to the ACCESS command. The user or group (*type*) cannot access the resource because the system is in MLQUIET tranquilized state.

CKG592I type has EXECUTE access to class profile

## **Explanation**

This is a response to the ACCESS command. Generally you will not see this message.

## Severity

00

CKG593I class profile seclabel not dominated by user

## **Explanation**

This is a response to the ACCESS command. The user or group (*type*) cannot access the resource because the resource has a seclabel that is not dominated by the user.

## Severity

00

CKG594I class profile seclabel cannot be dominated by user

#### **Explanation**

This is a response to the ACCESS command. The user or group (*type*) cannot access the resource because the resource has a seclabel that is not dominated by the user.

CKG595I class profile required seclabel missing

### **Explanation**

This is a response to the ACCESS command. The user or group (*type*) cannot access the resource because either the resource or the user has a seclabel and the other does not.

## Severity

00

CKG596I REQUEST=VERIFY was failed by exit

## **Explanation**

This is a response to the ACCESS command. Access checking failed because a site exit prevented a security environment to be established for CKGRACF.

## Severity

00

CKG597I type has been revoked

## **Explanation**

This is a response to the ACCESS command. Access checking failed because a security environment cannot to be established for CKGRACF. This happens because the user is currently revoked.

#### Severity

00

CKG598I *type* has insufficient or no seclabel

#### **Explanation**

This is a response to the ACCESS command. Access checking fails because a security environment cannot to be established for CKGRACF. This happens because the user seclabel is missing or insufficient.

#### Severity

00

CKG599I Unsupported AUTH return code: SAF RC (hex) nn; RACF RC (hex) nn; RACF reason (hex) nn; Class class; Profile profile

## **Explanation**

This is a response to the ACCESS command. It is a catchall message for SAF and RACF return codes that are not interpreted into text messages by CKGRACF.

00

## CKG messages from 600 to 699

## CKG600I Profile class profile not found

#### **Explanation:**

The indicated profile was specified as the target of the current command, but does not exist. The current command cannot be performed. For fully qualified generic dataset profiles, you must quote the profile name and explicitly specify the G profile conversion character.

## Severity

08

CKG601I Owner of profile class profile (ID=owner) not found

## **Explanation**

The owner of the indicated profile is *owner*; this is neither a user ID nor a group ID. This indicates an error in the RACF database; run the VERIFY PERMIT command.

## Severity

04

CKG602I Profile class profile leads to owner loop

## **Explanation**

The owner of the indicated profile is a group whose owner tree leads to a loop. This indicates an error in the RACF database; run the VERIFY GROUPTREE command.

## Severity

20

CKG603I Scope profile too long for class profile

## **Explanation**

The scope resource name for the indicated profile cannot be constructed, since it would be over 255 characters. The scope check for the indicated profile will always fail. This can be solved by simplifying the group tree structure in your RACF database.

## Severity

80

CKG604I Access access to command resource class resource denied for command at file line n

## **Explanation**

Access to the command at input file file, line n, required access access to the command resource resource. Access was denied; the command will not be executed.

## Severity

80

CKG605I Profile class profile not in scope for command at file line n

## **Explanation**

Access to the target profile *class profile* for the command at input file *file*, line *n*, was denied after both the SCP profiles had been checked. The command will not be executed. To determine the cause of this message, you can use the "Show CKGRACF command flow" in SETUP TRACE when in IBM Security zSecure Admin and Audit for RACF, or use the CKGRACF DEBUG command directly. This will show the access checks that are performed, so that you can examine the situation, and possibly request additional authorities.

## Severity

80

CKG606I Access to userdata failed for class profile and index 'index' for command at file line n

## **Explanation**

Access to the USR entries with the indicated *index* of the target profile *class profile* for the command at input file *file*, line *n*, was denied. The USRDATA command will not be executed.

## Severity

80

**CKG607I** 

type password occurs in password history

## **Explanation**

The new password or new default password specified by *type* occurs in the user's password history. No new password or default password will be set.

## Severity

08

CKG608I Open failed for imbedded member member of file ddname dataset dsname

## **Explanation**

This message indicates that an INCLUDE or IMBED command was given for a member, but the member could not be opened in the data set allocated to the file. Review the job log for a MVS/DFP message or abend code.

## Severity

12

CKG609I Open failed for imbedded file ddname dataset dsname

#### **Explanation**

This message indicates that an INCLUDE or IMBED command was given for a file, but the file could not be opened. Review the job log for a message or abend code.

## Severity

12

CKG610I action action for field failed

## **Explanation**

This message indicates that an *action* for *field* failed for the FIELD command.

## Severity

08

CKG611I PWCONVERT command refused - user not SPECIAL

## **Explanation**

This message indicates that a PWCONVERT command was not executed, since the user did not have SPECIAL authority.

## Severity

80

CKG612I Password for user *user* is not hashed

## **Explanation**

This message indicates that a PWCONVERT command for target user was not executed, since the target user's current password was not hashed.

## Severity

80

CKG613I Could not convert password for user user

## **Explanation**

This message indicates that a PWCONVERT command for target user *user* was not executed, since the target user's de-hashed password could not be encrypted using the installation's encryption method. This may be due to the installation's password-encryption exit ICHDEX01 or ICHDEX11. Use DEBUG SAFRC to view the RACROUTE return codes; message CKG406I i indicates the RACROUTE encryption return codes.

#### Severity

80

CKG614I RDELETE command refused - user not SPECIAL

## **Explanation**

This message indicates that an RDELETE command was not executed, since the user did not have SPECIAL authority.

## Severity

80

CKG615I Command action invalid for user user with 'authority' requirement; command at file line n

This message indicates that a USER command was used with a queued-command action invalid for *user* with multiple-authority requirement *authority*.

## Severity

80

**CKG616I** 

No default [ password | password phrase] found - prompting

## **Explanation**

This message indicates that a USER PWSET DEFAULT command or a USER PWSET DEFAULT PHRASE command was issued and no default password or password phrase was found. (This can be due to a USER PWDEFAULT DELETE command in the same USER command.) CKGRACF tries to prompt for a new password or password phrase. If this fails, message CKG618I is issued.

## Severity

00

**CKG617I** 

Prompting for default [ password | password |

## **Explanation**

This message indicates that a USER PWDEFAULT PROMPT command or a USER PWDEFAULT PROMPT PHRASE command was issued. CKGRACF tried to prompt for a default password or password phrase, but this failed. This might be due to the user's profile settings, for example, PROFILE NOPROMPT. The USER command is not executed.

## Severity

80

CKG618I

Prompting for [ password | password phrase] failed

#### **Explanation:**

This message indicates that a USER PWSET PROMPT command or a USER PWSET PROMPT PHRASE command was issued and no default password or password phrase was found. CKGRACF tried to prompt for a password or password phrase, but this failed. This might be due to the user's profile settings; for example, PROFILE NOPROMPT. The USER command is not executed.

## Severity

80

CKG619I

Could not read previous
[ password | password phrase]

## **Explanation**

This message indicates that a USER PWSET PREVIOUS command or a USER PWSET PREVIOUS PHRASE command was issued, but the previous password or password phrase could not be read because, for example, the previous password phrase was created when KDFAES was not in effect. The USER command is not executed.

## Severity

08

CKG620I

Requested command was already in queue

## **Explanation**

This message indicates that a USER command was used with the REQUEST option, but that the requested command was already in the target command queue. The previously queued command must be completed, denied, or withdrawn before the request can be allowed. Remember that the target profile for CONNECT and REMOVE is the GROUP profile, not the USER profile.

## Severity

80

**CKG620** 

Requested/asked command was already in queue

## **Explanation**

This message indicates that a USER command was used with the REQUEST or ASK option, but that the requested command was already in the target command queue. The previously queued command must be completed, denied, or withdrawn before the request can be allowed. Remember that the target profile for CONNECT and REMOVE is the GROUP profile, not the USER profile.

#### Severity

80

**CKG621I** 

**Command not found in queue** 

This message indicates that a USER command was used with the WITHDRAW, SECOND, or COMPLETE option, but that the requested command was not found in the user's command queue or had already been made inactive.

## Severity

80

CKG622I Could not replace userdata with index 'index': old data not found

## **Explanation**

This message indicates that a USRDATA REPLACE command failed for USR entries with the indicated *index*; there was no entry with the old value.

## Severity

80

CKG623I *type* password not allowed by password rules

## **Explanation**

This message indicates that a new password or new default password indicated by *type* failed to match any of the system's password rules. The new password or new default password will not be used.

#### Severity

80

CKG624I ABEND in PWDX exit - suppressed from now on

## **Explanation**

This message indicates an abend occurred during the call to the installation's new-password exit ICHPWX01. The exit will not be called again during the current run of CKGRACF.

## Severity

08

CKG625I Could not prompt for password

#### **Explanation**

This message indicates that a prompt to enter or reenter a new password failed. This can be

due to the user's profile settings (for example, PROFILE NOPROMPT).

## Severity

80

CKG626I Passwords are not identical - prompting again

## **Explanation**

This message indicates that the passwords entered and reentered at the prompt do not match. Another attempt will be made to prompt for a password. Enter an empty password twice to exit the prompting.

## Severity

00

CKG627I Reason does not fit in USRDATA; truncated

## **Explanation**

This message indicates that the reason field specified with a USER SCHEDULE command to be queued does not fit in the USRDATA repeat-group. The part of the reason that does fit will be included; the rest will be lost. This message can only occur if the active or backup RACF database is non-restructured.

## Severity

04

CKG628I Action 'requested-action' not allowed; last action 'action'; authority 'setting'

### **Explanation**

This message indicates that the queued-command action *requested-action* was specified. This action is not allowed after the indicated previous *action* for a user ID with multiple-authority requirement *setting*.

#### Severity

80

CKG629I Action 'requested-action' not allowed; you performed 'action'

#### **Explanation**

This message indicates that the queued-command action *requested-action* was specified. This action is not allowed because the user performed the earlier

action indicated. Each queued-command command action must be performed by a different user.

## Severity

80

CKG630I Action not allowed; command has expired

## **Explanation**

This message indicates a queued-command action was specified that is not allowed because the queued command has expired.

## Severity

80

CKG631I Unknown CKGRACF-reserved entry with index 'index'

## **Explanation**

This message indicates the LIST command encountered an unknown CKGRACF-reserved USR entry with the indicated *index*. This may be due to settings not made by CKGRACF, or due to settings made with a newer CKGRACF release during, for example, a trial install. These entries can be deleted using WIPE UNDEFINED.

## Severity

80

CKG632I Could not delete userdata elements with index 'index'.

## **Explanation**

This message indicates the USRDATA command could not delete an USR entry elements with the indicated *index*. Either no such elements could be found, or the specified USRDATA value for the USR entry did not match.

## Severity

80

CKG633I Access to schedule 'schedule' denied for command at file line n

## **Explanation**

Access to the indicated *schedule* was denied for the USER SCHEDULE command.

## Severity

80

CKG634I Authority setting has a wrong format

## **Explanation**

This message indicates that a multiple-authority setting was encountered that has a wrong format. This may indicate a bug in CKGRACF or that the USR field of the target user ID was altered by a different, incompatible command. Try to use AUTHORITY DELETE or WIPE AUTHORITY to delete the multiple-authority setting from the target user ID; if the error occurs again, see the IBM Support Community for possible maintenance associated with this message. If you cannot find applicable maintenance, follow the procedures described in "Contacting IBM Support" on page 804 to report the problem.

## Severity

12

CKG635I Default [ password | passwordphrase ] setting has a wrong format

## **Explanation**

This message indicates that a default-password or default-password-phrase setting was encountered that has a wrong format. This might indicate a defect in CKGRACF or that the USR field of the target user ID was altered by a different, incompatible command. Try to use the USER PWDEFAULT DELETE [PASSWORD | PHRASE] command to delete the incorrect setting from the target user ID. If the message refers to a password setting, you can also try to use the WIPE DEFAULTPW subcommand to delete the default password for the user ID. If the error occurs again, see the IBM Support Community for possible maintenance associated with this message. If you cannot find applicable maintenance, follow the procedures described in "Contacting IBM Support" on page 804 to report the problem.

## Severity

12

CKG636I Wrong length size specified for field 'description'

#### **Explanation:**

This message indicates that the value specified for the field with the indicated *description* to be

replaced or deleted had the wrong *size* indicated. If the message pertains to a FIELD command, see table "Fields for CKGRACF FIELD" in zSecure Admin and Audit User Reference Manual for the allowed sizes. If the message pertains to a USER RECREATE command, see table "Options for CKGRACF USER RECREATE" in zSecure Admin and Audit User Reference Manual for the allowed sizes. When *description* is 'password', the message refers to the first (or only) ENCRYPTED\_PASSWORD value.

Severity

80

CKG637I Field

Field 'description' not available.

## **Explanation**

This message indicates that the field with the indicated *description* to be displayed, replaced or deleted was not available. If this message is not printed as the result of a FIELD command, it indicates an internal error condition; see the <u>IBM Support Community</u> for possible maintenance associated with this message. If you cannot find applicable maintenance, follow the procedures described in "Contacting IBM Support" on page 804 to report the problem.

## Severity

80

CKG638I Values for field 'description' do not match

#### **Explanation**

This message indicates that the field with the indicated *description* to be replaced or deleted does not match the value supplied. It is issued as a result of the FIELD command.

#### Severity

80

CKG639I Queued command has a wrong format

#### **Explanation**

This message indicates that a queued command was encountered that has a wrong format. This might indicate a bug in CKGRACF or that the USR field of the target user ID was altered by a different, incompatible command. Try to use WIPE QUEUE to delete the queued commands from the target user ID; if the error

occurs again, see the IBM Support Community for possible maintenance associated with this message. If you cannot find applicable maintenance, follow the procedures described in "Contacting IBM Support" on page 804 to report the problem.

## Severity

12

CKG640I Could not encrypt *type* password for user *user* 

## **Explanation**

This message indicates that a USER command for target user user was not executed, since the new password or new default password (indicated by type) could not be encrypted using the installation's encryption method. This may be due to the installation's password-encryption exit ICHDEX01 or ICHDEX11. Use DEBUG SAFRC to view the RACROUTE return codes; message CKG406I indicates the RACROUTE encryption return codes.

## Severity

08

CKG641I *type* password not allowed by new-password exit

### **Explanation**

This message indicates that a new password or new default password indicated by *type* was not allowed by the installation's new-password exit ICHPWX01. The new password or new default password will not be used.

## Severity

80

CKG642I Scheduled action has a wrong format

#### **Explanation**

This message indicates that a scheduled revoke/ resume action was encountered that has a wrong format. This might indicate a bug in CKGRACF or that the USR field of the target user ID was altered by a different, incompatible command. Try to use WIPE SCHEDULE to delete the scheduled actions from the target user ID; if the error occurs again, see the IBM Support Community for possible maintenance associated with this message. If you cannot find applicable maintenance, follow the

procedures described in "Contacting IBM Support" on page 804 to report the problem.

## Severity

12

CKG643I Press enter twice for no action

## **Explanation**

This message does not indicate an error. It is printed before a password is prompted, and indicates that password prompting can be ended by pressing **Enter** twice.

## Severity

00

CKG644I No password entered

## **Explanation**

This message indicates that two empty passwords were entered at the prompt. This ends prompting; since no password was entered, the USER command will not be executed.

## Severity

80

**CKG645I** 

Previous [ password | password phrase] changed during queuing

## **Explanation**

This warning message indicates that, during the execution of a queued USER PWSET PREVIOUS command, it was discovered that the previous password or password phrase was changed while the command was queued. The USER command uses the value of the previous password or password phrase from the time that the command was requested and first queued.

## Severity

04

CKG646I

Default [ password | password phrase] changed during queuing

### **Explanation**

This warning message indicates that, during the execution of a queued USER PWSET DEFAULT, USER PWRESET, or USER PHRESET command, it was discovered that the default password or password

phrase was changed or deleted while the command was queued. The USER command will use the value of the default password or password phrase from the time that the command was requested and first queued.

#### Severity

04

CKG647I Field "field" is read only

### **Explanation**

An unexpected return code was returned by ICHEINTY. See the IBM Support Community for possible maintenance associated with this message. If you cannot find applicable maintenance, follow the procedures described in "Contacting IBM Support" on page 804 to report the problem.

## Severity

08

CKG648I Password change will not be sent to package partner nodes

## **Explanation**

This warning indicates that the changes made will not be available in RACF nodes synchronized by the indicated subsystems - the only commands that will be synchronized are PWSET PASSWORD and PWSET PHRASE.

#### Severity

04

CKG649I

type password prepared for RRSF propagation

## **Explanation**

This messages notifies the user that CKGRACF concluded that a password synchronization package was in control that required passwords to be passed in cleartext. The only commands that can be synchronized are PWSET PASSWORD and PWSET PHRASE. Passwords in queued PWSET PASSWORD commands are two-way encrypted (hashed) with a fixed key. When such a command is being completed, its password is decrypted and then sent as cleartext with ENCRYPT=YES.

#### Severity

00

## CKG650I Encountered timestamp from future date

## **Explanation**

This message indicates that a queued command contained a timestamp from a future date. This may indicate a bug in CKGRACF or that the USR field of the target user ID was altered by a different, incompatible command. Try to use WIPE QUEUE to delete the queued commands from the user ID; if the error occurs again, see the IBM Support Community for possible maintenance associated with this message. If you cannot find applicable maintenance, follow the procedures described in "Contacting IBM Support" on page 804 to report the problem.

## Severity

12

CKG651I Encountered unknown queuedcommand code

## **Explanation**

This message indicates that a queued command contained unknown data. This might indicate a bug in CKGRACF or that the USR field of the target user ID was altered by a different, incompatible command. Try to use WIPE QUEUE to delete the queued commands from the user ID; if the error occurs again, see the IBM Support Community for possible maintenance associated with this message. If you cannot find applicable maintenance, follow the procedures described in "Contacting IBM Support" on page 804 to report the problem.

#### Severity

12

| CKG652I | Encountered unknown queued- |
|---------|-----------------------------|
|         | command status              |

## **Explanation**

This message indicates that a queued command contained an unknown status flag. This might indicate a bug in CKGRACF or that the USR field of the target user ID was altered by a different, incompatible command. Try to use WIPE QUEUE to delete the queued commands from the user ID; if the error occurs again, see the IBM Support Community for possible maintenance associated with this message. If you cannot find applicable maintenance, follow the procedures described in "Contacting IBM Support" on page 804 to report the problem.

## Severity

12

CKG653I No default [ password | password phrase] available

## **Explanation**

A USER PWRESET or USER PHRESET command failed because no default password or password phrase was available. This can be due to a PWDEFAULT DELETE subcommand in the same USER command, or because no default password or password phrase is set for the target user.

## Severity

80

CKG654I Password in queued command two-way encrypted with unknown method

## **Explanation**

This message indicates that a queued command contained unusable data. This might indicate a bug in CKGRACF or that the USR field of the target user ID was altered by a different, incompatible command. Try to use WIPE QUEUE to delete the queued commands from the user ID; if the error occurs again, see the IBM Support Community for possible maintenance associated with this message. If you cannot find applicable maintenance, follow the procedures described in "Contacting IBM Support" on page 804 to report the problem.

#### Severity

12

| CKG655I | USER subcommand               |
|---------|-------------------------------|
|         | [NO]PHRASEINT is not possible |
|         | because this system does not  |
|         | support the Password Phrase   |
|         | Interval feature              |

#### **Explanation:**

USER sub-commands PHRASEINT and NOPHRASEINT can be employed only on systems that support a separate password phrase change interval that can be different than the password interval.

#### **Severity:**

08

| CKG656I | A PWDX change requires a    |
|---------|-----------------------------|
|         | PASSWORD change in the same |
|         | FIELD command               |

When a FIELD command with action ADD, SET, or REPLACE specifies a PWDX field, the same command must specify a PASSWORD field as well.

## Severity

12

CKG657I A PHRASEX change requires a
PHRASE change in the same FIELD
command

## **Explanation**

When a FIELD command with action ADD, SET, or REPLACE specifies a PHRASEX field, the same command must specify a PHRASE field as well.

## Severity

12

CKG658I Field field is not allowed because feature is not supported on this system

## **Explanation**

This system does not support *feature*. Therefore, *field* cannot occur in FIELD commands.

## Severity

12

CKG659I IRRSPW00: SAF RC (hex) safrc; RACF RC (hex) racfrc; RACF reason (hex) racfreas

## **Explanation**

There was an error in callable service IRRSPW00.

See the IBM Support Community for possible maintenance associated with this message. If you cannot find applicable maintenance, follow the procedures described in "Contacting IBM Support" on page 804 to report the problem.

## Severity

24

CKG660I PWSET option option not allowed use NOPROTECTED first

### **Explanation**

The USER PWSET command cannot be used to change the password or password phrase of a protected user. Use the USER *userid* PWSET NOPROTECTED command to remove the protected status of the target user ID before changing the password or password phrase of the user.

## Severity

80

CKG661I Could not read profile data from class profile

## **Explanation**

This message indicates that (part of) the indicated *profile* could not be read. The profile exists but may lack a specific segment. For example, a BINDPW field is addressed but the profile does not have a PROXY segment. Use DEBUG ICHEINTY to view more detailed information.

## Severity

80

CKG662I Could not write profile data to class profile

## **Explanation**

This message indicates that the indicated *profile* could not be updated. This may be because the target profile does not exist, or because the profile has become too large due to many CKGRACF USRDATA entries. Use DEBUG ICHEINTY to view more detailed information.

If the profile is too large, consider running a WIPE command possibly followed by re-adding still relevant commands. For information, see the WIPE command documentation in the *IBM Security zSecure Admin and Audit for RACF: User Reference Manual*.

If this message is issued for more than one profile, or if it reoccurs on a regular basis, the period during which CKGRACF keeps expired commands in the profiles for auditing purposes might be too long. This setting can be verified with the SHOW CKRSITE command. For information on the SHOW command, see the IBM Security zSecure Admin and Audit for RACF: User Reference Manual. For information on changing the value for the CKRSITE Keep Command parameter, see the IBM Security zSecure CARLa-Driven Components: Installation and Deployment Guide.

80

CKG663I Could not delete profile class profile [vol(volser)]

## **Explanation**

This message indicates that the indicated *profile* could not be deleted. This may be because the target profile does not exist. Use DEBUG ICHEINTY to view more detailed information.

## Severity

80

CKG664I Profile class profile not found

## **Explanation**

This message indicates that the indicated *profile* could not be found. Probably the profile does exist; you may have made a typing error. Use DEBUG ICHEINTY to view more detailed information.

## Severity

80

CKG665I Unable to determine CKGAUTH for class and index "profile" for command

## **Explanation**

The internal multiple authority requirement for the specified profile could not be determined.

#### Severity

00

CKG666I Unable to execute timed temporary command because UNTIL date is already past

## **Explanation**

A temporary command was scheduled for a time period from AT date to UNTIL date, but was not executed before the UNTIL date passed. This command can not be executed anymore, and will be forcibly expired.

#### Severity

80

CKG667I RACF command execution failed

## **Explanation**

A queued command could not be executed during a REFRESH. This could mean that a temporary command will not be undone! Check the profile manually for the failed command.

## Severity

80

CKG668I Unable to reverse command command

## **Explanation**

The indicated command was to be issued temporarily. However, an attempt to reverse the meaning of the command has failed. Reversal may have to be done manually.

#### Severity

80

CKG669I Internal error in procedure name; reason: reason

## **Explanation**

This message indicates that an internal error occurred. Note the procedure *name* and, if present, the *reason*, and see the <u>IBM Support Community</u> for possible maintenance associated with this message. If you cannot find applicable maintenance, follow the procedures described in "Contacting IBM Support" on page 804 to report the problem.

#### Severity

24

CKG670I Access to racfdata failed for class prefix and index index for command command

## **Explanation**

A racfdata profile does not allow the user to specify a certain RACF parameter or value. The *index* indicates the parameter. For information on the indices, refer to the *IBM Security zSecure Admin and Audit for RACF:* User Reference Manual.

## Severity

80

**CKG671I** 

**Command already deleted** 

## **Explanation**

Occurs when multiple identical commands have to be deleted, for example, due to expiration.

## Severity

04

CKG672I Scheduled event already deleted.

## **Explanation**

This message indicates that a duplicate scheduled event has been deleted.

## Severity

04

CKG673I IMBED parameters FILEDESC/
PATH mutually exclusive with

DD/MEM

## **Explanation**

This message indicates that a FILEDESC/PATH parameter has been used in conjunction with a DD/MM parameter.

### Severity

12

CKG674I Answer to question Qnn hashed with unknown function

## **Explanation**

The answer to question Qnn has an unknown format because it has been hashed with an unknown function

#### Severity

08

CKG675I Question Qnn is question

#### **Explanation**

This message shows question *nn*.

#### Severity

00

CKG676I Authentication by questions failed

## **Explanation**

Some answers are wrong.

## Severity

80

CKG677I Authentication by questions succeeded

## **Explanation**

All answers are right.

## Severity

00

CKG678I Could not list question Qnn

## **Explanation**

Question *nn* cannot be listed because it does not exist.

## Severity

04

CKG679I Could not delete question Qnn

## **Explanation**

Question *nn* cannot be deleted because it does not exist.

## Severity

08

CKG680I Could not verify question Qnn

#### **Explanation**

Question *nn* cannot be verified because it does not exist.

### Severity

80

CKG681I User or group profile *profile* not found

#### **Explanation**

The user or group profile profile does not exist.

04

CKG682I Password phrase change will not be sent to package partner nodes.

## **Explanation**

This message indicates that the changes made will not be available in RACF nodes synchronized by the indicated subsystems. The only commands that will be synchronized are PWSET PHRASE and PWSET PASSWORD.

## Severity

04

CKG683I Password phrase has fewer than minimum characters

## **Explanation**

The password phrase must have at least 9 characters in the following situations:

- The new-password-phrase exit (ICHPWX11) is present and has not abended during the current run of CKGRACF.
- The KDFAES password hashing algorithm is used.

Otherwise, the password phrase must have at least 14 characters.

## Severity

80

CKG684I [ New | Default ] password phrase contains more than 2 consecutive characters that are identical.

## **Explanation**

The password phrase must not contain more than 2 consecutive characters that are identical.

#### Severity

80

CKG685I [ New | Default ] password phrase must contain at least 2 alphabetic characters.

## **Explanation**

The password phrase must contain at least 2 alphabetic characters (A - Z or a - z).

## Severity

80

CKG686I [ New | Default ] password phrase must contain at least 2 nonalphabetic characters.

## **Explanation**

The password phrase must contain at least 2 nonalphabetic characters; that is, numerics, punctuation, or special characters.

## Severity

08

CKG687I [ New | Default ] password phrase contains the user ID.

## **Explanation**

The password phrase must not contain the user ID as sequential uppercase or sequential lowercase characters.

## Severity

80

CKG688I ABEND in new-password-phrase exit - suppressed from now on.

## **Explanation**

An abend occurred during the call to the installation's new-password-phrase exit ICHPWX11. The exit will not be called again during the current run of CKGRACF.

#### Severity

80

CKG689I Password phrase in queued command two-way encrypted with unknown method.

## **Explanation**

A queued command contains unusable data. This might indicate a bug in CKGRACF or that the USR field of the target user ID was altered by a different, incompatible command. Try to use WIPE QUEUE to delete the queued commands from the user ID. If the error occurs again, see the IBM Support Community for possible maintenance associated with this message. If you cannot find applicable maintenance, follow the procedures described in

"Contacting IBM Support" on page 804 to report the problem.

## Severity

12

CKG690I Could not encrypt [ New | Default ] password phrase for user user.

## **Explanation**

A USER command for target user user was not executed, since the new password phrase could not be encrypted. Use DEBUG SAFRC to view the RACROUTE return codes; message CKG406I indicates the RACROUTE encryption return codes.

#### Severity

80

CKG691I [ New | Default ] password phrase occurs in password phrase history.

## **Explanation**

The new password phrase occurs in the password phrase history of the user. No new password phrase will be set.

## Severity

80

CKG692I [ New | Default ] password phrase not allowed by new-password-phrase exit.

## **Explanation**

A new password phrase was not allowed by the installation's new-password-phrase exit ICHPWX11. The new password phrase will not be used.

#### Severity

80

CKG693I RACLINK ID(userid)
UNDEFINE(node.id) failed - no
association found

## **Explanation**

A user ID association between user *userid* on the local node and user *id* on node *node* was not found in the *userid* profile. Consequently, the specified association was not undefined.

## Severity

80

| CKG694I | [NOPASSWORD   NOPHRASE]          |
|---------|----------------------------------|
|         | option not allowed - add a       |
|         | [PHRASE   PASSWORD] first or use |
|         | PROTECTED                        |

## **Explanation**

The USER PWSET NOPASSWORD command or the USER PWSET NOPHRASE command would create a user without a password and without a phrase.

## **User response**

Either assign a value to the other field or make the user protected using the USER PWSET *userid* PROTECTED command.

## Severity

80

| CKG695I | There is no server active with |
|---------|--------------------------------|
|         | SERVERTOKEN=name               |

## **Explanation**

An attempt was made to access the zSecure Server with SERVERTOKEN=name, but an active server with the specified server token was not located.

### **User response**

Verify that the server token is correct in SETUP RUN when running the ISPF user interface. If the token is correct, ensure that the server is still running. Restart the server if it is not running.

#### Severity

00

| CKG696I | Client connection to server failed |
|---------|------------------------------------|
|         | RC=decnum                          |

#### **Explanation**

An attempt to access the zSecure Server failed with the indicated return code. If one or more fields were specified that required server access, these fields could not be verified.

Return code values:

2

See the prior server-error CKN message. The message is prefixed by the ZSECSYS name of the server.

4

Did not all fit in buffer

8

Unsupported function

12

Caller not authorized as client

16

Parameters not valid

# **User response**

Look for CKN\* server messages before this message and follow their guidance. For return codes greater than 2, restart the server to see whether the problem disappears.

# Severity

00

**CKG697I** 

Default password phrase can only be set when using the KDFAES algorithm.

#### **Explanation:**

The PWDEFAULT PHRASE subcommand is only supported if the KDFAES password hashing algorithm is used. You can change the current password algorithm using the SETROPTS PASSWORD(ALGORITHM(KDFAES)) command.

# Severity

80

#### **CKG698I**

No USER RECREATE [password | password phrase] extension is allowed because KDFAES is not supported on this system

#### **Explanation:**

This system does not support KDFAES. Therefore, USER RECREATE commands cannot have an ENCRYPTED\_PASSWORD or ENCRYPTED\_PHRASE option where the password or password phrase is followed by a password extension or password phrase extension.

# Severity

80

#### **CKG699I**

Last-use time of *user* has been set or the user ID has been used

#### **Explanation**

A USER RECREATE command was applied to user ID user but the last-use time of user was set with an ALTUSER or CKGRACF command, or through using the user ID. USER RECREATE commands are not allowed to be applied to user IDs that have a last-use time, as explained in the documentation for the CKGRACF USER command in the IBM Security zSecure Admin and Audit for RACF User Reference Manual.

# Severity

08

# CKG messages from 700 to 799

**CKG700I** 

Expected decimal value instead of type "value" at file line number

#### **Explanation**

This message indicates that a non-decimal value was encountered where a decimal value was expected.

#### Severity

12

CKG701I Value value (decimal) too large

#### **Explanation**

This message indicates that a value was read that is too large to fit in the field. *value* indicates the value read after conversion to decimal.

#### Severity

12

**CKG702I** 

Value *value* (decimal) less than minimum *minimum* 

This message indicates that a value was read that is less than the indicated minimum value for the field. *value* indicates the value read after conversion to decimal.

# Severity

12

CKG703I Value value (decimal) larger than maximum maximum

# **Explanation**

This message indicates that a value was read that is larger than the indicated maximum value for the field. *value* indicates the value read after conversion to decimal.

# Severity

12

CKG704I Error during 'character' conversion of string string

# **Explanation**

This message indicates an error during the conversion of a string from binary, decimal, or hexadecimal. *character* indicates the type of conversion attempted; if omitted, an abend occurred during conversion.

#### Severity

12

CKG705I Invalid conversion character 'character'

# **Explanation**

This message indicates that a quoted string was followed by a conversion character not supported by the current command. The only conversion characters supported for the current command are 'X' (convert from hexadecimal) and 'C' (keep case as-is).

#### Severity

12

CKG706I String with length length is longer than expected size size

# **Explanation**

This message indicates that a string was read with the indicated *length*. The string is too large to fit in the field, which has a maximum size of *size*.

# Severity

12

CKG707I Keyword 'keyword' not allowed at file line number

# **Explanation**

This message indicates that a keyword was encountered that was recognized as a valid option for the current command, but is not allowed at the current position.

# Severity

12

CKG708I Keywords 'keyword one' and 'keyword two' are mutually exclusive at file line number

# **Explanation**

This message indicates that two keywords were encountered that are both valid options for the current command, but that are mutually exclusive. The indicated position is that of the second keyword.

# Severity

12

CKG709I Class 'class' not allowed at file line number

# **Explanation**

This message indicates that a class was specified that is not allowed with the current command.

# Severity

12

CKG710I 'string' is not a valid user/groupid, size > 8

# **Explanation**

This message indicates that a user or group ID was specified that is not valid, since it is more than 8 characters long.

# Severity

12

CKG711I Invalid profile type 'character'

# **Explanation**

This message indicates that an invalid conversion character was specified with the RDELETE or USRDATA command. Valid conversion characters for either command are 'D' (discrete) and 'G' (generic). Valid conversion characters for the RDELETE command only are 'C' (keep case as-is) and 'X' (convert from hexadecimal).

# Severity

12

CKG713I Keyword 'keyword' not allowed in batch or APPC mode

# **Explanation**

The keyword specified is not allowed in batch mode.

# Severity

12

| CKG714I | PWDEFAULT default option         |
|---------|----------------------------------|
|         | 'PROMPT' not allowed in batch or |
|         | APPC mode                        |

# **Explanation**

The default option of the USER PWDEFAULT command is not allowed in batch mode.

# Severity

12

CKG715I CNG\* USRNM values are reserved

# **Explanation**

The USRDATA command was specified with an index value starting with CNG. These indexes are reserved for use by CKGRACF and cannot be accessed using the USRDATA command. CKGRACF settings can be listed using the LIST command.

# Severity

12

CKG716I Start-date must be earlier than end-date

#### **Explanation**

In the USER SCHEDULE command, the start-date specified must be earlier than the end-date specified.

# Severity

80

CKG717I Left margin cannot exceed right margin

# **Explanation**

In the MARGINS(x,y) command, x (the left margin) cannot exceed y (the right margin).

# Severity

12

CKG718I CKGRACF terminated due to input errors

# **Explanation**

Previous messages indicate an error in the program parameters or command input file. CKGRACF does not perform any command if the input is not syntactically correct. Correct the errors and run the program again.

# Severity

12

CKG719I Schedule date must be today or in the future

#### **Explanation**

You specified a past schedule date with a USER SCHEDULE REQUEST command. Requested schedule dates must be today or lie in the future. Note that a date entered in an invalid format may cause this message to be issued, since it is read as zero (01JAN1900).

# Severity

12

CKG720I Invalid date 'date'

#### **Explanation**

The specified *date* has an invalid format or contains an invalid date. Dates must have the format 01jan2000 (ISO-date) or 2001/365 (Julian date). An invalid date would be to specify February 29 in a non-leap year.

# Severity

12

CKG722I Password value must be specified for password request

# **Explanation**

You specified the USER PWSET PASSWORD or USER PWDEFAULT PASSWORD command for a request. In this case, you must specify a password value between parentheses after the PASSWORD option, for example, PASSWORD(SECRET). The password value is only optional for an action other than REQUEST.

# Severity

12

CKG723I Only option QUEUE or TAG allowed with CLASS class

# **Explanation**

For all classes except USER, only the options QUEUE and TAG are allowed with the LIST command. The QUEUE option will be the default for these classes.

# Severity

12

CKG724I No command specified for CMD

# **Explanation**

The CMD command could not find any RACF command in its command-line.

# Severity

12

CKG725I Start-date cannot be earlier than today

#### **Explanation**

You specified an AT date on a CMD command that was already past.

#### Severity

08

CKG726I No active commands specified,
CKGRACF terminated

#### **Explanation**

You didn't specify any active commands on input to CKGRACF. Non-active commands are DEBUG, INCLUDE and SUPPRESS.

# Severity

12

CKG727I At least one option is required for the *command* command

# **Explanation**

The command *command* requires at least one option, which isn't provided.

# Severity

12

CKG728I PWNO\* keywords require an additional keyword

# **Explanation**

This message is issued when PWNOEXIT, PWNOHIST or PWNORULE are defined as the only keywords on a USER command. These keywords require another keyword (for example, PWSET) to be effective and useful.

#### Severity

12

CKG729I Date value 'value' 2-digit year is ambiguous

#### **Explanation**

This suppressible message indicates that a 2-digit year was encountered. By default, this is not allowed to prevent any year-2000 related confusion. In case this is a problem for backward compatibility, the message can be suppressed. In this case the 2-digit years are all interpreted as lying in the 20th century (i.e. they are prefixed with 19, being backward compatible).

#### Severity

12

CKG730I Date 'date' is beyond the year 2069

This message is issued when a date beyond the year 2069 has been encountered. Such a late date probably results from a typo.

# Severity

04

CKG731I Question identifier expected

# **Explanation**

The word, if any, after a QUESTION action (SET, VERIFY, LIST, or DELETE) must be a question identifier *Qnn*, where *nn* is a nonnegative integer below 100.

# Severity

12

CKG732I Password phrase value must be specified for password phrase request.

# **Explanation**

You specified the USER PWSET PHRASE command for a request. In this case, you must specify a password phrase value between parentheses after the PHRASE option, for example, PHRASE('This is a secret'). The password phrase value is only optional for an action other than REQUEST.

#### Severity

12

CKG733I Field *field* not supported on z/OS *v.r* and below - field ignored

# **Explanation**

The field *field* in the USER profile is not supported on z/OS version v release r and below. Reading or setting this field using the CKGRACF FIELD command is ignored.

#### Severity

04

CKG734I Password string longer than 8 bytes

# **Explanation**

The password entered on a CKGRACF USER PWDEFAULT or CKGRACF USER PWSET command is

longer than 8 bytes. RACF only supports passwords with a length smaller or equal to 8 bytes. Choose a shorter password.

# Severity

12

CKG735I CKGRACF does not run under CMS

# **Explanation**

CKGRACF only runs under z/OS. If this message is shown under z/OS, see the IBM Support Community for possible maintenance associated with this message. If you cannot find applicable maintenance, follow the procedures described in "Contacting IBM Support" on page 804 to report the problem.

# Severity

20

CKG736I Invalid multiple-authority requirement *value* 

# **Explanation**

The multiple-authority requirement set in the CKRSITE module is set to the unknown value *value*. This indicates an error in installation.

# Severity

20

CKG737I Queued command expiration time (value) larger than auditing period (value)

#### **Explanation**

The queued-command expiration time and the auditing period set in the CKRSITE module are in conflict. This indicates an error in installation.

#### Severity

20

CKG738I explanation; RACROUTE
REQUEST=STAT returned with
SAFRC=safrc RACFRC=racfrc
RSNCODE=rsncode

# **Explanation**

The RACROUTE REQUEST=STAT call to determine whether the class set in the CKRSITE module is available, indicates that RACF or the class is not

available. *explanation* contains a human-readable explanation of the return codes shown in the message (in hex).

Severity

20

**CKG739I** 

RACF >= 1.8 required

# **Explanation**

A RACF version before 1.8 is active. CKGRACF requires RACF version 1.8 or later.

# Severity

20

**CKG740I** 

CKGRACF must run APFauthorized

# **Explanation**

CKGRACF must run APF-authorized. This can be caused, for example, by not including CKGRACF in the TSO authorized command list (AUTHCMD) in PARMLIB member IKJTSOxx. You can activate changes to this member without an IPL by using the TSO PARMLIB command. For more information on the PARMLIB command, see the TSO/E System Programming Command Reference.

# Severity

20

**CKG741I** 

No ACEE could be found from TCB or ASXB

# **Explanation**

CKGRACF could not find an ACEE for the current user.

# Severity

20

**CKG742I** 

Neither CKGPRINT nor SYSTERM allocated and no TSO; CKGRACF terminated

#### **Explanation**

This message is printed when CKGPRINT and SYSTERM are not allocated. In this case, CKGRACF is unable to generate any output, and will terminate before parsing or executing any commands.

To send the output directly to the TSO terminal, issue the TSO command ALLOC FILE(CKGPRINT) DA(\*) before giving the CKGRACF command. You may free CKGPRINT afterwards with FREE FILE(CKGPRINT).

# Severity

16

CKG743I No SYSTERM allocated

#### **Explanation**

This message is issued when SYSTERM is not allocated. All output will still appear on CKGPRINT.

# Severity

00

CKG744I Profile name contains invalid character character at position position

# **Explanation**

The input string for the profile name is not valid because it contains a character that is not allowed in profile names.

# Severity

12

CKG745I Password phrase must be enclosed in single quotes.

# **Explanation**

There must be single quotes around the password phrase value in the PWSET PHRASE option, as in PHRASE('This is a secret'). If a single quotation mark is intended to be part of the password phrase, you must use two single quotation marks together for each single quotation mark, as in PHRASE('This is a "quoted" secret').

#### Severity

12

CKG746I Password phrase has more than maximum characters.

#### **Explanation**

A password phrase can have at most *maximum* characters.

# Severity

12

CKG747I

Password phrase has fewer than minimum characters

# **Explanation**

A password phrase must have at least *minimum* characters.

# Severity

12

**CKG748I** 

UNDEF parameter must be '(NODE NAME.USERID)'

# **Explanation**

The UNDEF parameter of a USER userid RACLINK UNDEF command was followed by something other than (node.id). Note that there must be no spaces in UNDEF(node.id). There must be a dot (.) between node node and user id.

# Severity

12

**CKG749I** 

CKGRACF command only allowed with NODE()

# **Explanation**

Within a CKGRACF CMD command, a nested CKGRACF command is allowed only in order to send it to another

zSecure node. The NODE(*node*) option of the CKGRACF CMD command is required for this purpose.

# Severity

12

CKG750I Field field is not allowed with a class class profile at file line number

# **Explanation**

Since class *class* profiles do not support segments with a field *field*, this field is not allowed to be set with a FIELD command pertaining to a class *class* profile.

# Severity

12

**CKG750I** 

Field *field* is not allowed with a class *class* profile in PARM string

# **Explanation**

Since class *class* profiles do not support segments with a field *field*, this field is not allowed to be set with a FIELD command pertaining to a class *class* profile.

# Severity

12

# CKG messages from 800 to 899

CKG834I ... CKG836I message

#### **Explanation**

These messages are in response to debugging options. If you need information about these messages, see the IBM Support Community for possible maintenance associated with this message. If you cannot find applicable maintenance, follow the procedures described in "Contacting IBM Support" on page 804 to report the problem.

# Severity

0

CKG837I IDENTIFY RC=n for CKGSRVIN at address

# **Explanation**

This message indicates a failure of the IDENTIFY service to establish the indicated module name at the indicated address.

# **User response**

See the MVS documentation about the IDENTIFY service.

#### Severity

12

CKG841I Severe function error [msg] PC RC=n - issuing user abend 841

#### **Explanation:**

While reading from a remote node (SRVIN) or writing to a remote node (SRVOU), the Program Call interface of the server returned an error condition. The *function* can be SRVIN or SRVOU and, optionally, a message type *msg* is included.

#### **User response:**

Verify that the server is active, then restart the server and try again.

#### Severity:

16

**CKG842I** 

SPECPROC returned length out of range R0=xxxxxxxx - issuing user abend 842

# **Explanation**

This message indicates that one of the internal interfaces related to the zSecure Server received an unexpected length and issued an abend.

# **User response**

Look for the message on the IBM support site. If no solution is posted, collect SYSPRINT on both the local and remote sides and see the IBM Support Community for possible maintenance associated with this message. If you cannot find applicable maintenance, follow the procedures described in "Contacting IBM Support" on page 804 to report the problem.

# Severity

16

| CKG845I | module CKNSRVIR queue file       |
|---------|----------------------------------|
|         | message type from zsecsys        |
|         | length length because waiting on |
|         | zsecsys2 file file2              |

# **Explanation**

This message is written only if requested by a DEBUG CKNSRVIR\_POST statement. If you need information about this message, see the <u>IBM Support Community</u> for possible maintenance associated with this message. If you cannot find applicable maintenance, follow the procedures described in "Contacting IBM Support" on page 804 to report the problem.

# Severity

00

#### **CKG846I**

module CKNSRVIR return queued file message type from zsecsys length length

#### **Explanation:**

This message is written only if requested by a DEBUG CKNSRVIR\_POST statement. If you need information about this message, see the <u>IBM Support Community</u> for possible maintenance associated with this message. If you cannot find applicable maintenance, follow the procedures described in "Contacting IBM Support" on page 804 to report the problem.

#### Severity:

00

#### **CKG851I**

Local CKNSERVE server no longer available (user abend 214 (x'0D6'))

# **Explanation**

A program call to the zSecure Server program was attempted while it was performing a termination sequence.

# **User response**

No action is required. If you need assistance about this message, see the <a href="IBM Support Community">IBM Support Community</a> for possible maintenance associated with this message. If you cannot find applicable maintenance, follow the procedures described in "Contacting IBM Support" on page 804 to report the problem.

### Severity

00

#### **CKG874I**

RECFM=V(BS) RDW hex exceeds LRECL=lrecl at record n ddname volser dsname

# **Explanation**

This message indicates invalid record contents for a RECFM=V(B)(S) data set. The record descriptor word does not match the DCB parameters. The Record Descriptor Word (RDW) is shown in hexadecimal. The first 2 bytes are the record length including the RDW. This is handled as an end-of-file condition. The severity is 4 to avoid disrupting processes that might encounter empty data sets and need to continue.

#### **User response**

Recreate the data set or omit the data set from the input.

# Severity

04

**CKG875I** 

RECFM=V(BS) BDW hex exceeds BLKSIZE=blksize at record n ddname volser dsname

# **Explanation**

This message indicates invalid block contents for a RECFM=V(B)(S) data set. The block descriptor word does not match the DCB parameters. The Block Descriptor Word (BDW) is shown in hexadecimal. The first 2 bytes are the block length including the BDW,

unless the high order bit is on, in which case it can be a large block 4 byte length. This is handled as an end-of-file condition. The severity is 4 to avoid disrupting processes that might encounter empty data sets and need to continue.

# **User response**

Recreate the data set or omit the data set from the input.

# Severity

04

# CKG messages from 900 to 999

**CKG904I** 

Unconditional access is required to read from file *file vol* dsn(member)

# **Explanation**

A data set to which only conditional (PADS) access was granted was requested for SYSIN input. Unconditional read access is needed to read this type of data. The data set is not processed.

# Severity

12

**CKG905I** 

A member name is required to read from file *ddname* data set *dsn* 

# **Explanation**

An imbed statement was present referring to a PDS(E) data set, but the member to be read from that data set was not specified. Add the correct member to the imbed statement and resubmit the query.

#### Severity

12

**CKG907I** 

DYNALLOC trace: SVC 99 return code nn - meaning

# **Explanation**

This message is issued because of a failed SVC99 where DAIRFAIL did not return a message text. It has continuation lines detailing the individual text units contents after SVC 99 (DYNALLOC) completion.

# Severity

00

**CKG915I** 

UNIX write record *nn* failed RC *nn* [meaning] reason *qqqq rrrrx* [meaning] file ddname path

#### **Explanation**

This message indicates that a BPX1WRV call failed with the indicated return code in decimal and the reason code split into reason code qualifier qqqq and reason code rrrr, both in hexadecimal. For well-known return codes and reason codes the numeric values are followed by an explanatory string. Use the IBM Unix System Services manual to look up other return and reason codes.

# Severity

16

**CKG919I** 

Record with negative length length directed to ddname behind record recno

# **Explanation**

An invalid record was passed to the output routine. An empty record has been written instead.

#### **User response:**

See the IBM Support Community for possible maintenance associated with this message. If you cannot find applicable maintenance, follow the procedures described in "Contacting IBM Support" on page 804 to report the problem.

#### Severity

CKG931I pro

proc: Buffer overrun
- dln=destinationlength
sln=sourcelength:: data

# **Explanation**

A buffer overrun occurred in the format procedure *proc*. This message will be followed by a user ABEND 931. See the <u>IBM Support Community</u> for possible maintenance associated with this message. If you cannot find applicable maintenance, follow the procedures described in <u>"Contacting IBM Support" on page 804 to report the problem.</u>

# Severity

24

**CKG934I** 

Value value too large

# **Explanation**

This message indicates that the input parser received a numerical value that was too large. The maximum value that can be processed by the input parser is 2147483647.

# Severity

12

CKG938I

Repeated ATTN, enter C(ont) T(erminate) or A(bend) -

# **Explanation**

This interactive prompt offers the option to terminate or abend the program after a repeated attention.

**CKG939I** 

Terminated due to repeated attention

#### **Explanation**

Message written if T was selected at the CKR938I prompt.

#### Severity

16

CKG942I Environment mismatch for product code code

#### **Explanation**

This message indicates that while code for the product code identified was installed, it is not running in its proper environment. For instance, some product codes are limited to UNIX tasks under z/OS, some to non-UNIX tasks under z/OS, and some to z/VM.

# Severity

00

**CKG944I** 

UNIX type close RC nn [meaning] reason qqq rrrr x [meaning] file ddname path

# **Explanation**

This message indicates that a BPX1CLO call failed with the indicated return code in decimal and the reason code split into reason code qualifier *qqqq* and reason code *rrrr*, both in hexadecimal. For well-known return codes and reason codes the numeric values are followed by an explanatory string. Use the IBM Unix System Services manual to look up other return and reason codes.

The type can be 'wronly' or 'rdonly'.

# Severity

16

**CKG945**I

UNIX action failed RC nn [meaning] reason qqq rrrr x [meaning] file ddname path

# **Explanation**

This message indicates that a BPX10PN or BPX1FCT call failed with the indicated return code in decimal and the reason code split into reason code qualifier qqqq and reason code rrrr, both in hexadecimal. For well-known return codes and reason codes the numeric values are followed by an explanatory string. Use the IBM Unix System Services manual to look up other return and reason codes. The action can be 'wronly open', 'fcntl filetag', or 'rdonly open'.

#### Severity

16

**CKG947I** 

Reading filedesc off failed RC nn [meaning] reason qqqq rrrr x [meaning] file ddname path

#### **Explanation**

This message indicates that a BPX1RED (UNIX read) call failed with the indicated return code in decimal and the reason code split into reason code qualifier qqqq and reason code rrrr, both in hexadecimal. For well-known return codes and reason codes the numeric values are followed by an explanatory string.

Use the IBM Unix System Services manual to look up other return and reason codes.

# Severity

16

CKG948I Enablement information corrupt for product code *code* 

# **Explanation**

This message shows a problem with product installation or entitlement.

# **User response**

Contact your system programmer to verify successful installation.

# Severity

16

CKG949I Product code code installed and non-APF registration limit exceeded

# **Explanation**

This message is issued in response to DEBUG LICENSE for products that are installed but cannot be registered because the MVS limit for product registration by non-APF programs has been exceeded.

#### **User response**

CKGRACF should run authorized.

# Severity

00

CKG950I Code not installed here for product code code

# **Explanation**

This indicates that you are attempting to run functionality for a product that is not installed here.

#### Severity

16

CKG951I system abend code (desc) trying to load modulemodulett

# **Explanation**

This message indicates a failure to load a module and the reason. Abend 806 means the module could not be found. Abend 306 may mean that a controlled environment was present and the module to be loaded was not program controlled.

# Severity

08

CKG955I program task heap STORAGE
REQUEST ERROR: SIZE NOT
POSITIVE

# **Explanation**

This message indicates an internal memory management error. It is followed by a user abend 16. The message identifies the heap as well as the program and task that created the heap. See the IBM Support Community for possible maintenance associated with this message. If you cannot find applicable maintenance, follow the procedures described in "Contacting IBM Support" on page 804 to report the problem.

# Severity

16

CKG962 message

#### **Explanation:**

This message is issued by the command-execution module. See the equivalent CKR0962 message.

CKG962A Command terminated by attention

#### **Explanation**

This message is issued by the command-execution module, and indicates a command was terminated by pressing the ATTN key.

#### Severity

10

CKG962B Command not supported in background

#### **Explanation**

This message is issued by the command-execution module and indicates a command could not be executed through the TSO service facility. This can be caused, for example, by not including CKGRACF in the TSO authorized command list (AUTHCMD)

in PARMLIB member IKJTSOxx. You can activate changes to this member without an IPL by using the TSO PARMLIB command. For more information on the PARMLIB command, see the TSO/E System Programming Command Reference.

# Severity

16

CKG962C Command failed abend code

# **Explanation**

This message is issued by the command-execution module, and indicates a command ended abnormally with the indicated *abend code*.

# Severity

12

CKG962E Not running in a TSO/E environment

# **Explanation**

This message is issued by the command-execution module, and indicates a TSO command could not be executed, because command environment was not TSO/E.

# Severity

16

CKG962F Command failed, return code *code* (decimal)

# **Explanation**

This message is issued by the command-execution module. It indicates a command was unsuccessful and returned the indicated result *code*. If the message preceding this message is CKG740I, see the explanation of CKG740I. For all other situations, determine the command that was run and check the appropriate manual for possible return codes. For RACF commands, possible return codes are documented in the *RACF Command Language Reference*.

#### Severity

08

CKG962I IKJTSOEV module not found

# **Explanation**

An attempt was made to establish a TSO environment, but the TSO environment initialization routine IKJTSOEV could not be found. Normally IKJTSOEV is in the link list. This will cause return code 20 when encountered as part of an attempt to execute a TSO command, and otherwise 8.

# Severity

80

CKG962L Command could not be found in an authorized library.

# **Explanation**

This message is issued by the command-execution module, and indicates a TSO command could not be executed, because it was not found. Typically, this is an unsuccessful call to the CKGRACF authorized component, which failed because CKGRACF was not part of an authorized library in the link list, or was not found in an APF-authorized STEPLIB. Check whether the library containing CKGRACF is APF-authorized.

# Severity

16

CKG962M Command may have failed, return code n

# **Explanation**

This message indicates that a command returned a nonzero return code less than or equal to 4. This message causes a minimum return code of 4. It depends on the command whether this is a partial failure or a warning.

#### Severity

04

CKG962N Command not allowed from APF mode - command

# **Explanation**

This message is issued by the command-execution module, and indicates that the indicated command is not in the TSO AUTHCMD list and also not in a built-in list of safe commands to be called from an APF authorized program. If the command was requested by yourself, try running it under IKJEFT01 or without APF authorization. If this message is in response to a built-in function, see the IBM Support Community for

possible maintenance associated with this message. If you cannot find applicable maintenance, follow the procedures described in "Contacting IBM Support" on page 804 to report the problem.

# Severity

16

CKG9620 Command has flushed TSO stack
- relogon required to close output
trap file

# **Explanation**

This message is issued by the command-execution module. Generally this means that subsequent command output is not written to the CKGPRINT file. It might be lost or shown in line mode after leaving CKGRACF. Depending on the z/OS release, it might be sufficient to leave and reenter ISPF to restore normal behavior. In the worst case, a relogon is required.

# Severity

00

CKG962P CLIST processing through % not supported

# **Explanation**

This message is issued by the command-execution module. It indicates an attempt to run an CLIST using the % operator. Execution of CLISTs is not supported.

#### Severity

16

CKG962S IKJEFTSR fails return code error reason code reason

# **Explanation**

This message is issued by the command-execution module, and indicates a TSO command could not be executed. The command returned the indicated *error* code and *reason* code.

# Severity

16

CKG962T Command failed, ATTACH rc rc (decimal)

# **Explanation**

This message is issued by the command-execution module, and indicates failure to attach a TSO command.

# Severity

16

CKG962U Unauthorized functions cannot be invoked from an authorized environment

# **Explanation**

This message should not occur. See the <u>IBM Support Community</u> for possible maintenance associated with this message. If you cannot find applicable maintenance, follow the procedures described in <u>"Contacting IBM Support" on page 804</u> to report the problem.

#### Severity

16

CKG962W Command not found

# **Explanation**

This message is issued by the command-execution module, and indicates a TSO command could not be executed, because it was not found. Typically, this is an unsuccessful call to the CKGRACF authorized component, which failed because CKGRACF was not part of an authorized library in the link list, or was not found in an APF-authorized STEPLIB. Check whether the library containing CKGRACF is APF-authorized.

# Severity

16

CKG962X Syntax error in the command name

#### **Explanation**

This message is issued by the command-execution module, and indicates a TSO command could not be executed, because the name was not syntactically correct.

#### Severity

16

CKG963I Ambiguous name "value"

This message indicates an ambiguous abbreviation was entered, i.e. two or more keywords could be indicated by the abbreviated value. Specify the keyword intended in more detail.

# Severity

12

**CKG968I** 

IFAEDDRG failed RC nn decimal

# **Explanation**

This message indicates that an attempt to register a previously registered product failed.

# **User response**

See the IBM Support Community for possible maintenance associated with this message. If you cannot find applicable maintenance, follow the procedures described in "Contacting IBM Support" on page 804 to report the problem.

# Severity

16

CKG969I I/O error for dsn: description

# **Explanation**

This message indicates that an I/O error occurred during normal QSAM or BSAM input processing for *dsn*. Operation will be continued, but an abend or other error message may follow because of the information missing due to the I/O error.

# Severity

80

**CKG970I** 

program task heap FREE STORAGE ERROR: message

# **Explanation**

This message indicates an internal memory management error. It is followed by a user abend 16. The message identifies the heap as well as the program and task that created the heap. See the IBM Support Community for possible maintenance associated with this message. If you cannot find applicable maintenance, follow the procedures described in "Contacting IBM Support" on page 804 to report the problem.

# Severity

16

CKG971I Maximum length for this *field* is *len* at *file* line *n* 

# **Explanation**

The input contains a multiple-line string that is too long. Multiple-line strings (print titles or quoted strings) have a maximum size *len* that was exceeded.

# Severity

12

CKG972I Enablement information missing for product

# **Explanation**

This message indicates that the product cannot run because the load module is not complete.

#### **User response**

Contact your system programmer to complete installation of the product.

# Severity

16

CKG973I IBM Security product code code disabled or not installed

#### **Explanation**

This indicates that you are attempting to run functionality for a product that is not installed here, or it is disabled for this system name, sysplex name, LPAR name, VM user ID, or hardware name.

#### User response

Check active IFAPRDxx members in your z/OS PARMLIB. If these are specified correctly, contact your system programmer to verify installation.

# Severity

| CKG974I | IBM Security <i>product</i> disabled or |
|---------|-----------------------------------------|
|         | not installed here for requested        |
|         | focus                                   |

Either the product is not installed here, or the requested focus is disabled for the current system name, sysplex name, LPAR name, VM user ID, or hardware name.

# **User response**

Check active IFAPRDxx members in your z/OS PARMLIB. If these are specified correctly, contact your system programmer to verify installation.

# Severity

16

CKG975I IBM Security *product* disabled or not installed

# **Explanation**

Either the product is not installed here, or it is disabled for the current system name, sysplex name, LPAR name, VM user ID, or hardware name.

#### User response

Check active IFAPRDxx members in your z/OS PARMLIB. If these are specified correctly, contact your system programmer to verify installation.

#### Severity

16

CKG976I Code or enablement for product code code is missing

# **Explanation**

Either the product is not installed here, or it is disabled for the current system name, sysplex name, LPAR name, VM user ID, or hardware name.

#### User response

Check active IFAPRDxx members in your z/OS PARMLIB. If these are specified correctly, contact your system programmer to verify installation.

#### Severity

16

CKG976I IBM Security product or feature disabled or not installed here

#### **Explanation**

Either the product is not installed here, or it is disabled for the current system name, sysplex name, LPAR name, VM user ID, or hardware name.

# **User response**

Check active IFAPRDxx members in your z/OS PARMLIB. If these are specified correctly, contact your system programmer to verify installation.

# Severity

16

| CKG977I | Installed PRODUCT OWNER('IBM     |
|---------|----------------------------------|
|         | CORP') ID(id) NAME('name')       |
|         | FEATURE('feature') VER(version)  |
|         | REL(release) MOD(modification)   |
|         | [ Product action RC rc decimal ] |

# **Explanation**

This message is issued in response to DEBUG LICENSE for products that are installed. The *action* can be "registration" or "status." The return code is for IFAEDREG or IFAEDSTA, respectively, which are documented in *MVS Programming: Product Registration*. No continuation line is shown if product registration does not apply (for example, because of CKG979I).

# Severity

00

| CKG978I | Product code code has been |
|---------|----------------------------|
|         | disabled in PARMLIB        |

# **Explanation**

This message is issued in response to DEBUG LICENSE for products that have been disabled for the current system name, sysplex name, LPAR name, VM user ID, or hardware name by an entry in IFAPRDxx in your z/OS PARMLIB.

#### User response

Run the product somewhere else, or ask your system programmer for enablement.

# Severity

| CKG979I | Product code code implied by |
|---------|------------------------------|
|         | other                        |

This message is issued in response to DEBUG LICENSE for products that are not being registered because their entitlement is implied by a more encompassing entitlement.

# Severity

00

CKG981I Invalid type "value"

# **Explanation**

This message indicates that the text *value* is not a valid value in the context *type*.

# Severity

12

CKG982I Internal error: unknown error code at ddname line number

# **Explanation**

The input parser error routine encountered an invalid error code. See the <u>IBM Support Community</u> for possible maintenance associated with this message. If you cannot find applicable maintenance, follow the procedures described in "Contacting IBM Support" on page 804 to report the problem.

#### Severity

24

CKG983I Expecting typ1 list separator/
terminator instead of type "value"
at ddname line number

# **Explanation**

This message indicates that the input parser expected a list separator or terminator for the current list of the indicated type (this can for instance be a comma, blank, or end-of-line, depending on the context). Instead, it encountered the indicated token type type (and text value, if available). The input parser skips all input until it encounters a valid list separator or terminator for the current list.

### Severity

12

CKG984I Invalid type list element type type
"value" at ddname line number

#### **Explanation**

This message indicates that the input parser expected a list element of the specified type, but found a token of a type not supported as a list element in this context. If available, the offending text *value* is also listed in the message. The input parser skips all input until it encounters a valid list separator or terminator for the current list.

#### Severity

12

CKG985I Required list element/parameter
"value" missing at ddname line
number

# **Explanation**

This message indicates that the input parser detected a missing required parameter or element in the list at the indicated line.

# Severity

12

CKG986I Duplicate parameter value at ddname line number

# **Explanation**

This message indicates that the input parser detected a duplicate occurrence of the parameter or list element *value* at the indicated line.

#### Severity

12

CKG987I Syntax error: type1 expected instead of type2at "value" on ddname line number

#### **Explanation**

This message indicates that the input parser expected a specific token type *type1* in the current context. Instead of this, it found the token type *type2* (at the text *value*, if available) on the indicated input line.

#### Severity

12

CKG988I Syntax error: "c" expected instead of typeat "value" on ddname line number

This message indicates that the input parser expected a specific character "c" (presumably a delimiter) in the current context. Instead of this, it found the token type *type* (at the text *value*, if available) on the indicated input line.

# Severity

12

| CKG989I | Unexpected type ["value"] [for element] at ddname line number      |
|---------|--------------------------------------------------------------------|
| CKG989I | Skipping to EOL at unexpected type ["value"] at ddname line number |

#### **Explanation:**

This message indicates that the input parser expected one of a number of specific token types, but found a different token type instead. If available, the offending text value and the element for which it is read are also listed in the message. The parser will either continue with the next token, or skip directly to the end of the line.

#### Severity:

12

| CKG991I | Unexpected [type nil] pointer in |
|---------|----------------------------------|
|         | procedure - user abend 991       |

# **Explanation**

This message documents an unexpected condition in the program. The program terminates with a user abend 991.

#### User response

See the IBM Support Community for possible maintenance associated with this message. If you cannot find applicable maintenance, follow the procedures described in "Contacting IBM Support" on page 804 to report the problem.

# Severity

16

| CKG992I | ABNEXIT/STXIT/ESTAE return |
|---------|----------------------------|
|         | code rc                    |

# **Explanation**

This message indicates that the program failed to establish an abend exit linkage.

# Severity

04

CKG993I DIAGNOSTIC DUMP SUPPRESSED FOR program TASK taskname type ABEND xxx

# **Explanation**

This message indicates that the program abend exit did not attempt to make a diagnostic summary dump. This is done to prevent recursive abend conditions involving the print file. The task name is PROGRAM for the main task or for the only task in a program. For a multi-tasking program, *program* might identify one of the subtasks.

| CKG994I | Last record truncated by end-of- |
|---------|----------------------------------|
|         | file ddname                      |

# **Explanation**

This message indicates that end-of-file was reached for a RECFM=VBS input file in the middle of a multi-segment record.

# Severity

16

| CKG995I | LRECL invalid; not overruled |
|---------|------------------------------|
|         | because partitioned          |

# **Explanation**

This message indicates that the print file open routine detected an invalid record length for the output file. This would have been overruled with a correct length for a Physical Sequential data set, but this is not done for Partitioned data sets to prevent making any existing PDS members inaccessible. Subsequent 013 or 002 abends may be caused by the invalid record length.

CKG996I MFREE: NO LENGTH FOUND IN BLOCK FOR STACK name

# **Explanation**

This message indicates an internal stack error. It will be followed by a user ABEND 16.

#### **User response:**

See the IBM Support Community for possible maintenance associated with this message. If you cannot find applicable maintenance, follow the procedures described in "Contacting IBM Support" on page 804 to report the problem.

# Severity

04

**CKG997I** 

STACK ERROR - ELEMENT POPPED IS NOT ON TOP OF STACK name

# **Explanation**

This message indicates an internal stack error. It will be followed by a user ABEND 16.

#### **User response:**

See the IBM Support Community for possible maintenance associated with this message. If you cannot find applicable maintenance, follow the procedures described in "Contacting IBM Support" on page 804 to report the problem.

# Severity

16

**CKG998I** 

STACK OVERFLOW FOR STACK tasklevel stackname IN program

# **Explanation**

This message indicates an internal stack error. It is followed by a user abend 16.

#### **User response:**

See the IBM Support Community for possible maintenance associated with this message. If you cannot find applicable maintenance, follow the procedures described in "Contacting IBM Support" on page 804 to report the problem.

# Severity

16

**CKG999I** 

STORAGE SHORTAGE FOR TASK taskname HEAP heapname IN program - INCREASE REGION

# **Explanation**

This message indicates that the program needs more storage. It is followed by a user abend 16. If the heap name is LOWHEAP or SYSSTACK, then the request is for storage below the 16MB line. If the name is MAINHEAP, then the request is for storage anywhere. Increase the region (for a batch job) or SIZE (for a TSO command) and try again.

# Severity

# **Chapter 5. CKN messages**

This chapter describes messages that are issued by the CKNSERVE program. The CKNSERVE program is the zSecure Server. zSecure Servers (usually one per system) form a network of peer nodes that can remotely fill requests from CKRCARLA, CKX, and CKGRACF.

The following severity level codes are used by the CKNSERVE program:

Ι

Informational message.

W

Warning message. The task continues, but an error occurred.

Ε

Error message. The task may end immediately, or may attempt to continue.

S

Severe error message.

Α

Action message. Operator action is needed to correct the situation.

The CKN message numbers are grouped according to these categories:

| 100-399 | Normal message, giving status or summary information.              |
|---------|--------------------------------------------------------------------|
| 400-499 | Debugging messages due to a DEBUG command                          |
| 500-599 | Normal message, giving status or summary information.              |
| 600-699 | Error condition during execution.                                  |
| 700-799 | Error during the parsing of input, before any command is executed. |
| 800-899 | Messages issued by architectural subcomponents.                    |
| 900-999 | Messages issued by architectural subcomponents.                    |

The general meaning of the CKNSERVE severity codes and hence of the completion code is as follows:

00

Normal message, giving status or summary information.

04

Warning: a condition occurred which may cause the command to have an unexpected effect.

80

Error condition found during processing.

12

Syntax error in command input, or an invalid format of USR data.

16

Entitlement problem or invalid or unsupported files.

20

Unsupported condition found or installation error.

24

Internal error or other unexpected and unsupported condition in CKNSERVE was detected.

# CKN messages from 0 to 99

**CKN000I** 

Local hostname obtained from gethostname is *HOSTNAME* 

# **Explanation**

This message indicates the local hostname that is returned from the gethostname service. This can be of interest if the server is not using the ZSECSYS configuration statement you expect.

# Severity

00

CKN001I BPX1HST gethostname failed *unix* error

# **Explanation**

This message indicates the server failed to obtain the local hostname. The zSecure Server cannot operate without one.

# **User response**

Check the TCP/IP configuration. Ensure there is a global default or allocate a TCPDATA file. If either of these is specified, see the *UNIX System Services Messages and Codes* manual for guidance.

# Severity

12

CKN002I BPX1GAI getaddrinfo for hostname failed *unix error* 

# **Explanation**

This message indicates the server failed to obtain the canonical domain name. The zSecure Server cannot operate without one.

# **User response**

Check the TCP/IP configuration. Ensure there is a global default or allocate a TCPDATA file. If either of these is specified, see the *UNIX System Services Messages and Codes* manual for guidance.

# Severity

12

CKN003I Canonical domain name is DNAMNAME

# **Explanation**

This message indicates the canonical domain returned by the getaddrinfo service. This can be of interest if the server is not using the ZSECSYS configuration statement you expect. If you do not specify an OPTION OWNSYS in the CKNIN input file, the server selects the first ZSECSYS that matches this name in its IPADDR parameter.

# Severity

00

CKN004I BPX1SOC system TCP socket family ai\_family abend

# **Explanation**

This message indicates a failure to obtain a socket of the indicated family type. The preferred type is 19 (AF\_INIT6), but if that is inactive, fallback to family 2 (AF\_INET) is expected. The use of any other family number is a software defect. The *system* is either a ZSECSYS name or the word "Server."

# **User response**

See z/OS MVS System Codes to determine the cause and actions.

# Severity

12

CKN005I BPX1SOC system TCP socket failed
- unix error family ai\_family
socktype ai\_socktype

# **Explanation**

This message indicates a failure to obtain a socket of the indicated family type. The preferred type is 19 (AF\_INIT6), but if that is inactive, fallback to family 2 (AF\_INET) is expected. The use of any other family number is a software defect. The *system* is either a ZSECSYS name or the word "Server."

#### User response

See your UNIX system codes book to determine the cause and actions.

#### Severity

CKN006I

system TCP socket family ai\_family established stream socket SOCKDESC

# **Explanation**

This informational message indicates for which system a specific socket descriptor number was established. You can use it to link subsequent error messages involving socket numbers to a specific system. The system is either a ZSECSYS name or the word "Server."

# Severity

00

CKN007I BPX1BND bind call of port PORT socket SOCKDESC abend

# **Explanation**

This message indicates that an abend occurred during a bind call to establish a listener on the indicated port on the indicated socket.

# **User response**

See z/OS MVS System Codes to determine the cause and actions.

# Severity

12

CKN008I BPX1BND bind call of port PORT socket SOCKDESC failed unix error

# **Explanation**

This message indicates that a UNIX error occurred during a bind call to establish a listener on the indicated port on the indicated socket.

# User response

See your UNIX system codes book to determine the cause and actions.

# Severity

12

CKN009I Server socket SOCKDESC bound to port PORT

# **Explanation**

This message documents which socket number is used to listen to the indicated port number.

# Severity

00

CKN010I BPX1LSN listen on socket

SOCKDESC abend

# **Explanation**

This message indicates that an abend occurred during a listen call on the indicated socket.

# **User response**

See z/OS MVS System Codes to determine the cause and actions.

# Severity

12

CKN011I BPX1LSN listen failed on socket SOCKDESC unix error

# **Explanation**

This message indicates that a UNIX error occurred during a listen call on the indicated socket.

# User response

See your UNIX system codes book to determine the cause and actions.

#### Severity

12

CKN012I Server now listening on socket

SOCKDESC to port PORT with max
queue depth BACKLOG

#### **Explanation**

This message indicates that the server is now listening to the indicated port using the indicated socket number.

#### Severity

00

CKN013I BPX1AIO accept on socket

SOCKDESC abend

# **Explanation**

This message indicates that an abend occurred during an asyncio accept call on the indicated socket.

# **User response**

See z/OS MVS System Codes to determine the cause and actions.

# Severity

12

CKN014I BPX1AIO accept failed on socket SOCKDESC unix error

# **Explanation**

This message indicates that a UNIX error occurred during an asyncio accept call on the indicated socket.

# **User response**

See your UNIX system codes book to determine the cause and actions.

# Severity

12

CKN015I CKNCOMR unknown WKQRTYPE=xx on WKQR address

# **Explanation**

This message indicates that the communication task received an unknown request type.

#### **User response**

Determine if this is a known problem with a specified fix. If so, apply the fix. See the IBM Support Community for possible maintenance associated with this message. If you cannot find applicable maintenance, follow the procedures described in "Contacting IBM Support" on page 804 to report the problem.

# Severity

16

CKN016I BPX1AIO connect on socket SOCKET abend

#### **Explanation**

This message indicates that an abend occurred during an asyncio connect call on the indicated socket.

#### **User response**

See z/OS MVS System Codes to determine the cause and actions.

#### Severity

12

CKN017I BPX1AIO connect failed on socket

SOCKET unix error port PORT of

IPADDRESS

# **Explanation**

This message indicates that a UNIX error occurred during an asyncio connect call on the indicated socket for the indicated port and IP address.

# User response

See your UNIX system codes book to determine the cause and actions.

# Severity

12

CKN018I BPX1AIO receive on socket SOCKDESC abend

# **Explanation**

This message indicates that an abend occurred during an asyncio receive call on the indicated socket.

# User response

See z/OS MVS System Codes to determine the cause and actions.

### Severity

12

CKN019I BPX1AIO receive failed on socket SOCKDESC unix error

#### **Explanation**

This message indicates that a UNIX error occurred during an asyncio receive call on the indicated socket.

# **User response**

See your UNIX system codes book to determine the cause and actions.

# Severity

12

CKN020I BPX1AIO send *number* byte *TYPE* msg on socket *SOCKDESC abend* 

This message indicates that an abend occurred during an asyncio send call on the indicated socket for the indicated message type.

# **User response**

See z/OS MVS System Codes to determine the cause and actions.

# Severity

12

CKN021I

BPX1AIO send NUMBER byte TYPE msg failed on socket SOCKDESC unix error

# **Explanation**

This message indicates that a UNIX error occurred during an asyncio send call on the indicated socket for the indicated message type.

# User response

See your UNIX system codes book to determine the cause and actions.

# Severity

12

CKN022I

Send failed on socket SOCKDESC unix error, closing socket

#### **Explanation**

This error might be caused by a firewall action blocking the communication link from this server to the peer server. If the peer server is the managing node and this server is the managed node and the connection is successful, this is not necessarily a problem. If it is a problem, you must configure one or more of the firewalls to at least allow the connection to be established in one direction, from managing node to managed node.

#### User response

See your UNIX system codes book to determine the cause and actions.

#### Severity

04

#### **CKN023I**

Send failed because socket SOCKDESC closed

# **Explanation**

This message indicates the socket was closed before a scheduled send action was ready. This might be caused by a server shutting down, or by a firewall terminating a connection.

#### **User response**

If neither the local nor the remote server was shutting down, verify the configuration members for errors relating to the node this socket was connected to, and verify that the connection path is still working,

# Severity

80

CKN024I

Receive failed on socket SOCKDESC unix error

# **Explanation**

This message indicates that a UNIX error occurred during a send call on the indicated socket. This might be caused by a firewall action in the path and is not a problem if a connection the other way still exists, or if there is no client that needs the connection.

#### User response

If there is not a problem with a client, ignore the message. If a client needs to be active, see your UNIX system codes book and follow its guidance.

#### Severity

04

**CKN025I** 

Receive failed because socket SOCKDESC closed

#### **Explanation**

This message indicates the socket was closed before a scheduled receive action was ready. This might be caused by a server shutting down, or by a firewall terminating a connection.

#### User response

If neither the local nor the remote server was shutting down, verify the configuration members for errors relating to the node this socket was connected to, and verify the connection path is still working.

# Severity

80

CKN026I

Negative message length field hexnum received on socket SOCKDESC

# **Explanation**

This message indicates a protocol error. Presumably the server was contacted by a service that uses a different protocol.

#### **User response**

Determine who is connected on the indicated socket and verify it has the right port number configured for what it is trying to do.

#### Severity

80

CKN027I

Unknown message id TYPE received on socket SOCKDESC starts "string"

# **Explanation**

This message indicates a protocol version error.

Presumably the server is contacted by a newer zSecure Server that is not compatible with the version of the current server.

# **User response**

Determine who is connected on this socket and verify it has the right port number configured for what it is trying to do.

# Severity

80

CKN028I

Unsupported TYPE level xx instead of xx received on socket SOCKDESC

# **Explanation**

This message indicates a protocol version error.

Presumably the server is contacted by a newer zSecure Server that is not compatible with the version of the current server.

# **User response**

Ensure that all configured servers are on compatible levels. For example, follow a more gradual upgrade path.

# Severity

80

**CKN029I** 

Unexpected TYPE length length found instead of length expected received on socket SOCKDESC

# **Explanation**

This message indicates a protocol error. Presumably the server is contacted by a service that uses a different protocol.

# **User response**

Determine who is connected on this socket and verify that it has the right port number configured for what it is trying to do. If it is a zSecure Server, verify that the version is compatible. If the version is documented as compatible, see the IBM Support Community for possible maintenance associated with this message. If you cannot find applicable maintenance, follow the procedures described in "Contacting IBM Support" on page 804 to report the problem.

# Severity

80

CKN030I CKNRMSG called with invalid message id type len length for socket SOCKDESC

# **Explanation**

This message indicates a software problem.

# User response

Save the server CKNPRINT output. See the

IBM Support Community for possible maintenance associated with this message. If you cannot find applicable maintenance, follow the procedures described in "Contacting IBM Support" on page 804 to report the problem.

# Severity

24

CKN031I BPX1CLO failed close socket sockdesc unix error

This message documents a problem that occurred during the close of a socket.

# **User response**

See the *UNIX System Services Messages and Codes* manual and follow its guidance.

# Severity

04

CKN032I BPX1FAI freeaddrinfo for domain failed unix error

# **Explanation**

This message indicates that a UNIX error occurred during a freeaddrinfo call. Probably there is no impact on the server operation.

# **User response**

Save the CKNPRINT file and see the IBM Support Community for possible maintenance associated with this message. If you cannot find applicable maintenance, follow the procedures described in "Contacting IBM Support" on page 804 to report the problem.

# Severity

12

CKN033I BPX1GAI getaddrinfo ZSECSYS failed unix error for IPADDR

# **Explanation**

This message indicates that a UNIX error occurred during a getaddrinfo call for the indicated IP address.

#### User response

See your UNIX system codes book to determine the cause and actions.

# Severity

80

CKN034I ZSECSYS ZSECSYS getaddrinfo resolves IPADDR to NUMIP

#### **Explanation**

This informational message shows which IP address will be used to attempt to connect to the indicated ZSECSYS.

# Severity

00

CKN035I CKNCLNR unknown
WKQRTYPE=xx on WKQR address

# **Explanation**

This message indicates that the communication task received an unknown request type.

# **User response**

Determine if this is a known problem with a specified fix. If so, apply the fix.

See the IBM Support Community for possible maintenance associated with this message. If you cannot find applicable maintenance, follow the procedures described in "Contacting IBM Support" on page 804 to report the problem.

# Severity

16

CKN036I Connect to zsecsys failed on socket SOCKDESC unix error

#### **Explanation**

This message indicates that a connect call to the specified server failed. The server configuration file might not be accurate, a required network link might be down, or the remote server might not be active.

#### User response

Determine if the remote server is active and restart it if it is not. See your UNIX system codes book for more information on the error.

#### Severity

12

CKN037I Attempt to connect
from zsecsys=ZSECSYS
zsecnode=ZSECNODE smfid=name
but not defined in configuration
file

This message indicates that the local server was contacted by the specified remote server, but the server is not defined in the server configuration file.

#### **User response**

If you want the remote server to connect, update the server configuration. Otherwise, research who mimics a remote server because the connection attempt might constitute an attack.

# Severity

80

CKN038I IPADDR connected to is zsecsys=ZSECSYS

zsecnode=ZSECNODE smfid=name but not SYSNAME/ZSYSNODE as defined in configuration file

# **Explanation**

This message indicates that the local server is contacting a remote server but the connection returns a different name than the name defined in the local server configuration file.

# **User response**

Verify that this connection is intended to work. If so, change one or both of the configuration files.

#### Severity

80

CKN040I Duplicate ZSECNODE NAME(ZSECNODE) definition

#### **Explanation**

This message indicates an error in the server configuration file; a ZSECNODE is defined multiple times.

# **User response**

Change or delete one of the node definitions.

# Severity

12

CKN041I Duplicate ZSECSYS
NAME(ZSECSYS) definition

#### **Explanation**

This message indicates an error in the server configuration file; a ZSECSYS name is defined multiple times. A ZSECSYS name must be unique.

#### User response

Change or delete one of the system definitions.

# Severity

12

CKN042I NO ZSECNODE NAME(ZSECSYS) defined

# **Explanation**

This message is issued if a ZSECSYS statement refers to an as yet undefined ZSECNODE. You must define a ZSECNODE before you define the ZSECSYS statement that refers to it.

# **User response**

Move or add a ZSECNODE statement, or correct a mistake in the node name.

# Severity

12

CKN044I No valid ZSECSYS defined in parameters

# **Explanation**

The server configuration file must contain ZSECNODE and ZSECSYS statements. A valid ZSECSYS statement was not found.

#### User response

Create a valid server configuration file.

#### Severity

12

CKN045I Cannot determine value for ZSECSYS for own system.

#### **Explanation:**

The program could not find any applicable specification for the ZSECSYS of the current system. This might be caused by a mismatch between a specified value for OWNSYS and the ZSECSYS statements. In the absence of the OWNSYS

specification, it is most likely caused by an error in the ZSECSYS statements.

#### **User response:**

Correct the server configuration file such that either the ZSECSYS can be determined automatically, or that OWNSYS refers to a defined ZSECSYS.

# Severity

12

CKN046I IPADDR for own ZSECSYS differs from domain name

# **Explanation**

This message indicates the canonical name for the current system does not match the IPADDR on the SECSYS statement for the system on OPTION OWNSYS. This mismatch might cause remote systems to fail to connect to the current system.

# **User response**

Verify the DNS name for the current system name and update the configuration file.

# Severity

04

CKN047I Port number *IPPORT* not possible, must be in range 1..65535

# **Explanation**

The IP port specification is not valid. The number must be between 1 and 65535.

# **User response**

Correct the IPPORT specification.

#### Severity

12

CKN048I Message number to be suppressed must be in range 0...999

#### **Explanation**

An OPTION MSGSUP specification contains a message number that is not valid. The number must be between 0 and 999.

# **User response**

Correct the MSGSUP specification.

# Severity

12

CKN050I Server requires z/OS 1.9 or higher

# **Explanation**

This message indicates that the zSecure Server is not running on a supported z/OS release. Note that this message is suppressible but running zSecure Server this way is not supported.

# **User response**

Upgrade the z/OS release to a supported release if you need to use the zSecure Server on this system.

# Severity

16

CKN051I Server must run APF authorized

# **Explanation**

The server needs APF authorization to set up client communication and get RACF information. Note that this message is suppressible but running without APF authorization has very limited functionality as a non-client endpoint server, and is not supported.

#### **User response**

Add the load library to the APF list.

# Severity

16

CKN052I Server with servertoken

SERVERTOKEN seems to be active already

# **Explanation**

This message indicates that a server is already running and using the indicated server token. That is not supported; only one server can be active per system at any time with a specific server token.

#### User response

Change the server token if you intend to start a parallel server on the same system. Stop the first server instance if you intend to restart the server.

#### Severity

# CKN054I Unexpected IEANTRT return code rc

# **Explanation**

This message lists an unexpected return code from the z/OS name token request service.

# **User response**

Try to restart the server. If the problem persists, see the IEANTRT return code documentation and follow its guidance. If you cannot resolve the problem, check whether this is a known problem with an applicable fix. If so, apply the fix.

See the IBM Support Community for possible maintenance associated with this message. If you cannot find applicable maintenance, follow the procedures described in "Contacting IBM Support" on page 804 to report the problem.

# Severity

16

| CKN055I | Servertoken token is defined for an |
|---------|-------------------------------------|
|         | incompatible version version this   |
|         | server uses <i>version</i>          |

# **Explanation**

This message documents that a server token was found with an incompatible version.

# **User response**

Use a different server token or use a different version of the client software.

# Severity

16

| CKN056I | CKNSERVE first start after IPL |
|---------|--------------------------------|
|         | with servertoken <i>token</i>  |

# **Explanation**

This message documents that a new name token was added to the system for the indicated server token.

# Severity

00

| CKN057I | SYSEVENT DONTSWAP failed, |
|---------|---------------------------|
|         | return code <i>rc</i>     |

# **Explanation**

This message lists an unexpected return code from the SYSEVENT DONTSWAP call.

#### **User response**

Try to restart the server. If the problem persists, see the SYSEVENT return code documentation and follow its guidance.

# Severity

16

| CKN058I | Using existing LX heXLX from |
|---------|------------------------------|
|         | servertoken                  |

# **Explanation**

This informational progress message documents which Linkage Index is being reused by the server.

# Severity

00

| CKN059I | Obtaining new LX |  |
|---------|------------------|--|

# **Explanation**

This informational progress message documents that a Linkage Index is needed by the server.

#### Severity

00

| CKN060I | Obtained new LX <i>hex lx</i> |
|---------|-------------------------------|

# **Explanation**

This informational progress message documents which new Linkage Index was acquired by the server.

# Severity

00

| CKN061I | IDENTIFY RC=decrc for CKNSVPC |
|---------|-------------------------------|
|         | at <i>address</i>             |

#### **Explanation**

This message lists an unexpected return code from the IDENTIFY call.

# **User response**

Try to restart the server. If the problem persists, determine if this is a known problem with an applicable fix. If so, apply the fix. If not, see the IBM Support Community for possible maintenance associated with this message. If you cannot find applicable maintenance, follow the procedures described in "Contacting IBM Support" on page 804 to report the problem.

# Severity

80

# **Explanation**

This informational progress message documents that an Entry Table is needed by the server.

# Severity

00

| CKN063I | Obtained new ET with token |
|---------|----------------------------|
|         | TOKEN                      |

# **Explanation**

This informational progress message documents which new Entry Table token was acquired by the server.

# Severity

00

| CKN064I | Address spaces now connected to |
|---------|---------------------------------|
|         | ET                              |

# **Explanation**

This informational progress message documents that clients can now connect to the server though the Program Call.

# Severity

00

| CKN065I | Unexpected IEANTCR return code |
|---------|--------------------------------|
|         | decrc creating NAMETOKEN       |

# **Explanation**

This message lists an unexpected return code from the z/OS name token create service that occurred while trying to create a persistent server name token.

#### **User response**

Try to restart the server. If the problem persists, see the IEANTCR return code documentation and follow its guidance. If you cannot resolve the problem, determine if this is a known problem with an applicable fix. If so, apply the fix. If not, see the IBM Support Community for possible maintenance associated with this message. If you cannot find applicable maintenance, follow the procedures described in "Contacting IBM Support" on page 804 to report the problem.

# Severity

16

| CKN066I | Persistent server name token   |
|---------|--------------------------------|
|         | NAMETOKEN created successfully |

#### **Explanation**

This informational progress message documents which persistent name token was created.

# Severity

00

| CKN067I | Unexpected IEANTCR return code |
|---------|--------------------------------|
|         | decrc creating NAMETOKEN       |

# **Explanation**

This message lists an unexpected return code from the z/OS name token create service that occurred while trying to cerate a nonpersistent server name token.

### User response

Try to restart the server. If the problem persists, see the IEANTCR return code documentation and follow its guidance. If you cannot resolve the problem, determine if this is a known problem with an applicable fix. If so, apply the fix. If not, see the IBM Support Community for possible maintenance associated with this message. If you cannot find applicable maintenance, follow the procedures described in "Contacting IBM Support" on page 804 to report the problem.

#### Severity

| CKN068I | Non-persistent server name token |
|---------|----------------------------------|
|         | NAMETOKEN created successfully   |

This informational progress message documents which nonpersistent name token was created.

# Severity

00

CKN069I Removing Entry Table

# **Explanation**

This informational progress message documents that the server is attempting to remove an Entry Table.

# Severity

00

CKN070I Entry Table removed while connections existed

# **Explanation**

This informational progress message documents that the server removed an Entry Table, but connections are still active. This might, for instance, cause 0D6 abends in clients.

# Severity

00

CKN072I Entry Table removed succesfully

### **Explanation**

This informational progress message documents that the server removed an Entry Table, and no connections were active.

#### Severity

00

CKN073I SYSEVENT OKSWAP failed, return code decrc

# **Explanation**

This message lists an unexpected return code from the SYSEVENT OKSWAP call. There might be no impact on the server.

#### User response

Try to restart the server and see if the error occurs again.

# Severity

04

CKN080I Problem copying to address1
len length1 at address2 writing
address3 len length2 from
address4 - abend

# **Explanation**

This message indicates that the PC call made by the server was passed a buffer address or length that was not valid.

# User response

Fix the calling problem or, if the caller is IBM software, look for the message ID on the support web site.

# Severity

80

CKN081I Invalid PLIST pointer passed address - abend

# **Explanation**

This message indicates that the PC call made by the server was passed a parameter list address that was not valid.

#### **User response**

Fix the calling program, or if the caller is IBM software, see the IBM Support Community for possible maintenance associated with this message. If you cannot find applicable maintenance, follow the procedures described in "Contacting IBM Support" on page 804 to report the problem.

#### Severity

80

CKN082I Invalid BUFLEN pointer passed address - abend

# **Explanation**

This message indicates that the PC call made by the server was passed a buffer length address that was not valid.

# User response

Fix the calling program, or if the caller is IBM software, see the IBM Support Community for

possible maintenance associated with this message. If you cannot find applicable maintenance, follow the procedures described in "Contacting IBM Support" on page 804 to report the problem.

# Severity

80

CKN083I

Invalid token pointer passed address - abend

# **Explanation**

This message indicates that the PC call made by the server was passed a token address that was not valid.

# **User response**

Fix the calling program, or if the caller is IBM software, see the IBM Support Community for possible maintenance associated with this message. If you cannot find applicable maintenance, follow the procedures described in "Contacting IBM Support" on page 804 to report the problem.

# Severity

80

CKN084I

Invalid or expired token passed address chid from johname ASID asid user userid

# **Explanation**

This message indicates that the server does not know the token passed in a PC call. In rare cases this can occur if a server is restarted while a client is operating. It can also occur by sending a client end request and then sending another request like a remote file close.

#### **User response**

If the server was restarted, ignore and restart the client operation. Otherwise, fix the calling program, or if the caller is IBM software, see the IBM Support Community for possible maintenance associated with this message. If you cannot find applicable maintenance, follow the procedures described in "Contacting IBM Support" on page 804 to report the problem.

#### Severity

80

CKN085I

Expired token passed old client number now new client number

# from jobname ASID asid user userid

# **Explanation**

This message indicates that the server does not know the token passed in a PC call. In rare cases this can occur if a server is restarted while a client is operating.

#### **User response**

If the server was restarted, ignore and restart the client operation. Otherwise, fix the calling program, or if the caller is IBM software, see the IBM Support Community for possible maintenance associated with this message. If you cannot find applicable maintenance, follow the procedures described in "Contacting IBM Support" on page 804 to report the problem.

# Severity

80

**CKN086I** 

Token passed belongs to job jobname ASID asid TCB tcb-address user userid; caller is jobname ASID asid TCB tcb-address user userid

# **Explanation**

This message indicates that the server was passed a client number in a PC call that belongs to another client. In rare cases, this can occur if a server is restarted while a client is operating.

# **User response**

If the server was restarted, ignore and restart the client operation. Otherwise, fix the calling program, or if the caller is IBM software, see the IBM Support Community for possible maintenance associated with this message. If you cannot find applicable maintenance, follow the procedures described in "Contacting IBM Support" on page 804 to report the problem.

#### Severity

80

CKN087I

Invalid token passed address abend from jobname ASID asid user userid

This message indicates that the server does not know the token passed in a PC call. In rare cases this can occur if a server is restarted while a client is operating. It can also occur by sending a client end request and then sending another request like a remote file close.

# **User response**

If the server was restarted, ignore and restart the client operation. Otherwise, fix the calling program, or if the caller is IBM software, see the IBM Support Community for possible maintenance associated with this message. If you cannot find applicable maintenance, follow the procedures described in "Contacting IBM Support" on page 804 to report the problem.

# Severity

80

CKN088I No userid found, cannot identify

# **Explanation**

This message indicates that the server cannot identify the SAF user ID of the unit of work issuing the PC call. Consequently, it denies access.

# **User response**

Fix the calling program, or if the caller is IBM software, see the IBM Support Community for possible maintenance associated with this message. If you cannot find applicable maintenance, follow the procedures described in "Contacting IBM Support" on page 804 to report the problem.

#### Severity

80

CKN089I Error updating token address - abend

# **Explanation**

This message indicates the server cannot update the token, presumably because it is not located in key 8 storage.

# **User response**

Fix the calling program, or if the caller is IBM software, see the IBM Support Community for possible maintenance associated with this message. If you cannot find applicable maintenance, follow the

procedures described in "Contacting IBM Support" on page 804 to report the problem.

# Severity

80

CKN090I Invalid FUNCTION pointer passed address - abend

# **Explanation**

This message indicates that the PC call made by the server was passed a function pointer that was not valid.

#### **User response**

Fix the calling program, or if the caller is IBM software, see the IBM Support Community for possible maintenance associated with this message. If you cannot find applicable maintenance, follow the procedures described in "Contacting IBM Support" on page 804 to report the problem.

# Severity

08

CKN091I Unsupported FUNCTION level xx instead of yy received from jobname ASID asid user userid

# **Explanation**

This message indicates that the server does not support the version of the function passed to the PC call. Presumably you are using a new client with an old server in an unsupported combination.

#### User response

Connect to a newer server or use an older client.

#### Severity

80

CKN092I Unexpected FUNCTION length len1
instead of len2 received from
jobname ASID asid user userid

#### **Explanation**

This message indicates that the PC call made by the server was passed a message length for the specified function that was not valid.

#### **User response**

Fix the calling program, or if the caller is IBM software, see the IBM Support Community for possible maintenance associated with this message. If you cannot find applicable maintenance, follow the procedures described in "Contacting IBM Support" on page 804 to report the problem.

# Severity

80

CKN093I

ZSECSYS ZSECSYS not defined to server; call from jobname ASID asid user userid

# **Explanation**

This message indicates an action was directed to a server name that was not defined in the configuration file for the server.

### User response

Specify a different target system in the client, or update the server configuration file with a definition for the desired system and restart the server.

# Severity

04

**CKN094I** 

Task task IEAVAPE failed RC=dec

#### **Explanation**

This message indicates a failure to allocate a pause element.

#### **User response**

Try to restart the server and redo the client action. If the problem persists, see the IEAVAPE return code documentation and follow its guidance. If you cannot resolve the problem, determine if this is a known problem with an applicable fix. If so, apply the fix. If not, see the IBM Support Community for possible maintenance associated with this message. If you cannot find applicable maintenance, follow the procedures described in "Contacting IBM Support" on page 804 to report the problem.

# Severity

12

**CKN095I** 

Task tαsk IEAVPSE failed RC=dec

#### **Explanation**

This message indicates a failure to wait on a pause element.

#### User response

Try to restart the server and redo the action. If the problem persists, see the IEAVPSE return code documentation and follow its guidance. If you cannot resolve the problem, determine if this is a known problem with an applicable fix. If so, apply the fix. If not, see the IBM Support Community for possible maintenance associated with this message. If you cannot find applicable maintenance, follow the procedures described in "Contacting IBM Support" on page 804 to report the problem.

# Severity

12

**CKN096I** 

Task task IEAVDPE failed RC=dec

# **Explanation**

This message indicates a failure to deallocate a pause element.

# User response

Try to restart the server and redo the action. If the problem persists, see the IEAVDPE return code documentation and follow its guidance. If you cannot resolve the problem, determine if this is a known problem with an applicable fix. If so, apply the fix. If not, see the IBM Support Community for possible maintenance associated with this message. If you cannot find applicable maintenance, follow the procedures described in "Contacting IBM Support" on page 804 to report the problem.

#### Severity

12

**CKN097I** 

Task task instance TCB address unrecognized request function from client client number job jobname ASID asid user userid

# **Explanation**

This message indicates that the server does not support the request passed to the PC call. Presumably you are using a new client with an old server in an unsupported combination.

# **User response**

Use the server token for a newer server or use an older client.

# Severity

80

**CKN098I** 

ZSECNODE ZSECNODE not defined to server; call from jobname ASID asid user userid

# **Explanation**

This message indicates an action was directed to a server node that was not defined in the server configuration file.

# **User response**

Specify a different target node in the client, or update the server configuration file with a definition for the desired node and restart the server.

# Severity

04

# CKN messages from 100 to 199

#### CKN100I Unexpected STIMERM SET RC=nn

# **Explanation**

This message indicates that the STIMERM service received an unexpected return code.

#### **User response**

Refer to the appropriate z/OS MVS manual and follow its guidance.

#### Severity

16

CKN101I START command received from console user userid command

#### **Explanation**

This informational message confirms that an operator START command was received with the indicated positional parameters.

#### **CKN099I**

ZSECSYS ZSECSYS not part of node ZSECNODE, call from jobname ASID asid user userid

# **Explanation**

This message indicates an action was directed to a server name and node combination that is not defined in the server's configuration file. The specified *ZSECSYS* must be a member of the specified *ZSECNODE*.

#### User response

Specify a different target system or node in the client, or update the server configuration file with a matching definition for the desired system and node and restart the server.

# Severity

04

#### Severity

00

| CKN102I | STCOM command received from |
|---------|-----------------------------|
|         | console user userid command |

# **Explanation**

This informational message confirms that an operator START command was received with the indicated keyword parameters.

#### Severity

00

| CKN103I | MODIFY command received from |
|---------|------------------------------|
|         | console user userid command  |

# **Explanation**

This informational message confirms that the indicated operator MODIFY command was received.

# Severity

**CKN104I** 

STOP command received from console user userid

**Explanation** 

This informational message confirms that an operator STOP command was received.

Severity

00

CKN105I Unexpected QEDIT RC=nn

**Explanation** 

This message indicates that the QEDIT service received an unexpected return code.

**User response** 

Refer to the appropriate z/OS MVS manual.

Severity

08

CKN106I Cleanup and terminating due to abend

**Explanation** 

This message indicates the an abend in the main task was intercepted and resource cleanup is taking place. Cleanup can be suppressed with OPTION NOCLEANUP but this might result in a non-reusable address space

**User response** 

Look up the abend in z/OS MVS System Codes to determine the cause and actions.

Severity

16

CKN108I CKNRCLR unknown WKQRTYPE=nn on WKQR address

**Explanation** 

This message indicates that the remote client handler task received an unknown request type.

User response

See the <u>IBM Support Community</u> for possible maintenance associated with this message. If you cannot find applicable maintenance, follow the

procedures described in "Contacting IBM Support" on page 804 to report the problem.

# Severity

16

CKN109I Task *TASK* ignoring ALLOC after END

# **Explanation**

This message indicates that a remote server was passed an ALLOC request for a client that is already terminating. In rare cases this can occur if a server is shutting down while a client is operating.

# **User response**

If the server was shutting down, ignore the message and restart the client operation. Otherwise, fix the calling program. If the caller is IBM software, look for the message ID on the support web site.

# Severity

80

CKN0110I Task TASK ignoring DOIO after END from socket SOCKET

# **Explanation**

This message indicates that a remote server was passed an I/O request for a client that is already terminating. In rare cases this can occur if a server is shutting down while a client is operating.

# User response

If the server was shutting down, ignore the message and restart the client operation. Otherwise, fix calling program. If the caller is IBM software, look for the message ID on the support web site.

#### Severity

80

CKN111I Task TASK ignoring DOIO for noninitialized client CLNTNO from socket SOCKDESC

#### **Explanation**

This message indicates that a remote server was passed an I/O request for a client without having received an ALLOC request. In rare cases this can

occur if a local server is shutting down while a client is operating.

# **User response**

If a server was restarted, ignore the message and restart the client operation. Otherwise, fix calling program. If the caller is IBM software, look for the message ID on the support web site.

# Severity

08

**CKN112I** 

ALLO (allocate) received from unconfigured ZSECSYS on socket SOCKDESC - ignored

# **Explanation**

This message indicates that an ALLOC request was received on an unconfirmed connection. This message is accompanied by earlier messages that show the probable cause of the problem.

# **User response**

Change the server configuration file to define the indicated system.

# Severity

80

CKN113I

DOIO received from unconfigured ZSECSYS on socket SOCKDESC - ignored

# **Explanation**

This message indicates that an I/O request was received on an unconfirmed connection. This message is accompanied by earlier messages that show the probable cause of the problem.

# **User response**

Change the server configuration file to define the indicated system.

#### Severity

80

CKN114I ENDC received from unconfigured ZSECSYS on socket SOCKDESC -

ignored

# **Explanation**

This message indicates that an end-client request was received on an unconfirmed connection. This message is accompanied by earlier messages that show the probable cause of the problem.

# **User response**

Change the server configuration file to define the indicated system.

# Severity

80

CKN115I CKNDOIR unknown WKQRTYPE=xx on WKQR address

# **Explanation**

This message indicates the remote worker task received an unknown request type.

# **User response**

See the IBM Support Community for possible maintenance associated with this message. If you cannot find applicable maintenance, follow the procedures described in "Contacting IBM Support" on page 804 to report the problem.

# Severity

16

CKN116I RACF initialization failed for

USERID RC=hexnum RSN=hexnum
hex; notifying ZSECSYS job

JOBNAME user USERID client
CLNTNO

# **Explanation**

This message indicates that the remote mapped execution user ID failed to initialize with the indicated SAF return code and reason code.

#### User response

Look up the indicated SAF return code and reason code for RACROUTE REQUEST=VERIFY in the Security Server RACROUTE documentation.

#### Severity

#### **CKN117I**

# Task restart limit reached, shutting down

# **Explanation**

This message indicates that a server task failed and was restarted more than once, up to the maximum restart limit. The server is shutting down.

# **User response**

Review CKNPRINT and the job log for messages showing the initial error and follow the guidance for those messages.

# Severity

16

#### **CKN118I**

Task CKNCOMT restart initiated

# **Explanation**

The server communication task was found to be inactive and a restart is being attempted.

#### **User response**

Review CKNPRINT and the job log for messages showing the initial error and follow the guidance for those messages.

# Severity

80

#### **CKN119I**

Task CKNCLNT restart initiated

#### **Explanation**

The local client handler task was found to be inactive and a restart is being attempted.

## **User response**

Review CKNPRINT and the job log for messages showing the initial error and follow the guidance for those messages.

#### Severity

08

#### **CKN120I**

Task CKNRCLT restart initiated

# **Explanation**

The remote client handler task was found to be inactive and a restart is being attempted.

## **User response**

Review CKNPRINT and the job log for messages showing the initial error and follow the guidance for those messages.

#### Severity

80

#### **CKN121I**

Duplicate request for file CLNT\_DDNM received from ZSECSYS client CLNTNO job JOBNAME user USERID

# **Explanation**

This message indicates that two ALLOC requests were received for the same client file name.

#### **User response**

Fix the calling program. If the caller is IBM software, look for the message ID on the support web site.

# Severity

08

#### **CKN122I**

Allocated serverdd dsname member to clientdd of ZSECSYS client nn job JOBNAME ASID ASID user USERID

# **Explanation**

This informational message is issued to note the successful allocation of a server side data set for a remote client.

#### Severity

00

#### CKN123I

Unsupported request for file clientdd received from ZSECSYS client nn job JOBNAME ASID ASID user USERID

## **Explanation**

This message indicates a protocol error.

#### User response

Ensure that the server version supports the client version. If it does not, upgrade the downlevel version or use a different server.

# Severity

80

CKN124I

I/O request but alloc failed for clientdd received from ZSECSYS client nn job JOBNAME ASID ASID user USERID

# **Explanation**

This message indicates a protocol error.

#### **User response**

Look for one or more messages about a failure and continue there. If no messages are recorded, restart the client and try again. If that does not help, restart the server and try again. If that does not help, fix the protocol error in the client.

# Severity

80

#### **CKN125I**

I/O request without alloc for clientdd received from ZSECSYS client nn job JOBNAME ASID ASID user USERID

# **Explanation**

This message indicates a protocol error.

# **User response**

Look for one or more messages about a failure and continue there. If no messages are recorded, restart the client and try again. If that does not help, restart the server and try again. If that does not help, fix the protocol error in the client.

#### Severity

80

#### **CKN126I**

Open serverdd abend for clientdd received from ZSECSYS client nn job JOBNAME ASID ASID user USERID

## **Explanation**

This message indicates an abend occurred while trying to open the indicated DD name on the server on behalf of the client file indicated.

#### **User response**

See the MVS system codes for the indicated abend code and follow the guidance.

#### Severity

80

**CKN127I** 

Open failed for *clientdd* received from *ZSECSYS* client *nn* job *JOBNAME* ASID *ASID* user *USERID* 

# **Explanation**

This message indicates the indicated client file could not be opened on the server.

## **User response**

Look for a message in the server job log about the data set being requested.

# Severity

80

**CKN128I** 

Get for unopened file clientdd received from ZSECSYS client nn job JOBNAME ASID ASID user USERID

# **Explanation**

This message indicates a protocol error from a client. The client application tried to obtain a record from a file it had not opened successfully.

# User response

Look for open abend or open failure messages and follow the guidance.

#### Severity

80

**CKN129I** 

Alloc missing ZSECSYS/NODE; call from *JOBNAME* ASID *ASID* user *USERID* 

#### **Explanation**

This message indicates that the server received an allocation request without a target system or node; this is a client API error.

#### **User response**

Fix the calling program. If the caller is IBM software, look for the message ID on the support web site.

#### Severity

04

CKN130I Node ZSECNODE not currently connected; call from JOBNAME ASID ASID user USERID

#### **Explanation**

This message indicates an attempt to access a remote server that is currently unavailable.

# **User response**

Try again later or verify why the connection cannot be created and remedy the cause.

#### Severity

04

CKN131I System ZSECSYS not currently connected; call from JOBNAME ASID ASID user USERID

# **Explanation**

This message indicates an attempt to access a remote server that is currently unavailable.

#### **User response**

Try again later or verify why the connection cannot be created and remedy the cause. Alternatively, use a ZSECNODE instead of a ZSECSYS to let the system find an active system on the node.

#### Severity

04

CKN132I Message DATA received from ZSECSYS on socket SOCKDESC for client nn that is no longer present

#### **Explanation**

This message indicates a protocol error occurred while using the server.

#### **User response**

Check the calling program and ensure that it does not wait excessively long during server interaction.

# Severity

04

CKN133I RACF initialization failed for USERID abend

# **Explanation**

An abend occurred during a RACROUTE REQUEST=VERIFY for a local user ID that is the partner (peer) user ID for a remote client.

#### User response

See the MVS system codes for the indicated abend code and follow the guidance.

# Severity

80

CKN134I Task *TASK* ignores ALLOC after failed initialization

#### **Explanation**

This message indicates a protocol error occurred while using the server.

# User response

Fix the calling program. Consider discontinuing the call after a failure. If the caller is IBM software, look for the message ID on the support web site.

#### Severity

04

CKN135I Problem copying from address FUNCTION len hexlen - abend

#### **Explanation**

This message indicates an abend occurred while returning data to the storage of the caller.

# User response

See the MVS system codes for the indicated abend code and follow the guidance.

# Severity

80

CKN136I Open/get/close without alloc for clientdd from JOBNAME ASID ASID user USERID

This message indicates a protocol error in using the server.

#### **User response**

Fix the calling program. If the caller is IBM software, look for the message ID on the support web site.

#### Severity

80

CKN137I Read number records from ddname dataset

# **Explanation**

This message indicates how many records were read from this data set on behalf of a remote client.

#### Severity

00

| CKN138I | Communication task status SCKD |
|---------|--------------------------------|
|         | address                        |
|         | dump                           |

# **Explanation**

This message is part of a summary dump written in case of problems.

#### **User response**

No user action is required.

#### Severity

00

| CKN139I | TASK subtask status TSKD address |
|---------|----------------------------------|
|         | dump                             |

# **Explanation**

This message is part of a summary dump written in case of problems.

#### **User response**

No user action is required.

#### Severity

00

CKN140I Main task status RACF address

#### dump

# **Explanation**

This message is part of a summary dump written in case of problems.

#### **User response**

No user action is required.

# Severity

00

| CKN141I | Main task status ZNOD address |
|---------|-------------------------------|
|         | dump                          |

# **Explanation**

This message is part of a summary dump written in case of problems.

#### User response

No user action is required.

# Severity

00

| CKN142I | Main task status ZSYS address |
|---------|-------------------------------|
|         | dump                          |

#### **Explanation**

This message is part of a summary dump written in case of problems.

#### User response

No user action is required.

#### Severity

00

| CKN143I | Main task status ZSCS address |
|---------|-------------------------------|
|         | dumn                          |

#### **Explanation**

This message is part of a summary dump written in case of problems.

#### User response

No user action is required.

## Severity

00

CKN144I Main task status DNAM address dump

# **Explanation**

This message is part of a summary dump written in case of problems.

# **User response**

No user action is required.

# Severity

00

CKN145I Main task status INFO address dump

## **Explanation**

This message is part of a summary dump written in case of problems.

#### **User response**

No user action is required.

# Severity

00

CKN146I Client handler task status for CLNT address dump

# **Explanation**

This message is part of a summary dump written in case of problems.

#### **User response**

No user action is required.

#### Severity

00

CKN147I Local file name status for client *nn*LFIL address
dump

## **Explanation**

This message is part of a summary dump written in case of problems.

#### User response

No user action is required.

#### Severity

00

CKN148I Remote client handler task status for SYSNAME RCLN address dump

# **Explanation**

This message is part of a summary dump written in case of problems.

# User response

No user action is required.

# Severity

00

CKN149I Work queue header WKQH address dump

#### **Explanation**

This message is part of a summary dump written in case of problems.

#### User response

No user action is required.

#### Severity

00

CKN150I Work queue element WKQR
address type status
dump

#### **Explanation**

This message is part of a summary dump written in case of problems.

#### User response

No user action is required.

#### Severity

00

**CKN151I** Wait element WKQR address type status

dump

# **Explanation**

This message is part of a summary dump written in case of problems.

#### User response

No user action is required.

# Severity

00

**CKN152I** Client status RLNK address dump

# **Explanation**

This message is part of a summary dump written in case of problems.

#### **User response**

No user action is required.

#### Severity

00

| CKN153I | Client handler task status for |
|---------|--------------------------------|
|         | ZSECSYS client NO RFIL address |
|         | dump                           |

#### **Explanation**

This message is part of a summary dump written in case of problems.

## **User response**

No user action is required.

#### Severity

00

**CKN154I** Notify client nn of failing server

#### **Explanation**

This message is sent to a waiting client as a surrogate reply to the request the client was waiting on that could not be completed.

# User response

Restart the server or wait until the server is restarted and try again.

#### Severity

00

**CKN155I** 

Notify client *nn* of stopping server

# **Explanation**

This message is sent to a waiting client as a surrogate reply to the request the client was waiting on. The request could not be completed because the server received a STOP request from the operator.

#### User response

Restart the server or wait until the server is restarted and try again.

# Severity

00

**CKN156I** Server stopping - socket SOCKDESC wait cancelled

# **Explanation**

This message is sent to a waiting client as a surrogate reply to the request the client was waiting on. The request could not be completed because the server received a STOP request from the operator.

#### User response

Restart the server or wait until the server is restarted and try again.

#### Severity

00

**CKN157I** Server failing - socket SOCKDESC wait cancelled

# **Explanation**

This message is sent to a waiting client as a surrogate reply to the request the client was waiting on that could not be completed.

#### **User response**

Restart the server or wait until the server is restarted and try again.

#### Severity

00

| CKN158I | activity on                 |
|---------|-----------------------------|
|         | SYSNAME(name) SYSPLEX(name) |
|         | [LPARNAME(name)]            |
|         | [ VMUSERID(name) ]          |
|         | [ HWNAME(name) ]            |
|         | CPU-id <i>CPÙid</i>         |

**Product codes codes Products** 

## **Explanation**

This message shows the system, sysplex, LPAR, VM user ID, and hardware where it is running, and which IBM Security zSecure suite products are installed and not disabled through IFAPRDxx for use in this program. For a description of the product codes, see the License names table in any of the zSecure Admin and Audit user reference manuals. Each line in the "Products" section shows a product ID and the full name of a particular product feature, for example, 5655-N17 IBM Security zSecure Audit for RACF for code AUDITRACF. activity can be Runs or UNIX depending on the calling environment used.

# Severity

00

| CKN159I | Contents of CKRSITE module: |
|---------|-----------------------------|
|         | Class: setting              |

# **Explanation**

This message is issued in response to OPTION DEBUG command. *setting* displays the relevant class name, for example, XFACILIT.

# Severity

00

| CKN160I | Connection dropped socket |
|---------|---------------------------|
|         | SOCKDESC wait cancelled   |

# **Explanation**

This message indicates a remote server connection was lost and a paused client was released.

#### User response

Restore the network connection and try the operation again.

#### Severity

00

| CKN161I | zSecure Server zsecnode/zsecsys<br>token servertoken shutdown |
|---------|---------------------------------------------------------------|
|         | complete                                                      |

# **Explanation**

This message indicates that the main task is ready with shutdown and is terminating.

# Severity

00

| CKN162I | Unsecured connection rejected on  |
|---------|-----------------------------------|
|         | socket sockdesc from/to zsecnode/ |
|         | zsecsys sysplex.clone.sysname     |
|         | njenode.smfid rrsfnode            |

# **Explanation**

An attempt was made to connect to or from a remote server, but the connection was not protected by AT-TLS. The server does not allow unsecured connections. Unsecured connections can be allowed using the OPTION statement.

#### **User response**

Set up an AT-TLS protection between the servers with the policy agent. See the *Installation and Deployment Guide* for instructions.

# Severity

00

| CKN163I | [Unsecured Secured Self]<br>connection on socket<br>sockdesc from/to zsecnode/ |
|---------|--------------------------------------------------------------------------------|
|         | zsecsys sysplex.clone.sysname<br>njenode.smfid rrsfnode                        |

# **Explanation**

This message indicates that the zSecure Server has successfully established a connection to a peer zSecure Server or to itself.

# Severity

00

**CKN164I** 

Client *number* job *jobname* user userid

# **Explanation**

This message is written to record the first request of a local client program to the zSecure Server. As long as the client requests pass the same token and are issued from the same *userid* and *jobname* (and the server has not restarted), the client is considered the same client.

# Severity

00

**CKN165I** 

zSecure Server zsecnode/zsecsys lost last connection to zsecnode/ zsecsys

# **Explanation**

This message indicates that the last TCP connection to a partner zSecure Server was dropped. The connection remains dropped until a new allocation request is received.

# Severity

00

**CKN166I** 

An unexpected return code was received from IEFSSREQ SSI=54, Subsys=subsys, R15=rc, SSOBRETN=rsn

#### **Explanation**

An IEFSSREQ request type 54 for subsystem *subsys* ended with return code *rc* for Register 15 and reason code *rsn* for the SSOBRETN field, where:

- *subsys* is the name of the subsystem being queried, either JES2 or JES3.
- *rc* is the value of Register 15 returned from IEFSSREQ.
- rsn is the IEFSSREQ reason code obtained from SSOBRETN.

If a subsystem request using IEFSSREQ is issued, the CKN166I message is generated if an error occurs.

If you are running z/OS version 1.8 or later, additional errors related to the JES node processing can occur. Normally, the call to IEFSSREQ returns information about the primary JES2 or JES3 subsystem that obtains the JES2 own node or JES3 home node. If

this information is not returned, CKNSERVE cannot determine the name of the local JES node.

# User response

This error might be caused by running zSecure on an operating system that is not supported, or by recent maintenance to the operating system that might affect the IEFSSREQ service. For further information about the error, see the documented return code values for IEFSSREQ and SSOBRETN in z/OS MVS Using the Subsystem Interface SA38-0679. If you cannot resolve the problem, see the IBM Support Community for possible maintenance associated with this message. If you cannot find applicable maintenance, follow the procedures described in "Contacting IBM Support" on page 804 to report the problem.

# Severity

80

CKN167I

Error locating JES node, Subsys=subsys version

#### **Explanation**

The CKN167I message is issued if the JES node cannot be determined from the IEFSSREQ subsystem request, where:

- subsys is the name of the JES2 or JES3 primary subsystem.
- version is the JES2 or JES3 version (for example, SP 1.8.0)

#### User response

This error might be caused by recent maintenance to the operating system that might affect the IEFSSREQ service. Ensure that the primary JES2 or JES3 subsystem has initialized and try to restart the zSecure multisystem server. If you cannot resolve the problem, see the IBM Support Community for possible maintenance associated with this message. If you cannot find applicable maintenance, follow the procedures described in "Contacting IBM Support" on page 804 to report the problem.

#### Severity

80

**CKN168I** 

subsys node is node

During multisystem server initialization, this informational message is issued after the JES node is resolved, where:

- subsys is the name of the primary subsystem, either JES2 or JES3.
- *node* is the own node name (JES2) or home node name (JES3).

# Severity

00

CKN169I Ignoring request *id* after an endclient request CKNE

# **Explanation**

This message indicates that a local server was passed the indicated request type for a client that is already terminating. This can occur, for example, if remotefiles close requests are sent after and end-client request.

# **User response**

Ignore or fix the calling program. If the caller is IBM software, look for the message ID on the support web site.

# Severity

04

CKN170I

BPX1CLO failed close listening socket SOCKDESC UNIX\_ERROR

# **Explanation**

This message indicates that an attempt to close a socket failed.

# **User response**

See your UNIX system codes book to determine the cause and actions.

# Severity

04

CKN171I Close after reading number records from ddname volser dsname

## **Explanation**

This message documents how many records were read from the indicated data source.

#### Severity

00

CKN172I Cannot open clntddnm twice; request by zsecsys client number job jobname user userid

# **Explanation**

This message indicates that two open requests were received for the same client file name

# **User response**

Fix the calling program. If the caller is IBM software, look for the message ID on the support web site.

# Severity

80

CKN173I Userid mapping not allowed for client-userid to target-userid, notifying zsecsys job jobname user client-userid client client-id

# **Explanation**

The target-userid does not have an approved PEER or MANAGED-BY association with client-userid, use of the target-userid is denied.

#### User response

Add a CKNUMAP profile to define a user ID mapping or establish a user ID association through RACLINK.

#### Severity

80

CKN174I Userid mapping not implemented for client-userid, notifying zsecsys job jobname user client-userid client client-id

# **Explanation**

The *client-userid* does not have a mapping profile to determine the user ID to be used on the target system. Data access and command execution is denied.

#### **User response**

Add a CKNUMAP profile to define a user ID mapping or establish a user ID association through RACLINK.

#### Severity

80

CKN175I RACF EXTRACT of [CKNADMIN | CKNUMAP] profile failed

abendcode

# **Explanation**

The RACF extract function to obtain and verify USERID mapping information failed. If the message contains CKNUMAP, processing continues using the identity mapping. If the message contains CKNADMIN, processing continues without a ZSECNODE user ID.

#### **User response**

See the additional security measures in the Installation and Deployment Guide for information on the ZSECNODE user ID.

# Severity

80

**CKN176I** 

Task task ignoring DOIO after lost socket sockdesc

# **Explanation**

This message indicates that the server is discarding remote I/O requests because the connection to the remote server was lost.

# User response

When the remote server has restarted, run the query again.

# Severity

80

CKN177I

Task task ignoring ALLO after lost socket sockdesc

# **Explanation**

This message indicates the server is discarding remote file allocation requests because the connection to the remote server was lost.

#### **User response**

When the remote server has restarted, run the query again.

#### Severity

80

**CKN178I** 

Remote type file rmtfile dsname [member] for localfile of zsecsys client n job jobname user userid

# **Explanation**

This informational message documents which remote file name is used to funnel the remote command screen from the indicated client local file name.

# Severity

00

CKN179I CKNDOIA unknown
WKQRTYPE=xx on WKQR address

# **Explanation**

This message indicates that an unexpected condition was found in routine CKNDOIA. The task is terminated with user abend 179.

# User response

See the IBM Support Community for possible maintenance associated with this message. If you cannot find applicable maintenance, follow the procedures described in "Contacting IBM Support" on page 804 to report the problem.

#### Severity

16

CKN180I Put for unopened file localfile received from zsecsys client n job jobname user userid

# **Explanation**

This message indicates a protocol error; a PUT I/O is being received for a file that is not open.

#### User response

Stop and restart the client program. If the problem persists, restart the local and remote servers. If the problem still persists, fix the client program or, if the

client is IBM software, search for the message on the IBM support web site.

# Severity

80

CKN181I Put for unsupported file localfile received from zsecsys client n job jobname user userid

# **Explanation**

This message indicates a protocol error; a PUT I/O is being received for a filetype that does not support it.

#### **User response**

Fix the client program. If the client is IBM software, see the IBM Support Community for possible maintenance associated with this message. If you cannot find applicable maintenance, follow the procedures described in "Contacting IBM Support" on page 804 to report the problem.

#### Severity

80

ZSECSYS client n job jobname user userid passed m records to remote program via file remotefile

# **Explanation**

This informational message documents how many records were passed from the client to the remote program for the indicated remote file.

# Severity

00

**CKN183I** 

Connection lost to server zsecsys during I/O on file ddname; from jobname ASID xxxx user userid

# **Explanation**

This message notifies the user that the connection to the remote server was lost during I/O operations on the indicated file name.

#### **User response**

Wait until the connection to the target zsecsys or zsecnode is reestablished (ask for the remote server to be restarted or let the system select another zsecsys in the target zsecnode), and run the query again.

# Severity

80

CKN184I Failure during type access verification abendcode

# **Explanation**

An abend occurred while attempting to verify access to the indicated resource type.

The resource type can have a value of CKNADMIN or DIRECT:

#### **CKNADMIN**

Refers to the site SAF class profiles CKNADMIN.TONODE.zsecnode

#### **DIRECT**

Refers to the RRSFDATA profile DIRECT.rrsfnode

#### User response

See z/OS MVS System Codes to determine the cause of the abend and possible actions.

# Severity

80

CKN185I Not authorized to access

zsecnode , insufficient access

to RRSFDATA DIRECT.zsecnode RC=retcode RN=reascde job jobname user userid client clientid

# **Explanation**

The indicated *userid* does not have sufficient access to the RRSFDATA DIRECT. *zsecnode* resource. Data sets and commands directed to *zsecnode* are not allowed.

#### User response

Look up the indicated SAF return code and reason code in the Security Server RACROUTE documentation. Give the user a permit if the user needs permission to route commands to the indicated node.

#### Severity

| CKN186I | Failure during CKNADMIN access   |
|---------|----------------------------------|
|         | verification abendcode, disallow |
|         | IICA                             |

An abend occurred while attempting to verify access to the CKNADMIN resource that controls access to the current node. Access to the system is not allowed.

# **User response**

See z/OS MVS System Codes to determine the cause of the abend and possible actions.

# Severity

80

**CKN187I** 

Not authorized to access currentnode from source-node RC=retcde RSN=reascde job jobname user userid client clientid

# **Explanation**

The indicated *userid* does not have sufficient access to the resource CKNADMIN.FROMNODE *zsecnode*, which controls access to the current node. Data sets and commands directed to *current-node* are not allowed.

# **User response**

Look up the indicated SAF return code and reason code in the Security Server RACROUTE documentation. Give the user a permit if the user needs permission to route commands to the indicated node, or add a CKNUNMAP mapping to a user ID that does exist.

## Severity

80

**CKN188I** 

RACF Retrieval of RACLINK data failed abendcode, disallow use

#### **Explanation**

An abend occurred while attempting to retrieve user ID mapping data. The RACLINK user ID association is not used. Data sets and commands directed to the system are not allowed.

# **User response**

See z/OS MVS System Codes to determine the cause of the abend and possible actions.

#### Severity

80

#### **CKN189I**

Connection lost to server ZSECSYS during ALLOC of file CLNTDDNM, job jobname user userid client clientno

# **Explanation**

This message indicates that during an ALLOC request the connection to the remote (target) server was lost, either through a failing network connection or because the server was shutting down or had other problems.

#### User response

Retry the action after reestablishing the connection or after restarting the remote server.

#### Severity

80

**CKN190I** 

program ended abend

# **Explanation**

This message indicates that a program that was started on behalf of a client has terminated with the indicated abend.

# **User response**

See z/OS MVS System Codes to determine the cause of the abend and possible actions.

#### Severity

04

**CKN191I** 

program ended RC number

#### **Explanation**

This informational message shows that a program started on behalf of a client terminated with the indicated return code.

#### Severity

00

**CKN192I** 

Excessive wait time *n* minutes for client *clientno* job *jobname* ASID *asid* for msgno *msgno*; attempting release

#### **Explanation**

This message shows that a client was waiting for a reply from a remote server longer than is reasonable.

The client is notified of this CKN192I message. If the message is issued repeatedly for the same client, the current process in the client task is terminated. This might cause follow-on error messages.

#### User response

Look in CKNPRINT and the job log of the local server and remote server. If any problems are noted, restart the server associated with the problem. If no problems are found, rerun the job. If the problem occurs again, call your next level of support.

# Severity

04

#### **CKN193I**

Invalid TYPE=type specification
"string" for CLNTDDNM of ZSECSYS
client clientno job jobname user
userid

#### **Explanation**

This message indicates a protocol error. Presumably the server was contacted by a client that uses a more recent version of the protocol

#### **User response**

Ensure the client and server are on compatible levels. Maybe use a different server token to contact a server supporting the required level.

#### Severity

80

#### **CKN194I**

Too many files at the same time for CLNTDDNM of ZSECSYS client clientno job jobname user userid

#### **Explanation**

This message indicates an unsupported number of information requests are routed to the same remote program instance.

#### **User response**

Try to simplify the query.

#### Severity

80

# CKN195I Invalid TYPE=CKFREEZE specification "string" for

# CLNTDDNM of ZSECSYS client clientno job jobname user userid

# **Explanation**

This message indicates a protocol error. Presumably the server is contacted by a client that uses a more recent version of the protocol.

#### **User response**

Ensure the client and server are on compatible levels. Maybe use a different server token to contact a server supporting the required level.

# Severity

08

#### **CKN196I**

Remote server file name RMTFILE not allocated for TYPE=CKFREEZE spec or CLNTDDNM of ZSECSYS client clientno job jobname user userid

# **Explanation**

This message indicates that an allocation is missing from the server for the indicated CKFREEZE file.

# User response

Restart the server. If that does not correct the problem, fix the calling program. If the caller is IBM software, look for the message ID on the support web site.

#### Severity

80

#### **CKN197I**

Remote server file name RMTFILE used for TYPE=CKFREEZE spec or CLNTDDNM of ZSECSYS client clientno job jobname user userid

# **Explanation**

This informational message documents which remote file is used to satisfy the CKFREEZE request from the client.

#### Severity

00

# CKN198I

Stopping server because *program* ended *abend\_or\_RC* 

This message indicates that a requisite task terminated either with an abend or a nonzero return code. The server is shutting down.

#### **User response**

Look in the job log and CKNPRINT of the local server and remote server. If you note any problems, resolve them and restart the server associated with the problem.

# Severity

16

**CKN199I** 

Failure during CKNDSN access verification abend

# CKN messages from 200 to 299

CKN200I

Not authorized to access dsname, insufficient access to profile RC=hexrc RSN=hexrsn hex; client clientno job jobname user userid

# **Explanation**

No permission exists for the indicated *profile*. Consequently, access to the *dsname* is not allowed. This message can show either the client user ID or the ZSECNODE user ID. The ZSECNODE user ID is obtained from the APPLDATA of the matching CKNADMIN.FROMNODE profile. If a user ID is specified, it is used to control which data sets can be used by users from this ZSECNODE.

#### **User response**

Look up the indicated SAF return code and reason code in the Security Server RACROUTE documentation for RACROUTE REQUEST=AUTH.

# Severity

80

CKN201I Not authorized to use dstype dsname from system client clientno job jobname user userid

# **Explanation**

This message is passed back to the client to notify the client about the lack of authority to access *dsname* of type *dstype*. This message can be issued if either the client user ID or the ZSECNODE user ID has insufficient access to *dsname*.

#### **Explanation**

An abend occurred during a RACROUTE REQUEST=AUTH authorization check. The access is not allowed.

# **User response**

See z/OS MVS System Codes to determine the cause of the abend and possible actions.

#### Severity

80

# User response

If you need more information, look for CKN200I or CKN199I in the remote server CKNPRINT.

# Severity

08

CKN202I Allocate failed RMTDDNM dsname
[member] to CLNTDDNM of

ZSECSYS client clientno job jobname user userid

# **Explanation**

This message is passed back to the client for a failed allocation in the remote server.

#### User response

If you need more information, look for IKJ\* messages preceding this message in the remote server CKNPRINT file and follow the guidance.

#### Severity

80

CKN203I OPTION *name* only valid in PARM string

#### **Explanation**

The indicated option can be specified only on the PARM string, not in the CKNIN file.

#### **User response**

Move the option to the PARM string and try the operation again.

# Severity

12

CKN204I Answer queue for WKQH address dump

# **Explanation**

This message is part of a summary dump written in case of problems.

#### **User response**

No user action is required.

# Severity

00

**CKN205I** 

ABEND authorizing class ('resource'): abend

#### **Explanation**

The indicated abend was encountered during a RACROUTE REQUEST=AUTH for the indicated resource.

#### **User response**

See z/OS MVS System Codes to determine the cause of the abend and possible actions.

#### Severity

80

**CKN206I** 

[Unsecured|Secured] connection not authorized on socket SOCKDESC [from|to] zsecnode/ zsecsys sysplexclone.sysname njenode.smfid rrsfnode

## **Explanation**

An attempt was made to connect to or from a remote server, but the connection was not protected by AT-TLS. The server task is not authorized to the unsecured exception resource "CKNADMIN.INSECURE.secsys".

#### **User response**

Set up an AT-TLS protection between the servers with the policy agent. See the *Installation and Deployment Guide* for information.

# Severity

80

CKN207I Partner cert name
invalid on socket
SOCKDESC [from|to] zsecnode/
zsecsys sysplexclone.sysname
njenode.smfid rrsfnode

# **Explanation**

The hostname DOMAIN name value in the ALTNAME extension of the peer certificate (certificate hostname) does not match the ZSECSYS name. Because the certificate is used as proof that the partner server is the real ZSECSYS partner node and not a masquerading attacker, this constitutes an identification-and-authentication failure. Neither was there a permit on the exception resource

| "CKNADMIN.CERTOKAY.secsys" which can be used to disable this identification-and-authentication feature.

# **User response**

Generate a certificate for the proper (remote) ZSECSYS name in the proper (local) key ring. See the *Installation* and *Deployment Guide* for information.

#### Severity

80

| CKN208I | Socket active WKQR address type |
|---------|---------------------------------|
|         | status                          |

#### **Explanation**

This message is part of a summary dump written in case of problems.

# **User response**

No user action is required.

# Severity

| CKN209I | CKFCOLL still active, or CKFREEZE |
|---------|-----------------------------------|
|         | ddname still in use. Refresh      |
|         | delayed                           |

A refresh of the automatic snapshot file is needed but either CKFCOLL is still busy with the refresh of the previous CKFREEZE data set or the CKFREEZE data set allocated to *ddname* is still in use.

#### **User response**

Ignore a single occurrence of this message. If the problem persists, restart the server. If that does not help, look for problems in the CKNPRINT output that might cause the delay in completing the client interaction and solve them.

# Severity

80

| CKN210I

ZSECSYS client number job jobname user user closed file remotedd

# **Explanation**

This message indicates that a close request was received for a remote file from a remote CKRCALRA for which the program already has terminated. This is a normal occurrence directly before ending the client.

# Severity

00

**CKN211I** 

RETRYINTERVAL *interval* must be 0 or between 1 and 1440 minutes

# **Explanation**

The supplied RETRYINTERVAL value is not in the valid range. Specify 0 to deactivate automatic retry. Specify a value of at least 1 and at most 1440 minutes to define how soon a failing communication between servers is retried.

#### **User response**

Correct the input and retry the operation.

# Severity

12

CKN212I zSecure Server zsecnode/zsecsys token servertoken now listening on port n

## **Explanation**

This message indicates that the server is now listening to connections from peer servers. It is issued both as a print message and as a WTO.

# Severity

00

**CKN213I** 

zSecure Server zsecnode/zsecsys token servertoken stopping abend

# **Explanation**

This message warns that the server is stopping in response to an abend condition. It is issued both as a print message and as a WTO.

#### Severity

16

**CKN214I** 

Test PC abend request from client n job jobname ASID asid user userid

# **Explanation**

User abend 214 will be issued from the PC routine to test the error recovery of the calling program.

## **User response**

No user action is needed.

# Severity

00

CKN215I

Excessive idle time *nn* minutes for zsecsys client *clientno* job jobname user *userid*; simulating end

#### **Explanation**

No interaction was received from a remote client for more than nn minutes. An end-client action will be simulated to free up enqueues and resources held in this server. This message is issued only if the remote client has been silent for 10 minutes or more.

#### User response

No user action is required.

#### Severity

#### **CKN216I**

ABEND during READALL access check *abendcode* assume no access

# **Explanation**

An unexpected situation occurred during the access verification of the execution userid to the CKR.READALL resource in the XFACILITY resource class. The zSecure server informed the CKRCARLA client that the user does not have sufficient access to the CKR.READALL resource.

# **User response**

Review the abend code in the Security Server RACF Messages and Codes Manual.

# Severity

80

**CKN217** 

Node userid *node-userid* does not match *cert-userid* 

## **Explanation**

The ZSECNODE user ID that was obtained from the matching CKNADMIN.FROMNODE profile does not match the user ID that is associated with the certificate of the node. The connection is refused and communication is stopped.

# **User response**

Verify that the ZSECNODE user ID that is specified in the APPLDATA of the matching CKNADMIN.FROMNODE profile is correct. Verify that the RACF user ID that is associated with the node certificate is correct. For more information on specifying these user IDs, see the section on setup for secure communication using AT-TLS in the *Installation and Deployment Guide*.

#### Severity

80

CKN218I BPX10PT setsockopt
TCP\_KEEPALIVE failed

TCP\_KEEPALIVE failed on socket sockdesc unix\_error

#### **Explanation**

This message indicates that a UNIX error occurred during a setsockopt call to set the TCP KEEPALIVE socket option to the ZSECSYS RETRYINTERVAL. This message is suppressible.

#### User response

See your UNIX system codes book to determine the cause and actions.

#### Severity

80

CKN219 BPX10PT setsockopt
SO\_KEEPALIVE active failed on
socket sockdesc unix\_error

# **Explanation**

This message indicates that a UNIX error occurred during a setsockopt call to request the connection to be tested periodically. This message is suppressible.

#### User response

See your UNIX system codes book to determine the cause and actions.

# Severity

08

CKN220 BPX10PT setsockopt
TCP\_NODELAY active failed on socket sockdesc unix\_error

## **Explanation**

This message indicates that a UNIX error occurred during a setsockopt call to request the connection to not delay messages. This message is suppressible.

#### User response

See your UNIX system codes book to determine the cause and actions.

#### Severity

80

CKN221 BPX10PT setsockopt
SO\_REUSEADDR active failed on
socket sockdesc unix\_error

#### **Explanation**

This message indicates that a UNIX error occurred during a setsockopt call to request the port to be reusable. This message is suppressible.

#### **User response**

See your UNIX system codes book to determine the cause and actions.

# Severity

80

**CKN222I** 

RACF ACEE clean up failed for userid RC=retcode RSN=reascde hex for sysname job jobname user userid client clientno

# **Explanation**

Removal of the security environment for user *userid* was not successful. The returncode and reasoncode for the RACROUTE REQUEST=VERIFY ENVIR=DELETE are shown in the message, together with the identification of the remote userid for which this security environment was created.

# **User response**

Review the return and reason code for the RACROUTE function in the *Security Server RACF RACROUTE Macro Reference*.

# Severity

80

**CKN223I** 

Negotiated TLS cipher cipher is not compliant with NIST 800-131A

# **Explanation**

This message indicates that the negotiated TLS cipher *cipher* is not compliant with NIST Special Publication 800-131A.

#### **User response**

See the **Cipher Suite Definitions** topic in **z/OS Cryptographic Services System SSL Programming** for a description of the *cipher*. Specify a list of NIST 800-131A-compliant ciphers in the AT-TLS policy rules using the TTLSCipherParms statement.

# Severity

04

CKN224I Invalid REREAD request on CARLA file received from ZSECSYS client nn job JOBNAME user USERID

# **Explanation**

This message indicates a protocol error from a client. The client application tried to reread a file that does not support two-pass mode.

# Severity

80

CKN225I Invalid REREAD request on CKX output file received from ZSECSYS client nn job JOBNAME user USERID

# **Explanation**

This message indicates a protocol error from a client. The client application tried to reread a file that does not support two-pass mode.

# Severity

80

CKN226I Invalid REREAD request for unopened file DDNAME received from ZSECSYS client nn job
JOBNAME user USERID

# **Explanation**

This message indicates a protocol error from a client. The client application tried to reread a file that it had not opened successfully.

#### **User response:**

Look for open abend or open failure messages and follow the guidance.

## Severity

80

#### CKN227I System date changed to date

#### **Explanation:**

This message is issued in the CKNPRINT output file to record the system date. It is most useful when the timestamp option has not been set.

#### Severity

00

CKN228I Failure during CKNDSN UPDATE access verification abend

#### **Explanation:**

An abend occurred during a RACROUTE

REQUEST=AUTH authorization check. The access is not allowed.

#### **User response:**

See *z/OS MVS System Codes* to determine the cause of the abend and possible actions.

#### Severity

08

# CKN229I Accept failed on socket SOCKDESC unix error

#### **Explanation:**

A UNIX error occurred during an accept call on the indicated socket. This might, for example, be caused by the termination of the TCPIP stack.

#### **System action:**

The CKNCOMM task is terminated. It is automatically restarted after approximately one minute.

#### **User response:**

See z/OS UNIX System Services Messages and Codes.

# Severity

12

# CKN230I CKXLOG ACTIVE requested but CKXLOG is not active - skipped

#### **Explanation:**

The CKXLOG started task is not active. The allocation request is suppressed.

# **Severity:**

80

#### CKN231I CKXLOG PC call abend

#### **Explanation:**

The call to the CKXLOG server failed with an abend.

#### **User response:**

See the IBM Support Community for possible maintenance associated with this message. If you cannot find applicable maintenance, follow the procedures described in "Contacting IBM Support" on page 804 to report the problem.

#### Severity:

80

# CKN232I Remote server file name RMTFILE used for TYPE=CKXLOG dsname for CLNTDDNM of ZSECSYS client clientno job jobname user userid

#### **Explanation:**

This informational message documents which remote file is used to satisfy the CKXLOG request from the client.

#### **Severity:**

00

# CKN233I Allocate failed of TYPE=CKXLOG dsname for CLNTDDNM of ZSECSYS client clientno job jobname user userid

#### **Explanation:**

This message is passed back to the client for a failed allocation in the remote server.

#### **User response:**

For more information, look for IKJ\* messages preceding this message in the remote server CKNPRINT file and follow the guidance.

#### Severity:

08

# CKN234I Unsupported ALLOC CKXLOG

#### **Explanation:**

The ALLOC TYPE=CKXLOG is not for a recognized data source.

#### Severity:

08

# CKN messages from 600 to 899

# CKN600I ... message CKN699I

#### **Explanation:**

Messages in the range CKN600I-CKN699I are internal error messages that are not individually documented. If you need information about a message in this range, see the IBM Support Community for possible maintenance associated with this message. If you cannot find applicable maintenance, follow the procedures described in "Contacting IBM Support" on page 804 to report the problem.

#### CKN700I ... message CKN799I

#### **Explanation**

Messages in the range CKN700I-CKN799I are trace messages that are not individually documented. If you need information about a message in this range, see the IBM Support Community for possible maintenance associated with this message. If you cannot find applicable maintenance, follow the procedures described in "Contacting IBM Support" on page 804 to report the problem.

**CKN874I** 

RECFM=V(BS) RDW hex exceeds LRECL=lrecl at record n ddname volser dsname

# **Explanation**

This message indicates invalid record contents for a RECFM=V(B)(S) data set. The record descriptor word does not match the DCB parameters. The Record Descriptor Word (RDW) is shown in hexadecimal. The first 2 bytes are the record length including the RDW. This is handled as an end-of-file condition. The severity is 4 to avoid disrupting processes that might encounter empty data sets and need to continue.

#### **User response**

Recreate the data set or omit the data set from the input.

#### Severity

04

**CKN875I** 

RECFM=V(BS) BDW hex exceeds BLKSIZE=blksize at record n ddname volser dsname

# **Explanation**

This message indicates invalid block contents for a RECFM=V(B)(S) data set. The block descriptor word does not match the DCB parameters. The Block Descriptor Word (BDW) is shown in hexadecimal. The first 2 bytes are the block length including the BDW, unless the high order bit is on, in which case it can be a large block 4 byte length. This is handled as an end-of-file condition. The severity is 4 to avoid disrupting processes that might encounter empty data sets and need to continue.

# **User response**

Recreate the data set or omit the data set from the input.

## Severity

04

**CKN893I** 

Task task TCB addr ATTACH RC=n dec attempting to attach task ep

#### **Explanation**

This message documents a failure to attach a new task *task ep* from the indicated TCB instance of a task called *task*.

#### **User response**

Review the description of the ATTACH return code and take the appropriate action. For example, the return code might indicate a storage shortage.

# Severity

16

**CKN894I** 

Task task TCB taskaddr DETACH of task ep instance TCB subtaskaddr RC=nn dec

#### **Explanation**

This message indicates a failure to cleanly remove the indicated TCB instance of subtask *task ep* by the indicated owning instance TCB *taskaddr* of task *task*. The RC value is a nonzero DETACH return code.

#### **User response**

Review the description of the DETACH return code and take the appropriate action.

#### Severity

04

CKN895I

Task task TCB addr subtask task ep instance TCB subtaskaddr failed abend

#### **Explanation**

This message documents that a DETACH task failed with the indicated abend code. The failure occurred in the daughter task instance TCB *subtaskaddr* of *task ep* of the indicated mother TCB instance of a task called *task*.

#### User response

Review the meaning of the abend code and take the appropriate action. For example, the return code might indicate a storage shortage or an input or output-file-related failure. If it is a user abend code, there should be a message either in the print file or in a WTO in the job log or system log with the same decimal message number as the user abend code. If the user abend code is 16, then the message number might be different, for example, 999. Look up the message and follow its guidance.

#### Severity

#### **CKN896I**

#### Task task TCB addr zero ECB wait

# Explanation

This is an internal error message that indicates a problem in the software.

#### **User response**

Save the CKNPRINT and see the IBM Support Community for possible maintenance associated with this message. If you cannot find applicable maintenance, follow the procedures described in "Contacting IBM Support" on page 804 to report the problem.

# Severity

16

**CKN897I** 

HMALLOC CALL ERROR: NON-THREADSAFE task1 heap from task2

# **Explanation**

This is an internal error message that indicates a problem in the software.

#### **User response**

Save the SYSPRINT and other relevant files and see the IBM Support Community for possible maintenance associated with this message. If you cannot find applicable maintenance, follow the procedures described in "Contacting IBM Support" on page 804 to report the problem.

#### Severity

16

CKN898I program Recursive abend percolated

# **Explanation**

This WTO message warns that a recursive abend condition occurred. Probably the attempt to provide a summary dump or an attempt to recover failed.

#### User response

Resolve the initial abend.

#### Severity

Ι

# CKN messages from 900 to 999

**CKN900I** 

**IDENTIFY RC=**rc for task taskaddr

# **Explanation**

The IDENTIFY service returned the indicated *rc* for the indicated *task*.

#### Severity

00

**CKN931I** 

proc: Buffer overrun
- dln=destinationlength
sln=sourcelength:: data

#### **Explanation**

A buffer overrun occurred in the format procedure *proc*. This message will be followed by a user ABEND 931. See the <u>IBM Support Community</u> for possible maintenance associated with this message. If you cannot find applicable maintenance, follow the procedures described in <u>"Contacting IBM Support" on page 804 to report the problem.</u>

## Severity

24

**CKN941I** 

DIAGNOSTIC DUMP SUPPRESSED FOR program BECAUSE GLOBAL AREA OR GLBLREG GARBLE AT XXXXXXXX

#### **Explanation**

This WTO message explains why there is no diagnostic dump. A regular dump will be needed to analyze the problem.

#### Severity

Ι

**CKN955I** 

program task heap STORAGE REQUEST ERROR: SIZE NOT POSITIVE

#### **Explanation**

This message indicates an internal memory management error. It is followed by a user abend 16. The message identifies the heap as well as the

program and task that created the heap. See the IBM Support Community for possible maintenance associated with this message. If you cannot find applicable maintenance, follow the procedures described in "Contacting IBM Support" on page 804 to report the problem.

# Severity

16

CKN968I IFAEDDRG fa

IFAEDDRG failed RC nn decimal

# **Explanation**

This message indicates that an attempt to register a previously registered product failed.

#### **User response**

See the IBM Support Community for possible maintenance associated with this message. If you cannot find applicable maintenance, follow the procedures described in "Contacting IBM Support" on page 804 to report the problem.

# Severity

16

CKN969I I/O error for dsn: description

# **Explanation**

This message indicates that an I/O error occurred during normal QSAM or BSAM input processing for *dsn*. Operation will be continued, but an abend or other error message may follow because of the information missing due to the I/O error.

# Severity

80

CKN970I program task heap FREE STORAGE ERROR: message

# **Explanation**

This message indicates an internal memory management error. It is followed by a user abend 16. The message identifies the heap as well as the program and task that created the heap. See the IBM Support Community for possible maintenance associated with this message. If you cannot find applicable maintenance, follow the procedures described in "Contacting IBM Support" on page 804 to report the problem.

# Severity

16

CKN972I Enablement information missing for *product* 

#### **Explanation**

This message indicates that the product cannot run because the load module is not complete.

#### **User response**

Contact your system programmer to complete installation of the product.

# Severity

16

CKN973I IBM Security product code *code* disabled or not installed

#### **Explanation**

This indicates that you are attempting to run functionality for a product that is not installed here, or it is disabled for this system name, sysplex name, LPAR name, VM user ID, or hardware name.

# User response

Check active IFAPRDxx members in your z/OS PARMLIB. If these are specified correctly, contact your system programmer to verify installation.

#### Severity

16

CKN974I IBM Security *product* disabled or not installed here for requested focus

#### **Explanation**

Either the product is not installed here, or the requested focus is disabled for the current system name, sysplex name, LPAR name, VM user ID, or hardware name.

#### User response

Check active IFAPRDxx members in your z/OS PARMLIB. If these are specified correctly, contact your system programmer to verify installation.

## Severity

16

**CKN975I** IBM Security product disabled or not installed

# **Explanation**

Either the product is not installed here, or it is disabled for the current system name, sysplex name, LPAR name, VM user ID, or hardware name.

# User response

Check active IFAPRDxx members in your z/OS PARMLIB. If these are specified correctly, contact your system programmer to verify installation.

#### Severity

16

**CKN976I** 

Code or enablement for product product or feature is missing

# **Explanation**

Either the product is not installed here, or it is disabled for the current system name, sysplex name, LPAR name, VM user ID, or hardware name.

# **User response**

Check active IFAPRDxx members in your z/OS PARMLIB. If these are specified correctly, contact your system programmer to verify installation.

# Severity

16

**CKN976I** 

**IBM Security** product or feature disabled or not installed here

# **Explanation**

Either the product is not installed here, or it is disabled for the current system name, sysplex name, LPAR name, VM user ID, or hardware name.

# User response

Check active IFAPRDxx members in your z/OS PARMLIB. If these are specified correctly, contact your system programmer to verify installation.

# Severity

**CKN977I** 

Installed PRODUCT OWNER('IBM CORP') ID(id) NAME('name') FEATURE('feature') VER(version) **REL**(release) MOD(modification) [ Product action RC rc decimal ]

# **Explanation**

This message is issued in response to DEBUG for products that are installed. The action can be "registration" or "status." The return code is for IFAEDREG or IFAEDSTA, respectively, which are documented in MVS Programming: Product Registration. No continuation line is shown if product registration does not apply (for example, because of CKN979I).

#### Severity

00

**CKN978I** 

Product code code has been disabled in PARMLIB

#### **Explanation**

This message is issued in response to DEBUG for products that have been disabled for the current system name, sysplex name, LPAR name, VM user ID, or hardware name by an entry in IFAPRDxx in your z/OS PARMLIB.

# User response

Run the product somewhere else, or ask your system programmer for enablement.

#### Severity

00

**CKN979I** 

Product code code implied by other

# **Explanation**

This message is issued in response to DEBUG for products that are not being registered because their entitlement is implied by a more encompassing entitlement.

#### Severity

00

**CKN991I** 

Unexpected [type|nil] pointer in procedure - user abend 991

This message documents an unexpected condition in the program. The program terminates with a user abend 991.

#### **User response**

See the <u>IBM Support Community</u> for possible maintenance associated with this message. If you cannot find applicable maintenance, follow the procedures described in <u>"Contacting IBM Support" on page 804 to report the problem.</u>

# Severity

16

CKN992I ABNEXIT/STXIT/ESTAE return code rc

# **Explanation**

This message indicates that the program failed to establish an abend exit linkage.

#### Severity

04

CKN993I DIAGNOSTIC DUMP SUPPRESSED FOR program TASK taskname type ABEND xxx

#### **Explanation**

This message indicates that the program abend exit did not attempt to make a diagnostic summary dump.

This is done to prevent recursive abend conditions involving the print file. The task name is PROGRAM for the main task or for the only task in a program. For a multi-tasking program, *program* might identify one of the subtasks.

**CKN998I** 

STACK OVERFLOW FOR STACK tasklevel stackname IN program

# **Explanation**

This message indicates an internal stack error. It is followed by a user abend 16. See the <u>IBM Support Community</u> for possible maintenance associated with this message. If you cannot find applicable maintenance, follow the procedures described in <u>"Contacting IBM Support" on page 804</u> to report the problem.

#### Severity

16

CKN999I STORAGE SHORTAGE FOR TASK taskname HEAP heapname IN program - INCREASE REGION

# **Explanation**

This message indicates that the program needs more storage. If the heap name is LOWHEAP, then the request is for storage below the 16MB line.

## Severity

# **Chapter 6. CKQ messages**

The CKQ messages are issued by the CKQEXSMF program running in the zSecure SMF Collector address space. The message identifier uses the format CKQnnnnX, where X indicates the severity of the message. The CKQEXSMF program uses the following severity level codes:

Ι

Informational message.

W

Warning message: the task continues, but an error occurred.

Ε

Error message: the task might either end immediately or attempt to continue.

S

Severe error message.

Α

Action message: operator action is needed to correct the situation.

The CKQ messages are identical to the C2P messages, with the exceptions as documented in this chapter. If the message does not occur in the list of messages using the CKQ prefix, check <u>Chapter 11</u>, "C2P messages," on page 623, replacing the CKQ prefix with a C2P prefix. The CKQ messages are identical to the C2P messages as issued by zSecure Alert (program C2POLICE) and zSecure Admin Access Monitor (program C2PACMON) with the exceptions as documented in this chapter.

# CKQ messages from 0 to 999

#### CKQ0100A zSecure SMF Collector not active

#### **Explanation:**

The zSecure SMF Collector stopped.

#### **User response:**

If CKQ messages preceding this message indicate problems, solve them, then restart.

CKQ0101 ... CKQ0351

#### **Explanation**

These messages are identical to the C2P messages with the same numbers.

#### CKQ0352E Version mismatch, exit

#### **Explanation:**

This error message is returned to the caller of the CKQIO2PC when the version indicator in the C2PC communication area is not correct.

#### **User response:**

See the <u>IBM Support Community</u> for possible maintenance associated with this message. If you cannot find applicable maintenance, follow the procedures described in <u>"Contacting IBM Support" on page 804 to report the problem.</u>

# CKQ0353E Unki

**Unknown DDname** 

#### **Explanation:**

This error message is returned to the caller of the CKQIO2PC module in case an attempt is made to open a file that is not one of the supported types. The file type must be represented in characters five to seven of the DDname.

#### User response:

Ensure that the DDnames reflect supported file types only.

#### CKQ0356E Invalid function code

#### **Explanation:**

This error message is returned to the caller of the C2PIORTN module when an invalid function code is provided via the invocation parameters.

#### User response:

See the <u>IBM Support Community</u> for possible maintenance associated with this message. If you cannot find applicable maintenance, follow the procedures described in "Contacting IBM Support" on page 804 to report the problem.

# CKQ0361I Open of *ddname* for type *newlist-type*

#### **Explanation:**

This diagnostic trace message is written because of DEBUG IO.

CKQ0362I Close of ddname

This diagnostic trace message is written because of DEBUG IO.

## CKQ0363I Get record for ddname

#### **Explanation:**

This diagnostic trace message is written because of DEBUG IO.

#### CKQ0375I hexdata

#### **Explanation:**

This diagnostic message shows the first 16 bytes of the current SMF or WTO record in hexadecimal format.

#### CKQ0376 ... CKQ0549

#### **Explanation**

These messages are identical to the C2P messages with the same numbers.

#### CKQ0550E No buffer yet, exit

#### **Explanation:**

The CKQIOPC routine was called to retrieve a record before any in-storage buffer was created.

#### **User response:**

Restart the CKQRADAR started task. If the operation fails again, see the <u>IBM Support Community</u> for possible maintenance associated with this message. If you cannot find applicable maintenance, follow the procedures described in <u>"Contacting IBM Support" on page 804 to report the problem.</u>

#### CKQ0551I Task NT not found

#### **Explanation:**

This is the first time that the client started task contacted the CKQEXSMF started task. A named token recording the status of the client was not found. This diagnostic message is only issued when DEBUG IO is active.

# CKQ0552E Error return from IEANTCR, RC=nnnn

#### **Explanation:**

The named token that is used to record the status of the client could not be created. Processing continues without saving the client status.

#### **User response:**

See the <u>IBM Support Community</u> for possible maintenance associated with this message. If you cannot find applicable maintenance, follow the procedures described in <u>"Contacting IBM Support" on page 804 to report the problem.</u>

# CKQ0553I Buffer switched *ddname* reached end of current

#### **Explanation:**

The active buffer for collecting SMF records was switched and the program reading the records reached the end of that buffer. This message is followed by message CKQ0554I. This diagnostic message is only issued when DEBUG IO is active.

#### CKQ0554I Next buffer index

#### **Explanation:**

The active buffer for collecting SMF records was switched and the program starts reading records from the indicated buffer. This diagnostic message is only issued when DEBUG IO is active.

#### CKQ0556E File not open, exit

#### **Explanation:**

The CKQIO2PC routine received a request to retrieve a record from a file, but the file was not currently open.

#### **User response:**

See the IBM Support Community for possible maintenance associated with this message. If you cannot find applicable maintenance, follow the procedures described in "Contacting IBM Support" on page 804 to report the problem.

#### CKQ0557E SMF collector not active, exit

#### **Explanation:**

The CKQIO2PC routine was called, but the zSecure SMF Collector task was not found in the system. Data transfer is not possible.

#### User response:

Start the zSecure SMF Collector started task (CKQEXSMF) and retry the operation. If it fails again, see the IBM Support Community for possible maintenance associated with this message. If you cannot find applicable maintenance, follow the procedures described in "Contacting IBM Support" on page 804 to report the problem.

#### CKQ0558I First call this task

#### **Explanation:**

The current instance of the client program did not invoke the CKQIO2PC routine before. Necessary control blocks are obtained and initialized. This diagnostic message is only issued when DEBUG IO is active.

# CKQ0559I Cursor determined by PC: Idx=xx Csr=nnnnnnn

#### **Explanation:**

This diagnostic message is issued only when DEBUG IO is active. It indicates the starting point for retrieving records, based on the saved status for the client task.

CKQ0560I Default cursor used: Idx=xx Csr=nnnnnnn

#### **Explanation:**

This diagnostic message is issued only when DEBUG IO is active. It indicates that the CKQIOPC routine could not determine the starting point for retrieving records. The CKQIO2PC routine determined a default location.

# CKQ0561I Open buffer nn

#### **Explanation:**

This diagnostic message is issued only when DEBUG IO is active. It indicates that the CKQIO2PC routine received a request to open a data stream. As a result, the indicated in-storage buffer was accessed.

#### CKQ0562I ddname Processing STOP

#### **Explanation:**

The CKQIO2PC routine detected that the zSecure SMF Collector program was stopped on console operator request. The CKQIO2PC routine notifies the client program that no more records are available.

#### CKQ0563I no record found

#### **Explanation:**

This diagnostic message is issued only when DEBUG IO is active. The CKQIOPC routine could not locate a new record to be passed to the client program. Execution continues.

# CKQ0564I Locate resume point

#### **Explanation:**

The CKQIOPC routine starts to locate the last record that was passed to a previous instance of the client program. The record following this last record is the first record to be passed to the current instance of the client program. This diagnostic message is only issued when DEBUG IO is active.

## CKQ0565W Cannot locate resume point

#### **Explanation:**

The CKQIOPC routine could not find any record that matches the last record that was passed to a previous instance of the client program. The CKQIOPC routine returns only records that are created after the current timestamp.

#### CKQ0566I Scan next buffer nn

#### **Explanation:**

During the process to locate the resume point, the end of the current buffer was reached. The CKQIOPC routine continues the process with the buffer that is identified in the message. This diagnostic message is only issued when DEBUG IO is active.

#### CKQ0568I Record not there yet. Wait nn

#### **Explanation:**

The record in the current buffer does not have a valid record identifier. This is probably due to a delay of the task where the event occurred. The record retrieval process waits for the completion of a record move. The

number *nn* shows how often a delay for the current record occurred. This message is issued only if DEBUG IO is active.

# CKQ0569I Record now present? Retry

#### **Explanation:**

This message indicates that a record was added to the current buffer, and that the record retrieval process is restarted. The halting of the record retrieval process was indicated by message CKQ0568I. If the intended record is still not present, the process might wait again. This message is only issued if DEBUG IO is active.

# CKQ0570W Record gap in buffer, skip

#### **Explanation:**

This message is always issued in a block of messages. The first message is a header message indicating that, after several iterations, the record in the current buffer does not have a valid record identifier. The current record is skipped. If the location of the next record cannot be determined, multiple records might be skipped. Subsequent CKQ0570W messages show the contents of the expected record area. This message is issued only if DEBUG BUFFER is active.

#### CKQ0570W hex record data

#### **Explanation**

This message is always issued in a block of messages. The first message is a header message indicating that the process that reads records from the instorage data buffers found a missing or invalid record. Subsequent messages show the contents of the storage area where the record was expected. The most likely reason for invalid records is that the user task that created the record did not finish creating the record. This message is only issued if DEBUG BUFFER is active.

This format of the message shows the hexadecimal representation of the data in the storage area where the record was expected.

# CKQ0572E Cannot allocate buffer; MEMLIMIT exceeded

#### **Explanation:**

The MEMLIMIT for the started task is insufficient for the specified size and number of in-storage buffers. The example MEMLIMIT specified in the started task procedures is 8G. Specifying 32 buffers of 256M matches a MEMLIMIT of 8G, but does not leave any space for other programs, like CKRCARLA, that also require storage that is counted towards MEMLIMIT.

#### CKQ0703I address hexdata \*chardata\*

This message shows internal diagnostic data. The value *address* shows only the last four digits of the address.

CKQ0704 ... CKQ0900

# **Explanation**

These messages are identical to the C2P messages with the same numbers.

# **Chapter 7. CKR messages**

The main program for several products in the zSecure Suite is driven by scripts written in the CARLa Auditing and Reporting Language (CARLa). For this reason, it is often called the "CARLa engine". It processes RACF, SMF, and other types of information. This program is a part of zSecure Admin, zSecure Audit, zSecure Alert, zSecure Visual, zSecure Adapters for SIEM, and zSecure Manager for RACF z/VM.

The program is sometimes referred to as the "CKRCARLA program". In the current release, the actual CKRCARLA program is a stub program that invokes either the CKR4Z196 or CKR8Z12 program to do the actual work. These programs are sometimes referred to as the "31-bit addressing" and "64-bit addressing" CARLa engines.

This chapter describes the messages that the CARLa engine issues on the mainframe. These messages are prefixed with unique message identifiers in the form CKR*nnnn* or CKR*nnn*I, where *nnnn* and *nnn* indicate the unique message value. The message identifier is followed by a severity code.

**Note:** The return code from the CARLa engine is normally set to the maximum value of the return codes from any messages. If an OPTION NOWARNING is coded, the 04 return code from the program is reset to 00.

The general meaning of the CARLa engine severity codes and completion code are:

00

Normal message, giving status or summary information, or a message indicating a decision taken.

04

Can be a general warning, or an error condition found as a result of VERIFY or REPORT processing. Removal of the error condition can be attempted by means of a command generated by zSecure (if CKRCMD was allocated).

08

Error condition usually found as a result of VERIFY or REPORT processing. No commands can be generated by zSecure to remove the error.

12

Syntax error in the command input.

16

Entitlement problem or invalid or unsupported files connected to zSecure.

20

Unsupported condition found in security database, VTOC or VVDS, or in volume sharing.

24

Internal error or other unexpected and unsupported condition detected in zSecure.

32

RETURN or JUMP key used.

Messages are included in subsections, grouped by the hundred message-numbers.

# CKR messages from 0 to 99

CKR0000

program terminated due to input
errors

syntactically correct. Correct the errors and submit the job again.

#### **Explanation**

Previous messages indicate an error in the parameters or command input file. The program does not perform any commands if the command input is not

#### Severity

| CKR0001 | No unsuppressed UNLOAD,    |
|---------|----------------------------|
|         | SHOW, (SORT)LIST, DISPLAY, |
|         | (D)SUMMARY, REPORT, VERIFY |

#### COPY, REMOVE, MOVE or MERGE specified

# **Explanation**

No commands were given or implied that would result in any output. This message can also be given if all NEWLISTs were suppressed due to a LICENSE parameter condition not being met.

#### **User response:**

Specify one of the commands indicated in the message or make sure that the function requested is actually entitled on the system.

#### Severity

12

**CKR0002** 

Output file open failed -[(redirected virtualdd)] ddname [ path | dsname volser ]

# **Explanation**

The OPEN for the indicated file (for example, CKRUNLOU or CKRCMD) failed. If you are running a batch job, refer to the job log for an abend code and reason code (the abend code is probably 013). If no abend and reason code is present, the DDname is probably not allocated. If you are running TSO interactively and no abend code is listed on your terminal, try specifying PROFILE WTPMSG and try it again. The ddname field in the CKR0002 message may contain garbage. The meaning of the abend code and reason code can be found in the MVS system messages and codes manuals. The message may indicate two DD names, the actual ddname and the dd= parameter referred to in the CARLa (virtualdd).

# Severity

16

**CKR0003** 

Open for input failed on file ddname volser dsn

#### **Explanation**

Check the DD statement for the indicated file and any ALLOC DD=ddname command. Correct the error and submit the job again.

#### Severity

16

**CKR0004** Processing started for [complex] pads ddname volume dsn

Unloaded by program program v.l.m date time job name at date time on system name [ Complex name complex assigned ] Source type dataset i was volume datasetname databaseformat template level

#### **Explanation**

This message indicates the version of the program that created the unloaded security database, as well as the date and time the database was unloaded, and the SMF ID of the system on which the unload was performed. For each unloaded RACF or ACF2 data set contained in the file, the original volume and data seti name are listed. For ACF2 the type of data set is indicated as well: LID, RULE or INFO. For RACF the database format is shown on the last line in the format formattype database format release, where formattype is **Restructured** or **Nonrestructured** and *release*, if present, has the form **RACF release** *FMID* (*v.r.m* for older releases). The template level, if present, is the FMID or APAR number that last changed the templates, followed by numerical indicators of release level and APAR level, if this information is available. If the message contains the text **PADS** for *pads*, then this indicates that access allowed to the databases by virtue of conditional access by this program. In this case, the program will restrict its functionality to the user's scope. If the message contains the text **program pathing** for pads, then that access to the database was allowed by virtue of conditional access by this program.

#### Severity

00

**CKR0005** nnnnnn profiles read, yyyy profiles selected (pp%) for complex

# **Explanation**

This message is written at the end of the profile input phase. During this phase SELECT, EXCLUDE, LIST and UNLOAD commands are processed and information is stored for the other commands. The total number of profiles in use in the RACF database is listed, as well as the number of profiles selected by the SELECT and EXCLUDE commands. This does not apply to SELECT and EXCLUDE in the scope of a NEWLIST command.

#### Severity

**CKR0006** 

nn profiles truncated on ddname [path | volser dsname]

# **Explanation**

Due to the insufficient record length of output file *ddname*, profiles were truncated. This can result in erroneous error messages with respect to the truncated profiles if subsequent processing is done on the unloaded file. For example, truncated group profiles cause spurious error messages when you issue or imply the VERIFY CONNECT command. In general, it does not cause any other issues, due to the redundancy in the database. A CKR2138 message might also be issued.

This message is issued when the profile length is too long for the current record length of the zSecure Admin UNLOAD file. To correct the cause, allocate the UNLOAD file with the following LRECL specification:

LRECL=X, RECFM=VBS

The Variable Blocked Spanned (VBS) record format allows an UNLOAD record to span more physical records.

Severity:

80

**CKR0007** 

File is empty - ddname volume dsn

# **Explanation**

The specified TYPE=UNLOAD file was allocated, but contained no records.

#### Severity

16

**CKR0008** 

End-of-file before type record ddname volume dsn

# **Explanation**

The specified TYPE=UNLOAD file contained some status records, but the indicated record type was not present. The indicated *type* can be ICB for the first RACF database record, CRDB for an origin database record, or FDR for the ACF2 FDR records. Probably the unload failed, or the system catalog points to a previous version of your unloaded data set (see CKR0014 for a possible cause for this problem).

#### Severity

16

**CKR0009** 

site-identifier

[UNIX | Runs] on
SYSNAME(name) SYSPLEX(name)
[LPARNAME(name)]
[VMUSERID(name)]
[HWNAME(name)]
CPU-id CPUid
Product codes codes
products

#### **Explanation:**

This message shows a site-specific string, the system, sysplex, LPAR, VM user ID, and hardware where it is running, the CPU ID, and which IBM Security zSecure suite products are installed and not disabled through IFAPRDxx for use in this program. For a description of the product codes, see the License names table in the zSecure CARLa Command Reference. Each line in the "Products" section shows a product ID and the full name of a particular product feature, for example, 5655-N17 IBM Security zSecure Audit for RACF.

#### Severity:

00

CKR0009

site-identifier Running under CMS CPU-id CPUid Product codes code product

#### **Explanation:**

This message shows a site-specific string, the system where it is running, the CPU ID, and the product that is installed. For a description of the product codes, see the License names table in the *zSecure CARLa Command Reference*. The "Products" section shows the product ID and the full name of the particular product feature, that is: 5655-RAC IBM Security zSecure Manager for RACF z/VM.

#### **Severity:**

00

| CKR0010

OPEN type abend hhh-hh [(explanation)] on file ddname

# **Explanation**

The OPEN for the indicated file (CKRACFnn, or redirected database ddname) failed. If you are running a batch job, refer to the job log for an abend code and reason code (the abend code is probably 013 or 213). If you are running TSO interactively and no abend code is listed on your terminal, try specifying PROFILE WTPMSG and try it again.

#### Severity

16

CKR0011 I/O error: synadaf message

An I/O error occurred on one of the CKRACFnn files. Check that the file allocated is indeed a RACF database with RECFM=F and LRECL=1024 for a non-restructured database and LRECL=4096 for a restructured database. On a VM system, it may also occur for a database on an OS formatted minidisk; in this case you can process the database by copying it to a temporary CMS formatted minidisk and process this copy.

# Severity

16

CKR0012 More than 90 RACF data sets parallel not supported - use separate runs

# **Explanation**

This version of the program does not support processing more than 90 data sets at the same time. Use the ALLOC DB= command to select 90 or less data sets for processing. If your site requires operation on more than 90 data sets, see the IBM Support Community for possible maintenance associated with this message. If you cannot find applicable maintenance, follow the procedures described in "Contacting IBM Support" on page 804 to report the problem.

# Severity

12

| CKR0013 | No file unload-ddname or db- |
|---------|------------------------------|
|         | ddname preallocated          |

# **Explanation**

No source of RACF profiles was found in implicit allocation mode. Normally the current RACF database would be allocated dynamically, but you are running on a CMS system, or on an MVS system without RACF active. Allocate the database you want to process explicitly to the CKRACF01 file (and if the database is split, to the CKRACFnn files) or use an ALLOC TYPE=RACF or ALLOC TYPE=UNLOAD command.

#### Severity

16

| CKR0014 | File does not start with CRCF |
|---------|-------------------------------|
|         | record - ddname volume dsn    |

# **Explanation**

This message indicates that the CKRUNLIN file, i.e. the security database UNLOAD file, contains invalid information. There are two common reasons:

- the UNLOAD data set was not filled by zSecure
- the UNLOAD data set has incompatible/invalid DCB characteristics.

You can check this by looking at the DCB info using ISPF option 3.2. They should be

Organization . . . : PS
Record format . . . : VBS
Record length . . . : 32768
Block size . . . : 27998

If you find a record format U or data set organization PO, then your installation probably has an ACS routine, i.e. an SMS routine to set default data set characteristics, that assumes that any data set with the letters LOAD in the last qualifier is a load module data set. We recommend that you specify the DCB characteristics in the JCL of CKRJCPYR:

```
//CKRUNLOU DD ....,
//
DSORG=PS,RECFM=VBS,LRECL=X,BLKSIZE=27998
```

# Severity

16

| CKR0015 | Open failed of [complex] [version]      |
|---------|-----------------------------------------|
|         | primary RACF DB db file ddname          |
|         | data set <i>dsname</i> on <i>volume</i> |

#### **Explanation:**

Refer to CKR0002 and CKR0010 for a discussion.

#### **Severity:**

16

| CKR0016 | Open failed of [complex] [version] |
|---------|------------------------------------|
|         | secondary RACF DB db file          |
|         | ddname data set dsname on          |
|         | volume                             |

#### **Explanation:**

Refer to CKR0002 and CKR0010 for a discussion.

#### **Severity:**

| CKR0017 | Processing started for [complex] DB db pads ddname volume datasetname     |
|---------|---------------------------------------------------------------------------|
| CKR0017 | File ddname complex has<br>databaseformat release template<br>level level |

The TYPE=RACF data set open was successful for the file indicated, and input of the database was started. The database format is shown on the second line in the format formattype database format release, where formattype is restructured or non-restructured and release if present has the form RACF release FMID (v.r.m for older releases). The template level, if present, is the FMID or APAR number that last changed the templates, followed by numerical indicators of release level and APAR level if this information is available. If the message contains the text PADS for pads, then this indicates that access to the data set was allowed by virtue of conditional access by this program. In this case, the program will restrict its functionality to the user's scope.

# Severity

00

CKR0018 No extents present for ddname volume datasetname

#### **Explanation**

The file indicated was opened successfully, but no extents were present (the data set is empty).

# Severity

16

CKR0019 ALLOC PRIMARY/BACKUP/
ACTIVE/INACTIVE/DB invalid if
CKRACF01 pre-allocated

# **Explanation**

An ALLOCATE command for implicit allocation mode was present in the commands as well as a preallocated database. Either remove the ALLOCATE command or remove the CKRACFC01 file.

#### Severity

16

CKR0020 Type input terminated, LIMIT lim reached

#### **Explanation**

The OUT or IN limit you specified on a LIMIT command has been reached, no more profiles or records (*type*) will be read.

# Severity

00

CKR0021 Unsupported BAM format: 1st block on odd nibble, block number nnnn, database num

#### **Explanation**

During input of the Block Availability Map (BAM) an unsupported format was detected (a nibble is four bits and describes the segments of one block in non-RDS format). If no other errors are found and the error is reproducible, see the IBM Support Community for possible maintenance associated with this message. If you cannot find applicable maintenance, follow the procedures described in "Contacting IBM Support" on page 804 to report the problem.

# Severity

20

CKR0022 Unsupported BAM format: odd # blks in other than last BAM block block number nnnn db num

# **Explanation**

An unsupported format was detected during input of the Block Availability Map (BAM). If no other errors are found and the error is reproducible, see the IBM Support Community for possible maintenance associated with this message. If you cannot find applicable maintenance, follow the procedures described in "Contacting IBM Support" on page 804 to report the problem.

#### Severity

20

CKR0023 OPEN for input with QSAM failed for file ddname dataset dsn on vol

# **Explanation**

While using BDAMQSAM processing (currently this is the default mode), after conclusion of BDAM processing the data set could not be opened again with QSAM processing. Possibly other error messages were issued to indicate what went wrong.

#### Severity

**CKR0024** 

Index marker not on block boundary: ddname block nnnn segment offset off

# **Explanation**

The RACF database was found to start an index block at an other segment than the first in a block. This format is not supported. If the problem is reproducible, run IRRUT200. If no errors are revealed, see the IBM Support Community for possible maintenance associated with this message. If you cannot find applicable maintenance, follow the procedures described in "Contacting IBM Support" on page 804 to report the problem.

# Severity

20

CKR0025

Index block with invalid length: ddname block nnnn length len

#### **Explanation:**

The RACF database was found to contain an index block with a length unequal to 1024 for non-RDS and 4096 for RDS. This format is not supported.

#### **User response:**

See the IBM Support Community for possible maintenance associated with this message. If you cannot find applicable maintenance, follow the procedures described in "Contacting IBM Support" on page 804 to report the problem.

#### Severity

20

**CKR0026** 

End of file in 2nd segment of profile: ddname block nnnn segment offset off

# **Explanation**

At the specified position in the RACF database a profile was being read and not complete at the end of the data set. See the IBM Support Community for possible maintenance associated with this message. If you cannot find applicable maintenance, follow the procedures described in "Contacting IBM Support" on page 804 to report the problem.

# Severity

20

**CKR0027** 

Unused segment instead of profile continuation: ddname block nnnn segment offset off

#### **Explanation:**

At the specified position in the RACF database, a profile was being read and was not complete according to the physical profile length field, but the Block Availability Map indicates that the next segment is not occupied. This can happen because of update activity on the database while performing the read.

#### User response:

If the problem and the place where it occurs is reproducible, run IRRUT200 to analyze the database. If still no errors are revealed or, if the problem is intermittent and annoying, see the IBM Support Community for possible maintenance associated with this message. If you cannot find applicable maintenance, follow the procedures described in "Contacting IBM Support" on page 804 to report the problem.

# Severity

20

**CKR0028** 

File ddname extended nn block for profile at blk nnnn segment offset off needs yyy segments extra

# **Explanation**

At the specified position *nnnn/off* in the RACF database a profile was being read and not complete at the logical end of the data set (i.e. the end according to the BAM blocks). The logical end of the database was automatically extended with *nn* blocks to get a complete profile. This may happen if a large new record was added to the RACF database during the database read.

#### Severity

20

**CKR0029** 

Segment type X'hh' not supported - ddname block nnnn segment offset off

#### **Explanation:**

An unknown database segment type was encountered.

#### **User response:**

If the problem is reproducible at the same place, run IRRUT200. If this does not reveal structural errors, see the IBM Support Community for possible maintenance associated with this message. If you cannot find applicable maintenance, follow the procedures described in "Contacting IBM Support" on page 804 to report the problem.

# Severity

20

**CKR0030** 

Unsupported template addr.
hexvalue len ll searching fldname
in entity type n ICB at addr

# **Explanation**

While using the templates to scan a profile, an unsupported kind of template was encountered. If the error is reproducible, see the IBM Support Community for possible maintenance associated with this message. If you cannot find applicable maintenance, follow the procedures described in "Contacting IBM Support" on page 804 to report the problem.

# Severity

20

**CKR0031** 

Restricted mode active by installation option; user *userid* 

# **Explanation**

This message indicates that the product was installed with restricted mode active. The restricted mode setting is specified by the RESTRICT installation option in the CKRSITE module. For details on the CKRSITE module and installation options, see *IBM Security zSecure CARLa-Driven Components: Installation and Deployment Guide.* The output is restricted based on the access the user *userid* has in the connected security databases.

#### Severity

00

CKR0031

Restricted mode active because of pads; user userid

# **Explanation**

This message indicates that one or more of the input files could only be processed because of read access granted to the program. In that case, restricted mode processing is automatically activated. The message contains either the text **PADS** or the text **program pathing** for *pads*. The output is restricted based on the access the user *userid* has in the connected security databases.

#### Severity

00

**CKR0031** 

Restricted mode active, user userid no READ access to class CKR.READALL

# **Explanation**

Through a profile covering the CKR.READALL resource in the class specified in the CKRSITE module it is possible to define which users can read the full database (READ access) and those that will run in restricted mode (covering profile exists and NONE access). The current user has no READ access. The output is restricted based on the access the user userid has in the connected security databases. For details on the CKRSITE module and installation options, see IBM Security zSecure CARLa-Driven Components: Installation and Deployment Guide.

# Severity

00

**CKR0031** 

Unrestricted mode active, user userid READ access to class CKR.READALL

# **Explanation**

Through a profile covering the CKR.READALL resource in the class specified in the CKRSITE module it is possible to define which users can read the full database (READ access) and those that will run in restricted mode (covering profile exists and NONE access). The current user has READ access. For details on the CKRSITE module and installation options, see IBM Security zSecure CARLa-Driven Components: Installation and Deployment Guide.

#### Severity

00

**CKR0031** 

Unrestricted mode active; user userid

# **Explanation**

This message indicated that the product defaults to unrestricted mode because it is not installed with the installation option RESTRICT, the input files can be processed without requiring read access granted to the program, and a profile covering the CKR.READALL resource in the class specified in the CKRSITE module is not defined. For details on the CKRSITE module and installation options, see *IBM Security zSecure CARLa-Driven Components: Installation and Deployment Guide*.

# Severity

00

#### **CKR0031**

Restricted mode by [simulation | remote node | simulation and remote node], although user userid has privilege [SPECIAL] [AUDITOR] [ROAUDIT]

#### **Explanation**

This message indicates that either a SIMULATE RESTRICT command was present or there was a remote node that required restricted mode, or both. It overrides the indicated privileges of the executing user ID. The output is restricted based on the access the user *userid* has in the connected security databases. For details on the CKRSITE module and installation options, see *IBM Security zSecure CARLa-Driven Components: Installation and Deployment Guide*.

#### Severity

00

#### **CKR0031**

Restricted mode by [simulation | remote node | simulation and remote node], although user userid READ access to class profile

# **Explanation**

This message indicates that either a SIMULATE RESTRICT command was present or there was a remote node that required restricted mode, or both. It overrides the READ permission on the indicated resource for the executing user ID. The output is restricted based on the access the user *userid* has in the connected security databases. For details on the CKRSITE module and installation options, see *IBM Security zSecure CARLa-Driven Components: Installation and Deployment Guide*.

#### Severity

00

#### **CKR0031**

Restricted mode by [simulation | remote node | simulation and remote node] for user *userid*, although no profile *class profile* 

#### **Explanation:**

This message indicates that either a SIMULATE RESTRICT command was present or there was a remote node that required restricted mode, or both. It takes precedence over any considerations like all-unconditional read permits on all input sources. Because of the absence of the indicated profile

and class default RC of 4, these would have been tested otherwise. The output is restricted based on the access the user *userid* has in the connected security databases. For details on the CKRSITE module and installation options, see *IBM Security zSecure CARLa-Driven Components: Installation and Deployment Guide*.

## Severity

00

| CKR0031 | Unrestricted mode active; user |
|---------|--------------------------------|
|         | userid has privilege [SPECIAL] |
|         | [AUDIT] [ROAUDIT]              |

# **Explanation**

This query is executed in unrestricted mode because the user running the query has one or more of the system-wide attributes SPECIAL, AUDIT, and ROAUDIT on the current (run) system.

These attributes are tested before a CKR.READALL resource is checked.

For details on the CKRSITE module and installation options, see *IBM Security zSecure CARLa-Driven Components: Installation and Deployment Guide*.

# Severity

00

| CKR0032 | File ddname not allocated |
|---------|---------------------------|

# **Explanation**

The filename requested on a PRINT command was not found allocated. Review your JCL.

#### Severity

12

| CKR0033 | [complex] DB db datasetname has                |
|---------|------------------------------------------------|
|         | - · ·                                          |
|         | <i>number</i> segments (of 256 byte) in        |
|         | use, <i>number</i> segments free ( <i>pp</i> % |
|         | used)                                          |
|         | ,                                              |
|         | Index uses pp%. Unusedspace.                   |
|         | Using readmethod.                              |
|         | Statistics                                     |

#### **Explanation:**

This message reports on the contents of a RACF data set. Each segment is 256 byte. Free space can be present at the end of the database (never used), or fragmented through the database. If all space is fragmented, *Unusedspace* will contain the text **Free** space completely fragmented, otherwise it will show **Space beyond** pp% never used. The data set is

read without use of the index; readmethod can be BDAMQSAM, Using VSAM OPTCD=DIR, Using VSAM OPTCD=SEQ, multi track ECKD EXCP, or full-track EXCP. If either EXCP or VSAM method was used, a third line is shown in the format Read number blocks from a total of number in number IOs. In the case of EXCP, it is followed by Cache hit was pp%.

Severity:

00

**CKR0034** 

Action for id *id* requested, but no occurrences were found

#### **Explanation**

The REMOVE or MOVE command for the indicated user or group did not result in any commands being generated, since no permits or notifies to be moved exist. Check for typing errors or for SELECT statements that exclude part of the database.

#### Severity

00

**CKR0035** 

at ddname record nnnnn, originally DB seq i RBA hexnum for complex complex

## **Explanation**

This message gives the location in a TYPE=UNLOAD file where a previous error message occurred.

#### Severity

00

**CKR0036** 

at ddname block nnnn segment offset i DB seq j RBA hexnum for complex

## **Explanation**

This message gives the location in a TYPE=RACF file where a previous error message occurred.

#### Severity

00

**CKR0037** 

Allocation failed for DDNAME ddname source=source DSN=dsname status=ERR

#### **Explanation**

During an attempt to dynamically allocate an active ACF2 (backup) data set, the program found that it

could not succeed in doing so, because the requested data set was marked ERR by ACF2. This implies that ACF2 itself could not allocate the data set either, probably because the data set does not exist. The *ddname* indicates the type of data set for which the allocation failed.

#### Severity

16

CKR0038

Warning: RACF Range Table for complex *complex* unknown, SUPPRESS ICHRRNG implied

#### **Explanation**

This message indicates that the proper CKFREEZE file for the security complex *complex* was missing or did not contain the range table needed. The program will proceed as if all profiles are in their proper RACF data set.

#### Severity

00

CKR0039

product used cc.c CPU seconds,
[u,uuu +uu.uuu KB [+uuuu MB],]
and took ss wall clock seconds
Region requested [by REGIONX]
rr,rrr[+rr,rrr] KB, granted
g,ggg+gg,gggg KB + gggg MB [by
source]
Max used in job step
uu,uuu+uu,uuu KB + uuuu MB
[Error trap count is number]

#### **Explanation**

This message indicates the resource usage as well as the elapsed time for this run. If the run terminated unsuccessfully, the storage part is omitted. For TSO users, the CPU seconds include any work that was done on other ISPF logical screens under TSO while interactively displaying zSecure output screens. Note that high memory is not reported in the first line if you run with the CKR4Z196 (31-bit) CARLa engine.

The second message line lists the region requested by the user, and the region granted to the job step by the installation. If the requested region sizes were specified by the REGIONX keyword of the JCL JOB statement, then a 'by REGIONX' indication and the requested regions sizes below and above the 16MB boundary are also printed. Region sizes can be formatted as below + above + high:

#### below

Is the region, in kilobyte units, below the 16 MB boundary.

#### above

Is the region, in kilobyte units, above the 16 MB boundary and below the 2GB boundary.

#### high

Is the region, in megabyte units, above the 2 GB boundary.

#### source

Is the source of the address space memory limit above the 2 GB boundary (MEMLIMIT).

The third message line shows the actual maximum used during the job step. This includes any other tasks running in the job step. That is, for TSO users, it includes TSO and ISPF storage and anything else that has run on ISPF logical screens since logon.

If any errors were trapped, a fourth line shows: **Error trap count is** *number*.

#### Severity

00

| CKR0040 | RACF indicator set but no         |
|---------|-----------------------------------|
|         | discrete profile found for volser |
|         | datasetname                       |

# **Explanation**

This message is issued due to a VERIFY INDICATED command.

To solve this error condition a command sequence consisting of an ADDSD NOSET followed by a DELDSD for the profile is generated.

# Severity

04

| CKR0041 | Discrete profile found but    |
|---------|-------------------------------|
|         | RACF indicator not set volser |
|         | datasetname                   |

#### **Explanation**

This message is issued due to a VERIFY ONVOLUME command. To solve the error condition a DELDSD NOSET command will be generated.

#### Severity

04

| CKR0042 | Discrete profile present but       |
|---------|------------------------------------|
|         | no dataset on volume <i>volser</i> |
|         | datasetname                        |

#### **Explanation**

This message is issued due to a VERIFY ONVOLUME command. To solve the error condition a DELDSD NOSET command will be generated.

#### Severity

04

| CKR0043 | Discrete profile present but |
|---------|------------------------------|
|         | volume not mounted volser    |
|         | datasetname                  |

#### **Explanation**

This message is issued due to a VERIFY ONVOLUME command. To solve the error condition a DELDSD NOSET command will be generated.

#### Severity

04

| CKR0044 | PROGRAM dsn/vol obsolete        |
|---------|---------------------------------|
|         | complex program - volser dsname |
|         | Reason                          |

## **Explanation**

This message is issued due to a VERIFY PROGRAM function because the indicated data set does not exist on the indicated volume for any system in the complex. For each system a *Reason* line follows with one of the following detail explanations:

- Volume is not mounted on system syst volser
- VTOC is not readable on system syst volser
- Data set does not exist on volume of syst volser dsname
- Data set is not partitioned on volume of syst volser dsname

If a CKRCMD file is allocated for the complex, an RALTER DELMEM command is generated to remove the obsolete member from the profile.

# Severity

04

| CKR0045 | Obsolete permit <i>identity</i> unknown |
|---------|-----------------------------------------|
|         | program <i>program - volser</i>         |
|         | datasetprofile                          |

## **Explanation**

This message is issued due to a VERIFY PADS command while RACF runs in Basic program security

mode. A program is defined on a conditional access list, but no matching program profile exists. To solve the error condition, a command is generated to remove the WHEN-clause.

Severity

04

CKR0046

event permit identity in access list of non-VSAM volser datasetname

## **Explanation**

This message is issued with *event* equal to **Undefined** due to a VERIFY PERMIT command, with *event* equal to **Remove** due to a REMOVE PERMIT/USER/GROUP command, with *event* equal to **Redundant** due to a REMOVE REDUNDANT\_PERMIT command, and with *event* equal to **Copy** or **Replace** due to a COPY PERMIT/USER/GROUP command. To solve the error condition a PERMIT DELETE VOL() command will be generated.

## Severity

04

**CKR0047** 

PROGRAM dsn/vol redundant, covered by dsn w/o vol complex program - volser dsname

#### **Explanation**

This message is issued by the VERIFY PROGRAM function because the indicated volume-specific PROGRAM profile member is covered by a PROGRAM profile member without volume specification, and is, therefore, redundant. If a CKRCMD file is allocated for the complex, a commented-out RALTER DELMEM command is generated to remove the obsolete member from the profile.

## Severity

04

**CKR0048** 

event permit identity in access list VSAM profil volser datasetname

#### **Explanation**

This message is issued with *event* equal to **Undefined** due to a VERIFY PERMIT command, with *event* equal to **Remove** due to a REMOVE PERMIT/USER/GROUP command, with *event* equal to **Redundant** due to a REMOVE REDUNDANT\_PERMIT command, and with *event* equal to **Copy** or **Replace** due to a COPY PERMIT/USER/GROUP command. To solve the

error condition a PERMIT DELETE VOL() command will be generated.

#### Severity

04

CKR0049 Duplicate range in ICHRRNG complex complex key key

# **Explanation**

This message indicates that a RACF range table was encountered with the same range present twice. The program will use the first definition and ignore subsequent ones.

#### Severity

80

**CKR0050** 

event permit identity in access list generic DATASET datasetname

#### **Explanation**

This message is issued with *event* equal to **Undefined** due to a VERIFY PERMIT command, with *event* equal to **Remove** due to a REMOVE PERMIT/USER/GROUP command, with *event* equal to **Redundant** due to a REMOVE REDUNDANT\_PERMIT command, and with *event* equal to **Copy** or **Replace** due to a COPY PERMIT/USER/GROUP command. To solve the error condition a PERMIT GENERIC DELETE command will be generated.

#### Severity

04

CKR0051

Date value "value" 2-digit year is ambiguous

# **Explanation**

This suppressible message indicates that a 2-digit year was encountered. By default, this is not allowed to prevent any year-2000 related confusion. In case this is a problem for backward compatibility, you can suppress the message. In this case the 2-digit years are all interpreted as lying in the 20th century (they are prefixed with 19, being backward compatible). No cut-off dates or windows are used because this would be newlist-type and fieldname-dependent and is not backward compatible.

#### Severity

**CKR0052** 

event permit identity in access list model DATASET datasetname

**CKR0055** 

event owner identity of non-VSAM DATASET profil volser datasetname - make newowner

# **Explanation**

This message is issued with *event* equal to **Undefined** due to a VERIFY PERMIT command, with *event* equal to **Remove** due to a REMOVE PERMIT/USER/GROUP command, with *event* equal to **Redundant** due to a REMOVE REDUNDANT\_PERMIT command, and with *event* equal to **Copy** or **Replace** due to a COPY PERMIT/USER/GROUP command. To solve the error condition a PERMIT DELETE command will be generated.

## Severity

04

CKR0053

Field *field* value "value" 2-digit year ambiguous at *ddname* line number

# **Explanation**

This suppressible message indicates that a 2-digit year was encountered in a newlist type=RACF. By default, this is not allowed to prevent any year-2000 related confusion. In case this is a problem for backward compatibility, the message can be suppressed. In this case the 2-digit years are all interpreted as lying in the 20th century (they are prefixed with 19, being backward compatible). No cut-off dates or windows are used because this would be newlist-type and fieldname-dependent and is not backward compatible.

# Severity

12

**CKR0054** 

event permit identity general resource profile class progname

# **Explanation**

This message is issued with *event* equal to **Undefined** due to a VERIFY PERMIT command, with *event* equal to **Remove** due to a REMOVE PERMIT/USER/GROUP command, with *event* equal to **Redundant** due to a REMOVE REDUNDANT\_PERMIT command, and with *event* equal to **Copy** or **Replace** due to a COPY PERMIT/USER/GROUP command. To solve the error condition a PERMIT DELETE command will be generated.

#### Severity

04

## **Explanation**

This message is issued with *event* equal to **Undefined** due to a VERIFY PERMIT command, with *event* equal to **Remove** due to a REMOVE PERMIT/USER/GROUP command, and with *event* equal to **Replace** due to a COPY PERMIT/USER/GROUP command. To solve the error condition, an ALTDSD VOL() OWNER() command will be generated. The new owner will be the HLQ of the profile, unless that is identical to *identity*. In that case it will be the name that is specified on the DEFAULT OWNER= command. The message shows the new owner that is selected.

## Severity

04

**CKR0056** 

event owner identity of VSAM DATASET profile volser datasetname - make newowner

## **Explanation**

This message is issued with *event* equal to **Undefined** due to a VERIFY PERMIT command, with *event* equal to **Remove** due to a REMOVE PERMIT/USER/GROUP command, and with *event* equal to **Replace** due to a COPY PERMIT/USER/GROUP command. To solve the error condition a ALTDSD VOL() OWNER() command will be generated. The new owner will be the HLQ of the profile, unless that is identical to *identity*. In that case it will be the name specified on the DEFAULT OWNER= command. The new owner selected is shown in the message.

#### Severity

04

**CKR0057** 

event owner identity of generic DATASET profile datasetname make newowner

#### **Explanation**

This message is issued with *event* equal to **Undefined** due to a VERIFY PERMIT command, with *event* equal to **Remove** due to a REMOVE PERMIT/USER/GROUP command, and with *event* equal to **Replace** due to a COPY PERMIT/USER/GROUP command. To solve the error condition a ALTDSD GENERIC OWNER() command will be generated. The new owner will be the HLQ of the profile, unless that is identical to *identity*. In that case it will be the name specified

on the DEFAULT OWNER= command. The new owner selected is shown in the message.

Severity

04

**CKR0058** 

event owner identity of model DATASET profile datasetname make newowner

#### **Explanation**

This message is issued with *event* equal to **Undefined** due to a VERIFY PERMIT command, with *event* equal to **Remove** due to a REMOVE PERMIT/USER/GROUP command, and with *event* equal to **Replace** due to a COPY PERMIT/USER/GROUP command. To solve the error condition a ALTDSD OWNER() command will be generated. The new owner will be the HLQ of the profile, unless that is identical to *identity*. In that case it will be the name specified on the DEFAULT OWNER=command. The new owner selected is shown in the message.

#### Severity

04

**CKR0059** 

event owner identity general resource profile progname - make newowner

#### **Explanation**

This message is issued with *event* equal to **Undefined** due to a VERIFY PERMIT command, with *event* equal to **Remove** due to a REMOVE PERMIT/USER/GROUP command, and with *event* equal to **Replace** due to a COPY PERMIT/USER/GROUP command. To solve the error condition a RALTER OWNER() command will be generated with the default owner selected with DEFAULT OWNER=. The new owner selected is shown in the message.

#### Severity

04

**CKR0060** 

event owner identity on user userid - make newowner

#### **Explanation**

This message is issued with *event* equal to **Undefined** due to a VERIFY PERMIT command, and with *event* equal to **Remove** due to a REMOVE PERMIT/USER/GROUP command. To solve the error condition an ALTUSER OWNER() command will be generated with

the default owner selected with DEFAULT OWNER= as the new owner. The new owner selected is shown in the message.

#### Severity

04

CKR0061 event owner identity on group group - make newowner

## **Explanation**

This message is issued with *event* equal to **Undefined** due to a VERIFY PERMIT command, and with *event* equal to **Remove** due to a REMOVE PERMIT/USER/GROUP command. To solve the error condition an ALTGROUP OWNER() command will be generated with the default owner selected as the new owner. The new owner selected is shown in the message.

#### Severity

04

CKR0062 event owner identity connect userid to group

# **Explanation**

This message is issued with *event* equal to **Undefined** due to a VERIFY PERMIT command, and with *event* equal to **Remove** due to a REMOVE PERMIT/USER/GROUP command. To solve the error condition a CONNECT OWNER() command will be generated with the connect group as the new owner.

#### Severity

04

CKR0063 event owner identity general resource profile class key

#### **Explanation**

This message is issued with *event* equal to **Undefined** due to a VERIFY PERMIT command, with *event* equal to **Remove** due to a REMOVE PERMIT/USER/GROUP command, and with *event* equal to **Replace** due to a COPY PERMIT/USER/GROUP command. To solve the error condition a RALTER OWNER() command will be generated with the default owner selected.

#### Severity

04

CKR0064 event permit identity general resource profile class key

This message is issued with *event* equal to **Undefined** due to a VERIFY PERMIT command, with *event* equal to **Copy** or **Remove** due to a REMOVE PERMIT/USER/GROUP command, with *event* equal to **Redundant** due to a REMOVE REDUNDANT\_PERMIT command, and with *event* equal to **Replace** due to a COPY PERMIT/USER/GROUP command. To solve the error condition a PERMIT DELETE command will be generated.

## Severity

04

CKR0065 Missing userid *userid* on group group

## **Explanation**

This message is issued due to a VERIFY CONNECT command. It indicates that the indicated user ID is not found in the USERID repeat group of the indicated GROUP profile, or that there is no such group profile at all. Also, the group is not universal, or the group is universal but the connect has a connect attribute of SPECIAL, OPERATIONS, or AUDITOR, or a connect authority other than USE. Connect information should be present in three places in the RACF databases, and for each of those places a message CKR0065, CKR0066, or CKR0067 is issued if it was missing that specific piece. No support is present to remove this condition.

# Severity

80

CKR0066 Missing group group on user userid

#### **Explanation**

This message is issued due to a VERIFY CONNECT command. It indicates that the indicated group was not found in the CONGRPNM repeat group of the indicated USER profile, or that there is no such user profile at all. Connect information should be present in three places in the RACF databases, and for each of those places a message CKR0065, CKR0066, or CKR0067 is issued if it was missing that specific piece. No support is present to remove this condition.

#### Severity

80

| CKR0067 | Missing connect <i>userid</i> to group |
|---------|----------------------------------------|
|         | group                                  |

#### **Explanation**

This message is issued due to a VERIFY CONNECT command. It indicates that the indicated group was not found in the CGGRPNM repeat group of the indicated USER profile, or that there is no such user profile at all. Connect information should be present in three places in the RACF databases, and for each of those places a message CKR0065, CKR0066, or CKR0067 is issued if it was missing that specific piece. No support is present to remove this condition.

#### Severity

80

CKR0068 event id - identity referenced number times

#### **Explanation**

This message summarizes the erroneous references found by the VERIFY PERMIT or MOVE/REMOVE/COPY PERMIT/USER/GROUP/NOTIFY commands for each undefined or removed/copied *identity*.

#### Severity

00

CKR0069 No system

No system has non-directed ctlg entry for cluster on *volser* clustername

# **Explanation**

This message indicates that a cluster *clustername* with at least one component on volume *volser* was cataloged in such a way that a STEPCAT or JOBCAT DD statement is needed to access it on all systems sharing the volume *volser*. In addition, there is no alias on any of the systems for the first qualifier(s), otherwise message CKR0294 would be issued instead.

#### Severity

04

CKR0070 Component name found twice in VTOC - volser datasetname

#### **Explanation**

Two identical format 1 DSCB keys in the VTOC are not supported. If the error is reproducible (run zSecure Collect again first), the condition may be resolved by letting the VTOC index (if present) decide which one is in use, and modifying the DSCB of the other one to another name (if you want to keep the data) or to a

format 0 DSCB. If you modify the DSCB, you will have to rebuild the VTOC index.

Severity

80

**CKR0071** 

Component name found in VVDS but not in VTOC - volser datasetname

# **Explanation**

Incidental cases may be the result of actions performed by the system between reading of the VTOC and the VVDS by zSecure Collect (opening the VVDS takes a considerable amount of time). If this message is reproducible for the same component (run zSecure Collect again first), then a problem exists. Perform the IDCAMS DIAGNOSE function on the VVDS: maybe a DELETE CLUSTER or DELETE VVR command will help.

## Severity

80

**CKR0072** 

Catalog not found on any volume for cluster name datasetname

## **Explanation**

This message is issued together with CKR0073 to indicate that the VVDS points to a catalog that was not found in the CKFREEZE file. This message lists the cluster name that was cataloged in the now-unavailable catalog. This need not be a problem if the data set was cataloged in another catalog, available through the regular search sequence.

# Severity

04

**CKR0073** 

Catalog not found on any volume on any system datasetname

# **Explanation**

This message is issued to indicate that references were found from the VVDS to the catalog indicated. The cluster names that were cataloged in the now-unavailable catalog are listed by separate CKR0072 and CKR0169 messages.

# Severity

80

**CKR0074** 

Discrete profile for VVDS present (not used by DFP) volser datasetname

## **Explanation**

DFP does not consult RACF for operations on the VVDS. Instead, APF authorization is required to open it. Therefore, the VVDS profile gives a *false* picture of the access requirements of the VVDS. For a pure RACF/DFP combination it should be deleted to avoid misleading data. However, you might want to verify that your non-IBM storage management products are properly using DASDVOL class and not using a VVDS data set profile.

# Severity

04

**CKR0075** 

Inaccessible data set (RACF indicated and no profile) volser datasetname

# **Explanation**

An indicated data set exists that is not protected by any (discrete or generic) profile. This message is issued by the VERIFY PROTECTALL function. Since the data set is indicated (the DSCBIND bit in the VTOC, that tells RACF that this data set is protected by a discrete profile, is on), we expect a discrete profile. This situation may be acceptable when in your installation user data sets are only accessible to the user himself, and therefore there is no need to register PERMITs or audit requirements. An ADDSD NOSET command is generated to solve this error condition, unless VERIFY INDICATED was also specified: then a message CKR0040 was already issued, with the appropriate command sequence (see CKR0040). Note that adding the profile may not be enough, you might want to enhance the access list, or use a generic profile instead.

#### Severity

04

**CKR0076** 

Unprotected data set (not RACF indicated, no generic) *volser* datasetname

# **Explanation**

This message is issued due to a VERIFY PROTECTALL command in NOPROTECTALL or PROTECTALL(WARN) environment. No command is generated.

#### Severity

80

**CKR0077** 

Generic profile without matching data sets datasetname

## **Explanation**

The generic profile indicated appears not to protect any data sets. This message is issued by the VERIFY NOTEMPTY function and accompanied by a DELDSD GENERIC command for the profile in the CKRCMD. There could be several situations in which this message is issued while the profile still performs a valid function. It could be there to disallow allocation, it might protect data sets that are only temporarily present (maybe during a periodic batch run, or they are created and deleted regularly by TSO users), or the VERIFY NOTEMPTY run did not use a recent CKFREEZE data set as input. To check for temporary file existence, for example, during batch job run, it is recommended that you use SMF reporting and JCL library searches before deciding to delete an empty profile. After verification you can use the editor to delete any undesired commands before executing the CKRCMD results.

# Severity

04

CKR0078

Redundant non-VSAM DATASET profile volser datasetname

# **Explanation**

This message is issued due to the REMOVE REDUNDANT command. The command generated is DELDSD VOL().

# Severity

04

**CKR0079** 

Redundant VSAM data set profile volser datasetname

## **Explanation**

This message is issued due to the REMOVE REDUNDANT command. The command generated is DELDSD VOL().

#### Severity

04

CKR0080 Redundant TAPE data set profile volser datasetname

#### **Explanation**

This message is issued due to the REMOVE REDUNDANT command. The command generated is DELDSD VOL().

#### Severity

04

CKR0081 Redundant MODEL data set profile datasetname

#### **Explanation**

This message is issued due to the REMOVE REDUNDANT command. The command generated is DELDSD.

#### Severity

04

CKR0082 Inaccessible data set (not indicated and no generic) volser datasetname

## **Explanation**

This message is issued due to a VERIFY PROTECTALL command in a PROTECTALL(FAIL) environment. No command is generated.

#### Severity

04

CKR0083 Redundant generic data set profile datasetname

#### **Explanation**

This message is issued due to the REMOVE REDUNDANT command. The command generated is DELDSD.

#### Severity

04

CKR0084 Component name found in VTOC but not in VVDS - volser datasetname

#### **Explanation**

Incidental cases can result from actions that are performed by the system between readings of the VTOC and the VVDS by zSecure Collect (opening the VVDS takes a considerable amount of time). First,

run IBM zSecure Collect again. If this message is reproduced for the same component, then a problem exists. Perform the IDCAMS DIAGNOSE function on the VVDS.

## Severity

80

CKR0085 Duplicate cluster entry found in 1 catalog on volume volser datasetname

## **Explanation**

This message indicates that the configuration input file CKFREEZE contains a catalog dump for a catalog on volume *volser* with the same cluster entry *datasetname* appearing twice. This might happen if you concatenate two CKFREEZE files containing dumps of the same catalog.

## Severity

08

CKR0086 Ownership cell not found for cluster cataloged on volser datasetname

# **Explanation**

This message indicates that the configuration input file CKFREEZE contains a catalog dump from a catalog on volume *volser* with a cluster entry *datasetname* for which the ownership cell was not found. Check whether the record length of the CKFREEZE file is sufficient for your catalog records.

# Severity

80

CKR0087 Number of detail messages is *nnn* 

# **Explanation**

This message summarizes the total number of detail messages that will subsequently be issued.

# Severity

00

CKR0088 Id based suppress or limit request(s) - nnn detail message(s) suppressed

#### **Explanation**

This message summarizes the number of suppressed messages due to the SUPPRESS ID= and LIMIT ID= commands. Note that these two commands will only limit the number of messages issued, not the work performed by the VERIFY and REMOVE commands (use SELECT QUAL= for this if applicable).

#### Severity

00

CKR0089 Cluster not in any connected catalog, component on volser datasetname

#### **Explanation**

The indicated cluster (datasetname) was referred to from MVS control blocks or from a VVDS, but the cluster was not part of any catalog connected to the master catalog on any system. Possibly, the volume was shared with a system for which you did not include a CKFREEZE file, or the master catalog for one of your systems was switched without it being synchronized with the old one first. The cluster will not be normally accessible.

#### Severity

80

CKR0090 volser suppress request - nnn detail message(s) suppressed

#### **Explanation**

This message summarizes the result of the SUPPRESS VOL= command per volume.

#### Severity

00

CKR0091 volser message limit exceeded - nnn detail message(s) suppressed

#### **Explanation**

This message summarizes the result of the LIMIT MSG= command per volume.

#### Severity

80

CKR0092 volser has nnn RACF indicated data set(s) without profile in complex [version]

This message summarizes the result of the VERIFY INDICATED command per volume.

## Severity

00

CKR0093 v

volser has nnn discrete profile(s) for non-RACF indicated data sets in complex [version]

#### **Explanation**

This message (with CKR0094 and CKR0095) summarizes the result of the VERIFY ONVOLUME command per volume.

# Severity

00

**CKR0094** 

volser has nnn discrete profile(s) without data set on the volume in complex [version]

# **Explanation**

This message (with CKR0093 and CKR0095) summarizes the result of the VERIFY ONVOLUME command per volume.

#### Severity

00

CKR0095

volser has nnn discrete profile(s) but volume not mounted in complex [version]

# **Explanation**

This message (with CKR0093 and CKR0094) summarizes the result of the VERIFY ONVOLUME command per volume.

#### Severity

00

**CKR0096** 

volser has nnn inaccessible data
set(s) (RACF indicated, no profile)
in complex [version]

#### **Explanation**

This message (with CKR0097 and CKR0098) summarizes the result of the VERIFY PROTECTALL command per volume.

## Severity

00

CKR0097 volser has nnn inaccessible data set(s) (not indicated, no profile) in complex [version]

#### **Explanation**

This message (with CKR0096 and CKR0098) summarizes the result of the VERIFY PROTECTALL command per volume in a PROTECTALL(FAIL) environment.

#### Severity

00

CKR0098 volser has nnn unprotected data set(s) (not indicated, no profile) in complex [version]

## **Explanation**

This message (with CKR0097 and CKR0098) summarizes the result of the VERIFY PROTECTALL command per volume in a NOPROTECTALL or PROTECTALL(WARN) environment.

## Severity

00

CKR0099 nnn messages suppressed for catalog catalog name

#### **Explanation**

This message summarizes the result of the SUPPRESS CAT= or LIMIT MSG= command.

# Severity

# CKR messages from 100 to 199

**CKR0100** 

**Duplicate request for ID=name** 

#### **Explanation**

More than one specific and incompatible request was made for one identity. Remove duplicates and use separate runs for conflicting requests.

## Severity

12

CKR0101 Duplicate REPORT PERMIT/ SCOPE=id

## **Explanation**

An identity occurred twice in the indicated commands. Remove duplicates.

## Severity

12

CKR0102 The parameters OUTOFGROUP,
NONDEFAULT and
(NON)REDUNDANT are mutually
exclusive

# **Explanation**

You must use separate runs for each of these REPORT options.

## Severity

12

CKR0103 Field "fldname" to be processed not found in any template source

# **Explanation**

The field you requested on the LIST, SORTLIST, DISPLAY, or (D)SUMMARY command was neither a NEWLIST TYPE=RACF built-in field, nor found in the templates for any type of entity. Verify the spelling in the "CARLa Command Language" chapter in the zSecure CARLa Command Reference.

# Severity

12

CKR0103 Field "fldname" to be processed unknown source

#### **Explanation**

The field you requested on the LIST, SORTLIST, DISPLAY, or (D)SUMMARY command is not a built-in field. Verify the spelling in the "CARLa Command Language" chapter in the zSecure CARLa Command Reference.

#### Severity

12

CKR0104 FIELD must be specified with either SCAN or FIELDVALUE

## **Explanation**

Both the field to be used as selection criterion and the exact or substring scan value for it must be specified.

#### Severity

12

CKR0105 Volume "volser" specified more than once

# **Explanation**

The same volume was mentioned more than once for the same function. Possibly you used the repeat command of the editor and intended to change it to another volume.

#### Severity

12

CKR0106 Catalog "catname" specified more than once

#### **Explanation**

The same catalog was mentioned more than once for the same function. Possibly you used the repeat command of the editor and intended to change it to another name.

#### Severity

12

CKR0107 The parameters PROFILE, MASK/ FILTER, MATCH and BESTMATCH are mutually exclusive

On the SELECT or EXCLUDE command only one selection option based on the profile key can be given.

## Severity

12

CKR0108

Left margin cannot exceed right margin at ddname line number

#### **Explanation**

In the MARGINS(x,y) command, x (the left margin) cannot exceed y (the right margin). If possible, the dataset and line number where this occurred are specified.

## Severity

12

**CKR0109** 

BY= must precede PAGEBY=

#### **Explanation**

The PAGEBY value must be the first in the BY list and the BY list must be in front of the PAGEBY option.

## Severity

12

**CKR0110** 

PAGEBY and BY combination implies page per profile

#### **Explanation**

The combination of BY and PAGEBY parameter as specified or implied would result in a new page for each profile. This is probably not what you meant.

#### Severity

12

**CKR0111** 

DB=1 must be included because it is the master database before token at ddname line number

# **Explanation**

The master database must always be included in the databases selected because it contains the RACF options to be used.

#### Severity

12

#### **CKR0112**

DB numbers only supported in range 1..64 before token at ddname line number

## **Explanation**

Selection by sequence number is only supported for sequence number 1 through 64. To use higher sequence numbers, you must preallocate CKRACF*nn* files.

#### Severity

12

**CKR0113** 

LIST commands must be followed by at least one parameter or NEWLIST must be a LIKELIST target

#### **Explanation**

The LIST command may not be specified without any operands, since this would result in an empty line for each selected profile or record. The exception to this rule is a LIST command in a NEWLIST that is the target of a LIKELIST; presumably, the NEWLIST will have OUTLIM set to zero.

## Severity

12

**CKR0114** 

Value selection for field field not supported at ddname line number

#### **Explanation**

The specified field has internally coded field values. This type is not supported, and can only be used for output.

#### Severity

12

**CKR0115** 

option only valid behind USER/
PERMIT=

#### **Explanation**

The option indicated is only valid behind COPY, MOVE or REMOVE options USER= or PERMIT=. Possibly you only need to change the order of the parameters.

#### Severity

#### **CKR0116**

option only valid behind USER/ GROUP=

# **Explanation**

The option indicated is only valid behind COPY, MOVE or REMOVE options USER= or GROUP=. Possibly you only need to change the order of the parameters.

#### Severity

12

CKR0117 option only valid behind (RE)MOVE
TOGROUP=

## **Explanation**

The option indicated is only valid behind MOVE or REMOVE option TOGROUP=. Possibly you only need to change the order of the parameters.

## Severity

12

CKR0118 option only valid behind USER/ GROUP/NOTIFY/PERMIT=

## **Explanation**

The option indicated is only valid behind COPY, MOVE or REMOVE options USER= or GROUP=. Possibly you only need to change the order of the parameters.

## Severity

12

CKR0119

option only valid behind USER=

# **Explanation**

The option indicated is only valid behind COPY, MOVE or REMOVE options USER=. Possibly you only need to change the order of the parameters.

#### Severity

12

CKR0120 option not valid with COPY

# **Explanation**

The option indicated is only valid behind MOVE or REMOVE commands, not behind COPY.

# Severity

12

CKR0121 Print options behind NEWLIST must be specified before the (SORT)LIST

## **Explanation**

In the scope of a NEWLIST command, the print and selection options must be specified before the LIST, SORTLIST, DISPLAY, or (D)SUMMARY command(s). Change the order of your commands, and run the job again.

#### Severity

12

CKR0122 Selection behind NEWLIST must be specified before the (SORT)LIST or (D)SUMMARY

#### **Explanation**

In the scope of a NEWLIST command, the print and selection options must be specified before the LIST, SORTLIST, DISPLAY, or (D)SUMMARY command(s). Change the order of your commands, and run the job again.

#### Severity

12

CKR0123 URL for zSecure documentation: link\_to\_zSecure\_documentation

#### **Explanation**

This message is issued at the end of the program run and provides links to the zSecure documentation:

- zSecure Suite (z/OS)
- zSecure Manager for RACF z/VM

Select your organization's current zSecure version.

#### Severity

00

CKR0124 Field field value "value" invalid at ddname line number Use DDMMMYYY, YYYY-MM-DD, YYYY/DDD, TODAY[, DUMPDATE], optionally suffixed "-nn"

A date is expected but the format is not recognized. The program supports an ISO-format date (for example, 010CT1999), a julian date (for example, 1999/274), and the two keywords TODAY and DUMPDATE. You can add an -nn suffix to the keywords to indicate a date that is nn days earlier (for example, TODAY-7). In addition, you can specify the value NEVER to indicate no date.

**Note:** Not all date fields support DUMPDATE. For example, the certificate fields CERTSTRT and CERTEND do not allow it to be specified.

#### **Severity:**

12

CKR0125

Message number to be suppressed must be in range 0..4599 - nnnn

#### **Explanation:**

The validation of message number *nnnn* failed. Type a decimal number without CKR prefix, or a list of such numbers enclosed in parentheses and separated by commas.

#### **Severity:**

12

**CKR0126** 

Invalid date value before *type* "value" at ddname line number

# **Explanation**

This message indicates that the date value encountered before the place indicated in the input is incorrect. This can be due to invalid month names, year formats, day numbers, invalid separators, etc. For valid date formats, see the date field parameter descriptions in the zSecure CARLa Command Reference.

#### Severity

12

CKR0127 The access value ALTER-x was not expected before type "value" at ddname line number

#### **Explanation**

This message indicates that the program has interpreted the previous token as the indicated access value ALTER-O, ALTER-Q, or ALTER-S, but this value is considered not applicable in this context.

#### Severity

12

# CKR0128 Expecting relational operator or "(" instead of type "value" at ddname line number

## **Explanation**

This message indicates that the program has interpreted the previous token as a fieldname and is now expecting the rest of the expression to test a field value. Possibly, you mistyped the keyword just before the indicated string.

#### Severity

12

CKR0129 Value list only valid with "=" or "<>" - before delimiter "value" at ddname line number

#### **Explanation**

This message indicates that you specified a value list with a relational operator including "less than" or "greater than." Use these relational operators only when specifying a single value; do not use them with a value list.

#### Severity

12

CKR0130 OPEN failed for ddname volume dsn

#### **Explanation**

Refer to CKR0002 and CKR0010 for a discussion.

#### Severity

16

CKR0131

File empty - ddname volume dsn

#### **Explanation**

Refer to CKR0002 and CKR0010 for a discussion.

#### Severity

16

CKR0132 Reading configuration for system name iplvol volume from pads file volume dsn running OS version active products

created by program progname job jobname at dd mmm yyyy hh:mm::ss:cc (runtype)

#### **Explanation**

This message indicates when, where and how the CKFREEZE file for an MVS system was created, and on what version of what operating system. In active products the following products may be listed: DFP version **JES2** version ESM version **TSO** version **HSM** version, where ESM may be **RACF**, **ACF2** or **TSS**, and DFP may be DFP or DFSMS; for DFSMS active components may be listed after the version number (for example, DFSMS 2.10.0 hsm rmm). The runtype used may be APF or non-APF; if it was non-APF some information will not be contained in the CKFREEZE. If the message contains the text **PADS** for *pads*, then this indicates that access to the data set was allowed by virtue of conditional access by this program. In this case, the program will restrict its functionality to the user's scope.

#### Severity

00

#### **CKR0132**

Reading configuration for system name from pads file volume dsn created by progname job jobname at ddmmmyyyy hh:mm:ss.ffffff

# **Explanation**

This message indicates when, where and how the CKFREEZE file for a VM system was created. If the message contains the text **PADS** for  $p\alpha ds$ , then this indicates that access to the data set was allowed by virtue of conditional access by this program. In this case, the program will restrict its functionality to the user's scope.

#### Severity

00

#### **CKR0133**

VERIFY PERMIT and COPY/MOVE/ REMOVE are mutually exclusive

# **Explanation**

The VERIFY PERMIT and COPY/MOVE/REMOVE commands cannot both be specified (since both commands use the same method internally).

# Severity

12

#### **CKR0134**

Default system viewpoint name1 not found, using name2 instead

## **Explanation**

This message indicates that you specified a DEFAULT SYSTEM=name1 command. However, the system name1 is not present in the CKFREEZE files read by the program. Operation will continue with name2 instead.

#### Severity

04

#### **CKR0135**

Concatenation of system sysid data behind system on file ddname invalid, use separate CKRCKFnn file for each system

#### **Explanation**

This message indicates that it detected two concatenated CKFREEZE data sets in one input file. This is not supported. Use separate DDnames or multiple ALLOC TYPE=CKFREEZE commands. This message can also be issued when multiple zSecure Collect jobs have written to the same data set.

## Severity

16

#### **CKR0136**

Indirect volser on VSAM profile not supported for multiple systems - datasetname

#### **Explanation**

This message indicates that the database contains a discrete VSAM data set profile with an indirect volser ('\*\*\*\*\*\*'). The program does not support this with more than one system. The indirect volser would imply that the profile may cover more than one data set at the same time (seen from different systems).

#### Severity

80

#### **CKR0137**

Field *name* value is not an access or authority - "value" at ddname line *number* 

#### **Explanation**

This message indicates that the program expects NONE, READ, EXECUTE, UPDATE, ALTER, USE, CREATE, CONNECT, or JOIN.

## Severity

12

CKR0138 Audit access must be ALTER,
CONTROL, UPDATE, READ, or
NONE - "value" at ddname line
number

**Explanation** 

This message indicates that the value you specified for a field did not match the field type expected by the program.

# Severity

12

CKR0139 Audit event must be ALL, SUCCESS, FAILURE, or NONE -

"value" at ddname line number

# **Explanation**

This message indicates that the value you specified for a field did not match the field type expected by the program.

# Severity

12

CKR0140 Number of profiles referring outside group is number for complex version

# **Explanation**

This message summarizes the number of profiles listed by a REPORT OUTOFGROUP command.

## Severity

00

CKR0141 Number of non-default profiles found is number for complex version

#### **Explanation**

This message summarizes the number of profiles listed by a REPORT NONDEFAULT command.

#### Severity

00

CKR0142

Of the xxxx profiles tested yyyy are redundant (pp%) for complex version

## **Explanation**

This message gives the number of profiles considered redundant by a REPORT NONREDUNDANT or REPORT REDUNDANT command. In addition, it compares this to the total number of profiles tested for redundancy.

#### Severity

00

CKR0143 Number of profiles and qualifiers in selected scope is *number* for complex version

#### **Explanation**

This message summarizes the number of profiles and qualifiers listed by a REPORT SCOPE= or REPORT PERMIT= command.

#### Severity

00

CKR0144 MOD/NEW only valid with
TYPE=CKRCMD/OUTPUT - at
ddname line number

#### **Explanation:**

You specified MOD or NEW on an ALLOC statement with a TYPE other than CKRCMD or OUTPUT. This is not supported. Remove the MOD or NEW keyword from the ALLOC statement.

#### Severity

12

CKR0145 MOD/NEW mutually exclusive with VOL/UNIT/MEMBER/
FILEDESC/PIPE/GETPROC - at ddname line number

#### **Explanation:**

The ALLOC MOD or NEW parameter cannot be combined with the FILEDESC, GETPROC, MEMBER, PIPE, UNIT, and VOL parameters. Either remove the MOD or NEW keyword or leave out the unsupported parameter.

#### Severity

**CKR0146** 

FILEDESC mutually exclusive with data set attributes and TYPE<>OUTPUT/CKRCMD - at ddname line number

#### **Explanation:**

You can only specify FILEDESC on an ALLOC TYPE=OUTPUT or TYPE=CKRCMD. Also it is mutually exclusive with data set attributes like DATACLAS, MGMTCLAS, STORCLAS, MB\_PRIM, MB\_SEC, VOL, and UNIT.

# Severity

12

**CKR0147** 

PATH/GETPROC mutually exclusive with data set attributes - at *ddname* line *number* 

#### **Explanation:**

If you specify a UNIX pathname, then you cannot specify data set attributes like DATACLAS, MGMTCLAS, STORCLAS, MB\_PRIM, MB\_SEC, VOL, or UNIT.

## Severity

12

**CKR0148** 

event stuser identity general resource profile STARTED profile

# **Explanation**

This message is issued with *event* equal to **Undefined** due to a VERIFY PERMIT command, and with *event* equal to **Remove** due to a REMOVE PERMIT/USER command. It means that the undefined *identity* occurs in the STUSER field of the STDATA segment of the indicated STARTED *profile*. To solve the condition an RALT command will be generated to remove this field from the profile.

#### Severity

04

**CKR0149** 

event stgrp identity general resource profile STARTED profile

#### **Explanation**

This message is issued with *event* equal to **Undefined** due to a VERIFY PERMIT command, and with *event* equal to **Remove** due to a REMOVE PERMIT/GROUP command. It means that the undefined *identity* occurs in the STGROUP field of the STDATA segment of the indicated STARTED *profile*. To solve the condition an RALT command will be generated to remove this field from the profile.

#### Severity

04

**CKR0150** 

STARTED profile *profile* revoked user *id* not connected to group *group* - "user" is used.

#### **Explanation**

This message is produced by the VERIFY STC command. It describes two separate problems in the indicated *profile* in the STARTED class: the user *id* in the STUSER field in the STDATA segment is not connected to the *group* in the STGROUP field, so that the undefined user ID *user* will be used, and furthermore the user *id* is revoked, so that even after curing the first problem the started task would run with reduced authority and might still experience problems (as indicated by CKR0575). This message indicates an error on the profile level, but no command is generated as it is unclear what the desired solution would be.

## Severity

08

**CKR0151** 

STARTED profile *profile* revoked user *id* not connected to group *group* - "user" is used for *procedure volume dataset* 

# **Explanation**

This message is produced by the VERIFY STC command. It describes two separate problems in the indicated *profile* in the STARTED class: the user *id* in the STUSER field in the STDATA segment is not connected to the *group* in the STGROUP field, so that the undefined user ID *user* will be used, and furthermore the user *id* is revoked, so that even after curing the first problem the started task would run with reduced authority and might still experience problems (as indicated by CKR0575). Note that the first qualifier of *profile* is generic, and either the user *id* or the *group* is specified as =MEMBER and thus evaluates to *procedure*, so that the main problem is not a condition on the profile level; no command is generated.

#### Severity

80

CKR0152

No STUSER specified on STARTED profile *profile* - ICHRIN03 is used - and user id *id* as STGROUP - changed to *newgroup* 

id2 as STGROUP - "user" is used - action to newuser newgroup note

#### **Explanation**

This message is produced by the VERIFY STC command. It describes two separate problems in the indicated *profile* in the STARTED class: it does not contain an STUSER field in the STDATA segment, and the STGROUP field does not contain a valid group ID but username id instead. Because of the severe first condition, the profile indicated will be ignored, and the started procedure table ICHRIN03 will be used instead. No attempt is made to cure this condition, because it may be intentional. To cure the second problem, a command is generated: if newgroup is group(=MEMBER), then the profile's first qualifier is a valid group ID, and STGROUP field is set to use that member name; otherwise, newgroup is NOGROUP and the STGROUP field will be removed from the STDATA segment, meaning that the default group (for the user when one is specified later) should be used. After correcting the second condition, a new run should "only" yield CKR0564.

#### Severity

80

**CKR0153** 

No STUSER specified on STARTED profile *profile* - ICHRIN03 is used - and undefined STGROUP *id* - changed to *newgroup* 

#### **Explanation**

This message is produced by the VERIFY STC command. It describes two separate problems in the indicated profile in the STARTED class: it does not contain an STUSER field in the STDATA segment. and the STGROUP field does not contain a valid group ID but value id. Because of the severe first condition, the profile indicated will be ignored, and the started procedure table ICHRIN03 will be used instead. No attempt is made to cure this condition. because it may be intentional. To cure the second problem, a command is generated: if newgroup is group(=MEMBER), then the profile's first qualifier is a valid group ID, and STGROUP field is set to use that member name; otherwise, newgroup is **NOGROUP** and the STGROUP field will be removed from the STDATA segment, meaning that the default group (for the user when one is specified later) should be used. After correcting the second condition, a new run should "only" yield CKR0564.

#### Severity

80

**CKR0154** 

STARTED profile *profile* contains group id *id* as STUSER and user id

#### **Explanation**

This message is produced by the VERIFY STC command. It describes two separate problems in the indicated profile in the STARTED class: the STUSER field in the STDATA segment does not contain a valid user ID, but the groupname id, and the STGROUP field does not contain a valid group ID but the username *id2*. As a result of these errors, the user and group specified in the profile will be ignored, and the undefined user ID user will be used instead. A command is generated to remove the erroneous specifications. If the profile's first qualifier is a valid user or group, newuser or newgroup will be set to **=MEMBER** to use the member name, respectively; if not, they will be set to **NOUSER** and **NOGROUP** respectively to indicate the fields are to be deleted. If newuser is **user(=MEMBER)** (and thus newgroup is **NOGROUP**), the identities are both fixed and the action will be **correct**, although you still may have to note "but userid still revoked", meaning that the started task would run with reduced authority and might still experience problems (as indicated by CKR0575); if newuser is **NOUSER** the action will be **change**, there will be no *note*, and after the proposed change the profile would be so obviously unusable that RACF would fall back on started procedure table ICHRIN03, and a subsequent VERIFY STC would issue CKR0564 for the profile.

#### Severity

80

**CKR0155** 

STARTED profile profile contains group id id as STUSER and undefined STGROUP id2 - "user" is used - action to newuser newgroup note

#### **Explanation**

This message is produced by the VERIFY STC command. It describes two separate problems in the indicated *profile* in the STARTED class: the STUSER field in the STDATA segment does not contain a valid user ID, but the groupname *id*, and the STGROUP field does not contain a valid group ID but the value *id2*. As a result of these errors, the user and group specified in the profile will be ignored, and the undefined user ID *user* will be used instead. A command is generated to remove the erroneous specifications. If the profile's first qualifier is a valid user or group, *newuser* or *newgroup* will be set to **=MEMBER** to use the member name, respectively; if not, they will be set to **NOUSER** 

and **NOGROUP** respectively to indicate the fields are to be deleted. If *newuser* is **user(=MEMBER)** (and thus *newgroup* is **NOGROUP**), the identities are both fixed and the *action* will be **correct**, although you still may have to note "**but userid still revoked**", meaning that the started task would run with reduced authority and might still experience problems (as indicated by CKR0575); if *newuser* is **NOUSER** the action will be **change**, there will be no **note**, and after the proposed change the profile would be so obviously unusable that RACF would fall back on started procedure table ICHRIN03, and a subsequent VERIFY STC would issue CKR0564 for the profile.

Severity

80

**CKR0156** 

STARTED profile *profile* has undefined STUSER *id* and user id *id2* as STGROUP - "user" is used - action to newuser newgroup note

#### **Explanation**

This message is produced by the VERIFY STC command. It describes two separate problems in the indicated profile in the STARTED class: the STUSER field in the STDATA segment does not contain a valid user ID, but the value id, and the STGROUP field does not contain a valid group ID but the username id2. As a result of these errors, the user and group specified in the profile will be ignored, and the undefined user ID *user* will be used instead. A command is generated to remove the erroneous specifications. If the profile's first qualifier is a valid user or group, newuser or newgroup will be set to **=MEMBER** to use the member name, respectively; if not, they will be set to NOUSER and **NOGROUP** respectively to indicate the fields are to be deleted. If newuser is user(=MEMBER) (and thus *newgroup* is **NOGROUP**), the identities are both fixed and the action will be correct, although you still may have to note "but userid still revoked", meaning that the started task would run with reduced authority and might still experience problems (as indicated by CKR0575); if newuser is **NOUSER** the action will be **change**, there will be no *note*, and after the proposed change the profile would be so obviously unusable that RACF would fall back on started procedure table ICHRIN03, and a subsequent VERIFY STC would issue CKR0564 for the profile.

#### Severity

80

**CKR0157** 

STARTED profile profile has undefined STUSER id and

undefined STGROUP id2 - "user" is used - action to newuser newgroup note

#### **Explanation**

This message is produced by the VERIFY STC command. It describes two separate problems in the indicated profile in the STARTED class: the STUSER field in the STDATA segment does not contain a valid user ID, but the value id, and the STGROUP field does not contain a valid group ID but the value id2. As a result of these errors, the user and group specified in the profile will be ignored, and the undefined user ID user will be used instead. A command is generated to remove the erroneous specifications. If the profile's first qualifier is a valid user or group, newuser or *newgroup* will be set to **=MEMBER** to use the member name, respectively; if not, they will be set to NOUSER and **NOGROUP** respectively to indicate the fields are to be deleted. If newuser is user(=MEMBER) (and thus *newgroup* is **NOGROUP**), the identities are both fixed and the action will be **correct**, although you still may have to note "but userid still revoked", meaning that the started task would run with reduced authority and might still experience problems (as indicated by CKR0575); if newuser is **NOUSER** the action will be **change**, there will be no *note*, and after the proposed change the profile would be so obviously unusable that RACF would fall back on started procedure table ICHRIN03, and a subsequent VERIFY STC would issue CKR0564 for the profile.

#### Severity

80

**CKR0158** 

STARTED profile profile has STGROUP =MEMBER, which is a userid, and revoked STUSER id2 - "user" is used for procname volume dsn system system subsystem

#### **Explanation**

This message is produced by the VERIFY STC command. It describes two separate problems in the indicated *profile* in the STARTED class: the STGROUP field in the STDATA segment contains **=MEMBER** but the indicated *procedure procname* in subsystem subsystem with JCL in the indicated *data set dsn* on volume *volume* is not a valid group ID, but a user ID, so that the undefined user ID *user* will be used, and the user ID specified in the STUSER field is revoked, so that even after curing the first problem the started task would run with reduced authority and might still experience problems (as indicated by CKR0575). Note

that the first qualifier of *profile* is generic, so that it may apply to different procedures as well; therefore, it is unclear how this should be cured, and no command is generated.

# Severity

80

#### **CKR0159**

STARTED profile profile has STGROUP =MEMBER, which is undefined, and revoked STUSER id2 - "user" is used for procname volume dsn system system subsystem

## **Explanation**

This message is produced by the VERIFY STC command. It describes two separate problems in the indicated profile in the STARTED class: the STGROUP field in the STDATA segment contains =MEMBER but the indicated procedure *procname* in subsystem subsystem with JCL in the indicated data set dsn on volume volume is not a valid group ID, but undefined to RACF, so that the undefined user ID user will be used, and the user ID specified in the STUSER field is revoked, so that even after curing the first problem the started task would run with reduced authority and might still experience problems (as indicated by CKR0575). Note that the first qualifier of profile is generic, so that it may apply to different procedures as well; therefore, it is unclear how this should be cured, and no command is generated.

#### Severity

80

#### **CKR0160**

Unsupported RACF database blksize *nnnnn* (must be 1024 or 4096) on file *ddname dsname* 

#### **Explanation:**

The database that is to be read had an unsupported blocksize. This can happen if you transmit a database to another system and receive it there without explicitly requesting the proper block size. The system then selects another blocksize.

#### **Severity:**

16

**CKR0161** 

Segment name not in templates - name for entity type xx

#### **Explanation**

A profile in a restructured database was read with a segment name that could not be found in the template

for the indicated entity type. The message is followed by the exact source location of the profile to assist in further analysis.

#### Severity

16

**CKR0162** 

Entity type not found in BASE segment of *key* 

#### **Explanation**

The entity type of the base segment of a profile in a restructured database was not found in the expected place in the profile. If the profile can be displayed normally by RACF commands, see the IBM Support Community for possible maintenance associated with this message. If you cannot find applicable maintenance, follow the procedures described in "Contacting IBM Support" on page 804 to report the problem.

#### Severity

16

**CKR0163** 

Entity type user assumed - segment segname of key

#### **Explanation**

This message indicates that a non-base segment was encountered for which the entity type could not be determined. The message is issued only if DEBUG SEGMENT has been issued. For RACF 1.9 and up, this can only occur for a DFP segment of a USER or GROUP profile. For most purposes, this does not really matter, since they are treated the same most of the time (i.e. as accessor ids). However, if you request a LIST with CLASS, then the class may erroneously show USER.

#### Severity

00

**CKR0164** 

Segment name segname not in segment table for entity type xx

#### **Explanation**

A profile segment in a restructured database was read with a segment name that could not be found in the segment table for the indicated entity type. The message is followed by the exact source location of the profile to assist in further analysis.

#### Severity

16

CKR0165 Template not found for entity type

#### **Explanation**

A profile in a restructured RACF database was read with the indicated entity type. The ICB did not contain a template pointer for the indicated entity type. The message is followed by the exact source location of the profile to assist in further analysis.

#### Severity

16

CKR0166 Conditional access list refers to unknown class "class" in class key

#### **Explanation**

A general resource profile in a restructured RACF database contained a conditional access list containing a reference to a class not found in the class descriptor table. This message is given only once per "class".

## Severity

80

**CKR0167** 

Grouping resource in conditional access list not supported - *clαss key* 

#### **Explanation**

A general resource profile in a restructured database contained a conditional access list with a reference to a grouping *class*. The program supports only nongrouping classes in the conditional access list.

## Severity

16

CKR0168 Maximum profile length on complex is nnnnn bytes for class key

## **Explanation**

This informational message details the maximum profile length found in your RACF database on the indicated complex. It can be used to determine how near you are to problems. For non-restructured databases, the maximum length is 64KB.

#### Severity

00

**CKR0169** 

Cluster protection undecidable (not in any catalog or VVDS) clustername

## **Explanation**

The indicated cluster cannot be represented properly in the reports, because the VVDS or catalog information is missing. This message can sometimes be eliminated or reduced by doing a SUPPRESS VSAM\_SHORTCUT.

#### Severity

80

**CKR0170** 

Selection in restricted mode is not allowed on restricted field *field* at ddname line number

## **Explanation**

When the program is running in restricted or PADS mode, selection on the indicated field is not allowed. The program is running in restricted mode either because of a reason shown in a CKR0031 message or because SIMULATE RESTRICT was specified. This condition is considered a syntax error (severity 12). If an ALLOWRESTRICT modifier explicitly indicates that the query must be executed anyway, this message is issued as a warning (severity 4) to remind you that the indicated field is treated as missing. The restrictions that apply to this field can be viewed in the "Restrictions" column of the output from the primary command FIELD after zooming in through BUILTIN and RACF, provided the command is also issued in restricted mode (SIMULATE RESTRICT in SETUP PREAMBLE will ensure this).

**Note:** If the restriction is to OWNER or CKGOWNR and use of the restricted field is in a SELECT statement, message "CKR2463" on page 517 is issued instead.

## Severity

04 or 12

CKR0171

Class not in descriptor table, default properties assumed - *class* 

## **Explanation**

The indicated class (or its 4 character prefix in non-RDS databases) was present in the database, but not in the class descriptor table. Hence, the program cannot know which properties the class has and may

use it incorrectly. This may for instance happen if you process a RACF database from a different system, or if classes were deleted from the class descriptor table without first removing all profiles in these classes. The message is followed by an indication which profile was first encountered with the offending class. To find all profiles you can use the SELECT CLASS= command.

Severity

08 (unless changed by the MSGRC parameter of the OPTION statement)

CKR0172

ICHCNX00 returns qualifier "qual1" for internal but "qual2" for external format of dsname

## **Explanation**

The installation exit returns different qualifiers for the internal and external formats of the data set name. both of which are unequal to the first qualifier of the data set name. The program will choose the external one. The message can be suppressed by the command SUPPRESS MSG=172.

## Severity

16 (unless changed by the MSGRC parameter of the **OPTION** statement)

**CKR0173** 

ICHCNX00 returns qualifier external format of dsname

# **Explanation**

The installation exit returns different qualifiers for the internal and external formats of the data set name. The program will choose the external one. This message is issued only if the DEBUG QUAL command was issued.

## Severity

00

**CKR0174** 

No support for n>1 associations in UCAT alias alias in BCS system volume dsn

#### **Explanation**

This message indicates that an unexpected condition was found in a usercatalog alias entry. See the IBM Support Community for possible maintenance associated with this message. If you cannot find applicable maintenance, follow the procedures

described in "Contacting IBM Support" on page 804 to report the problem.

# Severity

20

CKR0175

Unsupported number of qualifiers in usercat alias alias in BCS system volume dsn

#### **Explanation**

This message indicates that an alias entry in the catalog contained more than 4 qualifiers. See the ■ IBM Support Community for possible maintenance associated with this message. If you cannot find applicable maintenance, follow the procedures described in "Contacting IBM Support" on page 804 to report the problem.

#### Severity

20

**CKR0176** 

Unexpected volume cell volser in **BCS** record cluster dsname

#### **Explanation**

This message indicates that an unexpected condition was found in an ICF catalog record. See the "qual1" for internal but "qual2" for | IBM Support Community for possible maintenance associated with this message. If you cannot find applicable maintenance, follow the procedures described in "Contacting IBM Support" on page 804 to report the problem.

#### Severity

04

**CKR0177** 

**VERIFY NONEMPTY not performed** on complex complex due to missing catalog information

#### **Explanation**

This message indicates that catalog information about VSAM data sets was missing from the CKFREEZE file(s) for the indicated complex, possibly because they were created without APF authorization. VERIFY NONEMPTY depends on completeness of the information and hence refuses to operate.

#### Severity

**CKR0178** 

No CKFREEZE file for system name in SIMULATE SHARED VOLUME= volser command

# **Explanation**

This message indicates that you used a system name that was not found in the CKFREEZE files. Possibly you mistyped the system name, or forgot to allocate the CKFREEZE file.

## Severity

12

CKR0179 Conflicting share information for volume volume on system system

## **Explanation**

The SIMULATE commands are inconsistent with respect to the specified system/volume combination.

#### Severity

12

CKR0180

No CKFREEZE file for system name in SIMULATE (NON)SHARED SYSTEM=name command

# **Explanation**

This message indicates that you used a system name that was not found in the CKFREEZE files. Possibly you mistyped the system name, or forgot to allocate the CKFREEZE file.

## Severity

12

**CKR0181** 

Unknown subparameter - parm

# **Explanation**

This message indicates that the program does not recognize the specified parameter, at least not in this place.

# Severity

12

**CKR0182** 

Field name flag value must be GLOBAL, GENERAL or SPECIFIC -"value" at ddname line number

#### **Explanation**

This message indicates that for field *name* only the values GLOBAL, GENERAL and SPECIFIC can be specified.

#### Severity

12

CKR0183 Simulation not supported - parm

#### **Explanation**

This message indicates that the specified parameter was recognized but is not supported for simulation.

## Severity

12

CKR0184 Conflicting options SHARED and NONSHARED

# **Explanation**

This message indicates that you tried to define all volumes in all systems as both shared and unshared.

#### Severity

12

**CKR0185** 

SIMULATE SHARE VOL=list should include the system names system system has to share the volume(s) with

#### **Explanation**

This message indicates, that *if* you specify a system list for a volume, then it should contain a list of systems sharing the volume. You specified only one system, which is not sufficient to define the sharing relationship. If you meant that the volume is shared among *all* your systems, then you must completely omit the SYSTEM parameter.

## Severity

12

**CKR0186** 

Conflicting SHARE/NONSHARE for volume name on system system

# **Explanation**

This message indicates that you tried to define the volume *name* in system *system* as both shared and unshared on different SIMULATE commands.

#### Severity

12

**CKR0187** 

Field *name* value string type not supported - 'value' at ddname line number

## **Explanation**

The only valid string types are X for hex, B for bit(mask), and C for character string (which is the same as omitting the type).

## Severity

12

**CKR0188** 

Field *name* value invalid - bit string may only contain 0, 1, or . -"value" at ddname line number

## **Explanation**

This message indicates that the string of type B (bitmask) contains an invalid character. Specify 0 or 1 for an exact match on a bit, and dot "." for a do not care.

## Severity

12

**CKR0189** 

Field *name* flag value must be FORCE or NOFORCE - "value" at ddname line number

# **Explanation**

This message indicates that an improper value was specified for the XRFSOFF flag.

## Severity

12

**CKR0190** 

Field *name* value invalid maximum bit string length is 32 at *ddname* line *number* 

## **Explanation**

This message indicates that you tried to use a bitmask input string with more than 32 binary digits. This is not supported.

#### Severity

12

#### **CKR0191**

Field name flag value must be hex, binary, YES, NO, ON, OFF, or a bit mask "value" at ddname line number

## **Explanation**

This message indicates that a value for a flag field was not recognized.

#### Severity

12

**CKR0192** 

PAGELEN=nn must be larger than 5, or 0 to suppress page separators

## **Explanation**

This message indicates that you specified an invalid PAGELENGTH value. The page length includes all page headers and titles. Since these are printed on each page, there is a minimum page length of five (toptitle, title, subtitle, empty line, column header). If you do not want any headers, specify NOPAGE. If you just want one header per NEWLIST/SORTLIST, specify PAGELENGTH=0.

## Severity

12

**CKR0193** 

activereason using system name iplvol volume running operating system release with prod release

# **Explanation**

This message indicates that the active system settings are used. If activereason contains the text No [F=BASE] configuration file, this is because no CKFREEZE file was present. If activereason shows Active configuration this is because of an explicit allocation request. Required information about system control blocks normally taken from the CKFREEZE file, like the RACF Class Descriptor Table (when processing a RACF database) will be taken from the current system. The message also indicates the security product prod (RACF, ACF2, or TSS) and its release level.

#### Severity

00

CKR0194

Volume cell missing from connector entry for dsname in catalog catname

This message indicates that an unexpected condition was found in an ICF catalog record. See the

IBM Support Community for possible maintenance associated with this message. If you cannot find applicable maintenance, follow the procedures described in "Contacting IBM Support" on page 804 to report the problem.

## Severity

20

**CKR0195** 

SIMULATE RESTRICT not possible on this system

#### **Explanation**

This message indicates that it is not possible to simulate restricted PADS mode for a RACF database that does not have your current user ID defined in it.

# Severity

12

**CKR0196** 

Unload not allowed during PADS access to ddname volume dsn

## **Explanation**

This message indicates that the program is operating in restricted or PADS mode and will not allow you to make an unload file, since this would allow you to see information beyond your scope of authority. Note that even profiles 'in your scope' contain information that is *not* 'in your scope' to see since you are not given access to it by RACF itself.

# Severity

12

**CKR0196** 

Unload not allowed during program pathing access to ddname volume dsn

# **Explanation**

This message indicates that the program is operating in restricted or program pathing mode and will not allow you to make an unload file, since this would allow you to see information beyond your scope of authority. Note that even records 'in your scope' contain information that is not 'in your scope' to see since you are not given access to it by ACF2 itself.

# Severity

12

**CKR0197** 

Unload not allowed with PADS access to configuration dataset

#### **Explanation**

This message indicates that the program is operating in restricted or PADS mode and will not allow you to make an unload file. While this may not be strictly necessary in the case of PADS access to a CKFREEZE file, the program has only one restricted mode of operation, independently of exactly *which* input file was accessed through PADS mode.

#### Severity

12

**CKR0197** 

Unload not allowed with program pathing access to configuration dataset

## **Explanation**

This message indicates that the program is operating in restricted or program pathing mode and will not allow you to make an unload file. While this may not be strictly necessary in the case of program pathing access to a CKFREEZE file, the program has only one restricted mode of operation, independently of exactly which input file was accessed through program pathing mode.

#### Severity

12

**CKR0198** 

Option not allowed in restricted mode - *option* 

#### **Explanation**

This message indicates that the program is operating in restricted or PADS mode and will not allow you to use the indicated option or command since it might influence access control decisions.

This message is normally issued with severity 12. If option is DEBUG other than RESTRICT PERFORM DICT CPIC ACTION OUNIT, the severity of this message will be zero.

#### Severity

12 or 00

CKR0199

not allowed, id is not in your scope on complex complex version

**REPORT [SCOPE|PERMIT]=idname** to request a scope or permit report for a user or group that is considered to be outside your scope of authority.

#### **Explanation**

This message indicates that the program is operating in restricted or PADS mode and will not allow you

#### Severity

12

# CKR messages from 200 to 299

**CKR0200** 

**Duplicate NONVSAM** profile volume volser dataset datasetname

# **Explanation**

Two identical profile keys were found for the same volume. This is an anomaly in the RACF database. Only the first profile will be used in the program, and no support is present to remove the condition.

#### Severity

20

CKR0201

**Duplicate TAPEDSN profile volume** volser dataset datasetname

## **Explanation**

Two identical profile keys were found for the same volume, and both with DSTYPE=TAPE. This is an anomaly in the RACF database. Only the first profile will be used in the program, and no support is present to remove the condition.

#### Severity

20

CKR0202

Duplicate VSAM profile volume volser cluster datasetname

## **Explanation**

Two identical profile keys were found for the same volume and both with DSTYPE=VSAM. This is an anomaly in the RACF database. Only the first profile will be used in the program, and no support is present to remove the condition.

#### Severity

20

**CKR0203 Duplicate MODEL profile** datasetname

## **Explanation**

Two identical profile keys were found, both for a model data set. This is an anomaly in the RACF database. Only the first profile will be used in the program, and no support is present to remove the condition.

#### Severity

20

CKR0204 Duplicate generic dataset profile base datasetname

# **Explanation**

Two identical profile keys were found, both for a generic data set profile. This is an anomaly in the RACF database. Only the first profile will be used, and no support is present to remove the condition.

#### Severity

20

**CKR0205** 

field not found in profile datasetname complex complex version

# **Explanation**

Here field can be DSTYPE or MODELNAM. While searching the data set profile indicated for the specified field, end-of-profile was reached or the template did not contain the field. If the error is reproducible, see the IBM Support Community for possible maintenance associated with this message. If you cannot find applicable maintenance, follow the procedures described in "Contacting IBM Support" on page 804 to report the problem.

#### Severity

20

**CKR0206 Duplicate GLOBAL profile** classname complex complex version

Two identical GLOBAL profiles for the indicated class were found. This is an anomaly in the RACF database. Only the first profile will be used, and no support is present to remove the condition.

#### Severity

20

CKR0207 Model name length length too long on profile identity complex complex version

## **Explanation**

The model profile name on a user or group profile is *length* characters long. The maximum length for a model profile is 44 characters, minus the length of the high level qualifier prefix (the user or group ID followed by a dot).

The program provides no support for this condition.

## Severity

20

CKR0208 field not found in type profile.complex complex version

# **Explanation**

Here type can be DATASET or GENERAL, and field can be UNIVACS, UACC, FLAG1, AUDIT, AUDITQS, AUDITQF, GAUDITQS or GAUDITQF. see the IBM Support Community for possible maintenance associated with this message. If you cannot find applicable maintenance, follow the procedures described in "Contacting IBM Support" on page 804 to report the problem.

#### Severity

20

CKR0209 identity defined as both USER and GROUP

#### **Explanation**

The indicated identity was found as a profile in the class USER as well as the class GROUP. No support exists to handle this condition.

## Severity

20

#### CKR0210 USER "identity" doubly defined

#### **Explanation**

Two user profiles were encountered with identical keys. Possibly you combined two copies of the same database in one run.

#### Severity

20

CKR0211 GROUP "identity" doubly defined

## **Explanation**

Two group profiles were encountered with identical keys. Possibly you combined two copies of the same database in one run.

#### Severity

20

CKR0212 Numeric or flag field fldname
exceeds supported length (4 byte)
for profile key

#### **Explanation**

This message indicates that during SELECT or EXCLUDE processing a profile was encountered with the field length for the indicated field exceeding 4 bytes. The program assumes that all numeric fields are 4 bytes or less in length.

#### Severity

20

CKR0213 Missing master catalog for system name

#### **Explanation**

This message indicates that the CKFREEZE files did not contain a catalog dump of the master catalog for the indicated system, or that it was not clear which catalog was the master catalog.

#### Severity

16

CKR0214 CKFREEZE file required for selected options

This message indicates that you requested program functions that require the presence of a CKFREEZE file. However, no CKFREEZE or CKRCKFOn file was found allocated.

# Severity

12

CKR0215 Non-PADS run required to access masked field PWHASHED source

#### **Explanation**

This message indicates that the program is operating in restricted or PADS mode and will not allow you to request access to a field that is marked *masked* in the database templates.

#### Severity

12

CKR0216

event permit identity whenclass whenprofile(1-15) class key

# **Explanation**

This message is issued with *event* equal to **Undefined** due to a VERIFY PERMIT command, with *event* equal to **Remove** due to a (RE)MOVE PERMIT/USER/GROUP command, with *event* equal to **Redundant** due to a REMOVE REDUNDANT\_PERMIT command, and with *event* equal to **Copy** or **Replace** due to a COPY PERMIT/USER/GROUP command. It indicates that *identity* was found in the conditional access list of a general resource profile. Only the first 15 characters of the key in the conditional permit are shown. For (RE)MOVE or VERIFY a PERMIT DELETE WHEN(...()) command is generated to remove the conditional permit. For COPY a PERMIT WHEN(...()) command is generated to create the conditional permit.

#### Severity

04

**CKR0217** 

Audit authority required to access field source

## **Explanation**

This message indicates that the program is operating in restricted or PADS mode and will not allow you to request access to a field that is reserved for users with the auditor or group-auditor attribute. The ALLOWRESTRICT modifier causes the severity of this

message to drop to 4, thus allowing the program to finish the query. The offending field will be shown blank.

#### Severity

12 or 04

**CKR0218** 

Field field of length field-length extends number chars beyond target line length line-length - ddname line number

#### **Explanation**

This message indicates that you requested more fields than will fit into the output line buffer, which has maximum length *line-length*. The indicated field (of length *field-length*) would extend *number* characters beyond the end of the output line. The requested field will be truncated automatically.

#### Severity

12

CKR0219

ICHCNX00 exit abend sssuuu now activating SUPPRESS ICHCNX00

## **Explanation**

This message indicates that an abend condition was intercepted while calling the current system's RACF exit ICHCNX00. This may easily happen if the exit requires supervisor state, key zero operation, or other authorized functions. The abend code was system abend sss (hexadecimal) or user abend uuu (hexadecimal). Calls to the exit will be suppressed for the remainder of the run.

#### Severity

16

**CKR0220** 

Unsupported date length for fieldname location complex complex version

#### **Explanation**

This message is issued when trying to format a variable length date field with an unsupported length. The field name from the template is indicated in the message, as well as the profile in which the condition was found, either in the format **profile** *key* or in the format **connect** *user* **to** *group*.

## Severity

20

**CKR0221** 

Warning: program profiles present but program control not active in system sys complex complex version

## **Explanation**

This message indicates that you requested a report concerning PROGRAM protection. Profiles were found in the class PROGRAM, but the system-wide option SETROPTS WHEN(PROGRAM) is *not* in effect. This means that the profiles will *not* be used by RACF, and will *not* be present on the REPORT AC1 and REPORT PADS output, unless you include a SIMULATE SETROPTS WHEN(PROGRAM) command.

#### Severity

00

**CKR0222** 

event supgrp identity of group

## **Explanation**

This message is issued with *event* equal to **Undefined** due to a VERIFY PERMIT command, and with *event* equal to **Remove** due to a REMOVE PERMIT/USER command. The superior group field will be changed by an ALG command to the indicated group.

# Severity

04

**CKR0223** 

Invalid PRINT/NEWLIST output file - file

# **Explanation**

This message indicates that the indicated filename or DDname is not valid as a target for a NEWLIST or PRINT command. The following reserved DDnames may not be specified: CKRUNLIN, CKRUNLOU, STEPLIB, SYSABEND, SYSUDUMP, SYSMDUMP, CKRCARLA, CKRTSPRT, XMLIN, XMLOUT, CKRACF\*, CKRSMF\*, and all redirections for those files. For additional information, see the OPTION command documentation in the zSecure CARLa Command Reference.

# Severity

12

**CKR0224** 

nn profiles and nn segments read, nn profiles and nn segments selected (nn%) for complex [version]

# **Explanation**

This message is only issued for a Restructured Data Set and indicates the number of profiles (base segments) and non-base segments that were read and the numbers that were selected. The percentage is based on the sum of profiles and non-base segments. The number selected for a run that only uses merge will be zero. If other TYPE=RACF newlists, reports or verify commands are used, those will determine the number of selected profiles / segments.

## Severity

00

**CKR0225** 

DMS default setting not supported - ppppppppv on complex complex system system

# **Explanation**

This message indicates that the indicated setting *v* for a DMS parameter *pppppppp* is not supported - results may be unpredictable. It can happen that the indicated parameter setting was assumed as a default by the program (because it is the default in DMS) if the actual value was missing in the CKFREEZE file.

#### Severity

16

**CKR0226** 

Invalid sysid (must be lower or equal to 4 characters)

#### **Explanation**

This message indicates a system name was found in a conditional access list entry that had more than 4 characters. This is not supported. See the IBM Support Community for possible maintenance associated with this message. If you cannot find applicable maintenance, follow the procedures described in "Contacting IBM Support" on page 804 to report the problem.

#### Severity

16

**CKR0227** 

length must be in range n..32767

This message indicates that the page or line *length* you supplied does not fall in the allowed interval 0..32767 for PL or 1..32767 for LL. If you want to prevent paginating the output, you should use PL=0 or NOPAGE.

#### Severity

12

KR0228

Modifiers (SUB/TOP)TITLE cannot be combined with WRAP/ MORE/HOR - field *field* at *ddname* line *number* 

#### **Explanation**

This message indicates that a modifier was specified that changes the appearance of a repeated field on the overview line but is not supported for page titles.

# Severity

12

| CKR0229 | Modifiers (SUB/TOP)TITLE are        |
|---------|-------------------------------------|
|         | mutually exclusive - field field at |
|         | ddname line number                  |

# **Explanation**

A field must be either part of the title or the toptitle. But you can specify the field twice with one of the modifiers on each.

#### Severity

12

CKR0230

Modifier PAGE not allowed after variable field without PAGE - field field at ddname line number

# **Explanation**

Fields that cause a page boundary when their value changes must be higher in the sort hierarchy than fields that do not have the page modifier.

#### Severity

12

CKR0231 (SUB/TOP)TITLE must occur before fields on output line - field field at ddname line number

#### **Explanation:**

Fields that are to be reported in a page title must be higher in the sort hierarchy than fields that do not have a TITLE, TOPTITLE, or SUBTITLE modifier. While this is a syntax error because the request cannot be honored, this message is issued with return code 00 if the field has an explicit DETAIL modifier to allow certain DISPLAY scripts to also be run in the batch. For a detail display, TITLE, TOPTITLE, and SUBTITLE can be specified regardless of record sort order.

#### **Severity:**

12 or 00 (unless changed by the MSGRC parameter of the OPTION statement)

CKR0232 KEY must occur before any nonkey fields on display - field *field* at ddname line number

## **Explanation**

The KEY modifier can only be used in a set of contiguous columns on the left of the display. This defines the part of the display that cannot be scrolled horizontally.

#### Severity

12

| CKR0233 | Modifiers (SUB/TOP)TITLE not                |
|---------|---------------------------------------------|
|         | valid with length 0 - field <i>field</i> at |
|         | ddname line number                          |

## **Explanation**

The field that is to be reported in a page title must have a fixed length.

#### Severity

12

| CKR0234 | option modifier invalid on LIST |
|---------|---------------------------------|
|         | command, use SORTLIST before    |
|         | token at ddname line number     |

# **Explanation**

Use SORTLIST if you want to use the PAGE, SUBTITLE, TITLE, or TOPTITLE modifier.

#### Severity

| CKR0235 | Replace notify identity on non- |
|---------|---------------------------------|
|         | VSAM DATASET profile volume     |
|         | datasetname - with newnotify    |

This message is issued due to a (RE)MOVE NOTIFY/ PERMIT/USER, NEWNOTIFY= command. In response, an ALTDSD NOTIFY() command will be generated to change the notify field.

# Severity

04

CKR0236 Replace notify identity on VSAM DATASET profile volume datasetname - with newnotify

#### **Explanation**

This message is issued due to a (RE)MOVE NOTIFY/ PERMIT/USER, NEWNOTIFY= command. In response, an ALTDSD NOTIFY() command will be generated to change the notify field.

#### Severity

04

CKR0237 Replace notify identity on generic DATASET profile datasetname - with newnotify

## **Explanation**

This message is issued due to a (RE)MOVE NOTIFY/ PERMIT/USER, NEWNOTIFY= command. In response, an ALTDSD NOTIFY() command will be generated to change the notify field.

#### Severity

04

CKR0238 Replace notify identity of model

DATASET profile datasetname 
with newnotify

#### **Explanation**

This message is issued due to a (RE)MOVE NOTIFY/ PERMIT/USER, NEWNOTIFY= command. In response, an ALTDSD NOTIFY() command will be generated to change the notify field.

#### Severity

04

CKR0239 Change notify identity to id2 profile class key

#### **Explanation:**

This message is issued for a PROGRAM or GLOBAL profile due to a (RE)MOVE NOTIFY/PERMIT/USER, NEWNOTIFY= command. In response, an RALTER NOTIFY() command will be generated to change the notify field.

#### Severity:

04

CKR0240 BCS RACF indicator set but no discrete VSAM profile volser clustername

#### **Explanation**

This message is issued due to a VERIFY INDICATED command.

#### Severity

04

CKR0241 Discrete VSAM profile but BCS
RACF indicator not set volser
clustername

#### **Explanation**

This message is issued due to a VERIFY ONVOLUME command. The volume indicated is the volume of the catalog (BCS) that contained an ownership cell with the RACF indicator bit off for the indicated cluster. To solve the error condition a DELDSD NOSET command will be generated.

#### Severity

04

CKR0242 Discrete VSAM profile present but no cluster found volser clustername

#### **Explanation**

This message is issued due to a VERIFY ONVOLUME command. The volume indicated is the volume of the catalog that did not contain the cluster. To solve the error condition a DELDSD NOSET command will be generated.

#### Severity

04

CKR0243 Discrete VSAM profile but BCS volume not mounted volser clustername

This message is issued due to a VERIFY ONVOLUME command. The profile indicates a volume that is not mounted. To solve the error condition a DELDSD NOSET command will be generated.

# Severity

04

CKR0244

Replace notify identity on tape DATASET profile volser datasetname - with newnotify

## **Explanation**

This message is issued due to a (RE)MOVE NOTIFY/ PERMIT/USER, NEWNOTIFY= command. In response, an ALTDSD NOTIFY() command will be generated to change the notify field.

#### Severity

04

**CKR0245** 

event qualif identity of tape DATASET profile volser datasetname - output DELDSD

# **Explanation**

This message is issued with *event* equal to **Undefined** due to a VERIFY PERMIT command, and with *event* equal to **Remove** due to a REMOVE PERMIT/USER/GROUP command. It indicates that the data set profile has a first qualifier that is undefined or to be removed. To solve the condition, a DELDSD VOL() command will be generated. The message and action may be suppressed by means of a SUPPRESS command.

# Severity

04

**CKR0246** 

event qualif identity of non-VSAM DATASET profile volser datasetname - output DELDSD

# **Explanation**

This message is issued with *event* equal to **Undefined** due to a VERIFY PERMIT command, and with *event* equal to **Remove** due to a REMOVE PERMIT/USER/GROUP command. It indicates that the data set profile has a first qualifier that is undefined or to be removed. To solve the condition, a DELDSD VOL() command will be generated. The message and action may be suppressed by means of a SUPPRESS command.

# Severity

04

**CKR0247** 

event qualif identity of VSAM DATASET profile volser datasetname - output DELDSD

## **Explanation**

This message is issued with *event* equal to **Undefined** due to a VERIFY PERMIT command, and with *event* equal to **Remove** due to a REMOVE PERMIT/USER/GROUP command. It indicates that the data set profile has a first qualifier that is undefined or to be removed. To solve the condition, a DELDSD VOL() command will be generated. The message and action may be suppressed by means of a SUPPRESS command.

## Severity

04

**CKR0248** 

event qualif identity of generic DATASET profile datasetname output DELDSD

#### **Explanation**

This message is issued with *event* equal to **Undefined** due to a VERIFY PERMIT command, and with *event* equal to **Remove** due to a REMOVE PERMIT/USER/GROUP command. It indicates that the data set profile has a first qualifier that is undefined or to be removed. To solve the condition, a DELDSD command will be generated. The message and action may be suppressed by means of a SUPPRESS command.

#### Severity

04

**CKR0249** 

event qualif identity of model DATASET profile datasetname output DELDSD

#### **Explanation**

This message is issued with *event* equal to **Undefined** due to a VERIFY PERMIT command, and with *event* equal to **Remove** due to a REMOVE PERMIT/USER/GROUP command. It indicates that the data set profile has a first qualifier that is undefined or to be removed. To solve the condition, a DELDSD command will be generated. The message and action may be suppressed by means of a SUPPRESS command.

## Severity

04

CKR0250 Multivolume discrete profile but no RACF indicator *volser* 

datasetname

## **Explanation**

This message is issued due to a VERIFY ONVOLUME command. To solve the error condition a ALTDSD DELVOL command will be generated.

#### Severity

04

**CKR0251** 

Multivolume discrete profile but data set not found *volser* datasetname

## **Explanation**

This message is issued due to a VERIFY ONVOLUME command. To solve the error condition a ALTDSD DELVOL command will be generated.

## Severity

04

CKR0252

Multivolume discrete profile but volume not mounted *volser* datasetname

## **Explanation**

This message is issued due to a VERIFY ONVOLUME command. To solve the error condition a ALTDSD DELVOL command will be generated.

#### Severity

04

**CKR0253** 

Cluster indicator unknown due to undumped catalog on *volume* clustername

#### **Explanation**

The program was unable to determine whether the indicated cluster was RACF indicated or not, since the catalog in which it was cataloged according to the VVDS, was not present in the catalog dump.

## Severity

80

**CKR0254** 

Discrete profile not used because GDG model present *volser* datasetname

## **Explanation**

This message is issued due to a VERIFY ONVOLUME command. It indicates that a discrete profile is present for a GDG generation, while at the same time a discrete non-VSAM or model profile exists for the GDG base name, and GDG modelling is active. To solve the error condition a DELDSD NOSET command will be generated. However, if the generation has already been rolled off the GDG, the command may be rejected with the error message "NOT FOUND IN CATALOG". In this case, the profile can only be removed by deactivating the system-wide MODEL(GDG) option before issuing the command.

#### Severity

04

**CKR0255** 

event notify identity on non-VSAM DATASET profile volser datasetname

## **Explanation**

This message is issued with *event* equal to **Undefined** due to a VERIFY PERMIT command, with *event* equal to **Remove** due to a (RE)MOVE NOTIFY/PERMIT/USER command, and with *event* equal to **Replace** due to a COPY PERMIT/USER command. To solve the error condition an ALTDSD VOL() NONOTIFY command will be generated.

#### Severity

04

**CKR0256** 

event notify identity on VSAM DATASET profile volser datasetname

#### **Explanation**

This message is issued with *event* equal to **Undefined** due to a VERIFY PERMIT command, with *event* equal to **Remove** due to a (RE)MOVE NOTIFY/PERMIT/USER command, and with *event* equal to **Replace** due to a COPY PERMIT/USER command. To solve the error condition an ALTDSD VOL() NONOTIFY command will be generated.

#### Severity

**CKR0257** 

event notify identity on generic DATASET profile datasetname

## **Explanation**

This message is issued with *event* equal to **Undefined** due to a VERIFY PERMIT command, with *event* equal to **Remove** due to a (RE)MOVE NOTIFY/PERMIT/USER command, and with *event* equal to **Replace** due to a COPY PERMIT/USER command. To solve the error condition an ALTDSD NONOTIFY command will be generated.

#### Severity

04

**CKR0258** 

event notify identity of model DATASET profile datasetname

## **Explanation**

This message is issued with *event* equal to **Undefined** due to a VERIFY PERMIT command, with *event* equal to **Remove** due to a (RE)MOVE NOTIFY/PERMIT/USER command, and with *event* equal to **Replace** due to a COPY PERMIT/USER command. To solve the error condition an ALTDSD NONOTIFY command will be generated.

## Severity

04

**CKR0259** 

event notify identity general resource profile class name

## **Explanation**

This message is issued with *event* equal to **Undefined** due to a VERIFY PERMIT command, with *event* equal to **Remove** due to a (RE)MOVE NOTIFY/PERMIT/USER command, and with *event* equal to **Replace** due to a COPY PERMIT/USER command. To solve the error condition a RALT NONOTIFY command will be generated.

# Severity

04

**CKR0260** 

event member identity general resource profile class key

# **Explanation**

This message is issued with *event* equal to **Undefined** due to a VERIFY PERMIT command, and with *event* equal to **Remove** due to a (RE)MOVE PERMIT/USER

command. This message is only issued for the NODES resource class. To solve the condition an RDEL command will be generated to remove the entire profile.

## Severity

04

CKR0261

Key with unknown *identity* general resource profile *class key* 

#### **Explanation**

This message is issued due to a VERIFY PERMIT or (RE)MOVE PERMIT/USER command. This message is only issued for resource classes where some qualifier can be a user ID or group, like VMMDISK, VMBATCH, DLFDATA, JESJOBS, NODES, JESSPOOL, PROPCNTL, VMEVENT, and VMXEVENT. To solve the condition an RDEL command will be generated to remove the profile.

#### Severity

04

**CKR0262** 

event user identity - defines OMVS default UID in BPX.DEFAULT.USER

## **Explanation**

This message is issued with event equal to **Undefined** due to a VERIFY PERMIT command, and with event equal to **Remove** due to a REMOVE PERMIT/USER command. It means that the identity to be removed defines the OMVS default UID, and that the error condition is not resolved. This error condition is not resolved when the default GID specification is present and not to be removed; if there would not have been a default GID specification to be kept, the condition would have been resolved by removing the specification(s), and CKR0298 would have been issued instead.

#### Severity

80

**CKR0263** 

event notify identity general resource profile class key

#### **Explanation**

This message is issued with *event* equal to **Undefined** due to a VERIFY PERMIT command, with *event* equal to **Remove** due to a (RE)MOVE NOTIFY/PERMIT/USER command, and with *event* equal to **Replace** due to a COPY PERMIT/USER command. To solve the condition

a RALTER NONOTIFY command will be generated to remove the notify field.

# Severity

04

**CKR0264** 

event R-ownr identity on non-VSAM DATASET profile volser datasetname

# **Explanation**

This message is issued with *event* equal to **Undefined** due to a VERIFY PERMIT command, and with *event* equal to **Remove** due to a (RE)MOVE NOTIFY/PERMIT/ USER command. It means that the identity to be removed was found in the RESOWNER field of the DFP segment. To solve the error condition an ALTDSD VOL() NODFP command will be generated.

## Severity

04

**CKR0265** 

event R-ownr identity on VSAM DATASET profile volser datasetname

# **Explanation**

This message is issued with *event* equal to **Undefined** due to a VERIFY PERMIT command, and with *event* equal to **Remove** due to a REMOVE NOTIFY/PERMIT/ USER command. It means that the identity to be removed was found in the RESOWNER field of the DFP segment. To solve the error condition an ALTDSD VOL() NODFP command will be generated.

# Severity

04

**CKR0266** 

event R-ownr identity on generic DATASET profile datasetname

# **Explanation**

This message is issued with *event* equal to **Undefined** due to a VERIFY PERMIT command, and with *event* equal to **Remove** due to a (RE)MOVE NOTIFY/PERMIT/USER command. It means that the identity to be removed was found in the RESOWNER field of the DFP segment. To solve the error condition an ALTDSD VOL() NODFP command will be generated.

#### Severity

04

#### **CKR0267**

event R-ownr identity of model DATASET profile datasetname

#### **Explanation:**

This message is issued with *event* equal to **Undefined** due to a VERIFY PERMIT command, with *event* equal to **Remove** due to a (RE)MOVE NOTIFY/PERMIT/USER command. It means that the identity to be removed was found in the RESOWNER field of the DFP segment. To solve the error condition, an ALTDSD VOL() NODFP command is generated.

## Severity

04

**CKR0268** 

event permit identity whenclass whenprofile(1-15) class key

# **Explanation**

This message is issued with *event* equal to **Undefined** due to a VERIFY PERMIT command, with *event* equal to **Remove** due to a (RE)MOVE PERMIT/USER/GROUP command, with *event* equal to **Redundant** due to a REMOVE REDUNDANT\_PERMIT command, and with *event* equal to **Copy** or **Replace** due to a COPY PERMIT/USER/GROUP command. It indicates that *identity* was found in the conditional access list of a general resource profile. Only the first 15 characters of the key in the conditional permit are shown. To solve the condition a PERMIT DELETE WHEN(...()) command will be generated.

#### Severity

04

**CKR0269** 

event permit identity SYSID smfid PROGRAM profile

#### **Explanation**

This message is issued with *event* equal to **Undefined** due to a VERIFY PERMIT command, with *event* equal to **Remove** due to a (RE)MOVE PERMIT/ USER/GROUP command, with *event* equal to **Redundant** due to a REMOVE REDUNDANT\_PERMIT command, and with *event* equal to **Copy** or **Replace** due to a COPY PERMIT/USER/GROUP command. It indicates that *identity* was found in the conditional access list WHEN(SYSID(*smfid*)) clause of a PROGRAM profile. To solve the condition a PERMIT DELETE WHEN(SYSID(*smfid*)) command will be generated.

#### Severity

**CKR0270** 

event permit identity whenclass whenprofile(1-15) PROGRAM profile

**CKR0273** 

event owner identity of tape DATASET profile volser datasetname - make newowner

#### **Explanation**

This message is issued with *event* equal to **Undefined** due to a VERIFY PERMIT command, with *event* equal to **Remove** due to a (RE)MOVE PERMIT/USER/GROUP command, with *event* equal to **Redundant** due to a REMOVE REDUNDANT\_PERMIT command, and with *event* equal to **Copy** or **Replace** due to a COPY PERMIT/USER/GROUP command. It indicates that *identity* was found in the conditional access list clause of a PROGRAM profile other than WHEN(SYSID(...)). Only the first 15 characters of the key in the conditional permit are shown. To solve the condition a PERMIT DELETE WHEN(...()) command will be generated.

#### Severity

04

**CKR0271** 

event permit identity in access list of tape dsn volser datasetname

## **Explanation**

This message is issued with *event* equal to **Undefined** due to a VERIFY PERMIT command, with *event* equal to **Remove** due to a (RE)MOVE PERMIT/USER/GROUP command, with *event* equal to **Redundant** due to a REMOVE REDUNDANT\_PERMIT command, and with *event* equal to **Copy** or **Replace** due to a COPY PERMIT/USER/GROUP command. To solve the error condition a PERMIT DELETE VOL() command will be generated.

#### Severity

04

**CKR0272** 

Remove raclink *node.id* with *id2* - output RACLINK UNDEFINE

#### **Explanation**

This message is issued due to a REMOVE USER= command. In order to remove *id2*, its raclinks must be deleted first, hence RACLINK UNDEFINEs are generated for each.

## Severity

00

#### **Explanation**

This message is issued with *event* equal to **Undefined** due to a VERIFY PERMIT command, with *event* equal to **Remove** due to a (RE)MOVE PERMIT/USER/GROUP command, and with *event* equal to **Replace** due to a COPY PERMIT/USER/GROUP command. To solve the error condition a ALTDSD VOL() OWNER() command will be generated. The new owner will be the HLQ of the profile, unless that is identical to *identity*. In that case it will be the name specified on the DEFAULT OWNER= command. The new owner selected is shown in the message.

#### Severity

04

**CKR0274** 

event notify identity on tape DATASET profile volser datasetname

## **Explanation**

This message is issued with *event* equal to **Undefined** due to a VERIFY PERMIT command, and with *event* equal to **Remove** due to a (RE)MOVE NOTIFY/PERMIT/ USER command. To solve the error condition a ALTDSD VOL() NONOTIFY command will be generated.

#### Severity

04

**CKR0275** 

Inaccessible cluster (RACF indicated and no profile) volser datasetname

#### **Explanation**

This message is issued due to a VERIFY PROTECTALL or VERIFY INDICATED command. To solve the error condition an ADDSD NOSET command will be generated, but only if VERIFY INDICATED was *not* specified. Note that adding the profile may not be enough, you might want to enhance the access list, or use a generic profile instead.

#### Severity

04

CKR0276

Unprotected cluster (not RACFindicated, no generic) volser datasetname

This message is issued due to a VERIFY PROTECTALL command in NOPROTECTALL or PROTECTALL(WARN) environment. No command is generated.

#### Severity

80

**CKR0277** 

event R-ownr identity on tape DATASET profile volser datasetname

### **Explanation**

This message is issued with *event* equal to **Undefined** due to a VERIFY PERMIT command, and with *event* equal to **Remove** due to a (RE)MOVE NOTIFY/PERMIT/ USER command. It means that the identity to be removed was found in the RESOWNER field of the DFP segment. To solve the error condition an ALTDSD VOL() NODFP command will be generated.

### Severity

04

CKR0278

Revoke for user identity requested

### **Explanation**

This message is issued due to a (RE)MOVE USER=, REVOKE command. In response, an ALTUSER REVOKE command will be generated.

#### Severity

00

CKR0279

Connect user *identity* to group *identity* as requested - output CONNECT

### **Explanation**

This message is issued due to a MOVE USER=, TOGROUP= command. In response, a CONNECT command will be generated.

#### Severity

00

CKR0280 Default group of *identity* becomes *identity* because removing former default

#### **Explanation**

This message is issued due to a MOVE USER=, TOGROUP= command. In response, an ALTUSER DFLTGRP() command will be generated.

#### Severity

00

**CKR0281** 

Remove user *identity* from *identity* as requested - output REMOVE

### **Explanation**

This message is issued due to a MOVE USER=, TOGROUP= command. In response, a REMOVE command will be generated.

### Severity

00

CKR0282

Inaccessible cluster (not indicated and no generic) volser datasetname

## **Explanation**

This message is issued due to a VERIFY PROTECTALL command in a PROTECTALL(FAIL) environment. No command is generated.

# Severity

04

CKR0283 Delete userid *identity* group identity as requested - output DELUSER

# **Explanation**

This message is issued due to a REMOVE USER= command. In response, a DELUSER command will be generated.

### Severity

00

CKR0284

Delete group *identity* of depth *depth* - output DELGROUP

#### **Explanation**

This message is issued due to a REMOVE GROUP= command. In response, a DELGROUP command will be generated for the indicated group with the indicated depth.

00

CKR0285 Replac

Replace notify *identity* general resource profile *class key* by *newnotify* 

### **Explanation**

This message is issued due to a (RE)MOVE NOTIFY/ PERMIT/USER, NEWNOTIFY= command. In response, a RALTER NOTIFY() command will be generated to change the notify field.

### Severity

04

**CKR0286** 

No VTOC and no VVDS entry for cluster component on volser datasetname

### **Explanation**

This message is issued if a cluster component is referred to by a catalog entry or system control block, but could not be found in either the VTOC or the VVDS.

### Severity

80

**CKR0287** 

Non-restorable dataset, indic, no generic at archive volser datasetname of seg

### **Explanation**

This message is issued if the DMSFILES data set contains a DSNINDEX and RACFENCD record for a version of data set datasetname that was RACF indicated and protected by a discrete profile at the time of the archive operation, but the discrete RACF profile (with the encoded name) is not found in the RACF database anymore. According to the DMS documentation, this means that it is impossible to restore the data set without first changing the DSNINDEX records. If this message keeps occurring after repeating the zSecure Collect run, you should follow the procedures in the DMS documentation (for example, RACFCHK1) to reconcile the relationship between DMS and RACF.

#### Severity

80

**CKR0288** 

Non-restorable data set, RACFENCD record missing for volser datasetname of seq

### **Explanation**

This message is issued if the DMSFILES data set contains a DSNINDEX record for a version of data set datasetname that was RACF indicated and protected by a discrete profile at the time of the archive operation, but does not contain a corresponding RACFENCD record. According to the DMS documentation, this means that it is impossible to restore the data set without first changing the DSNINDEX records. If this message keeps occurring after repeating the zSecure Collect run, you should follow the procedures in the DMS documentation (for example, RACFCHK1) to reconcile the relationship between DMS and RACF.

### Severity

08

**CKR0289** 

Orphan RACFENCD record, DSNINDEX record missing for datasetname of seq

### **Explanation**

This message is issued if the DMSFILES data set contains a RACFENCD record for a version of the indicated data set without a corresponding DSNINDEX record. Possibly this may correspond to an 'orphan' discrete profile, this is currently not checked by the program. If this message keeps occurring after repeating the zSecure Collect run, you should follow the procedures in the DMS documentation (for example, RACFCHK1) to reconcile the relationship between DMS and RACF.

### Severity

80

**CKR0290** 

Discrete profile at archive non indicated data set *volser* datasetname of seq

#### **Explanation**

This message is issued if a DSNINDEX record in the DMSFILES data set indicates that a version of the indicated data set was non-indicated and protected by a discrete profile at the same time (during the archive operation). This contradictory bit setting is not supported by the program.

80

**CKR0291** 

RACFENCD record found but DSNINDEX discrete flag off volser datasetname of seq

### **Explanation**

This message is issued if a RACFENCD record has been found in the DMSFILES data set for a version of the data set datasetname (originally residing on volume volser) that also has a DSNINDEX record which tells that the data set was not protected by a discrete at the time of the archive. This contradictory bit setting is not supported by the program.

### Severity

08

**CKR0292** 

Connected catalog not found on any volume datasetname

### **Explanation**

This message is issued if one of the system's master catalogs contains a usercatalog connector entry pointing to a catalog *datasetname* that could not be found.

### Severity

80

**CKR0293** 

Volume not mounted on any system for cluster comp on *volser* datasetname

### **Explanation**

This message is issued if a catalog or system control block refers to a VSAM component on a volume that was not present in any of the CKFREEZE files.

#### Severity

08

**CKR0294** 

Cluster cataloged but not in proper ctlg on any system *volser* datasetname

#### **Explanation**

This message is issued because this cluster is present in a catalog, but not in such a way that it can be accessed directly on any system for which a CKFREEZE was supplied, since there is no ALIAS for the HLQ of the cluster or for the dsname of the cluster in the master catalog. This means that on these systems this cluster can only be accessed from a batch job that uses a STEPCAT/JOBCAT allocation. If the cluster is not intended to be accessed from another system where an ALIAS is correctly defined, you should define an alias or delete the cluster. If this condition is intentional, you can suppress the message from the report with a SUPPRESS MSG=294 command.

### Severity

04

**CKR0295** 

Component part of two clusters on one system *volser datasetname* 

### **Explanation**

This points to a maintenance issue with catalogs: the same VSAM component is defined in two (master or connected) catalogs on one system. You should investigate which definition is correct for this system, and whether the other definition is not used on another system. You can fix this error by uncataloging the component (or the whole cluster) from one of the catalogs.

### Severity

80

**CKR0296** 

PROGRAM profile w/o load module but info missing complex program Reason

### **Explanation**

This message is issued by the VERIFY PGMEXIST function because the indicated PROGRAM profile does not seem to cover any load module from any system in the complex, but some information necessary to be sure is missing. The message is followed by one or more *Reason* lines with one of the following detail explanations:

- Not all VTOCs in CKFREEZE to search for data set without volser dsname
- Mig. catlg not in CKFREEZE to check data set any system dsname
- PDS dir. not available for migrated data set syst dsname
- VTOC is not in CKFREEZE to check data set syst volser
- Mig. catlg not in CKFREEZE to check data set syst volume dsname

- PDS dir. not available for migrated data set syst volume dsname
- PDS directory not in CKFREEZE for data set syst volser dsname

If you are using zSecure Admin or Audit for RACF, see the documentation for the VERIFY PGMEXIST, PROGRAMNONEMPTY, PROGRAMNOTEMPTY, PGMNONEMPTY, PGMNOTEMPTY commands in the zSecure CARLa Command Reference for more information about missing VTOCs, missing migration catalogs, and missing PDS directory information. If a CKRCMD file is allocated for the complex, a commented-out RDELETE command is generated to remove the PROGRAM profile.

### Severity

04

**CKR0297** 

Obsolete PROGRAM, load module not in libraries *complex program* 

### **Explanation**

This message is issued by the VERIFY PGMEXIST function because the indicated PROGRAM profile does not cover any load module from any system in the complex. If a CKRCMD file is allocated for the complex, an RDELETE command is generated to remove the PROGRAM profile.

#### Severity

04

**CKR0298** 

event user identity - defines OMVS default UID in BPX.DEFAULT.USER - output RALTER

### **Explanation**

This message is issued with event equal to **Undefined** due to a VERIFY PERMIT command, and with event equal to **Remove** due to a REMOVE PERMIT/USER command. It means that the identity to be removed defines the OMVS default UID, and that the error condition is resolved by removing the specification. If there was a default GID specification, it was to be removed as well; no separate message is shown. If there had been a default GID specification that should not be removed, the error condition would have been considered unresolvable and CKR0262 would have been issued instead.

### Severity

04

**CKR0299** 

event group identity defines OMVS default GID in BPX.DEFAULT.USER - output RALTER

### **Explanation**

This message is issued with event equal to **Undefined** due to a VERIFY PERMIT command, and with event equal to **Remove** due to a REMOVE PERMIT/GROUP command. It means that the identity to be removed defines the OMVS default GID, and that the error condition is resolved by removing the specification. It also means that the default UID specification was to be kept; otherwise CKR0298 would have been issued instead.

#### Severity

04

# CKR messages from 300 to 399

CKR0300

Tape volume vvvvvv part of TAPEVOL profile key1 as well as key2 complex complex version

### **Explanation**

This message is issued if a volume serial is part of more than one TAPEVOL profile. This might be caused by running with split databases and an incorrect range table.

#### Severity

20

**CKR0301** 

event permit identity whenclass whenprofile(1-15) - volume dsname

# **Explanation**

This message is issued with *event* equal to **Undefined** due to a VERIFY PERMIT command, with *event* equal to **Remove** due to a REMOVE PERMIT/USER/GROUP command, with *event* equal to **Redundant** due to a REMOVE REDUNDANT\_PERMIT command, and with *event* equal to **Copy** or **Replace** due to a COPY PERMIT/USER/GROUP command. It indicates that the identity was found in the conditional access list of a discrete data set profile. Only the first 15 characters of the key in the conditional permit are shown. To solve the condition a PERMIT DELETE WHEN(...()) command will be generated.

04

**CKR0302** 

event permit identity whenclass whenprofile(1-15) dataset dsname

## **Explanation**

This message is issued with *event* equal to **Undefined** due to a VERIFY PERMIT command, with *event* equal to **Remove** due to a REMOVE PERMIT/USER/GROUP command, with *event* equal to **Copy** or **Replace** due to a COPY PERMIT/USER/GROUP command, and with *event* equal to **Redundant** due to a REMOVE REDUNDANT\_PERMIT command. It indicates that the identity was found in the conditional access list of a generic data set profile. Only the first 15 characters of the key in the conditional permit are shown. To solve the condition a PERMIT DELETE WHEN(...()) command will be generated.

### Severity

04

**CKR0303** 

event permit identity whenclass whenprofile(1-15) model dsname

# **Explanation**

This message is issued with *event* equal to **Undefined** due to a VERIFY PERMIT command, with *event* equal to **Remove** due to a REMOVE PERMIT/USER/GROUP command, with *event* equal to **Copy** or **Replace** due to a COPY PERMIT/USER/GROUP command, and with *event* equal to **Redundant** due to a REMOVE REDUNDANT\_PERMIT command. It indicates that the identity was found in the conditional access list of a model data set profile. Only the first 15 characters of the key in the conditional permit are shown. To solve the condition a PERMIT DELETE WHEN(...()) command will be generated.

#### Severity

04

CKR0304

Tape information inconsistent on scratch status for volume *volser* datasetname

#### **Explanation**

This message is issued if one tape catalog entry for *volser* indicates that it is a scratch volume, while another one indicates that it is not. It will be treated as a scratch volume.

# Severity

80

**CKR0305** 

Catalog entry conflicts with tape management system volser datasetname file seq

### **Explanation**

This message is issued if an ICF catalog and a tape catalog indicate different data set names for the same file sequence number on the same volume serial. The tape catalog is assumed to be correct, the ICF catalog entry will be ignored.

### Severity

80

**CKR0306** 

TVTOC entry conflicts with tape management system *volser* datasetname file seq

### **Explanation**

This message is issued if a TVTOC entry in the RACF database and a tape catalog entry indicate different data set names for the same file sequence number on the same volume serial. The tape catalog is assumed to be correct, the TVTOC entry will be ignored.

# Severity

80

**CKR0307** 

Conflicting tape management information for file *volser* datasetname file seq

#### **Explanation**

This message is issued if two tape catalog entries indicate different data set names for the same file sequence number on the same volume serial. There is no way to determine which is correct.

### Severity

80

**CKR0308** 

Catalog entry same fileseq as other catalog entry volser datasetname file seq

### **Explanation**

This message is issued if two ICF catalog entries indicate different data set names for the same file

sequence number on the same volume serial. There is no way to determine which is correct.

### Severity

80

**CKR0309** 

Catalog entry conflicts with TVTOC volser datasetname file seq

# **Explanation**

This message is issued if an ICF catalog and a TVTOC entry in the RACF database indicate different data set names for the same file sequence number on the same volume serial. The TVTOC is assumed to be correct, the ICF catalog entry will be ignored.

### Severity

80

**CKR0310** 

Adding previous volume pointer would create a loop volser datasetname previous vol2, reading source

### **Explanation**

This message is issued if *vol2* is declared as the volume directly preceding *volser*, while *volser* already precedes *vol2*. *source* is either **TVTOC**, to indicate that the error was detected while processing the RACF database, or **CKFREEZE**, to indicate that the error was detected while processing the ICF and tape catalogs. The new link is not established; any TVTOC entries are processed first.

### Severity

08

**CKR0311** 

Conflicting tape management info on volume chaining volser datasetname previous vol2

### **Explanation**

This message is issued if two tape management catalog entries indicate different previous volumes for the same volume serial. There is no way to determine which is correct.

#### Severity

80

**CKR0312** 

TVTOC chaining conflict with tape management system *volser* datasetname previous vol2

## **Explanation**

This message is issued if a TVTOC entry in the RACF database conflicts with the tape management catalog as to the previous volume for the indicated volume serial. The tape management catalog will be considered correct, and the TVTOC entry will be ignored.

### Severity

08

CKR0313

Catalog entries disagree on the previous volume of *volser* datasetname previous *vol2* 

### **Explanation**

This message is issued if two ICF catalog entries indicate different previous volumes for the same tape volume serial. There is no way to determine which is correct; *vol2* is the ignored link.

### Severity

08

**CKR0314** 

Catalog vol chaining conflicts with tape management volser datasetname previous vol2

# **Explanation**

This message is issued if an ICF catalog entry conflicts with the tape management catalog as to the previous volume for the indicated volume serial. The tape management catalog will be considered correct, and the information from the catalog entry will be ignored.

#### Severity

80

**CKR0315** 

Catalog vol chaining conflicts with TVTOC volser datasetname previous vol2

#### **Explanation**

This message is issued if an ICF catalog entry conflicts with a TAPEVOL TVTOC entry in the RACF database as to the previous volume for the indicated volume serial. The TVTOC will be considered correct, and the information from the catalog entry will be ignored.

#### Severity

**CKR0316** 

Imbedded ISPF variable not found - name at ddname line number

# **Explanation**

This message indicates that an INCLUDE or IMBED command was given for an ISPF variable, but the variable was not present in either the implicit function pool, the shared variable pool, or the profile variable pool.

### Severity

12

**CKR0317** 

Open failed [type abend rc-rr (interpretation)] for imbedded file ddname dataset dsname at ddname2 line number

### **Explanation**

This message indicates that an INCLUDE or IMBED command was given for a file, but the file could not be opened. If an abend occurred, the abend code, reason code and interpretation are given. Review the job log for messages with additional information. If no abend information is present in the message, a preceding CKR message should indicate the reason for the failure.

### Severity

12

**CKR0318** 

ICHRINO3 generic entry is not the last one, ignored sys entry "procname userid grpname"

### **Explanation**

This message indicates an error in the contents of the Started Procedure Table ICHRIN03 on the indicated system sys. The generic entry must be the last entry to be handled as a generic entry by RACF. It appears that the generic entry in your ICHRIN03 is not the last entry.

#### Severity

80

**CKR0319** 

ICHRINO3 generic entry allows masquerading any user sys entry "procname userid grpname"

### **Explanation**

This message indicates an undesirable effect of the contents of the Started Procedure Table ICHRIN03 on the indicated system sys. The generic entry allows persons with UPDATE access to a started task procedure library or JES2 parameter data set to masquerade as any user in the system by creating a procedure member with a name equal to the user ID to masquerade. The recommended form of the generic entry is to include in the generic entry a nonblank group name that is specifically meant to contain only the user IDs allowed to run as started tasks.

### Severity

80

**CKR0320** 

Option only valid behind NEWLIST - option at ddname line

### **Explanation**

This message indicates that the indicated *option* was included on a BUNDLE, OPTION or PRINT command, but this option is only allowed on the NEWLIST. Examples are RDS, NONRDS, and RETAIN. Note that most PRINT options are also allowed on the NEWLIST command.

## Severity

12

**CKR0321** 

ICHRINO3 undefined user id procedure procname volume dsn status system subsystem

### **Explanation**

This message indicates a mismatch between the Started Procedure Table ICHRIN03 and the RACF database on system system for procedure procname in subsystem subsystem. If status is system, the indicated procedure in the indicated procedure library maps to a user ID that is not defined in the RACF database; hence the procedure will run with the default authority, the undefined RACF user "\*". If status is fallbk, the indicated procedure has the same problem, but is currently unused; if no procedure library is indicated, there is no task by that name; if a library is indicated, the task is covered by a valid profile in the STARTED class and hence does not use ICHRIN03.

#### Severity

**CKR0322** 

ICHRINO3 undefined group id procedure procname volume dsn status system subsystem

### **Explanation**

This message indicates a mismatch between the Started Procedure Table ICHRIN03 and the RACF database on system system for procedure procname in subsystem subsystem. If status is system, the indicated procedure in the indicated procedure library maps to a connect group that is not defined in the RACF database; hence the procedure will run with the default authority, the undefined RACF user "\*". If status is fallbk, the indicated procedure has the same problem, but is currently unused; if no procedure library is indicated, there is no task by that name; if a library is indicated, the task is covered by a valid profile in the STARTED class and hence does not use ICHRIN03.

### Severity

80

**CKR0323** 

ICHRINO3 no connect uid to group id proc procname volume dsn status system subsystem

# **Explanation**

This message indicates a mismatch between the Started Procedure Table ICHRINO3 and the RACF database on system system for procedure procname in subsystem subsystem. If status is system, the indicated procedure in the indicated procedure library maps to a user ID/group combination that has no connect defined in the RACF database; hence the procedure will run with the default authority, the undefined RACF user "\*". If status is fallbk, the indicated procedure has the same problem, but is currently unused; if no procedure library is indicated, there is no task by that name; if a library is indicated, the task is covered by a valid profile in the STARTED class and hence does not use ICHRINO3.

#### Severity

80

**CKR0324** 

ICHRINO3 contains group id as user - procname volume dsn status system subsystem

#### **Explanation**

This message indicates a mismatch between the Started Procedure Table ICHRIN03 and the RACF database on system system for procedure procname

in subsystem *subsystem*. If *status* is **system**, the indicated procedure in the indicated procedure library maps to a user ID that is not defined as user in the RACF database, but as a group; hence the procedure will run with the default authority, the undefined RACF user "\*". If *status* is **fallbk**, the indicated procedure has the same problem, but is currently unused; if no procedure library is indicated, there is no task by that name; if a library is indicated, the task is covered by a valid profile in the STARTED class and hence does not use ICHRINO3.

# Severity

80

**CKR0325** 

ICHRINO3 contains userid *id* as group - *procname volume dsn* status system subsystem

## **Explanation**

This message indicates a mismatch between the Started Procedure Table ICHRIN03 and the RACF database on system system for procedure procname in subsystem subsystem. If status is system, the indicated procedure in the indicated procedure library maps to a group name that is not defined as group in the RACF database, but as a user; hence the procedure will run with the default authority, the undefined RACF user "\*". If status is fallbk, the indicated procedure has the same problem, but is currently unused; if no procedure library is indicated, there is no task by that name; if a library is indicated, the task is covered by a valid profile in the STARTED class and hence does not use ICHRIN03.

# Severity

80

**CKR0326** 

Started task runs with default authority procname volume dsn status system subsystem

### **Explanation**

If status is system, this message identifies a started task that runs with the default RACF user (USER=\*) on system system for procedure procname in subsystem subsystem. This may be correct (if the task does not need any higher access than the UACC of the data sets accessed). On the other hand, often a number of procedures can be identified which will fail if started with this (lack of) authority. If status is fallbk, the indicated procedure has the same problem, but is currently unused; if no procedure library is indicated, there is no task by that name; if a library is indicated, the task is covered by a valid profile in the STARTED

class and hence does not use ICHRIN03. If you are not interested in the latter kind of potential problems, add SUPPRESS FALLBACK to the command input. To suppress all messages concerning the default user ID, you can add SUPPRESS ID=\* (for ICHRIN03) and SUPPRESS ID=++++++++ (for the STARTED class) to the command input. To suppress only this message, add SUPPRESS MSG=326 to the command input.

### Severity

00

**CKR0327** 

sys ICHRIN03 entry unused (subsys no proc) procname

## **Explanation**

This message indicates a mismatch between the Started Procedure Table ICHRIN03 and the active procedure libraries. The indicated procedure name in ICHRIN03 does not cover any procedure in any of the MSTR and JES2 procedure libraries used for started tasks in any of the systems. Note: This message may also be issued if a CKFREEZE file is used that was produced by running zSecure Collect from an unauthorized library. If zSecure Collect is run with APF authorization, it will use cross memory functions to find the data sets allocated to STCPROC (or PROC00 if there's no STCPROC). Subsequently, it will read the PDS directory of each of these proclibs. Note that it is insufficient to tell zSecure Collect to dump the directories of the PDS data sets in an unauthorized run, because they will not be known as proclibs.

## Severity

80

**CKR0328** 

Obsolete permit *identity* unknown program *program* - in model *datasetprofile* 

# **Explanation**

This message is issued due to a VERIFY PADS command while RACF runs in Basic program security mode. A program is defined on a conditional access list, but no matching program profile exists. To solve the error condition, a command is generated to remove the WHEN-clause.

### Severity

04

**CKR0329** 

Obsolete permit *identity* unknown program *program* generic datasetprofile

## **Explanation**

This message is issued due to a VERIFY PADS command while RACF runs in Basic program security mode (RACF pre-z/OS 1.4 or specifically defined in later RACF releases). A program is defined on a conditional access list, but no matching program profile exists. To solve the error condition, a command is generated to remove the WHEN-clause.

### Severity

04

**CKR0330** 

Open failed [type abend rc-rr (interpretation)] for imbedded member member of file ddname dataset dsname at ddname2 line number

### **Explanation**

This message indicates that an INCLUDE or IMBED command was given for a member, but the member could not be opened in the data set allocated to the file. If an abend occurred, the abend code, reason code and interpretation are given. Review the job log for messages with additional information. If no abend information is present in the message, a preceding CKR message should indicate the reason for the failure.

# Severity

12

**CKR0331** 

STC default authority - procname is a group procname volume dsn system system subsystem

# **Explanation**

This message indicates a mismatch for a specific procedure library member *procname* in subsystem *subsystem* between the generic entry in the Started Procedure Table ICHRIN03 and the RACF database on system *system*. The indicated procedure in the indicated procedure library maps to a user ID that is not defined as a user in the RACF database, but as a group. Hence the procedure will be assigned the undefined RACF user "\*" when started.

#### Severity

80

**CKR0332** 

STC revoked connect user to group - procname volume dsn status system subsystem

If status is **system**, this message indicates a procedure \( \bigcup 00 \) on system system that cannot be started. The procedure procname in subsystem subsystem in the indicated procedure library dsn on volume volume maps to a user ID/group combination that has a connect defined in the RACF database, but the connect has been revoked. Consequently, the procedure is not startable. If status is **fallbk**, the indicated procedure has the same problem, but is currently unused. If no procedure library is indicated, there is no task by that name. If a library is indicated, the task is covered by a valid profile in the STARTED class and does not use ICHRIN03.

### Severity

80

**CKR0333** 

Revoked started task uid userid procedure procname volume dsn status system subsystem

### **Explanation**

If status is **system**, this message indicates a nonstartable procedure on system system. The procedure procname in subsystem subsystem in the indicated procedure library dsn on volume volume maps to a user ID that is defined in the RACF database, but the user ID has been revoked. Consequently, the procedure is not startable. If status is fallbk, the indicated procedure has the same problem, but is currently unused. If no procedure library is indicated, there is no task by that name. If a library is indicated, the task is covered by a valid profile in the STARTED class and does not use ICHRIN03.

#### Severity

08

**CKR0334** 

JCL member hidden (duplicate) for procedure procname volume dsn system system subsystem

### **Explanation**

This message indicates a nonstartable procedure member. The indicated procedure procname in subsystem subsystem in the indicated procedure library dsn on volume volume cannot be started, because it is part of a concatenation. The library prior to it in the concatenation has the same member defined. Consequently, this JCL member cannot be started.

## Severity

**CKR0335** Copy id1 to id2 adds discrete resource class key

### **Explanation**

This message indicates that a command was generated in the CKRCMD file to add a discrete general resource profile specific to id2 mimicking a similar existing profile for id1. The message is issued as the result of a COPY command.

### Severity

04

**CKR0336** Copy id1 to id2 adds generic resource class key

#### **Explanation**

This message indicates that a command was generated in the CKRCMD file to add a generic general resource profile specific to id2 mimicking a similar existing profile for id1. The message is issued as the result of a COPY command.

### Severity

04

**CKR0337** Copy id1 to id2 adds generic DATASET profile dsn

#### **Explanation**

This message indicates that a command was generated in the CKRCMD file to add a generic data set profile specific to id2 mimicking a similar existing profile for id1. The message is issued as the result of a COPY command.

#### Severity

04

**CKR0338** Copy id1 to id2 adds model DATASET profile dsn

### **Explanation**

This message indicates that a command was generated in the CKRCMD file to add a model data set profile specific to id2 mimicking a similar existing profile for id1. The message is issued as the result of a COPY command.

04

**CKR0339** 

Replace owner *id1* of new generic DATASET profile *dsn* - make *id2* 

# Severity

80

**CKR0343** 

Unsupported copy *id* for VSAM DATASET profile *volser dsn* 

### **Explanation**

This message indicates that a command was generated in the CKRCMD file to change the owner of a generic data set profile specific to *id2* from *id1* to *id2*. The message is issued as the result of a COPY command.

# Severity

04

**CKR0340** 

Replace owner *id1* of new model DATASET profile *dsn* - make *id2* 

# **Explanation**

This message indicates that a command was generated in the CKRCMD file to change the owner of a model data set profile specific to *id2* from *id1* to *id2*. The message is issued as the result of a COPY command.

### Severity

04

**CKR0341** 

Unsupported copy *id* for tape DATASET profile *volser dsn* 

# **Explanation**

This message indicates that no command was generated in the CKRCMD file to copy the user-specific or group-specific discrete profile. The message is issued as the result of a COPY command.

#### **Severity**

80

**CKR0342** 

Unsupported copy *id* non-VSAM DATASET profile *volser dsn* 

# **Explanation**

This message indicates that no command was generated in the CKRCMD file to copy the user-specific or group-specific discrete profile. The message is issued as the result of a COPY command. If the COPY is issued as preparation to a rename operation, then a RENAME of the data set would automatically accomplish the rename of the discrete profile.

### **Explanation**

This message indicates that no command was generated in the CKRCMD file to copy the user-specific or group-specific discrete profile. The message is issued as the result of a COPY command. If the COPY is issued as preparation to a rename operation, then a RENAME of the data set would automatically accomplish the rename of the discrete profile.

### Severity

80

CKR0344

Unsupported copy *id* for member of profile *class key* 

## **Explanation**

This message indicates that no command was generated in the CKRCMD file to copy the function of the user-specific entry in the member list of the indicated profile. The message is issued as the result of a COPY command.

### Severity

80

**CKR0345** 

Group implied in command input is a user - *id* 

### **Explanation**

This message indicates that a command was given implying that the ID *id* is a group. However, *id* is defined as a user ID in the RACF database. Most commands will not be processed any further.

# Severity

12

CKR0346

User implied in command input is a group - *id* 

# **Explanation**

This message indicates that a command was given implying that the ID *id* is a user ID. However, *id* is defined as a group in the RACF database. Most commands will not be processed any further.

12

CKR0347 event owner id1 by id2 in resource class key

### **Explanation**

This message indicates that a command was generated in the CKRCMD file to change the owner of a general resource profile specific to *id2* from *id1* to *id2*. The message is issued as the result of a COPY command.

### Severity

04

CKR0348 parameter must come behind TOUSER

### **Explanation**

The order of the parameters on the COPY or MOVE command is invalid. The parameter indicated is only valid behind the TOUSER parameter.

### Severity

12

CKR0349 parameter only valid behind COPY

#### **Explanation**

The parameter is not valid on the current MOVE or REMOVE command, but only on a COPY command.

#### Severity

12

CKR0350 Number of permits/references processed on complex [version] is number

### **Explanation**

This message gives the number of permits and other references to users and groups that have been processed. It can be used as a measure for the complexity of your database and the IBM Security zSecure Admin and Audit for RACF command processed.

#### Severity

00

CKR0351 event owner identity on group
name - make name

### **Explanation**

This message is issued with *event* equal to **Undefined** due to a VERIFY PERMIT command, and with *event* equal to **Remove** due to a REMOVE PERMIT/USER command. Both the owner and the superior group field will be changed by an ALG command to the indicated group.

### Severity

04

CKR0352 Add user *id1* to group *id2* as requested - output ADDUSER

### **Explanation**

This message indicates that a command was generated in the CKRCMD file to add the user ID *id1* with group *id2* as its default group. The message is issued as the result of a COPY USER= command.

### Severity

00

CKR0353 Add group id1 to group id2 at depth depth as requested - output ADDGROUP

### **Explanation**

This message indicates that a command was generated in the CKRCMD file to add the group id1 as a subgroup of id2. The message is issued as the result of a COPY USER= command.

#### Severity

00

CKR0354 parameter only valid behind
USER= or COPY PERMIT/GROUP=

#### **Explanation**

The parameter is not valid on the current MOVE or REMOVE command, or the order of the parameters is invalid.

#### Severity

**CKR0355** 

PERMIT/USER/GROUP/NOTIFY are mutually exclusive operands that can occur once per command

**CKR0358** 

ICHRINO3 generic entry is privileged sys Entry "procname userid grpname"

### **Explanation**

Only one of the indicated operands is allowed per MOVE, REMOVE, or COPY command.

## Severity

12

**CKR0356** 

Not adding user *userid* as requested because all connects omitted by request - specify TOGROUP

# **Explanation**

This message indicates that a COPY request was given for a user *userid*, but the user could not be added since by your request (for example, FROMGROUP parameter or by means of SELECT commands) all connects would be omitted. In order to add a user ID, at least one connect group is required.

### Severity

12

**CKR0357** 

Procedure name not a userid uses default *procname volume dsn* system system subsystem

# **Explanation**

This message is about started procedure *procname* in subsystem subsystem on system system with JCL in data set dsn on volume volume. This message identifies a started task that runs with the default RACF user (USER=\*), because the user ID implied in the Started Procedure Table through the generic entry "\* =" is not defined in the RACF database on system system. This may be correct (if the task does not need any higher access than the UACC of the data sets accessed). On the other hand, often a number of procedures can be identified which will fail if started with this (lack of) authority. To suppress all messages concerning the default user ID, you can add SUPPRESS ID=\* (for ICHRIN03) and SUPPRESS ID=+++++++ (for the STARTED class) to the command input. To suppress only this message, add SUPPRESS MSG=357 to the command input.

#### Severity

00

### **Explanation**

This message indicates an undesirable feature of the Started Procedure Table ICHRIN03 on the indicated system sys. The generic entry has the privileged attribute, allowing any started task that is newly added to a procedure library to run with unaudited bypass of the access control decisions. This attribute is normally needed only by a few selected tasks, not by almost all started tasks.

### Severity

80

CKR0359 ICHRIN03 generic entry is trusted sys Entry "procname userid grpname"

### **Explanation**

This message indicates an undesirable feature of the Started Procedure Table ICHRIN03 on the indicated system sys. The generic entry has the trusted attribute, allowing any started task that is newly added to a procedure library to run with bypass of the access control decisions. This attribute is normally needed only by a few selected tasks, not by almost all started tasks.

#### Severity

80

CKR0360 GROUP invalid behind MOVE

#### **Explanation**

The parameter is not valid on the MOVE command. Use USER, PERMIT or NOTIFY to move a user or replace a permit or notify.

#### Severity

12

CKR0361 TOGROUP required with MOVE USER/PERMIT

### **Explanation**

The parameter TOGROUP is missing from the MOVE command. Use this parameter to indicate to which group the user must be moved.

12

CKR0362 Delete of userid userid not requested, but removal of all connects implied

### **Explanation**

The REMOVE or MOVE commands for user IDs and groups results in removal of all connects for the indicated user ID. However, no REMOVE of this user ID was requested. The user ID will not be deleted by the generated commands. You can either specify a TOGROUP for the user, add a REMOVE for the user, or change the current commands. You can also use the 'Delete all USERs connected to GROUP' option when running with the ISPF interface.

### Severity

12

CKR0363 parameter only valid behind PERMIT=

# **Explanation**

The parameter indicated is not valid on the current command, or the order of the parameters is incorrect.

### Severity

12

| CKR0364 | Duplicate name for security level |
|---------|-----------------------------------|
|         | nn "name1" and "name2" complex    |
|         | complex version                   |

#### **Explanation**

The member list of the SECLEVEL profile in the class SECDATA defining the names of the security levels contains more than one name for the same level. This may happen if the database has more than one SECLEVEL profile.

#### Severity

20

| CKR0365 | Duplicate name for security     |
|---------|---------------------------------|
|         | category nn "name1" and "name2" |
|         | in complex complex version      |

#### **Explanation**

The member list of the CATEGORY profile in the class SECDATA defining the names of the security categories

contains more than one name for the same internal representation of a category. This may happen if the database has more than one CATEGORY profile.

#### Severity

20

| CKR0366 | The following profiles have no data |
|---------|-------------------------------------|
|         | rule specified - current settings   |
|         | used:                               |

### **Explanation**

This message indicates that the profiles following the colon exist in both the source and the current database, containing different data. However, a mergerule prescribing a data policy was not found.

### Severity

80

| CKR0367 | The following profiles have no |
|---------|--------------------------------|
|         | auth rule specified - source   |
|         | settings used:                 |

### **Explanation**

This message indicates that the profiles following the colon exist in both the source and the current database, containing different security related data. However, a mergerule prescribing an authority policy was not found.

#### Severity

80

| CKR0368 | The following users have no auth |
|---------|----------------------------------|
|         | rule specified - revoke status   |
|         | unpredictable                    |

### **Explanation**

This message indicates that the profiles following the colon exist in both the source and the current database, containing different security related data. However, no mergerule prescribing an authority policy could be found.

#### Severity

| CKR0369 | number logonid records read for |
|---------|---------------------------------|
|         | complex [version]               |

This message is only issued for an ACF2 logon ID database and indicates the number of records that were read.

### Severity

00

**CKR0370** Indirect field reference to field is not supported at ddname line number

### **Explanation**

The indicated indirect reference from: field is not supported.

# Severity

12

**CKR0371** Field reference by : operator

invalid on LIST command, use **SORTLIST/DISPLAY - type "value"** at ddname line number

## **Explanation**

In the NEWLIST TYPE=RACF, an indirect field reference from: field is only valid on the SORTLIST and DISPLAY commands, not on the LIST command.

#### Severity

12

**CKR0372** 

Formats SECLEVEL and CATEGORY invalid on LIST command, use SORTLIST - type "value" at ddname line number

# **Explanation**

A security level or category format is only valid on the SORTLIST and DISPLAY commands, not on the LIST command.

# Severity

12

**CKR0373** 

Scan operator : only valid with "=" or "<>" - before delimiter "value" at ddname line number

### **Explanation**

The field value scan operator: is only valid when the field value comparator indicates equal or unequal.

### Severity

12

**CKR0374** Field scan for string type t is not supported

### **Explanation**

You can only scan for a character string.

### Severity

12

CKR0375 Conversion error for selection of field *name* value "value" at ddname line number

# **Explanation**

The indicated value could not be converted to the internal format required for field name.

### Severity

12

**CKR0376** Modifier *modifier* invalid for field name at ddname line number

#### **Explanation**

The output modifier (for example, EXPLODE or SCOPE) cannot be used with field *name* or output format.

## Severity

12

**CKR0377** TTR Conversion routine fails on track Rn for ddname volser dsname

# **Explanation**

This message indicates a failure during EXCP mode processing. See the IBM Support Community for possible maintenance associated with this message. If you cannot find applicable maintenance, follow the procedures described in "Contacting IBM Support" on page 804 to report the problem.

The message can be circumvented by adding the command BDAMQSAM to the input.

20

CKR0378 PROFLIST must refer to a previously defined NEWLIST NAME= parameter

### **Explanation**

PROFLIST accepts the name of a preceding NEWLIST as its value. The value you passed was not defined as the NAME of a NEWLIST.

### Severity

12

CKR0379 option only valid in scope of a NEWLIST command

### **Explanation**

The indicated option can only be specified on a command following NEWLIST.

### Severity

12

CKR0380 Action for user *userid* requested, but userid not defined

## **Explanation**

The REMOVE, MOVE, or COPY command for the indicated user cannot complete successfully, since the user does not exist. Check for typing errors or for SELECT statements that exclude part of the database.

### Severity

12

CKR0381 Action for group *grpid* requested, but group not defined

### **Explanation**

The REMOVE or COPY command for the indicated group cannot complete successfully, since the group does not exist. Check for typing errors or for SELECT statements that exclude part of the database.

# Severity

12

| CKR0382 | name field invalid on LIST |
|---------|----------------------------|
|         | command, use SORTLIST - at |
|         | ddname line number         |

## **Explanation**

The field *name* is only valid on the SORTLIST and DISPLAY commands, not on the LIST command.

### Severity

12

| CKR0383 | Non-PADS access required to       |
|---------|-----------------------------------|
|         | process RACF database of          |
|         | complex complex [version] without |
|         | your userid <i>userid</i>         |

### **Explanation**

When in restricted access mode, the security database you process must contain a user ID equal to your user ID on the current system. No such user ID was found in the security database for the indicated complex. The run will be terminated.

### Severity

12

CKR0383 Unrestricted access required to process ACF2 database of complex complex [version] without your logonid logonid

# **Explanation**

When in restricted access mode, the security database you process must contain a logon ID equal to your logon ID on the current system. No such logon ID was found in the security database for the indicated complex. The run is terminated.

### Severity

12

CKR0384 Non-PADS run required to access restricted field field source

### **Explanation**

This message indicates that the program is operating in restricted or PADS mode and will not allow you to request access to a field that is not normally displayable by RACF commands. This condition is considered a syntax error (severity 12) unless an ALLOWRESTRICT modifier explicitly indicates that the query should be executed anyway; if the latter is the

case, this message is issued as a warning (severity 4) to remind you that no output will be generated for the indicated field.

Severity

04 or 12

CKR0385 event member resource(1-33) class profile

## **Explanation**

This message is issued with *event* equal to **Undefined** due to a VERIFY PERMIT command, with *event* equal to **Remove** due to a REMOVE PERMIT/USER/GROUP command, and with *event* equal to **Copy** or **Replace** due to a COPY PERMIT/USER/GROUP command. It indicates that the identity was found in a discrete member of a general resource profile in a grouping class. Only the first 33 characters of the member resource name are shown. To solve the condition a RALT DELMEM(...()) or RALT ADDMEM(...()) command will be generated.

#### Severity

04

CKR0386 event member resource(1-33) class profile

#### **Explanation**

This message is issued with *event* equal to **Undefined** due to a VERIFY PERMIT command, with *event* equal to **Remove** due to a REMOVE PERMIT/USER/GROUP command, and with *event* equal to **Copy** or **Replace** due to a COPY PERMIT/USER/GROUP command. It indicates that the identity was found in a generic member of a general resource profile in a grouping class. Only the first 33 characters of the member resource name are shown. To solve the condition a RALT DELMEM(...()) or RALT ADDMEM(...()) command will be generated.

### Severity

04

CKR0387 event member resource(1-33)
GLOBAL DATASET

#### **Explanation**

This message is issued with *event* equal to **Undefined** due to a VERIFY PERMIT command, with *event* equal to **Remove** due to a REMOVE PERMIT/USER/GROUP command, and with *event* equal to **Copy** or **Replace** 

due to a COPY PERMIT/USER/GROUP command. It indicates that the identity was found in a data set name present as member of a GLOBAL DATASET profile. Only the first 33 characters of the member resource name are shown. To solve the condition a RALT DELMEM(...()) or RALT ADDMEM(...()) command will be generated.

### Severity

04

| CKR0388 | ISPLINK module missing, variable  |
|---------|-----------------------------------|
|         | not available - varname at ddname |
|         | line <i>number</i>                |

## **Explanation**

An IMBED or INCLUDE statement requested input from an ISPF variable, but the ISPF interface module ISPLINK could not be found.

### Severity

12

| CKR0389 | ISPLINK module missing, no ISPF |
|---------|---------------------------------|
|         | functions possible              |

## **Explanation**

A command requested ISPF functions, but no ISPF interface module ISPLINK was found, neither with BLDL nor linked into the CKRCARLA load module.

# Severity

12

| CKR0390 | No active ISPF environment, no |
|---------|--------------------------------|
|         | ISPF functions possible        |

### **Explanation**

A command requested ISPF functions, but the ISPLINK return code indicates it is incapable of performing ISPF commands.

#### Severity

12

| CKR0391 | Duplicate NEWLIST NAME=name     |
|---------|---------------------------------|
|         | at ddname line number, already  |
|         | defined at ddname2 line number2 |

### **Explanation**

Two NEWLISTs have the same NAME=name parameter. This is not allowed.

12

CKR0392 DDNAME parameter required on UNLOAD in the scope of a

NEWLIST

### **Explanation**

When an UNLOAD command is used in the scope of a NEWLIST command, the output file must be specified using the DDNAME= parameter or its equivalent (DD=, FILE=, F=).

### Severity

12

CKR0393 Invalid DEBUG option - option

### **Explanation**

An invalid DEBUG option was used.

### Severity

12

CKR0394 More than 16 SMF exits per subsystem not supported - system system-name

### **Explanation**

System *system-name* has more than 16 SMF exits for one or more SMF subsystems. This is not supported in current versions of MVS and zSecure.

#### Severity

16

CKR0395 Modifier WRAP cannot be combined with the *format* format - field *name* at *ddname* line *number* 

### **Explanation**

This message indicates an error with the use of the WRAP or WORDWRAP. These output modifiers cannot be used on a column with the indicated output format.

#### Severity

12

CKR0396 nn rule records containing a total of nn entries read for complex [version]

#### **Explanation**

This message is only issued for an ACF2 rule database and indicates the number of records that were read, as well as the total number of rule lines that were present in those records.

### Severity

00

CKR0397 Field name of length field-length truncated to new-length to fit in line length line-length at ddname line number

### **Explanation**

This message indicates that field *name* did not fit on the output line and was truncated to fit the line length. It does not indicate an error condition.

### Severity

00

CKR0398 Maximum of 255 merged
NEWLISTSs exceeded before type
"value" at ddname line number

### **Explanation**

The number of NEWLIST statements between a MERGELIST and ENDMERGE pair exceeded 255. Reduce the number of NEWLISTs, or split the report into several MERGELIST/ENDMERGE pairs.

#### Severity

12

CKR0399 SUMMARY must be the last command in a NEWLIST body, only one per NEWLIST

#### **Explanation**

This message indicates that a SUMMARY or DSUMMARY command was followed by another command from the LIST family within the same NEWLIST. This is not allowed.

#### Severity

# CKR messages from 400 to 499

CKR0400 AND requires prior clause

### **Explanation**

A syntax error was detected in the input. The program thinks it has encountered an AND in an AND/OR list in a SELECT or EXCLUDE command, but has not encountered the previous clause.

### Severity

12

CKR0401 OR requires prior clause

### **Explanation**

A syntax error was detected in the input. The program thinks it has encountered an OR in an AND/OR list in a SELECT or EXCLUDE command, but has not encountered the previous clause.

## Severity

12

**CKR0402** 

NOT clause expects parentheses instead of *type* "value" at ddname line number

# **Explanation**

This message indicates that the program has interpreted the previous token as a NOT in a SELECT or EXCLUDE command and is now expecting a clause within parentheses.

### **Severity**

12

CKR0403

LIKELIST must refer to a previously defined NEWLIST type=type NAME= parameter

# **Explanation**

This message indicates that a LIKELIST was used that did not refer to an existing NEWLIST name of the same type (indicated by *type*). A LIKELIST target must be the name of a NEWLIST of the same type that must come earlier in the input. There must be a LIST, SORTLIST/ DISPLAY, or (D)SUMMARY command in the NEWLIST that is referred to. If you suppress this message all LIKELIST clauses which do not refer to a preceding NEWLIST select all records.

### Severity

12

CKR0404 Expected valid year value instead of value

### **Explanation**

This message indicates that you specified a value for the YEAR keyword of the SELECT or EXCLUDE command that is out of range. Valid year values are in the range 0 to 99 (with 1900 added implicitly), or 1900 and higher.

### Severity

12

CKR0405 Range error in type

### **Explanation**

This message indicates that you specified a range (two values separated by a colon) of *type* in the SELECT or EXCLUDE command that is not valid. The start value in a range must be lower than or equal to the end value. The only exception is a range of weekday values, which should have a start value different from the end value (a weekday range can handle wrap-arounds).

### Severity

12

CKR0406 Error during conversion of string source - string

#### **Explanation**

This message indicates that an error occurred during the conversion of string *string* from hexadecimal, decimal or binary. Check *string* for characters invalid in the specified conversion type.

#### Severity

12

CKR0407 Expected valid monthday value instead of *value* 

### **Explanation**

This message indicates that you specified a value for the MONTHDAY keyword of the SELECT or EXCLUDE command that is out of range. Valid monthday values are in the range 1 to 31.

12

CKR0408 Unknown event name name

### **Explanation**

This message indicates that you specified an event name for the EVENT keyword of a SELECT or EXCLUDE command that is unknown. Either specify an event by name or use an event number.

### Severity

12

CKR0409 Substring selection only allowed with =, <> and ¬=

## **Explanation**

This message indicates that the <, >, <= or >= relational operator was used for a substring scan (indicated by a colon ":" after the relational operator). This is not allowed; only the equal and not-equal operations are defined for a substring scan.

### Severity

12

CKR0410 Value list only allowed with =, <> and ¬=

# **Explanation**

This message indicates that the <, >, <= or >= relational operator was followed by an opening parenthesis indicating the start of a list of values. This is not allowed; only the equal and not-equal operations are defined for a list of values.

### Severity

12

CKR0411 Expected valid time value instead of *value* 

# **Explanation**

This message indicates that you specified a value for the TIME keyword of a SELECT or EXCLUDE command that is out of range. Valid time values are in the range 0000 to 2359; minute values of 60 or higher are not allowed. Warning: specifying TIME=10:00 would indicate an (invalid) time range from 0010 to 0000. Use TIME=1000 instead.

### Severity

12

CKR0412 String longer than expected size value source

## **Explanation**

This message indicates that you specified a string value that is longer than allowed for this keyword of the SELECT or EXCLUDE command. The allowed maximum length for this keyword is included in the message.

### Severity

12

CKR0413 List not allowed for FIELDVAL type type

### **Explanation**

This message indicates that you used a value list with the NEWLIST TYPE=SMF FIELDVAL type MASK1 or MASK2. These FIELDVAL types can only be used with a single value.

### Severity

12

CKR0414 Ignored empty list of type

### **Explanation**

This warning message indicates that you specified a keyword but no *type* value or list of values in the SELECT or EXCLUDE command. zSecure has ignored the keyword and will continue input processing. This message may also occur when a list contains only invalid values.

#### Severity

00

CKR0415 Duplicate event event while parsing eventname

### **Explanation**

While parsing a "select event<>" clause the indicated *event* was found to be specified twice. The second specification was *eventname*. This happens most often when an event was specified both by name or number, or as part of a predefined group of events (for example, ALLSVC). If it is unclear which other specification *eventname* is in conflict

with, you can move the *eventname* specification to the beginning of the clause, and run the query again. The resulting CKR0415 message should then show the other *eventname* in the conflict. If the duplicate specification is intended (for example, event<>(ALLSVC(success),RACINIT(warning))), you should move one of the two to a separate event<> clause in your select.

### Severity

12

CKR0416 Duplicate type number value

### **Explanation**

This message indicates that a type code was used twice in a value list of the TYPE keyword of the SELECT or EXCLUDE command.

### Severity

12

CKR0417 Expected (or =, ¬= or <> relational operator before type "value" at ddname line number

# **Explanation**

This message indicates that the program did not find the relational operator =,  $\neg$ =, or <> or the opening parenthesis of a value list in a SELECT or EXCLUDE command. Larger than/smaller than operators, and field-compare operators, are not allowed here.

#### Severity

12

CKR0418 SMF input terminated, limit SMFIN reached

#### **Explanation**

This message indicates that zSecure Audit has stopped reading SMF records because the input limit defined by the SMFIN parameter of the LIMIT command has been reached. This message is for informational purposes only and does not indicate an error.

#### Severity

00

CKR0419 SMF input terminated, all OUTLIM limits reached

### **Explanation**

This message indicates that zSecure Audit has stopped reading SMF records because the output limit defined by the OUTLIM parameter of the NEWLIST command has been reached for all NEWLISTS of TYPE=SMF.

### Severity

00

CKR0420 Warning: ALLOC NJENODE= node1
differs from CKFREEZE node
node2 for complex complex

### **Explanation**

The NJE node on the ALLOC statement will be used instead of the actual node. This means that the commands will not be routed to the node they have been generated for, unless you are quite sure the node is now called by the name specified on the ALLOC statement.

### Severity

00

CKR0421 Pattern pattern not allowed at ddname line number

### **Explanation**

This message indicates a string containing wildcard characters was used where it is not allowed, for example, for a substring scan or a field for which pattern searches are not supported.

#### Severity

12

CKR0422 Expected clause following operator

#### **Explanation**

This message indicates that a select clause ended with *operator*, where *operator* is AND or OR. An AND or an OR should be followed by another select clause.

#### Severity

12

CKR0423 List of *type* values not allowed

This message indicates that a list of values was used with the *type* (TIME or DATETIME) keyword of the SELECT or EXCLUDE command. This is not allowed; use a range of values (two values separated by a colon) or multiple clauses concatenated by ORs instead.

### Severity

12

**CKR0424** 

Warning: Ambiguous AND/OR usage, please use parentheses to indicate desired grouping

### **Explanation**

This message indicates that a SELECT/EXCLUDE or WHERE clause was ambiguous, and will be resolved left to right. This may not be desired; use parentheses around AND/OR clauses to indicate the desired grouping.

### Severity

04

**CKR0425** 

Field "field-name" to be processed not valid for NEWLIST TYPE=list-type at ddname line number

# **Explanation**

The output field you requested on the LIST, SORTLIST, DISPLAY, or SUMMARY command has not been defined for the NEWLIST of type *list-type*. Verify the spelling. If *list-type* is equal to *deftype*, then that is not the newlist type itself, but indicates that the error occurred in a newlist defined with a DEFTYPE statement.

#### Severity

12

**CKR0426** 

Unknown descriptor type *hex*value in CKASMFI

# **Explanation**

This message indicates that an internal error occurred in the selection of fields in a SMF record. See the

IBM Support Community for possible maintenance associated with this message. If you cannot find applicable maintenance, follow the procedures described in "Contacting IBM Support" on page 804 to report the problem.

# Severity

80

CKR0427 nn SMF records read, nn SMF records selected (nn%)

## **Explanation**

This message indicates the number of SMF records read and the number and percentage that were selected.

### Severity

00

CKR0428 [reason] input OPEN failed ddname volser datasetname

### **Explanation**

This message indicates that *ddname* was allocated but could not be opened for input. Check the DD statement for *ddname*, correct the error and submit the job again. The *type* shown is the newlist type for which the file was required; it is either **SMF** or the name of a newlist type defined with a DEFTYPE statement. For a DEFTYPE type file, no automatic scoping of the file contents is supported. Therefore, unconditional access to the file is required. If it can only be read via PADS, the reason will indicate that.

### Severity

16

CKR0429 SMF unload OPEN failed ddname volser datasetname

#### **Explanation**

This message indicates that *ddname* was allocated but could not be opened for output. Check the DD statement for *ddname*, correct the error and submit the job again.

#### Severity

16

CKR0430 No *type* input files could be opened

#### **Explanation**

This message indicates that no input files could be opened for newlist type *type*, either because no ddnames were allocated or because none of the allocated ddnames could be opened for input. Check

the DD statements and submit the job again. The *type* shown is either **SMF** or the name of a newlist type defined with a DEFTYPE statement.

Note that this message can also occur when ALLOCATE SMF ACTIVE was specified and system runs without active SMF recording.

### Severity

12

CKR0431 Error in conversion of bitfield string

### **Explanation**

This message indicates that an error occurred during conversion of a bitfield. Bitfields may consist of the characters 0, 1, and "." (don't-care).

### Severity

12

| CKR0432 | Format format not supported for |
|---------|---------------------------------|
|         | selection - field field source  |

#### **Explanation:**

This message indicates that the indicated *field* was used for SELECT/EXCLUDE processing; the field can only be used for output in the current NEWLIST type. The NEWLIST types for which this error message can occur support the selection of strings, bitfields, and numbers. Some field types like time zones can only be used for output.

#### Severity:

12

| CKR0433 | SUMMARY and LIST type         |
|---------|-------------------------------|
|         | commands without a prior      |
|         | NEWLIST are not supported for |
|         | program product code code     |

# **Explanation**

SUMMARY, DSUMMARY, DISPLAY, LIST and SORTLIST commands are only valid within the context of a NEWLIST, unless the program is enabled to read a RACF database.

If you are using the IBM Security zSecure Manager for RACF z/VM product and this error occurs, see

the IBM Support Community for possible maintenance associated with this message. If you cannot find applicable maintenance, follow the procedures described in "Contacting IBM Support" on page 804 to report the problem.

### Severity

12

CKR0434 Expected decimal value instead of type "value" at ddname line number

### **Explanation**

This message indicates that a non-decimal value was encountered where a decimal value was expected.

### Severity

12

| CKR0435 | Value <i>number</i> (decimal  |
|---------|-------------------------------|
|         | hexadecimal) above maximum of |
|         | maximum                       |

#### **Explanation:**

Either a decimal or hexadecimal number was read that is too large to fit the field.

### Severity

12

| CKR0436 | Meaning of DDNAME keyword has   |
|---------|---------------------------------|
|         | changed, use SMFDD instead - at |
|         | ddname line number              |

#### **Explanation**

This message indicates that a query used the NEWLIST TYPE=SMF keyword DDNAME. The meaning of this keyword has changed; use SMFDD instead.

#### Severity

12

| CKR0437 | SMF input terminated by user |
|---------|------------------------------|
|         | attention request            |

# **Explanation**

This message indicates that input processing for NEWLIST TYPE=SMF was terminated because the user pressed the attention key. Output will be generated for the records processed so far.

### Severity

| CKR0438 | SMF input terminated: out of |
|---------|------------------------------|
|         | memory                       |

Input processing for NEWLIST TYPE=SMF was terminated because the program ran out of memory. Output will be generated for the records processed so far. You can try the following solutions to process more input:

- Create more restrictive SELECT/EXCLUDE statements.
- Increase the MEMLIMIT (for 64-bit processing mode/CKR8Z\*).
- Increase the REGION size (for 31-bit processing mode/CKR4Z\*).

## Severity

08 (unless changed by the MSGRC parameter of the OPTION statement)

**CKR0439** 

PERMISSIONS of ALLOW and LOG are mutually exclusive with PREVENT

### **Explanation**

Selection of ACF2 data set access rules on an access level of PREVENT cannot be combined with selection on other access levels, at least not on the same PERMISSIONS keyword.

### Severity

12

**CKR0440** 

Field 'field-name' may not be used for select/exclude processing, use 'field-name2' instead

## **Explanation**

This message indicates that a select clause for the NEWLIST TYPE=SMF tried to use the field *field-name*, which can only be used for output. In some cases, an alternative field *field-name2* is suggested.

# Severity

12

CKR0441 Field 'field' may not be used in compare operations

### **Explanation**

The indicated *field* may not be used in a field vs field compare operation in the NEWLIST TYPE=SMF. Normal field-value comparisons are allowed.

#### Severity

12

CKR0442

Resource deletion: Migrated related name MIGRAT dsname catalog

### **Explanation**

This message indicates that a migrated data set name present in the HSM MCDS has a high level qualifier that should be deleted. It is however a related name for another data set name, that usually will have the same first qualifier. Any non-VSAM entries in the catalog for this name should be deleted automatically by HSM when the base name is deleted. No specific command is being generated.

### Severity

00

**CKR0443** 

event appdat identity general resource profile class key

# **Explanation**

This message is issued with event equal to **Undefined** due to a VERIFY PERMIT command, and with event equal to **Remove** due to a REMOVE PERMIT/USER command. It means that the identity to be removed occurs in the APPLDATA field. This message is only issued for the TMEADMIN class. To solve the condition an RDEL command will be generated to remove the entire profile.

# Severity

04

**CKR0444** 

ACL field invalid on SUMMARY/ DSUMMARY, use USERID - at ddname line number

### **Explanation**

This message indicates that a summary cannot be performed on the special-purpose field ACL.

### Severity

12

CKR0444

field field invalid on SUMMARY/ DSUMMARY - at ddname line number

This message indicates that a summary should not be performed on the special-purpose field *field*.

### Severity

12

**CKR0445** 

Expansion for static system symbol too long: *hex* 

### **Explanation**

This message indicates that an unexpected layout of the system symbol table was encountered. See the IBM Support Community for possible maintenance associated with this message. If you cannot find applicable maintenance, follow the procedures described in "Contacting IBM Support" on page 804 to report the problem.

## Severity

20

**CKR0446** 

Expansion for static system symbol exceeds record: hex

### **Explanation**

This message indicates that an unexpected layout of the system symbol table was encountered. See the IBM Support Community for possible maintenance associated with this message. If you cannot find applicable maintenance, follow the procedures described in "Contacting IBM Support" on page 804 to report the problem.

# Severity

20

**CKR0447** 

Name of static symbol too long: hex

# **Explanation**

This message indicates that an unexpected layout of the system symbol table was encountered. See the IBM Support Community for possible maintenance associated with this message. If you cannot find applicable maintenance, follow the procedures described in "Contacting IBM Support" on page 804 to report the problem.

# Severity

20

**CKR0448** 

Name of static system symbol exceeds record: hex

### **Explanation**

This message indicates that an unexpected layout of the system symbol table was encountered. See the IBM Support Community for possible maintenance associated with this message. If you cannot find applicable maintenance, follow the procedures described in "Contacting IBM Support" on page 804 to report the problem.

# Severity

20

**CKR0449** 

Duplicate static system symbol definition: *var* already *val* ; *dupval* ignored.

## **Explanation**

This message indicates that a duplicate system symbol definition was encountered. The new value is ignored. See the <u>IBM Support Community</u> for possible maintenance associated with this message. If you cannot find applicable maintenance, follow the procedures described in <u>"Contacting IBM Support" on page 804 to report the problem.</u>

### Severity

20

**CKR0450** 

Started processing type pads file ddname volser dsn

# **Explanation**

This message indicates that processing of SMF or Top Secret Security ATF input file *ddname* has started. In addition, it can indicate in *pads* by the text PADS that access to the data was allowed by virtue of a conditional access. If this is the case, then zSecure Audit will restrict functionality to the user's scope.

#### Severity

00

CKR0451

SMF processing at DDname ddname and RecNo recno

### **Explanation**

This message is printed in case of an abend. It indicates the ddname and record-number of the record being processed at the time of the abend.

00

#### CKR0452

SMF records were processed for the following systems: version complex-name system-name from start-date start-time to end-date end-time note

### **Explanation**

This multiple-line message is printed after SMF processing has finished; it indicates the date and time of the earliest and latest records processed for each system-id encountered. A *note* with the text (**No CKFREEZE file**) may be shown if no CKFREEZE file was related to the SMF ID. The *note* can also indicate the number of records processed. This message is for informational purposes only and does not indicate an error.

### Severity

00

#### **CKR0453**

Static system symbol table skipped: *num* entries claimed, but record too small

# **Explanation**

This message indicates that the system symbol table had a length that did not fit the CKFREEZE record length. Run zSecure Collect again with a greater LRECL for the CKFREEZE data set. If this is at the maximum, see the IBM Support Community for possible maintenance associated with this message. If you cannot find applicable maintenance, follow the procedures described in "Contacting IBM Support" on page 804 to report the problem.

## Severity

20

| CK | <b>R04</b> | 54 |
|----|------------|----|

SMFCACHE job tag system enabled but not useful - now disabled

# **Explanation**

This message indicates that the job tag system was turned off because it was not useful: the JOBID, USER, GROUP and TERMINAL keywords were not used in the selection (SELECT, EXCLUDE) or display (LIST, SORTLIST, DISPLAY) commands.

# Severity

00

#### CKR0455

SMFCACHE used size KB but had to skip skipped-number records and still had cached-number records cached for number out of full-number job tags

### **Explanation**

This message is printed to report statistics if the job tag system was turned on during SMF processing. It is suppressed when OPTION RESTART\_INTERVAL is active, unless SMFCACHE VERBOSE is also in effect. The message prints the following values:

#### size

The amount of memory that was used.

#### skipped-number

The number of records that were skipped because the cache was full.

#### cached-number

The number of records that were not completed after the last record was read.

#### number

The number of incomplete job tags.

#### full-number

The overall number of job tags.

The job tags persist across a RESTART; the cache does not. The records that were not completed and skipped were processed without RACF information.

For more information, see section "SMFCACHE" in zSecure CARLa Command Reference.

#### Severity

00

#### **CKR0456**

SMFCACHE incomplete job tag job-tag with cached-num records cached and skipped-num skipped

#### **Explanation:**

This message is due to SMFCACHE VERBOSE. One of these messages is printed for each job tag that was incomplete at the end of SMF processing with any cached or skipped records during the last restart interval. It indicates the affected job, the amount of records that was cached at end-of-file, and the number of records that was skipped because the cache was full. (These records were processed without RACF information).

#### Severity

**CKR0457** 

SMFCACHE completed job tag job-tag with cached-num records cached and skipped-num skipped

### **Explanation**

This message is due to SMFCACHE VERBOSE. One of these messages is printed for every job tag that is complete and has cached some records. *skipped-num* indicates the number of records that was skipped because the cache was full. (These records were processed without RACF information.)

### Severity

00

**CKR0458** 

SMF RACF command *item* display truncated at *ddname* record number

## **Explanation**

The display indicated is too large for its buffer; this can be either a **command** or a **command parameter** display as indicated by *item*.

### Severity

08

**CKR0459** 

ICHNCV00 simulate (system=sys) internal error: message

# **Explanation**

This message indicates a failure in the simulation of the naming convention table, ICHNCV00. See the IBM Support Community for possible maintenance associated with this message. If you cannot find applicable maintenance, follow the procedures described in "Contacting IBM Support" on page 804 to report the problem.

# Severity

12

**CKR0460** 

Horizontal and dump format cannot be combined on one field - field at ddname line number

# **Explanation**

The DUMP output modifier and the HORIZONTAL output modifier may not be combined.

### Severity

12

CKR0461

number SMF [type rectype] records were lost on system system-id from date time

### **Explanation**

This message is printed when an SMF record of type 7 is processed. It indicates that SMF records were lost on the system that generated the SMF file. It does not indicate an error in zSecure Audit or in SMF processing. If *rectype* is present, type *rectype* records were dropped due to SMF record flood options. Because some records were lost, the input to zSecure Audit might be incomplete. Any events that occurred during the recording gap cannot be audited.

### Severity

00

**CKR0462** 

Expected ( or =, ¬=, <>, ==, ¬==, or <<>> relational operator before type "value" at ddname line number

# **Explanation**

This message indicates that zSecure did not find the relational operator =,  $\neg$ = or <>, the field-compare operator ==, <<>>, or  $\neg$ ==, or the opening parenthesis of a value list in a SELECT or EXCLUDE command. Larger than/smaller than operators are not allowed here.

#### Severity

12

**CKR0463** 

Expected ( or =, ¬=, <>, <, >, <=, or >= relational operator before *type* "value" at *ddname* line *number* 

# **Explanation**

This message indicates that zSecure did not find the relational operator =, ¬=, <>, <, >, <=, or >=, or the opening parenthesis of a value list in a SELECT or EXCLUDE command. Field-compare operators are not allowed here. For additional information, see the SELECT/EXCLUDE - Field compare documentation in the zSecure CARLa Command Reference.

#### Severity

#### **CKR0464**

Substring offset must be >= 1

## **Explanation**

This message indicates that zSecure found an invalid substring offset in a SELECT or EXCLUDE command. The SUBSTRING operation requires an offset (the second SUBSTRING parameter) of at least 1.

### Severity

12

**CKR0465** 

Substring maxlen may not be zero

### **Explanation**

This message indicates that zSecure found an invalid substring maximum length in a SELECT or EXCLUDE command. If a maximum length is specified with a SUBSTRING operation, for example, SUBSTRING(field,offset,maxlen), the maximum length must be at least 1. Omit the maximum length altogether to select until the end of the field, for example, SUBSTRING(field,offset).

### Severity

12

**CKR0466** 

Substring endpos may not be before start

#### **Explanation**

This message indicates that zSecure found an invalid substring end position in a SELECT or EXCLUDE command. If a maximum length is specified with a SUBSTRING operation, for example, SUBSTRING(field,offset:endpos), the end position must be equal to, or larger than, the start position (offset). Omit the end position altogether to select until the end of the field, for example, SUBSTRING(field,offset).

#### Severity

12

**CKR0467** 

operation not allowed with format field name at ddname line number

### **Explanation**

This message indicates that zSecure found a manipulation operation that is specified for a field value that does not have the right format. An EXTRACTDN operation can be applied only to a distinguished name in X.509-DN format. Some CONVERT operations only work on a particular date

format. The other operations can be applied only to character-format fields.

**Note:** When field value operation functions are nested, the format that is shown might be an intermediate result. For example, the resulting format after EXTRACTDN is Char, so the function can be applied only once.

### Severity

12

**CKR0468** 

DDNAME ddname is in NOA status, and cluster name cluster name is not defined in the FDR - allocation failed

# **Explanation**

During an attempt to dynamically allocate an active ACF2 backup data set, the program found that the data set was not allocated by ACF2 because it had been overridden by a DD DUMMY specification in the ACF2 startup JCL. When subsequently trying to retrieve the data set name from the eligible ACF2 database clusters defined in the ACFDR, the program discovered that either the currently active database cluster was not defined in the ACFDR, or the indicated cluster did not have a data set defined for the function indicated by *ddname*. This implies that the program cannot determine which data set to allocate.

### Severity

16

**CKR0469** 

Compare fields cannot both be repeated [ - field1 and field2 ] at source

#### **Explanation:**

This message indicates that the program found an invalid compare operation in a SELECT or EXCLUDE command. When two fields are compared (i.e. a field-field compare instead of a field-constant compare), at most one of the fields may be a repeat-group field. The compare operation attempted to compare two repeated fields, which is not supported.

#### Severity

12

**CKR0470** 

Fields to be compared must have the same format [- field1 (format1) and field2 (format2) at source]

#### **Explanation:**

This message indicates that the program found an invalid compare operation in a SELECT or EXCLUDE command. When two fields are compared (i.e. a field-field compare instead of a field-constant compare), the fields must have an equivalent format, for example, both character-format or both numerical. The compare operation attempted to compare two fields with a different format, which is not supported.

### Severity

12

CKR0471

Duplicate data set on SMS managed volumes volser dsname

### **Explanation**

During the comparison of library versions the same data set name was encountered on more than one SMS managed volume. This is not supported.

### Severity

80

**CKR0472** 

Conversion to SMS managed assumed for data set dsname

# **Explanation**

During the comparison of library versions in multiple CKFREEZE files a data set name was encountered first on a non-SMS managed volume and later on an SMS managed volume. It is assumed that the volume or data set was converted to SMS.

### Severity

00

CKR0473

READ-sensitive DATASET protection not CS1-compliant dsname - change profile

# **Explanation**

A data set with confidential data part of the Trusted Computing Base or designated as sensitive through the SIMULATE SENSITIVE command is not protected as prescribed by the CS1 (Commercial Security 1) protection profile. A command is generated to adjust the protection to the required level while minimizing the impact on other data sets; a fully qualified generic is used to achieve this. Note that this may imply a reduction of the UACC.

# Severity

04

**CKR0474** 

READ-sensitive DATASET protection not CS1-compliant volser dsname

### **Explanation**

A data set with confidential data part of the Trusted Computing Base or designated as sensitive through the SIMULATE SENSITIVE command is not protected as prescribed by the CS1 (Commercial Security 1) protection profile. A command is generated to adjust the protection of the discrete profile to the required level. Note that this may imply a reduction of the UACC.

### Severity

04

**CKR0475** 

UPDATE-sensitive DATASET protection not CS1-compliant dsname - modify profile

# **Explanation**

A data set containing part of the Trusted Computing Base or designated as sensitive to updates through the SIMULATE SENSITIVE command is not protected as prescribed by the CS1 (Commercial Security 1) protection profile. A command is generated to adjust the protection to the required level while minimizing the impact on other data sets; a fully qualified generic is used to achieve this. Note that this may imply a reduction of the UACC.

#### Severity

04

| CKR0476

UPDAT-sensitive DATASET protection not CS1-compliant volser dsname - modify profile

#### **Explanation**

A data set containing part of the Trusted Computing Base or designated as sensitive to updates through the SIMULATE SENSITIVE command is not protected as prescribed by the CS1 (Commercial Security 1) protection profile. A command is generated to adjust the protection of the discrete profile to the required level. Note that this may imply a reduction of the UACC.

04

**CKR0477** 

ALTER-sensitive DATASET protection not CS1-compliant dsname - modify profile

### **Explanation**

A data set containing part of the Trusted Computing Base or designated as sensitive to ALTER access through the SIMULATE SENSITIVE command is not protected as prescribed by the CS1 (Commercial Security 1) protection profile. Usually this is limited to ICF catalogs. A command is generated to adjust the protection to the required level while minimizing the impact on other data sets; a fully qualified generic is used to achieve this. Note that this may imply a reduction of the UACC.

### Severity

04

**CKR0478** 

ALTER-sensitive DATASET protection not CS1-compliant volser dsname - modify profile

# **Explanation**

A data set containing part of the Trusted Computing Base or designated as sensitive to ALTER access through the SIMULATE SENSITIVE command is not protected as prescribed by the CS1 (Commercial Security 1) protection profile. Usually this is limited to ICF catalogs. A command is generated to adjust the protection of the discrete profile to the required level. Note that this may imply a reduction of the UACC.

### Severity

04

**CKR0479** 

Global access to sensitive dataset not CS1-compliant volser dsname

# **Explanation**

A data set containing part of the Trusted Computing Base or designated as sensitive to through the SIMULATE SENSITIVE command is not protected as prescribed by the CS1 (Commercial Security 1) protection profile, because the access granted through the Global Access Table is too high. A command is generated to adjust the Global Access Table to the highest level still allowed. Note that this will imply a reduction of the availability of the data set to users.

### Severity

04

**CKR0480** 

READ-sensitive DATASET protection not CS1-compliant volser dsname - add profile

### **Explanation**

A data set with confidential data part of the Trusted Computing Base or designated as sensitive through the SIMULATE SENSITIVE command is not protected as prescribed by the CS1 (Commercial Security 1) protection profile. A command is generated to create a new fully qualified generic profile, using the current generic profile covering the data set; the protection of the new profile is adjusted to the required level. Note that this may imply a reduction of the UACC.

### Severity

04

| CKR0481

UPDAT-sensitive DATASET protection not CS1-compliant volser dsname - add profile

## **Explanation**

A data set containing part of the Trusted Computing Base or designated as sensitive to updates through the SIMULATE SENSITIVE command is not protected as prescribed by the CS1 (Commercial Security 1) protection profile. A command is generated to create a new fully qualified generic profile, using the current generic profile covering the data set; the protection of the new profile is adjusted to the required level. Note that this may imply a reduction of the UACC.

#### Severity

04

**CKR0482** 

ALTER-sensitive DATASET protection not CS1-compliant volser dsname - add profile

### **Explanation**

A data set containing part of the Trusted Computing Base or designated as sensitive to ALTER access through the SIMULATE SENSITIVE command is not protected as prescribed by the CS1 (Commercial Security 1) protection profile. Usually this is limited to ICF catalogs. A command is generated to create a new fully qualified generic profile, using the current generic profile covering the data set; the protection of the new

profile is adjusted to the required level. Note that this may imply a reduction of the UACC.

### Severity

04

CKR0483 READ-sensitive data set

unprotected *volser dsname* - add profile

### **Explanation**

A data set with confidential data part of the Trusted Computing Base or designated as sensitive through the SIMULATE SENSITIVE command is not protected as prescribed by the CS1 (Commercial Security 1) protection profile. A command is generated to create a new fully qualified generic profile; the protection of the new profile is set to the required level.

### Severity

04

CKR0484 UPDATE-sensitive data set unprotected *volser dsname* - add profile

# **Explanation**

A data set containing part of the Trusted Computing Base or designated as sensitive to updates through the SIMULATE SENSITIVE command is not protected as prescribed by the CS1 (Commercial Security 1) protection profile. A command is generated to create a new fully qualified generic profile; the protection of the new profile is set to the required level.

# Severity

04

CKR0485 ALTER-sensitive data set unprotected *volser dsname* - add profile

### **Explanation**

A data set containing part of the Trusted Computing Base or designated as sensitive to ALTER access through the SIMULATE SENSITIVE command is not protected as prescribed by the CS1 (Commercial Security 1) protection profile. Usually this is limited to ICF catalogs. A command is generated to create a new fully qualified generic profile; the protection of the new profile is set to the required level.

## Severity

04

CKR0486 FIELDVAL may only be used for Select/Exclude - at ddname line number

### **Explanation**

The FIELDVAL field in NEWLIST TYPE=SMF may only be used for SELECT/EXCLUDE processing; it was used in a LIST, SORTLIST, or (D)SUMMARY command, which is not allowed.

### Severity

12

CKR0487 Defined variable name (type=type) is not boolean/as/true, cannot be used in clause

#### **Explanation:**

The indicated variable was used in a SELECT/EXCLUDE or WHERE clause, but was not a boolean or field-based define. This is not allowed.

### Severity

12

CKR0488 Newlist [name=name] type=type suppressed for reason at ddname line number

### **Explanation**

The indicated NEWLIST is suppressed for the indicated reason:

#### restricted mode

A NEWLIST with option UNRESTRICTED is run by a user in restricted mode.

#### not being auditor

A NEWLIST with option RESTRICT\_AUDITOR is run by a user who is not a system-wide auditor.

Processing for the not-suppressed NEWLISTs will continue.

### Severity

| CKR0489 | NEWLIST TYPE=PPT request for    |
|---------|---------------------------------|
|         | system system not supported for |
|         | live system or non-APF CKFREEZE |

The NEWLIST TYPE=PPT for the indicated *system* could not generate any output; this NEWLIST type requires a CKFREEZE file generated by an APF-authorized run of zSecure Collect.

### Severity

00

CKR0490 \$CAT size size (decimal) not supported in newlist type=JOBCLASS

# **Explanation**

The NEWLIST TYPE=JOBCLASS does not support the JES2 \$CAT table size found. See the IBM Support Community for possible maintenance associated with this message. If you cannot find applicable maintenance, follow the procedures described in "Contacting IBM Support" on page 804 to report the problem. Submit an error report containing the indicated size and your MVS and JES2 levels.

## Severity

16

| CKR0491 | Convert(,inputformat,internalfor |
|---------|----------------------------------|
|         | mαt) is not a supported          |
|         | combination                      |

#### **Explanation:**

The conversion specified in a DEFINE ... CONVERT statement is not supported in this edition of the product.

#### Severity

12

| CKR0492 | Field value manipulation or lookup |
|---------|------------------------------------|
|         | not allowed in TYPE=RACF select    |
|         | clause - variable <i>nαme</i>      |

#### **Explanation**

Certain field value manipulations (CONVERT, PARSE, WORD) and field lookups are not allowed on select/exclude statements in NEWLIST TYPE=RACF if similar or other field value manipulations are also present in the DEFINE for the variable. Note that using SUBSTRING is allowed.

#### **User response**

Move all the manipulations to one DEFINE.

#### Severity

12

| CKR0493 | Boolean variable <i>name</i> may not |
|---------|--------------------------------------|
|         | be used as right-hand side of        |
|         | compare                              |

### **Explanation**

While a boolean variable may be used in a SELECT statement, it may not be used at the right-hand side of a field-field compare.

### Severity

12

| CKR0494 | Substring operation not allowed |
|---------|---------------------------------|
|         | on boolean variable <i>name</i> |

### **Explanation**

A substring function cannot operate on a defined variable of type BOOLEAN.

### Severity

12

| CKR0495 | Concatenation of unloads in file |
|---------|----------------------------------|
|         | ddname is not supported -        |
|         | stopping after 1st one           |

### **Explanation**

Multiple unloads must be allocated to separate ddnames, they cannot be concatenated.

#### Severity

12

| CKR0496 | Warning: database for complex |
|---------|-------------------------------|
|         | processed with settings from  |
|         | system system [version]       |

#### **Explanation**

The RACF database of *complex* does not match the *system* to which the in-storage settings used for it refer. (This message only pertains to FUNCTION=MAIN or FUNCTION=BASE.)

#### Severity

**CKR0497** 

Restricted mode does not allow using settings from any other system than *complex* [version]

### **Explanation**

The RACF database of *complex* does not match the *system* to which the in storage setting used for it refer, and this is not allowed in restricted mode.

### Severity

12

**CKR0498** 

Warning: database for *complex* processed with settings from system

# **Explanation**

The RACF database of *complex* does not match the *system* to which the in storage settings used for it refer. (This message only pertains to FUNCTION=MERGE.)

### **User response**

Explicitly partition the input data sets through use of the COMPLEX and VERSION keywords to represent the actual configurations in use.

### Severity

00

CKR0499 Invalid cell in VVDS record for component cluster name

### **Explanation**

Parsing unexpectedly encountered the end of a VVDS cell.

## Severity

80

# CKR messages from 500 to 599

CKR0500

Define for variable *variable* (type=*type*) at *ddname* line *number* conflicts with define at *source* 

#### **Explanation:**

This error message indicates that two statistic variables with identical names were defined within the same NEWLIST. This is not allowed.

# Severity

12

CKR0501 Define for variable variable (type=type) at ddname line number overrides define at source

#### **Explanation:**

This warning message indicates that a statistic variable was defined within a NEWLIST that has the same name as a statistic variable defined in a previous NEWLIST. The new definition overrides the old one; this may not be intended.

### Severity

00

**CKR0502** 

DISPLAY only contains repeat or detail fields, 1st level display would be empty for newlist at ddname line number

# **Explanation**

This error message indicates that a DISPLAY command did not contain any fields that could be displayed at the 1st level display. This is not allowed; include a non-repeated or non-detail field in the DISPLAY. If you specified the NEWLIST parameter DETAIL, use the output modifier NODETAIL on at least one non-repeated field.

# Severity

12

CKR0503 Duplicate threshold specification before token at ddname line number

# **Explanation**

This error message indicates that more than one threshold output modifier was used for the same field. This is not allowed.

#### Severity

12

CKR0504 Summary invalid in merged newlist at ddname line number

In the current version of zSecure, a SUMMARY command may not be used in a merged NEWLIST.

### Severity

12

**CKR0505** 

Compound summary at level number cannot contain repeat group value "field-name" at ddname line number

### **Explanation**

In the current version of zSecure, a compound summary key must consist of non-repeat groups. This error message indicates that the repeat-group field of type *field-name* is part of a compound summary key.

### Severity

12

**CKR0506** 

Variable name at ddname line number defined with lookup invalid with type=RACF LIST commands

### **Explanation**

Variable *name* was defined using a lookup operator. For NEWLIST TYPE=RACF, such variables may not be used in LIST commands. Use SORTLIST or DISPLAY instead.

### Severity

12

**CKR0507** 

Asterisk list operator is only valid on SUMMARY commands

# **Explanation**

This error message indicates that the asterisk (\*) list operator was used in a LIST, SORTLIST, or DISPLAY command. It may only be used in a SUMMARY or DSUMMARY command.

#### Severity

12

CKR0508 ENDMERGE missing

#### **Explanation**

This error message indicates that a merged NEWLIST was started but not ended.

#### Severity

12

CKR0509 ENDMERGE without MERGELIST

### **Explanation**

This error message indicates that an ENDMERGE command was found (which normally ends a merged NEWLIST), but no previous MERGELIST command was found to start the merged NEWLISTs.

### Severity

12

CKR0510 Target field field-name (type=type)
undefined
for define statistic-name at source

### **Explanation:**

This error message indicates that a statistic variable was defined that has a target field which does not exist or has not been defined.

# Severity

12

CKR0511 ENDMERGE missing before ENDBUNDLE

### **Explanation**

This error message indicates that an ENDBUNDLE command was found, in a sequence of BUNDLE - MERGELIST - ENDBUNDLE. There should be an ENDMERGE command in this sequence.

#### Severity

12

CKR0512 Target field field-name (type=type)
found at ddname line number
does not have the required where
clause for define statistic-name at
source

#### **Explanation:**

This error message indicates that the statistic variable defined as the target for another variable does not have a WHERE clause. Since the purpose of a target variable is that WHERE clauses are shared, the target must have such a clause.

12

cannot be a defined var or lookup newlist at *ddname* line *number* 

CKR0513

Use of *function* is not licensed for IBM Security zSecure product code *code* 

### **Explanation**

The function indicated (either a command or a parameter) is not licensed for the product used. For example, if IBM Security zSecure Admin is running without zSecure Audit on a z/OS system, this configuration is not licensed to use the NEWLIST TYPE=SMF command. For a description of the product *codes*, see the documentation for the NEWLIST LICENSE parameter in the *zSecure CARLa Command Reference*.

#### Severity

12

**CKR0514** 

Variable statistic-name at source invalid on LIST commands Not defined as Boolean, True, SubSelect, Com part\_\*, or As

#### **Explanation:**

This error message indicates that a summary statistic variable was used on a LIST, SORTLIST, or DISPLAY command. This is not allowed; these variables may only be used with (D)SUMMARY.

# Severity

12

**CKR0515** 

WHERE clause invalid for define statistic-name (type=type) at source because target target-variable already has one

#### **Explanation:**

This error message indicates that a statistic variable with a target variable also has its own WHERE clause. This is not allowed; if the target variable has a WHERE clause it is automatically inherited, and cannot be overridden. To create two variables with differing WHERE clauses, write two separate defines, both with a WHERE clause, and remove the WHERE clause from the target variable.

#### Severity

12

**CKR0516** 

Summary level *number* must have at least one summary key and key

# **Explanation**

This error message indicates that the (D)SUMMARY command of the indicated NEWLIST contained a summary level without a key-variable. This is only allowed in the topmost (leftmost) summary level. Valid summary key-variables are fields, not defined statistics and lookup-variables.

### Severity

12

CKR0517 WRAP invalid because column length 0 and not the last in line or column floating - field field at ddname line number

#### **Explanation:**

This error message indicates that the WRAP output modifier was used in combination with an overriding length of zero for a column not last in line, or where another column with overriding length 0 (that is, variable length) was present on the line. Since the purpose of *field*(WRAP,0) is to fill up the rest of the output line, this is only allowed for the last column in a line.

#### Severity

12

CKR0518 LIST not allowed for NEWLIST option

# **Explanation**

This error message indicates that a LIST command was used with NEWLIST *option*. This is not allowed with the NEWLIST option indicated; use SORTLIST or DISPLAY instead.

#### Severity

12

CKR0519 Option only allowed for (D)SUMMARY - option-name at ddname line number

### **Explanation**

This error message indicates that summary option option-name was used with a LIST, SORTLIST or DISPLAY command. The indicated option may only be used with the SUMMARY and DSUMMARY commands.

12

CKR0520 Merged NEWLIST at ddname line number must use same LIST family member as NEWLIST at ddname line number

### **Explanation**

All NEWLISTs within a MERGELIST/ENDLIST pair should use the same output command: either DISPLAY or SORTLIST. This was not the case for the two newlists indicated.

### Severity

12

CKR0521 SUPPRESS CKFREEZE ignored for restricted mode NEWLIST TYPE=SMF

# **Explanation**

When a NEWLIST TYPE=SMF is used in restricted mode (i.e. in PADS mode, with a NEWLIST SCOPE, or with SIMULATE RESTRICT), you may not use the SUPPRESS CKFREEZE command, because that would allow the user to circumvent restriction checking for VSAM components. Note that IOCONFIG is an alias of CKFREEZE.

# Severity

00

CKR0522 Program was terminated by attention

#### **Explanation**

The program was terminated because the ATTN key was pressed.

#### Severity

12

CKR0523 Group tree loop with num elements type1 id1 has type2 id2 as owner

### **Explanation**

This message is issued due to a VERIFY GROUPTREE command. The message indicates the size of the loop in the group tree; the run-on messages indicate all

users and groups in the loop; *type* is user or group, and *id* indicates the RACF user ID or group ID.

### Severity

80

CKR0524 Program was terminated due to storage shortage - increase keyword

### **Explanation**

The program was terminated because of a storage (memory) shortage. The value of *keyword* (REGION or MEMLIMIT) indicates the parameter that is most likely to help when increased.

### **User response**

Try increasing the *keyword* size and running the program again.

### Severity

12

CKR0525 Contents of CKRSITE module:

### **Explanation**

This message is printed as the result of a SHOW CKRSITE command. *contents* displays the relevant portions of the CKRSITE module.

#### Severity

00

CKR0526 CKRSITE class class not found in CDT for complex complex

#### **Explanation**

This message indicates that the class used for CKGRACF profiles, which is set in the CKRSITE module, could not be found in the Class Descriptor Table. Most likely, this indicates an installation error.

#### Severity

12

CKR0527 Subselect of field field not supported

## **Explanation**

This message indicates that a variable was defined as a subselect of the indicated *field*, but that subselects of this field are not supported. In the current version of zSecure, the only fields where a subselect is allowed are ACL, CUSTOM\_DATA, and USR. See the DEFINE command for further information.

## Severity

12

| CKR0528 | Subselect of "field" in "group" not |
|---------|-------------------------------------|
|         | allowed                             |

#### **Explanation**

This message indicates that in a subselect of *group* (either ACL, CUSTOM\_DATA, or USR), a *field* was used that is not supported in the subselect. See the DEFINE command for a table of fields that are supported.

## Severity

12

| CKR0529 | Invalid ACCESS VALUE "value" at |
|---------|---------------------------------|
|         | ddname line number              |

## **Explanation**

The access *value* specified at the indicated *ddname* is invalid.

## Severity

12

| CKR0530 | kind only valid in PARM string type |
|---------|-------------------------------------|
|         | "value" at ddname line number       |

## **Explanation**

■ The kind parameter of the ALLOCATE command must be specified in a parameter string. The kind parameter can be any of these values:

ERRDD
INDD
LETRAPOFF
LETRAPON
NOBSAMBPAM
NOCLEANUP
NOCLOSE
NODCBE
NODUMP
NOESTAE
NOLE

OUTDD STORAGEGC TEXTPIPE UMASK

#### **User response**

When specifying this parameter, include the ALLOCATE command in the PARM= parameter in the batch JCL.

## Severity

12

| CKR0531 | Summary of exploded field "field" |
|---------|-----------------------------------|
|         | not allowed at <i>ddname</i> line |
|         | number                            |

#### **Explanation**

The EXPLODE output modifier may not be used in a (D)SUMMARY command. The RESOLVE and EFFECTIVE output modifiers (which are a different type of EXPLODE) may also not be used.

## Severity

12

| CKR0532 | Warning: global define for variable |
|---------|-------------------------------------|
|         | field (type=type) at source         |
|         | overrides local define at source    |

#### **Explanation:**

This warning message indicates that a local define for the indicated variable *field* was overridden by a global define.

#### Severity

00

| CKR0533 | Reporting on the in-storage      |
|---------|----------------------------------|
|         | resource rule directories is not |
|         | supported for system system      |

## **Explanation**

The required information cannot be accessed, because it is in fetch protected storage. As a partial circumvention, you can allocate a CKFREEZE created by an APF run of zSecure Collect. However, even such a CKFREEZE contains information about only a select few resource rule directories, so the report will be incomplete even in that case.

#### Severity

Indent base base not found behind field at ddname line number

**CKR0538** 

Group SYS1 not found, check SELECT/EXCLUDE statements

## **Explanation**

The indicated *base* field used by the INDENT output modifier was not specified on the same (SORT)LIST or DISPLAY command. It must be specified behind the indented field. The NONDISPL output modifier may be used to keep the base field from being printed.

## Severity

12

**CKR0535** 

Create of group group requested, but group already defined

## **Explanation**

This message indicates that the indicated *group* to be added by the COPY or MOVE command was already defined; no ADDGROUP command will be generated.

#### Severity

12

**CKR0536** 

Create of userid *user* requested, but user already defined

## **Explanation**

This message indicates that the indicated *user* to be added by the COPY or MOVE command was already defined; no ADDUSER command will be generated.

#### Severity

12

**CKR0537** 

Maximum group nesting depth of 255 exceeded at group *id* - run VERIFY GROUPTREE to check for group loops

## **Explanation**

During processing of group-tree depths, the maximum depth of 255 was reached for the indicated group. This may be caused by a loop in the group-tree structure, which can be found using VERIFY GROUPTREE. It may also be caused by a group-tree that is more than 255 groups deep; this condition is not supported by IBM Security zSecure Admin and Audit for RACF.

## Severity

16

#### **Explanation**

This message was issued due to a VERIFY GROUPTREE command and indicates that group SYS1 was not found. The VERIFY command was not processed. This message may be due to global SELECT/EXCLUDE processing, excluding group SYS1. If not, it indicates a serious problem in the RACF database, since group SYS1 is required.

## Severity

12

**CKR0539** 

ALLOC PRIMARY/BACKUP/
INACTIVE invalid for specified
type - before token at ddname line
number

#### **Explanation**

This message indicates an invalid ALLOC command. The options PRIMARY, BACKUP, INACTIVE are all invalid with the type specified on the command. The only live option that is valid is ACTIVE.

## Severity

12

**CKR0540** 

OPEN abend-type on file ddname

#### **Explanation**

An abend of the indicated *type* occurred when opening a TYPE=CKFREEZE file with the indicated *ddname*.

#### Severity

16

CKR0541

**OPEN** *abend-type* on file *ddname* 

#### **Explanation**

An abend of the indicated *type* occurred when opening a TYPE=UNLOAD file with the indicated *ddname*.

#### Severity

16

**CKR0542** 

CONNECT field must be used in a lookup - at ddname line number

#### **Explanation**

The CONNECT field may not be used by itself in a (SORT)LIST or (D)SUMMARY command; if it is used, it must be based on an indirect reference to USERID when displaying a group profile, or based on an indirect reference to CONGRPNM or CGGRPNM when displaying a user profile.

#### Severity

12

| CKR0543 | More than 7 JES subsystems not   |
|---------|----------------------------------|
|         | supported - VERIFY/REPORT STC    |
|         | in error for ddname system smfid |
|         | [version] [-generation]          |

## **Explanation**

This message is generated by the **VERIFY STC** or **REPORT STC** command, or newlist types COMPLIANCE, ID, or TRUSTED. It indicates that a system was analyzed with more than 7 JES2 or JES3 subsystems. zSecure does not support this. The requested report(s) will be wrong or incomplete regarding started tasks or STC or TSO procedure libraries for the indicated system.

## Severity

16

| CKR0544 | LX too high! LXAT index=index  |
|---------|--------------------------------|
|         | (hex) for LX=val (hex) jobname |
|         | jobname; maximum is val2 (dec) |

#### **Explanation**

This message is generated by the NEWLIST TYPE=PC (Program Call report). It indicates an internal error, or an inconsistency in a CKFREEZE file. See the IBM Support Community for possible maintenance associated with this message. If you cannot find applicable maintenance, follow the procedures described in "Contacting IBM Support" on page 804 to report the problem.

#### Severity

20

| CKR0545 | NEWLIST TYPE=PC request for       |
|---------|-----------------------------------|
|         | system system, but no PC data     |
|         | available. Perhaps old or non-APF |
|         | CKFREEZE                          |

#### **Explanation**

This message is generated by the NEWLIST TYPE=PC (Program Call report). It indicates that a Program Call report was requested for the indicated *system*, but that Program Call data were not available. Check the CKFREEZE file used; the Program Call report requires an APF-authorized zSecure Collect run with a focus including zSecure Audit.

#### Severity

00

| CKR0546 | NEWLIST TYPE=PC CKFREEZE   |
|---------|----------------------------|
|         | data incomplete for SYSTEM |
|         | system                     |

## **Explanation**

This message is generated by the NEWLIST TYPE=PC (Program Call report). It indicates that the CKFREEZE for that system was not made with a sufficiently recent zSecure Collect with support for ASN-and-LX reuse support. When issued on a system running an older z/OS release, this indicates an internal error, or an inconsistency in a CKFREEZE file.

## Severity

20

| CKR0547 | NEWLIST TYPE=MSG requested      |
|---------|---------------------------------|
|         | but no MPFT found. Possibly old |
|         | CKFREEZE                        |

#### **Explanation**

This message is generated by the NEWLIST TYPE=MSG (MPF report). It indicates that an MPF report was requested, but that MPF data were not available. Check the CKFREEZE file used; the MPF report requires an APF-authorized zSecure Collect run with a focus including zSecure Audit.

#### Severity

04

| CKR0548 | NEWLIST TYPE=MSG requested |
|---------|----------------------------|
|         | hut no MDETENTY found      |

## **Explanation**

This message is generated by the NEWLIST TYPE=MSG (MPF report). It indicates that an MPF report was requested, but that MPF data were not available. Check the CKFREEZE file used; the MPF

report requires an APF-authorized zSecure Collect run with a focus including zSecure Audit.

Severity

04

CKR0549

NEWLIST TYPE=MSG requires CKFREEZE

#### **Explanation**

This message is generated by the NEWLIST TYPE=MSG (MPF report). It indicates that an MPF report was requested, but that no CKFREEZE file was used. The MPF report requires a CKFREEZE file; check your JCL or your set of input files.

#### Severity

80

**CKR0550** 

NEWLIST TYPE=MSG unexpected MPFTVRSN version, expected version2

## **Explanation**

This message is generated by the NEWLIST TYPE=MSG (MPF report). It indicates an internal error condition. See the IBM Support Community for possible maintenance associated with this message. If you cannot find applicable maintenance, follow the procedures described in "Contacting IBM Support" on page 804 to report the problem. Include your MVS level and both the version numbers indicated.

#### Severity

20

**CKR0551** 

Expected MPFTs: amount1; got amount2

## **Explanation**

This message is generated by the NEWLIST TYPE=MSG (MPF report). It indicates an internal error condition. See the <u>IBM Support Community</u> for possible maintenance associated with this message. If you cannot find applicable maintenance, follow the procedures described in "Contacting IBM Support" on page 804 to report the problem.

## Severity

20

# CKR0552 No SMF subsystem information available for system

#### **Explanation**

This message is generated by the NEWLIST TYPE=SMFOPT (SMF subsystem options report). It indicates no SMF subsystem information was available for the indicated *system*. Check your CKFREEZE file; the report requires an APF-authorized zSecure Collect run with a focus including zSecure Audit.

## Severity

08

| CKR0553 | Directories and resource rules use |
|---------|------------------------------------|
|         | nnnn bytes for system system       |

#### **Explanation**

This message shows the amount of storage that the program needed to construct a working copy of the in-storage ACF2 resource rule directories and resource rule sets.

#### Severity

00

CKR0554 TCP/IP interface connection failed, error code *code* 

#### **Explanation**

A failure occurred while trying to connect zSecure to the TCP/IP interface. The error code is documented under z/OS Communications Server: IP and SNA Codes in the z/OS information center. If the code is not listed there, it is documented as a return code under z/OS UNIX System Services: Messages and Codes.

See <u>z/OS</u> Internet Library to access the information center for your version of z/OS.

#### Severity

04

| CKR0555 | Bitmask cannot be empty or longer |
|---------|-----------------------------------|
|         | than 2048 source                  |

#### **Explanation**

A CARLa statement contains a bitmask value that is either empty or longer than 2048 symbols.

#### **User response**

Review and correct the CARLa script.

## Severity

12

CKR0556 Bitmask is not allowed

## **Explanation**

A CARLa statement contains a bitmask value that is not allowed.

## **User response**

Review and correct the CARLa script.

## Severity

12

**CKR0557** 

Invalid IP address or network prefix 'string' at ddname line number

## **Explanation**

This message indicates that a CARLa script has an IP address or network prefix specification (either IPv4 or IPv6) that is not valid.

## **User response**

Adjust the corresponding CARLa script to supply a valid IP address or network prefix specification. A network prefix consists of an IP address, a slash character (/), and an integer denoting the prefix length. With an IPv4 address, the prefix length can be 32 at most. With an IPv6 address, the prefix length can be 128 at most.

## Severity

12

CKR0558 CKRRMRG - Illegal eyecatcher eyecatcher during logging

## **Explanation**

See the IBM Support Community for possible maintenance associated with this message. If you cannot find applicable maintenance, follow the procedures described in "Contacting IBM Support" on page 804 to report the problem.

## Severity

24

CKR0559 CKRRMRG - Nil pointer found

## **Explanation**

See the IBM Support Community for possible maintenance associated with this message. If you cannot find applicable maintenance, follow the procedures described in "Contacting IBM Support" on page 804 to report the problem.

#### Severity

24

CKR0560 Profiles in STARTED class exist, but class not active - ICHRIN03 is used.

## **Explanation**

This message is produced by the VERIFY STC command. It indicates that profiles in the STARTED class exist, but that the class is not active. As a result, the profiles will be ignored, and the started procedure table ICHRINO3 will be used instead.

## Severity

00

CKR0561 STARTED class active, but no profiles found - ICHRIN03 is used

#### **Explanation**

This message is produced by the VERIFY STC command. It indicates that the STARTED class is active, but does not contain any profiles. As a result, the started procedure table ICHRIN03 will be used instead.

#### Severity

00

CKR0562 ALLOC PRIMARY/BACKUP/
ACTIVE/INACTIVE/SMF cannot be combined with other source identifiers - at ddname line number

## **Explanation**

An ALLOC statement referring to a data source obtained from control blocks in storage cannot at the same time point to an external data source.

12

**CKR0563** 

STARTED profile *profile* has no STDATA segment - ICHRIN03 is used - *action* to *newuser* note

## **Explanation**

This message is produced by the VERIFY STC command. It indicates that the indicated profile in the STARTED class does not contain an STDATA segment. As a result the profile indicated will be ignored, and the started procedure table ICHRIN03 will be used instead. A command is generated to create an STDATA segment with an STUSER specification newuser. If the profile's first qualifier is a valid user ID, newuser will be user(=MEMBER) the action will be correct and the profile should then be usable, although you still may have to note "but userid still revoked", meaning that the started task would run with reduced authority and might still experience problems (as indicated by CKR0575); if not, newuser will be NOUSER, the action will be change, and a subsequent VERIFY STC would issue CKR0564 for the profile.

#### Severity

80

CKR0564

No STUSER specified on STARTED profile *profile* - ICHRIN03 is used

## **Explanation**

This message is produced by the VERIFY STC command. It indicates that the indicated *profile* in the STARTED class does not contain an STUSER field in the STDATA segment. As a result, the profile indicated will be ignored, and the started procedure table ICHRIN03 will be used instead. No attempt is made to cure this condition, because it may be intentional.

#### Severity

80

**CKR0565** 

STARTED profile profile contains group id group as STUSER - "user" is used - action to newuser note

#### **Explanation**

This message is produced by the VERIFY STC command. It indicates that the indicated *profile* in the STARTED class does not contain a valid user ID in the STUSER field in the STDATA segment, but the groupname *id*. As a result, the user specified in the

profile will be ignored, and the undefined user ID user will be used instead. A command is generated to remove the erroneous specification. If the profile's first qualifier is a valid user, newuser will be set to user(=MEMBER) to use the member name and the action will be **correct**, although you still may have to note "but userid still revoked," meaning that the started task would run with reduced authority and might still experience problems (as indicated by message CKR0575). If not, it will be set to NOUSER to indicate the field is to be deleted, the action will be **change**, there will be no *note*, and after the proposed change the profile would be so unusable that RACF would fall back on started procedure table ICHRIN03, and a subsequent VERIFY STC would issue CKR0564 for the profile.

## Severity

80

**CKR0566** 

STARTED profile profile has undefined STUSER id - "user" is used - action to newuser note

## **Explanation**

This message is produced by the VERIFY STC command. It indicates that the user ID, id, is not valid in the STUSER field in the STDATA segment of the specified profile in the STARTED class. As a result, the user specified in the profile will be ignored, and the undefined user ID, user, will be used instead. A command is generated to remove the erroneous specification. If the profile's first qualifier is a valid user, newuser will be set to user(=MEMBER) to use the member name and the action will be correct. However, note might specify "but userid still revoked," which means that the started task will run with reduced authority and might experience problems (as indicated by message CKR0575). If not, newuser will be set to **NOUSER** to indicate that the field is to be deleted, the action will be set to change, and note is not specified. After the proposed change the profile would be so unusable that RACF would fall back on started procedure table ICHRIN03, and a subsequent VERIFY STC would issue CKR0564 for the profile.

## Severity

80

CKR0567

STARTED profile profile has STUSER =MEMBER, which is a groupid - "user" is used for procname volume dsn system system subsystem

#### **Explanation**

This message is produced by the VERIFY STC command. It indicates that the indicated *profile* in the STARTED class contains the value **=MEMBER** in the STUSER field in the STDATA segment, but that the indicated procedure *procname* in subsystem *subsystem* with JCL in the indicated data set *dsn* on volume *volume* is not a valid user ID, but a group ID. As a result, the procedure name will not be used as a user ID, and the undefined user ID *user* will be used instead. Note that the first qualifier of *profile* is generic, so that it may apply to different procedures as well; therefore, it is unclear how this should be cured, and no command is generated.

#### Severity

80

**CKR0568** 

STARTED profile profile has STUSER =MEMBER, which is undefined - "user" is used for procname volume dsn system system subsystem

## **Explanation**

This message is produced by the VERIFY STC command. It indicates that the indicated *profile* in the STARTED class contains the value **=MEMBER** in the STUSER field in the STDATA segment, but that the indicated procedure *procname* in subsystem *subsystem* with JCL in the indicated data set *dsn* on volume *volume* is not a valid user ID. As a result, the procedure name will not be used as a user ID, and the undefined user ID *user* will be used instead. Note that the first qualifier of *profile* is generic, so that it may apply to different procedures as well; therefore, it is unclear how this should be cured, and no command is generated.

#### Severity

80

**CKR0569** 

STARTED profile profile has both
STUSER and STGROUP = MEMBER "user" is used - action to deletions

## **Explanation**

This message is produced by the VERIFY STC command. It indicates that the indicated *profile* in the STARTED class has the value **=MEMBER** in both the STUSER and STGROUP fields in the STDATA segment. Since it is impossible for any procedure name to match both a user ID and a group ID at the same time, this is an error on the profile level. As a result, the

specifications in the profile will be ignored, and the undefined user ID *user* will be used instead. If the profile's first qualifier is discrete, it is checked whether it matches a user ID or a group ID or neither, and deletions will contain **NOGROUP** or **NOUSER** or both, respectively, to indicate which specifications are to be deleted. If the profile's first qualifier is generic, it is not possible to do such a check, and *deletions* will be **NOGROUP**, which is the only choice that might possibly fix the problem (for some matching procedures). Only when the problem has been fixed with certainty (discrete first qualifier that matches a valid user ID) *action* will be **correct**, otherwise it will be **change**.

## Severity

80

**CKR0570** 

STARTED profile profile contains userid id as STGROUP - "user" is used - action to newgroup note

#### **Explanation**

The VERIFY STC command produced this message. It indicates that the *profile* in the STARTED class contains the invalid user ID *id* instead of a valid group ID in the STGROUP field in the STDATA segment. As a result, the user specified in the profile is ignored and the undefined user ID *user* is used instead. A command is generated to remove the erroneous specification. If the profile's first qualifier is a valid group, *newgroup* is set to **group(=MEMBER)** to use the member name. If not, it is set to **NOGROUP** to indicate that the field is to be deleted. *Note* indicates further problems with the user ID *id* and *newgroup*. It can be absent or have one of the following values:

#### but still unconnected

**=MEMBER** was a valid group but still the profile specification is ignored (as indicated by CKR0574).

#### but userid still revoked

The started task might run with reduced authority and might still experience problems (as indicated by CKR0575).

# but still unconnected, userid still revoked

If both problems remain (CKR0150).

The action is **correct** if the resulting profile specifications are usable (no missing connection) regardless of the user ID's revocation status. Otherwise, it is **change**.

#### Severity

CKR0571

STARTED profile profile has undefined STGROUP id - "user" is used - action to newgroup note

## **Explanation**

This message is produced by the VERIFY STC command. It indicates that the indicated profile in the STARTED class does not contain a valid group ID in the STGROUP field in the STDATA segment, but the value id. As a result, the user specified in the profile will be ignored, and the undefined user ID user will be used instead. A command is generated to remove the erroneous specification. If the profile's first qualifier is a valid group, newgroup will be set to group(=MEMBER) to use the member name; if not, it will be set to **NOGROUP** to indicate the field is to be deleted. Note indicates further problems with the user ID id and newgroup, it may be "but still unconnected" to indicate that **=MEMBER** may be a valid group but still the profile specification would be ignored (as indicated by CKR0574), "but userid still revoked", meaning that the started task would run with reduced authority and might still experience problems (as indicated by CKR0575), "but still unconnected, userid still revoked" if both problems remain (CKR0150), or it may be absent. The action will be **correct** if the resulting profile specifications would be usable (no missing connection) regardless of the user ID's revocation status, and change otherwise.

## Severity

80

#### CKR0572

STARTED profile profile has STGROUP =MEMBER, which is a userid - "user" is used for procname volume dsn system system subsystem

## **Explanation**

This message is produced by the VERIFY STC command. It indicates that the indicated *profile* in the STARTED class contains the value **=MEMBER** in the STGROUP field in the STDATA segment, but that the indicated procedure *procname* in subsystem *subsystem* with JCL in the indicated data set *dsn* on volume *volume* is not a valid group ID, but a user ID. As a result, the user ID specified in the profile will not be used, and the undefined user ID *user* will be used instead. Note that the first qualifier of profile is generic, so that it may apply to different procedures as well; therefore, it is unclear how this should be cured, and no command is generated.

#### Severity

80

CKR0573

STARTED profile profile has STGROUP =MEMBER, which is undefined - "user" is used for procname volume dsn system system subsystem

#### **Explanation**

This message is produced by the VERIFY STC command. It indicates that the indicated *profile* in the STARTED class contains the value **=MEMBER** in the STGROUP field in the STDATA segment, but that the indicated procedure *procname* in subsystem *subsystem* with JCL in the indicated data set *dsn* on volume *volume* is not a valid group ID. As a result, the user ID specified in the profile will not be used, and the undefined user ID *user* will be used instead. Note that the first qualifier of profile is generic, so that it may apply to different procedures as well; therefore, it is unclear how this should be cured, and no command is generated.

#### Severity

08

**CKR0574** 

STARTED profile *profile* user *id* not connected to group *group* - "*user*" is used

## **Explanation**

This message is produced by the VERIFY STC command. It indicates that the indicated *profile* in the STARTED class contains a valid user and group, but that user *id* is not connected to group *group*. As a result, the user ID specified in the profile will not be used, and the undefined user ID *user* will be used instead. This message indicates an error on the profile level, but no command is generated as it is unclear what the desired solution would be.

#### Severity

08

**CKR0575** 

STARTED profile *profile* has revoked userid *user* - executes with reduced access

#### **Explanation**

This message is produced by the VERIFY STC command. It indicates that the indicated *profile* in the STARTED class contains a valid user and group, but

that user *user* is revoked. As a result, the user ID specified in the profile will be used, but the started task will run with reduced access, which may lead to problems. This message indicates an error on the profile level, but no command is generated as it is unclear what the desired solution would be.

#### Severity

80

**CKR0576** 

No STARTED profile found, ICHRINO3 is used - procname volume dsn system system subsystem

## **Explanation**

This message is produced by the VERIFY STC command. It indicates that the indicated procedure *procname* in subsystem *subsystem* with JCL in the indicated data set *dsn* on volume *volume* does not match any profile in the STARTED class. As a result, the started procedure table ICHRIN03 will be used instead.

## Severity

00

**CKR0577** 

STARTED profile *profile* not used by any started procedure

#### **Explanation**

This message is produced by the VERIFY STC command. It indicates that the indicated *profile* in the STARTED class is not used for any procedure. The profile may be redundant.

**Note:** This message may also be issued if a CKFREEZE file is used that was produced by running zSecure Collect from an unauthorized library. If zSecure Collect is run with APF authorization, it will use cross memory functions to find the data sets allocated to STCPROC (or PROC00 if there's no STCPROC). Subsequently, it will read the PDS directory of each of these proclibs. Note that it is insufficient to tell zSecure Collect to dump the directories of the PDS data sets in an unauthorized run, because they will not be known as proclibs.

#### Severity

00

CKR0578 STARTED profile profile user id not connected to group group - "user" is used for procname volume dsn system system subsystem

#### **Explanation**

This message is produced by the VERIFY STC command. It applies to a procedure *procname* in subsystem *subsystem* in system *system* with JCL in data set *dsn* on volume *volume*. It describes a problem in the indicated *profile* in the STARTED class: the user *id* in the STUSER field in the STDATA segment is not connected to the group in the STGROUP field, so that the undefined user ID *user* will be used. Note that the first qualifier of *profile* is generic, and either the user *id* or the *group* is specified as **=MEMBER** and thus evaluates to *procedure*, so that the main problem is not a condition on the profile level; no command is generated.

## Severity

80

**CKR0579** 

STARTED profile profile has revoked userid =MEMBER reduced access for procedure volume dataset

#### **Explanation**

This message is produced by the VERIFY STC command. It indicates that the indicated *profile* in the STARTED class has the value **=MEMBER** in the STUSER field in the STDATA segment to indicate that the *procedure* should be used; however, although *procedure* is a valid user ID, it is revoked, so that started task will run with reduced authority and might experience problems. Note that the first qualifier of *profile* is generic, so that the problem is not a condition on the profile level; no command is generated.

#### Severity

08

**CKR0580** 

TSO user *user* on system *system* not subject to RACF password control - *volume dataset* 

#### **Explanation**

This message is produced by the VERIFY TSOALLRACF command. It indicates that on the *system* specified, the *user* indicated is included in the UADS *data set* indicated, but is not a valid RACF user ID. As a result, the user ID can logon using the password specified in the UADS data set, and is not subject to RACF control.

#### Severity

**CKR0581** 

TSO user *user* on system *system* does not have a TSO segment - *volume dataset* 

## **Explanation**

This message is produced by the VERIFY TSOALLRACF command. It indicates that on the *system* specified, the *user* indicated is included in the UADS *data set* indicated, is a valid RACF user ID, but does not have a TSO segment. The user ID is subject to RACF control, but takes its TSO attributes from the UADS data set, not the RACF database.

#### Severity

08

**CKR0582** 

ALLOC SMF invalid for specified type - before token at ddname line number

#### **Explanation**

This message indicates an invalid ALLOC command. A new syntax command can only describe one input source per command.

## Severity

12

**CKR0583** 

VSMLIST return code value

## **Explanation**

This message can occur if a live MVS system is examined and the VSMLIST service returns an unsupported return code. See the IBM Support Community for possible maintenance associated with this message. If you cannot find applicable maintenance, follow the procedures described in "Contacting IBM Support" on page 804 to report the problem. Include the indicated *value* and your MVS level.

## Severity

80

CKR0584

System *system* uses password hashing

## **Explanation**

This message is produced by the VERIFY PASSWORD command. It indicates that on the *system* specified, the password encryption method used is hashing. Any user with READ access to the RACF database or a

copy/backup of the RACF database may be able to decode all passwords.

## Severity

00

CKR0585 Revoked user with weak password - user

## **Explanation**

This message is produced by the VERIFY PASSWORD command. It indicates that the revoked *user* indicated has a weak DES-encrypted password. The password is *not* included in the message.

## Severity

00

CKR0586 User with weak password - user

#### **Explanation**

This message is produced by the VERIFY PASSWORD command. It indicates that the non-revoked *user* indicated has a weak DES-encrypted password. The password is *not* included in the message.

## Severity

00

CKR0587 Revoked user with hashed password - user

#### **Explanation**

This message is produced by the VERIFY PASSWORD command. It indicates that the revoked *user* indicated has a hashed password, which can be decoded easily. The password is *not* included in the message.

#### Severity

00

CKR0588 User with hashed password - user

#### **Explanation**

This message is produced by the VERIFY PASSWORD command. It indicates that the non-revoked *user* indicated has a hashed password, which can be decoded easily. The password is *not* included in the message.

00

**CKR0589** 

Verify password result summary complex complex [version] Revoked users with hashed password: num1 Non-revoked users with hashed

Non-revoked users with hashed

password: num2

Revoked users with weak DES

password: num3

Non-revoked users with weak DES

password: num4

## **Explanation**

This message is produced by the VERIFY PASSWORD command. It provides a summary of the number of revoked and non-revoked users found with hashed or weak DES-encrypted passwords.

## Severity

00

CKR0590

Verify password requires RACF database, not unload for complex complex [version]

## **Explanation**

This message is produced by the VERIFY PASSWORD command. It indicates that the VERIFY PASSWORD command was used with an unloaded RACF database, instead of a 'real' RACF database (primary, backup, or copy). Since an unloaded database does not contain password information, password verification cannot be performed.

## Severity

00

KR0591

Warning in ICHNCV00 parse for system[version]: warning in convention convention-name type clause number

## **Explanation**

This message indicates that an ICHNCV00 feature is supported, but will be simulated with some restrictions. The warning indicates the type of feature not supported; the feature is used in convention convention-name, in a SELECT or ACTION clause, as indicated by type and number. At this time, this message will be issued for use of the RACGPID and RACUID features. It can be suppressed.

## Severity

04

CKR0592

Error in ICHNCV00 parse for system[ version]: error in convention convention-name type clause number

## **Explanation**

This message indicates that ICHNCV00 could not be parsed, or an ICHNCV00 feature is not supported. Because of this, the table will not be simulated. The *error* indicates the problem; if a feature is not supported, the message will optionally include the convention *convention-name*, and a SELECT or ACTION clause, as indicated by *type* and *number*. This message can be suppressed.

#### Severity

04

**CKR0593** 

ICHNCV00 not used because of parse errors

## **Explanation**

This message indicates that ICHNCV00 will not be used, because it could not be parsed, or it used features not supported by zSecure. It has been preceded by one or more CKR0592 messages, which indicate the problem.

#### Severity

00

**CKR0594** 

System system: using ICHNCV00 of date time Cannot be simulated by zSecure suppressed Reconstructed ICHNCV00 source code follows contents

## **Explanation**

This message is generated by a SHOW ICHNCV00 command. The second line reports whether zSecure can simulate the naming convention table. If so, *not* will be omitted (instead of **not**) and an extra line may show *suppressed* as **But was suppressed by SUPPRESS ICHNCV00** if applicable.

## Severity

**CKR0595** 

Qualifier of length *size* not supported in ICHNCV00 simulation

## **Explanation**

This message is generated during simulation of ICHNCV00. It indicates that a source data set name used qualifiers of the indicated *size*, which either is zero or larger than 8. zSecure will not translate the data set name.

## Severity

00

**CKR0596** 

Assignment beyond next empty qualifier not supported system system

## **Explanation**

This message is generated during simulation of ICHNCV00. It indicates that the naming convention table has an action that assigns to an output qualifier UQ beyond the last one in use, and beyond the first unused one, leaving a gap in the data set name. zSecure will not translate the data set name.

## Severity

00

**CKR0597** 

ALLOC PRIMARY/BACKUP/ ACTIVE/INACTIVE invalid for specified type - before token at ddname line number

## **Explanation**

This message indicates an invalid ALLOC command. A live input source indicator was used with a type that does not support this.

#### Severity

12

CKR0598 The value "none" is mutually exclusive with other scan\_inst values

#### **Explanation**

The value NONE for a SELECT of an instruction scan field was used in a list with other instruction scan values. This is not allowed. Use an explicit OR instead.

## Severity

12

CKR0599 DEFINE for BUNDLEBY=field must be of type AS for statement at ddname line number

## **Explanation**

If a variable is used as the BUNDLEBY value, then it must be a variable defined with DEFINE AS and not a summary statistic, boolean, or SMF field.

## Severity

12

## CKR messages from 600 to 699

## CKR0600

**ENDBUNDLE** without BUNDLE

## **Explanation**

This error message indicates that an ENDBUNDLE command was found (which normally ends a bundle of NEWLISTs), but no previous BUNDLE command was found to start the bundle.

## Severity

12

CKR0601

Nested BUNDLE not allowed, check missing ENDBUNDLE for BUNDLE at ddname line number

## **Explanation**

This error message indicates that two BUNDLE commands were found without an intermediate ENDBUNDLE. BUNDLE commands may not be nested.

#### Severity

12

CKR0602 Issue ENDMERGE before BUNDLE at ddname line number

#### **Explanation**

This error message indicates that a BUNDLE command was found, in a sequence of MERGELIST - BUNDLE. There should be an ENDMERGE command in this sequence. You can include a MERGELIST - ENDMERGE

in a BUNDLE - ENDBUNDLE sequence, but not the other way around.

Severity

12

CKR0603 **BUNDLE cannot contain DISPLAY** at ddname line number

#### **Explanation**

This error message indicates that a DISPLAY command was found within a BUNDLE - ENDBUNDLE. The BUNDLE command is intended for printed output; no interactive displays are allowed.

## Severity

12

**CKR0604 BUNDLEBY not on BUNDLE or NEWLIST** but required at *ddname* line number

## **Explanation**

The BUNDLE - ENDBUNDLE commands require a BUNDLEBY parameter on the BUNDLE or on each NEWLIST in the bundle. In this case, the parameter was missing.

## Severity

12

CKR0605 More than 32767 user-defined SMF fields not possible

#### **Explanation**

This message indicates that you have reached the internal limit on the number of user-defined fields for the SMF report. Reduce the number of commands.

## Severity

12

**CKR0606** field may only be used in Select/ **Exclude/Define-As - at** *ddname* line number

#### **Explanation**

The indicated *field*, which is SMF\_FIELD, SMF\_SECTION, or RACF\_SECTION, was used in an output command. These fields, which are used to

create user-defined SMF fields, may not be used directly in output commands. However, you can use these fields with a DEFINE command to create a new variable, and use that variable in output commands.

## Severity

12

**CKR0607** database class profile base segment missing in complex complex

## **Explanation**

During a merge, it was detected that the specified profile has no base segment. Database is either Current or Source. This profile will be skipped in the merge process. After completion of the current phase, the program will stop. This message can be the result of your select and exclude specifications. Next, you should check whether the specified profile has been damaged. If the profile is not damaged, verify the correctness of the profile itself, and take actions to correct or remove any incomplete profiles.

## Severity

12

| CKR0608 | Use only one                    |
|---------|---------------------------------|
|         | of DSN/DSNPREF/CMSFILE/         |
|         | PATH/FILEDESC/GETPROC/IUCV/     |
|         | INMEM on ALLOC - at ddname line |
|         | number                          |

#### **Explanation:**

On an ALLOCATE command, at most one of the parameters DSN, DSNPREF, CMSFILE, PATH, FILEDESC, GETPROC, INMEM, and IUCV can be specified.

#### **Severity:**

CKR0609 **ALLOC** uses both specific file format and specific option format keywords - before token at ddname line number

## **Explanation**

The ALLOCATE command has two distinct formats, called the option format and the file format. Each has keywords only valid in that format, which cannot be mixed with keywords that indicate the other format. The two formats are described in the ALLOCATE command documentation in the zSecure CARLa Command Reference.

12

#### **CKR0610**

ALLOC in file format requires explicit TYPE and input source specification - before token at ddname line number

## **Explanation**

The ALLOCATE command has two distinct formats, called the *option* format and the *file* format. When the latter is used without the SMF keyword (which specifies both at once), the TYPE keyword and one of the keywords DD, DSN, CMSFILE, PATH, FILEDESC, PRIMARY, BACKUP, ACTIVE, or INACTIVE are required. The two formats are described in the ALLOCATE command documentation in the *zSecure CARLa Command Reference*.

## Severity

12

**CKR0612** 

Tapevol *profile* volumes not equal

## **Explanation**

During the merge of the mentioned tapevol profile it was discovered that the volume lists of the source and current versions are not equal. The profile will not be merged.

## Severity

04

**CKR0613** 

Complex names missing for two or more security databases, specify COMPLEX= on ALLOC statement

## **Explanation**

The program tried to assign default COMPLEX names to the security databases allocated, but could not decide which complex to assign to which database. Specify the COMPLEX parameter on all ALLOC statements of TYPE=RACF.

## Severity

12

**CKR0614** 

Warning: unload *ddname1* and *ddname2* apply to same system system

## **Explanation**

Two complexes were defined that turned out to have the same name. This means displays may be confusing since they show information from two databases under the same complex name. This can only happen if a TYPE=UNLOAD input file was used without an ALLOC COMPLEX parameter. It is better to rerun while specifying the COMPLEX parameter.

#### Severity

00

**CKR0615** 

Input system structure overview (default system system complex complex)

## **Explanation**

This message give an overview of the allocated files and their use. They are mainly used to determine how zSecure combines different kinds of files (UNLOADs, CKFREEZEs) for multiple systems. These files are shown in a tabular display below the header line.

The message lines with a value for the complex show the timestamp that is used in report headers. It is either the timestamp of an UNLOAD data set or, if using a live data set, the current time. If no security database was available for the complex, the data set name column might be empty and the timestamp is that of the CKFREEZE. If the program could not determine the type of security database, the *prod* column might show ????.

The other message lines describe in detail how each input file is used. The *prod* value for a CKFREEZE data set or live system can be preceded by an equal sign (=). This means that the CKFREEZE is primarily assigned to a different complex (where it does not have the equal sign). It is used as a fallback because no appropriate CKFREEZE is available for this complex. This implies, for example, that SMF records with the corresponding system ID are assigned to the complex name where the CKFREEZE is shown without the equal sign.

## Severity

00

**CKR0616** 

Missing *product* security database for system *name* complex *complex* - not allowed in restricted mode

## **Explanation**

This message indicates that in a restricted-mode (aka PADS) run, no *product* security database (which

can be RACF, ACF2, or TSS) was available for the indicated system *name*. This makes a restricted-mode run impossible.

## Severity

12

#### **CKR0617**

Missing product security database for system name complex complex

## **Explanation**

This message indicates that no *product* security database (RACF, ACF2, or Top Secret) was available for the indicated system *name*, while one or more reports require the security information. You can either suppress this message (SUP MSG=617) or use OPTION MSGRC=(617.rc) to reduce the severity to an informational or warning level.

#### Severity

16 (unless changed by the MSGRC parameter of the OPTION statement)

#### **CKR0618**

Processing product system system [version] as if protected by product2 complex complex is not allowed in restricted mode

## **Explanation**

This message indicates that no *product* security database (which can be RACF, ACF2, or TSS) was available for the indicated system *system*. Usually, the indicated *product2* security database for the complex *complex* would have been used instead; but this is not allowed in restricted mode.

## Severity

12

#### **CKR0619**

Overriding COMPLEX=complex for system name file ddname not allowed in restricted mode unless equal to ZSECNODE, RRSF node, SYSPLEX, SYSNAME, or SMF id

## **Explanation**

This message indicates that a COMPLEX= statement was used on the ALLOCATE command to override the complex used for the indicated file. This override is not allowed in restricted mode unless the value for this parameter is equal to ZSECNODE, RRSF node, SYSPLEX, SYSNAME, or SMF id.

#### Severity

12

CKR0620 kind database does not have id name

## **Explanation**

This message is issued by the IBM Security zSecure Admin database merge checking routines, and indicates a structural error in the *kind* (**Source** or **Current**) database. The ID *name*, which is either SYS1 or IBMUSER, could not be found. This may be caused by a structural error in the database, or by a global SELECT or EXCLUDE statement. The profiles that should be merged should be selected by a SELECT statement within the MERGE/ENDMERGE block, not by a global SELECT.

#### Severity

12

CKR0621 kind id name referred to but not defined - assume user

## **Explanation**

This message is issued by the IBM Security zSecure Admin database merge checking routines, and indicates a structural error in the *kind* (**Source** or **Current**) database. The ID with the indicated *name* was referred to (as owner, default-group, superior group, or in a user-group connection) but could not be found. As a work-around, IBM Security zSecure Admin assumes it is a user. This may be caused by a structural error in the database, or by a global SELECT or EXCLUDE statement. The profiles that should be merged should be selected by a SELECT statement within the MERGE/ENDMERGE block, not by a global SELECT.

#### Severity

04

CKR0622 kind id name defined as both user and group

#### **Explanation**

This message is issued by the IBM Security zSecure Admin database merge checking routines, and indicates a structural error in the *kind* (**Source** or **Current**) database. The ID with the indicated *name* is known as both a user and as a group. This is caused by a structural error in the database, which must be repaired before the ID can be merged. You may be

able to work around this problem by using global EXCLUDE commands.

## Severity

12

CKR0623

kind id nαme has no owner assume SYS1

## **Explanation**

This message is issued by the IBM Security zSecure Admin database merge checking routines, and indicates a structural error in the *kind* (**Source** or **Current**) database. The ID with the indicated *name* was found, but no owner could be determined. As a work-around, IBM Security zSecure Admin assumes the owner is SYS1. This may be caused by a structural error in the database, or by a global SELECT or EXCLUDE statement. The profiles that should be merged should be selected by a SELECT statement within the MERGE/ENDMERGE block, not by a global SELECT.

#### Severity

04

**CKR0624** 

kind user name has no defaultgroup and no connects

## **Explanation**

This message is issued by the IBM Security zSecure Admin database merge checking routines, and indicates a structural error in the *kind* (**Source** or **Current**) database. For the user with the indicated *name*, no default-group could be found, and no other connects could be found that would serve as fallback. This may be caused by a structural error in the database, or by a global SELECT or EXCLUDE statement. The profiles that should be merged should be selected by a SELECT statement within the MERGE/ENDMERGE block, not by a global SELECT.

#### Severity

12

**CKR0625** 

kind group name has no superiorgroup - assume SYS1

## **Explanation**

This message is issued by the IBM Security zSecure Admin database merge checking routines, and indicates a structural error in the *kind* (**Source** or **Current**) database. The group with the indicated

name was found, but no superior group could be determined. As a work-around, IBM Security zSecure Admin assumes the superior group is SYS1. This may be caused by a structural error in the database, or by a global SELECT or EXCLUDE statement. The profiles that should be merged should be selected by a SELECT statement within the MERGE/ENDMERGE block, not by a global SELECT.

#### Severity

04

CKR0626 kind group name has supgrp<>owning grou

supgrp<>owning group, assuming owner should be set to supgrp

#### **Explanation**

This message is issued by the IBM Security zSecure Admin database merge checking routines, and indicates a structural error in the *kind* (**Source** or **Current**) database. The group with the indicated *name* was found, and has different groups as superior-group and owner. As a work-around, zSecure Audit assumes the superior group should also be used as the owner. This is caused by a structural error in the database.

## Severity

04

**CKR0627** 

kind database has structural errors - please run VERIFY CONNECT,PERMIT

#### **Explanation**

This message is issued by the IBM Security zSecure Admin database merge checking routines, and indicates a structural error in the *kind* (**Source** or **Current**) database was diagnosed in the preceding messages. Run VERIFY PERMIT and/or VERIFY CONNECT.

#### Severity

00

CKR0628

TVTOC merge not supported

#### **Explanation**

During a merge, it was detected that some TAPEVOL profiles with a TVTOC are present in both source and current databases. This message serves to warn you that such profiles will not be merged.

04

**CKR0629** 

kind database has id name but is not a user/group

## **Explanation**

This message is issued by the IBM Security zSecure Admin database merge checking routines, and indicates a structural error in the *kind* (**Source** or **Current**) database. The ID *name*, which is either SYS1 or IBMUSER, could be found, but was not of the correct kind (group for SYS1, user for IBMUSER). This may be caused by a structural error in the database, or by a global SELECT or EXCLUDE statement. The profiles that should be merged should be selected by a SELECT statement within the MERGE/ENDMERGE block, not by a global SELECT.

#### Severity

12

**CKR0630** 

Two merge sources not allowed

## **Explanation**

This message is issued by the IBM Security zSecure Admin database merge checking routines, and indicates that two source RACF databases were found. The merge requires exactly one source and one current database. See the preceding CKR0615 message for an overview of the RACF databases and their function.

## Severity

12

**CKR0631** 

Two merge currents not allowed

## **Explanation**

This message is issued by the IBM Security zSecure Admin database merge checking routines, and indicates that two current RACF databases were found. The merge requires exactly one source and one current database. See the preceding CKR0615 message for an overview of the RACF databases and their function.

## Severity

12

**CKR0632** 

Merge requires source and current

#### **Explanation**

This message is issued by the IBM Security zSecure Admin database merge checking routines, and indicates that no source database, no current database, or no database at all was found. The merge requires exactly one source and one current database. See the preceding CKR0615 message for an overview of the RACF databases and their function.

## Severity

12

**CKR0633** 

These src groups have a SUPGROUP rule but are not selected: group ids

## **Explanation**

During an IBM Security zSecure Admin database merge, pass 2, a number of groups was found for which a MERGERULE SOURCEID SUPGROUP command was specified. However, the groups were not selected to be merged. This is an error: either select the groups to be merged, or omit the MERGERULE commands for the groups.

#### Severity

12

**CKR0634** 

kind user name has no defaultgroup, using connect group

## **Explanation**

This message is issued by the IBM Security zSecure Admin database merge checking routines, and indicates a structural error in the *kind* (**Source** or **Current**) database. The user with the indicated *name* was found, but no default-group could be determined. As a work-around, IBM Security zSecure Admin uses the existing connection to *group*. This may be caused by a structural error in the database, or by a global SELECT or EXCLUDE statement. The profiles that should be merged should be selected by a SELECT statement within the MERGE/ENDMERGE block, not by a global SELECT.

#### Severity

04

CKR0635

**MERGE** internal error: description

#### **Explanation**

An internal error occurred during a IBM Security zSecure Admin database merge. Write down the indicated *description* and see the <u>IBM Support Community</u> for possible maintenance associated with this message. If you cannot find applicable maintenance, follow the procedures described in "Contacting IBM Support" on page 804 to report the problem.

## Severity

16

CKR0636 Errors in merge phase *number* - stopped early

## **Explanation**

An error occurred during pass *number* of a IBM Security zSecure Admin database merge. The error was described in the previous messages. Because of these errors, the IBM Security zSecure Admin database merge was unable to continue and stopped.

#### Severity

12

CKR0637 Merge requires a local current RACF database

## **Explanation**

A merge was specified, but an eligible database to merge into was not supplied. You cannot merge into a nonlocal database through the zSecure Server network.

#### Severity

12

CKR0638 Merge requires a local RACF source database

#### **Explanation**

A merge was specified, but an eligible database to merge from was not supplied. You cannot merge from a nonlocal database through the zSecure Server network.

## Severity

12

CKR0639 CKREFRI: command buffer overflow

#### **Explanation**

This message indicates that one or more classes were left off from the SETROPTS REFRESH command.

#### Severity

80

CKR0640 The following src ids have a rule but are not defined: *ids* 

## **Explanation**

During an IBM Security zSecure Admin database merge, pass 2, a number of MERGERULE SOURCEID commands was found that specified an nonexisting user or group ID. This is an error: either correct the user or group IDs, or omit the MERGERULE commands for the indicated IDs.

#### Severity

12

CKR0641 These src ids have a RENAME, are not selected, and do not exist in current: ids

## **Explanation**

During an IBM Security zSecure Admin database merge, pass 2, a number of MERGERULE SOURCEID RENAME commands was found. The indicated IDs are valid user and group IDs on the SOURCE system, but are not selected to be merged, so the commands cannot apply to SOURCE IDs. The new name specified with the RENAME option does not exist on the CURRENT system and will also not be created during the merge, so the commands cannot apply to references to the indicated IDs (for example, on access lists). This is an error: either select the user or group IDs to be merged, or omit the MERGERULE commands for the indicated IDs

#### Severity

12

CKR0642 The following current ids are the target of > 1 rename: ids

## **Explanation**

During an IBM Security zSecure Admin database merge, pass 2, a number of MERGERULE SOURCEID RENAME commands was found. Several of these commands renamed a SOURCE ID to the same CURRENT id. This is not allowed. However, you can achieve the effect desired by merging the SOURCE database in multiple runs.

## Severity

12

CKR0643 The following users have a SUPGROUP rule: ids

## **Explanation**

During an IBM Security zSecure Admin database merge, pass 2, a number of MERGERULE SOURCEID SUPGROUP commands was found that specified a user as SOURCEID. This is not allowed: a SUPGROUP option can only apply to a group. Correct the MERGERULE commands.

## Severity

12

CKR0644 A SUPGROUP rule for SYS1 is not allowed:

#### **Explanation**

During an IBM Security zSecure Admin database merge, pass 2, a number of MERGERULE SOURCEID SUPGROUP commands was found that specified a superior group for a group that would be called SYS1 after the merge. This is not allowed: SYS1 should not have a superior group. The *src-id* shows the original group name (before any renames); the *cur-id* will be SYS1.

Orig New src-id cur-id

## Severity

12

CKR0645 The following current ids are the target of src+rename: *ids* 

#### **Explanation**

During an IBM Security zSecure Admin database merge, pass 2, a number of MERGERULE SOURCEID RENAME commands was found. One or more of these commands renamed a SOURCE ID to a CURRENT ID that is also the target of a selected SOURCE ID that was not renamed. This is not allowed. However, you can achieve the effect desired by merging the SOURCE database in multiple runs.

#### Severity

12

CKR0646 The following users were specified as a SUPGROUP: *ids* 

## **Explanation**

During an IBM Security zSecure Admin database merge, pass 2, a number of MERGERULE SOURCEID SUPGROUP commands was found that specified a user as SUPGROUP. This is not allowed: a SUPGROUP option must specify a group as new superior group. However, you can specify a user as owner for a group, using the MERGERULE SOURCEID OWNER option. Correct the MERGERULE commands.

#### Severity

12

CKR0647 Following groups found in source.
They are users in current:

## **Explanation**

During an IBM Security zSecure Admin database merge, pass 2, a number of groups that were selected to be merged had the same name as a user on the CURRENT system (possibly after being renamed). This is not allowed. The *src-id* column lists the users; the *cur-id* column lists the new name after the merge. Correct the MERGERULE commands.

| Source | Current |
|--------|---------|
| src-id | cur-id  |

## Severity

12

CKR0648 Following users found in source.
They are groups in current:

#### **Explanation**

During an IBM Security zSecure Admin database merge, pass 2, a number of users that are selected to be merged have the same name as a group on the CURRENT system (possibly after being renamed). This is not allowed. The *src-id* column lists the users; the *cur-id* column lists the new name after the merge. Correct the MERGERULE commands.

| Source | Current |
|--------|---------|
| src-id | cur-id  |

12

CKR0649 Ids defined as owner, but not defined/selected: ids

## **Explanation**

During an IBM Security zSecure Admin database merge, pass 2, a number of MERGERULE SOURCEID OWNER commands was found that specified a user or group that would be absent after the merge. This is an error. Correct the MERGERULE commands.

## Severity

12

CKR0650 Ids defined as supgroup, but not defined/selected: *ids* 

#### **Explanation**

During an IBM Security zSecure Admin database merge, pass 2, a number of MERGERULE SOURCEID SUPGROUP commands was found that specified a group that would be absent after the merge. This is an error. Correct the MERGERULE commands.

## Severity

12

CKR0651 The following groups are part of a supgroup loop: *groups* 

#### **Explanation**

During an IBM Security zSecure Admin database merge, pass 3, it was determined that the group tree structure after the merge would result in a loop of the indicated groups. This is an error, and should be fixed by specifying or correcting MERGERULE SOURCEID SUPGROUP commands.

#### Severity

12

CKR0652 The following groups are sourceonly; their src-only supgrp is not selected:

#### **Explanation**

During an IBM Security zSecure Admin database merge, pass 3, a number of groups was found that were selected to be merged and do only exist on the SOURCE database. In addition, no SUPGROUP command was specified, and their superior groups on the SOURCE system were not selected to be merged. This is an error, and should be fixed by selecting the source superior groups, not selecting the groups, or by specifying MERGERULE SOURCEID SUPGROUP commands.

| Orig    | New     | Orig-sup     |
|---------|---------|--------------|
| src-grp | cur-grp | src-supgroup |

## Severity

12

CKR0653 The following groups have conflicting supgrps, and no command:

#### **Explanation**

During an IBM Security zSecure Admin database merge, pass 3, a number of groups was found that were selected to be merged and do exist on both the SOURCE and the CURRENT database. In addition, the superior groups were different; the source superior group was also selected to be merged; and no command was specified that could resolve this conflict. This is an error, and can be corrected in various ways: (1) Changing the selection criteria; (2) specifying a MERGERULE SOURCEID SUPGROUP command; (3) specifying a MERGERULE SOURCEID DATA command; (4) specifying a MERGERULE DEFAULT DATA command.

Source Current Orig-s Orig-ren Cur-sup src-grp cur-grp src-s renamed-src cur-supgroup

#### Severity

12

CKR0654 Group SYS1 was renamed, and no superior group was specified

#### **Explanation**

During an IBM Security zSecure Admin database merge, pass 3, it was detected that group SYS1 from the SOURCE database was renamed using a MERGERULE SOURCEID RENAME command. However, the new group did not already exist on the CURRENT database, and no new superior group was specified. This is an error, and can be corrected using MERGERULE SOURCEID commands.

#### Severity

CKR0655 These src-only users have an owner that is not selected:

Src-user Src-grp Cur-user Cur-grp s-user s-group c-user c-group

## **Explanation**

During an IBM Security zSecure Admin database merge, pass 4, it was detected that one or more users that occurred only on the source database, have an owner that is not present on the current database, and is not selected to be merged. In addition, no MERGERULE SOURCEID OWNER command had been specified. This is an error, since no owner can be determined. Either specify the desired owner, or select the user's owner to be merged.

| Source   | Current  | Src-Owner |
|----------|----------|-----------|
| src-user | cur-user | src-owner |

## Severity

12

CKR0656 These users have conflicting owners, no command:

## **Explanation**

During an IBM Security zSecure Admin database merge, pass 4, it was detected that one or more users that are present on both source and current system have conflicting owners. In addition, no MERGERULE SOURCEID OWNER, MERGERULE SOURCEID DATA, or MERGEID DEFAULT DATA command had been specified. This is an error, since no owner can be determined.

| Source   | Current  | Src-Own | Cur-own  |
|----------|----------|---------|----------|
| src-user | cur-user | src-own | current- |
|          |          |         | owner    |

## Severity

12

| CKR0657 | The following connects have         |
|---------|-------------------------------------|
|         | conflicting attrs and no auth rule: |

## **Explanation**

During an IBM Security zSecure Admin database merge, pass 5, one or more user-group connections were found that have conflicting attributes in the source and current version. In addition, no MERGERULE SOURCEID AUTHORITY or MERGERULE DEFAULT AUTHORITY was specified that could resolve the conflict. This is an error. For each conflicting user-group connection, the message lists the name of the user and group on the source and current databases.

## Severity

12

CKR0658 The following users have no connects after the merge:

## **Explanation**

During an IBM Security zSecure Admin database merge, pass 6, it was detected that one or more users did not have any group-connections after the merge. This is an error, which should be corrected by (1) deselecting the user; (2) selecting one or more of the connect-groups; or (3) renaming the user to a user already existing on the CURRENT system.

| Source | Current | Src-dfltgrp            |
|--------|---------|------------------------|
| src-id | cur-id  | source<br>defaultgroup |

#### Severity

12

CKR0659 The following users have no dfltgrp, and > 1 copied connect:

#### **Explanation**

During an IBM Security zSecure Admin database merge, pass 6, it was detected that one or more users did have two or more group-connections after the merge, but the source default group was not merged, and no default-group could be determined. This is an error, which can be corrected in various ways, including: (1) deselecting the user; (2) selecting the source defaultgroup to be merged; or (3) renaming the user to a user already existing on the CURRENT system.

| Source | Current | Src-dfltgrp            |
|--------|---------|------------------------|
| src-id | cur-id  | source<br>defaultgroup |

#### Severity

| CKR0660 | The following users have two |
|---------|------------------------------|
|         | dfltgrp candidates:          |

## **Explanation**

During an IBM Security zSecure Admin database merge, pass 6, it was detected that one or more users have two candidate default groups, and no MERGERULE SOURCEID DATA or MERGERULE DEFAULT DATA commands had been specified that could resolve the conflict. This is an error.

| Source | Current | Src-dflt | Cur-dflt                    |
|--------|---------|----------|-----------------------------|
| src-id | cur-id  | src-dflt | current<br>defaultgrou<br>p |

## Severity

12

| CKR0661 | Warning: <i>product</i> system <i>name</i> |
|---------|--------------------------------------------|
|         | now processed as if protected              |
|         | by <i>product2</i> database of complex     |
|         | name2 [version]                            |

## **Explanation**

This message indicates that no *product* security database (which can be RACF, ACF2, or TSS) was available for the indicated system *name*. The indicated *product2* security database for the complex *name2* is used instead.

## Severity

00

| CKR0662 | Warning: RACF Class Descriptor         |
|---------|----------------------------------------|
|         | Table for complex <i>name</i> unknown, |
|         | using current system CDT               |

## **Explanation**

This message indicates that no RACF Class Descriptor Table (CDT) could be found for the indicated system name. The current systems CDT is used instead.

## Severity

00

| CKR0663 | Started task info missing,  |
|---------|-----------------------------|
|         | ICHRIN03 not in ddname for  |
|         | system name complex complex |
|         | [version]                   |
|         |                             |

#### **Explanation**

This message is issued by VERIFY/REPORT STC. It indicates that though the STARTED class will still be processed, the fallback started task information for

the indicated system *name* is missing. The report may be incomplete.

#### Severity

80

| CKR0664 | Two-pass BDAMQSAM read of     |
|---------|-------------------------------|
|         | RACF db not supported, use an |
|         | unload [or no BDAMQSAM] for   |
|         | complex <i>name</i>           |
|         |                               |

#### **Explanation**

A RACF database (as opposed to an UNLOAD) cannot be used in a two-pass read. Use an UNLOAD instead. [Or do not include a BDAMQSAM command in the run.] This may be caused by including fields like ANYSUPGROUP (which needs to know the group structure to operate) in your query, or using lookups in a NEWLIST TYPE=RACF selection (for which, for example, ownership relations must be known ahead of time).

## Severity

12

| CKR0665 | UNLOAD COMPLEX= parameter not |
|---------|-------------------------------|
|         | valid for NEWLIST TYPE=type   |

#### **Explanation**

The COMPLEX parameter on the UNLOAD statement is meant to indicate which complex security database should be unloaded. An unload file can contain information of one complex only, while a NEWLIST can print information from multiple complexes. The COMPLEX parameter has no meaning for non-security database NEWLISTs and results in this error message.

#### Severity

12

| CKR0666 | System system complex complex          |
|---------|----------------------------------------|
|         | NJE node <i>node</i> has been assigned |
|         | free CKRCMD file ddname volume         |
|         | dsn                                    |

## **Explanation**

Command generation is done per complex. Each complex needs its own output file (since the commands must be sent to the proper complex). These messages indicate which TYPE=CKRCMD file was used for which complex.

00

CKR0667 Extra CNSX without class - file ddname volume dsn

## **Explanation**

The Class Descriptor Table in the input source contains less class descriptors than CDT extension (CNSX) records. Possibly a record was truncated in the database unload file or something more serious is happening. Check that the file has DCB attributes RECFM=VBS,LRECL=X.

#### Severity

16

CKR0668 Class name CNSX mismatch file ddname

#### **Explanation**

The Class Descriptor Table in the input source contains other CNSX pointers than the CDT extension (CNSX) records themselves. Possibly a record was truncated in the database unload file or something more serious is happening. Check that the file has DCB attributes RECFM=VBS,LRECL=X.

## Severity

16

CKR0669 Class *name* and higher miss CNSX on file *ddname volume dsn* - probably unloaded with downlevel release

## **Explanation**

The unload file misses Class Descriptor Table Extension (CNSX) records starting with the class indicated. Reports may be false.

#### Severity

16

CKR0669 Class *name* and higher miss
CNSX on file *ddname* - downlevel
CNFCOLL does not support RACF
2.2

#### **Explanation**

The CKFREEZE file misses Class Descriptor Table Extension (CNSX) records starting with the class indicated. Reports may be false.

#### Severity

16

CKR0670 Incompatible RCVT and CNST release - NEWLIST TYPE=CLASS incomplete - allocate proper CKFREEZE for system

#### **Explanation**

You cannot safely mix RACF 2.2 or higher unloads and CKFREEZEs with lower level RACF ones for the same system. Consequently, the NEWLIST TYPE=CLASS output cannot be trusted. Use a consistent input set (for example, an unload and CKFREEZE produced on the same system).

#### Severity

16

CKR0671 DDNAME=ddname is invalid on UNLOAD

## **Explanation**

You specified a filename reserved for other purposes as the target for the unload. Specify another filename on the DDNAME parameter.

#### Severity

12

CKR0672 Only one MERGE allowed - previous ignored

## **Explanation**

More than one MERGE input command was specified. Only the last one specified will be used. Multiple RACF database merge jobs should be split into multiple runs.

#### Severity

04

CKR0673 Duplicate value for keyword keyword for source id id

#### **Explanation**

In the MERGE input commands, a MERGERULE SOURCEID=id statement was used to set the option keyword. However, this option had already been set for the same ID in the preceding MERGERULE commands. This is an error.

#### Severity

12

CKR0673 Duplicate value for keyword keyword for resource class class

## **Explanation**

In the MERGE input commands, a MERGERULE SOURCECLASS=class statement was used to set the option keyword. However, this option had already been set for the same general resource class in the preceding MERGERULE commands. This is an error.

## Severity

12

CKR0674 EOF without ENDMERGE...
ENDMERGE assumed

## **Explanation**

In the MERGE input commands, the input ended after a MERGE command was read, but before an ENDMERGE command was read. A closing ENDMERGE is assumed.

## Severity

04

CKR0675 Warning: complex not processed for ALLOC TYPE=CKRCMD FILE=ddname COMPLEX=name

## **Explanation**

You specified a CKRCMD output file for the indicated complex, but this complex was not found in the input set. The output file will not be used.

#### Severity

00

CKR0676 These groups have an OWNER pararameter that is not equal to the supgroup:

#### **Explanation**

During an IBM Security zSecure Admin database merge, pass 4, it was detected that one or more groups have a MERGERULE SOURCEID OWNER command. These commands specified a group as new owner; however, the owner specified was not equal to the superior group determined in the previous pass. This is an error. Either specify the desired owner as a superior group, or use a user as owner.

| Source  | Current | New-sup | Own-parm        |
|---------|---------|---------|-----------------|
| src-grp | cur-grp | supgrp  | owner specified |

## Severity

12

CKR0677 For the following source-only profiles no current owner could be found:

#### **Explanation**

During an IBM Security zSecure Admin database merge, pass 7, it was detected that one or more data set or general resource profiles only occur on the source database. In addition, no owner could be found on the current database for these profiles: the source owner was not merged, and does not exist on the current database; and the high-level qualifier is not a valid ID on the current database. This is an error. It can often be resolved by selecting the indicated owner to be merged, or by specifying a MERGERULE SOURCEID OWNER command for the profile's high-level qualifier.

| S-owner | Class | Profile |
|---------|-------|---------|
| owner   | class | profile |

## Severity

12

CKR0678 The following profiles have an unresolved access list because no policy was set:

#### **Explanation**

During an IBM Security zSecure Admin database merge, pass 8, it was detected that the access list for one or more data set or general resource profiles contained differences that could not be resolved. This is an error. It can be resolved by specifying a MERGERULE SOURCEID AUTHORITY command for the profile's high-level qualifier, or by a MERGERULE DEFAULT AUTHORITY command.

Class Current profile name

class profile

Severity

12

CKR0679

Warning: skipped undefined id
"id" during merge of access list Id
occurred number times

## **Explanation**

During an IBM Security zSecure Admin database merge, pass 8, an access list ID was encountered that did not exist in the RACF database. This access list entry will not be merged. You may ignore this message; run VERIFY PERMIT to clean up the RACF database.

## Severity

04

**CKR0680** 

Skipping non-base segments for profiles discrete-name

## **Explanation**

During an IBM Security zSecure Admin database merge, several discrete profiles had an identical name. In addition, non-base segments were found. The non-base segments cannot be assigned to a base segment and will be skipped.

#### Severity

04

**CKR0681** 

General resource class *name* is only present on the source system (Profiles are not merged) ignored

## **Explanation**

During an IBM Security zSecure Admin database merge, pass 1, the general resource class *name* was encountered, which contains profiles which are selected to be merged. However, the class is only present on the source system. The profiles will not be merged. If a mergerule was specified for the class, a third line *ignored* will be shown with the format MERGERULE SOURCECLASS=class ignored.

## Severity

00

#### **CKR0682**

General resource class *name* is generic on the source system, not on the current (SETROPTS GENERIC written to CKRCMD)

## **Explanation**

During an IBM Security zSecure Admin database merge, pass 1, the general resource class *name* was encountered, which contains generic profiles which are selected to be merged. However, generic processing for the class is only active on the source system. A SETROPTS GENERIC command for the class has been written to CKRCMD. If this is not desired, exclude the class from the database merge.

#### Severity

00

**CKR0683** 

General resource class *name* is active on the source system, not on the current

#### **Explanation**

During an IBM Security zSecure Admin database merge, pass 1, the general resource class *name* was encountered, which contains profiles which are selected to be merged. However, the class is only active on the source system. The profiles will be merged, but may not perform a useful function on the current system.

#### Severity

00

**CKR0684** 

Invalid conditional access list entry for id *name* - skipped Profile: class key

## **Explanation**

During an IBM Security zSecure Admin database merge, pass 8, a conditional access list entry for user or group *name* was encountered that contains garbage. RACF PTF levels existed in the past that could create such invalid entries. The profiles will be merged, but may miss the remainder of the access list on the current system.

#### Severity

80

**CKR0685** 

File *filename* effective linelength *nn* conflicts with first CKRCMD

## linelength mm used for NEWLIST DD=CKRCMD

## **Explanation**

If you use CKRCMD output and process the databases of more than one security complex, then output is not written to one file only. Instead, it is redirected automatically to one TYPE=CKRCMD file per complex. NEWLIST definitions are (can be) linelength-dependent. Because of this it is required that the effective linelength is identical for all these TYPE=CKRCMD files. This requirement is not present if you do not use a NEWLIST DD=CKRCMD.

## Severity

12

CKR0686 ACF2\_CHANGE num reads beyond end-of-record

#### **Explanation**

An ACF2 SMF record for a logonid or infostorage change claimed to contain information beyond the end of the record. Possibly the record was truncated.

## Severity

80

CKR0687 Some ACF2\_CHANGE values omitted

## **Explanation**

An ACF2 SMF record for a logonid or infostorage change contained more information than fit into internal zSecure Audit buffers. Some repeat group values will be missing.

#### Severity

80

CKR0688 Unknown ACFATYPE xx

## **Explanation**

An ACF2 SMF record contained an unsupported value for the field ACFATYPE. The unsupported value is given in hex.

## Severity

20

CKR0689 Unknown ACF2 subtype xx

#### **Explanation**

An ACF2 SMF record contained an unsupported value as the value for ACSMFREC (the record subtype). The unsupported value is given in hex.

#### Severity

20

CKR0690 Unsupported ACF2 mode=xxx

## **Explanation**

An ACF2 SMF record contained an unsupported value as the value for ACVMFTF. The unsupported value is given in hex.

## Severity

20

CKR0691 In module - description

## **Explanation**

This is a progress indicator of the merge process.

## Severity

00

CKR0692 File file additional snapshot was created at timestamp

#### **Explanation**

This messages indicates that a TYPE=CKFREEZE input file contained two concatenated system snapshots. This second snapshot is ignored by IBM Security zSecure.

## Severity

00

CKR0693 Two-pass read of merge source activated

## **Explanation**

This message indicates that the merge source database has to be read twice to minimize memory usage. This is usually caused by selection fields like ANYSUPGRP that need to know the group-structure to operate.

## Severity

**CKR0694** 

Field fieldaddr fieldname format outputformat not supported for modify - defined at ddname line number

## **Explanation**

A field was modifiable in principle but the output format used is not supported for modification. If you did not specify an overriding format, then this is an internal error. See the IBM Support Community for possible maintenance associated with this message. If you cannot find applicable maintenance, follow the procedures described in "Contacting IBM Support" on page 804 to report the problem.

#### Severity

24

CKR0695 Safety limit of 50 repeat commands exceeded

#### **Explanation**

The MERGE command generation automatically splits commands in pieces of 16KB. After 50 such splits the command was still not complete. Command generation has been abandoned, because it is highly probable that there is an internal error. See the IBM Support Community for possible maintenance associated with this message. If you cannot find applicable maintenance, follow the procedures described in "Contacting IBM Support" on page 804 to report the problem.

## Severity

08

CKR0696 No CKRCMD for merge function

#### **Explanation**

A merge was requested but no file was present to generate the commands for the specified database function (source or current).

## Severity

80

CKR0697 Unknown entity type nn

## **Explanation**

The profile caching mechanism encountered an unsupported entity type. See the <u>IBM Support</u> <u>Community</u> for possible maintenance associated with this message. If you cannot find applicable maintenance, follow the procedures described in "Contacting IBM Support" on page 804 to report the problem.

#### Severity

20

CKR0698 Duplicate connect user / group

#### **Explanation**

The profile caching mechanism encountered a duplicate connect in a non-RDS RACF database.

## Severity

20

CKR0699 MERGERULE SOURCECLASS specified for class class but class not found in source CDT

## **Explanation**

A MERGERULE SOURCECLASS was specified for a class that is not present in the class descriptor table of the source database. Make sure the class name is specified correctly.

## Severity

12

## CKR messages from 700 to 799

**CKR0700** 

First volume catalog entries conflict, file seq volser datasetname first vol2

sequence number *seq* on tape volume *volser*. There is no way to determine which one is correct; *vol2* is the ignored indication.

## **Explanation**

This message is issued if two ICF catalog entries indicate different first volumes for datasetname,

## Severity

**CKR0701** 

First volume conflict in tape mgmnt for file seq volser datasetname first vol2

datasetname, sequence number seq on volume volser. The tape management catalog will be considered correct, and the other indication, vol2, will be ignored.

#### **Explanation**

This message is issued if two tape catalog entries indicate different first volumes for *datasetname*, sequence number *seq* on volume *volser*. There is no way to determine which one is correct; *vol2* is the ignored indication.

## Severity

80

**CKR0702** 

First volume conflict tape mgmnt/ TVTOC, file seq volser datasetname first vol2

#### **Explanation**

This message is issued if a TVTOC entry in the RACF database conflicts with the tape management catalog as to the first volume for *datasetname*, sequence number *seq* on volume *volser*. The tape management catalog will be considered correct, and the TVTOC indication, *vol2*, will be ignored.

## Severity

80

CKR0703

First volume conflict tape mgmnt/ catlg, file seq volser datasetname first vol2

## **Explanation**

This message is issued if an ICF catalog entry conflicts with the tape management catalog as to the first volume for *datasetname*, sequence number *seq* on volume *volser*. The tape management catalog will be considered correct, and the ICF catalog indication, *vol2*, will be ignored.

#### Severity

80

**CKR0704** 

First volume conflict with tape mgmnt, file seq volser datasetname first vol2

## **Explanation**

This message is issued if an information source (probably ICF catalog, possibly TVTOC) conflicts with the tape management catalog as to the first volume for

#### Severity

80

**CKR0705** 

First volume conflict with catalog for file seq volser datasetname first vol2

#### **Explanation**

This message is issued if an information source (probably ICF catalog, possibly TVTOC) conflicts with an ICF catalog entry as to the first volume for datasetname, sequence number seq on volume volser. The earlier information will be considered correct, and the new ICF information, vol2, will be ignored.

#### Severity

08

**CKR0706** 

First volume conflict catalog/ TVTOC for file seq volser datasetname first vol2

## **Explanation**

This message is issued if an ICF catalog entry conflicts with a TVTOC entry in the RACF database as to the first volume for *datasetname*, sequence number *seq* on volume *volser*. The TVTOC information will be considered correct, and the ICF catalog indication, *vol2*, will be ignored.

#### Severity

80

**CKR0707** 

Erroneous count in multi-volume link table, complex *volser* count *count* 

#### **Explanation**

This message is issued if the count field declaring the number of secondary volumes defined for the complex starting with *volser* in the ensuing link table is less than 1 or exceeds the maximum value, i.e., *count* is greater than 5 (for a TLMS base record) or 32 (for a TLMS multi-volume record). Any multi-volume link information in this record is ignored.

#### Severity

#### CKR0708 Bad sequence number in multivolume table of complex *volser* sequence number *vseq*

# CKR0712 Alleged first volume denies involvement in complex *volser* referenced by *vol2*

## **Explanation**

This message is issued if an entry in a table defining secondary volumes for the TLMS complex starting with *volser* contains a volume sequence number *vseq* less than 2. Such entries are skipped.

## Severity

80

| CKR0709 | CONVERSION abend-type for TLMS |
|---------|--------------------------------|
|         | volume <i>volser</i>           |

## **Explanation**

This message is issued when converting the volume sequence or volume count field in a CKFREEZE entry representing a TLMS base record for volume *volser* from packed decimal to binary fails. Any multi-volume information in this record is ignored.

#### Severity

20

| CKR0710 | Volume sequence conflict in multi-     |
|---------|----------------------------------------|
|         | volume complex volser sequence         |
|         | number <i>vseq</i> ignored <i>vol2</i> |

## **Explanation**

This message is issued if *vol2* was identified as the *vseq*th volume of the multi-volume complex starting with *volser*, but another volume had already been. The new link information is ignored.

## Severity

80

| CKR0711 | Secondary volume is scratch in   |
|---------|----------------------------------|
|         | nonscratch complex volser volume |
|         | vol2                             |

#### **Explanation**

This message is issued if *vol2* is a scratch secondary volume in a complex starting with the nonscratch volume *volser*.

#### Severity

08

## **Explanation**

This message is issued if a nonscratch volume *vol2* was linked to a TLMS complex starting with *volser*, but *volser* was not identified as the start of a multi-volume complex by its base record or no base record was found for it.

## Severity

80

| CKR0713 | Orphan secondary volume in       |
|---------|----------------------------------|
|         | TLMS multi-volume complex volser |
|         | orphan volume <i>vol2</i>        |

#### **Explanation**

This message is issued if a nonscratch volume *vol2* refers to another volume *volser* as the first of its TLMS complex, but no appropriate link information was found.

## Severity

08

| CKR0714 | Multi-volume complex without any |
|---------|----------------------------------|
|         | secondary volumes volser count   |
|         | count                            |

## **Explanation**

This message is issued if a volume *volser* was identified as the start of a multi-volume complex, but no valid link information was found for it at all. *count* is the volume count as indicated in *volser*'s base record.

#### Severity

80

| CKR0715 | Missing secondary volume in |
|---------|-----------------------------|
|         | multi-volume complex volser |
|         | sequence number <i>vseq</i> |

## **Explanation**

This message is issued if *volser* was identified as the start of a multi-volume complex and some link information was found, but an intermediate volume is missing.

80

**CKR0716** 

Non-VSAM data set found in VVDS but not in VTOC - volser datasetname

## **Explanation**

Incidental cases may be the result of actions performed by the system between reading of the VTOC and the VVDS by zSecure Collect (opening the VVDS takes a considerable amount of time). If this message is reproducible for the same data set (run zSecure Collect again first), then a problem exists. Perform the IDCAMS DIAGNOSE function on the VVDS: maybe a DELETE NVR command will help.

## Severity

80

**CKR0717** 

Non-VSAM data set found in VVDS multiple times - volser datasetname

## **Explanation**

When deleting data sets a non-VSAM SMS-managed data set will be DELETEd primarily via the catalog mentioned in the NVR and DELETEd NOSCRATCH from other catalogs. This message indicates multiple NVRs were found, so the generated commands do not have the NOSCRATCH keyword for several catalogs for a single data set; this means one or more commands may fail. Be extra attentive when reviewing the generated commands.

#### Severity

80

**CKR0718** 

Resource deletion: DELETE non-VSAM volser datasetname catalogname

## **Explanation**

This message indicates a DELETE was generated for a non-VSAM data set called *datasetname*. If *catalogname* equals **default catalog** no catalog keyword was specified, else the command was specifically directed to the catalog displayed.

#### Severity

00

**CKR0719** 

Resource deletion: DELETE non-VSAM NOSCRATCH volser datasetname catalogname

## **Explanation**

This message indicates a DELETE NOSCRATCH was generated for a non-VSAM data set called datasetname. If catalogname equals default catalog no catalog keyword was specified, else the command was specifically directed to the catalog displayed.

#### Severity

00

**CKR0720** 

Resource deletion: SUPPRESS del n-vsam noscr volser datasetname catalogname

#### **Explanation**

This message indicates a DELETE NOSCRATCH would have been generated for a non-VSAM data set called datasetname if you would have allowed the generation of DELETE NOSCRATCH commands. If catalogname equals default catalog no catalog keyword would have been specified, else the command would have been specifically directed to the catalog displayed.

## Severity

00

**CKR0721** 

Resource deletion: DELETE cluster datasetname catalogname

## **Explanation**

This message indicates a DELETE was generated for a VSAM cluster called *datasetname*. If *catalogname* equals **default catalog** no catalog keyword was specified, else the command was specifically directed to the catalog displayed.

#### Severity

იი

**CKR0722** 

Resource deletion: DELETE cluster NOSCRATCH datasetname catalogname

## **Explanation**

This message indicates a DELETE NOSCRATCH was generated for a VSAM cluster called *datasetname*. If *catalogname* equals **default catalog** no catalog

keyword was specified, else the command was specifically directed to the catalog displayed.

Severity

00

**CKR0723** 

Resource deletion: SUPPRESS delete cluster NOSCRATCH datasetname catalogname

## **Explanation**

This message indicates a DELETE NOSCRATCH would have been generated for a VSAM cluster called datasetname if you would have allowed the generation of DELETE NOSCRATCH commands. If catalogname equals default catalog no catalog keyword would have been specified, else the command would have been specifically directed to the catalog displayed.

## Severity

00

**CKR0724** 

Resource deletion: DELETE GENERATIONDATAGROUP datasetname catalogname

## **Explanation**

This message indicates a DELETE GENERATIONDATAGROUP was generated for a GDG called *datasetname*. If *catalogname* equals **default catalog** no catalog keyword was specified, else the command was specifically directed to the catalog displayed.

#### Severity

00

**CKR0725** 

Resource deletion: DELETE ALIAS aliasname catalogname

## **Explanation**

This message indicates a DELETE ALIAS was generated for a catalog alias called *aliasname*. If *catalogname* equals **master catalog** no catalog keyword was specified, so the command will act on the active master catalog; else the command was specifically directed to the catalog displayed, normally a nonactive master catalog.

## Severity

00

**CKR0726** 

Resource deletion: DELETE non-VSAM DSCB from volser datasetname reason

#### **Explanation**

This message indicates a command sequence ALLOCATE - FREE DELETE was generated to delete the DSCB of a non-VSAM data set called datasetname residing on volume volser because no suitable DELETE was possible. This is the case if the data set is cataloged on the default system, but not in any connected catalog, in which case reason will be unconnected catalog; or if it is only in catalogs on DASD that is not shared with the default system, in which case reason will be remote catalog not shared; or if no catalog entry was found at all, in which case reason will be not in any catalog anywhere.

## Severity

00

**CKR0727** 

Resource deletion: orphan non-VSAM DSCB kept volser datasetname reason

## **Explanation**

This message indicates a command sequence ALLOCATE - FREE DELETE would have been generated to delete the DSCB of a non-VSAM data set called datasetname residing on volume volser if you would have allowed the generation of such sequences because no suitable DELETE was possible. This is the case if the data set is cataloged on the default system, but not in any connected catalog, in which case reason will be unconnected catalog; or if it is only in catalogs on DASD that is not shared with the default system, in which case reason will be remote catalog not shared; or if no catalog entry was found at all, in which case reason will be not in any catalog anywhere.

#### Severity

00

**CKR0728** 

Catalog entries disagree on the previous volume of diskvolser datasetname previous vol2

## **Explanation**

This message is issued if two ICF catalog entries indicate different previous volumes for the same disk volume serial. There is no way to determine which is correct; *vol2* is the ignored link.

80

CKR0729

First volume of catalog entry is secondary in other volser datasetname

## **Explanation**

This message is issued if one ICF catalog entry indicates that disk volume *volser* is the first volume of *datasetname*, while another indicates it is a secondary volume. The entry encountered first is considered correct, the other is ignored.

## Severity

80

**CKR0730** 

Resource copying: DEFINE ALIAS aliasname catalogname

## **Explanation**

This message indicates a DEFINE ALIAS was generated for a catalog alias called *aliasname*. If *catalogname* equals **master catalog** no catalog keyword was specified, so the alias will be defined in the active master catalog; else the command was specifically directed to the catalog displayed, normally a nonactive master catalog. The new alias is related to the same catalog as the alias copied (not shown).

## Severity

00

**CKR0731** 

RACFVARS profile key has no leading '&': profilename complex complex version

## **Explanation**

A general resource profile was encountered in class RACFVARS with an unexpected format.

#### Severity

04

**CKR0732** 

No CKFREEZE present, no resource management commands are generated

#### **Explanation**

This message indicates that certain types of commands pertaining to resources would have been generated if a CKFREEZE had been present.

management is equal to either **deletion** or **copying** if only resource deletion or copying commands would have been generated, or **deletion and copying** if both would have been. This message is also echoed to the CKRCMD file. It is not issued when these functions are explicitly suppressed or not implied.

#### Severity

00

**CKR0733** 

VSM area conflict: address is type1 name1 and type2 name2

#### **Explanation**

See the IBM Support Community for possible maintenance associated with this message. If you cannot find applicable maintenance, follow the procedures described in "Contacting IBM Support" on page 804 to report the problem.

#### Severity

16

**CKR0734** 

Imbed failed, file ddname1 not allocated at ddname2 line number

#### **Explanation**

This message indicates that the external data source could not be imbedded, because the specified ddname, *ddname1*, was not allocated.

## Severity

12

**CKR0735** 

IMBED parameters FILEDESC/ PATH mutually exclusive with DD/MEM at ddname line number

## **Explanation**

The imbed statement can only contain one external data source.

#### Severity

12

**CKR0737** 

Requested new owner owner is undefined on complex complex

#### **Explanation**

This message is issued when the owner specified for a copy user action is not defined in the complex mentioned.

12

**CKR0738** 

Requested new default group group is undefined on complex complex

## **Explanation**

This message is issued when the default group specified for a copy user action is not defined in the complex mentioned.

## Severity

12

**CKR0739** 

Resource deletion: DELETE migrated cluster MIGRAT dsname catalog

## **Explanation**

This message indicates that a migrated VSAM cluster data set name present in the HSM MCDS has a high level qualifier that should be deleted. A DELETE PURGE command has been generated to accomplish a delete without automatic restore.

## Severity

00

CKR0740 ... CKR0777 message

## **Explanation**

All messages in this range are internal error messages generated as a result of internal consistency checking. See the IBM Support Community for possible maintenance associated with this message. If you cannot find applicable maintenance, follow the procedures described in "Contacting IBM Support" on page 804 to report the problem.

## Severity

24

**CKR0778** 

The PROTECTED parameter cannot be used with either the NEWPASSWORD or NEWPHRASE parameters.

## **Explanation**

The PROTECTED parameter allows you to set up a user ID that cannot be used to log on. The NEWPASSWORD

and NEWPHRASE parameters are used to establish a password or password phrase for a user ID.

## User response

If you want to set up a user ID that has a password or password phrase, remove the PROTECTED parameter. If you want to set up a user ID that cannot be used to logon, remove the NEWPASSWORD or NEWPHRASE parameters.

#### Severity

12

CKR0779 ... CKR0785

message

#### **Explanation**

All messages in this range are internal error messages generated as a result of internal consistency checking. See the IBM Support Community for possible maintenance associated with this message. If you cannot find applicable maintenance, follow the procedures described in "Contacting IBM Support" on page 804 to report the problem.

#### Severity

24

**CKR0786** 

CKRXINIT.CKRDIDID: Identity filter name is longer than 246 - name

## **Explanation**

The DMAPNAME field in a user profile contains an identity filter reference that exceeds the maximum length supported. The RACMAP\_REGISTRY field might miss values.

#### Severity

20

**CKR0787** 

message

## **Explanation**

This internal-error message is generated as a result of internal consistency checking. See the <u>IBM Support</u> Community for possible maintenance associated with this message. If you cannot find applicable maintenance, follow the procedures described in "Contacting IBM Support" on page 804 to report the problem.

24

CKR0788 Owner field for user *userid* not filled in

## **Explanation**

See the IBM Support Community for possible maintenance associated with this message. If you cannot find applicable maintenance, follow the procedures described in "Contacting IBM Support" on page 804 to report the problem.

## Severity

24

CKR0789 ... message

#### **Explanation**

All messages in this range are internal error messages generated as a result of internal consistency checking. See the IBM Support Community for possible maintenance associated with this message. If you cannot find applicable maintenance, follow the procedures described in "Contacting IBM Support" on page 804 to report the problem.

## Severity

24

CKR0792 End of used area in middle of profile: ddname block blockno segment offset segno

#### **Explanation**

See the IBM Support Community for possible maintenance associated with this message. If you cannot find applicable maintenance, follow the procedures described in "Contacting IBM Support" on page 804 to report the problem.

#### Severity

24

CKR0793 Database conflict for *complex*between *ddname1* and *ddname2* specify unique complex names

#### **Explanation**

Multiple security databases were found for the same complex name. This can be caused by a default

complex name being derived (for example, from ZSECSYS) that is the same as an explicitly specified complex name.

#### **User response**

Make sure that you use a unique complex name for each security database.

#### Severity

16

CKR0794 CKROUBU range error, TLHVIX=num1 BUHD#TLHD=num2

## **Explanation**

See the IBM Support Community for possible maintenance associated with this message. If you cannot find applicable maintenance, follow the procedures described in "Contacting IBM Support" on page 804 to report the problem.

#### Severity

24

CKR0795 BUNDLEBY not found

#### **Explanation**

See the IBM Support Community for possible maintenance associated with this message. If you cannot find applicable maintenance, follow the procedures described in "Contacting IBM Support" on page 804 to report the problem.

#### Severity

24

CKR0796 CKACMEM: No dataset context available

#### **Explanation**

This message indicates an internal error condition in the zSecure Audit Library Update report. See the IBM Support Community for possible maintenance associated with this message. If you cannot find applicable maintenance, follow the procedures described in "Contacting IBM Support" on page 804 to report the problem.

#### Severity

#### **CKR0797**

CKACMEM: No TVOL for dataset volume

## **Explanation**

This message indicates an internal error condition in the zSecure Audit Library Update report. See the IBM Support Community for possible maintenance associated with this message. If you cannot find applicable maintenance, follow the procedures described in "Contacting IBM Support" on page 804 to report the problem.

## Severity

24

**CKR0798** 

CKACMEM: No CVOL for dataset volume

#### **Explanation**

This message indicates an internal error condition in the zSecure Audit Library Update report. See the IBM Support Community for possible maintenance

associated with this message. If you cannot find applicable maintenance, follow the procedures described in "Contacting IBM Support" on page 804 to report the problem.

## Severity

24

CKR0799 CKACMEM: No CFIXB dataset volume

#### **Explanation**

This message indicates an internal error condition in the zSecure Audit Library Update report. See the IBM Support Community for possible maintenance associated with this message. If you cannot find applicable maintenance, follow the procedures described in "Contacting IBM Support" on page 804 to report the problem.

## Severity

24

## CKR messages from 800 to 899

CKR0800 ... CKR0801 message

#### **Explanation:**

These are messages from architectural subcomponents.

#### **User response:**

If you need information about these messages, see the IBM Support Community for possible maintenance associated with this message. If you cannot find applicable maintenance, follow the procedures described in "Contacting IBM Support" on page 804 to report the problem.

## Severity

00

CKR0802 Out-of-order parameter parameter at source

#### **Explanation:**

The indicated parameter was expected at a different position relative to other parameters.

#### **User response:**

See the IBM Support Community for possible maintenance associated with this message. If you cannot find applicable maintenance, follow the procedures described in "Contacting IBM Support" on page 804 to report the problem.

## Severity

04

CKR0803 Invalid OS formatted RACF

DB specified for ddname

data.set.name

## **Explanation**

This message indicates that the RACF database data set specified above as a part of the VM installation process either does not exist or is not an OS formatted RACF database file. Check your VM installation to ensure that you specified the correct options.

#### Severity

16

CKR0804 Error OS formatted RACF DB has nn extents. Only able process if it has 1 extent

#### **Explanation**

This message indicates that the RACF database data set specified above as a part of the VM installation process either does not exist or is not an OS formatted RACF database file. Check your VM installation to ensure that you specified the correct options.

16

CKR0805 I/O error on device nnnn cc=mm R15=nn

## **Explanation**

This message indicates that an I/O error occurred attempting to issue a DIAG A8 to return the sense information for the OS formatted RACF database. Submit an error report to IBM Software Support.

## Severity

80

CKR0806

FILEDEF error RC=nn for ddname fn ft fm/data.set.name

#### **Explanation**

This message indicates that an error occurred during an attempt to issue a FILEDEF command either for a CMS file (fn ft fm) or for the OS formatted RACF database (data.set.name). Submit an error report to IBM Software Support.

## Severity

08

CKR807I

CKRCARLA Abend retry requested but not allowed

#### **Explanation:**

This WTO message is issued if an abend occurred, but the operating system does not support recovery and continuation of the program. The abend was intercepted by a local recovery routine.

**CKR808I** 

CKRCARLA Abend retry for cleanup requested but not allowed

#### **Explanation:**

This WTO message is issued if an abend occurred, but the operating system does not support recovery and continuation of the program. The abend was intercepted by a global recovery routine that was setup because of the ALLOC CLEANUP parameter.

**CKR0809** 

procedure call type type on ddname after record recno reports: msg

#### **Explanation:**

The procedure named, which writes a record, issued a non-zero return code with explanation *msg. recno* indicates the number of records that were successfully written before.

#### User response:

See the IBM Support Community for possible maintenance associated with this message. If you cannot find applicable maintenance, follow the procedures described in "Contacting IBM Support" on page 804 to report the problem.

#### Severity

80

CKR0810 ... CKR0836 message

#### **Explanation**

These messages are in response to debugging options. If you need information about these messages, see the IBM Support Community for possible maintenance associated with this message. If you cannot find applicable maintenance, follow the procedures described in "Contacting IBM Support" on page 804 to report the problem.

## Severity

0

**CKR0837** 

**IDENTIFY RC=***n* for CKRSRVIN at address

#### **Explanation**

This message indicates a failure of the IDENTIFY service to establish the indicated module name at the indicated address.

#### User response

See the MVS documentation for the "IDENTIFY service."

#### Severity

12

CKR0838 ... CKR0839 message

## **Explanation**

These messages are in response to debugging options. If you need information about these messages, see the IBM Support Community for possible maintenance associated with this message. If you cannot find applicable maintenance, follow the procedures described in "Contacting IBM Support" on page 804 to report the problem.

00

CKR0841 Severe function error [msg] PC RC=n - issuing user abend 841

### **Explanation**

While reading from a remote node (SRVIN) or writing to a remote node (SRVOU), the Program Call interface of the server returned an error condition. The *function* can be SRVIN or SRVOU and, optionally, a message type *msg* is included.

### User response

Verify that the server is active, then restart the server and try again.

### Severity

16

CKR0842

SPECPROC returned length out of range R0=xxxxxxxx - issuing user abend 842

### **Explanation**

This message indicates that one of the internal interfaces related to the zSecure Server received an unexpected length and issued an abend.

### **User response**

Collect SYSPRINT on both the local and remote sides and see the IBM Support Community for possible maintenance associated with this message. If you cannot find applicable maintenance, follow the procedures described in "Contacting IBM Support" on page 804 to report the problem.

### Severity

16

CKR0843

FILEDATA=RECORD record recno has bytes bytes (hex), exceeding max\_bytes bytes; closing file ddname path

#### **Explanation**

This message indicates record *recno* of UNIX file *path* in FILEDATA=RECORD format has *bytes* bytes. This value exceeds the maximum allowed number of bytes: *max\_bytes*. This indicates that the file is corrupted.

Consequently, no attempt is made to read further records from the file. The file is closed.

### Severity

80

CKR0844

Last FILEDATA=RECORD record truncated by end-of-file ddname path

### **Explanation**

This message indicates that an end-of-file was reached for UNIX file *path* in FILEDATA=RECORD format in the middle of a record. This is an indication that the file is corrupted.

### Severity

80

CKR0845

module CKNSRVIR queue file message type from zsecsys length length because waiting on zsecsys2 file file2

#### **Explanation:**

This message is written only if requested by a DEBUG CKNSRVIR\_POST statement. If you need information about this message, see the IBM Support Community for possible maintenance associated with this message. If you cannot find applicable maintenance, follow the procedures described in "Contacting IBM Support" on page 804 to report the problem.

#### Severity:

0

**CKR0846** 

module CKNSRVIR return queued file message type from zsecsys length length

#### **Explanation:**

This message is written only if requested by a DEBUG CKNSRVIR\_POST statement. If you need information about this message, see the <u>IBM Support Community</u> for possible maintenance associated with this message. If you cannot find applicable maintenance, follow the procedures described in "Contacting IBM Support" on page 804 to report the problem.

#### Severity:

0

CKR0847 message

#### **Explanation:**

This message is in response to debugging options. If you need information about this message, see the

IBM Support Community for possible maintenance associated with this message. If you cannot find applicable maintenance, follow the procedures described in "Contacting IBM Support" on page 804 to report the problem.

#### **Severity:**

00

CKR0848 DTISPF.FMTVXML called but not yet enabled

### **Explanation**

This message indicates a problem with the routine to escape characters for XML output.

### **User response**

See the IBM Support Community for possible maintenance associated with this message. If you cannot find applicable maintenance, follow the procedures described in "Contacting IBM Support" on page 804 to report the problem. Provide a description of how to recreate this problem for analysis.

### Severity

24

CKR0849 ... message CKR0850

### **Explanation**

These are messages from architectural subcomponents. If you need information about these messages, see the IBM Support Community for possible maintenance associated with this message. If you cannot find applicable maintenance, follow the procedures described in "Contacting IBM Support" on page 804 to report the problem.

#### Severity

00

CKR0851 Local CKNSERVE server no longer available (abend information)

#### **Explanation:**

An abend occurred when calling the zSecure Server. The most common abend information is system abend 0D6-27 (non-existent program call), which is caused by a stop or cancel of the zSecure Server while the CKRCARLA program was running.

#### **User response:**

Verify that the zSecure Server is not stopped while it is used by other zSecure programs. If you need assistance about this message, see the IBM Support

Community for possible maintenance associated with this message. If you cannot find applicable maintenance, follow the procedures described in "Contacting IBM Support" on page 804 to report the problem.

#### Severity

04

CKR0852 RESTART interval end detected at timestamp during ddname input wait at record number

#### **Explanation:**

The end of a restart interval is reached. This can be later than expected if the program was waiting in a blocking call while the interval expired.

### Severity

00

CKR0853 GETPROC procname OPEN (call type type ) on ddname return code rc,

#### **Explanation:**

The OPEN of a GETPROC routine fails and no other message was issued wIth CKR0929.

### Severity

00

CKR0854 GETPROC procname OPEN (call type type) on ddname return code rc - recovery attempt in progress

#### **Explanation:**

This message is issued after a CKR0929 message if the GETPROC procedure requested a retry by CLOSE/ OPEN and the CLOSE and OPEN were successful. The next part of the recovery attempt is a GET request. If that fails, CKR0855 is issued.

#### Severity

00

CKR0855 GETPROC procname GET (call type type) on ddname return code rc - recovery failed

#### **Explanation:**

This message is issued after a CKR0929 message if the GETPROC procedure requested a retry, and the CLOSE and OPEN were successful, but the next GET failed again. zSecure concludes that recovery failed.

16

**CKR0874** 

RECFM=V(BS) RDW hex exceeds LRECL=lrecl at record n ddname volser dsname

### **Explanation**

This message indicates invalid record contents for a RECFM=V(B)(S) data set. The record descriptor word does not match the DCB parameters. The Record Descriptor Word (RDW) is shown in hexadecimal. The first 2 bytes are the record length including the RDW. This is handled as an end-of-file condition. The severity is 4 to avoid disrupting processes that might encounter empty data sets and need to continue.

### **User response**

Recreate the data set or omit the data set from the input.

### Severity

04

**CKR0875** 

RECFM=V(BS) BDW hex exceeds BLKSIZE=blksize at record n ddname volser dsname

# **Explanation**

This message indicates invalid block contents for a RECFM=V(B)(S) data set. The block descriptor word

does not match the DCB parameters. The Block Descriptor Word (BDW) is shown in hexadecimal. The first 2 bytes are the block length including the BDW, unless the high order bit is on, in which case it can be a large block 4 byte length. This is handled as an end-of-file condition. The severity is 4 to avoid disrupting processes that might encounter empty data sets and need to continue.

#### User response

Recreate the data set or omit the data set from the input.

### Severity

04

CKR0876 ... CKR0899 message

### **Explanation**

These are messages from architectural subcomponents. If you need information about these messages, see the IBM Support Community for possible maintenance associated with this message. If you cannot find applicable maintenance, follow the procedures described in "Contacting IBM Support" on page 804 to report the problem.

# Severity

00

# CKR messages from 900 to 999

**CKR0900** 

debug message

### **Explanation**

This debug message is only relevant for IBM Software Support and is not present in any Generally Available version of the software.

# Severity

00

CKR0901

DTISPF internal error: MX#B > DTLNLEN

# **Explanation**

This message indicates a problem in formatting the display. Unexpected data may be displayed.

### **User response**

See the IBM Support Community for possible maintenance associated with this message. If you cannot find applicable maintenance, follow the procedures described in "Contacting IBM Support" on page 804 to report the problem. Provide a description of how to recreate this problem for analysis.

#### Severity

24

**CKR0902** 

ENDDTPRO error: written beyond DTLNLEN

# **Explanation**

This message is followed by a user abend 902. It indicates that the program is terminating because of a problem.

### **User response**

Make sure that you have no DEBUG command in your input and try again. If the problem persists without

DEBUG options, see the IBM Support Community for possible maintenance associated with this message. If you cannot find applicable maintenance, follow the procedures described in "Contacting IBM Support" on page 804 to report the problem.

### Severity

24

| CKR0903 | Attempt to use uninstalled |
|---------|----------------------------|
|         | function - user abend 903  |

#### **Explanation:**

A CARLa script that is being processed (implicitly) refers to a function that belongs to a zSecure feature that is not available in the user configuration. For example, an ACF2-specific function in a RACF-only installation. This message is followed by a user ABEND 903.

#### **User response:**

See the IBM Support Community for possible maintenance associated with this message. If you cannot find applicable maintenance, follow the procedures described in "Contacting IBM Support" on page 804 to report the problem.

#### Severity

24

| CKR0904 | Unconditional access is required  |
|---------|-----------------------------------|
|         | to read from file <i>file vol</i> |
|         | dsn(member)                       |

### **Explanation**

A data set to which only conditional (PADS) access was granted was requested for SYSIN or XMLIN input. Unconditional read access is needed to read this type of data. The data set is not processed.

### Severity

12

| CKR0905 | A member name is required to       |
|---------|------------------------------------|
|         | read from file ddname data set dsn |

#### **Explanation**

An imbed statement was present referring to a PDS(E) data set, but the member to be read from that data set was not specified. Add the correct member to the imbed statement and resubmit the query.

### Severity

12

| CKR0907 | DYNALLOC trace: SVC 99 return |
|---------|-------------------------------|
|         | code nn - meaning             |

### **Explanation**

This message is issued either because of DEBUG SVC99, or because of a failed SVC99 where DAIRFAIL did not return a message text. It has continuation lines detailing the individual text units contents after SVC 99 (DYNALLOC) completion.

### Severity

00

| CKR0908 | CCSID conversion from nn to mm |
|---------|--------------------------------|
|         | fails and no fallback          |

### **Explanation**

CCSID conversion has failed (for details, see CKR0917). Fallback was allowed or forced by SUPPRESS MSG=917, but there is no fallback support for this specific CCSID pair. This message is issued only once per CCSID pair.

### Severity

16

| CKR0908 | CCSID conversion from <i>nn</i> to <i>mm</i> |
|---------|----------------------------------------------|
|         | system abend 019-00 because                  |
|         | z/OS V1R2 or higher is required              |

# **Explanation**

The Unicode services are required for the requested function or input, but not available on this operating system level. Hence the translation service issued a system abend 019 reason code 0 ("downlevel system"). No fallback is possible. The program may subsequently terminate with another S019-00 abend.

#### Severity

16

| CKR0909 | CCSID conversion from nn to   |
|---------|-------------------------------|
|         | mm fallback to simple low-128 |
|         | character translation         |

### **Explanation**

CCSID conversion has failed (for details, see CKR0917). Fallback will be done because either there was no explicit request for UTF-8 output, or because message 917 was explicitly suppressed. Fallback means that a simple ASCII translation will be done. This implies that any UTF-8 characters that are not the equivalent of the low 128 ASCII characters will be displayed as one or more dots (depending on the length of the UTF-8 character). Possibly whole names consist only of dots in this fallback mode. This message is issued only once per CCSID pair.

### Severity

00

CKR0910 HLLENQ status report identifier

### **Explanation**

These messages are issued in response to DEBUG ENO.

# Severity

00

CKR0911 service RC=rc hex RSN=rsn hex [for qname-scope rname]: explanation

### **Explanation**

A call to the indicated service (either ENQ or ISGENQ) did not complete with RC=0. This may happen for a perfectly innocent reason, such as an APF authorized program issuing an ENQ against the unauthorized QNAME CKRDSN. Hence, this message should be considered informational only.

#### Severity

00

CKR0912 STIMERM error: explanation

### **Explanation**

See the IBM Support Community for possible maintenance associated with this message. If you cannot find applicable maintenance, follow the procedures described in "Contacting IBM Support" on page 804 to report the problem.

### Severity

24

CKR0913 Serialization could not obtain all ENQs

#### **Explanation**

The program could not obtain ENQs on all requested resources, and hence cannot continue. The resource for which no ENQ could be obtained has been identified in a preceding message CKR0911.

### Severity

16

CKR0913 Serialization encountered a serious error

### **Explanation**

The program attempted to obtain ENQs on all requested resources, but encountered an unexpected condition. The run cannot continue. Look for a preceding message CKR0911 to identify the exact cause of the failure.

### Severity

16

CKR0913 Serialization has obtained all ENQs

### **Explanation**

The program successfully obtained ENQs for all requested resources.

#### Severity

00

CKR0913 Serialization starts waiting for ENQs

# **Explanation**

The program attempted to obtain ENQs on all requested resources, but not all resources were immediately available. The program will wait for the remaining resources to become available.

#### User response:

Look for a preceding message CKR0911 to identify the resources that were not immediately available.

#### Severity

04

CKR0913 Serialization WAIT timed out

The program attempted to obtain ENQs on all requested resources, but not all resources were immediately available. After waiting for the number of minutes specified on the MAXWAIT subparameter of the OPTION SERIALIZATION command, one or more required resources were still unavailable. The program gives up and aborts the run.

#### **User response:**

Look for a preceding message CKR0911 to identify the unavailable resources.

### Severity

16

CKR0913 Serialization WAIT stopped by ATTN interrupt

#### **Explanation:**

The program attempted to obtain ENQs on all requested resources, but not all resources were immediately available. While waiting for the resources to become available, the terminal user pressed the attention key. The program stops waiting and terminates.

#### **User response:**

Look for a preceding CKR0911 message to identify the unavailable resources.

### Severity

16

CKR0914 Multiple HLLQENQ
ACTION=xxx,ID=id calls without
an intervening HLLQDEQ ID=id or
HLLQDEQ ALL are not supported

### **Explanation**

See the IBM Support Community for possible maintenance associated with this message. If you cannot find applicable maintenance, follow the procedures described in "Contacting IBM Support" on page 804 to report the problem.

### Severity

24

**CKR0915** 

UNIX write record *nn* failed RC *nn* [meaning] reason *qqqq rrrrx* [meaning] file ddname path

#### **Explanation**

This message indicates that a BPX1WRV call failed with the indicated return code in decimal and the reason code split into reason code qualifier qqqq and reason code rrrr, both in hexadecimal. For well-known return codes and reason codes the numeric values are followed by an explanatory string. Use the IBM UNIX System Services manual to look up other return and reason codes.

### Severity

16

CKR0915 Deflate record *nn* failed RC *nn meaning*, file *ddname pathname* 

### **Explanation**

This message indicates that the compression routines found a severe error. A user abend 915 is issued.

See the IBM Support Community for possible maintenance associated with this message. If you cannot find applicable maintenance, follow the procedures described in "Contacting IBM Support" on page 804 to report the problem.

### Severity

16

CKR0916 CCSID conversion from nn to nn warning RC=nn reason rrrrrrrr x meaning [Length left for source nnn target nnn] [Suspect length>16MB source xxxxxxxx target xxxxxxxxx]

### **Explanation**

This message indicates a failure in conversion of character encoding between the indicated CCSIDs. 1208 stands for UTF-8; 37, 1140, 1147 are typical EBDIC encodings. A common cause is printing into columns that are too small—while the UTF-8 representation can be wider than the EBCDIC representation—or trying to convert while a SET UNI command is in progress (for example, to load new conversion tables). The severity is 4 to indicate that the program continues operation.

The message can contain a subline about suspect length, followed by a user abend 916. If this occurs, see the IBM Support Community for possible maintenance associated with this message. If you cannot find applicable maintenance, follow the procedures described in "Contacting IBM Support" on

<u>page 804</u> to report the problem. This message (and the abend) is suppressible.

### Severity

04

**CKR0917** 

CCSID conversion from nn to nn error RC=nn reason nnnn x meaning [Suspect length>16MB source nnn target nnn]

### **Explanation**

This message indicates a severe failure in the conversion of character encoding between the indicated CCSIDs. 1208 stands for UTF-8; 37, 1140, 1147 are typical EBDIC encodings. Common causes are: the absence of the proper conversion image needed for conversion between the indicated CCSIDs, or no SET UNI having been done at all to load conversion images (on lower z/OS releases).

You might need to contact the person who maintains Unicode support on your system.

The message can contain a subline about suspect length, followed by a user abend 917. If this occurs, see the <u>IBM Support Community</u> for possible maintenance associated with this message. If you cannot find applicable maintenance, follow the procedures described in <u>"Contacting IBM Support" on page 804 to report the problem.</u>

This message (and the abend) is suppressible. If suppressed, fallback to a basic ASCII translation will be attempted, but all non-US characters will translate to one or more dots. Suppressing while ENCODING=UTF-8 is specified for an output file is not recommended, in the sense that the output is *not* guaranteed to conform to the UTF-8 standard.

The severity of this message is 4 if fallback was to be attempted and 16 if fallback was not allowed due to ENCODING=UTF-8. If this message is explicitly suppressed by a SUPPRESS MSG=917 command, then fallback to an ASCII translation will be attempted even if an ENCODING=UTF-8 request is present. In case of a fallback attempt a message CKR0908 or CKR0909 will be issued.

# Severity

04 or 16

CKR0918

Uninitialized anchor passed to CCSID conversion

### **Explanation**

This message indicates a program failure where conversion is requested without first telling between which encodings. See the IBM Support Community for possible maintenance associated with this message. If you cannot find applicable maintenance, follow the procedures described in "Contacting IBM Support" on page 804 to report the problem.

A user abend 918 is issued. This message (and the abend) may be suppressed, but results are unpredictable.

### Severity

24

**CKR0919** 

Record with negative length length directed to ddname behind record recno

### **Explanation**

An invalid record was passed to the output routine. An empty record has been written instead. See the IBM Support Community for possible maintenance associated with this message. If you cannot find applicable maintenance, follow the procedures described in "Contacting IBM Support" on page 804 to report the problem.

# Severity

24

**CKR0920** 

DELDUP: Element size is *size* - DICT option ignored

#### **Explanation**

A field with a specified or implied NODUP option was handled incorrectly. This may appear as a storage leak. See the IBM Support Community for possible maintenance associated with this message. If you cannot find applicable maintenance, follow the procedures described in "Contacting IBM Support" on page 804 to report the problem.

#### Severity

24

**CKR0921** 

DELDUP: Called with element size

# **Explanation**

A field with a specified or implied NODUP option was handled incorrectly. The field will not be

sorted. See the IBM Support Community for possible maintenance associated with this message. If you cannot find applicable maintenance, follow the procedures described in "Contacting IBM Support" on page 804 to report the problem.

# Severity

24

CKR0922 DELDUP: Called with NIL pointer

### **Explanation**

A field with a specified or implied NODUP option was handled incorrectly. The field will not be sorted. See the IBM Support Community for possible maintenance associated with this message. If you cannot find applicable maintenance, follow the procedures described in "Contacting IBM Support" on page 804 to report the problem.

### Severity

24

CKR0923 Input from a TSO/E terminal is not supported - DD ddname

### **Explanation**

Input from a TSO/E terminal in line mode is not supported.

#### Severity

20

CKR0924 DD ddname DSN dsn invalid block size: blksize

# **Explanation**

After ddname has successfully been OPENed, its DCB must indicate a positive block size unless ddname is a DUMMY device.

#### Severity

16

CKR0925 Member member DDname ddname
DSname dsn Problem description

### **Explanation**

The program received a non-zero return code from the FIND SVC when trying to locate the indicated member. The problem description on the second line gives the exact nature of the problem.

### Severity

16

CKR0926 LOAD of module module failed

### **Explanation**

The program expected the module named to be available. However, it could not be found. See the IBM Support Community for possible maintenance associated with this message. If you cannot find applicable maintenance, follow the procedures described in "Contacting IBM Support" on page 804 to report the problem.

### Severity

16

CKR0927 CEEPIPI(call\_sub) to procedure failed: reason

### **Explanation**

This is an internal error that indicates that a subroutine could not be called via LE. See the <u>IBM Support</u> <u>Community</u> for possible maintenance associated with this message. If you cannot find applicable maintenance, follow the procedures described in "Contacting IBM Support" on page 804 to report the problem.

#### Severity

20

CKR0928 LE environment could not be established|terminated, RC rc

#### **Explanation**

This is an internal error in the Language Environment processing. See the IBM Support Community for possible maintenance associated with this message. If you cannot find applicable maintenance, follow the procedures described in "Contacting IBM Support" on page 804 to report the problem.

#### Severity

20

CKR0929 procedure call type type on ddname after record recno reports:

The specified procedure, used on an ALLOCATE GETPROC= statement, issued a nonzero return code with explanation *msg*. If *msg* contains a C2P message number, check the *IBM Security zSecure Alert: User Reference Manual*. In other cases, see the <u>IBM Support Community</u> for possible maintenance associated with this message. If you cannot find applicable maintenance, follow the procedures described in "Contacting IBM Support" on page 804 to report the problem. *recno* indicates the number or records that were successfully obtained.

### Severity

80

**CKR0930** 

Block count unequal - information may be missing for *ddname* 

### **Explanation**

This message can occur when reading from tape. It indicates that during End Of Volume processing of one or more tapes allocated to the ddname the block count as recorded in the DCB differs from the block count in the trailer label of the tape. The information read may not be complete.

# Severity

80

**CKR0931** 

proc: Buffer overrun
- dln=destinationlength
sln=sourcelength:: data

# **Explanation**

A buffer overrun occurred in the format procedure *proc*. This message will be followed by a user ABEND 931. See the <u>IBM Support Community</u> for possible maintenance associated with this message. If you cannot find applicable maintenance, follow the procedures described in <u>"Contacting IBM Support" on page 804 to report the problem.</u>

It is possible to suppress the user ABEND 931 by specifying SUPPRESS FMTABEND (see the FMTABEND option for the SUPPRESS command in the *zSecure CARLa Command Reference*) or SUPPRESS MSG=931. However, this can result in corrupted output or other errors.

# Severity

24

#### CKR0932

proc: Dictionary entry at address: hash=storedhash, should be actualhash for value

### **Explanation**

The specified dictionary entry was damaged, which was noted by *proc*. See the <u>IBM Support Community</u> for possible maintenance associated with this message. If you cannot find applicable maintenance, follow the procedures described in <u>"Contacting IBM Support"</u> on page 804 to report the problem.

### Severity

24

**CKR0933** 

DICTDEL: LISTDEL for address. hash32 avll avlr bc llll returned RC=rc

### **Explanation**

A delete request for the dictionary entry at the indicated *address* and with the displayed characteristics returned a nonzero return code *rc*.

See the IBM Support Community for possible maintenance associated with this message. If you cannot find applicable maintenance, follow the procedures described in "Contacting IBM Support" on page 804 to report the problem.

#### Severity

24

**CKR0934** 

Value value too large

# **Explanation**

This message indicates that the input parser received a numerical value that was too large. The maximum value that can be processed by the input parser is 2147483647.

#### Severity

12

**CKR0935** 

**Dictionary Statistics** 

#### **Explanation**

These messages are issued in response to DEBUG DICT and can be used to determine the performance of the dictionary reference mechanism.

00

CKR0937 routine internal error for string length

#### **Explanation:**

The indicated *routine* failed in an attempt to add a dictionary entry with the indicated characteristics. If *routine* is DICTNEW, this might be a request to add an entry that already existed. User abend 937 is issued. The message and the abend can be suppressed with SUPPRESS MSG=937. If the problem remains, see the IBM Support Community for possible maintenance associated with this message. If you cannot find applicable maintenance, follow the procedures described in "Contacting IBM Support" on page 804 to report the problem.

### Severity

24

CKR938I

Repeated ATTN, enter C(ont) T(erminate) or A(bend) -

### **Explanation**

This interactive prompt offers the option to terminate or abend the program after a repeated attention.

**CKR0939** 

Terminated due to repeated attention

#### **Explanation**

Message written if T was selected at the CKR0938 prompt.

#### Severity

16

CKR0940 Request to write record with negative length hexnum to ddname behind record decnum - user abend 940

# **Explanation**

This message indicates either a software problem or an attempt to connect input files to the wrong DD names. User abend 940 is issued. This message is suppressible and results in the record being skipped. However, the resulting output file might be unusable and can give rise to follow-on errors. Suppressing this message is not recommended except as directed by IBM Software Support.

#### **User response**

Check allocations and the validity of the connected data sets. If your checks do not reveal errors, see the IBM Support Community for possible maintenance associated with this message. If you cannot find applicable maintenance, follow the procedures described in "Contacting IBM Support" on page 804 to report the problem. Provide relevant documentation.

### Severity

16

CKR0942 Environment mismatch for product code code

### **Explanation**

This message indicates that while code for the product code identified was installed, it is not running in its proper environment. For instance, some product codes are limited to UNIX tasks under z/OS, some to non-UNIX tasks under z/OS, and some to z/VM.

### Severity

00

CKR0943 More than 10 files for TEXTPIPE, skipping file name

# **Explanation**

The current implementation of ALLOC TEXTPIPE is limited to a maximum of 10 files to be put into the pipe. The indicated file will be processed 'normally', i.e. without redirection to the textpipe.

#### Severity

16

CKR0944 UNIX type close RC nn [meaning] reason qqq rrrr x [meaning] file ddname path

#### **Explanation**

This message indicates that a BPX1CLO call failed with the indicated return code in decimal and the reason code split into reason code qualifier *qqqq* and reason code *rrrr*, both in hexadecimal. For well-known return codes and reason codes the numeric values are followed by an explanatory string. Use the *IBM Unix System Services* manual to look up other return and reason codes.

The type can be 'wronly' or 'rdonly'.

16

CKR0945 UNIX action failed RC nn [meaning] reason qqq rrrr x [meaning] specification

# **Explanation**

This message indicates that a BPX1CLO, BPX1FCA, BPX1FCR, BPX1FCT, BPX1FST, BPX1OPN, BPX1PIP, BPX1RED, BPX1SPN, BPX1WAT, or an equivalent BPX4\* call failed with the indicated return code in decimal and the reason code split into reason code qualifier qqq and reason code rrrr, both in hexadecimal format. For well-known return codes and reason codes, the numeric values are followed by an explanatory string. Use the IBM UNIX System Services manual to look up other return and reason codes.

The *action* can be 'wronly open', 'fchattr filefmt', 'fstat', 'fchaudit', 'fcntl filetag', 'rdonly open', 'pipe for spawn', 'close of pipe FD *xnn* after spawn', 'close of local pipe FD *xnn* for spawn cleanup', 'close of local pipe FD *xnn* before wait', 'read of pipe FD *xnn* after spawn', 'spawn', 'wait on spawn subprocess'.

# Severity

4 or 16

**CKR0946** 

Unix record larger than buffer size buflength- split

# **Explanation**

This message warns that a record that originally was very large is now processed as two separate records.

# Severity

04

**CKR0947** 

Reading filedesc off failed RC nn [meaning] reason qqqq rrrr x [meaning] file ddname path

### **Explanation**

This message indicates that a BPX1RED (UNIX read) call failed with the indicated return code in decimal and the reason code split into reason code qualifier qqqq and reason code rrrr, both in hexadecimal. For well-known return codes and reason codes, the numeric values are followed by an explanatory string. Use the IBM Unix System Services manual to look up other return and reason codes.

# Severity

16

CKR0948 Enablement information corrupt for product code *code* 

### **Explanation**

This message shows a problem with product installation or entitlement.

### **User response**

Contact your system programmer to verify successful installation.

### Severity

16

CKR0949 Product code *code* installed and non-APF registration limit exceeded

### **Explanation**

This message is issued in response to DEBUG LICENSE for products that are installed but cannot be registered because the MVS limit for product registration by non-APF programs has been exceeded.

### Severity

00

CKR0950 Code not installed here for product code code

# **Explanation**

This indicates that you are attempting to run functionality for a product that is not installed here.

#### Severity

16

CKR0951 system abend *code* (*desc*) trying to load module

#### **Explanation**

This message indicates a failure to load a module and the reason. Abend 806 means the module could not be found. Abend 306 may mean that a controlled environment was present and the module to be loaded was not program controlled.

80

CKR0953

action [RPL|GENCB/MODCB] error rc=nn reason=nn for dd dsn on vol after nn records

#### **Explanation:**

This message indicates a failure reading the indicated VSAM data set.

#### Severity:

16

CKR0954

action ACB error rc=nn code=nn for dd dsn on vol

# **Explanation**

This message indicates a failure reading the indicated VSAM data set.

### Severity

16

**CKR0955** 

program task heap STORAGE REQUEST ERROR: SIZE NOT POSITIVE

# **Explanation**

This message indicates an internal memory management error. It is followed by a user abend 16. The message identifies the heap as well as the program and task that created the heap. See the IBM Support Community for possible maintenance associated with this message. If you cannot find applicable maintenance, follow the procedures described in "Contacting IBM Support" on page 804 to report the problem.

# Severity

16

CKR0959

type PQUERY area DTAREA on panel panel return code rc

### **Explanation**

Restart ISPF and if the problem persists, see the IBM Support Community for possible maintenance associated with this message. If you cannot find applicable maintenance, follow the procedures described in "Contacting IBM Support" on page 804 to report the problem.

# Severity

80

CKR0960 Written command

### **Explanation**

This message is issued by the command-execution module. It means that the indicated *command* was successfully written to CKRTSPRT.

### Severity

00

CKR0960

Successful command; command2

### **Explanation**

This message is issued by the command-execution module. It means that the indicated *command* or commands were successfully executed.

# Severity

00

**CKR0960** 

TSOCMD RC=code (decimal) for command; command2

# **Explanation**

This message is issued by the command-execution module. It means that the indicated *command* or commands were executed but returned the indicated result *code*. Typically, this indicates that an error occurred in the command. This RC is the same as documented as CKX return code under <u>Chapter 9</u>, "CKX messages," on page 577.

### Severity

00

**CKR0961** 

function failed - error message

#### **Explanation**

This message is issued by the command-execution module, and means that the ISPF *function* (which can be BROWSE or LMFREE) failed. The error message returned by the function is included.

#### Severity

00

CKR0961 LMINIT failed - error message

This message is issued by the command-execution module, and means that the ISPF LMINIT function failed. The error message returned by the function is included.

### Severity

12

CKR0962 IKJTSOEV module not found

### **Explanation**

This message is issued by the command-execution module, and indicates a TSO/E environment could not be established because the TSO/E environment module was not found. This can be caused by older TSO releases. This will cause return code 20 when encountered as part of an attempt to execute a TSO command, and otherwise 8.

# Severity

80

CKR0962 IKJTSOEV return code cc reason code rr service reason code src

(decimal)

# **Explanation**

This message is issued by the command-execution module, and indicates a TSO/E environment could not be established because the TSO/E environment module failed with the indicated return and reason codes.

### Severity

80

CKR0962 SVC 202 return code cc

# **Explanation**

This message is issued by the command-execution module, and indicates a failure to execute a CMS command.

### Severity

80

CKR0962 CKXLOG PC call abend

#### **Explanation:**

The call to the CKXLOG server failed with an abend.

#### **User response:**

See the IBM Support Community for possible maintenance associated with this message. If you cannot find applicable maintenance, follow the procedures described in "Contacting IBM Support" on page 804 to report the problem.

### Severity

4

#### CKR0962 IEANTRT return code cc

#### **Explanation:**

The call to the named token service to retrieve the PC number for the CKXLOG functions failed.

#### **User response:**

See the IBM Support Community for possible maintenance associated with this message. If you cannot find applicable maintenance, follow the procedures described in "Contacting IBM Support" on page 804 to report the problem.

### Severity

8

#### CKR962A Command terminated by attention

### **Explanation**

This message is issued by the command-execution module, and indicates a command was terminated by pressing the ATTN key.

#### Severity

80

CKR962B Command not supported in background

#### **Explanation**

This message is issued by the command-execution module and indicates a command could not be executed through the TSO service facility. This can be caused, for example, by not including CKGRACF in the TSO authorized command list (AUTHCMD) in PARMLIB member IKJTSOxx. You can activate changes to this member without an IPL by using the TSO PARMLIB command. For more information on the PARMLIB command, see the TSO/E System Programming Command Reference.

#### Severity

80

CKR962C Command failed abend code

This message is issued by the command-execution module, and indicates a command ended abnormally with the indicated *abend code*.

### Severity

80

### CKR962D Out of memory

#### **Explanation:**

UNIX System Service spawn encountered an out of memory condition.

#### **User response:**

Increase REGION (or possibly MEMLIMIT).

### Severity

8

| CKR962E | Not running in a TSO/E |
|---------|------------------------|
|         | environment            |

### **Explanation**

This message is issued by the command-execution module, and indicates a TSO command could not be executed, because command environment was not TSO/E.

### Severity

80

| CKR962F | Command failed, return code code |
|---------|----------------------------------|
|         | (decimal)                        |

### **Explanation**

This message is issued by the command-execution module. It indicates a command was unsuccessful and returned the indicated result *code*. If the message preceding this message is CKG740I, see the explanation of CKG740I. For all other situations, determine the command that was run and check the appropriate manual for possible return codes. For RACF commands, possible return codes are documented in the *RACF Command Language Reference*.

#### Severity

08

| CKR962G | CKGRACF command produced a |
|---------|----------------------------|
|         | warning; return code 4     |

### **Explanation**

The CKGRACF command was executed successfully but did produce a warning message.

### Severity

80

### CKR962H Spawn failed

#### **Explanation:**

UNIX System Service spawn failed.

#### **User response:**

Look in the SYSPRINT or CKXPRINT for more details about the exact error condition.

### Severity

80

# CKR962I Pipe unavailable

#### **Explanation:**

UNIX System Service pipe is unavailable.

# Severity

08

#### CKR962J TSOXUSS RC=xnnnnnnn

#### **Explanation:**

UNIX System Service interface failed with hexadecimal return code *nnnnnnnnn*.

#### Severity

80

#### CKR962K Wait failed

#### **Explanation:**

UNIX System Service subprocess wait failed.

#### Severity

08

# CKR962L Command could not be found in an authorized library.

#### **Explanation**

This message is issued by the command-execution module, and indicates a TSO command could not be executed, because it was not found. Typically, this is an unsuccessful call to the CKGRACF authorized component, which failed because CKGRACF was not part of an authorized library in the linklist, or was not found in an APF-authorized STEPLIB. Check whether the library containing CKGRACF is APF-authorized.

80

CKR962M

Command may have failed, return code <n>

### **Explanation**

This message indicates that a command returned a nonzero return code less than or equal to 4. This message causes a minimum return code of 4. It depends on the command whether this is a partial failure or a warning.

### Severity

80

CKR962N

Command not allowed from APF mode - command

### **Explanation**

This message is issued by the command-execution module, and indicates that the indicated command is not in the TSO AUTHCMD list and also not in a built-in list of safe commands to be called from an APF authorized program. If the command was requested by yourself, try running it under IKJEFT01 or without APF authorization. If this message is in response to a function, call IBM Software Support.

**CKR9620** 

Command has flushed TSO stack - relogon required to close output trap file

# **Explanation**

This message is issued by the command-execution module. Generally this means that subsequent command output is not written to the SYSPRINT file. It may be lost or shown in line mode after leaving zSecure. Depending on the z/OS release, it may be sufficient to leave and reenter ISPF to restore normal behavior. In the worst case, a relogon may be required.

CKR962P

CLIST processing through % not supported

### **Explanation**

This message is issued by the command-execution module. It indicates an attempt to run an CLIST using the % operator. Execution of CLISTs is not supported.

### Severity

80

CKR962Q Quoting error

#### **Explanation:**

UNIX System Service command parameter quoting is not understood.

### Severity

80

CKR962R command not supported for RRSF - command skipped

#### **Explanation:**

command is not one of the RACF commands that are supported for transfer through the RACF Remote Sharing Facility (RRSF). The command is not executed and processing continues with the next command.

### Severity

08

CKR962S IKJEFTSR fails return code error reason code reason

### **Explanation**

This message is issued by the command-execution module, and indicates a TSO command could not be executed. The command returned the indicated *error* code and *reason* code.

#### Severity

80

CKR962T Command failed, ATTACH rc rc (decimal)

#### **Explanation**

This message is issued by the command-execution module, and indicates failure to attach a TSO command.

#### Severity

80

CKR962U Unauthorized functions cannot be invoked from an authorized environment

### **Explanation**

This message should not occur. See the <u>IBM Support</u> <u>Community</u> for possible maintenance associated with this message. If you cannot find applicable maintenance, follow the procedures described in

"Contacting IBM Support" on page 804 to report the problem.

### Severity

80

CKR962V No command

**Explanation:** 

UNIX System Service command is a null string.

### Severity

80

CKR962W Command not found

### **Explanation**

This message is issued by the command-execution module, and indicates a TSO command could not be executed, because it was not found. Typically, this is an unsuccessful call to the CKGRACF authorized component, which failed because CKGRACF was not part of an authorized library in the linklist, or was not found in an APF-authorized STEPLIB. Check whether the library containing CKGRACF is APF-authorized.

# Severity

80

CKR962X Syntax error in the command name

### **Explanation**

This message is issued by the command-execution module, and indicates a TSO command could not be executed, because the name was not syntactically correct.

### Severity

08

CKR962Y

Authorized commands not supported in dynamic TSO environment - call from IKJEFT01 instead

### **Explanation**

This is caused by a NEWLIST with the CMD option running in an unauthorized environment. When using the CMD option, an APF authorized environment is required, for instance by running under the TSO monitor program IKJEFT01, or by running under zSecure Alert. Note that the zSecure Audit main

program CKRCARLA itself should not be installed as APF-authorized. As an alternative to the CMD option, you may write the output to a file and run procedure C2RCXTSO in a subsequent jobstep.

# Severity

80

CKR0963 Ambiguous name "value"

### **Explanation**

This message indicates an ambiguous abbreviation was entered, i.e. two or more keywords could be indicated by the abbreviated value. Specify the keyword intended in more detail.

### Severity

12

CKR964I Member name required for writes to PDS(E) data set *dsn* 

### **Explanation**

This message indicates that a member name is required, but not specified, for the data set with the indicated *dsn*. The program will issue user abend 964.

CKR965I Member *mem* can only be used with PDS(E); not for *dsn* 

#### **Explanation**

This message indicates that a member name (*mem*) was specified, but not allowed, for the data set with the indicated *dsn*. The program will issue user abend 965.

CKR966I Cannot use member *mem* on terminal file *ddname* 

#### **Explanation**

This message indicates that a member name (*mem*) was specified, but not allowed, for the terminal output file with the indicated *ddname*. The program will issue user abend 966.

CKR967I RECFM=F invalid for LRECL=X,RECFM=VBS preferred data set dsname

### **Explanation**

This message indicates that a fixed record format was specified but not allowed for the output file with the indicated *ddname*. This is not supported for the

indicated data set. The program will issue user abend 967.

**CKR0968** 

IFAEDDRG failed RC nn decimal

#### **Explanation**

This message indicates that an attempt to register a previously registered product failed.

#### **User response**

See the IBM Support Community for possible maintenance associated with this message. If you cannot find applicable maintenance, follow the procedures described in "Contacting IBM Support" on page 804 to report the problem.

### Severity

16

**CKR0969** 

I/O error for: description [optional 2nd line of description] ddname volser dsn[(member)] [volser dsn]...

### **Explanation**

This message indicates that an I/O error occurred during normal QSAM, BSAM, or BPAM input processing for one of the data sets mentioned. Operation will be continued, but an abend or other error message may follow because of the information missing due to the I/O error.

The message contains the one or two lines of diagnostic data returned by the DFP SYNADAF call. DFP SYNADAF includes more information about this diagnostic data. It is followed by the DD name and the data set concatenation. For BPAM it will also show a member name in one of those data sets.

#### Severity

80

**CKR970I** 

program task heap FREE STORAGE ERROR: message

# **Explanation**

This message indicates an internal memory management error. It is followed by a user abend 16. The message identifies the heap as well as the program and task that created the heap. See the IBM Support Community for possible maintenance associated with this message. If you cannot find applicable maintenance, follow the procedures

described in "Contacting IBM Support" on page 804 to report the problem.

### Severity

16

CKR0971 Maximum length for this *field* is *len* at *file* line *n* 

### **Explanation**

The input contains a multiple-line string that is too long. Multiple-line strings (print tiles or quoted strings) have a maximum size *len* that was exceeded.

### Severity

12

CKR0972 Enablement information missing for product

### **Explanation**

This message indicates that the product cannot run because the load module is not complete.

### User response

Contact your system programmer to complete installation of the product.

#### Severity

16

CKR0973 IBM Security product code code disabled or not installed

### **Explanation**

This indicates that you are attempting to run functionality for a product that is not installed here, or it is disabled for this system name, sysplex name, LPAR name, VM user ID, or hardware name.

#### User response

Check the active IFAPRDxx members in your z/OS PARMLIB. If these are specified correctly, contact your system programmer to verify installation.

#### Severity

16

| CKR0974 | IBM Security <i>product</i> disabled or not installed here for requested |
|---------|--------------------------------------------------------------------------|
|         | focus                                                                    |

Either the product is not installed here, or the requested focus is disabled for the current system name, sysplex name, LPAR name, VM user ID, or hardware name.

### **User response**

Check active IFAPRDxx members in your z/OS PARMLIB. If these are specified correctly, contact your system programmer to verify installation.

### Severity

16

CKR0975 IBM Security *product* disabled or not installed

### **Explanation**

Either the product is not installed here, or it is disabled for the current system name, sysplex name, LPAR name, VM user ID, or hardware name.

#### User response

Check active IFAPRDxx members in your z/OS PARMLIB. If these are specified correctly, contact your system programmer to verify installation.

### Severity

16

CKR0976I Code or enablement for product code code is missing

### **Explanation**

Either the product is not installed here, or it is disabled for the current system name, sysplex name, LPAR name, VM user ID, or hardware name.

#### User response

Check active IFAPRDxx members for enablement information in your z/OS PARMLIB. If the members are specified correctly, contact your system programmer to verify installation.

#### Severity

16

CKR0976I IBM Security product or feature disabled or not installed here

#### **Explanation**

Either the product is not installed here, or it is disabled for the current system name, sysplex name, LPAR name, VM user ID, or hardware name.

### **User response**

Check active IFAPRDxx members in your z/OS PARMLIB. If these are specified correctly, contact your system programmer to verify installation.

### Severity

16

| CKR0977 | Installed PRODUCT OWNER('IBM     |
|---------|----------------------------------|
|         | CORP') ID(id) NAME('name')       |
|         | FEATURE('feature') VER(version)  |
|         | REL(release) MOD(modification)   |
|         | [ Product action RC rc decimal ] |

### **Explanation**

This message is issued in response to DEBUG LICENSE for products that are installed. The *action* can be "registration" or "status." The return code is for IFAEDREG or IFAEDSTA, respectively, which are documented in *MVS Programming: Product Registration*. No continuation line is shown if product registration does not apply (for example, because of CKR0979).

#### Severity

00

| CKR0978 | Product code code has been |
|---------|----------------------------|
|         | disabled in PARMLIB        |

# **Explanation**

This message is issued in response to DEBUG LICENSE for products that have been disabled for the current system name, sysplex name, LPAR name, VM user ID, or hardware name by an entry in IFAPRDxx in your z/OS PARMLIB.

### User response

Run the product somewhere else, or ask your system programmer for enablement.

#### Severity

00

| CKR0979 | Product code code implied by |
|---------|------------------------------|
|         | other                        |

This message is issued in response to DEBUG LICENSE for products that are not being registered because their entitlement is implied by a more encompassing entitlement.

If you are using the IBM Security zSecure Manager for RACF z/VM product, you should not get this message. See the IBM Support Community for possible maintenance associated with this message. If you cannot find applicable maintenance, follow the procedures described in "Contacting IBM Support" on page 804 to report the problem.

### Severity

00

CKR0981 Invalid type "value"

### **Explanation**

This message indicates that the text *value* is not a valid value in the context *type*.

### Severity

12

CKR0982 Internal error: unknown error code at ddname line number

# **Explanation**

The input parser error routine encountered an invalid error code. See the IBM Support Community for possible maintenance associated with this message. If you cannot find applicable maintenance, follow the procedures described in "Contacting IBM Support" on page 804 to report the problem.

# Severity

24

CKR0983 Expecting type1 list separator/
terminator instead of type "value"
at ddname line number

# **Explanation**

This message indicates that the input parser expected a list separator or terminator for the current list of the indicated type (this can for instance be a comma, blank, or end-of-line, depending on the context). Instead, it encountered the indicated token type type (and text value, if available). The input parser skips all input until it encounters a valid list separator or terminator for the current list.

# Severity

12

CKR0984 Invalid type list element type type "value" at ddname line number

### **Explanation**

This message indicates that the input parser expected a list element of the specified type, but found a token of a type not supported as a list element in this context. If available, the offending text *value* is also listed in the message. The input parser skips all input until it encounters a valid list separator or terminator for the current list.

### Severity

12

CKR0985 Required list element/parameter "value" missing at ddname line number

### **Explanation**

This message indicates that the input parser detected a missing required parameter or element in the list at the indicated line.

#### Severity

12

CKR0986 Duplicate parameter *value* [ before token "value" ] at ddname line number

#### **Explanation**

This message indicates that the input parser detected a duplicate occurrence of the parameter or list element *value* at the indicated line.

#### Severity

12

CKR0987 Syntax error: type1 expected instead of type2 at "value" on ddname line number

#### **Explanation**

This message indicates that the input parser expected a specific token type *type1* in the current context. Instead of this, it found the token type *type2* (at the text *value*, if available) on the indicated input line.

12

CKR0988 Syntax error: "c" expected instead of type at "value" on ddname line number

### **Explanation**

This message indicates that the input parser expected a specific character "c" (presumably a delimiter) in the current context. Instead of this, it found the token type *type* (at the text *value*, if available) on the indicated input line.

### Severity

12

| CKR0989I | Unexpected type ["value"] [for element] at ddname line number      |
|----------|--------------------------------------------------------------------|
| CKR0989I | Skipping to EOL at unexpected type ["value"] at ddname line number |

#### **Explanation:**

This message indicates that the input parser expected one of a number of specific token types, but found a different token type instead. If available, the offending text value and the element for which it is read are also listed in the message. The parser will either continue with the next token, or skip directly to the end of the line.

#### Severity:

12

| CKR0990 | Expecting = or (instead of <i>type</i> at |
|---------|-------------------------------------------|
|         | "value" on ddname line number             |

#### **Explanation**

This message indicates that the input parser expected an "=" or "(" but found a different token type instead. If available, the offending text *value* is also included in this message.

#### Severity

12

| CKR0991 | Unexpected [type nil] pointer in |
|---------|----------------------------------|
|         | procedure - user abend 991       |

#### **Explanation:**

This message documents an unexpected condition in the program. The program terminates with a user abend 991.

#### **User response:**

See the IBM Support Community for possible maintenance associated with this message. If you cannot find applicable maintenance, follow the procedures described in "Contacting IBM Support" on page 804 to report the problem.

#### **Severity:**

16

| CKR0991 | User abend 991 in <i>module</i> due     |
|---------|-----------------------------------------|
|         | to missing <i>listname</i> list element |
|         | elementname                             |

#### **Explanation:**

This message documents an unexpected condition in the program. The program terminates with a user abend 991.

#### User response:

See the IBM Support Community for possible maintenance associated with this message. If you cannot find applicable maintenance, follow the procedures described in "Contacting IBM Support" on page 804 to report the problem.

#### **Severity:**

16

| CKR0992 | ABNEXIT/STXIT/ESTAE return |
|---------|----------------------------|
|         | code rc                    |

### **Explanation**

This message indicates that the program failed to establish an abend exit linkage.

#### Severity

04

CKR993I DIAGNOSTIC DUMP SUPPRESSED FOR program TASK taskname type ABEND xxx

### **Explanation**

This message indicates that the program abend exit did not attempt to make a diagnostic summary dump. This is done to prevent recursive abend conditions involving the print file. The task name is PROGRAM for the main task or for the only task in a program. For a multi-tasking program, *program* might identify one of the subtasks.

CKR0994 Last record truncated by end-of-file *ddname* 

#### **Explanation**

This message indicates that end-of-file was reached for a RECFM=VBS input file in the middle of a multi-segment record.

16

#### **CKR995I**

LRECL invalid; not overruled because partitioned data set

# CKR998I

STACK OVERFLOW FOR STACK tasklevel stackname IN program

### **Explanation**

This message indicates that the print file open routine detected an invalid record length for the output file. This would have been overruled with a correct length for a Physical Sequential data set, but this is not done for Partitioned Data Sets to prevent making any existing PDS members inaccessible. Subsequent 013 or 002 abends may be caused by the invalid record length.

# **Explanation**

This message indicates an internal stack error. It is followed by a user abend 16. See the <u>IBM Support Community</u> for possible maintenance associated with this message. If you cannot find applicable maintenance, follow the procedures described in <u>"Contacting IBM Support" on page 804</u> to report the problem.

#### **CKR996I**

MFREE: NO LENGTH FOUND IN BLOCK FOR STACK name

### Severity

16

### **Explanation**

This message indicates an internal stack error. It will be followed by a user ABEND 16. See the <u>IBM Support Community</u> for possible maintenance associated with this message. If you cannot find applicable maintenance, follow the procedures described in "Contacting IBM Support" on page 804 to report the problem.

#### **CKR999I**

Storage shortage for task taskname heap heapname in program - increase keyword

# Severity

**CKR997I** 

04

STACK ERROR - ELEMENT POPPED IS NOT ON TOP OF STACK name

### **Explanation**

This message indicates that the program needs more storage. It will be followed by a user abend 16. If the heap name is LOWHEAP or SYSSTACK, then the request is for storage below the 16MB line. If the name is MAINHEAP, then the request is for storage anywhere. If the name is SMFCACHE, then the zSecure Audit job tag system used too much memory; see the SMFCACHE command. For MAINHEAP and SMFCACHE it could be beneficial to use the ALLOC STORAGEGC command, though this will increase CPU usage. The value of *keyword* (REGION or MEMLIMIT) indicates the parameter that is most likely to help when increased.

#### **Explanation**

This message indicates an internal stack error. It will be followed by a user ABEND 16. See the <u>IBM Support Community</u> for possible maintenance associated with this message. If you cannot find applicable maintenance, follow the procedures described in "Contacting IBM Support" on page 804 to report the problem.

#### Severity

16

# CKR messages from 1000 to 1099

#### **CKR1000**

ALLOC PRIMARY/BACKUP and ACTIVE/INACTIVE are mutually exclusive pairs - before token at ddname line number

BACKUP on one command. The option ACTIVE is mutually exclusive with INACTIVE on one command.

### **Explanation**

This message indicates an invalid ALLOC command. The option PRIMARY is mutually exclusive with

### Severity

12

### CKR1001

MASKTYPE=ACF2 invalid with TYPE=RACF - token at ddname line number

This message indicates that an explicit masktype specification on a newlist was issued. However, ACF2 masks cannot be used for NEWLIST TYPE=RACF.

### Severity

12

CKR1002 Processing started for [ complex ]
[program pathing] databasetype
ddname volume dsn

### **Explanation**

The data set open was successful for the file indicated of the database type indicated, and input of the database was started.

### Severity

00

CKR1003 Syntax error in NLS table var at "where" in ":" statement

# **Explanation**

A PANEL statement contains invalid syntax. The *statement* may occupy up to five lines.

# Severity

12

CKR1004 CKRACTS: VDEFINE return code n for var len len

### **Explanation**

The ISPF VDEFINE service for a PANEL statement failed with the specified return code.

#### Severity

12

CKR1005 Field *field* not available on current display level for *panel* 

# **Explanation**

This message indicates that a PANEL statement for a line command defined in the NLS table requested a field, but the field was not present on the display statement in the newlist.

# Severity

12

CKR1006 ACFCDSP abend (explanation)

### **Explanation**

This indicates an abend was intercepted while trying to format an ACF2 database record for display by the L line command.

### Severity

16

CKR1007 USER "id" doubly defined

### **Explanation**

This message indicates that 2 logon ID records were found for one logon ID. This indicates a problem with the database allocation. Check the ALLOC TYPE=ACF2LID statements and verify that the proper data sets are allocated to the ddnames.

### Severity

20

CKR1008 RULE "key" doubly defined

### **Explanation**

This message indicates that 2 rule records were found for one data set access rule. This indicates a problem with the database allocation. Check the ALLOC TYPE=ACF2RULE statements and verify that the proper data sets are allocated to the ddnames.

#### Severity

20

CKR1009 Reading the live ACF2 type database not supported in this release, using backup database instead

### **Explanation**

This message indicates that a command ALLOC TYPE=ACF2INFO PRIMARY or ALLOC TYPE=ACF2RULE PRIMARY will fail in this release. The backup database will be used instead.

#### Severity

00

#### **CKR1010**

# CKFREEZE DSN info missing for system sys cluster cluster

# **Explanation**

This message indicates that catalog processing was attempted but no default catalog was found for the indicated cluster in the system. This might be a follow-on error for message CKR0213 (missing master catalog), or it might be that you are erroneously using only SHARED=NO CKFREEZE files. If so, none of the files contain the user catalog that the alias in the master catalog for the indicated cluster points to. In this case, you would also see a CKR0292 message for the missing catalog snapshot. This message can also occur when analyzing CKFREEZE files from several data centers and DASD sharing is set incorrectly. For example, a catalog volume defaults to shared because UCB has been generated as shared. It can also occur when analyzing several point-in-time snapshots for the same system without using ALLOC VERSION=, which is required to compare points in time.

### **User response**

Check that you are running with sufficient SHARED=YES CKFREEZE files to cover all disks that are being shared or just were generated in HCD as shared (even if they are not really shared). Specify ALLOC VERSION= when analyzing multiple point-intimes. Run newlist type=dasdvol to see what volume sharing is assumed. If incorrect sharing is assumed because the UCB was generated as SHARED in HCD while the volume is actually not shared, then add appropriate SIMULATE SHARED statements for those volume serials. With modern disks, usually the box serial number disambiguates the sharing but some S390 emulation products exist that do not properly simulate DASD box serial uniqueness; this can necessitate the use of the SIMULATE SHARED statement. Also, a CKFREEZE that is created with IO=NO will not even contain the DASD box serial numbers.

**Note:** It is possible to suppress this message but the results are not guaranteed.

#### Severity

20

CKR1011

No catalog on system for component in cluster

### **Explanation**

Catalog information was missing. See the <u>IBM Support</u> <u>Community</u> for possible maintenance associated with this message. If you cannot find applicable

maintenance, follow the procedures described in "Contacting IBM Support" on page 804 to report the problem.

### Severity

24

CKR1012 Not enough storage for summary - Increase *keyword* 

### **Explanation**

While preparing the summary, a storage shortage condition was encountered. The value of *keyword* (REGION or MEMLIMIT) indicates the parameter that is most likely to help when increased.

### **User response**

Either increase the *keyword* or simplify the query or summary.

### Severity

16

CKR1013 Duplicate SIM SMF request for system sys record n

### **Explanation**

This message indicates that two SIMULATE commands were given for the same SMF system ID and record number.

#### Severity

12

CKR1014 SIMULATE SMF requires a CKFREEZE file for system *smfid* 

### **Explanation**

This message indicates that a SIMULATE SMF command with a SYSTEM=*smfid* was specified, but no CKFREEZE for that SMFid was found. The SIMULATE command is ignored. Either allocate a CKFREEZE for the system, or change the SIMULATE command to be valid for all systems by removing the SYSTEM=*smfid* parameter.

#### Severity

00

CKR1015 Zero TAG in C2ARULE

See the IBM Support Community for possible maintenance associated with this message. If you cannot find applicable maintenance, follow the procedures described in "Contacting IBM Support" on | See the IBM Support Community for possible page 804 to report the problem.

### Severity

24

**CKR1016** Requested rule entry number is not positive complex complex

#### **Explanation:**

See the IBM Support Community for possible maintenance associated with this message. If you cannot find applicable maintenance, follow the procedures described in "Contacting IBM Support" on page 804 to report the problem.

#### Severity:

24

**CKR1017 C2ARULE: Unsupported record** type type

### **Explanation**

See the IBM Support Community for possible maintenance associated with this message. If you cannot find applicable maintenance, follow the procedures described in "Contacting IBM Support" on page 804 to report the problem.

#### Severity

24

C2ARULE: Unsupported record **CKR1018** version *number* in record *record* complex complex

### **Explanation**

An access rule record of unknown layout was found. This error message is followed by a hexadecimal dump of the offending record. See the IBM Support Community for possible maintenance associated with this message. If you cannot find applicable maintenance, follow the procedures described in "Contacting IBM Support" on page 804 to report the problem.

#### Severity

20

**CKR1019 C2ARULE:** requested rule entry # number but this rule has only number entries complex complex

#### **Explanation:**

maintenance associated with this message. If you cannot find applicable maintenance, follow the procedures described in "Contacting IBM Support" on page 804 to report the problem.

#### Severity:

24

**CKR1020 ACCVT not found for complex** complex - default GSO settings assumed

### **Explanation**

During processing of a field it was discovered that the ACCVT for the specified complex was missing. while the ACCVT contains information that is needed to successfully complete the processing for this field. This can occur if you are using an UNLOAD for input without an associated CKFREEZE file. In this case, zSecure Audit for ACF2 assumes the default settings are in effect.

### Severity

04

**CKR1021 Invalid UID string descriptor -**ANY\_UID\_STRING treated as UID

### **Explanation**

You are using a CKFREEZE created by an old version of zSecure Collect. The information describing the layout of your UID string is incomplete, making it impossible to determine whether you are using multi-valued UID strings, and if so, which part of the UID string contains the multi-valued field. The program will assume you do not use multi-valued UID strings and continue processing.

### Severity

04

**CKR1022** FDE not found for fieldname -ANY\_UID\_STRING treated as UID

# **Explanation**

During processing of the ANY\_UID\_STRING pseudo field, it was discovered that the Field Definition Entry for one of the fields that make up the UID string could not be found. As a consequence, it cannot be

determined whether the ACF2 6.2 Multi-Valued UIDstring feature is in use. Hence, the program stops trying to find this out and treats ANY\_UID\_STRING as a standard single-valued UID.

# Severity

04

CKR1023 Zero tag in C2AFLD

### **Explanation**

See the IBM Support Community for possible maintenance associated with this message. If you cannot find applicable maintenance, follow the procedures described in "Contacting IBM Support" on page 804 to report the problem.

### Severity

24

CKR1024 TAG tag out of FDE bounds (0,number)

### **Explanation**

See the IBM Support Community for possible maintenance associated with this message. If you cannot find applicable maintenance, follow the procedures described in "Contacting IBM Support" on page 804 to report the problem.

### **Severity**

24

CKR1025 Invalid record type xx in C2AFLD

### **Explanation**

See the IBM Support Community for possible maintenance associated with this message. If you cannot find applicable maintenance, follow the procedures described in "Contacting IBM Support" on page 804 to report the problem.

### Severity

24

CKR1026 A LIKELIST cannot refer to a select with a BESTMATCH parameter - before token at ddname line number

### **Explanation**

This message indicates that the newlist referred to in the LIKELIST parameter uses the BESTMATCH parameter in its selection which is not allowed.

### Severity

12

| The BESTMATCH parameter       |
|-------------------------------|
| cannot be used in combination |
| with EXCLUDE - at ddname line |
| number                        |
|                               |

### **Explanation**

The BESTMATCH parameter can not be used for exclude processing.

### Severity

12

| CKR1028 | Only one SELECT allowed in   |
|---------|------------------------------|
|         | combination with a BESTMATCH |
|         | parameter                    |

### **Explanation**

It is not allowed to use the BESTMATCH parameter in combination with multiple (implicitly ORed) select statements.

#### Severity

12

| CKR1029 | LID database cannot be processed |
|---------|----------------------------------|
|         | without FDE information from     |
|         | CKFREEZE or current ACF2 system  |

# **Explanation**

zSecure Audit for ACF2 needs the information from the Field Definition Entries to process the logonid database, but could not find the FDEs. This can be caused by processing a copy of an ACF2 logonid database (rather than an unload) on a system where ACF2 is not active, without allocating a CKFREEZE file containing the necessary information.

#### Severity

12

| CKR1030 | Impossible TLHD type <i>number</i> in |
|---------|---------------------------------------|
|         | C2ALFD2                               |

See the IBM Support Community for possible maintenance associated with this message. If you cannot find applicable maintenance, follow the procedures described in "Contacting IBM Support" on page 804 to report the problem.

### Severity

24

**CKR1031** 

Field "fieldname" has no valid definition for complex complex at ddname line number

# **Explanation**

This message indicates that the Field Definition Entry for the field indicated in the message could not be found. The severity of this message is 12, unless the message is issued for a field on a LIST family command with an ALLOWUNDEFINED modifier. For more information about ALLOWUNDEFINED, see section "General output modifiers: Controlling field output" in zSecure CARLa Command Reference.

### Severity

12 or 0

**CKR1032** 

SELECT and EXCLUDE statements are invalid before a NEWLIST statement

### **Explanation**

For zSecure Audit for ACF2, SELECT and EXCLUDE commands are only valid within the context of a NEWLIST.

# Severity

12

**CKR1033** 

Array index error in C2ALFDE for tag *number*; LFDE dimensions are 0,*number* 

# **Explanation**

See the IBM Support Community for possible maintenance associated with this message. If you cannot find applicable maintenance, follow the procedures described in "Contacting IBM Support" on page 804 to report the problem.

# Severity

24

CKR1034 The BESTMATCH parameter cannot be used together with an OR function - at ddname line number

### **Explanation**

It is not allowed to use the BESTMATCH parameter in combination with an (explicit) OR statement.

### Severity

12

CKR1035 recordtype record missing - ddname volume dsn

### **Explanation**

This message indicates that during processing of an unload, it was discovered that a vitally important record is missing. Probably the unload failed.

# Severity

16

CKR1036 Field "fldname" is only supported for SUBSELECT clauses source

### **Explanation**

The field you specified on a DEFINE, SELECT, LIST, SORTLIST, DISPLAY or (D)SUMMARY command was not found in the templates for any type of entity, and is as a built-in field only supported for SUBSELECT clauses. If you are running zSecure for RACF, you can verify the spelling and use of the requested fields with the help of the TEMPLATE command described in the RACF profiles documentation in the zSecure CARLa Command Reference.

# Severity

12

CKR1037 Explicit allocation mode: CKRCMD referred, but none allocated

#### **Explanation**

Since one or more ALLOC statements were found, explicit allocation mode was in effect, which implies that no files were implicitly allocated that could be allocated explicitly (which includes CKRCMD), no CKRCMD files were explicitly allocated, and yet

CKRCMD was referred as the target of a NEWLIST (F=CKRCMD). Add ALLOC statements for one or more CKRCMD files (one for each complex to be processed).

Severity

12

CKR1038 Zero SLGN tag in contents node value

### **Explanation**

See the IBM Support Community for possible maintenance associated with this message. If you cannot find applicable maintenance, follow the procedures described in "Contacting IBM Support" on page 804 to report the problem.

### Severity

24

**CKR1039** 

Date conversion error for field at ddname line number Date conversion error for value

### **Explanation**

This message indicates that the date value encountered before the place indicated in the input is incorrect. This can be due to invalid month names, year formats, day numbers, invalid separators, etc.

# Severity

12

CKR1040 Unsupported input type for *field* at *ddname* line *number* 

### **Explanation**

This message indicates that the field encountered before the place indicated in the input is a type that cannot be used for SELECT/EXCLUDE processing.

### Severity

12

CKR1041 Invalid value for flag field field at ddname line number

### **Explanation**

This message indicates that the site-defined flag field encountered before the place indicated in the input is not specified correctly. Site-defined flag fields can be used for SELECT/EXCLUDE processing only by specifying field=ON, field=YES, field=OFF or field=NO.

### Severity

12

CKR1042 Invalid decimal input value at ddname line number

### **Explanation**

This message indicates that the value encountered before the place indicated in the input is not a valid decimal number. This can be due to excessively long input.

### Severity

12

CKR1043 Length *value* not supported for hexadecimal fields at *ddname* line number

### **Explanation**

This message indicates that the value encountered before the place indicated in the input is of an unsupported length. Hexadecimal fields of up to and including 256 bytes in length are supported for SELECT/EXCLUDE processing, but longer fields are not.

### Severity

12

CKR1044 Invalid hexadecimal input value at ddname line number

#### **Explanation**

This message indicates that the value encountered before the place indicated in the input is not a valid hexadecimal number.

#### Severity

12

CKR1045 Impossible input type *value* at *ddname* line *number* 

#### **Explanation**

See the IBM Support Community for possible maintenance associated with this message. If you cannot find applicable maintenance, follow the procedures described in "Contacting IBM Support" on page 804 to report the problem.

24

**CKR1046** 

No data in complex-dependent node

# **Explanation**

See the IBM Support Community for possible maintenance associated with this message. If you cannot find applicable maintenance, follow the procedures described in "Contacting IBM Support" on page 804 to report the problem.

### Severity

24

CKR1047 Complex dependency not support for new list type *value* 

#### **User response:**

See the IBM Support Community for possible maintenance associated with this message. If you cannot find applicable maintenance, follow the procedures described in "Contacting IBM Support" on page 804 to report the problem.

### Severity

24

**CKR1048** 

Complex dependency not supported for format type *value* 

### **Explanation**

See the IBM Support Community for possible maintenance associated with this message. If you cannot find applicable maintenance, follow the procedures described in "Contacting IBM Support" on page 804 to report the problem.

### Severity

24

**CKR1049** 

Unknown pseudo field; TAG=value

# **Explanation**

See the IBM Support Community for possible maintenance associated with this message. If you cannot find applicable maintenance, follow the procedures described in "Contacting IBM Support" on page 804 to report the problem.

### Severity

12

**CKR1050** 

CKRPUTV: too many output elements on line

### **Explanation**

A single output record appeared to contain millions of output elements. No new output is written to this record and to some extent this condition is handled like an out of storage condition, but processing may continue. See the IBM Support Community for possible maintenance associated with this message. If you cannot find applicable maintenance, follow the procedures described in "Contacting IBM Support" on page 804 to report the problem.

### Severity

16

CKR1051

CKRPUTV: too many elements in repeat group fieldaddr fieldname defined at ddname line number

### **Explanation**

A single instance of the indicated repeat group appeared to contain millions of entries. No new output is written to this repeat group and to some extent this condition is handled like an out of storage condition, but processing may continue. See the IBM Support Community for possible maintenance associated with this message. If you cannot find applicable maintenance, follow the procedures described in "Contacting IBM Support" on page 804 to report the problem.

### Severity

16

CKR1053 Format format can only be used with the name field
Not allowed for field at source

#### **Explanation:**

The indicated format works only with the named field or with the a defined variable that is based on it.

#### Severity

12

CKR1054 Default owner owner is undefined on complex complex

This message is issued when the *owner* specified on the DEFAULT OWNER= command is not defined in the *complex* mentioned, and a RACF command containing this would have been generated. It is only shown once per complex.

### Severity

12

CKR1055

event notify identity facility class profile profile

# **Explanation**

This message is issued with *event* equal to **Undefined** due to a VERIFY PERMIT command, and with *event* equal to **Remove** due to a REMOVE USER command. It means that the *identity* to be removed was present in the NOTIFY field of the mentioned OnePass mapping *profile*. To solve the error condition, an RDEL command will be generated to remove the profile.

### Severity

04

**CKR1056** 

Modifier FIRSTONLY is mutually exclusive with MORE - field name at ddname line number

# **Explanation**

Since the FIRSTONLY modifier implies that a repeat group is reduced to a single entry, a combination with the repeat group modifier MORE makes no sense.

# Severity

12

**CKR1057** 

Modifier FIRSTONLY cannot be combined with SORT on a summary for field *name* at *ddname* line *number* 

### **Explanation**

Summary processing requires an early reduction of the repeat group to a single entry. This means that an early sort must be done. This is not supported in combination with certain field manipulations, such as lookups and restrict processing, under certain conditions. It is possible for a field to have an internal SORT modifier that has not actually been specified or implied in explicit CARLa. If you are using zSecure for RACF, see the NODUP system-wide

option documentation in the zSecure CARLa Command Reference for more information.

### Severity

12

CKR1058 No storage left for buffer for fieldaddr fieldname - function disabled - defined at ddname line number

### **Explanation**

The indicated field requires special processing for the indicated function. The function can be one of the following:

- WRAP (to honor a WRAP or WORDWRAP modifier)
- · Format translation
- · DBCS-aware truncation
- Soft newline processing (to honor a /n specification)

#### **User response:**

Increase the storage that is available to the program.

### Severity

80

**CKR1059** 

Repeat group restriction for fieldname1 is not supported - field fieldname2 at source

### **Explanation**

This message may occur in restricted mode for partially restricted fields. It indicates that the current version does not support partial restriction of *fieldname1*. As a result *fieldname2* will result in an empty column. (*Fieldname2* is the requested field, *fieldname1* the actual database field; they may differ if *fieldname2* is a defined variable.)

### Severity

04

**CKR1060** 

VERIFY STC and COPY/MOVE/ REMOVE are mutually exclusive

### **Explanation**

VERIFY STC and COPY/MOVE/REMOVE commands cannot both be specified.

#### Severity

12

#### **CKR1061**

# option only valid behind COPY GROUP TOGROUP

### **Explanation**

The option specified is only valid behind the COPY GROUP= TOGROUP= command. Possibly you only need to change the order of the parameters.

### Severity

12

**CKR1062** 

Delete group *groupid* suppressed, still HLQ for DATASET profiles

### **Explanation**

This message indicates that the *groupid* indicated would have been deleted as the result of the commands given. However, there are still data set profiles with this ID as HLQ in the RACF database (probably due to the SUPPRESS DELDSD command). Since the DELGROUP would fail in this instance, it is suppressed.

### Severity

04

**CKR1063** 

NEWDATA only valid behind COPY TOUSER/TOGROUP

#### **Explanation**

This message indicates that the NEWDATA keyword was encountered in an unexpected position. It is only valid behind a COPY USER TOUSER or COPY GROUP TOGROUP construction. Possibly you only have to change the order in which the command keywords are given.

### Severity

12

**CKR1064** 

CKRCFV: Duplicate UNIX device dev in system system complex complex

### **Explanation**

A CKFREEZE record containing a mount point was encountered associating it to a device number that was already used for another file system on this *system*. The mount record is ignored, no new file system dump is started.

### Severity

20

CKR1065 masktype in mixed quotes before type "value" at DDname line number

### **Explanation**

A mask appears to be specified with mismatching start and end quotes, for example, starting with a single quote (') and ending with a double quote ("). The *masktype* can be **Extended attribute mask** or **Access intent mask**.

### Severity

12

CKR1066 masktype cannot exceed line boundary - type "value" at DDname line number

### **Explanation**

The indicated type of mask appears to cross a line boundary. The *masktype* can be **Extended attribute** mask or **Access intent mask**.

### Severity

12

**CKR1067** 

masktype: double +/-; found type "value" at DDname line number

### **Explanation**

The mask type being parsed uses '+' and '-' to specify a list of attributes that should be 'on' or 'off,', respectively; two such indicators were found with no attributes specified in between. The *masktype* can be **Extended attribute mask** or **Access intent mask**. To specify a fixed size list of attribute settings rather than a mask, do not use quotes. Instead use, for example, just --s-.

#### Severity

12

CKR1068 masktype: =, + or - expected; found type "value" at DDname line

#### **Explanation**

The mask type being parsed uses '+' and '-' to specify a list of attributes that should be 'on' or 'off',

respectively, or '=' to specify an exact list of attributes; no such indicator was found. The *masktype* can be **Extended attribute mask** or **Access intent mask**. To specify a fixed size list of attribute settings rather than a mask, do not use quotes. Instead use, for example, just ap--.

### Severity

12

CKR1069 Unexpected character in masktype; found type "value" at DDname line number

### **Explanation**

The character indicated is not recognized for the mask type being parsed. The *masktype* can be **Extended attribute mask** or **Access intent mask**. Valid attribute characters for the former are a, p, s and l; for the latter d, r, w and x. Furthermore, '+', '-' and '=' are valid indicators for 'on' and 'off', and the mask should be enclosed in quotes. Blanks are ignored.

### Severity

12

**CKR1070** 

Internally inconsistent masktype before type "value" at DDname line number

### **Explanation**

The mask just parsed is syntactically correct but semantically inconsistent, i.e., at least one attribute was requested to be on as well as off. The *masktype* can be **Extended attribute mask** or **Access intent mask**.

### Severity

12

**CKR1071** 

masktype ends with + or - before type "value" at DDname line number

### **Explanation**

The mask type being parsed uses '+' and '-' to specify a list of attributes that should be 'on' or 'off', respectively; the last such indicator had not been followed by any attributes when the closing quote was encountered. The *masktype* can be **Extended** attribute mask or Access intent mask.

### Severity

12

**CKR1072** 

OMVS HOME contains invalid value for user userid in complex complex version: home

### **Explanation**

The HOME field value in the OMVS segment of the indicated user ID does not allow the user to logon to z/OS Unix System Services, and this was apparent from its syntax: *home* does not start with a '/', and is not "." or "./".

### Severity

04

CKR1073 CKAOUNIX.CKASDIR: No memory to build SDIRs

### **Explanation**

There appears to be a memory shortage--try increasing the REGION size or limiting the query. As a result, UNIX processing cannot build a proper subdirectory search structure. In TYPE=UNIX newlists the HOME\_OF field will show up empty, AUDITCONCERN may be incomplete, AUDITPRIORITY may be too low, and DEPTH and ATTR may be in error. The output from TYPE=TRUSTED newlists may be incomplete as well.

#### Severity

80

**CKR1074** 

CKAOUNIX.CKATHOM: No memory to build associations, home directories are not determined

### **Explanation**

There appears to be a memory shortage--try increasing the REGION size or limiting the query. As a result, UNIX processing cannot determine the home directories of the users. In TYPE=UNIX newlists the HOME\_OF field will show up empty, AUDITCONCERN may be incomplete, AUDITPRIORITY may be too low, and DEPTH and ATTR may be in error. The output from TYPE=TRUSTED newlists may be incomplete as well.

#### Severity

80

CKR1075 CKAOUNIX.CKAQMNT: No memory to build QMNTs

There appears to be a memory shortage--try increasing the REGION size or limiting the query. As a result, UNIX processing cannot build a proper mount point qualifier search structure. In TYPE=UNIX newlists the HOME\_OF field will show up empty, AUDITCONCERN may be incomplete, and AUDITPRIORITY may be too low. The output from TYPE=TRUSTED newlists may be incomplete as well.

### Severity

80

**CKR1076** 

CKAOUNIX.CKAQMNT: Out of memory error in ADDINOD, home directories are not determined

### **Explanation**

There appears to be a memory shortage--try increasing the REGION size or limiting the query. As a result, UNIX processing cannot determine the home directories of the users. In TYPE=UNIX newlists the HOME\_OF field will show up empty, AUDITCONCERN may be incomplete, and AUDITPRIORITY may be too low. The output from TYPE=TRUSTED newlists may be incomplete as well.

### Severity

80

**CKR1077** 

Command type file *ddname* does not support file options *fileoption* 

# **Explanation**

The indicated command output DD-name, which can be CKR2PASS (for CARLa commands for a second pass) or CKRCMD (for TSO command output) does not support the indicated file option(s), which can include UTF-8 (Unicode), COMPRESS=GZIP, and MAXPAGE (limitation in pages).

# Severity

12

**CKR1078** 

FOCUS must precede parameters requiring entitlement checks

### **Explanation**

This message indicates the LIMIT FOCUS command was issued after the focus had been decided. The focus is decided at the first parameter that needs to

know which focus the program is running with. An example of such a parameter is NEWLIST TYPE=type for a newlist type that is only entitled for some product codes.

### **User response**

Move the command more to the beginning of the input.

### Severity

12

CKR1079

CKAOUNIX.CKAINOX: No memory to build INOXes, UNIX file name lookups are not performed.

### **Explanation**

There is a memory shortage. As a result, UNIX processing cannot build a proper inode search structure. In TYPE=SMF newlists the RECORDDESC might be incomplete and UNIX\_PATHNAME might be empty.

#### **User response:**

Increase the REGION size or limit the query to see if this resolves the problem.

### Severity

80

**CKR1080** 

Cannot override format internalformat to format - field fieldname source

### **Explanation**

An overriding format format was specified that is not compatible with the data type of the field or defined variable field that is overridden. The internalformat can be the input format of the (underlying) field or it can be the result of a DEFINE .. CONVERT (or similar) field value manipulation specification. This message is issued when attempting to override a special-format field like ACL to an incompatible one.

Also, this message is issued when specifying an incompatible date format override. For example, SMFTIMESTAMP when the data format is DATETIME or TOD. To override an SMFTIMESTAMP to a DATETIME, do not specify DATETIME as the overriding format directly, but use a variable defined via DEFINE variable AS CONVERT(field,SMFTIMESTAMP,DATETIME).

### Severity

12

**CKR1081** 

SCOPE= mutually exclusive with notPROFLIST chaining - newlist name at DDname line number

### **Explanation**

A SCOPE=id parameter was specified on newlist *name* that also specified a PROFLIST= or NOTPROFLIST= parameter and was itself the target of a PROFLIST=*name* or NOTPROFLIST=*name* specification. This combination is not supported.

### Severity

12

CKR1082 DEFTYPE missing TYPE=
parameter before token at ddname
line number

### **Explanation**

A DEFTYPE statement must contain a TYPE= specification.

### Severity

12

CKR1083

DEFTYPE ABBREV2=abbrev2 is reserved reserve reason at ddname line number

#### **Explanation**

The *abbrev2* specified at the given location conflicts with another abbreviation. This can be the abbreviation of a predefined newlist, a value used for internal processing, or the ABBREV2 specified on another DEFTYPE. The first two conflict types can be avoided by always choosing a national character (\$, #, or @) as part of the ABBREV2. If the latter occurs, you need to check and fix your DEFTYPE specifications for this query.

# Severity

12

CKR1084 No more than nnn DEFTYPE statements allowed before token at ddname line number

# **Explanation**

This message indicates that you have exceeded the internal limit on the number of user-defined newlist types. Reduce the number of DEFTYPE statements.

#### User response:

If the current limit (256 such newlists) is a problem for your installation, see the <u>IBM Support Community</u> for possible maintenance associated with this message. If you cannot find applicable maintenance, follow the procedures described in <u>"Contacting IBM Support" on page 804 to report the problem.</u>

### Severity

12

CKR1085 Duplicate DEFTYPE for type name at ddname1 line number1 and at ddname2 line number2

### **Explanation**

A user-defined newlist type can have only one definition per run.

### Severity

12

CKR1086 Undefined type name at ddname line number

# **Explanation**

The newlist type name is unknown. Perhaps a DEFTYPE statement is missing.

### Severity

12

CKR1087 Undefined ALLOC TYPE=name at ddname line number

#### **Explanation**

The allocation type name is unknown. Perhaps a DEFTYPE statement is missing.

#### Severity

12

CKR1088 Started processing type=name pads file ddname volser dsn

### **Explanation**

This message indicates that processing for the indicated newlist type started reading the indicated data set. If the message contains the text PADS for *pads*, then this indicates that access to the data set was allowed by virtue of conditional access by this program.

00

**CKR1089** 

number type records read number2
type records selected (p%)

### **Explanation**

This message is written at the end of the input phase for type *type*. It indicates the number of records that were read and selected for output for the newlist type. The selection count does not consider lookups because they are output as part of another newlist type. All records are read in case of a lookup, but only the lookup target fields are stored.

### Severity

00

CKR1090 The CHECKSUM\_ALG\_CHANGE value of *number* exceeds 840, i.e., 5 weeks

#### **Explanation:**

The maximum allowed value of the CHECKSUM\_ALG\_CHANGE option is 840 (hours), which corresponds with 5 weeks.

### Severity

12

**CKR1091** 

Overriding length zero on field field only valid on last field in display line at ddname line number

# **Explanation**

In a display, the overriding length zero can only be used on the last field on a line. This field will then use the remaining space on the line on the screen.

#### Severity

12

**CKR1092** 

CKR.READALL in class *class* not defined. Using defaults.

### **Explanation**

Normally a profile covering the CKR.READALL resource is used to decide whether the user is allowed to read the complete database or only has access to data that is in his/her scope. No such profile is defined, or the *class* is incorrectly specified. The restricted/unrestricted decision will now be based on the data in the CKRSITE area or on the type

of access the user has on the database (PADS/non-PADS). For additional information, see the *IBM Security zSecure CARLa-Driven Components: Installation and Deployment Guide*.

### Severity

00

**CKR1093** 

databasetype RACF DB cannot be allocated. Not present on system.

### **Explanation**

The database indicated is not present on the active system and thus could not be used. Check your system configuration and specify an existing database.

### Severity

12

**CKR1094** 

CKROUNIT: modifier can only be specified on first field on a line. field at DDname line number

# **Explanation**

The CONDPAGE and NOTEMPTY *modifiers* influence a complete output line. As such they are only accepted on the first field of that line.

### Severity

12

**CKR1095** 

CKATUID: Storage shortage, field fieldname is not filled in.

### **Explanation**

There appears to be a memory shortage--try increasing the REGION size or limiting the query. As a result, UNIX processing cannot build a proper RACF ID search structure. In TYPE=UNIX newlists the indicated field will be empty and UNIX\_ACL will be incomplete. In type=SMF newlists the RECORDDESC may be incomplete. The output from TYPE=TRUSTED newlists may be incomplete as well. The *fieldname* may be **OWNER** or **GROUP**, meaning that UIDs cannot be translated to RACF user IDs, or GIDs cannot be translated to RACF groups, respectively.

#### Severity

80

CKR1096 errordesc in mask-type audit flags string string

A syntax error was detected in a mask-type specification string for a UNIX audit flags field. For details on the correct syntax, see the UNIX fields section of the zSecure CARLa Command Reference. The errordesc can be **Duplicate operator specification** if a second '+', '-' or '=' is encountered with no attributes in between; for example, r=s,=f. It can be **Duplicate setting for read, Duplicate setting for** write or Duplicate setting for exec if the string uses an = specification for read, write, or exec as well as a + or - specification for the same access type, or multiple =, multiple +, or multiple - specifications; it can be Duplicate setting for a duplicate specification for all access types. It can be No operator specified when an audit setting indicator is found that was not preceded by +, -. or =. It can be Select on true AND false **invalid** if the specification was syntactically correct but semantically inconsistent; that is, at least one flag was requested to be on as well as off.

### Severity

12

**CKR1097** 

errordesc in mask-type file mode string string

### **Explanation**

A syntax error was detected in a mask-type specification string for a UNIX file mode field. The errordesc can be Typed and generic specification if both 'u','g' and/or 'o' specific and nonspecific clauses occur in a single mask. It can be **Duplicate operator specification** if a second '+', '-' or '=' is encountered with no attributes in between; for example, g=r,=w. It can be No target for operator specified if a '+', '-' or '=' is encountered that is not preceded by (at least one of) 'u', 'g', 'o', or 'a' to indicate the owner, group, or other access group, or all access groups. It can be **Duplicate use of group u**, **Duplicate use** of group g, or Duplicate use of group o if the string uses an = specification for owner, group, or other as well as a + or - specification for the same access group, or multiple = specifications; it can be **Duplicate** use of operand for group group for multiple + or specifications. It can be **No operator specified** when a access type is found that was not preceded by +, -. or =. It can be s is not valid for group o if s (setuid/ setgid) is specified or implied for group other. It can be t is not valid for group u or t is not valid for group g if the sticky bit is specified or implied for the owner or group access group, respectively. It can be **Select** on true AND false invalid if the specification was syntactically correct but semantically inconsistent;

that is, at least one flag was requested to be on as well as off.

For additional information about the correct syntax, see the "UNIX fields" section of the zSecure CARLa Command Reference.

This message is normally issued as a syntax error (return code 12) in response to a direct specification. It can also be issued as a warning (return code 4) when the program is parsing an /etc/profile file. You can suppress the warning via SUPPRESS MSG=1097; this has no effect on the syntax error.

#### Severity:

12 or 04

**CKR1098** 

Illegal expected in specificationtype-type objecttype string string

### **Explanation**

A syntax error was detected in the indicated kind of specification. *Expected* can be **character** or **value**; *specificationtype* can be **mask**, **octal**, or **text**; *objecttype* can be **file mode**, **generic file mode** or **audit flags**. The *objecttype* **generic file mode** refers to the "nonspecific" specification type for an access type.

For details on the correct syntax, see the "UNIX fields" section of the zSecure CARLa Command Reference.

This message is normally issued as a syntax error (return code 12) in response to a direct specification. It can also be issued as a warning (return code 4) when the program is parsing an /etc/profile file. You can suppress the warning via SUPPRESS MSG=1098; this has no effect on the syntax error.

#### Severity:

12 or 04

**CKR1099** 

Specificationtype-type objecttype string should have length required before type "value" at DDname line number

#### **Explanation**

The indicated kind of specification has a fixed length different from the length encountered. Specificationtype can be **Octal** or **Text**; objecttype can be **file mode** or **audit flags**.

For additional information about the correct syntax, see the *Unix fields* section of the *zSecure CARLa Command Reference*.

### Severity

12

# CKR messages from 1100 to 1199

**CKR1100** 

OBTAIN RC=nn on ddname volser dsname

### **Explanation**

This message indicates that a DSCB could not be obtained for *dsname* from the VTOC on disk volume serial *volser*. Restore the data set if necessary, or correct the data set name. If all is correct, try specifying the command BDAMQSAM in your preamble to work around this problem.

### Severity

16

**CKR1101** 

Unexpected IOS rc hhx, CSW stat stat sns sense cmd op for ddname volser dsname

### **Explanation**

This message indicates that EXCP failed with the indicated return code, status, and sense information. If the data set is not defective, see the IBM Support Community for possible maintenance associated with this message. If you cannot find applicable maintenance, follow the procedures described in "Contacting IBM Support" on page 804 to report the problem. Try specifying the command BDAMQSAM in your preamble to work around this problem.

# Severity

20

**CKR1102** 

Unexpected end-of-file at CCHHR cc hh r rel blk nnn for ddname volser dsname

# **Explanation**

This message indicates that an end-of-file marker was found on the track before the last block indicated by the Block Availability Map (BAM) was reached. This can also be a follow-on error to an I/O failure indicated by an earlier message. If the data set is not defective, see the IBM Support Community for possible maintenance associated with this message. If you cannot find applicable maintenance, follow the procedures described in "Contacting IBM Support" on page 804 to report the problem. Try specifying the command BDAMQSAM in your preamble to work around this problem.

### Severity

20

**CKR1103** 

Unexpected block length bb at CCHHR cchhr rel blk nnn for ddname volser dsname

### **Explanation**

This message indicates that a block length that differs from the block size indicated in the VTOC was encountered for the indicated relative block number. If the data set is not defective, see the IBM Support Community for possible maintenance associated with this message. If you cannot find applicable maintenance, follow the procedures described in "Contacting IBM Support" on page 804 to report the problem. Try specifying the command BDAMQSAM in your preamble to work around this problem.

# Severity

20

**CKR1104** 

Empty block in use according to BAM - *ddname* block *blkno* segment offset *offset* 

# **Explanation**

The block mentioned did not contain data, while the BAM indicated that it should. If the problem does not go away if the query is done again, run IRRUT200. If no problems are found by IRRUT200, see the IBM Support Community for possible maintenance associated with this message. If you cannot find applicable maintenance, follow the procedures described in "Contacting IBM Support" on page 804 to report the problem.

### Severity

80

**CKR1105** 

Unexpected len in RXNE *index* rel blk *block*.

### **Explanation**

This message indicates that the length found while processing a non-RDS index was too small. If the problem does not go away if the query is done again, see the IBM Support Community for possible maintenance associated with this message. If you cannot find applicable maintenance, follow the procedures described in "Contacting IBM Support" on

page 804 to report the problem. The problem can probably be circumvented by specifying SUPPRESS INDEX.

#### Severity

16

**CKR1106 Expected data block not found** ddname block block

#### **Explanation**

This message indicates that a block in the indicated RACF data set was actually an index block, while the index said it was a data block. If the problem does not go away if the query is done again, run IRRUT200. If no problems are found by IRRUT200, see the IBM Support Community for possible maintenance associated with this message. If you cannot find applicable maintenance, follow the procedures described in "Contacting IBM Support" on page 804 to report the problem. The problem can probably be circumvented by specifying SUPPRESS INDEX.

#### Severity

20

**CKR1107** Index conflict on rel blk block on ddname for key

#### **Explanation**

This message indicates that a block in a RACF data set was referred to as both an index and a data block by the index. If the problem does not go away if the query is done again, run IRRUT200. If no problems are found ▮ by IRRUT200, see the IBM Support Community for by IRRUT200, see the IBM Support Community for possible maintenance associated with this message. If you cannot find applicable maintenance, follow the procedures described in "Contacting IBM Support" on page 804 to report the problem. The problem can probably be circumvented by specifying SUPPRESS INDEX.

#### Severity

16

**CKR1108** Index conflict on rel blk block on ddname for key

#### **Explanation**

This message indicates that a block in a RACF data set was referred to as both an index and a data block by the index. If the problem does not go away if the query

is done again, run IRRUT200. If no problems are found by IRRUT200, see the IBM Support Community for possible maintenance associated with this message. If you cannot find applicable maintenance, follow the procedures described in "Contacting IBM Support" on page 804 to report the problem. The problem can probably be circumvented by specifying SUPPRESS INDEX.

#### Severity

16

CKR1109 **Entity type group assumed** segment segment of key

#### **Explanation**

This message indicates that a non-base segment was encountered for which the entity type user or group could not be determined. The message is only issued if DEBUG SEGMENT has been specified.

### Severity

00

**CKR1110** Index points to free space ddname block block segment offset segment

#### **Explanation**

This message indicates that the index of the indicated RACF data set points to a data block that is not in use according to the Block Availability Map. If the query is done again and the problem does not go away, run IRRUT200. If no problems are found possible maintenance associated with this message. If you cannot find applicable maintenance, follow the procedures described in "Contacting IBM Support" on page 804 to report the problem. The problem can probably be circumvented by specifying SUPPRESS INDEX.

#### Severity

80

**CKR1111** Unexpected access level hex xx

#### **Explanation**

During merge processing an invalid access level was encountered. This is probably caused by the corruption of a record in the database.

#### Severity

16

**CKR1112** 

Unexpected CONNECT authority hex xx for userid/groupid

### **Explanation**

During merge processing an invalid CONNECT authority was encountered. This is probably caused by the corruption of a record in the database.

### Severity

16

**CKR1114** 

Data set *name* has a HLQ of more than 8 characters long - skipped

### **Explanation**

During matching of access rules and data sets, a data set was encountered of which the name has a high level qualifier more than eight characters long. Since this data set cannot be protected by ACF2 rules, further processing is skipped for this data set.

### Severity

20

**CKR1115** 

Corrupted/truncated JES device info for system system record recno of dd volser dsn

#### **Explanation:**

The JES Device Information Services (SSI 83) data area as stored in the indicated CKFREEZE file record was corrupted or truncated.

#### **User response:**

Increase the CKFREEZE file's record length. If the error persists, see the IBM Support Community for possible maintenance associated with this message. If you cannot find applicable maintenance, follow the procedures described in "Contacting IBM Support" on page 804 to report the problem.

#### Severity

80

**CKR1117** 

CKRACTS: VDEFINE return code *n* for *var* len *len* 

#### **Explanation**

The ISPF VDEFINE service for a PANEL statement failed with the specified return code.

### Severity

12

**CKR1118** 

Missing UADS information for complex complex - APF CKFREEZE needed

### **Explanation**

While checking whether a logonid is able to logon to TSO, it was found that UADS information is needed to answer this question. However, the relevant information was not available (a CKFREEZE file made by an APF authorized zSecure Collect run is needed). The program will assume that the logonid cannot logon to TSO.

### Severity

04

**CKR1119** 

Invalid field length length found; field offset is offset

### **Explanation**

An invalid length was returned for the field at the specified offset in a logonid record. See the IBM Support Community for possible maintenance associated with this message. If you cannot find applicable maintenance, follow the procedures described in "Contacting IBM Support" on page 804 to report the problem.

### Severity

20

**CKR1120** 

Number of entries invalid length

#### **Explanation**

See the IBM Support Community for possible maintenance associated with this message. If you cannot find applicable maintenance, follow the procedures described in "Contacting IBM Support" on page 804 to report the problem.

#### Severity

24

**CKR1121** 

**DSN** mask not found

#### **Explanation**

See the <u>IBM Support Community</u> for possible maintenance associated with this message. If you cannot find applicable maintenance, follow the

procedures described in "Contacting IBM Support" on page 804 to report the problem.

### Severity

24

CKR1122

Record length invalid length

#### **Explanation**

See the IBM Support Community for possible maintenance associated with this message. If you cannot find applicable maintenance, follow the procedures described in "Contacting IBM Support" on page 804 to report the problem.

### Severity

24

CKR1123

**CDSR** not found

### **Explanation**

See the IBM Support Community for possible maintenance associated with this message. If you cannot find applicable maintenance, follow the procedures described in "Contacting IBM Support" on page 804 to report the problem.

# Severity

24

**CKR1125** 

Invalid offset offset for field tag in record key

# **Explanation**

See the IBM Support Community for possible maintenance associated with this message. If you cannot find applicable maintenance, follow the procedures described in "Contacting IBM Support" on page 804 to report the problem.

### Severity

24

**CKR1126** 

key is not marked as an InfoStorage record

### **Explanation**

See the IBM Support Community for possible maintenance associated with this message. If you cannot find applicable maintenance, follow the procedures described in "Contacting IBM Support" on page 804 to report the problem.

### Severity

24

CKR1127 *key* is of an unsupported type

### **Explanation**

See the IBM Support Community for possible maintenance associated with this message. If you cannot find applicable maintenance, follow the procedures described in "Contacting IBM Support" on page 804 to report the problem.

#### Severity

24

**CKR1128** 

key has an unknown layout version number *number* 

### **Explanation**

The specified resource rule has an unsupported layout. See the IBM Support Community for possible maintenance associated with this message. If you cannot find applicable maintenance, follow the procedures described in "Contacting IBM Support" on page 804 to report the problem.

### Severity

20

**CKR1129** 

Invalid Sequence Number number for field tag in record key

# **Explanation**

See the IBM Support Community for possible maintenance associated with this message. If you cannot find applicable maintenance, follow the procedures described in "Contacting IBM Support" on page 804 to report the problem.

# Severity

24

CKR1130

Unknown RuleHeader line type requested for *key* 

# **Explanation**

See the IBM Support Community for possible maintenance associated with this message. If you cannot find applicable maintenance, follow the procedures described in "Contacting IBM Support" on page 804 to report the problem.

#### Severity

24

**CKR1131** 

First entry in record key refers to a previous one for field offset

### **Explanation**

See the IBM Support Community for possible maintenance associated with this message. If you cannot find applicable maintenance, follow the procedures described in "Contacting IBM Support" on page 804 to report the problem.

#### Severity

24

**CKR1132** 

Record "key" doubly defined

#### **Explanation**

The indicated resource rule was encountered before in the same security complex. This indicates a problem with the database allocation. Check the ALLOC TYPE=ACF2INFO statements and verify that the proper data sets are allocated to the ddnames.

### Severity

20

**CKR1133** 

[complex] DB db datasetname read pp% to obtain number segments (of 256 byte) Unusedspace. Using readmethod.

Used *number* special, *number* index, and *number* data blocks for number requests. **Statistics** 

# **Explanation**

This message reports on the indexed read of a RACF data set. It indicates the number of segments to be read, and the percentage that actually was read physically to obtain this data. The percentage can grow above 100% if some parts had to be read more than once. Free space can be present at the end of the database (never used) or fragmented through the database. If all space is fragmented, Unusedspace will contain the text Free space completely fragmented, otherwise it will show **Space beyond** pp**% never used**. CARLa Command Reference. Element is **type** or **target** readmethod can be BDAM, indexed ECKD EXCP, or indexed EXCP. If either EXCP method was used, a fourth line is shown in the format **Read** number **blocks** from a total of number in number IOs. Cache hit was pp**%**.

#### Severity

00

**CKR1134** 

**SIMULATE** specification at DDname line number conflicts with the command at DDname line number

#### **Explanation**

Multiple SIMULATE CNGRACF or SIMULATE CKGRACF commands per complex are not allowed. Neither are multiple SIMULATE CNGRACF or SIMULATE CKGRACF commands that do not explicitly specify a complex.

#### Severity

12

**CKR1135** 

Undefined type lookup element value at ddname line number

#### **Explanation**

This message indicates that an error has been made in specifying an indirect reference. The syntax for a deftype lookup is as follows: FIELD:TYPE.KEY.TARGET where TYPE is a type of newlist, created with a DEFTYPE command, and KEY and TARGET are previously defined fields in the same newlist type. For a more detailed explanation of indirect references, see DEFINE command - Field value manipulation in the zSecure CARLa Command Reference. Element is type, key, or target and indicates the syntax element that is in error; for **key** or **target** type reflects the TYPE.

#### Severity

12

**CKR1135** 

Undefined lookup element value before token at ddname line number

#### **Explanation**

This message indicates that an error has been made in a MAILTO= specification. The syntax is as follows: MAILTO=:TYPE.TARGET where TYPE is a type of newlist, created with a DEFTYPE command, and TARGET is a previously defined field in that newlist type. See OPTION command - MAILTO in the zSecure and indicates the syntax element that is in error.

#### Severity

#### Field LID not found

# **Explanation**

zSecure Audit for ACF2 cannot store the logonid. This can be caused by processing a copy of an ACF2 logonid database on a system where ACF2 is not active and without allocating a CKFREEZE file containing the necessary information. For the processing of an unload, this is a fatal error.

### Severity

20

#### **CKR1137**

number [preselected] type records processed, selected number2 (p%)[(maintype pre-selection | preselected classes xx (yy%)]

### **Explanation**

Newlist *type* records were read, and of those read, *number2* were actually selected. Optionally, this message might indicate that pre-selection was active and on which *maintype* newlist the pre-selection took place, or how many pre-selection objects were preselected as a number and as a percentage of the total. For the statistics regarding pre-selection, see messages CKR2153 and CKR2154.

#### Severity

00

#### **CKR1139**

program used cc.c CPU seconds, nn,nnnKB, and took ss wall clock seconds

### **Explanation**

This message is issued after most processing has been done but before newlist output processing. It indicates the resource usage as well as the elapsed time for this run. Its main use is to measure resource usage in the ISPF interface, since the corresponding CKR0039 at the end of the SYSPRINT is not very usable for this purpose since it includes all user think time while looking at the ISPF displays, and all resource consumption (like recursive queries or other ISPF commands) done from the ISPF display.

#### Severity

00

#### **CKR1140**

Maximum number of *max* systems exceeded for system *system* 

### **Explanation**

This message indicates that you have exceeded the internal limit on the number of systems (I/O configurations). Reduce the number of ALLOCATE statements for CKFREEZEs. If the current limit (100 effective configurations) is a problem for your installation, see the IBM Support Community for possible maintenance associated with this message. If you cannot find applicable maintenance, follow the procedures described in "Contacting IBM Support" on page 804 to report the problem.

#### Severity

12

CKR1141 Maximum number of *max*complexes exceeded for complex
complex

#### **Explanation**

This message indicates that you have exceeded the internal limit on the number of complexes (security databases). Reduce the number of ALLOCATE statements for such databases. If the current limit (100 such databases) is a problem for your installation, see the <a href="IBM Support Community">IBM Support Community</a> for possible maintenance associated with this message. If you cannot find applicable maintenance, follow the procedures described in "Contacting IBM Support" on page 804 to report the problem.

#### Severity

12

**CKR1142** 

Duplicate and conflicting entry for key=key in lookup type.key.target Value "value1" retained, value "value2" from record number ignored.

### **Explanation**

While reading the file(s) for type type a duplicate entry was found for field key which was used as the key field of the lookup. In this case, the duplicate entries, value1 and value2, specify different values. Only value1 will be stored for display of the lookup. Note that message CKR2363 is issued if duplicate entries are found and value1 and value2 are identical.

#### Severity

00

CKR1143 Word number must be >= 1

The *number* in an expression WORD(*field*, *number*, *delimiter*) was not specified correctly.

### Severity

12

**CKR1144** 

Illegal BUNDLEMAILTO function at ddname line number

### **Explanation**

The specified BUNDLEMAILTO value is invalid. It has to be a series of field value manipulation functions with the BUNDLEBY base field. For additional information, see the documentation for the BUNDLE command in the zSecure CARLa Command Reference.

#### Severity

12

**CKR1145** 

BUNDLEMAILTO is only valid on the BUNDLE command at *ddname* line *number* 

### **Explanation**

The BUNDLEMAILTO keyword is not supported on the command it was specified on.

#### Severity

12

**CKR1146** 

PAS attribute requires KEY modifier before *token* at *ddname* line *number* 

# **Explanation**

The point-and-shoot modifier (PAS) is only supported on fields that have a KEY modifier as well (i.e., cannot be scrolled off the display).

# Severity

12

CKR1147 ddname falls under the CHECKSUM\_ALG\_CHANGE option

#### **Explanation**

The *ddname* CKFREEZE file and a previous snapshot of the same system were produced within CHECKSUM ALG CHANGE hours. Therefore, *ddname* 

is considered to be a migration point in the Audit Libraries application (main menu option AU.L). Data sets that have their fingerprints and anti-tamper digests stored in both CKFREEZE files, and were computed with different algorithms, are considered unchanged.

#### Severity

00

**CKR1148** 

CKRCFV: Encountered another DMSFILES dump for system system complex complex - skipped volume dsname

### **Explanation**

This message is issued when the program detects multiple DMSFILES dumps on a single system and cannot decide which one to use. There are no adverse effects to current program output.

### Severity

004

**CKR1149** 

ALLOC command at *ddname* line *number condition* a previous one -ignored

# **Explanation**

The indicated ALLOC command for an ACTIVE or INACTIVE security database is either identical to a previous ALLOC command, or incompatible with a previous one, as indicated by the message. In the latter case, the indicated command specifies (or implies) to allocate the PRIMARY security database, whereas a previous command specified the BACKUP, or v.v. The command is ignored.

### Severity

00

**CKR1150** 

Record "key" doubly defined

#### **Explanation**

The indicated structured InfoStorage record was encountered before in the same security complex. This indicates a problem with the database allocation. Check the ALLOC TYPE=ACF2INFO statements and verify that the proper data sets are allocated to the ddnames.

#### Severity

20

**CKR1151** 

field <Asymmetric AREMFLG> flag

### **Explanation**

An ACF2 SMF record of an unsupported layout was encountered. The SMF record is possibly corrupted. See the <u>IBM Support Community</u> for possible maintenance associated with this message. If you cannot find applicable maintenance, follow the procedures described in <u>"Contacting IBM Support" on page 804</u> to report the problem.

### Severity

20

**CKR1151** 

field <id: unintelligible AREMFLG> flag

### **Explanation**

An ACF2 SMF record of an unsupported layout was encountered. The SMF record is possibly corrupted. See the IBM Support Community for possible maintenance associated with this message. If you cannot find applicable maintenance, follow the procedures described in "Contacting IBM Support" on page 804 to report the problem.

#### Severity

20

**CKR1152** 

Warning: Dynamic parse table for complex *name* unknown, using current system DPT

# **Explanation**

This message indicates that no dynamic parse table (DPTB) could be found for the indicated complex name. The current system's DPTB is used instead. The DPTB defines which custom fields can be used for this complex.

#### Severity

00

CKR1153

**ENDBUNDLE** missing

### **Explanation**

This message indicates that a BUNDLE was started but not ended.

# Severity

12

**CKR1154** 

Duplicate allocation of type *type* for complex *complex* 

### **Explanation**

In an ACF2 complex only one data set of each *type* (LID, rule and infostorage) can be allocated. Verify the allocation statements on your query.

#### Severity

12

**CKR1155** 

Expected Audit Function Code instead of *field* 

#### **Explanation**

A number or an Audit Function Code indication (without quotes) should have been specified.

#### Severity

12

**CKR1156** 

Unload output file cannot have RECFM=U - [(redirected CKRUNLOU)] ddname [path | volser dsname]

# **Explanation**

An UNLOAD to a data set with RECFM=U is not supported. Output the UNLOAD data to a data set with another format and try again.

#### Severity

16

**CKR1157** 

LIKELIST cannot be specified in a subselect clause

#### **Explanation**

Specifying a LIKELIST clause in a subselect clause is not allowed.

#### Severity

12

**CKR1158** 

Subselect of "*field*" in "*subselectclause*" not allowed in

SELECT statement

In a subselect clause on the SELECT statement some fields are not allowed, because their value cannot be determined until after the database has been read. For example, the ACL fields USER and GROUP cannot be used, because the access list contains an ID that must be related to a matching profile to determine the type--use ID instead.

#### Severity

12

**CKR1159** 

Lookup not allowed in subselect clause in SELECT statement before type "value" at ddname line number

#### **Explanation**

Lookups are forbidden in a subselect clause on a SELECT statement, because they can only be performed after the database has been read.

#### Severity

12

**CKR1160** 

Modifier SORT applies to repeated fields only - not useful for *field* at ddname line number

#### **Explanation**

SORT is a repeat group modifier, and *field* is not a repeated field. Therefore, it is ignored.

#### Severity

04

**CKR1161** 

scope record: NextKey nesting level depth exceeded

#### **Explanation**

ACF2 scope records support a maximum of 10 NextKey nesting levels. The scope record identified in this message is a record exceeding this maximum. Further processing for this record is aborted.

#### Severity

04

CKR1162 Impossible length value value for fieldname fieldvalue

#### **Explanation**

See the IBM Support Community for possible maintenance associated with this message. If you cannot find applicable maintenance, follow the procedures described in "Contacting IBM Support" on page 804 to report the problem.

#### Severity

24

**CKR1163** 

scope record: improbable number of NextKeys

#### **Explanation**

The identified scope record appears to have multiple NextKeys - a logical impossibility. See the <u>IBM Support Community</u> for possible maintenance associated with this message. If you cannot find applicable maintenance, follow the procedures described in "Contacting IBM Support" on page 804 to report the problem.

#### Severity

24

**CKR1164** 

datasetname exceeds 2 GB in size.
This could be a cause for RACF
database corruption.

# **Explanation**

A RACF data set is limited in size to 2 GB. Larger data sets can cause database corruption. The indicated data set is larger than 2 GB. A severity of 8 indicates that the space above 2 GB is in use and you will most likely encounter RACF database corruption. A severity of 4 indicates that this space is not in use.

#### Severity

04 or 08

**CKR1165** 

Modifier UNIVERSAL invalid for field *field* at *ddname* line *number* 

#### **Explanation**

This message indicates that the UNIVERSAL modifier was used on a field that does not support its use. Only the ACL and CONNECTS-like fields support this modifier.

#### Severity

A type access level was not expected before type "value" at ddname line number

**Explanation** 

This message indicates that the program has interpreted the previous token as an access level of type *type*, but this type is considered inapplicable in this context. The type can be UNIX, ACF2, scope, module, or DEFINE.

- Use UNIX and ACF2 access values only for selection in newlist type TRUSTED and only some of them for newlist types REPORT\_AC1, REPORT\_PADS, and REPORT\_PROGRAM.
- Use scope values only for selection in newlist types TRUSTED and REPORT\_SCOPE newlist types.
- Use module values only for selection in newlist types REPORT\_AC1, REPORT\_PADS, and REPORT\_PROGRAM.
- DEFINE access values are used only in newlist types ACCESS and RACF\_ACCESS.

#### Severity:

12

**CKR1166** 

The access value *value* was not expected before type "*value*" at *ddname* line *number* 

#### **Explanation**

The program interpreted the previous token as the access value *value*, but this value is considered inapplicable in this context.

- HIDDEN is used only for selection in newlist types REPORT\_AC1, REPORT\_PADS, REPORT\_PROGRAM, and REPORT\_STC.
- QUALOWN is used only in newlist types REPORT\_SCOPE, ACCESS, and RACF\_ACCESS.
- OWNER is used only in newlist types TRUSTED, REPORT\_REDUNDANCY, REPORT\_SENSITIVE, REPORT\_NONDEFAULT, REPORT\_OUFOFGROUP, and REPORT\_PROFILE.
- The following values are used in newlist type TRUSTED and only some of them in newlist types REPORT\_AC1, REPORT\_PADS, REPORT\_PROGRAM, and REPORT\_SCOPE:

| A-READ                         | D-EXECUTE                        |
|--------------------------------|----------------------------------|
| A-UPD-NX                       | D-READ                           |
| A-UPDATE                       | D-READ-NX                        |
| AD-EXEC<br>AD-READ<br>AD-RD-NX | D-UPD-NX<br>D-WRIT-NX<br>D-WRITE |
| AD NO NA                       | DELETE                           |

AD-UPD-NX AD-WRITE AD-WRI-NX

UPD-NX

ADD ADD-DEL

#### Severity:

12

CKR1166 A CONNECT authority was not expected before type "value" at ddname line number

#### **Explanation:**

The program interpreted the previous token as a CONNECT authority, but this value is considered inapplicable in this context. CONNECT authorities are used only in NEWLIST TYPE=RACF\_ACCESS.

#### Severity:

12

CKR1167 Unknown directory layout *number*- empty SSCP assumed

#### **Explanation**

During analysis of the ACF2 resident scope structure, the program encountered a scope directory with an unknown layout identifier. To prevent abends, processing of the directory is skipped completely, which effectively implies that all SCPLISTs are considered empty. This makes the program unusable for scoped administrators. See the IBM Support Community for possible maintenance associated with this message. If you cannot find applicable maintenance, follow the procedures described in "Contacting IBM Support" on page 804 to report the problem.

#### Severity

24

CKR1168 Unknown directory layout for identifier - number

#### **Explanation**

During creation of an unload, the program encountered a scope directory with an unknown layout identifier. The program tries to continue, but there is no guarantee that the generated output will be correct.

See the IBM Support Community for possible maintenance associated with this message. If you cannot find applicable maintenance, follow the procedures described in "Contacting IBM Support" on page 804 to report the problem.

#### Severity

20

**CKR1169** 

Illegal time value before token at ddname line number

# Explanation

This message is issued when reading a DATETIME format value where the time is not recognizable.

### Severity

12

**CKR1170** 

Invalid continuation of date value before token at ddname line number

## **Explanation**

This message is issued when reading a DATETIME format value where characters remain behind the date part.

#### Severity

12

**CKR1171** 

CKROUNIT Request storing for segment typing due to newlist field and ambiguous entity

# **Explanation**

This message is triggered by DEBUG SEGMENT if all users and groups will be stored to help disambiguating the entity type of segments in a RACF restructured database. This specific message is given if there is a LIST family statement that needs a field that depends on the proper entity type being determined.

#### Severity

00

**CKR1172** 

CKROUNIT Request storing for segment typing due to newlist selection

# **Explanation**

This message is triggered by DEBUG SEGMENT if all users and groups will be stored to help disambiguating the entity type of segments in a RACF restructured database. This specific message is given if the SELECT statement itself needs the entity type disambiguated.

# Severity

00

**CKR1173** 

Global select indicates no storing for segment typing is needed.

#### **Explanation**

This message is triggered by DEBUG SEGMENT if all users and groups need NOT be stored to help disambiguating the entity type of segments in a RACF restructured database. It may override a message CKR1171, CKR1172. CKR1304, or CKR1305. This typically happens if the global SELECT and an inner (newlist) SELECT are in fact disjoint.

### Severity

00

**CKR1174** 

RRSF command propagation is active on CURRENT system.
Reducing maximum command size to 5000 bytes.

# **Explanation**

RRSF command propagation has a limit of 5000 bytes on the size of propagated commands. Because RRSF command propagation is active on the CURRENT system, the maximum command size is reduced from 16 kilobytes to 5000 bytes.

# Severity

00

**CKR1175** 

Unexpected minidisk user1 dev in CP directory for user2

# **Explanation**

This message means that in a VM CKFREEZE file the CP directory had an unexpected layout. If you feel that the product should support this situation, See the IBM Support Community for possible maintenance associated with this message. If you cannot find applicable maintenance, follow the procedures described in "Contacting IBM Support" on page 804 to report the problem.

#### Severity

08

CKR1176 Unexpected minidisk user1 dev in CP directory

This message means that in a VM CKFREEZE file the CP directory had an unexpected layout. If you feel that the product should support this situation, see the IBM Support Community for possible maintenance associated with this message. If you cannot find applicable maintenance, follow the procedures described in "Contacting IBM Support" on page 804 to report the problem.

#### Severity

80

**CKR1177 VERIFY NONEMPTY/ONVOLUME** 

not performed on complex complex due to missing CP directory

### **Explanation**

This message means that a VM CKFREEZE file was missing, or that it did not contain CP directory information. The functions that need it will not be performed.

# Severity

80

**CKR1178** No VMMDISK profile protection for minidisk on volume volume

user.dev

#### **Explanation**

This message is issued by VERIFY PROTECTALL if no profile matches the minidisk definition in the VM CP directory and no HCPRWA information is available. No command is generated to remedy the situation; you must determine the access requirements yourself. The default action taken by VM is defined by whatever is encoded on the SYSSEC macro in the HCPRWA module.

#### Severity

80

**CKR1179** Generic VMMDISK profile without

matching minidisks profile

#### **Explanation**

This message is issued by VERIFY NONEMPTY or VERIFY ALLNOTEMPTY to indicate that the profile is obsolete according to any of those commands. An

RDELETE RACF command will be generated to remove the profile.

#### Severity

04

**CKR1180** Discrete VMMDISK profile but no minidisk defined profile

#### **Explanation**

This message is issued by VERIFY ONVOLUME to indicate that the profile is obsolete because the minidisk does not exist anymore. An RDELETE RACF command will be generated to remove the profile.

#### Severity

04

**CKR1181 Unsupported FDE for field:** FLAGS=SPECIAL

#### **Explanation**

According to its Field Definition Entry, the indicated field has non-standard processing requirements. This is not supported for site-defined fields.

#### Severity

20

**CKR1182 Unsupported FDE for field: HEADER=NONE** 

# **Explanation**

Site-defined multi-valued bit fields are not supported.

#### Severity

20

**CKR1183 Unsupported FDE for field: (X)VL,** but not DYNAMEL

# **Explanation**

The indicated multi-valued field is defined as having entries with a variable length, but does not possess a way to indicate the actual length for each entry. See the IBM Support Community for possible maintenance associated with this message. If you cannot find applicable maintenance, follow the procedures described in "Contacting IBM Support" on page 804 to report the problem.

### Severity

20

CKR1184 Unsupported FDE for *field*: STATUS=PSEUDO

### **Explanation**

The only currently supported pseudo field is the
UID string in a logonid record. See the IBM Support
Community for possible maintenance associated
with this message. If you cannot find applicable
maintenance, follow the procedures described in
"Contacting IBM Support" on page 804 to report the
problem.

### Severity

20

CKR1185 Unsupported FDE for *field*: length

### **Explanation**

FDE-defined fields with a length of zero bytes in general cannot be used as a selection criterion. Their use on a SORTLIST statement or suchlike is equally futile.

# Severity

20

CKR1186 Unsupported FDE for *field*: remote default value

#### **Explanation**

Fields of which the default value is not present in the FDE proper are not supported.

#### Severity

20

CKR1187 Unsupported FDE for field: unsupported TYPE: type - type(hex)

# **Explanation**

The indicated field does not have one of the eight ACF2-defined data types (binary, character, packed decimal, time, bit flag, TOD stamp, hexadecimal or encrypted). See the IBM Support Community for possible maintenance associated with this message. If you cannot find applicable maintenance, follow the

procedures described in "Contacting IBM Support" on page 804 to report the problem.

### Severity

20

CKR1188 Inconsistent FDE for field: TYPE=BIT, FLAGS=MULTI

#### **Explanation**

A bit-flag type field, being only one bit in size, by definition cannot have multiple values. See the IBM Support Community for possible maintenance associated with this message. If you cannot find applicable maintenance, follow the procedures described in "Contacting IBM Support" on page 804 to report the problem.

#### Severity

20

CKR1189 Inconsistent FDE for field: FLAGS=MULTI, STATUS=PSEUDO

#### **Explanation**

Multi-valued ACF2 pseudo fields are not supported.

See the IBM Support Community for possible maintenance associated with this message. If you cannot find applicable maintenance, follow the procedures described in "Contacting IBM Support" on page 804 to report the problem.

#### Severity

20

CKR1190 Inconsistent FDE for field: DYNAMEL, but not (X)VL

#### **Explanation**

The indicated multi-valued field has a length byte for each value, even though the values have a constant length. While this might be a legal field definition, it is currently unsupported. See the IBM Support Community for possible maintenance associated with this message. If you cannot find applicable maintenance, follow the procedures described in "Contacting IBM Support" on page 804 to report the problem.

#### Severity

Inconsistent FDE for *field*: TYPE=PACKED, LENGTH > 16

### **Explanation**

Packed decimal fields cannot exceed 16 bytes in length. See the <u>IBM Support Community</u> for possible maintenance associated with this message. If you cannot find applicable maintenance, follow the procedures described in <u>"Contacting IBM Support" on page 804 to report the problem.</u>

#### Severity

20

CKR1192 field does not HAVE multiple values

### **Explanation**

The indicated field is not defined as multi-valued. However, a request was encountered for a value other than the first one. See the IBM Support Community for possible maintenance associated with this message. If you cannot find applicable maintenance, follow the procedures described in "Contacting IBM Support" on page 804 to report the problem.

#### Severity

24

CKR1193 Inconsistent AMULTFLD for field: AMULTCUR < 0

# **Explanation**

The indicated multi-valued field has a negative number of values. See the IBM Support Community for possible maintenance associated with this message. If you cannot find applicable maintenance, follow the procedures described in "Contacting IBM Support" on page 804 to report the problem. To identify the record causing the error use DEBUG FIELD. For additional information about the DEBUG command, see the "Secure CARLa Command Reference."

#### Severity

20

CKR1194 Inconsistent AMULTFLD for *field*: requested value # > AMULTCUR

#### **Explanation**

The indicated multi-valued field does not have as many values as are requested. See the IBM Support

Community for possible maintenance associated with this message. If you cannot find applicable maintenance, follow the procedures described in "Contacting IBM Support" on page 804 to report the problem. To identify the record causing the error, use DEBUG FIELD. For additional information about the DEBUG command, see the zSecure CARLa Command Reference.

#### Severity

20

CKR1195 Inconsistent AMULTFLD for field:
AMULTCUR > FDEMVMAX

### **Explanation**

The indicated multi-valued field has more values defined than are allowed by its Field Definition

Entry. See the IBM Support Community for possible maintenance associated with this message. If you cannot find applicable maintenance, follow the procedures described in "Contacting IBM Support" on page 804 to report the problem. To identify the record causing the error, use DEBUG FIELD. For additional information about the DEBUG command, see the

\*\*Indicated multi-valued field has more values defined as social definition.

#### Severity

20

CKR1196 Inconsistent AMULTFLD for *field*:
AMULTOFF past record end

#### **Explanation**

The multi-valued field header of the indicated field is present in the ACF2 database record, but the actual values are not. See the IBM Support Community for possible maintenance associated with this message. If you cannot find applicable maintenance, follow the procedures described in "Contacting IBM Support" on page 804 to report the problem. To identify the record causing the error, use DEBUG FIELD. For additional information about the DEBUG command, see the "Secure CARLa Command Reference."

#### Severity

20

CKR1197 field: DYNAMEL running past record end

The requested field value is not physically present in the ACF2 database record, even though the multivalued field header indicates it should be. See the IBM Support Community for possible maintenance associated with this message. If you cannot find applicable maintenance, follow the procedures described in "Contacting IBM Support" on page 804 to report the problem. To identify the record causing the error, use DEBUG FIELD. For additional information about the DEBUG command, see the zSecure CARLa Command Reference.

Severity

20

**CKR1198** 

field: fixed MV past record end

# **Explanation**

The requested field value is not physically present in the ACF2 database record, even though the multivalued field header indicates it should be. See the IBM Support Community for possible maintenance

associated with this message. If you cannot find applicable maintenance, follow the procedures described in "Contacting IBM Support" on page 804 to report the problem. To identify the record causing the error, use DEBUG FIELD. For additional information about the DEBUG command, see the zSecure CARLa Command Reference.

#### Severity

20

**CKR1199** 

IMBED NODUP does not support the FILEDESC/PATH parameters

# **Explanation**

The NODUP parameter was used on the IMBED command in combination with the FILEDESC or PATH parameter. This is not supported.

#### Severity

12

# CKR messages from 1200 to 1299

**CKR1200** 

keyword invalid without
ERRORMAILTO or SMTPMAILFROM
or FROM or REPLYTO

#### **Explanation**

The *keywords* MAILTO (MT) and BUNDLEMAILTO (BMT) are used to generate an e-mail message. If they are used, a valid value for at least one of the keywords mentioned is essential to create a valid SMTP header.

### Severity

12

#### **CKR1201**

Fields with format outfrmt can only be modifiable once per record or detail display - name at ddname line number or - name in parm string

# **Explanation**

The field *name* occurs twice or more on the same display, and both occurrences are modifiable. This is not allowed unless the format is CHAR or ASIS. This may apply to the record level display, or this may apply to the detail display. Either display the field only once, or add the NOMODIFY modifier to all except one of them.

#### Severity

12

#### **CKR1202**

Repeat group field *name* can only be displayed as modifiable once per detail display -*name* at *ddname* line *number* or - *name* in *parm* string

#### **Explanation**

The field *name* occurs twice or more on the detail display, both occurrences are modifiable, and the field is defined as a repeat group. This is not supported. Either display the field only once on the repeat group line, or add the NOMODIFY modifier to all except one of the occurrences.

#### Severity

12

#### **CKR1203**

BASIC or MAIN not specified on program profile *program* used in DATASET profile datasetprofile for ID identity

This message is issued due to a VERIFY PADS command while RACF runs in Enhanced-Warning program security mode. A program is defined on a conditional access list, and an accompanying specific profile is defined, but that profile is missing APPLDATA('MAIN') or APPLDATA('BASIC'). Because RACF runs in Enhanced-Warning mode, a commented RALTER PROGRAM APPLDATA('MAIN') command is generated. This command can be uncommented and run when you decide that the mentioned program needs to be on the conditional access list. For additional information, see "VERIFY PADS" in the \*\*ISECURE CARLA Command Reference.\*\*

#### Severity

04

**CKR1204** 

No specific program profile found for program program used in DATASET profile datasetprofile for ID identity

### **Explanation**

This message is issued due to a VERIFY PADS command while RACF runs in Enhanced-Warning program security mode. A program is defined on a conditional access list and no corresponding specific program profile is found but a non-specific program profile is. Because RACF runs in Enhanced-Warning mode, commented commands for copying the non-specific profile to a specific one and adding APPLDATA('MAIN') are generated. These commands can be uncommented and run when you decide that the mentioned program needs to be on the conditional access list. For additional information, see "VERIFY"

PADS" in the *zSecure CARLa Command Reference*.

#### Severity

04

**CKR1205** 

No non-specific profile found for program profile *program* used in DATASET profile *volser* datasetprofile for ID identity

# **Explanation**

This message is issued due to a VERIFY PADS command while RACF runs in Enhanced-Warning program security mode. A program is defined on a conditional access list, but no matching program profile exists. To solve the error condition, a command is generated to remove the WHEN-clause.

#### Severity

04

**CKR1206** 

No non-specific profile found for program profile program used in generic DATASET profile datasetprofile for ID identity

#### **Explanation**

This message is issued due to a VERIFY PADS command while RACF runs in Enhanced-Warning program security mode. A program is defined on a conditional access list, but no matching program profile exists. To solve the error condition, a command is generated to remove the WHEN-clause.

### Severity

04

**CKR1207** 

No non-specific profile found for program profile *program* used in DATASET profile datasetprofile for ID identity

#### **Explanation**

This message is issued due to a VERIFY PADS command while RACF runs in Enhanced-Warning program security mode. A program is defined on a conditional access list, but no matching program profile exists. To solve the error condition, a command is generated to remove the WHEN-clause.

#### Severity

04

**CKR1208** 

BASIC or MAIN not specified on program profile program used in DATASET profile volser dataset profile for ID identity

# **Explanation**

This message is issued due to a VERIFY PADS command while RACF runs in Enhanced program security mode. A program is defined on a conditional access list and an accompanying specific program profile is defined, but that program profile does not have APPLDATA('MAIN') or APPLDATA('BASIC') defined. To solve the error condition, a command is generated to remove the WHEN-clause.

#### Severity

BASIC or MAIN not specified on program profile *program* used in generic DATASET profile datasetprofile for ID identity CKR1212

No specific program profile found for program program used in generic DATASET profile datasetprofile for ID identity

### **Explanation**

This message is issued due to a VERIFY PADS command while RACF runs in Enhanced program security mode. A program is defined on a conditional access list and a accompanying specific program profile is defined, but that program profile does not have APPLDATA('MAIN') or APPLDATA('BASIC') defined. To solve the error condition, a command is generated to remove the WHEN-clause.

# **Explanation**

This message is issued due to a VERIFY PADS command while RACF runs in Enhanced program security mode. A program is defined on a conditional access list and a accompanying specific program profile is defined, but that program profile does not have APPLDATA('MAIN') or APPLDATA('BASIC') defined. To solve the error condition, a command is generated to remove the WHEN-clause.

#### Severity

04

**CKR1210** 

BASIC or MAIN not specified on program profile *program* used in DATASET profile datasetprofile for ID identity

#### Severity

04

**CKR1213** 

No specific program profile found for program program used in DATASET profile datasetprofile for ID identity

### **Explanation**

This message is issued due to a VERIFY PADS command while RACF runs in Enhanced program security mode. A program is defined on a conditional access list and a accompanying specific program profile is defined, but that program profile does not have APPLDATA('MAIN') or APPLDATA('BASIC') defined. To solve the error condition, a command is generated to remove the WHEN-clause.

#### **Explanation**

This message is issued due to a VERIFY PADS command while RACF runs in Enhanced program security mode. A program is defined on a conditional access list and a accompanying specific program profile is defined, but that program profile does not have APPLDATA('MAIN') or APPLDATA('BASIC') defined. To solve the error condition, a command is generated to remove the WHEN-clause.

#### Severity

04

**CKR1211** 

No specific program profile found for program program used in DATASET profile volser datasetprofile for ID identity

#### Severity

04

**CKR1214** 

PIPE is only valid on PATH/
FILEDESC - at ddname line number

#### **Explanation**

This message is issued due to a VERIFY PADS command while RACF runs in Enhanced program security mode. A program is defined on a conditional access list and a accompanying specific program profile is defined, but that program profile does not have APPLDATA('MAIN') or APPLDATA('BASIC') defined. To solve the error condition, a command is generated to remove the WHEN-clause.

# **Explanation**

A PIPE specification is only useful on a PATH or FILEDESC allocation. Either remove PIPE or change to a PATH or FILEDESC allocation.

#### Severity

12

**CKR1215** 

GETPROC is only valid on TYPE=SMF, TYPE=ACCESS, or <deftype> - at ddname line number

# Severity

GETPROC is invalid for input types other than SMF, ACCESS, or those defined with the DEFTYPE command. Additionally, the GETPROC parameter is only intended for internal IBM Security zSecure use.

# Severity

12

| CKR1216 | WTO/SNMP/SYSLOG/CMD/                  |
|---------|---------------------------------------|
|         | SMF1154 are mutually exclusive        |
| -       | - at <i>ddname</i> line <i>number</i> |

#### **Explanation:**

You can specify only one special delivery type on a newlist; that is, CMD, SMF1154, SNMP, SYSLOG, or WTO.

# Severity

12

| CKR1217 | PL/LL mutually              |
|---------|-----------------------------|
|         | exclusive with WTO/SNMP/    |
|         | SYSLOG/CMD/XML/SMF1154 - at |
|         | ddname line numher          |

#### **Explanation:**

CMD, SMF1154, SNMP, SYSLOG, or XML imply a specific line and page length. These values are not available for modification.

#### Severity

12

| CKR1218 | WTO failed RC= <i>rc</i> (dec) <i>newlist</i> at |
|---------|--------------------------------------------------|
|         | ddname line number                               |

#### **Explanation**

This message indicates that an error occurred while issuing a write-to-operator message (WTO) for the *newlist* mentioned. This message will be followed by the WTO in question.

#### Severity

04

| CKR1219 | SNMP trap failed msg newlist at |
|---------|---------------------------------|
|         | ddname line number              |

# **Explanation**

The sending of an SNMP trap for *newlist* failed. The sending routine reported *msg*. Possible messages and their reasons are:

| Table 4. CKR1219 messages                                                                             |                                                                                                    |  |
|----------------------------------------------------------------------------------------------------|----------------------------------------------------------------------------------------------------|--|
| Message                                                                                               | Explanation                                                                                                    |  |
| missing specific type                                                                                 | The first line of the CARLa (sort)list for sending an SNMP trap did not start with an integer indicating the specific type of the trap.                                                                                                    |  |
| unknown variable(s):<br>variable1, variable2,                                                         | Some strings were not recognized as variables, possibly due to typos in the CARLa (sort)list.                                                                                                    |  |
| total length of variables<br>is too large, even after<br>trimming each variable to<br>1023 characters | Even though the contents of each variable did not exceed 1023 characters, the total size of the variable strings and their contents exceeded the maximum of 32000 bytes.                                                                                                    |  |
| SnmpEnc failed                                                                                        | It was not possible<br>to encode the SNMP<br>trap; there may be<br>a semicolon in the<br>community string or the<br>enterprise string may be<br>incorrectly formatted.                                                                                                    |  |
| IBM-1047 to ISO8859-1<br>conversion failed: not<br>enough memory                                      | EBCDIC to ASCII conversion failed due to memory shortage.                                                                                                    |  |
| Cannot open converter<br>from IBM-1047 to<br>ISO8859-1                                                | EBCDIC to ASCII conversion was not supported. See the IBM Support Community for possible maintenance associated with this message. If you cannot find applicable maintenance, follow the procedures described in "Contacting IBM Support" on page 804 to report the problem. |  |
| socket error: rc return<br>code (hex), reason reason<br>code (hex); error message<br>string           | A socket could not be created; details can be found in the UNIX System Services Messages and Codes manual.                                                                                                    |  |

| Table 4. CKR1219 messages (continued)                                                                       |                                                                                                    |
|----------------------------------------------------------------------------------------------------|----------------------------------------------------------------------------------------------------|
| Message                                                                                                    | Explanation                                                                                                    |
| sendto error: rc return<br>code (hex), reason reason<br>code (hex); error message<br>string                 | Data could not be sent on<br>a socket; details can be<br>found in the UNIX System<br>Services Messages and<br>Codes manual.                                                                                                    |
| usage: <specific> -c <community> -g <generic> -e <enterprise></enterprise></generic></community></specific> | The syntax of the line with the specific trap was incorrect; the line should start with an integer which specifies the specific-trap field; it is optionally followed by '-c community', '-g generic' (where generic is an integer which specifies the generic-trap field), and '-e enterprise' (where enterprise is a dot separated list of integers) |
| <specific> must be an integer</specific>                                                                    | The specific-trap field is not an integer                                                                                                    |
| <generic> must be an integer</generic>                                                                      | The generic-trap field is not an integer                                                                                                    |
| Call to C routine<br>CKRTRAP failed                                                                         | The routine CKRTRAP could not be called. This is probably the result of a missing or incorrectly established LE environment. Verify that ALLOC NOLE has not been specified for this run.                                                                                                    |

# Severity

04

| CKR1220 | GETHOSTNAME [ rc rc (dec), errno |
|---------|----------------------------------|
|         | errno (hex)   RC nn [meaning]    |
|         | reason qqqq rrrrx [meaning] ]    |

#### **Explanation:**

The GETHOSTNAME call failed. This can result in invalid SMTP HELO statements and SNMP traps. This can be caused (amongst other reasons) by missing TCP/IP resolver data, or no capability to perform UNIX calls (for example, no UID provided).

#### **Severity:**

80

| CKR1221 | Could not resolve <i>protocol</i>     |
|---------|---------------------------------------|
|         | destination [rc rc earlier] - newlist |
|         | newlist at ddname line line           |

#### **Explanation**

The destination as specified on the protocol destination keyword of the newlist that is specified (SNMPTO, SYSLOGTO, SYSLOGUDP, or SYSLOGTCP) could not be resolved to an IP address. No SNMP traps (for SNMP) or UNIX syslog messages (for SYSLOG) will be sent to this destination. This could be the result of an erroneous specification, incorrectly configured TCPIP, temporary unavailability of the Domain Name Server (DNS), or the SNMP destination temporarily not in (Dynamic) DNS.

**earlier** indicates that the newlist points to the same destination as an earlier one.

### Severity

04

CKR1222 field lookup not supported on select - at ddname line number

#### **Explanation**

The indicated field cannot be used as a security database lookup field in a SELECT clause. Lookups in a SELECT clause are restricted to: (ANY)SUPGROUP/OWNER/DFLTGRP.

# **User response**

Change the SELECT clause in the statement to specify only keywords from this group or refer to a newlist type other than the default (RACF).

# Severity

12

| CKR1223 | CLEANUP and NOCLEANUP are          |
|---------|------------------------------------|
|         | mutually exclusive before token at |
|         | ddname line number                 |

#### **Explanation**

The keywords CLEANUP and NOCLEANUP of the ALLOCATE command are mutually exclusive.

#### Severity

| 12      |                                  |
|---------|----------------------------------|
| CKR1224 | Incomplete mailbox specification |
|         | token at ddname line line        |

An error was encountered in the mailbox specification before the *token* specified. For information about address specification, refer to the RFC 2822 syntax documented in the *zSecure CARLa Command Reference*. If an E-mail address list is in use, the ddname can be of the form Rxxxxxxx, where xxxxxxx is a decimal number. In this case it refers to the record number within the E-mail address list you are using. To find the <deftype> used, you can refer to the last message CKR1088 shown before this message.

### Severity

12

**CKR1225** 

E-mail name at ddname line number sent to address, subject: subject

### **Explanation**

This is an informational message indicating that an e-mail message has been generated as requested for newlist *name*, from the given input location. It was sent to *address*, with the subject shown.

### Severity

00

**CKR1226** 

ALLOC TYPE=esm ACTIVE is invalid on a non-esm system - at ddname line number

### **Explanation**

An allocation request for the active security database for External Security Manager *esm* was received. That ESM is not active on this system, so the allocation cannot be done.

#### Severity

12

**CKR1227** 

Sent SNMP trap to *nr* recipients, including *IPaddress* port *port newlist* at *ddname* line *number* 

# **Explanation**

This message is issued to inform you that an SNMP trap was sent for *newlist*.

# Severity

00

#### **CKR1228**

Field "SYSTEM" required in NEWLIST TYPE=deftype for format format - time zone omitted for fieldaddr fieldname at ddname line number

#### **Explanation**

The DATETIMEZONE, SMFTIMESTAMPZONE, JAVA\_SIMPLEDATE, and XSD\_DATETIME formats need a system to determine which time zone to use. For a DEFTYPE newlist you should DEFINE a field SYSTEM yielding the SMFid of the system to use. For additional information about the date and time formats, see the LIST command - Format names documentation in the zSecure CARLa Command Reference.

#### Severity

04

#### **CKR1230**

Missing local part of mailbox address token at ddname line line

#### **Explanation**

No local part (username) was found in the mailbox specification before the *token* specified. For information about address specification, refer to the RFC 2822 syntax documented in the *zSecure CARLa Command Reference*. If an E-mail address list is in use, the ddname can be of the form Rxxxxxxx, where xxxxxxx is a decimal number. In this case it refers to the record number within the E-mail address list you are using. To find the <deftype> used, you can refer to the last message CKR1088 shown before this message.

# Severity

12

**CKR1231** 

Missing domain in mailbox address token at ddname line line

# **Explanation**

No domain was found in the mailbox specification before the *token* specified. For information about address specification, refer to the RFC 2822 syntax documented in the *zSecure CARLa Command Reference*. If an E-mail address list is in use, the ddname can be of the form Rxxxxxxxx, where xxxxxxx is a decimal number. In this case it refers to the record number within the E-mail address list you are using. To find the <deftype> used, you can refer to the last message CKR1088 shown before this message.

### Severity

12

**CKR1232** 

Suppressing NEWLIST
NAME=name at ddname line
number, using the one at ddname2
line number

### **Explanation**

This message indicates that a NEWLIST was suppressed because of the FIRST\_PER\_NAME option. The message identifies the NEWLIST with this name that is being used instead.

If this NEWLIST is part of a MERGELIST, the ENDMERGE will be followed by message CKR2338 if both of the following conditions are true:

- The NEWLIST that was suppressed is the first NEWLIST in the MERGELIST.
- The output command used is DISPLAY or SORTLIST.

### Severity

00

CKR1233 C2ARULE: record key corrupted: invalid trailer offset complex complex

#### **Explanation:**

The indicated access rule record has an unexpected layout. It is probably corrupted. See the <u>IBM Support Community</u> for possible maintenance associated with this message. If you cannot find applicable maintenance, follow the procedures described in "Contacting IBM Support" on page 804 to report the problem.

#### **Severity:**

20

CKR1234 Record *key* has an invalid trailer offset

# **Explanation**

The indicated resource rule record has an unexpected layout. It is probably corrupted. See the <u>IBM Support Community</u> for possible maintenance associated with this message. If you cannot find applicable maintenance, follow the procedures described in "Contacting IBM Support" on page 804 to report the problem.

#### Severity

20

CKR1235

Start of data analysis interval number at time

### **Explanation**

This message indicates that a new pass of processing has started after receiving a soft end-of-file condition.

#### Severity

00

**CKR1236** 

MAILFONTSIZE must be in range

#### **Explanation**

MAILFONTSIZE should be a number in the range 1 to 7, corresponding to 8, 10, 12, 14, 18, 24, and 26 point size if the browser default font is set at 12 point (the user may change that).

#### Severity

12

CKR1237 WTO/SNMP/SYSLOG/CMD/
SMF1154 are mutually exclusive
with e-mail - at ddname
line number

#### **Explanation:**

You can specify only one special delivery type on a newlist; that is, CMD, e-mail, SMF1154, SNMP, SYSLOG, or WTO.

### Severity

12

**CKR1238** 

Allocation of C2REMAIL failed. Writer: "writer" Class: "class" NJENode: "node"

#### **Explanation**

An error occurred during the allocation of the C2REMAIL DD. Check whether the values of the SMTPWRITER, SMTPCLASS and SMTPNJENODE parameters are valid.

#### Severity

16

CKR1239 WTO issued newlist at ddname line number

This message indicates that a WTO was successfully issued for the *newlist* mentioned. This message will be followed by the WTO in question.

### Severity

00

**CKR1240** 

Newlist [name=name] type=type at ddname line number did not contain a resolved SNMP destination - suppressed

# **Explanation**

The output for the specified newlist was supposed to be sent to an SNMP or SYSLOG destination. However, the specified destination cannot be reached. The newlist output has been suppressed. If the redirected output was sent to the default system file, you can find the newlist information in that file. The default for SNMP is C2RSNMP; the default for SYSLOG is C2RSYSLG.

To facilitate output testing, if SNMPTOFILE or SYSLOGTOFILE was also specified, the newlist will not be suppressed.

### **User response**

In the program that generated the newlist output, update the SYSLOGTO=, SYSLOGUDP=, SYSLOGTCP=, or SNMPTO= parameter to specify a valid IP address that the system can access. If you have specified a valid address, check with your system administrator to find out why the destination cannot be reached.

# Severity

08

**CKR1241** 

**SNMP** is not supported under VM

# **Explanation**

There is no support yet for issuing SNMP traps under VM. If this is a problem for your installation, see the IBM Support Community for possible maintenance associated with this message. If you cannot find applicable maintenance, follow the procedures described in "Contacting IBM Support" on page 804 to report the problem.

# Severity

12

#### **CKR1242**

Hexadecimal string cannot be longer than 255 *source* 

### **Explanation**

The input contained a string that was supposed to be converted from text to hexadecimal, and that string was longer than 255 bytes. This is not supported.

#### Severity

12

**CKR1243** 

Phrase in mailbox address cannot be longer than 512 characters token at ddname line number

#### **Explanation**

No phrase used in an e-mail address specification can exceed 512 characters. The erroneous phrase was encountered before the *token* specified. For information about address specification, refer to the RFC 2822 syntax documented in the *zSecure CARLa Command Reference*. If an e-mail destination file is in use, the *ddname* can be of the form Rxxxxxxx, where xxxxxxx is a decimal number. In this case it refers to the record number within the e-mail destination file you are using. To find the <deftype> used, you can refer to the last message CKR1088 shown before this message.

#### Severity

12

**CKR1244** 

OUTPUTFORMAT=outputformat is only valid in combination with MAILTO - at ddname line number

### **Explanation**

The output format *outputformat* is only supported for e-mailed newlists. Change or remove the OUTPUTFORMAT specification, or supply the correct e-mail parameters.

#### Severity

12

**CKR1245** 

Implicit lookup from type type to (field *field*) is not supported at ddname line number

# **Explanation**

Object type lookup to the security database is not supported from the indicated newlist type. The list

of supported source types is REPORT\_SCOPE, SMF, RACF, TRUSTED.

### Severity

12

**CKR1246** 

mailoption is not valid on the individual NEWLIST level within a BUNDLE at ddname line number

#### **Explanation**

The NEWLISTs in the BUNDLE are treated as a whole. Specify the *mailoption* on the BUNDLE statement or an OPTION statement preceding the BUNDLE instead.

### Severity

12

**CKR1247** 

mailto is not valid within a BUNDLE at ddname line number

### **Explanation**

BUNDLE does not support MAILTO - use BUNDLEMAILTO instead.

### Severity

12

**CKR1248** 

Deprecated syntax "(HOR[,len])" is equivalent to "HOR([len]),0)"

#### **Explanation**

This message is issued when a first HORIZONTAL modifier is detected for a field or defined variable, and the specification uses old syntax, and is not accompanied by WRAP or an explicit length 0. See the LIST command - Repeated field output modifiers documentation in the zSecure CARLa Command Reference.

#### Severity

00

**CKR1249** 

Deprecated syntax "(HOR[,len2])" evaluates to "HOR(len1))" here variablename defined at ddname line num

#### **Explanation**

This message is issued when a second HORIZONTAL modifier is detected for a defined variable. That is, there was already a HORIZONTAL modifier on the

preceding DEFINE statement, and the specification uses old syntax, is either not accompanied by an explicit length 0 or a nonzero column length is implied, and WRAP has not been specified (either on the DEFINE or as a local override). For more detailed information about the HORIZONTAL modifier, see the LIST command - Repeated field output modifiers in the zSecure CARLa Command Reference. Note that the equivalent expression depends on the DEFINE statement for the variable!

### Severity

00

CKR1250 PROGRAM data set name is obsolete complex program - dsname Reason

#### **Explanation**

This message is issued by the VERIFY PROGRAM function for a volume-unspecific PROGRAM member because there is no volume on any system in the complex where the indicated data set name resolves to an actually existing partitioned data set. The message is followed by one or more *Reason* lines with one of the following detail explanations:

- Partitioned data set does not exist on any volume any system dsname
- Volume is not mounted on system syst volser
- VTOC is not readable on system syst volser
- Data set does not exist on system syst volser dsname
- Data set is not partitioned on system syst volser dsname

If a CKRCMD file is allocated for the complex, an RALTER DELMEM command is generated to remove the obsolete member from the profile.

#### Severity

04

CKR1251

PROGRAM dsn may be obsolete but info is missing complex program - dsname Reason

# **Explanation**

This message is issued by the VERIFY PROGRAM function for a volume-unspecific PROGRAM member because there does not appear to be any volume on any system in the complex where the indicated data set name resolves to an actually existing partitioned data set. The message is followed by one

or more *Reason* lines with one of the following detail explanations:

- Not all VTOCs in CKFREEZE to search for data set without volser dsname
- Mig. catlg not in CKFREEZE to check data set any system dsname

See the VERIFY PROGRAM documentation in the zSecure CARLa Command Reference for more information about missing VTOCs and missing migration catalogs. If a CKRCMD file is allocated for the complex, a commented-out RALTER DELMEM command is generated to remove the obsolete member from the profile.

# Severity

04

**CKR1252** 

PROGRAM IPL volume entry dsn/
\*\*\*\*\* obsolete complex program
- \*\*\*\*\* dsname Reason

#### **Explanation**

This message is issued by the VERIFY PROGRAM function because there is no system in the complex where the indicated data set name resolves to a partitioned data set actually existing on the IPL volume. For each system a *Reason* line follows with one of the following detail explanations:

- Data set not on IPL volume of system syst volser dsname
- Data set is not partitioned on IPL volume of syst volser dsname

If a CKRCMD file is allocated for the complex, an RALTER DELMEM command is generated to remove the obsolete member from the profile.

### Severity

04

**CKR1253** 

PROGRAM IPL vol entry dsn/
\*\*\*\*\* appears obsolete complex
program - \*\*\*\*\* dsname Reason

#### **Explanation**

This message is issued by the VERIFY PROGRAM function because there appears to be no system in the complex where the indicated data set name resolves to a partitioned data set actually existing on the IPL volume, but one or more error conditions were detected. For each system a *Reason* line follows with one of the following detail explanations:

- IPL volume appears unmounted on system syst volser
- VTOC appears unreadable for IPL volume of syst volser
- Data set not on IPL volume of system syst volser dsname
- Data set is not partitioned on IPL volume of syst volser dsname

If a CKRCMD file is allocated for the complex, a commented-out RALTER DELMEM command is generated to remove the obsolete member from the profile.

#### Severity

04

**CKR1254** 

PROGRAM dsn/\*\*\*\*\* unused but info missing complex program - \*\*\*\*\* dsname Reason

#### **Explanation**

The message is issued by the VERIFY PROGRAM function because there appears to be no system in the complex where the indicated data set name resolves to a partitioned data set actually existing on the IPL volume, and no error conditions were detected. For each system, a *Reason* line follows with one of the following detail explanations:

- IPL volume appears unmounted on system syst volser
- VTOC appears unreadable for IPL volume of syst volser
- VTOC not present in CKFREEZE for IPL volume syst volser
- Mig. catlg not in CKFREEZE to check data set syst volser dsname
- Data set not on IPL volume of system syst volser dsname
- Data set is not partitioned on IPL volume of syst volser dsname

If you are using zSecure for RACF, see the VERIFY PGMEXIST documentation in the zSecure CARLa Command Reference for more information about missing VTOCs and missing migration catalogs. If a CKRCMD file is allocated for the complex, a commented-out RALTER DELMEM command is generated to remove the obsolete member from the profile.

#### Severity

PROGRAM dsn/vol obsolete, but missing information complex program - volser dsname Reason

### **Explanation**

The message is issued by the VERIFY PROGRAM function because there appears to be no system in the complex where the indicated data set name resolves to an actually existing partitioned data set on the indicated volume. For each system, a *Reason* line follows with one of the following detail explanations:

- Volume is not mounted on system syst volser
- VTOC is not readable on system syst volser
- VTOC is not present in CKFREEZE syst volser
- Mig. catlg not in CKFREEZE to check data set syst volser dsname
- Data set does not exist on volume of syst volser dsname
- Data set is not partitioned on volume of syst volser dsname

If you are using zSecure for RACF, see the VERIFY PGMEXIST documentation in the zSecure CARLa Command Reference for more information about missing VTOCs and missing migration catalogs. If a CKRCMD file is allocated for the complex, a commented-out RALTER DELMEM command is generated to remove the obsolete member from the profile.

### Severity

04

#### **CKR1256**

Started Procedure Table truncated - number1 entries declared, number2 read - system system complex complex

# **Explanation**

The image of the Started Procedure Table in the CKFREEZE for the indicated *system* is incomplete. As a result, less output will be produced by NEWLIST TYPE=SPT (for example, AU.S RACF control-STCTABLE).

#### Severity

80

#### **CKR1257**

Started Procedure Table truncated - number1 entries declared, number2 read - system system [version] [-generation] complex complex [version]

#### **Explanation**

The image of the Started Procedure Table in the CKFREEZE for the indicated *system* is incomplete. As a result, less output will be produced by NEWLIST TYPE=COMPLIANCE/ID/TRUSTED/R\_STC, REPORT STC, and VERIFY STC; results may be incorrect.

#### Severity

80

**CKR1258** 

Effective record length 0 at CKFREEZE record <yyyy> of <ddname> <vol> <dsn>

#### **Explanation**

This message indicates that a CKFREEZE file contained an invalid record with effective length 0. This usually has one of two causes. Either the file is not a CKFREEZE file at all, or it has been transported or decompressed by a utility that does not have proper support for LRECL=X,RECFM=VBS files. In that case, information will be missing. We suggest you try to analyze the original file on the system where it was originally created and verify that the message does not occur there. In that case, a utility is the culprit. If this message occurs on a file created by a successful zSecure Collect run without any utility touching the file before it was analyzed, then see the IBM Support Community for possible maintenance associated with this message. If you cannot find applicable maintenance, follow the procedures described in "Contacting IBM Support" on page 804 to report the problem. The message is suppressible, but be aware that information is probably missing and might result in invalid reports or internal error messages.

#### Severity

16

**CKR1259** 

UNLOAD not valid for NEWLIST TYPE=*type* 

#### **Explanation**

The UNLOAD statement is not supported for this NEWLIST type. For NEWLIST types defined with DEFTYPE, you can use LIST RECORD instead.

#### Severity

Expected NO or decimal number instead of word *word* 

#### **Explanation:**

The specified word is not recognized here. A decimal number or NO (without quotes) should have been specified.

### Severity

12

#### **CKR1261**

CKRPRTFL: Value length long\_length in recordaddr truncated to 65535 for format output\_format for fieldaddr fieldname at ddname line number

#### **Explanation:**

The indicated *output format* does not support input lengths above 65535. A value with the indicated *long length* for the indicated *field* in the indicated *record* was truncated to that length before calling the output format routine. The resulting output may differ from what was expected.

### Severity

08

#### **CKR1262**

The value "None" is mutually exclusive with other Reason values - before *token* at *ddname* line *num* 

#### **Explanation:**

The value NONE for a SELECT of a RACF reason field was used in a list with other RACF reason values. This is not allowed. Use an explicit OR instead.

# Severity

12

#### **CKR1263**

fieldaddr fieldname made nonmodifiable - in concatenation on display level with format outputformat at ddname line number

# **Explanation**

The indicated *field* has a format for which modify is not supported in a concatenation. The field occurs in a concatenation on a record or summary display level. To restore the ability to modify the field, take it out of the concatenation. To avoid the message, add an explicit NOMODIFY modifier to the field.

#### Severity

00

#### **CKR1264**

fieldaddr fieldname made nonmodifiable - in concatenation on detail display with format outputformat at ddname line number

### **Explanation**

The indicated *field* has a format for which modify is not supported in a concatenation. The field occurs in a concatenation on a detail display level. To restore the ability to modify the field, take it out of the concatenation. To avoid the message, add an explicit NOMODIFY modifier to the field.

#### Severity

00

#### **CKR1265**

fieldaddr fieldname made nonmodifiable - in concatenation on detail display with WRAP at ddname line number

### **Explanation**

The indicated *field* has a WRAP or WORDWRAP modifier, so that modify is not supported in a concatenation. The field occurs in a concatenation on a detail display level. To restore the ability to modify the field, take it out of the concatenation. To avoid the message, add an explicit NOMODIFY modifier to the field.

#### Severity

00

#### **CKR1266**

Scattered field fieldaddr2 fieldname2 concatenation fieldaddr1 fieldname1 made nonmodifiable on display level at source

#### **Explanation:**

The indicated *field2* that is part of the concatenation started with the indicated *field1* occurs multiple times on the record or summary display level in a modifiable capacity. This is an unsupported combination. As a result the entire concatenation is made nonmodifiable. To restore the ability to modify this field within the concatenation, add a NOMODIFY modifier to the other instances on the same display level. To restore the ability to modify the rest of the concatenation, add a NOMODIFY modifier to *field2*.

00

**CKR1267** Scattered field fieldaddr2

fieldname2 concatenation fieldaddr1 fieldname1 made nonmodifiable on detail display at source

#### **Explanation:**

The indicated *field2* that is part of the concatenation started with the indicated field1 occurs multiple times on the detail display level in a modifiable capacity. This is an unsupported combination. As a result the entire concatenation is made non-modifiable. To restore the ability to modify this field within the concatenation, add a NOMODIFY modifier to the other instances on the same display level. To restore the ability to modify the rest of the concatenation, add a NOMODIFY modifier to field2.

### Severity

00

**CKR1268** 

Modifiers DETAIL, NODETAIL and **BOTH** are mutually exclusive field fieldname at ddname line number

# **Explanation**

These modifiers each control the display level a field or literal in a DISPLAY statement should appear on, and cannot be combined.

# Severity

12

**CKR1269** Modifier modifier2 overrides

modifier modifier 1 definedvariable at ddname line number

# **Explanation**

The indicated modifier 1 was specified on the indicated DEFINE statement. The definedvariable is used with modifier2 here, which overrides this default. The two attributes are not combined.

# Severity

00

**CKR1270** Lookup from detail field fieldname1 to overview is not supported

#### for fieldname2 at source

#### **Explanation:**

Base field field1 requires special processing, which is only done when the detail level is generated. Since the base values will not be available when the overview level is generated, this lookup is not supported. To get the lookup on the overview without its base field, insert a new occurrence of field1 before the one on the detail level into the DISPLAY statement with a NONDISPL modifier.

#### Severity

12

**CKR1271** 

**CUA** attribute *attribute2* overrides CUA attribute attribute1 definedvariable at ddname line number

### **Explanation**

The indicated attribute1 was specified on the indicated DEFINE statement. The definedvariable is used with attribute2 here, which overrides this default. The two attributes are not combined.

## Severity

00

**CKR1272** 

**Unexpected CSRSI return code** XXXXXXX

# **Explanation**

This message indicates that the CSRSI service returned an unexpected return code. As a result, no CPU model detail information can be shown for the live system.

# Severity

00

**CKR1273** 

Field name flag value must be UPPER or ASIS - "value" at ddname line number

#### **Explanation**

This message indicates that for field name only the values UPPER and ASIS can be specified on the select statement.

#### Severity

Field *field* value must be DISALLOWED or ALLOWED - "value" at ddname line number

#### **Explanation**

This message indicates that for *field* (CDTGEN (alias CLASS\_GENERIC\_ALLOWED) or CDTGENL (alias CLASS\_GENLIST\_ALLOWED)) only the values DISALLOWED (alias NO or OFF) and ALLOWED (alias YES or ON) can be specified on the select statement.

#### Severity

12

**CKR1275** 

MACCHECK value must be NORMAL, REVERSE, or EQUAL -"value" at ddname line number

### **Explanation**

This message indicates that for field CDTMAC only the values NORMAL, REVERSE, or EQUAL can be specified on the select statement.

### Severity

12

**CKR1276** 

Selection in restricted mode is not allowed with *type* clause at *ddname* line *number* 

# **Explanation**

When the program is running in restricted or PADS mode, selection with the indicated type of clause is not allowed. The program is running in restricted mode either because of a reason shown in a CKR0031 message or because SIMULATE RESTRICT was specified. This condition is considered a syntax error (severity 12). If an ALLOWRESTRICT modifier explicitly indicates that the query must be executed anyway, this message is issued as a warning (severity 4) to remind you that the indicated field is treated as missing. See also CKR0170.

#### Severity

04 or 12

**CKR1277** 

Implicit lookup to type type1 not supported from type type2 at ddname line number

#### **Explanation**

Object attribute lookup is not supported for this combination of newlist types.

### Severity

12

CKR1278 Explicit lookup to type type1 not supported reason from type type2 through field field at source

#### **Explanation:**

ID lookup to the specified type *type1* is not supported from type *type2*. If you are using zSecure for RACF, the only target type allowed is RACF. If you are using zSecure for ACF2, this is actually a lookup to ACF2\_LID information for an ACF2 security database.

#### Severity

12

**CKR1279** 

The BESTMATCH parameter can only be used in a newlist context at ddname line number

### **Explanation**

The BESTMATCH parameter was used on a global select, i.e. before the first NEWLIST statement. This is not supported. Move the select statement to the correct NEWLIST TYPE=RACF.

#### Severity

12

**CKR1280** 

Duplicate user *userid* in connect list of group *groupid* complex *complex version* 

# **Explanation**

The USERID field of the indicated GROUP profile contains the indicated user ID more than once. This is an anomaly in the RACF database. RACF will only use the first connect entry, and zSecure will show only the entry RACF uses. However, during selection both connect entries are considered, which may result in unexpected output. No support is present to remove the condition.

#### Severity

04

CKR1281 Defined variable variable (type=type) at source

# is not boolean/as/true, cannot be used as lookup key

#### **Explanation:**

This message indicates that a variable of an improper type was used as a lookup target for an (explicit) ID lookup. The only types allowed are BOOLEAN, AS, and TRUE.

# Severity

12

CKR1282 Defined variable variable
(type=type) at source
is not boolean/as/true, cannot be
used as lookup target

#### **Explanation:**

This message indicates that a variable of an improper type was used as a lookup target for an (implicit) object property lookup. The only types allowed are BOOLEAN, AS, and TRUE.

#### **Severity:**

12

CKR1283 Expecting lookup field before token at ddname line number

### **Explanation**

This message indicates that a lookup specification was expected but the field name encountered was blank or missing.

#### Severity

12

CKR1284 Filter comparison only allowed with =, <>, and ^= before name at ddname line number

# **Explanation**

A field can only be compared with a filter using a =, <>, or ^= operator.

#### Severity

12

CKR1285 Column width width insufficient for DUMP(n), width2 required - field fieldname at ddname line number

#### **Explanation**

DUMP(n) formatting requires room for dump offset, separators and at least one full word. For additional information about the DUMP format, see the *LIST command - Format names* documentation in the *zSecure CARLa Command Reference*.

#### Severity

12

CKR1286 Scope-filtered repeat group field field cannot be used as lookup key at ddname line number

#### **Explanation**

This message indicates that a repeat group field that needs entry-level scope processing is not supported as a lookup key.

#### Severity

12

CKR1287 RACLIST value must be ALLOWED,
REQUIRED, or DISALLOWED "value" at ddname line number

#### **Explanation**

This message indicates that for field CDTRACL only the values ALLOWED, REQUIRED, and DISALLOWED can be specified on the select statement.

#### Severity

12

CKR1288 UACC value must be ALTER,
CONTROL, UPDATE, READ, ACEE,
or NONE - "value" at ddname line
number

#### **Explanation**

This message indicates that for field CDTUACC only the values ALTER, CONTROL, UPDATE, READ, ACEE, and NONE can be specified on the select statement.

#### Severity

12

CKR1289 No DDname number 00-99 left for <dsn or path>

This message indicates that the maximum supported number of automatic allocations for a specific file type (DD name prefix) has been reached. Reduce the number of file sets in SE.1 or manually create additional ALLOC statements with your own DDnames for the additional files needed.

#### Severity

12

**CKR1290** 

No entry with address less than or equal to *address* found in the NUCMAP

### **Explanation**

The program searched for a module with address address in the nucleus map, but could not locate it. If you receive this message but are unsure about the reason, see the IBM Support Community for possible maintenance associated with this message. If you cannot find applicable maintenance, follow the procedures described in "Contacting IBM Support" on page 804 to report the problem.

### Severity

20

**CKR1291** 

Duplicate SECLABEL profile seclabel complex complex version

#### **Explanation**

The indicated *seclabel* is defined twice. This is an anomaly in the RACF database. Only the first profile will be used in the program, and no support is present to remove the condition.

#### Severity

20

**CKR1292** 

RACSTAT unexpected RC.
CLASS='class' SAF RC=safrc RACF
RC=racfrc RSNCODE=rsn

# **Explanation**

While retrieving the dynamic class descriptor table from the system using RACROUTE REQUEST=STAT calls, the program received a return code indicating an error. zSecure Audit will stop processing the dynamic CDT. To determine the cause of the error, you can look up the return codes in the Security Server RACF RACROUTE Macro Reference.

Note that if the error occurs halfway through processing the CDT (class will be other than all blanks) zSecure Audit will continue using the partial CDT. If the error happens before any class setting is returned (which is more probable) zSecure Audit falls back to using the static CDT. This message is suppressible.

#### Severity

16

**CKR1293** 

CERTIFICATE\_TRUSTED value must be NOTRUST/No, TRUST/Yes, or HIGHTRUST/Hi - "value" at ddname line number

#### **Explanation:**

The CERTIFICATE\_TRUSTED field can have only one of the following values: [NOTRUST|No], [TRUST|TRUSTED|Yes], or [HIGHTRUST|HIGH|Hi].

#### **User response:**

Specify a valid value on the select statement.

#### Severity

12

**CKR1294** 

Allocation failure for ddname dsname [for alias dsname]

#### **Explanation**

Dynamic allocation failed for the indicated data set. Diagnostic information regarding the precise cause of failure will be present in a preceding message from DAIRFAIL. Processing is aborted.

#### Severity

16

CKR1295

CKAOUNIX.CKATSEC: No memory left to build TSEC ACLs

#### **Explanation**

There appears to be a memory shortage--try increasing the REGION size or limiting the query. As a result, UNIX processing cannot determine access to the various SECLABELS. In TYPE=UNIX newlists the HOME\_OF, AUDITCONCERN and AUDITPRIORITY fields may show incorrect or incomplete output. In TYPE=TRUSTED, some concerns may not be reported.

#### Severity

Not a CKFREEZE file - ddname volume dsn

### **Explanation**

This message indicates that an allocation was done for an TYPE=CKFREEZE file, but the content of the data set does not conform to a CKFREEZE layout, nor is it an unload.

### Severity

16

**CKR1297** 

UNLOAD allocated as CKFREEZE file - ddname volume dsn

### **Explanation**

This message indicates that an allocation was done for a TYPE=CKFREEZE file, but the content of the data set proves that it is actually a TYPE=UNLOAD data set. Probably some lines were interchanged in CARLa, in the JCL, or in the set of input files in SE.1.

#### Severity

16

**CKR1298** 

SORTLIST/DISPLAY invisible because of NONDISPL on summary key(s) at *ddname* line *number* 

#### **Explanation**

This message indicates that one of the summary levels had only non-displayable summary keys, which is interpreted as a request to suppress output for this and all lower summary levels. Since the output for SORTLIST/DISPLAY hierarchically comes below the lowest summary level, this would also be suppressed. So the SORTLIST/DISPLAY request cannot be honored. Either delete the SORTLIST/DISPLAY statement, or remove the NONDISPL indicator from a summary key.

#### Severity

12

CKR1299 Duplicate group groupid in connect list of user userid

#### **Explanation**

The CGGRPNM field of the indicated USER profile contains the indicated group ID more than once. This is an anomaly in the RACF database. RACF will only use the first connect entry, and zSecure will show only the entry RACF uses. However, during selection both connect entries are considered, which may result in unexpected output. No support is present to remove the condition.

# Severity

04

# CKR messages from 1300 to 1399

**CKR1300** 

Unexpected index entry id hexid ddname rel blk blknum offset hexnum table hexnum lvl level

#### Severity

16

CKR1301

Invalid active segment table for source sourcename

# **Explanation**

An unexpected kind of entry with an unsupported ID was found in the RACF database index. Adding a SUPPRESS INDEX command to your CARLa stream might circumvent this problem. From within the ISPF interface you can specify this under SETUP PREAMBLE.

If the RACF utility IRRUT200 does not warn of inconsistencies or errors, see the <u>IBM Support Community</u> for possible maintenance associated with this message. If you cannot find applicable maintenance, follow the procedures described in "Contacting IBM Support" on page 804 to report the problem.

If it does report inconsistencies, reorganize your RACF database with IRRUT400.

# **Explanation**

When processing a record containing an image of the in-storage RACF database templates, an unexpected condition was encountered. If *source* equals **system**, the record came from a CKFREEZE, otherwise it came from an UNLOAD. The program will obtain templates from another source, if necessary, but these will not necessarily be completely up to date.

#### Severity

04

**CKR1302** 

Complex complex uses template type templates of source

# sourcename template level template level comparison

### **Explanation**

This message states which templates will be used to process the RACF database of the indicated complex. If template type equals database, source and sourcename will equal complex and complex, respectively. In this case, the message will not give any details on the template level; that information is available in the preceding CKR0004 for this complex. If template type equals incore, source can be either **system** (indicating the templates were taken from either the live settings or a CKFREEZE) or **complex** (generally indicating the templates were taken from an UNLOAD). In either case, template level will indicate RACF release level and the APAR level that last changed the templates, followed by their numerical equivalents if that information is available. The message will also indicate whether the incore templates are equal to the database templates. Since the incore templates will only be used if they're more recent than the ones in the database, the message will generally say (different from DB).

#### Severity

00

**CKR1303** 

Too many id lookup fields, limit is around 8000

# **Explanation**

This message indicates that there are too many lookup fields to be stored for users or groups. For character fields, the limit is around 8000. Reduce the number of define statements used as a lookup target.

# Severity

12

CKR1304

CKROUNIT Request storing for segment typing due to newlist exclude

# **Explanation**

This message is triggered by DEBUG SEGMENT if all users and groups will be stored to help disambiguating the entity type of segments in a RACF restructured database. This specific message is given if the SELECT statement itself does not need to disambiguate an entity type, but does include both USER and GROUP, and a field used in the EXCLUDE statement does need it.

# Severity

00

**CKR1305** 

CKROUNIT Request storing for segment typing due to where clause

#### **Explanation**

This message is triggered by DEBUG SEGMENT if all users and groups will be stored to help disambiguating the entity type of segments in a RACF restructured database. This specific message is given if a defined variable includes a WHERE clause that needs a disambiguated entity type.

#### Severity

00

**CKR1306** 

Global exclude needs storing for segment typing

#### **Explanation**

This message is triggered by DEBUG SEGMENT if all users and groups will be stored to help disambiguate the entity type of segments in a RACF restructured database. This specific message is given if a global EXCLUDE statement includes fields that need the entity type to be disambiguated (for example, EXCLUDE CLASS=USER SEGMENT=OMVS).

# Severity

00

**CKR1307** 

Not licensed to read esm datasource ddname volser dsn(member)

# **Explanation**

If datasource is **unload**, this message indicates that you tried to process an UNLOAD created on a system running External Security Manager *esm*. You are not licensed to examine this type of UNLOAD. Verify that you run with the correct IFAPRDxx member or remove the offending UNLOAD from the query. If datasource is **remote database**, this message refers to a security database allocated through the zSecure Server network.

#### Severity

DEFTYPE parameter does not contain a national character at ddname line number

#### **Explanation:**

The parameter of the DEFTYPE command at the given location, which can be TYPE, ABBREV2, or OBJCLASS, does not contain a national character (\$, #, or @). While this is not normally a problem, conflicts might occur in the future when new TYPE, ABBREV2, or OBJCLASS values are predefined in IBM Security zSecure. This message can be suppressed by adding the NOWARN parameter to the DEFTYPE specification.

#### Severity

04

CKR1309 DDNAME ddname has already been assigned to dsn - at inputdd line number

# **Explanation**

You have issued multiple ALLOC commands for the *ddname* indicated and two (or more) of these specify the DSN/CMSFILE/PATH parameter. The first of these parameter values is shown as *dsn*, and the location of the second ALLOC command is line *number* in *inputdd*. Fix the ALLOC statements in your query, and run it again.

### Severity

12

CKR1310

CONNECT lookup not supported on DEFINE - at ddname line number

# **Explanation**

This indicates that a :CONNECT lookup is not supported on the DEFINE statement. You can only use it on a SORTLIST or DISPLAY statement, like "SORTLIST KEY USERID USERID:CONNECT"

# Severity

12

**CKR1311** 

Type *type* already used by builtin newlist at *ddname* line *number* 

# **Explanation**

The *TYPE=type* specification of the DEFTYPE command at the given location conflicts with a newlist type predefined in IBM Security zSecure. To avoid conflicts of this nature, you should always use a national

character (\$, #, or @) as part of your DEFTYPE TYPE= names.

### Severity

12

**CKR1312** 

CKRSTPMB: Invalid member length xx : program - member complex complex version

#### **Explanation**

While storing the memberlist for PROGRAM profile *program* an entry *member* with length *xx* (in hexadecimal) was found. This length is too short to contain a valid entry. This memberlist entry is ignored.

#### Severity

20

**CKR1313** 

Lookup through field fieldname not supported at ddname line number

# **Explanation**

Specification of a target newlist type lookup key is only supported for deftype lookups.

#### Severity

12

**CKR1314** 

Switching to sequential mode switchreason on complex DB nn ddname volser dsn
So far read number special, number index, and number data blocks of current queue length number
So far read number blocks from a total of number in number IOs

### **Explanation**

This message indicates that the program expects continuation of indexed I/O to yield a longer response time than just processing this RACF data set sequentially. This decision is taken separately for each RACF data set in a RACF database.

If switchreason is as requested by client, this decision is the result of logically analyzing the query and is generated only if a CKRCARLA instance is running as a database server through the zSecure Server network. The local client instance would make this decision before starting I/O.

If *switchreason* is **due to high number of requests**, this is a dynamic decision based on the actual I/Os queued.

This behavior can be suppressed (for debugging and performance analysis purposes) by the command SUPPRESS INDEXCUTOFF (always indexed I/O if possible) or SUPPRESS INDEX (always sequential I/O). You can change the cutoff point for indexed I/O with LIMIT INDEXBIAS. For details, see the documentation for the SUPPRESS and LIMIT commands in the zSecure CARLa Command Reference.

**Note:** These commands only apply to the CKRCARLA instance that reads the CARLa; the local client and a remote database server instance have their own input commands.

#### Severity

00

CKR1315 Option option incompatible with FILEFORMAT=XML - field fieldname at ddname line number

### **Explanation**

The field output modifier indicated is not compatible with FILEFORMAT=XML. Instead of a modifier, this can also be STRING to indicate that a literal is not supported as it has no XML element associated with it.

#### Severity

12

**CKR1316** 

Option option incompatible with FILEFORMAT=XML - at ddname line number

# **Explanation**

The NEWLIST option indicated is mutually exclusive with FILEFORMAT=XML.

# Severity

12

**CKR1317** 

NEWLIST NAME is required with FILEFORMAT=XML at ddname line number

# **Explanation**

XML output is done in the form of structured XML elements that have an element name defined by the NEWLIST NAME= parameter. Hence it is required

#### Severity

12

CKR1318 Duplicate XML field element name name in newlist newlist at ddname line number

#### **Explanation**

This message indicates that a duplicate field name is specified or implied (by alias processing) within a LIST or SORTLIST statement. This is not possible with FILEFORMAT=XML, since repeated element names are used for repeated field values.

#### Severity

12

CKR1319 NEWLIST NAME=name invalid XML name - at ddname line number

#### **Explanation**

XML output is done in the form of structured XML elements that have an element name defined by the NEWLIST NAME= parameter. Hence the name must conform to rules for XML names: it cannot start with "XML", with a digit, or with a hyphen, and it cannot contain national characters.

### Severity

12

CKR1320 XML field element name name at ddname line number same as record element set by NAME=name at ddname line number

# **Explanation**

This message indicates that a field name is used that is the same as a newlist name printing to the same output file with FILEFORMAT=XML. XML output is done in the form of structured XML elements that have a root element name defined by the NEWLIST DD= parameter, record-level subelements with the element name defined by the NEWLIST NAME= parameter, and field-level subelements defined by (SORT)LIST field names. These cannot be the same in a well-formed XML document.

#### Severity

The BESTMATCH parameter cannot be used in a WHERE clause - at ddname line number

### **Explanation**

The BESTMATCH parameter was used on a WHERE clause in a DEFINE statement. This is not supported. The BESTMATCH parameter can only be used on a SELECT statement in a newlist.

### Severity

12

CKR1322 Unsupported segment segname in complex complex

#### **Explanation:**

A new segment name was found in the RACF database templates that the current version of zSecure does not support. This typically happens when the RACF utility IRRMIN00 is run while relevant zSecure maintenance has not yet been applied. This message can be suppressed. The severity of this message can be set with OPTION MSGRC=(1322,rc).

#### **User response:**

See the <u>IBM Support Community</u> for possible maintenance associated with this message. If you cannot find applicable maintenance, follow the procedures described in <u>"Contacting IBM Support" on page 804 to report the problem.</u>

#### Severity

08 (unless changed by the MSGRC parameter of the OPTION statement)

**CKR1323** 

EUdate separator can only be a /,
- or blank token at ddname line
number

### **Explanation**

Only the separators slash(/), dash(-) and blank() are allowed on the EUdate format. Verify your specifications and resubmit the query.

#### Severity

12

**CKR1324** 

Option option warningtext possible UTF-8 values - field fieldname at ddname line number

#### **Explanation**

When producing a report in a non-default output encoding, the field output modifier indicated is not compatible with this field that might contain values in Unicode. This applies to INDENT, TITLE and TOPTITLE. This message is issued with a severity of 0 if FILEOPTION ENCODING=EBCDIC applies to the report to inform you that this query will no longer work when you change the encoding. If any other output encoding is active, it is issued as a syntax error with a severity of 12

#### Severity

00 or 12

CKR1325 Option option already set
differently for output file,
unexpected change by newlist
name at ddname line number

#### **Explanation**

The indicated option is an output file property that cannot be set differently across NEWLISTs writing to the same file. This message is normally issued with severity 12 (syntax error), but for options that should be file properties in principle but might vary across NEWLISTs, it is issued with severity 4 (warning). These options are NOPAGE, PAGELENGTH, OVERPRINT, MAXPAGE, PAGETEXT, and CAPS.

In general it is recommended to set output file options with the FILEOPTION statement and refer to the ddname on the NEWLIST or MERGELIST statement with DD=, and omit those options on OPTION or NEWLIST statements.

The CKR1325 message is often caused by OPTION parameters setting the default for subsequent newlists and conflicting with what was implied by the FILEOPTION statement.

#### Severity

04 or 12

CKR1326 FILEOPTION DD=ddname must be positioned before first reference to DDname at ddname line number

#### **Explanation**

Any reference to a DD-name with file options should follow the FILEOPTION statement.

# Severity

Option not valid behind FILEOPTION - option at ddname line number

**Explanation** 

The FILEOPTION command can only reference output file options, no other options such as NEWLIST options. For a list of valid options and their exact meanings, see the FILEOPTION command documentation in the zSecure CARLa Command Reference.

### Severity

12

CKR1328 Mixed case password support disabled on current system

# **Explanation**

The source database in a merge operation has mixed case password enabled, but the current database has not. If passwords are copied from the source database to the current database, users with a mixed case password will not be able to login using this password.

# Severity

00

CKR1329

Duplicate MERGELIST NAME=name at ddname line number

# **Explanation**

This message indicates that two mergelist specifications contain the same name. This is not allowed: a MERGELIST name must be unique.

# Severity

12

**CKR1330** 

MERGELIST NAME= required at source for XML element containing newlist name at ddname line number

### **Explanation**

For FILEFORMAT=XML combined with a MERGELIST the MERGELIST defines the "common" XML element name containing the individual newlists between MERGELIST and ENDMERGE as children. To be able to output the XML element, you need to define its

element name by specifying the NAME= parameter on the MERGELIST.

### Severity

12

CKR1331 Soft newline not supported for display - at ddname line number

#### **Explanation**

The soft newline operator /n can only be used on the (SORT)LIST and SUMMARY command, not on the DISPLAY or DSUMMARY commands. Either use the hard newline operator / or convert to a (SORT)LIST.

### Severity

12

CKR1333 Unsupported value *nn* for MAXWAIT: not in the range 1..59 at *ddname* line *number* 

# **Explanation**

OPTION SERIALIZATION(MAXWAIT) supports only values in the range of 1 through 59, inclusive.

### Severity

12

CKR1334 Program not authorized. Disabled
APF serialization options UNIT,
VOLSER, ENQ(SYSDSN), and
MAXWAIT

#### **Explanation**

OPTION SERIALIZATION has been specified with at least one of the following parameters: UNIT, VOLSER, ENQ(SYSDSN), or MAXWAIT. Having dynamic allocation wait until the unit or volser becomes available requires APF authorization. The same is true for requesting an ENQ on QNAME SYSDSN, and for specifying a maximum time to wait until the ENQ request can be specified. Since the program lacks this authorization, it will not wait for units or volsers, will not request ENQs on SYSDSN, and will ignore the specified value for MAXWAIT.

#### Severity

04

CKR1335 SERIALIZATION options option1
and option2 are mutually exclusive
at ddname line number

You cannot both WAIT and FAIL if the ENQ request cannot be immediately satisfied. Neither can you request that the program issue an ENQ and not issue an ENQ (NOENQ) at the same time.

#### Severity

12

**CKR1336** 

Option only valid behind OPTION - parm at ddname line lineno

### **Explanation**

This message indicates that a parameter was specified that is recognized by the program, but not valid on the command you specified. It is only valid behind OPTION.

#### Severity

12

**CKR1337** 

Message number *nnn* not supported for MSGRC at *ddname* line *lineno* 

# **Explanation**

This message indicates that OPTION MSGRC does not support arbitrary message numbers. For a list of supported messages, see the description of the MSGRC keyword for the OPTION command in zSecure CARLa Command Reference.

# Severity

12

**CKR1338** 

Message number *nnn* severity *sss* exceeds maximum 99, MSGRC at *ddname* line *lineno* 

# **Explanation**

The maximum severity that can be assigned to a message by OPTION MSGRC is 99.

# Severity

12

**CKR1339** 

NEWLIST FILEFORMAT=XML root element name must be specified as DD=, cannot be omitted - at ddname line number

#### **Explanation**

XML output is done in the form of structured XML elements that have a root element name defined by the NEWLIST DD= parameter. The DD= parameter must have been specified somehow (as an OPTION before the first NEWLIST or explicitly on the newlist, or on a MERGELIST).

### Severity

12

CKR1340

NEWLIST DD=name invalid XML name - at ddname line number

#### **Explanation**

XML output is done in the form of structured XML elements that have a root element name defined by the NEWLIST DD= parameter. Hence the name must conform to rules for XML names: it cannot start with "XML", with a digit, or with a hyphen, and it cannot contain national characters.

#### Severity

12

**CKR1341** 

XML element name set by NEWLIST NAME=name same as root set by DD=name at ddname line number

# **Explanation**

XML output is done in the form of structured XML elements that have a root element name defined by the NEWLIST DD= parameter, and record-level subelements with the element name defined by the NEWLIST NAME= parameter. These cannot be the same in a well-formed XML document.

#### Severity

12

**CKR1342** 

XML field element name *name* at ddname line number in newlist name same as root set by DD=name at ddname line number

#### **Explanation**

XML output is done in the form of structured XML elements that have a root element name defined by the NEWLIST DD= parameter, recordlevel subelements with the element name defined by the NEWLIST NAME= parameter, and field-level subelements defined by (SORT)LIST field names. These cannot be the same in a well-formed XML document.

**CKR1343** 

Option option incompatible with ENCODING=UTF-8 - at ddname line number

## Severity

12

The message indicates that UTF-8 output encoding cannot be combined with the indicated options.

**CKR1344** 

File/DD specification is required on FILEOPTION at ddname line number

## **Explanation**

This message indicates that FILEOPTION requires specification of FILE=/F=/DDNAME=/DD= to indicate to which file it is supposed to apply.

#### Severity

12

**CKR1345** 

MERGELIST NAME=name invalid XML name - at ddname line number

#### **Explanation**

XML output is done in the form of structured XML elements that have an element name defined by the MERGELIST NAME= parameter. Hence the name must conform to rules for XML names: it cannot start with "XML", with a digit, or with a hyphen, and it cannot contain national characters.

#### Severity

12

**CKR1346** 

XML element name set by NEWLIST NAME=name at ddname line number same as element set by MERGELIST NAME=name at ddname line number

## **Explanation**

XML output is done in the form of structured XML elements that have optional mergelist-level element defined by the MERGELIST NAME= parameter, and record-level subelements defined by the NEWLIST NAME= parameter. These cannot be the same in a well-formed XML document.

#### Severity

12

**CKR1347** 

XML element name set by MERGELIST NAME=name same as root set by DD=ddname at ddname line number

## **Explanation**

XML output is done in the form of structured XML elements that have a root element name defined by the NEWLIST DD= parameter, and optional mergelist-level subelements with the element name defined by the MERGELIST NAME= parameter. These cannot be the same in a well-formed XML document.

#### Severity

12

**CKR1348** 

XML field element name name invalid XML name - at ddname line number

#### **Explanation**

XML output is done in the form of structured XML elements that have an element name defined by the (SORT)LIST field names. Hence the name must conform to rules for XML names: it cannot start with "XML", with a digit, or with a hyphen, and it cannot contain national characters.

#### Severity

12

**CKR1349** 

XML field element name name at ddname line number same as element set by MERGELIST NAME=name at ddname line number

#### **Explanation**

XML output is done in the form of structured XML elements that have an optional mergelist-level element name defined by the MERGELIST DD= parameter, field-level subelements with the element name defined by the (SORT)LIST field names. These cannot be the same in a well-formed XML document.

#### Severity

FILEFORMAT=XML is incompatible with DISPLAY at ddname line number

**CKR1354** 

ALLOC DSNPREF is mutually exclusive with DD - at *ddname* line *number* 

#### **Explanation**

The NEWLIST indicated by ddname and linenumber has been directed to build an interactive display with its output, which is incompatible with FILEFORMAT=XML.

## Severity

12

**CKR1351** 

Unexpected return code nn dec during LISTCAT of DSNPREF=pref

## **Explanation**

This message indicates that an unexpected return code was received from the catalog SVC 26. See the IBM Support Community for possible maintenance associated with this message. If you cannot find applicable maintenance, follow the procedures described in "Contacting IBM Support" on page 804 to report the problem.

## Severity

12

**CKR1352** 

Unexpected *abend* during LISTCAT | of DSNPREF=*pref* 

## **Explanation**

This message indicates that an abend occurred while performing the indicated catalog search processing.

#### Severity

12

**CKR1353** 

ALLOC DSNPREF=*prefix* adds DSN=*dsn* 

## **Explanation**

This message indicates that an ALLOC DSN= request was added based on a match with the DSNPREF parameter. Note that this message will not be issued if an ALLOC DSN= request was already present, either explicitly requested or previously matched by a different DSNPREF.

#### Severity

00

## **Explanation**

It is not supported to specify a DDname for a generic request like DSNPREF; individual DDnames will be generated for each matching data set name.

#### Severity

12

**CKR1355** 

Skipping SMF file with RECFM=F or U ddname dsn

#### **Explanation**

An ALLOC TYPE=SMF was done resulting in a data set that does not have the proper record format for an SMF data set. Specifically, RECFM=F and RECFM=U data sets are not supported by the SMF reader. The severity of this message is only 8 to help easy exploitation of ALLOC TYPE=SMF DSNPREF= by automatically skipping unsuitable data sets.

#### Severity

80

**CKR1356** 

ALLOC DELETE only supported with TYPE=SMF/ACCESS/deftype DSN=/DSNPREF= - at ddname line number

#### **Explanation:**

This message indicates the DELETE keyword is not allowed on the current ALLOCATE statement because it can only be used for allocations by data set names of TYPE=SMF, TYPE=ACCESS or DEFTYPE.

#### Severity:

12

**CKR1357** 

Delete requested for ddname dsn

#### **Explanation**

This message indicates that the final disposition of the indicated file allocated to the indicated data set will be changed to DELETE while the file is freed.

#### Severity

00

CKR1358

DSNPREF cannot be longer than 43 - delimiter at ddname line number

This message indicates that the maximum length of a data set prefix is 43 characters. Use DSN= with a 44 character name.

## Severity

12

CKR1359 Skipping record *number* of length size because SMF cannot be >32KB in *ddname volser dsn* 

#### **Explanation**

SMF is being read from an LRECL=X data set and has now encountered a record length greater than fits into the Record Descriptor Word of any SMF record mapping. So this proves the record is not an SMF record, and the record will be skipped.

#### Severity

80

CKR1360 Running in APF mode,
READ access to class
CKR.CKRCARLA.APF

## **Explanation**

This message indicates that CKRCARLA was called with APF authorization active (for example, by CKRCARLX or C2POLICE), and that the user was authorized by SAF to exploit this. The SAF class is installation defined in the CKRSITE module.

#### Severity

00

CKR1361 CKR.CKRCARLA.APF in class *class* not defined. APF mode disallowed.

## **Explanation**

This message indicates that CKRCARLA was called with APF authorization active (for example, by CKRCARLX or C2POLICE), but that the user was not explicitly authorized by SAF to exploit his. This is not allowed. Either obtain a permit to the indicated SAF resource or directly invoke CKRCARLA (which has AC(0) and hence will run without APF authorization). The SAF class is installation defined in the CKRSITE module.

#### Severity

12

CKR1362 APF mode disallowed, no READ access to *class*CKR.CKRCARLA.APF

## **Explanation**

This message indicates that CKRCARLA was called with APF authorization active (for example, by CKRCARLX or C2POLICE), but that the user was explicitly denied access by SAF to exploit his. Either obtain a permit to the indicated SAF resource or directly invoke CKRCARLA (which has AC(0) and hence will run without APF authorization). The SAF class is installation defined in the CKRSITE module.

#### Severity

12

CKR1363 Need to specify DDNAME=
or MEMBER= on
XML\_STYLESHEET=IMBED - at
ddname line number

#### **Explanation**

This message indicates that an XML\_STYLESHEET=IMBED() statement is coded, which does not specify a DDNAME= or MEMBER= statement. You need to specify at least one of these.

#### Severity

12

CKR1364 type LXAT record corrupt on SYSTEM system

## **Explanation**

An LXAT record from the CKFREEZE for the system indicated was found to be corrupted. Information found in the structured repeat group described with the LX field for newlist type=PC might be erroneous. If this message reoccurs after the CKFREEZE has been refreshed, see the IBM Support Community for possible maintenance associated with this message. If you cannot find applicable maintenance, follow the procedures described in "Contacting IBM Support" on page 804 to report the problem.

#### Severity

Option option incompatible with COMPRESS - at ddname line

## **Explanation**

This message indicates an option or command not supported in combination with a compressed output file.

#### Severity

12

**CKR1366** 

Compressed output from *original* to *compressed* bytes (factor *factor*), file *ddname* pathname

## **Explanation**

This suppressible message lists the original and compressed data size for each COMPRESS=GZIP output file, and the reduction factor achieved.

## Severity

00

CKR1367 ALLOWUNDEFINED requires overriding length - field fieldname source

#### **Explanation:**

ALLOWUNDEFINED allows use of a LID field that does not have a Field Definition Entry in the ACF2 database. However, this means that the output width to be used in the report must be specified explicitly. For more information about ALLOWUNDEFINED, see section "General output modifiers: Controlling field output" in zSecure CARLa Command Reference.

#### **User response:**

Specify an overriding output length on the field with the ALLOWUNDEFINED modifier or remove the modifier.

#### Severity

12

CKR1368 Error loading SAFDEF record num system system [version] of source: message

## **Explanation**

An unexpected record that contains SAFDEF-related data was found in the CKFREEZE. This message is usually a result of a corruption in the indicated record. The *message* field shows the encountered inconsistency. Depending on the severity of the

problem, either individual or all SAFDEF records are unavailable for further analysis and reporting. This is indicated by the message severity, equal to 4 or 20, respectively.

#### User response

See the IBM Support Community for possible maintenance associated with this message. If you cannot find applicable maintenance, follow the procedures described in "Contacting IBM Support" on page 804 to report the problem.

## Severity

4 or 20

**CKR1369** 

number InfoStorage records read for complex [version]; resource rules totalled number entries

#### **Explanation**

This message is only issued for an ACF2 infostorage database and indicates the number of records that were read, as well as the total number of rule lines that were present in the resource rule records present among the read infostorage records.

## Severity

00

**CKR1370** 

Extended template block *n* for entity *e* not found in ICBTEMP for seq *s* ddname volser dsname

#### **Explanation**

This message indicates that a pointer to a template extension was found in a template block, but not the corresponding information in the template block array. See the IBM Support Community for possible maintenance associated with this message. If you cannot find applicable maintenance, follow the procedures described in "Contacting IBM Support" on page 804 to report the problem. The message can be suppressed in the meantime.

#### Severity

20

**CKR1371** 

Generic string longer than 255 source

A string was specified that contained generics and was longer than 255 characters. This is not supported. Change the query and resubmit it.

## Severity

12

**CKR1372** 

Unload output LRECL=nnnn must at least be 23472, LRECL=X,RECFM=VBS preferred file [(redirected CKRUNLOU)] ddname [path | volser dsname]

## **Explanation**

This message indicated that an unloaded security database requires a minimum record length of 23472. Even then, records may get truncated. The recommended LRECL specification is:

LRECL=X, RECFM=VBS

## Severity

16

**CKR1374** 

Cannot open stylesheet from file ddname volser dsname

## **Explanation**

This message indicates that the XSLT stylesheet specified by the XML\_STYLESHEET=IMBED() statement cannot be opened. Check if the file is correctly allocated, and the member exists.

## Severity

80

**CKR1375** 

Cannot find open tag <xsl:stylesheet> in stylesheet from file ddname volser dsname

## **Explanation**

The XSLT stylesheet specified by the XML\_STYLESHEET=IMBED() statement does not appear to contain an <xsl:stylesheet> element. An XSLT stylesheet used for imbedding by zSecure must have the <xsl:stylesheet> open tag and </xsl:stylesheet> close tag as the only elements on separate lines to be recognized.

## Severity

80

#### **CKR1376**

Cannot find close tag </ xsl:stylesheet> in stylesheet from file ddname volser dsn

## **Explanation**

The XSLT stylesheet specified by the XML\_STYLESHEET=IMBED() statement does not appear to contain an </xsl:stylesheet> element. An XSLT stylesheet used for imbedding by zSecure must have the <xsl:stylesheet> open tag and </xsl:stylesheet> close tag as the only elements on separate lines to be recognized.

#### Severity

80

**CKR1377** 

XML\_STYLESHEET=IMBED is incompatible with XML\_DTD at ddname line number

#### **Explanation**

An imbedded XSLT stylesheet cannot contain a DTD.

#### Severity

12

**CKR1378** 

A member name is required to read from PDS ddname volser dsn:severity: 8

#### **Explanation**

The data set which has been specified on the XML\_STYLESHEET=IMBED() statement is partitioned, but no member has been specified.

**CKR1379** 

CERTIFICATE\_KEYUSAGE value incorrect - "value" at ddname line number

## **Explanation**

The only values that are valid on the CERTIFICATE\_KEYUSAGE field are: HANDSHAKE, DOCSIGN, DATAENCRYPT, CERTSIGN, digitalSignature, nonRepudiation, keyEncipherment, dataEncipherment, keyAgreement, keyCertSign, cRLSign, and encipherOnly. Verify your query and resubmit.

#### Severity

ENCODING=UTF-8 for e-mail can only be used with OUTPUTFORMAT=ATTACH at ddname line number

#### **Explanation**

UTF-8 encoded reports can only be e-mailed as attachments. Supply OUTPUTFORMAT=ATTACH or remove ENCODING=UTF-8.

## Severity

12

**CKR1381** 

The same DD ddname cannot be used both for e-mail and normal reporting - at ddname line number

#### **Explanation**

The indicated CARLa statement specifies or implies the same report DD-name as an earlier statement, but these specifications are incompatible because one specifies an e-mail destination while the other requests a normal report.

#### Severity

12

**CKR1382** 

Restricted mode does not allow SELECT keyword *keyword* at *ddname* line *number* 

## **Explanation**

When the program is running in restricted or PADS mode, selection through the indicated keyword is not allowed. The program is running in restricted mode either because of a reason shown in a CKR0031 message or because SIMULATE RESTRICT was specified. This condition is considered a syntax error (severity 12). If an ALLOWRESTRICT modifier explicitly indicates that the query must be executed anyway, this message is issued as a warning (severity 4) to remind you that the indicated field is treated as missing. See also CKR0170.

## Severity

04 or 12

**CKR1383** 

ALLOC TYPE=TSS\_ATF file skipped because not licensed - ddname volume dsn

#### **Explanation**

An ALLOC TYPE=TSS\_ATF statement for the indicated data set is ignored because IBM Security zSecure Audit for Top Secret is not installed or has been disabled in IFAPRDxx..

#### Severity

00

CKR1384 COMPRESS=GZIP requested for ddname but file specification is incompatible - ignored

## **Explanation**

This message indicates that GZIP compression was specified for the ddname indicated, but the file in question was not allocated with an ALLOC command with a FILEDESC or PATH specification. The output will not be compressed.

## Severity

04

CKR1385 XML file may be unusable due to insufficient LRECL - ddname volser dsn(member)

## **Explanation**

One or more lines in the specified XML output file have been truncated which can lead to missing or broken tags. This can render the resulting XML document unusable. Increase the LRECL specified for the file (files allocated for XML output by the program itself have a worst case scenario LRECL of 6600) and rerun the query.

## Severity

80

CKR1386 E-mail and LIST output are incompatible at *ddname* line number

## **Explanation**

E-mailing LIST output is not supported. Use SORTLIST instead.

#### Severity

File option CAPS cannot be used with XML or UTF-8 output at ddname line number

## **Explanation**

File option CAPS cannot be used with FILEFORMAT=XML or ENCODING=UTF-8.

## Severity

12

**CKR1388** 

File option NULLS cannot be used with XML output at *ddname* line number

## **Explanation**

File option NULLS conflicts with the automatic filtering of control characters by the XML processing. You cannot use this file option with FILEFORMAT=XML.

## Severity

12

**CKR1389** 

Non-PADS access required to read *type* data, skipping *file vol dsn(member)* 

## **Explanation**

A data set to which only conditional (PADS) access was granted was requested for *type* input. Unconditional read access is needed to read DEFTYPE data. The data set is not processed.

## Severity

08

**CKR1390** 

Non-PADS access required for unrestricted SMF, skipping *file vol dsn(member)* 

## **Explanation**

When reading SMF files in unrestricted mode, only data sets to which unconditional READ access is granted are valid. For the data set mentioned only conditional (PADS) READ was granted. The data set is skipped.

## Severity

80

# CKR1391 Undefined division division or undefined field field

## **Explanation**

The explicit request for field *field* from division *division* is not valid. This may be either because the field is not defined for the requested division, or because the division is not defined for any infostorage record type. You can use the FDE primary command to find out which combinations of residence type, division, and field name are valid.

#### Severity

12

**CKR1392** 

Field *field* not defined for residence type residence type

#### **Explanation**

No Field Definition Entry was found for the requested field in any Record Structure Block associated with the requested residence type. You can use the FDE primary command to find out which combinations of residence type, division, and field name are valid.

## Severity

12

**CKR1393** 

Field *field* not defined for residence type residence type and division division

## **Explanation**

The Record Structure block for the requested residence type and division does not contain a Field Definition Entry for the requested field. You can use the FDE primary command to find out which combinations of residence type, division, and field name are valid.

#### Severity

12

**CKR1394** 

Division division not defined for residence type residence type

#### **Explanation**

The requested combination of division and residence type is invalid. You can use the FDE primary command to find out which combinations of residence type, division, and field name are valid.

## Severity

12

CKR1395

Undefined residence type residence type

## **Explanation**

The requested residence type does not exist. You can use the FDE primary command to find out which combinations of residence type, division, and field name are valid.

#### Severity

12

**CKR1396** 

number InfoStorage records skipped for complex [version]

#### **Explanation**

This message is only issued for an ACF2 infostorage database and indicates the number of records for which processing was skipped. Processing is skipped for infostorage records of subtypes that aren't yet supported in the current release.

#### Severity

00

**CKR1397** 

Error loading RTYP record num system system [version] of source: message

#### **Explanation:**

An unexpected record containing RESOURCE-TYPE(SAFELIST/PROTLIST)-related data was found in the CKFREEZE. This message is usually a result of a corruption in the indicated record. The message field shows the encountered inconsistency. Depending on the severity of the problem, either individual or all RESOURCE-TYPE(SAFELIST/PROTLIST) records are unavailable for further analysis and reporting. This is

indicated by the message severity, equal to 4 or 20, respectively.

#### **User response:**

See the IBM Support Community for possible maintenance associated with this message. If you cannot find applicable maintenance, follow the procedures described in "Contacting IBM Support" on page 804 to report the problem.

#### Severity:

4 or 20

**CKR1398** 

FUNCTION=MERGE input present for complex *complex* but FUNCTION=MAIN input is missing

## **Explanation**

A RACF database or unload is allocated to complex *complex* as a MERGE input source, however there is no equivalent MAIN database or unload specified. Verify your allocations and rerun the query.

#### Severity

12

**CKR1399** 

Corrupted/truncated QUAA for system system record number of ddname volser dsn

## **Explanation**

The QUAA record that was taken from the CKFREEZE file is truncated because the LRECL of the CKFREEZE is too small.

#### User response

Consider increasing the LRECL size.

#### Severity

80

## CKR messages from 1400 to 1499

**CKR1400** 

Running on an unsupported version vv.rr.mm of z/OS, results are unpredictable - please upgrade

#### **Explanation**

This message indicates that zSecure is being run on an operating system level that it is not supported on. The results are unpredictable. Upgrade zSecure to the proper version.

#### Severity

04

**CKR1401** 

Running on a no longer supported version vv.rr.mm of z/OS, some product features may fail

This version of zSecure is not supported on the operating system level that you are running it on. Some (newer) product features may fail. On the other hand, typically older reports will keep working, but there is no support if they do not.

## Severity

04

CKR1402

Running on an unsupported OS product *name*, results are unpredictable

## **Explanation**

The current operating system is not recognized by this version of zSecure, and not supported.

## Severity

04

**CKR1403** 

Analyzing an unsupported version vv.rr.mm of z/OS, results are unpredictable - please upgrade

## **Explanation**

This message indicates that a system snapshot is being analyzed from an operating system level that it is not supported on this version of zSecure. The results are unpredictable. Upgrade zSecure to the proper version.

## Severity

04

**CKR1404** 

Processing 100 SMF data sets, *nnn* ALLOC DSNPREF matches left for a subsequent run

## **Explanation**

This message indicates that an ALLOC DSNPPREF statement for TYPE=SMF yielded more than 100 data set name matches. Only the alphabetically first 100 will be processed.

If the DELETE operand is also on, a subsequent run will pick up the next 100 data sets. To ensure optimal processing, you should ensure that for each system, the alphabetical order of the SMF data set names matches the chronological order of the SMF records.

## Severity

80

**CKR1405** 

Live SMF suppressed because more SMF data sets requested than can be processed

#### **Explanation**

As long as not all TYPE=SMF data sets matching the DSNPREF specification can been processed together with all live SMF data sets, processing of live SMF is suppressed. This is done to ensure that SMF records can be processed in chronological order (if the data set names reflect the chronological order, and contain SMF records that are older than the live SMF).

## Severity

80

**CKR1406** 

More than 4 SUBSYS parms not supported before *token* at *ddname* line *number* 

#### **Explanation**

The SUBSYS keyword of the ALLOC CARLa command supports only 4 subparameters. If you need more, see the IBM Support Community for possible maintenance associated with this message. If you cannot find applicable maintenance, follow the procedures described in "Contacting IBM Support" on page 804 to report the problem.

#### Severity

12

**CKR1407** 

ALLOC SUBSYS not supported with PATH/FILEDESC/CMSFILE/GETPROC/SMFSTREAM/DSNPREF/INMEM/IUCV - at source

#### **Explanation:**

The SUBSYS specification cannot be used together with other input source designations than DSN=.

#### Severity:

12

**CKR1408** 

IFAQUERY return area too small. Omitted *nnn* log stream records.

## **Explanation**

Even after passing the *required length* in a second call, there is still not sufficient space to store the SMF log stream data. See the <u>IBM Support Community</u> for possible maintenance associated with this message.

If you cannot find applicable maintenance, follow the procedures described in <u>"Contacting IBM Support" on page 804 to report the problem.</u>

#### Severity

08

CKR1409

Unexpected return code from IFAQUERY. SMF log stream information is not collected. rc=hhhhhhhhhhh hex rsn=hhhhhhhhhhhhhhhhhhhhh

## **Explanation**

Failure to obtain SMF log stream data. See the

IBM Support Community for possible maintenance associated with this message. If you cannot find applicable maintenance, follow the procedures described in "Contacting IBM Support" on page 804 to report the problem.

#### Severity

16

CKR1410 ALLOC TYPE=SMFSTREAM
not supported
with PATH/FILEDESC/CMSFILE/
GETPROC/DSNPREF/INMEM/IUCV
- at source

#### **Explanation:**

The TYPE=SMFSTREAM specification cannot be used together with other input source designations than DSN=.

#### Severity:

12

**CKR1411** 

Cannot determine active SMF log streams for system system

## **Explanation**

When active SMF allocation is requested while SMF log streams are used and IBM Security zSecure runs in non-APF mode, a CKFREEZE file containing the SMF log stream settings must be connected. You have not connected a CKFREEZE file, or it is a CKFREEZE file made using an older zSecure Collect.

#### Severity

04

CKR1412 Started processing TYPE=ACCESS pads file ddname volser dsn

#### **Explanation**

This message indicates that the processing of ACCESS input file *ddname* has started. In addition, it can indicate in *pads* by the text PADS that access to the data was allowed through a conditional access.

#### Severity

00

CKR1413 Non-PADS access required to read ACCESS data, skipping file vol dsn(member)

## **Explanation**

ACCESS data sets can only be read when unconditional READ access is granted. For the data set mentioned only conditional (PADS) READ was granted. Reading the data set is skipped.

#### Severity

80

CKR1414 nn ACCESS records processed, nn ACCESS records selected for TYPE=ACCESS (nn%)

## **Explanation**

This message indicates the number of ACCESS records that were processed and the number and percentage that were selected.

#### Severity

0

CKR1415 ALLOC TYPE=ACCESS file skipped because not licensed - ddname volume dsn

#### **Explanation**

An ALLOC TYPE=ACCESS statement for the indicated data set is ignored because both zSecure Admin and zSecure Audit for RACF are not installed or have been disabled in IFAPRDxx.

#### Severity

00

CKR1416 Inconsistent CFDEF definitions for profile

This message indicates that, during a database merge, a CFIELD profile is found present in both the source database and the current database. In that case, merge requires these profiles to have identical CFDEF segments. The indicated profiles do not have identical CFDEF segments.

#### Severity

80

**CKR1417** 

Expected Custom FIELD Type instead of cccc

#### **Explanation**

CARLa has encountered a DEFINE statement similar to the following: DEFINE yourname SUBSELECT(CSTYPE=cccc). The value cccc is expected to be one of these values: Num, Char, Hex, or Flag, but in fact it is not.

#### **User response**

Correct the CARLa code and specify the correct Custom Format Type value.

## Severity

12

**CKR1418** 

The value of CFDEF fields CFFIRST and CFOTHER must be ALPHA, ALPHANUM, ANY, NONATBC, NONATNUM, or NUMERIC - "value" at ddname line number

## **Explanation**

This message indicates that the value you specified for a field did not match the field type expected by the program.

## **User response**

Select the appropriate value for the field.

## Severity

12

**CKR1419** 

CSTYPE value must be CHAR, NUM, FLAG, or HEX - "value" at ddname line number

#### **Explanation**

This message indicates that the value you specified for a field did not match the field type expected by the program.

#### **User response**

Select the appropriate value for the field.

## Severity

12

**CKR1420** 

system abend code *code(text)* in UNLOAD processing. Dynamic Parse Table not processed.

#### **Explanation**

There has been an abend while writing the Dynamic Parse Table during UNLOAD processing. This will not affect other UNLOAD processing. However, the resultant UNLOAD file will not include a complete Dynamic Parse Table and hence may cause errors or omissions if used to examine Custom Fields.

#### **User response**

Review the JESLOG and SYSPRINT output from CKRCARLA to determine if this is associated with other errors or messages. If you cannot resolve the problem, see the IBM Support Community for possible maintenance associated with this message. If you cannot find applicable maintenance, follow the procedures described in "Contacting IBM Support" on page 804 to report the problem.

#### Severity

04

**CKR1421** 

Multi-line WTO output beyond line
10 was suppressed for newlist
name source

## **Explanation**

A multi-line WTO that exceeds 10 lines was created by the newlist. A maximum of 10 lines can be output so the excess lines were suppressed.

#### Severity

04

**CKR1422** 

All SMF processing suppressed.

SUPPRESS SMF command was used to explicitly suppress SMF processing.

## Severity

00

**CKR1423** 

Value range only allowed with = before type "value" at ddname line number

#### **Explanation**

This messages indicates that a value range was found with an operator that does not support it. The only operator that can be used with a value range is the equality operator.

#### **User response**

Change the operator or do not use a range.

## Severity

12

**CKR1424** 

No numeric symbolic *name* found and no default at *ddname* line *line*.

## **Explanation**

The parser expects a number or a symbolic name of type NUM, however, a non-numeric string was found. No SYMBOLIC NUM *name=value* statement was encountered in CARLa before this statement.

Symbolic names are case insensitive, but each name has a maximum length of 24. If your CARLa must cope with both presence and absence of a SYMBOLIC definition, you can specify a default value behind a vertical bar such as *name*|*value* instead of just *name*.

#### Severity

12

CKR1425 Password phrase must be quoted.

#### **Explanation**

The password phrase value is missing the required quotation marks.

## **User response**

Update the password phrase value to include the quotes, for example, 'password phrase'.

## Severity

12

**CKR1426** 

A NEWLIST TYPE=ip\_newlist\_type request was issued, but no TCP/IP stack configuration data are available. Might be caused by old or non-APF CKFREEZE

## **Explanation**

This message is generated by the NEWLIST TYPE=*ip\_newlist\_type*, which is one of the TCP/IP stack configuration reports. It indicates that a TCP/IP stack configuration report was requested, but the stack configuration data were not available. Check the CKFREEZE file used. The TCP/IP stack configuration report requires an APF-authorized zSecure Collect run with a focus including zSecure Audit. The version of zSecure Collect should be at least 1.11 in order to produce a CKFREEZE file with the requested information. The version employed to create the CKFREEZE file can be found in the SYSPRINT, in message CKR0132.

## Severity

00

**CKR1427** 

NEWLIST TYPE=ip\_newlist\_type CKFREEZE data incomplete or corrupted

## **Explanation**

This message is generated by the NEWLIST TYPE=ip\_newlist\_type, which is one of the TCP/IP stack configuration reports. It indicates that a CKFREEZE file is incomplete or corrupted. See the IBM Support Community for possible maintenance associated with this message. If you cannot find applicable maintenance, follow the procedures described in "Contacting IBM Support" on page 804 to report the problem.

#### Severity

20

**CKR1428** 

NEWLIST TYPE=ip\_newlist\_type requires CKFREEZE

#### **Explanation**

This message is generated by the NEWLIST TYPE=*ip\_newlist\_type*, which is one of the TCP/IP stack configuration reports. It indicates that a TCP/IP stack configuration report was requested, but no

CKFREEZE file was used. The report requires a CKFREEZE file. Check your JCL or your set of input files.

#### Severity

80

CKR1429 jobtag CICS dictionary invalid
<system> <date time> at ddname
line recno

#### **Explanation**

This message indicates that the CICS dictionary record for the *system* system written at the indicated date and time is not valid. This CICS dictionary record does not match the CICS performance records written for the same jobtag.

## Severity

12

CKR1430 CICS SMF dictionary system truncated - dictionary ignored at ddname line recno.

## **Explanation**

The SMF record containing the CICS performance record dictionary was truncated. This might happen while copying to a data set with a specified LRECL that is too small.

## Severity

00

CKR1431 Field FAILLOAD value must be BADSIGONLY, ANYBAD, or NEVER - "badvalue" source

## **Explanation**

This message indicates that a value for the FAILLOAD field was not recognized.

#### **User response**

Provide one of the values listed in the message, or remove reference to the field.

#### Severity

12

CKR1432 Field SIGAUDIT value must be BADSIGONLY, ANYBAD, SUCCESS, ALL, or NONE - "badvalue" source

#### **Explanation**

This message indicates that a value for the SIGAUDIT field was not recognized.

#### User response

Provide one of the values listed in the message, or remove reference to the field.

#### Severity

12

CKR1433 CKRSTORF.CKRSIDID: Duplicate
IDID entry userid label flags filter
complex complex version

#### **Explanation**

A duplicate distributed identity filter (RACMAP) was found mapping to the indicated *userid* with the indicated *label*. The duplicate is ignored. This message can be suppressed.

## Severity

20

CKR1434 FUNCTION=BASE on CKFREEZE file ddname system system [version] requires F=BASE on security database complex complex

## **Explanation**

A system has been specified as a base to compare against, but the security complex for the system has not been specified. Both the system and the security complex are required for the comparison process.

This message can also be caused as a side effect of trying to give multiple complexes the same name, which generates a CKR1472 message.

#### User response

If message CKR1472 is present along with CKR1434, resolve the CKR1472 message first. Then, run the comparison process again to see if the error that generated the CKF1434 message has been resolved.

If CKR1434 is present by itself, add the FUNCTION=BASE option to the security database allocation statement.

#### Severity

FUNCTION=BASE cannot be specified for more than one security database.

## **Explanation**

FUNCTION=BASE must identify the "standard" security database that compare functions must compare against. It is not allowed to request two security databases to serve as the base. You can identify one security database, for example, UNLOAD, and one system (CKFREEZE) in that same complex as a base.

## **User response**

Remove FUNCTION=BASE until only one security database has this specification left.

## Severity

12

**CKR1436** 

FUNCTION=BASE cannot be specified for more than one system.

## **Explanation**

FUNCTION=BASE must identify the "standard" system that compare functions must compare against. It is not allowed to request two systems to serve as the base. You can identify one security database, for example, UNLOAD, and one system (CKFREEZE) in that same complex as base.

#### **User response**

Remove FUNCTION=BASE until only one security system has this specification left.

#### Severity

12

**CKR1437** 

COMPAREOPT BASE/BY/COMPARE is not supported for field *name* source.

## **Explanation**

Comparison is not supported for this field.

#### **User response**

Use another field.

#### Severity

12

**CKR1438** 

FUNCTION=BASE only supported for TYPE=CKFREEZE/UNLOAD/RACF/ACF2\*/CKRCMD - error detected before token at ddname line number

#### **Explanation**

This file type cannot be used as a base for comparison. The FUNCTION=BASE specification is allowed for security databases, CKFREEZE files, and command files

#### **User response**

Do not specify FUNCTION=BASE for this TYPE.

#### Severity

12

**CKR1439** 

Language *lng* is not valid in the LANGUAGE statement at *source* 

#### **Explanation**

While parsing a LANGUAGE statement, English (ENG, ENU) is not a valid override language. Parsing continues, but the run is cancelled.

#### User response

Choose a different language.

#### Severity

12

**CKR1440** 

LANGUAGE *ln2* at *source2* does not match the first LANGUAGE statement of *ln1* 

#### **Explanation**

While parsing a LANGUAGE statement, a language *lng2* which is different from the first language found *lng1* has been located. Parsing continues but the run is cancelled. Each CKRCARLA run can only translate to one language (or not translate).

#### **User response**

Perform translation to different languages in two separate runs.

#### Severity

12

**CKR1441** 

Translation for "original" was "translation1" overridden by "translation2" at source

## **Explanation**

While parsing a LANGUAGE statement, more than one translation was found for the same string or value. The last one prevails.

#### **User response**

Validate that the last translation is the one you want.

## Severity

00

**CKR1442** 

Occurrence only valid in named NEWLIST sections, not in TYPE section at *source* 

## **Explanation**

Occurrence is only valid for FIELD clauses in a named NEWLIST section of a LANGUAGE statement, not in a FIELD clause in a TYPE section.

## **User response**

Remove the occurrence designator or move the statement to a NEWLIST clause.

#### Severity

12

**CKR1443** 

LANGUAGE statements must precede the use of any NEWLIST or field name at *source* 

#### **Explanation**

In the CARLa input, LANGUAGE statements can only be used before the first use of a field, newlist, or more generally, anything involving strings that might need to be translated.

#### **User response**

Move LANGUAGE statement to or imbed it earlier in the CARLa input stream, or move CARLa that performs output processing in the SETUP PREAMBLE to a member included under option CO.

## Severity

12

**CKR1444** 

Complex name used for system smfid records in ddname volser dsn

#### **Explanation**

This message is issued once for each system ID *smfid* that the user is allowed to see in each ACCESS input file processed. The message is issued to help you understand unexpected failures. For example, when generating access monitor commands in AM.8.2 with incomplete sets of input or user-specified complex names, the message identifies which complex (RACF database) accesses in the file are to be attributed. In this message, the complex name is followed by the VERSION if VERSION is specified in the ALLOC command..

#### User response

If you have unexpected failures when running access monitor commands from menu option AM.8.2, review this message to find out the problem.

#### Severity

00

**CKR1445** 

Asymmetric key usage value must be (NO)SECUREEXPORT, (NO)HANDSHAKE, or a combination of them - "value" at ddname line number

#### **Explanation**

This message indicates that the value you specified for a field did not match the field type expected by the program.

#### User response

Select the appropriate value for the field.

#### Severity

12

**CKR1446** 

Symmetric key exportable value must be (BY)ANY, (BY)LIST, or (BY)NONE - "value" at ddname line number

This message indicates that the value you specified for a field did not match the field type expected by the program.

#### **User response**

Select the appropriate value for the field.

## Severity

12

CKR1447 nn SMF subrecords read, nn selected (nn%)

## **Explanation**

This message indicates the number of SMF subrecords read and the number and percentage that were selected.

## Severity

00

CKR1448 Duplicate COMPAREOPT

TYPE=type NAME=name retaining version source

## **Explanation**

A COMPAREOPT definition can only occur once.

## **User response**

Change name of either one, or delete one of the definitions.

#### Severity

12

CKR1449 Duplicate COMPAREOPT field name name source also used source

#### **Explanation**

A COMPAREOPT field name list should list a field name at most once.

#### User response

Delete duplicate name.

## Severity

12

# CKR1450 COMPAREOPT NAME=DEFAULT is reserved *source*.

## **Explanation**

The COMPAREOPT name DEFAULT is reserved for automatic generation. It may be generated automatically with ALLOC FUNCTION=BASE.

#### **User response**

Choose a different name.

#### Severity

12

CKR1451 COMPAREOPT NAME=name type=type not defined source

## **Explanation**

A COMPAREOPT referred to by PRINT / OPTION / NEWLIST must be defined in a COMPAREOPT statement before it is needed in a NEWLIST, DISPLAY or SORTLIST statement.

#### User response

Add the missing COMPAREOPT statement before you refer to the name with "COMPAREOPT=". Also the newlist "TYPE=" specification on NEWLIST and COMPAREOPT must match.

#### Severity

12

| CKR1452 | Translation translation1     |
|---------|------------------------------|
|         | overridden with translation2 |
|         | source                       |

## **Explanation**

While parsing a LANGUAGE statement, more than one translation was found for the same string or value. The latest translation prevails. *source* is the location of *translation2*.

#### User response

Validate that the latest translation is what you want.

#### Severity

| CKR1452 | Translation translation |
|---------|-------------------------|
|         | specified again source  |

While parsing a LANGUAGE statement, a translation that was already specified before was specified again at *source*.

## Severity

00

**CKR1453** 

FORMAT name *name* is not supported for language translation at *source* 

## **Explanation**

A FORMAT name has been detected unsupported for language translation. Parsing continues, but the run is cancelled.

#### **User response**

Remove the FORMAT clause or change the format name.

## Severity

12

**CKR1454** 

PREFIXLEN must be 0 or in range 29...70

## **Explanation**

The print option PREFIXLEN must be 0 or greater than 28 and smaller than 71.

#### Severity

12

**CKR1455** 

Scan of entire segment is not allowed in restricted mode - at ddname line number

## **Explanation**

When the program is running in restricted or PADS mode, scanning the entire profile segment is not allowed. The program is running in restricted mode either because of a reason shown in a CKR0031 message or because SIMULATE RESTRICT was specified. This condition is considered a syntax error (severity 12). If an ALLOWRESTRICT modifier explicitly indicates that the query must be executed anyway, this message is issued as a warning (severity 4) to remind you that the scan will not find anything. See also CKR0170.

## Severity

04 or 12

**CKR1456** 

NEWLIST name suffix suffix is invalid, ".DISPLAY" is the only valid suffix at source.

#### **Explanation**

If a NEWLIST name is suffixed, the only valid suffix is ".DISPLAY"; the run is cancelled.

#### User response

Correct or remove the name suffix.

#### Severity

12

**CKR1457** 

PREFIXLEN value *val* must be 0 or in range 29..70 *source*.

#### **Explanation**

The prefix length specified on the LANGUAGE statement must be 0 or greater than 28 and smaller than 71.

## User response

Either specify a value from 29 to 70 inclusive, or remove the PREFIXLEN specification from the LANGUAGE statement to let the prefix length default to the value of the print option PREFIXLEN.

#### Severity

12

**CKR1458** 

Selection on *field* is only supported for EXISTS and MISSING - at *ddname* line *number* 

## **Explanation**

This field is only supported in a select clause for the EXISTS and MISSING functions.

#### Severity

12

**CKR1459** 

Logon ID logon\_id has no access to the group that started task task\_id is assigned to in complex [version]

The GSO STC record assigns a logonid and optional group ID based on the started task ID if no matching STC logonid is found within the logonid database. Under CA ACF2 r12, before a started task is assigned the group ID defined in its associated GSO STC record, a validation call is made to verify that the assigned logonid defined in the STC record has access to the group ID. To grant a logonid access to the assigned group ID, a resource rule must be written under the TGR resource type. 'VERIFY STC' performs that validation and issues this message if logon ID has no access to the group (if one is defined).

#### Severity

04

CKR1460 BPX1PCT ZFS configuration query failed for system name. OC=nn, RC=nn, REASON=nn

#### **Explanation:**

The values of the ZFS\_SMF, ZFS\_SMF\_INTERVAL, ZFS\_FORMAT\_COMPRESSION, ZFS\_FORMAT\_ENCRYPTION, and ZFS\_FORMAT\_PERMS fields (TYPE=SYSTEM) are missing as the result of an error during the execution of the BPX1PCT ZFS configuration function. This function determines the zFS default compression, encryption and permission format, and SMF recording settings.

#### User response

See the operation, return, and reason codes to resolve the issue:

- OC=*nn* is the operation code qualifier.
- RC=nn is the return code qualifier.
- REASON=nn is the reason code as described in UNIX System Services Messages and Codes.

#### Severity

04

CKR1461 Converting requested key to UTF-8 for class yielded excessive length length requestedkey convertedkey

#### **Explanation**

A KEY=requestedkey specification occurred on a selection statement for a class with UTF-8 keys (for example, IDIDMAP). Indexed database read could not convert the request into a valid UTF-8 profile key

to look for. The request is shown in EBCDIC; the conversion result is shown in hexadecimal.

#### Severity

12

CKR1462 Remove racmap *userid* label *label* - output RACMAP DELMAP

#### **Explanation**

This message is issued due to a REMOVE USER= command. In order to remove *userid*, its identity mappings must be deleted first, hence RACMAP DELMAPs are generated for each.

## Severity

00

CKR1463 Incomplete COMPAREOPT - TYPE and NAME are required source

## **Explanation**

A COMPAREOPT statement requires both a name and type to identify it. One or both parameters are missing.

#### **User response**

Add missing parameters.

#### Severity

12

CKR1464 Could not determine certificate fingerprint

#### **Explanation:**

An error was returned by the checksum service. The fingerprint for the current certificate is not calculated and will be returned as all-zeroes. The message can be suppressed.

#### Severity:

08

CKR1465 Define TYPE=\*name only allowed for COMPARE\_RESULT, COMPARE\_CHANGES, COUNT, and SUMCOUNT source

#### **Explanation**

A DEFINE TYPE=\* for the indicated variable name was an unsupported type. Only the indicated types are allowed for TYPE=\*.

#### **User response**

Change TYPE to the desired type and repeat the DEFINE statement for every desired type.

## Severity

12

CKR1466 WHERE clause not allowed for define name TYPE= \* source

#### **Explanation**

WHERE clause is not allowed for A DEFINE TYPE=\* for the indicated variable name. Only the indicated types are allowed for TYPE=\*.

#### **User response**

Either remove the WHERE clause or repeat the DEFINE for every type needed, specifying an explicit newlist type.

#### Severity

12

CKR1467 Functions like lookup not allowed for define name TYPE=\* source

## **Explanation**

DEFINE TYPE=\* for the indicated variable name was done specifying a function like substring, WORD, lookup, and so on. These are not allowed with TYPE=\*.

#### **User response**

Either remove the functions or repeat the DEFINE for every type needed, while specifying an explicit newlist type.

#### Severity

12

CKR1468 Warning: TYPE=\* define for variable name source overrides TYPE=type define source2

#### **Explanation:**

This suppressible message warns that a previous definition of a variable is being superseded by a TYPE=\* definition. The earlier definition may still be in use for prior newlists. If a specific type is indicated, it also overrides a global type-specific DEFINE of that type for the same variable name. This message is issued for every newlist type where a global

variable has been instantiated with the same name. Subsequent references to the variable name will no longer use the overridden definitions.

#### Severity

00

CKR1469 COMPAREOPT keyword1 must be specified before token at ddname line number

## **Explanation**

TYPE must come before BY, COMPARE, or BASE on a COMPAREOPT statement. NAME must come before BASE.

#### **User response**

Add or move TYPE and NAME keywords before BY, COMPARE, and BASE parameters.

## Severity

12

CKR1470 Field field value invalid expression is not a valid numeric expression at origin line line

## **Explanation**

The parser expects a field value to contain a valid numeric expression. Either a decimal number or a numeric symbolic expression can be used in this context.

## Severity

12

CKR1471 Resource simulation class *class* is not supported - *source* 

#### **Explanation**

Classes that assign a nonstandard meaning to the member list are not supported for resource simulation. This restriction applies to classes such as CONNECT, DIGTNMAP, DIGTCERT, DIRACC, DIRAUTH, FSSEC, FSOBJ, GLOBAL, GMBR, GROUP, IDIDMAP, NDSLINK, NODES, NODMBR, NOTELINK, PMBR, PROGRAM, RACFVARS, RVARSMBR, SCDMBR, SECDATA, SECLABEL, SECLMBR, UNIXMAP, USER, VMBR, VMEVENT, VMXEVENT, VXMBR. The DATASET class is not supported either.

#### **User response**

For the DATASET class, you can use the SIMULATE SENSITIVE command for resource simulation.

#### Severity

12

CKR1472 Complex name cannot have both FUNCTION=BASE and MAIN

#### **Explanation**

If you want to compare two versions of the same security database, use different complex names. If you use the same complex name, you cannot distinguish the output of one database version from the other.

This message can also cause subsequent CKR1434 messages.

## **User response**

Use different complex names for FUNCTION=BASE and (the default function) FUNCTION=MAIN.

#### Severity

12

CKR1474 Missing COMPARE and no default for COMPAREOPT TYPE=type

NAME=name source

## **Explanation**

The COMPARE parameter is missing on the indicated COMPAREOPT statement. A default COMPARE value is not defined for the newlist type.

#### **User response**

Add a COMPARE parameter.

#### Severity

12

CKR1475 Unexpected short ACCESS record at source

#### **Explanation**

This message indicates that an input file designated as TYPE=ACCESS contains a record that is shorter than allowed for TYPE=ACCESS files. If too many errors are found in the input file, message CKR1477 will follow this message.

You can suppress this message using the SUPPRESS command.

#### User response

Verify that you specified the proper data set and TYPE on the ALLOC statement for TYPE=ACCESS, or on the SETUP input files panel.

#### Severity

16

CKR1476 Unsupported ACCESS record type xx at source

## **Explanation**

The message indicates that an input file designated as TYPE=ACCESS contains an unrecognized record ID xx. If too many errors are found, message CKR1477 will follow this message.

You can suppress this message using the SUPPRESS command.

#### **User response**

Verify that you specified the proper data set and TYPE on the ALLOC statement for TYPE=ACCESS, or on the SETUP input files panel.

## Severity

16

CKR1477 Excessive errors in TYPE=ACCESS input; skipping rest of file at source

## **Explanation**

This message indicates that more than 100 errors were found in a file designated as TYPE=ACCESS. The rest of the file will be skipped.

You can suppress this message using the SUPPRESS command.

#### User response

Verify that you specified the proper data set and TYPE on the ALLOC statement for TYPE=ACCESS, or on the SETUP input files panel.

#### Severity

#### CKR1478 COMPARE\_CHANGES not supported on SUMMARY

## **Explanation**

The results of a comparison process are returned by the COMPARE\_CHANGES variable. To report the COMPARE\_CHANGES results, you must use the SORTLIST or DISPLAY commands; you cannot use the SUMMARY command.

## Severity

12

CKR1480 Sendto for name sockdesc m failed UNIX error, name source

#### **Explanation**

Indicates that the UNIX **sendto** service failed with the indicated error.

#### **User response**

Correct the error and try again.

#### Severity

12

| CKR1481 | [Queuing   Sending] <i>name</i> to |
|---------|------------------------------------|
|         | addr port port on sockdesc n,      |
|         | name source size byte [while free  |
|         | freesize]                          |
|         | syslog_line                        |

#### **Explanation**

Indicates the destination for a syslog message. It also shows the syslog message EBCDIC encoding. However, the information is sent in UTF-8 format.

The addr format corresponds to the IP stack for creating the socket descriptor. If the IPv6 stack is available, IPv4 address are mapped to the IPv6 socket and shown in the following format: ::FFFF:n.n.n.n where n.n.n.n is the IPv4 address. The following examples show the different message formats for IPv4 and IPv6:

# Message for an IPv4 address mapped to an IPv6 stack for a UDP destination:

CKR1481 00 Sending IPV6V4 to ::FFFF:127.0.0.1 port 514 on sockdesc 0, IPV6V4 at SYSIN line 6 - 245 byte

#### Message for an IPv6 stack:

CKR1481 00 Sending IPV6V4 to ::1 port 514 on sockdesc 0, IPV6V4 at SYSIN line 6 - 245 byte

#### Message for an IPv4 stack:

CKR1481 00 Sending IPV4LCL to 127.0.0.1 port 514 on sockdesc 0, IPV4LCL at SYSIN line 6 - 245 byte

#### Severity

00

| CKR1482 | Empty syslog message <i>name</i> |
|---------|----------------------------------|
|         | source                           |

#### **Explanation**

An empty line or no line at all was encountered in a request to send a syslog message.

#### **User response**

Correct the CARLa used to generate the syslog message, and try again.

## Severity

12

| CKR1483 | Syslog message <i>name</i> has more |
|---------|-------------------------------------|
|         | than 1 line, <i>name source</i>     |
|         | syslog_line_1                       |
|         | syslog_line_2                       |

#### **Explanation:**

Notification that a syslog message sends only the first line.

#### **User response:**

Change the message to reduce it to one line.

#### Severity

12

| CKR1484 | IPv4 family sockettype protocol    |
|---------|------------------------------------|
|         | socket call for syslog failed UNIX |
|         | error                              |

#### **Explanation**

An attempt was made to establish an IPv4 socket with the UNIX **socket** service, but this attempt failed with the indicated diagnostic information.

#### User response

See the z/OS UNIX System Services Messages and Codes reference manual available from IBM Documentation for z/OS.

#### Severity

12

**CKR1485** 

IPv4 syslog socket close failed UNIX error

## **Explanation**

An attempt was made to close an IPv4 socket, but this attempt failed with the indicated diagnostic information.

#### **User response**

See the z/OS UNIX System Services Messages and Codes reference manual available from the z/OS Internet Library.

## Severity

12

**CKR1486** 

[ipstack] family sockettype protocol socket call for syslog system abend abend-reason (description)

## **Explanation**

The IPv4 or IPv6 socket call failed. The [ipstack] family sockettype protocol address is either IPv4 or IPv6 depending on the type of socket being created. A fallback attempt is indicated by an extra ipstack indication IPv4. For additional information about the abend code, see the Communications Server IP and SNA Codes manual available from the z/OS Internet Library.

#### Severity

12

**CKR1487** 

Created [ipstack] family sockettype protocol syslog sockdesc n

## **Explanation**

The [ipstack] family sockettype protocol address shows the address family that the getaddrinfo service returns: AF-INET6 for IPv6 or AF\_INET for IPv4. A fallback attempt is indicated by an extra ipstack indication IPv4.

The following examples show the different message formats for UDP and TCP:

CKR1487 00 Created AF\_INET6 DGRAM UDP syslog sockdesc 0 CKR1487 00 Created AF\_INET6 STREAM TCP syslog sockdesc 1

#### Severity

00

**CKR1488** 

CMSMODE is only valid with DSN/DA/DATASET - before token AT ddname LINE number

#### **Explanation**

This message indicates that in z/VM, the CARLa ALLOC statement for the RACF database requires a DSN, DA, or DATASET parameter when using the CMSMODE parameter.

#### Severity

12

CKR1489 CMSMODE is mutually exclusive with VOL/UNIT/
STORCLAS/MGMTCLAS/DATACLAS
- before token at ddname line number

## **Explanation**

This message indicates that in z/VM, the CARLA ALLOC statement incorrectly specified the V, VOL, VOLSER, VOLUME, U or UNIT allocation parameter with the CMSMODE parameter for the RACF database data set. The CMSMODE parameter can only be used to allocate files with the DSN, DA, or DATASET parameters

## Severity

12

**CKR1490** 

CMSMODE is required with DSN/DA/DATASET under VM - before token AT ddname LINE number

#### **Explanation**

This message indicates that in z/VM, the CARLa ALLOC statement did not specify the CMSMODE parameter for the RACF database data set.

#### Severity

12

**CKR1491** 

MEMBER specification not allowed under VM - before token AT ddname LINE number

This message indicates that in z/VM, the CARLa ALLOC statement incorrectly specified a member in the DSN, DA, or DATASET parameter for the RACF database.

#### Severity

12

CKR1492

CMSMODE/IUCV is only valid under VM - before token at source

#### **Explanation:**

This message indicates that in z/OS, the CARLa ALLOC statement incorrectly specified the CMSMODE parameter for the RACF database data set, or the IUCV parameter. These parameters can only be used in z/VM.

#### Severity:

12

**CKR1493** 

Cannot use ACF2 SVC-A for complex complex: reason. Falling back to dsn

#### **Explanation**

This message indicates that the program cannot use the ACF2 alteration SVC to perform IO to the active logon id database. The backup database is used instead. There are various reasons why the ACF2 SVC cannot be used, but the rule of thumb is that the use of the SVC is only supported for NEWLIST TYPE=ACF2LID, and requires an explicit SELECT statement for a LID or LID mask. Moreover, the SELECT statement cannot be too complicated.

#### Severity

00

**CKR1494** 

Client connection to server failed RC=decnum

#### **Explanation**

This message indicates that the CARLa query could have a benefit from accessing the zSecure Server, but the attempt to contact the server failed with the indicated return code. For example, some fields might have been specified but could not be verified.

Message CKR2351 is also present if it the server is required for the query.

Return code values:

See the prior server-error CKN message. The message is prefixed by the ZSECSYS name of the

1

server.

2

Did not all fit in buffer

8

Unsupported function

12

Caller not authorized as client

16

Parameters not valid

#### User response

Look for CKN\* server messages before this message, and follow their guidance. For return codes greater than 2, search the support site for information on CKR1494 and the indicated return code. Restart the server to see if the problem disappears.

#### Severity

0

CKR1495

There is no server active with SERVERTOKEN=name

#### **Explanation**

This message indicates that the CARLa query could have a benefit from accessing the zSecure Server, but did not find an active server with the indicated server token.

Message CKR2351 is also present if it the server is required for the query.

#### User response

Verify that the server token is correct in SETUP RUN when running the ISPF user interface. If the token is correct, ensure that the server is still running. Restart the server if it is not running.

#### Severity

0

**CKR1496** 

Unexpected RC from ACF2: msg

## **Explanation**

This message indicates that the program was using the ACF2 alteration SVC to read records from the logonid database. During this process, it received a non-zero return code from ACF2 (indicating a failure), accompanied by a message that provides more details. The text of that message is reproduced here.

## Severity

20

CKR1497 No active systems found matching zsecparm in ALLOC command at ddname line number

#### **Explanation:**

The ZSECNODE or ZSECSYS specification of *zsecparm* was used on the indicated ALLOC command. A value of asterisk (\*) is used for the node or system. This value selects only active systems. All systems that match the specification in *zsecparm* appear to be inactive to the local zSecure Server. Use the CKNSERVE primary command to see the status of the server connections.

## Severity

12

**CKR1498** 

Options DD and SYSLOG are mutually exclusive

#### **Explanation**

You cannot specify both DD (DDNAME,FILE,F) and SYSLOG on a NEWLIST statement.

#### **User response**

Ensure that the NEWLIST statement has either a DD (DDNAME,FILE,F) or SYSLOG parameter, but not both.

#### Severity

12

CKR1499 CKRSVPUT sync error - waiting for file ddname open but finding ddname2 for clientno

#### **Explanation**

This message indicates that an error occurred in communication with a remote CKRCARLA through the zSecure Server.

#### User response

Use fewer remote files at the same time.

#### Severity

24

## CKR messages from 1500 to 1599

CKR1500 Invalid \$ANYMISSINGMIGC in program: volser dsname

Explanation

This message indicates an internal error in VERIFY PROGRAM processing. See the <u>IBM Support Community</u> for possible maintenance associated with this message. If you cannot find applicable maintenance, follow the procedures described in "Contacting IBM Support" on page 804 to report the problem.

Severity

24

CKR1502 CKRPRMSG.CKRM385: Message msgid has unexpected member entry of type eyecatcher for class profile

possible maintenance associated with this message. If you cannot find applicable maintenance, follow the

procedures described in "Contacting IBM Support" on

page 804 to report the problem.

#### Severity

24

**CKR1501** 

CKRPUTV: calltype call for fieldtype field fieldaddr fieldname defined at ddname line number

## **Explanation**

The field indicated by *fieldaddr fieldname* cannot be stored again. See the IBM Support Community for

## **Explanation**

See the IBM Support Community for possible maintenance associated with this message. If you cannot find applicable maintenance, follow the procedures described in "Contacting IBM Support" on page 804 to report the problem. Particularly valuable information in case of this error would be the msgid and what member list the indicated profile actually has. The first four letters of the msgid indicate the

function that is partially failing; for example, 'VPRM' for VERIFY PERMIT.

## Severity

24

**CKR1503** 

E-mailed XML document DD ddname should use ENCODING=UTF-8

#### **Explanation**

The z/OS SMTP server automatically translates e-mail from EBCDIC to ASCII. When you use the default ENCODING=EBCDIC for e-mailed XML documents, this results in an ASCII document containing a header describing the document as EBCDIC encoded. Such XML document may not be parseable by your XSLT processor. You are advised to use ENCODING=UTF-8 for XML documents.

#### Severity

04

**CKR1504** 

Unable to obtain storage for Dynamic Parse Table. Size=nnnnnn, SYSTEM=ssssssss, DDNAME=dddddddd

#### **Explanation**

It was not possible to obtain storage to rebuild the Dynamic Parse Table, while processing a CKFREEZE data set or an UNLOAD data set. The values sssssss and dddddddd help identify the CKFREEZE or UNLOAD data set being processed. The value nnnnnn is the requested size of storage for the table in bytes.

This error has occurred during the reading of the CKFREEZE or an UNLOAD data set . Dynamic Parse Table records have been found in the data set but the attempt to reconstruct the table from the records has failed. As a result of this message, no Dynamic Parse Table will be built from this input file. This will affect the processing of RACF custom fields.

#### **User response**

This error is likely caused by a corruption of the CKFREEZE or UNLOAD data set. If the CKFREEZE or UNLOAD data set has been sorted, or records have been dropped or altered in some way, then errors of this kind can occur. It is also possible that insufficient memory is allocated to the address space where the data set is being processed. If you cannot resolve the problem, see the IBM Support Community for possible maintenance associated with this message.

If you cannot find applicable maintenance, follow the procedures described in "Contacting IBM Support" on page 804 to report the problem.

#### Severity

20

CKR1505

Errors in Dynamic Parse Table. *text*, Table Part = *nn*, SYSTEM=ssssssss, DDNAME=*dddddddd* 

## **Explanation**

There has been an error in reconstructing the Dynamic Parse Table. In the message, the *text* value can be one of the following values:

- "Sequence error": indicates that the records found do not have sequential record numbers.
- "Address mismatch" indicates that the records do not have matching originating addresses in them.
- "Length mismatch" indicates that the records do not have the expected lengths within them.
- "Pointer error" indicates that during the adjusting of internal pointers, an internal address was found to be outside the table bounds.
- "Buffer overrun" indicates that during the build of the table, an attempt was detected to write past the end of the Dynamic Parse Table area.

The value nn identifies the section of the table last processed. The values sssssss and ddddddd help identify the data set being processed.

This error has occurred during the reading and processing of the CKFREEZE or an UNLOAD data set. Dynamic Parse Table records have been found in the file but the attempt to reconstruct the table from the records has failed. As a result of this message no Dynamic Parse Table will be built from this input file. This will affect the processing of RACF custom fields.

#### User response

This error is likely to be caused by a corruption of the CKFREEZE or UNLOAD data set. If the CKFREEZE or UNLOAD data set has been sorted, or records have been dropped or altered in some way, then errors of this kind can occur. It is also possible that insufficient memory is allocated to the address space where the data set is being processed. If you cannot resolve the problem, see the IBM Support Community for possible maintenance associated with this message. If you cannot find applicable maintenance, follow the procedures described in "Contacting IBM Support" on page 804 to report the problem.

## Severity

20

**CKR1506** 

CSDATA keyword name *name* longer than 8 characters. Ignoring keyword.

## **Explanation**

The dynamic parse table mentions a custom field longer than 8 characters. This keyword will be ignored.

## Severity

20

**CKR1507** 

procedure called with invalid CSTD length length

## **Explanation**

An internal error in custom field processing occurred.

See the IBM Support Community for possible maintenance associated with this message. If you cannot find applicable maintenance, follow the procedures described in "Contacting IBM Support" on page 804 to report the problem.

## Severity

24

**CKR1509** 

CKRMODF OTYPCSD Internal error. *Reason* 

## **Explanation**

An internal error occurred in the overtype processing of custom fields. See the IBM Support Community for possible maintenance associated with this message. If you cannot find applicable maintenance, follow the procedures described in "Contacting IBM Support" on page 804 to report the problem.

## Severity

24

**CKR1510** 

Incomplete INFO data returnedmissing DNAM block

## **Explanation**

This message indicates an unexpected condition in node information data returned from the server.

#### **User response**

If you do not miss information, ignore the message. If you miss information, see the <u>IBM Support Community</u> for possible maintenance associated with this message. If you cannot find applicable maintenance, follow the procedures described in "Contacting IBM Support" on page 804 to report the problem.

#### Severity

4

**CKR1511** 

CKRFMTC.PRTFLD: Called with invalid index for fieldname source

## **Explanation**

This is an internal error message.

#### **User response**

See the IBM Support Community for possible maintenance associated with this message. If you cannot find applicable maintenance, follow the procedures described in "Contacting IBM Support" on page 804 to report the problem.

## Severity

24

**CKR1512** 

CKRINP@.VXMLTAB: Unexpected returned length *length* of hash character translation 'string'

#### **Explanation**

To provide the correct escaping of characters for XML output, zSecure tried to find the hexadecimal value of the hash character in the CCSID. The CCSID is specified by the CARLa option MY\_CCSID. The conversion routine returned a null string or a string longer than 1 byte, which is unexpected.

#### User response

Verify that the CCSID used on MY\_CCSID is valid and that z/OS Support for Unicode is active and has the appropriate tables loaded.

#### Severity

24

CKR1513

act\_rec\_length bytes read from CKFREEZE, expected\_rec\_length

# expected. Record: recid of CKFREEZE

## **Explanation**

An error has occurred if the actual NMI record length does not equal the expected NMI record length for the record (*recid*) that was read from the specified CKFREEZE data set (*CKFREEZE*).

#### **User response**

Use this message to troubleshoot unexpected record truncation or I/O errors.

#### Severity

08

# CKR1514 CKRLKT: KEY\_IMPLICIT but no LOOKUP\_TLUR

#### **Explanation:**

An unexpected condition occurred that causes the program to terminate with user abend 1514.

#### **User response:**

See the <u>IBM Support Community</u> for possible maintenance associated with this message. If you cannot find applicable maintenance, follow the procedures described in <u>"Contacting IBM Support" on page 804 to report the problem.</u>

#### Severity

24

# CKR1515 Duplicate ACCESS=access for sensitivity "senstype" on SIM CLASS=class RESOURCE=resname complex complex system

#### **Explanation:**

This message is issued when a SIMULATE CLASS statement conflicts with a built-in sensitivity. This is an internal error.

#### **User response:**

See the <u>IBM Support Community</u> for possible maintenance associated with this message. If you cannot find applicable maintenance, follow the procedures described in "Contacting IBM Support" on page 804 to report the problem.

#### Severity

24

## CKR1516 Unexpected object type type

#### **Explanation:**

This message indicates that an internal error occurred.

#### **User response:**

See the IBM Support Community for possible maintenance associated with this message. If you cannot find applicable maintenance, follow the procedures described in "Contacting IBM Support" on page 804 to report the problem.

#### Severity

24

CKR1517 Number of segments that can be scoped exceeds maximum of maximum for complex complex

#### **Explanation:**

This message can be caused by a corrupted RACF database being used, by a program internal error, or by an unsupported RACF level.

#### **User response:**

See the IBM Support Community for possible maintenance associated with this message. If you cannot find applicable maintenance, follow the procedures described in "Contacting IBM Support" on page 804 to report the problem.

#### Severity

20

CKR1518 ... message CKR1519

## **Explanation**

All messages in this range are internal error messages generated as a result of internal consistency checking. See the <u>IBM Support Community</u> for possible maintenance associated with this message. If you cannot find applicable maintenance, follow the procedures described in <u>"Contacting IBM Support" on page 804 to report the problem.</u>

#### Severity

24

CKR1520 Buffer name too small for profilename

#### **Explanation:**

The named buffer is used for line command processing. It is too small to contain one profile name.

#### User response:

See the IBM Support Community for possible maintenance associated with this message. If you cannot find applicable maintenance, follow the procedures described in "Contacting IBM Support" on page 804 to report the problem.

#### Severity

24

#### **CKR1521**

CKROUNIT.CKRSADR Internal error: "text" unknown protocol, { newlist newlist | destination destination } source

#### **Explanation:**

See the <u>IBM Support Community</u> for possible maintenance associated with this message. If you cannot find applicable maintenance, follow the procedures described in <u>"Contacting IBM Support" on page 804 to report the problem.</u>

#### Severity:

24

#### **CKR1522**

CKROUNIT.CKRSADR Internal error: SADP port for destination not located at newlist source

## **Explanation**

This message is followed by user ABEND 1522. It cannot be suppressed.

#### **User response**

See the <u>IBM Support Community</u> for possible maintenance associated with this message. If you cannot find applicable maintenance, follow the procedures described in "Contacting IBM Support" on page 804 to report the problem.

#### Severity

24

#### **CKR1523**

Checksums exist but no data set context available; system system [version] of source

#### **Explanation:**

An internal error occurred during processing of a CKFREEZE record that contains checksums of a partitioned data set (PDS) or processing of a partitioned extended data set (PDSE).

#### **User response:**

See the <u>IBM Support Community</u> for possible maintenance associated with this message. If you cannot find applicable maintenance, follow the procedures described in "Contacting IBM Support" on page 804 to report the problem.

#### Severity:

24

#### **CKR1524**

AUCI id without concern text for RISK(sensitivity,accesslevel) at address

#### **Explanation:**

An incomplete audit concern instance was found during TRUSTED processing. The message is followed by a dump of the control block. User abend 1524 is issued to produce a summary dump and the run is terminated. If the message is suppressed processing continues (the audit concern instance is skipped).

#### User response:

See the IBM Support Community for possible maintenance associated with this message. If you cannot find applicable maintenance, follow the procedures described in "Contacting IBM Support" on page 804 to report the problem.

#### Severity:

24

#### **CKR1525**

AUCI id without concern text for RISK(sensitivity,accesslevel) at address

#### **Explanation:**

An incomplete audit concern instance was found during TRUSTED processing. The message is followed by a dump of the control block. User abend 1525 is issued to produce a summary dump and the run is terminated. If the message is suppressed processing continues (the audit concern instance is skipped).

#### **User response:**

See the IBM Support Community for possible maintenance associated with this message. If you cannot find applicable maintenance, follow the procedures described in "Contacting IBM Support" on page 804 to report the problem.

#### Severity:

24

#### **CKR1540**

QMNT without TMNT at *callid* for system system : qualifier
OMNTaddr. hexyalue

## **Explanation**

A mount point search completed successfully without locating a mount point.

#### **User response:**

See the <u>IBM Support Community</u> for possible maintenance associated with this message. If you cannot find applicable maintenance, follow the procedures described in "Contacting IBM Support" on page 804 to report the problem.

#### Severity

24

#### **CKR1554**

CKRXINIT.CKRDBPUT OPEN for ddname returned RC=rc - issuing USER ABEND 1554

#### **Explanation**

This message indicates that a CKRCARLA instance running as a server received a severe error while communicating with a client about RACF data to be sent for *ddname*. An error this severe (*rc* is 12 or higher) is not recoverable. The server issues user ABEND 1554 to produce a summary dump.

#### **User response**

See the IBM Support Community for possible maintenance associated with this message. If you cannot find applicable maintenance, follow the procedures described in "Contacting IBM Support" on page 804 to report the problem.

#### Severity

20

#### **CKR1555**

CKRXINIT.CKRDBPUT function for ddname returned RC=rc - issuing USER ABEND 1555

#### **Explanation**

This message indicates that a CKRCARLA instance running as a server received a severe error while communicating with a client about RACF data being sent for *ddname*. An error this severe (*rc* is 12 or higher) is not recoverable. The server issues user ABEND 1555 to produce a summary dump.

#### User response

See the IBM Support Community for possible maintenance associated with this message. If you cannot find applicable maintenance, follow the procedures described in "Contacting IBM Support" on page 804 to report the problem.

#### Severity

20

#### **CKR1556**

CKRXINIT.CKRDBPUT: Unknown function code code for ddname

#### **Explanation**

This message indicates that the routine to send RACF data from a server CKRCARLA instance to a client was invoked with an unintelligible function request in regard to *ddname*. The request is ignored. This message is followed by message CKR0809. You can suppress these messages.

#### Severity

24

#### **CKR1557**

CKROUNIT.TLSDINIT: Conversion of fieldname1 to UTF-8 is not supported - field fieldname2 at source

#### **Explanation:**

This message can be suppressed; no conversion will be done. (*Fieldname2* is the requested field, *fieldname1* is the actual database field. They might differ if *fieldname2* is a defined variable.)

#### **User response:**

See the IBM Support Community for possible maintenance associated with this message. If you cannot find applicable maintenance, follow the procedures described in "Contacting IBM Support" on page 804 to report the problem.

#### Severity

24

#### **CKR1558**

CKROUNIT.TLSDINIT: Conversion of fieldname1 to EBCDIC is not supported - field fieldname2 at source

#### **Explanation:**

This message can be suppressed; no conversion will be done. (*Fieldname2* is the requested field, *fieldname1* is the actual database field. They might differ if *fieldname2* is a defined variable.)

#### User response:

See the IBM Support Community for possible maintenance associated with this message. If you cannot find applicable maintenance, follow the procedures described in "Contacting IBM Support" on page 804 to report the problem.

#### Severity

24

#### | CKR1559

routine: Repeat group restriction for fieldname1 is not supported - field fieldname2 defined at source

Fieldname2 will show up empty in the generated report. This message can be suppressed. (Fieldname2 is the requested field, fieldname1 is the actual database field. They might differ if fieldname2 is a defined variable.)

#### **User response:**

See the IBM Support Community for possible maintenance associated with this message. If you cannot find applicable maintenance, follow the procedures described in "Contacting IBM Support" on page 804 to report the problem.

## Severity

24

CKR1560 No support for simultaneous I/O to files *file1* and *file2* 

#### **Explanation:**

This message documents that the zSecure Server does not support simultaneous I/O to different RACF databases on a remote server. The program issues user abend 1560.

#### **User response:**

Modify the query to access only one security database per target server.

If CKR1560 was issued while running Access Monitor reports, then it may be due to the permanent restriction documented. For more information, see the following sections in the zSecure Admin and Audit for RACF User Reference Manual: "Automatically removing used profiles", "Automatically removing used permits", or "Automatically removing used connects".

#### Severity:

24

CKR1561 CKRSVPUT expects SVPUT instead of WKQR address type flags

#### **Explanation**

This is an internal error message.

#### **User response**

See the IBM Support Community for possible maintenance associated with this message. If you cannot find applicable maintenance, follow the procedures described in "Contacting IBM Support" on page 804 to report the problem.

#### Severity

24

# CKR1562 CKRSVPUT unexpected function nn

## **Explanation**

This is an internal error message. It is followed by user abend 1562.

#### **User response**

See the IBM Support Community for possible maintenance associated with this message. If you cannot find applicable maintenance, follow the procedures described in "Contacting IBM Support" on page 804 to report the problem.

#### Severity

24

CKR1563 CKRSVPUT invalid WKQRTYPE nn instead of file level SVPUT WKQR address type flags

#### **Explanation**

This is an internal error message.

#### **User response**

See the IBM Support Community for possible maintenance associated with this message. If you cannot find applicable maintenance, follow the procedures described in "Contacting IBM Support" on page 804 to report the problem.

#### Severity

24

CKR1564 No support for simultaneous I/O to files *FILE1* and *FILE2* 

#### **Explanation**

This message documents that the zSecure Server does not support simultaneous I/O to different recipients over one remote file. The program issues user abend 1564.

#### User response

Modify the query to perform fewer simultaneous I/O operations per target server.

#### Severity

Unknown NDEI format - RRSF information is unavailable.

## **Explanation**

RRSF definitions could not be read.

#### **User response**

See the IBM Support Community for possible maintenance associated with this message. If you cannot find applicable maintenance, follow the procedures described in "Contacting IBM Support" on page 804 to report the problem.

## Severity

80

**CKR1566** 

DIRLIST parameter error. ZERRMSG=error\_message

#### **Explanation:**

This message indicates that an internal error occurred while calling the DIRLIST service.

#### **User response:**

See the IBM Support Community for possible maintenance associated with this message. If you cannot find applicable maintenance, follow the procedures described in "Contacting IBM Support" on page 804 to report the problem.

## Severity

24

CKR1567

**ACCESS I/O stalled** 

#### **Explanation:**

Something is wrong in the TYPE=ACCESS I/O scheduler. This error is followed by user abend 1567.

#### User response:

See the IBM Support Community for possible maintenance associated with this message. If you cannot find applicable maintenance, follow the procedures described in "Contacting IBM Support" on page 804 to report the problem.

#### Severity

24

**CKR1587** 

CKAOUNIX.CKAFAID: Follow-on call with invalid token for auditid fileauditid system system complex complex index index

#### **Explanation**

An unexpected condition occurred when a UNIX file audit ID was used to determine a path name and the resolution failed. Resolution is done, for example, to improve the quality of the path names in SMF reports. The system and complex names identify the CKFREEZE. This message can be suppressed. See the IBM Support Community for possible maintenance associated with this message. If you cannot find applicable maintenance, follow the procedures described in "Contacting IBM Support" on page 804 to report the problem.

#### Severity

24

CKR1591 Missing syntax check for Convert(..,inputformat,internalfor mat)

#### **Explanation:**

The syntax checker did not recognize *inputformat* and could, therefore, not determine if CKR0491 should be issued.

#### User response:

See the <u>IBM Support Community</u> for possible maintenance associated with this message. If you cannot find applicable maintenance, follow the procedures described in <u>"Contacting IBM Support" on page 804</u> to report the problem. This message can be suppressed to continue attempting the conversion.

## Severity

24

**CKR1593** 

Unrecognized CONVERT operation hex to format (description) on field name source

#### **Explanation:**

The field manipulation operation syntax checker encountered an unknown type of DEFINE ... CONVERT operation. The nested operation syntax checking stops and the manipulation operation is allowed. The return code 24 during parse stops the CARLa query from executing, unless the message is suppressed.

#### User response:

See the IBM Support Community for possible maintenance associated with this message. If you cannot find applicable maintenance, follow the procedures described in "Contacting IBM Support" on page 804 to report the problem.

#### Severity

Unrecognized SLFN operation hex to format (description) on field name source

#### **Explanation:**

The field manipulation operation syntax checker encountered an unknown type of field manipulation operation. The nested operation syntax checking stops and the manipulation operation is allowed. The return code 24 during parse stops the CARLa query from executing, unless the message is suppressed.

#### **User response:**

See the IBM Support Community for possible maintenance associated with this message. If you cannot find applicable maintenance, follow the procedures described in "Contacting IBM Support" on page 804 to report the problem.

#### Severity

24

**CKR1596** 

**CKRINLT: Called with invalid CALLTYPE** type

#### **Explanation:**

Something is wrong in the newlist type input parser. The TYPE= specification is not recognized.

#### **User response:**

See the IBM Support Community for possible maintenance associated with this message. If you cannot find applicable maintenance, follow the procedures described in "Contacting IBM Support" on ▮ See the IBM Support Community for possible page 804 to report the problem.

## Severity

24

**CKR1597** 

procedure parm eyecatcher not name

#### **Explanation**

Verification of the calling parameters for procedure failed. See the IBM Support Community for possible maintenance associated with this message. If you cannot find applicable maintenance, follow the procedures described in "Contacting IBM Support" on page 804 to report the problem.

#### Severity

24

**CKR1598** 

Format unresolved for fieldname at ddname line number

#### **Explanation**

See the IBM Support Community for possible maintenance associated with this message. If you cannot find applicable maintenance, follow the procedures described in "Contacting IBM Support" on page 804 to report the problem.

#### Severity

24

**CKR1599** 

**CKROUNIT** internal error: **OUTFSLCT without OUTFDEFV** 

## **Explanation**

maintenance associated with this message. If you cannot find applicable maintenance, follow the procedures described in "Contacting IBM Support" on page 804 to report the problem.

#### Severity

24

## CKR messages from 1600 to 1699

**CKR1600** message

## **Explanation**

This message is issued in response to debugging options. If you need information about this message, see the IBM Support Community for possible maintenance associated with this message. If you cannot find applicable maintenance, follow the procedures described in "Contacting IBM Support" on page 804 to report the problem.

## Severity

00

**CKR1601** 

jobtag uses [derived|later] CICS dictionary [<system> <date time>] at ddname line recno

#### **Explanation**

This informational message indicates the record that contains the CICS performance record dictionary that is used by all CICS performance records in the jobtag. The later flag value means that this record was written after the CICS performance records themselves. The

derived flag value means that the SMF does not contain a matching CICS dictionary for the jobtag. In this case, a dictionary is derived from the performance records. For a derived dictionary, the message does not indicate the system date, time, and record number.

#### Severity

00

CKR1602 ... message 1697

#### **Explanation:**

These messages are in response to debugging options.

#### **User response:**

If you need information about these messages, see the IBM Support Community for possible maintenance associated with this message. If you cannot find applicable maintenance, follow the procedures described in "Contacting IBM Support" on page 804 to report the problem.

#### **Severity:**

00

**CKR1698** 

Elapsed/CPU x.xxxxxx/v.vvvvvv total e.eeeeee/c.ccccc msg mmmmmm

#### **Explanation**

This message is written in response to a DEBUG PERFORM request, and gives the elapsed and CPU time since the previous CKR1698 (or program start

for the first message), followed by the total elapsed and CPU time since program start. The times are in seconds with 6 digit accuracy to yield microseconds. The last part of the message gives the ISPF status message number. If the program was running as an ISPF application, there is a continuation line giving the actual content of the ISPF message as it would have been displayed on the screen if you had SUPPRESS MSGTIMER active. The CKR1698 messages and continuation lines are written independently of the SUPPRESS MSGTIMER setting. For an ISPF application, the elapsed time will include all the time the program was waiting for the user to issue commands.

## Severity

00

**CKR1699** 

message

#### **Explanation**

This message is in response to debugging options. If you need information about this message, see the ■ IBM Support Community for possible maintenance associated with this message. If you cannot find applicable maintenance, follow the procedures described in "Contacting IBM Support" on page 804 to report the problem.

#### Severity

00

## CKR messages from 1700 to 1799

**CKR1700** 

offset out of Reconstruction Table complex complex

#### **Explanation:**

The indicated access rule record has an unexpected layout. It is probably corrupted. See the IBM Support Community for possible maintenance associated with this message. If you cannot find applicable maintenance, follow the procedures described in "Contacting IBM Support" on page 804 to report the problem.

#### Severity:

20

**CKR1701** C2ARULE: record record corrupted: offset out of Dictionary complex complex

#### **Explanation:**

The indicated access rule record has an unexpected layout. It is probably corrupted. See the IBM Support

**C2ARULE:** record record corrupted: Community for possible maintenance associated with this message. If you cannot find applicable maintenance, follow the procedures described in "Contacting IBM Support" on page 804 to report the problem.

#### Severity:

20

**CKR1702** 

C2ARULE: record record corrupted: offset out of Data area complex complex

#### **Explanation:**

The indicated access rule record has an unexpected layout. It is probably corrupted. See the IBM Support Community for possible maintenance associated with this message. If you cannot find applicable maintenance, follow the procedures described in "Contacting IBM Support" on page 804 to report the problem.

#### Severity:

CKRPUTV.CKRPTCLS: Too many repeat group entries in staging area for fieldaddr fieldname; TLST recordaddr defined at ddname line number

## **Explanation**

While closing repeat group *field* an unexpectedly large number of repeat group entries was detected. This should have been prevented by earlier processing (see CKR1051). See the <u>IBM Support Community</u> for possible maintenance associated with this message. If you cannot find applicable maintenance, follow the procedures described in <u>"Contacting IBM Support" on page 804</u> to report the problem. The indicated *record* will show the field as empty.

#### Severity

24

#### **CKR1704**

CKRPRMSG.CKRM301: Message msgid has unexpected WHEN clause of type eyecatcher for DATASET profile volume

## **Explanation**

See the IBM Support Community for possible maintenance associated with this message. If you cannot find applicable maintenance, follow the procedures described in "Contacting IBM Support" on page 804 to report the problem. Particularly valuable information in case of this error would be the msgid and what WHEN clauses the indicated profile actually has. The first four letters of the msgid indicate the function that is partially failing; for example, 'VPRM' for VERIFY PERMIT.

#### Severity

24

**CKR1705** 

CKRPRMSG: Message msgid has unexpected WHEN clause of type eyecatcher for class profile

## **Explanation**

See the IBM Support Community for possible maintenance associated with this message. If you cannot find applicable maintenance, follow the procedures described in "Contacting IBM Support" on page 804 to report the problem. Particularly valuable information in case of this error would be the msgid and what WHEN clauses the indicated profile actually

has. The first four letters of the *msgid* indicate the function that is partially failing; for example, 'VPRM' for VERIFY PERMIT.

#### Severity

24

#### **CKR1706**

CKRPRMSG.CKRWPGM: Message msgid for PROGRAM profile with unexpected WHEN clause of type eyecatcher - hexvalue

#### **Explanation**

See the IBM Support Community for possible maintenance associated with this message. If you cannot find applicable maintenance, follow the procedures described in "Contacting IBM Support" on page 804 to report the problem. Particularly valuable information in case of this error would be the msgid and what WHEN clauses the indicated PROGRAM profile actually has. The first four letters of the msgid indicate the function that is partially failing; for example, 'VPRM' for VERIFY PERMIT.

#### Severity

24

**CKR1707** 

CKRDDC: Undefined calltype hexvalue

#### **Explanation**

See the IBM Support Community for possible maintenance associated with this message. If you cannot find applicable maintenance, follow the procedures described in "Contacting IBM Support" on page 804 to report the problem.

#### Severity

24

**CKR1708** 

CKRDDC: GENERAL SEGMENT segment not defined in TSEG

#### **Explanation**

The indicated segment is not defined. See the

IBM Support Community for possible maintenance associated with this message. If you cannot find applicable maintenance, follow the procedures described in "Contacting IBM Support" on page 804 to report the problem.

## Severity

20

**CKR1709** 

CKATUID: RACFid UGID ugid not found in TUID tree

#### **Explanation**

A problem was encountered while building a look up tree from UNIX UIDs to RACF user IDs or from UNIX GIDs to RACF groups. This message will be followed by user ABEND 1709. See the IBM Support Community for possible maintenance associated with this message. If you cannot find applicable maintenance, follow the procedures described in "Contacting IBM Support" on page 804 to report the problem.

#### Severity

24

**CKR1710** 

CKRCFV: Directory level error in system complex: from currdepth to newdepth for device dev at directoryname

## **Explanation**

A CKFREEZE record was encountered indicating an impossible directory switch in the file system dump being processed. The rest of the file system dump will be skipped. See the IBM Support Community for possible maintenance associated with this message. If you cannot find applicable maintenance, follow the procedures described in "Contacting IBM Support" on page 804 to report the problem. The system and complex names identify the CKFREEZE; dev is the device number of the file system; directoryname is the last qualifier of the directory being switched to.

## Severity

20

**CKR1711** 

CKRCFV: Directory tree backup problem (number levels to go) in system complex for device dev at directoryname

## **Explanation**

A problem was encountered during a directory switch in a file system dump. See the <u>IBM Support Community</u> for possible maintenance associated with this message. If you cannot find applicable maintenance, follow the procedures described in "Contacting IBM Support" on page 804 to report

the problem. The rest of the file system dump will be skipped. The *system* and *complex* names identify the CKFREEZE; *dev* is the device number of the file system; *directoryname* is the last qualifier of the directory being switched to.

#### Severity

24

**CKR1712** 

CKRCFV: Parent directory locate problem in *system complex* for device *dev* at *directoryname* 

#### **Explanation**

A problem was encountered during a directory switch in a file system dump. See the <u>IBM Support Community</u> for possible maintenance associated with this message. If you cannot find applicable maintenance, follow the procedures described in <u>"Contacting IBM Support"</u> on page 804 to report the problem. The rest of the file system dump will be skipped. The *system* and *complex* names identify the CKFREEZE; *dev* is the device number of the file system; *directoryname* is the last qualifier of the directory being switched to.

## Severity

24

**CKR1713** 

CKRCFV: Directory entry locate problem in system complex for device dev at directoryname

#### **Explanation**

A problem was encountered during a directory switch in a file system dump. See the IBM Support Community for possible maintenance associated with this message. If you cannot find applicable maintenance, follow the procedures described in "Contacting IBM Support" on page 804 to report the problem. The rest of the file system dump will be skipped. The system and complex names identify the CKFREEZE; dev is the device number of the file system; directoryname is the last qualifier of the directory being switched to.

#### Severity

20

CKR1714

CKRCFV: Directory entry record truncated in system complex record recno for device dev at filename

A truncated CKFREEZE record for a UNIX directory entry was encountered. The record will be skipped.

system complex identifies the CKFREEZE. recno is the record number of the file that is skipped.

dev is the device number of the file system. filename is the (possibly truncated) last qualifier of the file that is skipped.

## Severity

16

**CKR1715** 

CKRCFV: Empty relative name in system complex at pathname

## **Explanation**

A CKFREEZE record for a UNIX directory entry was encountered specifying an empty relative name.

See the IBM Support Community for possible maintenance associated with this message. If you cannot find applicable maintenance, follow the procedures described in "Contacting IBM Support" on page 804 to report the problem. The record will be skipped. The system and complex names identify the CKFREEZE; pathname is the absolute pathname for this record.

## Severity

20

**CKR1716** 

CKRCFV.CKRTDIRC: FS root directory without '.' for system complex: mountpoint

## **Explanation**

On root directory close for the file system dump being processed it was noticed that no '.' entry had been processed (describing the characteristics of the root directory itself). See the IBM Support Community for possible maintenance associated with this message. If you cannot find applicable maintenance, follow the procedures described in "Contacting IBM Support" on page 804 to report the problem. The root directory and the rest of the file system are discarded. The system and complex names identify the CKFREEZE; mountpoint is the absolute pathname for the file system's mount point.

## Severity

20

**CKR1717** 

CKRCFV: Link record but no current directory system complex: symlinkname

## **Explanation**

A CKFREEZE record for a symlink was found, but no directory is being processed on this system.

See the IBM Support Community for possible maintenance associated with this message. If you cannot find applicable maintenance, follow the procedures described in "Contacting IBM Support" on page 804 to report the problem. The record is skipped. The system and complex names identify the CKFREEZE; symlinkname is the last qualifier of the symlink.

## Severity

20

**CKR1718** 

CKRCFV: Too many directory entries in directory system complex: pathname

#### **Explanation**

The indicated directory appeared to have more directory entries than the supported directory array size allowed (currently more than a million). The rest of the file system dump is skipped. See the IBM Support Community for possible maintenance associated with this message. If you cannot find applicable maintenance, follow the procedures described in "Contacting IBM Support" on page 804 to report the problem. The system and complex names identify the CKFREEZE; pathname is the absolute pathname of the problem directory.

#### Severity

20

**CKR1719** 

CKRCFV: Link locate problem in system complex for symlinkname

## **Explanation**

A CKFREEZE record for a symlink was found, but the specified *symlinkname* does not occur as a directory entry in the directory currently being processed for this system. See the IBM Support Community for possible maintenance associated with this message. If you cannot find applicable maintenance, follow the procedures described in "Contacting IBM Support" on page 804 to report the problem. The record is skipped. The *system* and *complex* names identify the CKFREEZE; *symlinkname* is the last qualifier of the symlink.

20

**CKR1720** 

CKRCFV: Link contents but no link in system complex for linktarget

# **Explanation**

A CKFREEZE record with symlink contents was found, but no record with the symlink it pertains to (or that record was discarded--see CKR1717 and CKR1719). See the IBM Support Community for possible maintenance associated with this message. If you cannot find applicable maintenance, follow the procedures described in "Contacting IBM Support" on page 804 to report the problem. The record is skipped. The system and complex names identify the CKFREEZE; linktarget is the pathname the symlink evaluates to.

# Severity

20

**CKR1721** 

CKRCFV: Directory entry attributes missing in system complex for pathname

# **Explanation**

A CKFREEZE record with symlink contents was found, but the directory entry associated with it is incomplete. See the IBM Support Community for possible maintenance associated with this message. If you cannot find applicable maintenance, follow the procedures described in "Contacting IBM Support" on page 804 to report the problem. The record is skipped. The system and complex names identify the CKFREEZE; pathname is the absolute pathname of the symlink.

# Severity

20

**CKR1722** 

CKRCFV: Directory entry but no FS selected in system complex: filename

# **Explanation**

A CKFREEZE record for a UNIX directory entry was encountered, but no file system dump had been started on the system. See the IBM Support Community for possible maintenance associated with this message. If you cannot find applicable maintenance, follow the procedures described in "Contacting IBM Support" on page 804 to report the

problem. The record is skipped and any subsequent CKFREEZEs records belonging inside a file system dump preceding the next explicit file system dump start are skipped as well. The system and complex names identify the CKFREEZE; filename is the last qualifier of the file being skipped.

# Severity

20

**CKR1723** 

CKRCFV: Directory entry but no directory selected in system complex for device dev: filename

# **Explanation**

A CKFREEZE record for a UNIX directory entry was encountered, but no directory had been selected.

See the IBM Support Community for possible maintenance associated with this message. If you cannot find applicable maintenance, follow the procedures described in "Contacting IBM Support" on page 804 to report the problem. The rest of the file system dump is skipped. The system and complex names identify the CKFREEZE; dev is the device number of the file system; filename is the last qualifier of the file being skipped.

# Severity

20

**CKR1724** 

CKRCFV.CKRTDIRC: Directory close but no FS selected for system complex - noticed at record number

#### **Explanation**

When winding up processing for the current UNIX directory, the indication what file system to add the directory to appeared missing. See the IBM Support Community for possible maintenance associated with this message. If you cannot find applicable maintenance, follow the procedures described in "Contacting IBM Support" on page 804 to report the problem. The rest of the file system (if any) is skipped. The system and complex names identify the CKFREEZE; number is the record number in that CKFREEZE currently being processed (or possibly indicates an end of file condition).

#### Severity

24

**CKR1725** 

CKRCFV.CKRTDIRC: Missing FS for system complex: mountpoint

## **Explanation**

When winding up processing for the current UNIX directory, the file system to add the directory to appeared missing. See the IBM Support Community for possible maintenance associated with this message. If you cannot find applicable maintenance, follow the procedures described in "Contacting IBM Support" on page 804 to report the problem. The rest of the file system is skipped. The system and complex names identify the CKFREEZE; the mountpoint identifies the file system's mount point, below which information will be missing.

## Severity

24

**CKR1726** 

CKRCFV: Previous directory not closed on open in system complex: pathname

# **Explanation**

When starting on the construction of a new UNIX directory, the previous one appeared to be unclosed. See the IBM Support Community for possible maintenance associated with this message. If you cannot find applicable maintenance, follow the procedures described in "Contacting IBM Support" on page 804 to report the problem. The previous directory is closed before processing continues in an attempt to recover from this unexpected condition. The system and complex names identify the CKFREEZE; pathname is the absolute pathname of the directory being opened.

# Severity

24

**CKR1727** 

Illegal FLTRNAME value in profile key : fieldvalue

# **Explanation**

This message indicates that the FLTRNAME field of the profile mentioned did not contain the character used to separate the issuers and subjects distinguished names (hex 4A). This is probably the result of a corrupted RACF database.

# Severity

20

CKR1728 CKRFTRDN: Illegal call type *type* 

#### **Explanation**

See the IBM Support Community for possible maintenance associated with this message. If you cannot find applicable maintenance, follow the procedures described in "Contacting IBM Support" on page 804 to report the problem.

#### Severity

24

**CKR1730** 

Illegal extended relocate section type *smftype* in DD *dd* RecNo *number* type *type* 

# **Explanation**

In the SMF record (record type *smftype*) indicated by the DD and recordnumber an illegal data type was encountered. This extended relocate section will be skipped. Any reports concerning this record might be incomplete. This message is usually the result of a corruption in the indicated record.

## Severity

20

**CKR1731** 

CKRPUTV.CKRPTSRT: Missing sort routine for fieldaddr fieldname defined at ddname line number

# **Explanation**

The indicated repeat group field is in a special format and requires a special sort routine but none has been provided. See the IBM Support Community for possible maintenance associated with this message. If you cannot find applicable maintenance, follow the procedures described in "Contacting IBM Support" on page 804 to report the problem. The repeat group will not be sorted.

#### Severity

24

**CKR1732** 

module: Called with invalid column fieldaddr fieldname defined at ddname line number

#### **Explanation**

The ACL or CONNECTS explode routine noticed that the column passed to it did not have the correct format. See the IBM Support Community for possible maintenance associated with this message. If you cannot find applicable maintenance, follow the

procedures described in "Contacting IBM Support" on page 804 to report the problem.

Severity

24

**CKR1733** 

CKRXPLD: Storage leak for column fieldaddr fieldname defined at ddname line number

# **Explanation**

The ACL explode routine noticed that the column passed to it would not free the exploded ACLs

stored to it. See the <u>IBM Support Community</u> for possible maintenance associated with this message. If you cannot find applicable maintenance, follow the procedures described in <u>"Contacting IBM Support" on page 804</u> to report the problem.

# Severity

24

**CKR1734** 

CKRPUTV.CKRDELST: Cannot separately delete *type* field *fieldaddr fieldname* defined at *ddname* line *number* 

# **Explanation**

The record delete routine was called to delete a field for a column that has nothing stored to it. If *type* is **linked** it is an alias of another column. If *type* is **internal** it is an auxiliary column. See the IBM Support Community for possible maintenance associated with this message. If you cannot find applicable maintenance, follow the procedures described in "Contacting IBM Support" on page 804 to report the problem.

# Severity

24

**CKR1735** 

routine: Called for type field fieldaddr fieldname defined at ddname line number

## **Explanation**

routine was called for an unsupported column type. If type is linked, it is an alias of another column. If type is hidden or internal, it is not supposed to yield any output. The routine can be CKRPUTV.CKRIRPT (repeat group open) or CKRPUTV.CKRPTCLS (repeat group close). See the IBM Support Community for possible maintenance associated with this message.

If you cannot find applicable maintenance, follow the procedures described in <u>"Contacting IBM Support" on page 804 to report the problem.</u>

## Severity

24

**CKR1736** 

CKRPRTFL.CKRGETV: Flush for type field fieldaddr fieldname defined at ddname line number

## **Explanation**

The get value routine was called to flush the cache for a column that has no cache. If *type* is **linked** it is an alias of another column. If *type* is **internal** it is an auxiliary column. See the IBM Support Community for possible maintenance associated with this message. If you cannot find applicable maintenance, follow the procedures described in "Contacting IBM Support" on page 804 to report the problem.

# Severity

24

**CKR1737** 

procedure: Unexpected profile type type for class objectname

## **Explanation**

See the IBM Support Community for possible maintenance associated with this message. If you cannot find applicable maintenance, follow the procedures described in "Contacting IBM Support" on page 804 to report the problem. The PROFILE field in TYPE=DSN will be missing for this data set.

## Severity

24

**CKR1738** 

CKAOUDSN: Missing TVOL for TNVR address volume dsname

#### **Explanation**

See the IBM Support Community for possible maintenance associated with this message. If you cannot find applicable maintenance, follow the procedures described in "Contacting IBM Support" on page 804 to report the problem. The following fields in TYPE=DSN may be erroneously false, blank or missing for this data set: IS\_MOUNTED, IS\_MIGRATED, IN\_VTOC, IN\_VVDS, REAL\_DSNAME, REAL\_VOLUME, UNITTYPE, BOX\_SERIAL.

24

**CKR1739** 

CKAOUNIX: Parent is not a directory - filetype system TMNTaddr TDIRaddr DIREaddr filename; dev directory

# **Explanation**

During UNIX pathname resolution following a '..' (parent) specification, it turned out the resulting location was not a directory. See the IBM Support Community for possible maintenance associated with this message. If you cannot find applicable maintenance, follow the procedures described in "Contacting IBM Support" on page 804 to report the problem.

## Severity

24

**CKR1740** 

TMNT without THFS at callid for system system : mountpoint TMNTaddr. hexvalue

## **Explanation**

A mount point without associated file system was encountered.

#### **User response:**

See the IBM Support Community for possible maintenance associated with this message. If you cannot find applicable maintenance, follow the procedures described in "Contacting IBM Support" on page 804 to report the problem.

## Severity

24

**CKR1741** 

CKRCFV: Directory switch but no FS selected in system complex: directory

#### **Explanation**

A CKFREEZE record for a UNIX directory switch was encountered, but no file system dump had been started on the *system*. See the <u>IBM Support Community</u> for possible maintenance associated with this message. If you cannot find applicable maintenance, follow the procedures described in "Contacting IBM Support" on page 804 to report the problem. The record is skipped and any subsequent CKFREEZEs records belonging inside a file system dump preceding the next explicit file system dump

start are skipped as well. The system and complex names identify the CKFREEZE; directory is the last qualifier of the directory being switched to.

## Severity

20

**CKR1742** 

Missing SDIR array at callid for system system: TMNTaddr TDIRaddr; mountpoint.

## **Explanation**

A file system without top level subdirectory search structure was encountered. See the IBM Support Community for possible maintenance associated with this message. If you cannot find applicable maintenance, follow the procedures described in "Contacting IBM Support" on page 804 to report the problem.

# Severity

24

**CKR1743** 

Missing inner root at callid for system system: TMNTaddr; mountpoint

# **Explanation**

A file system without root directory was encountered.

See the IBM Support Community for possible maintenance associated with this message. If you cannot find applicable maintenance, follow the procedures described in "Contacting IBM Support" on page 804 to report the problem.

# Severity

24

**CKR1744** 

Missing TATT at callid for system system: TMNTaddr TDIRaddr DIREaddr filename; dev directory

## **Explanation**

A UNIX file without attributes was encountered. See the IBM Support Community for possible maintenance associated with this message. If you cannot find applicable maintenance, follow the procedures described in "Contacting IBM Support" on page 804 to report the problem.

#### Severity

**ADDTHOM: Missing INODE index** for system system mount point mountpoint

**CKR1748** 

Missing up link at callid from volume FSname on system system while processing DIREaddr2 relativepathname

# **Explanation**

See the IBM Support Community for possible maintenance associated with this message. If you cannot find applicable maintenance, follow the procedures described in "Contacting IBM Support" on page 804 to report the problem. In TYPE=UNIX newlists the HOME\_OF field and AUDITCONCERN might be incomplete, and AUDITPRIORITY might be too low for files in the indicated file system.

# Severity

24

**CKR1746** 

**ADDTHOM: Missing INODE index** entry inode for system system mount point mountpoint

# **Explanation**

See the IBM Support Community for possible maintenance associated with this message. If you cannot find applicable maintenance, follow the procedures described in "Contacting IBM Support" on page 804 to report the problem. In TYPE=UNIX newlists the HOME\_OF field and AUDITCONCERN might be incomplete, and AUDITPRIORITY might be too low for files in the indicated file system with the reported inode.

# Severity

24

**CKR1747** 

Missing FS up link at callid from DIREaddr1 on system system while processing DIREaddr2 relativepathname

# **Explanation**

A root directory entry DIRE1 could not be related to its file system. This may cause the path evaluation for DIRE2 to fail, which might cause incorrect output for the ATTR, AUDITCONCERN and AUDITPRIORITY fields. See the IBM Support Community for possible maintenance associated with this message. If you cannot find applicable maintenance, follow the procedures described in "Contacting IBM Support" on page 804 to report the problem.

# Severity

20

# **Explanation**

The indicated file system does not appear to be mounted on some directory on this system as expected. This might cause the path evaluation for DIRE2 to fail, which might cause incorrect output for the ATTR, AUDITCONCERN and AUDITPRIORITY fields. See the IBM Support Community for possible maintenance associated with this message. If you cannot find applicable maintenance, follow the procedures described in "Contacting IBM Support" on page 804 to report the problem.

# Severity

24

**CKR1749** 

Orphan instance in program: volser datasetname complex complex [version]

# **Explanation**

See the IBM Support Community for possible maintenance associated with this message. If you cannot find applicable maintenance, follow the procedures described in "Contacting IBM Support" on page 804 to report the problem.

# Severity

24

**CKR1750** 

**CKRCFV: Mount info but no mount** point selected for system complex noticed at record number

# **Explanation**

A CKFREEZE record with mount point information was encountered that could not be related to a preceding mount point. See the IBM Support Community for possible maintenance associated with this message. If you cannot find applicable maintenance, follow the procedures described in "Contacting IBM Support" on page 804 to report the problem. The record is skipped. The system and complex names identify the CKFREEZE; number is the record number in that CKFREEZE currently being processed.

#### Severity

**CKRCFV: UNIX ACL record but** no current directory for system complex device dev at filename

# **Explanation**

A CKFREEZE record with a UNIX ACL was encountered, but no directory was being processed. See the IBM Support Community for possible maintenance associated with this message. If you cannot find applicable maintenance, follow the procedures described in "Contacting IBM Support" on page 804 to report the problem. The record is skipped. The system and complex names identify the CKFREEZE; dev is the device number of the file system; filename is the last qualifier of the file the ACL belongs to.

# Severity

20

**CKR1752** 

**CKRCFV: UNIX ACL locate problem** in system complex for device dev at filename

# **Explanation**

that did not belong to directory being processed. See the IBM Support Community for possible maintenance associated with this message. If you cannot find applicable maintenance, follow the procedures described in "Contacting IBM Support" on page 804 to report the problem. The record is skipped. The system and complex names identify the CKFREEZE; dev is the device number of the file system; filename is the last qualifier of the file the ACL belongs to.

# Severity

20

**CKR1753** 

**CKRCFV: Directory entry** attributes missing in system complex for pathname

## **Explanation**

A CKFREEZE record with a UNIX ACL was encountered, but the directory entry associated with it is incomplete. See the IBM Support Community for possible maintenance associated with this message. If you cannot find applicable maintenance, follow the procedures described in "Contacting IBM Support" on page 804 to report the problem. The record is skipped. The system and complex names identify the CKFREEZE; pathname is the absolute pathname of the file the ACL belongs to.

## Severity

20

CKR1754

**CKRCFV: UNIX ACL record entry** name truncated for system complex for device dev at filename

# **Explanation**

A truncated CKFREEZE record with a UNIX ACL was encountered. The record will be skipped. The system and complex names identify the CKFREEZE; dev is the device number of the file system; filename is the last qualifier of the file the ACL belongs to.

## Severity

16

**CKR1755** 

CKRCFV: UNIX ACL record but no mount point selected for system complex pathname

## **Explanation**

A CKFREEZE record with a UNIX ACL was encountered, but no file system was being processed. See the A CKFREEZE record with a UNIX ACL was encountered | IBM Support Community for possible maintenance associated with this message. If you cannot find applicable maintenance, follow the procedures described in "Contacting IBM Support" on page 804 to report the problem. The record is skipped. The system and complex names identify the CKFREEZE; pathname is the relative pathname of the file the ACL belongs to.

#### Severity

24

**CKR1756** 

**CKRCFV: UNIX ACL record has** unexpected eyecatcher eyecatcher for system complex pathname

## **Explanation**

A CKFREEZE record with a UNIX ACL was encountered, but the ACL record was not recognized. See the IBM Support Community for possible maintenance associated with this message. If you cannot find applicable maintenance, follow the procedures described in "Contacting IBM Support" on page 804 to report the problem. The record is skipped. The system and complex names identify the CKFREEZE; pathname is the absolute pathname of the file the ACL belongs to.

20

**CKR1757** 

CKRCFV: UNIX ACL record has unexpected version version for system complex pathname

# Severity

16

**CKR1760** 

CKRCFV: UNIX ACL record but no current directory for system complex device dev

# **Explanation**

A CKFREEZE record with a UNIX ACL was encountered, but the ACL record version was not recognized.

See the IBM Support Community for possible maintenance associated with this message. If you cannot find applicable maintenance, follow the procedures described in "Contacting IBM Support" on page 804 to report the problem. The record is skipped. The system and complex names identify the CKFREEZE; pathname is the absolute pathname of the file the ACL belongs to.

#### **Explanation**

A CKFREEZE record with a UNIX ACL was encountered for the mount point root itself, but the corresponding directory could not be located. See the IBM Support Community for possible maintenance associated with this message. If you cannot find applicable maintenance, follow the procedures described in "Contacting IBM Support" on page 804 to report the problem. The record is skipped. The system and complex names identify the CKFREEZE; dev is the device number of the file system.

# Severity

16

**CKR1758** 

CKRCFV: UNIX ACL record has no ACL entries for system complex pathname

#### Severity

24

**CKR1761** 

CKRCFV: Duplicate UNIX type ACL in system complex for pathname

# **Explanation**

A CKFREEZE record with a UNIX ACL was encountered, but the ACL record was too small to contain any entries. See the IBM Support Community for possible maintenance associated with this message. If you cannot find applicable maintenance, follow the procedures described in "Contacting IBM Support" on page 804 to report the problem. The record is skipped. The system and complex names identify the CKFREEZE; pathname is the absolute pathname of the file the ACL belongs to.

# **Explanation**

A second CKFREEZE record with a UNIX ACL of the indicated type was encountered for the same file. The type can be access, default or fdefault.

See the IBM Support Community for possible maintenance associated with this message. If you cannot find applicable maintenance, follow the procedures described in "Contacting IBM Support" on page 804 to report the problem. The record is skipped. The system and complex names identify the CKFREEZE. pathname is the absolute pathname of the file.

# Severity

20

CKR1759

CKRCFV: UNIX ACL record truncated for system complex pathname

## Severity

20

**CKR1762** 

Internal error - database I/O stalled

# **Explanation**

A CKFREEZE record with a UNIX ACL was encountered, but the ACL record was too small to contain all the entries it declared to contain. Only the entries actually contained in the record are processed. The *system* and *complex* names identify the CKFREEZE; *pathname* is the absolute pathname of the file the ACL belongs to.

# **Explanation**

No outstanding I/O was found, yet waiting for I/O on an unload complex. See the IBM Support Community for possible maintenance associated with this message. If you cannot find applicable maintenance, follow the procedures described in "Contacting IBM Support" on page 804 to report the problem.

24

**CKR1763** 

Internal error - database I/O stalled

# **Explanation**

No outstanding I/O was found, yet waiting for I/O on a non-unload complex. See the IBM Support Community for possible maintenance associated with this message. If you cannot find applicable maintenance, follow the procedures described in "Contacting IBM Support" on page 804 to report the problem.

# Severity

24

**CKR1764** 

Internal error - database I/O stalled

# **Explanation**

No complex was found with pending I/O. Going ahead anyway, but this might cause synchronization problems or no profile selection. See the IBM Support Community for possible maintenance associated with this message. If you cannot find applicable maintenance, follow the procedures described in "Contacting IBM Support" on page 804 to report the problem.

## Severity

24

**CKR1765** 

Internal error - no OUTS for fieldaddr fieldname defined at ddname line number

# **Explanation**

This message indicates a failure in FIELD restrict processing. See the IBM Support Community for possible maintenance associated with this message. If you cannot find applicable maintenance, follow the procedures described in "Contacting IBM Support" on page 804 to report the problem.

# Severity

24

**CKR1766** 

Internal error - no OUTS for fieldaddr1 fieldname1 lookup for fieldaddr2 fieldname2 defined at source

#### **Explanation:**

This message indicates a failure in FIELD restrict processing.

#### User response:

See the IBM Support Community for possible maintenance associated with this message. If you cannot find applicable maintenance, follow the procedures described in "Contacting IBM Support" on page 804 to report the problem.

## Severity

24

**CKR1767** 

Internal error- no OUTS for display1 OUTF fieldaddr fieldname defined at ddname line number

## **Explanation**

This message indicates a failure in FIELD restrict processing. See the IBM Support Community for possible maintenance associated with this message. If you cannot find applicable maintenance, follow the procedures described in "Contacting IBM Support" on page 804 to report the problem.

# Severity

24

**CKR1768** 

Internal error- no OUTS for display2 OUTF fieldaddr fieldname defined at ddname line number

# **Explanation**

This message indicates a failure in FIELD restrict processing. See the IBM Support Community for possible maintenance associated with this message. If you cannot find applicable maintenance, follow the procedures described in "Contacting IBM Support" on page 804 to report the problem.

#### Severity

24

CKR1769

CKRRDVAL internal error: inconsistent call: parameter area

## **Explanation**

Verification of the calling parameters for CKRRDVAL failed. See the <u>IBM Support Community</u> for possible maintenance associated with this message. If you cannot find applicable maintenance, follow the procedures described in <u>"Contacting IBM Support" on page 804 to report the problem.</u>

24

**CKR1770** 

Orphan iplvol in *program*: member complex complex [version]

# **Explanation**

See the IBM Support Community for possible maintenance associated with this message. If you cannot find applicable maintenance, follow the procedures described in "Contacting IBM Support" on page 804 to report the problem.

# Severity

24

**CKR1771** 

CKRPRLST.DTMODS2: No OUD2 found for *fieldaddr fieldname* defined at *ddname* line *number* 

# **Explanation**

An error occurred while determining the buffer length for modification of a field on the detail display (with overriding length 0). See the IBM Support Community for possible maintenance associated with this message. If you cannot find applicable maintenance, follow the procedures described in "Contacting IBM Support" on page 804 to report the problem.

# Severity

24

**CKR1772** 

Duplicate vol/dsn combination in program profile program: volser dsname complex complex version

# **Explanation**

This message indicates an internal error in VERIFY PROGRAM or VERIFY PGMEXIST processing. It may point to an inconsistency in the security database. See the IBM Support Community for possible maintenance associated with this message. If you cannot find applicable maintenance, follow the procedures described in "Contacting IBM Support" on page 804 to report the problem.

# Severity

20

**CKR1773** 

Missing TVOL for program: volser dsname complex complex [version]

## **Explanation**

This message indicates an internal error in the VERIFY PROGRAM or VERIFY PGMEXIST processing.

See the IBM Support Community for possible maintenance associated with this message. If you cannot find applicable maintenance, follow the procedures described in "Contacting IBM Support" on page 804 to report the problem.

# Severity

24

**CKR1774** 

Invalid instance in program: volser dsname complex complex [version]

# **Explanation**

This message indicates an internal error in the VERIFY PROGRAM or VERIFY PGMEXIST processing.

See the IBM Support Community for possible maintenance associated with this message. If you cannot find applicable maintenance, follow the procedures described in "Contacting IBM Support" on page 804 to report the problem.

# Severity

24

**CKR1775** 

Invalid \$NOVTOC in program: volser dsname

# **Explanation**

This message indicates an internal error in the VERIFY PROGRAM processing. See the <u>IBM Support Community</u> for possible maintenance associated with this message. If you cannot find applicable maintenance, follow the procedures described in "Contacting IBM Support" on page 804 to report the problem.

# Severity

24

**CKR1776** 

Invalid \$ANYMISSINGVTOC in program: volser dsname

# **Explanation**

This message indicates an internal error in the VERIFY PROGRAM processing. See the <u>IBM Support Community</u> for possible maintenance associated with this message. If you cannot find applicable maintenance, follow the procedures described in

"Contacting IBM Support" on page 804 to report the problem.

Severity

24

**CKR1777** 

Invalid \$NOVTOC in program: volser dsname

# **Explanation**

This message indicates an internal error in the VERIFY PROGRAM processing. See the <u>IBM Support Community</u> for possible maintenance associated with this message. If you cannot find applicable maintenance, follow the procedures described in "Contacting IBM Support" on page 804 to report the problem.

# Severity

24

**CKR1778** 

Missing \$ANYMISSINGVTOC or \$ANYMISSINGMIGC in program: volser dsname

# **Explanation**

This message indicates an internal error in the VERIFY PROGRAM processing. See the <u>IBM Support Community</u> for possible maintenance associated with this message. If you cannot find applicable maintenance, follow the procedures described in "Contacting IBM Support" on page 804 to report the problem.

#### Severity

24

**CKR1779** 

Invalid \$NOTMOUNTED in program: volser dsname

# **Explanation**

This message indicates an internal error in the VERIFY PROGRAM processing. See the <u>IBM Support Community</u> for possible maintenance associated with this message. If you cannot find applicable maintenance, follow the procedures described in "Contacting IBM Support" on page 804 to report the problem.

# Severity

24

#### **CKR1780**

Invalid \$VTOCUNREADABLE in program: volser dsname

# **Explanation**

This message indicates an internal error in the VERIFY PROGRAM processing. See the <u>IBM Support Community</u> for possible maintenance associated with this message. If you cannot find applicable maintenance, follow the procedures described in "Contacting IBM Support" on page 804 to report the problem.

## Severity

24

**CKR1781** 

Invalid \$NOVTOC in program: volser dsname

## **Explanation**

This message indicates an internal error in the VERIFY PROGRAM processing. See the <u>IBM Support Community</u> for possible maintenance associated with this message. If you cannot find applicable maintenance, follow the procedures described in "Contacting IBM Support" on page 804 to report the problem.

## Severity

24

**CKR1782** 

Invalid \$NOVTOC in program: volser dsname

# **Explanation**

This message indicates an internal error in the VERIFY PROGRAM processing. See the <u>IBM Support Community</u> for possible maintenance associated with this message. If you cannot find applicable maintenance, follow the procedures described in "Contacting IBM Support" on page 804 to report the problem.

#### Severity

24

**CKR1783** 

CKROUNIT internal error -OUTF\$SLFN\$LOOKUP without TLUD for fieldname ddname line number

## **Explanation**

An unrecoverable error occurred while processing fieldname. See the IBM Support Community for possible maintenance associated with this message. If you cannot find applicable maintenance, follow the procedures described in "Contacting IBM Support" on page 804 to report the problem.

# Severity

24

**CKR1784** 

Non-SLFN lookup fieldname

## **Explanation**

A lookup was attempted for *fieldname*, but the required structures were not present. See the IBM Support Community for possible maintenance associated with this message. If you cannot find applicable maintenance, follow the procedures described in "Contacting IBM Support" on page 804 to report the problem.

# Severity

24

**CKR1785** 

ADDTHOM: No free INODE index entry *inode* for system system mount point pathname

# **Explanation**

See the IBM Support Community for possible maintenance associated with this message. If you cannot find applicable maintenance, follow the procedures described in "Contacting IBM Support" on page 804 to report the problem. In TYPE=UNIX newlists the HOME\_OF field and AUDITCONCERN may be incomplete, and AUDITPRIORITY may be too low for files in the indicated file system with the reported inode.

## Severity

24

**CKR1786** 

routine: No THOM for IHOM hexaddr dev device inode inode

# **Explanation**

See the IBM Support Community for possible maintenance associated with this message. If you cannot find applicable maintenance, follow the procedures described in "Contacting IBM Support" on page 804 to report the problem. In TYPE=UNIX

newlists the HOME\_OF field and AUDITCONCERN may be incomplete, and AUDITPRIORITY may be too low for files in the indicated file system with the reported inode.

## Severity

24

**CKR1787** 

CKRCFV: File audit id mismatches inode in system complex for device dev: filename

#### **Explanation:**

The file audit ID checked for the indicated file has an unexpected layout. Lookups from file audit ids to files in this file system will not be performed. The system and complex names identify the CKFREEZE; filename is the last identifier of the file checked, which is in the root directory of the indicated device. When this message is issued for a zFS file system for a z/OS release that is not supported, this message is issued with severity 0 (informational). Otherwise, it is issued with severity 20 (unsupported condition); see the IBM Support Community for possible maintenance associated with this message. If you cannot find applicable maintenance, follow the procedures described in "Contacting IBM Support" on page 804 to report the problem.

# **Severity:**

20 (or 0)

**CKR1788** 

CKRCFV: File system audit id auditid not unique on system system complex - device dev unindexed

# **Explanation**

The indicated device (a file system) has the same audit ID as another device that was encountered earlier. Lookups from file audit IDs to files in this file system will either fail or yield erroneous results that point to the other device. The *system* and *complex* names identify the CKFREEZE.

This message can be issued when multiple HFS or ZFS files have the same file system audit ID. See the overview of the zFS audit identifier in the **zFS** administration guide in the z/OS documentation for guidelines on how to implement the unique auditid capability in your z/OS UNIX environment. You can use the MOUNT report in RE.U.R to look up information about the device. You can use OPTION MSGRC=(1788,rc) to change the severity of the message.

#### User response:

See the IBM Support Community for possible maintenance associated with this message. If you

cannot find applicable maintenance, follow the procedures described in <u>"Contacting IBM Support" on page 804 to report the problem.</u>

## Severity

20 (unless changed by the MSGRC parameter of the OPTION statement)

**CKR1789** 

CKRCKGF.CKRUSRG: Called for invalid tag tag (dec)

# **Explanation**

The USR subselection routine encountered an unintelligible request. See the IBM Support Community for possible maintenance associated with this message. If you cannot find applicable maintenance, follow the procedures described in "Contacting IBM Support" on page 804 to report the problem.

## Severity

24

**CKR1790** 

CKRSEL.CKRCOMFV: Called for invalid tag tag (dec)

# **Explanation**

The normal ACL (early) subselection routine encountered an unintelligible request. See the

IBM Support Community for possible maintenance associated with this message. If you cannot find applicable maintenance, follow the procedures described in "Contacting IBM Support" on page 804 to report the problem.

# Severity

24

CKR1791

CKRSEL.CKRC2MFV: Called for invalid tag tag (dec)

# **Explanation**

The conditional ACL (early) subselection routine encountered an unintelligible request. See the

IBM Support Community for possible maintenance associated with this message. If you cannot find applicable maintenance, follow the procedures described in "Contacting IBM Support" on page 804 to report the problem.

# Severity

24

#### **CKR1792**

routine: No literal stored for fieldaddr fieldname defined at ddname line number

## **Explanation**

The cache for a field that is supposed to have a fixed value is empty. The field will show up empty. See the IBM Support Community for possible maintenance associated with this message. If you cannot find applicable maintenance, follow the procedures described in "Contacting IBM Support" on page 804 to report the problem.

## Severity

24

**CKR1793** 

CKRPUTV.CKRDELST function: Unfinished restage - now at TLST recordaddr

## **Explanation**

During the indicated delete list *function* for the indicated *record* it was noted that a preceding restage function had failed to complete. See the <u>IBM Support Community</u> for possible maintenance associated with this message. If you cannot find applicable maintenance, follow the procedures described in "Contacting IBM Support" on page 804 to report the problem.

#### Severity

24

**CKR1794** 

CKRPRTFL.CKRGETV function: Unfinished restage - now at fieldaddr fieldname defined at ddname line number

#### **Explanation**

During the indicated get value function for the indicated field it was noted that a preceding restage function had failed to complete. See the IBM Support Community for possible maintenance associated with this message. If you cannot find applicable maintenance, follow the procedures described in "Contacting IBM Support" on page 804 to report the problem.

#### Severity

CKRPRTFL.CKRGETV: Not ready for restage of *fieldaddr fieldname* defined at *ddname* line *number* 

# **Explanation**

A restage request for *field* fails, because the current program state does not allow the restage; the field will show up empty. See the <u>IBM Support Community</u> for possible maintenance associated with this message. If you cannot find applicable maintenance, follow the procedures described in <u>"Contacting IBM Support" on page 804</u> to report the problem.

## Severity

24

**CKR1796** 

CKRPRTFL.CKRGETV: Cannot restage fieldaddr1 fieldname1 defined at source1 while staging fieldaddr2 fieldname2 defined at source2

#### **Explanation:**

A restage request for *field1* fails, because the staging area is being used for *field2*; *field1* will show up empty.

#### **User response:**

See the IBM Support Community for possible maintenance associated with this message. If you cannot find applicable maintenance, follow the procedures described in "Contacting IBM Support" on page 804 to report the problem.

# Severity

24

**CKR1797** 

CKRPRTFL.CKRGETV: Cannot restage fieldaddr fieldname for record recordaddr1 while staging recordaddr2 defined at source

#### **Explanation:**

A restage request for *field* fails, because the same field is still being staged for a different record; the field will show up empty.

#### **User response:**

See the IBM Support Community for possible maintenance associated with this message. If you cannot find applicable maintenance, follow the procedures described in "Contacting IBM Support" on page 804 to report the problem.

## Severity

24

**CKR1798** 

CKRPRTFL.CKRGETV: No staging area for fieldaddr fieldname defined at ddname line number

## **Explanation**

A restage request for *field* fails, because the required staging area has not been allocated; the field will show up empty. See the <u>IBM Support Community</u> for possible maintenance associated with this message. If you cannot find applicable maintenance, follow the procedures described in "Contacting IBM Support" on page 804 to report the problem.

#### Severity

24

**CKR1799** 

CKRPRTFL.CKRGETV: Staging area too small for fieldaddr fieldname defined at ddname line number

# **Explanation**

A restage request for *field* fails, because the required staging area is too small; the field will show up empty. See the IBM Support Community for possible maintenance associated with this message. If you cannot find applicable maintenance, follow the procedures described in "Contacting IBM Support" on page 804 to report the problem.

#### Severity

24

# CKR messages from 1800 to 1899

CKR1800 ... CKR1899

message

# **Explanation**

These messages are in response to debugging options. If you need information about these messages, see the <a href="IBM Support Community">IBM Support Community</a> for possible maintenance associated with this message. If you cannot find applicable maintenance, follow the procedures described in "Contacting IBM Support" on page 804 to report the problem.

00

# CKR messages from 1900 to 1999

#### **CKR1900**

Nonzero RDJFCB return code rc RACFDB complex complex

## **Explanation**

The RDJFCB SVC returned a nonzero return code *rc* for one of the CKRACF*nn* files. See the <u>IBM Support Community</u> for possible maintenance associated with this message. If you cannot find applicable maintenance, follow the procedures described in "Contacting IBM Support" on page 804 to report the problem.

## Severity

16

#### KR1901

CKREPNDF: PERM\$OWN
PERMXREF not TRID on complex
version

# **Explanation**

See the IBM Support Community for possible maintenance associated with this message. If you cannot find applicable maintenance, follow the procedures described in "Contacting IBM Support" on page 804 to report the problem.

## Severity

24

#### CKR1902

CKREPNDF: PERMXREF invalid with NONDEFAULT on complex version

# **Explanation**

See the IBM Support Community for possible maintenance associated with this message. If you cannot find applicable maintenance, follow the procedures described in "Contacting IBM Support" on page 804 to report the problem.

#### Severity

24

#### CKR1903

CKROUGRP: PERMXREF invalid with OUTOFGROUP on complex version

## **Explanation**

See the IBM Support Community for possible maintenance associated with this message. If you cannot find applicable maintenance, follow the procedures described in "Contacting IBM Support" on page 804 to report the problem.

#### Severity

24

#### **CKR1904**

CKRPRTFL.CKRGETV: Value pointer is NIL for fieldaddr fieldname; TLST recordaddr defined at ddname line number

## **Explanation**

See the IBM Support Community for possible maintenance associated with this message. If you cannot find applicable maintenance, follow the procedures described in "Contacting IBM Support" on page 804 to report the problem.

#### Severity

24

#### **CKR1905**

CKROURPT: PERMXREF points to PERM

# **Explanation**

See the IBM Support Community for possible maintenance associated with this message. If you cannot find applicable maintenance, follow the procedures described in "Contacting IBM Support" on page 804 to report the problem.

#### Severity

24

# **CKR1906**

CKRSPERM called with nil CKRELEM

#### **Explanation**

See the IBM Support Community for possible maintenance associated with this message. If you cannot find applicable maintenance, follow the procedures described in "Contacting IBM Support" on page 804 to report the problem.

24

**CKR1907** 

CKRSTNVD: Secondary volume empty CKRELEM

# **Explanation**

See the IBM Support Community for possible maintenance associated with this message. If you cannot find applicable maintenance, follow the procedures described in "Contacting IBM Support" on page 804 to report the problem.

# Severity

24

**CKR1908** 

CKRSTPDA Secondary volume finds empty CKRELEM

# **Explanation**

See the IBM Support Community for possible maintenance associated with this message. If you cannot find applicable maintenance, follow the procedures described in "Contacting IBM Support" on page 804 to report the problem.

# Severity

24

CKR1909

routine: WHERE clause improperly treated for fieldaddr fieldname defined at ddname line number

#### **Explanation:**

The indicated field is a 'late' field that contains a WHERE clause. A true result for the clause was not properly handled. The resulting variable instance will probably be empty. *routine* can be **CKRPUTV** or **CKRPUTV.CKROUCLS** depending when the erroneous condition was noted.

#### **User response:**

See the IBM Support Community for possible maintenance associated with this message. If you cannot find applicable maintenance, follow the procedures described in "Contacting IBM Support" on page 804 to report the problem.

#### Severity

24

**CKR1910** 

CKRVPRM.CHKSTPR: STARTED profile but VERIFY STC active; type type call for id id

#### **Explanation**

VERIFY PERMIT processing for STARTED profiles detected it should not have been called for the reported STARTED *profile* because VERIFY STC is also active. See the IBM Support Community for possible maintenance associated with this message. If you cannot find applicable maintenance, follow the procedures described in "Contacting IBM Support" on page 804 to report the problem.

## Severity

24

CKR1911 Undefined ID identity without PERM

# **Explanation**

See the IBM Support Community for possible maintenance associated with this message. If you cannot find applicable maintenance, follow the procedures described in "Contacting IBM Support" on page 804 to report the problem.

## Severity

24

CKR1912 Undefined ID identity PERM w/o XREF

## **Explanation**

See the IBM Support Community for possible maintenance associated with this message. If you cannot find applicable maintenance, follow the procedures described in "Contacting IBM Support" on page 804 to report the problem.

#### Severity

24

CKR1913 CKRVPRM: No PERMXREF handling for type

#### **Explanation**

See the IBM Support Community for possible maintenance associated with this message. If you cannot find applicable maintenance, follow the procedures described in "Contacting IBM Support" on page 804 to report the problem.

#### Severity

Unknown error message type for volser datasetname

procedures described in <u>"Contacting IBM Support" on</u> page 804 to report the problem.

## **Explanation**

See the IBM Support Community for possible maintenance associated with this message. If you cannot find applicable maintenance, follow the procedures described in "Contacting IBM Support" on page 804 to report the problem.

# Severity

24

CKR1915 TRID missing group from TRCO user/group

## **Explanation**

See the IBM Support Community for possible maintenance associated with this message. If you cannot find applicable maintenance, follow the procedures described in "Contacting IBM Support" on page 804 to report the problem.

# Severity

24

**CKR1916** 

CKRFSTC: no default group found for *user* at member *procedure* under profile *profile* 

# **Explanation**

This internal error is issued when no default group is found for a STARTED *profile* with a valid STUSER user but no STGROUP specification during processing for task *procedure*. VERIFY STC will further ignore this condition, REPORT STC will report the undefined user being used. See the IBM Support Community for possible maintenance associated with this message. If you cannot find applicable maintenance, follow the procedures described in "Contacting IBM Support" on page 804 to report the problem.

## Severity

24

CKR1917 Unsupported comparand type bbbb

## **Explanation**

See the <u>IBM Support Community</u> for possible maintenance associated with this message. If you cannot find applicable maintenance, follow the

## Severity

24

CKR1918 Premature end-of-file on ddname reading blk nnn computed last block is mmm

## **Explanation**

See the IBM Support Community for possible maintenance associated with this message. If you cannot find applicable maintenance, follow the procedures described in "Contacting IBM Support" on page 804 to report the problem.

## Severity

20

CKR1919 Internal error: TGDAQUAL=0 for profile

## **Explanation**

See the IBM Support Community for possible maintenance associated with this message. If you cannot find applicable maintenance, follow the procedures described in "Contacting IBM Support" on page 804 to report the problem.

## Severity

24

CKR1920 CKRFLD internal error searching field

#### **Explanation**

See the IBM Support Community for possible maintenance associated with this message. If you cannot find applicable maintenance, follow the procedures described in "Contacting IBM Support" on page 804 to report the problem.

#### Severity

24

CKR1921 CKRCFV: Mount record truncated for UNIX device dev in system system complex complex

## **Explanation**

A CKFREEZE mount record was found specifying a mount point path that was longer than fit in the record. The mount point path is truncated, but processing continues.

## Severity

16

CKR1922 CKRSTELM called invalidly

# **Explanation**

See the IBM Support Community for possible maintenance associated with this message. If you cannot find applicable maintenance, follow the procedures described in "Contacting IBM Support" on page 804 to report the problem.

# Severity

24

CKR1923 CKRSPERM1 unsupported - field

# **Explanation**

See the IBM Support Community for possible maintenance associated with this message. If you cannot find applicable maintenance, follow the procedures described in "Contacting IBM Support" on page 804 to report the problem.

## Severity

24

CKR1924 CKRSPERM2 unsupported - field

## **Explanation**

See the IBM Support Community for possible maintenance associated with this message. If you cannot find applicable maintenance, follow the procedures described in "Contacting IBM Support" on page 804 to report the problem.

## Severity

24

**CKR1925** 

GET\$PMB: invalid program program referred for volser - datasetname

## **Explanation**

See the IBM Support Community for possible maintenance associated with this message. If you cannot find applicable maintenance, follow the procedures described in "Contacting IBM Support" on page 804 to report the problem.

## Severity

24

CKR1926 CKRSTPMB with invalid CKRELEM type complex complex version

## **Explanation**

See the IBM Support Community for possible maintenance associated with this message. If you cannot find applicable maintenance, follow the procedures described in "Contacting IBM Support" on page 804 to report the problem.

## Severity

24

CKR1927 TNVR for TPMB not TNVD or TGDA but xxxx - dsname vol system sys complex complex version

# **Explanation**

See the IBM Support Community for possible maintenance associated with this message. If you cannot find applicable maintenance, follow the procedures described in "Contacting IBM Support" on page 804 to report the problem.

## Severity

24

CKR1928 TNVR not TNVD or TGDA but xxxx
- dsname vol system sys complex
complex version

#### **Explanation**

See the IBM Support Community for possible maintenance associated with this message. If you cannot find applicable maintenance, follow the procedures described in "Contacting IBM Support" on page 804 to report the problem.

#### Severity

# CKRXINIT.CKRDIDID: GENERAL BASE not defined in TSEG

# **Explanation**

The base segment for general resource profiles appears to be undefined in this RACF database. Indexed database read processing cannot guarantee complete output for the RACMAP\_REGISTRY field. A run with SUPPRESS INDEX might provide more complete output.

## Severity

20

CKR1930 CKROURPT missing PERMWHEN on key

# **Explanation**

See the IBM Support Community for possible maintenance associated with this message. If you cannot find applicable maintenance, follow the procedures described in "Contacting IBM Support" on page 804 to report the problem.

# Severity

24

CKR1931 CKROURPT no PERMWHEN support for *type* on *key* 

# **Explanation**

See the IBM Support Community for possible maintenance associated with this message. If you cannot find applicable maintenance, follow the procedures described in "Contacting IBM Support" on page 804 to report the problem.

# Severity

24

CKR1932 CKROURPT PERMWHEN expected type1 found type2

#### **Explanation**

See the IBM Support Community for possible maintenance associated with this message. If you cannot find applicable maintenance, follow the procedures described in "Contacting IBM Support" on page 804 to report the problem.

## Severity

24

CKR1933 Internal error: mcat processed also on system for system catvol catname

#### **Explanation**

See the IBM Support Community for possible maintenance associated with this message. If you cannot find applicable maintenance, follow the procedures described in "Contacting IBM Support" on page 804 to report the problem.

## Severity

24

CKR1934 No connected ctlg catname for system cluster

## **Explanation**

See the IBM Support Community for possible maintenance associated with this message. If you cannot find applicable maintenance, follow the procedures described in "Contacting IBM Support" on page 804 to report the problem.

#### Severity

24

CKR1935 Dircat w/o ctlg catname for system cluster name

#### **Explanation**

See the <u>IBM Support Community</u> for possible maintenance associated with this message. If you cannot find applicable maintenance, follow the procedures described in "Contacting IBM Support" on page 804 to report the problem.

#### Severity

24

CKR1936 TNVR has no sys sections, skipped - volume dsname

## **Explanation**

See the IBM Support Community for possible maintenance associated with this message. If you cannot find applicable maintenance, follow the procedures described in "Contacting IBM Support" on page 804 to report the problem.

24

**CKR1937** 

CKROURPT Unknown report type type

# **Explanation**

See the IBM Support Community for possible maintenance associated with this message. If you cannot find applicable maintenance, follow the procedures described in "Contacting IBM Support" on page 804 to report the problem.

# Severity

24

**CKR1938** 

Section missing for type hexlength #sys=number #cmplx=number issuing abend 1938

## **Explanation**

This message may hamper operation if you try to analyze an old CKFREEZE file or an incomplete CKFREEZE file. If this is not the case, see the IBM Support Community for possible maintenance associated with this message. If you cannot find applicable maintenance, follow the procedures described in "Contacting IBM Support" on page 804 to report the problem.

# Severity

24

**CKR1939** 

More than one DATASET profile for dataset volume dsname

# **Explanation**

See the IBM Support Community for possible maintenance associated with this message. If you cannot find applicable maintenance, follow the procedures described in "Contacting IBM Support" on page 804 to report the problem.

# Severity

24

**CKR1940** 

Tape volumes in unexpected profile type typ1 and typ2 complex complex version

## **Explanation**

Volume serials were encountered in unexpected profile types (for example, in a generic TAPEVOL profile). See the IBM Support Community for possible maintenance associated with this message. If you cannot find applicable maintenance, follow the procedures described in "Contacting IBM Support" on page 804 to report the problem.

# Severity

24

**CKR1941** 

Missing default group for defined user id complex complex [version]

# **Explanation**

See the IBM Support Community for possible maintenance associated with this message. If you cannot find applicable maintenance, follow the procedures described in "Contacting IBM Support" on page 804 to report the problem.

# Severity

24

**CKR1942** 

TNVR not TNVD/TGDA/NOPR but type - volume dsname complex complex [version]

# **Explanation**

See the IBM Support Community for possible maintenance associated with this message. If you cannot find applicable maintenance, follow the procedures described in "Contacting IBM Support" on page 804 to report the problem.

# Severity

24

**CKR1943** 

type internal error: string [ at ddname and RecNo number ]

# **Explanation**

See the IBM Support Community for possible maintenance associated with this message. If you cannot find applicable maintenance, follow the procedures described in "Contacting IBM Support" on page 804 to report the problem.

# Severity

CKRVPRM TRID address invalid id to name

**Explanation** 

See the IBM Support Community for possible maintenance associated with this message. If you cannot find applicable maintenance, follow the procedures described in "Contacting IBM Support" on page 804 to report the problem.

# Severity

24

**CKR1945** 

CKRACTM: CKRGETV returned RC=rc for fieldaddr fieldname TLST recordaddr token token defined at source

#### **Explanation:**

The action-on-modify routine was unable to retrieve the previous value of the indicated field. The modify action will fail.

## **User response:**

See the IBM Support Community for possible maintenance associated with this message. If you cannot find applicable maintenance, follow the procedures described in "Contacting IBM Support" on page 804 to report the problem.

# Severity

24

**CKR1946** 

routine merged TLST invalid

# **Explanation**

See the IBM Support Community for possible maintenance associated with this message. If you cannot find applicable maintenance, follow the procedures described in "Contacting IBM Support" on page 804 to report the problem.

# Severity

24

**CKR1947** 

CKRPRTFL.CKRGETV: Unknown cache method xx for fieldaddr fieldname; TLST recordaddr defined at ddname line number

# **Explanation**

See the IBM Support Community for possible maintenance associated with this message. If you cannot find applicable maintenance, follow the

procedures described in "Contacting IBM Support" on page 804 to report the problem.

## Severity

24

**CKR1948** 

CKRCFV: Directory entry during FS switch for system complex to mountpoint

## **Explanation**

A CKFREEZE record for a UNIX directory entry was encountered while the start of a new file system dump had not completed yet. See the IBM Support Community for possible maintenance associated with this message. If you cannot find applicable maintenance, follow the procedures described in "Contacting IBM Support" on page 804 to report the problem. The rest of the file system dump is skipped.

## Severity

20

**CKR1949** 

CKRCFV: Duplicate FS dump for system complex FSvolser FSdatasetname

# **Explanation**

A file system dump was encountered while a dump for that file system had already been processed before. See the IBM Support Community for possible maintenance associated with this message. If you cannot find applicable maintenance, follow the procedures described in "Contacting IBM Support" on page 804 to report the problem. This file system dump is skipped.

## Severity

20

**CKR1950** 

Internal error - beadcont address . hexvalue \* char-value \*

# **Explanation**

See the IBM Support Community for possible maintenance associated with this message. If you cannot find applicable maintenance, follow the procedures described in "Contacting IBM Support" on page 804 to report the problem.

#### Severity

CKRPUTV.CKRPTCLS: Invalid repeat close for fieldaddr fieldname; TLST recordaddr defined at ddname line number

# **Explanation**

See the IBM Support Community for possible maintenance associated with this message. If you cannot find applicable maintenance, follow the procedures described in "Contacting IBM Support" on page 804 to report the problem. The indicated field for the indicated record will not be stored.

## Severity

24

**CKR1952** 

CKRPUTV: Invalid element length length for fieldaddr fieldname defined at ddname line number

# **Explanation**

See the IBM Support Community for possible maintenance associated with this message. If you cannot find applicable maintenance, follow the procedures described in "Contacting IBM Support" on page 804 to report the problem.

# Severity

24

**CKR1953** 

CKRPATT: nil MGEN at pattern field

# **Explanation**

See the IBM Support Community for possible maintenance associated with this message. If you cannot find applicable maintenance, follow the procedures described in "Contacting IBM Support" on page 804 to report the problem.

# Severity

24

| CKR1954 | CKRPRTFL: Unknown format         |
|---------|----------------------------------|
|         | outputformat for fieldaddr       |
|         | fieldname defined at ddname line |
|         | number                           |

## **Explanation**

See the <u>IBM Support Community</u> for possible maintenance associated with this message. If you cannot find applicable maintenance, follow the

procedures described in "Contacting IBM Support" on page 804 to report the problem.

# Severity

24

CKR1955 CKRPUTV: Unknown storage method xx requested for fieldaddr fieldname defined at ddname line number

## **Explanation**

See the <u>IBM Support Community</u> for possible maintenance associated with this message. If you cannot find applicable maintenance, follow the procedures described in "Contacting IBM Support" on page 804 to report the problem.

## Severity

24

CKR1956 CKRPUTV: Unknown repeat group storage method xx requested for fieldaddr fieldname defined at

ddname line number

## **Explanation**

See the IBM Support Community for possible maintenance associated with this message. If you cannot find applicable maintenance, follow the procedures described in "Contacting IBM Support" on page 804 to report the problem.

#### Severity

24

CKR1957 CKRPRTFL.CKRGETV: Unknown function call number for fieldaddr fieldname; TLST recordaddr defined at ddname line number

#### **Explanation**

■ See the IBM Support Community for possible maintenance associated with this message. If you cannot find applicable maintenance, follow the procedures described in "Contacting IBM Support" on page 804 to report the problem.

#### Severity

24

CKR1958 CKRPRTFL.CKRGETV: Invalid token token requested for

fieldaddr fieldname; TLST recordaddr; fn code; cachetoken defined at ddname line number

# **Explanation**

See the IBM Support Community for possible maintenance associated with this message. If you cannot find applicable maintenance, follow the procedures described in "Contacting IBM Support" on page 804 to report the problem.

# Severity

24

**CKR1959** 

**CKRPRTFL.CKRGETV: Link is NIL** for fieldaddr fieldname; TLST recordaddr defined at ddname line number

# **Explanation**

See the IBM Support Community for possible maintenance associated with this message. If you cannot find applicable maintenance, follow the procedures described in "Contacting IBM Support" on page 804 to report the problem.

# Severity

24

**CKR1960** 

**CKRPRTFL.CKRGETV: Cache** invalid for link from fieldaddr1 fieldname to fieldaddr2; TLST recordaddr; flg flags defined at ddname line number

# **Explanation**

See the IBM Support Community for possible maintenance associated with this message. If you cannot find applicable maintenance, follow the procedures described in "Contacting IBM Support" on page 804 to report the problem.

# Severity

24

**CKR1961** 

CKRPRTFL.CKRGETV: Unknown storage method xxyy for fieldname; **TLST** recordaddr; **OUTFs** fieldaddr1 ▮ See the IBM Support Community for possible fieldaddr2 defined at ddname1 line number1 at ddname2 line number2

#### **Explanation**

See the IBM Support Community for possible maintenance associated with this message. If you cannot find applicable maintenance, follow the procedures described in "Contacting IBM Support" on page 804 to report the problem.

## Severity

24

**CKR1962** 

**CKRPRTFL.CKRGETV: Repeat** group address is NIL for *fieldaddr* fieldname; TLST recordaddr defined at ddname line number

## **Explanation**

See the IBM Support Community for possible maintenance associated with this message. If you cannot find applicable maintenance, follow the procedures described in "Contacting IBM Support" on page 804 to report the problem.

## Severity

24

CKR1963

**CKRPRTFL.CKRGETV: Repeat** group entry length 0 for fieldaddr fieldname; TLST recordaddr defined at ddname line number

# **Explanation**

See the IBM Support Community for possible maintenance associated with this message. If you cannot find applicable maintenance, follow the procedures described in "Contacting IBM Support" on page 804 to report the problem.

#### Severity

24

**CKR1964** 

CKRPRTFL.CKRGETV: a b/c entries in fieldaddr fieldname; TLST recordaddr defined at ddname line number

# **Explanation**

maintenance associated with this message. If you cannot find applicable maintenance, follow the procedures described in "Contacting IBM Support" on page 804 to report the problem.

24

**CKR1965** 

CKRPRTFL.CKRGETV: Decompress of xx for fieldaddr fieldname via yy (zz) failed; TLST recordaddr defined at ddname line number

# **Explanation**

See the IBM Support Community for possible maintenance associated with this message. If you cannot find applicable maintenance, follow the procedures described in "Contacting IBM Support" on page 804 to report the problem.

# Severity

24

**CKR1966** 

SMF record *number* length discrepancy between RDW (*len1*) and input routines (*len2*) in ddname volser dsn

# **Explanation**

The length returned by the SMF input routines differs from the length seen in the SMF record's RDW.

The record will be skipped. See the IBM Support Community for possible maintenance associated with this message. If you cannot find applicable maintenance, follow the procedures described in "Contacting IBM Support" on page 804 to report the problem.

## Severity

24

**CKR1967** 

CKRPRTFL.CKRGETV: Record descriptor mismatch for fieldaddr fieldname: descriptor1; TLST recordaddr: descriptor2 defined at ddname line number

# **Explanation**

See the IBM Support Community for possible maintenance associated with this message. If you cannot find applicable maintenance, follow the procedures described in "Contacting IBM Support" on page 804 to report the problem.

## Severity

24

**CKR1968** 

CKRPUTV: Entry length actual instead of expected for fieldaddr fieldname defined at ddname line number

# **Explanation**

The indicated *field* was supposed to have values of a fixed length as indicated by *expected*, but an entry with length *actual* was encountered. Due to the chosen storage method the entry cannot be stored now. If you are running zSecure for RACF, refer to the documentation for the VARLEN output modifier in the *zSecure CARLa Command Reference* for information about troubleshooting the problem in the database. If the error is not found in the database or you are running zSecure on another platform, see the <u>IBM Support Community</u> for possible maintenance associated with this message. If you cannot find applicable maintenance, follow the procedures described in "Contacting IBM Support" on page 804 to report the problem.

# Severity

16

**CKR1969** 

CKROUNIT: Unknown summary statistic xx for fieldname at ddname line number

## **Explanation**

See the IBM Support Community for possible maintenance associated with this message. If you cannot find applicable maintenance, follow the procedures described in "Contacting IBM Support" on page 804 to report the problem.

#### Severity

24

**CKR1970** 

routine: Invalid list header - TLHD listaddr. hexvalue \* charvalue \*

# **Explanation**

See the IBM Support Community for possible maintenance associated with this message. If you cannot find applicable maintenance, follow the procedures described in "Contacting IBM Support" on page 804 to report the problem.

#### Severity

routine: Invalid list line - TLST recordaddr. hexvalue \* charvalue \*

# **Explanation**

See the IBM Support Community for possible maintenance associated with this message. If you cannot find applicable maintenance, follow the procedures described in "Contacting IBM Support" on page 804 to report the problem. This message is followed by user ABEND 16. If the message is suppressed, processing continues.

# Severity

24

**CKR1972** 

CKRDEXB: Requested rel blk block not in cache start-end for ddname volser dsname

# **Explanation**

See the IBM Support Community for possible maintenance associated with this message. If you cannot find applicable maintenance, follow the procedures described in "Contacting IBM Support" on page 804 to report the problem. The problem might possibly be circumvented by specifying SUPPRESS INDEX or BDAMQSAM.

# Severity

24

**CKR1973** 

CKRSTPL.CKRCLST: For a MERGELIST the primary TLHD must be supplied

# **Explanation**

See the IBM Support Community for possible maintenance associated with this message. If you cannot find applicable maintenance, follow the procedures described in "Contacting IBM Support" on page 804 to report the problem. If this error occurs, the output records might appear in the wrong sort order.

# Severity

24

**CKR1974** 

CKRPUTV: Late call for fieldaddr1
fieldname1
but repeat group open for
fieldaddr2 fieldname2 defined at
source

#### **Explanation:**

Apparently two repeat groups are being constructed at the same time. This is not supported and the "nested" calls for *field1* are ignored; that is, the values are discarded.

#### User response:

See the IBM Support Community for possible maintenance associated with this message. If you cannot find applicable maintenance, follow the procedures described in "Contacting IBM Support" on page 804 to report the problem.

## Severity

24

CKR1975 CKRXINIT: no key/mask/class

## **Explanation**

See the IBM Support Community for possible maintenance associated with this message. If you cannot find applicable maintenance, follow the procedures described in "Contacting IBM Support" on page 804 to report the problem. The problem might possibly be circumvented by specifying SUPPRESS INDEX or BDAMQSAM.

## Severity

24

CKR1976 CKRXINIT: key has length 0

# **Explanation**

See the IBM Support Community for possible maintenance associated with this message. If you cannot find applicable maintenance, follow the procedures described in "Contacting IBM Support" on page 804 to report the problem. The problem might possibly be circumvented by specifying SUPPRESS INDEX or BDAMQSAM.

#### Severity

24

CKR1977 CKRDIXB: in cache not found

# **Explanation**

- See the IBM Support Community for possible maintenance associated with this message. If you cannot find applicable maintenance, follow the procedures described in "Contacting IBM Support" on page 804 to report the problem. The problem might possibly be circumvented by specifying SUPPRESS INDEX or BDAMQSAM.

24

**CKR1978** 

Ready RFDS but state is state

# **Explanation**

A user abend 1978 will be issued to prevent a CPU loop. See the <u>IBM Support Community</u> for possible maintenance associated with this message. If you cannot find applicable maintenance, follow the procedures described in "Contacting IBM Support" on page 804 to report the problem.

# Severity

24

**CKR1979** 

CKRLKPP: Unspecified kind of repeat group restriction for fieldaddr fieldnamedefined at ddname line number

# **Explanation**

An error occurred when processing the indicated field. The field will not be output. This message can be suppressed. See the IBM Support Community for possible maintenance associated with this message. If you cannot find applicable maintenance, follow the procedures described in "Contacting IBM Support" on page 804 to report the problem.

# Severity

24

**CKR1980** 

CKRLKPP: Unintelligible request xx for fieldaddr fieldname defined at ddname line number in type

# **Explanation**

See the IBM Support Community for possible maintenance associated with this message. If you cannot find applicable maintenance, follow the procedures described in "Contacting IBM Support" on page 804 to report the problem.

# Severity

24

**CKR1981** 

CKRPATT: undefined generic type to be added to MTAB

## **Explanation**

See the IBM Support Community for possible maintenance associated with this message. If you cannot find applicable maintenance, follow the procedures described in "Contacting IBM Support" on page 804 to report the problem.

## Severity

24

CKR1982 C2ARULE: backward reference found at first entry complex complex

#### **Explanation:**

See the IBM Support Community for possible maintenance associated with this message. If you cannot find applicable maintenance, follow the procedures described in "Contacting IBM Support" on page 804 to report the problem.

#### Severity:

24

**CKR1983** 

CKRPUTV: Early call for late field fieldaddr fieldname defined at ddname line number

## **Explanation**

The indicated *field* is supposed to be constructed in a later stage; this call is ignored. See the <u>IBM Support Community</u> for possible maintenance associated with this message. If you cannot find applicable maintenance, follow the procedures described in "Contacting IBM Support" on page 804 to report the problem.

#### Severity

24

**CKR1984** 

routine: Invalid column - OUTF fieldaddr. hexvalue \* charvalue \*

## **Explanation**

See the IBM Support Community for possible maintenance associated with this message. If you cannot find applicable maintenance, follow the procedures described in "Contacting IBM Support" on page 804 to report the problem. This message is followed by user ABEND 16. If the message is suppressed, processing continues.

## Severity

CKRPUTV.CKRIRPT: Late open for fieldaddr1 fieldname1 but repeat group open for fieldaddr2 fieldname2 defined at source

#### **Explanation:**

The area used for building repeat groups and constructing late columns is explicitly opened for *field1*, but it should have been closed for *field2* first; the close processing for *field2* will be performed now before the requested open processing in an attempt to recover from this condition.

#### **User response:**

See the IBM Support Community for possible maintenance associated with this message. If you cannot find applicable maintenance, follow the procedures described in "Contacting IBM Support" on page 804 to report the problem.

## Severity

24

#### **CKR1986**

CKRPUTV.CKRPTSRT: Unexpected element size size for fieldaddr fieldname defined at ddname line number

# **Explanation**

There appears to be something wrong with repeat group *field*; the current repeat group will not be sorted. See the <u>IBM Support Community</u> for possible maintenance associated with this message. If you cannot find applicable maintenance, follow the procedures described in <u>"Contacting IBM Support" on page 804</u> to report the problem.

#### Severity

24

**CKR1987** 

CKRPUTV: Multi-valued nonrepeat field *fieldaddr fieldname* defined at *ddname* line *number* 

#### **Explanation:**

Apparently there are multiple *field* values for a single record, but the field is not a repeated field. The secondary values will be discarded.

#### **User response:**

See the IBM Support Community for possible maintenance associated with this message. If you cannot find applicable maintenance, follow the procedures described in "Contacting IBM Support" on page 804 to report the problem.

## Severity

24

**CKR1988** 

CKRPUTV.CKRDELST function: Record recordaddr still open for output for fieldaddr fieldname defined at ddname line number

# **Explanation**

The indicated delete list *function* would delete a record that is still under construction. Since a later write to an already deleted record could wreak havoc and recovery from this condition would be complicated and iffy, user ABEND 16 will be issued. See the IBM Support Community for possible maintenance associated with this message. If you cannot find applicable maintenance, follow the procedures described in "Contacting IBM Support" on page 804 to report the problem.

#### Severity

24

**CKR1989** 

routine: Record descriptor descriptor not ready for printing fieldaddr fieldname

# **Explanation**

The request to print the indicated *field* is not honored, because that column is part of a record type for which no record appears to be being printed at this time. See the IBM Support Community for possible maintenance associated with this message. If you cannot find applicable maintenance, follow the procedures described in "Contacting IBM Support" on page 804 to report the problem.

## Severity

24

**CKR1990** 

CKRPUTV: Literal already stored for *fieldaddr fieldname* defined at *ddname* line *number* 

## **Explanation**

The indicated *field* column is a literal, so a secondary value for it was not expected. See the <u>IBM Support Community</u> for possible maintenance associated with this message. If you cannot find applicable maintenance, follow the procedures described in "Contacting IBM Support" on page 804 to report the problem.

24

**CKR1991** 

CKRPRTFL.CKRGETV nil
OUTF\_TLSD address field defined
source

#### **Explanation:**

This error message indicates an unexpected error condition associated with the indicated field.

#### **User response:**

See the IBM Support Community for possible maintenance associated with this message. If you cannot find applicable maintenance, follow the procedures described in "Contacting IBM Support" on page 804 to report the problem.

# Severity

24

**CKR1992** 

CKRCKGS: No default group for userid in complex

# **Explanation**

The default group for the indicated *userid* in the indicated *complex* appears to be missing. No CKG.SCP.ID resource name can be constructed for this *userid*. The CKGRACF scope determination may be off. See the IBM Support Community for possible maintenance associated with this message. If you cannot find applicable maintenance, follow the procedures described in "Contacting IBM Support" on page 804 to report the problem.

# Severity

24

**CKR1993** 

procedure: Unexpected SCOP eyecatcher [for resource resource]

# **Explanation**

See the IBM Support Community for possible maintenance associated with this message. If you cannot find applicable maintenance, follow the procedures described in "Contacting IBM Support" on page 804 to report the problem.

# Severity

24

**CKR1994** 

CKRCKGS.CKRIMPL: Invalid USRC (len=len) - data for fieldaddr fieldname; TLST recordaddr defined at source

#### **Explanation:**

The data found for the indicated field in the indicated record does not have the expected USRC format.

#### **User response:**

See the IBM Support Community for possible maintenance associated with this message. If you cannot find applicable maintenance, follow the procedures described in "Contacting IBM Support" on page 804 to report the problem.

## Severity

24

**CKR1995** 

CKRPUTV.CKRPTCLS: Invalid empty repeat close for fieldaddr fieldname defined at ddname line number; TLST recordaddr

# **Explanation**

The indicated *field* was first stored, and then processed yielding an empty column, while no storage method precautions were taken to allow this. This message will be followed by user ABEND

16. See the IBM Support Community for possible maintenance associated with this message. If you cannot find applicable maintenance, follow the procedures described in "Contacting IBM Support" on page 804 to report the problem.

## Severity

24

**CKR1996** 

CKRPUTV.CKRDELST: MERGELIST error - TLHD queryaddr ix queryindex TLST recordaddr ix recordindex

## **Explanation**

The delete record routine encountered a problem in a MERGELIST. See the IBM Support Community for possible maintenance associated with this message. If you cannot find applicable maintenance, follow the procedures described in "Contacting IBM Support" on page 804 to report the problem.

## Severity

24

**CKR1997** 

CKRLKUP: No function indicated for fieldaddr fieldname; TLST recordaddr call type xx defined at ddname line number

# **Explanation**

See the IBM Support Community for possible maintenance associated with this message. If you cannot find applicable maintenance, follow the procedures described in "Contacting IBM Support" on page 804 to report the problem..

# Severity

24

**CKR1998** 

CKRCFV: Directory switch during FS switch for system complex to mountpoint

# **Explanation**

A CKFREEZE record for a UNIX directory switch was encountered while the start of a new file system dump had not completed yet. See the IBM Support Community for possible maintenance associated with this message. If you cannot find applicable maintenance, follow the procedures described in "Contacting IBM Support" on page 804 to report the problem. The rest of the file system dump is skipped.

## Severity

20

**CKR1999** 

CKRCFV: Directory switch before FS root for system complex mountpoint

## **Explanation**

A CKFREEZE record for a UNIX directory switch was encountered while the root directory contents had not been seen yet. See the IBM Support Community for possible maintenance associated with this message. If you cannot find applicable maintenance, follow the procedures described in "Contacting IBM Support" on page 804 to report the problem. The rest of the file system dump is skipped.

## Severity

20

# CKR messages from 2000 to 2099

| CKR2000

Error loading GQE/XCOM related record *num* system system [version] of source: message

# **Explanation**

An error occurred during loading of records that describe common storage blocks. An unexpected record containing GQE/XCOM-related data was found in the CKFREEZE. This message is usually a result of a corruption in the indicated record. *message* shows the encountered inconsistency. Depending on the severity of the problem, either individual or all GQE/XCOM records are unavailable for further analysis and reporting. This is indicated by the message severity, equal to 0 4 or 20, respectively.

#### **User response:**

See the IBM Support Community for possible maintenance associated with this message. If you cannot find applicable maintenance, follow the procedures described in "Contacting IBM Support" on page 804 to report the problem.

# Severity

4 or 20

**CKR2001** 

CKFREEZE appears to be truncated, system system [version] [- generation] file ddname source

#### **Explanation:**

Records that were expected at the end of a CKFREEZE file were not found. This suggests that either the CKFCOLL run abended, for example, on a B37 abend, or the CKFREEZE file was truncated during transport.

#### **User response:**

Make sure the CKFCOLL run did not abend (for example, because the allocation for the CKFREEZE was insufficient) and that the file or data set was not truncated during transport.

#### Severity

16

**CKR2002** 

BPXnOPT setsockopt
TCP\_NODELAY active failed on
socket n RC nn [meaning] [reason
qqqq rrrrx [meaning]]

#### **Explanation:**

This message indicates a failure to set the indicated socket option.

## **User response**

See the z/OS UNIX System Services Messages and Codes reference manual available from IBM Documentation for z/OS.

# Severity

80

CKR2003 Syslog messages not delivered to port port of destination syslog\_line

#### **Explanation:**

This message shows the messages that were dropped because the destination could not be reached while the buffer space got filled up. This message can be suppressed so that the JES spool space is not filled in the event of a network breakdown. For CKQRADAR that is in member CKQSPECL.

#### **User response:**

Use SUPPRESS SYSLOG\_FALLBACK\_FILE to suppress this behavior.

## Severity

80

CKR2004 Failed to deliver number bytes in number messages to port port of IPdestination

#### **Explanation:**

This message is issued at program end or just before program restart. It shows the number of syslog messages that are lost during the current restart interval for the indicated destination. There is one message per destination that lost a syslog message in the current restart interval.

## Severity

80

CKR2005 Failed to deliver *number* messages to port *port* of *IPdestination* 

#### **Explanation:**

This message is displayed in response to a MODIFY *jobname*, DISPLAY operator command for any destination that was unavailable to receive messages in the current restart interval.

#### Severity

00

CKR2006 Can use only one protocol UDP or TCP on port port of IPdestination

#### **Explanation:**

This message is issued if the same destination IP address and port is to be used for both UDP and TCP. This is not supported.

## Severity

12

CKR2007 UDP socket close failed sockdesc n

RC nn [meaning] [reason qqqq rrrrx
[meaning]]

#### **Explanation:**

This shows a failure to close an UDP connection. This message indicates that a BPX1CLO or BPX4CLO call failed with the indicated return code in decimal and the reason code split into reason code qualifier qqqq and reason code rrrr, both in hexadecimal. For well-known return codes and reason codes, the numeric values are followed by an explanatory string.

## **User response**

See the z/OS UNIX System Services Messages and Codes reference manual available from IBM Documentation for z/OS.

# Severity

12

CKR2008 Started [re-]read of TYPE=ASSERT [PADS] file source

#### **Explanation:**

The engine has successfully opened the indicated assertion record file and has started reading.

#### Severity

00

CKR2009 Read number records [with errornum errors] from TYPE=ASSERT file source

#### **Explanation:**

This message indicates how many assertion records have been read from the indicated file.

#### Severity

00

CKR2010 Incomplete TYPE=ASSERT file source

#### **Explanation:**

The assertion file appears to be truncated. The expected end-of-file record is not found. Processing continues with the records that have been read.

# Severity

80

CKR2011 Excessive errors in TYPE=ASSERT input; skipping rest of file source

#### **Explanation:**

There were already more than a threshold of five errors found in the TYPE=ASSERT input file. The rest of the file is skipped.

# Severity

16

CKR2013 Non-PADS access required to read ASSERT data, skipping source

#### **Explanation:**

The program does not support scoping; that is, restricting who can see which assertion records, based on a user's scope of control. The field content is skipped.

# Severity

80

CKR2014 Unexpected short ASSERT record recno in file source

#### **Explanation:**

An unsupported record length was found at the indicated record number. The record is skipped and processing continues until a limit is reached and CKR2011 is issued.

# Severity

16

CKR2015 Unsupported ASSERT file format hex record recno for file source

#### **Explanation:**

An unsupported record format was encountered at record *recno* in the indicated file. The rest of the file is skipped.

#### **User response:**

Check whether this is actually a TYPE=ASSERT file, and adapt allocation to not include the data set.

# Severity

16

CKR2016 number ASSERT records written to destination

#### **Explanation:**

This message indicates how may records were written in response to a SAVE TYPE=ASSERT statement.

## Severity

00

CKR2017 Skipping incomplete record number length length in ddname volser dsn

#### **Explanation:**

An assertion file record ended before all expected fields were found.

#### **User response:**

Verify that only assertion files were allocated.

# Severity

16

CKR2018 Error saving assertion source, now missing behind output record number in ddname volser dsn

#### **Explanation:**

An error occurred while trying to save an assertion in the indicated output data set or file. The assertion source indicates whether it was read from a ddname or added through user interface.

## Severity

16

CKR2019 SAVE DD=ddname but no ALLOC TYPE=OUTPUT - source

#### **Explanation:**

The SAVE requests pointed to an output DD name *ddname* but no corresponding ALLOC TYPE=OUTPUT DD=*ddname* specification was found.

#### Severity

12

CKR2020 Type ? not supported on SAVE

#### **User response:**

For the list of supported newlist types on the SAVE command, see section "SAVE" in zSecure CARLa Command Reference.

#### Severity

NEW mutually exclusive with MOD/GETPROC - at ddname line number

#### **Explanation:**

On the ALLOC statement, a parameter NEW was encountered together with MOD or GETPROC. This combination is not supported.

#### Severity

12

CKR2022 SAVE DD=ddname incompatible with PRINT DD=ddname source

#### **Explanation:**

A target (output) DD name cannot be used for both SAVE and NEWLIST/PRINT DD= specifications. SAVE must use a different DD name than any print output destination.

## Severity

12

CKR2023 Duplicate SAVE DD=ddname source

#### **Explanation:**

There can be only one SAVE statement pointing to any specific DD name.

# Severity

12

CKR2024 Out of order assertion ignored source1 using source2

#### **Explanation:**

The assertion read from *source1* is ignored because its time is in the future compared to the system that is running.

#### Severity

08

CKR2025 SENSTYPE only allowed on ASSERT AS=CONFIG source

#### **Explanation:**

A SENSTYPE operand was found for an ASSERT AS assertion type that does not support it. It is supported only for an AS(CONFIG) assertion.

#### Severity

12

CKR2026 ASSERT AS=CONFIG only allows SENSTYPE, CLASS, RESOURCE, ENDDATE, BY, COMMENT source

#### **Explanation:**

Unsupported operands were found for an ASSERT AS=CONFIG statement. Only the indicated operands are allowed.

#### Severity

12

CKR2027 SAVE type=type OPEN failed ddname volser dsn

#### **Explanation:**

An error occurred while trying to open an assertion output data set or file.

#### **User response:**

Look for another operating system error message that explains why the open failed and resolve the problem.

## Severity

16

CKR2028 SAVE type=type unsupported

#### **Explanation:**

The SAVE command does not support the indicated output file type. The SAVE mechanism is intended for saving data that is added during display of newlist output, for instance assertions.

#### User response:

Correct a mistake in the type or find another mechanism than SAVE to write output (for instance NEWLIST DD= or UNLOAD DD=).

## Severity

16

CKR2029 Assertion MASKTYPE=ACF2
source1 conflicts with earlier
MASKTYPE=EGN source2 for
dsname

#### **Explanation:**

A configuration assertion data set name mask type conflicts with an earlier SIMULATE statement. Note that statements inherit the mask type from the current OPTION setting at the time when the statement is parsed.

#### **User response:**

Be consistent in the masktype used.

CKR2030 Assertion MASKTYPE=EGN source1 conflicts with earlier

# MASKTYPE=ACF2 source2 for dsname

#### **Explanation:**

A configuration assertion data set name mask type conflicts with an earlier SIMULATE statement. Note that statements inherit the mask type from the current OPTION setting at the time when the statement is parsed.

#### **User response:**

Be consistent in the masktype used.

**CKR2031** 

Mask specification must have a non-generic prefix of at least 3 characters source for dsname

#### **Explanation:**

Generic specification cannot start with a generic character in any of the first three characters. This is enforced to improve CPU performance of mask matching.

#### **User response:**

Use multiple mask specifications as needed with at least 3 non-generic leading characters each.

**CKR2032** 

Missing DEFSENS senstype in domain domain source

#### **Explanation:**

The DOMAIN SENSTYPE parameter does not have a DEFSENS definition. The message is suppressible. If suppressed, the parameter is ignored.

## Severity

12

**CKR2033** 

Duplicate
ALLOWLIST/LOOKUP\_CONFIG/
LOOKUP\_CONFIG\_LONG=member
specification in domain domain
source

#### **Explanation:**

Any ALLOWLIST, LOOKUP\_CONFIG, or LOOKUP\_CONFIG\_LONG member name can be mentioned only once per domain.

#### Severity

12

CKR2034

SAVE type=type late open failed source

#### **Explanation:**

For an ALLOC TYPE=ASSERT POSTPONE the later open failed. Assertion information that was collected in the last run is lost.

## Severity

16

**CKR2035** 

NEWLIST name source unloaded count type records to ddname path\_or\_dsn

#### **Explanation:**

An UNLOAD request was done in the scope of a NEWLIST NAME=name. For every UNLOAD command, it lists how many records were written to the target data set or UNIX file.

## Severity

00

**CKR2036** 

ALLOC SAVE only allowed with TYPE=ASSERT DSNPREF - at source

## **Explanation:**

The SAVE operand is allowed only for ALLOC statements that also specify TYPE=ASSERT and DSNPREF=*prefix*.

## Severity

12

**CKR2037** 

DSNPREF length length exceeds max length of 14 for SAVE at source

#### **Explanation:**

The SAVE operand can be used only to generate automatic qualifiers for date, time, user ID, and data set type if the prefix length is smaller than or equal to the indicated *maxlen* value. The suffix that is automatically added must accommodate '.*Yyymmdd.Thhmmss.* userid78.CKAO'.

#### User response:

Design a smaller data set name prefix, or specify the data set name yourself with ALLOC TYPE=OUTPUT DD=file DSN=your dsn and SAVE TYPE=ASSERT DD=file.

## Severity

12

**CKR2038** 

Completed scan for trivial or dictionary passwords and phrases

#### **Explanation:**

The VERIFY PASSWORD function for the ACTIVE RACF database with KDFAES encryption and dictionary support completed successfully. A dictionary file was allocated to the CKAPWDCT DDname. It was used to scan for dictionary passwords and phrases.

00

**CKR2039** 

Completed re-scan for trivial or dictionary passwords and phrases

#### **Explanation:**

The VERIFY PASSWORD REDO function for the ACTIVE RACF database with KDFAES encryption and dictionary support completed successfully. A dictionary file was allocated to the CKAPWDCT DDname. It was used to scan for dictionary passwords and phrases.

# Severity

00

**CKR2040** 

Completed (re-)scan for trivial passwords and phrases

#### **Explanation:**

The VERIFY PASSWORD function for the ACTIVE RACF database with KDFAES encryption support completed successfully. This message is issued when the verify function is requested for all selected users, or if it is limited to only those users who recently changed their password or password phrase. A dictionary file was not allocated to the CKAPWDC DDname and, therefore, not used.

**User response:** 

# Severity

00

**CKR2041** 

Completed (re-)scan for trivial or dictionary passwords and phrases, using small dictionary

#### **Explanation:**

The VERIFY PASSWORD REDO function for the ACTIVE RACF database with KDFAES encryption and dictionary support completed successfully. This message is issued when the verify function is requested for all selected users, or if it is limited to only those users who recently changed their password or password phrase. The use of a small dictionary file was allowed because the user has CONTROL access to the CKR.VERIFY.PASSWORD resource.

#### Severity

00

**CKR2042** 

User not authorized for verify password

#### **Explanation:**

The user does not have sufficient access to the CKR.VERIFY.PASSWORD resource. Normal usage

requires READ access. The use of the REDO keyword requires UPDATE access, and the use of a small dictionary file requires CONTROL access.

## Severity

16

**CKR2043** 

Program not APF authorized. Cannot perform requested analysis

#### **Explanation:**

The use of the KDFAES support code requires APF authorization. Normally, the provided CKRCARLX program can be used for this function.

#### **User response:**

Running the VERIFY PASSWORD function on the ACTIVE RACF database with KDFAES active is possible only when using the APF-authorized version of the zSecure program. The non-authorized function does not support KDFAES encrypted passwords and password phrases. It is used if you select a RACF input source other than the ACTIVE RACF database. If you want to run the analysis for KDFAES encrypted passwords and password phrases, submit a batch job running the APF-authorized program. Reporting about the results of a prior analysis can be done using zSecure option AU.S or one of the provided CARLa samples.

# Severity

16

**CKR2044** 

Not authorized to use verify password using a small dictionary

#### **Explanation:**

The user does not have sufficient access to the CKR.VERIFY.PASSWORD resource. The use of a small dictionary file requires CONTROL access.

## Severity

16

CKR2045

Dictionary does not have fixed length records and line length 100

#### **Explanation:**

The dictionary that is allocated to DDname CKAPWDCT does not have the required record format. The data set must have fixed-length records and a line length of 100 to accommodate passwords and password phrases.

# Severity

User list does not have fixed length records and line length 8 or longer

#### **Explanation:**

The user list that is allocated to DDname CKAPWUSR does not have the required record format. The data set must have fixed-length records and a line length of at least 8 characters.

# Severity

16

# CKR2047 Update of RACF database with scan result failed

#### **Explanation:**

An internal error occurred when trying to update the user profile with information about the VERIFY result.

#### **User response:**

See the IBM Support Community for possible maintenance associated with this message. If you cannot find applicable maintenance, follow the procedures described in "Contacting IBM Support" on page 804 to report the problem.

## Severity

16

# CKR2048 Not authorized for redo of verify password function

#### **Explanation:**

The user does not have sufficient access to the CKR.VERIFY.PASSWORD resource. The use of the REDO keyword requires UPDATE access.

# Severity

16

# CKR2049 Unexpected return code from verify password function

#### **Explanation:**

An internal error occurred during the VERIFY PASSWORD function.

#### **User response:**

See the IBM Support Community for possible maintenance associated with this message. If you cannot find applicable maintenance, follow the procedures described in "Contacting IBM Support" on page 804 to report the problem.

#### Severity

16

# CKR2050 Verify password non-KDFAES not done, included in KDFAES verify

#### **Explanation:**

The offline verification of passwords was not performed. The current CKRCARLA run already performed the online analysis that supports KDFAES encryption and the use of a dictionary file. The online analysis includes the verification for trivial passwords as provided by the offline password verification.

## Severity

00

CKR2051 SENSTYPE must end in underscore or start with PCI-PAN, PCI-PAN-clr, PCI-AUTH, GDPR-data, or Site source

#### **Explanation:**

The sensitivity type must either end with an underscore, be equal to GTftrace, or start with one of the indicated standard related sensitivity type prefixes.

#### User response:

Correct the sensitivity type.

## Severity

12

# CKR2052 An ASSERT AS=CONFIG requires CLASS as well as RESOURCE source

#### **Explanation:**

The CLASS or RESOURCE parameter or both are missing from an ASSERT AS=CONFIG statement.

#### **User response:**

Add the missing parameters.

#### Severity

12

CKR2053 Missing senstype in configuration assertion record record in source

#### **Explanation:**

While reading a TYPE=ASSERT input file, an invalid record was found. It indicates it is an AS=CONFIG record but without a SENSTYPE.

#### **User response:**

If the assertion file was generated by the CKRCARLA engine, look up the error message in the IBM Support Community at www.ibm.com/mysupport/.

16

**CKR2054** 

Invalid value for absolute pathname at *ddname* line *number* 

#### **Explanation:**

The specified path name is not a correct absolute path. The path does not start with a slash (/), it has consecutive slashes, or ends in a slash.

#### Severity:

12

CKR2055

Invalid assertion record record in source

#### **Explanation:**

While reading a TYPE=ASSERT input file, an invalid record was found. This message can be suppressed to eliminate the message and return code.

#### **User response:**

If the assertion file was generated by the CKRCARLA engine, look up the error message in the IBM Support Community at www.ibm.com/mysupport.

## Severity

16

CKR2056

Select not supported on field *field* at *ddname* line number

#### **Explanation:**

The indicated field is used on a SELECT statement or in a WHERE clause of a DEFINE command. This is not supported. This field can be used for output only.

#### Severity:

12

**CKR2057** 

ALLOC TYPE=CKXLOG file skipped because not licensed - ddname volume dsn

# **Explanation**

An ALLOC TYPE=CKXLOG statement for the indicated data set is ignored because zSecure Admin is not installed or has been disabled in IFAPRDxx.

# Severity

04

**CKR2058** 

Started [re-]read of TYPE=CKXLOG [PADS] file source

#### **Explanation:**

The engine has successfully opened the indicated command-log file and has started reading.

# Severity

00

**CKR2059** 

Read number records [with errornum errors] from TYPE=CKXLOG file source

#### **Explanation:**

This message indicates how many command-log records have been read from the indicated file.

#### Severity

00

CKR2060

Abend code-reason (stock description) while processing record recno of ddname volser dsname

#### **Explanation:**

An abend occurred while processing the XTLST part of record *recno* of the indicated CKFREEZE file. This could cause missing information.

#### User response:

See the IBM Support Community for possible maintenance associated with this message. If you cannot find applicable maintenance, follow the procedures described in "Contacting IBM Support" on page 804 to report the problem.

#### Severity

8

CKR2061

Excessive errors in TYPE=CKXLOG input; skipping rest of file source

#### **Explanation:**

There were already more than a threshold of five errors found in the TYPE=CKXLOG input file. The rest of the file is skipped.

#### Severity

16

CKR2062

SIM SUBSYS ROSCOE RESHLQ= must be equal to ROSID

## **Explanation:**

In SIMULATE SUBSYS ROSCOE statements, the only allowed value of the RESHLQ parameter is ROSID. Refer to section "SIMULATE" in the *zSecure CARLa Command Reference* for a detailed description.

## Severity

Non-PADS access required to read CKXLOG data, skipping source

#### **Explanation:**

The program does not support scoping; that is, restricting who can see which command-log records, based on the user's scope of control. The field content is skipped.

## Severity

80

**CKR2064** 

Unexpected short CKXLOG record recno in file source

#### **Explanation:**

An unsupported record length was found at the indicated record number. The record is skipped and processing continues until a limit is reached and CKR2061 is issued.

# Severity

16

#### **CKR2065**

Unsupported CKXLOG file format hex record recno for file source

#### **Explanation:**

An unsupported record format was encountered at record *recno* in the indicated file. The rest of the file is skipped.

#### **User response:**

Check whether this is actually a TYPE=CKXLOG file, and adapt allocation to not include the data set.

#### Severity

16

#### **CKR2066**

Selection in restricted mode not allowed on field *field* at *ddname* line *number* 

#### **Explanation:**

In restricted mode, the indicated field can be used for output only. This field cannot be used on a SELECT statement or WHERE clause of a DEFINE command.

#### Severity:

12

#### **CKR2067**

ALLOC TYPE=CKXLOG ACTIVE requested but CKXLOG is not active - skipped

#### **Explanation:**

The CKXLOG started task is not active or not returning an active log stream name. The allocation request is suppressed.

## Severity

04

#### **CKR2068**

Annotating system system1 with complex complex version default system2 because no CKFREEZE file matching dsn or path

## **Explanation**

This informational message is issued when a CKXLOG record contained system1, no CKFREEZE was found for this system, and SIMULATE ACCESS\_FALLBACK\_DEFAULT was specified to direct the selection of the default system system2 from the complex. It is only issued when a COMPLEX= parameter is present on an ALLOC TYPE=CKXLOG statement.

## Severity

00

#### **CKR2069**

Annotating system name1 with default name2 because no CKFREEZE file matching ddname volser dsn

# **Explanation**

CKXLOG records were read that contained a system SMF ID for which there is no CKFREEZE file present in the set of input files. Because the SIMULATE ACCESS\_FALLBACK\_DEFAULT statement was specified, the settings from the default system are used for these CKXLOG records.

#### User response

No action required.

#### Severity

00

#### **CKR2070**

No CKFREEZE file found for system *SMFid* in file *ddname volser* dsn

## **Explanation**

CKXLOG records were read that contained a system SMF ID for which there is no CKFREEZE file present in the set of input files.

## User response

Connect a CKFREEZE file for the indicated system. If no such CKFREEZE exists, for example, because the CKXLOG file has been modified, you can use the SIMULATE ACCESS\_FALLBACK\_DEFAULT statement to use settings from the default system.

## Severity

80

**CKR2071** 

Annotating system system with COMPLEX/VERSION complex1 version1 instead of complex2 version2

## **Explanation**

The message warns that a COMPLEX= or VERSION= parameter was not honored for a TYPE=CKXLOG file because that would result in lookup fields being empty. Instead, the indicated database (complex and version) is used.

## **User response:**

Verify that this is what you meant to do.

## Severity

00

#### **CKR2072**

Complex name used for system smfid records in ddname volser dsn

## **Explanation**

This message is issued once for each system ID smfid that the user is allowed to see in each CKXLOG input file processed. The message is issued to help you understand unexpected failures. For example, when using lookups with incomplete sets of input or user-specified complex names, the message identifies which complex (RACF database) the lookup uses. In this message, the complex name is followed by the VERSION if VERSION is specified in the ALLOC command.

## Severity

00

**CKR2073** 

Exit exitname continuation record recno is corrupt on system systemname

## **Explanation:**

This message is issued when reading a multi-part system exit record from a CKFREEZE and the record header is corrupt. This indicates that the CKFREEZE file is corrupted, resulting in incomplete exit contents.

#### Severity:

80

**CKR2074** 

**Unexpected exit continuation** record recno on system systemname

#### **Explanation:**

This message is issued when reading a multi-part system exit record from a CKFREEZE while the first part of the exit was not read before. This indicates that the CKFREEZE file is corrupted and the indicated record is ignored.

#### Severity:

80

**CKR2075** 

Incomplete exit exitname on system systemname before record recno

#### **Explanation:**

This message is issued when reading a system exit record or the first part of a multi-part system exit record from a CKFREEZE, and no record was encountered that indicates the last part of the previously stored multi-part exit (exitname). This indicates that the CKFREEZE file is corrupted, resulting in incomplete exit contents.

#### Severity:

80

**CKR2076** 

**Unexpected record order in CKXLOG** input merge found: ETOD hex record recno1 in file ddname1 source1 ETOD hex record recno2 in file ddname2 source2

#### **Explanation:**

During the input file merge for files identified by ALLOC TYPE=CKXLOG, an unexpected sort order was found. The message identified the two records that had the unexpected order. If they are from different files, either of those files could be out of order.

#### Severity

04

**CKR2077** 

CKFREEZE for system system too incomplete to determine RRSF status

#### **Explanation:**

The RRSF configuration of the system must be determined in order to properly process the CARLa commands. The CKFREEZE file for the indicated

system does not contain enough information to determine the system's RRSF configuration.

#### **User response:**

Use a CKFREEZE file that is created with an zSecure Collect that runs with APF authorization, XMEM option, and FOCUS=ADMINRACF or FOCUS=AUDITRACF.

## Severity

04

#### **CKR2078**

ISPF statistics entry is corrupt for STC sname in dsname volser, system smfid [version] [generation]

#### **Explanation:**

When processing a started task's information, the ISPF statistics entry in a PDS(E) directory is found to be corrupt. Therefore, the application is unable to represent the date and time when the JCL member *dsname* for started task *sname* was either last changed or created.

#### **User response:**

Contact your system programmer to verify the ISPF statistics entry in a PDS(E) directory.

## Severity

00

#### **CKR2079**

CKFCOLL PARMLIB members due to simulated IPLPARM in source

## **Explanation:**

This message shows, in continuation lines, the PARMLIB member names that will be processed because of a DEBUGSIMIPLPARM command parameter in the CKFCOLL input.

#### Severity

00

#### **CKR2080**

TTT conversion result CCCC HHHH nnnn not in extent mmmm - ooooo for pppExtent 0 range qqqq - rrrr

#### **Explanation**

During an attempt to convert a relative track address to an absolute track address, the CKRCCHH routine encountered an error. The error indicates that the relative track was outside extent for the OS formatted RACF database. Submit an error report to IBM Software Support.

## Severity

24

#### **CKR2081**

CKRCARLA Abend cleanup complete

#### **Explanation:**

This WTO message is issued to mark the completion of the recovery process when program continuation is not possible. Resources have been freed and data sets are closed, unallocated, and no longer enqueued.

#### **CKR2082**

CKRCARLA requires Z196 or higher

#### **Explanation:**

The CKRCARLA module issues this write-to-operator message (WTO) if zSecure runs on hardware that this version does not support. This message results in return code 20.

#### User response:

Use a previous zSecure version that supports older hardware.

#### Severity:

20

#### **CKR2083**

This version of the CARLa engine requires a z12 or higher; use CKRCARLA to call proper version

#### **Explanation:**

A 64-bit version of the CARLa engine is called from a hardware level that is older than the minimum level that is required for the module.

#### User response:

Use CKRCARLA to automatically call the proper module.

#### Severity:

20

## **CKR2084**

ONLYAT options specified but system system does not have RRSF configured

#### **Explanation:**

Message CKR2084 is issued together with message CKR2320 when the ONLYAT option is specified but the system does not have RRSF configured.

#### **User response:**

This is only a warning message. You can remove the ONLYAT option from the user input if it is not required for any system that is processed by this job.

#### Severity

04

## CKR2085

Error loading checksum related record *num* system system [version] of source: message

#### **Explanation:**

An error occurred while loading a record that contains checksums. The message is usually a result of a corruption or truncation of the indicated record; *message* shows the encountered inconsistency. The checksums are unavailable for further analysis of reporting.

## Severity

20

#### **CKR2086**

Cannot use CAST operator for { format | field field } source

#### **Explanation:**

The requested CAST operation could not be performed. The CAST operator supports fields that have a fixed internal length not greater than 4 bytes (see the LENGTH\_INT field for newlist FIELD in the zSecure CARLa Command Reference). It can cast to the HEX and DECIMAL formats.

#### Severity:

12

#### **CKR2087**

BPX1PCT ZFS configuration query failed for system *name*: the file system was not started

#### **Explanation:**

The values of the ZFS\_SMF, ZFS\_SMF\_INTERVAL, ZFS\_FORMAT\_COMPRESSION, ZFS\_FORMAT\_ENCRYPTION, and ZFS\_FORMAT\_PERMS fields (TYPE=SYSTEM) are missing because a ZFS file system was not started.

#### **User response:**

Acknowledge the message and take the appropriate action if needed.

#### **Severity:**

00

#### **CKR2088**

BPX1PCT ZFS configuration query failed for system *name*: the file system does not exist

#### **Explanation:**

The values of the ZFS\_SMF,
ZFS\_SMF\_INTERVAL, ZFS\_FORMAT\_COMPRESSION,
ZFS\_FORMAT\_ENCRYPTION, and
ZFS\_FORMAT\_PERMS fields (TYPE=SYSTEM) are
missing because no ZFS file system is defined.

#### **User response:**

Acknowledge the message and take the appropriate action if needed.

#### Severity:

00

## CKR2089I

Selected architecture not available, redirecting to module-name

#### User response:

The minimum required hardware architecture level is not available. This message can be issued if the user selected the CKRCARLA module that exploits 64-bit virtual storage, which requires architecture level z12 or newer. The current hardware level is insufficient. Therefore, the requested code cannot run. The 31-bit virtual storage module (module-name) that requires a lower architecture level is used instead.

#### **User response:**

To avoid this message, change the requested hardware level in option SE.0 to default.

#### **Severity:**

00

## CKR2090

CA1 TMOSECxx result error - not found string in ddname system system/version

#### **Explanation:**

This suppressible message can be issued when an expected eye catcher string is not found in the in-storage CA 1 representation of the TMOSECxx member.

## User response:

See the IBM Support Community for possible maintenance associated with this message. If you cannot find applicable maintenance, follow the procedures described in "Contacting IBM Support" on page 804 to report the problem.

#### Severity

16

#### **CKR2091**

SIMULATE CA10PT PSWD=Y-or-N has overwritten actual PSWD=Y-or-N for system system/version

#### **Explanation:**

A SIMULATE CA1OPT PSWD= statement modified the CA 1 PSWD setting. If the CA 1 setting already matches what the SIMULATE command requests, this message is not issued.

## Severity

00

#### **CKR2092**

Buffer overflow: record len *length* but free only *length2* byte, record skipped:

#### syslog\_line

#### **Explanation:**

This message documents an unexpected condition encountered during a buffering operation. The message can be suppressed.

#### **User response:**

See the IBM Support Community for possible maintenance associated with this message. If you cannot find applicable maintenance, follow the procedures described in "Contacting IBM Support" on page 804 to report the problem.

#### Severity:

80

CKR2093 TCP write socket error sockdesc num failed RC nn [meaning] reason qqqq rrrrx [meaning] of port port of destination

#### **Explanation:**

This message gives diagnostic information for a potentially recoverable write failure on a TCP connection involving the socket level, for example for SYSLOGTCP.

#### **User response:**

Look for subsequent messages for the same socket number (sockdesc) to understand whether the retry was successful.

## Severity

04

## CKR2094

Unexpected SMS MGMTCLAS name length *len* for *name* truncated to 8, system *system* [version]

#### **Explanation:**

The code expects the SMS management class name to be limited to 8 characters, but a longer name was found.

## **User response:**

See the IBM Support Community for possible maintenance associated with this message. If you cannot find applicable maintenance, follow the procedures described in "Contacting IBM Support" on page 804 to report the problem.

#### Severity:

80

#### **CKR2095**

Unexpected SMS STORCLAS name length *len* for *name* truncated to 8, system *system* [version]

#### **Explanation:**

The code expects the SMS storage class name to be limited to 8 characters, but a longer name was found.

#### User response:

See the IBM Support Community for possible maintenance associated with this message. If you cannot find applicable maintenance, follow the procedures described in "Contacting IBM Support" on page 804 to report the problem.

#### Severity:

08

# CKR2096 Unexpected SMS storage group name length *len* for *name* truncated to 8, system *system* [version]

#### **Explanation:**

The code expects the SMS storage group class name to be limited to 8 characters, but a longer name was found.

## **User response:**

See the IBM Support Community for possible maintenance associated with this message. If you cannot find applicable maintenance, follow the procedures described in "Contacting IBM Support" on page 804 to report the problem.

#### Severity:

80

# CKR2097 Unexpected SMS volume definition length len for name truncated to 6, system system [version]

#### **Explanation:**

The code expects the SMS volume definition name to be limited to 6 characters, but a longer name was found.

#### **User response:**

See the IBM Support Community for possible maintenance associated with this message. If you cannot find applicable maintenance, follow the procedures described in "Contacting IBM Support" on page 804 to report the problem.

#### Severity:

80

| CKR2098 | Unexpected SMS storage group                  |
|---------|-----------------------------------------------|
|         | name length <i>len</i> for <i>name</i> in VLD |
|         | for <i>volser</i> truncated to 8, system      |
|         | system [version]                              |

#### **Explanation:**

The code expects the SMS storage group name in the volume definition for the indicated volume serial to be limited to 8 characters, but a longer name was found.

## User response:

See the <u>IBM Support Community</u> for possible maintenance associated with this message. If you cannot find applicable maintenance, follow the procedures described in <u>"Contacting IBM Support" on page 804 to report the problem.</u>

Severity:

80

**CKR2099** 

Real time security event monitoring started [at timestamp]

**Explanation:** 

This WTO message is issued with routing code 9 to help automated operations scripts keep track of the security event monitoring. It is not issued during the hourly RESTART; the SMF feed has no gap during a restart. The SYSPRINT and SYSTERM versions have the local timestamp added at the end.

## Severity

00

## CKR messages from 2100 to 2199

**CKR2100** 

ISPF statistics entry is corrupt for dsname(member) volser, system smfid [version] [-generation]

#### **Explanation:**

When processing a newlist type MEMBER, the ISPF statistics entry in a PDS(E) directory was found to be corrupt. Therefore, the application is unable to represent the date and time when the indicated dsname(member) was either last changed or created.

#### **User response:**

Contact your system programmer to verify the ISPF statistics entry in a PDS(E) directory for dsname(member).

## Severity

00

**CKR2101** 

BPXnOPT setsockopt TCP\_KEEPALIVE failed on socket sockdesc unix error

#### **Explanation:**

A UNIX error occurred during a setsockopt call to set the TCP KEEPALIVE socket option to the OPTION TCP\_KEEPALIVE\_INTERVAL value. This message can be suppressed.

#### **User response:**

See your UNIX system codes book to determine the cause and actions.

## Severity

80

**CKR2102** 

BPXnOPT setsockopt
SO\_KEEPALIVE active failed on socket sockdesc unix error

#### **Explanation:**

A UNIX error occurred during a setsockopt call to request the connection to be tested periodically. This message can be suppressed.

#### **User response:**

See your UNIX system codes book to determine the cause and actions.

## Severity

80

## **CKR2103**

Activity report interval ended at datetime cpu seconds
[Processed number type records]
[Still delayed number bytes in

[Still delayed *number* bytes in *number* messages to *protocol* port *number* of *dest*]

[Dropped number bytes in number messages to protocol port number of dest]

[Rerouted number bytes in number messages from protocol port number of dest to port number of dest]

[Still delayed *number* bytes in *number* messages to *protocol* port *number* of *dest*]

[Sent number bytes in number messages to protocol port number of dest]

[Issued number WTO messages] [Issued number remedial commands]

## **Explanation:**

This message is issued at the end of a reporting interval if that was requested by an OPTION ACTIVITY\_REPORT\_INTERVAL=minutes statement. It shows the local time and the CPU time that is spent in the interval (for the first reporting interval this is since the start of the restart interval). It is followed by optional detail lines for various possible types of activity; these lines are shown only if that type of activity occurred during the interval.

00

**CKR2104** 

Sent number bytes in number messages to protocol port number of dest

#### **Explanation:**

This message is issued at the end of the program or at the end of a RESTART interval. It lists the total number of bytes and messages that are sent over the indicated protocol to the indicated destination.

## Severity

00

**CKR2105** 

Issued *number* alert WTO messages

#### **Explanation:**

This message is issued at the end of the program or at the end of a RESTART interval. It lists the total number of (alert) WTOs that are issued.

## Severity

80

**CKR2106** 

Issued *number* remedial commands

#### **Explanation:**

This message issued at the end of the program or at the end of a RESTART interval. It lists the total number of commands that are generated.

## Severity

00

**CKR2107** 

BPXxAIO connect failed on socket SOCKET unix error [Port PORT of IPADDRESS | unexpected SOCKADDRLEN=length]

#### **Explanation:**

This message indicates that a UNIX error occurred during an asyncio (BPX1AIO or BPX4AIO) connect call on the indicated socket for the indicated port and IP address.

#### **User response:**

See your UNIX system codes book to determine the cause and actions.

#### Severity:

12 or 04

**CKR2108** 

PRIMARY must specify exactly one address

#### **Explanation:**

The DESTINATION statement must provide an alternate address for when a specific primary address stops responding.

#### User response:

Use a separate DESTINATION statement for each primary/alternate pair of addresses.

## Severity

12

**CKR2109** 

Waiting on destination to be resolved of port port of destination

#### **Explanation:**

This is a critical eventual action operator message that is displayed on the operator console. The message is deleted and repeated once at every RESTART interval (default 60 minutes) when the output is being dropped while waiting for a connection. The *destination* is the destination string as it is passed on a SYSLOGTCP or similar parameter. The *port* can be the default port or a port that the destination string explicitly mentions.

## User response

Verify the following conditions:

- The target receiver is known to the DNS resolver and listening on the port. A modification of a SYSLOG or SNMP destination in the input member, followed by /F task,RESTART might be required to resolve the issue.
- There is no firewall that blocks DNS traffic.
- There were no typing errors in the destination.

For more detailed diagnostic information, like return and reason codes, look for a message CKR3039 in the SYSPRINT of the program.

## Severity

04

**CKR2110** 

Error loading UNIX file related record *num* system system [version] of source: message

#### **Explanation:**

An error occurred while loading records that describe contents of a UNIX file. An unexpected record was found in the CKFREEZE. This message is usually a result of a corruption in the indicated record. *message* shows the encountered inconsistency. The records with the related UNIX file are unavailable for further analysis and reporting.

#### **User response:**

See the <u>IBM Support Community</u> for possible maintenance associated with this message. If you cannot find applicable maintenance, follow the procedures described in "Contacting IBM Support" on page 804 to report the problem.

Severity

04

CKR2111 ALTERNATE must specify exactly one address

#### **Explanation:**

The DESTINATION statement must provide an alternate address for when a specific primary address stops responding.

#### **User response:**

Use a separate DESTINATION statement for each primary/alternate pair of addresses.

## Severity

12

CKR2112

DESTINATION destination did not contain a resolved protocol address at ddname line number

## **Explanation:**

None of the target addresses that are defined in the specified destination can be reached.

#### Severity

12

**CKR2113** 

BPXnOPT setsockopt
TCP\_NODELAY active failed on
socket sockdesc unix\_error

#### **Explanation:**

A UNIX error occurred during a setsockopt call to request the connection to not delay messages. This message can be suppressed.

## **User response:**

See your UNIX system codes book to determine the cause and actions.

## Severity

80

CKR2114 Rerouted number bytes in number messages from protocol port number of prim-dest to port

number of alt-dest

#### **Explanation:**

This message is issued at the end of the program or at the end of a RESTART interval to list the total number of bytes and messages that are rerouted over the indicated protocol from the primary destination to the alternate destination.

## Severity

00

**CKR2115** 

BPXxAIO receive on socket number abend

#### **Explanation:**

An abend occurred during an asyncio receive call on the indicated socket.

#### **User response:**

See z/OS MVS System Codes to determine the cause and actions.

## Severity

12 or 04

**CKR2116** 

BPXxAIO receive failed on socket SOCKET unix error
[Port PORT of IPADDRESS | unexpected SOCKADDRLEN=length]

#### **Explanation:**

A UNIX error occurred during an asyncio (BPX1AIO or BPX4AIO) receive call on the indicated socket for the indicated port and IP address.

## User response:

See your UNIX system codes publication to determine the cause and actions.

#### Severity:

12 or 4

**CKR2117** 

TCP receive sockdesc socket failed unix error of port PORT of IPADDRESS at timestamp

#### **Explanation:**

The TCP connection monitoring receive operation returned the indicated error condition.

#### User response:

Ensure that the network connection gets reestablished.

#### Severity

04

CKR2118 Re-routing TCP traffic of port

number of destination to alternate
destination at timestamp

#### **Explanation:**

This message is issued at most once per restart interval per destination and port to indicate that a buffer was rerouted to the alternate destination that is defined for it. You can use OPTION ACTIVITY\_REPORT\_INTERVAL=minutes to see how much traffic was rerouted.

## Severity

00

CKR2119 TCP destination cannot be used as both primary and alternate address - port number of destination

#### **Explanation:**

An alternate destination IP address and port is used as both the primary destination and the alternate address. That is not supported.

## Severity

12

CKR2120 syntax error at ddname line number

#### **Explanation:**

The input parser encountered an unexpected service specification in an inetd daemon configuration file. The input parser skips all input until it encounters a valid end of line.

## Severity

04

CKR2121 Still *number* messages queued for *type* port *number* of *destination* 

#### Explanation:

This message is issued at the end of a soft-end-of-file interval if there are any messages still queued for a "syslog TCP" or "alternate syslog TCP" type destination. This value can accumulate across several soft-EOF intervals if there is little activity while the TCP connection to the syslog destination remains down. As soon as the buffer cannot accommodate another maximum length syslog record, the currently queued messages are dropped; see message CKR2003.

#### Severity

00

CKR2122 TCP\_BUFFER\_KB minimum is 4, before token "value" source

#### **Explanation:**

The specified value for OPTION TCP\_BUFFER\_KB must be in the range of 4 to 256. (The number is multiplied by 1024 to give the size in bytes.)

#### **User response:**

Select a value in the range 4 to 256.

#### Severity

12

CKR2123 DEFTYPE OBJCLASS objclass contains only capital letters at ddname line number

#### **Explanation:**

The parameter of the DEFTYPE command at the given location does not contain even one lower case character. At least one lower case character is required to avoid the potential of conflicts with SAF CLASS names.

## Severity

04

CKR2124 Program and argument strings: message

#### **Explanation:**

The *message* shows information about a problem with the internal representation of the arguments of an SSH daemon program. Information about the configuration of the SSH daemon cannot be reported.

#### Severity

80

CKR2125 Unexpected inetd daemon configuration record recordnum of CKFREEZE

## **Explanation**

More than one record describing the inetd daemon configuration on the same system was found in the CKFREEZE.

## Severity

04

CKR2126 Resident rule simulation not supported for ACF2-release-level on system [version]; class/logonid/typecode

#### **Explanation:**

The program was requested to reconstruct a resource rule directory from database records, mapping the

indicated general resource class and the MUSASS that runs under the indicated logonid to the indicated typecode. This functionality is not supported for ACF2 releases older than R16.

#### **User response:**

This message is for information only.

## Severity

00

#### **CKR2127**

Search for class/logonid to be mapped to *typecode* returns existing map to typecode2 on system [version]

#### **Explanation:**

The program was requested to associate the indicated general resource class, as used by the MUSASS that runs under the indicated logonid, with the indicated typecode. The program found that an association already exists between the indicated class and logonid and a different typecode. This is not supported.

#### **User response:**

See the IBM Support Community for possible maintenance associated with this message. If you cannot find applicable maintenance, follow the procedures described in "Contacting IBM Support" on page 804 to report the problem.

## Severity

20

#### **CKR2128**

Class/logonid reuses pre-existing mapping for MUSASS-mask to typecode on system [version]

## **Explanation**

The program was requested to associate the indicated general resource class, as used by the MUSASS running under the indicated logonid, with the indicated typecode. The program found that an association already exists between the indicated class and typecode and a MUSASS mask matching the specified logonid. The program reuses the pre-existing data, rather than recreating a resident resource rule directory from database records.

This message is for information only.

## Severity

00

**CKR2129 LIKELIST cannot refer to a RACF** newlist with a FLATTEN parameter | Explanation:

- before token source

#### **Explanation:**

This message indicates that the newlist referred to in the LIKELIST parameter uses the FLATTEN parameter, which is not allowed.

## Severity

12

#### CKR2130

Trigger format is nn+xx - token "value" source

#### **Explanation:**

Specifying a trigger within a DEBUG TRIGGER(F(...)) clause must be done as nn+xx where nn (decimal) is an F-flag byte number and xx (hexadecimal) is a mask specification of bits to turn on within this byte.

## Severity

12

#### **CKR2134**

**Error loading IOA environment** related record *num* system system [version] of source:message

#### **Explanation:**

An error occurred during loading of records that describe a BMC INCONTROL IOA environment. This message is usually the result of a corruption in the indicated record. *message* shows the inconsistency that was encountered. Depending on the severity of the problem, either individual or groups of BMC IOA records are unavailable for further analysis and reporting.

#### Severity

04

#### CKR2135

System system ignores DSN result longer than 44 - dsname\_pattern

#### **Explanation:**

Informational message that indicates that the parmlib members that are being processed include a data set name pattern specification that resolved to a length larger than 44 with the system symbol values in the indicated system. During IPL, that would give an ASA010I message. The data set name is ignored, just like z/OS ignores it.

#### Severity

00

## **CKR2137**

DEFTYPE GENERATE FIELD field is not supported

The provided GENERATE\_FIELD parameter on the DEFTYPE command is not supported. To expand a NEWLIST TYPE=deftype report with GENERATE\_FIELD, use one of the following values for the field parameter: VER, COMPLEX, or SYSTEM.

## Severity

12

#### **CKR2138**

Profile length mismatch: profile class segment at ddname record nnnnn, originally DB seq i RBA hexnum for complex complex

#### **Explanation:**

This message indicates a mismatch between RACF profile length and profile data offsets/lengths that refer to various sections of the profile data record. This might happen, for example, when records in the UNLOAD being processed were truncated (see also a CKR0006 message). This message is suppressible.

## Severity

20

#### **CKR2139**

Too many values before number "value" at source

#### **Explanation:**

While parsing a PROGxx system parameter member, the program encountered a list of numeric values that is too long.

#### **User response:**

Adapt the appropriate PROGxx configuration member (source).

#### Severity:

04

#### **CKR2140**

x is invalid before token "value" at source

#### **Explanation:**

While parsing a PROGxx system parameter member, the program encountered an invalid numeric value suffix (x). Only K (kilobytes) and M (megabytes) suffixes are recognized.

#### **Severity:**

04

#### **CKR2141**

TCP alternate destinations do not work with SUPPRESS IDLE\_TCP\_CONNECT - port port of destination

#### **Explanation:**

Specifying alternate destinations is not supported in combination with suppressing idle connections. The message is not suppressible.

#### **User response:**

If you need an alternate destination, ensure that the TCP connection is available when it is needed.

#### Severity:

12

## CKR2142

Invalid Unit Of Work ID 'unit-ofwork-ID' at source

#### **Explanation:**

A CARLa script includes a unit-of-work ID specification that is not valid.

#### **User response:**

Adjust the appropriate CARLa script (see *source*) to supply a valid unit-of-work ID specification. A unit-of-work ID consists of a netname (1 to 8 characters), a dot (.), an LU name (1 to 8 characters), a dot (.), and a 6-byte hex part of 12 characters. The maximum length is 30.

#### Severity:

12

#### **CKR2143**

Catalog entries disagree on volume chain for file volser dataset-name volume vol2

## **Explanation**

There is a conflict in the non-VSAM tape catalog entries regarding the names and order of data sets in the file and volume sequences, in a potentially multifile and multi-volume tape volume chain. It could be caused by two tape data set catalog entries that show a partially overlapping set of volumes. The catalog entry for this volume is ignored, and the information from another catalog record is used instead. The second volume (*vol2*) is one of the earlier volumes in the volume chain that already exists. It could be the first volume of a conflicting catalog entry or the previous volume, or any volume in between.

#### Severity:

8

## **CKR2144**

Probable ownership loop for ID id in complex complex [version]

## **Explanation:**

An attempt to travel up the group ownership tree still has not ended after 4096 attempts.

#### User response:

Run VERIFY GROUPTREE (available under AU.V) to find the exact problem and fix the RACF database.

#### **Severity:**

20

#### CKR2145

Modified jobtag sys jobname reader-date reader-time from

## terminal oldterminal to newLU based on SMF rectype

#### **Explanation:**

This message is issued in response to SMFCACHE VERBOSE to track when a job tag gets modified because a TSO reconnect changed the current terminal or VTAM LU name.

#### **Severity:**

00

#### **CKR2146**

Invalid DSN specification: 'dsn' before token at ddname line number

#### **Explanation:**

While parsing an LPALSTxx or LNKLSTxx system configuration member, the program encountered an invalid data set name dsn.

#### **User response:**

Correct the data set name as indicated by the message.

#### **Severity:**

04

## **CKR2147**

Type=maintype input pre-selection active

#### **Explanation:**

This informational message indicates that a performance optimization is active that preselects TYPE=*maintype* input records before they are passed to the access control simulation engine. As a consequence, the number of records that are reported in message CKR1137 for *maintype* is not the full number, but the number after preselection. The full number of records is shown in message CKR2154.

#### Severity:

00

## **CKR2148**

Type=*maintype* derived input preselection

#### **Explanation:**

The analysis of the TYPE=maintype selection and exclusion statements showed that a partial selection can be done early. An early partial selection is done before access simulation, which can save CPU time, especially if access lists are long. Only selections on COMPLEX, SYSTEM, VER, DSN, VOLSER, SENSTYPE, and PRIV\_SENSTYPE, or their aliases (if they exist in the newlist type), can reduce resource usage. If all of the SELECT and EXCLUDE statements can completely be evaluated early, message CKR2147 is issued instead.

#### Severity:

00

#### **CKR2149**

## Type=*maintype* input pre-selection for type=*deptype*

#### **Explanation:**

The analysis of the TYPE=deptype selection and exclusion statements showed that a partial selection can be done early when processing TYPE=maintype input records. An early partial selection is done before access simulation, which can save CPU time. Only selections on COMPLEX, SYSTEM, VER, DSN, VOLSER, SENSTYPE, and PRIV\_SENSTYPE, or their aliases (if they exist in the newlist type), can reduce resource usage.

#### Severity:

00

#### **CKR2150**

CKRVCONF: sharing info missing for *volser* on system *system* 

## **Explanation**

This message indicates that an internal error occurred. See the IBM Support Community for possible maintenance associated with this message. If you cannot find applicable maintenance, follow the procedures described in "Contacting IBM Support" on page 804 to report the problem.

## Severity

08

## **CKR2151**

WRAP layout not well-defined because column length 0 and not the last in line or column floating field field source

#### **Explanation:**

This warning message indicates that the WRAP output modifier was used in combination with an overriding length of zero for a column not last in line, or where another column with overriding length 0 (that is, variable length) was present on the line. Since the purpose of *field*(WRAP,0) is to fill up the rest of the output line, this is only well-defined for the last column in a line. For expediency reasons, this is allowed for printed output in the current release; the layout of the report might change in the future.

#### User response

Adapt the query. For example, add a / (forward slash is newline operator) before the *field*(WRAP,0) specification to force the *field* to the first position of the next line. Alternatively, you can specify OPTION MSGRC=(2151,0) to reduce the warning to an informational message. For more information, see the OPTION statement in the *zSecure CARLa Command Reference*.

04 (unless changed by the MSGRC parameter of the OPTION statement)

#### **CKR2152**

Type=*maintype* input no preselection

## Explanation

This informational message indicates that performance optimization cannot be done for TYPE=maintype and, if a dependent newlist type exists, dependent TYPE=deptype records. Performance optimization is not done if either of the following conditions exist:

- Any of the SELECT or EXCLUDE statements for TYPE=maintype or TYPE=deptype contains a field other than COMPLEX, SYSTEM, VER, DSN, VOLSER, SENSTYPE, PRIV\_SENSTYPE, or their aliases (if they exist in the newlist type).
- A SELECT or EXCLUDE statement is not present.

**Note:** When full performance optimization cannot be performed, partial selection might be available that saves significant CPU time. See the explanations for message CKR2148 and CKR2149.

#### Severity:

00

#### **CKR2153**

num1 maintype input objecttypes reduced by pre-select to num2 before access analysis (reduction nn%)

#### **Explanation**

This message is issued if any form of pre-selection is active for processing TYPE=*maintype* records. These messages show how much pre-selection reduced the number of objects of the indicated type that are to be analyzed for access lists and TYPE=*maintype* newlist processing:

- num1 shows the number of maintype records that were considered. When analyzing multiple systems, this can be the occurrences per system or complex.
- num2 shows the number of objects that are left after pre-selection. This number is what is to serve as the basis of CKR1137 messages further down for the main and dependent newlist types.

To understand the form of pre-selection, see messages CKR2147, CKR2148, CKR2149, and CKR2152. If no pre-selection was done, message CKR2471 is issued.

#### **Severity:**

00

## **CKR2154**

n1 maintype input objecttypes processed, n2 selected (nn%)

#### **Explanation:**

This message indicates the number of *maintype* input objects of the indicated type that were selected. This does not necessarily correspond to the count of records in the newlist type mentioned. For example, these might be data sets as they are viewed from a system, or SAF classes pre-selected for trust relations. Message CKR1137 can count individual catalog entries for these data sets, or the actual trust relations.

#### Severity:

00

## **CKR2155**

## PERMISSIONS of PREVENT not supported in list

#### **Explanation:**

When selecting on ACF2 permissions, you can either give one permission or a list of permissions with an optional ALLOW or LOG, or select on one permission where the action includes PREVENT. In other words: PREVENT is not allowed when starting the selection with a parenthesis to start a list.

#### User response:

Modify the selection clause.

#### Severity:

12

#### **CKR2156**

No storage left for COMMON\_PREFIX, processing SUMA address prefix length length prefix prefix

#### **Explanation:**

An out of storage condition occurred while processing a COMMON\_PREFIX (or CPRX) modifier. Summary processing at this level stops; even if the message is suppressed.

#### Severity

80

#### **CKR2157**

No storage left for COMMON\_PREFIX work buffer, processing SUMA address prefix length length prefix prefix

#### **Explanation:**

An out of storage condition occurred while processing a COMMON\_PREFIX (or CPRX) modifier. Summary processing at this level stops; even if the message is suppressed.

#### Severity

08

#### **CKR2158**

RACF backup data set does not exist. Fall back to primary.

#### **Explanation:**

An ALLOC command with keyword BACKUP was specified, but the system does not have a RACF backup database defined. The primary RACF database is used instead.

## Severity

04

#### **CKR2159**

RACF backup data set *dsn* not active. Fall back to primary

#### **Explanation:**

An ALLOC command with keywords BACKUP or BACKUP ACTIVE was specified, but the indicated RACF backup data set was inactive because of an RVARY INACTIVE command. The primary RACF database is used instead.

## Severity

04

#### **CKR2160**

No systems found matching zsecparm in ALLOC command at dd ddname line number

## **Explanation:**

The ZSECNODE or ZSECSYS specification on zsecparm was used on the indicated ALLOC command. No systems defined on the local zSecure Server match this specification. Use the CKNSERVE primary command to see zsecnodes and zsecsystems defined on the local zSecure Server.

#### Severity

12

#### **CKR2161**

System zsecsys in node zsecnode is inactive. Attempting to reconnect.

#### **Explanation:**

The indicated system is selected by a ZSECSYS specification on an ALLOC command. The system appears to be inactive to the local zSecure Server An attempt is made to rebuild a connection. If the reconnection attempt fails, a CKN036I message is shown.

#### Severity

00

## CKR2162

No active systems found in node zsecnode. Attempting to reconnect with system zsecsys.

#### **Explanation:**

The indicated node is selected by a ZSECNODE or ZSECSYS specification on an ALLOC command. All systems in the node appear to be inactive to the local zSecure Server. An attempt is made to rebuild a connection to the indicated system. If the reconnection attempt fails, a CKN036I message is shown.

## Severity

00

#### **CKR2163**

No active systems found in node zsecnode. Excluding node from ALLOC command at ddname line number

#### **Explanation:**

A ZSECNODE or ZSECSYS specification on the indicated ALLOC command selected the indicated node. A value of asterisk (\*) was used, which selects active systems only. All systems in the node appear to be inactive to the local zSecure Server. The node's data is excluded from the report. Use the CKNSERVE primary command to see the status of the server connections.

## Severity

04

## **CKR2164**

System zsecsys in node zsecnode is inactive. Excluding system from ALLOC command at ddname line number

## **Explanation:**

The indicated system is selected by a ZSECNODE or ZSECSYS specification on the indicated ALLOC command. The system appears to be inactive to the local zSecure Server. The system's data is excluded from the report. Use the CKNSERVE primary command to see the status of the server connection.

## Severity

04

#### **CKR2165**

ISPF variable not allowed here

## **Explanation:**

An ISPF variable is not allowed when defining quote triggers or replacement characters strings.

## Severity

12

#### **CKR2166**

String to be replaced cannot be empty

#### **Explanation:**

For the REPLACE\_CHAR and QUOTE\_REPLACE\_CHAR print options, the string to be replaced (that is, the first in a replacement pair) must not be empty.

## Severity

12

#### **CKR2167**

CKRCFV: Unexpected order for record *number* type *type subtype* system system [version] of source

#### **Explanation:**

An unexpected order for records was found in the CKFREEZE. Results are unpredictable.

#### **User response:**

See the IBM Support Community for possible maintenance associated with this message. If you cannot find applicable maintenance, follow the procedures described in "Contacting IBM Support" on page 804 to report the problem.

## Severity

20

#### **CKR2168**

QUOTE\_TRIGGER character "X" unsupported, must have length 1 in UTF8

#### **Explanation:**

The quote trigger character cannot be used since it must be only one byte in length in both EBCDIC and UTF8.

## Severity

12

#### **CKR2169**

Too many DA/GR-based lookup fields

#### **Explanation:**

An internal limit has been reached on the number of lookup fields for an object.

#### **User response:**

Reduce the number of lookups or see the <u>IBM Support</u> <u>Community</u> for possible maintenance associated with this message. If you cannot find applicable maintenance, follow the procedures described in <u>"Contacting IBM Support"</u> on page 804 to report the problem.

## Severity

12

**CKR2170** 

Too many TLUV-based lookup fields - at targetfield

#### **Explanation:**

An internal limit has been reached on the number of lookup fields for an object.

#### **User response:**

Reduce the number of lookups or see the <u>IBM Support</u> Community for possible maintenance associated with this message. If you cannot find applicable maintenance, follow the procedures described in "Contacting IBM Support" on page 804 to report the problem.

## Severity

12

#### **CKR2171**

At newlist type=type selected num1 of num2

#### **Explanation:**

This message identifies the newlist type that was being created when a storage shortage or attention interrupt occurred while building output records for this newlist type. This message can help to determine how far along the program was in processing the objects in the newlist type when the storage shortage occurred. A message CKR2172 will sometimes precede this message to show which specific newlist was being processed.

*num1* is the number of records selected before the interrupt.

*num2* is the number of records processed before the interrupt.

## Severity

00

#### **CKR2172**

At newlist name=name selected number

#### **Explanation:**

This message identifies the newlist that was being processed when a storage shortage or attention interrupt occurred while storing this part of the output. This message can help to determine how far along the program was when the storage shortage occurred. This message is often followed by a CKR2171 to list the newlist type being processed.

*number* is the number of records processed before the interrupt.

## Severity

00

#### **CKR2173**

CKDS key label ambiguous type type1 and type2 for label system [version], record recno source

#### **Explanation:**

A key type that requires unique key labels was found to have a duplicate definition in the CKDS. The invalid duplicate is not added to the newlist type output. Key types that must have a unique label are DATA, DATAM, DATAMV, DATAXLAT, MAC, MACVER, and NULL.

#### **User response:**

Resolve the duplicate definition in CKDS.

#### Severity:

80

CKR2174 DEFSENS sensitivity

CONCERN='concern' PRIO=prio2 but already PRIO=prio1 source1 source2

## **Explanation**

The audit concern priority assigned to an audit concern associated with a sensitivity / risk level combination must be unique. The specification on this DEFSENS statement is in conflict with a prior DEFSENS statement.

#### User response

Correct the sensitivity name or adjust one of the priorities.

## Severity

12

#### **CKR2175**

Duplicate priority PRIO=*prio2* for ID=*id* already PRIO=*prio1* source1 - source2

## **Explanation**

The audit concern ID referenced on this DEFSENS statement has already been assigned a different priority.

## **User response**

Use different audit concern IDs for audit concerns with different priorities.

## Severity

12

#### CKR2176

DEFSENS sensitivity
CONCERN='concern' PRIO=prio2
but already PRIO=prio1 source1 source2

## **Explanation**

The audit concern priority assigned to an audit concern associated with a sensitivity / risk level combination must be unique. The specification on this DEFSENS statement is in conflict with a prior DEFSENS statement. Note that neither DEFSENS statement specified a CLASS= or RESOURCE\_TYPE keyword, and thus specifies the default for all classes that do not have a more specific assignment for this sensitivity / risk level combination.

## **User response**

Correct the sensitivity name or decide which DEFSENS statement to remove.

## Severity

12

CKR2177 DEFSENS sensitivity

CONCERN='concern' PRIO=prio2 but already PRIO=prio1 source1 source2

## **Explanation**

The audit concern priority assigned to an audit concern associated with a sensitivity / risk level combination must be unique. The specification on this DEFSENS statement is in conflict with a prior DEFSENS statement. Note that both statement carry CLASS (or RESOURCE\_TYPE) specifications.

## **User response**

If you want to distinguish priorities for the same sensitivity and risk level, vary the audit concern strings. Otherwise, adjust one of the sensitivities or priorities.

## Severity

12

| CKR2178 | DEFSENS sensitivity            |
|---------|--------------------------------|
|         | CONCERN='concern2' CLASS=class |
|         | source2                        |
|         | but already defined as         |
|         | CONCERN='concern1' source1     |

## **Explanation**

The audit concern assigned to a sensitivity / risk level combination for a particular class must be unique. The specification on this DEFSENS statement is in conflict with a prior DEFSENS statement. This error is issued

only once for a DEFSENS statement; the issue might apply to more classes than shown.

## **User response**

If you meant to assign a different audit concern for the same sensitivity and risk level to a particular class, adjust the CLASS or RESOURCE\_TYPE keywords of the DEFSENS statements. Otherwise, correct the sensitivity name.

## Severity

12

**CKR2179** 

DEFSENS sensitivity
CONCERN='concern2' source2
but already defined as
CONCERN='concern1' source1

## **Explanation**

The audit concern assigned to a sensitivity / risk level combination for a particular class must be unique. The specification on this DEFSENS statement is in conflict with a prior DEFSENS statement. Note that neither DEFSENS statement specified a CLASS= or RESOURCE\_TYPE keyword, and thus specifies the default for all classes that do not have a more specific assignment for this sensitivity.

## **User response**

If you meant to assign a different audit concern for the same sensitivity and risk level to a particular class, add a CLASS or RESOURCE\_TYPE keyword to the appropriate DEFSENS statement. Otherwise, correct the sensitivity name or remove the spurious DEFSENS statement.

## Severity

12

CKR2180

DEFSENS requires ACCESS= keyword, before token "value" source

## **Explanation**

A single DEFSENS statement defines the properties of a combination of a sensitivity (=object type) and a risk access level (ACCESS=). The ACCESS level is required.

## User response

Correct or remove the DEFSENS statement.

## Severity

12

**CKR2181** 

Duplicate concern id *id* first defined *source1 - source2* 

## **Explanation**

The audit concern id referenced on this DEFSENS statement has already been assigned a different audit concern text.

## **User response**

If the id was reused on purpose, correct the audit concerns so that they are identical; otherwise assign a different id to one of the audit concerns.

## Severity

12

**CKR2182** 

Duplicate concern id *id* first defined *source1* - *source2* 

## **Explanation**

The audit concern id assigned to the CONCERN on this SIMULATE statement is already assigned to another audit concern.

## User response

If the id was reused on purpose, correct the audit concerns so that they are identical; otherwise assign a different id to one of the audit concerns.

## Severity

12

**CKR2183** 

SIMULATE CLASS/RESTYPE requires RESOURCE, before token "value" source

## **Explanation**

The SIMULATE CLASS or SIMULATE RESOURCE\_TYPE command is used to specify resources as sensitive. Without the RESOURCE keyword it has no effect.

## **User response**

Correct or remove the SIMULATE statement. To specify properties for a particular SENSITIVITY without identifying the resources at the same time, use the DEFSENS statement.

12

## CKR2184 SIMULATE

SENSITIVITY=sensitivity CONCERN='concern' PRIO=prio2 but already PRIO=prio1 source1 source2

## **Explanation**

The audit concern priority assigned to an audit concern associated with a sensitivity / risk level combination must be unique. The specification on this SIMULATE statement is in conflict with a prior DEFSENS or SIMULATE statement.

## **User response**

Correct the sensitivity name or adjust one of the priorities.

## Severity

12

#### **CKR2185**

Duplicate priority PRIO=prio2 for ID=id already PRIO=prio1 source1 - source2

## **Explanation**

The audit concern ID referenced on this SIMULATE statement has already been assigned a different priority.

## **User response**

Use different audit concern IDs for audit concerns with different priorities.

## Severity

12

#### **CKR2186**

SIMULATE CLASS=class
SENSITIVITY=sensitivity
PRIO=prio2 but already
PRIO=prio1 source1 - source2

#### **Explanation**

The audit concern priority specified on this SIMULATE CLASS statement is in conflict with a prior DEFSENS statement.

## **User response**

If you want to distinguish priorities for the same sensitivity for different classes, vary the audit concern strings. Otherwise, adjust one of the sensitivities or priorities.

## Severity

12

# CKR2187 SIMULATE CLASS=class SENSITIVITY=sensitivity CONCERN='concern2' source2 but already defined as CONCERN='concern1' source1

## **Explanation**

The audit concern assigned to a sensitivity / risk level combination for a particular class must be unique. The specification on this SIMULATE statement is in conflict with a prior DEFSENS statement.

## **User response**

If you meant to assign a different audit concern for the same sensitivity and risk level to a particular class, adjust the CLASS or RESOURCE\_TYPE keywords. Otherwise, correct the sensitivity name.

## Severity

12

| CKR2188 | Predefined sensitivity is mutually |
|---------|------------------------------------|
|         | exclusive with ACCESS/CONCERN/     |
|         | PRIO/ID before token "value"       |
|         | source                             |

## **Explanation**

If you use a predefined sensitivity on the SENSITIVITY= *keyword*, the risk access level and audit concern id, priority, and text are implied.

## **User response**

Remove these keywords from the SIMULATE statement.

## Severity

12

| CKR2189 | CKRCFD: Unexpected order for           |
|---------|----------------------------------------|
|         | record <i>number</i> type type subtype |
|         | system system [version] of source      |

#### **Explanation:**

An unexpected order for records was found in the CKFREEZE. Results are unpredictable.

#### **User response:**

See the IBM Support Community for possible maintenance associated with this message. If you cannot find applicable maintenance, follow the procedures described in "Contacting IBM Support" on page 804 to report the problem.

## Severity

20

CKR2190 Duplicate NJE node name name in subsystem subs system system [version]

#### **Explanation:**

There is an unexpected duplicate node name within the node definitions in one JES subsystem.

## Severity

20

CKR2191 MASKTYPE must precede
RESOURCE before type "value" at
ddname line number

#### **Explanation:**

The mask type specification must occur between the CLASS= and RESOURCE= parameters.

#### **User response:**

Correct the order of the parameters and try the operation again.

#### Severity:

12

CKR2192 Parameter *option* must contain exactly one single-byte character *source* 

#### **Explanation:**

This message notes that the indicated parameter supports only one character that consist of a single byte.

#### User response:

Select a single byte character for the indicated parameter.

#### Severity

12

CKR2193 Parameter option mutually exclusive with HEADER other than NO/PREFIX source

#### **Explanation:**

This message notes that the indicated parameter is forbidden with format prescribing headers such as HEADER=LEEF, CEF, CSV, TSOCMD.

#### **User response:**

Use HEADER=NO or HEADER=PREFIX to customize this parameter, or use one of the standard HEADER specifications without further customization.

## Severity

12

## CKR2194 Access denied by ACF2: msg

#### **Explanation:**

This message indicates that the program was using the ACF2 alteration SVC to read records from the logon id database. During this process, it received return code 4 from ACF2 (indicating that the request was denied), accompanied by a message that provides more details. The text of that message is reproduced here.

## Severity

04

| CKR2195 | Maximum number of common       |
|---------|--------------------------------|
|         | prefix modifiers on a level is |
|         | maximum; number requested -    |
|         | chainaddr fieldname source     |

#### **Explanation:**

There is an architectural limit to the number of fields with a COMMON\_PREFIX (or CPFX) modifier (on a particular display level).

*chainaddr* can be relevant information for IBM Software Support specialists.

fieldname is the name of the first field that belongs to this display level. This field might not have a common\_prefix modifier itself.

source identifies the location in the CARLa input, where the first field that belongs to this level was defined to identify the level involved.

#### **User response:**

Reduce the number of fields with a common prefix modifier (within a single summary or display level within a particular newlist).

#### Severity

12

| CKR2196 | Need to specify type: ASSERT to |
|---------|---------------------------------|
|         | select which type of objects to |
|         | assert for merged domain domain |
|         | source1 in test name source2    |

#### **Explanation:**

This message indicates that you must clarify what the newlist type is of the object for which an assertion is necessary. The syntax TEST *name* ASSERT can only be used for single-type domains, not for a domain merge that, by definition, covers multiple newlist types to be merged. So for this rule with a domain merge, you must include the domain newlist type before the word ASSERT.

#### **User response:**

Specify the test as TEST name type: ASSERT

#### Severity:

12

CKR2197 Newlist type not supported in compliance rule domains - type

#### **Explanation:**

This message is issued for NEWLIST TYPE ASSERT, NEWLIST, COMPLIANCE, COMPLIANCE\_RULE\_SET, COMPLIANCE\_OBJECT\_TYPE, TYPE, CONCERN\_TEXT, FIELD, or FIELD\_OVERRIDE to indicate that these types are not allowed in a rule domain.

#### **User response:**

Make your report in a different way.

#### Severity:

12

CKR2198 ASSERT and OTHERWISE are mutually exclusive - TEST name source

**Explanation:** 

This message indicates that you cannot combine OTHERWISE with ASSERT on a TEST statement. However, it is possible to use ASSERT in a test inside the OTHERWISE clause, like in TEST ... OTHERWISE (TEST name ASSERT)

#### **User response:**

Remove either ASSERT or OTHERWISE from the TEST name source statement.

#### Severity:

12

**CKR2199** 

file system system [version] no ALLOC F=MAIN complex, adding complex "complex"

## **Explanation**

This message indicates that no FUNCTION=MAIN ALLOC statement was found for a security database and that zSecure will continue to work with an "empty" complex (without security database) for the indicated system. The complex name is not guaranteed to be unique.

## User response:

If you mean something else, add an ALLOC statement with appropriate FUNCTION=, COMPLEX=, and VERSION= parameters.

## Severity

00

## CKR messages from 2200 to 2299

**CKR2200** 

Input open type abend codereason (stock description) file description

## **Explanation**

This message indicates a failure to open an input file. A stock description is printed for the most common abend codes. You can look up the abend code and reason code or look in the job log for an associated IEC, ICH, or IRR message.

The file description shows the file name and a data set name or UNIX path name, or indicates that *file description* is a remote file or storage buffer.

#### Severity

16

CKR2201 Located dsn as realdsn on volume

## **Explanation**

This message indicates that a data set name passed by the user was actually an alias name. The real data set name and volume serial are shown. For further processing, the alias name is replaced by the real data set name.

## Severity

00

**CKR2202** 

Conflicting jobname jobname1 found for ASID asid. Jobname jobname2 was previously defined for the same ASID.

## **Explanation**

A conflicting job name has been found while processing address space information. See the <a href="IBM Support Community">IBM Support Community</a> for possible maintenance associated with this message. If you cannot find

applicable maintenance, follow the procedures described in "Contacting IBM Support" on page 804 to report the problem.

You can either suppress this message (SUP MSG=2202) or use OPTION MSGRC=(2202, rc) to reduce the severity to an informational or warning level.

## Severity

08 (unless changed by the MSGRC parameter of the OPTION statement)

**CKR2203** 

Nested OTHERWISE test incompatible with type=count test - before token "value" source

## **Explanation**

A TEST for a compliance STANDARD command of the form *type=count* specified an OTHERWISE clause with a nested test. This combination is not supported.

#### **User response:**

Specify the desired compliance tests in a different order.

## Severity

12

CKR2204 Mis

Missing STANDARD name on SITE SEVERITY source.

## **Explanation**

When specifying a RULE or RULE\_SET name, you must also identify the STANDARD name using the STANDARD() keyword. RULE and RULE\_SET names are only unique within a standard.

#### User response

Add STANDARD parameter.

## Severity

12

**CKR2205** 

Duplicate SITE\_SEVERITY statement source, also source2.

## **Explanation**

The rule, rule set, standard, complex, or system was also identified in another SITE SEVERITY statement.

#### **User response**

Change or delete one of the SITE\_SEVERITY statements.

## Severity

12

CKR2206 Specify either COMPLEX or STANDARD with RULE or RULE\_SET source.

## **Explanation**

The SITE\_SEVERITY statement has two mutually exclusive forms; either you overrule a rule (set) severity, or you assign a higher or lower importance for a security database (complex).

## **User response**

Split the SITE\_SEVERITY statement into two SITE\_SEVERITY statements, or add a RULE or RULE\_SET parameter behind STANDARD.

## Severity

12

**CKR2207** 

SITE\_SEVERITY STANDARD name not found source.

## **Explanation**

A SITE\_SEVERITY statement refers to a standard name that was not found. Keep in mind that standard names are case sensitive.

## **User response**

Check the spelling of the standard name.

## Severity

04

CKR2208 SITE\_SEVERITY RULE\_SET
"name" not found source

## **Explanation**

A SITE\_SEVERITY statement was found referring to a rule set that was not in any of the imbedded standards. This can be a typing error or the standard was intentionally omitted in this run.

#### **User response:**

If the standard was not intentionally omitted, add the standard or correct the typing error.

04

CKR2209 SITE\_SEVERITY RULE "name" not found source

## **Explanation**

A SITE\_SEVERITY statement was found referring to a rule that was not in any of the imbedded standards. This can be a typing error or the standard was intentionally omitted in this run.

#### **User response:**

If the standard was not intentionally omitted, add the standard or correct the typing error.

## Severity

04

CKR2210 Id userid: Nesting level depth exceeded for XSGP source group in complex[version]

## **Explanation**

ACF2 cross-reference source group records support a maximum of 25 nesting levels. The record identified in this message exceeds this maximum. Further processing for this record is aborted.

## Severity

20

CKR2211 N/A test not supported behind OTHERWISE - testsource

## **Explanation**

A TEST N/A statement cannot be part of a TEST OTHERWISE chain.

#### **User response:**

Put each N/A TEST in its own rule.

#### Severity

12

CKR2212 N/A not supported for type=type
because not SYSTEM or COMPLEX
based - test source

#### **Explanation**

The TEST N/A feature defines to which systems and complexes a rule set is applicable. The indicated newlist type does not have the SYSTEM or COMPLEX

field as part of the key and hence cannot influence applicability of the rule set to a system or complex.

#### User response:

Use a different domain newlist type or use the RULE EXEMPT clause instead of TEST N/A.

## Severity

12

CKR2213 N/A tests and non-N/A tests cannot be in same rule name source

## **Explanation**

A rule cannot have a mixture of TEST N/A statements and other TEST statements. This is because rules that determine non-applicability of systems or complexes must all be evaluated first, before any other test from any rule set is done.

#### **User response:**

To combine TEST N/A and normal TESTs in a rule set, you must assign them to a different rule name. They can be part of the same rule set.

## Severity

12

CKR2214 N/A test not supported for count test without SUMMARY on the DOMAIN - test source

## **Explanation**

The TEST N/A feature defines to which systems and complexes a rule set is applicable. When you test the count of records for a newlist without doing a SUMMARY on SYSTEM or COMPLEX (or both), there is no way to attribute that to a specific system or complex.

#### User response:

Add a SUMMARY(SYSTEM COMPLEX VER COUNT) or a SUMMARY(COMPLEX VER COUNT) clause to the DOMAIN specification for the RULE DOMAIN.

## Severity

12

CKR2215 Rule set setname at ddname1
line number1 already defined at
ddname2 line number2 in standard
stdname VER(version)

## **Explanation**

A RULE\_SET must have a unique name within the STANDARD version.

#### **User response:**

Change one of the names of the two rule sets with the same name in the specified standard.

## Severity

12

| CKR2216 | Inconsistent CONCERN       |
|---------|----------------------------|
|         | for sensitivity "senstype" |
|         | ACCESS=risk ignored        |

## **Explanation:**

This message is issued if multiple concern texts are generated for the combination of a sensitivity type and risk level. Only one concern text is stored. This message is expected to be very rare; normally a message CKR2386 is issued instead.

#### **User response:**

See the IBM Support Community for possible maintenance associated with this message. If you cannot find applicable maintenance, follow the procedures described in "Contacting IBM Support" on page 804 to report the problem.

#### Severity

80

| CKR2217 | Invalid value <i>value</i> for format  |
|---------|----------------------------------------|
|         | format field field at file line number |

## **Explanation**

An invalid value was specified for field field with format format in a SELECT or EXCLUDE command. Valid format values are documented in "SELECT and EXCLUDE for NEWLIST TYPE=RACF" in the zSecure CARLa Command Reference.

## Severity

12

| CKR2218 | <b>CKFCOLL</b> parameters | for source |
|---------|---------------------------|------------|
|         |                           |            |

## **Explanation**

This message is issued in response to a SHOW CKFIN command and shows, for each CKFREEZE data set, the input parameters to CKFCOLL in subsequent lines.

#### Severity

00

| CKR2219 | CKFCOLL messages for      |
|---------|---------------------------|
|         | system[version] in source |

## **Explanation**

This message is issued in response to a SHOW CKFMSG command and shows, for each CKFREEZE data set, the messages issued by CKFCOLL in subsequent lines.

## Severity

00

| CKR2220 | CKFREEZE created on system              |
|---------|-----------------------------------------|
|         | without type= <i>type</i> entitlement - |
|         | source                                  |

## **Explanation**

This message is issued when a CARLa script requests newlist types that were *not* entitled on the system where a snapshot was taken with CKFCOLL.

#### User response:

Do not try to run non-entitled reports, or extend the entitlement for the system where the CKFCOLL program was run to take a snapshot, and run CKFCOLL again there.

## Severity

16

| CKR2221 | Cannot open site banner file |
|---------|------------------------------|
|         | ddname volser dsname         |

## **Explanation**

This message indicates that the site-defined USS table banner file specified by the SITE\_BANNER option cannot be opened. Check whether the file is correctly allocated, and whether the member exists.

## Severity

16

| CKR2222 | A member name is required to |
|---------|------------------------------|
|         | read from file ddname volser |
|         | dsname                       |

## **Explanation**

A SITE\_BANNER option was present referring to a PDS(E) data set, but the member to be read from that data set was not specified. Add the correct member to the SITE\_BANNER option and resubmit the query.

16

#### **CKR2223**

Concat number nnn of MSTR ddname ddname system smfid [version] larger than supported maximum 127

#### **Explanation:**

The CKRCARLA program does not support more than 127 data sets in a MSTR ddname IEFPDSI or IEFJOBS concatenation.

#### **User response:**

See the IBM Support Community for possible maintenance associated with this message. If you cannot find applicable maintenance, follow the procedures described in "Contacting IBM Support" on page 804 to report the problem.

## Severity

20

#### **CKR2224**

APF data set dsn marked SMS in VTOC for volume volser but volume not SMS managed on system system version; members might be missing in report

## **Explanation**

This message is issued if the CKFREEZE file marked a data set as non APF because the volume is not SMS managed. However, the data set is considered APF authorized after all, because it is not the volume SMS status but a bit in the format 1/8 DSCB that determines APF status. To improve analysis of older CKFREEZE files, CKRCARLA considers the data set as APF authorized. Because of the incorrect use of the volume status, the PDS directory was not automatically dumped in the CKFREEZE. As a result, the R\_AC1, R\_PGM, R\_PADS newlists might be incomplete.

This message is issued only if load module analysis is required for the CARLa query, and DEBUG APF was specified.

#### Severity

04

#### **CKR2225**

Requested report requires CKFREEZE file for system *smfid* [version]

## **Explanation**

This message indicates that a VERIFY or NEWLIST was requested, but no CKFREEZE was connected for the indicated system. This message is suppressible, but if you suppress the message, the results are unpredictable.

#### **User response:**

Rerun with appropriate CFREEZE files allocated.

## Severity

16

#### **CKR2226**

CKFREEZE *smfid* [*version*] too incomplete for requested report - *source* 

## **Explanation**

This message indicates that a VERIFY or NEWLIST was requested, but the available CKFREEZE for the indicated system was restricted in content such that the VERIFY or NEWLIST has insufficient information. The version comes from the ALLOC VERSION keyword. The generation is visible if this is not about the most recent CKFREEZE for a system id. For example, generation -1 means the last CKFREEZE before the most recent one.

This message is suppressible, but if you suppress the message, the results are unpredictable. The message is followed by an indication of which CKFCOLL options caused the incomplete information. If the option is preceded by 'shr' it means that, within a VERSION, there was no SHARED=Y CKFREEZE file found with a sufficient option. For example, 'shr CAT<>YES' means there was no SHARED=Y,CAT=Y CKFREEZE allocated that can be used to see what is in the catalogs.

The severity of the message is 4 if only a tape catalog was missing, to enable an analysis for DASD only. However, running a VERIFY NOTEMPTY might then generate commands to remove profiles that cover uncataloged tape data sets.

## User response:

Create CKFREEZE files with appropriate content (not specifying the options indicated) for the VERIFY function needed and rerun with those CFREEZE files allocated. If all DASD is shared between members in a sysplex, then it is sufficient to have one SHARED=Y CKFREEZE file, and the rest can be SHARED=N.

#### Severity

16 or 4

**CKR2227** 

COMPLIANT, NONCOMPLIANT, N/A and ASSERT are mutually exclusive - test source

## **Explanation**

TEST N/A defines to which systems and complexes a rule set applies, while TEST ASSERT indicates that a manual assertion is needed. TEST COMPLIANT and TEST NONCOMPLIANT explicitly define a result as compliant or noncompliant. These test features are mutually exclusive.

## **User response**

To combine TEST N/A and normal TESTs in a rule set, you must assign them to a different rule name. They can be part of the same rule set. Assertions must be put in a separate TEST statement.

## Severity

12

**CKR2228** 

DDNAME=ddname not allowed for e-mail. DDNAME=C2REMAIL required.

## **Explanation**

A *ddname* different than C2REMAIL is specified, using the MAILTO option. Use C2REMAIL instead.

## Severity

12

**CKR2229** 

SUMMARY cannot be combined with merge, domain domain source

## **Explanation**

This message indicates that it is not possible to combine SUMMARY on the DOMAIN with multiple newlist types on the SELECT parameter.

#### **User response**

Remove SUMMARY from the DOMAIN or remove a newlist type from the DOMAIN SELECT.

#### Severity

12

**CKR2230** 

Domain merge only supports 2 types, not *number*, domain *domain* source

## **Explanation**

This message indicates that only domain merges with 2 newlist types are supported, not more. This message is suppressible, but results are unpredictable in that case.

## Severity

12

**CKR2231** 

Password support for special characters not enabled on current system

## **Explanation**

The source database in a merge operation allows special characters in passwords, but the current database does not. If passwords are copied from the source database to the current database, users with a password containing special characters will not be able to login using this password.

## Severity

00

**CKR2232** 

Current system does not support KDFAES encryption

## **Explanation**

The source database in a merge operation uses the KDFAES encryption algorithm for password hashing, but the current database does not. Commands will not be generated to copy passwords from the source database to the current database.

## Severity

00

**CKR2233** 

RETCONC: Audit concern contains variables, but none were found in the concern text

#### **Explanation:**

This message flags an unsupported condition: an audit concern has associated variables, but they could not be substituted into the concern text. To understand the context, re-run the query with DEBUG NLS and examine the CKR1630 message right before this message.

#### **User response:**

See the <u>IBM Support Community</u> for possible maintenance associated with this message. If you cannot find applicable maintenance, follow the procedures described in "Contacting IBM Support" on

page 804 to report the problem. Provide at least the associated information from the CKR1630 message referenced in the explanation.

## Severity

08

**CKR2235** 

The NOOVM keyword is mutually exclusive with the **NEWOVMUID, NEWOVMGID, NEWOVMPROGRAM, NEWOVMHOME**, and **NEWOVMFSROOT** keywords.

## **Explanation**

If the NOOVM keyword is used with the COPY command, then the NEWOVMUID, NEWOVMGID, NEWOVMPROGRAM, NEWOVMHOME, and NEWOVMFSROOT keywords cannot be used.

#### **User response:**

Remove the appropriate keyword and reissue the COPY command.

## Severity

12

**CKR2236** 

Two-pass READ of unload not supported by server. Please upgrade the zSecure server.

## **Explanation**

This message indicates that the local or remote server does not support reading a remote UNLOAD data set.

## **User response:**

Upgrade the local and remote server to a level that supports two-pass reading of a remote UNLOAD data set. zSecure supports two-pass READ of remote RACF databases.

#### Severity

12

**CKR2238** 

Complex name used metricspec bytes of transient storage for caching count variable-key profile segments

## **Explanation**

This message shows how much virtual storage was temporarily used to hold profile segments with a RACF variable name in the profile key. These profiles are held in storage until the variables can be resolved. The \big| to be opened for output. Moreover, this option is

storage might have been reused for other data when DEBUG DICT lists storage use.

#### **User response:**

None required.

#### Severity

**CKR2240** 

**NEWPHRASE or PROTECTED must** be specified with NOPASSWORD

## **Explanation**

A COPY USER statement was found with NOPASSWORD but without PROTECTED or NEWPHRASE parameters.

## Severity

12

CKR2241

NEWPASSWORD cannot be used with NOPASSWORD parameter

## **Explanation**

A COPY USER statement was found with both NEWPASSWORD and NOPASSWORD parameters, which are mutually exclusive.

## Severity

12

**CKR2242** 

NOPASSWORD might result in a syntax error if run on pre-KDFAES capable system

## **Explanation**

A COPY USER statement with NOPASSWORD results in commands that might fail when it is run on a pre-KDFAES capable system.

#### Severity

04

**CKR2243** 

**FAUDIT** only valid with both TYPE=OUTPUT and FILEDESC/ PATH, and not with SVC99 - at ddname line number

## **Explanation**

You can only specify FAUDIT on an ALLOC statement for a UNIX filedesc or a UNIX pathname that is

not supported for UNIX files that are allocated with DYNALLOC.

## Severity

12

#### **CKR2244**

Quotes not supported in audit flags string before *type* "value" at DDname line number

## **Explanation**

The ALLOC parameter FAUDIT accepts only the documented syntax.

## Severity

12

#### **CKR2245**

Restricted mode forces SUPPRESS REASON=(WARN,NOPROFILE, SELFCONNECT,PWDCHANGE, CKGRACMAP,CKGRACDCERT) for scope reports and myaccess/ scope

## **Explanation**

This is an informational message that is issued if a report scope, newlist scope= parameter, my access, or my scope function is requested in restricted mode. Scope reports are likely to contain less information when run in restricted mode.

To allow recognition of indirect access capabilities or find warning mode profiles, information is needed from objects outside of the direct scope of the user. So, by definition, restricted mode limits the output to the direct scope of the user and suppresses indirect access reasons and warning mode.

## Severity

00

#### **CKR2247**

\$SYSNAME or \$VERSION resolution for UNIX symbolic link failed. OEXT record not found for system system dd ddname

## **Explanation**

The CKFREEZE file that is allocated with the indicated dd for the indicated system does not contain the z/OS UNIX OEXT control block record. This record is necessary to resolve z/OS UNIX paths with symbolic links starting with \$SYSNAME or \$VERSION. The report might be unreliable.

#### User response

Check the zSecure Collect job for messages regarding the OEXT. Create a new CKFREEZE with the latest level of CKFCOLL.

See the <u>IBM Support Community</u> for possible maintenance associated with this message. If you cannot find applicable maintenance, follow the procedures described in "Contacting IBM Support" on page 804 to report the problem.

## Severity

04

#### **CKR2248**

\$SYSNAME resolution for UNIX symbolic link failed. Symbol &SYSNAME not found for system system dd ddname

## **Explanation**

The CKFREEZE file allocated with the indicated dd for the indicated system does not contain the value for the &SYSNAME system symbol. This value is necessary for resolving z/OS UNIX paths with symbolic links starting with \$SYSNAME. The report might be unreliable.

## **User response**

See the IBM Support Community for possible maintenance associated with this message. If you cannot find applicable maintenance, follow the procedures described in "Contacting IBM Support" on page 804 to report the problem.

#### Severity

04

#### **CKR2249**

Symbolic links starting with \$SYSSYMA/ and \$SYSSYMR/ are not supported. Results may be unexpected. System system dd ddname

## **Explanation**

While processing z/OS UNIX file system data, symbolic links with targets starting with \$SYSSYMA/ or \$SYSSYMR/ have been encountered. These symbolic links are unsupported. The report might be unreliable.

#### User response

See the <u>IBM Support Community</u> for possible maintenance associated with this message. If you cannot find applicable maintenance, follow the

procedures described in "Contacting IBM Support" on page 804 to report the problem.

## Severity

04

#### **CKR2250**

\$VERSION resolution for UNIX symbolic link failed. OPTN record not found for system system dd ddname

## **Explanation**

The CKFREEZE file allocated with the indicated dd for the indicated system does not contain the z/OS UNIX OPTN control block record with values from the BPXPRMxx member. This record is necessary to resolve z/OS UNIX paths with symbolic links starting with \$VERSION. The report might be unreliable.

## User response

Check the zSecure Collect job for messages regarding the OPTN. Create a new CKFREEZE with the latest level of CKFCOLL.

See the IBM Support Community for possible maintenance associated with this message. If you cannot find applicable maintenance, follow the procedures described in "Contacting IBM Support" on page 804 to report the problem.

## Severity

04

#### **CKR2251**

Simulating system system1 with complex complex version default system2 because no CKFREEZE file matching dsn or path

## **Explanation**

This informational message is issued when an ACCESS record contained *system1*, no CKFREEZE was found for this system, and SIMULATE ACCESS\_FALLBACK\_DEFAULT was specified to direct the selection of the default system *system2* from the complex. It is only issued when a COMPLEX= parameter is present on an ALLOC TYPE=ACCESS statement.

#### Severity

00

#### CKR2252

Simulating system system with COMPLEX/VERSION complex1

## version1 instead of complex2 version2

## **Explanation**

The message warns that a COMPLEX= or VERSION= parameter was not honored for a TYPE=ACCESS file because that would result in SIM\_ fields being empty. Instead, the indicated database (complex and version) is used.

#### User response:

Verify that this is what you meant to do.

## Severity

00

# CKR2253 File file remote allocation failed on zsecnode zsecsys

#### **Explanation:**

This message indicates that allocation of a remote file failed.

#### User response:

Look for additional messages relating to the file to get more information and correct the ALLOC statement.

## Severity

16

# CKR2254 Database for *complex version*processed with live settings from *system*, only allowed because no CKFREEZE based newlist types

#### **Explanation:**

This message warns that there was no CKFREEZE file for the indicated complex. zSecure proceeds with a compare anyway because there was no request for a NEWLIST TYPE that has the system name in its record key. The live system settings are used as the default system in the complex. This is allowed even in restricted mode.

## User response

Note that use of the live settings of a system other than the system that the database is from might result in the following report deficiencies:

- · Incorrect custom data fields.
- Missing or 'hidden' profiles that are suddenly visible or not visible due to not using the proper range table for a split database.

If this happens, connect the proper CKFREEZE data set with a different VERSION for base.

#### **CKR2255**

Database for complex version processed with F=BASE live settings from system, only allowed because no CKFREEZE based newlist types

#### **Explanation:**

This message warns that there was no CKFREEZE file for the indicated complex. zSecure proceeds with a compare anyway because there was no request for a NEWLIST TYPE that has the system name in its record key. The live system settings are used as the default system in the complex. This is allowed even in restricted mode.

## User response

Note that use of the live settings of a different system than that which the database is from may result in the following report deficiencies:

- Seeing incorrect custom data fields.
- Missing or 'hidden' profiles that are suddenly visible or not visible due to not using the proper range table for a split database.

If this happens, connect the proper CKFREEZE data set with a different VERSION for the FUNCTION=BASE allocation.

**CKR2256** 

INMEM cannot be longer than 26 - delimiter at ddname line number

## **Explanation**

The ALLOC TYPE=SMF INMEM=*rname* command is used to point to an in-memory resource that is defined in SMFPRMxx. The maximum length of the resource name is 26 characters.

## Severity

12

**CKR2257** 

IFAMQRY return area too small, ReturnedImrs=*value* 

## **Explanation**

The message indicates that an unexpected high number of SMF INMEM resource names was returned by the IFAMQRY service. Processing continues with a subset if any were returned. The message shows how many resource names were returned.

#### **User response:**

Reduce the number of INMEM definitions to 32 or less, or see the IBM Support Community for possible maintenance associated with this message. If you cannot find applicable maintenance, follow the

procedures described in "Contacting IBM Support" on page 804 to report the problem.

## Severity

08

**CKR2258** 

Unexpected return code from IFAMQRY. SMF INMEM information not found. RC=rc hex, RSN=rsn hex

## **Explanation**

The message indicates a failure to get information from the SMF INMEM real-time interface. The message is followed by a dump of the QRPB parameter control block.

#### User response:

See the IFAMQRY information in *z/OS MVS Programming: Callable Services for High-Level Languages* for the meaning of the return and reason codes and see the IBM Support Community for possible maintenance associated with this message. If you cannot find applicable maintenance, follow the procedures described in "Contacting IBM Support" on page 804 to report the problem.

## Severity

16

**CKR2259** 

INMEM rname allowed, SMF record type mask bitmask

## **Explanation**

This informational message indicates that the INMEM resource name that was requested on an ALLOC command was found and authorized. It also lists the SMF type mask for the INMEM resource.

## Severity

00

**CKR2260** 

ALLOC INMEM=rname not found or not authorized

## **Explanation**

An INMEM resource name was requested on an ALLOC statement but it was not found, or the user had no SAF authorization on the resource FACILITY IFA.rname.

#### User response:

Check the spelling of the resource name, compare with the SMFPRMxx PARMLIB member, check SAF authorization for the resource, or check that the z/OS release supports INMEM.

12

**CKR2261** 

ALLOC INMEM requires 64 bit program

## **Explanation**

ALLOC INMEM= specification requires execution from a 64-bit load module.

#### **User response:**

Make sure that the hardware is at level z196 or higher. See also the ALLOC PROGRAM parameter in the ALLOCATE section of the zSecure CARLa Command Reference.

## Severity

12

**CKR2262** 

Unexpected return code from IFAMCON for INMEM rname, RC=rc hex, RSN=rsn hex

## **Explanation**

The message indicates a failure to connect to the SMF INMEM real-time interface. See the IFAMCON information in *z/OS MVS Programming: Callable Services for High-Level Languages* for the meaning of the return and reason codes. The message is followed by a dump of the CNPB parameter control block.

#### **User response:**

See the IFAMCON information in *z/OS MVS*Programming: Callable Services for High-Level
Languages for the meaning of the return and reason codes, and see the IBM Support Community for possible maintenance associated with this message. If you cannot find applicable maintenance, follow the procedures described in "Contacting IBM Support" on page 804 to report the problem.

## Severity

16

**CKR2263** 

Selection in restricted mode raises minimum access on newlist [name] to level for field field implied in clause source

#### **Explanation**

Because the specified restricted field is implied in the select clause, the output of the indicated newlist is restricted automatically to the records for which the user has the required access.

## Severity

00

**CKR2264** 

Selection in restricted mode not allowed on field *field* implied in clause source

## **Explanation**

When the program is running in restricted or PADS mode, selection on the indicated field is not allowed. The program is running in restricted mode either because of a reason shown in a CKR0031 message or because SIMULATE RESTRICT was specified. This condition is considered a syntax error (severity 12). If an ALLOWRESTRICT modifier explicitly indicates that the query must be executed anyway, this message is issued as a warning (severity 4) to remind you that the indicated field is treated as missing. The restrictions that apply to this field can be viewed in the **Restrictions** column of the output from the primary command FIELD after zooming in through BUILTIN and RACF, provided that the command is also issued in restricted mode. (SIMULATE RESTRICT in SETUP PREAMBLE will ensure this.)

**Note:** If the restriction is to OWNER or CKGOWNR and use of the restricted field is in a SELECT statement, message CKR2263 is issued instead.

## Severity

04 or 12

**CKR2265** 

Selection in restricted mode raises minimum access on newlist [name] source to level for likelist=name2 source

## **Explanation**

The output of the newlist *name2* has been restricted automatically to the records for which the user has the required access as shown in a prior CKR2263 or CKR2463 message. Because this newlist has a LIKELIST selection clause referencing that newlist, the same minimum access requirement applies.

## Severity

00

**CKR2266** 

SEGMENT=segmentname on NEWLIST name source but selection does not seem to match

## **Explanation**

The presence of SEGMENT=segmentname is used in determining how to do an effective selection, assuming that the newlist is specific to this segment. Later analysis of the SELECT statement did not reach the conclusion that the newlist is actually specific to this segment. The return code for this message is 12 if the newlist is actually specific to a different segment. The return code for this message is 12 in restricted mode. If neither condition applies, the default return code for this message is 4; this return code can be influenced by specfying OPTION MSGRC=(2266,rc). This message is never suppressible. See also CKR2267.

#### **User response:**

If the query is not supposed to be specific to the segment, remove the SEGMENT= parameter from the NEWLIST statement. If the select statement is complex and the analysis failed, rewrite it to start with (insofar as appropriate) CLASS=class SEGMENT=segment KEY=key or something akin to that, and make sure that this clause is not followed by an OR condition.

## Severity

04 (unless changed by the MSGRC parameter of the OPTION statement) or 12

**CKR2267** 

Multiple values for fieldaddr fieldname [ based on fieldname2 ] in segment segmentname - defined source

## **Explanation**

Multiple values are present in a single record for the indicated *field*. The presence of a SEGMENT= specification on the NEWLIST statement was used in preparing the query. A prior CKR2266 message should have been issued to warn that the selection is not actually specific to that segment. The current record is for a different segment *segmentname* in which this field can validly be repeated. The secondary values will be discarded. This message is issued only once for a particular output column, which is identified by *source*. If the output field is a defined variable based on a field with another name, the base field is shown as *field2*. This message can be suppressed.

#### **User response:**

See CKR2266.

#### Severity

04

#### **CKR2268**

Unexpected return code from IFAMGET for INMEM name, RC=rc hex, RSN=rsn hex

## **Explanation**

The message indicates a failure to get the next record from the SMF INMEM real-time interface. The message is followed by a dump of the GET Parameter Block GTPB.

#### **User response:**

See the IFAMGET information in *z/OS MVS Programming: Callable Services for High-Level Languages* for the meaning of the return and reason codes, and see the <u>IBM Support Community</u> for possible maintenance associated with this message. If you cannot find applicable maintenance, follow the procedures described in "Contacting IBM Support" on page 804 to report the problem.

## Severity

16

## **CKR2269**

SMF records skipped due to INMEM *rname* wraparound, increase RESSIZMAX or prio

## **Explanation**

The message indicates that the SMF INMEM real-time interface experienced a buffer wrap-around before all the SMF records could be passed. To keep up with log records, the dispatching priority of SMF, the consumer job (for example, CKQRADAR), and the TCPIP stack must all be higher compared to the dispatching priority of the tasks that write many SMF records, or spare processor capacity must be available.

#### Severity

08

#### **CKR2270**

Unexpected return code from IFAMDSC for INMEM name, RC=rc hex, RSN=rsn hex

## **Explanation**

The message indicates a failure to disconnect from the SMF INMEM real-time interface. The message is followed by a dump of the parameter control block.

#### **User response:**

Look up the return code meaning in *z/OS*MVS Programming: Callable Services for High-Level
Languages, and see the IBM Support Community for
possible maintenance associated with this message.

If you cannot find applicable maintenance, follow the

procedures described in "Contacting IBM Support" on page 804 to report the problem.

## Severity

16

CKR2271 PAGEALIGN must be in range 1...255

## **Explanation**

The print option PAGEALIGN must be greater than 0 and smaller than 256.

## Severity

12

**CKR2272** 

Invalid IP address 'string' at ddname line number

## **Explanation**

This message indicates that a CARLa script has an IP address (either IPv4 or IPv6) that is not valid.

## User response

Adjust the corresponding CARLa script to supply a valid IP address specification.

## Severity

12

**CKR2273** 

Segment parameters segment1 and segment2 are mutually exclusive

#### **Explanation:**

On a SELECT or EXCLUDE command, a SEGMENT=segment1, SEG=segment1, S=segment1, or segment1 parameter cannot be followed by a segment2 parameter.

**CKR2274** 

Unsupported CKDS header record version nn for volser ckds system [version], record recno ddname vol ckfreeze

#### **Explanation:**

The ICSF CKDS header record indicates a version the program does not support. The message shows the record number in the CKFREEZE. The CKDS data set is not processed.

#### **User response:**

See the <u>IBM Support Community</u> for possible maintenance associated with this message. If you cannot find applicable maintenance, follow the

procedures described in "Contacting IBM Support" on page 804 to report the problem.

## Severity

80

CKR2275 Unsupported PKDS header record version nn for volser pkds system [version], record recno ddname vol ckfreeze

#### **Explanation:**

The ICSF PKDS header record indicates a version the program does not support. The message shows the record number in the CKFREEZE. The PKDS data set is not processed.

#### **User response:**

See the IBM Support Community for possible maintenance associated with this message. If you cannot find applicable maintenance, follow the procedures described in "Contacting IBM Support" on page 804 to report the problem.

## Severity

80

CKR2276 OPTIMIZE=STORAGE specified but query not eligible

## **Explanation**

This informational message is issued when OPTION OPTIMIZE=STORAGE was explicitly specified but cannot be honored.

#### Severity

00

CKR2277 Unsupported TKDS header record version nn for volser tkds system [version], record recno ddname vol ckfreeze

#### **Explanation:**

The ICSF TKDS header record indicates a version the program does not support. The message shows the record number in the CKFREEZE. The TKDS data set is not processed.

#### User response:

See the IBM Support Community for possible maintenance associated with this message. If you cannot find applicable maintenance, follow the procedures described in "Contacting IBM Support" on page 804 to report the problem.

08

**CKR2278** 

ACCESS= requires SENSITIVITY=, before token "value" source

## **Explanation**

SIMULATE CLASS and SIMULATE RESTYPE only honor the ACCESS keyword when the SENSITIVITY keyword is also present (except for DATASET).

## User response

Add a sensitivity to be associated with the access risk level, or remove the risk level.

## Severity

12

**CKR2279** 

CKAOUNIX.CKASENIX: No memory to build IRIXes, UNIX files not recognized as sensitive

## **Explanation**

There is a memory shortage. As a result, UNIX processing cannot build a proper sensitive file search structure. In TYPE=UNIX the PRIV\_\* repeat group is empty.

#### **User response:**

Increase the REGION size or limit the query to see if this resolves the problem.

#### Severity

08

**CKR2280** 

RESOURCE\_LOCATION not supported for CLASS='UNIXfile'c before source

## **Explanation**

SIMULATE CLASS='UNIXfile'c (or SIMULATE RESOURCE\_TYPE=UNIXFILE) does not allow a RESOURCE\_LOCATION specification.

## User response

Remove the RESOURCE\_LOCATION (or RESLOC) specification from the SIMULATE command.

## Severity

12

CKR2281 SIMULATE CLASS=class does not allow ACCESS=access- source

## **Explanation**

The indicated access level is not supported for the indicated class. For more information about SIMULATE CLASS, see "SIMULATE" in the zSecure CARLa Command Reference.

## User response

If the class is UNIXfile, change UPDATE to WRIT-NX or READ to READ-NX. For other classes, use UPDATE or READ. Note that UNIXfile must be specified as 'UNIXfile'c to preserve case if the CLASS keyword is used. You can specify RESOURCE\_TYPE=UNIXFILE instead.

## Severity

12

CKR2282 Resource name longer than 246 not expected before *source* 

#### **Explanation:**

This message is issued if you specified a resource name that is longer than what is currently supported on a SIMULATE CLASS or SIMULATE RESOURCE\_TYPE statement. For SAF resources, the maximum resource name length is 246 characters. For UNIXFILE resources, the maximum resource name length is 1023 characters.

#### **User response:**

Verify that you specified the correct CLASS and RESOURCE *name*. If you must specify UNIX files, the preferred method is to use the SIMULATE RESTYPE statement. If you use SIMULATE CLASS for UNIX file specifications, ensure that you specified CLASS='UNIXfile'c exactly as shown.

## Severity

12

CKR2283 SIMULATE

RESOURCE\_TYPE=restype is not supported - source

#### **Explanation**

SIMULATE RESOURCE\_TYPE=restype currently only supports UNIXFILE.

#### User response

Use SIMULATE CLASS=class for SAF classes instead.

12

#### **CKR2284**

WHERE clause required for BOOLEAN define name (type=type) source

#### **Explanation**

A boolean statistic requires a condition to be evaluated. This must either be a WHERE clause on the DEFINE statement itself, or in case of DEFINE .. BOOLEAN(variable), the variable referenced must have a WHERE clause.

## **User response:**

If no WHERE clause is desired, change BOOLEAN to TRUE. Otherwise, ensure that a WHERE clause is available.

## Severity

12

## **CKR2285**

IP address of length len1 truncated to length len2 - address

#### **Explanation:**

This message indicates that, while copying an IP address or DNS name to a location below the bar, it was truncated.

#### **User response:**

Correct probable mistake in IP address specification.

## Severity

8

#### **CKR2287**

Option FLATTEN(fieldname) has no effect source

#### **Explanation**

NEWLIST option FLATTEN was specified for the indicated *fieldname*, but that field is not eligible to be flattened. For forward compatibility this is not generally disallowed, but the output from the query is not changed by the specification. OPTION MSGRC=(2287,rc) can be used to influence the severity of the message, and the message severity then influences the return code of the CKRCARLA program; this message is suppressible no matter what the effective return code is.

#### **User response:**

If resolving this condition is desired, then either modify the CARLa query, that is, the OPTION(type(FLATTEN=fieldname)) parameter on the

indicated DOMAIN statement, or add a SUPPRESS MSG=2287 command prior to it.

## Severity

04 (unless changed by the MSGRC parameter of the OPTION statement)

#### **CKR2289**

Option FLATTEN(fieldname) has no effect source

## **Explanation**

NEWLIST option FLATTEN was specified for the indicated *fieldname*, but that field is not eligible to be flattened. For forward compatibility this is not generally disallowed, but the output from the query is not changed by the specification. OPTION MSGRC=(2289,*rc*) can be used to influence the severity of the message, and the message severity then influences the return code of the CKRCARLA program; this message is suppressible no matter what the effective return code is.

## Severity

04 (unless changed by the MSGRC parameter of the OPTION statement)

#### **CKR2290**

Option only valid behind TYPE= - FLATTEN source

## **Explanation**

The interpretation of the NEWLIST option FLATTEN(*fieldname*) depends on the report type that the field to be flattened belongs to. The TYPE= specification on NEWLIST must precede FLATTEN(*fieldname*).

#### User response:

Move the TYPE= parameter before the FLATTEN parameter of the NEWLIST statement (or if the report type was defaulted, add it explicitly).

## Severity

12

#### **CKR2291**

DEFSENS ACCESS=*level* not allowed with CLASS='*class*'c *source* 

## **Explanation**

The indicated risk access level is not supported for the indicated class. See the information about the DEFSENS command in the zSecure CARLa Command Reference.

#### **User response:**

If the class is UNIXfile, change UPDATE to WRIT-NX or READ to READ-NX. For other classes, use UPDATE or READ. Note that UNIXfile must be specified as 'UNIXfile'c to preserve case if the CLASS keyword is used. You can specify RESOURCE\_TYPE=UNIXFILE instead. Do not mix UNIXfile with other classes on a single DEFSENS statement specifying an ACCESS level through a CLASS or RESTYPE specification list. This message is issued only once per DEFSENS statement.

## Severity

12

## CKR2292 Con

Concern id *id* on DEFSENS *source* was used on SIMULATE before

## **Explanation**

This message identifies that the ID specified on this DEFSENS statement occurred on an earlier SIMULATE statement also. Concern IDs specified on DEFSENS must identify a unique audit concern and priority, but concern IDs specified on SIMULATE are not validated against each other (or remembered). It is possible that the prior SIMULATE statement assigned a different audit concern with the same ID.

## **User response**

If you are not concerned about this, you can suppress the message. To ensure full validation, include DEFSENS statements before SIMULATE statements.

## Severity

04

## CKR2293 DEFSENS

RESOURCE\_TYPE=restype is not supported - source

## **Explanation**

DEFSENS RESOURCE\_TYPE=restype currently only supports UNIXFILE.

## User response

Use DEFSENS CLASS=class for SAF classes instead.

#### Severity

12

#### **CKR2294**

PRIO must be in range 2..9, before token "value" source

## **Explanation**

The audit concern priority must be in the range 2..9. The value 2 is appropriate for application level authorization, while 9 indicates a high level of authorization, on a par with being able to change APF programs that can bypass RACF, ACF2, or TSS.

## **User response**

Adjust the priority and try the operation again.

## Severity

12

# CKR2295 Duplicate class name class on DEFSENS sensitivity source

## **Explanation**

The CLASS= *keyword* on a DEFSENS statement lists the same class twice.

## **User response**

Correct the CLASS specification.

## Severity

12

| CKR2296 | Explicit lookup to field <i>name</i> is not |
|---------|---------------------------------------------|
|         | supported at source                         |

#### **Explanation:**

Lookup to the named field is not supported.

#### **User response:**

Remove the lookup from the CARLa script.

## Severity

12

| CKR2297 | Concern requires PRIO and     |
|---------|-------------------------------|
|         | CONCERN, before token "value" |
|         | source                        |

## **Explanation**

If any of the PRIO, CONCERN, or ID parameters is specified, the PRIO and CONCERN parameters are required.

## **User response**

Add the missing parameters and try the operation again.

12

**CKR2298** 

User-defined sensitivity type must start with "Site", before *token* 

"value" source

## **Explanation**

Site sensitivities must start with the 4 characters "Site".

## User response

If you meant to define a site sensitivity, change the sensitivity to start with "Site" and try the operation again. Note that predefined sensitivity types can be used on SIMULATE CLASS but are not allowed on the DEFSENS statement.

## Severity

12

**CKR2299** 

string concern ID must start with "x", before token "value" source

#### **Explanation:**

Site-defined concern IDs must start with an "S". IBM concern IDs defined in CARLa must start with an "I".

## User response

Correct the ID and try the operation again.

## Severity

12

## CKR messages from 2300 to 2399

**CKR2300** 

Adding ALLOC TYPE=CKFREEZE ZSECNODE=zsecnode ACTIVE [COMPLEX=complex]

## **Explanation**

This message indicates that a small recent CKFREEZE will be obtained from remote zSecure Server for the indicated node. This action is taken if the input set of ALLOC statements does not provide a plausible alternative.

## Severity

00

**CKR2301** 

Adding ALLOC TYPE=CKFREEZE ZSECSYS=zsecsys ACTIVE [COMPLEX=complex]

## **Explanation**

This message indicates that a small recent CKFREEZE will be obtained from the remote zSecure Server identified in the message. This action is taken if the input set of ALLOC statements does not provide a plausible alternative.

## Severity

00

**CKR2302** 

Complex name complex assigned to ddname volser dsname

## **Explanation**

This message indicates which complex name was assigned to an unload operation.

## Severity

00

**CKR2303** 

Complex name complex assigned to danem volser dsname

## **Explanation**

This message documents the complex name assigned to the unload file. The assignment is not based on a matching security database name; that occurrence would issue message CKR2347 instead.

## Severity

00

**CKR2304** 

Complex complex assigned for RACF data set volser dsname of ddname system system [version]

## **Explanation**

This message documents that a snapshot was linked to a security database (complex) name based on the indicated RACF data set name.

## Severity

00

**CKR2305** 

Complex complex assigned by default to ddname system [version]

## **Explanation**

This message indicates the default system was assigned to a main or base-function security database and the complex name and version were inherited. For more information about the default system, see the DEFAULT command.

## Severity

00

**CKR2306** 

Complex complex FUNC=MERGE assigned by default to ddname system system [version]

## **Explanation**

This message indicates the default system was assigned to a security database and the complex name was inherited. For more information about the default system, see the DEFAULT command.

## Severity

00

**CKR2307** 

Complex complex added because named on ALLOC for file ddname

## **Explanation**

This message indicates that a complex (without a security database) was added because of an explicitly specific COMPLEX= parameter on another file.

## Severity

00

| CKR2308 | file system system [version]    |
|---------|---------------------------------|
|         | matches normal function complex |
|         | complex                         |

## **Explanation**

This message documents that the indicated snapshot file is used for a main or base-function complex because it has the same complex and version name. The version comes from the ALLOC VERSION keyword. The generation is visible if this is not about the most recent CKFREEZE for a system id. For example, generation -1 means the last CKFREEZE before the most recent one.

## Severity

00

**CKR2309** 

ALLOC TYPE=CKFREEZE ACTIVE system system [version] uses complex complex

## **Explanation**

This message documents which complex was assigned to an explicitly specified active ALLOC TYPE=CKFREEZE ACTIVE.

## Severity

00

**CKR2310** 

ddname system system [version] matches any function complex complex

## **Explanation**

This message documents that the indicated snapshot is linked to the indicated complex name because the complex and version name match.

## Severity

00

**CKR2311** 

Non-merge complex complex for security db volser dsname matches ddname system system [version]

## **Explanation**

This message documents that a snapshot was linked to a main or base-function security database (complex) name based on the indicated security-database data set name.

## Severity

00

**CKR2312** 

Non-merge complex complex for RACF data set volser dsname matches ddname system system [version]

## **Explanation**

This message documents that a snapshot was linked to a main or base function RACF security database (complex) name based on the indicated RACF data set name.

# Severity

00

CKR2313 ddname system system [version]
matches normal function complex
complex

### **Explanation**

This message documents that the indicated snapshot is linked to the indicated complex name because the complex and version name match.

### Severity

00

**CKR2314** 

Switched to sequential mode on remote database *complex* 

# **Explanation**

This message is issued on a CKRCARLA client when a server instance decides to switch reading the database to sequential mode for the indicated *complex*. This message follows message CKR1314, which is issued because of the high number of requests on the server side for the last data set in a database. This message is not issued if the client initiates the transition to sequential mode.

### Severity

00

**CKR2315** 

Complex complex for security db volser dsname matches ddname system system [version]

### **Explanation**

This message documents that a snapshot was linked to a security database (complex) name with any function, based on the indicated security data set name.

### Severity

00

**CKR2316** 

Complex complex for RACF data set volser dsname matches ddname system system

#### **Explanation**

This message documents that a snapshot was linked to a RACF database (complex) name with any function, based on the indicated RACF data set name.

# Severity

00

CKR2317 ddname system system [version]
[-generation] implicit allocation
defaults to complex complex

### **Explanation**

This message documents that the indicated complex name was assigned to the indicated system because there was no better match. The version comes from the ALLOC VERSION keyword. The generation is visible if this is not about the most recent CKFREEZE for a system id. For example, generation -1 means the last CKFREEZE before the most recent one.

### Severity

00

CKR2318 ddname system system [version]
no matching security database,
creating complex complex

### **Explanation**

This message documents that a new complex was created to contain the indicated system snapshot because no match was found.

### Severity

00

CKR2319 ddname default system system [version] considered default system for default complex complex

# **Explanation**

This message documents that the default system of the default complex was changed to ensure that it equals the default system. For more information about the default system, see the DEFAULT command.

#### Severity

00

CKR2320 ONLYAT option specified and will be appended to generated RACF commands

Message CKR2320 is issued when you specify the ONLYAT option, but VERIFY PERMIT processing cannot determine the RRSF status for the system.

### **User response**

This message is issued with message CKR2322 or CKR2323 if the CKFREEZE file for the specified system does not contain information (or there is no CKFREEZE file) that indicates the system belongs to a multisystem RRSF configuration. See the suggested user actions associated with those commands.

# Severity

04

**CKR2321** 

CKFREEZE required for system xxxx to determine RRSF status

# **Explanation**

Message CKR2321 is issued to warn that a CKFREEZE file is required to process the command and determine if the command applies to a multi-system RRSF configuration. Examples of commands that can cause this message are: VERIFY PERMIT, COPY, MOVE, and REMOVE.

# **User response**

No action is required if the system is not part of a multi-system RRSF configuration. If the system is part of a multi-system RRSF configuration, you can perform either of these corrective steps:

- Specify the ONLYAT option so that any cleanup commands are directed only to the required system.
- Include RACF databases for all systems in the multi-system RRSF configuration, for example, so that VERIFY PERMIT can determine if a user ID that is undefined on one system in the RRSF configuration is defined on another system in the RRSF configuration.

**Note:** The use of the ONLYAT option requires the RACF Special attribute.

### Severity

04

CKR2322 Unable to determine RRSF status for system xxxx

### **Explanation**

Message CKR2322 is issued with message CKR2320 if the ONLYAT option is specified but the CKFREEZE file is not available to determine if the system specified in this message is part of a multi-system RRSF configuration.

### **User response**

No action is required if the system is not part of a multi-system RRSF configuration. If the system is part of a multi-system RRSF configuration, you can perform either of these corrective steps:

- Specify the ONLYAT option so that any cleanup commands are directed only to the required system.
- Include RACF databases for all systems in the multisystem RRSF configuration, so that VERIFY PERMIT can determine if a user ID that is undefined on one system in the RRSF configuration is defined on another system in the RRSF configuration.

### Severity

04

**CKR2323** 

No RRSF information for system xxxx in CKFREEZE

### **Explanation**

Message CKR2323 is issued with message CKR2320 if the ONLYAT option is specified but the CKFREEZE file does not contain information to determine if the system specified in this message is part of a multisystem RRSF configuration.

#### **User response**

This is only a warning message. You can remove the ONLYAT option from the user input if it is not required for any systems that are processed by this job.

### Severity

04

**CKR2324** 

Variable length field *field* only valid as last field in display line at ddname line number

### **Explanation**

This field with default output length 0 (indicates the field is by default printed using an indefinite or variable length) can only be used as the last field on a line. This field will then use the remaining space on the line on the screen.

### **User response**

Specify an overriding length to use the field in this position on the line.

### Severity

12

**CKR2325** 

No commands generated for id xxxx, as id is defined on other RRSF systems

### **Explanation**

Message CKR2325 is issued with message CKR0068 if an undefined user ID is found on another system in the RRSF configuration and the ONLYAT option was not specified.

### **User response**

See the suggested user actions associated with message CKR0068.

### Severity

00

**CKR2326** 

Truncated GENERICANCHOR data for system system record number of ddname volser dsn

# **Explanation**

The GENERICANCHOR data record that was taken from the CKFREEZE file is truncated because the LRECL of the CKFREEZE is too small.

### User response

Consider increasing the LRECL size.

# Severity

80

**CKR2327** 

Nested INPUT\_CONDITION not allowed before *token* at *ddname* line *number* 

# **Explanation**

A construction that indicates conditionally included output fields is nested inside another such construction. Only fields, lookups, newline operators, concatenation operators, and summary level operators are allowed inside the construct.

### User response

Remove the nested test construct from the CARLa.

### Severity

12

CKR2328 Input exhausted;

INPUT\_CONDITION not closed by ')' at end of file at ddname

### **Explanation**

A construction that indicates conditionally included output fields is not properly closed by a parenthesis.

### User response

Correct the CARLa by closing the construct with a closing parenthesis.

### Severity

12

CKR2329 Warning - commands may be directed by RRSF

# **Explanation**

This message indicates that the program could not determine whether or not commands would be directed by RRSF.

### User response

Verify that the commands have the intended effect across RRSF nodes.

#### Severity

04

CKR2330 Cannot open temporary command file: *reason*. Reverting to queueing

the commands

### **Explanation**

Line command processing has determined that the "Action on command" setting was "Execute," but the required CKRTCMD temporary command file could not be allocated or opened. The message indicates that the commands are queued instead of executed.

### **User response**

The reason can be "Missing ALLOC TYPE=CKRTCMD statement" or "OPEN call for ddname failed." Neither

problem should occur when using the IBM-supplied zSecure panels and REXX code. If you set up this kind of environment yourself, ensure that you specify this ALLOC statement with the proper DD name.

### Severity

04

**CKR2331** 

Cannot open temporary command file: reason. Result

# **Explanation**

Line command processing has determined that the "Action on command" setting was "Execute," but the required CKRTCMD temporary command file could not be allocated or opened. This can cause either of the following results:

- The commands are queued instead of executed (severity 4).
- The commands could not be read from a recursive query and are lost (severity 16).

### **User response**

The reason can be "Missing ALLOC TYPE=CKRTCMD statement" or "OPEN call for ddname failed." Neither problem should occur when using the IBM-supplied zSecure panels and REXX code. If you set up this kind of environment yourself, ensure that you specify this ALLOC statement with the proper DD name.

# Severity

04 or 16

**CKR2332** 

ALLOC TYPE=CKRTCMD supports only the DD parameter before token at ddname line number

### **Explanation**

The ALLOC TYPE=CKRTCMD DD=ddname statement does not support additional parameters.

#### **User response**

Remove the erroneous parameters.

### Severity

12

**CKR2333** 

Missing ALLOC TYPE=CKRTCMD statement - cannot open temporary command file - FORALL commands will be queued

### **Explanation**

FORALL processing detected that the "Action on command" setting was Execute (for ordinary commands) but the required command file was not allocated.

### **User response**

This error should not occur if you are using the IBMsupplied zSecure panels. If you set up this kind of environment yourself, ensure that you specify the required ALLOC statement.

### Severity

04

**CKR2334** 

OPEN call for DD=*ddnαme* failed -FORALL commands will be queued for *complex* 

# **Explanation**

FORALL processing detected that the "Action on command" setting was Execute and found the required CKRTCMD command file, but opening the file failed. This message is a notification that commands are being queued instead.

# Severity

4

**CKR2335** 

NEWLIST [ NAME=name ] at ddname line number may be suppressed when NEWLIST [ NAME=name ] at ddname line number is due to suppresstype processing - options differ [ In this run implied suppression applies ]

### **Explanation**

This message is issued for a secondary NEWLIST statement within the scope of a MERGELIST statement in the following case: the difference in the newlist options LICENSE=list, ESM=list, SEGMENT=segment,

UNRESTRICTED, RESTRICT\_AUDITOR, RDS, and NONRDS implies that the first NEWLIST in the MERGELIST (and consequently the entire MERGELIST) might be suppressed when the secondary NEWLIST by itself would not have been suppressed.

The optional second line of the message (In this run implied suppression applies) is printed only if the MERGELIST is in fact suppressed in this

run, although the conditions for suppression of the individual secondary NEWLIST have not been met.

The *suppresstype* part of the message shows the keywords that might suppress the header NEWLIST but not the secondary one.

#### Note:

- Certain newlist types are only allowed in UNRESTRICTED mode. These can be flagged as such even though there is no explicit keyword in the CARLa.
- This warning might be issued for SEGMENT=segment even for segments that are present in any currently supported RACF database.
- OPTION MSGRC=(2335,rc) can be used to influence the severity of the message, and the message severity then influences the return code of the CKRCARLA program; this message is suppressible no matter what the effective return code is. See the information about the MERGELIST statement in the zSecure CARLa Command Reference.

# Severity

4 (unless changed by the MSGRC parameter of the OPTION statement)

**CKR2336** 

Member NEWLIST [ NAME=name ]
TYPE=type at ddname line
number while header NEWLIST
[ NAME=name ] at ddname line
number has TYPE=type - concerns

### **Explanation**

This message is issued to state concerns about differences between the newlist types being used within the scope of the MERGELIST statement. Some concerns are:

- TYPE=RACF output is suppressed when there is no RACF source allocated, or if SUPPRESS RACF was used.
- newlist types might get suppressed dynamically as input for them is exhausted when running in real-time mode, as in the case, for example, when CKRCARLA is called from the zSecure Alert (C2POLICE) or zSecure Access Monitor (C2PACMON) engines.

The concerns stated can be any of the following: not safe in soft-EOF context, will be suppressed when no RACF source, or suppressed due to no RACF source. The first two concerns are usually issued with severity 0; the last concern is normally issued with severity 4. If this run seems to occur in a dynamic "soft-EOF" context, the severity is 12. OPTION MSGRC=(2336,rc) can be

used to change the severity of the message to a fixed number. This message is always suppressible no matter what the return code is. See the information about the MERGELIST statement in the zSecure CARLa Command Reference. If a latent difference becomes an actual difference later during the run, message CKR2337 is issued.

### Severity

00 or 04 or 12 (unless changed by the MSGRC parameter of the OPTION statement)

**CKR2337** 

Member NEWLIST [ NAME=name ] at ddname line number effectively suppressed because NEWLIST [ NAME=name ] at ddname line number is suppressed

### **Explanation**

This message is issued in a dynamic "soft-EOF" context (for example, when running under zSecure Alert), when the output for the newlist type of the first NEWLIST in a MERGELIST has been exhausted, while the output for another NEWLIST in the MERGELIST has not.

For a MERGELIST that does not use the LIST command, all output is suppressed when the first ('header') NEWLIST has been suppressed. The remaining intervals will not produce further output for this MERGELIST. OPTION MSGRC=(2337,rc) can be used to change the severity of the message. See the information about the MERGELIST statement in the \*\* \*ZSecure CARLa Command Reference\*\*.

### Severity

00 (unless changed by the MSGRC parameter of the OPTION statement)

**CKR2338** 

MERGELIST [ NAME=name ] at ddname line number suppressed because the first NEWLIST is suppressed

### **Explanation**

This message is issued at ENDMERGE when message CKR1232 has been issued for the first NEWLIST in the scope of a MERGELIST statement that does not use the LIST command. The message warns that output for the other NEWLIST statements is also suppressed.

### Severity

**CKR2339** 

The SEGMENT parameter value segmentname is unknown - at ddname line number

## **Explanation**

The specified segment name is not known to the current release of zSecure as a RACF database segment.

### **User response**

If the value is specified incorrectly, adjust the CARLa. If you have added your own segments or if you are running an older release of zSecure with a newer RACF database, you can either suppress this message (SUP MSG=2339) or use OPTION MSGRC=(2339.rc) to reduce the severity to an informational or warning level.

# Severity

12 (unless changed by the MSGRC parameter of the OPTION statement)

**CKR2340** 

ddname system system [version] considered default system for complex complex

# **Explanation**

This message documents the decision about which system to use as the default system for the indicated complex.

# Severity

00

| CKR2341 | ddname system system [version] considered default system for |
|---------|--------------------------------------------------------------|
|         | complex complex1 similar to                                  |
|         | complex complex2 [version]                                   |

# **Explanation**

This message documents the decision about which system to use as the default system for the indicated complex, based on a similar complex with a possibly different function or version.

### Severity

0

CKR2342 ddname sys considered complex co

ddname system system [version] considered default system for complex complex because SMF id matches

### **Explanation**

This message documents the decision about which system to use as the default system for the indicated complex, based on the SMF ID or VM system name.

### Severity

0

| CKR2343 | Warning: RACF data set volser   |
|---------|---------------------------------|
|         | dsname already known as complex |
|         | complex1, assigning complex     |
|         | "dupn" to ddname system system  |
|         | [version]                       |

## **Explanation**

This message warns that the input files contain more than one information source for the same complex. Consequently, another "dupn" complex name was assigned to the duplicate security database.

### Severity

0

| · ·     |                                                              |
|---------|--------------------------------------------------------------|
| CKR2344 | Warning: duplicate complex name complex1 for default system, |
|         | assigning complex "dup <i>n</i> " to                         |
|         | ddname system system [version]                               |

# **Explanation**

This message warns that the input files contain more than one information source for the same complex. Consequently, another "dupn" complex name was assigned to the duplicate security database.

### Severity

0

| CKR2345 | ddname default system system   |
|---------|--------------------------------|
|         | [version] matched complex name |
|         | complex                        |

### **Explanation**

This message indicates that the default system was assigned the indicated security database based on the matching complex and version name.

### Severity

| CKR2346 | ddname system system [version] |
|---------|--------------------------------|
|         | matched complex name complex   |

This message indicates that the indicated system snapshot was assigned the indicated security database based on the matching complex and version name.

# Severity

0

### CKR2347

Complex complex assigned to unload ddname volser unload dsname because security db volser secdb dsname matches ddname system system

# **Explanation**

This message documents that the indicated unload data set was assigned the indicated complex name because the indicated security database is in the indicated snapshot file.

# Severity

0

### **CKR2348**

System num identification for system (SMF id) system ddname volser dsname
Sysname sysname sysplex sysplex clone cc clone cc hw hwname vm user userid rrsf rrsfnode nje njenode

# **Explanation**

This informational message shows which system identifications were found in the indicated snapshot file. It can help you understand the logic used for complex name assignment and normal command routing.

# Severity

0

#### **CKR2349**

ddname system system [version] considered default system for complex complex

# **Explanation**

This message documents the decision to use an ACTIVE CKFREEZE as the default system for the indicated complex.

# Severity

0

#### **CKR2350**

CKRSVPUT need larger buffer file rmtfile for clientfile - skipping record with length length

# **Explanation**

This message indicates that an unexpected long record was found that the mechanism does not support.

### User response

If the file analyzed is a supported security database, SMF, or CKFREEZE file, see the IBM Support Community for possible maintenance associated with this message. If you cannot find applicable maintenance, follow the procedures described in "Contacting IBM Support" on page 804 to report the problem.

### Severity

24

#### **CKR2351**

A required server connection is not available

# **Explanation**

This message indicates that a zSecure Server is needed for the CARLa query, but a server could not be reached with the currently configured server token.

### User response

See messages CKR1494 and CKR1495 for more details on the attempt to access the local zSecure Server and follow the guidance.

#### Severity

12

#### **CKR2352**

No RACF data set for range table sequence number seqno in complex complex - range startkey

### **Explanation**

This message indicates that for the indicated complex there is no RACF data set in the RACF database that matches a particular key range in the range table. The start of the key range is shown. If your product includes this function, you can use the range table

report (menu option AU.S - RACF control - RANGE) for a better understanding of the range table as it is used.

### **User response**

Verify the allocations for the complex. Perhaps the CKFREEZE does not belong with the database source or not all the RACF data sets in a RACF database have been specified on an ALLOC statement.

# Severity

00

CKR2353 Adding ALLOC TYPE=CKFREEZE

ZSECNODE=zsecnode ZSECSYS=zsecsys ACTIVE [COMPLEX=complex]

# **Explanation**

This message indicates that a small recent CKFREEZE will be obtained from the remote zSecure Server for the indicated node. This is done if the input set of ALLOC statements does not provide a plausible alternative.

### Severity

00

CKR2354 ALLOC SMF invalid with ZSECSYS/

ZSECNODE - before token at ddname line number

### **Explanation**

The ZSECSYS and ZSECNODE parameters are allowed only on explicit allocation statements.

### **User response**

Use TYPE=SMF instead of SMF.

### Severity

12

**CKR2355** 

Default system's complex name must have that system system [version] as the main system

### **Explanation**

This informational message documents that the default system for a complex was amended based on which system is the default system.

### **User response**

If this is not the intended configuration, you can change the default system with the DEFAULT statement.

### Severity

00

CKR2356 LOGOPTIONS(NEVER) active for DATASET

### **Explanation**

This message is issued in response to VERIFY SENSITIVE. It indicates that LOGOPTIONS(NEVER) is in effect for DATASET profiles on the class level. Commands might be issued to adjust the log options for individual profiles, but these have no effect until the global setting is changed.

### Severity

04

| CKR2357 | SYSLOG option also            |
|---------|-------------------------------|
|         | requires SYSLOGUDP/SYSLOGTCP/ |
|         | SYSLOGTOFILE specification.   |

# **Explanation**

If the SYSLOG option is present in the NEWLIST statement then it also requires a SYSLOGTO/SYSLOGUDP, SYSLOGTCP, or SYSLOGTOFILE specification.

### User response

Ensure that the SYSLOGTO/SYSLOGUDP, SYSLOGTCP, or SYSLOGTOFILE option is also present. These options specify the destination for the SYSLOG.

#### Severity

12

CKR2358 File *filename* READALL for mapped userid *id* on *zsecspec* 

### **Explanation**

This informational message notes that the indicated remote-node-mapped userid has READ access to CKR.READALL on the remote node. No restricted mode operation is necessary for this file.

# Severity

00

**CKR2359** 

File *filename* restricted mode using mapped userid *id* on *zsecspec* 

# **Explanation**

This informational message indicates that restricted mode has been activated because the indicated remote-node-mapped userid does not have READ access to CKR.READALL. Therefore, the indicated userid does not have full access to the requested file.

### Severity

00

**CKR2360** 

SUPPRESS
ACCESS\_GDG\_VERSION mapped
nnn data set names (nn%)

# **Explanation**

This message indicates the number of input TYPE=ACCESS records where GDG generation was replaced with a fixed string, "GnnnnVnn." This action reduces the amount of unique combinations in a consolidated output data set. This form of data reduction can be done safely if your site does not use:

- Discrete RACF DATASET profiles for individual GDG generations.
- Generic qualifiers like G22%%V00 for the last qualifier of a GDG generation.

### User response

No user action is required if the action does not cause errors.

# Severity

00

**CKR2361** 

SUPPRESS
ACCESS\_JESSPOOL\_JOB/DSID
mapped nnn JESSPOOL names
(nn%)

# **Explanation**

This message indicates the number of input TYPE=ACCESS records where the JOBID or DSID (except the first character) was replaced with a fixed string of lowercase "x" characters. This action reduces the amount of unique combinations in a consolidated

output data set. This form of data reduction can be done safely if your site only uses generics to govern:

- · 2nd to 8th characters of JOBID.
- DSID qualifiers starting with D of the RACF JESSPOOL profiles.

### User response

No user action is required if the action does not cause errors.

### Severity

00

CKR2362 Remote allocations for TYPE=xxxxxxxxx not required. Allocations suppressed

### **Explanation**

This message is issued to indicate that the allocation of one or more remote RACF or ACF2 data bases was suppressed because the security database is not required.

The value specified for the database type (TYPE=xxxxxxxx) can be one of the following:

- RACF
- ACF2
- ACF2LID
- ACF2RULE
- ACF2INFO

# **User response**

No action is required.

#### Severity

00

CKR2363

Duplicate but identical entry for key=key in lookup type.key.target Value "value" in record

### **Explanation**

While reading the file(s) for type *type*, duplicate entries were found for field *key*, which was used as the key field of the lookup. In this case, the duplicate entries specify identical values. The value will be stored for display of the lookup. Note that message CKR1142 is issued if duplicate entries are found but the values are different.

### Severity

00

**CKR2364** 

Conversion type=*type* is not supported at *ddname* line *number* 

# **Explanation**

An unsupported type is specified in the CONVERSION statement.

### **User response**

Correct the unsupported CONVERSION type at the specified location in the CARLa script.

# Severity

12

CKR2365

Conversion *name* is not specified at *ddname* line *number* 

### **Explanation**

The CONVERSION statement is missing a mandatory *name* parameter.

### **User response**

Supply the *name* parameter to the CONVERSION statement at the specified location in the CARLa script.

### Severity

12

**CKR2366** 

Conversion action (REPLCHAR) is not specified at *ddname* line *number* 

# **Explanation**

The CONVERSION statement is missing a mandatory action list parameter. For zSecure version 1.13 and earlier product versions, the only valid parameter is REPLCHAR.

# **User response**

Supply the action list parameter in the CONVERSION statement at the specified location in the CARLa script.

# Severity

12

CKR2367 Warning: conversion name (type=type) at ddname line number

# overrides conversion at *ddname* line *number*

### **Explanation**

The CONVERSION statement was encountered in the CARLa script with the same *type* and *name* as another CONVERSION statement that was defined earlier in the CARLa script. The latter statement overrides the earlier statement.

### User response

Attention might be required if using the latter statement causes a misleading report (wrong conversion might be applied).

### Severity

04

**CKR2368** 

Conversion *name* of type *type* at *ddname* line *number* is undefined

### **Explanation**

A (D)SUMMARY statement refers to a conversion that is not defined earlier in the CARLa script.

# User response

Verify that the specified conversion *name* is defined earlier in the CARLa script and ensure that the conversion *type* matches the *newlist* type.

### Severity

12

**CKR2369** 

Conversion variable *name* is invalid at *ddname* line *number* 

# **Explanation**

An undefined variable is specified in the *action list* parameter of the CONVERSION statement.

# User response

Supply a supported variable in the *action list* parameter of the CONVERSION statement at the specified location in the CARLa script.

#### Severity

12

CKR2370 Substring specification is not valid at ddname line number

The SUBSTRING function used in the action list parameter of the CONVERSION statement has a start index/length argument that is causing the substring to fall out of the acceptable field value range. The maximum supported field value length is 246 characters.

# **User response**

Correct the *start index/length* argument of the SUBSTRING function used in the *action list* parameter of the CONVERSION statement in the CARLa script.

### Severity

12

CKR2371 Conver

Conversion type must precede WHERE clause at *ddname* line *number* 

# **Explanation**

The CONVERSION statement has a WHERE clause that precedes the conversion type. This is not allowed because the WHERE clause evaluation depends on the CONVERSION type.

# **User response**

Ensure that the type parameter precedes the WHERE clause in the CONVERSION statement in the CARLa script.

## Severity

12

**CKR2372** 

A NEWLIST TYPE=IP\_RESOLVER request was issued, but no CS Resolver configuration data are available. Perhaps old or non-APF CKFREEZE

### **Explanation**

This message is generated by NEWLIST TYPE=IP\_RESOLVER. It indicates that a CS Resolver configuration report was requested but CS Resolver configuration data were not available.

### **User response**

Check the CKFREEZE file that was used; the CS Resolver configuration report requires an APFauthorized IBM Security zSecure Collect run with a focus including zSecure Audit. The version of zSecure Collect should be at least 1.13 in order to produce a CKFREEZE file with the requested information. The version used to create the CKFREEZE file can be found in message CKR0132 in the SYSPRINT.

# Severity

00

CKR2373 NEWLIST TYPE=IP\_RESOLVER
CKFREEZE data incomplete or
corrupted

# **Explanation**

This message is generated by NEWLIST TYPE=IP\_RESOLVER. It indicates that a CKFREEZE file is incomplete or corrupted.

### User response

See the IBM Support Community for possible maintenance associated with this message. If you cannot find applicable maintenance, follow the procedures described in "Contacting IBM Support" on page 804 to report the problem.

#### Severity

20

CKR2374 Adding ALLOC TYPE=CKFREEZE
ACTIVE [COMPLEX=name]
[VERSION=name]

### **Explanation**

This message indicates that an active security database was allocated without a corresponding system snapshot file. An allocate statement for the live system was added automatically to assure correct security settings and command routing.

#### User response

No action is required.

### Severity

00

CKR2375 Adding ALLOC TYPE=CKFREEZE ACTIVE

### **Explanation**

This message indicates that a security database was allocated without any system snapshot file. An allocate

statement for the live system was added automatically to supply system-level information.

# **User response**

No action is required.

# Severity

00

CKR2376 Conversion is not allowed for field fieldaddr fieldname source

### **Explanation**

This message indicates that a conversion action cannot be applied to the specified field. The indicated field is a "late" field that will be constructed in a later stage. Conversions are not allowed for such fields.

### User response

This is a restriction; remove the CONVERSION modifier for the indicated field.

### Severity

12

**CKR2377** 

Missing product security database for system name complex complex

# **Explanation**

This message indicates that no *product* security database (which can be RACF, ACF2, or TSS) was available for the indicated system *name*, but one or more reports require this security information. The reports that need this information might be incomplete; other reports are unaffected.

### Severity

00

**CKR2378** 

Logonid *identity*: Nesting level depth exceeded for role *role* 

# **Explanation**

ACF2 role records support a maximum of 25 nesting levels. The role record identified in this message exceeds this maximum. Further processing for this record is aborted.

### Severity

20

# CKR2379 SENSITIVITY must precede

RESOURCE before type "value" at ddname line number

### **Explanation**

The sensitivity attribute must occur between the CLASS= and RESOURCE= parameters.

### **User response**

Correct the order of the parameters and try the operation again.

# Severity

12

CKR2380 RESOURCE\_LOCATION must precede RESOURCE before type "value" at ddname line number

# **Explanation**

The resource location must occur between the CLASS= and RESOURCE= parameters.

### User response

Correct the order of the parameters and try the operation again.

# Severity

12

CKR2381 ACCESS must precede RESOURCE before type "value" at ddname line number

### **Explanation**

The risk access level specification must occur between the CLASS= and CONCERN= or RESOURCE= parameters.

#### User response

Correct the order of the parameters and try the operation again.

#### Severity

| CKR2382 | CONCERN must precede            |
|---------|---------------------------------|
|         | RESOURCE before type "value" at |
|         | ddname line number              |

The risk access level specification must occur between the CLASS= and RESOURCE= parameters.

### **User response**

Correct the order of the parameters and try the operation again.

# Severity

12

| CKR2383 | PRIO must precede RESOURCE         |
|---------|------------------------------------|
|         | before type "value" at ddname line |
|         | number                             |

# **Explanation**

The audit priority level specification must occur between the CLASS= (or RESOURCE\_TYPE=) and RESOURCE= parameters.

# **User response**

Correct the order of the parameters and try the operation again.

# Severity

12

| CKR2384 | PRIO must be in range 29,          |
|---------|------------------------------------|
|         | before type "value" at ddname line |
|         | number                             |

# **Explanation**

The audit concern priority must be in the range 2..9. The value 2 is appropriate for application level authorization, while 9 indicates a high level of authorization, on a par with being able to change APF programs that can bypass RACF, ACF2, or TSS.

# User response

Adjust the priority and try the operation again.

### Severity

12

| CKR2385 | ID must precede RESOURCE    |
|---------|-----------------------------|
|         | before token "value" source |

### **Explanation**

The audit concern ID specification must occur between the CLASS= (or RESOURCE\_TYPE=) and RESOURCE= parameters.

### **User response**

Correct the order of the parameters and try the operation again.

### Severity

12

| CKR2386 | Duplicate SENSITIVITY before |
|---------|------------------------------|
|         | type "value" at ddname line  |
|         | number                       |

### **Explanation**

There can only be one CONCERN/PRIO associated with a sensitivity/ risk level combination for a resource.

# **User response**

Change the duplicate sensitivity name, correct the access level, or remove the duplicate statement.

# Severity

12

| CKR2387 | Concern requires PRIO/CONCERN/   |
|---------|----------------------------------|
| l       | SENSITIVITY, before type "value" |
| l       | at ddname line number            |

# **Explanation**

If any of the PRIO, CONCERN, or ID parameters is specified, the PRIO, CONCERN, and SENSITIVITY parameters are all required.

### User response

Add the missing parameters and try the operation again.

### Severity

| CKR2388 | Sensitivity type must be           |
|---------|------------------------------------|
|         | predefined or start with "Site",   |
|         | before type "value" at ddname line |
|         | number                             |

Site sensitivities must start with the 4 characters "Site". For more information on predefined sensitivities, see the section "Predefined sensitivity types" in the zSecure CARLa Command Reference.

### **User response**

If you meant to define a site sensitivity, change the sensitivity to start with "Site" and try the operation again.

If you meant to reference a predefined sensitivity, correct the spelling to one as shown in section "Predefined sensitivity types related to the SIMULATE SENSITIVE statement" in the zSecure CARLa Command Reference.

# Severity

12

**CKR2389** 

Site concern ID must start with "S", before *type* "value" at *ddname* line *number* 

# **Explanation**

The concern ID must start with an "S" to distinguish it from the built-in concern IDs.

# **User response**

Change the ID to start with the "S" character and try the operation again.

# Severity

12

**CKR2390** 

Qualifier index must be >= 1

### **Explanation**

An invalid qualifier index was specified in the QUALIFIER function. The value must be an integer that is equal to or greater than the value 1.

#### **User response**

Ensure that the qualifier index in the QUALIFIER function is correct.

# Severity

12

**CKR2391** 

option is not supported for multiple object identifiers in cmd command.

# **Explanation**

The *option* specification is not valid for the CARLa *cmd* command if the *object* parameter contains a list of identifiers.

### **User response**

Change the CARLa script.

### Severity

12

**CKR2392** 

*cmd* command is not supported for multiple *object* identifiers.

# **Explanation**

The specification of multiple identifiers for *object* is not allowed for the *cmd* command.

### **User response**

Change the CARLa script.

# Severity

12

**CKR2394** 

Options TOUSER/TOGROUP/
TOPERMIT are mutually exclusive
except in COPY USER TOUSER
TOGROUP

### **Explanation**

Options TOUSER, TOGROUP, and TOPERMIT are mutually exclusive in the COPY/MOVE/REMOVE CARLa commands. The only exception is the COPY USER command, where both the TOUSER and TOGROUP options are allowed.

### User response

Correct CARLa and remove the mutually exclusive options from the corresponding command.

#### Severity

| CKR2395 | ICHNCV00 conversion is    |
|---------|---------------------------|
|         | not supported for sysname |
|         | "resource name" resource  |

The naming convention table, ICHNCV00, failed to convert the specified VSAM dataset (resource\_name) because the conversion action is not supported on the specified system (sysname).

### **User response**

Attention might be needed for this situation because no ICHNCV00 conversion was performed.

# Severity

04

CKR2396 Field field long hex value "value" invalid at ddname line number

### **Explanation**

The SELECT or EXCLUDE statement on this line has a clause with a hexadecimal value that is greater than 'FFFFFFF'X. The compared field is a numeric field that accepts only values smaller than or equal to 'FFFFFFFF'X.

### Severity

12

CKR2397 Field CUSTOM\_DATA only valid as single field on a line at *ddname* 

line number

### **Explanation**

The CUSTOM\_DATA field must be the only field on a line.

# **User response**

Remove any additional fields on the line where the CUSTOM\_DATA field is specified.

### Severity

12

CKR2398 DIRLIST failed.

ZERRMSG=error\_message

### **Explanation:**

This message indicates that a severe error occurred while calling the DIRLIST service.

#### User response:

Review the JESLOG to determine if this error is associated with other errors or messages. If you cannot resolve the problem, see the IBM Support Community for possible maintenance associated with this message. If you cannot find applicable maintenance, follow the procedures described in "Contacting IBM Support" on page 804 to report the problem.

### Severity

04

CKR2399 Unsupported ACCESS file format B (A supported) for file file volser dsname

# **Explanation**

This message indicates that the specified TYPE=ACCESS input file has a newer format than the format that is supported by this level of the program.

### **User response**

Upgrade the software or create the data set with the same software level.

### Severity

16

# CKR messages from 2400 to 2499

CKR2400 number1 ACCESS records
consolidated on input to number2
records (reduction nn%)

# **Explanation**

This message is issued when processing new-format TYPE=ACCESS files. The message quantifies the achieved data reduction in number of records.

### Severity

00

CKR2401 Read *number* records (with *n* errors) from TYPE=ACCESS file

ddname volser dsname

# **Explanation**

This message is issued when closing the indicated input file after having read the indicated number of

records. If errors occurred for the file, it lists the number of errors.

# Severity

0

**CKR2402** Cannot consolidate to

**TYPE=ACCESS UNLOAD from** concatenated input file ddname volser dsname

# **Explanation**

This message indicates that the fast-consolidation TYPE=ACCESS UNLOAD can be created only from nonconcatenated input files that are read in parallel. The indicated file name contains a concatenation of ACCESS files.

# Severity

16

**CKR2403 Incomplete TYPE=ACCESS file** 

ddname volser dsname

# **Explanation**

This message indicates that the special end-of-file (EOF) record that is written normally at the end of a new-format TYPE=ACCESS file was not found. The job that created the file might have terminated prematurely and caused the incomplete file.

### Severity

8

**CKR2404** 

TYPE=ACCESS UNLOAD does not support SELECT/EXCLUDE, use **LIST RECORD** 

# **Explanation**

This message indicates that no selection is supported in a NEWLIST TYPE=ACCESS with an UNLOAD statement.

### User response

Use NEWLIST NOPAGE with LIST RECORD instead to achieve the desired selective output or eliminate any SELECT and EXCLUDE statements between the NEWLIST TYPE=ACCESS and UNLOADstatements.

### Severity

12

#### **CKR2405**

Cannot perform fast consolidation to TYPE=ACCESS UNLOAD from old-format file ddname volser dsname

# **Explanation**

This message indicates that the fast-consolidation TYPE=ACCESS UNLOAD cannot be created from the indicated old-format input file.

### User response

Convert old-format files to new format first. Use SCKRCARL member C2PAMCVT.

### Severity

16

**CKR2406** 

number selected ACCESS records resulting in *number file* summary records (reduction nn%) by newlist name

### **Explanation**

This message provides the computed percentage reduction that was achieved by the indicated newlist. It must be a one level SUMMARY to produce reduction. It compares the number of resulting summary rows against the number of selected records. For CARLa member C2PAMCMP, the computation indicates the data reduction achieved in number of records.

See message number CKR1414 for the reduction achieved by selection. See message CKR2400 for the reduction achieved through input consolidation.

# Severity

00

**CKR2407** 

**UNLOAD** with RACF database format error - CRDB is missing

#### **Explanation**

A RACF database unload is missing records that describe RACF database properties. The RACF database UNLOAD process has failed probably or the UNLOAD data set is corrupted.

#### User response

Repeat the RACF database UNLOAD process and ensure that the UNLOAD data set is not altered afterwards.

# Severity

16

**CKR2409** 

No valid CKFREEZE, terminating system initialization

# **Explanation**

This message is issued when at least one CKFREEZE file is allocated, but none of the allocated files can be used. The query is terminated. Look for earlier messages in SYSPRINT (for example, CKR1258 might occur) to determine the actual problems with the allocated CKFREEZE files.

### Severity

20

**CKR2410** 

Too many summary levels in combination with PAGE/TITLE/RETAIN or literals, limit is 256 at ddname line number

# **Explanation**

This message indicates that too many summary levels are defined for the (D) SUMMARY CARLa statement in combination with PAGE, TITLE, SUBTITLE, TOPTITLE or RETAIN modifiers on output fields, or CARLa literals.

### **User response**

Reduce the number of summary levels.

### Severity

12

**CKR2411** 

Unexpected default RC for class on system system complex complex

# **Explanation**

The default return code for the indicated class on the indicated system differs from the normal situation. The access simulation for UNIX files does not support this condition. The UNIX and TRUSTED reports may show more access than is actually granted.

### Severity

04

**CKR2412** 

modifier not supported for nonboolean field fieldname at ddname line number

### **Explanation**

The indicated *modifier* is allowed only on a field or defined variable that evaluates to a Boolean. The indicated *field* is not a Boolean type.

### Severity

12

**CKR2413** 

modifier not supported for variable fieldname defined at ddname line number

### **Explanation**

The statistic type *modifier* is allowed only on a field or defined variable without a WHERE clause that evaluates to a Boolean. That is, the type of the DEFINE is TRUE or BOOLEAN, or the type of the DEFINE is AS and the field it is based on is a Boolean type. The indicated *variable* does not meet these criteria.

# Severity

12

**CKR2414** 

Conversion with WHERE clause defined at *ddname* line *lineno* not allowed in selection clause at *ddname* line *lineno* 

# **Explanation**

The input parser detected the following situation, which is not supported:

- Conversion is indirectly used (through DEFINE...AS..) in the SELECT/EXCLUDE statement.
- The conversion has a WHERE clause.

#### User response

Correct the CARLa script.

### Severity

12

CKR2415

Security monitor does not protect minidisk on volume volume user.dev

# **Explanation**

This message is issued by VERIFY PROTECTALL if:

 No profile matches the minidisk definition in the VM CP directory.  HCPRWA information indicates that the undefined VMDISK action is DEFER.

No command is generated to remedy the situation; you must determine the access requirements yourself.

# Severity

80

| CKR2416 | No VMMDISK profile but minidisk |
|---------|---------------------------------|
|         | protected on volume volume      |
|         | user.dev                        |

# **Explanation**

This message is issued by VERIFY PROTECTALL if:

- No profile matches the minidisk definition in the VM CP directory.
- HCPRWA information indicates that the undefined VMDISK action is FAIL.

No command is generated to remedy the situation; you must determine the access requirements.

# Severity

80

| CKR2417 | Access allowed independently of  |
|---------|----------------------------------|
|         | security monitor for minidisk on |
|         | volume volume user.dev           |

### **Explanation**

This message is issued by VERIFY PROTECTALL if:

- No profile matches the minidisk definition in the VM CP directory.
- HCPRWA information indicates that the undefined VMDISK action is ALLOW.

No command is generated to remedy the situation; you must determine the access requirements yourself.

# Severity

80

| CKR2418 | xxxx during DIAGNOSE A0-50 |
|---------|----------------------------|
|         | processing                 |

### **Explanation**

An error occurred while running the DIAGNOSE A0 command to obtain information for allocating either the RACF Primary/Backup or live SMF data files. CKRCARLA processing is terminated.

# Severity

80

| CKR2419 | Error issuing VMLINK for xxxxx |
|---------|--------------------------------|
|         | device <i>yyy</i>              |
|         | MSG=tttttt                     |

## **Explanation**

An error occurred while running the VMLINK command to allocate either the RACF Primary/Backup or live SMF data files in z/VM. The specified device determines the type of file being allocated:

| Device | File type             |
|--------|-----------------------|
| 200    | Primary RACF database |
| 300    | Backup RACF database  |
| 301    | Live SMF data disk1   |
| 302    | Live SMF data disk2   |

The message *tttttt* shows the message returned from the VMLINK command.

### Severity

04

| CKR2420 | Error allocating [PRIMARY |
|---------|---------------------------|
|         | BACKUP] RACF database.    |
|         | Processing terminated     |

### **Explanation**

An error occurred during the issuing of the VMLINK command to obtain information for allocating the primary or backup RACF database. CKRCARLA processing is terminated. Message CKR2418 provides more information.

### Severity

12

| CKR2421 | Encountered another MCDS for  |
|---------|-------------------------------|
|         | system system version complex |
|         | volume dsn, first was dsn     |
|         | Use 'SIMULATE SHARED          |
|         | VOL=MIGRAT' statement to      |
|         | specify which systems share   |
|         | MCDS                          |

### **Explanation**

Multiple DFSMShsm migration control data sets (MCDS) were detected while processing data set information for a system. zSecure uses the MCDS

to determine migration (MIGRAT) volume sharing between systems. If multiple migration control data sets are detected, zSecure cannot determine MIGRAT volume sharing between systems.

### User response

Add a "SIMULATE SHARED VOL=MIGRAT ..." CARLA statement to explicitly specify which systems share MIGRAT. You can use SETUP PREAMBLE in the ISPF UI to add the statement. Alternatively, you can specify SUPPRESS MSG=2421 to use the first MCDS that is encountered.

### Severity

20

**CKR2422** 

HSM and ABR are both present on system version complex, using HSM MCDS for determining volume sharing for volume MIGRAT

### **Explanation**

Both a DFSMShsm Migration Control Data Set and an ABR Archive Control File were detected. The sharing of the DFSMShsm MCDS determined the MIGRAT volume sharing.

### **User response**

No action is required.

# Severity

00

CKR2423 No READ access to VMCMD
DIAGOAO.RACONFIG, or not class
A or B

### **Explanation**

The user does not have access to run the DIAGNOSE A0 command to obtain information to allocate either the RACF Primary/Backup or live SMF data files. zSecure will use RACFVM default values to allocate these z/VM files.

#### Severity

04

CKR2424

Invalid value value for format format field field at file line number

### **Explanation**

An invalid value was specified for field field with format format in a SELECT or EXCLUDE command. Valid format values are documented in "SELECT and EXCLUDE for NEWLIST types other than TYPE=RACF" in the zSecure CARLa Command Reference.

### Severity

12

| CKR2425

Unexpected ')' before *token* at ddname line number

### **Explanation**

A closing parenthesis was detected in the input that could not be matched with an opening parenthesis.

### **User response**

Remove the extraneous closing parenthesis from the CARLa job.

# Severity

12

**CKR2426** 

LIST-like statement exhausted; INPUT\_CONDITION not closed by ')' before token atddname line number

# **Explanation**

A construction that indicates conditionally included output fields is not properly closed by a parenthesis.

### User response

Correct the CARLa by closing the construct with a closing parenthesis.

### Severity

12

**CKR2427** 

Automatic compare ignored for newlist type=type at ddname line number

### **Explanation**

An automatic compare was specified using FUNCTION=BASE on an ALLOC statement, but this newlist type does not support an automatic compare. The newlist will be processed as if no FUNCTION=BASE was specified on

an ALLOC statement. COMPARE\_RESULT and COMPARE\_CHANGES fields are allowed, but will return a blank value. No filtering will take place because of COMPAREOPT SHOW processing.

### **User response**

To explicitly request that this newlist perform a compare operation, you must define your own compare operation. See the section on compare processing in the *User Reference Manual*.

### Severity

00

**CKR2428** 

Default compare requires compare fields in newlist type=type at ddname line number

# **Explanation**

A compare was specified for this newlist type using COMPAREOPT=DEFAULT on the NEWLIST statement. However, no default comparison is defined for this report type. To use this newlist to compare, create a COMPAREOPT statement that defines which fields to compare. You might also need to specify the BY and BASE fields.

# **User response**

See the section on compare processing in the *User Reference Manual* for information on creating comparison operations.

# Severity

12

**CKR2429** 

Cannot consolidate to TYPE=ACCESS UNLOAD from different VERSION=ver file ddname line number

# **Explanation**

The fast consolidation of multiple versions at the same time is not supported. A single consolidated output file cannot contain information from multiple versions.

# **User response**

Use separate runs for each VERSION.

# Severity

16

#### **CKR2430**

Newlist type type at ddname1 line number1 already used at ddname2 line number2

# **Explanation**

Each newlist type can be specified only once in a SELECT or TEST clause.

### User response

When in a DOMAIN statement, combine the two selections into one SELECT TYPE() clause. When in a TEST statement, split the two tests across two TEST statements.

### Severity

12

#### **CKR2431**

Test testname at ddname1 line number1 already defined at ddname2 line number2 in rule rulename

### **Explanation**

A TEST must have a unique name with the RULE, even if it is nested in an OTHERWISE clause.

### **User response**

Change one of the names of the two tests with the same name in the specified rule.

#### Severity

12

#### CKR2432

Standard name VER(version) at ddname1 line number1 already defined at ddname2 line number2

# **Explanation**

A STANDARD must have a unique combination of name and VERSION.

### User response

Change the name or the version of one of the two STANDARD versions that have the same name and version.

### Severity

**CKR2433** 

Domain name at ddname1 line number1 already defined at ddname2 line number2 in standard stdname VER(version)

### **Explanation**

A DOMAIN must have a unique name within the STANDARD.

### **User response**

Change one of the names of the two domains with the same name in the specified standard.

# Severity

12

**CKR2435** 

Parameter SELECT must be present for domain *name* at *ddname* line *number* 

### **Explanation**

A domain definition must contain parameters to define the content of the domain. You can do this either by specifying that the domain is a union of other domains or by specifying a SELECT parameter to define the type and selection clause that defines the domain.

### **User response**

Add a SUBDOMAIN or SELECT parameter to define the domain.

# Severity

12

| CKR2436 | Rule rulename at ddname1 line |
|---------|-------------------------------|
|         | number1 already defined at    |
|         | ddname2 line number2 in set   |
|         | setname in standard stdname   |
|         | VER(version)                  |

#### **Explanation**

A RULE must have a unique name within the STANDARD version.

#### **User response**

Change one of the names of the two rules with the same name in the specified standard.

### Severity

12

#### **CKR2438**

Expecting) - skipping for);

# **Explanation**

There is a syntax error; a closing bracket is missing. The command parser will attempt to continue parsing at the current nesting level by searching for a closing bracket or semicolon that could terminate the current parameter. If found, this may not be the intended delimiter. This scan is performed as an error recovery to help prevent termination of the whole STANDARD command parser in some cases. Possibly this is caused by a problem with a missing comma for line continuation or by using names that are longer than allowed.

### User response

Ensure that the closing bracket is specified at the appropriate place.

### Severity

12

| CKR2439 | SUMMARY parameter cannot be       |
|---------|-----------------------------------|
|         | multi-level at ddname line number |
|         | for domain <i>domain</i>          |

### **Explanation**

The SUMMARY specification in DOMAIN can only contain one level of summary statistics.

### User response

Remove the \* that indicates an extra summary level.

### Severity

12

| <u> </u> |                                         |
|----------|-----------------------------------------|
| CKR2440  | Domain <i>name</i> not defined in       |
|          | standard <i>name</i> before use in rule |
|          | rulename at ddname line number          |

#### **Explanation**

The domain used in a RULE specification must be defined on a DOMAIN statement in the same standard version prior to its use here.

#### User response

Ensure that the domain that is referred to is defined earlier in the standard version.

# Severity

12

#### **CKR2441**

Expecting ENDRULE name1 for rule at ddname1 line number1 instead of name2 at ddname2 line number2

# **Explanation**

The ENDRULE statement does not contain the expected rule name that is currently active.

# **User response**

Correct the rule name on the ENDRULE statement or the rule name on the RULE statement, or correct the nesting level of the statements.

# Severity

12

#### **CKR2442**

Expecting ENDSTANDARD name1 for standard at ddname1 line number1 instead of name2 at ddname2 line number2

# **Explanation**

The ENDSTANDARD statement does not contain the expected standard name that is currently active.

### **User response**

Correct the standard name on the ENDSTANDARD statement or change the name on the STANDARD statement, or correct the nesting level of the statements.

# Severity

12

### **CKR2443**

Test name at ddname1 line number1 type type not part of rule domain domain at ddname2 line number2 for rule rule at ddname3 line number3

# **Explanation**

Each TEST specification between RULE and ENDRULE must apply to a newlist type present in the SELECT parameter of the DOMAIN identified in the RULE statement.

### User response

Change the domain SELECT or the RULE DOMAIN parameter or the TEST newlist type.

### Severity

12

CKR2445 SET(setname) has been specified, but no RULE\_SET setname exists

### **Explanation**

A SET(setname) was specified in the RULE statement, but no RULE\_SET with the same name exists.

# Severity

12

CKR2446 OPTION must precede SELECT name at ddname line number

# **Explanation**

On a DOMAIN statement, the OPTION keyword, if specified, must precede the SELECT keyword.

### Severity

12

CKR2447 System cursor last set to sysname [version] [-generation] filename

#### **Explanation:**

This message is issued as part of summary dump output if the system cursor was set. It can be used to determine which CKFREEZE file was being processed.

### Severity

00

CKR2448 Complex cursor last set to complex [version]

#### **Explanation:**

This message is issued as part of summary dump output if the complex (security database) cursor was set. It can be used to determine which security database was being processed. Note that if the system cursor is being set, the complex cursor generally is not maintained.

#### Severity

#### **CKR2449**

# No FUNCTION=MAIN complex - ALLOC statements

#### **Explanation:**

This message indicates that no FUNCTION=MAIN complex was found in the explicit ALLOC statements, nor was a FUNCTION=MAIN complex implied by implicit allocation default.

#### **User response:**

Add an ALLOC statement without FUNCTION or include an explicit FUNCTION=MAIN.

### Severity

12

CKR2450

No CKFREEZE file found for system *SMFid* in file *ddname volser* dsn

### **Explanation**

ACCESS records were read that contained a system SMF ID for which there is no CKFREEZE file present in the set of input files.

### User response

Connect a CKFREEZE file for the indicated system. If no such CKFREEZE exists, for example, because the ACCESS file has been modified, you can use the SIMULATE ACCESS\_FALLBACK\_DEFAULT statement to use settings from the default system.

### Severity

80

**CKR2451** 

Simulating system name1 with default name2 because no CKFREEZE file matching ddname volser dsn

# **Explanation**

ACCESS records were read that contained a system SMF ID for which there is no CKFREEZE file present in the set of input files. Because the SIMULATE ACCESS\_FALLBACK\_DEFAULT statement was specified, the settings from the default system are used for these ACCESS records.

### User response

No action required.

# Severity

00

#### CKR2452

Only simple select clauses allowed; simplify test testname at ddname line number in rule rule in standard standard

# **Explanation**

In the COMPLIANCE newlist, test clauses are represented using only simple tests of the form *field operator value*. The current test clause cannot be split into these required three parts. This message applies only to RACF test clauses.

### User response

Split the test into multiple tests or use a simpler way to express the test.

### Severity

12

#### **CKR2453**

Only simple select clauses allowed; simplify test testname at ddname line number in rule rule in standard standard

# **Explanation**

In the COMPLIANCE newlist, test clauses are represented using only simple tests of the form *field operator value*. The current test clause cannot be split into these required three parts. This message applies only to non-RACF test clauses.

### **User response**

Split the test into multiple tests or use a simpler way to express the test.

### Severity

12

#### **CKR2454**

Report incomplete because DB2 catalog information missing from CKFREEZE for system sysname, ddname vol dsn

### **Explanation**

Db2 catalog information is missing from the CKFREEZE file, which results in missing Db2 reports.

### User response

Rerun the zSecure Collect program (CKFCOLL) with all Db2 subsystems active and specify the DB2=Y and DB2CAT=Y options to collect Db2 catalog information.

# Severity

80

CKR2455 Unexpected *type*, GRANTEETYPE xXX

#### **Explanation:**

This message indicates that an unexpected value was found in the field GRANTEETYPE of a SYSIBM...AUTH Db2 table. The expected values are (in UTF8 character set) blank, L, or P. You can suppress this message.

#### **User response:**

Check for corruption of the CKFREEZE file. If you cannot verify file corruption, check in the Db2 AUTH table for the 2-character object type indicated in *type*. If a new type is present, see the <u>IBM Support Community</u> for possible maintenance associated with this message. If you cannot find applicable maintenance, follow the procedures described in "Contacting IBM Support" on page 804 to report the problem.

### Severity

16

CKR2456 Count field not found for test testname at ddname line number type type of domain domain

# **Explanation**

For a domain with a SUMMARY specification, it is possible to define a COUNT variable to specify which additional counts per summary key are available for testing. However, no COUNT field was found in the SUMMARY specification.

### **User response**

Add a COUNT field to the DOMAIN SUMMARY specification for the indicated newlist type.

### Severity

12

CKR2457 Not found standard standard in suppress command at ddname line number

### **Explanation**

A SUPPRESS STANDARD=standard statement was found in the input but there was no STANDARD statement defining that standard. The SUPPRESS statement is ignored.

### User response

Check if you are working with the intended standard or if you misspelled the standard name.

### Severity

04

CKR2458 Not found rule [set] rule [set] in any version of standard standard in suppress command at ddname line number

### **Explanation**

This warning message is issued if a SUPPRESS STANDARD=standard RULE=rule or SUPPRESS STANDARD=standard RULE\_SET=rule set statement refers to a named RULE or RULE\_SET statement which is not present in the specified standard. The SUPPRESS statement is ignored.

### **User response**

Check if you are working with the intended standard version and if you spelled the name correctly.

# Severity

04

CKR2459 DDNAME/DD/FILE/F=ddname override is not supported within merge context - at ddname line number

### **Explanation**

The DDNAME option is specified in a MERGELIST statement although a newlist between MERGELIST / ENDMERGE statements also has a specified DDNAME statement. This is not supported.

#### User response

Change the CARLa code to use only one output destination for a MERGELIST operation.

### Severity

| CKR2460 | DDNAME/DD/FILE/F=ddname        |
|---------|--------------------------------|
|         | [override] is ignored within   |
|         | merge context [,DDNAME/D/FILE/ |
|         | F=ddname is used] - at ddname  |
|         | line <i>number</i>             |

A newlist statement between a MERGELIST/ ENDMERGE pair has a specified DDNAME option with a data set name that differs from the specified name in the first newlist statement. This is not allowed in the same merge context; if a DDNAME is specified in the first newlist, it is used for all subsequent newlist statements in the same merge context.

### **User response**

Review and correct the CARLa code.

# Severity

04

**CKR2461** 

No CKFREEZE for SMFID *smfid*, resource names approximated

### **Explanation**

Due to the absence of an applicable CKFREEZE data set, it was not possible to exactly convert data set names in SMF records to the resource name used by the External Security Manager. The program uses an approximation to the exact method. When processing SMF records for this system, the resource name is assumed to be identical to the data set name. This message is issued only once for each different SMFID as shown in *smfid*. The total number of SMF records processed from this system is shown in message CKR0452.

### Severity

04

**CKR2462** 

Both SUPPRESS\_IF\_COMPARE and COMPAREOPT=name at ddname line number

### **Explanation**

This message is issued only if both the SUPPRESS\_IF\_COMPARE keyword, which suppresses a report when it is in scope for a compare, and COMPAREOPT=name, which specifies a comparison, are explicitly present on the same report. Although this is allowed, no true output can be generated for the report. SUPPRESS\_IF\_COMPARE is meant to conditionally prevent automatic (implied) comparisons from occurring.

### Severity

04

#### **CKR2463**

Selection in restricted mode raises minimum access on newlist [name] source to level for field field source

### **Explanation**

Because the specified restricted field is referenced in the select clause, the output of the indicated newlist is restricted automatically to the records for which the user has the required access.

### Severity

00

**CKR2464** 

Selected input for field *fieldname* is longer than *number* characters.

## **Explanation**

A string was specified that is longer than the maximum allowed length of the field. The field name and the maximum number of characters that are allowed are shown in the message.

### Severity

12

#### **CKR2465**

CSRCESRV QUERY failed, RC=rc

#### **Explanation:**

A QUERY request to the data decompression service (CSRCESRV) that is used for compressed Db2 SMF records failed with return code *rc*.

### User response:

See the IBM Support Community for possible maintenance associated with this message. If you cannot find applicable maintenance, follow the procedures described in "Contacting IBM Support" on page 804 to report the problem.

### Severity

04

**CKR2466** 

CSRCESRV EXPAND failed for SMF record recno in ddname volser dsn, RC=rc

### **Explanation:**

The data decompression service (CSRCESRV) could not decompress the Db2 compressed SMF record recno in ddname volser dsn. The error code is rc.

#### **User response:**

Verify that the SMF record is not corrupted. If the record looks good, see the IBM Support Community for possible maintenance associated with this

message. If you cannot find applicable maintenance, follow the procedures described in <u>"Contacting IBM</u> Support" on page 804 to report the problem.

### Severity

04

#### **CKR2467**

nn [DB2 | CICS] compressed SMF records read, nn [DB2 | CICS] compressed SMF records processed (nn%)

# **Explanation**

This message indicates the number of Db2 or CICS compressed SMF records that were read and the number and percentage that were successfully expanded for the further processing. This message is issued only if Db2 or CICS compressed SMF records are present in the SMF data set and those records are earmarked for expansion.

### User response

No user action is required if the number of read records equals the number of processed records. If the number of processed records did not equal the number of read records, data expansion failed for one or more records. The CKR2465 and CKR2466 messages provide further information about data expansion problems.

# Severity

00

### **CKR2468**

The NOOMVS keyword is mutually exclusive with the NEWOMVSUID, NEWOMVSGID, NEWOMVSPROGRAM, and NEWOMVSHOME keywords.

# **Explanation**

If the NOOMVS keyword is used with the COPY command, then the NEWOMVSUID, NEWOMVSGID, NEWOMVSPROGRAM, and NEWOMVSHOME keywords cannot be used.

### **User response**

Remove the appropriate keyword and reissue the COPY command.

# Severity

12

#### **CKR2469**

Skipping DB2 compressed SMF record recno because expanded record length is >32K in ddname volser dsn

#### **Explanation:**

The SMF record *recno* appears to be a compressed Db2 record. However, the record appears to be corrupted because the indicated expanded record length is too large. The record was skipped.

#### User response:

Verify that the SMF record is not corrupted. If the record looks good, see the IBM Support Community for possible maintenance associated with this message. If you cannot find applicable maintenance, follow the procedures described in "Contacting IBM Support" on page 804 to report the problem.

### Severity

80

### **CKR2470**

TYPE=ACCESS input pre-selection active

### **Explanation**

This informational message indicates that a performance optimization is active that preselects TYPE=ACCESS input records before they are passed to the access control simulation engine. As a consequence, the number of access records reported in message CKR1137 is not the full number, but the number after preselection. The full number of records is shown in message CKR1414.

### Severity

00

### **CKR2471**

TYPE=ACCESS input no preselection

### **Explanation**

This informational message indicates that performance optimization cannot be done for TYPE=ACCESS records.

Performance optimization is not done if these conditions exist:

- Any of the SELECT or EXCLUDE statements for TYPE=ACCESS contains a field that requires access simulation (fields that start with SIM\_).
- A SELECT or EXCLUDE statement is not present.

**Note:** When full performance optimization cannot be performed, partial selection might be available that

saves significant CPU time. See the explanation for message CKR2478.

# Severity

00

**CKR2472** 

Skipping TOKN sequence seqid for token name record number ddname volser dsname

# **Explanation**

This message is issued if a duplicate TOKN type record is found in the ICSF TKDS (Token Data Set) for the indicated token name in the system. The message shows the sequence number field of the duplicate record.

## Severity

04

**CKR2473** 

Invalid character in decimal number at *location* 

### **Explanation**

The value that is specified at the indicated location is not a valid decimal number.

### Severity

12

CKR2474

Warning: ASID *asid* already found for system *sysname*, record *rectype* of *CKFREEZE* 

# **Explanation**

The same address space ID (asid) was found twice on the same system (CKFREEZE data set).

#### Severity

04

**CKR2475** 

Warning: field *field name* already found for system *sysname*, record *rectype* of *CKFREEZE* 

# **Explanation**

The same field (*field name*) was found twice on the same system (CKFREEZE data set).

# Severity

04

#### **CKR2476**

defined variable at ddname line number not TRUE/BOOLEAN - incompatible with IFDEFINED at ddname line number

# **Explanation**

The specified variable in the IFDEFINED(*field*) operation is not a BOOLEAN type or a TRUE type. IFDEFINED can refer only to a defined variable with a type of TRUE or BOOLEAN.

### Severity

12

CKR2477 Packed decimal number with more than 31 digits at *location* 

## **Explanation**

The number that is specified at the indicated location has more than 31 digits. IBM Security zSecure supports a packed decimal comparison of numbers up to 31 digits.

### Severity

12

CKR2478 TYPE=ACCESS derived input preselection

### **Explanation**

The analysis of the TYPE=ACCESS selection and exclusion statements showed that a partial selection can be done early. An early partial selection is done before access simulation, which can save CPU time especially if the RACF access lists are long. For example, selections on USERID and CLASS can reduce resource usage. If all of the SELECT and EXCLUDE statements can be completely evaluated early, message CKR2470 is issued instead.

#### Severity

00

CKR2479 TYPE=ACCESS input pre-selection for RACF\_ACCESS

# **Explanation**

The analysis of the TYPE=RACF\_ACCESS selection and exclusion statements showed that a partial selection can be done early when reading TYPE=ACCESS input records. An early partial selection is done before access simulation, which can save CPU time

especially if the RACF access lists are long. For example, selections on CLASS and COMPLEX can reduce resource usage. If all of the SELECT and EXCLUDE statements can be completely evaluated early, message CKR2470 is issued instead.

# Severity

00

**CKR2480** 

num1 ACCESS records reduced by pre-select to num2 records before simulation (reduction nn%)

# **Explanation**

This message is issued if any form of preselection is active for reading TYPE=ACCESS records. The messages show how much preselection reduced the number of input records to be processed by access simulation and TYPE=ACCESS newlist processing. The first number shows the number of access records that are left after consolidation. The second number shows the number of records that are left after preselection. For the reduction that is achieved by consolidation, see message CKR2400. To understand the form of preselection, see messages CKR2470, CKR2478, and CKR2479. If there is no preselection, message CKR2471 is issued.

### Severity

00

**CKR2481** 

Use TYPE=ID not TYPE=RACF as base for *field* lookup in TEST *test* at *source* in rule *rule* standard *standard* 

### **Explanation**

This message is issued for a COMPLIANCE newlist when a lookup of user or group properties is attempted that uses a RACF newlist as base. Such a lookup is not supported. A similar lookup that uses the ID newlist as base is supported.

#### **User response**

Change the domain and test newlist types from RACF to ID. In the ID newlist, use field ID to take the place of field KEY in the RACF newlist. The field CLASS cannot be abbreviated in the ID newlist. For the required properties, use lookups that are based on ID.

# Severity

12

#### **CKR2482**

num ACCESS records unload to ddname volser dsname

# **Explanation**

This message shows how many records were written to each TYPE=ACCESS unload data set.

### Severity

00

**CKR2483** 

SYSTEM field not on SUMMARY for test test source type type of domain domain

# **Explanation**

This message warns that the compliance report is not counting by SYSTEM. A compliance report usually counts by SYSTEM for a security standard rule if counts are involved for an object (newlist) type where SYSTEM is part of the record key.

### Severity

04

**CKR2484** 

COMPLEX field not on SUMMARY for test *test source* type *type* of domain *domain* 

### **Explanation**

This message warns that the compliance report is not counting by COMPLEX. A compliance report usually counts by COMPLEX for a security standard rule if counts are involved for an object (newlist) type where COMPLEX is part of the record key.

### Severity

04

**CKR2485** 

Cannot find simulation model CDT class class on system system complex complex version

### **Explanation**

This message states that a SIMULATE SUBSYS command cannot be completed because the model CDT entry of the IBM-supplied class equivalent was not found.

#### Severity

#### **CKR2486**

# Unexpected empty ID field fieldname

#### **Explanation:**

This message might help to find where blank or hex zero IDs are coming from. This message identifies an occurrence in the RACF database in the indicated field and profile. The message can be suppressed.

### **Severity:**

04

CKR2487 Duplicate SIM SUBSYS subsystype before type "value" at ddname line number

### **Explanation:**

More than one SIMULATE SUBSYS *subsys-type* statement was detected for the same *subsys-type* subsystem. Only one set of options can be specified. The SYSPRINT file displays the CKR2487 message directly after the duplicate SIMULATE command specification.

# Severity

12

CKR2488

Simulating class descriptor for newclass based on IBM class complex complex version

# **Explanation**

To process a SIMULATE SUBSYS command, a new class descriptor table entry was assumed to exist that is similar to the class descriptor table for the indicated IBM class.

# Severity

00

**CKR2489** 

Simulate for class1 propagates to class2 complex complex version

# **Explanation**

This message warns that the effect of a SIMULATE statement extends to another class with the same POSIT number.

### Severity

00

**CKR2490** 

TelnetParm section related to section settings, not found of port port with index index for jobname jobname - system sysname, record recnum of ckfreeze

### **Explanation**

An ALLOWAPPL, RESTRICTAPPL, ALLOW-RESTRICT APPL, DEFAULTAPPL, APPL LU GROUP, or USSTCP was discarded because no TelnetParm section exists for the same port number and port index within the current jobname. ALLOW-RESTRICT APPL is returned only if the record is corrupted or wrong, when the procedure cannot distinguish if it is a RESTRICTAPPL or an ALLOWAPPL section.

# Severity

80

**CKR2491** 

NMI Header number recnumber not equal to Telnet Header number identifier rectnident for system sysname, record recnum of ckfreeze

### **Explanation**

The current Telnet record contains a header number that is different from the Telnet header identifier. The record might be corrupted or contain wrong data.

### Severity

80

**CKR2492** 

DDNAME(MEMBER) is mutually exclusive with DSN/DSNPREF/ CMSFILE/INMEM/or the IUCV parameter. These - at source

#### **Explanation:**

The ALLOC DD=DDNAME(MEMBER) parameter cannot be combined with any of the DSN, DSNPREF, CMS, INMEM, or IUCV file parameters.

#### **User response:**

Review and correct the CARLa script.

#### **Severity:**

12

**CKR2493** 

Value range not allowed with NEVER before token at ddname line number

# **Explanation**

A time value range cannot have the NEVER special value as one of its boundaries.

#### Severity

**CKR2494** 

Invalid DOMAIN\_OPTION "option"
- skipping for ) before token at
ddname line number

## **Explanation**

The indicated value is not a valid keyword on the OPTION parameter of the DOMAIN statement, at least not within the context of the current NEWLIST.

# Severity

12

CKR2495 Unsupported newlist type *type* on DOMAIN OPTION - skipping for ) before *token* at *ddname* line *number* 

# **Explanation**

The indicated NEWLIST type is not supported on the OPTION parameter of the DOMAIN statement.

### Severity

12

**CKR2496** 

Warning: database for complex matched with settings from system system [version]

### **Explanation**

The UNLOAD of *complex* does not match the *system* to which the in-storage settings used for it refer, even though the UNLOAD was created on a system with the same name. (This message only pertains to FUNCTION=MAIN or FUNCTION=BASE.)

#### **User response**

Explicitly partition the input data sets through use of the COMPLEX and VERSION keywords to represent the actual configurations in use.

### Severity

00

CKR2497 No CKFREEZE without F=BASE available for complex complex [version]

### **Explanation**

The only CKFREEZE that could be assigned to *complex* is not appropriate because of its F=BASE function.

Because database processing requires an associated system, the run is terminated.

## **User response**

Explicitly partition the input data sets through use of the COMPLEX and VERSION keywords to represent the actual configurations in use.

# Severity

12

**CKR2498** 

No CKFREEZE available for F=BASE complex complex [version]

# **Explanation**

Any CKFREEZE files in the run have already been matched with other complexes. Because database processing requires an associated system, the run is terminated.

### **User response**

Explicitly partition the input data sets through use of the COMPLEX and VERSION keywords to represent the actual configurations in use.

### Severity

12

**CKR2499** 

CKFREEZE with F=BASE must be the most recent one for its VERSION/COMPLEX combination ddname

### **Explanation:**

The specification of COMPLEX and VERSION on the ALLOC statements caused an older CKFREEZE data set from the same system to be assigned to FUNCTION=BASE. This is not supported.

#### User response:

Explicitly partition the input data sets through use of the COMPLEX and VERSION keywords to represent the actual configurations that are in use. Ensure that the COMPLEX and VERSION uniquely identify the BASE configuration. For point-in-time comparisons of the same configuration, it is most logical to assign FUNCTION=BASE to the oldest configuration.

#### Severity

# CKR messages from 2500 to 2599

CKR2500 CKRCUST.CKRCSTG: Called for invalid tag nnnn (dec)

# **Explanation**

An internal error has caused routine CKRCSTG in module CKRCUST to be called to process an unexpected tag. The value *nnnn* will identify the tag which has been requested for processing.

### **User response**

See the IBM Support Community for possible maintenance associated with this message. If you cannot find applicable maintenance, follow the procedures described in "Contacting IBM Support" on page 804 to report the problem.

### Severity

24

CKR2501 CKRSTLV unexpected len len1 for TRID ILEN=len2 field fieldname

#### **Explanation:**

This internal error indicates an insurmountable problem while storing lookup values for an ID.

#### **User response:**

See the IBM Support Community for possible maintenance associated with this message. If you cannot find applicable maintenance, follow the procedures described in "Contacting IBM Support" on page 804 to report the problem.

### Severity

24

CKR2502 DIFRPT corrupted VALs -V1address hexvalue V2 address hexvalue

### **Explanation**

This is an internal error message

### **User response**

See the IBM Support Community for possible maintenance associated with this message. If you cannot find applicable maintenance, follow the procedures described in "Contacting IBM Support" on page 804 to report the problem.

### Severity

24

CKR2503 RSB reconstruction mismatch for type idContents

### **Explanation**

This internal error is generated when the program cannot reconstruct control block structures vital for understanding the ACF2 environment being analyzed.

#### type

Can be **complex** or **system**, indicating whether the unexpected layout was detected in the contents of an UNLOAD or a CKFREEZE.

id

Indicates the control block that could not be reconstructed, or it might show the complex or system name.

#### **Contents**

Shows the data that was actually encountered.

### User response

Verify whether you allocated a proper UNLOAD and CKFREEZE and correct if needed. If this does not solve the problem, see the IBM Support Community for possible maintenance associated with this message. If you cannot find applicable maintenance, follow the procedures described in "Contacting IBM Support" on page 804 to report the problem.

### Severity

24

CKR2504 CKRLKFE unknown SLFNTYPE=
type

#### **Explanation:**

An unexpected function type was found during selection lookup processing.

### User response:

See the IBM Support Community for possible maintenance associated with this message. If you cannot find applicable maintenance, follow the procedures described in "Contacting IBM Support" on page 804 to report the problem.

#### Severity:

24

CKR2505 CKRINSU cannot find base SUMA
OUTF for field

#### **Explanation:**

This internal error message indicates that an unsurmountable unexpected condition occurred with regard to summary statistics.

#### **User response:**

Try to simplify the CARLa query. If the problem persists, see the IBM Support Community for possible maintenance associated with this message. If you cannot find applicable maintenance, follow the procedures described in "Contacting IBM Support" on page 804 to report the problem.

### Severity

24

**CKR2506** 

Internal error: automatic compare requires compare fields in newlist type=type at ddname line line.

#### **Explanation:**

The internal knowledge base for this newlist type contains an inconsistency. It supports automatic comparison, but it has no defined fields to compare.

### User response:

See the IBM Support Community for possible maintenance associated with this message. If you cannot find applicable maintenance, follow the procedures described in "Contacting IBM Support" on page 804 to report the problem.

# Severity

24

**CKR2507** 

Internal error: Default compare base field *field* not supported. (Only COMPLEX and SYSTEM.) Newlist type=type

#### **Explanation:**

The internal knowledge base for this newlist type contains an inconsistency. The indicated field is defined as a base field, but only the COMPLEX and SYSTEM fields are allowed as base fields.

### User response

See the IBM Support Community for possible maintenance associated with this message. If you cannot find applicable maintenance, follow the procedures described in "Contacting IBM Support" on page 804 to report the problem.

You can still use this newlist for comparing by creating a COMPAREOPT statement with a correct compare specification. See the section on compare processing in the *User Reference Manual* for your product, for information about creating comparison operations.

# Severity

24

**CKR2508** 

Internal error: Default compare base field *field* is repeated. Newlist type=type

#### **Explanation:**

The internal knowledge base for this newlist type contains an inconsistency. The indicated field is defined as a base field, but the field is repeated.

### **User response**

See the IBM Support Community for possible maintenance associated with this message. If you cannot find applicable maintenance, follow the procedures described in "Contacting IBM Support" on page 804 to report the problem.

You can still use this newlist for comparing by creating a COMPAREOPT statement with a correct compare specification. See the section on compare processing in the *User Reference Manual* for your product, for information about creating comparison operations.

### Severity

24

**CKR2509** 

CKRSTLV unexpected len len1 for TLUR ILEN=len2 field fieldname

#### **Explanation:**

This internal error indicates an insurmountable problem while storing lookup values for an object.

#### User response:

See the IBM Support Community for possible maintenance associated with this message. If you cannot find applicable maintenance, follow the procedures described in "Contacting IBM Support" on page 804 to report the problem.

### Severity

24

**CKR2511** 

Internal error SUMAILEN=0 for SUMA address

#### **Explanation**

An error occurred during SUMMARY processing. User abend 2511 is issued to produce a summary dump and the run is terminated.

#### User response

See the IBM Support Community for possible maintenance associated with this message. If you

cannot find applicable maintenance, follow the procedures described in "Contacting IBM Support" on page 804 to report the problem. Provide the SYSPRINT file containing the summary dump.

# Severity

24

CKR2512 CKRELEMX/SCDBELEMX mismatch record *number* in newlist type=type

#### **Explanation:**

This internal error message shows an unexpected discrepancy between the complex index and the complex pointer that is passed.

#### **User response:**

See the IBM Support Community for possible maintenance associated with this message. If you cannot find applicable maintenance, follow the procedures described in "Contacting IBM Support" on page 804 to report the problem.

### Severity

24

CKR2513 Unexpected test field length num for test testname at ddname line number in rule rulename

#### **Explanation:**

The COUNT field being tested does not have length 1, 2, 3, or 4. The program is not designed to handle this. User abend 2513 was issued.

#### **User response:**

Change the definition of the COUNT variable, or if you think this message is issued incorrectly, see the IBM Support Community for possible maintenance associated with this message. If you cannot find applicable maintenance, follow the procedures described in "Contacting IBM Support" on page 804 to report the problem.

# Severity

24

CKR2514 Unexpected test reloper num for test testname at ddname line number in rule rulename

#### **Explanation:**

An internal error occurred. The relational operator field in the test has an unsupported value. User abend 2514 was issued.

#### **User response:**

See the IBM Support Community for possible maintenance associated with this message. If you cannot find applicable maintenance, follow the procedures described in "Contacting IBM Support" on page 804 to report the problem.

### Severity

24

CKR2515 No summary COUNT value
CKRGETV test testname at ddname
line number type type in rule
rulename

### **Explanation:**

An internal error occurred. A value should have been present for the summary COUNT statistic but no value was found. User abend 2515 was issued.

### **User response:**

See the IBM Support Community for possible maintenance associated with this message. If you cannot find applicable maintenance, follow the procedures described in "Contacting IBM Support" on page 804 to report the problem.

### Severity

24

CKR2516 CKRPUTV field SYSTEM value value does not match
CKRELEM\_SYSTINDEX for system in type type

#### **Explanation:**

An internal error occurred.

#### **User response:**

See the IBM Support Community for possible maintenance associated with this message. If you cannot find applicable maintenance, follow the procedures described in "Contacting IBM Support" on page 804 to report the problem.

### Severity

24

CKR2517 CKFREEZE or code order problem

address. cbid len #sys=n #cmplx=n

#vers=n - issuing abend 2517

[len=len minimum=min field=field]

### **Explanation:**

This internal error message indicates that the records in the CKFREEZE file were processed in an unsupported order. An optional second line can indicate a field name with a data set name, and sometimes a volume serial as well.

#### **User response:**

Check the CKFREEZE file (for example, for file transfer errors). See the IBM Support Community for possible maintenance associated with this message. If you cannot find applicable maintenance, follow the procedures described in "Contacting IBM Support" on page 804 to report the problem.

### Severity

24

CKR2521 Profile should not have been translated

#### **Explanation:**

This internal error message indicates an inconsistency in the MERGE internal record structure.

#### **User response:**

See the IBM Support Community for possible maintenance associated with this message. If you cannot find applicable maintenance, follow the procedures described in "Contacting IBM Support" on page 804 to report the problem.

# Severity

24

CKR2522 Profile should not have been srconly

#### **Explanation:**

This internal error message indicates an inconsistency in the MERGE internal record structure.

#### **User response:**

See the IBM Support Community for possible maintenance associated with this message. If you cannot find applicable maintenance, follow the procedures described in "Contacting IBM Support" on page 804 to report the problem.

### Severity

24

CKR2523 CKRSELIN.CKRGETP: message

### **Explanation**

This internal error is generated because a control block structure created for SELECT clauses or DEFINE WHERE clauses appears invalid.

#### **User response:**

See the <u>IBM Support Community</u> for possible maintenance associated with this message. If you cannot find applicable maintenance, follow the

procedures described in "Contacting IBM Support" on page 804 to report the problem.

### Severity

24

CKR2524 CKRLPUT unexpected
SUMAILEN=len1 < OUTFILEN=len2
for field SUMA SUMAaddr

#### **Explanation:**

This internal error is generated when an unsurmountable unexpected condition occurred with regard to summary statistics. This message is followed by user abend 2524.

#### **User response:**

See the IBM Support Community for possible maintenance associated with this message. If you cannot find applicable maintenance, follow the procedures described in "Contacting IBM Support" on page 804 to report the problem.

### Severity

24

CKR2525 CKRSYDB missing VERS control block for VERSION "ver", system system

### **Explanation**

This message indicates an unexpected condition involving ALLOC TYPE=CKFREEZE VERSION=name specification for the indicated system. This is followed by user ABEND 2525. This message cannot be suppressed.

#### **User response:**

If you mean something else, add an ALLOC statement with appropriate FUNCTION=, COMPLEX=, and VERSION= parameters.

### Severity

24

CKR2526 CKRCIB called with zero CIB

#### **Explanation**

This internal error message indicates that an unexpected parameter was received.

#### **User response:**

See the IBM Support Community for possible maintenance associated with this message. If you cannot find applicable maintenance, follow the

procedures described in <u>"Contacting IBM Support" on</u> page 804 to report the problem.

# Severity

24

CKR2527

Number of entity *entities* segments exceeds *number* 

### **Explanation**

The total number of segments in the *entities* is larger than the maximum *number* that is currently supported.

# Severity

20

**CKR2528** 

CKRGEVL CKABITS not done for SLGN address

### **Explanation:**

This internal error message indicates that a processing step was erroneously skipped. The message can be suppressed, but resulting output can be incomplete. A user abend 2528 is issued unless the message is suppressed.

### **User response:**

See the IBM Support Community for possible maintenance associated with this message. If you cannot find applicable maintenance, follow the procedures described in "Contacting IBM Support" on page 804 to report the problem.

## Severity

24

**CKR2529** 

CKRGEVL CKASLGIN not done for SLGN address

#### **Explanation:**

This internal error message indicates that a processing step was erroneously skipped. The message can be suppressed, but resulting output can be incomplete. A user abend 2529 is issued unless the message is suppressed.

#### **User response:**

See the IBM Support Community for possible maintenance associated with this message. If you cannot find applicable maintenance, follow the procedures described in "Contacting IBM Support" on page 804 to report the problem.

### Severity

24

#### CKR2530

Duplicate ACCESS=access for sensitivity "senstype" on SIM CLASS=class RESOURCE=resname complex complex system

#### **Explanation:**

This message is issued when a SIMULATE CLASS statement or configuration assertion conflicts with a built-in sensitivity. This is an internal error.

#### User response:

See the <u>IBM Support Community</u> for possible maintenance associated with this message. If you cannot find applicable maintenance, follow the procedures described in <u>"Contacting IBM Support" on page 804 to report the problem.</u>

### Severity

24

CKR2531

CKRPRTR.CKRCONN Unexpected state STATE of port port of destination

#### **Explanation:**

This message indicates an unexpected condition that the program likely cannot recover from.

#### **User response:**

See the IBM Support Community for possible maintenance associated with this message. If you cannot find applicable maintenance, follow the procedures described in "Contacting IBM Support" on page 804 to report the problem.

### Severity

24

#### **CKR2532**

Internal error CKRCCHH RC=16

# **Explanation**

This internal message indicates that an invalid relative track number was passed to the CKRCCHH routine.

## User response:

See the IBM Support Community for possible maintenance associated with this message. If you cannot find applicable maintenance, follow the procedures described in "Contacting IBM Support" on page 804 to report the problem.

#### Severity

80

**CKR2533** 

No TPFI found for dsn volser

**Explanation:** 

An unexpected condition was encountered for a tape data set name.

#### **User response:**

See the <u>IBM Support Community</u> for possible maintenance associated with this message. If you cannot find applicable maintenance, follow the procedures described in "Contacting IBM Support" on page 804 to report the problem.

#### Severity:

24

CKR2535 routine: DICT expected in array but found cbid resource

#### **Explanation:**

An unexpected condition was encountered.

### **User response:**

See the <u>IBM Support Community</u> for possible maintenance associated with this message. If you cannot find applicable maintenance, follow the procedures described in "Contacting IBM Support" on page 804 to report the problem.

#### Severity:

24

CKR2536 routine: DICTREF array length len too short in DICT at address

#### **Explanation:**

An unexpected condition was encountered.

### **User response:**

See the <u>IBM Support Community</u> for possible maintenance associated with this message. If you cannot find applicable maintenance, follow the procedures described in "Contacting IBM Support" on page 804 to report the problem.

### Severity:

24

CKR2537 routine: DICTREF expected but is address

#### **Explanation:**

An unexpected condition was encountered.

#### **User response:**

See the <u>IBM Support Community</u> for possible maintenance associated with this message. If you cannot find applicable maintenance, follow the procedures described in "Contacting IBM Support" on page 804 to report the problem.

#### Severity:

24

CKR2538 routine: DICT expected but found cbid resource

### **Explanation:**

An unexpected condition was encountered.

#### **User response:**

See the <u>IBM Support Community</u> for possible maintenance associated with this message. If you cannot find applicable maintenance, follow the procedures described in <u>"Contacting IBM Support"</u> on page 804 to report the problem.

#### Severity:

24

# CKR2539 C2AXPLA: DICT expected in array but found address. cbid resource

#### **Explanation:**

An unexpected condition was encountered.

#### **User response:**

See the IBM Support Community for possible maintenance associated with this message. If you cannot find applicable maintenance, follow the procedures described in "Contacting IBM Support" on page 804 to report the problem.

#### Severity:

24

# CKR2540 C2AXPLA: DICTREF array length len too short in DICT at address

#### **Explanation:**

An unexpected condition was encountered.

#### **User response:**

See the <u>IBM Support Community</u> for possible maintenance associated with this message. If you cannot find applicable maintenance, follow the procedures described in <u>"Contacting IBM Support" on page 804 to report the problem.</u>

#### **Severity:**

24

# CKR2541 C2AXPLA: DICTREF expected but is address

#### **Explanation:**

An unexpected condition was encountered.

#### **User response:**

See the IBM Support Community for possible maintenance associated with this message. If you cannot find applicable maintenance, follow the procedures described in "Contacting IBM Support" on page 804 to report the problem.

#### Severity:

24

# CKR2542 C2AXPLA: DICT expected in array but found cbid resource

#### **Explanation:**

An unexpected condition was encountered.

#### **User response:**

See the IBM Support Community for possible maintenance associated with this message. If you cannot find applicable maintenance, follow the procedures described in "Contacting IBM Support" on page 804 to report the problem.

# **Severity:**

24

# CKR2543 DICT address. unexpected array in array

#### **Explanation:**

An unexpected condition was encountered.

#### **User response:**

See the IBM Support Community for possible maintenance associated with this message. If you cannot find applicable maintenance, follow the procedures described in "Contacting IBM Support" on page 804 to report the problem.

#### Severity:

24

# CKR2544 CKRCSUM.CKRKCPF: Certificate fingerprints cannot be determined

#### **Explanation:**

Checksum routine is called in an invalid state. The message can be suppressed.

#### **User response:**

See the IBM Support Community for possible maintenance associated with this message. If you cannot find applicable maintenance, follow the procedures described in "Contacting IBM Support" on page 804 to report the problem.

#### Severity:

24

# CKR2545 CKC1154 unsupported newlist type type

#### **Explanation:**

The code is asked to write an SMF 1154 record for the indicated report type. This is not supported, and supposed to be flagged down earlier.

#### **User response:**

See the IBM Support Community for possible maintenance associated with this message. If you cannot find applicable maintenance, follow the procedures described in "Contacting IBM Support" on page 804 to report the problem.

#### Severity:

24

# CKR2546 CKC1154 internal error: non-APF SMF

### **Explanation:**

An unexpected error condition is detected.

#### **User response:**

See the IBM Support Community for possible maintenance associated with this message. If you cannot find applicable maintenance, follow the procedures described in "Contacting IBM Support" on page 804 to report the problem.

#### Severity:

24

# CKR2558 CKROUNIT.TLSDINIT: Conversion of fieldname1 to EBCDIC is not supported - field fieldname2 at source

#### **Explanation:**

This message can be suppressed; no conversion will be done. (Fieldname2 is the requested field, fieldname1 is the actual database field. They might differ if fieldname2 is a defined variable.)

#### **User response:**

See the IBM Support Community for possible maintenance associated with this message. If you cannot find applicable maintenance, follow the procedures described in "Contacting IBM Support" on page 804 to report the problem.

#### Severity

24

# CKR2559 OUTF\_SFCVAL NIL for fieldaddr fieldname source

# **Explanation**

This internal error indicates that special processing (needed, for example, for a TITLE modifier) for multilevel summaries was not properly initialized.

This message is followed by user abend 2559. The message can be suppressed; processing then continues.

#### **User response:**

See the IBM Support Community for possible maintenance associated with this message. If you cannot find applicable maintenance, follow the procedures described in "Contacting IBM Support" on page 804 to report the problem.

#### Severity:

24

# CKR2574 OUTF\_SUML\_IDX needed but NIL for fieldaddr fieldname source

#### **Explanation:**

This internal error indicates that special processing (needed for example for a TITLE modifier) for multilevel summaries cannot be properly initialized. This

message can be suppressed, but this might result in a later CKR2559 message.

#### **User response:**

See the IBM Support Community for possible maintenance associated with this message. If you cannot find applicable maintenance, follow the procedures described in "Contacting IBM Support" on page 804 to report the problem.

#### Severity

24

**CKR2586 CKRPRTL:** Missing summary level index for fieldaddr fieldname source

#### **Explanation:**

This message indicates an internal error condition. The field that is referenced cannot be associated to a particular summary level (in a multi-level summary).

# **User response:**

See the IBM Support Community for possible maintenance associated with this message. If you cannot find applicable maintenance, follow the procedures described in "Contacting IBM Support" on | See the IBM Support Community for possible page 804 to report the problem. As a circumvention you can try removing all PAGE, TITLE, SUBTITLE, TOPTITLE, and RETAIN modifiers and all CARLa literals from the [D] SUMMARY statement that the field is in.

# Severity

24

**CKR2587 Duplicate ACCESS=access for** sensitivity "senstype" on SIM **CLASS=class RESOURCE=resname** complex complex system system

#### **Explanation:**

This message is issued when a SIMULATE CLASS statement conflicts with a built-in sensitivity. This is an internal error.

#### **User response:**

See the IBM Support Community for possible maintenance associated with this message. If you cannot find applicable maintenance, follow the procedures described in "Contacting IBM Support" on page 804 to report the problem.

#### Severity

24

**CKR2588** routine: FLATTENed repeat group name without any fields in newlist name type type source

#### **Explanation:**

Initialization for FLATTEN processing failed.

#### **User response:**

See the IBM Support Community for possible maintenance associated with this message. If you cannot find applicable maintenance, follow the procedures described in "Contacting IBM Support" on page 804 to report the problem.

#### Severity

24

**CKR2589 CKRACT.CKRACTT: Undeclared** result for type

# **Explanation**

It is unknown whether the newlist type (shown as a decimal number) is supported by the FORALL primary command. FORALL continues, but might not make any actual substitutions. This message can be suppressed.

# User response

maintenance associated with this message. If you cannot find applicable maintenance, follow the procedures described in "Contacting IBM Support" on page 804 to report the problem.

# Severity

24

**CKR2591** FORALL: Expected X or XX - flags index linecommand

# **Explanation**

A negative selection (none or X / XX..XX) on a display was combined with a FORALL primary command. An internal error occurred when processing this request.

#### User response

See the IBM Support Community for possible maintenance associated with this message. If you cannot find applicable maintenance, follow the procedures described in "Contacting IBM Support" on page 804 to report the problem. Report the details of the line commands used on the display when the error occurred. If different line commands were used at the same time, you might circumvent this message by not combining FORALL and selection line commands with these other line commands.

# Severity

24

CKR2592 FORALL: XX start without XX end

# **Explanation**

A negative selection (none or X / XX..XX) on a display was combined with a FORALL primary command. An internal error occurred when processing this request.

# **User response**

See the IBM Support Community for possible maintenance associated with this message. If you cannot find applicable maintenance, follow the procedures described in "Contacting IBM Support" on page 804 to report the problem. Report the details of the line commands used on the display when the error occurred. If different line commands were used at the same time, you might circumvent this message by not combining FORALL and selection line commands with these other line commands.

# Severity

24

**CKR2593** 

FORALL: Unknown substitution variable *number* (hex) after "substring"

# **Explanation**

An internal error occurred when processing a primary FORALL command. This is not a parse error (ISPF message CKRM991 would be issued). This message is followed by a series of debug messages (CKR2670) that show the parse results recorded at this time and user ABEND 2593.

# **User response**

You can suppress this message (an empty substitution will occur). Before contacting IBM Software Support, try to reproduce the problem with DEBUG ACTION activated through SETUP PREAMBLE. This should show an earlier sequence of CKR2670 messages as well.

# Severity

24

**CKR2594** 

CKRXINIT.CKRDIXY: Mask specification len *length* not supported - *address: keyrequest* 

# **Explanation**

The CKRCARLA instance running as a database server received a key request containing a mask specification longer than 255 characters. The key request entry is discarded, which might result in some data not being returned to the client. You can suppress this message.

# **User response**

You can circumvent this problem by adding SUPPRESS INDEX to the CARLa query. If this does not work, see the IBM Support Community for possible maintenance associated with this message. If you cannot find applicable maintenance, follow the procedures described in "Contacting IBM Support" on page 804 to report the problem. It is useful to supply information about the key requests being sent (as shown through DEBUG DBPUT(FULL) on the server side) and what key requests should have been sent (as shown through DEBUG INDEX on the client side).

# Severity

24

**CKR2595** 

CKRXINIT.CKRDIXY: MASK= but no Key-key - address: keyrequest

# **Explanation**

The CKRCARLA instance running as a database server received a key request announcing a mask specification that was not included. The key request entry is discarded, which might result in some data not being returned to the client. You can suppress this message.

# **User response**

You can circumvent this problem by adding SUPPRESS INDEX to the CARLa query. If this does not work, see the IBM Support Community for possible maintenance associated with this message. If you cannot find applicable maintenance, follow the procedures described in "Contacting IBM Support" on page 804 to report the problem. It is useful to supply information about the key requests being sent (as shown through DEBUG DBPUT(FULL) on the server side) and what key requests should have been sent (as shown through DEBUG INDEX on the client side).

# Severity

24

**CKR2596** 

CKRXINIT.CKRDIXY: Entry length length exceeds buffer length length - address: keyrequest

# **Explanation**

The CKRCARLA instance running as a database server received a key request that specified an entry length that exceeds the boundary of the request. This key request and any key requests following in the same buffer are discarded, which might result in some data not being returned to the client. You can suppress this message.

# **User response**

You can circumvent this problem by adding SUPPRESS INDEX to the CARLa query. If this does not work, see the IBM Support Community for possible maintenance associated with this message. If you cannot find applicable maintenance, follow the procedures described in "Contacting IBM Support" on page 804 to report the problem.. It is useful to supply information about the key requests being sent (as shown through DEBUG DBPUT(FULL) on the server side) and what key requests should have been sent (as shown through DEBUG INDEX on the client side).

# Severity

24

**CKR2597** 

CKRXINIT.CKRDIXY: Remaining buffer length *length* is too small for a Key-entry - address: keyrequest

# **Explanation**

The CKRCARLA instance running as a database server received a key request buffer that was too small for a key request. This message is followed by user ABEND 2597.

# **User response**

You can circumvent this problem by adding SUPPRESS INDEX to the CARLa query. If this does not work, see the IBM Support Community for possible maintenance associated with this message. If you cannot find applicable maintenance, follow the procedures described in "Contacting IBM Support" on page 804 to report the problem. It is useful to supply information about the key requests being sent (as shown through DEBUG DBPUT(FULL) on the server side) and what key requests should have been sent (as shown through DEBUG INDEX on the client side).

# Severity

24

**CKR2598** 

CKRXINIT.CKRDIXY: Key-prefixlen length exceeds entry length length - address: keyprefix

# **Explanation**

The CKRCARLA instance running as a database server received a key request that was too small to contain the declared key prefix. The key request entry is discarded, which might result in some data not being returned to the client. You can suppress this message.

#### User response

You can circumvent this problem by adding SUPPRESS INDEX to the CARLa query. If this does not work, see the IBM Support Community for possible maintenance associated with this message. If you cannot find applicable maintenance, follow the procedures described in "Contacting IBM Support" on page 804 to report the problem. It is useful to supply information about the key requests being sent (as shown through DEBUG DBPUT(FULL) on the server side) and what key requests should have been sent (as shown through DEBUG INDEX on the client side).

# Severity

24

**CKR2599** 

CKRXINIT.CKRDIXY: Remaining entry length *length* is too small for a Key-key - *address: keyrequest* 

# **Explanation**

The CKRCARLA instance running as a database server received a key request that is a partial KEY/MASK specification. The key request entry is discarded, which might result in some data not being returned to the client. You can suppress this message.

# User response

You can circumvent this problem by adding SUPPRESS INDEX to the CARLa query. If this does not work, see the IBM Support Community for possible maintenance associated with this message. If you cannot find applicable maintenance, follow the procedures described in "Contacting IBM Support" on page 804 to report the problem. It is useful to supply information about the key requests being sent (as shown through DEBUG DBPUT(FULL) on the server side) and what key requests should have been sent (as shown through DEBUG INDEX on the client side).

24

# CKR messages from 2600 to 2699

CKR2600 ... CKR2659 message

# **Explanation**

These messages are generated in response to debugging options. If you need information about a CKR26xx message, and the message number is not specifically documented in this section, see the IBM Support Community for possible maintenance associated with this message. If you cannot find applicable maintenance, follow the procedures described in "Contacting IBM Support" on page 804 to report the problem.

# Severity

00

CKR2660 Reusing DD=ddname for dsnmemfm

# **Explanation**

This debug message is written in response to DEBUG SVC99. It shows that, rather than allocating an extra DD name, the CKRCARLA engine is using the indicated DD-name name to access the indicated data set.

# Severity

00

CKR2661 Wrngpfx DD=ddname for dsnmemfm

# **Explanation**

This debug message is written in response to DEBUG SVC99. It shows that while the CKRCARLA engine in principle could use the indicated DD-name name to access the indicated data set, it does not do so because the DD name prefix is not assigned by the CKRCARLA engine as a reusable DD name.

# Severity

00

CKR2662 Pre-allocated dsnmemfm ddname

# **Explanation**

This debug message is written in response to DEBUG SVC99. It shows which data set name was found preallocated to which DD-name name.

# Severity

00

**CKR2663** 

Set CKREFREE to ddnamelist

# **Explanation**

This debug message is written in response to DEBUG SVC99. It shows the list of DD names passed to the UI to be freed when leaving the UI or when selecting a different set of input data sets.

# Severity

00

CKR2664 Data set not found, LOCATE RC=nn for dsname type hh

# **Explanation**

This debug message is written in response to DEBUG SVC99. It shows that the LOCATE service could not resolve or find the data set name in the regular catalog. No further action is taken here, but presumably later there will be a DAIRFAIL message, or it will be restored. Some DASD management packages will restore the data set during an actual SVC 99 where they do not perform the restore for a LOCATE.

# Severity

00

CKR2665 Reusing DD=ddname for dsnmemfm

# **Explanation**

This debug message is written in response to DEBUG SVC99. It shows that, rather than allocating an extra DD name, the CKRCARLA engine is using the indicated DD-name name to access the indicated resolved data set name.

# Severity

00

CKR2666

Wrngpfx DD=ddname for dsnmemfm

# **Explanation**

This debug message is written in response to DEBUG SVC99. It shows that while the CKRCARLA engine in principle could use the indicated DD-name name to access the indicated resolved data set name, it does not do so because the DD name prefix is not assigned by the CKRCARLA engine as a reusable DD name.

# Severity

00

**CKR2667** 

Reduce CKRDSN count for dsname

# **Explanation**

This debug message is written in response to DEBUG SVC99. It shows that a dequeue was requested for a data set, but this was not yet the last data set for queue name CKRDSN.

# Severity

00

**CKR2668** 

CKRGFTR RC=rc DFTR: address call parms: parameters

# **Explanation**

This message is issued in response to DEBUG ACTION when information is looked up in order to support an overtype or a line command for a digital certificate filter. A non-zero return code indicates an error of some kind. This information can explain the reason for certain error messages on the ISPF screen; the level of detail associated with the return code is greater than the level of detail in the end user messages. If the DFTR address is zero, then the information was not found.

# Severity

00

CKR2669 ... CKR2670 message

#### **Explanation**

These messages are generated in response to debugging options. If you need information about

a CKR26xx message, and the message number is not specifically documented in this section, see the IBM Support Community for possible maintenance associated with this message. If you cannot find applicable maintenance, follow the procedures described in "Contacting IBM Support" on page 804 to report the problem.

# Severity

00

**CKR2671** 

Called CKRCKX for complex complex RC=rc

# **Explanation**

This message is issued in response to DEBUG ACTION when FORALL processing has executed a (temporary) command file for a complex. It shows the return code from the responsible subroutine.

# Severity

00

CKR2673 CKRCROD RC=rc zsecnode
zsecnode RRSF node RRSFnode
NJE node NJEnode obtained for
complex complex

# **Explanation**

This message is issued in response to DEBUG ACTION when FORALL processing obtains the effective command routing parameters for a complex.

# Severity

00

CKR2674 ... CKR2686 message

# **Explanation**

These messages are generated in response to debugging options. If you need information about a CKR26xx message, and the message number is not specifically documented in this section, see the IBM Support Community for possible maintenance associated with this message. If you cannot find applicable maintenance, follow the procedures described in "Contacting IBM Support" on page 804 to report the problem.

# Severity

**CKR2687** 

Request CKRDSN dequeue for dsname

# **Explanation**

This debug message is written in response to DEBUG ENQ. It shows that a dequeue is requested for a data set. It was the last data set for queue name CKRDSN, so a dequeue request will be passed to ISGENQ.

# Severity

00

CKR2688 Request SYSDSN dequeue for dsname

# **Explanation**

This debug message is written in response to DEBUG ENQ. It shows that a dequeue is requested for a data set. It was the last data set for queue name SYSDSN, so a dequeue request will be passed to ISGENQ.

# Severity

00

CKR2689 CKRALDSN add DDFR ddname for dsname

# **Explanation**

This debug message is written in response to DEBUG SVC99. It shows that a request is queued to later explicitly deallocate the indicated DD name.

# Severity

00

CKR2690 CKRCFREE no DDFR for ddname

# **Explanation**

This debug message is written in response to DEBUG SVC99. It shows that there has not been a request to explicitly (early) deallocate the indicated DD name.

# Severity

00

CKR2691 CKRCFREE DDFR already freed ddname

# **Explanation**

This debug message is written in response to DEBUG SVC99. It shows that a request to explicitly deallocate the indicated DD name already exists.

# Severity

00

CKR2692 CKRDEQ no DSDQ for dsname

# **Explanation**

This debug message is written in response to DEBUG ENQ. It shows that a dequeue is requested for a data set for which there has not been an enqueue. It is ignored.

# Severity

00

CKR2693 CKRENQ DSDQ dsname [SYSDSN| CKRDSN] ENQ#=n

# **Explanation**

This debug message is written in response to DEBUG ENQ. It shows the new enqueue count on SYSDSN or CKRDSN for the indicated data set name.

# Severity

00

CKR2694 CKASMCL reduced use count ddname to n

#### **Explanation**

This debug message is written in response to DEBUG SVC99. It shows that a request was made to explicitly deallocate a DD name but the DD name was still in use for another function in CKRCARLA.

#### Severity

00

CKR2695 CKROUTYP reduced use count ddname to n

#### **Explanation**

This debug message is written in response to DEBUG SVC99. It shows that a request was made to explicitly deallocate a DD name but the DD name was still in use for another function in CKRCARLA.

# Severity

00

**CKR2696** 

CKRCFREE reduced use count ddname to n

# **Explanation**

This debug message is written in response to DEBUG SVC99. It shows that a request was made to explicitly deallocate a DD name but the DD name was still in use for another function in CKRCARLA.

# Severity

00

# CKR2697 CKRFREE request to free already freed ddname

# **Explanation**

This debug message is written in response to DEBUG SVC99. It shows that a request was made to explicitly deallocate a DD name but a previous request has already deallocated the DD name.

# Severity

00

# CKR messages from 2700 to 2799

CKR2700 ... CKR2799 message

# **Explanation**

These messages are issued in response to the specification of DEBUG commands or options. If you need information about these messages, see the IBM Support Community for possible maintenance associated with this message. If you cannot find applicable maintenance, follow the procedures described in "Contacting IBM Support" on page 804 to report the problem.

# Severity

00

**Note:** Some of the messages in this range are documented in more detail in this section.

**CKR2721** 

**Reduce SYSDSN count for dsname** 

# **Explanation**

This debug message is written in response to DEBUG ENQ. It shows that a dequeue was requested for a data set, but this was not yet the last data set for queue name SYSDSN.

# Severity

00

**CKR2759** 

Abend requested with DEBUG ABENDLATE

# **Explanation**

This message is issued in response to a DEBUG ABENDLATE command. It is followed by a user abend 2759.

# Severity

00

# CKR messages from 2800 to 2899

CKR2800 ... CKR2837

message

# Explanation

These messages are issued in response to the specification of DEBUG commands or options. If you need information about these messages, see the IBM Support Community for possible maintenance associated with this message. If you cannot find applicable maintenance, follow the procedures

described in "Contacting IBM Support" on page 804 to report the problem.

# Severity

00

**CKR2838** 

Volume chain for *dsname* appears corrupt; processing volume *volser* 

# **Explanation**

See the IBM Support Community for possible maintenance associated with this message. If you cannot find applicable maintenance, follow the procedures described in "Contacting IBM Support" on page 804 to report the problem.

#### Severity

24

**CKR2839** 

Volume *volser* not available for sharing requested for data set *dsname* 

# **Explanation**

See the IBM Support Community for possible maintenance associated with this message. If you cannot find applicable maintenance, follow the procedures described in "Contacting IBM Support" on page 804 to report the problem.

# Severity

24

**CKR2840** 

UCM version *nn* not supported - TYPE=CONSOLE records omitted

# **Explanation**

See the IBM Support Community for possible maintenance associated with this message. If you cannot find applicable maintenance, follow the procedures described in "Contacting IBM Support" on page 804 to report the problem.

# Severity

04

CKR2841 message

# **Explanation**

This message is in response to a debugging option. If you need information about this message, see the IBM Support Community for possible maintenance associated with this message. If you cannot find applicable maintenance, follow the procedures described in "Contacting IBM Support" on page 804 to report the problem.

### Severity

00

CKR2842 No TNVR found for dsname volser

# **Explanation**

See the IBM Support Community for possible maintenance associated with this message. If you cannot find applicable maintenance, follow the procedures described in "Contacting IBM Support" on page 804 to report the problem.

#### Severity

24

CKR2843

Generation data set name cell invalid - generation *nn* version *vv* for *entity* 

# **Explanation**

See the IBM Support Community for possible maintenance associated with this message. If you cannot find applicable maintenance, follow the procedures described in "Contacting IBM Support" on page 804 to report the problem.

# Severity

24

**CKR2843** 

Generation data set name cell missing for *entity* 

# **Explanation**

See the IBM Support Community for possible maintenance associated with this message. If you cannot find applicable maintenance, follow the procedures described in "Contacting IBM Support" on page 804 to report the problem.

# Severity

24

**CKR2844** 

Unsupported tag value xxxxxxx for description

# **Explanation**

See the IBM Support Community for possible maintenance associated with this message. If you cannot find applicable maintenance, follow the procedures described in "Contacting IBM Support" on page 804 to report the problem.

#### Severity

**CKR2845** 

Unrecognized profile type *profile* for data set *dsname* on volume *volume* 

# **Explanation**

See the IBM Support Community for possible maintenance associated with this message. If you cannot find applicable maintenance, follow the procedures described in "Contacting IBM Support" on page 804 to report the problem.

# Severity

24

CKR2846 ... CKR2873

message

# **Explanation**

These messages are in response to debugging options. If you need information about these messages, see the IBM Support Community for possible maintenance associated with this message. If you cannot find applicable maintenance, follow the procedures described in "Contacting IBM Support" on page 804 to report the problem.

# Severity

00

**CKR2874** 

CKROURPT no TRID for member STCPROC

# **Explanation**

See the IBM Support Community for possible maintenance associated with this message. If you cannot find applicable maintenance, follow the procedures described in "Contacting IBM Support" on page 804 to report the problem.

# Severity

24

**CKR2875** 

CKROURPT TSTCUSER=user ID=id

# **Explanation**

See the IBM Support Community for possible maintenance associated with this message. If you cannot find applicable maintenance, follow the procedures described in "Contacting IBM Support" on page 804 to report the problem.

# Severity

24

**CKR2876** 

CKRMRGP grouped field *field* not supported.

# **Explanation**

See the IBM Support Community for possible maintenance associated with this message. If you cannot find applicable maintenance, follow the procedures described in "Contacting IBM Support" on page 804 to report the problem.

# Severity

24

**CKR2876** 

**CKRTRNS Internal error** 

# **Explanation**

See the IBM Support Community for possible maintenance associated with this message. If you cannot find applicable maintenance, follow the procedures described in "Contacting IBM Support" on page 804 to report the problem.

# Severity

24

**CKR2877** 

Internal error condition in CKAOUJES

# **Explanation**

See the IBM Support Community for possible maintenance associated with this message. If you cannot find applicable maintenance, follow the procedures described in "Contacting IBM Support" on page 804 to report the problem.

# Severity

24

**CKR2878** 

CKRDELDA: volume volser unknown

# **Explanation**

See the IBM Support Community for possible maintenance associated with this message. If you cannot find applicable maintenance, follow the procedures described in "Contacting IBM Support" on page 804 to report the problem.

# Severity

24

**CKR2879** 

CKRDNVC invoked with unknown method *method - dsname* not deleted from catalog *catalog* 

# **Explanation**

See the IBM Support Community for possible maintenance associated with this message. If you cannot find applicable maintenance, follow the procedures described in "Contacting IBM Support" on page 804 to report the problem.

# Severity

24

CKR2880 ... CKR2887 message

# **Explanation**

These messages are in response to debugging options. If you need information about these messages, see the IBM Support Community for possible maintenance associated with this message. If you cannot find applicable maintenance, follow the procedures described in "Contacting IBM Support" on page 804 to report the problem.

# Severity

00

**CKR2889** 

CKACPXT invalid code nn

# **Explanation**

See the IBM Support Community for possible maintenance associated with this message. If you cannot find applicable maintenance, follow the procedures described in "Contacting IBM Support" on page 804 to report the problem.

# Severity

24

CKR2890 CKRN

CKRMODC segment undetermined for *field* 

# **Explanation**

See the IBM Support Community for possible maintenance associated with this message. If you cannot find applicable maintenance, follow the

procedures described in "Contacting IBM Support" on page 804 to report the problem.

# Severity

24

CKR2891 CKRACTM segment not found for field

# **Explanation**

See the IBM Support Community for possible maintenance associated with this message. If you cannot find applicable maintenance, follow the procedures described in "Contacting IBM Support" on page 804 to report the problem.

# Severity

24

**CKR2892** 

Missing program member instance in program: dsname volume in system sys complex complex version

# **Explanation**

See the IBM Support Community for possible maintenance associated with this message. If you cannot find applicable maintenance, follow the procedures described in "Contacting IBM Support" on page 804 to report the problem.

# Severity

24

**CKR2893** 

CKRINPD internal error

# **Explanation**

See the IBM Support Community for possible maintenance associated with this message. If you cannot find applicable maintenance, follow the procedures described in "Contacting IBM Support" on page 804 to report the problem.

# Severity

24

CKR2894 Format not supported in CKRXPLB
- xxxx

#### **Explanation**

See the IBM Support Community for possible maintenance associated with this message. If you

cannot find applicable maintenance, follow the procedures described in "Contacting IBM Support" on page 804 to report the problem.

Severity

24

**CKR2895** 

**CKRFLDP Unsupported** pseudofield tag nnn (decimal)

# **Explanation**

This message might be caused by the use of a field that is only valid within a DEFINE SUBSELECT in an open SELECT or LIST family statement. See the IBM Support Community for possible maintenance associated with this message. If you cannot find applicable maintenance, follow the procedures described in "Contacting IBM Support" on page 804 to report the problem.

# Severity

24

**CKR2896** 

**CVTMODF Cannot handle long** values - length length for fieldaddr fieldname defined at ddname line number

# **Explanation**

See the IBM Support Community for possible maintenance associated with this message. If you cannot find applicable maintenance, follow the procedures described in "Contacting IBM Support" on ▮ see the IBM Support Community for possible page 804 to report the problem.

# Severity

24

**CKR2896** 

**CVTMODF Internal error - length** zero for field for fieldaddr

fieldname defined at ddname line number

# **Explanation**

See the IBM Support Community for possible maintenance associated with this message. If you cannot find applicable maintenance, follow the procedures described in "Contacting IBM Support" on page 804 to report the problem.

# Severity

24

CKR2897 DTFMTL2 called invalidly

# **Explanation**

See the IBM Support Community for possible maintenance associated with this message. If you cannot find applicable maintenance, follow the procedures described in "Contacting IBM Support" on page 804 to report the problem.

# Severity

24

CKR2898. message **CKR2899** 

#### **Explanation:**

These messages are in response to debugging options.

#### User response:

If you need information about these messages, maintenance associated with this message. If you cannot find applicable maintenance, follow the procedures described in "Contacting IBM Support" on page 804 to report the problem.

#### Severity:

00

# CKR messages from 2900 to 2999

CKR2900 ... CKR2999

message

# **Explanation**

These messages are issued in response to the specification of DEBUG commands or options. If you need information about these messages, see the IBM Support Community for possible maintenance associated with this message. If you cannot find applicable maintenance, follow the procedures described in "Contacting IBM Support" on page 804 to report the problem.

00

# CKR messages from 3000 to 3099

**CKR3005** 

Multiple allocations complex complex for UNLOAD or TSSCFILE.

#### **Explanation:**

There can be only one security database source per complex name. The input specifies more than one.

#### **User response:**

Use different complex names for different security databases or remove duplicate UNLOAD statements.

# Severity

12

**CKR3008** 

START command received from console user userid: command

# **Explanation**

The message logs in the print output that a START command was received from the operator while OPTION LISTEN\_OPERATOR was active. In some cases, a jobname or user ID of the operator is listed.

# Severity

00

**CKR3009** 

STCOM command received from console user userid: command

# **Explanation**

The message logs in the print output that a STCOM command was received from the operator while OPTION LISTEN\_OPERATOR was active. In some cases, a jobname or user ID of the operator is listed.

# Severity

00

CKR3010

MODIFY command received from console user userid: command

# **Explanation**

The message logs in the print output that a MODIFY command was received from the operator while

OPTION LISTEN\_OPERATOR was active. In some cases, a jobname or user ID of the operator is listed.

# Severity

00

CKR3011

STOP command received from console user userid

# **Explanation**

The message indicates that a STOP or P command was received from an operator while OPTION LISTEN\_OPERATOR was active. In some cases, a jobname or user ID of the operator is listed. SMF processing is terminated.

# Severity

00

CKR3012

MODIFY STOP command received from console user userid

#### **Explanation**

This message indicates that a MODIFY jobname, STOP command was received from an operator while OPTION LISTEN\_OPERATOR was active. In some cases, a jobname or user ID of the operator is listed. SMF processing is terminated.

# Severity

00

**CKR3013** 

MODIFY job, ATTN/CANCEL command received from console user userid

# **Explanation**

This message indicates that a MODIFY jobname, ATTN or MODIFY jobname, CANCEL command was received from an operator while OPTION LISTEN\_OPERATOR was active. In some cases, a jobname or user ID of the operator is listed. The program is terminated, similar to a TSO ATTN when control has returned to the program.

# Severity

00

**CKR3014** 

SMF INMEM buffer overflows during current interval: *number*; total: *number* 

# **Explanation**

This message indicates that a MODIFY jobname, DISPLAY command was received from the operator while OPTION LISTEN\_OPERATOR was active and the program was processing SMF records from an INMEM source. It shows the number of times that the SMF INMEM buffer has wrapped around before all the records could be processed. It shows two counts: one since the last restart, and one for the entire life of the task.

# Severity

00

**CKR3015** 

Unknown MODIFY command received from console user userid: command

# **Explanation**

This message in both the print output and the system log indicates that an unrecognized MODIFY command was encountered while OPTION LISTEN\_OPERATOR was active. In some cases, a jobname or user ID of the operator is listed.

#### **User response:**

Correct the mistakes in the command and try again.

#### Severity

00

**CKR3016** 

APF authorization required for using CDP - at source

# **Explanation**

This message indicates that the ALLOC Common Data Provider (CDP) feature can be used only if the engine is started with APF authorization; for example, through CKRCARLX.

#### **User response:**

Check the APF authorization of the STEPLIB libraries and, if missing, add them to the APF list. Use EXEC PGM=CKRCARLX if not doing that yet.

# Severity

12

**CKR3017** 

Syslog records created: number

# **Explanation**

This message is issued in response to a MODIFY job, DISPLAY command to display the count of NEWLIST SYSLOG output records that were selected. For newlists where the output command is LIST, they were written. For newlists where the ouput command is SORTLIST or DISPLAY, they might still be waiting for input to be completed (before the sort can complete) and hence not written out yet. If the count is 0, the message is not written.

# Severity

00

**CKR3018** 

INMEM only allowed for TYPE=SMF - at source

# **Explanation**

INMEM is meant for NEWLIST TYPE=SMF and is not allowed with any other type.

#### User response:

Remove INMEM or change NEWLIST TYPE to SMF.

# Severity

12

CKR3019

CDP only allowed for TYPE=SMF - at source

# **Explanation**

CDP can be used only with NEWLIST TYPE=SMF and is not allowed with any other type.

#### User response:

Remove CDP or change NEWLIST TYPE to SMF.

# Severity

12

**CKR3020** 

MODIFY job,RESTART received but not supported in 31 bit mode program, from jobname user [userid]

#### **Explanation**

This message explains that the RESTART operator command does not work for the 31-bit variant of the

program. The severity is 0 because the message does not influence the result of CARLa being run.

#### **User response:**

Use the minimum hardware level that supports the 64-bit version of the program. See also the ALLOC PROGRAM parameter in the ALLOCATE section of the zSecure CARLa Command Reference.

# Severity

00

**CKR3021** 

Status \*\*\*\* BUSY \*\*\*\* status

# **Explanation**

This message is issued in response to a MODIFY jobname, DISPLAY command to indicate where the last status checkpoint occurred. It shows the most recent BUSY progress message that was displayed under ISPF or with DEBUG PERFORM in the SYSPRINT in the batch.

# Severity

00

**CKR3022** 

**Unexpected QEDIT RC=***value* 

# **Explanation**

This message shows that the QEDIT service to reserve space for a number of operator Command Interface Blocks failed with the indicated return code in decimal.

# **User response**

See the <u>IBM Support Community</u> for possible maintenance associated with this message. If you cannot find applicable maintenance, follow the procedures described in <u>"Contacting IBM Support" on page 804 to report the problem.</u>

# Severity

80

**CKR3023** 

MODIFY job, RESTART received from jobname user [userid]

# **Explanation**

This message is issued on the console in response to a MODIFY jobname, RESTART command.

# Severity

00

#### **CKR3024**

Unexpected IEANTRT return code value on task token CKR.PSTATUS

# **Explanation**

An unexpected error occurred in the attempt to obtain the task level token named CKR.PSTATUS.

# **User response**

Look for the return code in the *z/OS MVS Programming Authorized Assembler Services Reference*. If that does not help, see the <u>IBM Support Community</u> for possible maintenance associated with this message. If you cannot find applicable maintenance, follow the procedures described in "Contacting IBM Support" on page 804 to report the problem.

# Severity

16

CKR3025

Restored memorysize persistent state from task token CKR.PSTATUS after RESTART number at timestamp

# **Explanation**

This message shows that the persistent state that was saved for a RESTART was restored.

#### number

Indicates how many restarts were done since the persistent state task name token was created.

#### timestamp

Shows when the program was restarted.

#### Severity

00

**CKR3026** 

Unexpected IEANTCR return code *value* creating task token CKR.PSTATUS

#### **Explanation**

An unexpected error occurred in the attempt to create the task level token named CKR.PSTATUS.

# User response

Look for the return code in the *z/OS MVS Programming Authorized Assembler Services Reference*. If that does not help, see the <u>IBM Support Community</u> for possible maintenance associated with this message. If you cannot find applicable maintenance, follow the

procedures described in <u>"Contacting IBM Support" on</u> page 804 to report the problem.

# Severity

16

CKR3027

RESTART\_INTERVAL not supported in 31 bit mode, at where

# **Explanation**

This message is issued when an attempt is made to use the RESTART feature in 31-bit mode. It is only supported at the appropriate hardware level. See also the ALLOC PROGRAM parameter in the ALLOCATE section of the zSecure CARLa Command Reference.

# Severity

12

**CKR3028** 

Persistent state name token is *CBID* version *number1* but expecting PSTA version *number2* 

# **Explanation**

This message is issued if an unexpected layout was found in the task name token. *CBID* stands for Control Block ID.

# User response

Terminate the task and start the program under a new task (TCB).

# Severity

16

**CKR3029** 

**RESTART** not allowed in restricted mode

# **Explanation**

This message indicates that an attempt was made to restart the program from a persistent state while in restricted mode. That is not allowed.

# **User response**

Run unrestricted or eliminate restarts.

#### Severity

16

| CKR3030 | Unexpected IEANTDL return      |
|---------|--------------------------------|
|         | code value deleting task token |
|         | CKR.PSTATUS                    |

# **Explanation**

An unexpected error occurred in the attempt to delete the task level token named CKR.PSTATUS.

# **User response**

Look for the return code in the *z/OS MVS Programming Authorized Assembler Services Reference*. If that does not help, see the <u>IBM Support Community</u> for possible maintenance associated with this message. If you cannot find applicable maintenance, follow the procedures described in <u>"Contacting IBM Support" on page 804 to report the problem.</u>

# Severity

16

CKR3031 MODIFY job, RESTART received but not supported in restricted mode, from jobname user [userid]

# **Explanation**

This message explains that the RESTART operator command is not allowed in restricted mode. The severity is 0 because the message does not influence the result of CARLa being run.

#### Severity

00

CKR3032 Restart *number* interval of *number* minutes starts at *timestamp* 

# **Explanation**

This message is issued when input CKFREEZE files and security databases were read and SMF processing is about to start. It indicates when the interval starts counting.

# Severity

00

CKR3033 RESTART iteration number requesting next iteration
Pass source at record number

# **Explanation**

The end of a restart interval is reached or an immediate restart command was requested. This can be later than expected if the program was waiting in a blocking call while the interval expired. See message CKR0852 for the date and time that the interval expiry was detected.

The message is followed by one line per input file that will be kept open across the restart.

# Severity

00

CKR3034

User abend 3034 requested by DEBUG ENDPROGABEND

# **Explanation**

This message is issued as the last line in the print output immediately before a user abend 3034 as requested by DEBUG ENDPROGABEND.

# Severity

00

**CKR3035** 

TCP socket close failed sockdesc n RC nn [meaning] [reason qqqq rrrrx [meaning]]

# **Explanation**

This shows a failure to close a TCP connection. This message indicates that a BPX1CLO or BPX4CLO call failed with the indicated return code in decimal and the reason code split into reason code qualifier qqqq and reason code rrrr, both in hexadecimal. For well-known return codes and reason codes the numeric values are followed by an explanatory string.

# **User response**

See the z/OS UNIX System Services Messages and Codes reference manual available from the z/OS Internet Library.

# Severity

12

**CKR3036** 

Imbedding CONFIG=name for domain name source:

# **Explanation**

This message is issued before the program imbeds the domain configuration member *name* from DD-name CKA@CUST.

The internally generated IMBED statement specifies a NODUP parameter, so that the member is read only once even when it has been specified for multiple DOMAINs.

# Severity

00

CKR3037 Continue input from source after record number

#### **Explanation:**

This message is issued after a restart to identify open files that were found during a restart. The program resumes reading where the previous iteration left off.

# Severity

00

CKR3038 Invalid TSS\_EVENT value before token at ddname line number

#### **Explanation:**

The character value specified on the indicated TSS\_EVENT select statement is invalid. For a list of allowed values and their numerical values, see the TSS\_EVENT field description for newlist SMF in the zSecure CARLa Command Reference.

# Severity

12

CKR3039

Connect failed on socket num RC
nn [meaning] reason qqqq rrrrx
[meaning] [after num seconds]
[ contacting port port of IPaddress
at timestamp | unexpected
SOCKADDRLEN=len]

# **Explanation**

This shows a failure to connect to a remote port. Maybe a firewall blocks the connection, or the destination service is not available, or the port or IP address is incorrect. This message indicates that a BPX1CON or BPX4CON call failed with the indicated return code in decimal and the reason code split into reason code qualifier qqqq and reason code rrrr, both in hexadecimal. For well-known return codes and reason codes, the numeric values are followed by an explanatory string.

The severity of this message depends on whether this is a retry or an initial attempt, and what the environment is. A job step program gives RC 12 on first attempt.

#### **User response:**

Look for other return and reason codes in the *z/OS UNIX System Services Messages and Codes* reference manual available from IBM Documentation for *z/OS*. Verify IP address and port number are correct. Verify the destination is actually listening on the port. Verify there is no firewall in between that blocks the traffic.

#### **Severity:**

4 or 12

# **CKR3040**

Connect on socket num succeeded to destination, port port of family address IPaddress at timestamp [after number seconds]

# **Explanation**

This logs the successful TCP connection from the indicated socket descriptor number to the *destination* as specified on a destination keyword like SYSLOGTCP. It also shows the port, socket family, and resolved IP address.

# Severity

00

#### CKR3041

Waiting for connection to [fallback] port port of destination

#### **Explanation:**

This is an eventual action operator message that is displayed on the operator console. It is critical for a primary destination and non-critical for an alternate (or fallback) destination. The message is deleted and repeated once at every RESTART interval (default 60 minutes) when the output is being dropped while waiting for a connection. The *destination* is the destination string as it is passed on a SYSLOGTCP or similar parameter. The *port* can be the default port or a port that is explicitly mentioned in the *destination* string.

#### User response

Verify the following conditions:

- The target receiver is active and listening on the port. A restart of the application might be required to resolve the issue.
- There is no firewall that blocks traffic.
- There were no typing errors in the destination or port.

For more detailed diagnostic information, like return and reason codes, look for a message CKR3039 in the SYSPRINT of the program.

#### Severity

04

#### **CKR3043**

TCP write for sockdesc num failed RC nn [meaning] reason qqqq rrrrx [meaning] of port number of destination

# **Explanation**

This message gives diagnostic information for an unrecoverable write failure on a TCP connection, for example for SYSLOGTCP.

#### User response

Check whether the connection was successfully recovered.

# Severity

04

#### **CKR3044**

BPXxAIO connect on socket number abend

#### **Explanation:**

An abend occurred during an asyncio connect call on the indicated socket.

#### **User response:**

See *z/OS MVS System Codes* to determine the cause and actions.

#### Severity:

12 or 4

# CKR3045

Resolved protocol for destination to port port family address IPaddress

# **Explanation**

This indicates successful translation of a destination and the default port for *protocol* into an IP address structure.

#### Severity

00

### **CKR3046**

TCP write connection error sockdesc num failed RC nn [meaning] reason qqqq rrrrx [meaning] of port number of destination

# **Explanation**

This message gives diagnostic information for a potentially recoverable write failure on a TCP connection, for example for SYSLOGTCP. Look for subsequent messages for the same socket number (sockdesc) to understand whether the retry was successful.

The severity is 4 because waiting for the connection and attempting to reconnect might remove the error condition.

# User response

Check whether the connection was successfully recovered.

# Severity

04

CKR3047 RESTART\_INTERVAL minimum is 10 minutes, before token "value" source

#### **Explanation:**

The specified value for OPTION RESTART\_INTERVAL must be in the range of 10 to 1440 minutes (1440 minutes is 24 hours).

### **User response:**

Select a value in the range 10 to 1440.

# Severity

12

CKR3048 Numeric TSS\_EVENT must be decimal between 0 and 255 before token at ddname line number

#### **Explanation:**

The numerical value of the TSS\_EVENT field that is specified on the indicated TSS\_EVENT SELECT statement is higher than 255. This is not supported.

#### Severity

12

CKR3082 Assigning ID=UNDnnnnn { to concern "concerntext" | to sensitivity "sensitivity" | for simulated risk level }

# **Explanation**

This message is issued for a CONCERN from a SIMULATE or DEFSENS statement that does not have an ID, and the sensitivity is used, or for a sensitivity

without a concern, or for a simulated risk level with neither concern nor sensitivity. The indicated ID UND*nnnnn* might be used in output of this run. However, if other CARLa statements are added to or removed from the query, this ID might change.

By default, this message is issued as an informational one (RC 0). You can promote it to a syntax error (that will stop the run) by adding the CARLa statement OPTION MSGRC=(3082,12) in SETUP PREAMBLE or at the start of a CARLa script.

#### **User response:**

Review the statement that triggered this message and consider adding a proper site-specific ID.

#### Severity

00 (unless changed by the MSGRC parameter of the OPTION statement)

| CKR3084 | Current MASKTYPE=ACF2 at       |
|---------|--------------------------------|
|         | source1 conflicts with earlier |
|         | MASKTYPE=EGN at source2 for    |
|         | pattern                        |

#### **Explanation:**

There is a conflict in mask type between two SIMULATE commands for a single data set name pattern *pattern*, in response to the SENSITIVE keyword on the latter SIMULATE command. The program can only use one mask type per data set name pattern.

#### Severity

12

| CKR3085 | Current MASKTYPE=EGN at        |
|---------|--------------------------------|
|         | source1 conflicts with earlier |
|         | MASKTYPE=ACF2 at source2 for   |
|         | pattern                        |

#### **Explanation:**

There is a conflict in mask type between two SIMULATE commands for a single data set name pattern *pattern*, in response to the SENSITIVE keyword on the latter SIMULATE command. The program can only use one mask type per data set name pattern.

# Severity

12

| CKR3086 | Current MASKTYPE=ACF2 at       |
|---------|--------------------------------|
|         | source1 conflicts with earlier |
|         | MASKTYPE=EGN at source2 for    |
|         | pattern                        |

#### **Explanation:**

There is a conflict in mask type between two SIMULATE commands for a single data set name

pattern pattern, in response to the CLASS=DATASET keyword on the latter SIMULATE command. The program can only use one mask type per data set name pattern.

# Severity

12

CKR3087

Current MASKTYPE=EGN at source1 conflicts with earlier MASKTYPE=ACF2 at source2 for pattern

#### **Explanation:**

There is a conflict in mask type between two SIMULATE commands for a single data set name pattern *pattern*, in response to the CLASS=DATASET keyword on the latter SIMULATE command. The program can only use one mask type per data set name pattern.

# Severity

12

**CKR3088** 

Resource name length *len* exceeds maximum of 44 for class DATASET *source* 

#### **Explanation:**

The maximum length of a data set name is 44 characters.

#### **User response:**

Check for a typing mistake in the data set name or make the generic specification shorter.

# Severity

12

**CKR3089** 

Mask specification must have a non-generic prefix of at least 3 characters source for dsnmask

#### **Explanation:**

Generic resource name specification on the SIMULATE command must start with at least three (3) nongeneric characters.

#### **User response:**

Change the mask specification.

# Severity

12

CKR3090

CKFREEZE structural error - no CFVX for system, record number ddname dsname

#### **Explanation:**

This message identifies a structural error in the CKFREEZE snapshot file at the position identified in the message.

#### User response:

See the IBM Support Community for possible maintenance associated with this message. If you cannot find applicable maintenance, follow the procedures described in "Contacting IBM Support" on page 804 to report the problem.

# Severity

16

# CKR messages from 3100 to 3199

CKR3100 ... CKR3111 message

# **Explanation**

These messages are issued in response to the specification of DEBUG commands or options. If you need information about these messages, see the IBM Support Community for possible maintenance associated with this message. If you cannot find applicable maintenance, follow the procedures described in "Contacting IBM Support" on page 804 to report the problem.

# Severity

00

**CKR3112** 

Now listening for operator commands

# **Explanation**

This message indicates that the task is now listening for operator commands like:

STOP job MODIFY job, DISPLAY MODIFY job, CANCEL

This message is only issued in response to a DEBUG CIB command.

# Severity

**CKR3113** 

Task token CKR.PSTATUS deleted successfully

# **Explanation**

This message is typically shown in the output of the last iteration of a RESTART loop. The message is issued only if DEBUG RESTART is requested.

# Severity

00

CKR3114 Successful disconnect from SMF INMEM rname

# **Explanation**

This message shows that the program disconnected from the indicated SMF INMEM resource *rname*. The message is issued only if DEBUG RESTART is requested.

# Severity

00

**CKR3115** 

Task token CKR.PSTATUS created successfully

# **Explanation**

This message is typically shown in the output of the initial program output that is written before the first RESTART. The message is issued only if DEBUG RESTART is requested.

# Severity

00

CKR3116 ... message CKR3199

# **Explanation**

These messages are issued in response to the specification of DEBUG commands or options. If you need information about these messages, see the IBM Support Community for possible maintenance associated with this message. If you cannot find applicable maintenance, follow the procedures described in "Contacting IBM Support" on page 804 to report the problem.

# Severity

00

# CKR messages from 3200 to 3299

**CKR3200** 

Type=type pre-selection for class SURROGAT, FSOBJ, or VMBATCH triggers all classes because these require propagation

#### **Explanation:**

While a selection on CLASS was done for TYPE=TRUSTED, the selection covered one of the classes that require propagating any sensitive access. Therefore, all classes must be analyzed to create the report.

#### **Severity:**

00

# CKR3201 Duplicate DESTINATION name where1, already defined where2

#### **Explanation:**

More than one definition was found for destination *name*. The message indicates where in the input the current definition (*where2*) and the first definition (*where1*) were found.

#### User response:

Use only one definition for a destination name.

#### Severity:

12

#### CKR3202

Invalid fingerprint value source

#### **Explanation:**

A fingerprint value cannot be interpreted. The specification is in hexadecimal, with colons (:) between bytes. To specify a hexadecimal value without colons, use the X conversion character behind the quoted string.

#### Severity:

12

#### **CKR3203**

Fingerprint value must be quoted source

#### **Explanation:**

Value specifications for fields in the FINGERPRINT format must always be between quotation marks.

#### Severity:

12

#### **CKR3204**

No CPACF found, certificate fingerprints will not be determined

#### **Explanation:**

The hardware support for efficiently calculating checksums is not present on this machine. The CERTIFICATE\_FINGERPRINT fields in

TYPE=CERTIFICATE and TYPE=RACF will be missing. The message can be suppressed.

#### Severity:

04

#### **CKR3205**

KLMD-Query indicates no support for SHA-256, certificate fingerprints will not be determined

#### **Explanation:**

The hardware support for efficiently calculating checksums is not present on this machine. The CERTIFICATE\_FINGERPRINT fields in TYPE=CERTIFICATE and TYPE=RACF will be missing. The message can be suppressed.

#### Severity:

04

#### **CKR3206**

Unexpected VSAM OPTCD=DIR record/CI length *lll* expecting *bbbb* at *ddname* reading block *number* XRBA *rba* 

#### **Explanation:**

An unexpected control interval length was encountered while reading a control interval in a VSAM RACF data set via direct addressing. This message is issued after an asynchronous wait.

#### **User response:**

See the <u>IBM Support Community</u> for possible maintenance associated with this message. If you cannot find applicable maintenance, follow the procedures described in <u>"Contacting IBM Support" on page 804 to report the problem.</u>

#### **CKR3207**

Premature VSAM OPTCD=DIR endof-file on *ddname* reading blk *number* XRBA *rba*, computed last block is *lastblk*.

# **Explanation:**

An unexpected end-of-file condition was encountered on DD name (*ddname*) while attempting to read a control interval via direct addressing at the indicated control interval / block number (*number*) and relative byte address (*rba*). This message is issued after an asynchronous wait.

#### **User response:**

See the <u>IBM Support Community</u> for possible maintenance associated with this message. If you cannot find applicable maintenance, follow the procedures described in <u>"Contacting IBM Support"</u> on page 804 to report the problem.

#### **CKR3208**

Unexpected VSAM OPTCD=DIR GETTXT RC=returncode at ddname reading block number XRBA rba

# **Explanation:**

An unexpected return code was encountered while reading a control interval in a VSAM RACF data set via direct addressing. This message is issued after an asynchronous wait.

#### User response:

See the <u>IBM Support Community</u> for possible maintenance associated with this message. If you cannot find applicable maintenance, follow the procedures described in <u>"Contacting IBM Support" on page 804 to report the problem.</u>

#### CKR3209

Premature VSAM OPTCD=SEQ end-of-file on *ddname* reading blk *number*, computed last block is *lastblk*.

#### **Explanation:**

An unexpected end-of-file condition was encountered on DD name *ddname* while attempting to read a record sequentially at the indicated control interval / block number (*number*) and relative byte address.

#### User response:

See the IBM Support Community for possible maintenance associated with this message. If you cannot find applicable maintenance, follow the procedures described in "Contacting IBM Support" on page 804 to report the problem.

#### **CKR3210**

Unexpected VSAM OPTCD=DIR GETTXT RC=returncode at ddname reading block number XRBA rba

#### **Explanation:**

An unexpected return code was encountered while reading a control interval in a VSAM RACF data set via direct addressing.

#### User response:

See the IBM Support Community for possible maintenance associated with this message. If you cannot find applicable maintenance, follow the procedures described in "Contacting IBM Support" on page 804 to report the problem.

#### **CKR3211**

Unexpected VSAM OPTCD=SEQ GETTXT RC=returncode at ddname reading block number XRBA rba

#### **Explanation:**

An unexpected return code was encountered while reading a control interval in a VSAM RACF data set sequentially.

#### **User response:**

See the IBM Support Community for possible maintenance associated with this message. If you cannot find applicable maintenance, follow the procedures described in "Contacting IBM Support" on page 804 to report the problem.

#### CKR3212

Unexpected VSAM OPTCD=SEQ record/CI length *lll* expecting *bbbb* at *ddname* reading block *number* 

#### **Explanation:**

An unexpected control interval length was encountered while reading a control interval in a VSAM RACF data set sequentially.

#### **User response:**

See the IBM Support Community for possible maintenance associated with this message. If you cannot find applicable maintenance, follow the procedures described in "Contacting IBM Support" on page 804 to report the problem.

#### **CKR3213**

Unexpected VSAM OPTCD=DIR record/CI length *lll* expecting *bbbb* at *ddname* reading block *number* XRBA *rba* 

#### Explanation:

An unexpected control interval length was encountered while reading a control interval in a VSAM RACF data set via direct addressing.

# **User response:**

See the IBM Support Community for possible maintenance associated with this message. If you cannot find applicable maintenance, follow the procedures described in "Contacting IBM Support" on page 804 to report the problem.

#### **CKR3214**

Premature VSAM OPTCD=DIR endof-file on *ddname* reading blk *number* XRBA *rba*, computed last block is *lastblk*.

#### **Explanation:**

Premature VSAM OPTCD=DIR end-of-file on DD name (ddname) reading block number XRBA rba; computed last block is lastblk.

#### **User response:**

See the IBM Support Community for possible maintenance associated with this message. If you cannot find applicable maintenance, follow the procedures described in "Contacting IBM Support" on page 804 to report the problem.

#### **CKR3215**

Invalid DSN 'dsn' before type "value" source

#### **Explanation**

The DSN specification that was provided to the DSN argument of the ALLOCATE statement is incorrect. This can be due to the following reasons:

- Unresolved system symbols that are specified in the data set name.
- The data set name length exceeds 44 characters (possibly as a result of system symbols resolution).

• The member name length exceeds 8 characters.

#### Severity:

12

### **CKR3221**

Invalid value 'value' for format format field field source

#### **Explanation**

The specified value is not recognized as valid for selection on field *field* (with format *format*).

#### Severity:

12

# **CKR3222**

Missing lookup target field name source

#### **Explanation:**

A lookup specification was encountered but the target field name was not specified.

#### **User response:**

Correct the lookup specification.

#### Severity:

12

#### **CKR3223**

Lookup target not built-in and not in any RACF database template - field

#### **Explanation:**

This message can occur for a field name that is the target of a lookup but was not found in the built-in field names, nor in any of the templates in any of the RACF databases analyzed.

#### **User response:**

Check for a miss-spelled field name or add an ALLOC statement for the RACF database with this field.

#### Severity:

12

# CKR3224

SMF1154 is not supported under VM

#### **Explanation:**

Writing an SMF 1154 record is not supported under VM/CMS.

# **User response:**

Run this CARLa guery under z/OS.

#### Severity:

12

# CKR3225

Empty SMF1154 request for [newlist name] source

### **Explanation:**

An SMF1154 was requested but could not be generated because the subsystem specific section was empty.

#### **User response:**

Fix the SMF1154 request. Otherwise, see the IBM Support Community for possible maintenance associated with this message. If you cannot find applicable maintenance, follow the procedures described in "Contacting IBM Support" on page 804 to report the problem.

#### Severity:

12

CKR3226 SMFEWTM failed RC=nn: explanation for type name source

#### **Explanation:**

The SMFEWTM service for writing an SMF1154 record failed for the explained reason.

#### Severity:

16

CKR3227 String type X but string content is not hexadecimal

#### **Explanation:**

An overriding string type X is specified but the string contains non-hexadecimal characters.

#### **User response:**

Remove any character from the string that is not 0, 1, 2, 3, 4, 5, 6, 7, 8, 9, A, B, C, D, E, or F.

#### **Severity:**

12

CKR3228 Writing SMF 1154 records requires
APF authorization

#### **Explanation:**

The compliance checker started task does not have the required authorization to write SMF 1154 records.

#### **User response:**

Ensure that the compliance checker started task has a permit on CKR.CKRCARLA.APF and the STEPLIB libraries that are listed in the APF list.

#### **Severity:**

12

CKR3229 SMF 1154 records written: count

#### **Explanation:**

This messages indicates the total number of SMF 1154 records that were generated in this run of the program (if it is not zero).

#### **Severity:**

00

CKR3230 Truncated SMF 1154 S2 section for type name source

#### **Explanation:**

More information was offered than what fits in an SMF1154 S2 section length as it is defined for the subtype in the current version of the engine.

#### **User response:**

Correct the mapping. Otherwise, see the <u>IBM Support Community</u> for possible maintenance associated with this message. If you cannot find applicable maintenance, follow the procedures described in "Contacting IBM Support" on page 804 to report the problem.

#### Severity:

20

CKR3231 SMF1154 must apply to run system sys1 sysname sysname1 sysplex sysplex1 rather than sys2 sysname sysname2 sysplex sysplex2

# **Explanation:**

To write real SMF 1154 records, the information that is written must be based on the current system.

#### User response:

Add SMFTOFILE to the NEWLIST statement to experiment with the other system's CKFREEZE files. Use a recent CKFREEZE from the run system to write real SMF 1154 records.

#### Severity:

12

CKR3232

SMF1154 information from ddname is older than 24h: period

#### **Explanation:**

To write real SMF 1154 records, the information that is written must be based on data that is not older than 24 hours.

#### **User response:**

Create a newer snapshot file (CKFREEZE).

# Severity:

12

**CKR3233** 

SMF 1154-82 record truncated for region *jobname source* 

# **Explanation:**

The SMF 1154 subtype 82 record was truncated because there are more CF structures referenced in the MQ queues than anticipated.

#### User response:

See the <u>IBM Support Community</u> for possible maintenance associated with this message. If you cannot find applicable maintenance, follow the procedures described in "Contacting IBM Support" on page 804 to report the problem.

#### Severity:

**CKR3234** 

No builtin SMF1154 support newlist type type [newlist name] source

# **Explanation**

This version of the program does not support the newlist type that is indicate to generate an SMF 1154 subtype for it.

#### Severity:

12

#### **CKR3235**

IUCV qualifier 5 not ALL/ACTIVE/ STREAM/AFTER=/STREAMAFTER= at source

#### **Explanation:**

The qualifier 5 of IUCV=vmuser.appl.system.SMF.data, that indicates how much data is requested, is not recognized as one of the valid keywords as indicated in the message.

#### Severity:

12

#### **CKR3236**

Unexpected IUCV STIMERM SET RC=number decimal

#### **Explanation:**

An unexpected STIMERM non-zero return code was encountered while setting up a wait interval to wait for IUCV RECEIVE to return data.

#### **User response:**

See the <u>IBM Support Community</u> for possible maintenance associated with this message. If you cannot find applicable maintenance, follow the procedures described in "Contacting IBM Support" on page 804 to report the problem.

#### Severity:

16

#### **CKR3237**

CKAIUCV GET - IUCV REPLY failed:
reason

#### **Explanation:**

The IUCV REPLY that was sent to acknowledge reception of an IUCV buffer failed with the indicated reason on the next line.

#### **User response:**

No action is necessary, unless there are other failures.

#### Severity:

04

### **CKR3238**

Unexpected table size size for record

#### **Explanation:**

The specified resource rule has an unsupported layout.

#### **User response:**

See the <u>IBM Support Community</u> for possible maintenance associated with this message. If you cannot find applicable maintenance, follow the procedures described in "Contacting IBM Support" on page 804 to report the problem.

#### Severity:

20

#### **CKR3240**

SMF 1154-82 record truncated for region *jobname* ciphers *source* 

# **Explanation**

The SMF 1154 subtype 78 record was truncated because there are more CIPHERs referenced in the SSH daemon configuration than anticipated.

#### User response:

See the IBM Support Community for possible maintenance associated with this message. If you cannot find applicable maintenance, follow the procedures described in "Contacting IBM Support" on page 804 to report the problem.

#### **Severity:**

80

# **CKR3241**

SMF 1154-82 record truncated for region *jobname* macs *source* 

### **Explanation**

The SMF 1154 subtype 78 record was truncated because there are more MACs referenced in the SSH daemon configuration than anticipated.

### User response:

See the IBM Support Community for possible maintenance associated with this message. If you cannot find applicable maintenance, follow the procedures described in "Contacting IBM Support" on page 804 to report the problem.

#### **Severity:**

80

# CKR3246

BPXxCON connect on socket number abend

#### **Explanation:**

An abend occurred during an asyncio connect call on the indicated socket.

#### User response:

To determine the cause and appropriate actions, see "CMS Abend Codes" in *z/VM: CMS and REXX/VM Messages and Codes*.

#### Severity:

#### **CKR3247**

JES2 data set descriptor (hex) value is missing in subsystem name system system [version]

#### **Explanation:**

The CKFREEZE file for system system [version] is missing the JES2 PROCLIB, SUBMITLIB, or POLICYLIB ((hex) value: 12 is PROCLIB, 13 is SUBMITLIB, and 14 is POLICYLIB) concatenation information for the subsystem name. As result, several reports (like AS\_DD (Address space DD names), SENSDSN (Sensitive Data Set Names), TRUSTED (Users that can bypass security), and some others where JES2 PROCLIB, SUBMITLIB, and/or POLICYLIB concatenation information is used) might be incomplete or not reliable. Some compliance controls might be affected as well.

#### **User response:**

For the primary reason for this messages, see the CKF1022 message documentation.

#### Severity:

80

# **CKR3251**

ZSECSYS/ZSECNODE not valid under VM - before *token* [at|in] source

#### **Explanation:**

The ZSECSYS= and ZSECNODE= keywords are not allowed when running under z/VM.

#### **Severity:**

12

#### CKR3252

**DEBUG ABENDPC not supported under VM** 

#### **Explanation:**

The zSecure server is not available under z/VM.

#### Severity:

00

#### **CKR3253**

Cannot retrieve information from zSecure Server under VM

#### **Explanation:**

The program determined that it needed to request information from the zSecure Server, but this cannot be done under z/VM.

#### **User response:**

See the IBM Support Community for possible maintenance associated with this message. If you cannot find applicable maintenance, follow the procedures described in "Contacting IBM Support" on page 804 to report the problem.

#### Severity:

24

#### **CKR3254**

ALLOC TYPE=CKXLOG not supported with ACTIVE under VM - before token [at|in] source

#### **Explanation:**

The ACTIVE keyword is not allowed for type=CKXLOG when running under z/VM.

#### Severity:

12

# CKR3263

Incorrect RACF dataset record format on file ddname dsname

# **Explanation**

The database that is to be read had an unsupported record format. This can happen in either of the following situations:

- If you transmit a database to another system and receive it there without explicitly requesting the proper record format. The system then selects another record format.
- This can also happen when you allocate an UNLOAD data set but specify type=RACF on the ALLOCATE CARLa statement or in the zSecure user interface.

#### Severity:

16

# CKR messages from 3700 to 3799

CKR3700 ... CKR3799

message

# **Explanation**

These messages are in response to debugging options. If you need information about these messages, see the <u>IBM Support Community</u> for possible maintenance associated with this message. If you cannot find applicable maintenance, follow the procedures described in "Contacting IBM Support" on page 804 to report the problem.

# Severity

# CKR messages from 3800 to 3899

CKR3800 ... CKR3899

message

# **Explanation**

These messages are in response to debugging options. If you need information about these messages, see the <u>IBM Support Community</u> for possible maintenance associated with this message. If you cannot find applicable maintenance, follow the procedures described in "Contacting IBM Support" on page 804 to report the problem.

# Severity

00

# CKR messages from 3900 to 3999

CKR3900 ... CKR3999

message

#### **Explanation:**

These messages are in response to debugging options. If you need information about these messages, see the <u>IBM Support Community</u> for possible maintenance associated with this message. If you cannot find applicable maintenance, follow the procedures described in "Contacting IBM Support" on page 804 to report the problem.

#### Severity:

# **Chapter 8. CKV messages**

zSecure Collect is a component of these products:

- zSecure Admin
- zSecure Audit
- zSecure Alert

ı

- · zSecure Adapters for SIEM
- zSecure Manager for RACF z/VM

zSecure Collect gathers system data and stores that data in CKFREEZE data sets. It issues messages with the *CKF* prefix for the z/OS products and the *CKV* prefix for the z/VM product. For example, if you are using zSecure Admin and Audit you might see message number of CKF0001. The same message issued by zSecure Manager for RACF z/VM has the number CKV001I.

zSecure Collect messages shared between the z/OS and z/VM platforms are documented in <u>Chapter 3</u>, <u>"CKF Messages," on page 19</u>. zSecure Collect messages specific to the z/VM product are documented in this section. To locate documentation for a specific message with the CKV prefix, search this documentation for the message number, CKV970I for example.

Each message number has the form CKVnnnI where nnn is the message number. In addition to the message identifier, the program also issues a severity code. This code is derived from the program completion code that indicates the highest severity code encountered. The severity code can contain any of the following values:

00

Normal message, giving status or summary information.

04

Unusual condition found that might result in missing information.

08

Unusual condition found that causes information that was requested to be missing. Subsequent processing might be impacted.

12

Unexpected condition during zSecure Collect processing.

16

Syntax error in command input or entitlement problem.

**IBM Security zSecure Collect for** 

24

Internal error or other unexpected and unsupported condition in zSecure Collect detected.

28

Internal error or other unexpected and unsupported condition in zSecure Collect detected. A user abend is issued to protect your system and force a dump.

# CKV messages from 0 to 99

# VM Version *version*

# **Explanation**

Product identification

# Severity

CKV000I

0

# CKV001I siteidentifier activity

#### **Explanation**

This message shows a site-specific string.

#### Severity

C

CKV008I

Directory information includes *u* users{, *i* identities,} and *n* minidisks

# **Explanation**

Run summary information.

# Severity

0

#### CKV009I

CKVCOLL used ss.t CPU seconds, ss elapsed seconds, and collected m.kkk MB (m.kkk MB/s) Written rectotal records to dsn on volume list

# **Explanation**

This message details the CPU time used as well as the wall clock time. In addition, the amount of data collected (written to the CKFREEZE file) is summarized as well as the effective data rate.

# Severity

00

#### CKV010I

System name must be specified with SYSTEM command

# **Explanation**

The system name is required if a directory file is analyzed on another system (MVS or VM).

# Severity

80

# **CKV011I**

Unknown command command ignored

# **Explanation**

The indicated command in the SYSIN file is not recognized.

# Severity

04

#### CKV012I

Open of output file failed - ddname fname ftype fmode

# **Explanation**

zSecure Collect received an error while opening the CKFREEZE output file.

# **User response**

Possible errors might be due to an incorrect specification of the filemode. Check the console log for additional messages and check if the disk specified for the CKFREEZE file is available in write mode.

# Severity

80

# CKV013I

Specified user directory is empty or does not exist

#### **Explanation:**

The directory containing the input commands is empty or does not exist.

#### **User response:**

Update the command input used to run the data collection process (CKVECOLL) to specify a valid directory file in the VM Directory file source parameter. See "Setting up the daily collection process" in the zSecure Manager for RACF z/VM User Reference Manual.

#### Severity:

04

#### **CKV014I**

Not running on Class B userid, configuration data collection will fail

# **Explanation**

A Class BE user ID is required for CKVECOLL.

#### Severity

80

#### **CKV015I**

Not running on Class E userid, device type information will be incomplete

# **Explanation**

A Class BE user ID is required for CKVECOLL.

# Severity

04

#### **CKV016I**

Running 370 virtual machine on XA/ESA hardware; configuration data will be incomplete

# **Explanation**

It is recommended to use a XA capable virtual machine when running on VM/XA or VM/ESA. Although

a 370 machine provides all the essential information, XA/ESA machines sometimes provide more complete path information.

# Severity

04

| CKV017I | Not running with DEVMAINT  |
|---------|----------------------------|
|         | authorization, real device |
|         | collection may be limited  |

#### **Explanation:**

The user ID that runs the collect does not have the DEVMAINT authorization to create full-pack minidisk overlays of SYSTEM attached volumes. Only SYSTEM attached DASD volumes that contain minidisks inside the user ID's virtual environment are collected. DEVMAINT authorization is controlled via the OPTION DEVMAINT card in the CP directory, or when ESM-controlled, via the DIAGOEO resource in the VMCMD class.

#### Severity:

04

# CKV019I Running VM/xxx 370/XA mode userid uid system systemid node nodename

# **Explanation**

Identifies the system and user ID when running on a VM system.

# Severity

00

| CKV020I | Error(s) in input commands, |
|---------|-----------------------------|
|         | program aborted             |

### **Explanation:**

The run was stopped because of syntax errors in the input commands.

# **User response**

Correct the syntax and resubmit the job.

# Severity

80

| CKV021I | Reading directory for system |
|---------|------------------------------|
|         | system                       |

#### **Explanation**

The directory is now read. The following messages refer to the directory read process.

# Severity

00

| CKV022I | Directory text file not allocated to DIRECT ddname. Minidisk info |
|---------|-------------------------------------------------------------------|
|         | missing                                                           |

# **Explanation**

No directory information is available to zSecure Collect. Without this information, the resulting file is unusable for most analyses with other zSecure products.

# Severity

80

| CKV023I | Specified guest userid not found in |
|---------|-------------------------------------|
|         | directory                           |

# **Explanation**

The user directory does not contain the USER or IDENTITY statement corresponding to the user ID specified with the GUEST command. No information can be collected for the specified guest.

# Severity

80

| CKV025I | Duplicate userid <i>userid</i> found |
|---------|--------------------------------------|
|         |                                      |
|         |                                      |

# **Explanation**

The indicated user ID is defined twice in the user directory.

# Severity

04

| CKV026I | statement statement without |
|---------|-----------------------------|
|         | preceding USER statement    |

#### **Explanation**

A syntax error or unsupported construction in the directory was detected. The word *statement* in this message can be MDISK or DEDICATE.

#### Severity

| CKV027I | statement statement ignored for |
|---------|---------------------------------|
|         | duplicate USER statement        |

# **Explanation**

Only the minidisk definitions from the first occurrence of a user ID are used. The word *statement* in this message can be any of the following: ACIGROUP, CLASS, DEDICATE, or MDISK.

# Severity

04

CKV028I Duplicate statement address xxxx for user user

# **Explanation**

The same statement is found twice for the same user. The word *statement* in this message can be DEDICATE or minidisk.

# Severity

04

| CKV030I | Duplicate profile profile found. |
|---------|----------------------------------|

# **Explanation**

A PROFILE definition with the same name was found in the USER DIRECT file.

# Severity

04

CKV031I profile is not a profile.

# **Explanation**

The target of an INCLUDE statement did not reference a PROFILE definition in the USER DIRECT file.

# Severity

04

CKV032I Profile profile not found.

# **Explanation**

The target of an INCLUDE statement was not defined in the USER DIRECT file.

#### Severity

04

CKV033I POOL creates duplicate userid userid.

# **Explanation**

The userid defined by a POOL statement already exists in the USER DIRECT file.

# Severity

04

CKV034I STORAGEGC only valid in PARM string.

# **Explanation**

This message indicates that the STORAGEGC parameter must be specified in the parameter string to take effect.

# **User response**

If you run a collect in z/VM and want to collect storage garbage, you can issue the following statements:

| Statement                                           | Notes                                            |
|-----------------------------------------------------|--------------------------------------------------|
| CKVECOLL (STORAGEGC                                 | Determines if running under ISPF or CMS in z/VM. |
| OSRUN CKVCOLL<br>PARM=STORAGEGC                     | Issue when running under native CMS in z/VM.     |
| ispexec 'SELECT<br>PGM(CKVCOLL)<br>PARM(STORAGEGC)' | Issue when running under ISPF in z/VM.           |

# Severity

16

CKV079I Reading from device-no resulted in nonzero return code code[,SCSW=channel status word]

# **Explanation**

Could not read from the specified device. The status code and optional device subchannel status word is provided in order to diagnose the problem.

# User response

Consult the documentation for the specified device to troubleshoot the I/O error.

# Severity

# CKV messages from 100 to 199

**CKV110I** 

Channel path *nn* ignored for real device *xxxx*. Only 8 CHPIDs supported

# **Explanation**

More than eight channel paths were reported by the Q PATHS command for the indicated device.

# Severity

04

CKV112I Unexpected text text in Q PATHS

# **Explanation**

The output from the Q PATHS command could not be parsed. Use the SETUP FILES (SE.1) option to rerun the zSecure Collect program (CKVECOLL) with the DEBUG CP option enabled. Then, send the resulting SYSPRINT to IBM Software Support. On the SETUP panel, select the CKFREEZE file you want to refresh. Then, select the DEBUG CP option from the **Optional parameter list for CKFREEZE creation** fields. Then, issue the REFRESH command to generate the output.

In addition, see the <u>IBM Support Community</u> for possible maintenance associated with this message. If you cannot find applicable maintenance, follow the procedures described in "Contacting IBM Support" on page 804 to report the problem.

# Severity

04

CKV113I No control unit found for device

# **Explanation**

The RDEVBLOK in a VM/SP system did not contain a single control unit (RCUBLOK) pointer. This should not happen.

#### Severity

04

**CKV114I** 

Unexpected output from Q DASD DETAILS xxxx command.

# **Explanation**

The output from the Q DASD DETAILS command could not be parsed. Rerun CKVCOLL with an

extra parameter DEBUG CP and send the resulting SYSPRINT to IBM Software Support. See message CKV112I for extra explanation.

In addition, see the <u>IBM Support Community</u> for possible maintenance associated with this message. If you cannot find applicable maintenance, follow the procedures described in <u>"Contacting IBM Support" on page 804 to report the problem.</u>

# Severity

04

CKV115I Unknown element *text* in Q DASD DETAILS *xxxx* response

# **Explanation**

The output from the Q DASD DETAILS command could not be parsed. Rerun CKVCOLL with an extra parameter DEBUG CP and send the resulting SYSPRINT to IBM Software Support. See message CKV112I for extra explanation.

In addition, see the <u>IBM Support Community</u> for possible maintenance associated with this message. If you cannot find applicable maintenance, follow the procedures described in <u>"Contacting IBM Support" on page 804 to report the problem.</u>

#### Severity

04

CKV116I Unexpected output from Q NSS MAP ALL command

# **Explanation**

The output from the Q NSS MAP ALL command could not be parsed. Rerun CKVCOLL with an extra parameter DEBUG CP and send the resulting SYSPRINT to IBM Software Support. See message CKV112I for extra explanation.

In addition, see the IBM Support Community for possible maintenance associated with this message. If you cannot find applicable maintenance, follow the procedures described in "Contacting IBM Support" on page 804 to report the problem.

#### Severity

| CKV120I | Unknown size modifier M in Q NSS |
|---------|----------------------------------|
|         | output                           |

# **Explanation**

The output from the Q NSS MAP ALL command could not be parsed. Rerun CKVCOLL with an extra parameter DEBUG CP and send the resulting SYSPRINT to IBM Software Support. See message CKV112I for extra explanation.

In addition, see the <u>IBM Support Community</u> for possible maintenance associated with this message. If you cannot find applicable maintenance, follow the procedures described in "Contacting IBM Support" on page 804 to report the problem.

# Severity

04

**CKV140I** 

No sense information for devices on channels *list* 

# **Explanation**

The zSecure Collect (CKVECOLL) program attempts to issue at least one Read Configuration Data CCW to 3990 controllers if COLLECT SENSE is specified. The message indicates that for the devices on listed channels no sense data could be obtained. You can solve this problem by allocating a minidisk on one of the devices listed in message CKV141. This process is only required if you need the subsystem ID.

# Severity

80

CKV141I Devices are: list of devices

#### **Explanation**

See message CKV140I.

# Severity

80

CKV145I Unexpected output from Q CACHE nnn command

# **Explanation**

The output from the Q CACHE command could not be parsed. The device might be *non-cached*, or a non-supported format of the Q CACHE command was encountered. In this case, rerun CKVCOLL with an extra parameter DEBUG CP and send the resulting SYSPRINT to IBM Software Support. See message CKV112I for more instructions to complete this process.

In addition, see the IBM Support Community for possible maintenance associated with this message. If you cannot find applicable maintenance, follow the procedures described in "Contacting IBM Support" on page 804 to report the problem.

# Severity

04

CKV146I No READ access to VMCMD
DIAGOAO.RACONFIG, or not class
A or B.

# **Explanation**

The userid running the data collection process (CKVECOLL) is not authorised to issue a DIAG A0 subcode 50.

# Severity

04

CKV147I *abend* during DIAGNOSE A0-50 processing.

# **Explanation**

An abend occurred during a DIAG A0 subcode 50 call. See *z/VM CP Programming Services* (*SC24-6179*) for information on the returned code.

# Severity

80

CKV148I RACF is not active.

#### **Explanation**

The DIAG A0 subcode 50 call determined that RACF is not active.

# Severity

04

CKV149I Condition code *n* from DIAGNOSE A0-50 call.

# **Explanation**

DIAGNOSE A0 subcode 50 returned condition code *n*. See *z/VM CP Programming Services* (*SC24-6179*) for information on the returned code.

# Severity

**CKV151I** 

Not authorised to Query command - command data will not be collected.

# **Explanation**

The userid running the data collection process (CKVECOLL) is not authorised to issue QUERYcommand. The response to the query will not be collected.

# Severity

80

| CKV15 | 3I | Not running on Class E userid,     |
|-------|----|------------------------------------|
| l     |    | network data will not be collected |

# **Explanation**

The user ID running the data collection process (CKVECOLL) is not authorized to issue DIAGNOSE 26C. No VLAN or Virtual Switch data will be collected.

# Severity

04

| CKV154I | abend during DIAGNOSE 26C |
|---------|---------------------------|
|         | processing.               |

# **Explanation**

An abend occurred during a DIAG 26C call. See *z/VM CP Programming Services* (*SC24-6179*) for information on the returned code.

# Severity

80

| CKV155I | Diagnose 26C-sc rc=rc - |
|---------|-------------------------|
|         | description             |

# **Explanation**

DIAGNOSE 26C returned a non-zero return code.

The following sub-codes (sc), return codes (rc), and descriptions can be returned.

| Table 5. Sub-codes, return codes, and descriptions for CKV155I |                                                                            |  |
|----------------------------------------------------------------|----------------------------------------------------------------------------|--|
| Sub-code                                                       | Description                                                                |  |
| 08                                                             | Query virtual LAN system information.                                      |  |
| 18                                                             | Query guest LAN information.                                               |  |
| 20                                                             | Query virtual switch information.                                          |  |
| 24                                                             | Query virtual port, virtual NIC, or HiperSockets logical port information. |  |

| Table 5. Sub-codes, return codes, and descriptions for CKV155I (continued) |                                           |
|----------------------------------------------------------------------------|-------------------------------------------|
| Sub-code                                                                   | Description                               |
| Return<br>code                                                             | Description                               |
| 04                                                                         | No matching VLAN data found.              |
| 04                                                                         | No matching Guest VLAN data found.        |
| 04                                                                         | No matching Virtual Switch data found.    |
| 04                                                                         | No matching Virtual Port data found.      |
| 04                                                                         | No matching Virtual NIC data found.       |
| 12                                                                         | The requested version is not supported.   |
| 16                                                                         | The buffer is too small.                  |
| 20                                                                         | The buffer is too large.                  |
| 24                                                                         | Incorrect parameter list (parmlist) type. |

| CKV156I | abend during DIAGNOSE 4 |
|---------|-------------------------|
|         | processing.             |

# **Explanation**

An abend occurred during a DIAG 4 call. The SYSCM data area will not be collected. See *z/VM CP Programming Services (SC24-6179)* for information on the returned code.

# Severity

80

| CKV157I | Unsupported VM release for |
|---------|----------------------------|
|         | SYSCM collect.             |

# **Explanation**

zSecure does not support collection of SYSCM for this release of z/VM. The SYSCM data area will not be collected.

#### Severity

80

| CKV158I | Not running on Class E userid. |
|---------|--------------------------------|
|         | SYSCM will not be collected    |

# **Explanation**

The userid running the data collection process (CKVECOLL) is not authorised to issue a DIAGNOSE 4. The SYSCM data area will not be collected.

# Severity

**CKV159I** 

Not running on Class E userid, network data will not be collected

# **Explanation**

The user ID running the data collection process (CKVECOLL) is not authorized to issue DIAGNOSE 26C. No VLAN or Virtual Switch data will be collected.

# Severity

04

CKV160I Hypervisor's system ID not collected, incomplete virtualization stack

#### **Explanation:**

The STHYI (Store Hypervisor Information) instruction could not provide a full virtualization stack. Either one or both hypervisor levels do not support the STHYI instruction, or this z/VM system runs under more than the supported two hypervisor levels (excluding the collected z/VM instance).

# Severity

04

**CKV161I** 

No external security manager found

#### **Explanation:**

DIAGNOSE A0 subcode 72 returned NONE as the name of the installed ESM.

# Severity

04

CKV162I Unsupported external security manager esmname found

#### **Explanation:**

DIAGNOSE A0 subcode 72 returned something other than RACF or NONE as the name of the installed ESM.

# Severity

04

CKV199I I/O error on device *vdevno* cc=condition code return code R15=*value* 

# **Explanation**

An I/O request (Diagnose X'20' or X'A8') failed with the indicated condition and return codes.

# Severity

08

# CKV messages from 200 to 299

CKV200I

Cannot collect configuration data on MVS

# **Explanation**

CKVECOLL will not collect VM configuration data when running on MVS or an MVS guest.

# Severity

04

**CKV220I** 

URL for zSecure documentation: link\_to\_zSecure\_documentation

# **Explanation**

This message is issued at the end of the program run and provides a link to the zSecure documentation:

- zSecure Suite (z/OS)
- zSecure Manager for RACF z/VM

Select your organization's current zSecure version.

# Severity

00

CKV265I

Directory file read but no USER [or IDENTITY] statement found probably not a directory file

# **Explanation**

The file read as a VM Directory file does not contain any USER (or IDENTITY) statements. It might not be a valid VM Directory file. The "or IDENTITY" part of the message is only present when running on z/VM V6R2 or later.

# User response

Update the command input used to run the data collection process (CKVECOLL) to specify a valid directory file in the VM Directory file source parameter. See "Setting up the daily collection process" in the IBM Security zSecure Manager for RACF z/VM: Manager for RACF z/VM Installation and Deployment Guide.

## Severity

04

**CKV266I** 

Directory file read but no valid MDISK statement found - probably not a directory file

## **Explanation**

The VM Directory file being read does not contain any MDISK statements, or the MDISK statement is not preceded by a USER statement. Most probably this file is not a valid VM Directory file.

### **User response**

Update the command input used to run the data collection process (CKVECOLL) to specify a valid directory file in the VM Directory file source parameter. See "Setting up the daily collection process" in the IBM Security zSecure Manager for RACF z/VM: Manager for RACF z/VM Installation and Deployment Guide.

## Severity

04

## CKV messages from 300 to 399

**CKV306I** 

Free device *rdevno* of guest *userid* will be attached temporarily

## **Explanation**

This message indicates that the disk *rdevno* dedicated to *userid* is currently free, and is temporarily attached to collect configuration information. The *userid* was specified with the GUEST command.

## Severity

00

CKV307I Processing all disks linked or attached to userid userid

## **Explanation**

This message is printed if no GUEST command is used. The message indicates that all disks currently linked or attached to the VM user ID running this program are processed.

## Severity

00

CKV308I Scanning disk linked as *vdev* (*volser*) on dasd *vdev* (*volser*)

## **Explanation**

CKVECOLL program status information.

## Severity

00

CKV309I Scanning disk vdev of userid userid (on dasd vdev (volser))

## **Explanation**

CKVECOLL program status information.

## Severity

00

CKV310I Volume serial number is *volser* 

## **Explanation**

CKVECOLL program status information.

### Severity

00

CKV311I ....done, number of I/O-s is count

## **Explanation**

This message provides CKVECOLL program status information. It is a continuation of message CKV310I. This message is only issued if the DEBUG DEVICE option is enabled.

#### Severity

00

CKV312I VSAM catalog resides in data set name

## **Explanation**

A VSAM master or user catalog has been detected in the indicated data set. The catalog will be read. This message is only issued if the DEBUG DEVICE option is enabled.

## Severity

00

CKV313I

Number of empty DSCB slots: count

## **Explanation**

The VTOC contains the indicated number of empty DSCB slots. This message is only issued if the DEBUG DEVICE option is enabled.

## Severity

00

**CKV320I** 

architecture devtype, count sizetype

## **Explanation**

Some architecture disk parameters are reported for debugging purposes. This message is printed only when DEBUG IO was set. architecture can be CKD (with sizetype=tracks/cyl) FBA (with sizetype=tracks/cyl=blks/track.

## Severity

00

CKV321I

Getting CKD record CCHHR = physical address

## **Explanation**

A physical CKD record with the indicated address is being referenced. This message is printed only when DEBUG IO was set.

## Severity

00

**CKV322I** 

Removing CKD track out of buffer

## **Explanation**

A CKD track is removed out of the track buffer because it has not been referenced recently. This message is printed only when DEBUG IO was set.

## Severity

00

CKV323I Reading CKD track physical address from disk...

## **Explanation**

A CKD track is being read from disk because it was not found in the track buffer. This message is continued in message CKV324I. This message is printed only when DEBUG IO was set.

## Severity

00

**CKV324I** 

...count bytes read

## **Explanation**

The message is the continuation of message CKV323I and indicates the physical number of bytes read. This message is printed only when DEBUG IO was set.

## Severity

00

**CKV325I** 

Getting FBA blocks FBA block nr-FBA block nr

## **Explanation**

A physical FBA block with the indicated address is being referenced. This message is printed only when DEBUG IO was set.

## Severity

00

**CKV326I** 

Removing FBA track out of buffer

## **Explanation**

An FBA track is removed out of the track buffer because it has not been referenced recently. This message is printed only when DEBUG IO was set.

#### Severity

00

**CKV327I** 

Reading FBA track *FBA block nr.* from disk...

#### **Explanation**

An FBA track is being read from disk because it was not found in the track buffer. This message is printed only when DEBUG IO was set.

## Severity

00

**CKV328I** 

Catalog track size = *number of* bytes

## **Explanation**

The physical track size of a track containing the low key range data records of a catalog is being reported for debugging purposes. This message is printed only when DEBUG IO was set.

## Severity

00

CKV329I Collecting VTOC information

## **Explanation**

CKVECOLL program status information.

## Severity

00

CKV330I Collecting VSAM catalog information

## CKV messages from 400 to 499

CKV410I Cannot read VTOC, CMS Directory, or Catalog on class G userid

## **Explanation**

A Class BE user ID is required for CKVECOLL.

#### Severity

80

CKV420I Cannot link or attach disk *vdev* of

userid *userid* 

## **Explanation**

CKVECOLL program status information.

## Severity

00

CKV340I Warning: More than 4096 extents for file *fn ft fm* 

## **Explanation**

The CMS blocks allocated to a CMS file are described as physical extents in the zSecure Collect output file. The number of file extents supported is limited to 4096.

## Severity

80

## **Explanation**

The **CP LINK** or **ATTACH** command for a disk of a user specified with the **GUEST** command failed. The corresponding CP message is printed to the SYSPRINT file.

## Severity

04

## CKV messages from 500 to 599

## CKV501E Unable to obtain storage with rc=nnnn

#### **Explanation:**

The exit was not able to obtain storage. *nnnn* is the return code in hex format.

#### **User response:**

Check the GETMAIN return codes.

#### Severity:

16

CKV502E Cache Server ID not found: blank value

#### **Explanation:**

The APPLDATA field in profile FACILITY CKV.SMF, which contains the name of the cache server, is blank.

#### **User response:**

Update the APPLDATA field in profile FACILITY CKV.SMF.

#### Severity:

08

CKV503E Cache Server ID not found: name longer than 8

#### **Explanation:**

The APPLDATA field in profile FACILITY CKV.SMF, which contains the name of the cache server, is bigger than 8.

#### User response:

Update the APPLDATA field in profile FACILITY CKV.SMF.

#### Severity:

80

## CKV504E APPLDATA obtain failed with rc=nnnn

#### **Explanation:**

The ICHEINTY or ICHEACTN call failed. This call is used to obtain the APPLDATA field of profile FACILITY CKV.SMF. *nnnn* is the return code in hex format.

#### **User response:**

Check the ICHEINTY return codes.

#### Severity:

80

## CKV505E CP SMSG failed with rc=nnnn

#### **Explanation:**

The DIAG call failed. This call is used to send SMF data to the cache server. *nnnn* is the return code in hex format.

#### **User response:**

Check the DIAG return codes.

#### Severity:

80

## CKV506E CP SMSG failed: ccccccc does not exist

#### **Explanation:**

The cache server name (ccccccc) is not defined in the RACF database.

#### **User response:**

Update the APPLDATA field in profile FACILITY CKV.SMF.

#### Severity:

80

## CKV507E CP SMSG failed: ccccccc not logged on

#### **Explanation:**

The cache server (ccccccc) is not logged on.

#### **User response:**

Ensure that the cache server is logged on.

#### Severity:

80

## CKV508E CP SMSG failed: ccccccc not receiving

#### **Explanation:**

The cache server (ccccccc) is not properly set up to receive CP SMSGs.

#### **User response:**

Ensure that the cache server is up and running.

#### Severity:

08

## CKV509E FACILITY CKV.SMF profile does not exist

#### **Explanation:**

Profile FACILITY CKV.SMF does not exist.

#### **User response:**

Ensure that profile FACILITY CKV.SMF is properly defined with the correct APPLDATA value, which contains the cache server name.

#### **Severity:**

80

## CKV521I Unable to obtain storage for nnnnnnnn records with rc=nnnn

### **Explanation:**

The exit was not able to obtain storage. *nnnnnnnn* is the number of records for which this error occurred. *nnnn* is the return code in hex format. The next message reports the new state.

#### User response:

Check the GETMAIN return codes.

#### Severity:

80

## CKV522I Cache Server ID not found for nnnnnnn records: blank value

#### **Explanation:**

The APPLDATA field in profile FACILITY CKV.SMF, which contains the name of the cache server, is blank. *nnnnnnn* is the number of records for which this error occurred. The next message reports the new state.

## User response:

Update the APPLDATA field in profile FACILITY CKV.SMF.

#### Severity:

80

# CKV523I Cache Server ID not found for nnnnnnnn records: name longer than 8

#### **Explanation:**

The APPLDATA field in profile FACILITY CKV.SMF, which contains the name of the cache server, is bigger than 8. *nnnnnnnn* is the number of records for which this error occurred. The next message reports the new state.

#### **User response:**

Update the APPLDATA field in profile FACILITY CKV.SMF.

Severity:

80

CKV524I APPLDATA obtain failed for nnnnnnnn records with rc=nnnn

#### **Explanation:**

The ICHEINTY or ICHEACTN call failed. This call is used to obtain the APPLDATA field of profile FACILITY CKV.SMF. *nnnnnnn* is the number of records for which this error occurred. *nnnn* is the return code in hex format. The next message reports the new state.

#### **User response:**

Check the ICHEINTY return codes.

Severity:

80

CKV525I CP SMSG failed for nnnnnnnn records with rc=nnnn

#### **Explanation:**

The DIAG call failed. This call is used to send SMF data to the cache server. *nnnnnnn* is the number of records for which this error occurred. *nnnn* is the return code in hex format. The next message reports the new state.

#### **User response:**

Check the DIAG return codes.

Severity:

80

CKV526I CP SMSG failed for nnnnnnn records: ccccccc does not exist

#### **Explanation:**

The cache server name (ccccccc) is not defined in the RACF database. nnnnnnnn is the number of records for which this error occurred. The next message reports the new state.

#### **User response:**

Update the APPLDATA field in profile FACILITY CKV.SMF.

**Severity:** 

80

CKV527I CP SMSG failed for nnnnnnn records: ccccccc not logged on

#### **Explanation:**

The cache server (ccccccc) is not logged on. nnnnnnn is the number of records for which this error occurred. The next message reports the new state.

#### **User response:**

Ensure that the cache server is logged on.

## Severity:

▮ 08

CKV528I CP SMSG failed for *nnnnnnn* records: *ccccccc* not receiving

### **Explanation:**

The cache server (*ccccccc*) is not properly set up to receive CP SMSGs. *nnnnnnnn* is the number of records for which this error occurred. The next message reports the new state.

#### **User response:**

Ensure that the cache server is up and running.

Severity:

80

CKV529I Connection to cache server established

#### **Explanation:**

The connection to cache server is established.

Severity:

00

CKV530I FACILITY CKV.SMF profile does not exist for nnnnnnnn records

## **Explanation**

Profile FACILITY CKV.SMF does not exist. *nnnnnnnn* is the number of records for which this error occurred.

## User response:

Ensure that profile FACILITY CKV.SMF is properly defined with the correct APPLDATA value, which contains the cache server name.

Severity:

08

CKV550E Invalid request request

## **Explanation:**

The SMF cache server does not recognize the indicated request.

#### User response:

For the correct syntax of the IUCV keyword of the ALLOCATE command, see the zSecure CARLa Command Reference.

Severity:

12

CKV551E Access denied request

#### **Explanation:**

Access to the cached SMF data is denied for the indicated request.

#### User response

Verify the following conditions:

- 1. The requestor has at least READ access to the FACILITY CKV.SMF resource.
- 2. The SMF cache server has at least READ access to the FACILITY ICHCONN resource.
- 3. The SMF cache server has at least one CP class (A to F) in addition to the general user class G.
- 4. The FACILITY class is active.
- 5. At least one RACF server is active.

## Severity:

80

CKV590I Listening for RACF servers: racfsvm1 racfsvm2 . . racfsvmN

#### **Explanation:**

The cache server is listening for SMF records from the listed RACF service machines.

#### Severity:

00

CKV591W Collect of RACF servers failed, using defaults

#### **Explanation:**

The HCPRWATB SYSSEC table could not be read from the HCPWRA area. Processing continues, but the cache server listens only for SMF records from the default RACF service machines RACFVM and RACMAINT and not for the CP-configured RACF service machines.

#### **User response:**

Add CP class E, or the redefined CP class that contains IBM CLASS E Diagnose x'008', to the cache server's CP directory entry. Then log the cache server off and back on.

#### Severity:

04

## CKV592E Incomplete record recno discarded

#### **Explanation:**

A new SMF record was received before the indicated record was complete. Record *recno* is discarded and processing continues with the newly received record.

#### **Severity:**

80

CKV593E Record recno: Received length of reclen bytes

#### **Explanation:**

The length *length* of the received SMF record *record* does not match the *reclen* that the SMF header indicates. The record is cached, but can cause problems with further processing.

## **Severity:**

08

## CKV messages from 700 to 799

CKV700I Module internal error: description

## **Explanation**

The indicated program module is in an unexpected state. See the IBM Support Community for possible maintenance associated with this message. If you cannot find applicable maintenance, follow the procedures described in "Contacting IBM Support" on page 804 to report the problem.

#### Severity

80

CKV711I Diagnose E4 error code rc for VDEV vdevno

#### **Explanation**

A diagnose X'E4' request for the indicated virtual device failed. The information collected for this device is incomplete.

## Severity

80

CKV712I Disk type device type not supported

## **Explanation**

The indicated disk type is not currently supported.

See the IBM Support Community for possible maintenance associated with this message. If you cannot find applicable maintenance, follow the procedures described in "Contacting IBM Support" on page 804 to report the problem.

#### Severity

80

CKV713I CMS CDF format not supported

## **Explanation**

The CMS Conventional Disk Format is not currently supported.

## Severity

80

CKV714I Unrecognized volume label: char string (hex string)

## **Explanation**

The indicated volume label was not recognized. See the IBM Support Community for possible maintenance associated with this message. If you cannot find applicable maintenance, follow the procedures described in "Contacting IBM Support" on page 804 to report the problem.

## Severity

80

CKV715I Error in file directory (count FSTs not read)

## **Explanation**

The indicated number of File Status Table entries could not be processed. See the <u>IBM Support</u> <u>Community</u> for possible maintenance associated with this message. If you cannot find applicable maintenance, follow the procedures described in "Contacting IBM Support" on page 804 to report the problem.

## Severity

80

CKV716I Error in VTOC: missing format-4
DSCB

## **Explanation**

The first required format-4 DSCB was not found.

See the IBM Support Community for possible maintenance associated with this message. If you cannot find applicable maintenance, follow the procedures described in "Contacting IBM Support" on page 804 to report the problem.

## Severity

80

CKV717I Multiple catalogs per volume not supported

### **Explanation**

A volume must not contain more than one VSAM catalog. See the <u>IBM Support Community</u> for possible maintenance associated with this message. If you cannot find applicable maintenance, follow the procedures described in <u>"Contacting IBM Support" on page 804</u> to report the problem.

#### Severity

80

CKV718I Warning: horizontal extension ptr

## **Explanation**

A horizontal extension was not expected here. See the IBM Support Community for possible maintenance associated with this message. If you cannot find applicable maintenance, follow the procedures described in "Contacting IBM Support" on page 804 to report the problem.

## Severity

04

CKV719I Diagnose E4 error code rc for RDEV rdevno has a conflicting link by userid

## **Explanation**

User ID *userid* has a conflicting exclusive link that prevents creation of an R/O full-pack minidisk overlay link for real device *rdevno*. The information that is collected for this device is incomplete.

#### Severity:

80

CKV720I Diagnose E4 error code rc for RDEV rdevno

## **Explanation**

Diagnose x'0E4', subfunction 3, for real device *rdevno* failed with error code *rc*. The information that is collected for this device is incomplete.

#### Severity:

80

CKV721I Skipping sense data collection for rdevno

## **Explanation**

No virtual device for real device *rdevno* could be found or created within the virtual environment of the collecting user ID. The information collected for this device is incomplete.

## **Severity:**

80

## CKV messages from 800 to 899

**CKV826I** 

statement statement without preceding USER statement

## **Explanation**

A syntax error or unsupported construction in the directory was detected. The word *statement* in this message can be ACIGROUP or CLASS. This message is only issued when REPORT DIRECTORY has been specified.

## Severity

00

**CKV874I** 

RECFM=V(BS) RDW hex exceeds LRECL=lrecl at record n ddname volser dsname

## **Explanation**

This message indicates invalid record contents for a RECFM=V(B)(S) data set. The record descriptor word does not match the DCB parameters. The Record Descriptor Word (RDW) is shown in hexadecimal. The first 2 bytes are the record length including the RDW. This is handled as an end-of-file condition. The severity is 4 to avoid disrupting processes that might encounter empty data sets and need to continue.

## **User response**

Recreate the data set or omit the data set from the input.

## Severity

04

**CKV875I** 

RECFM=V(BS) BDW hex exceeds BLKSIZE=blksize at record n ddname volser dsname

## **Explanation**

This message indicates invalid block contents for a RECFM=V(B)(S) data set. The block descriptor word does not match the DCB parameters. The BDW (Block Descriptor Word) is shown in hexadecimal. The first 2 bytes are the block length including the BDW, unless the high order bit is on, in which case it can be a large block 4 byte length. This is handled as an end-of-file condition. The severity is 4 to avoid disrupting processes that might encounter empty data sets and need to continue.

## **User response**

Recreate the data set or omit the data set from the input.

## Severity

04

## CKV messages from 900 to 999

This message range consists of messages in the CKF900 message range that also have equivalent CKV messages.

**CKV931I** 

proc: Buffer overrun
- dln=destinationlength
sln=sourcelength:: data

#### **Explanation:**

A buffer overrun occurred in the format procedure *proc*. This message will be followed by a user ABEND 931. It is possible to suppress the user ABEND 931 by specifying SUPMSG=931. However, this can result in corrupted output or other errors. See the IBM Support

Community for possible maintenance associated with this message. If you cannot find applicable maintenance, follow the procedures described in "Contacting IBM Support" on page 804 to report the problem.

#### Severity:

24

#### **CKV944I**

UNIX type close RC nn [meaning] reason qqq rrrr x [meaning] file ddname path

## **Explanation**

A BPX1CLO call failed with the indicated return code in decimal and the reason code split into reason code qualifier qqqq and reason code rrrr, both in hexadecimal. For well-known return codes and reason codes, the numeric values are followed by an explanatory string. Use the z/VM OpenExtensions Callable Services Reference manual to look up other return and reason codes.

The *type* can be wronly or rdonly.

#### Severity:

16

#### **CKV945I**

UNIX action failed RC nn [meaning] reason qqq rrrr x [meaning] file ddname path

## **Explanation**

A BPX10PN or BPX1FCT call failed with the indicated return code in decimal and the reason code split into reason code qualifier qqqq and reason code rrrr, both in hexadecimal. For well-known return codes and reason codes the numeric values are followed by an explanatory string. Use thez/VM OpenExtensions Callable Services Reference manual to look up other return and reason codes.

The action can be wronly open, fcntl filetag, or rdonly open.

#### Severity:

16

#### **CKV947I**

Reading filedesc off failed RC nn [meaning] reason qqqq rrrr x [meaning] file ddname path

#### **Explanation:**

A BPX1RED (UNIX read) call failed with the indicated return code in decimal and the reason code split into reason code qualifier qqqq and reason code rrrr, both in hexadecimal. For well-known return codes and reason codes the numeric values are followed by an explanatory string. Use the z/VM OpenExtensions Callable Services Reference manual to look up other return and reason codes.

#### **Severity:**

16

## **CKV948I**

Enablement information corrupt for product code *code* 

#### **Explanation:**

This message shows a problem with product installation or entitlement.

#### **User response:**

Contact your system programmer to verify successful installation.

#### Severity:

16

#### **CKV950I**

Code not installed here for product code *code* 

#### **Explanation:**

You are attempting to run functionality for a product that is not installed here.

#### Severity:

16

## CKV955I

program task heap STORAGE REQUEST ERROR: SIZE NOT POSITIVE

#### **Explanation:**

This message indicates an internal memory management error. It is followed by a user abend 16. The message identifies the heap as well as the program and task that created the heap. See the IBM Support Community for possible maintenance associated with this message. If you cannot find applicable maintenance, follow the procedures described in "Contacting IBM Support" on page 804 to report the problem.

#### Severity:

16

## CKV963I

Ambiguous name "value"

#### **Explanation:**

An ambiguous abbreviation was entered; that is, the abbreviated value can mean two or more different keywords. Specify the intended keyword in more detail.

#### Severity:

16

## **CKV964I**

Member name required for writes to PDS(E) data set *dsn* 

#### **Explanation:**

A member name is required for the indicated data set, but it is not specified.

#### Severity:

16

#### **CKV967I**

RECFM=F invalid for LRECL=X,RECFM=VBS preferred data set *dsn* 

#### **Explanation:**

A RECFM=F data set was encountered on a file that is to receive variable spanned unlimited length records by preference. Although downward compatibility is **Severity:** 

16

**CKV969I** I/O error for dsn: description

### **Explanation:**

An I/O error occurred during normal QSAM or BSAM input processing for dsn. Operation will be continued. but an abend or other error message may follow because of the information missing due to the I/O error.

#### **Severity:**

80

**CKV970I** program task heap FREE STORAGE ERROR: message

#### **Explanation:**

This message indicates an internal memory management error. It is followed by a user abend 16. The message identifies the heap as well as the program and task that created the heap. See the IBM Support Community for possible maintenance associated with this message. If you cannot find applicable maintenance, follow the procedures described in "Contacting IBM Support" on page 804 to report the problem.

#### **Severity:**

16

#### **CKV971I** Maximum length for this field is len at file line n

#### **Explanation:**

The input contains a multiple-line string that is too long. The maximum length for the string is indicated in the message.

#### **Severity:**

16

**CKV981I** Invalid type "value"

#### **Explanation:**

The text value is not a valid value in the context type.

#### **Severity:**

16

**CKV982I** Internal error: unknown error code at ddname line number

#### **Explanation:**

The input parser error routine encountered an invalid error code. See the IBM Support Community for possible maintenance associated with this message. If you cannot find applicable maintenance, follow the procedures described in "Contacting IBM Support" on page 804 to report the problem.

### Severity:

#### **CKV983I Expecting list separator/** terminator instead of type"value" at ddname line number

#### **Explanation:**

The input parser expected a list separator or terminator for the current list (this can for instance be a comma, blank, or end-of-line, depending on the context). Instead, it encountered the indicated token type type(and text value, if available). The input parser skips all input until it encounters a valid list separator or terminator for the current list.

#### Severity:

16

**CKV984I** Invalid type list element type type "value" at ddname line number

#### **Explanation:**

The input parser expected a list element of the specified type, but found a token of a type not supported as a list element in this context. If available, the offending text *value* is also listed in the message. The input parser skips all input until it encounters a valid list separator or terminator for the current list.

#### Severity:

16

#### **CKV985I** Required list element/parameter "value" missing at ddname line number

## **Explanation:**

The input parser detected a missing required parameter or element in the list at the indicated line.

## Severity:

16

#### **CKV986I** Duplicate parameter *value* at ddname line number

#### **Explanation:**

The input parser detected a duplicate occurrence of the parameter or list element value at the indicated line.

#### Severity:

16

**CKV987I** Syntax error: type1 expected instead of type2 at "value" on ddname line number

#### **Explanation:**

The input parser expected a specific token type type1 in the current context. Instead of this, it found the token type type2 (at the text value, if available) on the indicated input line.

#### **Severity:**

CKV988I Syntax error: "c" expected instead of type at "value" on ddname line number

#### **Explanation:**

The input parser expected a specific character "c" (presumably a delimiter) in the current context. Instead of this, it found the token type *type* (at the text *value*, if available) on the indicated input line.

#### Severity:

16

CKV989I Unexpected type ["value"] [for element] at ddname line number

#### **Explanation:**

This message indicates that the input parser expected one of a number of specific token types, but found a different token type instead. If available, the offending text value and the element for which it is read are also listed in the message. The parser will either continue with the next token, or skip directly to the end of the line.

### **Severity:**

12

CKV989I Skipping to EOL at unexpected type ["value"] at ddname line number

#### **Explanation:**

This message indicates that the input parser expected one of a number of specific token types, but found a different token type instead. If available, the offending text value and the element for which it is read are also listed in the message. The parser will either continue with the next token, or skip directly to the end of the line.

#### **Severity:**

12

CKV992I ABNEXIT/STXIT/ESTAE return code rc

#### **Explanation:**

The program failed to establish an abend exit linkage.

#### Severity:

04

CKV993I DIAGNOSTIC DUMP SUPPRESSED FOR program TASK taskname type ABEND xxx

#### **Explanation:**

The program abend exit did not attempt to make a diagnostic summary dump. This is done to prevent recursive abend conditions involving the print file. The task name is PROGRAM for the main task or for the

only task in a program. For a multi-tasking program, program might identify one of the subtasks.

CKV995I LRECL invalid; not overruled for partitioned data set

#### **Explanation:**

The print file open routine detected an invalid record length for the output file. This would have been overruled with a correct length for a Physical Sequential data set, but this is not done for Partitioned Data Sets to prevent making any existing PDS members inaccessible. Subsequent 013 or 002 abnormal ends (abends) can result from the invalid record length.

CKV996I MFREE: NO LENGTH FOUND IN BLOCK FOR STACK name

#### **Explanation:**

This message indicates an internal stack error. It will be followed by a user abend 16.

### User response:

See the IBM Support Community for possible maintenance associated with this message. If you cannot find applicable maintenance, follow the procedures described in "Contacting IBM Support" on page 804 to report the problem.

#### Severity:

04

CKV997I STACK ERROR - ELEMENT POPPED IS NOT ON TOP OF STACK name

#### **Explanation:**

This message indicates an internal stack error. It will be followed by a user abend 16.

#### User response:

See the IBM Support Community for possible maintenance associated with this message. If you cannot find applicable maintenance, follow the procedures described in "Contacting IBM Support" on page 804 to report the problem.

#### Severity:

16

CKV998I STACK OVERFLOW FOR STACK tasklevel stackname IN program

#### **Explanation:**

This message indicates an internal stack error. It is followed by a user abend 16.

#### **User response:**

See the IBM Support Community for possible maintenance associated with this message. If you cannot find applicable maintenance, follow the procedures described in "Contacting IBM Support" on page 804 to report the problem.

### **Severity:**

## **CKV999I**

STORAGE SHORTAGE FOR TASK taskname HEAP heapname IN program - INCREASE REGION

#### **Explanation:**

The program needs more storage. If the heap name is LOWHEAP, then the request is for storage below the 16MB line.

#### **User response:**

Increase the virtual storage of the collector user ID. It can also be beneficial to use the STORAGEGC

command, though this will increase CPU usage. If the problem heap was LOWHEAP, there was not enough storage available below the line. Increasing the virtual storage might still help, if there was not enough storage above the line so that LOWHEAP storage was used instead. If there is a true storage shortage below the line, you can reduce the number of accessed minidisks or SFS directories, or release segments that are loaded below the line.

#### Severity:

16

## **Chapter 9. CKX messages**

The CKX messages are written by several programs:

#### **CKX**

The Command Execution Utility program

#### **CKXLOG**

The zSecure Admin Command Logger

#### **CKXLOGID**

The Command Logger Ticket Identification module

The CKX program is used by the IBM Security zSecure Admin, IBM Security zSecure Audit, and IBM Security zSecure Visual, and IBM Security zSecure Manager for RACF z/VM programs.

Some CKX messages are written to the CKXDEBUG file. To allocate the CKXDEBUG file in the ISPF user interface, set the **Collect CKX diagnostic information** option in SETUP TRACE (SE.T). Afterwards, you can use the CKXDEBUG primary command to review the messages that the CKX program writes. The CKXLOG program runs as a started task; its CKXDEBUG file must be pre-allocated through JCL.

The CKX messages have a message prefix in the form CKXnnna where nnna is a message number with qualifier. The CKXLOG and CKXLOGID programs use the following severity level codes:

Ι

Informational message.

W

Warning message: the task continues, but an error occurred.

Ε

Error message: the task might either end immediately or attempt to continue.

S

Severe error message.

Α

Action message: operator action is needed to correct the situation.

Messages that the CKX program issues also have a numeric severity code that follows the message prefix. The CKX program returns the highest severity code that is encountered as the completion code. This can be summarized as follows:

0

All commands completed successfully RC=0, or no commands found.

4

All commands completed, but at least one command had 0<RC<=4 (message 962G or 962M written).

8

All commands completed, but at least one command had RC>4 (message 962F or 962I written).

10

Terminated by attention (not all commands executed, message 962A written).

12

At least one command abended - all commands attempted unless attention was pressed (message 962V or 962C written).

16

IKJEFTSR error or ATTACH error or command not found (message 962B, 962E, 962L, 962P, 962S, 962T, 962U, 962W, 962X, or 962Y written).

20

No applicable TSO or CMS environment (message 962I written).

## CKX messages from 0 to 99

CKROSETT=token
CKRSECN=zsecnode
CKRRRSF=rrsfnode
CKRNJE=njenode

## **Explanation**

This message indicates that CKX was running as an ISPF application and obtained the command routing setting from ISPF variable CKRDSETR and the server token from CKROSETT.

## Severity

00

CKX001I LMINIT failed - error message

## **Explanation**

This message indicates that the ISPF LMINIT service used to prepare for browsing the command output failed with the indicated ISPF long message.

## **User response**

Look up ISPF guidance on the message.

#### Severity

12

CKX002I CMSCALL BROWSE failed RC=nn

### **Explanation**

This message indicates that the attempt to browse the command output under CMS failed with the indicated CMSCALL return code.

#### Severity

12

CKX003I Normal defaults to AT(node,.user)

## **Explanation**

This is a diagnostic message to explain what command route was selected for NORMAL.

#### Severity

00

CKX004I Normal defaults to ZSECNODE=

## **Explanation**

This is a diagnostic message to explain what command route was selected for NORMAL.

## Severity

00

CKX005I Normal defaults to local only

#### **Explanation**

This is a diagnostic message to explain what command route was selected for NORMAL.

## Severity

00

CKX006I Local mode selected

#### **Explanation**

This is a diagnostic message to explain what command route was selected for NORMAL. In this case the command route was selected because CKRDSETR was not set to ASK or LOCAL.

## Severity

00

CKX007I Destination redirected to Local system

## **Explanation**

This message indicates that command routing was ASK but no server communication was possible; therefore, it defaults to LOCAL. This message is written only if not running as an ISPF application. If running as an ISPF application, ISPF message CKR872 is displayed instead.

#### Severity

04

CKX008I File input DD=ddname

## **Explanation**

This message indicates that a DD instruction was recognized and commands will be read from the indicated file name.

## Severity

00

CKX009I Normal defaults to NJENODE=

## **Explanation**

This is a diagnostic message to explain what command route was selected for NORMAL.

## Severity

00

CKX010I Normal means local only

## **Explanation**

This is a diagnostic message to explain what command route was selected for NORMAL.

## Severity

00

CKX011I Normal means AT(node,.user)

## **Explanation**

This is a diagnostic message to explain what command route was selected for NORMAL.

## Severity

00

CKX012I Normal means ZSECNODE=

#### **Explanation**

This is a diagnostic message to explain what command route was selected for NORMAL.

#### Severity

00

CKX013I Normal means NJENODE=

## **Explanation**

This is a diagnostic message to explain what command route was selected for NORMAL.

## Severity

00

CKX014I There is no server active with SERVERTOKEN=

## **Explanation**

This message indicates that no server was found with the indicated server token. The severity is 0 if running under ISPF. In that case, ISPF message CKR870 is displayed.

## Severity

00 or 04

CKX015I Client connection to server failed RC=

## **Explanation**

This message indicates that a server token was found but the server could not be connected. The severity is 0 if running under ISPF. In that case, ISPF message CKR871 is displayed.

## Severity

00 or 04

CKX016I NORMSEL=s Normal destination is node

## **Explanation**

This is a diagnostic message to document what decision was made regarding the normal destination.

### Severity

00

CKX017I Normal means local

#### **Explanation**

This is a diagnostic message to document that the normal path turned out to be the local system.

### Severity

00

CKX018I CMSCALL EXECIO failed RC=nn

## **Explanation**

This message indicates that the attempt to create an empty RACF DATA A file using EXECIO under CMS failed with the indicated CMSCALL return code.

### Severity

12

## CKX messages from 100 to 199

## CKX100A zSecure Admin Command Logger inactive

#### **Explanation:**

The zSecure Admin Command Logger started task stopped.

## CKX101E Error return code from CKXCLEAN retcode

#### **Explanation:**

This message represents an internal error. See the IBM Support Community for possible maintenance associated with this message. If you cannot find applicable maintenance, follow the procedures described in "Contacting IBM Support" on page 804 to report the problem. Create a problem record and provide the complete list of error messages.

## CKX102W FRR routine invoked for ABEND xxx

#### **Explanation:**

An ABEND occurred in the CKXPCRTN module that is used as interface between the command intercept and the log stream writer. The ABEND was recovered and execution continued.

#### CKX103E IKJSCAN retcode=retcode

#### **Explanation:**

An unexpected error occurred during processing the CKXPARM statements. The program stops.

#### CKX104I Received STOP command

#### **Explanation:**

This message is issued in response to the operator STOP command.

### CKX105I Received command commandstring

#### **Explanation:**

This message is issued in response to the operator MODIFY command.

#### CKX106I Received STOP command

#### **Explanation:**

This message is issued in response to the operator MODIFY command to STOP the CKXLOG started task. A normal stop is performed, allowing reuse of system resources.

## CKX107I Received SIPL command

#### **Explanation:**

This message is issued in response to the operator MODIFY command to STOP the CKXLOG started task using total removal mode. Program cleanup also removes the CKXC control block in ECSA and the

pointer to it. This results in loss of the system LX that was used for the current instance of the started task.

## CKX108E Crashing without ESTAEX

#### **Explanation:**

The CRSH command is processing. The CRSH command is intended only for IBM internal testing purposes.

#### CKX109E CKXLOG must run as started task

#### **Explanation:**

The zSecure Admin Command Logger program (CKXLOG) must run as a started task. Running these programs as part of a batch job is not supported. Execution is terminated.

## CKX110E Error return from IEANTDL, RC=retcode

#### **Explanation:**

The IEANTDL service failed with a return code retcode.

#### **User response:**

Restart the task with the debug option. See the IBM Support Community for possible maintenance associated with this message. If you cannot find applicable maintenance, follow the procedures described in "Contacting IBM Support" on page 804 to report the problem. Create a problem report including the output of the started task.

#### CKX111I Removed Active Name/Token Pair

#### **Explanation:**

This debug only message is issued as progress indicator for the program cleanup process.

#### CKX112I IEAVRLS RC=retcode

#### **Explanation:**

This debug only message is issued as progress indicator for the program cleanup process.

## CKX113E Error return from IFAEDDRG, RC=retcode

#### **Explanation:**

A problem occurred with the deregistration during the termination of the program.

#### **User response:**

This situation should not occur. See the <u>IBM Support Community</u> for possible maintenance associated with this message. If you cannot find applicable maintenance, follow the procedures described in "Contacting IBM Support" on page 804 to report the problem.

## CKX114I IFAEDDRG for product-name succeeded

#### **Explanation:**

This debug only message is issued as progress indicator for the program cleanup process.

#### **CKX115I**

Purge Latch Set token latchsettoken

#### **Explanation:**

This debug only message is issued as progress indicator for the program cleanup process.

#### **CKX116I**

Return from purge latch set, RC=*retcode* 

#### **Explanation:**

This debug only message is issued as progress indicator for the program cleanup process.

## CKX117E IEAVRLS parse\_client RC=retcode

#### **Explanation:**

This message might be issued during program termination. When issued as message CKX117E, releasing the client task failed. See also message CKX117I.

#### **User response:**

The CKX117E message indicates a problem. See the IBM Support Community for possible maintenance associated with this message. If you cannot find applicable maintenance, follow the procedures described in "Contacting IBM Support" on page 804 to report the problem.

## CKX117I IEAVRLS parse\_client RC=retcode

#### **Explanation:**

This message might be issued during program termination. When issued as message CKX117I, it indicates that a request to write a log-record was being processed during termination. See also message CKX117E.

## **User response:**

Although this message is not normally issued, it does not necessarily indicate an error. Only when it occurs during every regular CKXLOG shutdown, see the IBM Support Community for possible maintenance associated with this message. If you cannot find applicable maintenance, follow the procedures described in "Contacting IBM Support" on page 804 to report the problem.

#### CKX118E IEAVRLS parse\_task RC=retcode

#### **Explanation:**

This message might be issued during program termination. When issued as message CKX118E, releasing a subtask failed. See also message CKX118I.

#### **User response:**

The CKX118E message indicates a problem. See the IBM Support Community for possible maintenance associated with this message. If you cannot find

applicable maintenance, follow the procedures described in "Contacting IBM Support" on page 804 to report the problem.

## CKX118I IEAVRLS parse\_task RC=retcode

#### **Explanation:**

This message might be issued during program termination. When issued as message CKX118I, it indicates that a request to write a log-record was being processed during termination. See also message CKX118E.

#### **User response:**

Although this message is not normally issued, it does not necessarily indicate an error. Only when it occurs during every regular CKXLOG shutdown, see the IBM Support Community for possible maintenance associated with this message. If you cannot find applicable maintenance, follow the procedures described in "Contacting IBM Support" on page 804 to report the problem.

#### CKX119I Use model logstream LSModel

#### **Explanation:**

During initialization, it was found that the specified log stream was not defined. The CKXLOG started task attempts to define it using the indicated *LSModel* as model for the actual log stream.

#### CKX120W Unknown command

#### **Explanation:**

The operator command shown in message CKX105I was not recognized as a valid operator command for the product.

#### **User response:**

Verify the correct syntax and spelling of the command you were trying to issue.

### CKX121E Task is not APF authorized, exit

### **Explanation:**

The task is not APF-authorized. APF authorization is required for successful execution.

#### **User response:**

Ensure that the library, from which the modules are loaded, is marked as APF-authorized. When using a STEPLIB, ensure that all libraries in the concatenation are APF-authorized.

## CKX123E Error return code from CKXINIT retcode

#### **Explanation:**

This message represents an internal error. See the IBM Support Community for possible maintenance associated with this message. If you cannot find applicable maintenance, follow the procedures described in "Contacting IBM Support" on page 804

to report the problem. Create a problem record and provide the complete list of error messages.

## CKX124I Start option FORCE specified

### **Explanation:**

This is an informational message confirming the use of the FORCE keyword as a start option.

## CKX125I Start option DEBUG specified

#### **Explanation:**

This is an informational message confirming the use of the DEBUG keyword as a start option.

## CKX126E Product registration problem, see CKXDEBUG

#### **Explanation:**

A problem occurred during registration of the zSecure Admin product.

### **User response:**

Check the detailed error messages in the CKXDEBUG file. Ensure that the appropriate products are not disabled in your IFAPRDxx parmlib member.

## CKX127E Product disabled here or install error, see CKXDEBUG

#### **Explanation:**

A problem occurred during registration of the zSecure Admin product.

#### User response:

Check the detailed error messages in the CKXDEBUG file. Ensure that the appropriate products are not disabled in your IFAPRDxx parmlib member.

#### CKX128E Task already active

#### **Explanation:**

During the inspection of the environment, the CKXLOG program was found to be already active. The current task is terminated.

#### **User response:**

If this message is issued incorrectly (that is, no other instance of CKXLOG is active in the system), you might be able to recover from this situation by using the FORCE startup option. Such a situation could result from the use of the FORCE operator command to stop a previous instance of the task.

## CKX129I Force restart

#### **Explanation:**

This is an informational message issued during initialization to confirm use of the FORCE option to recover from previous unrecoverable errors. It is issued if the FORCE option was used to bypass a previous 'Incorrect version' or 'Incorrect length' error.

#### CKX130E

Error return code from ESTAEX, RC=retcode-reascode

#### **Explanation:**

During specification of an abend exit routine, a system error occurred. The error and reason codes were *retcode-reascode*.

#### **User response:**

See the IBM Support Community for possible maintenance associated with this message. If you cannot find applicable maintenance, follow the procedures described in "Contacting IBM Support" on page 804 to report the problem.

#### CKX131I Waiting for subtasks to terminate

#### **Explanation:**

During a normal stop of the task, a short waiting period is used to allow the subtasks to stop normally. At the end of the waiting period, the subtasks are terminated.

## CKX132E Error attaching command parser, RC=retcode

#### **Explanation:**

While attaching the subtask that is used to parse and normalize RACF commands, a system error occurred. The ATTACH error code was *retcode*.

#### **User response:**

See the IBM Support Community for possible maintenance associated with this message. If you cannot find applicable maintenance, follow the procedures described in "Contacting IBM Support" on page 804 to report the problem. Create a problem report including the complete error message.

## CKX133I Successful attach command parser

#### **Explanation:**

This debug only message is issued after successful start of the RACF command parsing subtask.

## CKX134E Error attaching expiry routine, RC=retcode

#### **Explanation:**

While attaching the subtask that is used to expire and remove unused ticket information, a system error occurred. The ATTACH error code was *retcode*.

### User response:

See the IBM Support Community for possible maintenance associated with this message. If you cannot find applicable maintenance, follow the procedures described in "Contacting IBM Support" on page 804 to report the problem. Create a problem report including the complete error message.

### CKX135I Successful attach expiry routine

#### **Explanation:**

This debug only message is issued after successful start of the ticket expiration subtask.

#### CKX136E Control Block error, exit

#### **Explanation:**

During internal consistency verification, the main control block was found to be corrupted. Because this is detected during the startup, the control block must have been created during a previous execution. This situation should never occur.

#### User response:

See the IBM Support Community for possible maintenance associated with this message. If you cannot find applicable maintenance, follow the procedures described in "Contacting IBM Support" on page 804 to report the problem. You might be able to recover from this situation by using the FORCE keyword on the START command.

## CKX137E CKXC Incorrect version

### **Explanation:**

The CKXLOG version as recorded in the CKXC control block during the previous execution of the product does not match the current version of the product. The CKXC control block is not usable. Execution of the current task is terminated.

#### **User response:**

This situation is most likely caused by an upgrade of the product code without an appropriate shutdown of the previous instance of the started task. It might also be caused by a destructive overlay of the control block. See the IBM Support Community for possible maintenance associated with this message. If you cannot find applicable maintenance, follow the procedures described in "Contacting IBM Support" on page 804 to report the problem. It might be possible to recover from this situation via use of the FORCE startup parameter.

#### CKX138E CKXC Incorrect length

#### **Explanation:**

During internal consistency verification, CKXLOG detected an incorrect length of the CKXC control block. The CKXC control block is not usable. Execution of the current task is terminated.

#### **User response:**

This situation is most likely caused by an upgrade of the product code without an appropriate shutdown of the previous instance of the started task. It might also be caused by a destructive overlay of the control block. See the IBM Support Community for possible maintenance associated with this message. If you cannot find applicable maintenance, follow the procedures described in "Contacting IBM Support" on page 804 to report the problem. It might be possible to recover from this situation via use of the FORCE startup parameter.

## CKX139I Previous execution detected Explanation:

This is an informational message that the CKXLOG program has detected that it has run before since IPL of the system. It indicates that some resources are reused from that previous execution. This pertains mainly to the common communications area and the Linkage Index (LX).

### CKX140I Reuse CKXC area at address

#### **Explanation:**

This debug only message is issued to provide the address of the common communications control block (C2PC) that is reused from a previous instance of the started task.

## CKX141W Improper shutdown detected, attempting cleanup

#### **Explanation:**

The last instance of the started task that initialized the C2PC control block was not able to mark its termination in the C2PC control block. This is probably caused by a program error, or failure to use the STOP command to terminate the previous instance of the task.

## CKX142I Obtained CKXC storage at address

#### **Explanation:**

This debug only message is issued to provide the address of the new common communication control block (CKXC) that is created.

## CKX143E Error return from IEANTCR, RC=retcode

## **Explanation:**

An error occurred during creation of the Named Token that is used as anchor for the Common Communication Control Block (CKXC). The error return code is *retcode*.

#### **User response:**

See the IBM Support Community for possible maintenance associated with this message. If you cannot find applicable maintenance, follow the procedures described in "Contacting IBM Support" on page 804 to report the problem. Create an error report including the retcode. You might be able to recover from this situation via use of the FORCE startup parameter.

## CKX144E Error return from IEANTRT, RC=retcode

#### **Explanation:**

An error occurred during retrieval of the Named Token that is used as anchor for the Common Communication Control Block (CKXC). The error return code is *retcode*.

#### **User response:**

See the IBM Support Community for possible maintenance associated with this message. If you cannot find applicable maintenance, follow the procedures described in "Contacting IBM Support"

on page 804 to report the problem. Create an error report including the retcode. You might be able to recover from this situation via use of the FORCE startup parameter.

#### CKX145E Internal error, terminate

#### **Explanation:**

An unspecified error occurred during retrieval of the Named Token that is used as anchor for the Common Communication Control Block (CKXC).

#### **User response:**

See the IBM Support Community for possible maintenance associated with this message. If you cannot find applicable maintenance, follow the procedures described in "Contacting IBM Support" on page 804 to report the problem. You might be able to recover from this situation via use of the FORCE startup parameter.

## CKX146E Error return from IKJTSOEV RC=retcode

#### **Explanation:**

An error occurred during initialization of the TSO environment necessary for command interpretation and execution. The error return code is *retcode*.

#### **User response:**

See the <u>IBM Support Community</u> for possible maintenance associated with this message. If you cannot find applicable maintenance, follow the procedures described in <u>"Contacting IBM Support" on page 804</u> to report the problem. Create an error report including the retcode.

#### CKX147I TRANSWAP done

#### **Explanation:**

This debug only message informs of a successful transition of the product's task to non-swappable. This is required for allowing cross memory services.

#### CKX148I Need a new LX

#### **Explanation:**

This debug only message indicates that no previous LX was found. A new system Linkage Index (LX) will be allocated. System LX is a non-reclaimable critical system resource and may be issued only once. A new System LX is needed during the first start after a system IPL. The new System LX will be saved for future reuse by subsequent instances of the started task.

#### CKX149I Obtained LX lxnum

#### **Explanation:**

This debug only message provides the number of the new system Linkage Index (LX) that was allocated. It is saved for future reuse by subsequent instances of the started task.

#### CKX150I Found existing LX

#### **Explanation:**

This debug only message indicates that an LX was found from a previous instance of the started task. The existing system Linkage Index (LX) is reused. System LX is a non-reclaimable critical system resource and can be issued only once.

#### CKX151I LX was *lxnum*

#### **Explanation:**

This debug only message provides the number of the existing system Linkage Index (LX) that is used. It is a logical continuation of message CKX150I.

#### CKX152I Need a new ET

#### **Explanation:**

This debug only message can be issued during initialization to indicate that a new Entry Table (ET) is created, which contains the Program Call definitions. The Entry Table is returned to the system when the task ends.

### CKX153I Obtained ET token

## **Explanation:**

This debug only message provides the token for the Entry Table (ET) that was created.

#### CKX154I Found existing ET

#### **Explanation:**

This debug only message can be issued if an existing Entry Table (ET) was found during initialization. The existing ET is reused. This message should not occur, because the Entry Table is returned to the system at normal task termination.

#### CKX155I ET was etnum

#### **Explanation:**

This debug only message provides the token for the Entry Table (ET) that was found from a previous instance of the started task. This message is a logical continuation of message CKX154I.

#### CKX156I Create latch set of *nn* latches

## **Explanation:**

This debug only message is issued as progress indicator for the program startup process.

#### CKX157I Latch set create RC=retcode

#### **Explanation:**

This debug only message shows the return code from the latch set create service.

#### CKX158I Latch set token = latchsettoken

#### **Explanation:**

This debug only message shows the generated token for the latch set.

## CKX159E Error return from IEANTCR, RC=retcode

#### **Explanation:**

An error occurred during creation of the Named Token that is used to provide information for the command-issuing applications. The error return code is *retcode*. The program terminates.

#### **User response:**

See the IBM Support Community for possible maintenance associated with this message. If you cannot find applicable maintenance, follow the procedures described in "Contacting IBM Support" on page 804 to report the problem. Create an error report including the retcode. You might be able to recover from this situation via use of the FORCE startup parameter.

## CKX160I Connect to logstream, RC=retcode

#### **Explanation:**

This debug only message shows the return code from the system service to connect to the log stream.

## CKX161I Logstream LSname not defined, try create

#### **Explanation:**

This message is issued when the indicated log stream does not exist. The CKXLOG program continues with defining the log stream based on the model log stream.

## CKX162I Define Comm\_LSname RC=retcode

#### **Explanation:**

This debug only message shows the return code from the system service to define the new log stream, based on the model log stream.

#### CKX163I Retry connect after define

#### **Explanation:**

This debug only message shows progress connecting to the specified log stream.

### CKX164I Connect to logstream, RC=retcode

#### **Explanation:**

This debug only message shows the return code from the system service to connect to the just-defined log stream.

## CKX165E Connect after define failed, RC=retcode-reascode

#### **Explanation:**

The connect to the newly defined log stream fails with an unexpected *retcode*. The program terminates.

#### **User response:**

To determine the reason for the error, check the "Return and reason codes" section for IXGCONN in

z/OS MVS Programming: Assembler Services Reference, Volume 2 (IAR-XCT).

## CKX166E Define LSName failed, MODEL logstream not defined

#### **Explanation:**

This message is issued when the definition of the indicated log stream failed because the specified or defaulted model log stream does not exist. The program terminates.

## CKX167E Define LSName failed, RC=retcode-reascode

#### **Explanation:**

An unexpected error occurred during defining of log stream *LSName*. The program terminates.

#### **User response:**

To determine the reason for the error, check the "Return and reason codes" section for IXGINVNT in z/OS MVS Programming: Assembler Services Reference, Volume 2 (IAR-XCT).

## CKX168I Start of cleanup previous execution

## **Explanation:**

During initialization, a previous instance of the started task was detected. This debug only message indicates that possible residual data of a previous instance is being removed.

## CKX169E Error return from IEANTDL, RC=retcode

#### **Explanation:**

This message might be issued during cleanup of a previous instance of the program. It indicates an unexpected error in removing a residual Name Token.

#### User response:

Restart the task with the debug option. See the IBM Support Community for possible maintenance associated with this message. If you cannot find applicable maintenance, follow the procedures described in "Contacting IBM Support" on page 804 to report the problem. Create a problem report including the output of the started task.

#### CKX170I Removed non-persistent NT

#### **Explanation:**

This debug only message is issued as progress indicator for the program cleanup process.

#### CKX171I Removed PC-Routine Address

#### **Explanation:**

This debug only message is issued as progress indicator for the program cleanup process.

## CKX172I Made task swappable again

## **Explanation:**

This debug only message is issued as progress indicator for the program cleanup process.

#### CKX173I Found existing ET etnum

## **Explanation:**

This debug only message is issued as progress indicator for the program cleanup process.

#### CKX174I ET destroyed

#### **Explanation:**

This debug only message is issued as progress indicator for the program cleanup process.

#### CKX175I No ET found, next

#### **Explanation:**

This debug only message is issued as progress indicator for the program cleanup process.

## CKX176I Disconnect from logstream, RC=retcode-rsncode

#### **Explanation:**

This debug only message is issued as progress indicator for the program cleanup process. Normally, both *retcode* and *rsncode* are 0.

## CKX177I Special (Total) cleanup mode

#### **Explanation:**

This informational message shows that a complete shutdown of the CKXLOG program is being done. All resources are released, which includes some non-reusable system resources. Usually, this is only done when processing the SIPL command in preparation for a software release migration.

## CKX178I zSecure Admin Command Logger release initialization successful

#### **Explanation:**

This informational message shows that initialization of release release of the zSecure Admin Command Logger has completed. The program is now ready to log records to the CKXLOG log stream.

#### CKX179I Delete N/T

#### **Explanation:**

This debug only message is issued as progress indicator for the 'total' cleanup process.

## CKX180E Error return from IEANTDL, RC=retcode

#### **Explanation:**

An unexpected error occurred during deletion of a named token during the 'total' cleanup process. Program cleanup continues.

### CKX181I Freemain CKXC

### **Explanation:**

This debug only message is issued as progress indicator for the 'total' cleanup process.

## CKX182E Incorrect length of CKXC, attempt free

#### **Explanation:**

During the 'total' cleanup process, the storage for the main communication control block is returned to the system. However, the internal length field does not match that of the current version of the code. The program uses the internal length to free storage. This might ABEND.

#### **User response:**

Most often, this is caused by changing the release of the CKXLOG program code without a proper SIPL of the previous instance of the CKXLOG started task. Verify that you are using the correct version of the code and that you followed the documented migration procedure.

## CKX183E Impossible length of CKXC

### **Explanation:**

During the 'total' cleanup process, the storage for the main communication control block is returned to the system. However, the internal length field is incorrect. Program cleanup cannot continue.

### **User response:**

See the <u>IBM Support Community</u> for possible maintenance associated with this message. If you cannot find applicable maintenance, follow the procedures described in "Contacting IBM Support" on page 804 to report the problem.

## CKX184I End of cleanup previous execution

## **Explanation:**

During initialization, a previous instance of the started task was detected. This progress message indicates that removal of all potential data from that previous instance is complete.

#### CKX185I Ticket expiry timer Loop

#### **Explanation:**

This debug only message is issued every minute to mark the start of detecting inactive ticket information.

#### CKX186I Declare expired

#### **Explanation:**

This debug only message is issued to show the information of a ticket that is detected to be inactive and expired. It is followed by a hex dump of the first 4 lines of the internal control block representing the ticket information.

## CKX187E Error attaching Expire Timer routine. RC=retcode

#### **Explanation:**

While attaching the timer task that is used to trigger inspection and removal of inactive ticket information,

a system error occurred. The ATTACH error code was retcode.

#### **User response:**

See the IBM Support Community for possible maintenance associated with this message. If you cannot find applicable maintenance, follow the procedures described in "Contacting IBM Support" on page 804 to report the problem. Create a problem report including the complete error message.

## CKX188I Successful attach Expire Timer routine

#### **Explanation:**

This debug only message is issued after successful start of the timer task that triggers the inspection and removal of inactive ticket information.

#### CKX189I Read from CKXPARM

#### **Explanation:**

This debug only message is issued to mark the start of processing the statements in CKXPARM.

#### CKX190I Start of CKXC

#### **Explanation:**

This debug only message indicates that the next 16 lines show the hex dump of the CKXC control block.

#### CKX191I Base ptr: address

#### **Explanation:**

This debug only message shows the starting location for the hexadecimal data that is shown in subsequent CKX392I messages.

#### CKX192I address: hexdata

#### **Explanation:**

This debug only message shows hexadecimal data that IBM support personnel can use to diagnose problems.

## CKX193I Completed processing CKXPARM file

#### **Explanation:**

This debug only message is issued to mark the end of processing the statements in CKXPARM.

## CKX194E Required ddname CKXPARM not allocated

#### **Explanation:**

The CKXPARM ddname is not allocated. The CKXPARM ddname is used for CKXLOG initialization statements.

#### **User response:**

See the Installation and Deployment Guide for information about the required ddnames and the contents of the allocated files.

#### **CKX195E**

Command Logger {User|System} abend ({Dec|Hex}) abndcode-reascode

#### **Explanation:**

An abend occurred during processing of the CKXLOG started task. For a User abend, the *abndcode* and *reascode* are shown in decimal format. For a System abend, the codes are shown in hex format.

#### **User response:**

See the IBM Support Community for possible maintenance associated with this message. If you cannot find applicable maintenance, follow the procedures described in "Contacting IBM Support" on page 804 to report the problem. Create a problem report including the complete error message.

### CKX196E Cannot perform cleanup

#### **Explanation:**

An abend occurred during processing of the CKXLOG started task. The failing task does not contain specific recovery code. The abend exit routine attempted to perform general program cleanup. However, the CKXLOG started task was in an inconsistent state, which prohibits further processing.

#### User response:

See the IBM Support Community for possible maintenance associated with this message. If you cannot find applicable maintenance, follow the procedures described in "Contacting IBM Support" on page 804 to report the problem.

## CKX197I Attempting cleanup

#### **Explanation:**

An abend occurred during processing of the CKXLOG started task. The failing task does not contain specific recovery code. The abend exit routine starts to perform general program cleanup.

## CKX198I Cleanup completed

#### **Explanation:**

An abend occurred during processing of the CKXLOG started task. The failing task does not contain specific recovery code. The abend exit routine completed general program cleanup.

#### CKX199E STACK failed; RC=retcode

#### **Explanation:**

An unexpected error occurred during manipulation of the command input stack.

#### User response:

Verify that the required CKQPARM statements were read and processed. You might want to stop and start the CKQLOG started task. See the IBM Support Community for possible maintenance associated with this message. If you cannot find applicable maintenance, follow the procedures described in "Contacting IBM Support" on page 804 to report the problem. Create a problem report including the complete error message.

## CKX messages from 200 to 299

CKX200I input\_statement

#### **Explanation:**

This debug only message echoes the statement as read from the CKXPARMS ddname.

CKX201I Command found is cmdname

#### **Explanation:**

This debug only message shows that the first word of the input statement was determined to be *cmdname*.

CKX202E Command not recognized, cmdname

#### **Explanation:**

The first word of the input statement (*cmdname*) was not recognized as a valid input statement.

CKX203E Invalid parameter, Parse-RC=retcode

#### **Explanation:**

The input statement did not contain valid keywords and parameters.

CKX204I No command found (? or /\*)

#### **Explanation:**

This debug only message indicates that the input statement did not contain a valid command. It is probably a comment line, or contains a ?, asking for second level help messages.

CKX205E Command not recognized, scancode=scan-flag

#### **Explanation:**

The input statement did not start with a valid command.

CKX206E Error return code from ESTAEX, RC=retcode-rsncode

#### **Explanation:**

During specification of an abend exit routine, a system error occurred. The error code was *retcode-rsncode*.

### **User response:**

See the <u>IBM Support Community</u> for possible maintenance associated with this message. If you cannot find applicable maintenance, follow the procedures described in <u>"Contacting IBM Support" on page 804 to report the problem.</u>

CKX207I Activate retry routine at retry-addr

#### **Explanation:**

An abend occurred during processing of the CKXLOG started task. The failing task contains a specific recovery code. The abend exit routine passes control to the recovery code at address *retry-addr*.

CKX208E Abend with ESTAEX

#### **Explanation:**

This message indicates that the ABND command is processing. The ABND command is intended only for IBM internal testing purposes.

CKX210I LSNAME =lsname\_with\_symbols

#### **Explanation:**

This debug only message shows the name of the log stream as it is read from the CKXPARMS input file.

CKX211I LSNAME

=lsname\_resolved\_symbols

#### **Explanation:**

This debug only message shows the name of the log stream after resolving system symbols. It is the name of the actual log stream that is used.

CKX212I LSMODEL =lsmodel\_with\_symbols

#### **Explanation:**

This debug only message shows the name of the model definition for the log stream as it is read from the CKXPARMS input file.

CKX213I LSMODEL

=lsmodel\_resolved\_symbols

#### **Explanation:**

This debug only message shows the name of the model log stream after resolving system symbols. It is the name of the actual model that is used.

CKX214I Tickets are expired after (HHMM)

HHMM

#### **Explanation:**

This debug only message shows the interval after which inactive ticket information is discarded.

CKX215E Ticket expiration time invalid HHMM

#### **Explanation:**

This interval specified in CKXPARMS is invalid. The default value of one (1) hour is used instead.

CKX216E IXGWRITE Failed, RC=retcode

## **Explanation:**

Writing the record to the log stream failed.

#### **User response:**

Check the return code of the IXGWRITE service. If this does not point to an obvious error, see the IBM Support Community for possible maintenance associated with this message. If you cannot find applicable maintenance, follow the procedures described in "Contacting IBM Support" on page 804 to report the problem.

**CKX217I** IXGWRITE RC=retcode

#### **Explanation:**

This debug only message shows the return code of writing the record to the log stream.

#### **CKX218I**

#### IXGWRITE blockid=blockid

#### **Explanation:**

This debug only message shows the unique block identifier of the record that was just written.

#### CKX220E

Define LSName failed, STRUCTNAME missing on MODEL logstream

#### **Explanation:**

The define of the log stream *LSName* failed because the MODEL log stream was not a DASDONLY log stream, but lacked the specification of the STRUCTNAME.

#### **User response:**

Correct the MODEL log stream definition and restart the CKXLOG task.

#### CKX221E

Coupling Facility STRUCTNAME not defined in CFRM

#### **Explanation:**

The define of the log stream failed because the STRUCTNAME specified on the MODEL log stream was not defined in the Coupling Facility Resource Manager (CFRM) data set

#### **User response:**

Correct the LOGR and/or CFRM definitions and restart the CKXLOG task.

#### CKX222E

No Coupling Facility available for logstream *LSName* 

#### **Explanation:**

The connect to the log stream *LSName* failed because there was no suitable coupling facility available.

#### **User response:**

Check the CFRM definitions and ensure that a suitable coupling facility can be used. Restart the CKXLOG task.

#### CKX223E

DASDONLY logstream LSName cannot be shared in sysplex

#### **Explanation:**

The connect to the log stream *LSName* failed because it was defined as a DASDONLY log stream, and it is already in use in the SYSPLEX.

#### **User response:**

Correct the LOGR definitions and the input statements in CKXLOG. Restart the CKXLOG task.

#### CKX224E

Connect to logstream failed, RC=retcode-rsncode

### **Explanation:**

An unexpected error occurred when connecting to the log stream.

## User response:

Check the return code of the IXGCONN service. If this does not point to an obvious error, see the IBM Support Community for possible maintenance associated with this message. If you cannot find applicable maintenance, follow the procedures described in "Contacting IBM Support" on page 804 to report the problem.

#### CKX225E

Define *LSName* failed, STRUCTNAME not defined in LOGR inventory

#### **Explanation:**

The define of the log stream *LSName* failed because the STRUCTNAME that is specified on the MODEL log stream was not defined in the LOGR inventory.

#### User response:

Correct the LOGR definitions and restart the CKXLOG task.

## CKX226E

No SAF authorization to connect to logstream *LSName* 

#### **Explanation:**

The CKXLOG started task user ID does not have at least UPDATE access to the *LSName* in the LOGSTRM resource class.

#### **User response:**

Grant UPDATE access to the *LSName* in the LOGSTRM resource class and restart the CKXLOG task.

#### CKX227E

No SAF authorization to define logstream *LSName* 

#### **Explanation:**

The CKXLOG started task user ID does not have at least ALTER access to the *LSName* in the LOGSTRM resource class.

#### **User response:**

Grant ALTER access to the *LSName* in the LOGSTRM resource class and restart the CKXLOG task. For a coupling facility log stream, you might also need to grant UPDATE access to the STRUCTURE defined for the model log stream

#### CKX228E

CF rebuild in progress. Retry later. Processing stops

#### **Explanation:**

The CKXLOG task could connect to the log stream. However, the required coupling facility structures are temporarily unavailable because a coupling facility structure rebuild is in progress. The program stops.

#### **User response:**

Check for successful completion of the rebuild process before starting the CKXLOG task again.

#### CKX229W

LS data lost. Processing continues

#### **Explanation:**

The CKXLOG task could connect to the log stream. However, some command log records that were previously written might be missing after incomplete recovery. New records can be added to the log stream.

CKX230W LS offload problem. Processing continues, writes might fail

#### **Explanation:**

The CKXLOG task could connect to the log stream. However, the DASD directory for the offload data sets is full. New records can be added to the log stream, but might fail if the interim storage for the log stream is filled.

**System programmer response:** 

See action for IXGCONN reason code IxgRsnCodeDsDirectoryFullWarning.

CKX231W LS offload problem. Processing continues, writes might fail

#### **Explanation:**

The CKXLOG task could connect to the log stream. However, a previous error occurred on the offload data sets. New records can be added to the log stream, but might fail if the interim storage for the log stream is filled.

#### **System programmer response:**

See action for IXGCONN reason code IxgRsnCodeWowWarning.

## CKX messages from 300 to 399

CKX301E No command to log

#### **Explanation:**

The LOG function was requested, but no command was specified. Command processing is terminated.

CKX302E Command Logger not available

#### **Explanation:**

The zSecure Command Logger started task was not active. The requested function was not executed.

CKX304E CKXLOGID must be invoked as a TSO command

#### **Explanation:**

The CKXLOGID command cannot be run as a stand alone program. It requires to be invoked as a TSO command. Command processing is terminated.

CKX306I SET option used

#### **Explanation:**

This DEBUG only message shows trace information about the flow of a request.

CKX307I CLEAR option used

#### **Explanation:**

This DEBUG only message shows trace information about the flow of a request.

CKX308I DISPLAY option used

#### **Explanation:**

This DEBUG only message shows trace information about the flow of a request.

CKX309I LOG option used

#### **Explanation:**

This DEBUG only message shows trace information about the flow of a request.

CKX310E Missing function

**Explanation:** 

The function keyword of the CKXLOGID could not be located or was not recognized. Command processing is terminated.

CKX311I ID keyword

#### **Explanation:**

This DEBUG only message shows trace information about the flow of a request.

CKX312W ticket\_id truncated

#### **Explanation:**

The specified ticket ID without quotation marks is longer than 32 characters. The truncated ticket ID is used.

CKX313W ticket\_id truncated

#### **Explanation:**

The specified ticket ID within quotation marks is longer than 32 characters. The truncated ticket ID is used.

CKX314E Ticket\_ID value missing

#### **Explanation:**

The value for the ticket ID could not be located. Command processing is terminated.

CKX315I Ticket\_ID entered = ticket\_id

#### **Explanation:**

This DEBUG only message shows trace information about the flow of a request.

CKX316I Description keyword

#### **Explanation:**

This DEBUG only message shows trace information about the flow of a request.

CKX317W Description truncated

**Explanation:** 

A specified ticket description without quotation marks is longer than 255 characters. The truncated ticket description is used.

## CKX318W Description truncated

#### **Explanation:**

A specified ticket description within quotation marks is longer than 255 characters. The truncated ticket description is used.

## CKX319W Description value missing

#### **Explanation:**

The value for the ticket description could not be located. The ticket ID is registered without a ticket description.

## CKX320I Description entered = ticket\_description

#### **Explanation:**

This is a DEBUG only message showing trace information about the flow of a request.

#### CKX321I Command keyword

#### **Explanation:**

This DEBUG only message shows trace information about the flow of a request.

#### CKX322W Command truncated

#### **Explanation:**

A specified command within quotation marks is longer than 32768 characters. The truncated command is used.

#### CKX323I Command entered = command

#### **Explanation:**

This DEBUG only message shows trace information about the flow of a request.

## CKX324E Command value missing

## **Explanation:**

The value for the command to be logged could not be located. Command processing is terminated.

#### CKX325I From keyword

#### **Explanation:**

This DEBUG only message shows trace information about the flow of a request.

## CKX326I Node name = node\_name

#### **Explanation:**

This DEBUG only message shows trace information about the flow of a request.

## CKX327E Node name missing

#### **Explanation:**

The value of the from node could not be located. The node is the value before the period in the FROM parameter. Command processing is terminated.

#### CKX328I User name = user\_name

#### **Explanation:**

This DEBUG only message shows trace information about the flow of a request.

### CKX329E User name missing

#### **Explanation:**

The value of the from user in the LOG function could not be located. The node is the value following the period in the FROM parameter. Command processing is terminated.

## CKX330I Component keyword

#### **Explanation:**

This DEBUG only message shows trace information about the flow of a request.

### CKX331I Component = component\_name

### **Explanation:**

This DEBUG only message shows trace information about the flow of a request. The value for the component name is always CKXLOGID.

## CKX332I End of parameter parse

#### **Explanation:**

This DEBUG only message shows trace information about the flow of a request.

#### CKX333W No ticket identifier set

#### **Explanation:**

The DISPLAY or LOG function is used, but the CKXLOG server does not have any value for the ticket ID. For the LOG function, the specified command is logged without any ticket information.

#### CKX334E Writing command log record failed

#### **Explanation:**

The LOG function is used, but the CKXLOG encountered an error while writing the log stream record.

#### **User response:**

Inspect the job log of the CKXLOG started task for additional information.

### CKX335I Ticket\_id is "id-value"

#### **Explanation:**

This message is the response to the DISPLAY request to show the currently registered ticket information. The *id-value* is shown within double quotation marks, which are not part of the registered value.

## CKX336I Ticket\_desc is "desc-value"

#### **Explanation:**

This message is the response to the DISPLAY request to show the currently registered ticket information.

The *desc-value* is shown within double quotation marks, which are not part of the registered value.

## CKX337I Logstream name is "Isname"

#### **Explanation:**

This message is the response to the LSNAME request to show the name of the currently used log stream. The *Isname* is shown within double quotation marks, which are not part of the current log stream name.

## CKX338E Incorrect parameters, command terminated

#### **Explanation:**

Parsing the CKXLOGID command failed. This message is accompanied by other messages showing the invalid parameters. Command processing is terminated.

#### **User response:**

Verify that correct parameters and keywords are used.

## CKX339I Show LSNAME option

### **Explanation:**

This DEBUG only message shows trace information about the flow of a request.

## CKX340I Retcode keyword

#### **Explanation:**

This DEBUG only message shows trace information about the flow of a request.

#### CKX341I Specified retcode = retcode

#### **Explanation:**

This DEBUG only message shows trace information about the flow of a request.

## CKX342E Retcode value missing

#### **Explanation:**

The value of the return code in the LOG function could not be located. Command processing is terminated.

#### CKX391I Base ptr: address

#### **Explanation:**

This DEBUG only message shows the starting location for the hexadecimal data that is shown in subsequent CKX392I messages.

## CKX391I Base ptr: address

#### **Explanation:**

This DEBUG only message shows the starting location for the hexadecimal data that is shown in subsequent CKX392I messages.

## CKX392I address: hexdata

## **Explanation:**

This DEBUG only message shows hexadecimal data that IBM support personnel can use to diagnose problems.

## CKX messages from 700 to 799

#### CKX797I Unsupported call type

#### **Explanation:**

This message indicates a mismatch in an internal API. Verify that the product install and setup ended successfully.

#### Severity

16

#### CKX798I Internal version mismatch

#### **Explanation:**

This message indicates a mismatch in an internal API. Verify that the product install and setup ended successfully.

#### Severity

16

#### CKX799I Internal length mismatch

#### **Explanation:**

This message indicates a mismatch in an internal API. Verify that the product install and setup ended successfully.

#### Severity

16

## CKX messages from 800 to 899

CKX809I ... message CKX836I

## **Explanation**

These messages are in response to debugging options. If you need information about these

messages, see the <u>IBM Support Community</u> for possible maintenance associated with this message. If you cannot find applicable maintenance, follow the procedures described in <u>"Contacting IBM Support" on page 804 to report the problem.</u>

## Severity

0

CKX837I IDENTIFY RC=n for CKXSRVIN at address

## **Explanation**

This message indicates a failure of the IDENTIFY service to establish the indicated module name at the indicated address.

## **User response**

See the MVS documentation for the "IDENTIFY service."

## Severity

12

CKX841I Severe function error [msg] PC RC=n - issuing user abend 841

#### **Explanation:**

While reading from a remote node (SRVIN) or writing to a remote node (SRVOU), the Program Call interface of the server returned an error condition. The *function* can be SRVIN or SRVOU and, optionally, a message type *msg* is included.

## User response

Verify that the server is active, then restart the server and try again.

### Severity

16

CKX842I SPECPROC returned length out of range R0=hexnum - issuing user abend 842

## **Explanation**

This message indicates that one of the internal interfaces related to the zSecure Server received an unexpected length and issued an abend.

### **User response**

Look for the message on the IBM support site. If no solution is posted, collect SYSPRINT on both the local and remote sides and see the <u>IBM Support Community</u> for possible maintenance associated with this message. If you cannot find applicable maintenance, follow the procedures described in

"Contacting IBM Support" on page 804 to report the problem.

## Severity

16

CKX843I FILEDATA=RECORD record recno
has bytes bytes (hex), exceeding
max\_bytes bytes; closing file
ddname path

## **Explanation**

This message indicates record *recno* of UNIX file *path* in FILEDATA=RECORD format has *bytes* bytes. This value exceeds the maximum allowed number of bytes: *max\_bytes*. This indicates that the file is corrupted. Consequently, no attempt is made to read further records from the file. The file is closed.

## Severity

08

CKX844I Last FILEDATA=RECORD record truncated by end-of-file ddname path

## **Explanation**

This message indicates that an end-of-file was reached for UNIX file *path* in FILEDATA=RECORD format in the middle of a record. This is an indication that the file is corrupted.

#### Severity

80

CKX845I module CKNSRVIR queue file
message type from zsecsys
length length because waiting on
zsecsys2 file file2

#### **Explanation:**

This message is written only if requested by a DEBUG CKNSRVIR\_POST statement. If you need information about this message, see the <u>IBM Support Community</u> for possible maintenance associated with this message. If you cannot find applicable maintenance, follow the procedures described in "Contacting IBM Support" on page 804 to report the problem.

#### **Severity:**

n

CKX846I module CKNSRVIR return queued file message type from zsecsys length

#### **Explanation:**

This message is written only if requested by a DEBUG CKNSRVIR\_POST statement. If you need information about this message, see the IBM Support Community for possible maintenance associated with this message. If you cannot find applicable maintenance, follow the procedures described in "Contacting IBM Support" on page 804 to report the problem.

### Severity:

0

**CKX851I** 

Local CKNSERVE server no longer available (user abend 214 (x'0D6'))

## **Explanation**

A program call to the zSecure Server program was attempted while it was performing a termination sequence.

## **User response**

No action is required. If you need assistance about this message, see the IBM Support Community for possible maintenance associated with this message. If you cannot find applicable maintenance, follow the procedures described in "Contacting IBM Support" on page 804 to report the problem.

## Severity

00

# CKX855I GETPROC procname GET (call type type) on ddname return code rc - recovery failed

#### **Explanation:**

This message is issued after a CKR0929 message if the GETPROC procedure requested a retry, and the CLOSE and OPEN were successful, but the next GET failed again. zSecure concludes that recovery failed.

#### Severity

16

**CKX874I** 

RECFM=V(BS) RDW hex exceeds LRECL=lrecl at record n ddname volser dsname

## Explanation This message in

This message indicates invalid record contents for a RECFM=V(B)(S) data set. The record descriptor word does not match the DCB parameters. The Record Descriptor Word (RDW) is shown in hexadecimal. The first 2 bytes are the record length including the RDW. This is handled as an end-of-file condition. The severity is 4 to avoid disrupting processes that might encounter empty data sets and need to continue.

## **User response**

Recreate the data set or omit the data set from the input.

## Severity

04

**CKX875I** 

RECFM=V(BS) BDW hex exceeds BLKSIZE=blksize at record n ddname volser dsname

## **Explanation**

This message indicates invalid block contents for a RECFM=V(B)(S) data set. The block descriptor word does not match the DCB parameters. The Block Descriptor Word (BDW) is shown in hexadecimal. The first 2 bytes are the block length including the BDW, unless the high order bit is on, in which case it can be a large block 4 byte length. This is handled as an end-of-file condition. The severity is 4 to avoid disrupting processes that might encounter empty data sets and need to continue.

#### User response

Recreate the data set or omit the data set from the input.

## Severity

04

## CKX messages from 900 to 999

| CKX900I

debug message

## **Explanation**

This debug message is only relevant for IBM Software Support and is not present in any Generally Available version of the software.

## Severity

00

**CKX907I** 

DYNALLOC trace: SVC 99 return code nn - meaning

## **Explanation**

This message is issued because of a failed SVC99 where DAIRFAIL did not return a message text. It has continuation lines detailing the individual text units contents after SVC 99 (DYNALLOC) completion.

## Severity

0

**CKX915I** 

UNIX write record nn failed RC nn [meaning] reason qqqq rrrrx [meaning] file ddname path

## **Explanation**

This message indicates that a BPX1WRV call failed with the indicated return code in decimal and the reason code split into reason code qualifier *qqqq* and reason code *rrrr*, both in hexadecimal. For well-known return codes and reason codes the numeric values are followed by an explanatory string. Use the IBM Unix System Services manual to look up other return and reason codes.

## Severity

16

CKX919I Record with negative length length directed to ddname behind record recno

## **Explanation**

An invalid record was passed to the output routine. An empty record has been written instead. See the IBM Support Community for possible maintenance associated with this message. If you cannot find applicable maintenance, follow the procedures described in "Contacting IBM Support" on page 804 to report the problem.

## Severity

24

CKX923I Input from a TSO/E terminal is not supported - DD ddname

## **Explanation**

Input from a TSO/E terminal in line mode is not supported.

## Severity

20

CKX924I DD ddname DSN dsn invalid block size: blksize

## **Explanation**

After ddname has successfully been OPENed, its DCB must indicate a positive block size unless ddname is a DUMMY device.

## Severity

16

CKX925I Member member DDname ddname
DSname dsn Problem description

## **Explanation**

The program received a non-zero return code from the FIND SVC when trying to locate the indicated member. The problem description on the second line gives the exact nature of the problem.

## Severity

16

CKX926I LOAD of module module failed

## **Explanation**

The program expected the module named to be available. However, it could not be found. See the IBM Support Community for possible maintenance associated with this message. If you cannot find applicable maintenance, follow the procedures described in "Contacting IBM Support" on page 804 to report the problem.

## Severity

16

CKX929I procedure call type type on ddname after record recno reports: msg

## **Explanation**

The specified procedure, used on an ALLOCATE GETPROC= statement, issued a nonzero return code

with explanation msg. If msg contains a C2P message number, check the IBM Security zSecure Alert: User Reference Manual. In other cases, see the IBM Support | 00 Community for possible maintenance associated with this message. If you cannot find applicable maintenance, follow the procedures described in "Contacting IBM Support" on page 804 to report the problem. recno indicates the number or records that were successfully obtained.

## Severity

08

**CKX930I Block count unequal - information** may be missing for ddname

## **Explanation**

This message can occur when reading from tape. It indicates that during End Of Volume processing of one or more tapes allocated to the ddname the block count as recorded in the DCB differs from the block count in the trailer label of the tape. The information read may not be complete.

## Severity

08

**CKX931I** proc: Buffer overrun

- dln=destinationlength sln=sourcelength:: data

## **Explanation**

A buffer overrun occurred in the format procedure proc. This message will be followed by a user ABEND 931. See the IBM Support Community for possible maintenance associated with this message. If you cannot find applicable maintenance, follow the procedures described in "Contacting IBM Support" on page 804 to report the problem.

## Severity

24

**CKX942I Environment mismatch for product** code code

## **Explanation**

This message indicates that while code for the product code identified was installed, it is not running in its proper environment. For instance, some product codes are limited to UNIX tasks under z/OS, some to non-UNIX tasks under z/OS, and some to z/VM.

## Severity

**CKX944I** 

UNIX type close RC nn [meaning] reason qqq rrrr x [meaning] file ddname path

## **Explanation**

This message indicates that a BPX1CLO call failed with the indicated return code in decimal and the reason code split into reason code qualifier qqqq and reason code *rrrr*, both in hexadecimal. For well-known return codes and reason codes the numeric values are followed by an explanatory string. Use the IBM Unix System Services manual to look up other return and reason codes.

The type can be 'wronly' or 'rdonly'.

## Severity

16

CKX945I

UNIX action failed RC nn [meaning] reason qqq rrrr x [meaning] file ddname path

## **Explanation**

This message indicates that a BPX10PN or BPX1FCT call failed with the indicated return code in decimal and the reason code split into reason code qualifier gggg and reason code rrrr, both in hexadecimal. For well-known return codes and reason codes the numeric values are followed by an explanatory string. Use the IBM Unix System Services manual to look up other return and reason codes.

The action can be wronly open, fcntl filetag, or rdonly open.

## Severity

16

**CKX946I** 

Unix record larger than buffer size buflength- split

### **Explanation**

This message warns that a record that originally was very large is now processed as two separate records.

#### Severity

04

**CKX947I** 

Reading filedesc off failed RC nn [meaning] reason qqqq rrrr x [meaning] file ddname path

## **Explanation**

This message indicates that a BPX1RED (UNIX read) call failed with the indicated return code in decimal and the reason code split into reason code qualifier qqqq and reason code rrrr, both in hexadecimal. For well-known return codes and reason codes the numeric values are followed by an explanatory string. Use the IBM Unix System Services manual to look up other return and reason codes.

## Severity

16

CKX948I Enablement information corrupt for product code code

## **Explanation**

This message shows a problem with product installation or entitlement.

## User response

Contact your system programmer to verify successful installation.

## Severity

16

CKX949I Product code code installed and non-APF registration limit exceeded

### **Explanation**

This message is issued in response to DEBUG LICENSE for products that are installed but cannot be registered because the MVS limit for product registration by non-APF programs has been exceeded.

### Severity

00

CKX950I Code not installed here for product code code

## **Explanation**

This message indicates that you are attempting to run functionality for a product that is not installed here.

## Severity

16

CKX951I system abend *code* (*desc*) trying to load module

## **Explanation**

This message indicates a failure to load a module and the reason. Abend 806 means the module could not be found. Abend 306 may mean that a controlled environment was present and the module to be loaded was not program controlled.

## Severity

80

CKX960 message

## **Explanation**

This message is issued by the command-execution module. Refer to the equivalent CKR0960 message.

CKX961 message

## **Explanation**

This message is issued by the command-execution module. Refer to the equivalent CKR0961 message.

CKX962 message

#### **Explanation**

This message is issued by the command-execution module. Refer to the equivalent CKR0962 message.

CKX962A Command terminated by attention

#### **Explanation**

This message is issued by the command-execution module, and indicates a command was terminated by pressing the ATTN key.

#### Severity

10

CKX962B Command not supported in background

## **Explanation**

This message is issued by the command-execution module and indicates a command could not be executed through the TSO service facility. This can be caused, for example, by not including CKGRACF in the TSO authorized command list (AUTHCMD) in PARMLIB member IKJTSOxx. You can activate changes to this member without an IPL by using the TSO PARMLIB command. For more information on the PARMLIB command, see the TSO/E System Programming Command Reference.

Severity

16

CKX962C Command failed abend code

## **Explanation**

This message is issued by the command-execution module, and indicates a command ended abnormally with the indicated *abend code*.

## Severity

12

CKX962D Out of memory

### **Explanation:**

UNIX System Service spawn encountered an out of memory condition.

#### **User response:**

Increase REGION (or possibly MEMLIMIT).

## Severity

8

CKX962E Not running in a TSO/E environment

## **Explanation**

This message is issued by the command-execution module, and indicates a TSO command could not be executed, because command environment was not TSO/E.

#### Severity

16

CKX962F Command failed, return code *code* (decimal)

## **Explanation**

This message is issued by the command-execution module. It indicates that a command was unsuccessful and returned the indicated result *code*. If the message preceding this message is CKG740I, see the explanation of CKG740I. For all other situations, determine the command that was run and check

the appropriate manual for possible return codes. For RACF commands, possible return codes are documented in the *RACF Command Language Reference*.

#### Severity

80

CKX962G CKGRACF command produced a warning; return code 4

## **Explanation**

The CKGRACF command was executed successfully but did produce a warning message.

## Severity

4

CKX962H Spawn failed

#### **Explanation:**

UNIX System Service spawn failed.

#### User response:

Look in the SYSPRINT or CKXPRINT for more details about the exact error condition.

## Severity

80

CKX962I IKJTSOEV module not found

## **Explanation**

An attempt was made to establish a TSO environment, but the TSO environment initialization routine IKJTSOEV could not be found. Normally IKJTSOEV is in the link list. This will cause return code 20 when encountered as part of an attempt to execute a TSO command, and otherwise 8.

#### Severity

8

CKX962I IKJTSOEV return code xx reason code yy service reason code zz (decimal)

## **Explanation**

This will cause return code 20 when encountered as part of an attempt to execute a TSO command.

#### Severity

8

**CKX962I** 

SVC 220 return code *hh* (hex) on command

## **Explanation**

This will cause return code 20 when encountered as part of an attempt to execute a RACF or CMS command.

## Severity

8

#### **Explanation:**

UNIX System Service interface failed with hexadecimal built-in function, see the IBM Support Community for return code nnnnnnnn.

## Severity

80

CKX962K Wait failed

#### **Explanation:**

UNIX System Service subprocess wait failed.

## Severity

80

CKX962L

Command could not be found in an authorized library.

## **Explanation**

This message is issued by the command-execution module, and indicates a TSO command could not be executed, because it was not found. Typically, this is an unsuccessful call to the CKGRACF authorized component, which failed because CKGRACF was not part of an authorized library in the linklist, or was not found in an APF-authorized STEPLIB. Check whether the library containing CKGRACF is APF-authorized.

## Severity

16

CKX962M Command may have failed, return code *n* 

## **Explanation**

This message indicates that a command returned a nonzero return code less than or equal to 4. This message causes a minimum return code of 4. It depends on the command whether this is a partial failure or a warning.

## Severity

4

CKX962N Command not allowed from APF mode - command

## **Explanation**

This message is issued by the command-execution module, and indicates that the indicated command is not in the TSO AUTHCMD list and also not in a built-in list of safe commands to be called from an APF authorized program. If the command was requested by yourself, try running it under IKJEFTO1 or without APF authorization. If this message is in response to a built-in function, see the IBM Support Community for possible maintenance associated with this message. If you cannot find applicable maintenance, follow the procedures described in "Contacting IBM Support" on page 804 to report the problem.

CKX9620 Command has flushed TSO stack
- relogon required to close output
trap file

## **Explanation**

This message is issued by the command-execution module. Generally this means that subsequent command output is not written to the CKRTSPRT file. It may be lost or shown in line mode after leaving zSecure. Depending on the z/OS release, it may be sufficient to leave and reenter ISPF to restore normal behavior. In the worst case, a relogon may be required.

## Severity

0

CKX962P CLIST processing through % not supported

### **Explanation**

This message is issued by the command-execution module. It indicates an attempt to run a CLIST using the % operator. Execution of CLISTs is not supported.

#### Severity

16

CKX962Q Quoting error

#### **Explanation:**

UNIX System Service command parameter quoting is not understood.

## Severity

08

CKX962R comm

command not supported for RRSF - command skipped

#### **Explanation:**

command is not one of the RACF commands that are supported for transfer through the RACF Remote Sharing Facility (RRSF). The command is not executed and processing continues with the next command.

## Severity

80

**CKX962S** 

IKJEFTSR fails return code *error* reason code *reason* 

## **Explanation**

This message is issued by the command-execution module, and indicates a TSO command could not be executed. The command returned the indicated *error* code and *reason* code.

## Severity

16

**CKX962T** 

Command failed, ATTACH rc rc (decimal)

## **Explanation**

This message is issued by the command-execution module, and indicates failure to attach a TSO command.

## Severity

16

**CKX962U** 

Unauthorized functions cannot be invoked from an authorized environment

## **Explanation**

This message should not occur. See the <u>IBM Support Community</u> for possible maintenance associated with this message. If you cannot find applicable maintenance, follow the procedures described in <u>"Contacting IBM Support" on page 804</u> to report the problem.

## Severity

16

CKX962V No command

#### **Explanation:**

UNIX System Service command is a null string.

## Severity

08

**CKX962W** 

**Command not found** 

## **Explanation**

This message is issued by the command-execution module, and indicates a TSO command could not be executed, because it was not found. Typically, this is an unsuccessful call to the CKGRACF authorized component, which failed because CKGRACF was not part of an authorized library in the linklist, or was not found in an APF-authorized STEPLIB. Check whether the library containing CKGRACF is APF-authorized.

## Severity

16

**CKX962X** 

Syntax error in the command name

## **Explanation**

This message is issued by the command-execution module, and indicates a TSO command could not be executed, because the name was not syntactically correct.

## Severity

16

**CKX962Y** 

Authorized commands not supported in dynamic TSO environment - call from IKJEFT01 instead

## **Explanation**

This is caused by an attempt to issue an APF command from a non-APF non-IKJEFT01 environment. Run CKX from an APF library or from inside IKJEFT01.

#### Severity

20

CKX969I I/O error for: description
[optional 2nd line of description]
ddname volser dsn[(member)]
[volser dsn]...

This message indicates that an I/O error occurred during normal QSAM, BSAM, or BPAM input processing for one of the data sets mentioned. Operation will be continued, but an abend or other error message may follow because of the information missing due to the I/O error.

The message contains the one or two lines of diagnostic data returned by the DFP SYNADAF call. DFP SYNADAF includes more information about this diagnostic data. It is followed by the DD name and the data set concatenation. For BPAM it will also show a member name in one of those data sets.

# Severity

80

**CKX973I** 

IBM Security product code *code* disabled or not installed

# **Explanation**

This message indicates that you are attempting to run functionality for a product that is not installed here, or it is disabled for this system name, sysplex name, LPAR name, VM user ID, or hardware name.

# **User response**

Check the active IFAPRDxx members in your z/OS PARMLIB. If these are specified correctly, contact your system programmer to verify installation.

# Severity

16

**CKX974I** 

IBM Security *product* disabled or not installed here for requested focus

# **Explanation**

Either the product *product* is not installed here, or the requested focus is disabled for the current system name, sysplex name, LPAR name, VM user ID, or hardware name.

# **User response**

Check active IFAPRDxx members in your z/OS PARMLIB. If these are specified correctly, contact your system programmer to verify installation.

# Severity

16

**CKX976I** 

Code or enablement for product code *code* is missing

# **Explanation**

Either the product is not installed here, or it is disabled for the current system name, sysplex name, LPAR name, VM user ID, or hardware name.

# **User response**

Check active IFAPRDxx members for enablement information in your z/OS PARMLIB. If the members are specified correctly, contact your system programmer to verify installation.

# Severity

16

**CKX976I** 

IBM Security *product or feature* disabled or not installed here

# **Explanation**

Either the product is not installed here, or it is disabled for the current system name, sysplex name, LPAR name, VM user ID, or hardware name.

### **User response**

Check active IFAPRDxx members in your z/OS PARMLIB. If these are specified correctly, contact your system programmer to verify installation.

#### Severity

16

**CKX977I** 

Installed PRODUCT OWNER('IBM CORP') ID(id) NAME('name')
FEATURE('feature') VER(version)
REL(release) MOD(modification)
[ Product action RC rc decimal ]

# **Explanation**

This message is issued in response to DEBUG LICENSE for products that are installed. The *action* can be registration or status. The return code is for IFAEDREG or IFAEDSTA, respectively, which are documented in *MVS Programming: Product Registration*. No continuation line is shown if product registration does not apply (for example, because of CKR0979).

# Severity

00

**CKX978I** 

Product code *code* has been disabled in PARMLIB

# **Explanation**

This message is issued in response to DEBUG LICENSE for products that have been disabled for the current system name, sysplex name, LPAR name, VM user ID, or hardware name by an entry in IFAPRDxx in your z/OS PARMLIB.

# User response

Run the product somewhere else, or ask your system programmer for enablement.

# Severity

00

**CKX979I** 

Product code code implied by other

# **Explanation**

This message is issued in response to DEBUG LICENSE for products that are not being registered because their entitlement is implied by a more encompassing entitlement.

If you are using the IBM Security zSecure Manager for RACF z/VM product, you should not get this message. See the <u>IBM Support Community</u> for possible maintenance associated with this message. If you cannot find applicable maintenance, follow the procedures described in "Contacting IBM Support" on page 804 to report the problem.

# Severity

00

CKX991I

Unexpected [type|nil] pointer in procedure - user abend 991

# **Explanation**

This message documents an unexpected condition in the program. The program terminates with a user abend 991.

# **User response**

See the <u>IBM Support Community</u> for possible maintenance associated with this message. If you cannot find applicable maintenance, follow the procedures described in <u>"Contacting IBM Support" on page 804 to report the problem.</u>

# Severity

16

**CKX992I** 

ABNEXIT/STXIT/ESTAE return code rc

# **Explanation**

This message indicates that the program failed to establish an abend exit linkage.

# Severity

04

CKX994I

Last record truncated by end-offile ddname

# **Explanation**

This message indicates that end-of-file was reached for a RECFM=VBS input file in the middle of a multi-segment record.

### Severity

16

# Chapter 10. CQT messages

This chapter describes the messages issued through module CQTPMSGE of zSecure CICS Toolkit. All messages start with the three letter prefix CQT.

# **CQT** messages from 0 to 99

CQT000

The Toolkit subtasks are not active

### **Explanation**

The zSecure CICS Toolkit subtasks have not been started.

For zSecure CICS Toolkit to access the RACF database, the subtasks must be attached. This normally occurs when CICS is initialized.

Check the CICS startup log for error messages. CQTPLT00 might not have run (check the CICS resource definitions and DFHPLTPI) or, for example, CQTPATCH might not be defined correctly.

The zSecure CICS Toolkit SVC might not be installed correctly; the region might not be authorized to use the SVC (the CICS region's user ID must have READ access to TOOLKIT.SVC in the FACILITY class); the subtask modules (CQTSxxxx) might not be in the CICS steplib (not the DFHRPL); zSecure CICS Toolkit might be disabled via IFAPRDxx in PARMLIB.

**CQT001** 

Program (*program*) not available. Please select a different function

# **Explanation**

The function you have selected failed when zSecure CICS Toolkit tried to give control to module *program*.

Check the CICS PPT definitions that all the zSecure CICS Toolkit programs have been defined, that they are in the RPL, and that they are enabled.

CQT002

**Invalid DFLTGRP** 

# **Explanation**

The DFLTGRP (default group) specified for the user ID does not exist. Specify an existing RACF group.

CQT003

**TSQUEUE** name not specified

# **Explanation**

The flag for returning output data in a CICS Temporary Storage Queue is set, but no TSQUEUE name has been specified.

Specify a valid TSQUEUE name or do not request output data to be returned in a TSQUEUE.

CQT004

Not authorized for TSQUEUE tsqueue.

# **Explanation**

The terminal user does not have sufficient access to manipulate the specified TSQUEUE. Check the CICS log for additional information.

**CQT006** 

You have not performed a valid RACF signon

# **Explanation**

A valid signon in the CICS region using a RACF USERID has not been performed.

To use any of the zSecure CICS Toolkit functions, you must first perform a signon using a valid RACF USERID.

If you have performed a valid signon and receive this message, take a transaction dump and see the IBM Support Community for possible maintenance associated with this message. If you cannot find applicable maintenance, follow the procedures described in "Contacting IBM Support" on page 804 to report the problem.

**CQT007** 

Unable to load CQTPCNTL. Check the CICS resource definitions

#### **Explanation**

An error was detected while trying to load CQTPCNTL.

Check the CICS resource definitions for CQTPCNTL and verify that the module is defined and enabled. Also verify that it is available via DFHRPL.

**CQT008** 

Commarea address/length is zero

### **Explanation**

The commarea address or length passed to zSecure CICS Toolkit is zero.

When zSecure CICS Toolkit is being invoked by the API, or on a second or subsequent invocation of

RTMM, a commarea is required. If zSecure CICS Toolkit is being invoked from the API, check that the application program is passing a valid commarea. If this is occurring on a subsequent invocation of RTMM, use CEDF to determine if a commarea is being passed and if not, what might be causing the error (such as a storage problem). If the problem persists, see the IBM Support Community for possible maintenance associated with this message. If you cannot find applicable maintenance, follow the procedures described in "Contacting IBM Support" on page 804 to report the problem.

**CQT009** 

Enter userid to be updated

# **Explanation**

Enter the user ID you want to alter. This must be a valid RACF user ID that you have authority to access.

Access to the user ID is based on that user ID's default group. You must have access to AUSR.dfltgrp (where dfltgrp is the default group of the user ID).

**COT010** 

Invalid authority. Must be U (Use); C (Create); N (Connect); J(Join)

# **Explanation**

The type of authority you have specified is incorrect. You must specify *U, C, N* or *J*.

**CQT011** 

You are not authorised to connect users to this group RC CONN.grpname

### **Explanation**

You have specified a group for which you do not have access. The *RC* is the RACF return code from checking access to CONN. *grpname* 

You must have access to CONN.grpname (where grpname is the name of the group).

**CQT012** 

**Invalid group name** 

### **Explanation**

A group name has not been entered.

A group name must be entered to complete the function. Enter a valid group name.

**CQT013** 

**SPECIAL** operand must be Y or N

#### **Explanation**

The specification for SPECIAL is invalid.

The only valid entry for this field is Y or N.

CQT014 OPERATIONS operand must be Y or N

# **Explanation**

The specification for OPERATIONS is invalid.

The only valid entry for this field is Y or N.

CQT015 PF1=Toggle 3=Chgopts ENTER=Next CLEAR=Main Menu

# **Explanation**

Informational message.

Press PF03 to change search options, press ENTER to display the next profile, or press CLEAR to go to the main menu.

**COT016** 

Enter userid and group name

# **Explanation**

You have selected a function that requires a USERID and GROUP name.

Enter the USERID and GROUP name as requested.

**CQT017** 

You are not authorized to remove users from this group *RC REMV.grpname* 

# **Explanation**

You have specified a group for which you do not have access. The *RC* is the RACF return code from checking access to REMV. *grpname*.

You must have access to REMV. grpname (where grpname is the name of the group).

CQT018

**Enter userid** 

### **Explanation**

You have selected a function that requires a USERID. Enter a valid USERID.

CQT019

Definition of user profile failed. Inform data security

### **Explanation**

An error occurred during ADDUSER.

When trying to add a user to the RACF database, zSecure CICS Toolkit detected an error condition. Report this to the Data Security Administrator. There might be problems with the RACF database.

**CQT020** 

Enter details of user to be added.

You have selected the ADDUSER function.

Enter the relevant information about the user that is to be added.

CQT021 Invalid userid. Must be letters, numbers, #, \$ or @

# **Explanation**

The user ID you have entered is invalid.

The user ID must conform to RACF naming conventions and must consist entirely of letters, numbers or the national characters #, \$ or @.

CQT022 Invalid name. Must be letters, numbers, #, \$ or @

# **Explanation**

The name you have entered is not valid.

The name must contain at least one character.

CQT023 Day indicator must be Y or N

# **Explanation**

The specifications for days of access is incorrect.

When specifying which days the user may access the system, you must enter Y, for days of the week the user may access the system, or N. Anything else is not valid.

CQT024 FROM and TILL times must BOTH be 0000, or range from 0001 thru 2359

# **Explanation**

The times specified are incorrect.

When specifying the time of day the user may be logged on, both the FROM and TILL time must be between 0001 (midnight) and 2359 (11:59 p.m.). The special value 0000 is accepted to indicate no logon time limitations.

CQT025 Invalid group. must be letters, numbers, #, \$ or @

### **Explanation**

The group name you have entered is not valid.

The group name must conform to RACF naming conventions and must consist entirely of letters, numbers or the national characters #, \$ or @.

CQT026 You are not authorised to add users to this group

# **Explanation**

You have specified a group for which you do not have access.

You must have access to ADUS. dfltgrp (where dfltgrp is the name of the group).

CQT027 Invalid authority. must be U (Use) or C (Create). Please re-enter

# **Explanation**

The authority for this user is not valid.

When specifying the authority of this user for the default group, you must enter U or C. Anything else is not valid.

CQT028 RACRF=safreturn
RACR0=safreason RF=rr R0=re
RSC = (resclass) LAST = (last\_res)

# **Explanation**

zSecure CICS Toolkit has determined that you are not authorized to **any** functions.

The transaction has checked which zSecure CICS Toolkit functions you are authorized to use and has determined that you are not allowed to use any of them. If you are supposed to have access to zSecure CICS Toolkit functions, contact your Data Security administrator.

zSecure CICS Toolkit issues a RACROUTE REQUEST=FASTAUTH to check authorization and the response was as follows:

RACRF = The SAF return code in register 15
RACRO = The SAF reason code in register 0
RF = The RACF return code in register 15
RO = The RACF reason code in register 0
RSC = The RACF resource class used in the RACROUTE
LAST = The last resource name checked

You can use the return codes and reason code to help determine why you are not authorized to use any zSecure CICS Toolkit functions. If you are authorized to use the RCHK transaction (the default name for the zSecure CICS Toolkit verification program), you can execute this transaction to verify the installation of zSecure CICS Toolkit. Press PF1 while in the RCHK transaction to display the zSecure CICS Toolkit function definitions and the SAF/RACF return/reason codes for your user ID for each of the definitions.

CQT029 Enter userid/group name and resource

You must enter the USERID or GROUP you want to PERMIT and the RESOURCE you want to permit the user or group to use.

**CQT030** 

Create temporary ACEE failed. RC=xxxx-xxxx-xxxx

# **Explanation**

The RACROUTE REQUEST=VERIFY to create the ACEE for the specified user and group failed with the indicated return code. The three fields in the RC represent the SAF return code, the RACF return code, and the RACF reason code. See the z/OS Security Server RACF RACROUTE Macro Reference for the explanation of these values.

CQT031 Call to IRRPNL00 failed. RC=xxxx-xxxx

# **Explanation**

The IRRPNL00 function used to list the authorized profiles failed with the indicated return code. The two fields in the RC represent the RACF return code and the RACF reason code. See the z/OS Security Server RACF Macros and Interfaces manual for the explanation of these values.

**COT033** 

**Invalid seclevel** 

# **Explanation**

The SECLEVEL as entered on the ADDUSER screen does not correspond to a member defined in the SECLEVEL profile in the SECDATA resource class. Adding an undefined SECLEVEL is not possible.

CQT034

An ID must be entered if not doing a search

# **Explanation**

A profile name is required.

If you are not performing a search (by pressing PF11) you must enter a profile name that is to be listed (for example, GROUP or DATASET name).

**CQT035** 

**Invalid dataset name** 

# **Explanation**

A data set name is required.

If you are not performing a search (by pressing PF11) you must enter a data set name that is to be listed.

**COT036** 

A userid must be entered if not doing a search

### **Explanation**

A user ID is required.

If you are not performing a search (by pressing PF11), you must enter a user ID name that is to be listed.

**CQT037** 

**Invalid userid** 

# **Explanation**

A user ID is required.

If you are not performing a search (by pressing PF11), you must enter a user ID that is to be listed.

**CQT038** 

Userid or password/phrase is missing or invalid

# **Explanation**

The API is being used to verify a USERID using a PASSWORD or PHRASE. Either the USERID, the PASSWORD, or the PHRASE is missing. This message is also issued if the PHRASE or NEWPHRASE has a length from 1 to 8.

#### **User response:**

Correct the error and retry.

**CQT039** 

Unable to locate userid

# **Explanation**

The USERID was not found in RACF.

zSecure CICS Toolkit was unable to locate the specified USERID in RACF. Verify that the USERID you are entering is valid and has not been deleted.

**COT040** 

You are not authorised for this userid. Default group is invalid

#### **Explanation**

A default group for this USERID could not be found.

zSecure CICS Toolkit requires a default group for the user in order to verify authority to access the user ID. No default group was found in this user's profile. Report the error to your Data Security administrator.

**CQT041** 

A userid has to be entered

#### **Explanation**

A USERID is required.

You are required to enter a user ID for this function. Enter a valid user ID.

COT042

You are not authorised for this userid

You do not have authority to this USERID.

Access to the user ID is based on that user ID's default group. You must have access to LUSR.dfltgrp (where dfltgrp is the default group of the user ID).

CQT043

Unable to resume this userid

# **Explanation**

An error occurred during the RESUME function.

zSecure CICS Toolkit encountered an error while trying to RESUME this user. Inform your Data Security administrator because there might be an error on the RACF database.

**COT044** 

Unable to update CLAUTH field. User may already have authority.

# **Explanation**

The update to the CLAUTH field failed.

An error occurred while trying to update the CLAUTH field. The user might already have authority to this class or the class might not be defined to RACF. Contact your Data Security administrator for further information.

**COT045** 

Unable to update NOCLAUTH field. User may not be defined to this class.

# **Explanation**

The update to the NOCLAUTH field failed.

An error occurred while trying to update the NOCLAUTH field. The user might not have authority to this class or the class might not be defined to RACF. Contact your Data Security administrator for further information.

CQT046

Unable to write SMF record RC=rc

# **Explanation**

An error was detected when writing to the SMF dataset.

Whenever zSecure CICS Toolkit makes an update to the RACF database it writes an SMF record to that effect. An error has occurred that prevented the SMF records from being written. Check that the SMF data sets are not full or that some other type of problem does not exist. The update to the RACF database will have been performed successfully.

**COT047** 

Unable to alter *profile\_field* 

### **Explanation**

An error was detected during an ALTUSER function.

zSecure CICS Toolkit detected an error when altering a user's profile. The field in the profile that was being altered is indicated by *profile\_field* (for example, LOGTIME). Inform your Data Security administrator and check the user's profile for errors.

**COT048** 

Unable to load CQTPCNTL, exit. Check CICS resource definition

# **Explanation**

zSecure CICS Toolkit was unable to load the installation options module CQTPCNTL.

CQTPCNTL contains control information that zSecure CICS Toolkit requires. If it cannot be loaded, zSecure CICS Toolkit cannot function correctly. Check the CICS resource definition and ensure that the modules is defined correctly and is available via DFHRPL.

CQT049

Invalid RSRCLASS was defined in CQTPCNTL. Subtasks not loaded

# **Explanation**

The RSRCLASS as specified in the CQTPCNTL parameter module was incorrect.

The RSRCLASS must be a resource class used by this CICS system. Examples of these are TCICSTRN, PCICSPSB and MCICSPPT.

CQT050

Unable to link CQTPATCH, exit. Check CICS resource definition

# **Explanation**

zSecure CICS Toolkit was unable to link to CQTPATCH.

CQTPATCH is the module that loads the zSecure CICS Toolkit subtasks. If the subtasks are not attached zSecure CICS Toolkit will not function. Check the CICS resource definitions, and ensure that the module is defined correctly and is available via DFHRPL.

CQT051

Subtasks detached

### **Explanation**

You requested a stop of the zSecure CICS Toolkit subtasks. This message indicates that the CQTPDTCH program returned successfully.

**CQT052** 

Subtasks attached

You requested a start of the zSecure CICS Toolkit subtasks. This message indicates that the CQTPLT00 program returned successfully.

**CQT053** 

Subtasks already active

# **Explanation**

You requested a start of the zSecure CICS Toolkit subtasks, but the status flags in module CQTPAPRM indicated that the subtasks were still active. If you need to restart a single subtask, you first need to stop all subtasks before attempting another start.

CQT054

Unable to locate owner id (GROUP or USER)

# **Explanation**

The owner ID is invalid.

The ID you have specified as owner cannot be located on the RACF database. Enter a new owner ID (the owner can be a USERID or GROUP name).

**CQT055** 

Unable to locate group name

# **Explanation**

The group name is invalid.

The group name you have specified could not be located on the RACF database. Enter a new group name.

**CQT056** 

**Press PF5 to complete the function** 

#### **Explanation**

zSecure CICS Toolkit is ready to complete the function.

All the access checks and edits have been completed and no errors have been found. Pressing PF05 will implement the update.

**CQT057** 

Connect failed. Inform data security

# **Explanation**

Error as indicated.

Inform your Data Security administrator. Check for RACF database errors.

**CQT058** 

Update of group profile failed. Inform data security

# **Explanation**

Error as indicated.

Inform your Data Security administrator. Check for RACF database errors.

**CQT059** 

Update of user profile failed.
Inform data security

# **Explanation**

Error as indicated.

Inform your Data Security administrator. Check for RACF database errors.

CQT060

User has been connected to the group

# **Explanation**

The CONNECT has been completed.

The USERID has been successfully CONNECTed to the group.

CQT061

A GROUP name has to be entered

# **Explanation**

You did not enter a group name.

Enter a valid group name.

**COT062** 

**OWNER** is invalid

# **Explanation**

You did not enter an owner id.

Enter a valid owner id. This can be a USERID or GROUP name.

**CQT063** 

No entries for this profile

#### **Explanation**

No profiles matched the search criteria.

After performing a search, zSecure CICS Toolkit was unable to locate any profiles that matched your search criteria.

CQT064

End of entries matching this criteria

#### **Explanation**

No more profiles were found.

There are no more profiles on the RACF database that match the search criteria that you specified.

CQT065

User still connected to groups other than default group

The user is still connected to multiple groups.

Before you can delete a user, it has to be removed from all groups except the default group. This user is still connected to other groups.

CQT066 You may not remove a user from their default group

# **Explanation**

The group you specified is the users default group.

It is not possible to remove a user from its default group.

CQT067 Deletion of CONNECT GROUP failed. Inform data security

# **Explanation**

Error as indicated.

Inform your Data Security administrator. Check for RACF database errors.

CQT068 Delete of USER profile failed.
Inform data security

# **Explanation**

Error as indicated.

Inform your Data Security administrator. Check for RACF database errors.

CQT069 User has been deleted

#### **Explanation**

The DELUSER function has completed.

The specified USERID has been deleted from the RACF database.

CQT070 User has been removed from group

# **Explanation**

The REMOVE function has completed.

The USER has been removed from the specified GROUP.

CQT071 Definition of CONNECT GROUP failed. User may already be connected

# **Explanation**

An error occurred trying to connect the user.

The user is probably already connected to the specified group.

CQT072 User has been defined

# **Explanation**

The ADDUSER function has completed.

The specified USERID has bee added to the RACF database.

CQT073 The zSecure CICS Toolkit subtask has abended. Check the CICS log

# **Explanation**

One of the zSecure CICS Toolkit subtasks has abnormally ended (abended).

An abend has occurred in a zSecure CICS Toolkit subtask. Check the log and have all available documentation available for problem determination. The subtasks can be detached and restarted by invoking the provided RTST transaction.

CQT074 Command completed successfully

# **Explanation**

The requested function has completed and no errors were detected.

CQT075 You are not authorised for this resource

#### **Explanation**

You do not have authority for this resource.

In order to permit a user/group to a resource, you must first have access to that resource yourself.
Contact your security administrator so that you can be given access to the resource.

CQT076 A resource name has to be defined

#### **Explanation**

You must enter the resource name in order to complete the function.

Enter a valid resource name.

CQT077 PERMIT failed. User already has access or resource not defined to RACF

The attempt to permit the user to the resource failed. Check that the resources is defined to RACF and that the user is not currently in the access list.

**COT078** 

DELETE failed. User not in access list or resource not defined to RACF

# **Explanation**

The attempt to remove the user from the resource failed. Check that the resource is defined to RACF and that the user is in the access list.

CQT080

Specified entry does not exist or no subsequent entries 15=0C

# **Explanation**

No matching profile found on the RACF database.

If you were trying to display a profile (LISTUSER, LISTGROUP, etcetera), no match was found for that profile. If you were performing a search and were subsequently browsing through the database, you have reached to end of the entries.

**CQT081** 

Unknown error : REG 15 = 10 (HEX) 15=10

# **Explanation**

Error in ICHEINTY.

See the IBM Support Community for possible maintenance associated with this message. If you cannot find applicable maintenance, follow the procedures described in "Contacting IBM Support" on page 804 to report the problem. You can also refer to the RACF System Programmer's Guide and return codes for ICHEINTY.

CQT082

An I/O error occurred while accessing the RACF data set 15=18

# **Explanation**

Error in ICHEINTY.

See the IBM Support Community for possible maintenance associated with this message. If you cannot find applicable maintenance, follow the procedures described in "Contacting IBM Support" on page 804 to report the problem. You can also refer to the RACF System Programmer's Guide and return codes for ICHEINTY.

**COT083** 

RACF was not active at the time of the request 15=1C

# **Explanation**

Error in ICHEINTY.

See the IBM Support Community for possible maintenance associated with this message. If you cannot find applicable maintenance, follow the procedures described in "Contacting IBM Support" on page 804 to report the problem. You can also refer to the RACF System Programmer's Guide and return codes for ICHEINTY.

**COT084** 

The request type requires a work area but area was not provided 15=20

# **Explanation**

Error in ICHEINTY.

See the IBM Support Community for possible maintenance associated with this message. If you cannot find applicable maintenance, follow the procedures described in "Contacting IBM Support" on page 804 to report the problem. You can also refer to the RACF System Programmer's Guide and return codes for ICHEINTY.

CQT085

Invalid entry name or incorrect entry type 15=24.

# **Explanation**

Error in ICHEINTY.

See the IBM Support Community for possible maintenance associated with this message. If you cannot find applicable maintenance, follow the procedures described in "Contacting IBM Support" on page 804 to report the problem. You can also refer to the RACF System Programmer's Guide and return codes for ICHEINTY and investigate possible reasons for RC=24.

**CQT086** 

User supplied work area not large enough to hold all data 15=2C

# **Explanation**

Error in ICHEINTY.

See the IBM Support Community for possible maintenance associated with this message. If you cannot find applicable maintenance, follow the procedures described in "Contacting IBM Support" on page 804 to report the problem. You can also refer to the RACF System Programmer's Guide and return codes for ICHEINTY.

COT087

User supplied work area is smaller than the minimum allowed 15=30

Error in ICHEINTY.

See the IBM Support Community for possible maintenance associated with this message. If you cannot find applicable maintenance, follow the procedures described in "Contacting IBM Support" on page 804 to report the problem. You can also refer to the RACF System Programmer's Guide and return codes for ICHEINTY.

**COT088** 

Request would have caused RACF index to increase past max(10) 15=48

# **Explanation**

Error in ICHEINTY.

See the IBM Support Community for possible maintenance associated with this message. If you cannot find applicable maintenance, follow the procedures described in "Contacting IBM Support" on page 804 to report the problem. You can also refer to the RACF System Programmer's Guide and return codes for ICHEINTY.

**CQT089** 

Invalid index block encountered or non index block read 15=4C

# **Explanation**

Error in ICHEINTY.

See the IBM Support Community for possible maintenance associated with this message. If you cannot find applicable maintenance, follow the procedures described in "Contacting IBM Support" on page 804 to report the problem. You can also refer to the RACF System Programmer's Guide and return codes for ICHEINTY.

CQT090

Unknown condition code in REG 15 15=??

# **Explanation**

Error in ICHEINTY.

See the IBM Support Community for possible maintenance associated with this message. If you cannot find applicable maintenance, follow the procedures described in "Contacting IBM Support" on page 804 to report the problem. You can also refer to the RACF System Programmer's Guide and return codes for ICHEINTY.

**COT091** 

Verify has completed successfully

### **Explanation**

Normal return code from the VERIFY function.

Return codes from RACROUTE=VERIFY are: SAFRC = 00 RACFRET = 00 RACFRES = 00

CQT092

TOKININ was specified but its length was too large

# **Explanation**

The VERIFY function failed. This is the reason for the failure.

Return codes from RACROUTE=VERIFY are: SAFRC = 00 RACFRET = 04 RACFRES = 0C

**CQT093** 

STOKEN was specified but its length was too large

### **Explanation**

The VERIFY function failed. This is the reason for the failure.

Return codes from RACFROUTE=VERIFY are: SAFRC = 00 RACFRET = 04 RACFRES = 10

**CQT094** 

RACF was not called to process the request

# **Explanation**

The VERIFY function failed. This is the reason for the failure.

Return codes from RACFROUTE=VERIFY are: SAFRC = 04 RACFRET = 00 RACFRES = 0

**CQT095** 

The user profile is not defined to RACF

# **Explanation**

The VERIFY function failed. This is the reason for the failure.

Return codes from RACROUTE=VERIFY are: SAFRC = 04 RACFRET = 04 RACFRES = N/A

**COT096** 

**RACF** is not active

### **Explanation**

The VERIFY function failed. This is the reason for the failure.

Return codes from RACROUTE=VERIFY are: SAFRC = 04 RACFRET = 20 RACFRES = N/A

**COT097** 

RJE or NJE operator FACILITY class profile not found

The VERIFY function failed. This is the reason for the failure.

Return codes from RACROUTE=VERIFY are: SAFRC = 04 RACFRET = 58 RACFRES = N/A

**CQT098** 

The password/phrase is not authorized

# **Explanation**

The VERIFY function failed because the password or phrase is incorrect.

Return codes from RACROUTE=VERIFY are: SAFRC=08 RACFRET=08 RACFRES=N/A

#### **User response:**

Correct the error and retry.

CQT099

The password/phrase has expired

# **Explanation**

The VERIFY function failed because the current password or phrase has expired and no new password or phrase has been specified.

Return codes from RACROUTE=VERIFY are: SAFRC=08 RACFRET=0C RACFRES=N/A

#### User response:

Correct the error and retry.

# CQT messages from 100 to 199

CQT100

The new password/phrase is invalid

# **Explanation**

The VERIFY function failed because the new password or phrase is not valid for RACF. This can for example be because the new password or phrase occurs in the history, or because the password or phrase has already been changed within the MINCHANGE period.

Return codes from RACROUTE=VERIFY are: SAFRC=08 RACFRET=10 RACFRES=N/A

#### **User response:**

Correct the error and retry

**COT101** 

The user is not defined to the group

# **Explanation**

The VERIFY function failed. This is the reason for the failure.

Return codes from RACROUTE=VERIFY are: SAFRC = 08 RACFRET = 14 RACFRES = N/A

CQT102

VERIFY was failed by the installation exit routine

# **Explanation**

The VERIFY function failed. This is the reason for the failure.

Return codes from RACROUTE=VERIFY are: SAFRC = 08 RACFRET = 18 RACFRES = N/A

**COT103** 

The users access has been revoked

# **Explanation**

The VERIFY function failed. This is the reason for the failure.

Return codes from RACROUTE=VERIFY are: SAFRC = 08 RACFRET = 1c RACFRES = N/A

**COT104** 

The users access to the specified group has been revoked

# **Explanation**

The VERIFY function failed. This is the reason for the failure.

Return codes from RACROUTE=VERIFY are: SAFRC = 08 RACFRET = 24 RACFRES = N/A

CQT105

OIDCARD parameter is required but not supplied

# **Explanation**

The VERIFY function failed. This is the reason for the failure.

Return codes from RACROUTE=VERIFY are: SAFRC = 08 RACFRET = 28 RACFRES = N/A

CQT106

OIDCARD parameter is invalid for specified user

### **Explanation**

The VERIFY function failed. This is the reason for the failure.

Return codes from RACROUTE=VERIFY are: SAFRC = 08 RACFRET = 2C RACFRES = N/A CQT107 User not authorised to this port of entry

# **Explanation**

The VERIFY function failed. This is the reason for the failure.

Return codes from RACROUTE=VERIFY are: SAFRC = 08 RACFRET = 30 RACFRES = N/A

CQT108

User is not authorized on this day, or at this time of day

# **Explanation**

The VERIFY function failed. This is the reason for the failure.

Return codes from RACROUTE=VERIFY are: SAFRC = 08 RACFRET = 30 RACFRES = 04

**CQT109** 

Port of entry may not be used on this day, or at this time of day

# **Explanation**

The VERIFY function failed. This is the reason for the failure.

Return codes from RACROUTE=VERIFY are: SAFRC = 08 RACFRET = 30 RACFRES = 08

**COT110** 

The user is not authorized to use the application

# **Explanation**

The VERIFY function failed. This is the reason for the failure.

Return codes from RACROUTE=VERIFY are: SAFRC = 08 RACFRET = 34 RACFRES = N/A

CQT111 Return codes outside scope of VERIFY

# **Explanation**

The VERIFY function failed. The return codes are not within the scope of the verify operation. For further assistance, see the IBM Support Community for possible maintenance associated with this message. If you cannot find applicable maintenance, follow the procedures described in "Contacting IBM Support" on page 804 to report the problem.

**CQT112** 

Invalid CLASS name. Class is not defined or inactive.

# **Explanation**

The CLASS entered cannot be found in the class descriptor table or was found inactive. Enter a valid class name for an active resource class.

**CQT113** 

You are not authorized to this RESOURCE CLASS

# **Explanation**

You are not authorized to perform the attempted function for this resource class. Contact your Data Security administrator.

**CQT114** 

**Invalid PROFILE name** 

### **Explanation**

Either no profile name has been entered, or it contains generic characters and these are not allowed for this profile type (TYPE=G).

**COT115** 

Request failed. SAFRET=xx RACFRET=xx RACFRES=xx

# **Explanation**

The RACF request failed. The SAF return code and the RACF return code and reason code are indicated. Refer to the RACF *z/OS Security Server Racroute Macro Reference* for an explanation of these codes (RACROUTE REQUEST=EXTRACT).

**CQT116** 

Unable to locate userid for OWNER/NOTIFY

### **Explanation**

The user ID specified in the OWNER/NOTIFY field does not exist in the RACF database. Enter a valid user ID.

**CQT117** 

Specify audit-A/S/F/N and/or AUD SUCC(FAIL) R/U/C/A

### **Explanation**

The AUDIT, AUD SUCC and AUD FAIL parameters must be one of the options indicated.

**CQT118** 

Specify UACC= ALTER / CONTROL / UPDATE / READ / NONE / EXECUTE

### **Explanation**

The UACC parameter must be one of the options indicated.

**CQT119** 

Specify WARN= Y or N

The WARN parameter must be one of the options indicated.

CQT120 LEVEL must be in the range of 000

# **Explanation**

The LEVEL parameter must be one of the options indicated.

CQT121 MEMBERS are not allowed in this resource class

### **Explanation**

MEMBER definitions are only allowed for resource classes that are defined as *grouping* classes (indicated by TYPE=G).

CQT122 Restricted name. Function disallowed

# **Explanation**

Attempts to use any resource name used internally by zSecure CICS Toolkit will be rejected. Choose a different name.

CQT123 PROFILE/MEMBER name greater than maximum defined in the CDT

#### **Explanation**

The PROFILE or MEMBER name is greater than the maximum length allowed, as defined in the CDT. Check with Data Security for the maximum length for this class.

CQT124 MEMBER already exists in this group

#### **Explanation**

The MEMBER you are trying to add is already defined to this group.

CQT125 COMMAREA too small for data.
Truncation has occurred

# **Explanation**

The COMMAREA passed to the API was too small to hold all the data returned from RACF. It has been truncated.

CQT126 MEMBER does not exist in this group

#### **Explanation**

The MEMBER you have tried to delete does not exist in this group.

CQT127 PROFILES are not allowed in this resource class

# **Explanation**

The CDT definition for this general resource class does not allow profiles to be defined.

CQT128 You are not authorized for this GROUP

### **Explanation**

You do not have authority to perform the attempted function for this group.

CQT129 Invalid SUPERIOR GROUP group name

# **Explanation**

The group name specified for the SUPERIOR GROUP is incorrect.

The entry for the SUPERIOR GROUP must be a valid group name. Verify that the group name you are specifying does exist.

CQT130 GROUP still has subgroups

#### **Explanation**

You have attempted to delete a group that still has subgroups.

Before a group can be deleted, all of its subgroups must be removed. Remove all of the subgroups and attempt the operation again.

CQT131 GROUP still has users connected

### **Explanation**

You have attempted to delete a group that still has users.

Before a group can be deleted, all of its users must be removed. Remove all of the users and attempt the operation again.

CQT132 OPPRTY must be in the range 000 -255

#### **Explanation**

The value specified for the Operator Priority is incorrect.

The range of values for this field must not exceed the range specified. For more information on this parameter refer to the CICS Resource Definition Guide or the CICS-RACF Security Guide.

**CQT133** 

XRSOFF must be FORCE or NOFORCE

# **Explanation**

The value specified for XRSOFF is incorrect.

This field must be either FORCE or NOFORCE. For more information on these parameters, refer to the CICS Resource Definition Guide or the CICS/RACF Security Guide.

**COT134** 

OPCLASS must be in the range 01 - 24 and separated with a comma

# **Explanation**

The value(s) specified for OPCLASS are incorrect.

The OPCLASS parameters must be in the range of 01 - 24 and separated with a comma. For example: 01,02,12,15,23

For more information on these parameters, refer to the CICS Resource Definition Guide or the CICS-RACF Security Guide.

**COT135** 

USERID does not exist or there is no CICS segment for the user

### **Explanation**

The user ID entered does not exist or has no CICS SEGMENT.

If the user ID is invalid, enter a new user ID. If the user ID is correct and no CICS SEGMENT exists, enter the new information for the user and press PF05 to create a CICS SEGMENT.

**CQT136** 

You are not authorized to specify this INTERVAL value

### **Explanation**

Using the PASSWORD command, you have specified a password interval value of 255 or you are attempting to alter another users interval value.

To specify an interval value of 255 (which corresponds to NOINTERVAL), or to change the interval value for another user, you must have SPECIAL, or have access to TOOLKIT.SPEC or PSWD.dfltgrp.

**CQT137** 

xxxxxxxxx is the resource class that will be used for this region

# **Explanation**

This is the resource class name that will be used by zSecure CICS Toolkit for its own internal security checking. Normally this will be the same as the definition in CQTPCNTL. However, if there is an error with the CQTPCNTL parameter, zSecure CICS Toolkit will default to using the XTRAN parameter in the SIT.

**COT138** 

ACCESS must be N, R, U, A or C

# **Explanation**

The level of access being given must be either N for NONE, R for READ, U for UPDATE, A for ALTER or C for CONTROL.

**CQT139** 

XXXXXXXXXXXX The data in the specified fields is incorrect.

# **Explanation**

A user has attempted to update a TSO segment but the data in the field indicated does not conform to the allowable characters as defined in the RACF Command Language Reference. Verify that the information is correct and check the RACF Command Language Reference manual.

CQT140

TIMEOUT must be in the range 000

### **Explanation**

The TIMEOUT parameter must be 000 or a maximum of 255, unless you have RACF 2.2 installed and then the maximum can be 999. This is the number of minutes of inactivity that must elapse before a CICS user is timed out.

**CQT141** 

Invalid MEMBER name. Enter a valid MEMBER name

#### **Explanation**

Enter a valid MEMBER name The MEMBER name to be added or deleted does not have valid syntax. Check the RACF Command Language Reference for valid MEMBER names for the resource class you are trying to modify.

COT142

RESUMEDT/REVOKEDT must be numeric (yyddd) and NOT prior to TODAY

#### **Explanation**

The RESUMEDT/REVOKEDT specified contains a nonnumeric character, or specifies a date that has already passed. Note, that the date does not contain a century. If yy is 71 or higher, the year is interpreted as being in the 20th century (19yy). Specify the value 00000 to remove a revoke/resume date.

cQT143 *fieldname* you are not authorized to update this field

### **Explanation**

In order to update field *fieldname*, you need the RACF special attribute, or access to the TOOLKIT.SPEC profile. See the relevant section on the RACF commands or the API in this manual.

CQT144 Enter dataset profile to be deleted.
Specify 'Y' if Generic, 'N' if not

# **Explanation**

Provide the information required to perform the requested function.

CQT145 Delete of DATASET profile failed. Ret/Reas = 00000000

# **Explanation**

The removal of the specified DATASET profile failed. This is not caused by the obvious situation that the user is not authorized, or the data set profile does not exist. The most likely cause is a duplicate data set profile (00003800). For more information, see the RACROUTE and ICHEINTY return codes.

CQT146 DATASET profile has been deleted

#### **Explanation**

The requested operation was completed successfully.

CQT147 DATASET profile does not exist

# **Explanation**

The DATASET profile specified could not be located in the RACF database. It could therefore not be removed.

CQT148 Universal groups cannot be deleted safely

### **Explanation**

Universal groups do not maintain a list of all the users connected to the group. It is therefore not possible, without a complete scan of the entire RACF database, to safely remove all users from the group. Because this scan can be very time consuming, removal of Universal Groups is currently not supported. You can use IRRRID00 or similar utilities to delete Universal Groups.

CQT149 Invalid setting for Universal group setting, Specify Y/N

# **Explanation**

A character other then Y or N was specified. Specify Y to indicate that the group should be a Universal Group, or N for a regular group.

CQT150 Currently refreshing module modname

### **Explanation**

This progress message is issued to confirm setting *newcopy* for module *modname* 

CQT151 Subtasks still active

# **Explanation**

Refreshing (newcopy) of active zSecure CICS Toolkit modules is not supported. Deactivate the subtasks before refreshing modules.

CQT152 Invalid setting for TermUacc setting, Specify Y/N

# **Explanation**

A character other then Y or N was specified. SpecifyY to indicate that the group should have the TERMUACC attribute, or N for NOTERMUACC.

CQT153 Remove of IBMUSER from Fixed Groups is not allowed

#### **Explanation**

IBMUSER cannot be removed from the groups SYS1, SYSCTLG and VSAMDSET.

CQT154 Error during newcopy of module modname

### **Explanation**

An error occurred during execution of the newcopy function for module *modname* This might be caused by an incorrect or missing definition for *modname* or the module is still in use by an active task.

CQT155 Program modules refreshed

### **Explanation**

All zSecure CICS Toolkit modules have been refreshed. Only the modules for the RTST transaction itself (program and map) are unchanged.

CQT156 CQTPDTCH not found

The CQTPDTCH program is required to detach all MVS subtasks used by zSecure CICS Toolkit. The program could not be located, or it has not been defined to CICS.

**CQT157** 

**COTPLT00** not found

# **Explanation**

The CQTPLT00 program is required to start all MVS subtasks used by zSecure CICS Toolkit. The program could not be located, or it has not been defined to CICS.

**CQT158** 

**USRDATA** deleted

# **Explanation**

The selected USRDATA name/value has been deleted from the USER profile.

**CQT159** 

**USRDATA** added

# **Explanation**

The USRDATA as entered on the screen has been successfully added to the USER profile.

**CQT160** 

USRDATA is duplicate, modify disabled

# **Explanation**

The USRDATA name field is not unique. zSecure CICS Toolkit does not support non-unique USRDATA names. You can only display and delete such names and values.

**CQT161** 

Invalid function code

# **Explanation**

An invalid function code was present in the parameter area passed to the subtask. This situation should not occur. See the IBM Support Community for possible maintenance associated with this message. If you cannot find applicable maintenance, follow the procedures described in "Contacting IBM Support" on page 804 to report the problem.

**CQT162** 

You are not authorized for this function

#### **Explanation**

The requested function (indicated by the function code) is not allowed.

**CQT163** 

**USRDATA** modified

# **Explanation**

The USRDATA as entered on the screen was successfully modified in the USER profile.

**CQT164** 

**USRDATA** value not found

# **Explanation**

For a modify, display or delete request, the USRDATA name/value could not be found in the selected USER profile.

**CQT165** 

You are not authorized for this USRDATA

# **Explanation**

The name part of the USRDATA name/value is controlled via a USRN.name profile for which you are not authorized.

**CQT166** 

**Invalid name for USRDATA** 

# **Explanation**

The specified USRDATA name is not valid. Enter a valid value.

**CQT167** 

Missing value for USRDATA

# **Explanation**

When adding, updating or deleting USRDATA, no value was specified.

**CQT168** 

USRDATA is duplicate, not added

### **Explanation**

zSecure CICS Toolkit does not support adding multiple USRDATA values for the same name. Select unique names for the USRDATA name/value.

**CQT169** 

USRDATA entries outside scope suppressed

#### **Explanation**

This warning message is issued to indicate that one or more USRDATA entries were suppressed. USRDATA entries that have a name for which you are not authorized via a USRN.name profile will not be shown.

CQT170

**UID** already assigned

# **Explanation**

When specifying a value for the OMVS UID, a nonunique number was given. At least one other user already has this UID. When you are so authorized, you can specify Y in the SHARED field, to assign a SHARED UID.

**CQT171** 

You are not authorized to assign shared UIDs

# **Explanation**

You must either have the System-SPECIAL attribute or have access to the UNIXPRIV SHARED.IDS profile. You attempted to created a SHARED UID without the required authorization.

**COT172** 

Assigning UID(0) not allowed

# **Explanation**

Assigning a UID value zero (0) to any user is only allowed if you have the RACF System-SPECIAL attribute. Note that access to TOOLKIT.SPEC is not sufficient.

**COT173** 

Cannot automatically assign UID

# **Explanation**

An unexpected error occurred during the resolution of the next available UID.

**CQT174** 

Error in processing BPX.NEXT.USER (not found, or syntax error) CODE

# **Explanation**

The BPX.NEXT.USER profile in the FACILITY class could not be found, or its APPLDATA did not contain a valid specification of the UID

**COT175** 

Cannot use AUTOUID to assign new value

# **Explanation**

This message is currently not issued. It is reserved for possible implementation of RACF functionality for use of AUTOUID for currently SHARED UIDs.

**CQT176** 

BPX.NEXT.USER profile has run out of possible UID values

# **Explanation**

The BPX.NEXT.USER profile specified an upper limit for the UID, or the current UID has reached the value 2147483647.

**CQT177** 

segname segment deleted

#### **Explanation**

The segname segment has been deleted successfully.

**CQT178** 

Toolkit not authorized for MKDIR of specified directory

# **Explanation**

The user ID used for the CICS region does not have sufficient authority to execute the MKDIR command for the home directory of the user ID. See the system log (or job log of the CICS region) for the RACF related error message showing the resource failing access.

**CQT179** 

The specified path for the new directory does not exist

### **Explanation**

The path specified for the home directory does not exist. This might be caused by automatic uppercase translation of all input data, or because of a typing error in the path specification.

**COT180** 

The specified path for the new directory contains a non-directory

# **Explanation**

The path specified for the home directory contains as one of the intermediate directories a file instead of a directory. This might be caused by a typing error in the path specification.

**CQT181** 

Toolkit cannot start OMVS environment, reas=reascode

# **Explanation**

The zSecure CICS Toolkit subtask cannot establish the OMVS environment required for the MKDIR command. The *reascode* gives information why the OMVS environment could not be set up. Common codes are:

#### **OOFA**

The current group used for the CICS region does not have an OMVS segment

#### 00FB

The CICS region user ID does not have an OMVS segment

#### 00FC

The CICS Region user ID has no UID

#### 00FD

The current group used for the CICS Region does not have a GID assigned in the OMVS segment.

See *Unix System Services Messages and Codes* for an explanation of reason codes.

# CQT182 Toolkit not authorized for CHOWN of specified directory

# **Explanation**

The user ID used for the CICS region does not have sufficient authority to execute the CHOWN command to assign the home directory to the user ID. See the system log (or job log of the CICS region) for the RACF related error message showing the resource failing access.

CQT183 Automatic add of CICS segment no longer supported

### **Explanation**

Starting with zToolkit version 1.7 automatic creation of a CICS segment when adding a new user is no longer supported. If the new ID requires a CICS segment (most USERIDs do not), use the ALTUSER function to add the CICS segment.

CQT184 Field *fieldname* not supported on this RACF level

# **Explanation**

An attempt was made to update a field that is not supported by the RACF version as installed on the current system. The field was not updated. Updates to other fields might have been completed or not.

CQT185 The new phrase is invalid, reason=reason

# **Explanation**

The new password phrase does not satisfy the minimum requirement. Possible values for *reason* are:

### Length

Depending on the environment, the minimum length for the password phrase is either 9 or 14 characters.

#### Chars

At least two alphabetical characters and at least two special characters are required.

#### Consec

No more than two consecutive characters may be identical

#### Userid

The user ID may not be included in the password phrase.

| CQT186 | Reserved                       |
|--------|--------------------------------|
| CQT187 | RACF Failure. SAF-RC=xxxx RAC- |
|        | RC=xxxx RAC-RE=xxxx            |

# **Explanation**

The RACF request failed. The SAF return code and the RACF return code and reason code are indicated. Refer to the RACF *z/OS Security Server Racroute Macro Reference* for an explanation of these codes (RACROUTE REQUEST=EXTRACT).

CQT188 MKDIR failed. BPX-RV=xxxx BPX-RC=xxxx BPX-RE=xxxx

# **Explanation**

The MKDIR request failed. The BPX-RV is the return value (FFFF), BPX-RC is the return code and BPX-RE the reason code for the BPX1MKD callable service. See *Unix System Services Messages and Codes* for an explanation of the return and reason codes.

CQT189 CHOWN failed. BPX-RV=xxxx BPX-RC=xxxx BPX-RE=xxxx

# **Explanation**

The CHOWN request failed. The BPX-RV is the return value (FFFF), BPX-RC is the return code and BPX-RE the reason code for the BPX1CHO callable service. See *Unix System Services Messages and Codes* for an explanation of the return and reason codes.

#### **Explanation:**

The selected CSDATA name/value is deleted from the specified profile.

| COT191 | CSDATA added |
|--------|--------------|

#### **Explanation:**

The CSDATA name/value as entered is added to the specified profile.

CQT192 CSDATA modified

#### **Explanation:**

The CSDATA name/value as entered is updated in the specified profile.

CQT193 CSDATA field not found

#### **Explanation:**

The CSDATA field as entered is not added to the specified profile.

CQT194 You are not authorized for this CSDATA field

#### **Explanation:**

The CSDATA field is controlled via a CSDN.csdataname profile for which you have no authorization.

CQT195 Invalid field name for CSDATA

Explanation:

The CSDATA name as entered does not exist for the specified resource class.

#### **User response:**

Verify that you entered the correct name of a CSDATA field that is defined for the class.

# CQT196 Unable to locate specified profile

#### **Explanation:**

The specified profile cannot be found.

#### **User response:**

Verify that you entered the correct class and profile name. For DATASET profiles, ensure that the type field correctly specifies the generic or discrete indicator.

| CQT197 | CSDATA field already exists, not |
|--------|----------------------------------|
|        | added                            |

#### **Explanation:**

zSecure CICS Toolkit does not support adding multiple CSDATA values for the same CSDATA field. Changing

existing fields must be done through the Update function.

# CQT198 CSDATA entries outside scope suppressed

#### **Explanation:**

This warning message is issued to indicate that one or more CSDATA entries were suppressed. CSDATA entries that have a name for which you are not authorized via a CSDN.csdata-name profile are not shown.

# CQT199 You are not authorized for this profile

#### **Explanation:**

You do not have authority to this profile. Access to the profile is based on the profile owner. You must have access to CSDx.owner (where x is either U, G, D, or R, representing the resource type, and owner is the owner of the profile).

# **CQT** messages from 200 to 299

### CQT200 Enter class and profile

#### **Explanation:**

You have selected a function that requires a class and profile.

#### **User response:**

Enter the class and name of an existing profile.

# CQT201 Missing value for CSDATA field

#### **Explanation:**

When adding or updating CSDATA, the field value was missing. For adding or updating, both the field name and field value must be present. For deleting, only the name must be present; the field value is ignored.

#### **User response:**

■ Specify a field value.

### CQT202 CSDATA value truncated

#### **Explanation:**

The existing CSDATA field value is longer than 255 characters. Therefore, the field value is truncated. When updating the field through zSecure CICS Toolkit, the truncated value is used, and remaining characters are lost.

### CQT203 CSDATA value too long (maxInth)

#### **Explanation:**

The specified CSDATA field value is longer than the MAXLENGTH that is specified in the CFDEF segment of the CFIELD profile that defines the custom data field.

# **CQT** messages from 900 to 999

# CQT900 Unable to load CQTPCNTL

# **Explanation**

An error occurred when trying to load the options member CQTPCNTL. Initialization cannot continue. Check that CQTPCNTL has been defined to CICS and is available via DFHRPL.

CQT901 Unable to write to destid, exit

#### **Explanation**

An error occurred when trying to send messages to the DESTID specified in the CQTPCNTL options member.

Initialization cannot continue. Check the specification of DESTID in your CQTPCNTL options member.

CQT902 Starting initialization

# **Explanation**

This message is written to the specified DESTID to indicate that zSecure CICS Toolkit initialization is started.

CQT903 CQTPCNTL length invalid, exit

#### **Explanation**

The CQTPCNTL options member is not of the expected length. Initialization cannot continue. Correct

CQTPCNTL based on the specification documented in "Defining parameters for zSecure CICS Toolkit" in the IBM Security zSecure CICS Toolkit: User Guide.

**CQT904** 

Not registered? Skip deregister

# **Explanation**

The zSecure CICS Toolkit termination routines determined that the product was not registered. This situation should not occur because the registration is a required part of the activation of the product during CICS startup.

**CQT905** 

Check authorization to start zSecure CICS Toolkit

# **Explanation**

This message is issued to indicate that zSecure CICS Toolkit initialization is checking the authorization to install the zSecure CICS Toolkit subtasks. This message should be followed by message CQT981.

**CQT906** 

REQUEST=AUTH SAF RC=sr RACF RC=rr RE=re

### **Explanation**

A RACF request failed with a non-zero return code. The *sr* represents the SAF return code, *rr* represents the RACF return code and *re* represents the RACF reason code.

Some of the more common return and reason codes are given below:

| rr=4 re=0         | The FACILITY class is not active, or the profile TOOLKIT.SVC has not been defined. |
|-------------------|------------------------------------------------------------------------------------|
| rr=8 re=0<br>have | The CICS region userid does not access to the TOOLKIT.SVC profile.                 |

**CQT907** 

Registration failed for CICS Toolkit

### **Explanation**

The zSecure CICS Toolkit initialization routines could not register the product. This situation might be caused by a missing entry in IFAPRDxx, or an explicit disabled setting in IFAPRDxx.

**CQT908** 

zSecure CICS Toolkit still active, not restarted

### **Explanation**

The zSecure CICS Toolkit initialization routines detected that the zSecure CICS Toolkit subtasks were still active. Initialization is terminated. It might be possible to recover from this situation by explicitly

stopping and starting the zSecure CICS Toolkit subtasks via the provided RTST transaction.

**COT909** 

zSecure CICS Toolkit was not registered

### **Explanation**

zSecure CICS Toolkit was explicitly disabled in member IFAPRDxx in PARMLIB. If the product is not specified or specified as ENABLED, initialization will continue.

**CQT910** 

**Deregister failed** 

# **Explanation**

The zSecure CICS Toolkit termination routine could not deregister the product. This situation should not occur.

**COT911** 

Start detaching subtasks

# **Explanation**

This informational message indicates that the zSecure CICS Toolkit termination routine will now stop all the zSecure CICS Toolkit subtasks

**COT980** 

**CQTPCNTL** not defined to CICS

# **Explanation**

The installation verification program could not load the CQTPCNTL program. It is probably not correctly defined to CICS.

**CQT981** 

Subtasks attached

### **Explanation**

The zSecure CICS Toolkit subtasks have been attached.

**CQT982** 

**Subtasks terminated** 

# **Explanation**

The zSecure CICS Toolkit subtasks have been terminated.

**CQT984** 

**Delete of ACEE failed** 

### **Explanation**

This is an internal error message indicating a serious problem. It should never occur.

**CQT994** 

zSecure CICS Toolkit installation verification

The CQTPCNTL parameters are being verified.

Transaction RCHK is being executed to verify the zSecure CICS Toolkit installation. This message is written to the DESTID parameter to ensure it is valid.

**CQT998** 

**Abend APCT CRTKAPRM** 

# **Explanation**

An attempt to load CQTPAPRM failed.

Check the definition for CQTPAPRM and ensure that it is defined correctly and that the module is available via DFHRPL.

**CQT999** 

Unable to locate the error message table (CQTPMSGE). Check CICS job log

# **Explanation**

An attempt to locate the error message table CQTPMSGE failed.

Check the definition for CQTPMSGEE and ensure that it is defined correctly and that the module is available via DFHRPL. The address of CQTPMSGE is stored in CQTPAPRM. Verify that CQTPAPRM has been defined as resident, and that CQTPLT00 ran during startup as a PLTPI program.

# Chapter 11. C2P messages

The C2P messages are issued by both the zSecure Alert address space and the zSecure Admin Access Monitor address space. The message identifier uses the format C2P $\alpha$ nnnX. Messages issued by these programs use the numbers zero (0) or eight (8) in the position of the  $\alpha$  in the message identifier. Other values are only used by zSecure Alert for alerts using the WTO format. Possible values are:

1 Predefined RACF alerts

2

Predefined ACF2 alerts

3

Reserved for predefined TSS alerts

4

Installation-defined RACF alerts

5

Installation-defined ACF2 alerts

6

Installation-defined TSS alerts

The X in the message identifier indicates the severity level. It can have the following values:

D

Debug message. Action is not required.

Ι

Informational message.

W

Warning message. The task continues but an error occurred.

Ε

Error message. The task may end immediately or may attempt to continue.

S

Severe error message.

Α

Action message. Operator action is needed to correct the situation.

The predefined alert messages (C2P1nnnI, C2P2nnnI, and C2P3nnnI) always use the **I** severity level indicator. The installation-defined alert messages (C2P4nnnX, C2P5nnnX, and C2P6nnnX) do not use the **A** severity level indicator. The messages issued by the address spaces (C2PannnX) do not (currently) use the **D** severity level indicator.

The following job step completion codes are used by the zSecure Alert started task and by the zSecure Admin Access Monitor started task:

0

Task completed successfully without errors.

4

Task completed with one or more warnings.

8

Task completed with errors. Currently these include license code problems and situations where the task is already active.

12

Task completed with severe errors that are most likely caused by configuration errors.

Severe internal errors occurred that prevented the program from executing.

The rest of this chapter lists the messages with explanations and possible actions to take, grouped in subsections of messages.

# C2P messages from 0 to 999 (zSecure started task)

#### **Related information**

C2P messages from 1000 to 1999 (Predefined RACF alerts)

C2P messages from 2000 to 2999 (Predefined ACF2 alerts)

C2P messages from 4000 to 6999 (Installation defined alerts)

This message range is reserved for installation defined alerts.

C2P messages from 8000 to 8999

C2P0100A product-name not active

# **Explanation**

This message is issued when *product-name* stops.

# **User response**

If C2P messages preceding this message indicate problems, solve them, then restart.

C2P0101E Error return code from C2PCLEAN retcode

# **Explanation**

This message represents an internal error. See the IBM Support Community for possible maintenance associated with this message. If you cannot find applicable maintenance, follow the procedures described in "Contacting IBM Support" on page 804 to report the problem. Create a problem record and provide the complete list of error messages.

C2P0102I Start option FORCE specified

### **Explanation**

This is an informational message confirming the use of the FORCE command as a start option.

C2P0103I Start option DEBUG specified

### **Explanation**

This is an informational message confirming the use of the DEBUG command as a start option.

C2P0104I Received STOP command

# **Explanation**

This is an informational message confirming the use of the STOP command to shut down zSecure Alert processing.

C2P0105I Received command text portion of modify console command

# **Explanation**

This is an informational message acknowledging that an operator console command was received.

C2P0106I product-name options and status

### **Explanation**

This message is the first of a range of messages resulting from the console operator DISPLAY command.

C2P0107I BufSize (Kbytes) bufsize

#### **Explanation**

This message is part of the response to the console operator DISPLAY command. The *bufsize* is the size of the in-memory buffers that are used to save the captured SMF-records and WTO-messages.

C2P0108I BufUsed (Kbytes) bufused

#### **Explanation**

This message is part of the response to the console operator DISPLAY command. The *bufused* is the current number of kilobytes used in the active inmemory buffer.

C2P0109I Report Interval (sec) interval

This message is part of the response to the console operator DISPLAY command. The *interval* is the interval in seconds used for the short term immediate analysis.

C2P0110I

Number of data buffers is numbufs

# **Explanation**

This message is part of the response to the console operator DISPLAY command. The *numbufs* is the number of buffers available for captured SMF-records. One of these buffers is the active one, while others may contain older records used for time-averaged analysis.

C2P0111I

**Current buffer index is bufindex** 

# **Explanation**

This message is part of the response to the console operator DISPLAY command. The *bufindex* is the number of the currently active buffer used for collecting records.

C2P0112I

**Buffer Index problem occurred** 

# **Explanation**

This message is part of the response to the console operator DISPLAY command. During the previous *interval* period the SMF-record capture routine detected a problem. The *bufindex* did not point to a buffer that was available for collecting SMF-records. This situation should never occur.

# **User response**

See the IBM Support Community for possible maintenance associated with this message. If you cannot find applicable maintenance, follow the procedures described in "Contacting IBM Support" on page 804 to report the problem. Normally the system should recover during the next *interval*. If message C2P0303E also occurs multiple times, this may be an indication that automatic recovery failed. See message C2P0303E for additional information.

C2P0113I

**Buffer Overflow occurred** 

# **Explanation**

This message is part of the response to the console operator DISPLAY command. During the previous *interval* period the SMF-record capture routine detected a problem. The active buffer did not have sufficient space left to contain the current SMF-record. The buffer is flagged as unavailable. This situation may

occur due to specification of a small buffer size, a long reporting *interval*, failure to use the FILTER options to reduce the number of SMF-records, or unexpected system activity resulting in a large amount of SMF-records being generated.

# **User response**

See message C2P0304E for possible recovery actions.

C2P0114I

**Buffer Locking problem occurred** 

# **Explanation**

This message is part of the response to the console operator DISPLAY command. During the previous *interval* period, the SMF record capture routine or the analysis routine could not access a buffer because the buffer was in use for an elongated period. The SMF record was not captured or the analysis of the buffer contents was canceled. This situation should occur only infrequently.

# User response

See message C2P0305E for possible recovery actions if this situation occurs.

C2P0115I

SMF Filter status

# **Explanation**

This message is part of the response to the console operator DISPLAY command. It will be repeated for all active SMF filters. The value status has either of the following formats:

- Rectype(record-type)
- Rectype(record-type) Subtype(subtype)
- Rectype(record-type) All subtypes

The value of *record-type* represents the SMF record type. For SMF type 30 records *subtype* shows the subtype. For RACF records, it shows the RACF event code. For ACF2 events, the subtype is shown in both numeric and character format (196/D, for example).

C2P0116I

WTO Filter Prefix (prefix)

# **Explanation**

This message is part of the response to the console operator DISPLAY command. The value of *prefix* represents the first characters of those WTO message identifiers that will be selected for further processing.

C2P0117E

Error attaching data processing MGR, RC=*rc* 

When attaching the independent data processing task, a system error occurred. The ATTACH error code was

# **User response**

See the IBM Support Community for possible maintenance associated with this message. If you cannot find applicable maintenance, follow the procedures described in "Contacting IBM Support" on page 804 to report the problem. Include the complete error message.

C2P0118E

Error attaching WTO Capture Task, RC=rc

# **Explanation**

When attaching the independent data collection task, a system error occurred. The ATTACH error code was

# **User response**

See the IBM Support Community for possible maintenance associated with this message. If you cannot find applicable maintenance, follow the procedures described in "Contacting IBM Support" on page 804 to report the problem. Include the complete error message.

C2P0119I

Loaded C2PIORTN routine at location address

### **Explanation**

This diagnostic message provides the address of the C2PIORTN module that is used to pass collected data to the CKRCARLA analysis task.

C2P0120W

Unknown command

# **Explanation**

The console operator command shown in message C2P0105I was not recognized as a valid console operator command for the product.

#### User response

Verify the correct syntax and spelling of the command you were trying to issue.

C2P0121E

Task is not APF authorized, exit

### **Explanation**

The task is not APF authorized. APF authorization is required for successful execution.

### **User response**

Ensure that the APF authorized library from which the modules are loaded is marked as APF authorized. When using a STEPLIB, ensure that all libraries in the concatenation are APF authorized.

C2P0122E

Error attaching CKFREEZE MGR Task, RC=*rc* 

### **Explanation**

When attaching the independent zSecure Collect management task, a system error occurred. The ATTACH error code was *rc* 

# User response

See the IBM Support Community for possible maintenance associated with this message. If you cannot find applicable maintenance, follow the procedures described in "Contacting IBM Support" on page 804 to report the problem. Include the complete error message.

C2P0123E

Error return code from C2PINIT retcode

# **Explanation**

This message represents an internal error. See the IBM Support Community for possible maintenance associated with this message. If you cannot find applicable maintenance, follow the procedures described in "Contacting IBM Support" on page 804 to report the problem. Create a problem record and provide the complete list of error messages.

C2P0124E

Could not load C2PIORTN routine abendcde-reascde

### **Explanation**

This error message is issued if a problem occurs when locating the C2PIORTN module that is used to pass data to the analysis task. The system abend code is *abendcde*, and the reason code is *reascde*. This message should never occur.

#### User response

Verify that the C2PIORTN module is present in the APF-authorized STEPLIB or in the LINKLIST.

If the module is present, see the IBM Support

Community for possible maintenance associated with this message. If you cannot find applicable maintenance, follow the procedures described in "Contacting IBM Support" on page 804 to report the problem. Create an error report containing the values of abendcde and reascde.

C2P0125I

# **Explanation**

This message is part of the response to the console operator DISPLAY command. The timeaverage is the interval in seconds used for the time-averaged analysis.

C2P0126I

Preprocessing task interval is (min) refreshtime

# **Explanation**

This message is part of the response to the console operator DISPLAY command. The refreshtime is the interval in minutes between refresh of the system environment information.

C2P0127I

Main Report member member

# **Explanation**

This message is part of the response to the console operator DISPLAY command. The *member* is the name of the member containing the main (primary) CARLa commands used to analyze the captured records.

C2P0128I

Report DDName ddname

# **Explanation**

This message is part of the response to the console operator DISPLAY command. The ddname is the name of the file containing the member used for the record analysis.

C2P0129I

System data collection start time is time

#### **Explanation:**

This message is part of the response to the console operator DISPLAY command. The time is the local time at which the system CKFREEZE refresh task will be activated. This time is the effective time, based on the specified collect and stagger time on the OPTION COLLECTTIME statement.

C2P0130E

**Error return code from ESTAEX,** RC=rc

# **Explanation**

During specification of an abend exit routine, a system error occurred. The error code was rc

### User response

**Averaging Period (sec)** *timeaverage* See the IBM Support Community for possible maintenance associated with this message. If you cannot find applicable maintenance, follow the procedures described in "Contacting IBM Support" on page 804 to report the problem.

C2P0131I

Waiting for subtasks to terminate

# **Explanation**

During a normal stop of the task, a short waiting period is used to allow the subtasks to stop normally. At the end of the waiting period, the subtasks are terminated.

C2P0132I

Waiting for subtasks to terminate

# **Explanation**

During restart of the product, a short waiting period is used to allow the subtasks to terminate normally, before being restarted. At the end of the waiting period, the subtasks are terminated.

C2P0133E

**Error attaching preprocessing** MGR, RC=rc

#### **Explanation**

When attaching the manager task that is used to preprocess the required CARLa statements, a system error occurred. rc is the ATTACH error code.

#### User response

See the IBM Support Community for possible maintenance associated with this message. If you cannot find applicable maintenance, follow the procedures described in "Contacting IBM Support" on page 804 to report the problem. Create a problem report including the complete error message.

C2P0134I

Version C2P version

#### **Explanation**

This message is part of the response to the console operator DISPLAY command. The C2P version is the version indicator of the active program.

C2P0135I

**Preprocessing CARLa member is** member

This message is part of the response to the console operator DISPLAY command. The *member* is the name of the member containing the CARLa commands used to generate system dependent CARLa selection statements used during the analysis.

C2P0136I

Successfully attached data processing MGR

# **Explanation**

This diagnostic message is issued after successful start of the independent data processing task.

C2P0137I

Successfully attached WTO Capture task

# **Explanation**

This diagnostic message is issued after successful start of the independent WTO capturing routine.

C2P0138I

Successfully attached preprocessing MGR Task

# **Explanation**

This diagnostic message is issued after successful start of the preprocessing manager task.

C2P0139I

Successfully attached CKFREEZE MGR Task

#### **Explanation**

This diagnostic message is issued after successful start of the CKFREEZE manager task.

C2P0140I

C2PC area located at C2PC-address

# **Explanation**

This message is part of the response to the console operator DISPLAY command. The ECSA communication area used is located at address *C2PC-address*.

C2P0141I

**Extended buffer used** 

# **Explanation**

This message is part of the response to the console operator DISPLAY command. During the previous *interval* period the SMF-record capture routine detected that the active buffer did not have sufficient space left to contain the current SMF-record. An additional buffer from the buffer pool was used. This situation may occur due to specification of a small

buffer size, a long reporting *interval*, failure to use the FILTER options to reduce the number of SMF-records, or unexpected system activity resulting in a large amount of SMF-records being generated.

#### **User response**

This message does not necessarily indicate an error situation. If the situation occurs frequently, you may want to investigate current buffer usage via the DEBUG BUFFER command. To prevent the situation, you may want to increase the buffer size (*bufsize*), or reduce the reporting interval (*interval*).

C2P0142I

CKFREEZE collection task is active

# **Explanation**

This message is part of the response to the console operator DISPLAY command. At the moment of the DISPLAY command, the zSecure Collect task was found to be active. This task is started at *collecttime* or as the result of the operator COLLECT command.

C2P0143I

Stage-1 CKRCARLA task is active

# **Explanation**

This message is part of the response to the console operator DISPLAY command. At the moment of the DISPLAY command, the stage 1 CKRCARLA task was found to be active. This task is started every stage1interval seconds.

C2P0144I

CKFREEZE collection started task name is stc-name

# **Explanation**

This message is part of the response to the console operator DISPLAY command. The name for the procedure member in the system proclib used for the zSecure Collect routine is *stc-name*.

C2P0145I

Restart scheduled for data collection tasks

#### **Explanation:**

This message indicates that the Stage 1 CARLa task and the Reporting task will be restarted at the end of the interval as the result of an operator REFRESH command. Messages C2P0509I indicates completion of the REFRESH request.

C2P0146I

Restart scheduled for CKFREEZE collection task

This message is issued to indicate that the CKFREEZE | See the IBM Support Community for possible collection task will be started. Other tasks continue to run, but they cannot restart until the CKFREEZE collection task is completed. Normal operation continues after the CKFREEZE collection task has completed.

C2P0147E

**CKFREEZE** collection task already active, command ignored

# **Explanation**

This message is issued to indicate that the CKFREEZE collection task is already active. Concurrent execution of multiple CKFREEZE collection tasks is not supported. The COLLECT command is ignored.

C2P0148I

Report DSName dsname

# **Explanation**

This message is part of the response to the console operator DISPLAY command. The dsname is the name of the data set allocated to the Report ddname as shown in message C2P0128I.

C2P0149I

**End of display** 

# **Explanation**

This is the final line of the block of messages that started with C2P0106I.

C2P0150E

Product registration problem, see C2PDEBUG

# **Explanation**

A problem occurred during registration of the product.

#### User response

Check the detailed error messages in the C2PDEBUG file. Ensure that the correct products are not disabled in your IFAPRDxx parmlib member.

C2P0151E

**Control Block error, exit** 

# **Explanation**

During internal consistency verification, the main control block was found to be corrupted. Because this is detected during the startup, the control block must have been created during a previous execution. This situation should never occur.

### User response

maintenance associated with this message. If you cannot find applicable maintenance, follow the procedures described in "Contacting IBM Support" on page 804 to report the problem. You might be able to recover from this situation by using the FORCE keyword on the START command.

C2P0152E

Task already active

# **Explanation**

During the inspection of the environment, the productname was found to be already active. The current task is terminated.

### User response

If this message is issued incorrectly (that is, no other instance of the *product-name* is active in the system), you might be able to recover from this situation via the use of the FORCE startup option. Such a situation could result from the use of the FORCE operator command to stop a previous instance of the task.

C2P0153E

Force restart not possible

# **Explanation**

This error message is issued when the FORCE startup option is used to start the product-name when a previous instance of the started task is still active. Running two instances of the product at the same time is not possible.

C2P0154I

Previous execution detected

# **Explanation**

This is an informational message that the product has detected that it has run before since IPL of the system. It indicates that some resources will be reused from that previous execution. This pertains mainly to the common communications area and the Linkage Index (LX).

C2P0155I

Reuse C2PC area at address

# **Explanation**

This diagnostic message is issued to provide the address of the common communications control block (C2PC) that will be reused from a previous instance of the started task.

C2P0156I

Obtained C2PC storage at address

This diagnostic message is issued to provide the address of the new common communication control block (C2PC) that will be created.

C2P0157E

**Error return from IEANTCR, RC=***rc* 

# **Explanation**

An error occurred during creation of the Named Token that is used as anchor for the Common Communication Control Block (C2PC). The error return code is *rc* This message should never occur.

# **User response**

See the IBM Support Community for possible maintenance associated with this message. If you cannot find applicable maintenance, follow the procedures described in "Contacting IBM Support" on page 804 to report the problem. Create an error report including the *rc* You might be able to recover from this situation via use of the FORCE startup parameter.

C2P0158E

**Error return from IEANTRT, RC=***rc* 

# **Explanation**

An error occurred during retrieval of the Named Token that is used as anchor for the Common Communication Control Block (C2PC). The error return code is *rc* This message should never occur.

# **User response**

See the IBM Support Community for possible maintenance associated with this message. If you cannot find applicable maintenance, follow the procedures described in "Contacting IBM Support" on page 804 to report the problem. Create an error report including the *rc*. You might be able to recover from this situation via use of the FORCE startup parameter.

C2P0159E

Internal error, terminate

# **Explanation**

An unspecified error occurred during retrieval of the Named Token that is used as anchor for the Common Communication Control Block (C2PC). This message should never occur.

#### **User response**

See the IBM Support Community for possible maintenance associated with this message. If you

cannot find applicable maintenance, follow the procedures described in "Contacting IBM Support" on page 804 to report the problem. You might be able to recover from this situation via use of the FORCE startup parameter.

C2P0160E

Error return from IKJTSOEV, RC=rc

# **Explanation**

An error occurred during initialization of the TSO environment necessary for command interpretation and execution. The error return code is *rc* This message should never occur.

# **User response**

See the IBM Support Community for possible maintenance associated with this message. If you cannot find applicable maintenance, follow the procedures described in "Contacting IBM Support" on page 804 to report the problem. Create an error report including the rc.

C2P0161I

**Allocated New Buffer** 

# **Explanation**

This diagnostic message is issued to indicate that a new buffer will be allocated. The location where the new buffer is obtained will be provided in message C2P0162I.

C2P0162I

Address address

# **Explanation**

This diagnostic message is issued to provide the address of an in-memory buffer that will be used for collecting the captured SMF-records. This message is a logical continuation of message C2P0161I.

| C2P0163W | ddname Invalid buffer record                             |
|----------|----------------------------------------------------------|
| C2P0163W | c2pio_stream= <i>value1</i><br>c2p_stream= <i>value2</i> |
| C2P0163W | hex record data                                          |

# **Explanation**

This message is always issued in a block of three messages. The first message is a header message indicating that the process that read records from the in-storage data buffers encountered an invalid record. Subsequent messages show the contents of the storage area where the record was expected. The most likely reason for invalid records is that the user task that created the record did not finish creating the

record. This message is only issued if DEBUG BUFFER is active.

This format of the message shows the hexadecimal representation of the data in the storage area where the record was expected.

C2P0164I

TRANSWAP done

# **Explanation**

This diagnostic message is issued to inform of a successful transition of the product's task to non-swappable. This is required for capturing SMF-records from all tasks in the system.

C2P0165I

Need a new LX

# **Explanation**

This diagnostic message indicates that no previous LX was found. A new system Linkage Index (LX) will be allocated. System LX is a non reclaimable critical system resource, and may be issued only once. A new System LX will be needed during the first start after a system IPL. The new System LX will be saved for future reuse by subsequent instances of the started task.

C2P0166I

Obtained LX *lc* 

# **Explanation**

This diagnostic message provides the number of the new system Linkage Index (LX) that was allocated. It will be saved for future reuse by subsequent instances of the started task.

C2P0167I

Found existing LX

# **Explanation**

This diagnostic message indicates that an LX was found from a previous instance of the started task. The existing system Linkage Index (LX) will be reused. System LX is a non reclaimable critical system resource, and can be issued only once.

C2P0168I

LX was *LX* 

# **Explanation**

This diagnostic message provides the number of the existing system Linkage Index (LX) that will be used. It is a logical continuation of message C2P0167I.

C2P0169I

Need a new ET

# **Explanation**

This diagnostic message can be issued during initialization to indicate that a new Entry Table, which contains the Program Call definitions, will be created. The Entry Table will be returned to the system when the task ends.

C2P0170I

Obtained ET token

# **Explanation**

This diagnostic message provides the *token* for the ET that was created.

C2P0171I

Found existing ET

# **Explanation**

This diagnostic message can be issued if an existing Entry Table (ET) was found during initialization. The existing ET will be reused. This message should not occur, because the ET should be returned to the system at the normal task termination.

C2P0172I

ET was token

# **Explanation**

This diagnostic message provides the *token* for the ET that was found from a previous instance of the started task. This message is a logical continuation of message C2P0171I.

C2P0173E

Error return from IEANTCR, RC=rc

#### **Explanation**

An error occurred during creation of the Named Token that is used to provide information for the SMF-record Capture routine. The error return code is *rc* This message should never occur.

#### User response

See the IBM Support Community for possible maintenance associated with this message. If you cannot find applicable maintenance, follow the procedures described in "Contacting IBM Support" on page 804 to report the problem. Create an error report including the *rc*. You might be able to recover from this situation via use of the FORCE startup parameter.

C2P0174I

Detail info flags-retcode-reascode

This secondary message is a continuation of message C2P0193I. It provides additional diagnostic information to assist in diagnosing the failure reason.

C2P0175I

No SMF filter active

# **Explanation**

This message is part of the response to the console operator DISPLAY command. It will be issued if no filter criteria have been specified for SMF records.

C2P0176I

Loaded CKRCARLA routine at location address

# **Explanation**

This diagnostic message provides the *address* of the CKRCARLA routine that is used to analyze the collected data.

C2P0177E

Could not load CKRCARLA routine abendcde-reascde

# **Explanation**

This error message is issued if a problem occurs when locating the CKRCARLA module used for analysis of the collected data. The system abend code is *abendcde*, and the reason code is *reascde*. This message should never occur.

# **User response**

Verify that the module CKRCARLA is present in the APF-authorized STEPLIB or in the LINKLIST. If the module is present, see the IBM Support Community for possible maintenance associated with this message. If you cannot find applicable maintenance, follow the procedures described in "Contacting IBM Support" on page 804 to report the problem. Create an error report containing the values of abendcde and reascde.

C2P0178I

product\_name version initialization
successful

# **Explanation**

The initialization of the *product\_name* tasks was successful. The value *version* indicates the version of *product\_name*that is active.

C2P0179I

Activated Dynamic SMF exit SMF-Exitname

# **Explanation**

This diagnostic message is issued as progress indicator for the initialization process.

C2P0180E

Error adding *SMF-Exitname* RC=*retc-reas* 

### **Explanation**

During addition of the SMF Exit using the MVS dynamic exit facility, a system error occurred. The return code of the CSVDYNEX service routine is *retc*, and the reason code is *reas* 

C2P0181E

**C2PC Incorrect version** 

# **Explanation**

The *product\_name* version as recorded in the C2PC control block during the previous execution of the product does not match the current version of the product. The version of the C2PC control block is not usable. Execution of the current task is terminated.

# **User response**

This situation should not occur during normal operation. It is most likely caused by an upgrade of the product code without an appropriate shutdown of the previous instance of the started task. It might also be caused by an destructive overlay of the control block. See the IBM Support Community for possible maintenance associated with this message. If you cannot find applicable maintenance, follow the procedures described in "Contacting IBM Support" on page 804 to report the problem. It might be possible to recover from this situation via use of the FORCE startup parameter.

C2P0182I

Force restart

# **Explanation**

This is an informational message issued during initialization to confirm use of the FORCE option to recover from previous unrecoverable errors. It will be issued if the FORCE option was used to bypass a previous "Incorrect version" error.

C2P0183E

**C2PC Incorrect length** 

# **Explanation**

During internal consistency verification, the *product\_name* program detected an incorrect length of the C2PC control block. The version of the C2PC control block is not usable. Execution of the current task is terminated.

### **User response**

This situation should not occur during normal operation. It might be caused by an upgrade of the product code without an appropriate shutdown of the previous instance of the started task. It might also be caused by an destructive overlay of the control block. See the IBM Support Community for possible maintenance associated with this message. If you cannot find applicable maintenance, follow the procedures described in "Contacting IBM Support" on page 804 to report the problem. It might be possible to recover from this situation via use of the FORCE startup parameter.

C2P0184I

Force restart

# **Explanation**

This is an informational message issued during initialization to confirm use of the FORCE option to recover from previous unrecoverable errors. It will be issued if the FORCE option was used to bypass a previous "Incorrect length" error.

C2P0185I

Previous ASIDX asid

# **Explanation**

This is a diagnostic message providing the hexadecimal representation of the Address Space ID (ASID) of the last instance of the started task that initialized the C2PC control block. It is issued in debug mode only, if the previous task was not properly shut down, or if instance of the started task is still active.

C2P0186I

**ASCB Address** address

# **Explanation**

This is a diagnostic message providing the hexadecimal representation of the entry in the systems address space vector table for the ASID given in message C2P0185I. This message will be issued in debug mode only, if the previous task was not properly shut down, or if another instance of started task is still active.

C2P0187E

Task is still active

# **Explanation**

The last instance of started task that initialized the C2PC control block is still active in the system. Only one instance of the product can be active at the same time. The current instance is terminated.

C2P0188I

Improper shutdown detected, attempting cleanup

### **Explanation**

The last instance of the started task that initialized the C2PC control block was not able to mark its termination in the C2PC control block. This is probably caused by a program error, or failure to use the STOP command to terminate the previous instance of the task.

### User response

Use the STOP command to end the started task. If the STOP command does not result in termination of the started task, see the IBM Support Community for possible maintenance associated with this message. If you cannot find applicable maintenance, follow the procedures described in "Contacting IBM Support" on page 804 to report the problem.

C2P0189E

Exit exitname not specified for subsystem subsys

### **Explanation**

The SMF parameter member in PARMLIB did not specify that SMF exit *exitname* should be invoked for the subsystem *subsys*. This results in zSecure Alert not being able to capture some SMF records for this subsystem. Some alert situations could occur without generating the proper alert.

### User response

On z/OS 2.2 and below, ensure that for SYS, and all subsystems in the SMF parmlib member, exits IEFU83, IEFU84, and IEFU85 are specified. On z/OS 2.3 and above, ensure that exit IEFU86 are specified. If IEFU86 is not specified on z/OS 2.3 and above, exits IEFU83, IEFU84, and IEFU85 are used as fallback. This might lead to missing certain event conditions. If you dynamically activate these exit routines with a SET SMF command, you should use the zSecure Alert RESTART command to enable the zSecure Alert task to use these exits to capture all available SMF records.

C2P0190W

Failure action exit\_name exit, RC=rc

# **Explanation**

When action is installing, an unexpected error occurred during the definition of the RACF exit exit\_name. When action is deactivating, an unexpected error occurred during the deactivation of the RACF exit exit\_name.

# **User response**

See the IBM Support Community for possible maintenance associated with this message. If you cannot find applicable maintenance, follow the procedures described in "Contacting IBM Support" on page 804 to report the problem.

C2P0191I

action exit\_name exit

# **Explanation**

This diagnostic message shows progress during activating or deactivating the zSecure Access Monitor. The variable *action* can have the value **Installed** or **Deactivated**.

C2P0192I

Remove old copy of *type* routine from LPA, RC=*retcode*-*reascode* 

# **Explanation**

This diagnostic message is issued to indicate that a previous copy of a system exit routine was removed from the in-storage LPA. The variable type in the message can have the value SMF for an SMF exit routine or ENF for an ENF notification exit. This message is also issued if an error occurred during this delete process.

C2P0193E

Could not load type routine from location into LPA, RC=retcode-reascode

# **Explanation**

This error message is issued to indicate that a new copy of a system exit routine could not be loaded into the system LPA. The *type* variable in the message can have the value SMF for the C2PSMFU8 exit routine, or the value ENF for the C2PENFXR notification exit. The *location* variable can have the value LINKLIST or STEPLIB. The message is issued as an informational message if DEBUG messages are requested. The message for STEPLIB is also issued if the module cannot be located in either LINKLIST or STEPLIB. For details about the return code and reason code (*retcode-reascode*), see CSVDYLPA in *MVS Programming: Authorized Assembler Services Reference, Vol 1*.

C2P0194I

type name

# **Explanation**

This is a diagnostic message providing the *name* of the started task associated with the address space that is currently active. This is a logical continuation of message C2P0186I.

C2P0195I

Added type routine from location to LPA, RC=retcode-reascode

# **Explanation**

If DEBUG is specified, this informational message is issued to indicate that a new copy of a system exit routine is loaded from *location* into the system LPA. The *location* variable can have the value LINKLIST or STEPLIB. The *type* variable can have the value SMF for the C2PSMFU8 exit routine or the value ENF for the C2PENFXR notification exit.

C2P0196E

product must run as started task

# **Explanation**

The zSecure Alert and zSecure Access Monitor programs (C2POLICE and C2PACMON) must run as started tasks. Running these programs as part of a batch job is not supported. Execution is terminated.

C2P0197W

BufIndex Lock not available, wait

# **Explanation**

It is currently not possible to switch to the next buffer, because the SMF or WTO writing routine is switching to a new buffer. The buffer will be switched as soon as the lock is available.

C2P0198A

BufIndex Lock not available, exit

# **Explanation**

It is currently not possible to switch to the next buffer, because the SMF or WTO writing routine is switching to a new buffer. The buffer index cannot be accessed to update the current buffer index. An other attempt to switch the current record buffer will be made at the next interval.

C2P0199A

No Buffer available, Not switched

# **Explanation**

It is currently not possible to switch to the next buffer. All the existing buffers are either locked, or being analyzed. An other attempt to switch the current record buffer will be made at the next interval.

C2P0200E

DCB Abend exit was entered. Abend Code=*cde-reas* 

# **Explanation**

This message is issued if an OPEN abend occurs for one of the C2POLICE ddnames. The abend code is *cde*, and the reason code is *reas*.

# **User response**

Check the abend and reason code in z/OS MVS System Codes. The most likely cause of the abend is an incorrect specification of the data set characteristics.

C2P0201I

ENF listen request retcode=retcode

# **Explanation**

This message is issued if debug was requested, or if an error occurred during setup of the ENF listen request. If the *retcode* field shows a value different from zero, see the IBM Support Community for possible maintenance associated with this message. If you cannot find applicable maintenance, follow the procedures described in "Contacting IBM Support" on page 804 to report the problem.

C2P0202E

Error deleting CKRCARLA routine, RC=rc

# **Explanation**

During deletion of the CKRCARLA program a system error occurred. The error code is *rc*.

# **User response**

See the IBM Support Community for possible maintenance associated with this message. If you cannot find applicable maintenance, follow the procedures described in "Contacting IBM Support" on page 804 to report the problem. Create an error report including the message log of the task that issued this message.

C2P0203I

**Removed CKRCARLA routine** 

#### **Explanation**

This diagnostic message is issued as progress indicator for the cleanup process.

C2P0204E

**Error return from IEANTDL, RC=***rc* 

# **Explanation**

The IEANTDL service failed with a return code rc

### **User response**

Restart the task with the debug option. See the IBM Support Community for possible maintenance associated with this message. If you cannot find applicable maintenance, follow the procedures described in "Contacting IBM Support" on page 804 to report the problem. Create a problem report including the output of the started task.

C2P0205I

Removed SMF Name/Token Pair

# **Explanation**

This diagnostic message is issued as progress indicator for the cleanup process.

C2P0206I

Removed PC-Routine Address

# **Explanation**

This diagnostic message is issued as progress indicator for the cleanup process.

C2P0207I

Made task swappable again

# **Explanation**

This diagnostic message is issued as progress indicator for the cleanup process.

C2P0208I

Found a buffer, free it

# **Explanation**

This diagnostic message is issued as progress indicator for the cleanup process.

C2P0209I

Address address

# **Explanation**

This diagnostic message provides the address of the buffer that is about to be freed. It is a logical continuation of message C2P0208I.

C2P0210I

Locked buffer found, wait for task to release

#### **Explanation**

This diagnostic message is issued to indicate that during the cleanup phase a buffer was found that was not released. This may be caused by an error, or by a subtask (the analysis task, for example) still being active. Freeing the buffer is delayed to allow the subtask to complete normally.

C2P0211I

No Buffers, next

#### **Explanation**

This diagnostic progress message is issued when the cleanup routine detects that no in-memory record buffers were allocated. The task continues with the next part of the cleanup process.

C2P0212I

Found existing ET ET-Token

This diagnostic message is issued as progress indicator for the cleanup process.

C2P0213E

Incorrect length of C2PC, attempt free

# **Explanation**

This error message is issued when the length of the C2PC control block in ECSA does not match the expected length of the control block. This may be caused by an overlay of the C2PC storage.

# System action

The cleanup task will attempt to free the storage area using the length as recorded in the control block itself.

# **User response**

See the IBM Support Community for possible maintenance associated with this message. If you cannot find applicable maintenance, follow the procedures described in "Contacting IBM Support" on page 804 to report the problem. Create a problem report including the complete output of the task (zSecure Alert), including the reason for use of the SIPL operator command.

C2P0214I

**ET** destroyed

# **Explanation**

This diagnostic message is issued as progress indicator for the cleanup process.

C2P0215I

No ET found, next

# **Explanation**

This diagnostic progress message is issued when the cleanup routine detects that no Entry Table was created. The task continues with the next part of the cleanup process.

C2P0216E

Special (Total) cleanup mode

# **Explanation**

As a result of the SIPL operator command, the cleanup routine will also remove the C2PC control block in ECSA and the pointer to it. This will result in loss of the system LX that was used for the current instance of the started task.

C2P0217I

Delete N/T

### **Explanation**

This diagnostic message is issued as progress indicator for the cleanup process.

C2P0218E

Error return from IEANTDL, RC=rc

# **Explanation**

The IEANTDL service failed with a return code *rc* during delete of the pointer to the C2PC control block.

# **User response**

See the IBM Support Community for possible maintenance associated with this message. If you cannot find applicable maintenance, follow the procedures described in "Contacting IBM Support" on page 804 to report the problem. Create a problem report including the complete output of the started task, including the reason for use of the SIPL operator command.

C2P0219I

Freemain C2PC

# **Explanation**

This diagnostic message is issued as progress indicator for the cleanup process.

C2P0220I

Removed dynamic exit *SMF- Exitname* 

### **Explanation**

This diagnostic message is issued as progress indicator for the cleanup process.

C2P0221E

Error deleting SMF-Exitname RC=retc-reas

### **Explanation**

During removal of the SMF Exit using the MVS dynamic exit facility, a system error occurred. The return code of the CSVDYNEX service routine is *retc*, and the reason code is *reas* 

# User response

See the IBM Support Community for possible maintenance associated with this message. If you cannot find applicable maintenance, follow the procedures described in "Contacting IBM Support" on page 804 to report the problem. Create a problem report including the complete output of the started task.

C2P0222I

Start of cleanup previous execution

During initialization a previous instance of the started task was detected, which was not orderly shutdown. As part of the startup process, the orderly cleanup of the previous instance is performed.

C2P0223E

Buffer not released, attempt to free anyway

# **Explanation**

During cleanup, an in-memory buffer was found that is still in use, and that could not be reserved for exclusive use by the cleanup task. The cleanup task will continue and free the buffer anyway. This might result in an abend in the process that is using the buffer.

C2P0224E

Impossible Bufsize, skip free

## **Explanation**

The bufsize as recorded in the C2PC control block is outside its valid limits, or has a odd number of bytes. The bufsize length is probably incorrect. The cleanup task will not attempt to free any in-memory record buffer, as this would probably result in a system abend.

C2P0225E

Impossible length of C2PC, terminate

#### **Explanation**

This error message is issued when the length of the C2PC control block in ECSA is too large. This may be caused by an overlay of the C2PC storage.

# **System action**

Continue without attempting to free the storage.

# User response

See the IBM Support Community for possible maintenance associated with this message. If you cannot find applicable maintenance, follow the procedures described in "Contacting IBM Support" on page 804 to report the problem. Create a problem report including the complete output of the started task, including the reason for use of the SIPL operator command.

C2P0226I

End of cleanup previous execution

# **Explanation**

During initialization, a previous instance of the started task was detected, which was not orderly shutdown.

This progress message indicates the orderly cleanup of the previous instance is completed.

C2P0227E

Error deleting C2PIORTN routine, RC=rc

## **Explanation**

During deletion of the C2PIORTN module a system error occurred. The error code is *rc*.

## **User response**

See the IBM Support Community for possible maintenance associated with this message. If you cannot find applicable maintenance, follow the procedures described in "Contacting IBM Support" on page 804 to report the problem. Create an error report including the message log of the task that issued this message.

C2P0228I

Removed C2PIORTN routine

#### **Explanation**

This diagnostic message is issued as progress indicator for the cleanup process.

C2P0229E

Product disabled here or install error, see C2PDEBUG

## **Explanation**

A problem occurred during registration of the product.

#### **User response**

Check the detailed error messages in the C2PDEBUG file. Ensure that the correct products are not disabled in your IFAPRDxx parmlib member.

C2P0230E

Error return from IFAEDDRG, RC=retcode

## **Explanation**

A problem occurred with the deregistration during the termination of the program.

#### User response

This situation should not occur. See the <u>IBM Support Community</u> for possible maintenance associated with this message. If you cannot find applicable maintenance, follow the procedures described in "Contacting IBM Support" on page 804 to report the problem.

C2P0231I

IFAEDDRG for *product* succeeded

This diagnostic message is issued in debug mode to confirm successful deregistration of the product.

C2P0232I Buffer stats: ACMN(cnt,len) countstorage

# **Explanation**

This diagnostic message is provided as part of the buffer usage analysis. The number of access monitor (ACMN) records in the current buffer is *count*. The total size of these records is *storage*. The value of *storage* is truncated at 8 digits. Decimal digits that represent values above 99999999 are omitted.

C2P0233I

No records collected this interval

## **Explanation**

During the current reporting interval, no records were collected. No applicable events occurred, or no events passed the specified filtering criteria.

C2P0234I

Access Monitor captures requests for a user's own resources

# **Explanation**

This message indicates that requests for a user's own resources are captured in the Access Monitor events. Use of this option can significantly increase the amount of collected information.

C2P0235I

Access Monitor ignores requests for a user's own resources

# **Explanation**

This message indicates that requests for a user's own resources are not captured in the Access Monitor events. This is the default status if the INCLUDEOWNRESOURCE keyword is not specified.

C2P0236I

Access Monitor captures requests for a user's own resources

# **Explanation**

This message is part of the response to the console operator DISPLAY command. At the moment of the DISPLAY command, the zSecure Access Monitor captures records for each request for a user's own resources, like a private data set or a job running with the user's user ID.

C2P0237E

zSecure Access Monitor requires z/OS 1.8 or higher

# **Explanation**

zSecure Access Monitor only runs on z/OS 1.8 and higher. Other versions of the operating system environment are not supported. The program terminates.

C2P0238E

Cannot open C2PEMFRB. Snapshot usage is not action.

## **Explanation**

This error message is issued if the C2PEMFRB ddname is allocated but cannot be opened. The variable action can have the value retrieved or saved.

## **User response**

Check the data set characteristics of the C2PEMFRB data set. It has RECFM=FB and LRECL=80. If the data set exists and has the correct characteristics, but the error still occurs, see the IBM Support Community for possible maintenance associated with this message. If you cannot find applicable maintenance, follow the procedures described in "Contacting IBM Support" on page 804 to report the problem.

C2P0239E

Could not close C2PEMFRB.

# **Explanation**

This error message is issued if the C2PEMFRB ddname is allocated and processed, but cannot be closed.

C2P0240I

**Collect Timer Loop** 

# **Explanation**

This diagnostic message is issued to report expiration of the Collect timer.

C2P0241I

The CKFREEZE collection task is active

#### **Explanation**

This diagnostic message is issued to indicate that the zSecure Collect task that collects system information in the CKFREEZE file is executing.

C2P0242I

The CKFREEZE collection task is finished

#### **Explanation**

This diagnostic message is issued to indicate that the zSecure Collect task that collects system information in the CKFREEZE file has finished.

C2P0243E

Error attaching Collect Timer routine, RC=rc

When attaching the timer task for the system data collection timer, a system error occurred. The error code from ATTACH is *rc* 

## **User response**

See the IBM Support Community for possible maintenance associated with this message. If you cannot find applicable maintenance, follow the procedures described in "Contacting IBM Support" on page 804 to report the problem.

C2P0244I

Successfully attached Collect Timer routine

## **Explanation**

This diagnostic message indicates that the timer routine for collecting system data was successfully attached.

C2P0245E

START command for CollectSTCName failed RC=rc

# **Explanation**

The start command for the zSecure Collect started task failed. The name of the started procedure is *CollectSTCName*, and the return code from the MGCRE macro used to start the task is *RC*.

C2P0246E

Internal error: Invalid CKFTABLE address.

# **Explanation**

This message represents an internal error.

## User response

See the IBM Support Community for possible maintenance associated with this message. If you cannot find applicable maintenance, follow the procedures described in "Contacting IBM Support" on page 804 to report the problem.

C2P0247E

**Error attaching CKFCOLL, RC=***rc* 

#### **Explanation**

During attaching the CKFCOLL program, a system error occurred. The ATTACH error code was *rc*.

#### User response

See the IBM Support Community for possible maintenance associated with this message. If you cannot find applicable maintenance, follow the

procedures described in "Contacting IBM Support" on page 804 to report the problem.

C2P0248E

No extended monitor snapshot data sets were found.

## **Explanation**

This error message is issued if no extended monitor snapshot data sets could be located in the system catalog. This message is normal during the first start of C2POLICE with Extended Monitoring active. The extended monitoring data sets are created as part of Extended Monitoring processing.

#### User response

If Extended Monitoring has been active for a period longer than the preprocessing interval specified by OPTION STAGE1INTERVAL or OPTION PREPROCESSINTERVAL, investigate why no extended monitoring snapshot data sets are found. The reason could be failure of creation of the data sets, these data sets not being cataloged, or other reasons.

C2P0249E

Too many extended monitor snapshot data sets. Exit.

## **Explanation**

This error message is issued if more than 728 snapshot data sets are found in the system catalog. During normal operation, the maximum number of extended monitor snapshot data sets expected to exist at any given time is 595. Data sets older than the specified retention period (specified in OPTION EXTMON(RETAIN(hh))) are automatically deleted.

## **User response**

Investigate why extended monitor snapshot data sets are not deleted. The reason could be authorization failures, or data sets other than the intended extended monitor data sets being listed. Verify that the C2PEMFRT member specifies the correct data set name for the extended monitor snapshot data sets. Delete obsolete or expired data sets.

C2P0250I

Catalog list was successful.

## **Explanation**

This informational message is issued after successfully listing the extended monitor data set in the system catalog.

C2P0251E

**Cannot open PARMLIB** 

An error occurred when attempting to open the parmlib file for processing the options and parameters.

## **User response**

Ensure that the PARMLIB DD-statement is allocated to a sequential file with Fixed Blocked format and an LRECL of 80. You can also inspect the accompanying IEC message for further information.

C2P0252I

**End of Parmlib file** 

## **Explanation**

This diagnostic message is issued when all records in the parmlib file have been processed.

C2P0253E

Could not close PARMLIB

# **Explanation**

An error occurred when attempting to close the parmlib file for processing the options and parameters.

# **User response**

Ensure that the PARMLIB DD-statement is allocated to a sequential file with Fixed Blocked format and an LRECL of 80. You can also inspect the accompanying IEC message for further information.

C2P0254I

Specified WTO Filter Prefix is msgprefix

# **Explanation**

This diagnostic message provides the *msg-prefix* that is used as a WTO message filter criteria.

C2P0255I

Deactivated WTO Filter for prefix prefix

# **Explanation**

This diagnostic message indicates that the WTO filter for *prefix* has been deactivated.

**Note:** If all WTO filter criteria are deactivated, all WTO messages will be selected.

C2P0256I

Specified report member is member

# **Explanation**

This diagnostic message provides the member name of the main CARLa member that is used for the record analysis.

C2P0257I

Specified samplib ddname is ddname

# **Explanation**

This diagnostic message provides the ddname for the *product* sample library.

C2P0258I

Specified Time-Averaged interval is (sec) averageinterval

## **Explanation**

This diagnostic message provides the specified time interval *interval* used for long-term threshold type analysis.

C2P0259E

Specified Time-Averaged interval invalid *interval* 

# **Explanation**

This error message is issued when the specified interval *interval* used for long-term threshold type analysis is invalid. The valid range is from 10 to 9999 seconds.

C2P0260I

Specified type member is name

# **Explanation**

This diagnostic message provides the member *name* specified for the preprocessing or consolidation CARLa. The *type* in the message is either preprocessing or consolidation.

C2P0261I

Specified zSecure Collect collecttime (HHMM) hhmm

#### **Explanation:**

This diagnostic message shows the specified starting time of the zSecure Collect started task, which is used to load the CKFREEZE file with system information. The indicated time does not yet include the effect of the optional stagger time. If a stagger time is specifed, check messages C2P0617 and C2P0618. For the effective Collect start time, you can also issue the DISPLAY command, and check message C2P0129.

C2P0262E

zSecure Collect runtime invalid HHMM

# **Explanation**

The specified time of day that the zSecure Collect task should be started is invalid. The *HHMM* should specify a time between 0000 (midnight) and 2359 (1 minute before midnight).

## **User response**

Specify a valid time of day.

C2P0263I Command found is command

**Explanation** 

This diagnostic message provides the *command* received from the operator or read from the PARMLIB file.

C2P0264I

zSecure Collect started procedure name is procname

# **Explanation**

This diagnostic message provides the specified procedure name used in the start command for the zSecure Collect started task.

C2P0265I

**Specified retention period is** *retpd***.** 

# **Explanation**

If debugging messages are requested, this informational message is issued to confirm the setting of the retention period in hours of the extended monitor snapshot data sets.

C2P0266I

Debug ExtMon is activated.

# **Explanation**

If general debugging messages are requested, this informational message is issued to confirm that extended monitor debug messages are issued.

C2P0267I

No command found (? or /\*)

# **Explanation**

The input record did not contain any recognized command. The record could be a comment record. This message is issued only if DEBUG MAIN has been specified.

C2P0268E

Command not recognized: command in member membername in data set: data-set-name

#### **Explanation:**

This message and its continuation indicate that a command in parmlib was not recognized. command shows either the first word or the first 10 characters in the parmlib record. member-name shows the member that is being

*member-name* shows the member that is being processed.

data-set-name shows the data set that contains the member.

#### **User response:**

Verify that the correct parmlib member is specified, and that the contents of that member are valid command syntax.

C2P0269E

Invalid parameter, see SYSTSPRT, Parse-RC=rc

# **Explanation**

The command specified in parmlib or entered by the console operator did not have valid syntax. The SYSTSPRT file has details about the keywords and parameters that were not accepted.

## **User response**

Check the error messages in the SYSTSPRT file, and retry the command.

C2P0270E

SVC26 return code =rc. Exit

## **Explanation**

This error message is issued when the catalog interface routine ended with an unexpected return code.

## **User response**

Check the catalog management return codes as listed for message IDC3009I.

C2P0271I

Debug C2PC(option) specified

# **Explanation**

This diagnostic message confirms the requested action on the C2PC common area. This option is intended to be used under direction of IBM support personnel only. Possible values for *option* are:

#### **ACTIVE**

The C2PC common area should be shown on the system console via C2P0802I messages.

## **COPY**

The saved copy of the C2PC common area should be shown on the system console via C2P0802I messages.

#### **SAVE**

The C2PC common area will be saved in the designated save area.

#### CLEAR

The save area used for the copy of the C2PC common area will be cleared

#### ????

An unknown suboption for the C2PC DEBUG option has been specified.

#### C2P0272I

Debug ALL is activated.

# **Explanation**

This diagnostic message confirms that ALL diagnostic messages will be generated.

C2P0273E

Specified retention period is out of range: retpd.

#### **Explanation:**

This error message is issued if the retention period specified in the OPTION EXTMON(RETAIN(hh)) command is outside the valid range of 2 - 99 hours. If the specified value is too low, the minimum value 2 is used. If the specified value is too high, the maximum value 99 is used.

## **User response**

Verify that the retain keyword specifies a valid number of hours.

C2P0274W

Pause services returned rc= retcode

# **Explanation**

This diagnostic message shows the first non-acceptable return code from MVS PAUSE services. This information is not intended for customer diagnostics, but for IBM support personnel usage only.

C2P0275I

Specified BufSize (size-unit) is bufsize

# **Explanation**

This diagnostic message provides the buffer size in effect. Possible values for the *size-unit* are KBytes and MBytes

C2P0276E

Specified *size-keyword* is out of range *bufsize* 

# **Explanation**

The specified *bufsize* is either too large or too small. Valid size for the in-memory buffers is between 1 kilobyte and 1 gigabyte. The value can be specified in kilobytes using the BufSize keyword, or in megabytes using the BufSizeMB keyword.

#### **System action:**

The system uses the minimum or the maximum supported buffer size.

## User response

Specify a valid value for BufSize or BufSizeMB.

C2P0277I Specified Number of Buffers is numbufs

# **Explanation**

This diagnostic message provides the number of buffers in effect.

C2P0278E

Number of buffers out of range numbufs

## **Explanation**

The specified value for *numbufs* is either too large or too small. Valid amount of in-memory record buffers is between 2 and 32.

C2P0279I

Specified reporting interval is (sec) interval

# **Explanation**

This diagnostic message provides the specified time interval for alert analysis or for data capture processing.

C2P0280E

Specified Reporting Interval is out of range: interval

# **Explanation**

This error message is issued when the specified interval for alert analysis or data capture processing is invalid. The valid range is from 10 to 3600 seconds.

C2P0281I

Specified SMF Filter Rectype is ttt

# **Explanation**

This diagnostic message provides the specified value (ttt) for the SMF record type to be used as a filter criterion.

C2P0282E

Specified SMF Filter Rectype is out of range: *ttt* 

## **Explanation**

SMF records have a range of 0 to 255. The specified value *ttt* is outside this range.

C2P0283I

Specified SMF Filter Subtype is sss

# **Explanation**

This diagnostic message provides the specified value (sss) for the SMF record subtype to be used as a filter criterion. The subtype is only supported for SMF record type 30, and for the event-code in the RACF SMF records.

C2P0284E Specified SMF Filter Subtype is out

of range: sss

# **Explanation**

SMF records have a subtype range of 0 to 255. The specified value sss is outside this range.

C2P0285I Extended Monitoring is activated.

# **Explanation**

If debugging messages are requested, this informational message is issued to confirm that extended monitor is activated.

C2P0286I Extended Monitoring is deactivated.

# **Explanation**

If debugging messages are requested, this informational message is issued to confirm that extended monitor is deactivated.

C2P0287I Preprocessing interval is (min)

## **Explanation**

This diagnostic message provides the period between each refresh of the system environment information.

C2P0288E Preprocessing interval is out of range interval

# **Explanation**

The specified value for the refresh of the environment information is invalid. Valid range is from 10 to 1440 minutes.

C2P0289I Deactivated SMF Filter for rectype rectype

# **Explanation**

This diagnostic message indicates that the SMF filter for SMF record type *rectype* has been deactivated. If all SMF filter criteria are deactivated, all SMF records will be selected.

C2P0290I Deactivated SMF Subtype Filter

## **Explanation**

SMF record Subtype filtering has been deactivated for this SMF Filter.

C2P0291I All debug options are deactivated.

## **Explanation**

This diagnostic message confirms that no diagnostic messages will be generated any longer.

C2P0292I Debug SMF is activated.

## **Explanation**

This diagnostic message confirms that SMF collection related diagnostic messages will be generated.

C2P0293I Debug SMF is deactivated.

## **Explanation**

This diagnostic message confirms that SMF collection related diagnostic messages will no longer be generated.

C2P0294I Debug WTO is activated.

## **Explanation**

This diagnostic message confirms that WTO collection related diagnostic messages will be generated.

C2P0295I Debug WTO is deactivated.

# **Explanation**

This diagnostic message confirms that WTO collection related diagnostic messages will no longer be generated.

C2P0296I Debug MAIN is activated.

#### **Explanation**

This diagnostic message confirms that diagnostic messages related to the mainline processing will be generated.

C2P0297I Debug MAIN is deactivated.

## **Explanation**

This diagnostic message confirms that diagnostic messages related to the mainline processing will no longer be generated.

C2P0298I Debug BUFFER is activated.

# **Explanation**

This diagnostic message confirms that buffer usage diagnostic messages will be generated.

C2P0299I Debug BUFFER is deactivated.

This diagnostic message confirms that buffer usage diagnostic messages will no longer be generated.

C2P0300I

Data capture timer loop

# **Explanation**

This diagnostic message is issued at the start of the data capture process, when option debug has been specified.

C2P0301E

COM N/T not found

# **Explanation**

The Name/Token pair used for retrieval of the C2PC control block could not be obtained.

# **User response**

This situation should not occur. See the <u>IBM Support Community</u> for possible maintenance associated with this message. If you cannot find applicable maintenance, follow the procedures described in "Contacting IBM Support" on page 804 to report the problem.

C2P0302E

PC N/T not found

# **Explanation**

The Name/Token pair used by the SMF record capture routine could not be obtained.

# **User response**

This situation should not occur. See the <u>IBM Support Community</u> for possible maintenance associated with this message. If you cannot find applicable maintenance, follow the procedures described in "Contacting IBM Support" on page 804 to report the problem.

C2P0303E

**Buffer index problem occurred** 

# **Explanation**

An internal error occurred accessing the in-memory buffers.

# **User response**

If this message occurs frequently (once every reporting period), you can attempt to recover from this situation by issuing the RESTART command via the operator command MODIFY *stcname*, RESTART. See the IBM Support Community for possible maintenance associated with this message. If you

cannot find applicable maintenance, follow the procedures described in "Contacting IBM Support" on page 804 to report the problem.

C2P0304E

**Buffer Overflow occurred** 

# **Explanation**

The in-memory buffer used for collection of the capture data was not large enough.

## **User response**

Use the OPTION and REPORT commands to specify a larger buffer size and a shorter reporting interval. In zSecure AlertzSecure Alert, you can also use the FILTER keywords to skip unneeded SMF-records or WTO-messages.

C2P0305E

Buffer locking problem occurred

# **Explanation**

The in-memory buffer used for the collection of the captured data could not be obtained for exclusive use. Exclusive use is needed for a short period to add data to the buffer.

## **User response**

This situation should only occur during periods of high system activity. If the message occurs frequently, or if it occurs during periods of low system activity, see the IBM Support Community for possible maintenance associated with this message. If you cannot find applicable maintenance, follow the procedures described in "Contacting IBM Support" on page 804 to report the problem.

C2P0306I

**Health Check completed** 

#### **Explanation**

This diagnostic message is issued at the end of internal error checking phase, when the debug option has been specified.

C2P0307A

Next buffer is locked or in use, skip

## **Explanation**

Switching of the in-memory buffer is not possible, because the next buffer is still being used. The locked buffer will be ignored. When all other buffers have been used, accessing the currently locked buffer will be attempted again.

## **User response**

See the IBM Support Community for possible maintenance associated with this message. If you cannot find applicable maintenance, follow the procedures described in "Contacting IBM Support" on page 804 to report the problem. You might be able to recover from this situation via the use of the RESTART operator command.

C2P0308E Crashing without ESTAEX Explanation:

This message indicates that the CRSH command is processing.

C2P0309W Number of buffers too small for any long term analysis

# **Explanation**

The specified number of buffers is too small to keep history records. Verify that the number of buffers specified is larger than 2.

# **User response**

Ensure at least 3 in-memory buffers are specified via OPTION NUMBUFS. The recommended number of buffers is at least TimeAverage / Interval + 1.

C2P0310E Reporting task prematurely ended, restart

# **Explanation**

The reporting task (CKRCARLA) stopped without being explicitly requested to stop. It will be restarted at the next reporting interval.

C2P0311E Error attaching data capture task, RC=rc

# **Explanation**

During attaching the independent data capture task, a system error occurred. The error code from ATTACH is rc

# User response

See the IBM Support Community for possible maintenance associated with this message. If you cannot find applicable maintenance, follow the procedures described in "Contacting IBM Support" on page 804 to report the problem.

C2P0312E Error attaching CKRCARLA MGR task, RC=rc

## **Explanation**

When attaching the independent data collection task, a system error occurred. The ATTACH error code was

#### User response

See the IBM Support Community for possible maintenance associated with this message. If you cannot find applicable maintenance, follow the procedures described in "Contacting IBM Support" on page 804 to report the problem.

C2P0313W Return code rc from CKRCARLA, see C2PDEBUG

## **Explanation**

An error occurred during the analysis of the captured data. Details will be available in the C2PDEBUG file.

C2P0314W Waiting to restart *task-name* task

# **Explanation**

The Alert reporting or Access Monitor recording task ended prematurely, or with a high return code. This could be caused by an error in the CARLa statements in the input member. The restart of the task is delayed to allow more time to correct the cause of the problem.

#### User response

Check the CKRCARLA output in the C2PDEBUG file and correct any errors.

C2P0315E Cannot open SYSPRRPT, exit

## **Explanation**

An open error occurred for the SYSPRRPT file. This file should be preallocated to a temporary data set with record format VBA and an LRECL of 255. See the accompanying IEC message for additional information.

#### User response

Ensure that a SYSPRRPT file with the correct characteristics is available.

C2P0316E Could not close SYSPRRPT

#### **Explanation**

A close error occurred for the SYSPRRPT file.

C2P0317E Cannot open C2PDEBUG, exit

An open error occurred for the C2PDEBUG file. This file should be preallocated to a temporary data set with record format VBA and an LRECL of 255. See the accompanying IEC message for additional information.

#### **User response**

Ensure that a C2PDEBUG file with the correct characteristics is available.

C2P0318E

**Could not close C2PDEBUG** 

## **Explanation**

A close error occurred for the C2PDEBUG file.

C2P0319I

New start of CKRCARLA task

## **Explanation**

This diagnostic message is issued to indicate that a new instance of the CKRCARLA data processing task is about to be started.

C2P0320E

Error attaching CKRCARLA, RC=rc

# **Explanation**

When attaching the CKRCARLA task, a system error occurred. The error code from ATTACH is *rc* 

#### User response

See the IBM Support Community for possible maintenance associated with this message. If you cannot find applicable maintenance, follow the procedures described in "Contacting IBM Support" on page 804 to report the problem.

C2P0321E

System abend abndcode-reascode in CKRCARLA, see C2PDEBUG

# **Explanation**

An error occurred during the analysis of the captured data. Details are available in the C2PDEBUG file.

C2P0322E

Error attaching internal timer routine, RC=rc

# **Explanation**

During attaching an internal timer task, a system error occurred. The error code from ATTACH is *rc* 

## User response

See the IBM Support Community for possible maintenance associated with this message. If you cannot find applicable maintenance, follow the procedures described in "Contacting IBM Support" on page 804 to report the problem.

C2P0323I

**Current buffer index was bufindex** 

# **Explanation**

This diagnostic message is provided as part of the buffer locking problem analysis. It is a logical continuation of message C2P0305E. The buffer being used for data collection at the time of the error was bufindex.

C2P0324I

Buffer(nn) Status(status-list) Last-task

## **Explanation**

This diagnostic message is provided as part of the buffer locking problem analysis. It is a logical continuation of message C2P0305E. All buffers are listed sequentially in multiple C2P0324I messages. The status can be a combination of

#### ActCol

The buffer is being used for collecting data.

#### **ToBeAn**

The buffer has recent SMF or WTO information, which has not yet been analyzed.

#### CurHis

The buffer has SMF or WTO information that should be analyzed as part of the recent or history data collections.

#### Locked

The buffer is currently locked because of update activity.

The Last-Task is either of the following (sub)routines

- CKRCARLA IO-Routine
- Switch to next
- · Set status
- SMF Collect
- WTO Collect
- None

C2P0325I

**Buffer stats SMF(cnt,len)** *count-storage* 

# **Explanation**

This diagnostic message is provided as part of the buffer usage analysis. The number of SMF records in

the current buffer is *count*. The total size of these records is *storage*. The value of *storage* is truncated at 8 digits. Decimal digits that represent values above 99999999 are omitted.

C2P0326I

Buffer stats WTO(cnt,len) countstorage

# **Explanation**

This diagnostic message is provided as part of the buffer usage analysis. The number of WTO messages in the current buffer is *count*. The total size of these messages is *storage*. The value of *storage* is truncated at 8 digits. Decimal digits that represent values above 99999999 are omitted.

C2P0327I

Buffer stats Oth(cnt,len) rec-countnum-bytes

## **Explanation**

This diagnostic message is provided as part of the buffer usage analysis. The number of unknown records (that is, Not SMF or WTO records) in the current buffer is *rec-count*. The total size of these records is *num-bytes*. These numbers should normally both be zero.

C2P0328E

STACK failed; RC=retcode

# **Explanation**

Use of TSO STACK function to read data from an external file failed. The return code from the TSO STACK function is included in the message.

# User response

Retry the operation. If it fails again, see the IBM Support Community for possible maintenance associated with this message. If you cannot find applicable maintenance, follow the procedures described in "Contacting IBM Support" on page 804 to report the problem.

C2P0329I

IARV64 RC=retcode-reascode

# **Explanation**

An error occurred while obtaining storage for the data collection buffers. The error code is *retcode*, and the reason code is *reascode*.

## User response

Check IARV64 return and reason codes.

C2P0330E

Error attaching Reporting Timer routine, RC=rc

## **Explanation**

When attaching the timer task for the analysis routine, a system error occurred. The error code from ATTACH is rc.

# **User response**

See the IBM Support Community for possible maintenance associated with this message. If you cannot find applicable maintenance, follow the procedures described in "Contacting IBM Support" on page 804 to report the problem.

C2P0331I

Successfully attached Reporting

## **Explanation**

This diagnostic message indicates that the reporting task was successfully attached.

C2P0332I

Successfully attached CKRCARLA MGR task

## **Explanation**

This diagnostic message indicates that the environment analysis task was successfully attached.

C2P0333I

**Buffer stats for buffer bufindex** 

#### **Explanation**

This diagnostic message is provided as part of the buffer usage analysis. *Bufindex* is the index to the current buffer that is about to be analyzed.

C2P0334I

**Extended buffer used** 

# **Explanation**

The in-memory buffer used for collection of the SMF-records and WTO-messages was not large enough. An additional buffer was used to collect the SMF-records and WTO-messages.

C2P0335E

zSecure task-name inactive

# **Explanation**

Because of a serious error, the alert reporting task or the data capture task is not active. No alerts will be generated and no access data will be captured.

## **User response**

Inspect the contents of the C2PDEBUG file for error messages. Correct the problem, and restart the task

via the RESTART operand of the operator MODIFY command.

C2P0336W

Number of buffers too small for requested AverageInterval time

# **Explanation**

The specified number of buffers is too small to keep history records for the time period specified in the AverageInterval parameter. Buffers containing history data that has not yet been expired will be overwritten with current data. Specify a larger number of buffers, or reduce the AverageInterval as described in the command reference section.

C2P0337W

HISTORY data lost, increase bufnum and/or bufsize

# **Explanation**

This message will be issued if an extended buffer was needed to contain SMF or WTO data, and no free buffer was available. The oldest history buffer will be used and overlaid with current data. Alerts based on History data may be lost. You should increase the number of buffers or the bufsize to prevent data loss.

C2P0338E

User Abend abndcode-reascode in CKRCARLA, see C2PDEBUG

# **Explanation**

An error occurred during the analysis of the captured data. Details are available in the C2PDEBUG file.

C2P0339E

zSecure task-name inactive

# **Explanation**

This message is part of the response to the console operator DISPLAY command. It shows that due to a serious error, the *task-name* is not active. *task-name* can be either the Alert reporting task or the Access Monitor recording task. No alerts are generated and no access data is captured.

#### **User response:**

See message C2P0335E

C2P0340I

Access Monitor prepares files for Analytics processing

#### **Explanation**

This message is part of the response to the console operator DISPLAY command. It indicates that the collected access records are preprocessed for use by an analytics application.

C2P0341I

Analytics CARLa member is member-name

# **Explanation**

This message is part of the response to the console operator DISPLAY command. It shows the member name that contains the CARLa statements that are used to create the analytics files.

C2P0342I

Analytics directory is directoryname

# **Explanation**

This message is part of the response to the console operator DISPLAY command. It shows the directory name that is used to store the analytics files.

C2P0343I

Analytics file umask is *umask* 

# **Explanation**

This message is part of the response to the console operator DISPLAY command. It shows the umask that is in effect when creating the analytics files.

C2P0344I

Analytics file retention is *num-days* days

# **Explanation**

This message is part of the response to the console operator DISPLAY command. It shows the number of days that the analytics files are saved until they are automatically removed.

C2P0345W

RECENT data lost, increase bufnum and/or bufsize

#### **Explanation**

This message is issued if an extended buffer is needed to contain the capture data, and the buffer containing the oldest data is already used during the current interval. The oldest data from the current interval will be overlaid. Data will be lost.

## User response

Increase the number of buffers or the bufsize to prevent data loss.

C2P0346I

status dsname

# **Explanation**

This diagnostic message is issued in response to the DIAGNOSE EXTMON(All/Current) command. It shows the status and the name of the extended monitor

snapshot data sets. The message is repeated for all extended monitor snapshot data sets requested. The status field consists of 8 characters that are shown as either a dot or as a character. The format of status is

```
LCB..CED
L Data set found in system catalog
C This is the Current snapshot data set
B This is the Baseline snapshot data set
. Reserved
C The data set is to be created
E The data set is expired and should be deleted
D The data set has been deleted
```

C2P0347I

Debug IO is activated.

# **Explanation**

This diagnostic message confirms that diagnostic messages related to IO processing will be generated.

C2P0348I

Debug IO is deactivated.

## **Explanation**

This diagnostic message confirms that diagnostic messages related to IO processing will no longer be generated.

C2P0349I

Baseline Index=Base-index
Current Index=Curr-index

# **Explanation**

This diagnostic message is issued in response to the DIAGNOSE EXTMON(All/Current/Header) command. It shows the baseline and current index numbers in the list of extended monitor snapshot data sets. This internal number reflects the relative position in the internal array.

C2P0350E

File already open, exit

# **Explanation**

This error message is returned to the caller of the C2PIORTN module in case an attempt is made to reopen an already open file.

# User response

See the IBM Support Community for possible maintenance associated with this message. If you cannot find applicable maintenance, follow the procedures described in "Contacting IBM Support" on page 804 to report the problem.

C2P0351E

Internal Error, exit

# **Explanation**

This error message is returned when the C2PIORTN module cannot establish the address of the C2PC communication area.

## **User response**

See the IBM Support Community for possible maintenance associated with this message. If you cannot find applicable maintenance, follow the procedures described in "Contacting IBM Support" on page 804 to report the problem.

C2P0352E

Version mismatch, exit

## **Explanation**

This error message is returned to the caller of the C2PIORTN module when the version indicator in the C2PC communication area is not correct.

## User response

See the IBM Support Community for possible maintenance associated with this message. If you cannot find applicable maintenance, follow the procedures described in "Contacting IBM Support" on page 804 to report the problem.

C2P0353E

Unknown DDname

## **Explanation**

This error message is returned to the caller of the C2PIORTN module in case an attempt is made to open a file that is not one of the supported types. The file type must be represented in characters five to seven of the DDname.

# User response

Ensure that the DDnames reflect only a supported file type.

C2P0354E

File not open, exit

## **Explanation**

This error message is returned to the caller of the C2PIORTN module when an attempt is made to CLOSE a file that has not been opened.

#### User response

See the <u>IBM Support Community</u> for possible maintenance associated with this message. If you cannot find applicable maintenance, follow the

procedures described in "Contacting IBM Support" on page 804 to report the problem.

C2P0355E

File not open, exit

## **Explanation**

This error message is returned to the caller of the C2PIORTN module when an attempt is made to GET a record from a file that has not been opened.

# **User response**

See the IBM Support Community for possible maintenance associated with this message. If you cannot find applicable maintenance, follow the procedures described in "Contacting IBM Support" on page 804 to report the problem.

C2P0356E

**Invalid function code** 

# **Explanation**

This error message is returned to the caller of the C2PIORTN module when an invalid function code is provided via the invocation parameters.

# **User response**

See the IBM Support Community for possible maintenance associated with this message. If you cannot find applicable maintenance, follow the procedures described in "Contacting IBM Support" on page 804 to report the problem.

C2P0357W

C2PEMFRB ddname was not found. Snapshot usage was not saved.

# **Explanation**

This warning message is issued when the C2PEMFRB ddname is not allocated. Saving the name of last used current snapshot data set is not possible. It might result in issuing the same alert twice or missing extended monitoring alerts if the C2POLICE started task is stopped and restarted.

# **User response**

Ensure that the C2PEMFRB ddname is allocated to the C2PEMFRB data set, as described in *IBM Security zSecure CARLa-Driven Components: Installation and Deployment Guide*.

C2P0358E

Buffer still locked, exit

# **Explanation**

This error message is returned to the caller of the C2PIORTN module when the assigned buffer is locked. This is an internal buffer-handling problem.

#### User response

See the IBM Support Community for possible maintenance associated with this message. If you cannot find applicable maintenance, follow the procedures described in "Contacting IBM Support" on page 804 to report the problem.

C2P0359E

Current buffer locked, exit

#### **Explanation**

This error message is returned to the caller of the C2PIORTN module when the buffer that is currently being processed for end-of-buffer appears to be locked by some other task. This is an internal buffer-handling problem.

## **User response**

See the IBM Support Community for possible maintenance associated with this message. If you cannot find applicable maintenance, follow the procedures described in "Contacting IBM Support" on page 804 to report the problem.

C2P0360I

Daily CKFREEZE DSName is dsname

# **Explanation**

This message is part of the response to the operator DISPLAY command. The text of the message and the *dsname* are each shown in a separate message line. The message shows the name of the full-size CKFREEZE data set that is used for event-based alert generation. This data set is allocated to the CKFREEZE ddname and is refreshed once a day.

C2P0361I

Open of *ddname* for type *newlist-type* 

# **Explanation**

This diagnostic trace message is written because of DEBUG IO.

C2P0362I

Close of ddname

# **Explanation**

This diagnostic trace message is written because of DEBUG IO.

C2P0363I Get record for ddname

# **Explanation**

This diagnostic trace message is written because of DEBUG IO.

C2P0364I

(Re)Open of *ddname* Using buffer buf num

# **Explanation**

This diagnostic trace message is written because of DEBUG IO.

C2P0365I

EOF on ddname Close buffer buf\_num

# **Explanation**

This diagnostic trace message is written because of DEBUG IO.

C2P0366I

EOF on ddname Try buffer buf\_num

# **Explanation**

This diagnostic trace message is written because of DEBUG IO.

C2P0367I

EOF on ddname No more buffers

# **Explanation**

This diagnostic trace message is written because of DEBUG IO.

C2P0368I

EOF on *ddname* Use buffer buf\_num

# **Explanation**

This diagnostic trace message is written because of DEBUG IO.

C2P0369I

Increment use for *ddname* and buffer *buf\_num* 

# **Explanation**

This diagnostic trace message is written because of DEBUG IO.

C2P0370I

Counter now use\_counter

# **Explanation**

This diagnostic trace message is written because of DEBUG IO.

Decrement use for ddname and buffer buf\_num

# **Explanation**

This diagnostic trace message is written because of DEBUG IO.

C2P0372I

Counter now use\_counter

## **Explanation**

This diagnostic trace message is written because of DEBUG IO.

C2P0373I

ddname Waiting after soft EOF

# **Explanation**

This diagnostic message is issued to indicate that processing a GET record request is currently delayed till the end of the reporting interval.

C2P0374I

ddname Continue after S-EOF

## **Explanation**

This diagnostic message is issued to indicate that processing a GET record request is resumed.

C2P0375I

hexdata

# **Explanation**

This diagnostic message shows the first 16 bytes of the current SMF or WTO record in hexadecimal format

C2P0376I

ddname at EOF

# **Explanation**

This diagnostic message is issued to indicate that a GET record request reached the end of the in-storage buffer. The task will be delayed on the next GET record for this *ddname*.

C2P0377I

ddname hard EOF

#### **Explanation**

This diagnostic message is issued to indicate that a GET record request reached the end of the in-storage buffer. Since the end of the Stage 1 cycle has been reached, a hard EOF is signalled to CKRCARLA to terminate processing.

C2P0378I

WTO Task console name consolename

This message is part of the response to the console operator DISPLAY command. The *console-name* is the name of the EMCS console currently used to collect WTO messages.

C2P0379I

Specified Extmon member is membername.

# **Explanation**

If general debugging messages are requested, this informational message is issued to confirm the name of the member that contains the CARLa specification for the extended monitoring alerts.

C2P0380I

Process task started

# **Explanation**

This diagnostic message is issued at the start of the preprocessing or data consolidation process when option debug has been specified.

C2P0381E

Error attaching *Process\_task*, RC=rc

# **Explanation**

When attaching the *Process\_task*, a system error occurred. The error code from ATTACH is *rc* 

# **User response**

See the IBM Support Community for possible maintenance associated with this message. If you cannot find applicable maintenance, follow the procedures described in "Contacting IBM Support" on page 804 to report the problem.

C2P0382W

Return code *rc* from CKRCARLA, see C2PDEBUG

# **Explanation**

An error occurred during the analysis of the captured data. Details are available in the C2PDEBUG file.

C2P0383E

System Abend abndcode-reascode in Stage-1 CKRCARLA, see C2PDEBUG

# **Explanation**

An error occurred during the analysis of the captured data. Details are available in the C2PDEBUG file.

C2P0384E

Cannot open SYSPRST1, exit

## **Explanation**

An open error occurred for the SYSPRST1 file. This file should be preallocated to a temporary data set with record format VBA and an LRECL of 255. See the accompanying IEC message for additional information.

## **User response**

Ensure that a SYSPRST1 file with the correct characteristics is available.

C2P0385E

Could not close SYSPRST1

## **Explanation**

A close error occurred for the SYSPRST1 file.

C2P0386I

Current Extmon dsname entry number is *Curr-index*.

# **Explanation**

This information message is issued in response to the operator DISPLAY command. It shows the internal entry number of the extended monitoring data set that is used in the current comparison process. It is the data set that has been created most recently. If the number is zero, extended monitoring has not yet fully initialized and message C2P0387I is not issued.

C2P0387I

**Current ExtMon dsname is** dsname

# **Explanation**

This message is part of the response to the operator DISPLAY command. The text of the message and the *dsname* are each shown in a separate message line. The message shows the name of the extended monitoring data set that is used in the current comparison process. It is the data set that has been created most recently. This message is not issued if the *curr\_index* as shown in message C2P0386I is zero.

C2P0388W

Start of Process task delayed

# **Explanation**

Starting the *Process\_task* is currently not possible. The task will automatically be started after completion of the blocking process.

C2P0389I

Requested restart of CKRCARLA task

# **Explanation**

The diagnostic message is issued at the completion of the environment information refresh (Stage-1 CARLa). It indicates that the current reporting task is posted to stop and a new instance should start.

C2P0390I

Process task completed

# **Explanation**

The *Process\_task* completed. If an error occurred during processing, the message will be preceded by message C2P0382W or C2P0383E.

C2P0391E

User Abend abndcode-reascode in CKRCARLA, see C2PDEBUG

# **Explanation**

An error occurred during the analysis of the captured data. Details are available in the C2PDEBUG file.

C2P0392I

c2pio ddname soft EOF

# **Explanation**

This diagnostic message indicates that the current record retrieval request for stream *c2pio\_ddname* results in the return of a soft-eof. The next request for the current stream will result in a wait for the next record to become available, probably at the next reporting interval.

C2P0393I

c2pio\_ddname Imm. Wait

# **Explanation**

This diagnostic message indicates that the current record retrieval request for stream *c2pio\_ddname* is delayed till a record becomes available, probably at the next reporting interval.

C2P0394I

c2pio\_ddname Continue after Imm. Wait

# **Explanation**

This diagnostic message indicates that a buffer switch has occurred. The buffer will be analyzed. Any records of the appropriate type will be passed to the calling program.

C2P0395I

C2PC saved in copy area

# **Explanation**

This message is issued in confirmation of the operator DIAGNOSE(C2PC(SAVE)) command. The current contents of the C2PC control block are saved in a static copy that can be viewed using the DIAGNOSE(C2PC(DUMP(COPY))) operator command, or can be found in a dump. The saved C2PC contents are intended for use only by IBM support personnel.

C2P0396I

C2PC copy area cleared

# **Explanation**

This message is issued in confirmation of the operator DIAGNOSE(C2PC(CLEAR)) command. The current contents of the static copy of the C2PC control block are removed. Information that was saved because of a previous error or because of an operator DIAGNOSE(C2PC(SAVE)) command is no longer available. The saved C2PC contents are intended for use only by IBM support personnel.

C2P0397I

Diag C2PC(DUMP(Act)) is specified.

# **Explanation**

This message is issued in response to the operator DIAGNOSE C2PC command. It is followed by multiple messages, showing the contents of the active C2PC data area in hex-dump format.

C2P0398I

Diag C2PC(DUMP(copy)) is specified.

## **Explanation**

This message is issued in response to the operator DIAGNOSE C2PC command. It is followed by multiple messages showing the contents of the saved copy of the C2PC data area in hex-dump format.

C2P0399I

Debug ExtMon is deactivated.

# **Explanation**

If general debugging messages are requested, this informational message is issued to confirm that extended monitor debug messages are no longer issued.

C2P0400E

Maintask ABEND (Hex) abndcode, Reasoncode (Hex) reascode

## **Explanation**

An error occurred during the execution of a zSecure Alerttask. The *abndcode* represents the uninterpreted abend code (the hexadecimal representation of the User and System Abend codes) and *reascode* is the hexadecimal representation of the reason code. The *reascode* is shown as not applicable (N/A) if the abend does not have a reasoncode, or if no System Diagnostic WorkArea is present. See the additional messages for detailed information about this abend.

C2P0401E

Cannot perform cleanup code

During the cleanup attempt, it was not possible to establish the address of the C2PC communication area. Without this control block, cleanup is not possible. The code *code* is the return code from the IEANTRT routine used to locate the C2PC.

C2P0402I

Attempting cleanup

# **Explanation**

This progress message is issued to indicate that the attempt to cleanup system resource prior to address space termination is started. In debug mode, separate progress messages of the cleanup process may be issued.

C2P0403I

Cleanup completed

## **Explanation**

This progress message is issued at the end of the cleanup process to indicate that address space termination will now continue.

C2P0404W

Stage1interval is smaller than AverageInterval

# **Explanation**

The environment information is refreshed more frequently than useful. Refreshing the environment information too often will use more system resources than necessary. Recommended setting for stage1interval is between 10 and 20 times the specified averageinterval.

C2P0405W

AverageInterval is smaller than Interval

# **Explanation**

The period specified for long-term reporting is shorter than the period for short-term reporting. This will result in loss of some records from the long-term alert processing. Recommended setting for averageinterval is between 5 and 20 times the interval.

C2P0406W

ACF2 record type unknown

## **Explanation**

Use of the ACF2 keyword to specify selection of ACF2 records as filter criterion is not possible. The FILTER command is ignored.

C2P0407W

WTO Filter for prefix *prefix* not found

# **Explanation**

The prefix specified in the FILTER DELWTO command was not active as a WTO message prefix filter criterion. The FILTER command is ignored.

C2P0408I

Simulate options for system sysname

# **Explanation**

This diagnostic message shows the system name for which simulate options have been specified.

C2P0409I

SMF record number is record-type

## **Explanation**

This diagnostic message is a continuation of message C2P0408I. It shows the SMF record number to be used for ACF2 records.

C2P0410E

Subtask ABEND (Hex) abndcode, Reasoncode (Hex) reascode

# **Explanation**

An error occurred during the execution of the zSecure Audit subtask. The *abndcode* represents the uninterpreted abend code (the hexadecimal representation of the User and System Abend codes) and *reascode* is the hexadecimal representation of the reason code. The *reascode* is shown as not applicable (N/A) if the abend does not have a reasoncode, or if no System Diagnostic WorkArea is present. See the additional messages for detailed information about this abend.

C2P0411I

No WTO filter active

# **Explanation**

This message is part of the response to the console operator DISPLAY command. It will be issued if no filter criteria have been specified for WTO messages.

C2P0412W

Insufficient space to add WTO filter

# **Explanation**

The maximum number of WTO prefixes used to select WTO messages has been exceeded. The additional WTO message prefix was not added to the filter criteria. The current implementation allows 24 WTO message prefixes.

## **User response**

Remove WTO filter criteria that are no longer needed, or combine multiple prefixes into a more generic prefix.

C2P0413W

Prefix already present

# **Explanation**

The prefix as specified in the FILTER ADDWTO command was found in the list of currently active WTO prefix based selections. The specified WTO message prefix was not added.

C2P0414W

Duplicate extended monitor snapshot data set. Skip one cycle.

# **Explanation**

This warning message is issued if the new extended monitoring snapshot data set name already exists in the system catalog. The new extended monitoring snapshot data set is not created. Extended monitoring is temporarily suspended. At the next cycle, all changes between the existing baseline and the new snapshot data set are analyzed, possibly resulting in delayed alerts.

C2P0415I

Expired snapshot data set dsname.

# **Explanation**

This informational message is issued when DEBUG EXTMON is set and a data set as located in the system catalog is determined to be older than the specified retention period. The data set is deleted.

C2P0416I

Extended Monitor snapshot table header.

# **Explanation**

This informational message is issued in response to a DIAGNOSE EXTMON(HEADER) command. It is a header message and is followed by several C2P0701I and C2P0702I messages. It is intended to assist for IBM support personnel in diagnosing possible Extended Monitoring related problems.

C2P0417I

Extended monitor snapshot is being taken.

# **Explanation**

This informational message is issued when DEBUG EXTMON is set and a new extended monitor snapshot data set is being taken. This message is issued at the start of the data collection process.

C2P0418I

Extended monitor snapshot has been taken.

# **Explanation**

This informational message is issued when DEBUG EXTMON is set and a new extended monitor snapshot data set has been taken. This message is issued at the end of the data collection process.

C2P0419I

MCS ALERT QSTA (Mem/Que/Int/ Pct) flag bytes

# **Explanation**

This diagnostic message is issued when debug mode is on, and when an MCS message processing alert is generated. The flag-bytes are for diagnostic purposes only.

#### User response

If this messages occurs frequently, to determine a course of action, see the IBM Support Community for possible maintenance associated with this message. If you cannot find applicable maintenance, follow the procedures described in "Contacting IBM Support" on page 804 to report the problem.

C2P0420E

Console activation failed, RC=retcode-reascode

# **Explanation**

An error occurred during EMCS console setup using the MCSOPER system service. The error code is *retcode*, and the reason code is *reascode*.

# **User response**

See the IBM Support Community for possible maintenance associated with this message. If you cannot find applicable maintenance, follow the procedures described in "Contacting IBM Support" on page 804 to report the problem.

C2P0421I

Console interface console-name activated

# **Explanation**

This message is issued to indicate successful activation of the WTO-message capture routine via EMCS console *console-name*.

C2P0422W

MCS Alert condition raised

This warning message indicates that a problem might exist in capturing WTO-messages. Additional C2P messages will be issued to report the corrective actions taken.

C2P0423E

MCS GET error [RC=retcode-reascode] attempt resume

## **Explanation**

An error occurred during retrieval of messages from the EMCS console. Queuing of WTO messages will be resumed, and message retrieval continued. The *returncode* and *reasoncode* are reported if DEBUG WTO was specified.

# **User response**

See the IBM Support Community for possible maintenance associated with this message. If you cannot find applicable maintenance, follow the procedures described in "Contacting IBM Support" on page 804 to report the problem. Ceate a problem report including the complete error message, including the returncode and reasoncode.

C2P0424I

MDB linecount=line-count
MsgNo=message-id

# **Explanation**

This diagnostic message provides the number of lines (line-count) and the first 8 characters (message-id) of the message received by the MCSOPMSG system service.

C2P0425E

Console deactivation failed, RC=retcode-reascode

## **Explanation**

An error occurred during EMCS console setup using the MCSOPER system service. The system error code is *retcode*, and the reason code is *reascode*.

#### **User response**

See the IBM Support Community for possible maintenance associated with this message. If you cannot find applicable maintenance, follow the procedures described in "Contacting IBM Support" on page 804 to report the problem.

C2P0426I

WTO Message space full, discard nnn messages and resume

## **Explanation**

This diagnostic detail message indicates that the MCS-Alert reported in message C2P0422W is caused by a Message-Space-Full condition. This may be caused by WTO-messages being created faster than the capture task can process. To catch up, and to prevent the message from recurring too quickly, a number of messages will be discarded, and normal WTO-message capturing will be continued.

## **User response**

If this message occurs frequently, see the <u>IBM Support Community</u> for possible maintenance associated with this message. If you cannot find applicable maintenance, follow the procedures described in "Contacting IBM Support" on page 804 to report the problem. Include information about the amount of WTO-Messages sent to the syslog around the period that the C2P0426I messages occurred.

C2P0427I

WTO Message limit reached, discard 100 messages and resume

# **Explanation**

This diagnostic detail message indicates that the MCS-Alert reported in message C2P0422W is caused by a Message-Limit-Reached condition. This may be caused by WTO-messages being created faster than the capture task can process. To catch up, and to prevent the message from recurring too quickly, 100 messages will be discarded, and normal WTO-message capturing will be continued.

#### User response

If this message occurs frequently, see the <u>IBM Support Community</u> for possible maintenance associated with this message. If you cannot find applicable maintenance, follow the procedures described in "Contacting IBM Support" on page 804 to report the problem. Include information about the amount of WTO-Messages sent to the syslog around the period that the C2P0427I messages occurred.

C2P0428I

WTO Message percentage reached

# **Explanation**

This diagnostic detail message indicates that the MCS-Alert reported in message C2P0422W is caused by a Message-Percentage-Reached condition. This may be caused by WTO-messages being created faster than the capture task can process. Because this MCS-Alert is issued before any actual error occurs, normal WTO-message capturing will be continued.

# **User response**

If this message occurs frequently, see the <u>IBM Support Community</u> for possible maintenance associated with this message. If you cannot find applicable maintenance, follow the procedures described in "Contacting IBM Support" on page 804 to report the problem. Include information about the amount of WTO-Messages sent to the syslog around the period that the C2P0428I messages occurred.

C2P0429I

MCS Internal error, attempt resume

# **Explanation**

This diagnostic detail message indicates that the MCS-Alert reported in message C2P0422W is caused by a MCS-Internal-Error condition. The zSecure Alert task cannot influence these type of situations. Normal WTO-message capturing will be attempted.

## **User response**

If this message occurs frequently, see the <u>IBM Support Community</u> for possible maintenance associated with this message. If you cannot find applicable maintenance, follow the procedures described in "Contacting IBM Support" on page 804 to report the problem. Include information about related messages in the syslog around the period that the C2P0429I messages occurred.

C2P0430I

MCS Console suspended, terminate

# **Explanation**

This diagnostic detail message indicates that the MCS-Alert reported in message C2P0422W is caused by the deactivation of the EMCS-console used for WTO-message capturing. This might be the result of an operator vary command.

# **User response**

If this message occurs unexpectedly, see the IBM Support Community for possible maintenance associated with this message. If you cannot find applicable maintenance, follow the procedures described in "Contacting IBM Support" on page 804 to report the problem.

C2P0431I

MCS RESUME error RC=retcode-reascode.

## **Explanation**

An error occurred during resumption of message retrieval from the EMCS console. The system error code is *retcode*, and the reason code is *reascode* 

#### User response

See the IBM Support Community for possible maintenance associated with this message. If you cannot find applicable maintenance, follow the procedures described in "Contacting IBM Support" on page 804 to report the problem.

C2P0432I

Console name to be used consolename

## **Explanation**

This diagnostic message provides the console-name to be used in the EMCS console activation request. The first instance of this message shows the resulting name after substitution of the &SYSCLONE system parameter. If activation fails because the console is already active, subsequent messages will show increasing numeric values for the last two characters of the console-name

C2P0433I

product version restart successful

# **Explanation**

This message is issued at the end of restart processing to indicate that restart processing was completed.

C2P0434E

No ESM anchor found, exit

# **Explanation**

*product* was unable to locate the main control block for the security product.

## User response

This situation should not occur. See the <u>IBM Support Community</u> for possible maintenance associated with this message. If you cannot find applicable maintenance, follow the procedures described in "Contacting IBM Support" on page 804 to report the problem.

C2P0435E

ESM esm not recognized

# **Explanation**

*product* did not recognize the security product installed in your system. The eyecatcher found in the anchor control block was *esm*.

# **User response**

This situation should not occur. See the <u>IBM Support Community</u> for possible maintenance associated with this message. If you cannot find applicable maintenance, follow the procedures described in "Contacting IBM Support" on page 804 to report the problem.

C2P0436I

**Extended Monitoring is** *status***.** 

# **Explanation**

This message is issued in response to the operator DISPLAY command to indicate that extended monitoring is active or not. *status* can have one of the following values:

#### active

CKFREEZE snapshot data sets are created and analyzed for Alert situations.

#### not active

CKFREEZE snapshot data sets are not created and no extended monitoring alerts are issued.

#### | delayed

Extended monitoring alerts are not issued until the temporary error condition has been resolved.

C2P0437I

Extended Monitoring snapshot retention period is (hours) hours.

# **Explanation**

This message is issued in response to the operator DISPLAY command. It shows how long extended monitoring snapshot data sets (CKFREEZE data sets) are kept before being deleted.

C2P0438I

Extended Monitoring report member is *member*.

# **Explanation**

This message is issued in response to the operator DISPLAY command. It shows the member name that contains the CARLa statements used for extended monitor alerts.

C2P0439W

Insufficient snapshot data sets. Extended monitoring is delayed.

# **Explanation**

This warning message is issued if less than two extended monitoring snapshot data sets exist. Since extended monitoring is based on a comparison of two data sets, extended monitoring is not possible. As part of normal processing, additional extended monitoring snapshot data sets are created, and extended monitoring analysis and alert creation will be

resumed. This message is issued at the beginning of each extended monitoring interval start as long as the situation exists.

C2P0440I

No extended monitoring snapshot data sets are available.

## **Explanation**

This diagnostic message is issued in response to the DIAGNOSE EXTMON(All/Current/Header) command if extended monitoring is active, but no extended monitoring data sets are found. This might be because of an error in the C2PEMFRT template member, or because too many data sets were found in the system catalog.

## User response

Verify that the C2PEMFRT template member specifies the correct data set name pattern. Also check for other related error/warning messages.

C2P0441W

Baseline- or Current-index is zero. Extended monitoring is delayed.

# **Explanation**

This warning message is issued if either the current snapshot data set or the baseline snapshot data set could not be found. Since extended monitoring is based on a comparison of two data sets, extended monitoring is not possible. As part of normal processing, additional extended monitoring snapshot data sets are created, and extended monitoring analysis and alert creation will be resumed. This message is issued once during each preprocessing interval for as long as the situation exists.

C2P0442W

Baseline data set was deleted. Extended monitoring is delayed.

# **Explanation**

This warning message is issued if the baseline snapshot data set is older than the specified retention period and has been deleted as part of retention period processing. Extended monitoring is attempted to be resumed at the next interval. This message is issued again if resume fails.

## User response

Verify that the retention period (specified on the OPTION EXTMON(RETAIN(hh)) parameter) and preprocessing interval (specified on the OPTION PREPROCESSINTERVAL(mm) parameter) are correct. The retention period must be longer than the preprocessing interval.

#### C2P0443W

Current data set was deleted. Extended monitoring is delayed. C2P0447I

Extended monitor snapshot table is not available.

# **Explanation**

This warning message is issued if the current snapshot data set is older than the specified retention period and has been deleted as part of retention period processing. Extended monitoring is attempted to be resumed at the next interval. This message is issued again if resume fails.

# **User response**

Verify that the retention period (specified on the OPTION EXTMON(RETAIN(hh)) parameter) and preprocessing interval (specified on the OPTION PREPROCESSINTERVAL(mm) parameter) are correct. The retention period must be longer than the preprocessing interval.

C2P0444W

ı

Base-index is same as Currentindex. Extended monitoring is delayed.

# **Explanation**

This warning message is issued if the current snapshot data set is the same as the baseline snapshot data set. Since extended monitoring is based on a comparison of two data sets, extended monitoring is not possible. As part of normal processing, additional extended monitoring snapshot data sets are created, and extended monitoring analysis and alert creation will be resumed. This message is issued once during each preprocessing interval for as long as the situation exists.

# **User response**

Do not issue a refresh command within one minute of the start of the preprocessing cycle.

C2P0445I

Saved baseline data set is dsname.

# **Explanation**

This informational message is issued when DEBUG EXTMON is set. It shows the saved baseline snapshot data set name.

C2P0446I

Create snapshot data set dsname.

# **Explanation**

This informational message is issued when DEBUG EXTMON is set. It shows the name of the new current snapshot data set name.

## **Explanation**

This diagnostic message is issued in response to the DIAGNOSE EXTMON(All/Current/Header) command if the extended monitoring snapshot data set table could not be found. This is the normal response if extended monitoring has not been activated.

C2P0448I

Saved baseline data set does not exist.

# **Explanation**

This informational message is issued when DEBUG EXTMON is set, and the saved baseline snapshot data set is not found in the system catalog, or has been deleted.

C2P0449I

Current snapshot data set does not exist.

# **Explanation**

This informational message is issued when DEBUG EXTMON is set, and the current snapshot data set is not found in the system catalog, or has been deleted.

C2P0450I

SMF interval synchronization: flag type-EOF

# **Explanation**

This diagnostic message indicates that an end of SMF interval event occurred. The C2PIORTN module is notified that the next end-of-buffer must cause an End-Of-File (EOF) status to CKRCARLA. The *type*-EOF can be Hard-EOF or Soft-EOF:

- If SingleInterval is specified for the CollectionDataset, a Hard-EOF is passed. The daily collection data set is closed, and a new data set is created.
- If MultiInterval is specified, a Soft-EOF is passed.
   Data is saved to the existing daily collection data set.
   The data set is kept for additional data at the end of the next SMF interval.

C2P0451E

ALLOC command failed, see SYSTSPRT

# **Explanation**

The **alloc** command as present in C2PAMCNT failed. This might be caused by invalid syntax in the template command, incorrect interpretation of the template command by the program, or inability to allocate the data set as specified.

## **User response**

Check the error messages in the SYSTSPRT file and correct the problem.

C2P0452E

Start of dsname parameter 'DA(' not found in *filename* 

# **Explanation**

The **ALLOC** command specified in the template file does not adhere to the documented restrictions. The dsname should be enclosed in single quotes and start with the string DA immediately followed by a left parenthesis and the first quote used to enclose the data set name: **DA(** '

## **User response**

Correct the **ALLOC** command and use the correct format to specify the data set name.

C2P0453E

End of dsname parameter ')' not found in *filename* 

# **Explanation**

The **ALLOC** command specified in the template file does not adhere to the documented restrictions. The dsname should be enclosed in single quotes and end with the final quote used to enclose the data set name, immediately followed by a right parenthesis: ')

# **User response**

Correct the **ALLOC** command and use the correct format to specify the data set name.

C2P0454E

Date pattern not found in *filename* 

# **Explanation**

The **ALLOC** command specified in the template file does not adhere to the documented restrictions. The last qualifiers of the specified data set name should be D<date>, T<time>, or D<date>. The date pattern <date> should be six character numeric like specified by the dynamic system symbols &LYR2.&LMON.&LDAY. The time pattern <time> should be four character numeric, like specified by the dynamic system symbols &LHR.&LMIN.

## **User response**

Correct the **ALLOC** command and use the correct format to specify the data set name.

C2P0455I

Close buffer for ddname

## **Explanation**

This diagnostic trace message is issued when DEBUG IO is activated and the C2PIORTN module needs to CLOSE the in-storage buffer for *ddname*. The system issues the message because the end of the in-storage buffer has been reached. The message is to signal that an external CLOSE request of the entire file (see message C2P0362I) resulted in an internal CLOSE request of an in-storage buffer.

C2P0456E

FREE command failed, see SYSTSPRT

## **Explanation**

The FREE command used to free the consolidated Access Monitor records did not run successfully.

## **User response**

Check the error messages in SYSTSPRT.

C2P0457I

**EOF on C2PEMFRB** 

# **Explanation**

This diagnostic message is issued when DEBUG EXTMON is set and the C2PEMFRB ddname is empty. The message might be issued during the first start of C2POLICE with extended monitoring enabled. In all other circumstances it is a symptom of a recoverable error.

# User response

If this message is issued frequently, verify that the C2PEMFRB ddname points to a data set that is not used by any other process. If no other applications access this data set, see the IBM Support Community for possible maintenance associated with this message. If you cannot find applicable maintenance, follow the procedures described in "Contacting IBM Support" on page 804 to report the problem.

C2P0458E

Internal error: Invalid function code.

## **Explanation**

This message represents an internal error.

#### **User response**

See the IBM Support Community for possible maintenance associated with this message. If you cannot find applicable maintenance, follow the

procedures described in "Contacting IBM Support" on page 804 to report the problem.

C2P0459E Required ddname ddname is not allocated

## **Explanation**

This message is issued if the ddname specified on the REPORT DDNAME configuration statement is not allocated. The specified ddname is used to obtain information about data set names and the required allocation parameters.

## **User response**

See the *Installation and Deployment Guide* for information about the required ddnames and the contents of the members in the associated data set.

C2P0460E Required member member is not is not present in ddname ddname

# **Explanation**

This message is issued if the ddname specified on the REPORT DDNAME configuration statement does not contain the required member. The specified member is used to obtain information about data set names and the required allocation parameters.

# **User response**

See the *Installation and Deployment Guide* for information about the required ddnames and the contents of the members in the associated data set.

C2P0461I ACMN Start record

#### **Explanation**

This diagnostic message is issued as a result of DEBUG IO when the first record from the Access Monitor stream is processed.

C2P0462I ACMN Stop record

## **Explanation**

This diagnostic message is issued as a result of DEBUG IO when the last record from the Access Monitor stream is processed.

C2P0463I Restart scheduled for data consolidation task

## **Explanation**

This message is issued to indicate that the daily output file consolidation process as the result of an operator CONSOLIDATE command.

C2P0464I Consolidation task is active

#### **Explanation**

This message is part of the response to the console operator DISPLAY command. At the moment of the DISPLAY command, the daily data consolidation CKRCARLA task was found to be active. This task is started once a day at *consolidatetime*, or at console operator request.

C2P0465I Consolidation task start time is time

#### **Explanation**

This message is part of the response to the console operator DISPLAY command. The *time* is the local time that the system daily data consolidation task will be activated.

C2P0466I Consolidation CARLa member is member

# **Explanation**

This message is part of the response to the console operator DISPLAY command. The member is the name of the member containing the CARLa commands used for the daily data consolidation CARLa statements.

C2P0467E Error attaching consolidation MGR, RC=rc

## **Explanation**

When attaching the manager task that is used for the daily data consolidation process, a system error occurred. *rc* is the ATTACH error code.

## User response

See the IBM Support Community for possible maintenance associated with this message. If you cannot find applicable maintenance, follow the procedures described in "Contacting IBM Support" on page 804 to report the problem.

C2P0468I Successfully attached consolidation MGR

This diagnostic message is issued after successful start of the daily data consolidation manager task.

C2P0469E

Error attaching SMF capture task,

## **Explanation**

When attaching the task that is used for collecting SMF records, a system error occurred. *rc* is the ATTACH error code.

# **User response**

See the IBM Support Community for possible maintenance associated with this message. If you cannot find applicable maintenance, follow the procedures described in "Contacting IBM Support" on page 804 to report the problem.

C2P0470I

Successfully attached SMF capture task

# **Explanation**

This diagnostic message is issued after successful start of SMF data capture task.

C2P0471E

Error attaching ENF capture task, RC=rc

# **Explanation**

When attaching the task that is used for collecting ENF events, a system error occurred. *rc* is the ATTACH error code.

## **User response**

See the IBM Support Community for possible maintenance associated with this message. If you cannot find applicable maintenance, follow the procedures described in "Contacting IBM Support" on page 804 to report the problem.

C2P0472I

Successfully attached ENF capture task

#### **Explanation**

This diagnostic message is issued after successful start of ENF data capture task.

C2P0473I

Data consolidation runs at (HHMM)
HHMM

## **Explanation**

This diagnostic message provides the specified starting time of the daily data consolidation task.

C2P0474E

Data consolidation runtime invalid

# **Explanation**

The specified time of the day that the daily data consolidation task should run is invalid. The *HHMM* should specify a time between 0000 (midnight) and 2359 (1 minute before midnight).

## User response

Specify a valid time of the day.

C2P0475E

Error attaching RACF capture task, RC=rc

# **Explanation**

When attaching the task that is used for collecting RACF access events, a system error occurred. *rc* is the ATTACH error code.

# User response

See the IBM Support Community for possible maintenance associated with this message. If you cannot find applicable maintenance, follow the procedures described in "Contacting IBM Support" on page 804 to report the problem.

C2P0476I

Successfully attached RACF capture task

## **Explanation**

This diagnostic message is issued after successful start of RACF access event capture task.

C2P0477I

Current report interval ends hh:mm:ss

## **Explanation**

This message is part of the response to the console operator DISPLAY command. The time in the message shows when the current reporting interval will end.

C2P0478I

Next preprocessing run starts hh:mm:ss

## **Explanation**

This message is part of the response to the console operator DISPLAY command. The time in the message

shows when the next preprocessing task starts. At that time, changed options in parmlib will also become effective.

C2P0479E

Command from *filename* failed, see SYSTSPRT

## **Explanation**

The command specified in the template file *filename* did not run successfully.

# **User response**

Check the error messages in SYSTSPRT and correct the command.

C2P0480I

Identify failed rc=return code

# **Explanation**

This message indicates a failure of the IDENTIFY service to establish the ISPF service routines as a dummy routine.

## **User response**

To review the return code, see the MVS documentation for the "IDENTIFY service".

C2P0481I

Identified ISP modules as BR14 at location xxxxxxxx

# **Explanation**

This debugging-only message is issued to indicate that the ISPLINK, ISPEXEC, and ISPQRY ISPF modules are now replaced by no-operation routines in the C2POLICE or C2PACMON started task environment. ISPF services are not available normally in this environment. Definition of these ISPF modules as no-operation routines prevents confusing and unnecessary warning messages related to these services.

C2P0482I

**Removed ISP modules** 

# **Explanation**

This debugging-only message is issued to indicate that the ISPLINK, ISPEXEC, and ISPQRY ISPF modules are now no longer replaced by no-operation routines in the C2POLICE or C2PACMON started task environment.

| C2P0483W            | FRR routine invoked for abend xxxxxxxx-xxxxxxxxx |  |
|---------------------|--------------------------------------------------|--|
| C2P0483W            | Abend occurred at xxxxxxxx                       |  |
| <b>Explanation:</b> |                                                  |  |

An abend occurred in a routine that is covered by the zSecure Access Monitor Functional Recovery Routine (FRR). The abend was recovered and execution was continued. The message shows the abend and reason code, and the location where the abend occurred. The message is followed by several messages that show the content of the general registers at the time of the abend.

C2P0484I

**Debug RACF** is activated

## **Explanation**

This message is issued in response to a DEBUG RACF command to indicate that diagnostic messages related to RACF data collection are issued.

C2P0485I

**Debug RACF** is deactivated

# **Explanation**

This message is issued in response to a DEBUG NORACF command to indicate that diagnostic messages related to RACF data collection are not issued.

C2P0486I

Current buffer in use, wait

## **Explanation**

During processing of in-storage data, the C2PIORTN module detected that the next buffer to be processed is still in use. Processing of the buffer is delayed to allow other tasks to free the buffer.

C2P0487W

Current buffer in use, reading shared buffer

# **Explanation**

During processing of in-storage data, the C2PIORTN module detected that the next buffer to be processed is still in use. After waiting several seconds, at least one other task is still using the in-storage buffer. To avoid further blocking of the data analysis and reporting task, the buffer is accessed in shared mode.

C2P0488E

ddname buf\_index=null

# **Explanation**

During processing of the in-storage data for file *ddname*, the C2PIORTN module encountered an invalid pointer to the current buffer.

C2P0489I

Access Monitor pre-consolidates events using in-memory buffers

**Explanation:** 

This message is part of the response to the DISPLAY command. Access Monitor events are preconsolidated using in-memory buffers.

C2P0490I RACF exits are called using direct branch

## **Explanation**

This message is part of the response to the console operator DISPLAY command. The RACF exits used by Access Monitor are invoked using a direct branch instruction from the exit router module.

C2P0491I RACF exits are called as MVS dynamic exit

# **Explanation**

This message is part of the response to the console operator DISPLAY command. The RACF exits used by Access Monitor are invoked using MVS dynamic exit services.

C2P0492I CSVDYNEX mode specified for RACF exits

## **Explanation**

This message indicates that the OPTION statement specified that the Access Monitor exits are invoked using MVS dynamic exit services.

C2P0493I DIRECT mode specified for RACF exits

## **Explanation**

This message indicates that the OPTION statement specified that the Access Monitor exits are invoked using a direct branch instruction from the exit router module.

C2P0494I Current daily collection dsname is dsname

#### **Explanation:**

This message is part of the response to the operator DISPLAY command. The text of the message and the dsname are each shown in a separate message line. The message shows the name of the data set that is used to collect the access monitor records during the day. The data set does not actually exist while the daily collection process is active. If SingleInterval is specified for the CollectionDataset option, it is created at the end of the SMF interval. If MultiInterval is specified, it is created right before a consolidation process is started. This data set is normally processed and deleted the next day at the end of successful daily consolidation.

C2P0495I Event statistics are shown at end of collection cycle

#### **Explanation:**

This message is part of the response to the DISPLAY command. At the end of the data collection cycle, a report is created. CARLa member C2PAMSTS can be used to provide an overview of the total number of events, and the number of consolidated output records that are created during the interval. The SMF global interval determines the duration of the data collection cycle.

C2P0496I Debug Analytics is activated

# **Explanation**

This debug-only message is issued to indicate that special diagnostic messages that are related to the processing of analytics files are issued.

C2P0497I Debug Analytics is deactivated

## **Explanation**

This debug-only message is issued to indicate that special diagnostic messages that are related to the processing of analytics files are not issued.

C2P0498E Unlink failed rv=return\_value rc=return-code rs=reason-code

# **Explanation**

Expiration of the Analytics directory failed because an error occurred during the BPX1UNL service. Check the BPX1UNL return-code and reason-code why the unlink failed. This message is followed by message C2P0499I showing the file that could not be deleted.

## System action

Execution continues, but files in the output directory are not deleted.

C2P0499I path-name

# **Explanation**

This message is a continuation of message C2P0498E. It shows the path name of the file that could not be deleted.

C2P0500E Internal error, exit

#### **Explanation**

This message is issued if the ICHGLS10 routine cannot be located inside the RACF module where the routine is expected.

# C2P0501I Found ICHGLS10 at location address

# **Explanation**

This diagnostic message is issued when DEBUG MAIN is active. It shows the location of the ICHGLS10 routine that is used when the IRRGNT00 routine is not available.

C2P0502E

Could not load IGC0013{ routine abend-code

## **Explanation**

This message is issued if the program cannot load the RACF module where the ICHGLS10 routine is expected.

C2P0503W

CKRCARLA Parm string truncated

# **Explanation**

This message is issued if the parameter string that is specified in the DEBUG CKRCARLAPARAMETER is longer than 63 characters.

C2P0504I

**CKRCARLA Parm string = value** 

## **Explanation**

This debug-only message is issued to show the value of the CKRCARLAPARAMETER recognized by the program.

C2P0505I

**Activated All SMF Subtypes** 

#### **Explanation**

This debug-only message is issued if a FILTER command was issued to add an SMF record type filter without a subtype specification, or when the ALLSUBTYPE keyword was specified. Record subtype specifications are only supported for record types 30, 80, 92, and ACF2.

#### **User response:**

None required.

C2P0506I

Specified SMF Subtype ineffective due to AllSubtype setting

#### **Explanation**

This warning message indicates that the specified FILTER for SMF record subtypes is ignored. An existing SMF record filter already specified that **all** subtypes for this record are selected. The additional subtype specification is therefore redundant.

#### **User response:**

None required. You might want to issue the DISPLAY command to verify that the SMF filters are as intended. If selection on **only** the specified subtype is required, ensure that no earlier specification for ALLSUBTYPE exists.

C2P0507I

CKRCARLA parameter string is value

# **Explanation**

This message is part of the response to the console operator DISPLAY command. The *value* shown is passed to the CKRCARLA program. If the value has been specified recently, the current instance of CKRCARLA active as part of the data collection process might be using a previous value of the parameter.

C2P0508W

Total data errors during reporting phase was *num* 

# **Explanation**

This message is issued after a CKRCARLA data collection instance has ended. It shows the total number of invalid records encountered while processing records from the in-storage data buffers. This message is not issued if no invalid records were encountered. Details of the invalid records are shown in message C2P0163W if DEBUG BUFFER was active at the time that the invalid record was encountered.

C2P0509I

function process completed

#### **Explanation**

This informational message is issued when the function requested by the operator has completed. For the zSecure Alert product, the value for function is REFRESH, and for the Access Monitor component of zSecure Admin, the value for function is CONSOLIDATE.

C2P0510E

Record subtypes not supported for recordtype rectype

# **Explanation**

The FILTER statement specified that SMF records are to be filtered by record type and record subtype. Record subtypes are not supported for the specified record type. Record subtypes are only supported for record types 30, 80, 92, and ACF2.

C2P0511I

Event statistics are shown at end of collection cycle

This debug-only message shows that option **ShowStatistics** is set. For more information about the **ShowStatistics** option, see "OPTION command" in the zSecure CARLa-Driven Components Installation and Deployment Guide.

#### C2P0512I

Event statistics are not shown at end of collection cycle

# **Explanation**

This debug-only message shows that option **NoShowStatistics** is set. For more information about the **NoShowStatistics** option, see the information about the OPTION command in the *zSecure CARLa-Driven Components Installation and Deployment Guide*.

#### C2P0513I

Statistics CARLa member name is member-name

# **Explanation**

This debug-only message shows the member name that was specified to generate the access monitor statistics at the end of each SMF interval. The default value is C2PAMSTS.

#### C2P0514W

**Event type AUTH not supported** 

# **Explanation**

This debug message is issued to indicate that the OPTION EVENTSTOALERT statement specified TYPE(AUTH) or TYPE(NOAUTH). Authorization events are currently not supported for passing to zSecure Alert.

#### C2P0515W

**Event type FAST not supported** 

## **Explanation**

This debug message is issued to indicate that the OPTION EVENTSTOALERT statement specified TYPE(FAST) or TYPE(NOFAST). Fastauth events are currently not supported for passing to zSecure Alert.

#### C2P0516W

**Event type DEFINE not supported** 

## **Explanation**

This debug message is issued to indicate that the OPTION EVENTSTOALERT statement specified TYPE(DEFINE) or TYPE(NODEFINE). Define events are currently not supported for passing to zSecure Alert.

#### C2P0517I

Access Monitor passes selected events to zSecure Alert

## **Explanation**

This debug message is issued to confirm that the OPTION EVENTSTOALERT statement is processed.

#### C2P0518I

Access Monitor does not pass events to zSecure Alert

## **Explanation**

This debug message is issued to confirm that the OPTION NOEVENTSTOALERT statement is processed.

#### C2P0519I

**Events include/exclude VERIFY events** 

## **Explanation**

This debug message is issued to confirm that the OPTION EVENTSTOALERT statement specified TYPE(VERIFY) or TYPE(NOVERIFY). VERIFY events are passed to or not passed to the zSecure Alert started task.

## C2P0520I

FASTSTORE specified for RACF exits

## **Explanation:**

This message indicates that the OPTION statement specified that the RACF exits that Access Monitor uses are implemented as a single module using Cell Pool storage in the user's address space.

#### C2P0521I

RACF exits are called using fast storage mode

#### **Explanation:**

This message is part of the response to the console operator DISPLAY command. The RACF exits that Access Monitor uses are implemented as a single module using Cell Pool storage in the user's address space.

## C2P0522E

Error return from IEANTCR, RC=retcode

## **Explanation:**

An error occurred during creation of the Named Token that is used as anchor for the Cell Pool storage in the user's address space. The error return code is *retcode*. This message should not occur.

#### **User response:**

See the <u>IBM Support Community</u> for possible maintenance associated with this message. If you cannot find applicable maintenance, follow the procedures described in <u>"Contacting IBM Support" on page 804</u> to report the problem. Create an error report including the *retcode*.

#### C2P0523I

Access Monitor records are preconsolidated using in-memory buffers

This debug message is shown when the OPTION statement specifies that pre-consolidation of Access Monitor events is required.

C2P0524I

Access Monitor records are consolidated by CKRCARLA engine

## **Explanation:**

This debug message is shown when the OPTION statement specifies that pre-consolidation of Access Monitor events is not performed, and that the individual event records are consolidated using the CKRCARLA program.

C2P0525W

**Event selection by CLASS not supported** 

# **Explanation**

This debug message is issued to indicate that the OPTION EVENTSTOALERT statement specified CLASS(resource-class). Selection by resource class is currently not supported for passing events to zSecure Alert.

C2P0526I

Access Monitor passes VERIFY events to zSecure Alert

# **Explanation**

This message is part of the response to the console operator DISPLAY command. Verify events as captured by zSecure Access Monitor are also provided to zSecure Alert. Predefined alert 1122 can be activated in zSecure Alert to provide near real-time alerts about the use of sensitive users. This includes verify events that do not cause creation of SMF records.

C2P0527E

Cannot locate zSecure Alert address space

## **Explanation**

This error message is issued if zSecure Admin Access Monitor is configured to pass certain event information to zSecure Alert while the required zSecure Alert address space was inactive. Requested events are not passed to zSecure Alert, and are only available in the ACCESS datasets created by Access Monitor itself.

C2P0528E

Cannot locate zSecure Alert PC number

# **Explanation**

This error message is issued if zSecure Admin Access Monitor is configured to pass certain event information to zSecure Alert, while the zSecure Alert Program Call needed to pass that information could not be determined. Requested events are not passed to zSecure Alert, and are only available in the ACCESS datasets created by Access Monitor itself.

C2P0529E

Open dir failed rv=return\_value rc=return-code rs=reason-code

# **Explanation**

Expiration of the analytics directory failed because the directory could not be opened.

#### **System action:**

Execution continues, but files in the output directory are not deleted.

#### User response:

Check the BPX10PD return-code and reason-code to see why opening failed.

C2P0530I

Analytics CARLa member is member-name

# **Explanation**

This debug-only message is issued to confirm the member name that is specified for the analytics CARLa.

C2P0531E

Invalid analytics directory directory-name

## **Explanation**

The specified directory name does not adhere to the documented restrictions. It must start with a slash (/) and cannot end with a slash.

C2P0532I

Using default analytics directory /u/c2pacmon

## **Explanation**

An invalid directory name was specified. Therefore, the default directory /u/c2pacmon is used.

C2P0533I

Analytics directory is directoryname

#### **Explanation**

This debug-only message is issued to confirm the directory name that is specified for the analytics files.

C2P0534I

Analytics umask is umask

# **Explanation**

This debug-only message is issued to confirm the umask in effect when creating the analytics files.

C2P0535I

Analytics file retention period is num-days days

# **Explanation**

This debug-only message is issued to confirm the number of days that analytics files are kept until they are automatically removed.

C2P0536I

Invalid analytics file retention period, using default value 5 days

# **Explanation**

The retention period that is specified is either too small or too large. The default retention period of five days is used instead.

#### C2P0537I

Expired analytics file file-name

# **Explanation**

This debug-only message is issued to indicate that the analytics output file *file\_name* is expired and has been deleted.

#### C2P0538I

Prepare ALLOC statements for ExtMon

#### **Explanation:**

This progress message is issued when DEBUG EXTMON is set.

#### C2P0539I

alloc\_stmt

#### **Explanation:**

This diagnostic message is issued when DEBUG EXTMON is set. It shows the generated CARLa ALLOC statement for the extended monitoring CKFREEZE data set.

#### C2P0540E

**Cannot open SYSINRPT** 

#### **Explanation:**

An open error occurred for the SYSINRPT file. This temporary file is dynamically allocated with a record format VB and an LRECL of 255. See the accompanying IEC message for more information.

#### **User response:**

See the <u>IBM Support Community</u> for possible maintenance associated with this message. If you cannot find applicable maintenance, follow the procedures described in "Contacting IBM Support" on page 804 to report the problem.

#### C2P0541E

Could not close SYSINRPT

#### **Explanation:**

A close error occurred for the SYSINRPT file.

#### C2P0542I

**Debug BUFFER DETAIL mode** 

## **Explanation**

This debug-only message is issued to indicate that statistics about the SMF records in the in-memory buffers are displayed at the end of each interval.

#### C2P0543I

**Debug BUFFER NODETAIL mode** 

## **Explanation**

This debug-only message is issued to indicate that statistics about the SMF records in the in-memory buffers are not displayed.

#### C2P0544I

**Rectype Subtype Count** 

## **Explanation**

This message has two types of content. The first row shows the header for the tabular display that follows. Subsequent rows show occurrences of the SMF record types (Rectype) and subtypes in the current in-memory buffer:

| C2P0544I | Rectype | Subtype | Count |
|----------|---------|---------|-------|
| C2P0544I | rectype | subtype | count |
| C2P0544I | rectype | subtype | count |

For RACF systems, the Subtype columns for the RACF records lists the numerical value of the RACF event code. For ACF2 systems, the Subtype columns lists the numerical value of the ACF2 record subtype.

The message format that includes the text "total" in the Subtype column shows the total number of record type records for the subtypes that follow. Those subsequent records do not include a value for the record type to indicate that they provide information for the subtypes for the previous record type.

#### C2P0545I

Debug buffer lock activated

#### **Explanation:**

This diagnostic message confirms that the BUFLOCK option is recognized and activated. An SVC dump is created if a buffer lock situation occurs. The dump is created at the moment that the event occurs, which is earlier than the time of the associated C2P0305E message.

#### C2P0546I

Debug buffer lock deactivated

#### **Explanation:**

This diagnostic message confirms that the NOBUFLOCK option is recognized and that the BUFLOCK option is not active.

#### C2P0547I

Debug buffer lock deactivated

#### **Explanation:**

The BUFLOCK option is automatically deactivated after scheduling an SVC dump for the current address

space. The BUFLOCK option remains inactive until the DEBUG command is issued again, either through an operator command or from PARMLIB.

## C2P0564E

Error return from IEANTRT, RC=retcode

#### **Explanation:**

An error occurred during retrieval of the Named Token that is used as anchor for the Cell Pool storage in the user's address space. The error return code is *retcode*. This message should not occur.

#### C2P0567I

Update baseline data set to dsname

#### **Explanation:**

This informational message is issued when DEBUG EXTMON is active. It shows the new value of the baseline snapshot data set name as it is saved in C2PEMFRB.

#### C2P0572E

Cannot allocate buffer; MEMLIMIT exceeded

#### **Explanation:**

The MEMLIMIT for the started task is insufficient for the specified size and number of in-storage buffers. The example MEMLIMIT specified in the started task procedures is 8G. Specifying 32 buffers of 256M matches a MEMLIMIT of 8G, but does not leave any space for other programs, like CKRCARLA, that also require storage that is counted towards MEMLIMIT.

#### C2P0573W

Skipping incomplete record in buffer bufnum

#### **Explanation:**

While reading data from an in-storage buffer, the program encountered a record with an incomplete header. The current record is ignored, and processing continues with the next record.

# C2P0574W

Unknown record, skipping rest of buffer *bufnum* 

#### **Explanation:**

While reading data from an in-storage buffer, the program encountered an invalid record. Because the length of the record is unknown, processing the remainder of the in-storage buffer is not possible. The current record and the remainder of the in-storage buffer is ignored, and processing continues with the next in-storage buffer.

#### C2P0575E

ddname buf\_index = null

#### **Explanation:**

During processing of the in-storage data for file *ddname*, the C2PIORTN module encountered an invalid pointer to the current buffer.

# C2P0576I

Access Monitor captures USS file access events

#### **Explanation:**

UNIX events for file and directory access are captured in the ACCESS records. Use of this option can significantly increase the amount of collected information.

#### C2P0577I

Access Monitor does not capture USS file access events

#### **Explanation:**

UNIX events for file and directory access are not captured in the ACCESS records. This is the default status if the CAPTUREUSSEVENTS keyword is not specified.

#### C2P0578I

Access Monitor captures USS file access events

#### **Explanation:**

This message is part of the response to the console operator DISPLAY command. The zSecure Access Monitor captures UNIX file and directory events in ACCESS records.

#### C2P0579E

Error attaching UNIX capture task, RC=retcode

#### **Explanation:**

When attaching the task that is used for collecting UNIX events, a system error occurred. The ATTACH error code was *retcode*.

#### User response:

See the <u>IBM Support Community</u> for possible maintenance associated with this message. If you cannot find applicable maintenance, follow the procedures described in "Contacting IBM Support" on page 804 to report the problem.

#### C2P0580I

Successful attach UNIX capture task

#### **Explanation:**

This debug-only message is issued after successful start of the UNIX event capture task.

#### C2P0581E

Could not load UNIX exit routine modname from location into LPA, RC=retcode-reascode

#### **Explanation:**

A new copy of a UNIX exit routine could not be loaded into the system LPA. The *location* variable can have the value LINKLIST or STEPLIB. The message is issued as an informational message if DEBUG messages are requested. The message for STEPLIB is also issued if the module cannot be located in either LINKLIST or STEPLIB. For details about the return code and reason code (*retcode-reascode*), see CSVDYLPA in *z/OS MVS Programming: Authorized Assembler Services Reference, Volume 1*.

C2P0582I

Added UNIX Exit routine modname from location to LPA, RC=retcode-reascode

#### **Explanation:**

If DEBUG is specified, this informational message indicates that a new copy of a UNIX exit routine is loaded from *location* into the system LPA. The *location* variable can have the value LINKLIST or STEPLIB.

#### C2P0583I

Remove old copy of UNIX exit routine *modname* from LPA, RC=*retcode*-*reascode* 

#### **Explanation:**

This debug-only message indicates that a previous copy of a UNIX exit routine was removed from the in-storage LPA. This message is also issued if an error occurred during this removal process.

#### C2P0584I

Detail info flags-retcode-reascode

#### **Explanation:**

This secondary message is a continuation of message C2P0581E. It provides additional diagnostic information to assist in diagnosing the failure reason.

#### C2P0585I

Activated dynamic UNIX exit modname

#### **Explanation:**

This debug-only message is a progress indicator for the initialization process.

#### C2P0586E

Error adding modname
RC=retcode-reascode

#### **Explanation:**

During the addition of the UNIX Exit by using the MVS dynamic exit facility, a system error occurred. For details about the return code (*retcode*) and reason code (*reascode*), see CSVDYNEX in *z/OS MVS Programming: Authorized Assembler Services Reference, Volume 1.* 

#### C2P0587I

Removed dynamic exit modname

## **Explanation:**

This debug-only message is a progress indicator for the cleanup process.

## C2P0588E

Error deleting modname RC=retcode-reascode

#### **Explanation:**

During the removal of the UNIX Exit by using the MVS dynamic exit facility, a system error occurred. *retcode* is the return code of the CSVDYNEX service routine, and *reascode* is the reason code.

#### **User response:**

See the <u>IBM Support Community</u> for possible maintenance associated with this message. If you cannot find applicable maintenance, follow the

procedures described in "Contacting IBM Support" on page 804 to report the problem.

#### C2P0589E

Error creating pid-nt, RC=retcode
PID=pid name

#### **Explanation:**

An error occurred during creation of the Named Token that is used as the anchor for the Cell Pool storage in the C2PACMON address space. *retcode* is the error return code. The *pid-name* is an indication of the Named Token that could not be created.

#### **User response:**

See the <u>IBM Support Community</u> for possible maintenance associated with this message. If you cannot find applicable maintenance, follow the procedures described in "Contacting IBM Support" on page 804 to report the problem.

#### C2P0590E

Error retrieving pid-nt, RC=retcode PID=pid\_name

#### **Explanation:**

An error occurred during the retrieval of the Named Token that is used as the anchor for the Cell Pool storage in the C2PACMON address space. *retcode* is the error return code. The *pid-name* is an indication of the Named Token that could not be retrieved.

#### **User response:**

See the <u>IBM Support Community</u> for possible maintenance associated with this message. If you cannot find applicable maintenance, follow the procedures described in <u>"Contacting IBM Support" on page 804 to report the problem.</u>

#### C2P0591I

Error deleting pid-nt, RC=retcode PID=pid\_name

#### **Explanation:**

An error occurred during the deletion of the Named Token that is used as the anchor for the Cell Pool storage in the C2PACMON address space. *retcode* is the error return code. The *pid-name* is an indication of the Named Token that could not be deleted.

#### **User response:**

See the IBM Support Community for possible maintenance associated with this message. If you cannot find applicable maintenance, follow the procedures described in "Contacting IBM Support" on page 804 to report the problem.

#### C2P0592I

**Debug CPOOL activated** 

#### **Explanation:**

This debug-only message indicates that messages about CPOOL extents are displayed at the end of each interval.

#### C2P0593I

**Debug CPOOL deactivated** 

## **Explanation:**

This debug-only message indicates that messages about CPOOL extents are not displayed.

C2P0594I

Access Monitor captures program access events

#### **Explanation:**

This message is part of the response to the console operator DISPLAY command. This message is issued if program usage events are captured through the SAF router exit.

C2P0595I

Access Monitor captures program events through ICHRTX00

# **Explanation**

This debug only message confirms that the CAPTUREPROGRAMS option is recognized and that program usage events are captured.

C2P0596I

Access Monitor does not capture program events

#### **Explanation:**

This debug only message confirms that the NOCAPTUREPROGRAMS option is recognized and that program usage events are not captured.

C2P0597I

program-capture-status

# **Explanation**

This debug only message is issued as confirmation about the type of programs that are captured. This message can be issued multiple times as part of C2PPARM processing. For a consolidated status, review the messages that are issued as response to a DISPLAY command. The following list are the possible values for *program-capture-status*:

- All defined programs, independent of library
- All controlled programs
- All controlled programs, not covered by \* or \*\*
- All programs loaded from controlled libraries
- All programs loaded from any library

C2P0598I

program-capture-status

# **Explanation**

This message is issued as part of the response to an operator DISPLAY command. It shows which type of programs are captured. This message can be issued multiple times if multiple types of programs are captured. The following list are the possible values for *program-capture-status*:

- All defined programs, independent of library
- All controlled programs
- All controlled programs, not covered by \* or \*\*

- All programs loaded from controlled libraries
- All programs loaded from any library

# C2P0599W UNIX syscall exits are not enabled

## **Explanation:**

This message can be issued as response to the DIAGNOSE USSCAPTURE command. zSecure Access Monitor could not find the name of the specified SC\_EXITTABLE file, or the resulting SYSCALL exit table has no entries. UNIX events cannot be captured if the SYSCALL exits are not enabled through an SC\_EXITTABLE.

#### **System programmer response:**

Verify that the SC\_EXITTABLE statement has been issued either through the active BPXPRMxx member in PARMLIB, or through the SETOMVS command. Also verify that the exit table file specifies the required syscall routines as they are documented in the zSecure CARLa-Driven Components Installation and Deployment Guide.

# C2P0600W Action ignored. Previous action is still active

#### **Explanation:**

This message is issued when the operator issues a refresh or consolidate command, but the program is still processing an earlier refresh or consolidate task. The earlier task was possibly started as the result of an operator command, or after the expiration of an internal timer. In the message text, action can have the value refresh or consolidate.

#### **User response:**

Wait for the completion of the previous action, as indicated by message C2P0509I.

# C2P0601W UNIX syscall exits are not enabled

#### **Explanation:**

This message can be issued as response to the console operator DISPLAY command. zSecure Access Monitor could not find the name of the specified SC\_EXITTABLE file, or the resulting SYSCALL exit table has no entries. A preceding message C2P0578I shows that Access Monitor has set up the dynamic exit to capture UNIX file and directory events. However, UNIX System Services does not call this exit.

#### System programmer response:

Verify that the SC\_EXITTABLE statement has been issued either through the active BPXPRMxx member in PARMLIB, or through the SETOMVS command. Also verify that the exit table file specifies the required syscall routines as they are documented in the zSecure CARLa-Driven Components Installation and Deployment Guide.

# C2P0602I Task runs in SYSSTC service class

#### **Explanation:**

This message is part of the response to the console operator DISPLAY command. The OPTION statement specified or defaulted to the value SETSRVCLASS, causing the program to reset the WLM service class to SYSSTC.

# C2P0603I Task runs in WLM assigned service class

#### **Explanation:**

This message is part of the response to the console operator DISPLAY command. The OPTION statement specified the value NOSETSRVCLASS, causing the program to use the WLM assigned service class.

# C2P0604I Task runs in SYSSTC service class

#### **Explanation:**

This debug-only message confirms that the OPTION SETSRVCLASS statement is recognized and processed.

# C2P0605I Task runs in WLM assigned service class

#### **Explanation:**

This debug-only message confirms that the OPTION NOSETSRVCLASS statement is recognized and processed.

#### C2P0606E WLM Connect failed rc=retc-reas

#### **Explanation:**

Connecting to the WLM service failed. The fields *retc* and *reas* show the return and reason code.

#### **User response:**

See the IBM Support Community for possible maintenance associated with this message. If you cannot find applicable maintenance, follow the procedures described in "Contacting IBM Support" on page 804 to report the problem.

#### C2P0607E WLM Reset failed rc=retc-reas

#### **Explanation:**

Resetting the WLM service class failed. The fields retc and reas show the return and reason code.

#### **User response:**

See the IBM Support Community for possible maintenance associated with this message. If you cannot find applicable maintenance, follow the procedures described in "Contacting IBM Support" on page 804 to report the problem.

# C2P0608E WLM Disconnect failed rc=retc-reas

#### **Explanation:**

Disconnecting from the WLM service failed. The fields *retc* and *reas* show the return and reason code.

#### **User response:**

See the <u>IBM Support Community</u> for possible maintenance associated with this message. If you

cannot find applicable maintenance, follow the procedures described in <u>"Contacting IBM Support" on page 804 to report the problem.</u>

# C2P0609I WLM Reset of srvclass to SYSSTC done

#### **Explanation:**

This confirmation message shows that the active service class for the task was reset to SYSSTC.

# C2P0610I Daily collection data sets span a single SMF interval

#### **Explanation:**

The message is part of the response to the operator DISPLAY command. It indicates that the daily collection data sets contain only information from a single SMF interval. At the end of each interval, the data set is closed, and a new data set is created.

# C2P0611I Daily collection data sets span multiple SMF intervals

#### **Explanation:**

The message is part of the response to the operator DISPLAY command. It indicates that the daily collection data sets can contain information from multiple SMF interval. At the end of each interval, the available data set is saved, and the data set is kept for additional data at the end of the next SMF interval.

# C2P0612I Daily collection data sets span a single SMF interval

#### **Explanation:**

This debug only message indicates that the SingleInterval option on the CollectionDatset keyword is processed.

# C2P0613I Daily collection data sets span multiple SMF intervals

#### **Explanation:**

This debug only message indicates that the MultiInterval option on the CollectionDatset keyword is processed.

# C2P0614I Specified zSecure Collect staggertime (HHMM) hhmm

#### **Explanation:**

This debug-only message shows the specified STAGGERTIME, which is used to determine the start time of the zSecure Collect started task that creates the daily CKFREEZE data set.

# C2P0615W Sysplex info is not available, staggertime ignored

#### **Explanation:**

The system does not have a couple data set that enables CFRM information. zSecure Alert cannot obtain the index of the system in the sysplex. The specified STAGGERTIME is ignored.

## C2P0616E IXCQUERY error, RC=retc-rsnc

#### **Explanation:**

An error occurred when obtaining the index of the current system in the sysplex. See the return and reason codes for IXCQUERY in z/OS MVS Programming: Sysplex Services Reference.

## C2P0617I

Using sysplex-index *num*, collecttime offset is (HHMM) *hhmm* 

#### **Explanation:**

This debug-only message shows the offset to the specified COLLECTTIME based on the system index *num* in the sysplex. The resulting collect time is shown in message C2P0618.

## C2P0618I

zSecure Collect runs at (HHMM)
hhmm

#### **Explanation:**

This debug-only message shows the effective collect time, based on the system index in the sysplex and the specified COLLECTTIME and STAGGERTIME.

## C2P0619E

zSecure Collect staggertime invalid *hhmm* 

#### **Explanation:**

The specified stagger time is invalid. The *hhmm* must specify an interval between 0000 (no delay) and 0259 (almost 3 hours).

## C2P0701I

Base ptr: address

#### **Explanation:**

This diagnostic message shows the base address of the area that is displayed in subsequent C2P0702I and C2P0703I messages.

#### C2P0702I

address hexdata \*chardata\*

## **Explanation**

This message is issued multiple times. These messages show internal diagnostic data. The value *address* shows only the last four digits of the address. The complete address is shown in message C2P0701I.

## C2P0703I

address hexdata \*chardata\*

## **Explanation**

This message shows internal diagnostic data. It is issued if the hexdata does not fill the complete 16 bytes of hexdata. Additional data is shown as trailing zeros. The value address shows only the last four digits of the address. The complete address is shown in message C2P0701I.

#### C2P0704I

record data

## **Explanation**

This diagnostic message shows information from the collected RACF event record. This message is intended for IBM support personnel to assist during problem determination.

## C2P0709I

2K\_CPOOL extents: number

#### **Explanation:**

This debug-only message is issued at the end of each interval. It shows the number of cpool extents that the buffer update routine uses for caching USS information.

## C2P0710I

PC\_CPOOL extents: number

## **Explanation:**

This debug-only message is issued at the end of each interval. It shows the number of cpool extents that the buffer update routine uses for data storage.

## C2P711I

PC\_CPOOL built: cpool\_id

## **Explanation:**

This debug-only message is issued as progress indicator for the initialization process. This message is followed by several C2P0701I and C2P0702I messages showing the CPOOL header.

## C2P0712I

**Explanation:** 

2K\_CPOOL built: cpool\_id

This debug-only message is a progress indicator for the initialization process. This message is followed by several C2P0701I and C2P0702I messages showing the CPOOL header.

## C2P0713I

PC\_CPOOL deleted

#### **Explanation:**

This debug-only message is a progress indicator for the cleanup process.

## C2P0714I

2K\_CPOOL deleted

## **Explanation:**

This debug-only message is a progress indicator for the cleanup process.

## C2P0715I

Hash table deleted

#### **Explanation:**

This debug-only message is a progress indicator for the cleanup process.

## C2P0716I

Hash table allocated at address

#### **Explanation:**

This debug-only message is a progress indicator for the initialization process.

## C2P0717I

ddname Reset hard EOF

#### **Explanation:**

If DEBUG IO is active, this diagnostic message is issued by the C2PIORTN routine to indicate that

the stop/start request of the CKRCARLA subtask is converted into an internal restart request. The ddname ■ of job data that is used to complete SMF records. shows the current internal ddname.

C2P0718I ddname Restart

#### **Explanation:**

If DEBUG IO is active, this diagnostic message is issued by the C2PIORTN routine to indicate that the internal restart request is passed to the CKRCARLA subtask. The ddname shows the current internal ddname.

#### C2P0719I ddname Pseudo soft EOF

#### **Explanation:**

If DEBUG IO is active, this diagnostic message is issued by the C2PIORTN routine to indicate that the stop/start request is treated like a soft EOF after completion of the internal restart.

C2P0720E

Error attaching sysprint-to-debug task, RC=retcode

#### **Explanation:**

When attaching the subtask that handles the copy of CKRCARLA SYSPRINT output to the C2PDEBUG file, a system error occurred. The error code from ATTACH is retcode.

#### C2P0721I Successful attach sysprint-todebug task

## **Explanation:**

This diagnostic message is issued after a successful start of the subtask that handles the copy of CKRCARLA SYSPRINT output to the C2PDEBUG file.

#### C2P0722I Inside prt2db routine, posted with code retcode

#### **Explanation:**

This diagnostic message is issued to indicate that the process to copy CKRCARLA SYSPRINT output to the C2PDEBUG file is about to start. The retcode controls which messages are copied.

C2P0723I Refresh of alert reporting task uses refresh-mode mode

#### **Explanation:**

This diagnostic message indicates that the OPTION REFRESHMODE statement is processed. Possible values for refresh-mode are internal restart or stop/start.

C2P0725I

Refresh of alert reporting task uses refresh-mode mode

#### **Explanation:**

This message is part of the response to the console operator DISPLAY command. It indicates the refreshmode that has been specified. Possible values for refresh-mode are internal restart or stop/

start. Internal refresh mode allows longer retention

C2P0726I CKRCARLA program has been restarted num-restart times

#### **Explanation:**

This message is part of the response to the console operator DISPLAY command. After the CKRCARLA program has been restarted at least once, num-restart shows the number of times that the CKRCARLA program has performed an internal restart.

C2P0727I Job tag information retained for number jobs

#### **Explanation:**

This message is part of the response to the console operator DISPLAY command. After the CKRCARLA program has been restarted at least once, number shows the number of jobs for which information is retained.

C2P0728I Job tag information is not yet available

#### **Explanation:**

This message is part of the response to the console operator DISPLAY command. This message is issued when the CKRCARLA program has not yet been restarted.

C2P0729I **Create new SYSIN input for** reporting

#### **Explanation:**

This diagnostic message is issued as a progress indicator for the creation of the CKRCARLA input parameters.

C2P0730I **Access Monitor captures LOCAL-RACLIST FASTAUTH events** 

#### **Explanation:**

This message is part of the response to the console operator DISPLAY command. This message is issued if FASTAUTH events for LOCAL RACLISTed resources are captured through the ICHRFX02 exit.

C2P0731I Access Monitor captures LOCAL-**RACLIST FASTAUTH events** 

## **Explanation:**

This debug only message confirms that the CAPTURELOCALRACLIST option is recognized and that FASTAUTH events for LOCAL RACLISTed resources are captured.

C2P0732I **Access Monitor does not capture LOCAL RACLIST FASTAUTH events** 

## **Explanation:**

This debug only message confirms that the NOCAPTURELOCALRACLIST option is recognized and that FASTAUTH events for LOCAL RACLISTED resources are not captured.

C2P0733I

Capture of LOCAL-RACLIST FASTAUTH events not supported

#### **Explanation:**

Capture of LOCAL-RACLIST FASTAUTH events requires z/OS 2.2 as the minimum level of the operating system. Capturing events for LOCAL RACLISTed resources is not activated.

C2P797I

Unsupported call type

## **Explanation**

This message indicates a mismatch in an internal API. Verify that the *product* install and setup ended successfully.

## Severity

16

C2P798I

**Internal version mismatch** 

## **Explanation**

This message indicates a mismatch in an internal API. Verify that the *product* install and setup ended successfully.

## Severity

16

C2P799I

**Internal length mismatch** 

## **Explanation**

This message indicates a mismatch in an internal API. Verify that the *product* install and setup ended successfully.

## Severity

16

C2P874I

RECFM=V(BS) RDW hex exceeds LRECL=lrecl at record n ddname volser dsname

## **Explanation**

This message indicates invalid record contents for a RECFM=V(B)(S) data set. The record descriptor word does not match the DCB parameters. The Record Descriptor Word (RDW) is shown in hexadecimal. The first 2 bytes are the record length including the RDW. This is handled as an end-of-file condition. The

severity is 4 to avoid disrupting processes that might encounter empty data sets and need to continue.

## **User response**

Recreate the data set or omit the data set from the input.

## Severity

04

C2P875I

RECFM=V(BS) BDW hex exceeds BLKSIZE=blksize at record n ddname volser dsname

## **Explanation**

This message indicates invalid block contents for a RECFM=V(B)(S) data set. The block descriptor word does not match the DCB parameters. The Block Descriptor Word (BDW) is shown in hexadecimal. The first 2 bytes are the block length including the BDW, unless the high order bit is on, in which case it can be a large block 4 byte length. This is handled as an end-of-file condition. The severity is 4 to avoid disrupting processes that might encounter empty data sets and need to continue.

## **User response**

Recreate the data set or omit the data set from the input.

## Severity

04

C2P0900I diagnostic text

## Explanation

This message assists in diagnosing errors. Various values for *diagnostic text* are used. This message is primarily intended for IBM Software Support.

C2P0901W

product was inactive since yyyymm-dd hh:mm:ss

## **Explanation**

This warning message is issued at the start or restart of the *product*. The message is only issued if the *product* has been active at least once since the last IPL of the system. The message is also absent if the last instance of the *product* was stopped via the SIPL command.

C2P0903W

Access Monitor recording was inactive since yyyy-mm-dd hh:mm:ss

## **Explanation**

This warning message is issued at the start of a new instance of the CKRCARLA data processing task if the previous instance was prematurely terminated. *Type* can have the value "Alert reporting", for zSecure Alert.

C2P915I

UNIX write record nn failed RC nn [meaning] reason qqqq rrrrx [meaning] file ddname path

## **Explanation**

This message indicates that a BPX1WRV call failed with the indicated return code in decimal and the reason code split into reason code qualifier *qqqq* and reason code *rrrr*, both in hexadecimal. For well-known return codes and reason codes the numeric values are followed by an explanatory string. Use the IBM Unix System Services manual to look up other return and reason codes.

## Severity

16

C2P926I LOAD of module module failed

## **Explanation**

The program expected the module named to be available. However, it could not be found. See the IBM Support Community for possible maintenance associated with this message. If you cannot find applicable maintenance, follow the procedures described in "Contacting IBM Support" on page 804 to report the problem.

## Severity

16

C2P931I proc: Buffer overrun
- destinationlength
sourcelength:data

## **Explanation**

A buffer overrun occurred in the format procedure proc. This message will be followed by a user

ABEND 931. See the IBM Support Community for possible maintenance associated with this message. If you cannot find applicable maintenance, follow the procedures described in "Contacting IBM Support" on page 804 to report the problem.

## Severity

24

C2P934I Value value too large

## **Explanation**

This message indicates that the input parser received a numerical value that was too large. The maximum value that can be processed by the input parser is 2147483647.

## Severity

12

C2P942I Environment mismatch for product code code

## **Explanation**

This message indicates that while code for the product code identified was installed, it is not running in its proper environment. For instance, some product codes are limited to UNIX tasks under z/OS, some to non-UNIX tasks under z/OS, and some to z/VM.

## Severity

00

C2P948I Enablement information corrupt for product code code

## **Explanation**

This message shows a problem with product installation or entitlement.

## User response

Contact your system programmer to verify successful installation.

## Severity

16

C2P949I Product code code installed and non-APF registration limit exceeded

## **Explanation**

This message is issued for products that are installed but cannot be registered because the MVS limit for product registration by non-APF programs has been exceeded.

## Severity

00

C2P950I

Code not installed here for product code *code* 

## **Explanation**

This indicates that you are attempting to run functionality for a product that is not installed here.

## Severity

16

C2P951I

system abend *code* (*desc*) trying to load module *module* 

## **Explanation**

This message indicates a failure to load a module and the reason. Abend 806 means the module could not be found. Abend 306 may mean that a controlled environment was present and the module to be loaded was not program controlled.

## Severity

80

C2P955I

program task heap STORAGE REQUEST ERROR: SIZE NOT POSITIVE

## **Explanation**

This message indicates an internal memory management error. It is followed by a user abend 16. The message identifies the heap as well as the program and task that created the heap. See the IBM Support Community for possible maintenance associated with this message. If you cannot find applicable maintenance, follow the procedures described in "Contacting IBM Support" on page 804 to report the problem.

## Severity

16

C2P964I Member name required for writes to PDS(E) data set *dsn* 

## **Explanation**

This message indicates that a member name is required, but not specified, for the data set with the indicated *dsn*. The program will issue user abend 964.

## Severity

80

C2P965I

Member *mem* can only be used with PDS(E); not for *dsn* 

## **Explanation**

This message indicates that a member name (*mem*) was specified, but not allowed, for the data set with the indicated *dsn*. The program will issue user abend 965.

C2P966I

Cannot use member *mem* on terminal file *ddname* 

## **Explanation**

This message indicates that a member name (*mem*) was specified, but not allowed, for the terminal output file with the indicated *ddname*. The program will issue user abend 966.

C2P967I

RECFM=F invalid for LRECL=X,RECFM=VBS preferred data set *dsname* 

## **Explanation**

This message indicates that a fixed record format was specified but not allowed for the output file with the indicated *dsname*. This is not supported for the indicated data set. The program will issue user abend 967.

#### C2P968I

IFAEDDRG failed RC nn decimal

## **Explanation**

This message indicates that an attempt to register a previously registered product failed.

## User response

See the IBM Support Community for possible maintenance associated with this message. If you cannot find applicable maintenance, follow the procedures described in "Contacting IBM Support" on page 804 to report the problem.

## Severity

16

C2P969I I/O error for dsn: description

This message indicates that an I/O error occurred during normal QSAM or BSAM input processing for *dsn*. Operation will be continued, but an abend or other error message may follow because of the information missing due to the I/O error.

## Severity

80

C2P970I

program task heap FREE STORAGE ERROR: message

## **Explanation**

This message indicates an internal memory management error. It is followed by a user abend 16. The message identifies the heap as well as the program and task that created the heap. See the IBM Support Community for possible maintenance associated with this message. If you cannot find applicable maintenance, follow the procedures described in "Contacting IBM Support" on page 804 to report the problem.

## Severity

16

C2P971I Maximum length for this *field* is *len* at *file* line *n* 

## **Explanation**

The input contains a multiple-line string that is too long. Multiple-line strings (print tiles or quoted strings) have a maximum size *len* that was exceeded.

## Severity

12

C2P972I Enablement information missing for product

## **Explanation**

This message indicates that the product cannot run because the load module is not complete.

## **User response**

Contact your system programmer to complete installation of the product.

## Severity

16

C2P973I IBM Security product code *code* disabled or not installed

## **Explanation**

This indicates that you are attempting to run functionality for a product that is not installed here, or it is disabled for this system name, sysplex name, LPAR name, VM user ID, or hardware name.

## User response

Check active IFAPRDxx members in your z/OS PARMLIB. If these are specified correctly, contact your system programmer to verify installation.

## Severity

16

C2P974I IBM Security *product* disabled or not installed here for requested focus

## **Explanation**

Either the product is not installed here, or the requested focus is disabled for the current system name, sysplex name, LPAR name, VM user ID, or hardware name.

## **User response**

Check active IFAPRDxx members in your z/OS PARMLIB. If these are specified correctly, contact your system programmer to verify installation.

## Severity

16

C2P975I IBM Security *product* disabled or not installed

## **Explanation**

Either the product is not installed here, or it is disabled for the current system name, sysplex name, LPAR name, VM user ID, or hardware name.

## User response

Check active IFAPRDxx members in your z/OS PARMLIB. If these are specified correctly, contact your system programmer to verify installation.

## Severity

16

C2P976I IBM Security product product or feature disabled or not installed

## **Explanation**

Either the product is not installed here, or it is disabled for the current system name, sysplex name, LPAR name, VM user ID, or hardware name.

## User response

Check active IFAPRDxx members in your z/OS PARMLIB. If these are specified correctly, contact your system programmer to verify installation.

## Severity

16

C2P976I IBM Security product product or feature disabled or not installed

here

## **Explanation**

Either the product is not installed here, or it is disabled for the current system name, sysplex name, LPAR name, VM user ID, or hardware name.

## **User response**

Check active IFAPRDxx members in your z/OS PARMLIB. If these are specified correctly, contact your system programmer to verify installation.

## Severity

16

C2P977I

**Installed PRODUCT OWNER('IBM** CORP') ID(id) NAME('name') FEATURE('feature') VER(version) **REL**(release) MOD(modification) [ Product action RC rc decimal ]

## **Explanation**

This message is issued in response to DEBUG for products that are installed. The action can be "registration" or "status." The return code is for IFAEDREG or IFAEDSTA, respectively, which are documented in MVS Programming: Product Registration. No continuation line is shown if product registration does not apply (for example, because of C2P979I).

## Severity

00

C2P978I Product code code has been disabled in PARMLIB

## **Explanation**

This message is issued for products that have been disabled for the current system name, sysplex name, LPAR name, VM user ID, or hardware name by an entry in IFAPRDxx in your z/OS PARMLIB.

## User response

Run the product somewhere else, or ask your system programmer for enablement.

## Severity

00

C2P979I Product code code implied by other

## **Explanation**

This message is issued for products that are not being registered because their entitlement is implied by a more encompassing entitlement.

## Severity

00

C2P982I Internal error: unknown error code at ddname line number

## **Explanation**

The input parser error routine encountered an invalid error code. See the IBM Support Community for possible maintenance associated with this message. If you cannot find applicable maintenance, follow the procedures described in "Contacting IBM Support" on page 804 to report the problem.

## Severity

24

C2P983I Expecting typ1 list separator/ terminator instead of type "value" at ddname line number

This message indicates that the input parser expected a list separator or terminator for the current list of the indicated type (for example, a comma, blank, or end-of-line, depending on the context). Instead, it encountered the indicated token type *type* (and text *value*, if available). The input parser skips all input until it encounters a valid list separator or terminator for the current list.

## Severity

12

C2P984I Invalid type list element type type
"value" at ddname line number

## **Explanation**

This message indicates that the input parser expected a list element of the specified type, but found a token of a type not supported as a list element in this context. If available, the offending text *value* is also listed in the message. The input parser skips all input until it encounters a valid list separator or terminator for the current list.

## Severity

12

C2P985I Required list element/parameter "value" missing at ddname line number

## **Explanation**

This message indicates that the input parser detected a missing required parameter or element in the list at the indicated line.

## Severity

12

C2P986I Duplicate parameter value at ddname line number

## **Explanation**

This message indicates that the input parser detected a duplicate occurrence of the parameter or list element *value* at the indicated line.

## Severity

12

C2P987I Syntax error: type1 expected instead of type2 at "value" on ddname line number

## **Explanation**

This message indicates that the input parser expected a specific token type *type1* in the current context. Instead of this, it found the token type *type2* (at the text *value*, if available) on the indicated input line.

## Severity

12

C2P988I Syntax error: "c" expected instead of type at "value" on ddname line number

## **Explanation**

This message indicates that the input parser expected a specific character "c" (presumably a delimiter) in the current context. Instead of this, it found the token type *type* (at the text *value*, if available) on the indicated input line.

## Severity

12

C2P989I Unexpected type "value" at ddname line number

## **Explanation**

This message indicates that the input parser expected one of a number of specific token types, but found a different token type instead. If available, the offending text *value* is also listed in the message.

## Severity

12

C2P992I ABNEXIT/STXIT/ESTAE return code rc

## **Explanation**

This message indicates that the program failed to establish an abend exit linkage.

## Severity

04

C2P993I

DIAGNOSTIC DUMP SUPPRESSED FOR program TASK taskname type ABEND xxx

## **Explanation**

This message indicates that the program abend exit did not attempt to make a diagnostic summary dump. This is done to prevent recursive abend conditions involving the print file. The task name is PROGRAM for the main task or for the only task in a program. For a multi-tasking program, program might identify one of the subtasks.

C2P994I

Last record truncated by end-offile ddname

## **Explanation**

This message indicates that end-of-file was reached for a RECFM=VBS input file in the middle of a multi-segment record.

## Severity

16

C2P995I

LRECL invalid; not overruled because partitioned data set

## **Explanation**

This message indicates that the print file open routine detected an invalid record length for the output file. This would have been overruled with a correct length for a Physical Sequential data set, but this is not done for Partitioned Data Sets to prevent making any existing PDS members inaccessible. Subsequent 013 or 002 abends can be caused by the invalid record length.

C2P996I

MFREE: NO LENGTH FOUND IN BLOCK FOR STACK name

## **Explanation**

This message indicates an internal stack error. It will be followed by a user ABEND 16. See the <u>IBM Support Community</u> for possible maintenance associated with this message. If you cannot find applicable maintenance, follow the procedures described in "Contacting IBM Support" on page 804 to report the problem.

## Severity

04

C2P997I

STACK ERROR - ELEMENT POPPED IS NOT ON TOP OF STACK name

## **Explanation**

This message indicates an internal stack error. It will be followed by a user ABEND 16. See the <u>IBM Support Community</u> for possible maintenance associated with this message. If you cannot find applicable maintenance, follow the procedures described in <u>"Contacting IBM Support" on page 804</u> to report the problem.

## Severity

16

C2P998I

STACK OVERFLOW FOR STACK tasklevel stackname IN program

## **Explanation**

This message indicates an internal stack error. It is followed by a user abend 16. See the <u>IBM Support Community</u> for possible maintenance associated with this message. If you cannot find applicable maintenance, follow the procedures described in "Contacting IBM Support" on page 804 to report the problem.

## Severity

16

C2P999I

STORAGE SHORTAGE FOR TASK taskname HEAP heapname IN program - INCREASE REGION

## **Explanation**

This message indicates that the program needs more storage. It is followed by a user abend 16.

## Severity

16

## C2P messages from 1000 to 1999 (Predefined RACF alerts)

#### **Related information**

C2P messages from 0 to 999 (zSecure started task)

C2P messages from 2000 to 2999 (Predefined ACF2 alerts)

C2P messages from 4000 to 6999 (Installation defined alerts)

This message range is reserved for installation defined alerts.

C2P messages from 8000 to 8999

#### C2P1101I

## Logon by unknown user *id* job *job*

## **Explanation**

A user, unknown to RACF, logged on or submitted a batch job.

#### id

The unknown user ID that entered the system

#### job

The jobname of the job resulting from a logon or jobname of the submitted job.

#### C2P1102I

Emergency user user logged on

## **Explanation**

An alert is sent if a user ID that is meant for emergencies is used for a TSO logon or a batch job submission.

#### usei

The user ID of the user that logged on to the system.

#### C2P1103I

Superuser user logon to system

## **Explanation**

An alert is sent if a user ID with UNIX uid 0 is used to logon to TSO or OMVS.

#### user

The user ID of the superuser that logged on to the system.

#### system

The system the user logged onto, either OMVS or TSO.

#### C2P1104I

Highly authorized user *user* revoked for password violations

## **Explanation**

A user with a system-level authority (SPECIAL, OPERATIONS, AUDITOR, or ROAUDIT) is revoked because of excessive invalid password attempts.

#### user

The user ID of the user with system-level authority that is revoked for excessive password violations.

#### C2P1105I

System authority granted to user1 by user2
System authority: authority

## **Explanation**

A user obtains system-level authority (SPECIAL, OPERATIONS, AUDITOR, ROAUDIT, or CLAUTH).

#### authority

The system-level authorities (SPECIAL, AUDITOR, OPERATIONS, ROAUDIT, or CLAUTH) that are granted to user *user1*.

#### user1

The user ID of the user that is granted the systemlevel authority.

#### user2

The user ID of the user that granted the system-level authority to *user1*.

## C2P1106I

System authority removed from user1 by user2 System authority: authority

## **Explanation**

A system-level authority (SPECIAL, OPERATIONS, AUDITOR, ROAUDIT, or CLAUTH) is removed from a user.

#### authority

The system-level authorities (SPECIAL, AUDITOR, OPERATIONS, ROAUDIT, or CLAUTH) that are removed from user *user1*.

#### user1

The user ID of the user that has her system-level authority removed.

#### user2

The user ID of the user that removed the system-level authority from user *user1*.

## C2P1107I

Group authority *authority* granted to *user* in *group* 

## **Explanation**

A group-level authorization (SPECIAL, OPERATIONS and AUDITOR) is granted to a user.

#### authority

The group-level authorities (SPECIAL, AUDITOR or OPERATIONS) that are granted to user *user*.

#### user

The user ID of the user that is granted the authority in group *group*.

#### group

The group in which the user is granted the authority.

C2P1108I

Group authority authority removed for user in group

## **Explanation**

A group-level authorization (SPECIAL, OPERATIONS and AUDITOR) is removed from a user, or a user with such authorizations is removed from a group.

#### authority

The group-level authorities (SPECIAL, AUDITOR or OPERATIONS) that are removed from user *user*.

#### user

The user ID of the user that has her authority in group *group* removed.

#### group

The group from which the user's authority is removed.

C2P1109I

non-SPECIAL user *user* issued SPECIAL command *command* 

## **Explanation**

A user without system or group special authorization executes a command with the group or system special authorizations. This means that the user has the potential to successfully execute commands requiring (group or system) special, but does not have SPECIAL authority herself.

#### user

The user ID of the user that executed the command while having system SPECIAL authority.

#### command

The command that was executed. This field can extent multiple lines.

C2P1110I

non-OPERATIONS user user accessed (access) with OPERATIONS data set data set

## **Explanation**

A user without system or group operations accesses a data set with group or system operations authority. This implies that the user can access all data sets in his scope (unless explicitly denied on an ACL).

#### user

The user ID of the user that accessed data set *data set*.

## access

The access level made on the data set.

#### data set

The data set that was accessed.

C2P1111I

Invalid password attempts exceed limit for *user* 

## **Explanation**

The number of attempts to log on with a specific user ID while specifying an invalid password exceed the limit set for the time window.

#### user

The user ID that is used to attempt to log on the system.

C2P1112I

Password history flushed for user

## **Explanation**

The password for a specific user ID is changed more often than the password history SETROPTS setting within a specific time window. This way, the user has flushed the entire password history, thereby enabling reuse of a previous password.

#### user

The user ID of the user that flushed his password history.

C2P1113I

Suspect password changes for user

## **Explanation**

The password for a specific user ID is changed too often (but not so often that it has flushed his password history completely) within a specific time window.

#### usei

The user ID of the user that changed his password too often.

C2P1114I

Connect authority authority set for user in group.

## **Explanation**

An authority level of CREATE or higher is set on a connect.

#### authority

The group authority (CREATE, CONNECT, or JOIN) that is granted to user *user*.

#### user

The user ID of the user that is granted the group authority in group *group*.

#### group

The group in which the user is granted the authority.

#### C2P1115I

User user revoke-action after nn violations nn violations recorded for user userid

## **Explanation**

A user created an excessive number of violations in a short time.

#### nn

The number of violations

#### revoke-action

The action taken by zSecure Alert to revoke the user. This can either be a direct revoke via RACF, or a scheduled revoke through CKGRACF.

#### user

The user ID of the user creating the violations

## C2P1119I

user1 assigned non-expiring password for user2

## **Explanation**

The PASSWORD NOINTERVAL command was issued to set a non-expiring password for a user ID.

#### user1

The user ID of the user who issued the RACF command.

## user2

The user ID for which the non-expiring password was set.

#### C2P1120I

commands commands recorded for user user

## **Explanation**

An alert was sent because more RACF commands than a configured number were recorded for a specific user ID in the interval. The interval is specified with the zSecure Alert REPORT option **AverageInterval**.

#### commands

The number of RACF commands issued.

#### user

The user ID of the user who issued the RACF commands.

#### C2P1121I

user1 removed protected status from user2

## **Explanation**

The ALTUSER PASSWORD command was issued to remove the protected status for a user ID.

#### user1

The user ID of the user who issued the RACF command.

#### user2

The user ID for which the protected status was removed.

## C2P1122I

Sensitive user ID *user* jobname jobname logon [failed]

## **Explanation**

An alert is sent if a user ID that is considered sensitive is used to sign on or run a batch job.

#### user

The ID of the user that logged on to the system.

#### iobname

The jobname of the task where the user ID was used. This can be the name of a batch job, the TSO user ID, or the name of a subsystem that performs work on behalf of the user.

#### C2P1123I

ACEE change detected for user: attribute

## **Explanation**

This alert is issued if RACF detected a change to the in-storage ACEE that describes the user's attributes and authorizations:

#### user

The ID of the user whose ACEE was changed.

#### attribute

The first attribute change that RACF detected and reported in message IRR421I.

In general, issuing a WTO alert based on a WTO message provides no additional benefit. The primary purpose of the WTO format of this alert is an easy method to verify that the alert is triggered.

#### C2P1124I

Authorized user user logged on from *IP-address* 

## **Explanation**

A *user* with SPECIAL, AUDITOR, OPERATIONS, or ROAUDITOR authorization logged on to TSO from an *IP-address* that is not allowed.

#### use

The user ID of the user that logged on to the *IP-address*.

#### **IP-address**

The IP address from where the *user* logged on.

# C2P1125I Password spraying attack from *IP-*

#### **Explanation:**

Violations for a number of user IDs exceed the specified number. The logon attempts originate from the same IP address.

#### C2P1201I

# WARNING mode access by user on data set data set

## **Explanation**

A data set is accessed and access is granted because of warning mode.

#### access

The access level used on the data set.

#### user

The user ID of the user that accessed data set data set.

#### data set

The data set that was accessed.

#### C2P1202I

Public access >=UPDATE set: profile control set to access

## **Explanation**

A high access level was granted to DATASET profile *profile* via the indicated *control*.

## profile

The profile to which high public access was granted.

#### control

UACC (permits access to everyone) or ID(\*) access (permits access to all users that are defined to RACF).

#### access

The public access level that is granted.

#### C2P1203I

Public access > NONE set: profile control set to access

## **Explanation**

Access was granted to DATASET profile *profile* via the indicated *control*.

#### profile

The profile to which public access was granted.

#### control

UACC (permits access to everyone) or ID(\*) access (permits access to all users that are defined to RACF).

#### access

The public access level that is granted.

#### C2P1204I

Update by *user* on APF data set data set

## **Explanation**

An APF authorized data set is updated.

#### data set

The APF data set that was updated.

#### user

The user ID of the user who updated the APF data set.

## C2P1205I

Data set added to APF list from console *console*:

data set on volume volume

## **Explanation**

An alert is generated when a data set is dynamically added to the APF list using the SET PROG or SETPROG command.

#### console

The console from which the user entered the SET PROG or SETPROG command.

#### data set

The data set that was added to the APF list.

#### volume

The volume on which the data set resides or <SMS MANAGED> if the data set is managed by SMS.

## C2P1206I

Data set removed from APF list from console *console*: data set on volume volume

## **Explanation**

An alert is generated when a data set is dynamically removed from the APF list using the SET PROG or SETPROG command.

#### console

The console from which the user entered the SET PROG or SETPROG command.

#### data set

The data set that was removed from the APF list.

## volume

The volume on which the data set resides or <SMS MANAGED> if the data set is managed by SMS.

#### C2P1207I

Data set addition to APF list detected: data set

## **Explanation**

This alert is generated when a data set is added to the APF list by any method. It includes use of the SET PROG or SETPROG command and use of other products. To generate this alert, Extended Monitoring must be active. Because this alert is based on a comparison of two system snapshots, it does not provide any information about the user ID or jobname that was used to add the data set or the process that was used to perform the addition.

#### C2P1208I

# Data set removal from APF list detected: data set

## **Explanation**

This alert is generated when a data set is removed from the APF list by any method. It includes use of the SET PROG or SETPROG command and use of other products. To generate this alert, Extended Monitoring must be active. Because this alert is based on a comparison of two system snapshots, it does not provide any information about the user ID or jobname that was used to add the data set or the process that was used to perform the addition.

C2P1209I

intent access by user on PCI-PAN data set data set

## **Explanation**

This alert indicates that a successful non-regular READ or higher access occurred on a PCI-PAN (credit card Primary Account Number) data set.

#### intent

The access intent: READ, CONTROL, UPDATE, or ALTER.

#### user

The user ID of the user who accessed the PCI-PAN data set.

#### data set

The PCI-PAN data set that was accessed.

C2P1210I

intent access by user on PCI-PANclr data set data set

## **Explanation**

This alert indicates that a successful non-regular READ or higher access occurred on a cleartext PCI-PAN (credit card Primary Account Number) data set.

#### intent

The access intent: READ, CONTROL, UPDATE, or ALTER.

#### user

The user ID of the user who accessed the cleartext PCI-PAN data set.

#### data set

The cleartext PCI-PAN data set that was accessed.

C2P1211I

intent access by user on PCI-AUTH data set data set

## **Explanation**

This alert indicates that a successful non-regular READ or higher access occurred on a PCI-AUTH data set.

#### intent

Specifies the access intent: READ, CONTROL, UPDATE, or ALTER.

#### user

Specifies the user ID of the user who accessed the PCI-AUTH data set.

#### data set

Specifies the PCI-AUTH data set that was accessed.

C2P1212I

intent access by user on sitesensitive READ data set data set

## **Explanation**

This alert is issued when user *user* accessed the data set data set data set for read or higher. The data set *dsname* is specified as a site specific READ sensitive data set. The user is not included in the list of ids that are exempt from generating this alert.

#### intent

The access intent: READ, CONTROL, UPDATE, or ALTER.

#### user

The user ID of the user who accessed the sitesensitive READ data set.

#### data set

The site-sensitive READ data set that was accessed.

C2P1213I

intent access by user on sitesensitive UPDATE data set data set

## **Explanation**

This alert is issued when user *user* accesses the data set *data set* for update or higher. The data set *dsname* is specified as a site specific UPDATE sensitive data set. The user is not included in the list of IDs that are exempt from generating this alert.

#### intent

The access intent: UPDATE or ALTER.

#### user

The user ID of the user who accessed the sitesensitive UPDATE data set.

#### data set

The site-sensitive UPDATE data set that was accessed.

C2P1214I

action action by user on UPDATE sensitive member member in data set

A successful action occurred on an UPDATE sensitive member.

#### action

The action performed on the member: INITIALIZE, DELETE, ADD, REPLACE, or RENAME.

#### user

The user ID of the user who performed the action on the UPDATE sensitive member.

#### member

The UPDATE sensitive member.

#### data set

The data set in which the member resides.

# C2P1215I WARNING mode set: profile by user

## **Explanation**

Warning mode was set for a DATASET profile. This means that all access that the profile normally does not grant is also allowed.

## profile

The profile for which WARNING is set.

#### user

The user ID of the user who set the profile to WARNING mode.

#### C2P1216I LEVEL value set: profile by user

## **Explanation**

A level value other than zero was set for a new DATASET profile or the level was changed for an existing DATASET profile.

#### profile

The profile for which the level was set.

#### usei

The user ID of the user who set the level value.

# C2P1217I Data set added to APF list from { CONSOLE | TERMINAL } device: dataset on volume volume

## **Explanation**

An alert is generated when a data set is dynamically added to the APF list using the SET PROG or SETPROG command.

#### device

The console or terminal from which the user entered the SET PROG or SETPROG command.

#### dataset

The data set that was added to the APF list.

#### volume

The volume on which the data set resides or <SMS MANAGED> if the data set is managed by SMS.

## C2P1218I

Data set removed from APF list from { CONSOLE | TERMINAL } device: dataset on volume volume

## **Explanation**

An alert is generated when a data set is dynamically removed from the APF list using the SET PROG or SETPROG command.

#### device

The console or terminal from which the user entered the SET PROG or SETPROG command.

#### dataset

The data set that was removed from the APF list.

#### volume

The volume on which the data set resided or <SMS MANAGED> if the data set is managed by SMS.

# C2P1301I STARTED/profile used for STC procname.jobname

## **Explanation**

A started task is checked against a catchall profile in the STARTED class.

#### profile

The profile against which the started task is checked.

#### procname

The name of the started procedure.

#### jobname

The jobname in which the started procedure runs.

# C2P1302I Audited program program from data set data set has been executed by user

## **Explanation**

An audited program has started execution.

## program

The program that executed.

#### data set

The data set from which the program originates.

#### usei

The user ID of the user who ran the program.

| C2P1303I | WARNING mode access by user on |
|----------|--------------------------------|
|          | class profile                  |

A profile in a general resource class is checked for access and access is granted because of warning mode.

#### access

The access level used on the resource.

#### user

The user ID of the user who accessed the general profile.

#### class

The class in which the profile resides.

#### profile

The profile that was accessed.

#### C2P1304I

Public access > NONE set: class profile control set to access

## Explanation

Access was granted to profile profile in the indicated class via the indicated control.

#### class

The general resource class for the profile.

#### profile

The profile to which public access was granted.

#### control

UACC (permits access to everyone) or ID(\*) access (permits access to all users that are defined to RACF).

#### access

The public access level that is granted.

#### C2P1305I

WARNING mode set: class profile by user

## **Explanation**

Warning mode was set for a general resource profile. This means that all access that the profile normally does not grant is also allowed.

#### class

The general resource class for the profile.

#### profile

The profile for which WARNING is set.

#### user

The user ID of the user who set the profile to WARNING mode.

## C2P1306I

user has allowed any access for STC profile

## **Explanation**

The trusted or privileged attribute is assigned to a started task (STC) through an RDEFINE or RALTER command for a profile in the STARTED class.

#### user

The user ID of the user who issued the RACF command.

#### class

The class in which the profile resides.

#### profile

The STARTED profile.

C2P1307I LEVEL value set: class profile by user

## **Explanation**

A level value other than zero was set for a new general resource profile or the level was changed for an existing general resource profile.

#### class

The general resource class for the profile.

## profile

The profile for which a LEVEL value was set.

#### user

The user ID of the user who set the profile to WARNING mode.

C2P1401I UNIX access violation (access) by user on path

## **Explanation**

An access violation is made on a UNIX file or directory.

#### access

The intended UNIX access.

## user

The user ID of the user who attempted to access the file or directory.

#### path

The path of the file or directory.

C2P1402I Global write specified by user on path

## **Explanation**

Write access is specified on the 'other' group of permissions of a UNIX file.

#### usei

The user ID of the user who added global write to the permission of the UNIX file or directory.

#### nath

The path of the file or directory.

C2P1403I

Global read specified by *user* on path

## **Explanation**

Read access is specified on the 'other' group of permissions of a UNIX file or directory.

#### user

The user ID of the user who added global read to the permission of the UNIX file.

#### path

The path of the file.

| C2P1404I | APF or program control bit      |
|----------|---------------------------------|
|          | changed by user on UNIX file or |
|          | directory                       |
|          | path                            |

## **Explanation**

An extended attribute (APF, program control or BPX shareas) is set or removed from a UNIX file or program.

#### user

The user ID of the user who set the APF or program control bit on the file or directory.

#### path

The path of the file or directory.

| C2P1405I | UNIX program executed by user: |
|----------|--------------------------------|
|          | nath                           |

## **Explanation**

A UNIX program that has successful execution audit (user or auditor) enabled has started execution.

#### user

The user ID of the user who executed the program.

#### path

The path of the program.

| C2P1406I | Superuser privileged UNIX         |
|----------|-----------------------------------|
|          | program executed by <i>user</i> : |
|          | path                              |

## **Explanation**

A UNIX program owned by uid 0 that has setuid enabled and that has successful execution audit (user or auditor) enabled has started execution.

#### user

The user ID of the user who executed the program.  $\label{eq:path} \textbf{path}$ 

The path of the program.

# C2P1407I Superuser privileged shell obtained by user *user*

## **Explanation**

A user used the UNIX **su** command to obtain a shell with superuser privileges.

#### user

The user ID of the user who used **su**.

| C2P1408I | Superuser privileges set on UNIX |
|----------|----------------------------------|
|          | program                          |
|          | path                             |

## **Explanation**

The setuid bit is set on a program owned by a UNIX superuser.

## path

The path of the program.

| C2P1409I | Extended attribute changed (SAP- |
|----------|----------------------------------|
|          | >SAP) by userid for filename     |

## **Explanation**

The extended attributes of a UNIX file *filename* changed. The old and new extended attributes are shown between the parentheses. *SAP* stands for the extended attributes: Shared library, APF authorized, and Program controlled. If an attribute is not set, it is shown as a blank.

The command was issued by userid.

| C2P1410I | issuer assigned UID(0) for user |
|----------|---------------------------------|

## **Explanation**

UID(0) is assigned using the ALTUSER or ADDUSER OMVS(UID(0)) command.

#### issuer

The user ID of the user who issued the RACF command.

## user

The user ID for which the command is issued.

| C2P1411I | <i>issuer</i> issued permit on |
|----------|--------------------------------|
|          | BPX.SUPERUSER for user         |

## **Explanation**

A permit is issued for profile BPX.SUPERUSER in the FACILITY class.

#### issuer

The user ID of the user who issued the RACF command.

#### user

The user ID for which the command is issued.

C2P1501I

Global security countermeasure activated by user: command

## **Explanation**

A RACF SETROPTS command that tightened system security is executed.

#### user

The user ID of the user who executed the command.

#### command

The command that was executed.

C2P1502I

ı

Global security countermeasure deactivated by *user:* command

## **Explanation**

A RACF SETROPTS command that degraded system security is executed.

#### usei

The user ID of the user who executed the command.

#### command

The command that was executed.

C2P1503I

Global security countermeasure changed by *user:* command

## **Explanation**

A RACF SETROPTS command that changed system security is executed.

#### user

The user ID of the user who executed the command.

#### command

The command that was executed.

C2P1504I

RACF Resource class activated: class

## **Explanation**

This alert is generated when a RACF resource class is detected to have been activated. Because this alert is based on a comparison of two system snapshots, it does not provide any information about how the change was accomplished.

C2P1505I RACF Resource class deactivated: class

## **Explanation**

An alert is generated when a RACF resource class is detected to have been deactivated. Because this alert is based on a comparison of two system snapshots, it does not provide any information about how the change was accomplished.

C2P1506I

user modified GAC table for class

## **Explanation**

A global access checking table entry was added, deleted, or modified.

#### usei

The user ID of the user who issued the RACF command.

#### class

The global access checking table entry.

C2P1507I

user modified the dynamic CDT for class class

## **Explanation**

A dynamic class descriptor table entry was added, deleted, or modified.

#### user

The user ID of the user who issued the RACF command.

#### class

ı

The dynamic class descriptor table entry.

C2P1508I

Command Verifier deactivated at console *console*: response

## **Explanation**

zSecure Command Verifier is deactivated by a SETPROG EXIT, DELETE, EXITNAME=IRREVX01, MODNAME=C4RMAIN command.

#### console

The console ID from which the command was issued.

#### response

The SETPROG command response.

C2P1601I

SMF data loss started. WTO msgid: msgid

## **Explanation**

WTO reports that SMF data loss has started.

#### msgid

The message ID of the WTO message in which this event is reported.

C2P1602I

SMF logging resumed after failure. *number* records [ lost | dropped ].

## **Explanation**

SMF data was lost due to full buffers or due to flood facility response, but the system has resumed logging.

*number* is the number of messages that were lost or dropped by the SMF record flood facility.

C2P1603I

SVC definition changed: SVCNO/ ESRNO

## **Explanation**

An alert is generated when a change has been detected in the definition of an SVC in the SVC-table or the SVC ESR-table. Because this alert is based on a comparison of two system snapshots, it does not provide any information about how the change was accomplished.

C2P1604I

IBM Health Checker found low severity problem: msg

## **Explanation**

The IBM Health Checker found a problem of low severity.

msg

The message text of WTO ID HZS0001I.

## User response

See the *IBM Health Checker for z/OS User's Guide* in the <u>z/OS Internet Library</u> for information on responding to message HZS0001I.

C2P1605I

Health Checker found medium severity problem: msg

## **Explanation**

The IBM Health Checker found a problem of medium severity.

msg

The message text of WTO ID HZS0002E.

## **User response**

See the *IBM Health Checker for z/OS User's Guide* in the <u>z/OS Internet Library</u> for information on responding to message HZS0002E.

C2P1606I

Health Checker found high severity problem: msg

## **Explanation**

The IBM Health Checker found a problem of high severity.

msg

The message text of WTO ID HZS0003E.

## **User response**

See the IBM Health Checker for z/OS User's Guide in the z/OS Internet Library for information on responding to message HZS0003E.

C2P1607I

SMF record flood detected. WTO msgid: msg

## **Explanation**

An SMF record flood was detected.

msg

The message text of WTO ID IFA780A.

#### User response

See z/OS V1R12.0 MVS System Messages, Vol. 8 (IEF-IGD) in the z/OS Internet Library for information on responding to message IFA780A.

C2P1608I

SMF record flood starts dropping records. WTO msgid: msg

## **Explanation**

An SMF record flood began dropping the record types specified in the message text.

msg

The message text of WTO ID IFA782A.

#### User response

See z/OS V1R12.0 MVS System Messages, Vol. 8 (IEF-IGD) in the z/OS Internet Library for information on responding to message IFA782A.

C2P1609I

Attacks blocked by filter rules are no longer logged Audit trail incomplete in TCP/IP stack stack\_name

Logging for packet filtering is no longer enabled.

#### stack\_name

The name of the started task procedure that is running the TCP/IP stack.

## C2P1610I

Attacks blocked by default filter rules are no longer logged - audit trail incomplete in TCP/IP stack stack\_name

## **Explanation**

Logging is no longer enabled for packets that are denied by the implicit default rules.

## stack\_name

The name of the started task procedure that is running the TCP/IP stack.

#### C2P1611I

SMF 119 subtype is no longer written Audit trail incomplete in TCP/IP stack stack\_name

## **Explanation**

SMF 119 records are no longer written if:

- A user invokes the FTP client command (FTPCLIENT)
- Statistics related to LINK utilization become available (IFSTAT)
- A tunnel is added, removed, activated, or deactivated (IPSECURITY)
- Statistics related to reserved PORT utilization become available (PORTSTAT)
- A TCP connection is established (TCPINIT)
- A TCP/IP stack is activated or terminated (TCPIPSTACK)
- TCP/IP statistics become available (TCPIPSTAT)
- A TCP connection is terminated (TCPTERM)
- The TSO Telnet Client code starts or ends a connection (TN3270CLIENT)
- A UDP socket is closed (UDPTERM)

## subtype

SMF 119 subtype (ftpclient, ifstat, ipsecurity, portstat, tcpinit, tcpipstack, tcpipstat, tcpterm, tn3270client, or udpterm).

#### stack\_name

The name of the started task procedure that is running the TCP/IP stack.

#### C2P1612I

IP IP filtering support and IPsec tunnel support deactivated in TCP/IP stack stack\_name

## **Explanation**

IPv4 or IPv6 IP filtering support and IPSec tunnel support are no longer activated.

#### ΙP

The IP version, either IPv4 or IPv6.

## stack\_name

The name of the started task procedure that is running the TCP/IP stack.

#### C2P1613I

protocol ports below 1024 are not reserved anymore in TCP/IP stack stack\_name

## **Explanation**

TCP or UDP port values from 1 to 1023 are no longer reserved for users by the PORT and PORTRANGE statements.

#### protocol

The type of protocol, either TCP or UDP.

#### stack\_name

The name of the started task procedure that is running the TCP/IP stack.

#### C2P1614I

Interface interface security class has changed in TCP/IP stack stack name

## **Explanation**

The security class used for IP filtering with interface *interface* has changed.

#### interface

The name of an IPv4 or IPv6 interface.

#### stack\_name

The name of the started task procedure that is running the TCP/IP stack.

## C2P1615I

IP filter rules changed in TCP/IP stack stack name

## **Explanation**

An IP filter rule was changed, added, or deleted.

## stack\_name

The name of the started task procedure that is running the TCP/IP stack.

#### C2P1701I

user1 issued connect to important group group for user2

## **Explanation**

A user was connected to a group to which connects are specifically monitored.

#### user1

The user ID of the user that issued the connect

#### group

The group the user was connected to

#### user2

The user ID of the user connected

#### C2P1801I

**zSecure Access Monitor not active** 

## **Explanation**

zSecure Access Monitor is not active and Access Monitor data is not collected.

#### C2P1802I

zSecure Server connection lost

## **Explanation**

The last TCP connection to a partner zSecure Server was dropped. The connection remains dropped until a new allocation request is received.

#### C2P1804I

Job jobname has not started in application applicationname

## **Explanation**

A job that is part of an IWS application passed its deadline.

#### jobname

The name of the job.

#### applicationname

The name of the IWS application.

#### C2P1805I

Job jobname is late starting for application application

## **Explanation**

A job that is part of an IWS application is late in starting.

## jobname

The name of the job.

## applicationname

The name of the IWS application.

#### C2P1806I

Job jobname ended in error in application application applicationname

## **Explanation**

A job that is part of an IWS application stopped running because an unexpected error occurred.

#### jobname

The name of the job.

#### applicationname

The name of the IWS application.

## C2P messages from 2000 to 2999 (Predefined ACF2 alerts)

## **Related information**

C2P messages from 0 to 999 (zSecure started task)

C2P messages from 1000 to 1999 (Predefined RACF alerts)

C2P messages from 4000 to 6999 (Installation defined alerts)

This message range is reserved for installation defined alerts.

C2P messages from 8000 to 8999

#### C2P2102I

Emergency user user logged on

## **Explanation**

An alert is sent if a logon ID that is meant for emergencies is used for TSO logon or the submission of a batch job.

#### user

The logon ID of the user that logged on to the system.

## C2P2104I

Highly authorized user *user* revoked for password violations

## **Explanation**

A user with a system-level authority (SECURITY, NON-CNCL, or READALL) is revoked because of excessive invalid password attempts.

#### usei

The logon ID of the user with system-level authority that is revoked for excessive password violations.

## C2P2105I

System authority granted to user1 by user2

System authority: authority

## **Explanation**

A user obtains system-level authority (SECURITY, NON-CNCL, or READALL).

#### authority

The system-level authorities (SPECIAL, NON-CNCL, READALL) that are granted to user *user1*.

#### user1

The logon ID of the user that is granted the system-level authority.

#### user2

The logon ID of the user that granted the system-level authority to *user1*.

C2P2106I

System authority removed from user1 by user2
System authority: authority

## **Explanation**

A system-level authority (SECURITY, NON-CNCL, or READALL) is removed from a user.

#### authority

The system-level authorities (SPECIAL, NON-CNCL, READALL) that are removed from user user1.

#### user1

The logon ID of the user that has her system-level authority removed.

#### user2

The logon ID of the user that removed the system-level authority from *user1*.

C2P2111I

Invalid password attempts exceed limit for *user* 

## **Explanation**

The number of attempts to log on with a specific logon ID while specifying an invalid password exceeds the limit set for the time window.

#### user

The logon ID that is used to attempt to log on the system.

C2P2112I

Password history flushed for user

## **Explanation**

The password for a specific logon ID is changed more often than the password history GSO setting within a specific time window. This way, the user has flushed the entire password history, thereby enabling reuse of a previous password.

#### user

The logon ID of the user that flushed his password history.

C2P2113I

Suspect password changes for user

## **Explanation**

The password for a specific logon ID is changed too often (but not so often that it has flushed his password history completely) within a specific time window.

#### user

The logon ID of the user that changed his password too often.

C2P2115I

nn violations recorded for user user

## **Explanation**

A user created an excessive number of violations in a short time.

#### nn

The number of violations.

#### user

The logon ID of the user creating the violations.

C2P2116I Non-SECURITY user user accessed data set with SECURITY
Dsname: dataset Access level:
access

## **Explanation**

A user without SECURITY accesses a data set with SECURITY authority. This implies that the user can access all data sets.

#### user

The logon ID of the user that accessed data set data set.

#### access

The access level made on the data set.

#### data set

The data set that was accessed.

| C2P2117I | Non-NON-CNCL user user          |
|----------|---------------------------------|
|          | accessed data set with NON-CNCL |
|          | data set                        |
|          | Dsname: dataset Access level:   |
|          | access                          |

## **Explanation**

A user without NON-CNCL accesses a data set with NON-CNCL authority. This implies that the user can access all data sets.

#### user

The logon ID of the user that accessed data set data set.

#### access

The access level made on the data set.

#### data set

The data set that was accessed.

C2P2118I

Non-READALL user *user* accessed with READALL

Dsname: dataset Access level: access

## Explanation

A user without READALL accesses a data set with READALL authority. This implies that the user can read all data sets.

#### user

The logon ID of the user that accessed data set data set.

#### access

The access level made on the data set.

#### data set

The data set that was accessed.

C2P2119I

user1 enabled non-expiring password for user2

## **Explanation**

The LIDZMAX attribute was set to enable a non-expiring password for a logonid. The non-expiring password is effective when MAXDAYS(0) is set for the logonid.

#### user1

The logonid of the user who issued the ACF2 command.

#### user2

The logonid for which for which the LIDZMAX attribute was set.

C2P2120I

commands commands recorded for logonid logonid

## **Explanation**

An alert was sent because more ACF2 commands than a configured number were recorded for a specific user ID in the interval. The interval is specified with the zSecure Alert REPORT option **AverageInterval**.

#### commands

The number of ACF2 commands issued.

#### user

The logon ID of the user who issued the ACF2 commands.

C2P2124I

Authorized user *logonid* logged on from *IP-address* 

## **Explanation**

A *logonid* with a system-level authority (SECURITY, NON-CNCL, or READALL) logged on to TSO from an *IP-address* that is not allowed.

## logonid

The logonid of the user that logged on to the *IP-address*.

#### **IP-address**

The IP address from where the logonid logged on.

C2P2125I

Password spraying attack from *IP-*

#### **Explanation:**

Violations for a number of logonids exceed the specified number. The logon attempts originate from the same IP address (*IP-address*).

C2P2201I

WARNING mode access by user on data set data set

## **Explanation**

A data set is accessed and access is granted because of warning mode.

#### access

The access level used on the data set.

#### user

The logon ID of the user that accessed data set data set.

#### data set

The data set that was accessed.

C2P2204I

Update by *user* on APF data set data set

## **Explanation**

An APF authorized data set is updated.

#### data set

The APF data set that was updated.

#### user

The logon ID of the user who updated the APF data set.

C2P2205I

Data set added to APF list from console *console*: data set on volume volume

## **Explanation**

An alert is generated when a data set is dynamically added to the APF list using the SET PROG or SETPROG command.

#### console

The console from which the user entered the SET PROG or SETPROG command.

#### data set

The data set that was added to the APF list.

#### volume

The volume on which the data set resides or <SMS MANAGED> if the data set is managed by SMS.

C2P2206I

Data set removed from APF list from console *console*:

data set on volume volume

## **Explanation**

An alert is generated when a data set is dynamically removed from the APF list using the SET PROG or SETPROG command.

#### console

The console from which the user entered the SET PROG or SETPROG command.

#### data set

The data set that was removed from the APF list.

#### volume

The volume on which the data set resides or <SMS MANAGED> if the data set is managed by SMS.

C2P2207I

Data set addition to APF list detected: data set

## **Explanation**

An alert is generated when a data set is added to the APF list by any method. It includes use of the SET PROG or SETPROG command and use of other products. To generate this alert, Extended Monitoring must be active. Because this alert is based on a comparison of two system snapshots, no information is available about the user ID or jobname that was used to add the data set or the process that was used to perform the addition.

C2P2208I

Data set removal from APF list detected: data set

## **Explanation**

An alert is generated when a data set is removed from the APF list by any method. It includes use of the SET PROG or SETPROG command and use of other products. To generate this alert, Extended Monitoring must be active. Because this alert is based on a comparison of two system snapshots, it does not provide any information about the user ID or jobname that was used to remove the data set or the process that was used to perform the addition.

C2P2209I

intent access by user on PCI-PAN data set data set

## **Explanation**

This alert indicates that a successful non-regular INPUT or higher access occurred on a PCI-PAN (credit card Primary Account Number) data set.

#### intent

Specifies the access intent: INPUT, READBACK, OUTPUT, UPDATE, INOUT, OUTIN, or OUTINX.

#### user

Specifies the LOGONID of the user who accessed the PCI-PAN data set.

#### data set

Specifies the PCI-PAN data set that was accessed.

C2P2210I intent access by user on PCI-PANclr data set data set

## **Explanation**

This alert indicates that a successful non-regular INPUT or higher access occurred on a cleartext PCI-PAN (credit card Primary Account Number) data set.

#### intent

Specifies the access intent: INPUT, READBACK, OUTPUT, UPDATE, INOUT, OUTIN, or OUTINX.

#### user

Specifies the LOGONID of the user who accessed the cleartext PCI-PAN data set.

#### data set

Specifies the cleartext PCI-PAN data set that was accessed.

intent access by user on PCI-AUTH data set data set

## **Explanation**

This alert indicates that a successful non-regular INPUT or higher access occurred on a PCI-AUTH data set.

#### intent

Specifies the access intent: INPUT, READBACK, OUTPUT, UPDATE, INOUT, OUTIN, or OUTINX.

#### usei

Specifies the LOGONID of the user who accessed the PCI-AUTH data set.

#### data set

Specifies the PCI-AUTH data set that was accessed.

C2P2212I

intent access by user on sitesensitive READ data set data set

This alert is issued when user *user* accessed the data set *data set* for read or higher. The data set *dsname* is specified as a site specific READ sensitive data set. The user is not included in the list of IDs that are exempt from generating this alert.

#### intent

The access intent: INPUT, READBACK, OUTPUT, UPDATE, INOUT, OUTIN, or OUTINX.

#### user

The LOGONID of the user who accessed the sitesensitive READ data set.

#### data set

The site-sensitive READ data set that was accessed.

#### C2P2213I

intent access by user on sitesensitive UPDATE data set data set

## **Explanation**

This alert is issued when user user accessed the data set data set for update or higher. The data set dsname is specified as a site specific UPDATE sensitive data set. The user is not included in the list of ids that are exempt from generating this alert.

#### intent

The access intent: OUTPUT, UPDATE, INOUT, OUTIN, or OUTINX.

#### user

The LOGONID of the user who accessed the sitesensitive UPDATE data set.

#### data set

The site-sensitive UPDATE data set that was accessed.

#### C2P2214I

action action by loginid on UPDATE sensitive member member in data set data set

## **Explanation**

A successful action occurred on an UPDATE sensitive member.

#### action

The action performed on the member: INITIALIZE, DELETE, ADD, REPLACE, or RENAME.

#### loginid

The logonid of the user who performed the action on the UPDATE sensitive member.

#### member

The UPDATE sensitive member.

#### data set

The data set in which the member resides.

#### C2P2217I

Data set added to APF list from { CONSOLE | TERMINAL } device: dataset on volume volume

## **Explanation**

An alert is generated when a data set is dynamically added to the APF list using the SET PROG or SETPROG command.

#### device

The console or terminal from which the user entered the SET PROG or SETPROG command.

#### dataset

The data set that was added to the APF list.

#### volume

The volume on which the data set resides or <SMS MANAGED> if the data set is managed by SMS.

#### C2P2218I

Data set removed from APF list from { CONSOLE | TERMINAL } device: dataset on volume volume

## **Explanation**

An alert is generated when a data set is dynamically removed from the APF list using the SET PROG or SETPROG command.

#### device

The console or terminal from which the user entered the SET PROG or SETPROG command.

#### dataset

The data set that was removed to the APF list.

## volume

The volume on which the data set resided or <SMS MANAGED> if the data set is managed by SMS.

## C2P2301I

STC default LID *stcid* used for STC *procname* 

## **Explanation**

A started task uses the default STC logon ID as specified by GSO OPTS setting DFTSTC.

#### stcid

The default STC logon ID.

#### procname

The name of the started procedure.

#### C2P2407I

Superuser privileged shell obtained by user *user* 

## **Explanation**

A user used the UNIX **su** command to obtain a shell with superuser privileges.

#### user

The logon ID of the user who used su.

#### C2P2409I

Extended attribute changed (SAP->SAP) by userid for filename

## **Explanation**

The extended attributes of a UNIX file *filename* changed. The old and new extended attributes are shown between the parentheses. *SAP* stands for the extended attributes: Shared library, APF authorized, and Program controlled. If an attribute is not set, it is shown as a blank.

The command was issued by userid.

#### C2P2501I

Global security countermeasure added by *user* Rule key: *rule key* Field/value: *field/value* 

## **Explanation**

An ACF2 GSO rule is added.

#### user

The logon ID of the user who executed the command.

#### rule key

The GSO rule key that was added.

#### field

The name of the GSO field.

#### value

The value to which *field* is set.

#### C2P2502I

Global security countermeasure deleted by *user* Rule key: *rule key* Field/value: *field/value* 

## **Explanation**

An ACF2 GSO rule is deleted.

#### user

The logon ID of the user who executed the command

#### rule key

The GSO rule key that was deleted

#### field

The name of the GSO field

#### value

The value of *field* 

#### C2P2503I

Global security countermeasure changed by *user*Rule key: *rule key* 

Field/value: field/old value/new

value

## **Explanation**

An ACF2 GSO rule is changed.

#### user

The logon ID of the user who executed the command.

#### rule key

The GSO rule key that was changed.

#### field

The name of the GSO field.

#### old value

The old value of field.

#### new value

The value to which field is set.

# C2P2601I SMF data loss started. WTO msgid: msgid

## **Explanation**

WTO reports that SMF data loss has started.

#### msgid

The message ID of the WTO message in which this event is reported.

C2P2602I

SMF logging resumed after failure. number records lost.

## **Explanation**

SMF data was lost due to full buffers, but the system has resumed logging.

#### number

The number of messages that were lost.

| C2P2603I | SVC definition changed: SVCNO/ |
|----------|--------------------------------|
|          | ESRNO                          |

## **Explanation**

An alert is generated when a change has been detected in the definition of an SVC in the SVC-table or the SVC ESR-table. Because this alert is based on a comparison of two system snapshots, it does not provide any information about how the change was accomplished.

| C2P2604I | Health Checker found low severity |
|----------|-----------------------------------|
|          | problem:                          |
|          | msg                               |

## **Explanation**

The IBM Health Checker found a problem of low severity.

#### msg

The message text of WTO ID HZS0001I.

## **User response**

See the *IBM Health Checker for z/OS User's Guide* in the <u>z/OS Internet Library</u> for information on responding to message HZS0001I.

C2P2605I

Health Checker found medium severity problem: msg

## **Explanation**

The IBM Health Checker found a problem of medium severity.

msg

The message text of WTO ID HZS0002E.

## **User response**

See the *IBM Health Checker for z/OS User's Guide* in the <u>z/OS Internet Library</u> for information on responding to message HZS0002E.

C2P2606I

Health Checker found high severity problem: msg

## **Explanation**

The IBM Health Checker found a problem of high severity.

msg

The message text of WTO ID HZS0003E.

## **User response**

See the *IBM Health Checker for z/OS User's Guide* in the <u>z/OS Internet Library</u> for information on responding to message HZS0003E.

C2P2607I

SMF record flood detected. WTO msgid: msg

## **Explanation**

An SMF record flood was detected.

msg

The message text of WTO ID IFA780A.

## **User response**

See z/OS V1R12.0 MVS System Messages, Vol. 8 (IEF-IGD) in the z/OS Internet Library for information on responding to message IFA780A.

C2P2608I

SMF record flood starts dropping records. WTO msgid: msg

## **Explanation**

An SMF record flood began dropping the record types specified in the message text.

#### msg

The message text of WTO ID IFA782A.

## User response

See z/OS V1R12.0 MVS System Messages, Vol. 8 (IEF-IGD) in the z/OS Internet Library for information on responding to message IFA782A.

C2P2609I

Attacks blocked by filter rules are no longer logged Audit trail incomplete in TCP/IP stack stack\_name

## **Explanation**

Logging for packet filtering is no longer enabled.

#### stack name

The name of the started task procedure that is running the TCP/IP stack.

C2P2610I

Attacks blocked by default filter rules are no longer logged - audit trail incomplete in TCP/IP stack stack\_name

## **Explanation**

Logging is no longer enabled for packets that are denied by the implicit default rules.

#### stack\_name

The name of the started task procedure that is running the TCP/IP stack.

C2P2611I

SMF 119 subtype is no longer written Audit trail incomplete in TCP/IP stack stack\_name

## **Explanation**

SMF 119 records are no longer written if:

- A user invokes the FTP client command (FTPCLIENT)
- Statistics related to LINK utilization become available (IFSTAT)
- A tunnel is added, removed, activated, or deactivated (IPSECURITY)
- Statistics related to reserved PORT utilization become available (PORTSTAT)
- A TCP connection is established (TCPINIT)
- A TCP/IP stack is activated or terminated (TCPIPSTACK)

- TCP/IP statistics become available (TCPIPSTAT)
- · A TCP connection is terminated (TCPTERM)
- The TSO Telnet Client code starts or ends a connection (TN3270CLIENT)
- A UDP socket is closed (UDPTERM)

## subtype

SMF 119 subtype (ftpclient, ifstat, ipsecurity, portstat, tcpinit, tcpipstack, tcpipstat, tcpterm, tn3270client, or udpterm).

#### stack name

The name of the started task procedure that is running the TCP/IP stack.

C2P2612I

IP IP filtering support and IPsec tunnel support deactivated in TCP/IP stack stack\_name

## **Explanation**

IPv4 or IPv6 IP filtering support and IPSec tunnel support are no longer activated.

ΙP

The IP version, either IPv4 or IPv6.

#### stack\_name

The name of the started task procedure that is running the TCP/IP stack.

C2P2613I

protocol ports below 1024 are not reserved anymore in TCP/IP stack stack\_name

## **Explanation**

TCP or UDP port values from 1 to 1023 are no longer reserved for users by the PORT and PORTRANGE statements.

#### protocol

The type of protocol, either TCP or UDP.

#### stack name

The name of the started task procedure that is running the TCP/IP stack.

C2P2614I

Interface interface security class has changed in TCP/IP stack stack name

## **Explanation**

The security class used for IP filtering with interface *interface* has changed.

## interface

The name of an IPv4 or IPv6 interface.

#### stack name

The name of the started task procedure that is running the TCP/IP stack.

C2P2615I

IP filter rules changed in TCP/IP stack stack\_name

## **Explanation**

An IP filter rule was changed, added, or deleted.

#### stack\_name

The name of the started task procedure that is running the TCP/IP stack.

C2P2802I

zSecure Server connection lost

## **Explanation**

The last TCP connection to a partner zSecure Server was dropped. The connection remains dropped until a new allocation request is received.

C2P2804I

Job jobname has not started in application applicationname

## **Explanation**

A job that is part of an IWS application passed its deadline.

## jobname

The name of the job.

## applicationname

The name of the IWS application.

C2P2805I

Job jobname is late starting for application applicationname

## **Explanation**

A job that is part of an IWS application is late in starting.

## jobname

The name of the job.

#### applicationname

The name of the IWS application.

C2P2806I

Job jobname ended in error in application applicationname

## **Explanation**

A job that is part of an IWS application stopped running because an unexpected error occurred.

#### iobname

The name of the job.

#### applicationname

The name of the IWS application.

## C2P messages from 4000 to 6999 (Installation defined alerts)

This message range is reserved for installation defined alerts.

The range 4000 to 4999 is intended for RACF alerts. The range 5000 to 5999 is intended for ACF2 alerts. The range 6000 to 6999 is intended for Top Secret alerts, though these are not currently provided or supported. Consult the person responsible for maintaining the alert configurations at your site.

#### **Related information**

C2P messages from 0 to 999 (zSecure started task)

C2P messages from 1000 to 1999 (Predefined RACF alerts)

C2P messages from 2000 to 2999 (Predefined ACF2 alerts)

C2P messages from 8000 to 8999

## C2P messages from 8000 to 8999

#### **Related information**

C2P messages from 0 to 999 (zSecure started task)

C2P messages from 1000 to 1999 (Predefined RACF alerts)

C2P messages from 2000 to 2999 (Predefined ACF2 alerts)

C2P messages from 4000 to 6999 (Installation defined alerts)

This message range is reserved for installation defined alerts.

# C2P8000I Access data for period datetime1 - datetime2

## **Explanation:**

This message shows the period during which the events that are reported in message C2P8001I were recorded.

## C2P8001I Type count

#### **Explanation:**

This message shows the total number of events, and the count of the supported event types. The *count* is shown in an abbreviated format using five characters and inserting the appropriate SI multiplication factor (k, M, G, T, P, or E). For example, a count of 10485760 is printed as 10M49.

## C2P8002I Output records count

#### **Explanation:**

This message shows the total number of records that are written to the Access file for the events that are collected during this period. This includes the effect of resource mapping rules and the suppression of configurable data, like jobname and port-of-entry.

## Chapter 12. C2R messages

This chapter describes the C2R messages issued by several program components of IBM Security zSecure:

• The NLS table processor C2RIMENU.

C2RIMENU is a utility program that can be used to verify the current configuration of products and menu options. For details on allocating and using C2RIMENU, see "Resources that configure which options are shown" in *IBM Security zSecure CARLa-Driven Components: Installation and Deployment Guide*.

The C2R messages issued by the C2RIMENU program have a message prefix in the form C2R*nnn*I where *nnn* is a message number. The C2RIMENU messages can be read by allocating file C2RIMENU to a data set before starting the ISPF application.

• The XSLT stylesheet supplied with IBM Security zSecure

The C2R messages issued by the XSLT stylesheets have a message prefix in the form C2R7nnn where 7nnn is a message number.

• The installation customization REXX exec C2REUPDR.

The C2R messages issued by the installation customization REXX exec C2REUPDR have a message prefix in the form C2R8nnn where 8nnn is a message number.

The message prefix is followed by a severity code. The program returns as a completion code the highest severity code encountered.

Messages with the prefix C2RW are issued by zSecure Visual. For details on these messages, see <u>Chapter</u> 14, "C2RW messages," on page 725.

Messages with the prefix C2RU are issued by zSecure Visual Client. For details on these messages, see Chapter 13, "C2RU messages," on page 717.

For the Visual log messages, see Chapter 20, "zSecure Visual log messages," on page 795.

#### C2R000I

C2RIMENU entered for CKREREL r type/language screen screen analyzing OS os userid userid at date time on system name

personnel understand what is happening.

Severity

## **Explanation**

This message informs you about the options under which C2RIMENU has been started:

- Internal ISPF release compatibility that is being used (CKREREL r)
- Type of National Language Support settings (U=User, S=Site, D=Default) and language (C/E/D/G/P/...) that have been chosen
- Logical ISPF screen screen for which the NLS table will be built
- Operating system you are analyzing (1 MVS, 2 VM/ CMS, or 3 - MVS and VM/CMS)
- · User ID for which the NLS table is built
- · Date and time the NLS table was built
- System you are running on.

C2R001I

C2RIMENU RACROUTE abend type

## **Explanation**

An abend has occurred in RACROUTE. See the <a href="IBM Support Community">IBM Support Community</a> for possible maintenance associated with this message. If you cannot find applicable maintenance, follow the procedures described in "Contacting IBM Support" on page 804 to report the problem.

The continuation lines give a number of ISPF variables that depend on the installed products and PARMLIB

member IFAPRDxx, and show the values being set

by the program. This information can help support

## Severity

20

C2R002I Resou

Resource class entity SAF RC=value RACF RC=value RSN=value

## **Explanation**

This message informs you of the result of a RACROUTE REQUEST=AUTH call regarding the mentioned resource. The SAF and RACF return codes as well as the reason code are shown. (All values are in hex).

## Severity

0

C2R003I

Found NLS table table stored type

## **Explanation**

This message informs you of the name, type and language of the NLS table found.

## Severity

0

C2R004I

License mismatch for option license

## **Explanation**

You do not have the product necessary for *option*. The option is disallowed.

## Severity

0

C2R005I

Propagated disallowed from option1 to option2

## **Explanation**

This message informs you that the menu option *option1* is disallowed and this is propagated to its suboption *option2*.

## Severity

0

C2R006I Propagated missing from option1 to option2

## **Explanation**

This message informs you that the menu option *option1* is missing and this is propagated to its suboption *option2*.

## Severity

0

C2R007I Disallowed *option* because suboptions present but all disallowed

## **Explanation**

This message informs you that menu option *option* has been disallowed because all of its suboptions are disallowed.

## Severity

0

C2R008I NLS table row error - option LVL1-3 length can not be more than 4

## **Explanation**

The NLS table row for menu option *option* is incorrect. It exceeds the restriction that the 3 options together cannot be composed of more than 4 characters So if you have 3 levels of options, only one can be two letters.

## Severity

4

C2R009I STATUS=ACCESS not allowed for this user (system abend 047)

## **Explanation**

The current non-APF run of C2RIMENU does not run under a logonID that is authorized to do RACROUTE STATUS=ACCESS calls. You can remedy this by using the NOAPFCHK keyword on a SAFDEF record that describes the C2RIMENU environment.

INSERT SAFDEF.C2RIMENU PROGRAM(C2RIMENU)
RB(C2RIMENU)NOAPFCHK ID(C2RIMENU)RACROUTE
(REQUEST=AUTH,CLASS=XFACILIT,
STATUS=ACCESS)

**Note:** XFACILIT is merely the default; check your CKRSITE module.

## Severity

n

C2R010I [option | action] level1 level2 level3 only displayed on os systems

The option or action mentioned is only available on os systems (z/OS or z/VM)

## Severity

0

C2R011I [option | action] level1 level2 level3 disallowed for ISPF releases lower than 5.0

## **Explanation**

The option or action mentioned is only available on ISPF release 5.0 and higher.

## Severity

0

C2R012I [option | action] level1 level2 level3 os analysis option disabled

## **Explanation**

The option or action mentioned is only available when analyzing os systems (z/OS or z/VM)

## Severity

0

C2R013I Product id and full name of products: Products

## **Explanation**

This message shows which products are installed and not disabled through IFAPRDxx. Each line in the *Products* section shows a product ID and the full name of a particular product feature, 5655-N17 IBM Security zSecure Audit for RACF, for example. For a list of the products and product codes that can be shown, see the documentation for the NEWLIST LICENSE parameter in the *zSecure CARLa Command Reference*.

## Severity

0

C2R014I Allowed *optnum* menu options and *actnum* actions.

## **Explanation**

This message reports the number of menu options, optnum, and actions, actnum, selected with this entitlement. If IBM Security zSecure Admin is installed

on your system, you can use the CKGRACF ACCESS command to find out your access on the relevant menu option and action resources. For information on relevant resources see Appendix B. zSecure-specific security resources of the IBM Security zSecure CARLa-Driven Components: Installation and Deployment Guide.

## Severity

O

C2R015I This program should run under ISPF and zSecure. No such environment found.

## **Explanation**

This message informs that C2RIMENU failed because a valid ISPF and zSecure environment does not exist. Ensure that there is such a valid environment running.

## Severity

8

C2R016I C2RIMENU ended with RC=rc.

## **Explanation**

This message reports the C2RIMENU final return code (*rc*). There can be five outcomes:

- RC=0, no action is required.
- RC=4, a low-level error occurred. C2RIMENU continues without problems.
- RC=8, ISPF initialization failed. To verify successful installation, contact the system programmer. See also C2R015I.
- *RC*=12, NLS table is missing. To verify successful installation, contact the system programmer.
- *RC*=16, a license error occurred. To verify successful installation, contact the system programmer.

If the problem persists, see the IBM Support Community for possible maintenance associated with this message. If you cannot find applicable maintenance, follow the procedures described in "Contacting IBM Support" on page 804 to report the problem.

## Severity

0

C2R874I RECFM=V(BS) RDW hex exceeds
LRECL=lrecl at record n ddname
volser dsname

This message indicates invalid record contents for a RECFM=V(B)(S) data set. The record descriptor word does not match the DCB parameters. The Record Descriptor Word (RDW) is shown in hexadecimal. The first 2 bytes are the record length including the RDW. This is handled as an end-of-file condition. The severity is 4 to avoid disrupting processes that might encounter empty data sets and need to continue.

## **User response**

Recreate the data set or omit the data set from the input.

## Severity

04

C2R875I

RECFM=V(BS) BDW hex exceeds BLKSIZE=blksize at record n ddname volser dsname

## **Explanation**

This message indicates invalid block contents for a RECFM=V(B)(S) data set. The block descriptor word does not match the DCB parameters. The Block Descriptor Word (BDW) is shown in hexadecimal. The first 2 bytes are the block length including the BDW, unless the high order bit is on, in which case it can be a large block 4 byte length. This is handled as an end-of-file condition. The severity is 4 to avoid disrupting processes that might encounter empty data sets and need to continue.

## User response

Recreate the data set or omit the data set from the input.

## Severity

04

C2R900I

debug message

## **Explanation**

This debug message is only relevant for IBM Software Support and is not present in any Generally Available version of the software.

## Severity

0

## C2R901I

DTISPF internal error: MX#B > DTLNLEN

## **Explanation**

This message indicates a problem in formatting the display. Unexpected data may be displayed.

## User response

See the IBM Support Community for possible maintenance associated with this message. If you cannot find applicable maintenance, follow the procedures described in "Contacting IBM Support" on page 804 to report the problem. Provide a description of how to recreate this problem for analysis.

## Severity

24

C2R902I

ENDDTPRO error: written beyond DTLNLEN

## **Explanation**

This message is followed by a user abend 902. It indicates that the program is terminating because of a problem.

## User response

Make sure you have no DEBUG command in your input and try again. If the problem persists without DEBUG options, see the IBM Support Community for possible maintenance associated with this message. If you cannot find applicable maintenance, follow the procedures described in "Contacting IBM Support" on page 804 to report the problem.

## Severity

24

C2R915I

UNIX write record nn failed RC nn [meaning] reason qqqq rrrrx [meaning] file ddname path

## **Explanation**

This message indicates that a BPX1WRV call failed with the indicated return code in decimal and the reason code split into reason code qualifier qqqq and reason code rrrr, both in hexadecimal. For well-known return codes and reason codes the numeric values are followed by an explanatory string. Use the IBM Unix System Services manual to look up other return and reason codes.

## Severity

16

C2R919I

Record with negative length length directed to ddname behind record recno

## **Explanation**

An invalid record was passed to the output routine.
An empty record has been written instead. See the
IBM Support Community for possible maintenance
associated with this message. If you cannot find
applicable maintenance, follow the procedures
described in "Contacting IBM Support" on page 804
to report the problem.

## Severity

24

C2R930I Block count unequal - information may be missing for data set

## **Explanation**

This message can occur when reading from tape. It indicates that during End Of Volume processing of one or more tapes allocated to the ddname the block count as recorded in the DCB differs from the block count in the trailer label of the tape. The information read may not be complete.

## Severity

8

C2R931I

proc: Buffer overrun - destinationlength sourcelength:data

## **Explanation**

A buffer overrun occurred in the format procedure proc. This message will be followed by a user

ABEND 931. See the IBM Support Community for possible maintenance associated with this message. If you cannot find applicable maintenance, follow the procedures described in "Contacting IBM Support" on page 804 to report the problem.

## Severity

24

C2R942I Environment mismatch for product code code

## **Explanation**

This message indicates that while code for the product code identified was installed, it is not running in its proper environment. For instance, some product codes are limited to UNIX tasks under z/OS, some to non-UNIX tasks under z/OS, and some to z/VM.

## Severity

0

C2R944I Unix rdonly close RC n dec, reason n hex, file ddname [ path path ] [ desc filedescriptor ]

## **Explanation**

This message indicates a failed Unix close call. Use the IBM Unix System Services manual to look up the return and reason codes.

## Severity

16

C2R945I Unix rdonly open RC n dec, reason n hex, file ddname path path

## **Explanation**

This message indicates a failed Unix open call. Use the IBM Unix System Services manual to look up the return and reason codes.

## Severity

16

C2R946I Unix record larger than buffer size - split

## **Explanation**

This message warns that a record that originally was very large is now processed as two separate records.

## Severity

4

C2R947I Reading filedesc off failed RC
nn [meaning] reason qqqq rrrr x
[meaning] file ddname path

## **Explanation**

This message indicates that a BPX1RED (UNIX read) call failed with the indicated return code in decimal and the reason code split into reason code qualifier

qqqq and reason code rrrr, both in hexadecimal. For well-known return codes and reason codes, the numeric values are followed by an explanatory string. Use the IBM Unix System Services manual to look up other return and reason codes.

## Severity

16

C2R948I Enablement information corrupt for product code code

## **Explanation**

This message shows a problem with product installation or entitlement.

## **User response**

Contact your system programmer to verify successful installation.

## Severity

16

C2R949I Product code code installed and non-APF registration limit exceeded

## **Explanation**

This message is issued for products that are installed but cannot be registered because the MVS limit for product registration by non-APF programs has been exceeded.

## Severity

0

C2R950I Code not installed here for product code code

## **Explanation**

This indicates that you are attempting to run functionality for a product that is not installed here.

## Severity

16

C2R951I system abend code (desc) trying to load module

## **Explanation**

This message indicates a failure to load a module and the reason. Abend 806 means the module could not be found. Abend 306 may mean that a controlled environment was present and the module to be loaded was not program controlled.

## Severity

8

C2R955I program task heap STORAGE
REQUEST ERROR: SIZE NOT
POSITIVE

## **Explanation**

This message indicates an internal memory management error. It is followed by a user abend 16. The message identifies the heap as well as the program and task that created the heap. See the IBM Support Community for possible maintenance associated with this message. If you cannot find applicable maintenance, follow the procedures described in "Contacting IBM Support" on page 804 to report the problem.

## Severity

16

C2R964I Member name required for writes to PDS(E) data set *dsn* 

## **Explanation**

This message indicates that a member name is required, but not specified, for the indicated data set.

## Severity

16

C2R965I Member *mem* can only be used with PDS(E); not for *dsn* 

## **Explanation**

This message indicates that a member name (*mem*) was specified, but not allowed, for the data set with the indicated *dsn*. The program will issue user abend 965.

C2R966I Cannot use member *mem* on terminal file *ddname* 

This message indicates that a member name (*mem*) was specified, but not allowed, for the terminal output file with the indicated *ddname*. The program will issue user abend 966.

C2R967I

RECFM=F invalid for LRECL=X,RECFM=VBS preferred data set *dsname* 

### **Explanation**

This message indicates that a fixed record format was specified but not allowed for the output file with the indicated *ddname*. This is not supported for the indicated data set. The program will issue user abend 967.

C2R968I

IFAEDDRG failed RC nn decimal

### **Explanation**

This message indicates that an attempt to register a previously registered product failed.

### User response

See the IBM Support Community for possible maintenance associated with this message. If you cannot find applicable maintenance, follow the procedures described in "Contacting IBM Support" on page 804 to report the problem.

# Severity

16

C2R969I I/O error for dsn: description

### **Explanation**

This message indicates that an I/O error occurred during normal QSAM or BSAM input processing for *dsn*. Operation will be continued, but an abend or other error message may follow because of the information missing due to the I/O error.

#### Severity

8

C2R970I

program task heap FREE STORAGE ERROR: message

### **Explanation**

This message indicates an internal memory management error. It is followed by a user abend 16. The message identifies the heap as well as the

program and task that created the heap. See the IBM Support Community for possible maintenance associated with this message. If you cannot find applicable maintenance, follow the procedures described in "Contacting IBM Support" on page 804 to report the problem.

### Severity

16

C2R972I Enablement information missing for product

### **Explanation**

This message indicates that the product cannot run because the load module is not complete.

#### User response

Contact your system programmer to complete installation of the product.

### Severity

16

C2R973I IBM Security product code code disabled or not installed

### **Explanation**

This indicates that you are attempting to run functionality for a product that is not installed here, or it is disabled for this system name, sysplex name, LPAR name, VM user ID, or hardware name.

#### **User response**

Check active IFAPRDxx members in your z/OS PARMLIB. If these are specified correctly, contact your system programmer to verify installation.

### Severity

16

C2R974I IBM Security product disabled or not installed here for requested focus

### **Explanation**

Either the product is not installed here, or the requested focus is disabled for the current system name, sysplex name, LPAR name, VM user ID, or hardware name.

### **User response**

Check active IFAPRDxx members in your z/OS PARMLIB. If these are specified correctly, contact your system programmer to verify installation.

### Severity

16

C2R975I IBM Security product disabled or

not installed

# **Explanation**

Either the product is not installed here, or it is disabled for the current system name, sysplex name, LPAR name, VM user ID, or hardware name.

# **User response**

Check active IFAPRDxx members in your z/OS PARMLIB. If these are specified correctly, contact your system programmer to verify installation.

#### Severity

16

C2R976I Code or enablement for *product* product or feature is missing

### **Explanation**

Either the product is not installed here, or it is disabled for the current system name, sysplex name, LPAR name, VM user ID, or hardware name.

#### User response

Check active IFAPRDxx members in your z/OS PARMLIB. If these are specified correctly, contact your system programmer to verify installation.

### Severity

16

C2R976I IBM Security product or feature disabled or not installed here

### **Explanation**

Either the product is not installed here, or it is disabled for the current system name, sysplex name, LPAR name, VM user ID, or hardware name.

### **User response**

Check active IFAPRDxx members in your z/OS PARMLIB. If these are specified correctly, contact your system programmer to verify installation.

#### Severity

16

C2R977I Installed PRODUCT OWNER('IBM CORP') ID(id) NAME('name')
FEATURE('feature') VER(version)
REL(release) MOD(modification)
[ Product status RC rc decimal ]

### **Explanation**

This message is issued in response to DEBUG for products that are installed. The return code is for IFAEDSTA, which is documented in *MVS Programming: Product Registration*. No continuation line is shown if querying product registration does not apply (for example, because of C2R979I).

### Severity

0

C2R978I Product code code has been disabled in PARMLIB

### **Explanation**

This message is issued for products that have been disabled for the current system name, sysplex name, LPAR name, VM user ID, or hardware name by an entry in IFAPRDxx. in your z/OS PARMLIB.

#### User response

Run the product somewhere else, or ask your system programmer for enablement.

### Severity

0

C2R979I Product code *code* implied by other

#### **Explanation**

This message is issued for products that are not being registered because their entitlement is implied by a more encompassing entitlement.

If you are using the IBM Security zSecure Manager for RACF z/VM product, you should not get this message. See the IBM Support Community for

possible maintenance associated with this message. If you cannot find applicable maintenance, follow the procedures described in <u>"Contacting IBM Support" on page 804 to report the problem.</u>

Severity

0

C2R992I

ABNEXIT/STXIT/ESTAE return code rc

### **Explanation**

This message indicates that the program failed to establish an abend exit linkage.

# Severity

4

C2R995I

LRECL invalid; not overruled because partitioned data set

### **Explanation**

This message indicates that the print file open routine detected an invalid record length for the output file. This would have been overruled with a correct length for a Physical Sequential data set, but this is not done for Partitioned Data Sets to prevent making any existing PDS members inaccessible. Subsequent 013 or 002 abnormal ends (abends) can be caused by the invalid record length.

C2R996I

MFREE: NO LENGTH FOUND IN BLOCK FOR STACK name

### **Explanation**

This message indicates an internal stack error. It will be followed by a user ABEND 16. See the <u>IBM Support Community</u> for possible maintenance associated with this message. If you cannot find applicable maintenance, follow the procedures described in "Contacting IBM Support" on page 804 to report the problem.

### Severity

4

C2R997I

STACK ERROR - ELEMENT POPPED IS NOT ON TOP OF STACK name

### **Explanation**

This message indicates an internal stack error. It will be followed by a user ABEND 16. See the <u>IBM Support</u> Community for possible maintenance associated

with this message. If you cannot find applicable maintenance, follow the procedures described in "Contacting IBM Support" on page 804 to report the problem.

### Severity

16

C2R998I

STACK OVERFLOW FOR STACK tasklevel stackname IN program

### **Explanation**

This message indicates an internal stack error. It is followed by a user abend 16. See the IBM Support Community for possible maintenance associated with this message. If you cannot find applicable maintenance, follow the procedures described in "Contacting IBM Support" on page 804 to report the problem.

### Severity

16

C2R999I

STORAGE SHORTAGE FOR TASK taskname HEAP heapname IN program - INCREASE REGION

### **Explanation**

This message indicates that the program needs more storage. It is followed by a user abend 16. If the heap name is LOWHEAP or SYSSTACK, then the request is for storage below the 16MB line. If the name is MAINHEAP, then the request is for storage anywhere.

### Severity

16

C2R7001

Missing XML data dictionary

### **Explanation**

The XSLT stylesheet could not generate output because the data dictionary is missing. Specify option XML\_DATADICT in your CARLa.

C2R8001

Invalid parameter. Only UPDATE and CHECK are allowed

### **Explanation**

The update Rexx C2REUPDR was called with an invalid parameter. Only UPDATE and CHECK are accepted.

### Severity

12

C2R8002 Listalc failed rc=listalc\_rc

# **Explanation**

Rexx C2REUPDR issues a TSO LISTALC STATUS command to obtain the allocated DDs. This command failed. Check the job log for TSO LISTALC error messages.

### Severity

12

C2R8003 No DD names starting with @ found

### **Explanation**

Rexx C2REUPDR updates all allocated DDs starting with an @. This message indicates no such DD has been specified. Review your JCL.

#### Severity

12

C2R8004 Error reading DD ddname EXECIO
RC=execiorc

### **Explanation**

Rexx C2REUPDR uses the TSO EXECIO service to read the parameter files. This service reported an error. Check the job log for TSO EXECIO error messages.

### Severity

12

C2R8005 Double quotes found in CKRZUPDI. This is not supported Parameter name is : name Parameter value is : value

### **Explanation**

The value *value* of parameter *name* contains double quotes. This is not supported. Remove double quotes or use single quotes for this parameter in member CKRZUPDI.

### Severity

12

C2R8006 No members edited: user and default setting are equal

### **Explanation**

No differences were found between the defaults and the values specified in member CKRZUPDI. Review member CKRZUPDI.

### Severity

12

C2R8007 The following variables are unsupported: variable list

# **Explanation**

One or more parameters specified in member CKRZUPDI are not supported. Review member CKRZUPDI.

## Severity

12

C2R8008 name parameter value exceeds maximum length of length

### **Explanation**

The value specified for parameter *name* in member CKRZUPDI exceeds the maximum length allowed.

### Severity

12

C2R8009 Processing DD=ddname dsname

#### **Explanation**

Rexx C2REUPDR is updating data set dsname allocated to DD ddname

### Severity

0

C2R8010 LMINIT for DDddname failed.

RC=lminit rc

### **Explanation**

The ISPF service LMINIT failed for DD *ddname* with return code *lminit\_rc*. See the IBM ISPF services manual for LMINIT return codes.

### Severity

12

C2R8011 LMOPEN of library dsname failed. RC=lmopen\_rc

### **Explanation**

The ISPF service LMOPEN failed for library dsname with return code lmopen\_rc. See the IBM ISPF services manual for LMOPEN return codes.

#### Severity

12

C2R8012 LMMLIST of library dsname failed. RC=lmmlist\_rc

### **Explanation**

The ISPF service LMMLIST failed for library *dsname* with return code *lmmlist\_rc*. See the IBM ISPF services manual for LMMLIST return codes.

### Severity

12

C2R8013 member Member not eligible for update

# **Explanation**

Member *member* is not eligible for update. For example, the update Rexx execs themselves are excluded.

#### Severity

0

C2R8014 member Member edit ended in error RC=edit\_rc Member not updated

### **Explanation**

The update of member *member* failed with return code *edit\_rc* Review the update job's log for the failing edit command.

#### Severity

8

C2R8015 No members updated because no matches found

### **Explanation**

No members were updated because none of the change strings specified in member CKRZUPDI were found

### Severity

4

C2R8016 Member allocated to DD *ddname* is empty

### **Explanation**

Parameter member CKRZUPDI allocated to DD *ddname* is empty.

### Severity

12

C2R8017 member One or more comment lines could not be updated.

Member processed anyway.

### **Explanation**

One or more comment lines in member *member* could not be updated. Review the update job's log for the failing edit command. Processing continues.

### Severity

4

C2R8018 No members updated because all change commands failed

### **Explanation**

All change commands failed. Review the update job's log for the failing edit commands.

# Severity

12

C2R8019 Invalid maximum length length specified for parameter parameter

#### **Explanation**

Review the parameter definition for *parameter* in member CKRZUPD.

### Severity

12

C2R8020

member Member updated.

# **Explanation**

The member was updated.

### Severity

0

C2R8021

member Member not updated because PARM=CHECK.

# **Explanation**

The member was not updated because PARM=CHECK was specified.

# Severity

0

C2R8022

Parameter parameter specified twice in member

### **Explanation**

Parameter *parameter* has been specified twice in member *member* Review the indicated member.

# Severity

12

C2R8023

Last jobcard parameter statement ends with a continuation comma

# **Explanation**

The last jobcard statements should not end with a comma.

### Severity

12

C2R8024 No continuation comma found for jobcard statement statement

### **Explanation**

All jobcard statements except for the last one should end with a continuation comma.

#### Severity

12

C2R8025 parameter parameter value value smaller then minimum length of length

## **Explanation**

The value specified does not have the minimum length required.

### Severity

12

C2R8026 parameter parameter value value should be one of: list

### **Explanation**

The value specified should be one of the values of list

### Severity

12

C2R8027 parameter parameter value value should be numeric.

# **Explanation**

The value specified should be numeric.

### Severity

12

C2R8028 parameter parameter value value should be a valid name

# **Explanation**

The value specified should be a valid name, following the rules of data set member names.

### Severity

12

C2R8029 parameter parameter value value should be a valid data set name.

### **Explanation**

The value specified should be a valid data set name.

#### Severity

12

C2R8030 parameter parameter value value should end with a dot.

The value specified should end with a dot.

### Severity

12

C2R8031 parameter parameter value value should have string pict

## **Explanation**

The characters in the specified value should match the corresponding character types indicated in the *pict* string.

### Severity

12

C2R8032 SMPETargetZone may not be equal to SMPEDistributionZone

### **Explanation**

The values of SMPETargetZone and SMPEDistributionZone may not be equal.

### Severity

12

C2R8034 PrefixForSmpeGlobalZone may not be equal to PrefixForSmpeOtherData

### **Explanation**

The values of PrefixForSmpeGlobalZone and PrefixForSmpeOtherData may not be equal.

### Severity

12

C2R8035 Parameter parameter does not start with an alphabetic

### **Explanation**

Parameter parameter should start with an alphabetic.

### Severity

12

C2R8036 Invalid VER string: string

### **Explanation**

An invalid string is passed to the ISPF VER service.

See the IBM Support Community for possible maintenance associated with this message. If you cannot find applicable maintenance, follow the procedures described in "Contacting IBM Support" on page 804 to report the problem.

### Severity

12

C2R8037 Added required trailing dot to value

### **Explanation**

Some parameters, for example, PrefixForInstallMedia, need a trailing dot to prevent JCL errors. When no trailing dot is specified, the customization REXX exec adds one.

### Severity

0

C2R8038 Allocation of data set dsname failed with rc=rc

### **Explanation**

The TSO ALLOCATE for data set *dsname* failed with return code *rc*. Refer to the TSO/E Command Reference for more information about the ALLOCATE return codes, and examine the job log for additional messages. For data set characteristics, you can examine SCKRSAMP REXX exec C2REUPDR procedure allocSHPfiles.

### Severity

rc

C2R8039 dsname allocated

### **Explanation**

Data set dsname has been allocated successfully.

### Severity

0

C2R8040 dsname not allocated as it already exists

Data set dsname has not been allocated because it already exists.

# Severity

4

C2R8041 dsname will be allocated when PARM=UPDATE

# **Explanation**

Data set *dsname* will be allocated when job CKRZUPDZ is submitted with PARM=UPDATE.

### Severity

0

C2R8042 dsname already exists so will not be allocated when PARM=UPDATE

# **Explanation**

Data set *dsname* will not be allocated when job CKRZUPDZ is submitted with PARM=UPDATE as it already exists.

# Severity

4

**C2R8043** *parameter* parameter value *value* should end with a slash.

#### **Explanation:**

Directory values should end with '/'.

### Severity

12

C2R8044 parameter parameter value value should start with a slash.

### **Explanation:**

Directory values should start with '/'.

### Severity

12

# Chapter 13. C2RU messages

The C2RU-prefixed messages have unique numbers to refer to the source of the error and the location in the notification program of zSecure Visual. Therefore, the same kind of message can have different numbers to indicate the sources of the errors and locations.

Note: C2RU messages were labeled as U messages in previous releases of zSecure Visual.

C2RU100

CKGRACF version old version encountered. This client has been developed for CKGRACF version version.

### **Explanation**

If you use this product with an older version of CKGRACF, you should not rely on data that has been retrieved with the CKGRACF program. Do not make any changes to the database using this version of the product, after this message appears.

C2RU101

The maximum length of a password is 8 characters, new password invalid.

### **Explanation**

The length of a password on RACF is limited to 8 characters.

C2RU102

New passwords typed are not equal, please retype.

# **Explanation**

To prevent misspelling of passwords, you must type all new passwords twice.

C2RU103

The maximum length of a password is 8 characters.

# **Explanation**

The length of a password on RACF is limited to 8 characters.

C2RU104

Type port *portnumber* of server *server*(version *version*) equals type port *portnumber* of server *server*(version *version*).

### **Explanation**

Communication between the mainframe software, client software, and client interface is through TCP sockets that are characterized by ports. The local port is used to communicate from the mainframe to the client software. The UI port is used to communicate

between the client interface application and the client communication software. By default the local port number is equal to the server port number. The UI port always defaults to the local port number + 1. When the server ports of different servers are equal or do not differ enough, the default port numbers may overlap. You have to specify an alternative local port number for at least one of the servers, or ensure that you never connect to both servers during one Windows session. To specify an alternative local port number, use the **Local port** field, which is described in the "Adding and editing a server definition" section of the *IBM Security zSecure Visual: Client Manual*.

C2RU105

Are you sure you want to create configuration files for other Windows clients now?

# **Explanation**

This message is displayed to prevent users from creating configuration files instead of changing their own configuration. For additional information, see the "Automated Setup and Configuration" section in the IBM Security zSecure Visual: Client Manual.

C2RU106

No groups are in your scope.

#### **Explanation**

All groups are out of your scope. The grouptree remains empty, except for SYS1 that is always present.

**C2RU107** 

Group group does not exist, or is not in your scope.

#### **Explanation**

The group could not be found, because it does not exist or you do not have enough authorizations to display it.

C2RU108

In zSecure Visual characters ' and " are not allowed in the *fieldname* field.

### **Explanation**

Fields are passed to the mainframe on a command line. This command line uses quotes to indicate the

bounds of a field. To prevent misinterpretation of the command line, you cannot enter quotes in certain fields. However, fields containing quotes are correctly displayed.

C2RU109

No matching users found.

### **Explanation**

The users you requested to load were not found. The users do not exist, or exist but are out of your administrative scope.

C2RU110

No matching groups found.

### **Explanation**

The groups you requested to load were not found. The groups do not exist, or exist but are out of your administrative scope.

C2RU111

New password required.

### **Explanation**

You cannot set the new password to a blank value.

C2RU112

Maximum length of new password is 8 characters.

### **Explanation**

On RACF passwords are limited to 8 characters.

C2RU113

Passwords typed are not equal, please retype.

#### **Explanation**

To prevent misspelling of passwords you have to type all new passwords twice.

C2RU114

The revoke status of user userid will no longer be defined by the schedules. Currently the user is revoked, do you want to resume userid now?

### **Explanation**

Schedules are used to determine the revoke status of the user. After deleting all past scheduled actions, the revoke status will no longer be determined by the schedules. Before the deletion the user was revoked and could not logon. To clear the revoke status of the user choose **Yes** to resume.

C2RU115

Invalid dates, end date should be after start date.

#### **Explanation**

When you do not want to use an end-date, check the **Forever** check box.

C2RU116

Userid required.

# **Explanation**

You did not enter the user ID of the new connect.

C2RU117

Group required.

### **Explanation**

You did not enter the group of the new connect.

C2RU120

Do you want to exit zSecure Visual?

### **Explanation**

Choose **Yes** to exit, or **No** to stay in the program. To prevent this dialog in the future, choose **No** and go to the options dialog, described in the "Setting options" section in the *IBM Security zSecure Visual:* Client Manual, and clear the **Confirm Exit** check box.

C2RU122

Userid *userid* is not defined to RACF or it does not have an OMVS segment defined.

# **Explanation**

There are two cases in which this error occurs. The first is if the user ID is not known to RACF. Check the spelling of the user ID. The second is if an existing user does not have an OMVS segment and there is no default OMVS user. Contact your mainframe system administrator if you continue to receive this message.

C2RU123

Your password has expired, you must enter a new password.

### **Explanation**

You are forced by RACF to change your password, because your current password is too old. See the "Logging on" section in the *IBM Security zSecure Visual: Client Manual*.

C2RU124

New password invalid.

### **Explanation**

RACF cannot accept the new password because it occurs in the password history of the user, or it does not comply with the password rules. Specify another password.

C2RU125

Password invalid.

Logon failed because the password is not valid.

C2RU126 Server name contains invalid characters.

### **Explanation**

All characters must be valid filename characters, because a subdirectory with the name of the server will be created.

C2RU127 Name for server required.

### **Explanation**

Each server must have a unique name that cannot be blank.

C2RU128 Server name is already in use.

### **Explanation**

Each server must have a unique name.

C2RU129 The property cannot be copied.

# **Explanation**

This message is displayed when you move, copy, or merge connects using drag-drop, and the resulting connect needs to have properties that you are not authorized to specify. Choose **Cancel** to cancel the operation, or choose **OK** to continue with default values for those properties.

C2RU130 The maximum length of a userid is 8 characters.

### **Explanation**

For RACF the maximum length of a user ID is 8 characters.

C2RU131 Userid userid is revoked.

### **Explanation**

The user ID you tried to logon with has been revoked. The user ID must be resumed before it can be used again.

C2RU134 The maximum length of a GroupID is 8 characters

### **Explanation**

In RACF the maximum length of a group ID is 8 characters.

C2RU135

Group group has not been deleted, because there are still dataset profiles with the GroupID as HLQ in the RACF database.

# **Explanation**

You cannot delete a group if there are still dataset profiles with the group ID as HLQ in the RACF database. After you remove the data set profiles, you can delete the group. You cannot use zSecure Visual to manage the data set profiles.

C2RU136 No matching resources found

### **Explanation**

The resource profiles you requested to load were not found. Check the exact, filter or mask option, the search string and the advanced fields.

C2RU137

Profiles of class *class* are not cached, so a refresh cannot be done for this class.

# **Explanation**

When you refresh, you update cached profiles to reflect changes that you made to the database. You cannot refresh the indicated class because its profiles are not cached. Changes to the database are reflected immediately.

C2RU138 Unknown class class

#### **Explanation**

The specified resource class is not defined on the server.

C2RU139 Adding profiles in class *class* is not supported by zSecure Visual.

### **Explanation**

Modification of profiles in the following classes is not supported: DIGTCERT, DIGTCRIT, DIGTNMAP, DIGTRING, GMBR, KERBLINK, NDSLINK, NMBR, NOTELINK, PMBR, PTKTDATA, PTKTVAL, ROLE, UNIXMAP. This is either because modifications requires use of special commands or privileges, or the profiles in the class are updated automatically by a certain program.

C2RU140 Changes made to Access List of class profile will be ignored.

You made changes to the Access List of the indicated profile, but did not commit the changes. Select **OK** to ignore the changes or press Cancel to go back.

C2RU141

Changes made to member list of class profile will be ignored.

### **Explanation**

You made changes to the member list of the indicated profile, but did not commit the changes. Press **OK** to ignore the changes, or press **Cancel** to go back.

C2RU142

Owner required.

### **Explanation**

Every resource profile needs an owner.

C2RU143

Duplicating profiles in class *class* is not supported by zSecure Visual.

### **Explanation**

Modification of profiles in the following classes is not supported: DIGTCERT, DIGTCRIT, DIGTNMAP, DIGTRING, GMBR, KERBLINK, NDSLINK, NMBR, NOTELINK, PMBR, PTKTDATA, PTKTVAL, ROLE, UNIXMAP. This is either because modification requires use of special commands or privileges, or the profiles in the class are updated automatically by certain programs.

C2RU144

No matching segments found.

### **Explanation**

There are no segments that match the profile.

**C2RU145** 

No properties found.

# **Explanation**

You tried to open the properties window of the segment you selected but there are no properties.

C2RU146

More than one profile found; cannot show properties. Show list instead?

# **Explanation**

If a segment belongs to more than one profile, zSecure Visual cannot show you the properties of all of them. It can show you the profile list, where you can access the properties.

C2RU147

No segments found.

### **Explanation**

This profile does not have any segments.

C2RU148

Delete name segment?

### **Explanation**

You are trying to delete the named segment. Are you sure you want to delete the segment?

**C2RU148** 

Delete value 'field-value' from field 'field-name'?

#### **Explanation:**

You are trying to delete the repeated field that you selected. Are you sure that you want to delete this repeated field?

#### User response:

To delete the selected repeated field, click the **OK** button. To undo the deletion, click the **Cancel** button instead.

C2RU149

No segments to add.

### **Explanation**

You attempted to add a segment, but that is not possible.

C2RU150

Profiles of class *class* are not cached or not global, so a refresh cannot be done for this class.

### **Explanation**

With a refresh you update cached profiles to reflect changes you made to the database. There are two reasons why the indicated class cannot be refreshed: it is either not cached or it is not global. Try again without the [Refresh Global class] checkbox marked. If the refresh fails again the class was not cached. Changes to the database are reflected immediately.

C2RU151

No options available

### **Explanation**

You tried to activate an option but no options are available. For example, some segments do not permit viewing or editing in the current release.

C2RU152

Cannot show segment segment, command format not supported or no displayable fields present.

# **Explanation**

Some segments need a different command format or contain encrypted data only. Such segments cannot be viewed in this release.

C2RU153

User ID *userID* has no mapping information.

### **Explanation**

The user ID that you tried to view does not have any mapping information.

C2RU154

No mapping information found.

### **Explanation**

The resource profile that you tried to view does not have any mapping information.

C2RU155

Your changes have not been saved. Do you want to close the window without saving?

### **Explanation**

You have changed a field value of a segment using the **Edit** window. If you close the **Edit** window or press the **ESC** key, your changes will not be saved. Select **Yes** to close the **Edit** window without saving or **No** to return to the **Edit** window. To save your changes, press either the **ENTER** key or the **TAB** key on the **Edit** window.

**C2RU156** 

There is no active server, only local system services available.

# **Explanation**

The zSecure Server is not active; consequently, multisystem services are not available. You can continue using the visual client with the local system.

### **User response**

To connect successfully to a zSecure Visual server, the Visual server and zSecure Server must be running on the same system.

**C2RU157** 

To use zSecure multi-system services requires version 1.12 or higher of [CKRCARLA | CKGRACF]. Only local system services are available.

# **Explanation**

If you select the **Use zSecure Server for multi-system services** option when you configure the zSecure client, prior to connecting to the target zSecure Server, the program checks to ensure that the software is the correct version. If either CKRCARLA or CKGRACF is not version 1.12 or later, this message is displayed after you logon and attempt to connect to a zSecure Server.

**Note:** CKGRACF is tested first, then CKRCARLA is tested. If both programs are not the correct versions, only CKGRACF is included in the message.

C2RU158

No nodes selected to search on.

### **Explanation**

This message is displayed if you are operating in multisystem mode but you did not select a node to search on. **OK** is disabled until you select at least one node.

### User response

Select a node to search on or exit and restart the client in local mode if you do not want to operate in multisystem mode.

C2RU159

There is a problem with the active server, will continue using only local system services.

# **Explanation**

This message is displayed if you are operating in multisystem mode and the request for zSecure nodes fails to return a list of available nodes.

C2RU160

No matching connections.

# **Explanation**

No connections were found for the selected resource. The connections do not exist, or exist but are out of your administrative scope.

C2RU161

Show Connections not valid for \*.

# **Explanation**

You cannot specify the asterisk (\*) as a filter character to view a list of connections for the selected item.

C2RU162

Show Permits not valid for \*.

#### **Explanation**

You cannot specify the asterisk (\*) as a filter character to view a list of permits for the selected item.

C2RU163

When searching for an exact match in the search field you cannot also specify values in the site-specific fields.

#### **Explanation**

Do not specify values in the site-specific user data fields if you select **Exact** to search for an exact match to the specified string in the search field.

C2RU164 Factor Name required.

#### **Explanation:**

An MFA Factor name is required in order to add the Factor data to a user profile.

C2RU165 Policy Name required.

#### **Explanation:**

An MFA policy name is required in order to add the policy name to a user profile.

C2RU166 Invalid Factor Name.

**Explanation:** 

Factor Name must be 1 - 20 characters.

C2RU167 Invalid Tag.

#### **Explanation:**

Tag must be specified in the format tagname:tagvalue where tagname can be 1 to 20 characters and tagvalue can be 1 to 1024 characters.

C2RU168 Invalid Policy Name.

**Explanation:** 

Policy Name must be 1 - 20 characters.

C2RU169 User is protected, No factors present.

**Explanation:** 

MFA information cannot be assigned to a protected user.

C2RU170 User is protected, No policy present.

#### **Explanation:**

MFA information cannot be assigned to a protected user.

C2RU171 Factor count exceeded.

**Explanation:** 

User is limited to maximum of 10 factors.

C2RU172 Policy count exceeded.

**Explanation:** 

User is limited to maximum of 10 policies.

C2RU173 Press the Apply button to save the segment-name segment changes

**Explanation:** 

You want to switch to another segment but the current segment has unsaved changes.

**User response:** 

Press the **Apply** button to save all changes of the current segment. Then you can switch to another segment.

C2RU173 Edit the Empty value of the repeated field 'field-name' and

then press the Apply button

#### **Explanation:**

You want to switch to **Edit/add another field** but the repeated field that you just added to the segment has the value Empty.

#### **User response:**

Edit the Empty value of the repeated field that was added to the segment and press the **Apply** button to save all changes of the current field. Then you can switch to another field in the current segment.

C2RU173 Press the Apply button to save changes of the repeated field 'field-name'

#### **Explanation:**

You want to switch to **Edit/add another field** but the repeated field that you just added to the segment has has unsaved changes.

#### **User response:**

Press the **Apply** button to save all changes of the repeated field that was added and edited. Then you can switch to another field in the current segment.

C2RU173 Press the Apply button to save changes of field 'field-name'

#### **Explanation:**

You want to edit the value of field *field-name* before applying the change of the SSKEY, SSKEY\_KEYLABEL, or PTKEYLAB field in the **Segments of KEYSMSTR** *resource profile* or **Segments of PTKTDATA** *resource profile* dialog.

#### **User response:**

Press the **Apply** button to save all changes of the field that was edited.

C2RU174 No segments available in the dialog.

#### **Explanation:**

You pressed the **Segment info** button on the right pane of the Segment Detail dialog to get information about a specific segment. However, the dialog does not display a list of segments that you can select from. This can happen, for example, if only the base segment exists.

C2RU175 The Help function cannot launch because Java Runtime Environment (JRE) is not installed:

1. Install Java Runtime

1. Install Java Runtime Environment (JRE)

2. Set JAVA\_HOME environment variable on your system as follows: JAVA\_HOME = path\_to\_jre\_folder

3. Reboot your computer.

You are trying to launch the Help function but the Java Runtime Environment (JRE) is not installed on your computer.

### **User response:**

Press OK and install JRE. See section "Prerequisites for installation" in the zSecure Visual Client Manual.

#### C2RU175

The Help function cannot launch because the JAVA\_HOME environment variable is not set correctly:

Correctly define the JAVA\_HOME environment variable on your system: JAVA\_HOME = path\_to\_jre\_folder
2. Reboot your computer.

### **Explanation**

You are trying to launch the Help function but the JAVA\_HOME environment variable is not set correctly on your computer.

#### **User response:**

Press OK and define the JAVA\_HOME environment variable. See section "Prerequisites for installation" in the zSecure Visual Client Manual.

#### C2RU176

SSIGNON segment is not added to classname profilename

#### **Explanation:**

You are trying to launch the **KEYSMSTR key value** or **PTKTDATA key value** dialog but the SSIGNON segment is not added to the resource profile.

#### **User response:**

Open the **Segments of classname resourcename** dialog and add the SSIGNON segment to the resource profile.

### C2RU177

**Key Label required** 

#### **Explanation:**

You clicked OK on the **KEYSMSTR key value** or **PTKTDATA key value** dialog but the Key label.. edit box is empty.

#### **User response:**

Enter a value in the Key label.. edit box.

#### C2RU177

Key Label should start with an alphabetic character or a national character (#, @, or \$)

### **Explanation:**

You clicked OK on the **KEYSMSTR key value** or **PTKTDATA key value** dialog but the value of key label does not start with an alphabetic character or

a national character (#, @, or \$) in the Key label.. edit box.

#### **User response:**

Fix the first character of the value in the Key label.. edit box.

#### C2RU177

**Key Label exceeds 64 characters** 

#### **Explanation:**

You clicked OK on the **KEYSMSTR key value** or **PTKTDATA key value** dialog but the value of key label exceeds 64 characters in the Key label.. edit box.

#### **User response:**

Fix the value in the Key label.. edit box.

#### C2RU177

Subsequent characters of the Key Label can be a period (.), alphanumeric or national character

### **Explanation:**

You clicked OK on the **KEYSMSTR key value** or **PTKTDATA key value** dialog but subsequent characters of the Key Label in the Key label.. edit box includes other characters than a period (.), alphanumeric or national character (#, @, or \$).

### User response:

Fix the value in the Key label.. edit box.

#### **C2RU178**

Key value required

### **Explanation:**

You clicked OK on the **KEYSMSTR key value** or **PTKTDATA key value** dialog but the Key value.. edit box is empty.

#### **User response:**

Enter a value in the Key value.. edit box.

### C2RU178

Selectedmethod (KEYMASKED/ KEYENCRYPTED) data must be 16 hexadecimal characters

#### **Explanation:**

You clicked OK on the **KEYSMSTR key value** or **PTKTDATA key value** dialog but the length or the type of characters in the Key value.. edit box is not 16 hexadecimal characters.

#### **User response:**

Fix the value in the Key value.. edit box.

#### C2RU179

Cannot change the password interval because *userid* is protected.

#### **Explanation:**

Password or passphrase interval cannot be set for a protected user. Protected users do not have an effective password or passphrase interval.

#### C2RU180

Value is not in the interval *range*.

The value that you specified for the password or passphrase interval is outside the allowed range.

### **User response:**

Correct the password interval to a value in the range 1 - 254, or the passphrase interval to a value in the range 0 - 65534. For more information, see "Setting a default password (or passphrase) interval" in the zSecure Visual Client Manual.

C2RU999 Error nn: description.

# **Explanation**

This error indicates an unexpected condition. If you have any idea about the conditions under which this happens, report this to your distributor or see the IBM Support Community for possible maintenance associated with this message. If you cannot find applicable maintenance, follow the procedures described in "Contacting IBM Support" on page 804 to report the problem.

# Chapter 14. C2RW messages

This chapter lists the messages that can be produced when an IBM Security zSecure Visual server is starting up or when it is signaled to stop. The messages are sent to the system log and to the about-server.log file of the server's log directory.

C2RW001I

Starting zSecure Visual server with root *root directory* 

C2RW007I Severe program error encountered; see error message

file

### **Explanation**

The server with root root directory is starting up.

C2RW002I

Started zSecure Visual server with root *root directory* 

# **Explanation**

The server has started up. As soon as it is ready to accept client connections, the server sends a C2RW016 message to the system log.

C2RW003I

Established zSecure Visual server with root *root directory* 

### **Explanation**

The server has started up after a (re)configuration. As soon as it is ready to accept client connections, the server sends a C2RW016 message to the system log.

C2RW004I

The zSecure Visual server has not been set up yet

# **Explanation**

The server must be configured before it will run.

C2RW005I

Server preparation incomplete; make sure that job step C2RSPREP in the server-start JCL ended correctly

# **Explanation**

The server could not find certain files which should have been provided by the C2RSPREP step of the server-start JCL.

C2RW006I

Cannot access program program

### **Explanation**

Because program *program* cannot be accessed, the server has stopped.

# **Explanation**

Program *program* led to a severe error. The error message can be found in *error message file*. Because of the error, the server has stopped.

C2RW008I

Program *program* is not marked program controlled

### **Explanation**

Because program *program* is not marked program controlled, the server has stopped.

C2RW009I

The software directory should reside in a SECURITY mounted file system

### **Explanation**

Because the server software directory does not lie in a SECURITY mounted file system, the server has stopped.

**C2RW010I** 

The port port/tcp zSecure Visual server is running already

### **Explanation**

Only one instance of an zSecure Visual server at a time can use port *port/tcp*.

C2RW011I

The port1/tcp IBM Security zSecure Visual server is unable to open port port2/tcp

### **Explanation**

Because it cannot open port *port2*/tcp for communication with clients, the server stopped. Possible causes for the inability to open *port2*/tcp are:

- Mismatching job name in a PORT or PORTRANGE statement
- SAF protection of the port

 Occupation of the port by another process, for example, another Visual server process that is already running.

For information about PORT(RANGE) statements and SAF resources that pertain to the Visual server, see "TCP/IP Security" in the *Installation and Deployment Guide*.

**C2RW012I** 

Invalid use of the script *script*. The script should be called from the server-start JCL

# **Explanation**

The script script expected other parameters. The script should have been called from the server-start JCL.

C2RW013I

The certificate database is empty

### **Explanation**

The server cannot find the certificates that it needs and has stopped. The most likely cause is that server initialization, job C2RZWINI, was not run successfully.

#### **User response:**

Stop the server, run or rerun job C2RZWINI, and verify that the server successfully initializes as a Certificate Authority. See "First time startup of the Server" in IBM Security zSecure CARLa-Driven Components Installation and Deployment Guide.

C2RW014I

No port *port*/tcp zSecure Visual server was active

### **Explanation**

No port/tcp server could be stopped because no such server was active.

C2RW015I

SIGTERM sent to process *pid* of the port *port*/tcp zSecure Visual server

### **Explanation**

The *port*/tcp server has been signaled to stop.

C2RW016I

The port port/tcp zSecure Visual server is ready to accept connections

### **Explanation**

zSecure Visual clients can now connect to the port *port*/tcp server.

C2RW017I

Program CKGRACF does not run APF

### **Explanation**

Because CKGRACF does not run APF, the server cannot use the CKGRACF features it needs. Therefore, the server has stopped.

C2RW018I

The resource class for zSecure security checks cannot be determined

### **Explanation**

The CKRSITE module does not contain a valid security class. A valid class is required to determine the access of users to various resources. For information about the CKRSITE module, see "Appendix A. The Site module' in the *Installation and Deployment Guide*.

# **Chapter 15. C2X messages**

C2XACTV is the zSecure RACF Exit Activator program. It provides dynamic exit support for some RACF exits. The main purpose of the C2XACTV program is to install the exits required by various zSecure products including:

- · IBM Security zSecure Admin and Audit
- IBM Security zSecure Alert

This chapter describes the C2X messages issued by the C2XACTV component. These messages have a message prefix in the form C2XnnnI, C2XnnnnI, or C2XnnnnE where nnn or nnnn is the message number. Some of these messages contain an explicit numeric severity level. In the message, this severity level is shown between the message prefix and the message text. The general meaning of the zSecure severity codes is as follows:

00

Normal message, giving status or summary information, or a message indicating a decision taken.

04

A general warning.

08

Error condition.

12

Syntax error in command input.

16

Entitlement problem.

20

Unsupported condition found, for instance, in the security database.

24

Internal error or other unexpected and unsupported condition detected.

Most messages do not have an explicit numeric severity level shown, but use the last character of the message suffix as a severity indicator. The general meaning of these severity indicators is as follows:

I Informational message.

W

Warning message. The program continues, but an error occurred.

Ε

Error message. The program might end immediately, or might attempt to continue.

S

Severe error message. The program cannot continue.

Α

Action message. Operator action is needed to correct the situation.

#### C2X009I

Licensed to site-specific identification string Runs on where CPU-id cpu-id

# **Explanation**

This message shows the site-specific identification string, CPU-id, and relevant product numbers and names.

If you are using the IBM Security zSecure Manager for RACF z/VM product, you should not get this message. If you get the message from z/VM, see the IBM Support Community for possible maintenance associated with this message. If you cannot find applicable maintenance, follow the procedures described in "Contacting IBM Support" on page 804 to report the problem.

### Severity

0

| C2X0101I | No existing Exitname exit routine, |
|----------|------------------------------------|
|          | add                                |

### **Explanation**

This progress message is issued when no previous exit routine exists for the RACF exit *exitname*.

### **Explanation**

The C2XACTV program needs APF authorization to perform its functions. The current program was not APF authorized. Check the library is APF authorized, and that the module has been linked with AC=1.

| C2X0103E | No matching RACF profile for <i>class</i> resource |
|----------|----------------------------------------------------|
| C2X0103E | Insufficient RACF access to class                  |
|          | resource                                           |

### **Explanation**

You have insufficient access to the profile resource in the class resource class. UPDATE access to resource is required to activate, refresh, deactivate or recover storage for RACF exits. Execution is terminated. Resource is C2X.common-exit-name, with common-exit-name for instance being ICHPWX02.

| C2X0104I | Exitname exit router already |
|----------|------------------------------|
|          | activated, reuse             |

### **Explanation**

This progress message is issued if a previous exit routine exists for the RACF exit point specified in *exitname*. The exit routine was recognized as being identical to the one installed by C2XACTV. The ACTIVATE function continues to rebuild the exit environment and to verify that all information is correct.

| C2X0105I | Found other Exitname exit routine, |
|----------|------------------------------------|
|          | insert                             |

### **Explanation**

This progress message is issued when a previous exit routine exists for the RACF exit point *exitname* The exit routine was detected to be different from the one that would be installed by C2XACTV. The current version of the Dynamic Exit Support Routine will replace the current exit routine. The current exit routine will be called as Main Functional Exit Routine.

#### C2X0106E Exit router cannot be removed

### **Explanation**

A DEACTIVATE request was attempted, but the DEACTIVATE function cannot run. This message is followed by one or more C2X0137I messages that show the reason for this failure. Processing continues with the removal of the zSecure functional exit routines (subexits), as indicated by message C2X0150I.

| C2X0107E   | Internal erro  | . exit |
|------------|----------------|--------|
| OEVOTO / F | Tire illatello | , UNIL |

### **Explanation**

An internal consistency problem was found. The dynamic exit points are defined, but the Dynamic Exit Support Routine was not installed. See the IBM Support Community for possible maintenance associated with this message. If you cannot find applicable maintenance, follow the procedures described in "Contacting IBM Support" on page 804 to report the problem.

| C2X0108I | Could not locate module modname |
|----------|---------------------------------|
|          | in system library, try STEPLIB  |

### **Explanation**

This progress message indicates that the specified module could not be loaded from any system library. Processing continues with the loading of the module from STEPLIB.

| C2X0109E | Could not add exit routine for |
|----------|--------------------------------|
|          | existing exit                  |

### **Explanation**

After the detection of an existing RACF exit, the attempt to define the exit module as the Main Functional Exit Routine failed.

| C2X0111I | Loaded module <i>modname</i> from |
|----------|-----------------------------------|
|          | LINKLIST into LPA                 |

### **Explanation**

This progress message indicates that a new copy of the exit module was added to the PLPA storage area.

| C2X0112E | Could not locate module modname |
|----------|---------------------------------|

#### **Explanation**

This error message indicates that a required module could not be loaded from STEPLIB.

The specified method to invoke the Functional Exit routines is not supported. Processing stopped.

C2X0114I

Direct call not supported for exit exitname; ignored

### **Explanation**

The input command specified that the DIRECT call invocation method must be used for exit *exitname*. The DIRECT call method is not supported for this exit. The request to use the DIRECT call method is ignored and the default exit invocation method is used instead.

C2X0115I

Exit router has been demoted: exitname

### **Explanation**

During an ACTIVATE request, C2XACTV found that exit *exitname* had already been installed, but that the RCVT no longer directly points to the zSecure exit router module. Probably another product has modified the RCVT and installed its own version of the RACF exit since the last ACTIVATE of *exitname*.

C2X0116I

Using mode mode for exit exitname

### **Explanation**

This message indicates the type of exit router that is used for *exitname*. Possible values for *mode* are CSVDYNEX, DIRECT, and FASTSTORE:

#### **CSVDNYNEX**

z/OS dynamic exit services are used to invoke the subexits.

#### **DIRECT**

The exit router issues a direct branch to the subexits without z/OS dynamic exit services.

#### **FASTSTORE**

The exit router code and the exit functional routine are combined into a single module. The FASTSTORE module also uses a different storage allocation interface.

C2X0117E

Exit still active, deactivate first

# **Explanation**

A RECOVER request was requested, but the exit is currently still active in the system. RECOVER processing will not recover storage for modules that may still be used by the system. DEACTIVATE the exit routine before attempting the RECOVER function again.

C2X0118I

Added module modname to exit exitname

### **Explanation**

This progress message is issued to report that the exit module was successfully associated with the given exit point. This message is issued if the module was pre loaded into PLPA.

C2X0119I

**FORCE** mode, continue

### **Explanation**

This informational message is issued in continuation of message C2X0117E if the RECOVER function was started with the FORCE option. The FORCE option requires additional authorization. Use extreme caution when specifying the FORCE option. Incorrect use of the FORCE option might result in an ABEND for each subsequent RACF event related to the exit point for which the RECOVER FORCE function is used. For example, if you use RECOVER FORCE for the exit named ICHRFX04, subsequent FASTAUTH requests might fail.

C2X0121E

Could not locate Module/Exit for modname exitname

### **Explanation**

During a DEACTIVATE of an exit point, it was detected that the exit point was not defined or that no module was associated with the exit point. Execution continues.

C2X0122E

Could not undefine exitname

### **Explanation**

An unexpected error occurred during the removal of an exit point.

### **User response**

See the IBM Support Community for possible maintenance associated with this message. If you cannot find applicable maintenance, follow the procedures described in "Contacting IBM Support" on page 804 to report the problem. Ensure that the retcode value is included in the report.

C2X0124I

Removed module *modname* from exit *exitname* 

### **Explanation**

This progress message indicates successful removal of the exit point and its associated module. This message applies to the additional exit routines added during ACTIVATE processing.

C2X0125I

Undefined exit point exitname

This progress message indicates that the exit points for exit *exitname* were removed from the system. The associated exit routines are no longer used.

C2X0126I

Removed copy of module modname from LPA

### **Explanation**

This progress message will be issued for every old (unused) copy of module modname that was found in the LPA. If multiple copies of modname are present, this message may be issued multiple times. The current (active) copy of the module may also be removed as indicated by message C2X0129I.

C2X0127E

Error during setup TSO environment, RC=retcode

### **Explanation**

An unexpected error occurred during initialization.

### **User response**

See the IBM Support Community for possible maintenance associated with this message. If you cannot find applicable maintenance, follow the procedures described in "Contacting IBM Support" on page 804 to report the problem. Ensure that the retcode value is included in the report.

C2X0128E

Could not define exit point exitname

# **Explanation**

This error message will be issued if an error occurred during the definition of exit point *exitname*. Create an error report with the program return code and see the IBM Support Community for possible maintenance associated with this message. If you cannot find applicable maintenance, follow the procedures described in "Contacting IBM Support" on page 804 to report the problem.

C2X0129I

Removed copy of module modname from LPA

### **Explanation**

This progress message will be issued for the current (active) copy of module *modname* that was found in the LPA. Old (unused) copies of the module may also be removed as indicated by message C2X0126I.

C2X0130I

Defined exit point exitname

### **Explanation**

This progress message will be issued to indicate that the exit point *exitname* has been created successfully.

C2X0131E

Capture PASSWORD change via SMF failed

### **Explanation**

This error message will be issued to the system console if an unexpected error occurred during the creation of an SMF record. This error should not occur.

See the IBM Support Community for possible maintenance associated with this message. If you cannot find applicable maintenance, follow the procedures described in "Contacting IBM Support" on page 804 to report the problem.

C2X0132E

**C2XPRINT** output file missing, exit

### **Explanation**

The C2XPRINT output file is required. However, it is absent from the JCL. Check your JCL for typing errors.

C2X0133I

C2XIN input file not found, processing complete

### **Explanation**

The C2XIN input file is not present in the JCL. This might be intentional if you used a parm to specify the input to C2XACTV. You may suppress this informational message by allocating the C2XIN input file to DUMMY.

C2X0136I

**Destroyed NT for exitname** 

### **Explanation**

This progress message is issued at the end of DEACTIVATE processing and at the start of RECOVER FORCE processing. It indicates that the named token (NT) used to record information about exit *exitname* was removed. No information about the exit status is retained.

C2X0137I

Diagnostic\_information

### **Explanation**

This message is a continuation of message C2X0106E. One or more C2X0137I messages are issued to provide diagnostic information to determine the reason why the exit router module could not be removed. Possible values for *Diagnostic\_information* are:

#### Named token not found

The named token needed to determine the exit status was not found.

#### Exit pointer in RCV\_ is address

This message shows the pointer in the RACF control block that is pointing to the exit router module.

#### Pointer to our code is address

This message shows the location of the exit router code as saved in the named token.

#### Exit pointer in RCV\_ was address

This message shows the original value of the exit routine at the moment the exit was activated using ACTIVATE.

### Eyecatcher is text

This message shows the text part found in storage that identifies the exit router module.

#### Expected value is text

This message shows the expected value of the eyecatcher in the exit router module.

C2X0138E

Error during NT delete, RC=retcode

### **Explanation**

This situation should not occur.

See the IBM Support Community for possible maintenance associated with this message. If you cannot find applicable maintenance, follow the procedures described in "Contacting IBM Support" on page 804 to report the problem.

C2X0139I

Defined exitname as "alias" of module\_name

### **Explanation**

This message shows that name exitname was added as a dynamic LPA module that points to module module\_name. This action ensures that the location of the exit matches the value in the RACF control blocks.

C2X0140E

Cannot open C2XPRINT output file, exit

#### **Explanation**

The C2XPRINT output file is required. An error occurred when opening the file. Ensure that C2XPRINT is allocated to a VB file with a minimum LRECL of 255 bytes.

C2X0141E

Cannot open C2XIN

### **Explanation**

An error occurred during OPEN of the C2XIN file. Ensure that the C2XIN file is allocated to a Fixed Blocked file with an LRECL of 80.

C2X0142I

End of C2XIN file

### **Explanation**

This informational message is issued to indicate that the end of the C2XIN file has been reached, and that no additional commands will be processed.

C2X0143E

Could not close C2XIN

### **Explanation**

An unexpected error occurred during CLOSE of the C2XIN input file.

See the IBM Support Community for possible maintenance associated with this message. If you cannot find applicable maintenance, follow the procedures described in "Contacting IBM Support" on page 804 to report the problem.

C2X0144E

Invalid parameter, see SYSTSPRT, Parse-RC=retcode

# **Explanation**

An invalid parameter or keyword was encountered as part of the DYNEXIT command. Check the SYSTSPRT for detailed error messages, and check the PARM or C2XIN file for valid command syntax.

C2X0145E

**Command not recognized** 

### **Explanation**

The command in the PARM or C2XIN input file is not recognized.

C2X0146E

Command not recognized, scancode=code

### **Explanation**

The command passed via PARM or in C2XIN does not have valid syntax. Check the PARM or C2XIN input file for typing errors.

C2X0147I

**Input:** input command

### **Explanation**

This message shows the *input command* as specified on the invocation PARM or in file C2XIN.

C2X0148I

Exitname exit routine found, refresh

This progress message is issued when a previous exit routine exists for the RACF exit *exitname*. The existing exit routine is the Dynamic Exit Support Routine previously installed by C2XACTV. The dynamic exit modules and the Support Routine will be refreshed.

C2X0149E

Exitname not installed, cannot refresh, exit

# **Explanation**

This error message is issued when a previous exit routine exists for the RACF exit *exitname*. However, this routine is not the Dynamic Exit Support Routine previously installed by C2XACTV. The REFRESH operation is not possible.

C2X0150I

Remove sub-exits

### **Explanation**

This informational message indicates that only the functional subexits were removed. It is issued if a DEACTIVATE of the exit router is not possible. The original RACF exit present during the last ACTIVATE is retained as main functional exit. The zSecure functional exits are no longer used as functional subexits.

C2X0151E

Task is not APF authorized, exit

### **Explanation**

The C2XPWX01 exit routine is currently not invoked in authorized state (APF, Key<8 or supervisor state). It cannot perform its function without authorization. Execution is terminated.

C2X0152E

Could not define exit point exitname

### **Explanation**

This error message will be issued if an error occurred during the definition of exit point exitname.

See the IBM Support Community for possible maintenance associated with this message. If you cannot find applicable maintenance, follow the procedures described in "Contacting IBM Support" on page 804 to report the problem.

C2X0153E

Failure during call to exit exitname

# **Explanation**

This error message will be issued if an error occurred during the call of the routines associated with exit point exitname.

C2X0154E

Abend during exitname, abend code abendcode

### **Explanation**

An abend occurred during the execution of the routines associated with exit point exitname. These exit routines are called at the beginning of exit processing. The abend code is abendcode. Inspect the system log for additional messages related to this abend, and report the problem to the supplier of the exit routine.

C2X0155I

Return code zero assumed

### **Explanation**

This message is a continuation of message C2X0154E. Although the exit module ended abnormally (abended), it is assumed that the intended return code from the module would have been zero, allowing the password change to continue.

C2X0156E

Abend during exitname, abend code abendcode

### **Explanation**

An abend occurred during the execution of the routine associated with exit point *exitname*. This exit routine is usually the one already active before dynamic activation of the exit point. The abend code is *abendcode*. Inspect the system log for additional messages related to this abend, and report the problem to the supplier of the exit routine.

C2X0157I

Return code zero assumed

### **Explanation**

This message is a continuation of message C2X0156E. Although the exit module ended abnormally (abended), it is assumed that the intended return code from the module would have been zero, allowing the password change to continue.

C2X0158E

Could not define exit point exitname

### **Explanation**

This error message will be issued if an error occurred during the definition of exit point *exitname*.

See the IBM Support Community for possible maintenance associated with this message. If you cannot find applicable maintenance, follow the procedures described in "Contacting IBM Support" on page 804 to report the problem.

#### C2X0159E

Failure during call to exit exitname

**Explanation** 

This error message will be issued if an error occurred during the call of the routines associated with exit point exitname.

#### C2X0160E

Abend during *exitname*, abend code *abendcode* 

### **Explanation**

An abend occurred during the execution of the routines associated with exit point *exitname*. These exit routines are called at the end of exit processing. The abend code is *abendcode*. Inspect the system log for additional messages related to this abend, and report the problem to the supplier of the exit routine.

#### C2X0161I

Return code unchanged

### **Explanation**

This message is a continuation of message C2X0160E. Although the exit module ended abnormally (abended), it is assumed that the intended return code from the module would left the existing return code unchanged, accepting the return code from the preand main-exit routines.

#### C2X0162E

RCVT not found, exit

# **Explanation**

A required RACF system control block could not be found. The program cannot continue. This message may occur on non-RACF systems. In contrast to most terminating error messages, the program will terminate with RC=4.

#### C2X0163E

No RACF RCVT found, exit

# **Explanation**

A required RACF system control block did not contain required RACF identification. The program cannot continue. This message may occur on non-RACF systems. In contrast to most terminating error messages, the program will terminate with RC=4.

#### C2X0164E

RCVX not found, exit

# **Explanation**

A required RACF system control block could not be found. The program cannot continue. This message may occur on non-RACF systems. In contrast to most terminating error messages, the program will terminate with RC=4.

#### C2X0165E

No RACF RCVX found, exit

### **Explanation**

A required RACF system control block did not contain required RACF identification. The program cannot continue. This message may occur on non-RACF systems. In contrast to most terminating error messages, the program will terminate with RC=4.

#### C2X0166E

Could not define exit point exitname

### **Explanation**

This error message will be issued if an error occurred during the definition of exit point *exitname*. See the IBM Support Community for possible maintenance associated with this message. If you cannot find applicable maintenance, follow the procedures described in "Contacting IBM Support" on page 804 to report the problem.

#### C2X0167E

Failure during call to exit exitname

# **Explanation**

This error message will be issued if an error occurred during the call of the routines associated with exit point *exitname*.

#### C2X0168E

No exitname specified, exit

### **Explanation**

The request to manage a dynamic exit did not specify which exit should be activated, deactivated or refreshed. The request cannot be executed.

#### C2X0169I

Error defining exitname as "alias" of module\_name , RC=retcode

# **Explanation**

The *exitname* name could not be added as a dynamic LPA module that points to the *module\_name* module. Because this action failed, certain auditing programs like DSMON might report an error.

### C2X0171I

**DEACTIVATE** *exitname* requested

# **Explanation**

This progress message is issued to indicate that a DEACTIVATE request for exit *exitname* was received, and is about to be processed.

### C2X0172I

ACTIVATE exitname requested

This progress message is issued to indicate that an ACTIVATE request for exit *exitname* was received, and is about to be processed.

C2X0173I

**RECOVER** exitname requested

### **Explanation**

This progress message is issued to indicate that a RECOVER request for exit *exitname* was received, and is about to be processed.

C2X0174I

REFRESH Exitname requested

### **Explanation**

This progress message is issued to indicate that a REFRESH request for exit *exitname* was received, and is about to be processed.

C2X0175I

Could not remove alias *exitname* from LPA

### **Explanation**

As part of the ACTIVATE process, an alias is defined for *exitname* to point to the dynamically installed exit router module. During DEACTIVATE processing, this alias pointer is removed. This message indicates that deleting the alias failed.

C2X0176I

Could not remove module module\_name from LPA

#### **Explanation**

As part of the DEACTIVATE process, several modules are removed from the dynamic LPA. This message indicates that this step failed for the indicated module.

C2X0177I

Updated NT for exitname

# **Explanation**

This progress message indicates that the existing name token for *exitname* was updated to reflect the current status and location of the exit modules.

C2X0178I

End of recover for exitname

# **Explanation**

This progress message is issued at the end of RECOVER processing to indicate that processing for exit *exitname* has completed.

C2X0181I

Return code from CSVDYLPA ADD for modname. RC=retcodereascode

### **Explanation**

This message is issued when a call to the dynamic LPA service routine fails. The service routine could not ADD the module *modname*. The return and reason code are included in the message text. The most common return and reason code combination is 4-401, which indicates that the module *modname* could not be found. In most situations, the program recovers by locating the module *modname* in another library. In that case, this message is followed by messages C2X0137I and C2X014I. If recovery fails, this message is followed by message C2X0115E.

C2X0182I

Return code from CSVDYLPA ADD formodname. RC=retcode-reascode

### **Explanation**

This message is issued when a call to the dynamic LPA service routine fails. The service routine could not ADD the alias name *modname* to a previously added LPA module. The return and reason code are included in the message text. Processing continues, but other system components might report inconsistencies for module *modname*.

C2X0183I

Return code from CSVDYLPA DELETE OLDEST formodname. RC=retcode-reascode

# **Explanation**

This message is issued when a call to the dynamic LPA service routine fails. The service routine could not DELETE the OLDEST version of module *modname* from the LPA. The return code and reason code are included in the message text. The most common return and reason code combination is 4-401, which indicates that the module *modname* is not present in the LPA, or that only a single copy (the CURRENT version) is present. During a DYNEXIT RECOVER command, this message is issued when all OLDEST versions of *modname* have been removed.

C2X0184I

Return code from CSVDYLPA DELETE CURRENT formodname. RC=retcode-reascode

### **Explanation**

This message is issued when a call to the dynamic LPA service routine fails. The service routine could not DELETE the CURRENT version of module *modname* from the LPA. The return code and reason code are included in the message text. The most common return and reason code combination is 4-401, which indicates that the module *modname* is not present in the LPA. During a DYNEXIT RECOVER command,

this message is issued when all CURRENT versions of *modname* have been removed.

C2X0185I

Use existing module\_name from

### **Explanation**

The zSecure exit activator tries to use existing modules that are already present in storage. This informational message indicates that the required *module\_name* module was found to be present in LPA and does not need to be loaded and added to the dynamic LPA.

C2X0186I

Removed references to sub-exits

### **Explanation**

This message is issued as part of DEACTIVATE processing to indicate that the functional subexit routines are no longer used.

C2X0187E

Error using module *module\_name* from LPA, exit

## **Explanation**

The adding of module *module\_name* from the active LPA to be used as a functional subexit failed. The ACTIVATE process stopped.

C2X0188I

Removed alias module *exitname* from LPA

# **Explanation**

As part of the ACTIVATE process, an alias is defined for *exitname* to point to the dynamically installed exit router module. During DEACTIVATE processing, this alias pointer is removed. This message indicates that deleting the alias was successful.

C2X0190I

Replaced exitname pointer in RCV

### **Explanation**

This progress message indicates that the pointer to exit *exitname* in the RACF control blocks is updated with the current entrypoint of the exit routine.

C2X0191I

Reset exitname pointer in RCV\_

### **Explanation**

This progress message indicates that the pointer to exit *exitname* in the RACF control blocks is reset to its value from before the first execution of the ACTIVATE function.

C2X0197E

Internal error, exit

### **Explanation**

This situation should not occur. See the <u>IBM Support Community</u> for possible maintenance associated with this message. If you cannot find applicable maintenance, follow the procedures described in "Contacting IBM Support" on page 804 to report the problem.

C2X0198E

Could not update RCV\_

### **Explanation**

This error message represents an internal error.

See the IBM Support Community for possible maintenance associated with this message. If you cannot find applicable maintenance, follow the procedures described in "Contacting IBM Support" on page 804 to report the problem.

C2X0199E

Could not update RCV\_

### **Explanation**

This error message represents an internal error.

See the IBM Support Community for possible maintenance associated with this message. If you cannot find applicable maintenance, follow the procedures described in "Contacting IBM Support" on page 804 to report the problem.

C2X795I

**Unsupported call type** 

### **Explanation**

This message indicates a mismatch in an internal API. Verify the zSecure RACF Exit Activator was installed successfully.

# Severity

16

C2X796I

**Internal version mismatch** 

### **Explanation**

This message indicates a mismatch in an internal API. Verify the zSecure RACF Exit Activator was installed successfully.

### Severity

16

C2X797I

**Internal length mismatch** 

This message indicates a mismatch in an internal API. Verify the zSecure RACF Exit Activator was installed successfully.

### Severity

16

C2X798I

RACF exit activator enabled, using SAF class *class* 

### **Explanation**

This message indicates that the zSecure RACF Exit Activator has been enabled and that it uses SAF class class for functionality checks.

# Severity

0

C2X799I

zSecure RACF Exit Activator requires a product code ADMINRACF, AUDITRACF, or ALERTRACF

### **Explanation**

The zSecure RACF Exit Activator software prequisites were not installed or disabled in IFAPRDxx. One of the indicated features of the IBM Security zSecure products must be present.

### Severity

16

C2X874I

RECFM=V(BS) RDW hex exceeds LRECL=lrecl at record n ddname volser dsname

# **Explanation**

This message indicates invalid record contents for a RECFM=V(B)(S) data set. The record descriptor word does not match the DCB parameters. The Record Descriptor Word (RDW) is shown in hexadecimal. The first 2 bytes are the record length including the RDW. This is handled as an end-of-file condition. The severity is 4 to avoid disrupting processes that might encounter empty data sets and need to continue.

#### **User response**

Recreate the data set or omit the data set from the input.

# Severity

04

C2X875I

RECFM=V(BS) BDW hex exceeds BLKSIZE=blksize at record n ddname volser dsname

### **Explanation**

This message indicates invalid block contents for a RECFM=V(B)(S) data set. The block descriptor word does not match the DCB parameters. The Block Descriptor Word (BDW) is shown in hexadecimal. The first 2 bytes are the block length including the BDW, unless the high order bit is on, in which case it can be a large block 4 byte length. This is handled as an end-of-file condition. The severity is 4 to avoid disrupting processes that might encounter empty data sets and need to continue.

#### User response

Recreate the data set or omit the data set from the input.

### Severity

04

C2X915I

UNIX write record nn failed RC nn [meaning] reason qqqq rrrrx [meaning] file ddname path

# **Explanation**

This message indicates that a BPX1WRV call failed with the indicated return code in decimal and the reason code split into reason code qualifier qqqq and reason code rrrr, both in hexadecimal. For well-known return codes and reason codes the numeric values are followed by an explanatory string. Use the IBM Unix System Services manual to look up other return and reason codes.

#### Severity

16

C2X919I

Record with negative length length directed to ddname behind record recno

### **Explanation**

An invalid record was passed to the output routine.
An empty record has been written instead. See the
IBM Support Community for possible maintenance
associated with this message. If you cannot find

applicable maintenance, follow the procedures described in "Contacting IBM Support" on page 804 to report the problem.

### Severity

24

C2X924I DD ddname DSN dsn invalid block size: blksize

# **Explanation**

After ddname has successfully been OPENed, its DCB must indicate a positive block size unless ddname is a DUMMY device.

### Severity

16

| C2X925I | Member member DDname ddname    |
|---------|--------------------------------|
|         | DSname dsn Problem description |

# **Explanation**

The program received a non-zero return code from the FIND SVC when trying to locate the indicated member. The problem description on the second line gives the exact nature of the problem.

### Severity

16

| C2X942I | <b>Environment mismatch for product</b> |
|---------|-----------------------------------------|
|         | code code                               |

### **Explanation**

This message indicates that while code for the product code identified was installed, it is not running in its proper environment. For instance, some product codes are limited to UNIX tasks under z/OS, some to non-UNIX tasks under z/OS, and some to z/VM.

### Severity

0

| C2X948I | Enablement information corrupt |
|---------|--------------------------------|
|         | for product code code          |

### **Explanation**

This message shows a problem with product installation or entitlement.

#### User response

Contact your system programmer to verify successful installation.

### Severity

16

| C2X949I | Product code code installed    |
|---------|--------------------------------|
|         | and non-APF registration limit |
|         | exceeded                       |

### **Explanation**

This message is issued for products that are installed but cannot be registered because the MVS limit for product registration by non-APF programs has been exceeded.

### Severity

0

| C2X950I | Code not installed here for product |
|---------|-------------------------------------|
|         | code code                           |

### **Explanation**

This indicates that you are attempting to run functionality for a product that is not installed here.

### Severity

16

| C2X955I | STORAGE REQUEST ERROR: SIZE |
|---------|-----------------------------|
|         | NOT POSITIVE                |

### **Explanation**

See the IBM Support Community for possible maintenance associated with this message. If you cannot find applicable maintenance, follow the procedures described in "Contacting IBM Support" on page 804 to report the problem.

### Severity

16

C2X968I IFAEDDRG failed RC nn decimal

### **Explanation**

This message indicates that an attempt to register a previously registered product failed.

### **User response**

See the IBM Support Community for possible maintenance associated with this message. If you cannot find applicable maintenance, follow the procedures described in "Contacting IBM Support" on page 804 to report the problem.

### Severity

16

C2X969I I/O error for dsn: description

### **Explanation**

This message indicates that an I/O error occurred during normal QSAM or BSAM input processing for *dsn*. Operation will be continued, but an abend or other error message may follow because of the information missing due to the I/O error.

### Severity

8

C2X970I FREE STORAGE ERROR: description

### **Explanation**

This message indicates an internal memory management error. It will be followed by a user

ABEND 16. See the IBM Support Community for possible maintenance associated with this message. If you cannot find applicable maintenance, follow the procedures described in "Contacting IBM Support" on page 804 to report the problem.

### Severity

16

C2X972I Enablement information missing for *product* 

### **Explanation**

This message indicates that the product cannot run because the load module is not complete.

### **User response**

Contact your system programmer to complete installation of the product.

### Severity

16

C2X973I IBM Security product code code disabled or not installed

### **Explanation**

This indicates that you are attempting to run functionality for a product that is not installed here, or it is disabled for this system name, sysplex name, LPAR name, VM user ID, or hardware name.

### **User response**

Check active IFAPRDxx members in your z/OS PARMLIB. If these are specified correctly, contact your system programmer to verify installation.

### Severity

16

C2X974I IBM Security *product* disabled or not installed here for requested focus

### **Explanation**

Either the product is not installed here, or the requested focus is disabled for the current system name, sysplex name, LPAR name, VM user ID, or hardware name.

### User response

Check active IFAPRDxx members in your z/OS PARMLIB. If these are specified correctly, contact your system programmer to verify installation.

# Severity

16

C2X975I IBM Security *product* disabled or not installed

### **Explanation**

Either the product is not installed here, or it is disabled for the current system name, sysplex name, LPAR name, VM user ID, or hardware name.

#### User response

Check active IFAPRDxx members in your z/OS PARMLIB. If these are specified correctly, contact your system programmer to verify installation.

### Severity

16

C2X976I

Code or enablement for *product* product or feature disabled or not installed here

# **Explanation**

Either the product is not installed here, or it is disabled for the current system name, sysplex name, LPAR name, VM user ID, or hardware name.

### **User response**

Check active IFAPRDxx members in your z/OS PARMLIB. If these are specified correctly, contact your system programmer to verify installation.

### Severity

16

C2X976I

IBM Security *product* product or feature disabled or not installed here

### **Explanation**

Either the product is not installed here, or it is disabled for the current system name, sysplex name, LPAR name, VM user ID, or hardware name.

### **User response**

Check active IFAPRDxx members in your z/OS PARMLIB. If these are specified correctly, contact your system programmer to verify installation.

### Severity

16

C2X977I

Installed PRODUCT OWNER('IBM CORP') ID(id) NAME('name') FEATURE('feature') VER(version) REL(release) MOD(modification) [ Product status RC rc decimal ]

### **Explanation**

This message is issued in response to DEBUG for products that are installed. The return code is for IFAEDSTA, which is documented in MVS Programming: Product Registration. No continuation line is shown if querying product registration does not apply (for example, because of C2X979I).

### Severity

0

# C2X978I Product code code has been disabled in PARMLIB

### **Explanation**

This message is issued for products that have been disabled for the current system name, sysplex name, LPAR name, VM user ID, or hardware name by an entry in IFAPRDxx in your z/OS PARMLIB.

If you are using the IBM Security zSecure Manager for RACF z/VM product, you should not get this message. See the IBM Support Community for possible maintenance associated with this message. If you cannot find applicable maintenance, follow the procedures described in "Contacting IBM Support" on page 804 to report the problem.

### User response

Run the product somewhere else, or ask your system programmer for enablement.

### Severity

0

| C2X979I | Product code code implied by |
|---------|------------------------------|
|         | other                        |

### **Explanation**

This message is issued for products that are not being registered because their entitlement is implied by a more encompassing entitlement.

#### Severity

0

| C2X992I | ABNEXIT/STXIT/ESTAE return |
|---------|----------------------------|
|         | code <i>rc</i>             |

# **Explanation**

This message indicates that the program failed to establish an abend exit linkage.

#### Severity

4

| C2X993I | DIAGNOSTIC DUMP SUPPRESSED |
|---------|----------------------------|
|         | FOR ABEND xxx              |

#### **Explanation**

This message indicates that the program abend exit did not attempt to make a diagnostic summary dump.

This is done to prevent recursive abend conditions involving the print file.

C2X994I

Last record truncated by end-offile *ddname* 

### **Explanation**

This message indicates that end-of-file was reached for a RECFM=VBS input file in the middle of a multi-segment record.

### Severity

16

C2X995I

LRECL invalid; not overruled because partitioned data set

### **Explanation**

This message indicates that the print file open routine detected an invalid record length for the output file. This would have been overruled with a correct length for a Physical Sequential data set, but this is not done for Partitioned Data Sets to prevent making any existing PDS members inaccessible. Subsequent 013 or 002 abends may be caused by the invalid record length.

C2X996I

MFREE: NO LENGTH FOUND IN BLOCK FOR STACK name

# **Explanation**

This message indicates an internal stack error. It will be followed by a user ABEND 16. See the <u>IBM Support Community</u> for possible maintenance associated with this message. If you cannot find applicable maintenance, follow the procedures described in "Contacting IBM Support" on page 804 to report the problem.

### Severity

4

C2X997I

STACK ERROR - ELEMENT POPPED IS NOT ON TOP OF STACK name

### **Explanation**

This message indicates an internal stack error. It will be followed by a user ABEND 16. See the <u>IBM Support Community</u> for possible maintenance associated with this message. If you cannot find applicable maintenance, follow the procedures described in "Contacting IBM Support" on page 804 to report the problem.

### Severity

16

C2X998I

STACK OVERFLOW FOR STACK

### **Explanation**

This message indicates an internal stack error. It will be followed by a user ABEND 16. See the <u>IBM Support Community</u> for possible maintenance associated with this message. If you cannot find applicable maintenance, follow the procedures described in "Contacting IBM Support" on page 804 to report the problem.

### Severity

16

C2X999I

GETMAIN FAILED FOR HEAP name
- INCREASE REGION

# **Explanation**

This message indicates that the program needs more storage. It will be followed by a user ABEND 16. If the heap name is LOWHEAP or SYSSTACK, then the request is for storage below the 16MB line. If the name is MAINHEAP, then the request is for storage anywhere.

### Severity

16

# Chapter 16. C4R messages

This chapter lists the messages that can be issued by zSecure Command Verifier. Each message has a prefix in the form of C4RnnnX, where nnn is the message number and X is a severity indicator. Note that in the context of IBM Security zSecure Admin or IBM Security zSecure Visual, some of C4R error messages can be issued by CKGRACF. The general meaning of these severity indicators is as follows:

Ι

Informational message.

W

Warning message. The program continues, but an error occurred.

Ε

Error message. The program might end immediately, or might attempt to continue.

S

Severe error message. The program cannot continue.

# C4R messages from 0 to 399

Unknown message.

|         | 8                |  |
|---------|------------------|--|
|         |                  |  |
| C4R000I | Unknown message. |  |

# **Explanation**

This is an internal error. A non existing message number was passed to the message routine.

#### Module

C4RMSG

C4R001 ... C4R099

Reserved for future use

## **Explanation**

These error message are reserved for future use in zSecure Command Verifier.

C4R100 ... C4R199

Reserved for use by user profile related Command Verifier exit routines.

### **Explanation**

These error message are reserved for use by the user profile related zSecure Command Verifier exit routines (C4RXUSR).

### C4R200 ... C4R299

Reserved for use by group profile related Command Verifier exit routines.

### **Explanation**

These error message are reserved for use by the group profile related zSecure Command Verifier exit routines (C4RXGRP).

C4R300 ... C4R399

Reserved for use by resource profile related Command Verifier exit routines.

### **Explanation**

These error message are reserved for use by the resource profile related zSecure Command Verifier exit routines (C4RXRES).

# C4R messages from 400 to 499

#### C4R400W

#### No ticket identifier set

#### **Explanation:**

The terminal user has READ access to the C4R.command.=CKXLOG resource, but has not issued a CKXLOGID command to set a ticket identification.

#### User response:

Either issue a CKXLOGID command to set ticket information, or contact your system administrator to verify correct access to the =CKXLOG resources.

#### **Administrator response:**

Verify that terminal users have correct access to the =CKXLOG resources. Avoid logging the RACF command to the command log by ensuring that they do not have READ access or higher to the appropriate =CKXLOG resource, or suppress the warning message by ensuring that they have at least UPDATE to the appropriate =CKXLOG resource.

### C4R401E Writing command log record failed

#### **Explanation:**

This warning message is issued when the terminal user has at least READ access to the C4R.command.=CKXLOG resource and writing the command log record failed.

#### **User response:**

Contact your system administrator to investigate the reason for this error.

# C4R402W CKXLOG started task not active

#### **Explanation:**

The terminal user has READ access to the C4R.command.=CKXLOG resource, but the CKXLOG started task is not active.

### **User response:**

Contact your system administrator to verify correct access to the =CKXLOG resources, and to verify that the CKXLOG started task is active.

### **Administrator response:**

Verify that terminal users have correct access to the =CKXLOG resources. Avoid logging the RACF command to the command log by ensuring that they do not have READ access or higher to the appropriate =CKXLOG resource, or suppress the warning message by ensuring that they have at least UPDATE to the appropriate =CKXLOG resource. If logging is required, verify that the CKXLOG started task is active.

#### C4R410E

Userid *userid* not allowed in naming conventions, command terminated

### **Explanation**

This error message is issued if the =RACUID(n) value matched, but the terminal user has access NONE.

#### **C4R411E**

Userid *userid* not allowed in naming conventions, command terminated

# **Explanation**

This error message is issued if the =RACGPID(n) value matched, but the terminal user has access NONE.

#### C4R412E

Userid *userid* not allowed in naming conventions, command terminated

### **Explanation**

This error message is issued if the USERID value matched, but the terminal user has access NONE.

C4R413E

Not allowed to set PWFALLBACK for user *userid*, command terminated

### **Explanation**

The terminal user is not authorized to specify PWFALLBACK for the indicated *userid*.

C4R414E

Not allowed to set NOPWFALLBACK for user *userid*, command terminated

### **Explanation**

The terminal user is not authorized to specify NOFALLBACK for the indicated *userid*.

C4R415E

Not allowed to manage factor factor-name for user userid, command terminated

# **Explanation**

The terminal user is not authorized to add, change, or remove factor *factor-name* for the indicated *userid*.

C4R416E

Not allowed to change active status of factor *factor-name*, command terminated

### **Explanation**

The terminal user is not authorized to change the active or inactive status of factor *factor-name*.

C4R417E

Not allowed to change tag tag-name of factor factor-name, command terminated

### **Explanation**

The terminal user is not authorized to change the tag value for tag tag-name of factor factor-name.

C4R418E

Not allowed to remove tag tag-name of factor factor-name, command terminated

The terminal user is not authorized to remove the tag tag-name for factor factor-name.

C4R419E

Not allowed to remove all tags of factor *factor-name*, command terminated

### **Explanation**

The terminal user is not authorized to remove all tags for factor factor-name.

C4R420E

Userid *userid* may not be deleted, command terminated

# **Explanation**

This error message is issued if the USERID value matched, but the terminal user has access NONE.

C4R421E

Userid *userid* may not be deleted, command terminated

### **Explanation**

This error message is issued if the USERID value matched, the terminal user has access READ, but does not have the System-SPECIAL attribute.

C4R422E

Not allowed to manage policy policy-name for user userid, command terminated

### **Explanation**

The terminal user is not authorized to add or remove the policy *policy-name* in the list of MFA policies for user *userid*. The user profile is not changed.

C4R423E

Not allowed to set tokentimeout for MFADEF profile *profile-name*, command terminated

### **Explanation**

The terminal user is not authorized to set or reset the TOKENTIMEOUT value in MFADEF profile *profile-name*. The MFA policy profile is not changed.

C4R424E

Not allowed to set reuse value for MFADEF profile *profile-name*, command terminated

### **Explanation**

The terminal user is not authorized to set the REUSE attribute in MFADEF profile *profile-name*. The MFA policy profile is not changed.

C4R425E Not allowed to manage

factor factor-name for MFADEF profile profile-name, command terminated

Explanation

The terminal user is not authorized to add or remove factor *factor-name* in the list of factors for MFA policy *profile-name*. The MFA policy profile is not changed.

C4R430E

Could not find my own OWNER, command terminated

# **Explanation**

This error message is issued if the OWNER of the terminal user is not an existing USERID or GROUP, and the Mandatory Value policy profile specified that the DFLTGRP should be the same as the OWNER of the terminal user.

C4R431E

Use of default value for DFLTGRP not allowed, command terminated

### **Explanation**

This error message is issued if the terminal user does not have sufficient access to the matching /DFLTGRP profile.

C4R432E

Could not find my own OWNER, command terminated

# **Explanation**

This error message is issued if the OWNER of the terminal user is not an existing USERID or GROUP, and the Default value policy specified that the DFLTGRP should be the same as the OWNER of the terminal user.

C4R440E

Use of DFLTGRP(dfltgrp) not allowed, command terminated

#### **Explanation**

This error message is issued if the =RACUID(n) value matched, but the terminal user has access NONE.

C4R441E

Use of DFLTGRP(*dfltgrp*) not allowed, command terminated

### **Explanation**

This error message is issued if the =RACGPID(n) value matched, but the terminal user has access NONE.

C4R442E

Use of DFLTGRP(dfltgrp) not allowed, command terminated

This error message is issued if the =USERID(n) value matched, but the terminal user has access NONE.

C4R443E

Use of DFLTGRP(dfltgrp) not allowed, command terminated

### **Explanation**

This error message is issued if the DFLTGRP.USERID value matched, but the terminal user has access NONE.

C4R444E

DFLTGRP *dfltgrp* is outside your scope, command terminated

# **Explanation**

The /SCOPE policy prevented usage of a DFLTGRP that is not within the scope of the terminal user.

C4R445E

Use of SUPGROUP supgroup not allowed, command terminated

### **Explanation**

This error message is issued if the =RACUID(n) value matched, but the terminal user has access NONE.

C4R446E

Use of SUPGROUP supgroup not allowed, command terminated

### **Explanation**

This error message is issued if the =RACGPID(*n*) value matched, but the terminal user has access NONE.

C4R447E

Use of SUPGROUP supgroup not allowed, command terminated

### **Explanation**

This error message is issued if the =GROUP(n) value matched, but the terminal user has access NONE.

C4R448E

Use of SUPGROUP supgroup not allowed, command terminated

#### **Explanation**

This error message is issued if the SUPGRP.GROUP value matched, but the terminal user has access NONE.

C4R449E

SUPGROUP *supgroup* is outside your scope, command terminated

### **Explanation**

The /SCOPE policy prevented usage of a SUPGROUP that is not within the scope of the terminal user.

C4R450E

DFLTGRP must be same as OWNER, command terminated

#### **Explanation**

The DFLTGRP./OWNER profile prevented assignment of a default GROUP that is different from the OWNER. If you encountered this message as a result of an ALTUSER command, change the OWNER and DFLTGRP in the same command.

C4R451E

OWNER must be same as DFLTGRP, command terminated

### **Explanation**

The OWNER./DFLTGRP profile prevented assignment of an OWNER that is different from the default GROUP. If you encountered this message as a result of an ALTUSER command, change the OWNER and DFLTGRP in the same command.

C4R452E

New OWNER *owner* is outside your scope, command terminated

# **Explanation**

The /SCOPE policy prevented usage of a OWNER that is not within the scope of the terminal user.

C4R453E

New OWNER *owner* is not a group, command terminated

### **Explanation**

The /GROUP policy prevented usage of a OWNER that is not an existing RACF GROUP.

C4R454E

Supgroup must be same as OWNER, command terminated

### **Explanation**

The SUPGROUP./OWNER profile prevented assignment of a SUPGROUP that is different from the OWNER. If you encountered this message as a result of an ALTGROUP command, change the OWNER and SUPGROUP in the same command.

C4R455E

OWNER must be same as Supgroup, command terminated

### **Explanation**

The OWNER./SUPGRP profile prevented assignment of an OWNER that is different from the superior

GROUP. If you encountered this message as a result of an ALTGROUP command, change the OWNER and SUPGROUP in the same command.

C4R460E Owner and Dfltgrp refer to each other, command terminated

### **Explanation**

The mandatory value of the OWNER was specified to be obtained from the DFLTGRP value, while the mandatory or default value of the DFLTGRP should be obtained from the OWNER. This is a circular definition.

C4R461E Could not find my own OWNER, command terminated

### **Explanation**

This error message is issued if the OWNER of the terminal user is not an existing USERID or GROUP, and the Mandatory Value policy profile specified that the OWNER should be the same as the OWNER of the terminal user.

C4R462E Owner and Dfltgrp refer to each other, command terminated

### **Explanation**

The Default value of the OWNER was specified to be obtained from the DFLTGRP value, while the mandatory or default value of the DFLTGRP should be obtained from the OWNER. This is a circular definition.

C4R463E Could not find my own OWNER, command terminated

#### **Explanation**

This error message is issued if the OWNER of the terminal user is not an existing USERID or GROUP, and the Default value policy specified that the OWNER should be the same as the OWNER of the terminal user.

C4R464E Use of default value for OWNER not allowed, command terminated

#### **Explanation**

This error message is issued if terminal user does not have sufficient access to the matching /OWNER policy profile.

C4R470E Use of OWNER(owner) not allowed, command terminated

#### **Explanation**

This error message is issued if the =RACUID(n) value matched, but the terminal user has access NONE.

C4R471E Use of OWNER(owner) not allowed, command terminated

# **Explanation**

This error message is issued if the =RACGPID(n) value matched, but the terminal user has access NONE.

C4R472E Use of OWNER(owner) not allowed, command terminated

### **Explanation**

This error message is issued if the =USERID(n) value matched, but the terminal user has access NONE.

C4R473E Use of OWNER(owner) not allowed, command terminated

# **Explanation**

This error message is issued if the OWNER.USERID value matched, but the terminal user has access NONE.

C4R479E Phrase management not allowed, command terminated

#### **Explanation**

The terminal user is not authorized to change or set the PHRASE for this USERID.

C4R480E Special attribute not allowed, command terminated

#### **Explanation**

The terminal user is not authorized to assign the SPECIAL attribute to the USERID.

C4R481E NoSpecial attribute not allowed, command terminated

#### **Explanation**

The terminal user is not authorized to remove the SPECIAL attribute from the USERID.

C4R482E Operations attribute not allowed, command terminated

### **Explanation**

The terminal user is not authorized to assign the OPERATIONS attribute to the USERID.

C4R483E NoOperations attribute not allowed, command terminated

### **Explanation**

The terminal user is not authorized to remove the OPERATIONS attribute from the USERID.

C4R484E Auditor attribute not allowed,

command terminated

# **Explanation**

The terminal user is not authorized to assign the AUDITOR attribute to the USERID.

C4R485E NoAuditor attribute not allowed, command terminated

# **Explanation**

The terminal user is not authorized to remove the AUDITOR attribute from the USERID.

C4R486E Uaudit attribute not allowed, command terminated

# **Explanation**

The terminal user is not authorized to assign the UAUDIT attribute to the USERID.

C4R487E NoUaudit attribute not allowed, command terminated

# **Explanation**

The terminal user is not authorized to remove the UAUDIT attribute from the USERID.

C4R488E Restricted attribute not allowed, command terminated

#### **Explanation**

The terminal user is not authorized to assign the RESTRICTED attribute to the USERID.

C4R489E NoRestricted attribute not allowed, command terminated

### **Explanation**

The terminal user is not authorized to remove the RESTRICTED attribute from the USERID.

C4R490E ADSP attribute not allowed, command terminated

### **Explanation**

The terminal user is not authorized to assign the ADSP attribute to the USERID.

C4R491E NoADSP attribute not allowed, command terminated

# **Explanation**

The terminal user is not authorized to remove the ADSP attribute from the USERID.

C4R492E GRPACC attribute not allowed, command terminated

### **Explanation**

The terminal user is not authorized to assign the GRPACC attribute to the USERID.

C4R493E NoGRPACC attribute not allowed, command terminated

# **Explanation**

The terminal user is not authorized to remove the GRPACC attribute from the USERID.

C4R494E Protected attribute not allowed, command terminated

# **Explanation**

The terminal user is not authorized to use the NOPASSWORD keyword for this USERID.

C4R495E Remove of Protected attribute not allowed, command terminated

# **Explanation**

The terminal user is not authorized to assign a PASSWORD, and remove the PROTECTED status of this USERID.

C4R496E Password management not allowed, command terminated

#### **Explanation**

The terminal user is not authorized to change or set the PASSWORD for this USERID.

C4R497E Password must be different from DFLTGRP, command terminated

# **Explanation**

The terminal user is not authorized to add USERIDs without specifying a value for the PASSWORD.

C4R498E

Password must be different from DFLTGRP, command terminated

C4R499E

Password may not contain the USERID, command terminated

[NOINTERVAL | NOPHRASEINT]

not allowed, command terminated

Invalid [INTERVAL | PHRASEINT]

int in policy profile, all values

# **Explanation**

The terminal user is not authorized to RESET a password for the USERID without specifying also a value for the PASSWORD.

### **Explanation**

The new value of the PASSWORD contains the USERID. This is not allowed according to the /USERID password policy.

# C4R messages from 500 to 599

C4R500E OIDcard attribute not allowed, command terminated

profile is invalid. The system administrator should correct the value that is specified in the APPLDATA.

# **Explanation**

The terminal user is not authorized to set the OIDCARD option for the USERID.

C4R501E

NoOIDcard attribute not allowed, command terminated

#### **Explanation:**

C4R506E

The terminal user is not authorized to set the never expiring password (NOINTERVAL) or phrase (PHRASEINT).

accepted

# **Explanation**

The terminal user is not authorized to remove the OIDCARD option from the USERID.

C4R502E

Revoke of user not allowed, command terminated

#### **Explanation:**

C4R507E

Either the INTERVAL that is specified in the PWINT profile or the PHRASEINT that is specified in the PHRINT policy profile is invalid.

# **Explanation**

The terminal user is not authorized to REVOKE the USERID.

C4R503E

Resume of user not allowed, command terminated

#### **User response:**

The system administrator must correct the value that is specified in the APPLDATA.

The terminal user is not authorized to change the

INTERVAL or PHRASEINT for the user.

# C4R508E

C4R509E

**Explanation:** 

not allowed, command terminated

[INTERVAL | PHRASEINT] change

[INTERVAL | PHRASEINT] too long,

# **Explanation**

The terminal user is not authorized to RESUME the USERID.

C4R504E

(No)Expired for password/phrase not allowed, command terminated

#### **Explanation:**

The specified INTERVAL or PHRASEINT is longer than the allowed maximum for the user.

C4R510E

Name change not allowed, command terminated

command terminated

# **Explanation**

The terminal user is not authorized to specify the new password or phrase as non-expired.

C4R505W

Invalid [INTERVAL | PHRASEINT] value in policy profile, SETROPTS value used

# **Explanation:**

The mandatory INTERVAL that is specified in the =PWINT policy profile is invalid, or the mandatory PHRASEINT that is specified in the =PHRINT policy

#### **Explanation**

The terminal user is not authorized to change the NAME of the USERID via the ALTUSER command.

C4R511E

Name specification not allowed, command terminated

The terminal user is not authorized to specify an initial NAME for the USERID on the ADDUSER command.

C4R512E Instdata setting not allowed, command terminated

# **Explanation**

The terminal user is not authorized to specify an initial value for the INSTDATA of the USERID on the ADDUSER command.

C4R513E Instdata change not allowed, command terminated

# **Explanation**

The terminal user is not authorized to change the value of the INSTDATA of the USERID via the ALTUSER command.

C4R514E Giving CLAuth(clauth) not allowed, command terminated

# **Explanation**

The terminal user is not authorized to give CLAUTH for the resource class to the USERID.

C4R515E Removing CLAuth(clauth) not allowed, command terminated

# **Explanation**

The terminal user is not authorized to remove CLAUTH for the resource class from the USERID.

C4R516E Seclabel setting not allowed, command terminated

# **Explanation**

The terminal user is not authorized to specify the SECLABEL for the USERID.

C4R517E Seclabel removal not allowed, command terminated

# **Explanation**

The terminal user is not authorized to remove a SECLABEL from the USERID.

C4R518E Giving category category not allowed, command terminated

#### **Explanation**

The terminal user is not authorized to add category *category* to the USERID.

C4R519E Removing category category not allowed, command terminated

# **Explanation**

The terminal user is not authorized to remove category category from the USERID.

C4R520E Seclevel setting not allowed, command terminated

### **Explanation**

The terminal user is not authorized to specify the SECLEVEL for the USERID.

C4R521E Seclevel removal not allowed, command terminated

# **Explanation**

The terminal user is not authorized to remove the SECLEVEL from the USERID.

C4R522I Random password assigned to user *userid* 

# **Explanation**

The default password policy profile specifies the value RANDOM for the new password. The terminal user has READ access to this profile; A random password is assigned to *userid*, but the terminal user is not informed of the value.

C4R523E Model setting not allowed, command terminated

#### **Explanation**

The terminal user is not authorized to specify a data set MODEL name for the USERID on the ADDUSER command

C4R524E Model change not allowed, command terminated

#### **Explanation**

The terminal user is not authorized to change the data set MODEL name for the USERID via the ALTUSER command.

C4R525E When Logon change not allowed, command terminated

The terminal user is not authorized to specify the days of the week or hours of the day that the user may LOGON.

C4R526I Random password password assigned to user userid

# **Explanation**

The default password policy profile specifies the value RANDOM for the new password. The terminal user has UPDATE access to this profile; A random password is assigned to *userid*.

C4R527I Invalid APPLDATA appldata in default password policy, ignored

# **Explanation**

The default password policy profile specifies an unrecognized APPLDATA value *appldata*. The APPLDATA value is ignored. Specify a supported value for the default password policy profile.

C4R528E Use of FROM not allowed, command terminated

### **Explanation**

The use of the FROM keyword to specify a model for the new resource profile is not allowed.

C4R530E NoTermuacc attribute not allowed, command terminated

# **Explanation**

The terminal user is not authorized to specify that users using this GROUP as their current connect GROUP may only use those TERMINALs that are explicitly authorized.

C4R531E Termuacc for group not allowed, command terminated

## **Explanation**

The terminal user is not authorized to specify for existing GROUPs that users using this GROUP as their current connect GROUP may use any terminal.

C4R532E Creation of UNIVERSAL group not allowed, command terminated

#### **Explanation**

The terminal user is not authorized to create Universal GROUPs. A Universal GROUP does not record all user IDs that are a member of the group, and therefore

does not have the same limitation on the number of users connected.

C4R533E Instdata setting not allowed, command terminated

#### **Explanation**

The terminal user is not authorized to specify any INSTDATA on the ADDGROUP command.

C4R534E Instdata change not allowed, command terminated

# **Explanation**

The terminal user is not authorized to modify any INSTDATA via the ALTGROUP command.

C4R535E Model setting not allowed, command terminated

### **Explanation**

The terminal user is not authorized to specify a data set MODEL name for the GROUP on the ADDGROUP command.

C4R536E Model change not allowed, command terminated

# **Explanation**

The terminal user is not authorized to modify a data set MODEL name for the GROUP via the ALTGROUP command.

C4R537E INSTDATA(nnn:mmm) cannot be changed, command terminated

#### **Explanation**

The format specification for positions *nnn* till *mmm* of the installation data specified that the existing value cannot be changed. The current command specifies a value that is different from the existing value of the indicated positions.

C4R538E Revoke Date change not allowed,

#### **Explanation**

The terminal user is not authorized to specify or remove a REVOKE date for the USERID.

C4R539E Resume Date change not allowed, command terminated

The terminal user is not authorized to specify or remove a RESUME date for the USERID.

C4R540E

User *userid* may not be connected to like-named groups, command terminated

# **Explanation**

The policy profile for connection USERIDs to GROUPs that have the same first *n* characters prevents the terminal user from connecting the USERID to the GROUP.

C4R541E

User *userid* may not be connected to group *group*, command terminated

### **Explanation**

The specific connection between *userid* and *group* is not allowed.

C4R542E

User *userid* may not be removed from group *group*, command terminated

# **Explanation**

The specific connection between *userid* and *group* may not be removed.

C4R543E

CONNECT user *userid* is outside your scope, command terminated

# **Explanation**

The terminal user is not authorized to manipulate user-to-group connections for USERIDs outside their scope. This applies for users with Group-SPECIAL, users with CONNECT authorization in the GROUP, and users who are the OWNER of a GROUP. For this command, the scope is determined via Group-SPECIAL only.

C4R544E

CONNECT group group is outside your scope, command terminated

# **Explanation**

The terminal user is not authorized to manipulate user-to-group connections for GROUPs outside their scope. This applies for users with CONNECT authorization in the GROUP and users who are the OWNER of a GROUP. For this command, the scope is determined via Group-SPECIAL only.

C4R545E

**CONNECT** group *group* is a dataset group, command terminated

#### **Explanation**

The policy profile for connect GROUP management does not allow connecting USERIDs to a GROUP for which data set profiles have been defined. This policy profile is intended to separate RACF GROUPs based on their type of usage.

C4R546E

Connect authorization *auth* not allowed, command terminated

# **Explanation**

The terminal user is not authorized to CONNECT USERIDs to this GROUP with *auth* authorization. This applies to new and existing CONNECTs.

C4R547E

UACC setting *uacc* not allowed, command terminated

#### **Explanation**

The terminal user is not authorized to CONNECT USERIDs to this GROUP with a UACC setting of *uacc*. This applies to new and existing CONNECTs.

C4R548E

You may not connect yourself to GROUP group, command terminated

# **Explanation**

The terminal user is not authorized to create a CONNECT of her own user ID to group *group*.

C4R549E

You may not remove yourself from GROUP group, command terminated

# **Explanation**

The terminal user is not authorized to remove the connection of her own USERID to GROUP group.

C4R550E

NoGrpSpecial attribute not allowed, command terminated

## **Explanation**

The terminal user does not have sufficient authorization to remove the Group-SPECIAL attribute.

C4R551E

GrpSpecial attribute not allowed, command terminated

#### **Explanation**

The terminal user does not have sufficient authorization to grant the Group-SPECIAL attribute.

C4R552E NoGrpOperations attribute not allowed, command terminated

# **Explanation**

The terminal user does not have sufficient authorization to remove the Group-OPERATIONS attribute.

C4R553E GrpOperations attribute not allowed, command terminated

# **Explanation**

The terminal user does not have sufficient authorization to grant the Group-OPERATIONS attribute.

C4R554E NoGrpAuditor attribute not allowed, command terminated

# **Explanation**

The terminal user does not have sufficient authorization to remove the Group-AUDITOR attribute.

C4R555E GrpAuditor attribute not allowed, command terminated

### **Explanation**

The terminal user does not have sufficient authorization to grant the Group-AUDITOR attribute.

C4R556E NoADSP attribute not allowed, command terminated

# **Explanation**

The terminal user does not have sufficient authorization to remove the ADSP attribute.

C4R557E ADSP attribute not allowed, command terminated

# **Explanation**

The terminal user does not have sufficient authorization to set the ADSP attribute.

C4R558E NoGRPACC attribute not allowed, command terminated

# **Explanation**

The terminal user does not have sufficient authorization to remove the GRPACC attribute.

C4R559E GRPACC attribute not allowed, command terminated

### **Explanation**

The terminal user does not have sufficient authorization to set the GRPACC attribute.

C4R560E REVOKE attribute not allowed, command terminated

### **Explanation**

The terminal user does not have sufficient authorization to REVOKE the GROUP connection for this USERID.

C4R561E RESUME attribute not allowed, command terminated

# **Explanation**

The terminal user does not have sufficient authorization to RESUME the GROUP connection for this USERID.

C4R562E Not allowed to access segname segment, command terminated

# **Explanation**

The terminal user is not authorized to access the USER segname segments. Access READ to the policy profile is required, irrespective of the access level to the corresponding FIELD profiles.

C4R563E Not allowed to modify segname segment, command terminated

#### **Explanation**

The terminal user is not authorized to modify the USER *segname* segments. Access UPDATE to the policy profile is required, irrespective of the access level to the corresponding FIELD profiles.

C4R564E Not allowed to access segname segment outside scope, command terminated

## **Explanation**

The terminal user is not authorized to access the *segname* segments of groups outside the scope of her Group-SPECIAL attribute. Access NONE to the /SCOPE profile prevents listing those segments, irrespective of the access level to the corresponding FIELD profiles.

C4R565E Not allowed to access segname segment outside scope, command terminated

The terminal user is not authorized to access the *segname* segments of users outside the scope of her Group-SPECIAL attribute. Access NONE to the /SCOPE profile prevents listing those segments, irrespective of the access level to the corresponding FIELD profiles.

C4R566E

Not allowed to modify segname segment outside scope, command terminated

# **Explanation**

The terminal user is not authorized to modify the *segname* segments of groups outside the scope of her Group-SPECIAL attribute. Access lower than UPDATE to the /SCOPE profile prevents listing those segments, irrespective of the access level to the corresponding FIELD profiles.

C4R567E

Not allowed to access *segname* segment outside scope, command terminated

# **Explanation**

The terminal user is not authorized to access the *segname* segments of resources outside the scope of her Group-SPECIAL attribute. Access NONE to the /SCOPE profile prevents listing those segments, irrespective of the access level to the corresponding FIELD profiles.

C4R568E

Not allowed to modify segname segment outside your scope, command terminated

# **Explanation**

The terminal user is not authorized to modify the *segname* segments of resources outside the scope of her Group-SPECIAL attribute. Access lower than UPDATE to the /SCOPE profile prevents listing those segments, irrespective of the access level to the corresponding FIELD profiles.

C4R569E

Not allowed to modify *segment* segment outside your scope, command terminated

# **Explanation**

The terminal user is not authorized to modify the *segname* segments of USERIDs outside the scope of her Group-SPECIAL attribute. Access lower than UPDATE to the /SCOPE profile prevents listing those segments, irrespective of the access level to the corresponding FIELD profiles.

C4R570E

Groupid *group* not allowed in naming conventions, command terminated

# **Explanation**

The GROUP naming convention policy profile for GROUPs whose first n characters are the same as that of the terminal user (=RACUID(n)) prevented creation of RACF GROUP group

C4R571E

Groupid *group* not allowed in naming conventions, command terminated

# **Explanation**

The GROUP naming convention policy profile for groups where the first n characters are the same as those of one of the groups of the terminal user (=RACGPID(n)) prevented creation of RACF GROUP group.

C4R572E

Groupid *group* not allowed in naming conventions, command terminated

# **Explanation**

The GROUP naming convention policy profile for GROUPs (based on the GROUP name itself) prevented creation of RACF GROUP *group* 

C4R573E

Groupid *group* may not be deleted, command terminated

#### **Explanation**

The GROUP naming convention policy profile for GROUPs (based on the GROUP name itself) prevented deletion of RACF GROUP *group* The terminal user did not have any access to the policy profile.

C4R574E

Groupid *group* may not be deleted, command terminated

# **Explanation**

The GROUP naming convention policy profile for GROUPs (based on the GROUP name itself) prevented deletion of RACF GROUP *group* The terminal user did not have any sufficient access to qualify for exemption to the policy.

C4R575E

Owner and Supgroup refer to each other, command terminated

Due to incorrect definitions of the policy profiles, the OWNER and SUPGROUP of the new RACF GROUP could not be determined. Mandatory Value policy profiles specify that the OWNER must be set identical to SUPGROUP, and vice versa. zSecure Command Verifier is not able to continue.

C4R576E

Could not find my own owner, command terminated

# **Explanation**

The Mandatory Value policy profile for the OWNER of the new GROUP specifies that it should be set to the OWNER of the terminal user. The OWNER of the terminal user could not be located as an existing USERID or GROUP in the RACF database. zSecure Command Verifier is not able to continue.

C4R577E

Owner and Supgroup refer to each other, command terminated

# **Explanation**

Due to incorrect definitions of the policy profiles, the OWNER and SUPGROUP of the new RACF GROUP could not be determined. Default value policy profiles specify that the OWNER must be set identical to SUPGROUP, and vice versa. zSecure Command Verifier is not able to continue.

C4R578E

Could not find my own owner, command terminated

# **Explanation**

The default value policy profile for the OWNER of the new GROUP specifies that it should be the same as the OWNER of the terminal user. The OWNER of the terminal user could not be located as an existing USERID or GROUP in the RACF database. zSecure Command Verifier is not able to continue.

C4R579E

Use of default value for OWNER not allowed, command terminated

# **Explanation**

The terminal user has insufficient access to the default value policy profile for the OWNER of the new GROUP. The terminal user is required to specify the correct value of the OWNER of the new RACF GROUP.

C4R580E

Use of *owner* not allowed, command terminated

### **Explanation**

The policy profile for the new OWNER matching the first *n* characters of the terminal user prevented the use of *owner* as the OWNER of the GROUP.

C4R581E

Use of *owner* not allowed, command terminated

# **Explanation**

The policy profile for the new owner matching the first *n* characters of the current connect GROUP of the terminal user prevented the use of *owner* as the OWNER of the GROUP.

C4R582E

Use of *owner* not allowed, command terminated

### **Explanation**

The policy profile for the new owner matching the first *n* characters of the GROUP itself prevented the use of *owner* as the OWNER of the GROUP.

C4R583E

Use of *owner* not allowed, command terminated

# **Explanation**

The policy profile for the new owner prevented the use of *owner* as the OWNER of the GROUP.

C4R584E

New OWNER *owner* is outside your scope, command terminated

#### **Explanation**

You may only assign OWNERs to be USERIDs or GROUPs within the scope of your Group- SPECIAL.

C4R585E

New OWNER *owner* is not a group, command terminated

#### **Explanation**

The policy profile for GROUP ownership specifies that only existing GROUPs may be specified as the OWNER.

C4R586E

Could not find my own owner, command terminated

# **Explanation**

The Mandatory Value policy profile for the SUPGROUP of the new GROUP specifies that it should be set to the OWNER of the terminal user. The OWNER of the terminal user could not be located as an existing USERID or GROUP in the RACF database. zSecure Command Verifier is not able to continue.

#### C4R587E

Could not find my own owner, command terminated

# **Explanation**

The default value policy profile for the SUPGROUP of the new GROUP specifies that it should be set to the OWNER of the terminal user. The OWNER of the terminal user could not be located as an existing USERID or GROUP in the RACF database. zSecure Command Verifier is not able to continue.

#### C4R588E

Use of default value for SUPGROUP not allowed, command terminated

# **Explanation**

The terminal user has insufficient access to the default value policy profile for the SUPGROUP of the new GROUP. The terminal user is required to specify the correct value of the SUPGROUP of the new RACF GROUP.

C4R589E

INSTDATA(xxxxxxxxx format profile not valid, format ignored

# **Explanation**

The format specification profile is invalid. Most likely reason for this condition is an incorrect specification of the positions of the installation data field. xxxxxxx indicates the erroneous position specification. The start and end position should both be specified as three decimal digits, for example, 001:010. The format specification profile, and all subsequent format specification profiles is ignored.

C4R590E

INSTDATA(xxxxxxxxx format profile not valid, format ignored

#### **Explanation**

The format specification profile is invalid. Most likely reason for this condition is an incorrect specification of the positions in the installation data field. *xxxxxxx* indicates the erroneous position specification. The start and end position should both be specified as three decimal digits, for example, 001:010. The format specification profile and all subsequent format specification profiles are ignored.

C4R591E

INSTDATA(nnn:mmm) cannot be blank, command terminated

### **Explanation**

The format specification for positions *nnn* till *mmm* of the installation data specified that a value **must** be

present. The current command implicitly or explicitly left the positions blank.

C4R592E

INSTDATA(nnn:mmm) contains non-format character, command terminated

# **Explanation**

The format specification for positions *nnn* till *mmm* of the installation data specifies that only alphabetic, numeric, or alphanumeric characters can be used in these positions. The current command specified a disallowed character. For alphabetic format, the current command specified a character other than A-Z in at least one position. For numeric format, the current command specified a character other than 0-9 in at least one position. For alphanumeric format, the current command specified a character other than A-Z or 0-9 in at least one position.

C4R594E

INSTDATA(nnn:mmm) does not match picture format, command terminated

#### **Explanation**

The format specification for positions *nnn* till *mmm* of the installation data contained a picture format. The current command contains at least one character that does not comply with the picture format. For example, a number is specified in a letter position, or a literal string does not match exactly.

C4R595E

INSTDATA(nnn:mmm) does not match any list-item, command terminated

# **Explanation**

The format specification for positions *nnn* till *mmm* of the installation data specified a list of allowable values. The current command specified a value that is not included in the list.

C4R596E

INSTDATA(nnn:mmm) matches not-allowed list-item, command terminated

#### **Explanation**

The format specification for positions *nnn* till *mmm* of the installation data specified a list of forbidden values. The current command specified a value that is included in the list.

C4R597E

INSTDATA(*nnn:mmm*) is not a valid RACF USERID, command terminated

The format specification for positions nnn till mmm of the installation data specified the value =USERID to indicate that the positions must match an existing RACF USERID. The current command specified a value that does not correspond to a USERID (the specified value may be undefined, or an existing RACF GROUP).

C4R598E

INSTDATA(nnn:mmm) is not a valid RACF GROUP, command terminated

### **Explanation**

The format specification for positions *nnn* till *mmm* of the installation data specified the value =GROUP

to indicate that the positions must match an existing RACF GROUP. The current command specified a value that does not correspond to a GROUP (the specified value may be undefined, or an existing RACF USERID).

C4R599E

INSTDATA(nnn:mmm) contains invalid format, format ignored

# **Explanation**

The format specification for positions *nnn* till *mmm* of the installation data contains a specification that is not recognized. This can be caused by a missing comma or typing error. The part of the format specification preceding the error, may already have been processed. The remainder of the format specification is ignored.

# C4R messages from 600 to 699

C4R600E

UACC *uacc* setting not allowed, command terminated

### **Explanation**

The terminal user has insufficient access to the policy profile for UACC uacc.

C4R601E

ACL setting userid access not allowed, command terminated

## **Explanation**

The terminal user has insufficient access to the policy profile to PERMIT the ID userid access access to the resource.

C4R602E

ACL entry *userid* is not a group, command terminated

# **Explanation**

The policy profiles specify that only GROUPs may be used in the access list of this resource. The entity specified is not an existing RACF GROUP.

C4R603E

User *userid* outside scope, command terminated

# **Explanation**

The policy profiles specify that you may only grant access to users and groups within the scope of your RACF Group-SPECIAL. The entity specified is outside your scope.

C4R604E

ACL reset *profile* not allowed, command terminated

# **Explanation**

The terminal user is not allowed to RESET the entire standard access list. She may still be able to delete individual access list entries.

C4R605E

Cond.ACL reset *profile* not allowed, command terminated

### **Explanation**

The terminal user is not allowed to RESET the entire conditional access list. She may still be able to delete individual access list entries.

C4R606E

When(class) not allowed, command terminated

# **Explanation**

The terminal user is not allowed to modify the conditional access list for conditional access via *class*.

C4R607E

ACL Setting for self to access not allowed, command terminated

#### **Explanation**

The policy profile for access list management specifies that the terminal user is not allowed to add, change or remove herself in the access list.

This is controlled via the ACL.=RACUID profile for the class and resource

C4R608E

ACL Setting for own group to access not allowed, command terminated

The policy profile for access list management specifies that the terminal user is not allowed to add, change or remove any of her GROUPs in the access list.

C4R609E

Permit for data set group group not allowed, command terminated

### **Explanation**

The entry to be placed on the access list is a GROUP for which data set profiles have been defined. Placing such GROUPs on the access list is disallowed via profile C4R.class.ACL.=DSN.group.resource

C4R610E

Erase setting not allowed, command terminated

### **Explanation**

The terminal user is not authorized to modify the ERASE setting for the resource profile.

C4R611E

Warning mode not allowed, command terminated

### **Explanation**

The terminal user is not authorized to place the resource profile in WARNING mode.

C4R612E

NoWarning mode not allowed, command terminated

#### **Explanation**

The terminal user is not authorized to remove WARNING mode from the resource profile.

C4R613E

proftype Profiles not allowed, command terminated

# **Explanation**

The terminal user is not authorized to create *proftype* resource profiles. This is most common for DISCRETE profiles.

C4R614E

RACF indicator management not allowed, command terminated

# **Explanation**

The terminal user may not use the NOSET or SETONLY keywords to manipulate RACF discrete profiles independently of the matching flagbits (in the Catalog, VTOC, etcetera).

C4R615E

Seclabel *seclabel* setting not allowed, command terminated

#### **Explanation**

The terminal user is not authorized to specify the *seclabel* for the resource.

C4R616E

Giving category category not allowed, command terminated

### **Explanation**

The terminal user is not authorized to assign this security *category* to the resource.

C4R617E

Removing category category not allowed, command terminated

### **Explanation**

The terminal user is not authorized to remove this security *category* from the resource.

C4R618E

Seclevel seclevel setting not allowed, command terminated

## **Explanation**

The terminal user is not authorized to assign this seclevel to the resource.

C4R619E

Level *level* setting not allowed, command terminated

#### **Explanation**

The terminal user is not authorized to assign this *level* to the resource. The LEVEL is not normally used by RACF for any purpose. It may be used to trigger the NOCHANGE control in zSecure Command Verifier.

C4R620E

Instdata setting not allowed, command terminated

#### **Explanation**

The terminal user has explicitly been denied authority to specify INSTDATA on the ADDSD and RDEFINE commands.

C4R621E

Instdata change not allowed, command terminated

#### **Explanation**

The terminal user has insufficient authorization to modify INSTDATA via ALTDSD or RALTER commands.

C4R622E

Notify setting not allowed, command terminated

The terminal user has explicitly been denied authority to specify a NOTIFY ID on the ADDSD and RDEFINE commands.

C4R623E Notify change not allowed, command terminated

# **Explanation**

The terminal user has insufficient authorization to modify the NOTIFY ID via ALTDSD or RALTER commands.

C4R624E Retpd management not allowed, command terminated

### **Explanation**

The terminal user has insufficient authorization to set or modify the Retention period in the data set profile.

C4R625E APPLdata setting not allowed, command terminated

# **Explanation**

The terminal user has insufficient authorization to set or modify the APPLDATA value in the resource profile. Note that many functions in zSecure Command Verifier are controlled via the APPLDATA field of the policy profiles.

C4R626E APPLdata change not allowed, command terminated

# **Explanation**

The terminal user has insufficient authorization to set or modify the APPLDATA value in the resource profile. Note that many functions in zSecure Command Verifier are controlled via the APPLDATA field of the policy profiles.

C4R627E Singledsn usage not allowed, command terminated

# **Explanation**

The terminal user may not designate a TAPEVOL as restricted to a single data set.

C4R628E TVTOC usage not allowed, command terminated

#### **Explanation**

The terminal user may not specify that RACF is to maintain a TAPE VTOC for this TAPEVOL.

C4R629E Timezone usage not allowed, command terminated

# **Explanation**

The terminal user may not designate this TERMINAL to a particular timezone.

C4R630E When usage not allowed, command terminated

#### **Explanation**

The terminal user may not restrict usage of this TERMINAL to particular days or hours.

C4R631E Audit success(auditlvl) not allowed, command terminated

# **Explanation**

The terminal user may not set or modify successful access auditing options for this resource profile.

C4R632E Audit Fail(auditlvl) not allowed, command terminated

# **Explanation**

The terminal user may not set or modify failed access auditing options for this resource profile.

C4R633E GlobalAudit success(auditlvl) not allowed. command terminated

### **Explanation**

The terminal user may not set or modify the "auditor-specified" successful access auditing options for this resource profile. Note, that setting this auditing value requires the auditor attribute, in addition to the proper zSecure Command Verifier authorization.

C4R634E GlobalAudit fail(auditlvl) not allowed, command terminated

#### **Explanation**

The terminal user may not set or modify the "auditor-specified" failed access auditing options for this resource profile. Note, that setting this auditing value requires the auditor attribute, in addition to the proper zSecure Command Verifier authorization.

C4R635E Permit FROM not allowed, command terminated

The terminal user is not allowed to use the FROM keyword to copy an existing ACL to the current profile. The command is not executed.

C4R636E

Not allowed to access segname segment, command terminated

### **Explanation**

The terminal user is not authorized to access the GROUP *segname* segments. Access READ to the policy profile is required, irrespective of the access level to the corresponding FIELD profiles.

C4R637E

Not allowed to modify segname segment, command terminated

### **Explanation**

The terminal user is not authorized to modify the GROUP *segname* segments. Access UPDATE to the policy profile is required, irrespective of the access level to the corresponding FIELD profiles.

C4R638I

Uncontrolled options prevented use of Controlled Temporary Special: *keywords* 

# **Explanation**

Although the terminal user is authorized for the Controlled Temporary Special function (=CTLSPEC), the temporary SPECIAL was not used. The command contained option(s) that were not controlled via a required policy profile. Remove the listed uncontrolled keyword(s) or parameter(s).

C4R639W

No criterion specified in APPLDATA of =NOCHANGE policy profile, ignored

## **Explanation**

The =NOCHANGE profile does not contain any value for the APPLDATA. The =NOCHANGE profile is ignored, and the resource is not treated as a non-modifiable system resource. Specify a valid value for the APPLDATA.

C4R640E

Define/Delete class profile not allowed, command terminated

# **Explanation**

The resource naming convention policy profile prevented creation of *profile* in *class*.

C4R641E

Adding member *member* not allowed, command terminated

# **Explanation**

The resource naming convention policy profile prevented creation of *member*. Note that this is due to insufficient access to the member-class policy profile associated with the grouping-class profile used in the command.

C4R642E

Deleting member member not allowed, command terminated

# **Explanation**

The resource naming convention policy profile prevented removal of *member*. Note, that this is due to insufficient access to the member-class policy profile associated with the grouping-class profile used in the command.

C4R643E

Volume keywords not allowed, command terminated

# **Explanation**

The terminal user is not authorized to add or remove volumes from a discrete data set profile.

C4R644E

Unit keywords not allowed, command terminated

# **Explanation**

The terminal user is not authorized to add uncataloged discrete data set profiles.

C4R645E

Management of private profiles not allowed, command terminated

### **Explanation**

The terminal user is not authorized to manage data set profiles that have as HLQ her own USERID.

C4R646E

Management of locked profiles not allowed, command terminated

#### **Explanation**

The profile is classified as a NOCHANGE resource profile. You are not authorized to change these type of resource profiles.

C4R647W

Invalid LEVEL *level* in APPLDATA of =NOCHANGE policy profile, ignored

#### **Explanation**

The level specified in the appldata of the =NOCHANGE profile does not contain a valid value. Specify two decimal digits for *nn* in the string 'LEVEL=*nn*'

C4R648W

Invalid value appldata in APPLDATA of =NOCHANGE policy profile, ignored

# **Explanation**

The value specified in the APPLDATA of the =NOCHANGE profile is not recognized. Specify a valid value for the APPLDATA.

C4R649E

Define *class profile* not allowed, command terminated

### **Explanation**

The new profile is a more specific definition for a resource that is already covered via an already existing (less specific) profile. Definition of a more specific profile undercuts the existing protection, which is not allowed via the profile shown in the accompanying ICH408I message.

C4R650E

Could not find my own OWNER, command terminated

# **Explanation**

This error message is issued if the OWNER of the terminal user is not an existing USERID or GROUP, and the Mandatory Value policy profile specified that the OWNER should be the same as the OWNER of the terminal user.

C4R651E

Could not find my own OWNER, command terminated

#### **Explanation**

This error message is issued if the OWNER of the terminal user is not an existing USERID or GROUP, and the Default Value policy specified that the OWNER should be the same as the OWNER of the terminal user.

C4R652E

Use of default value for OWNER not allowed, command terminated

### **Explanation**

The terminal user does not have sufficient access to the '/OWNER' profile.

C4R653E

Not allowed to set UID to *uid* for user *userid*, command terminated

# **Explanation**

The terminal user is not allowed to use the specific value *uid* for the USERID's OMVS segment.

C4R654E

Not allowed to set UID to *uid* for user *userid*, command terminated

# **Explanation**

The terminal user is not allowed to use the specific value *uid* for the USERID's OVM segment.

C4R655E

Use of owner(owner) not allowed, command terminated

### **Explanation**

This error message is issued if the =RACUID(n) value matched, but the terminal user has access NONE.

C4R656E

Use of owner(owner) not allowed, command terminated

# **Explanation**

This error message is issued if the =RACGPID(n) value matched, but the terminal user has access NONE.

C4R657E

Use of owner(owner) not allowed, command terminated

# **Explanation**

This error message is issued if the =HLQ(n) value matched, but the terminal user has access NONE.

C4R658E

Use of owner(owner) not allowed, command terminated

#### **Explanation**

This error message is issued if the selected OWNER is not allowed to be used.

C4R659E

New OWNER *owner* is outside your scope, command terminated

#### **Explanation**

The /SCOPE policy prevented usage of an OWNER that is not within the scope of the terminal user.

C4R660E

New OWNER *owner* is not a group, command terminated

#### **Explanation**

The /GROUP policy prevented usage of a OWNER that is not an existing RACF GROUP.

C4R661E

New OWNER *owner* is not same as HLQ, command terminated

Mainly used for data set profiles, the policy profile prevented the use of anything other then the HLQ as the OWNER of the resource profile.

C4R662E

Not allowed to set GID to gid for group group, command terminated

# **Explanation**

The terminal user is not allowed to use the specific value *gid* for the GROUP's OMVS segment.

C4R663E

Not allowed to set GID to *gid* for group *group*, command terminated

# **Explanation**

The terminal user is not allowed to use the specific value *gid* for the GROUP's OVM segment.

C4R664E

Management of locked resources not allowed, command terminated

# **Explanation**

The new resource profile would change the profile currently used to protect a resource classified as a NOCHANGE resource. This is not allowed.

C4R665W

Invalid mandatory GROUP attribute value(s) starting "string" ignored

#### **Explanation**

The policy profile for the mandatory GROUP attributes contained an invalid GROUP attribute. The message shows the first 8 characters of the unknown attribute. The unknown attribute, and all remaining attributes in the APPLDATA field are ignored.

C4R666W

Invalid mandatory USER attribute value(s) starting "string" ignored

# **Explanation**

The policy profile for the mandatory USER attributes contained an invalid USER attribute. The message shows the first 8 characters of the unknown attribute. The unknown attribute, and all remaining attributes in the APPLDATA field are ignored.

C4R667W

Invalid mandatory AUTH value, replaced by USE

# **Explanation**

The APPLDATA field of the policy profile for the mandatory CONNECT AUTHORITY specified an invalid

value. Valid values are JOIN, CONNECT, CREATE and USE. The invalid value is ignored, and the value USE is used instead.

C4R668W

Invalid default AUTH value, replaced by USE

### **Explanation**

The APPLDATA field of the policy profile for the default CONNECT AUTHORITY specified an invalid value. Valid values are JOIN, CONNECT, CREATE and USE. The invalid value is ignored, and the value USE is used instead.

C4R669W

Invalid mandatory UACC value, replaced by NONE

### **Explanation**

The APPLDATA field of the policy profile for the mandatory UACC specified an invalid value. Valid values are ALTER, CONTROL, UPDATE, READ and NONE. The invalid value is ignored, and the value NONE is used instead.

C4R670E

User *userid* does not exist, command terminated

# **Explanation**

An ALTUSER command was issued for a nonexisting USERID.

C4R671E

User *userid* does not exist, command terminated

#### **Explanation**

An ALTUSER command was issued for a nonexisting USERID.

C4R672E

Group *groupid* does not exist, command terminated

#### **Explanation**

An ALTGROUP command was issued for a nonexisting GROUP.

C4R673E

User *userid* does not exist, command terminated

#### **Explanation**

An ALTUSER command was issued for a nonexisting USERID.

C4R674W

Invalid default UACC value, replaced by NONE

The APPLDATA field of the policy profile for the default UACC specified an invalid value. Valid values are ALTER, CONTROL, UPDATE, READ and NONE. The invalid value is ignored, and the value NONE is used instead.

C4R675E Cannot assign ATTRIBUTE value, please split command

# **Explanation**

An ADDGROUP command was issued for two or more GROUPs. The policy profiles specify different values for the mandatory GROUP attributes.

C4R676E Cannot assign OWNER value, please split command

### **Explanation**

An ADDGROUP command was issued for two or more GROUPs. The policy profiles specify different values for the mandatory OWNER of the GROUPs.

C4R677E Cannot assign OWNER value, please split command

# **Explanation**

An ADDGROUP command was issued for two or more GROUPs. The policy profiles specify different values for the default OWNER of the GROUPs.

C4R678E Cannot assign SUPGROUP value, please split command

### **Explanation**

An ADDGROUP command was issued for two or more GROUPs. The policy profiles specify different values for the SUPGROUP of the GROUPs.

C4R679E Cannot assign SUPGROUP value, please split command

## **Explanation**

An ADDGROUP command was issued for two or more GROUPs. The policy profiles specify different values for the mandatory SUPGROUP of the GROUPs.

C4R680E Cannot assign SUPGROUP value, please split command

#### **Explanation**

An ADDGROUP command was issued for two or more GROUPs. The policy profiles specify different values for the default SUPGROUP of the GROUPs.

C4R681E Cannot assign UACC value, please split command

# **Explanation**

An RDEFINE or ADDSD command was issued for two or more resources. The policy profiles specify different values for the mandatory UACC of the resource or data set profiles.

C4R682E Cannot assign UACC value, please split command

### **Explanation**

An RDEFINE or ADDSD command was issued for two or more resources. The policy profiles specify different values for the default UACC of the resource or data set profiles.

C4R683E Cannot assign OWNER value, please split command

# **Explanation**

An RDEFINE or ADDSD command was issued for two or more resources. The policy profiles specify different values for the mandatory OWNER of the resource or data set profiles.

C4R684E Cannot assign OWNER value, please split command

# **Explanation**

An RDEFINE or ADDSD command was issued for two or more resources. The policy profiles specify different values for the default OWNER of the resource or data set profiles.

C4R685E Cannot assign ATTRIBUTE value, please split command

# **Explanation**

An ADDUSER command was issued for two or more USERIDs. The policy profiles specify different values for the mandatory attributes of the USERIDs.

C4R686E Cannot assign AUTH value, please split command

# **Explanation**

An ADDUSER or CONNECT command was issued for two or more USERIDs. The policy profiles specify different values for the mandatory CONNECT authorization of the USERIDs.

| C4 | R | 6 | 8 | 7 | Ε |
|----|---|---|---|---|---|
|----|---|---|---|---|---|

Cannot assign AUTH value, please split command

C4R693E

Cannot assign DFLTGRP value, please split command

# **Explanation**

An ADDUSER or CONNECT command was issued for two or more USERIDs. The policy profiles specify different values for the default CONNECT authorization of the USERIDs.

#### C4R688E

Cannot assign UACC value, please split command

### **Explanation**

An ADDUSER or CONNECT command was issued for two or more USERIDs. The policy profiles specify different values for the mandatory UACC value for the USERIDs.

C4R689E

Cannot assign UACC value, please split command

# **Explanation**

An ADDUSER or CONNECT command was issued for two or more USERIDs. The policy profiles specify different values for the default UACC value for the USERIDs.

C4R690E

Cannot assign OWNER value, please split command

# **Explanation**

A CONNECT command was issued for two or more USERIDs. The policy profiles specify different values for the mandatory OWNER value for the USERID to GROUP connection.

C4R691E

Cannot assign UACC value, please split command

# **Explanation**

A CONNECT command was issued for two or more USERIDs. The policy profiles specify different values for the default OWNER value for the USERID to GROUP connection.

C4R692E

Cannot assign DFLTGRP value, please split command

# **Explanation**

An ADDUSER command was issued for two or more USERIDs. The policy profiles specify different values for the mandatory DFLTGRP value for the USERIDs.

### **Explanation**

An ADDUSER command was issued for two or more USERIDs. The policy profiles specify different values for the default DFLTGRP value for the USERIDs.

C4R694E

Cannot assign DFLTGRP value, please split command

#### **Explanation**

An ADDUSER command was issued for two or more USERIDs. The policy profiles specify different values for the DFLTGRP value for the USERIDs.

C4R695E

Cannot assign OWNER value, please split command

# **Explanation**

An ADDUSER command was issued for two or more USERIDs. The policy profiles specify different values for the mandatory OWNER value for the USERID s.

C4R696E

Cannot assign OWNER value, please split command

# **Explanation**

An ADDUSER command was issued for two or more USERIDs. The policy profiles specify different values for the default OWNER value for the USERIDs.

C4R697E

Cannot assign [INTERVAL | PHRASEINT] value, please split command

#### **Explanation:**

A PASSWORD command was issued for two or more USERIDs. The policy profiles specify different values for the mandatory password INTERVAL or PHRASEINT for the user IDs.

C4R698E

Management of UPDATE protected resources not allowed, command terminated

# **Explanation**

The new resource profile would change the profile currently used to protect a resource classified as a NOUPDATE resource. This is not allowed. A resource is classified as a NOUPDATE resource if it matches the LEVEL and pattern as specified via the C4R.class.=NOUPDATE.pattern policy profile.

#### C4R699E

Granting UPDATE access to UPDATE protected profiles not allowed

You have insufficient authority to grant UPDATE access to such a resource.

### **Explanation**

The resource profile is classified as a UPDATE protected resource via the LEVEL and profile pattern.

# C4R messages from 700 to 799

C4R700E

Invalid LEVEL *level* in APPLDATA of =NOUPDATE policy profile, ignored

# **Explanation**

The level specified in the appldata of the =NOUPDATE profile does not contain a valid value. Specify two decimal digits for nn in the string 'LEVEL=nn'

C4R701W

Specification for mandatory OWNER is invalid, use current group

### **Explanation**

The APPLDATA field of the applicable policy profile contains invalid numerics in the =GROUP specification.

C4R702W

Specification for default OWNER is invalid, use current group

### **Explanation**

The APPLDATA field of the applicable policy profile contains invalid numerics in the =GROUP specification.

C4R703W

Mandatory/Default OWNER owner is not a valid id, use current group

### **Explanation**

The resulting specification of the OWNER ID is invalid. The ID does not exists as either a USERID or GROUP.

C4R704W

Specification for mandatory SUPGRP is invalid, use current group

# **Explanation**

The APPLDATA field of the applicable policy profile contains invalid numerics in the =GROUP specification.

C4R705W

Specification for default SUPGRP is invalid, use current group

# **Explanation**

The APPLDATA field of the applicable policy profile contains invalid numerics in the =GROUP specification.

C4R706W

Mandatory/Default SUPGRP supgrp is not a valid id, use current group

# **Explanation**

The resulting specification of the Superior Group is invalid. The ID does not exists as GROUP.

C4R707W

Specification for mandatory OWNER is invalid, use current group

## **Explanation**

The APPLDATA field of the applicable policy profile contains invalid numerics in the =USERID specification.

C4R708W

Specification for default OWNER is invalid, use current group

#### **Explanation**

The APPLDATA field of the applicable policy profile contains invalid numerics in the =USERID specification.

C4R709W

Mandatory/Default OWNER owner is not a valid id, use current group

#### **Explanation**

The resulting specification of the OWNER ID is invalid. The ID does not exists as either a USERID or GROUP.

C4R710W

Specification for mandatory DFLTGRP is invalid, use current group

The APPLDATA field of the applicable policy profile contains invalid numerics in the =USERID specification.

C4R711W

Specification for default DFLTGRP is invalid, use current group

# **Explanation**

The APPLDATA field of the applicable policy profile contains invalid numerics in the =USERID specification.

C4R712W

Mandatory/Default DFLTGRP dfltgrp is not a valid id, use current group

# **Explanation**

The resulting specification of the Default Group is invalid. The ID does not exists as GROUP.

C4R713W

Mandatory/Default OWNER owner is not a valid id, use current group

### **Explanation**

The resulting specification of the OWNER ID is invalid. The ID does not exists as either a USERID or GROUP.

C4R714W

Mandatory/Default OWNER owner is not a valid id, use current group

# **Explanation**

The resulting specification of the OWNER ID is invalid. The ID does not exists as either a USERID or GROUP.

C4R715E

Not allowed to set TRUSTED for STARTED profile profile

# **Explanation**

You are not authorized to set or reset the TRUSTED attribute for started tasks. The *profile* is not changed.

C4R716E

Not allowed to set PRIVILEGED for STARTED profile *profile* 

# **Explanation**

You are not authorized to set or reset the PRIVILEGED attribute for started tasks. The *profile* is not changed.

C4R717E

Not allowed to set TRACE for STARTED profile *profile* 

### **Explanation**

You are not authorized to set or reset the TRACE attribute for started tasks. The *profile* is not changed.

C4R718E

Not allowed to set *id-type id* for STARTED profile *profile* 

# **Explanation**

You are not authorized to set or reset the USER or GROUP in the STDATA segment of STARTED profiles. The *profile* is not changed.

C4R719W

No criterion specified in APPLDATA of =NOUPDATE policy profile, ignored

### **Explanation**

The =NOUPDATE profile does not contain any value for the APPLDATA. The =NOUPDATE profile is ignored, and the resource is not treated as a UPDATE protected resource. Specify a valid value for the APPLDATA.

C4R720W

Invalid value *appldata* in APPLDATA of =NOUPDATE policy profile, ignored

# **Explanation**

The value specified in the APPLDATA of the =NOUPDATE profile is not recognized. Specify a valid value for the APPLDATA.

C4R721E

Not allowed to access *segname* segment, command terminated

# **Explanation**

The terminal user is not authorized to access the *segname* segments for DATASETs or General Resources. Access READ to the policy profile is required, irrespective of the access level to the corresponding FIELD profiles.

C4R722E

Not allowed to modify segname segment, command terminated

# **Explanation**

The terminal user is not authorized to modify the *segname* segments for DATASETs or General Resources. Access UPDATE to the policy profile is required, irrespective of the access level to the corresponding FIELD profiles.

C4R723E

Taking profile out of UPDATE control not allowed, command terminated

The resource profile is currently classified as a NOUPDATE resource. Changing the LEVEL would remove this classification. This is not allowed. A resource is classified as a NOUPDATE resource if it matches the LEVEL and pattern as specified via the C4R.class.NOUPDATE.pattern.

C4R724E

Revoke Date change not allowed, command terminated

# **Explanation**

The terminal user is not authorized to change the Revoke Date of the user ID. This message may be issued if a future Revoke Date or the NOREVOKE keyword is specified on the CONNECT command. For both instances, UPDATE authority is required.

C4R725E

Resume Date change not allowed, command terminated

### **Explanation**

The terminal user is not authorized to change the Resume Date of the user ID. This message may be issued if a future Resume Date or the NORESUME keyword is specified on the CONNECT command. For both instances, UPDATE authority is required.

C4R726E

Managing access to public resource not allowed, command terminated

# **Explanation**

The terminal user is not authorized to use the PERMIT command to add or remove entries to the access list of the resource because the resource is classified as a *public* resource. A *public* resource is one that has a UACC>NONE, or whose access list contains ID(\*) with ACCESS>NONE.

C4R728E

Internal error, exit

# **Explanation**

An internal error occurred during processing of the INSTDATA format policy profiles. See the IBM Support Community for possible maintenance associated with this message. If you cannot find applicable maintenance, follow the procedures described in "Contacting IBM Support" on page 804 to report the problem.

C4R729E

Internal error, exit

#### **Explanation**

An internal error occurred during processing the C4RCATMN command parameters. See the IBM Support Community for possible maintenance associated with this message. If you cannot find applicable maintenance, follow the procedures described in "Contacting IBM Support" on page 804 to report the problem.

C4R730E

C4RCATMN module is not APF authorized, exit

### **Explanation**

The C4RCATMN module for maintaining the Command Audit Trail data needs APF authorization to perform its function. have the module placed in an APF authorized library, and ensure that the module name is included in the APF authorized command table in the IKJTSOnn member in PARMLIB.

C4R731E

Error in parse, RC=retcode

# **Explanation**

This error should not occur; see the <u>IBM Support Community</u> for possible maintenance associated with this message. If you cannot find applicable maintenance, follow the procedures described in "Contacting IBM Support" on page 804 to report the problem.

C4R732E

Class required, exit

#### **Explanation**

The class parameter is required. Reissue the command with a valid class parameter.

C4R733E

Profile required, exit

#### **Explanation**

The *profile* parameter is required. Reissue the command with a valid profile parameter.

C4R734E

Command Audit Trail will be appended to RACF LIST output.

# **Explanation**

The Command Audit Trail information is included as part of the regular RACF LIST commands, like LISTUSER.

C4R735E

Command Audit Trail will be excluded from RACF LIST output.

The Command Audit Trail information is not included as part of the regular RACF LIST commands, like LISTUSER.

C4R736I

Command Audit Trail for class profile

# **Explanation**

This is a header line of the Command Audit Trail display for *profile* 

C4R737E

class profile not found

# **Explanation**

The *profile* of type *class* could not be found. Ensure that the class name is specified correctly and in full. Also verify that *profile* reflects an existing profile in *class* For data sets, the *profile* should include the prefix, but without imbedding quotes. This message may be issued when you try to list or remove Command Audit Trail information.

C4R738E

Not authorized to list Command Audit Trail info

# **Explanation**

You do not have sufficient access to the =MAINT Command Audit Trail policy profile. Nothing can be listed. See *Controlling the Command Audit Trail function* in the *IBM Security zSecure Command Verifier: User Guide* for more information on the required authorization.

C4R739I

Section-type: data-item command-info

# **Explanation**

This marks a line of Command Audit Trail information. Section-type identifies the type of data that follows. For continuation lines, the value of Section-type may be blank. Data-item identifies the segment or attribute within the Section-type. For continuation lines, the value of data-item may be blank. Command-info shows the recorded data for the command. See Format of the Command Audit Trail data display in the IBM Security zSecure Command Verifier: User Guide for more information about the data displayed.

C4R740I

No Command Audit Trail for *class* profile

#### **Explanation**

No Command Audit Trail information existed for profile *profile* Nothing could be listed.

C4R742I

Command Audit data for sectiontype has been removed

## **Explanation**

The Command Audit Trail information for the section specified in the message for the profile and class specified in the command has been removed.

C4R743I

Uncontrolled options prevented use of Controlled Temporary Auditor: *keywords* 

### **Explanation**

Although the terminal user is authorized for the Controlled Temporary Auditor function (=CTLAUD), the temporary AUDITOR attribute is not used. The command contains one or more options that are not controlled by a required policy profile. Remove the listed uncontrolled keywords or parameters.

C4R744E

Not authorized to manage Command Audit Trail info

# **Explanation**

You do not have sufficient access to the =MAINT Command Audit Trail policy profile. No information is removed. See *Controlling the Command Audit Trail function* in the *IBM Security zSecure Command Verifier: User Guide* for more information on the required authorization.

C4R745E

Command Audit Trail does not support multiple volumes for datasets

#### **Explanation**

For discrete data set profiles, only one volume may be present. Ensure that discrete data set profiles are only defined for one volume.

C4R746W

Command Audit Trail too large, remove oldest entry

# **Explanation**

The maximum size of each Command Audit Trail section is 4K. The current section contains entries that are significantly longer than average. Although the designed limit of 64 entries has not been reached, the latest entry does not fit. The oldest entry is removed.

C4R747E

Class *class* not found or inactive, exit

# **Explanation**

The class specified in the :4C4RCATMN" command does not exist, or is not active. Management of the Command Audit Trail information is not possible.

C4R748E

Universal groups may not be deleted, command terminated

# **Explanation**

This message is issued if a user with system special tries to delete a universal group and the user does not have at least READ access to the C4R.GROUP.DELETE.=UNIVERSAL policy.

C4R749E

Universal groups may not be deleted, command terminated

# **Explanation**

This message is issued if a user without system special tries to delete a universal group and the user does not have at least UPDATE access to the C4R.GROUP.DELETE.=UNIVERSAL policy.

C4R751E

SETROPTS *keyword* not allowed, command terminated

# **Explanation**

A SETROPTS keyword that requires at least READ access to the corresponding policy profile was not authorized. The command is not executed.

C4R752E

SETROPTS *keyword* not allowed, command terminated

# **Explanation**

A SETROPTS keyword that requires at least UPDATE access to the corresponding policy profile was not authorized. The command is not executed.

C4R753E

function REFRESH not allowed for class class, command terminated

# **Explanation**

The terminal user did not have at least READ access to the policy profile for function *function* of class *class* The REFRESH is not done.

C4R754E

function not allowed for class class, command terminated

### **Explanation**

The terminal user did not have at least UPDATE access to the policy profile for function *function* of class *class* The command is not executed.

C4R755E

Password history cleanup not allowed, command terminated

### **Explanation**

This message is issued if a user with insufficient authority tries to perform the password and phrase history cleanup function. The user needs at least UPDATE access to the C4R.USER.PWCLEAN.owner.user policy profile.

C4R756E

Password conversion not allowed, command terminated

### **Explanation**

This message is issued if a user with insufficient authority tries to perform the current password and password history conversion function. The user needs at least UPDATE access to the C4R.USER.PWCONVERT.owner.user policy profile.

C4R757E

ROAudit attribute not allowed, command terminated

# **Explanation**

The terminal user is not authorized to assign the ROAUDIT attribute to the target user.

C4R758E

NoROAudit attribute not allowed, command terminated

# **Explanation**

The terminal user is not authorized to remove the ROAUDIT attribute from the target user.

C4R759E

Management of locked user *user-name* not allowed, command terminated

#### **Explanation:**

The terminal user is not authorized to perform any action involving a user ID that is controlled through a =NOCHANGE policy profile. The command is terminated.

C4R760E

Management of locked group group-name not allowed, command terminated

#### **Explanation:**

The terminal user is not authorized to perform any action involving a group that is controlled through

a =NOCHANGE policy profile. The command is terminated.

#### C4R761E

Not allowed to assign SHARED
UID to user *user-name*, command
terminated

#### **Explanation:**

You are not allowed to use the SHARED keyword to indicate that the specified UID can be shared between multiple users. This message might be issued independent of whether or not the specified UID is already in use.

#### **User response:**

If the UID is not intended to be a shared UID, issue the command again with the correct UID, and without the SHARED keyword.

#### C4R762E

Not allowed to assign SHARED GID to group *group-name*, command terminated

#### **Explanation:**

You are not allowed to use the SHARED keyword to indicate that the specified GID can be shared between multiple groups. This message might be issued, independent of whether or not the specified GID is already in use.

#### **User response:**

If the GID is not intended to be a shared GID, then issue the command again with the correct GID and without the SHARED keyword.

#### C4R763E

Granting or removing access for locked user *user-name* not allowed, command terminated

#### **Explanation:**

The terminal user is not authorized to grant or remove access for a user ID that is controlled through a =NOCHANGE policy profile. The command is terminated.

#### C4R764E

Granting or removing access for locked group *group-name* not allowed, command terminated

#### **Explanation:**

The terminal user is not authorized to grant or remove access for a group that is controlled through a =NOCHANGE policy profile. The command is terminated.

#### C4R765E

Internal error RC: retcode - reascode

# **Explanation**

An internal error occurred while retrieving the site message text.

# User response

See the <u>IBM Support Community</u> for possible maintenance associated with this message. If you cannot find applicable maintenance, follow the procedures described in "Contacting IBM Support" on page 804 to report the problem.

#### C4R766I

Site message text removed

### **Explanation**

The RALTER command was issued specifying installation data as \$C4RMSGT=DELETE. The stored site message text for this policy profile was removed as requested.

#### C4R767I

Site message text saved

# **Explanation**

The RALTER command was issued specifying installation data as \$C4RMSGT=message-text. The specified message text for this policy profile is stored as requested.

#### C4R768W

Site message text is missing

# **Explanation**

The RALTER command was issued specifying installation data with the prefix \$C4RMSGT=. However, no site-message text was found following the prefix.

#### C4R769E

Failure updating site message text

#### **Explanation**

The RALTER command was issued specifying installation data as \$C4RMSGT=message-text. A failure occurred during the update of the site message text in the policy profile. This message is accompanied by message C4R770E.

#### C4R770E

Internal error RC: retcode - reascode

#### **Explanation**

An internal error occurred while saving the site message text.

#### **User response**

See the <u>IBM Support Community</u> for possible maintenance associated with this message. If you cannot find applicable maintenance, follow the procedures described in "Contacting IBM Support" on page 804 to report the problem.

C4R771E

Not allowed to set RESOWNER for DATASET profile *dsname* 

#### **Explanation:**

You are not authorized to set or reset the RESOWNER value in the DFP segment of this data set profile. The profile is not changed.

#### C4R772E

Not allowed to set DATAKEY for DATASET profile *dsname* 

#### **Explanation:**

You are not authorized to set or reset the DATAKEY value in the DFP segment of this data set profile. The profile is not changed.

# C4R messages from 800 to 899

C4R897W

Keywords defaulted: keywords

C4R899W

Keywords suppressed: keywords

# **Explanation**

Lists keywords that were defaulted due to default policy.

C4R898W

**Keyword overrides:** keywords

### **Explanation**

Lists keywords that were overridden due to mandatory policy.

# **Explanation**

Lists keywords that were suppressed because they violated policy.

# C4R messages from 900 to 999

C4R900E

Command not controlled by zSecure Command Verifier, exit

# **Explanation**

An internal error occurred. The command entered is not recognized as a valid RACF command.

C4R910E

Error in command parsing; terminated

# **Explanation**

An internal error occurred during parsing the command parameters and keywords.

C4R911W

List of Profiles not supported, all but first ignored

### **Explanation**

The zSecure Command Verifier exit does not support multiple profiles.

C4R913I

**Command-String** 

# **Explanation**

This message shows the RACF command as passed to RACF for execution after zSecure Command Verifier processing.

C4R914I

site message text

# **Explanation**

A policy violation occurred. This message shows a site-specified message text that provides additional information. The site message text is defined in the applicable policy profile.

C4R915E

Pre-command failed, processing terminated

#### **Explanation:**

The specified pre-command abended or failed with a return code greater than 4. Remaining pre-commands, the main RACF command, and post-commands (if any) are not executed.

#### User response:

If the specified pre-command is incorrect, contact your zSecure Command Verifier administrator to correct the specified pre-command.

C4R916E

Main RACF command failed, processing terminated

#### **Explanation:**

The specified main RACF command abended or failed with a return code greater than 4. Post-commands (if any) are not executed.

#### **User response:**

Correct the specified main RACF command.

C4R917E

Post-command failed, processing terminated

#### **Explanation:**

The specified post-command abended or failed with a return code greater than 4. Remaining post-commands are not executed.

#### **User response:**

If the specified post-command is incorrect, contact your zSecure Command Verifier administrator to correct the specified post-command.

C4R920E

Error in command creation; terminated

### **Explanation**

An internal error prevented rebuilding the RACF command after parsing and processing the policies.

C4R930E

Error in command modification; terminated

# **Explanation**

An internal error occurred.

C4R940E

Internal error in calling IKJPARS.

# **Explanation**

An internal error occurred.

C4R945E

**Could not prompt for parameters** 

## **Explanation**

An invalid parameter was encountered, but zSecure Command Verifier could not prompt the user for corrections.

C4R950E

**Attention key pressed** 

### **Explanation**

Processing was interrupted because the attention key was pressed.

C4R967E

Installation error: Version mismatch between C4RMAIN and C4RPIER

# **Explanation**

The two main components are not at the same level. Verify that the IRREVX01 Exit routine (C4RMAIN) has been activated, and that the corresponding C4RPIER module is used (See installation instructions regarding SETPROG and LLA).

C4R968W

Generic profiles will not be used

#### **Explanation**

The resource class used for the policy profiles does not have generic profiles enabled. Ensure that a SETROPTS GENERIC command has been issued for this resource class.

C4R969I

Generic profiles will be enabled

### **Explanation**

Generic profiles in the resource class used for the policy profiles may be defined and is used (when applicable for the particular policy profile).

C4R970E

**Unsupported exit version** 

# **Explanation**

The zSecure Command Verifier status module does not recognize the version of the C4RMAIN module used as the RACF Common Command Exit (IRREVX01). This is most likely due to a version before zSecure Command Verifier version 1.6 being present.

C4R971I

Exit version is number

### **Explanation**

The version of the C4RMAIN module used as the RACF Common Command Exit (IRREVX01) is *number*.

C4R972W

**Error reading version number** 

#### **Explanation**

The zSecure Command Verifier status module does not recognize the version of the C4RMAIN module used as the RACF Common Command Exit (IRREVX01). The version number does not have the required syntax.

C4R973I

PIER version is number

# **Explanation**

The version of the Policy Interpretation and Enforcement Routine (C4RPIER) is *number* 

C4R975W

Resource class is not active

# **Explanation**

The RACF resource class specified for the policy profiles, as specified in C4REXP, is not active. Verify that the correct resource class is specified, and that the class has been activated via SETROPTS CLASSACT(classname)

C4R976I

Resource class is active

The RACF resource class specified for the policy profiles, as specified in C4REXP, is active. This is the expected status.

C4R978I

Number of policy profiles is number

# **Explanation**

There are *number* profiles defined in the RACF resource class specified for the policy profiles. Verify that this number is as expected.

C4R979E

No valid XPL, terminate

# **Explanation**

This error should not occur; see the <u>IBM Support</u> <u>Community</u> for possible maintenance associated with this message. If you cannot find applicable maintenance, follow the procedures described in <u>"Contacting IBM Support"</u> on page 804 to report the problem.

C4R980I

Command Verifier has not been activated

# **Explanation**

No active exit module was found for the RACF dynamic exit point IRREVX01.

C4R981I

Command Verifier has not been activated

# **Explanation**

The C4RMAIN exit module was defined for the RACF dynamic exit point IRREVX01, but the module was not active.

C4R982I

**Command Verifier is active** 

#### **Explanation**

zSecure Command Verifier is found as an active RACF Common Command Exit (IRREVX01).

C4R985I

Resource class used for policy profiles is *class* 

# **Explanation**

This message shows the resource class as specified in the C4REXP options module.

C4R988E

C4RSTAT module is not APF authorized, exit

#### **Explanation**

C4RSTAT requires APF authorization to locate the current RACF Common Command Exit routine. Continuation is not possible.

C4R990I

Error in calling command

### **Explanation**

zSecure Command Verifier could not execute the specified command. An error occurred during attach of the associated command processor.

C4R991E

Generated command is invalid; terminated.

# **Explanation**

The command as build by zSecure Command Verifier does not start with a valid character. Continuation is not possible.

C4R992E

Error pre-loading policy profiles via RACLIST, rc=retcode

# **Explanation**

An error occurred during the RACLIST of the policy profiles. See the IBM Support Community for possible maintenance associated with this message. If you cannot find applicable maintenance, follow the procedures described in "Contacting IBM Support" on page 804 to report the problem.

C4R993E

Policy profile resource class is not active

#### **Explanation**

The resource class to be used for the policy profiles as specified in C4REXP is not active. Most policy rules are considered as not-implemented.

C4R995E

Illegal function or command code or call; terminated.

# **Explanation**

The parameters on the invocation of zSecure Command Verifier are invalid.

C4R998W

Could not open C4RDEBUG, debug processing will be skipped

#### **Explanation:**

zSecure Command Verifier could not open the C4RDEBUG file. Debug processing is skipped.

C4R999E

Internal error 04, terminated

An internal error occurred. See the <u>IBM Support Community</u> for possible maintenance associated with this message. If you cannot find applicable maintenance, follow the procedures described in "Contacting IBM Support" on page 804 to report the problem.

C4R999E

Internal error 08, terminated

### **Explanation**

An internal error occurred. See the <u>IBM Support Community</u> for possible maintenance associated with this message. If you cannot find applicable maintenance, follow the procedures described in <u>"Contacting IBM Support" on page 804</u> to report the problem.

C4R999E

Internal error OC, terminated

# **Explanation**

An internal error occurred. See the <u>IBM Support</u> <u>Community</u> for possible maintenance associated with this message. If you cannot find applicable maintenance, follow the procedures described in "Contacting IBM Support" on page 804 to report the problem.

C4R999E

Internal error 10, terminated

# **Explanation**

An internal error occurred. See the <u>IBM Support Community</u> for possible maintenance associated with this message. If you cannot find applicable maintenance, follow the procedures described in <u>"Contacting IBM Support" on page 804</u> to report the problem.

# Chapter 17. B8R messages

The RACF-Offline function available in IBM Security zSecure Admin enables you to issue most RACF commands against an inactive RACF database. The messages issued by RACF Offline have a message prefix in the form B8RnnnX, where nnn is the message number and X is a severity indicator. For more information about RACF-Offline, see the IBM Security zSecure Admin and Audit for RACF: User Reference Manual. The general meaning of the severity indicators is as follows:

I

Informational message.

W

Warning message. The program continues, but an error occurred.

Ε

Error message. The program might end immediately, or might attempt to continue.

S

Severe error message. The program cannot continue.

Α

Action message. The program is waiting for a response from the user.

B8R100I

**B8RACF Version** version

### **Explanation**

This identification message shows the version of IBM Security zSecure Admin RACF-Offline that is active.

B8R102E

B8RACF module is not APF authorized. exit

### **Explanation**

The B8RACF command must be included in the TSO authorized command list, and be loaded from an APF authorized library. Verify that this is implemented correctly.

B8R104E

Command not APF authorized, exit

# **Explanation**

The RACF commands must be included in the TSO authorized command list, and be loaded from an APF authorized library. Verify that this is implemented correctly.

**B8R105E** 

Error in setup of estaex, RC=retcode-reascode

# **Explanation**

During setup of an error recovery environment, a system error occurred. Execution is terminated. The system return code is *retcode* and the reason code is *reascode*.

B8R106E

**RACF-Offline disabled, exit** 

# **Explanation**

The IBM Security zSecure Admin RACF-Offline function has been disabled via the IFAPRDxx member in parmlib.

**B8R108E** 

Deregistration error, rc=returncode

#### **Explanation**

An unexpected error occurred while deregistering the use of the product. See the <u>IBM Support Community</u> for possible maintenance associated with this message. If you cannot find applicable maintenance, follow the procedures described in <u>"Contacting IBM Support" on page 804</u> to report the problem.

B8R110E

B8RACF Command not allowed. You are already under B8RACF

# **Explanation**

It is not possible to use B8RACF recursively. This message is issued if you tried to start B8RACF while the current session already is running B8RACF.

**B8R111E** 

RACF-Offline is not RACF controlled

#### **Explanation**

The IBM Security zSecure Admin RACF-Offline functionality is not controlled via a RACF profile, or the specified resource class is not active.

#### **B8R112E**

# You are not authorized to use RACF-Offline

# **Explanation**

The RACF profile used to control access to IBM Security zSecure Admin RACF-Offline specifies that you are not allowed to use the product. Refer to the accompanying ICH408I message for the exact profile used during the access verification.

#### **B8R113E**

Error during verification to use B8RACF, RC=retcode

# **Explanation**

A system error occurred during verification of your authority to use IBM Security zSecure Admin RACF-Offline. Execution is terminated. The RACF return code is *retcode*.

#### **B8R114E**

Error setting up communication block

# **Explanation**

A system error occurred during setup of the communication area between multiple B8RACF modules. This error should not occur. See the IBM Support Community for possible maintenance associated with this message. If you cannot find applicable maintenance, follow the procedures described in "Contacting IBM Support" on page 804 to report the problem.

#### **B8R116E**

Error setting up new security environment

# **Explanation**

For use of the Offline RACF database, a secondary ACEE is needed. A system error occurred during the process of creating the ACEE. This error should not occur. See the IBM Support Community for possible maintenance associated with this message. If you cannot find applicable maintenance, follow the procedures described in "Contacting IBM Support" on page 804 to report the problem.

#### **B8R118E**

Error processing options module, exit

# **Explanation**

An internal error occurred during processing of the B8ROPT options module. Verify that the correct steps for creating this options module were followed during the installation process.

#### B8R119E

Error processing parameter file, exit.

### **Explanation**

An internal error occurred during processing of the B8RPARM file. Verify that the B8RPARM DDNAME points to a file with correct attributes that will be accepted by TSO. For example, files with the following attributes are valid:

- Sequential file with attributes RECFM=FB, LRECL=80 and line numbers in the last 8 columns
- File with attributes RECFM=VB, LRECL=255 and line numbers in the first 8 columns

#### **B8R120E**

Internal error, exit. RC=retcodereascode

#### **Explanation:**

An internal error occurred during preparation of RACF code for use in RACF-Offline.

#### **User response:**

See the IBM Support Community for possible maintenance associated with this message. If you cannot find applicable maintenance, follow the procedures described in "Contacting IBM Support" on page 804 to report the problem.

#### B8R121I

Completed processing B8ROPT options module

# **Explanation**

All commands from the B8ROPT options module have been processed. Processing continues with executing commands from the B8RPARM file (if present).

#### B8R122E

Error during RACF command intercept setup

#### **Explanation**

An error occurred during the setup of the RACF commands for processing by RACF-Offline. Processing cannot continue. See the <u>IBM Support Community</u> for possible maintenance associated with this message. If you cannot find applicable maintenance, follow the procedures described in <u>"Contacting IBM Support" on page 804 to report the problem.</u>

#### B8R123E

Error during RACF command processor setup

#### **Explanation**

An error occurred during the preparation of the RACF command processors for use in RACF-Offline. Processing cannot continue. See the <u>IBM Support</u> Community for possible maintenance associated

with this message. If you cannot find applicable maintenance, follow the procedures described in "Contacting IBM Support" on page 804 to report the problem.

#### B8R124E

Error during setup of offline RACF DB, exit

# **Explanation**

An error occurred during execution of the RACF subroutines needed to initialize the offline RACF database. Processing cannot continue. See the IBM Support Community for possible maintenance associated with this message. If you cannot find applicable maintenance, follow the procedures described in "Contacting IBM Support" on page 804 to report the problem.

#### B8R125E

**Identify error for modname. RC=rc** 

# **Explanation**

An error occurred identifying the RACF-Offline command processor *modname*. Execution continues, but some RACF commands might not function correctly. See the IBM Support Community for possible maintenance associated with this message. If you cannot find applicable maintenance, follow the procedures described in "Contacting IBM Support" on page 804 to report the problem.

#### B8R126E

**Cannot prepare** *routine* 

#### **Explanation:**

An error occurred during the preparation of a private copy of *routine* for use in RACF-Offline. Processing cannot continue.

#### **User response:**

See the <u>IBM Support Community</u> for possible maintenance associated with this message. If you cannot find applicable maintenance, follow the procedures described in <u>"Contacting IBM Support" on page 804 to report the problem.</u>

#### **B8R127E**

Error during setup TSO environment, RC=retcode

# **Explanation**

An error occurred during the initialization of the TSO environment. Processing cannot continue. See the IBM Support Community for possible maintenance associated with this message. If you cannot find applicable maintenance, follow the procedures described in "Contacting IBM Support" on page 804 to report the problem.

#### **B8R128E**

**Cannot prepare MNGR** 

#### **Explanation**

An error occurred during the preparation of a private copy of IRRMNGR for use in RACF-Offline. Processing cannot continue. See the <u>IBM Support Community</u> for possible maintenance associated with this message. If you cannot find applicable maintenance, follow the procedures described in "Contacting IBM Support" on page 804 to report the problem.

#### B8R129E

Scan-value mismatch expvalue:cur-value

#### **Explanation:**

The code in a required module did not match the expected value. Processing cannot continue.

#### **User response:**

See the <u>IBM Support Community</u> for possible maintenance associated with this message. If you cannot find applicable maintenance, follow the procedures described in <u>"Contacting IBM Support" on page 804 to report the problem.</u>

#### **B8R130E**

Internal error, exit

#### **Explanation**

An internal error occurred during the initialization of the offline environment. See the <u>IBM Support Community</u> for possible maintenance associated with this message. If you cannot find applicable maintenance, follow the procedures described in "Contacting IBM Support" on page 804 to report the problem.

#### **B8R131E**

Internal error, exit

# **Explanation**

An internal error occurred during the initialization of the offline environment. See the <u>IBM Support Community</u> for possible maintenance associated with this message. If you cannot find applicable maintenance, follow the procedures described in "Contacting IBM Support" on page 804 to report the problem.

#### B8R132E

Scan-value mismatch expvalue:cur-value

#### **Explanation:**

The code in a required module did not match the expected value. Processing cannot continue.

#### User response:

See the <u>IBM Support Community</u> for possible maintenance associated with this message. If you cannot find applicable maintenance, follow the procedures described in <u>"Contacting IBM Support" on page 804 to report the problem.</u>

#### B8R134E

Internal error, exit. RC=retcode-reascode

# **Explanation**

An internal error occurred during the initialization of the offline environment. See the IBM Support Community for possible maintenance associated with this message. If you cannot find applicable maintenance, follow the procedures described in "Contacting IBM Support" on page 804 to report the problem. Include the complete text of this message.

#### B8R135E

B8REPLAY command not APF authorized, exit

### **Explanation**

Several RACF-Offline commands must be included in the TSO authorized command list, and be loaded from an APF authorized library. This message is issued if the B8REPLAY command is not defined correctly, and invoked inside ISPF.

#### **B8R136E**

B8RACFLG command not APF authorized, exit

# **Explanation**

Several RACF-Offline commands must be included in the TSO authorized command list, and be loaded from an APF authorized library. This message is issued if the B8RACFLG command is not defined correctly, and invoked inside ISPF.

#### **B8R137E**

B8RVARY command not APF authorized, exit

#### **Explanation**

Several RACF-Offline commands must be included in the TSO authorized command list, and be loaded from an APF authorized library. This message is issued if the B8RVARY command is not defined correctly, and invoked inside ISPF.

#### **B8R138E**

**Cannot prepare** code

# **Explanation**

An error occurred during the preparation of a program module for use in RACF-Offline. The value *code* is an internal representation of the program module. Processing cannot continue. This message might occur several times, depending on the nature of the error condition.

#### **User response:**

See the <u>IBM Support Community</u> for possible maintenance associated with this message. If you

cannot find applicable maintenance, follow the procedures described in "Contacting IBM Support" on page 804 to report the problem. Include the complete text of this message.

B8R143I

Completed processing B8RPARM file

# **Explanation**

This message indicates that the end of the B8RPARM input file is reached. The Offline environment will be initialized, and the RACF commands entered will be processed.

**B8R150E** 

No RACF database allocated, exit

### **Explanation**

During initialization of the offline environment, it appears that no RACF database was allocated. This can be caused by:

- An allocation error
- A specification error in the B8ROPT options module
- A specification error in the B8RPARM file
- The absence of any RACFDB statements in B8ROPT and B8RPARM.

Verify that the RACFDB statement specifies the correct RACF database.

B8R151E

Active Primary RACF-DB is not supported

# **Explanation**

Verify that the RACFDB statement does not specify the currently active primary RACF database.

**B8R152E** 

Active Backup RACF-DB is not supported

#### **Explanation**

Verify that the RACFDB statement does not specify the currently active backup RACF database.

**B8R154I** 

Use of selected RACF DB is uncontrolled

#### **Explanation**

Use of the RACF database indicated in the RACFDB statement is not controlled via a zSecure Admin RACF-Offline specific profile. Use of the RACF database via zSecure Admin RACF-Offline is currently allowed.

B8R155E

Invalid LOG data set reason

The specified log data set does not have the required attributes. The *reason* variable describes the incorrect attribute, which can be any of these values:

- · dsorg not PS
- · recfm not VB
- Irecl not 32756

### **User response**

Verify that the correct log data set is specified. The log data set must be a sequential, variable blocked data set with a logical record length of 32756. You can also run the IBM Security zSecure Admin RACF-Offline function without a log data set.

**B8R156E** 

You are not authorized to use this RACF DB

# **Explanation**

Use of the RACF database indicated in the RACFDB statement has not been authorized.

Check the accompanying ICH408I message for the exact profile that denied use of this RACF database for use by the IBM Security zSecure Admin RACF-Offline product. If the Offline database contains IRRPLEX\_sysplex profiles for a DATA SHARING MODE sysplex, you need at least CONTROL access. Otherwise, UPDATE access to the profile is sufficient.

**B8R158E** 

Return code retcode from RACF

# **Explanation**

During execution of the RACF access verification, an unexpected return code was encountered. See the IBM Support Community for possible maintenance associated with this message. If you cannot find applicable maintenance, follow the procedures described in "Contacting IBM Support" on page 804 to report the problem.

B8R162I

Return code from RACINIT DELETE retcode-reascode

# **Explanation**

The RACROUTE used to remove the temporary security environment failed. The return code (retcode) and the reason code (reascode) are included in the message. See the IBM Support Community for possible maintenance associated with this message. If you cannot find applicable maintenance, follow the procedures described in "Contacting IBM Support" on page 804 to report the problem.

**B8R170E** 

DCB Abend exit entered, Code=abendcode-reascode

# **Explanation**

An error occurred during processing of the B8RLOG file. Recovery can be attempted, but is not always possible. LOG processing will be suspended. For more information on the *abendcode-reascode*, see the IBM messages and codes manuals.

**B8R172E** 

Recovery not possible, continue termination

# **Explanation**

The error shown in message B8R170E cannot be suppressed. Abend processing will continue, probably resulting in early termination.

B8R174I

Recovery will be attempted, log suspended

# **Explanation**

The error shown in message B8R170E can be recovered. Regular processing will continue but the LOG function will be suspended.

**B8R180E** 

Cannot access workarea, RC=*retcode* 

# **Explanation**

The command execution module cannot access the internal workarea. The return code from the N/T retrieval routine is *retcode*. See the <u>IBM Support Community</u> for possible maintenance associated with this message. If you cannot find applicable maintenance, follow the procedures described in "Contacting IBM Support" on page 804 to report the problem.

**B8R182E** 

Error setting up recovery environment, RC=retcode-reascode

# **Explanation**

An unexpected system error occurred during setup of the recovery environment. The return and reason code from the ESTAEX routine are *retcode-reascode*.

See the IBM Support Community for possible maintenance associated with this message. If you cannot find applicable maintenance, follow the procedures described in "Contacting IBM Support" on page 804 to report the problem.

**B8R184E** 

**Invalid DSCT pointer** 

An error was detected in the internal control block structure. See the IBM Support Community for possible maintenance associated with this message. If you cannot find applicable maintenance, follow the procedures described in "Contacting IBM Support" on page 804 to report the problem.

**B8R186E** 

**Error in PUTGET, RC=**retcode

# **Explanation**

An error occurred during execution of the PUTGET service to obtain commands from the input file. The return code from the service was *retcode*. See the IBM Support Community for possible maintenance associated with this message. If you cannot find applicable maintenance, follow the procedures described in "Contacting IBM Support" on page 804 to report the problem.

**B8R188E** 

Error adding smf-exit-routine, RC=retcode-reascode

## **Explanation**

An error occurred during execution of the DYNEXIT service routine. This routine is used to define the SMF exit routine used to identify SMF records created while accessing the offline RACF database. The return and reason code from the service were retcode-reascode. See the IBM Support Community for possible maintenance associated with this message. If you cannot find applicable maintenance, follow the procedures described in "Contacting IBM Support" on page 804 to report the problem.

**B8R189E** 

Exit exitname not specified for subsystem subsystem name

### **Explanation**

The definitions of SMF exits IEFU83, IEFU84 and IEFU85 are required for the entire system and for all subsystems specified in the SMFPRMxx parmlib member. You receive this message when any of these exit definitions (exitname) are missing on any subsystem (subsystem name). A separate message is issued for each missing definition.

The exit definitions might be missing because a statement such as SUBSYS(OMVS,NOEXITS) is included in the SMFPRMxx parmlib member. If a statement like this is included, the exits will be disabled for this subsystem. As a result, SMF records that reflect updates to the offline database from this subsystem will not be distinguishable from updates to the live RACF database.

#### User response

To prevent this message from occurring, ensure that exits IEFU83, IEFU84 and IEFU85 are enabled for all subsystems. See the *z/OS MVS Initialization and Tuning Guide (SA23-1379)* for more information about the SMFPRMxx parmlib member.

**B8R190E** 

Error deleting smf-exit-routine, RC=retcode-reascode

# **Explanation**

An error occurred during execution of the DYNEXIT service routine. This routine is used to remove the SMF exit routine used to identify SMF records created while accessing the offline RACF database. The return and reason code from the service were retcode-reascode. See the IBM Support Community for possible maintenance associated with this message. If you cannot find applicable maintenance, follow the procedures described in "Contacting IBM Support" on page 804 to report the problem.

B8R200A

Enter RACF command or "END"

# **Explanation**

This is the terminal prompt indicating that IBM Security zSecure Admin RACF-Offline has initialized and is requesting the RACF commands that you want to be executed against the offline RACF database. When no more RACF commands are to be issued, enter END to stop prompting.

**B8R201A** 

Press enter to continue

#### **Explanation**

This is the terminal prompt issued from the attention routine after processing the attention key.

**B8R202E** 

Error from parse, RC=retcode

#### **Explanation**

The B8REPLAY command could not be parsed successfully. The return code is *retcode*. See the IBM Support Community for possible maintenance associated with this message. If you cannot find applicable maintenance, follow the procedures described in "Contacting IBM Support" on page 804 to report the problem.

B8R203E

SELECT parameter is required, exit

The SELECT parameter is a required parameter of the B8REPLAY command. Provide the SELECT keyword and the two character identifier for the B8ROPTxx file.

**B8R204E** 

Cannot open ddname

# **Explanation**

An OPEN error occurred on file *ddname*. The file should be a preallocated B8ROPTxx file containing IBM Security zSecure Admin RACF-Offline control commands. The data set should be FB(80).

B8R205I

Replay start interpreting ddname

# **Explanation**

This progress message indicates that scanning the B8ROPTxx file for a LOGDS command is started. The LOGDS statement specifies the LOG data set to be replayed.

B8R207I

Replay finished interpreting ddname

# **Explanation**

This progress message indicates that scanning the B8ROPTxx file was completed. The file was scanned for a LOGDS statement that specifies the LOG data set to be replayed.

B8R208E

Cannot close ddname

# **Explanation**

A CLOSE error occurred on file ddname. This error should not occur. See the IBM Support Community for possible maintenance associated with this message. If you cannot find applicable maintenance, follow the procedures described in "Contacting IBM Support" on page 804 to report the problem.

B8R209E

ddname not found

# **Explanation**

The B8ROPTxx file specified via the SELECT keyword could not be found. Verify that the correct suffix has been specified and that the B8ROPTxx file is allocated.

**B8R210E** 

Replay LOG file not found

# **Explanation**

The COMMAND file specified via the LOGDS keyword could not be found. Verify that the correct *dsname* has been specified and that the data set exists.

**B8R211I** 

Attention key pressed, command terminated

# **Explanation**

The Attention key (ATTN or PA1) has been pressed. The current command has been terminated. After the B8R201A prompt, enter your next command.

**B8R214E** 

Cannot open ddname

### **Explanation**

An OPEN error occurred on file *ddname*. The file should be a preexisting file containing RACF and other supported IBM Security zSecure Admin RACF-Offline subcommands. The data set should be VB(255).

B8R215I

Replay start processing cmdfile

# **Explanation**

This progress message indicates that the COMMAND file specified via the SELECT keyword on the B8REPLAY command will be processed.

B8R216I

command

# **Explanation**

This progress message indicates that the RACF or IBM Security zSecure Admin RACF-Offline subcommand command will be processed.

B8R217I

Replay finished processing cmdfile

#### **Explanation**

This progress message indicates that processing the COMMAND file has completed. The COMMAND file was located through the LOGDS statement in the specified B8ROPTxx file.

B8R218E

Cannot close ddname

# **Explanation**

A CLOSE error occurred on file ddname. This error should not occur. See the IBM Support Community for possible maintenance associated with this message. If you cannot find applicable maintenance, follow the procedures described in "Contacting IBM Support" on page 804 to report the problem.

**B8R220E** 

Error setting up recovery environment, RC=retcode-reascode

An unexpected system error occurred during setup of the recovery environment. The return and reason code from the ESTAEX routine are *retcode-reascode*. See the IBM Support Community for possible maintenance associated with this message. If you cannot find applicable maintenance, follow the procedures described in "Contacting IBM Support" on page 804 to report the problem.

**B8R222E** 

Error activating smf-exit-routine, RC=retcode-reascode

# **Explanation**

An error occurred during execution of the DYNEXIT service routine. This routine is used to activate the SMF exit routine used to identify SMF records created while accessing the offline RACF database. The return and reason code from the service were retcode-reascode. See the IBM Support Community for possible maintenance associated with this message. If you cannot find applicable maintenance, follow the procedures described in "Contacting IBM Support" on page 804 to report the problem.

**B8R224E** 

Error inactivating smf-exit-routine, RC=retcode-reascode

# **Explanation**

An error occurred during execution of the DYNEXIT service routine. This routine is used to inactivate the SMF exit routine used to identify SMF records created while accessing the offline RACF database. The return and reason code from the service were retcode-reascode. See the IBM Support Community for possible maintenance associated with this message. If you cannot find applicable maintenance, follow the procedures described in "Contacting IBM Support" on page 804 to report the problem.

**B8R226E** 

Cannot open ddname

# **Explanation**

An OPEN error occurred on file *ddname*. The file should be a preexisting B8ROPTxx file containing IBM Security zSecure Admin RACF-Offline control commands. The data set should be FB(80).

**B8R228I** 

Start processing ddname

# **Explanation**

This progress message indicates that the B8ROPTxx file specified via *ddname* will be processed. The file is scanned for IBM Security zSecure Admin RACF-Offline control commands.

**B8R230E** 

Error from parse, RC=retcode

# **Explanation**

The B8RVARY command could not be parsed successfully. The return code is *retcode*. See the IBM Support Community for possible maintenance associated with this message. If you cannot find applicable maintenance, follow the procedures described in "Contacting IBM Support" on page 804 to report the problem.

B8R231E

ddname not found

# **Explanation**

The B8ROPTxx file specified via the SELECT keyword could not be found. Verify that the correct suffix has been specified and that the B8ROPTxx file is allocated.

B8R232A

Confirm switching RACFDB (YES/NO)

# **Explanation**

This message prompts for a confirmation to switch the Offline RACF database. The YES response allows specification of another RACF database (and corresponding LOGDS and SMF options). Any other value results in termination of the B8RVARY function.

B8R234A

Enter B8RVARY subcommand or "END"

# **Explanation**

This is the terminal prompt indicating that IBM Security zSecure Admin RACF-Offline requests input for the specification of the Offline RACF database to use in the remainder of this IBM Security zSecure Admin RACF-Offline session. You can enter any IBM Security zSecure Admin RACF-Offline Control command. See "The B8RACF command and Control commands" in the IBM Security zSecure Admin User Reference Manual for an overview of the IBM Security zSecure Admin RACF-Offline control commands. When no more RACF commands are to be issued, enter END to stop prompting.

B8R235E

**Error in PUTGET, RC=**retcode

# **Explanation**

An error occurred during execution of the PUTGET service to obtain commands from the input file. The return code from the service was *retcode*.

See the <u>IBM Support Community</u> for possible maintenance associated with this message. If you cannot find applicable maintenance, follow the

procedures described in "Contacting IBM Support" on page 804 to report the problem.

B8R236I

**RACFDB** switch cancelled

## **Explanation**

This message confirms that switching the Offline RACF database has been cancelled. A value other then YES was entered in response to message B8R232A.

**B8R238I** 

**Completed processing ddname** 

## **Explanation**

This progress message indicates that processing the B8ROPTxx file specified via *ddname* has completed.

**B8R239E** 

Cannot close ddname

## **Explanation**

A CLOSE error occurred on file *ddname*. This error should not occur. See the <u>IBM Support Community</u> for possible maintenance associated with this message. If you cannot find applicable maintenance, follow the procedures described in <u>"Contacting IBM Support" on page 804</u> to report the problem.

**B8R240E** 

ESTAC: Task ABENDed, Code=abndcode, cleanup and exit

## **Explanation**

An ABEND occurred during execution of a command. The error recovery routine will clean up the temporary RACF environment and terminate processing. Depending on the abend code (abndcode), see the IBM Support Community for possible maintenance associated with this message. If you cannot find applicable maintenance, follow the procedures described in "Contacting IBM Support" on page 804 to report the problem.

B8R242E

ESTAM: Task ABENDed, Code=abndcode, cleanup and exit

## **Explanation**

An ABEND occurred during the execution of an IBM Security zSecure Admin RACF-Offline routine. The error recovery routine will clean up the temporary RACF environment and terminate processing. Depending on the abend code (abndcode), see the IBM Support Community for possible maintenance associated with this message. If you cannot find applicable maintenance, follow the procedures described in "Contacting IBM Support" on page 804 to report the problem.

**B8R244E** 

ESTAV: Task ABENDed, Code=abndcode, cleanup and exit

## **Explanation**

An ABEND occurred during the execution of a RACF command. The error recovery routine will clean up the temporary RACF environment and terminate processing. Depending on the abend code (abndcode), see the IBM Support Community for possible maintenance associated with this message. If you cannot find applicable maintenance, follow the procedures described in "Contacting IBM Support" on page 804 to report the problem.

B8R246I

RACF databases in use

## **Explanation**

This is the first message of the response to the B8RVARY LIST command. See additional messages for the names of the RACF databases used.

B8R247I

Number Volume Dataset

## **Explanation**

This is the header line for the list of the RACF databases used. See additional messages for the actual information.

B8R248I

number volume dataset

## **Explanation**

This message shows the sequence *number*, the *volume*, and the data set name (*dataset*) of the RACF databases used.

B8R249I

No RACF data base allocated

## **Explanation**

This message indicates that no Offline RACF database is currently in use. This message should not occur.

B8R250E

LOGON command not supported during replay from within ISPF

## **Explanation**

When running a replay file from within the ISPF environment, the LOGON command cannot be processed. If the LOGON command is required for the successful run of the replay file, issue the B8REPLAY command at the B8R200A prompt.

B8R251I

userid logged on

## **Explanation**

The *userid* has successfully logged on to the Offline RACF database. User authorizations from the Offline RACF database will be used.

#### B8R252E

Return code from RACINIT CREATE retcode-reascode

## **Explanation**

The RACROUTE used to create the temporary security environment failed. The return code (*retcode*) and the reason code (*reascode*) are included in the message. See the IBM Support Community for possible maintenance associated with this message. If you cannot find applicable maintenance, follow the procedures described in "Contacting IBM Support" on page 804 to report the problem.

**B8R253E** 

User not defined in Offline database

## **Explanation**

The LOGON command for the specified user failed because the user profile could not be located in the Offline RACF database. Verify that the correct user ID is specified.

## B8R254E Incorrect [password|phrase]

#### **Explanation:**

The LOGON command for the specified user failed because the provided password or phrase is incorrect for the USERID in the Offline RACF database.

#### **User response:**

Verify that the correct combination of user ID and password or phrase is specified.

#### B8R255E [Password|Phrase] expired

#### **Explanation:**

The LOGON command for the specified user failed because the provided password or phrase is expired for the USERID in the Offline RACF database.

#### **User response:**

Specify a new password by using a LOGON userid/password/newpassword command or a LOGON userid PASSWORD(password) NEWPASSWORD(newpassword) command, or specify a new phrase using a LOGON userid PHRASE(phrase) NEWPHRASE(newphrase) command.

#### B8R256E New [password|phrase] invalid

## **Explanation**

The LOGON command for the specified user failed because the provided new password or phrase is not

valid for RACF. This can occur as a result of one of the following reasons:

- The password or phrase is present in the password or phrase history.
- The password or phrase does not fit the installation password/phrase rules (in the system RACF database).
- The system new-password or new-phrase exit rejected the password or phrase.

#### User response:

Specify a valid new password or phrase.

#### B8R257E

User is revoked in Offline database

## **Explanation**

The LOGON command for the specified user failed because the user is revoked in the Offline RACF database. This can occur because of an explicit REVOKE, inactivity, or excessive incorrect passwords. You can resume this user via an ALTUSER command from any authorized user in the Offline RACF database, or from a System-Special user ID in the System RACF database, if you issue the ALTUSER command before logging on to the Offline database.

#### B8R258I

Userid not specified, using userid

## **Explanation**

The LOGON command was specified without a valid user ID and password. The current System user ID will be used to LOGON to the Offline RACF database.

#### B8R259E

[Password|Phrase|Password/ Phrase] missing

#### **Explanation:**

The LOGON command requires a valid user ID and password or phrase for the Offline database. No password or phrase was found.

#### **User response:**

Specify at least a USERID followed by a slash or PASSWORD keyword and specify the correct password at the prompt, or specify a USERID followed by a PHRASE keyword, and specify the correct phrase at the prompt.

#### **B8R260E**

Cannot access workarea, RC=*retcode* 

#### **Explanation**

The command execution module cannot access the internal workarea. The return code from the N/T retrieval routine is *retcode*. See the <u>IBM Support</u> <u>Community</u> for possible maintenance associated with this message. If you cannot find applicable

maintenance, follow the procedures described in "Contacting IBM Support" on page 804 to report the problem.

B8R261E

Membername not allowed. Command ignored.

## **Explanation**

The RACFDB and LOGDS commands do not support the use of a partitioned data set member. The entire command is not processed.

## **User response**

Correct the error and issue the required command again.

**B8R262E** 

**Error from parse, RC=**retcode

## **Explanation**

The internal command could not be parsed successfully. The return code is *retcode*. See the IBM Support Community for possible maintenance associated with this message. If you cannot find applicable maintenance, follow the procedures described in "Contacting IBM Support" on page 804 to report the problem.

B8R264E

**DSNAME** missing, terminate

## **Explanation**

An internal error occurred. See the <u>IBM Support</u> <u>Community</u> for possible maintenance associated with this message. If you cannot find applicable maintenance, follow the procedures described in "<u>Contacting IBM Support</u>" on page 804 to report the problem.

**B8R265E** 

**DSNAME** missing, terminate

## **Explanation**

An internal error occurred. See the <u>IBM Support Community</u> for possible maintenance associated with this message. If you cannot find applicable maintenance, follow the procedures described in <u>"Contacting IBM Support" on page 804</u> to report the problem.

**B8R266E** 

Invalid SEQUENCE number, terminate

## **Explanation**

Currently, IBM Security zSecure Admin RACF-Offline only supports RACF databases that are physically split in the same way as the active RACF database on

the current system. The sequence number specified on the RACFDB command specifies a sequence number that is either larger than the current number of physical databases, or zero. Specify a sequence number within the range 1 to the number of physical RACF databases defined on the current system.

B8R267E

**DSNAME** missing, terminate

## **Explanation**

An internal error occurred. See the <u>IBM Support</u> <u>Community</u> for possible maintenance associated with this message. If you cannot find applicable maintenance, follow the procedures described in <u>"Contacting IBM Support"</u> on page 804 to report the problem.

**B8R268I** 

LOG data set to be used is LOGdataset-Name

#### **Explanation**

The indicated LOG data set will be used to record all RACF commands. This is an informational message only.

B8R269I

REPLAY data set to be used is Replay-dataset-Name

## **Explanation**

The indicated REPLAY data set will be used as source for the RACF commands. This is an informational message only.

**B8R270E** 

Use of selected RACF DB is not RACF controlled, ignored

#### **Explanation**

Use of the RACF database indicated in the RACFDB statement is not controlled via a IBM Security zSecure Admin RACF-Offline specific profile. The specified database cannot be used. Processing is terminated.

B8R272E

Your are not authorized to use this RACF DB, ignored

## **Explanation**

Use of the RACF database indicated in the RACFDB statement is not allowed. Processing is terminated. Specify a RACF database for which you are authorized or obtain authorization to use the specified database.

**B8R273I** 

**RACF LOG file opened** 

## **Explanation**

This message confirms that the current LOG file has been opened. This command will be recorded in the LOG file.

B8R274I

RACF DB used is RACF-DB-Name

## **Explanation**

The indicated RACF database will be used for all RACF commands. This is an informational message only.

B8R275I

**RACF LOG file closed** 

## **Explanation**

This message confirms that the current LOG file has been closed. All records have been written; the LOG file will no longer be used.

**B8R276E** 

Return code retcode from RACF

## **Explanation**

An unexpected response was returned from the RACFDB access verification process. See the IBM Support Community for possible maintenance associated with this message. If you cannot find applicable maintenance, follow the procedures described in "Contacting IBM Support" on page 804 to report the problem.

B8R277I

**RACF LOG file reset** 

#### **Explanation**

This message confirms that the current LOG file has been reset, and that all previously recorded commands will be overwritten.

**B8R278E** 

**RACF LOG file not found** 

## **Explanation**

No LOG file is currently in use. The B8RACFLG command is therefore not possible at the moment.

B8R279I

RACF LOG file flushed

## **Explanation**

This message confirms that the current LOG file has been flushed. All records have been written; the LOG file continues to be used.

**B8R280E** 

SMF Record suppression is not RACF controlled, ignored

## **Explanation**

Use of SMF record suppression as requested in the SMF statement is not controlled via an IBM Security zSecure Admin RACF-Offline specific profile. The option cannot be used. Processing is terminated.

B8R282E

Your are not authorized to suppress SMF records, ignored

## **Explanation**

Use of SMF record suppression as requested in the SMF statement is not allowed. Processing is terminated. Specify an SMF processing option for which you are authorized or obtain authorization to suppress SMF records.

B8R284I

RACF SMF records will be suppressed

## **Explanation**

SMF records generated while executing RACF commands that access the offline RACF database will be suppressed. This is an informational message only.

B8R285I

RACF SMF records will not be suppressed

## **Explanation**

SMF records generated while executing RACF commands that access the offline RACF database will **not** be suppressed. This is an informational message only.

B8R286E

Return code retcode from RACF

## **Explanation**

An unexpected response was returned from the SMF access verification process. See the <u>IBM Support Community</u> for possible maintenance associated with this message. If you cannot find applicable maintenance, follow the procedures described in "Contacting IBM Support" on page 804 to report the problem.

B8R287I

Current logfile is dsname

## **Explanation**

This message shows the data set name of the currently active LOG file.

B8R288I

No LOG file active

## **Explanation**

No LOG file is currently in use.

**B8R290E** 

SMF Record renumber is not RACF controlled

## **Explanation**

Use of SMF record renumbering as requested in the SMF statement is not controlled via an IBM Security zSecure Admin RACF-Offline specific profile. The option cannot be used. Processing is terminated.

**B8R292E** 

Your are not authorized to renumber SMF records

## **Explanation**

Use of SMF record renumbering as requested in the SMF statement is not allowed. Processing is terminated. Specify an SMF processing option for which you are authorized or obtain authorization to renumber SMF records.

B8R294I

RACF SMF records will be renumbered

## **Explanation**

SMF records generated while executing RACF commands that access the offline RACF database will be assigned a different SMF Record-type number. This is an informational message only.

B8R295I

RACF SMF records will not be renumbered

## **Explanation**

SMF records generated while executing RACF commands that access the offline RACF database will retain their original SMF Record-type number. This is an informational message only.

B8R296E

Return code retcode from RACF

## **Explanation**

An unexpected response was returned from the SMF access verification process. See the <u>IBM Support Community</u> for possible maintenance associated with this message. If you cannot find applicable maintenance, follow the procedures described in "Contacting IBM Support" on page 804 to report the problem.

**B8R297I** 

New80 value SMF-Record-typenumber

## **Explanation**

RACF SMF records will be assigned a new record-type number. For Record-type 80 records, the new record-type will be SMF-Record-type-number.

B8R298I

New81 value *SMF-Record-type-number* 

## **Explanation**

RACF SMF records will be assigned a new record-type number. For Record-type 81 records, the new record-type will be SMF-Record-type-number.

B8R299I

New83 value *SMF-Record-type-number* 

#### **Explanation**

RACF SMF records will be assigned a new record-type number. For Record-type 83 records, the new record-type will be SMF-Record-type-number.

**B8R300E** 

Assigning new SMF-ID is not RACF controlled, ignored

## **Explanation**

Use of SMF-ID reassignment as requested in the SMF statement is not controlled via an IBM Security zSecure Admin RACF-Offline specific profile. The option cannot be used. Processing is terminated.

B8R302E

You are not authorized to assign a new SMF-ID, ignored

### **Explanation**

Assigning a new SMF-ID for all SMF records created while accessing the offline RACF database is not allowed. Processing is terminated. Specify an SMF processing option for which you are authorized or obtain authorization to assign a separate SMF-ID.

B8R304I

New SMF-ID (RACF only): New-SMF-ID

## **Explanation**

SMF records generated while executing RACF commands that access the offline RACF database are assigned the value *New-SMF-ID* as system identifier. If the (RACF only) string is present, only RACF record types 80, 81, and 83 are affected. This is an informational message only.

B8R305I

**SMF-ID** setting not modified

## **Explanation**

SMF records generated while executing RACF commands that access the offline RACF database will use the SMF system identifier as set in a previous SMF command or in the active system SMF-ID. This is an informational message only.

**B8R306E** 

Return code retcode from RACF

## **Explanation**

An unexpected response was returned from the SMF access verification process. See the IBM Support Community for possible maintenance associated with this message. If you cannot find applicable maintenance, follow the procedures described in "Contacting IBM Support" on page 804 to report the problem.

**B8R310E** 

Error during scan RC=retcode

## **Explanation**

An unexpected response was returned from the TSO command scan service routine. The return code is retcode. See the IBM Support Community for possible maintenance associated with this message. If you cannot find applicable maintenance, follow the procedures described in "Contacting IBM Support" on page 804 to report the problem.

B8R312I

**Unsupported command:** command

## **Explanation**

The *command* is not one of the commands that are supported to run under RACF-Offline. Alternatively, it is not available in the current environment; this might occur for zSecure commands if RACF-Offline is started while the zSecure ISPF user interface is active.

#### User response:

■ Enter one of the supported (RACF) commands.

**B8R314E** 

**Invalid command name syntax** 

## **Explanation**

The command as entered is not recognized. The most likely reasons are a typing error in the command name or a missing blank between the command name and the parameters or keywords.

**B8R315E** 

Not authorized to specify SPECIAL/NOSPECIAL

## **Explanation**

Specifying the SPECIAL or NOSPECIAL keyword on the LOGON command requires UPDATE access to

resource B8R.SPECIAL.master-racfdb-name, where master-racfdb-name is the name of the first or only offline RACF database. Either no matching profile was found or you have insufficient access. The effective value of the attribute is not changed.

B8R316E

Not authorized to specify OPERATIONS/NOOPERATIONS

## **Explanation**

Specifying the OPERATIONS or NOOPERATIONS keyword on the LOGON command requires UPDATE access to resource B8R.OPERATIONS.master-racfdb-name, where master-racfdb-name is the name of the first or only offline RACF database. Either no matching profile was found or you have insufficient access. The effective value of the attribute is not changed.

**B8R317E** 

Not authorized to specify AUDITOR/NOAUDITOR

## **Explanation**

Specifying the AUDITOR or NOAUDITOR keyword on the LOGON command requires UPDATE access to resource B8R.AUDITOR.master-racfdb-name, where master-racfdb-name is the name of the first or only offline RACF database. Either no matching profile was found or you have insufficient access. The effective value of the attribute is not changed.

**B8R320E** 

Cannot find nn, exit

## **Explanation**

An internal error occurred, where *nn* is the internal diagnostic number. See the <u>IBM Support Community</u> for possible maintenance associated with this message. If you cannot find applicable maintenance, follow the procedures described in <u>"Contacting IBM Support"</u> on page 804 to report the problem.

**B8R322E** 

Load error for *nn*, exit *retcodereascode* 

## **Explanation**

An internal error occurred, where *nn* is the internal diagnostic number. See the <u>IBM Support Community</u> for possible maintenance associated with this message. If you cannot find applicable maintenance, follow the procedures described in <u>"Contacting IBM Support"</u> on page 804 to report the problem.

B8R330E

Error starting command, Code=retcode-reascode

## **Explanation**

The specified command could not be started due to an error in the program load routine. Common values for *retcode* are 806 and 306. This situation should not occur for any of the supported commands.

See the IBM Support Community for possible maintenance associated with this message. If you cannot find applicable maintenance, follow the procedures described in "Contacting IBM Support" on page 804 to report the problem.

**B8R340E** 

Assigning new SMF-USER is not RACF controlled, ignored

## **Explanation**

Use of USER reassignment as requested in the SMF statement is not controlled via an IBM Security zSecure Admin RACF-Offline specific profile. The option cannot be used. Processing is terminated.

**B8R342E** 

You are not authorized to assign a new SMF-USER, ignored

## **Explanation**

Assigning a new USER for the RACF command records (SMF-80) is not allowed. Processing is terminated. Specify an SMF processing option for which you are authorized or obtain authorization to assign a separate USER.

B8R344I

New SMF-USER: New-USER

## **Explanation**

SMF records generated for RACF commands will be assigned the value *New-USER* in SMF80UID. This is an informational message only.

B8R345I

**SMF-USER** setting not modified

## **Explanation**

SMF records generated for RACF commands will retain their original USER value in SMF80UID. This is an informational message only.

B8R346E

Return code retcode from RACF

## **Explanation**

An unexpected response was returned from the SMF access verification process. See the <u>IBM Support</u> <u>Community</u> for possible maintenance associated with this message. If you cannot find applicable maintenance, follow the procedures described in "Contacting IBM Support" on page 804 to report the problem.

**B8R350W** 

Possible incorrect sharing of RACF database with sysplex sysplexname

## **Explanation**

This message is issued if RACF-Offline detects that the Offline RACF database has been used in DATA SHARING MODE. The sysplex, or one of the sysplexes, used the database in data sharing mode is indicated in the sysplexname. If you are sure that the database is no longer in use on any other system, you can answer "continue" to message B8R351A. If you are not sure, respond with "end".

To continue, you need at least CONTROL access to profile B8R.RACFDB <RACF database name>. For more information on these guarding profiles, see the section "Guarding against data corruption resulting from incorrect database sharing" in the RACF system programmer's guide.

B8R351A

Enter "CONTINUE" or "END"

## **Explanation**

This message is issued as continuation of message B8R350W. If you are sure that the Offline database is no longer in use on any other system, you can answer "continue". Any other response results in termination of this RACF-Offline session. The "continue" response cannot be abbreviated or proceeded by any other characters including blanks.

B8R352I

Could not load SMF routine from STEPLIB into LPA, RC=retcode

#### **Explanation**

This diagnostic message is issued to indicate an unexpected error occurred when loading a new copy of the zSecure Admin SMF exit routine into the system LPA. Additional information is provided in message B8R353I.

B8R353I

Detail info retcode-reascode

## **Explanation**

This diagnostic message is a continuation of message B8R352I. It provides the detail error code and reasoncode for the CSVDYLPA request.

B8R354I

Error removing old copies of SMF exit from LPA, RC=retcode

## **Explanation**

This diagnostic message is issued to indicate an unexpected error occurred when removing obsolete

copies of the zSecure Admin SMF exit routine from the system LPA.

B8R355I DBSHIELD: ICHEINTY RC=retcode

## **Explanation**

This message is issued when an unexpected response was received from an internal ICHEINTY. The return code is *retcode*.

B8R356I DBSHIELD appldata *profile* invalid, ignored

## **Explanation**

This message is issued when an invalid value was encountered for the APPLDATA field on any IRRPLEX\_sysplex profile. The only valid appldata values are NON-DATA SHARING MODE and DATA SHARING MODE.

B8R357I DBSHIELD appldata *profile* missing, ignored

## **Explanation**

This message is issued when the APPLDATA value on any IRRPLEX\_sysplex profile is absent. The only valid appldata values are NON-DATA SHARING MODE and DATA SHARING MODE.

B8R358I DBSHIELD profile management error, RC=retcode-reascode

## **Explanation**

This message is issued if updating the APPLDATA value for an IRRPLEX\_sysplex profile failed.

B8R359I DBSHIELD profile management error, RC=retcode-reascode

## **Explanation**

This message is issued if deleting an IRRPLEX\_sysplex profile failed.

B8R360E New80 value missing. Terminate

#### **Explanation**

This error message is issued if the value for the NEW80 parameter is missing. A value should be specified.

B8R361E New81 value missing. Terminate

## **Explanation**

This error message is issued if the value for the NEW81 parameter is missing. A value should be specified.

B8R362E New83 value missing. Terminate

### **Explanation**

This error message is issued if the value for the NEW83 parameter is missing. A value should be specified.

B8R363E New SMF-ID value missing.
Terminate

## **Explanation**

This error message is issued if the value for the SMF-ID parameter is missing. A value should be specified.

B8R364E New SMF-USER missing.
Terminate

## **Explanation**

This error message is issued if the value for the SMF-USER parameter is missing. A value should be specified.

B8R365E Disabling SMF processing is not RACF controlled, ignored

#### **Explanation**

The function to disable all RACF-Offline handling of SMF records is not controlled via an appropriate RACF profile. The request to disable all RACF-Offline handling of SMF records is rejected. The previous status of SMF record processing is unchanged.

B8R366E You are not authorized to disable SMF processing. Ignored

### **Explanation**

You do not have sufficient access to resource B8R.SMF.ASIS. The request to disable all RACF-Offline handling of SMF records is denied. The current status of SMF record processing by RACF-Offline is not changed.

B8R367E Return code retcode from RACF

### **Explanation**

An unexpected code was returned from the access verification request to disable all RACF-Offline SMF processing.

#### B8R368I

#### B8RACF SMF processing disabled

## **Explanation**

RACF-Offline will not modify any SMF records to explicitly mark them as relating to access or updates to the profiles in the Offline RACF database. RACF SMF records related to updates to the Offline RACF database cannot be distinguished from those created for updates to the system RACF database.

B8R369I

B8RACF SMF processing not disabled

## **Explanation**

The previous setting of RACF-Offline's handling of RACF records is not changed.

**B8R370W** 

RACROUTE LIST failed for class class, RC=retcode-reascode

## **Explanation**

For some resource classes, RACF-Offline will perform a local RACLIST to ensure that the correct profiles are used for authorization verifications done by the Offline commands. For instance, profiles from the Offline RACF database should be used for the FIELD class and for the authorizations to use CKGRACF. If this message is issued, the local RACLIST process failed. Check the retcode/reascode in the Security Server RACROUTE Macro Reference.

**B8R371W** 

RACROUTE LIST failed for class class , RC=retcode-reascode

## **Explanation**

For some resource classes, RACF-Offline will perform a local RACLIST to ensure that the correct profiles are used for authorization verifications done by the Offline commands. For instance, profiles from the Offline RACF database should be used for the FIELD class and for the authorizations to use CKGRACF. If this message is issued, the cleanup of the local RACLISTed classes failed. Check the retcode/reascode in the Security Server RACROUTE Macro Reference.

#### **B8R372E**

#### **Cannot prepare ENV00**

#### **Explanation:**

An error occurred during the preparation of a private copy of IRRENV00 for use in RACF-Offline. Processing cannot continue.

#### **User response:**

See the <u>IBM Support Community</u> for possible maintenance associated with this message. If you cannot find applicable maintenance, follow the

procedures described in "Contacting IBM Support" on page 804 to report the problem.

#### B8R373E

### Cannot prepare ENV00

#### **Explanation:**

An error occurred during the preparation of a private copy of IRRENV00 for use in RACF-Offline. Processing cannot continue.

#### **User response:**

See the <u>IBM Support Community</u> for possible maintenance associated with this message. If you cannot find applicable maintenance, follow the procedures described in "Contacting IBM Support" on page 804 to report the problem.

B8R400I

Setropts command currently not supported

## **Explanation**

The SETROPTS command is currently not supported in the IBM Security zSecure Admin RACF-Offline environment.

B8R410I

RVARY command currently not supported

## **Explanation**

The RVARY command is currently not supported in the IBM Security zSecure Admin RACF-Offline environment.

B8R420I

RACLINK command currently not supported

## **Explanation**

The RACLINK command is currently not supported in the IBM Security zSecure Admin RACF-Offline environment.

B8R430I

B8RACFLG Command only valid in RACF-Offline

#### **Explanation**

The B8RACFLG command can only be issued from within the IBM Security zSecure Admin RACF-Offline environment.

B8R432I

B8REPLAY Command only valid in RACF-Offline

#### **Explanation**

The B8REPLAY command can only be issued from within the IBM Security zSecure Admin RACF-Offline environment.

# B8R434I B8RVARY Command only valid in RACF-Offline

**Explanation** 

The B8RVARY command can only be issued from within the IBM Security zSecure Admin RACF-Offline environment.

B8R450I

Command #rc0 #rc4 #rc8

## **Explanation**

This is the first of a block of messages summarizing the RACF commands that have been issued during the current IBM Security zSecure Admin RACF-Offline session. The counters will be displayed in subsequent B8R451I messages. The #rc0 column shows the number of commands that ended with a return code of zero (0). The other two columns show the number of commands that ended with return code four (4) and eight (8).

B8R451I

Command #rc0 #rc4 #rc8

## **Explanation**

This message is repeated several times. *Command* is the name of a RACF command and #rcn represents

the number of times that the RACF command is ended with a return code n.

B8R452I

Total #rc0 #rc4 #rc8

#### **Explanation**

This is the last of a block of messages summarizing the RACF commands that have been issued during the current IBM Security zSecure Admin RACF-Offline session. This line shows the total number of RACF commands issued.

B8R453E

keyword1 and keyword2 are mutually exclusive

#### **Explanation:**

The LOGON command for the user failed because combinations of *keyword1* and *keyword2* are not allowed. For example, do not try to log on using the current password while specifying a new phrase.

#### **User response:**

Specify only passwords or phrases.

# **Chapter 18. ICH and IRR messages**

The zSecure Admin RACF-Offline function in zSecure Admin internally invokes RACF, resulting in RACF messages (ICH and IRR) being issued. However, in the zSecure Admin RACF-Offline environment, some ICH and IRR messages have alternate interpretation and corrective action as described in the following message index. The standard and authoritative descriptions of RACF messages are in the RACF manuals.

**Note:** Additional information about the ICH and IRR messages, including instructions for system programmer response options, is available in the following publications:

- For z/OS systems, see the Security Server RACF Messages and Codes Manual in the z/OS Internet Library: IBM z/OS documentation.
- For z/VM systems, see the Security Server RACF Messages and Codes Manual in the z/VM Internet Library: www.vm.ibm.com/library/.

#### ICH51003I

NAME NOT FOUND IN RACF DATA

## **Explanation**

This message can be issued if the current user (or its current group) is **NOT** defined in the Offline RACF database, and the user does not have the systemspecial (or system-auditor) attribute in the active RACF database. This message is only issued if RACF needs to evaluate the authority of the current user to issue the command.

## **User response**

Use the LOGON command to use the definition of a user ID in the Offline RACF database. Alternatively, ensure that the current user ID (and its current group) is defined in the Offline RACF database, or assign system-special attribute to the user in the **active** RACF database.

#### ICH51011I

RACF MANAGER PROCESSING ENDED DUE TO ERROR. RETURN CODE =return-code

## **Explanation**

This message can be issued if the current user is **NOT** defined in the Offline RACF database, and the user does not have the system-special (or system-auditor) attribute in the active RACF database. This message will only be issued if RACF needs to evaluate the authority of the current user to execute the command.

#### **User response**

Use the LOGON command to use the definition of a user ID in the Offline RACF database. Alternatively, ensure that the current user ID (and its current group) is defined in the Offline RACF database, or assign

system-special attribute to the user in the **active** RACF database.

#### IRR52105I

Field in dynamic parse table is not found in template. Contact your system programmer.

## **Explanation**

If this error message also occurs outside of the RACF-Offline environment, refer to the Security Server RACF Messages and Codes Manual. If the message only occurs in the RACF-Offline environment when handling CSDATA information, an installation error might have occurred. The most likely cause is a mismatch between the various RACF modules.

#### User response

Ensure that the B8RENVXX module has been rebuilt and that it contains the same level of the RACF code as present in IRRENV00, for instance, check the eyecatcher of csect IRRENV00.

Additional information about the ICH and IRR messages, including instructions for system programmer response options, is available in the following publications:

- For z/OS systems, see the z/OS Security Server RACF Messages and Codes in IBM Documentation for z/OS.
- For z/VM systems, see the z/VM RACF Security Server Messages and Codes in the z/VM Library Overview.

#### IRR52115I

Error during RACF manager processing. Return code is 36. Reason code is 3.

#### **Explanation**

RACF detected that the RACF database templates in the Offline RACF database are downlevel with

respect to the current version of the RACF command processors. Check that the current version of

IRRMIN00, using appropriate input was used against the Offline RACF database.

# Chapter 19. BB messages

This chapter describes error messages that you might encounter when using zSecure Visual. On the client side these errors can be a result of incorrect installation on the mainframe side, or can be caused by authorization issues. For information on setting up the Visual Server and configuring client authorities, see *IBM Security zSecure CARLa-Driven Components: Installation and Deployment Guide*. The following list provides information on the server error messages that can display after a zSecure Visual client logs into the zSecure Visual server.

BBn

The message text varies depending on the value of n.

## **Explanation**

For information on BBn messages (where n is a number below 100000), refer to the entry for the decimal value n in the Return Codes Listed by Value section of the UNIX System Services Messages and Codes manual.

**BB124** 

Too many files are open for this process.

## **Explanation**

The maximum number of file descriptors for the server process has been reached. For information on how to increase the maximum value, see *Establishing owners, directories and file systems* in the *IBM Security zSecure CARLa-Driven Components: Installation and Deployment Guide.* 

**BB146** 

Too many levels of symbolic links

### **Explanation**

A symbolic link from program (CKRCARLA or CKGRACF) to *program* exists in the directory containing the zSecure Visual Server software. Verify that the directory contains no other files and links than the ones created by job C2RZWUNP.

**BB157** 

An internal error has occurred.

## **Explanation**

The bbracf program is not program controlled. See error BB100014.

BB100014

The environment does not satisfy the requirements for program control.

## **Explanation**

A required module is not program controlled. All load modules (and program objects) that are loaded in the Visual server address space must be program controlled. Also, the file system that contains the Visual server software must be mounted with the SECURITY and SETUID attributes. You can identify the uncontrolled module in message CSV0421I in the MVS syslog.

See "Installation requirements" and "Owner and location preparation for the software" in the "Setting up and using the zSecure Visual Server" chapter in the Installation and Deployment Guide.

After establishing program control, restart the server.

**BB100018** 

The maximum number of users has been reached because there is no user address space storage left

#### **Explanation**

The user address space storage is unavailable. The clients that are currently connected to the server are using up all available user address space. No additional clients can be connected.

BB200004

The requested program program has abended

#### **Explanation**

This message normally indicates that the user does not have permission to execute CKRCARLA or CKGRACF, which causes a system abend 913-38 (access denied by security manager).

# Chapter 20. zSecure Visual log messages

The Visual server log files server.log, server.log, bbmini.log, bbmini.log, bbracf.log, and bbracf.logn, as well as the Visual client log files cesys and cesysn contain messages that are each formatted as follows:

 $\underline{yyyy} \texttt{MM} \underline{dd} \ \ hh: \underline{mm} : \texttt{ss} \ \ \texttt{utc} \ \ \underline{Pp} \texttt{Mm} \underline{Vv1.v2.v3.v4} \texttt{Ll} \underline{Aa} \texttt{Ss} \underline{En} : id : msgbody$ 

The following shows a sample message:

<20181210 09:38:54 utc> P399M13V1.0.48.0L534A4S0E11:LDB: Opened database 'CAdbase'

| <u>уууу</u> ММ <u>dd</u> hh: <u>mm</u> :ss utc | Identifies the UTC <u>year</u> , month, <u>day</u> , hours, <u>minutes</u> , and seconds. This shows when (in UTC) the event occurred that led to the message at hand.                                             |  |  |
|------------------------------------------------|----------------------------------------------------------------------------------------------------|--|--|
| <u>Рр</u> Мт <u>Vv1.v2.v3.v4</u> Ll            | Gives an exact specification of the origin of an error message, and is useful to people having access to the Visual source code:  p Product tag.  m Category tag.  v1.v2.v3.v4 Category version.  l Line number.   |  |  |
| <u>Aa</u>                                      | Audience code.                                                                                                    |  |  |
| Ss                                             | Internal severity code.                                                                                                    |  |  |
| En:id:msgbody                                  | Identifies a message, or a group of messages sharing a message number:  n Message number within the id category.  id Category identifier.  msgbody Short description of the event that led to the message at hand. |  |  |

## zSecure Visual messages - "Agent" category

| O Agent: argv[index]: <parameter></parameter>                                              | _  Ex   |
|--------------------------------------------------------------------------------------------|---------|
| Explanation                                                                                | The rec |
| : The parameter with index <i>index</i> that was passed to the agent is <i>parameter</i> . |         |

### Severity:

0

10 Agent: ExitFlag SET: exit\_descr (exit\_flag), going exit

## xplanation

e agent is shutting down as a result of having ceived an exit\_descr(exit\_flag) signal.

#### verity:

## zSecure Visual messages - "CA" category

10 CA: Exiting. Installation of agent agent canceled

installed. Message 'msg\_id' of 'owner' from adapter 'srcAdapt' on agent 'srcAgent' ignored

## **Explanation**

The agent is shutting down and as a result, the installation of partner agent *agent* has been canceled.

#### Severity:

0

45

CA: Cancellation of Install of agent agent failed. Agent was not being

## **Explanation**

Using ISPF option SE.W, a one-time password was requested for agent agent.

### Severity:

C

## zSecure Visual messages - "Crm" category

10 Crm: Opened log\_description.
Product: product. Version: version.
Builddate: build. Local time:

localtime.

## **Explanation**

The Visual agent started up, logging to file log\_description.

#### Severity:

0

15

Crm: Closed log\_description

## **Explanation**

The Visual agent has almost shut down, and this is the last message that it has logged to file *log\_description*.

#### Severity:

0

28 Crm: System ID is systemID

## **Explanation**

The Visual server is running on system systemID.

#### Severity:

0

## zSecure Visual messages - "CRMCrypt" category

11 CRMCrypt: generated BBS state

## **Explanation**

The agent has created a structure that it can employ to generate pseudorandom numbers.

#### Severity:

0

## zSecure Visual messages - "CrmIODB" category

10 CrmIODB: Could not open file: filename; permission denied; the thread does not have access to the specified file, directory, component, or

## **Explanation**

The agent was unable to open *filename* because it did not have permission to do so. This should not happen when the agent has been properly installed.

#### User response

Install the agent again, paying careful attention to the installation instructions and options.

## zSecure Visual messages - "Crypt" category

42 Crypt: Creating secure channel with agent 'partner'

## **Explanation**

The agent is creating a communication channel with agent *partner*. Messages sent over this channel are signed and encrypted.

#### Severity:

0

Crypt: Ready to receive messages over secure channel with agent 'partner'

## **Explanation**

The agent is ready to receive messages over the communication channel between the agent and

partner agent *partner*. Messages received over this channel are signed and encrypted.

#### **Severity:**

0

45 Crypt: Secure channel with agent 'partner' fully active

## **Explanation**

The agent is ready to send and receive messages over the communication channel between the agent and partner agent *partner*. Messages sent and received over this channel are signed and encrypted.

#### Severity:

0

## zSecure Visual messages - "Dispatch" category

5 Dispatch: Started adapter 'adapterid'

#### **Explanation**

An agent component called *adapterid* was successfully started up.

#### Severity:

0

10 Dispatch: Stopped adapter 'adapterid'

### **Explanation**

An agent component called *adapterid* was successfully shut down.

#### Severity:

## zSecure Visual messages - "Engine" category

39 Engine: Can't delete handler, because engine is empty

## **Explanation**

This message is issued when the agent is shutting down, and has no impact on agent operation.

#### **Severity:**

0

40 Engine: Can't find handler

## **Explanation**

This message is issued when the agent is shutting down, and has no impact on agent operation.

#### Severity:

0

41 Engine: can't start engine, because engine is empty

## **Explanation**

The core of the agent cannot be started because of insurmountable errors at startup.

#### User response

Install the agent again, paying careful attention to the installation instructions and options.

#### Severity:

12

## zSecure Visual messages - "Fdcrmio" category

15 Fdcrmio: CRMIODriver: error error opening database databasename

## **Explanation**

An error identified with number error occurred when trying to open database databasename.

## User response

Install the agent again, paying careful attention to the installation instructions and options.

#### **Severity:**

12

## zSecure Visual messages - "IPCSer" category

IPCSer: Starting 'program 30 arguments'

## **Explanation**

The program component of the agent is starting up, with arguments arguments. This component shows up as a process that is separate from the main agent process.

#### **Severity:**

0

<u>60</u> 'dest' rc:event

**IPCSer: Failed to connect with** 

## **Explanation**

If dest is "P:DEST\_ANY:49152", event is 2500, and the message occurs only once in the log file, a harmless

connection failure occurred, and agent startup is not impacted. Otherwise, the connection failure possibly impacts agent startup.

## User response

Only if the severity is 24, follow the procedures described in "Contacting IBM Support" on page 804 to report the problem.

#### Severity:

0 when dest is "P:DEST\_ANY:49152", event is 2500, and the message occurs only once in the log file; 24 otherwise

## zSecure Visual messages - "LCM" category

20 LCM: Illegal Agent certificate encountered. Exit

#### **Explanation**

A certificate was found to be malformed. There is an error in the certificate database.

#### User response

Follow the procedures described in "Contacting IBM Support" on page 804 to report the problem.

#### Severity:

24

160 Non-NIST 800-131A compliant certificates are temporarily allowed

## **Explanation**

The use of certificates that are not NIST 800-131Acompliant is allowed until NIST 800-131A-compliant certificates have been exchanged between the client agent and the server.

#### Severity:

RemoveLCMCertificate: certificate 160 certificate has already been removed

#### **Explanation**

An attempt to remove certificate certificate failed because the certificate had already been removed.

### User response

Follow the procedures described in "Contacting IBM Support" on page 804 to report the problem.

#### Severity:

24

160 RemoveLCMCertificate message: message

## **Explanation**

There is a problem with removing an LCM certificate from the database.

## **User response**

Follow the procedures described in "Contacting IBM Support" on page 804 to report the problem.

#### Severity:

24

160

The LCM certificate in current use, *certificate*, is NIST 800-131A compliant.

## **Explanation**

The *certificate* certificate is compliant with NIST 800-131A.

#### Severity:

0

The LCM certificate in current use, serial\_number, is not NIST 800-131A compliant. A new LCM

certificate will be generated in about seconds seconds.

## **Explanation**

The agent uses a certificate that is not NIST 800-131A compliant. To make sure the agent will be able to communicate with other agents in NIST 800-131A-compliant mode soon, the agent generates a NIST 800-131A-compliant certificate in *seconds* seconds.

#### **Severity:**

4

## zSecure Visual messages - "LDB" category

11 LDB: Opened database 'dbname'

## **Explanation**

Database dbname was successfully opened.

#### **Severity:**

0

12 LDB: Request Failed (command,status) = (command,error)

## User response

Only if the severity is 24, follow the procedures described in "Contacting IBM Support" on page 804 to report the problem.

#### Severity:

0 when both *command* and *error* are equal to 802; 24 when either *command* or *error* is unequal to 802

## **Explanation**

A database request failed. When *command* and *error* are both equal to 802, this does not impact agent operation.

## zSecure Visual messages - "Route" category

125 Route: Initializing...

## **Explanation**

The Route adapter, one of the agent's components, is initializing. This will finish soon.

#### **Severity:**

0

130

Route: Exiting... Closing all connections.

## **Explanation**

Because the agent is shutting down, connections to all of its partner agents are being closed.

#### Severity:

0

## zSecure Visual messages - "TCPIP Conn" category

35 TCPIP Conn: Wrong Argument

## **Explanation**

A wrong function argument was used internally.

## User response

Follow the procedures described in "Contacting IBM Support" on page 804 to report the problem.

#### Severity:

24

55 TCPIP Conn: Couldn't find handle to cancel connection for *dest* 

## **Explanation**

This message is issued when the agent has almost shut down, and does not impact agent operation.

#### **Severity:**

0

TCPIP Conn: can't bind to socket (errno errno)

## **Explanation**

The agent cannot bind to a socket. If the *errno* code is 1115 and there is only one occurrence of the message in the log file, this does not impact agent operation.

#### User response

Only if the severity is 24, follow the procedures described in "Contacting IBM Support" on page 804 to report the problem.

#### Severity:

0 when *errno* is 1115 and the message occurs only once in the log file; 24 when *errno* is not 1115 or there are several occurrences of the message in the log file

TCPIP Conn: EventRecv: no read ?!?, received exception: event

## **Explanation**

If *event* is 3, this exception has no impact on agent operation.

## **User response**

Only if the severity is 24, follow the procedures described in "Contacting IBM Support" on page 804 to report the problem.

#### **Severity:**

0 when event is 3; 24 when event is not 3

# Chapter 21. Other error messages

This chapter describes the additional error messages that you might encounter when using zSecure Visual. The source of the error messages are denoted by the message prefixes in the following sections.

## **C** errors

The C messages can be a result of incorrect installation or configuration. For information on how to install, set up, and configure the client, see the *IBM Security zSecure Visual: Client Manual*.

## LC errors

LC607

Get Failed.

## **Explanation**

Local TCP/IP Communication failed. There might be a problem with the local agent, or one of the ports used for TCP/IP communication caused a conflict. To troubleshoot port conflicts: Look up the ports zSecure Visual uses in the server definition (to find it, select **File > Configure** from the main menu). By default the server port number and the server port number + 1 are used. If the local port is defined, local port + 1 will be used instead of server port + 1. Check what ports are in use on your machine by typing the command netstat -a at the command prompt. This will show the active connections on the system. To avoid conflicts, the ports used by zSecure Visual should not be in use by another process.

## **EPR** errors

The most probable cause of EPR errors is incorrect configuration of the client or server. For information about configuring the Visual Client, see the *IBM Security zSecure Visual: Client Manual*. For information about configuring the Visual server, see the *IBM Security zSecure CARLa-Driven Components: Installation and Deployment Guide*. You can also use the Test Connection button in the Edit server dialog to verify that the server is running and reachable. Error EPR13052 after logon can be ignored in this version. It occurs when the first logon lasted quite long.

# Appendix A. Support for problem solving

This section describes the following options for obtaining support for IBM products:

- "Searching knowledge bases" on page 803
- "Obtaining fixes" on page 803
- "Registering with IBM Software Support" on page 803
- "Receiving weekly support updates" on page 804
- · "Contacting IBM Support" on page 804

## Searching knowledge bases

You can often find solutions to problems by searching IBM knowledge bases.

- Learn to optimize your search results using the IBM Support Community at www.ibm.com/mysupport/.
- In addition to IBM Documentation for <u>zSecure Suite</u>, you can access the <u>IBM Security Z Security forum</u>, as well as the following technical resources to help you answer questions and resolve problems:
  - Access the <u>IBM Support Community</u> to view technotes, APARs (problem reports) and other related information.
  - Access the IBM Redbooks® site to locate current redbooks for zSecure.
  - Access the IBM Community to connect via forums, blogs, files and face-to-face networking.

## **Obtaining fixes**

A product fix might be available to resolve your problem. To determine which fixes are available for your IBM Security zSecure software product, follow these steps:

- 1. Go to the IBM Support Community.
- 2. In the **Search** field, type: zSecure recommended fixes.
- 3. Select the IBM Security zSecure product of your choice.
- 4. Select either **Fixes by Version** or **Recommended Fixes** from where you can find **Preventive Service Planning**, for the version of your choice.

If none of the descriptions match your problem, in the Search field of the <u>IBM Support Community</u>, supply a search term, error code, or fix or APAR number.

For more information about the types of fixes that are available, see the IBM Support Guide.

## **Registering with IBM Software Support**

Before you can open cases, receive weekly email updates about fixes and other news about IBM products, you must register with IBM Support Community. To register with the IBM Support Community, follow the following steps:

- 1. Create your IBM account or sign up for an IBMid.
- 2. Complete the IBM ID registration form and click Submit.

The email address that you specify in the form is your user name or IBM ID.

If you experience problems logging in to the <u>IBM Support Community</u> or viewing cases, send an email to mysphelp@us.ibm.com, describing your problem.

## **Receiving weekly support updates**

Before you can subscribe to the weekly email notification service, you must register with IBM Software Support. See "Registering with IBM Software Support" on page 803.

To receive weekly email notifications about fixes and other software support news, follow these steps:

- 1. Go to the Stay up to date site at www.ibm.com/software/support/einfo.html.
- 2. Click on My notifications or on the Subscribe now! button.
- 3. In the **Subscribe to notifications** field, type the product name of your choice. As you type, a list of available products is displayed in a drop-down window.
- 4. Click **Subscribe** for each product that you want to subscribe to.
- 5. For each product that you subscribe to, select the document types that you want to receive and click **Submit**. The drop-down list now shows **Subscribed** for that product. To undo your subscription, click **Unsubscribe**.
- 6. When you have selected all the products that you are interested in, click the **x** in the top right corner or the drop-down list with the products that you can choose from to close the list. The **Product subscriptions** section now lists all the products that you subscribed to.
- 7. Click **Delivery preferences** to select the email frequency and format for all your subscriptions. You can also change your email address and choose to include machine translations.

If you experience problems with the **My notifications** feature, send an email to erchelp@ca.ibm.com, describing your problem.

## **Contacting IBM Support**

IBM Support provides assistance with product defects, answers frequently asked questions (FAQs), and helps users resolve problems with the product.

Before contacting IBM Support, your company must have an active IBM software subscription and support contract, and you must be authorized to submit problems to IBM. For information about the types of available software support, see the Support offerings topic in the *IBM Support Guide*.

To contact IBM Support about a problem, follow the following steps:

- 1. "Determine the business impact" on page 804
- 2. "Describe the problem and gather information" on page 805
- 3. "Submit the problem to IBM Support" on page 805

#### **Determine the business impact**

Use the following criteria to understand and assess the business impact of the problem that you are reporting:

#### **Severity 1**

The problem has a *critical* business impact. You are unable to use the program, resulting in a critical impact on operations. This condition requires an immediate solution.

#### Severity 2

The problem has a significant business impact. The program is usable, but it is severely limited.

## Severity 3

The problem has *some* business impact. The program is usable, but less significant features (not critical to operations) are unavailable.

#### **Severity 4**

The problem has *minimal* business impact. The problem causes little impact on operations, or a reasonable circumvention to the problem was implemented.

## Describe the problem and gather information

When you report a problem, be as specific as possible. Include all relevant background information so that IBM Software Support specialists can help you solve the problem efficiently. To save time, know the answers to the following questions:

- Which software versions were you running when the problem occurred?
- Do you have logs, traces, and messages that are related to the problem symptoms? IBM Support is likely to ask for this information.
- Can you recreate the problem? If so, what steps were performed to recreate the problem?
- Did you make any changes to the system? For example, did you make changes to the hardware, operating system, networking software, and so on.
- Are you currently using a workaround for the problem? If so, be prepared to explain the workaround when you report the problem.

## **Submit the problem to IBM Support**

You can submit your problem to IBM Software Support in one of two ways:

#### By Web

To submit your problem by Web, in the <u>IBM Support Community</u>, open a new case. If you are not yet signed in, you must sign in using your IBM ID and password.

For more details, see the information in the IBM Support Community.

#### By phone

For the phone number to call in your country, go to the <u>Directory of worldwide contacts</u>. Listen carefully to the prompts and always select the option for Software Support including requests for support or questions concerning IBM Security Appliances.

## **Information about IBM Security products**

- IBM Security zSecure Suite documentation
- IBM Support: forums
- IBM Security Z Security forum
- IBM Security zSecure Manager for RACF z/VM documentation
- Accessing Product Documentation for IBM Security products
- IBM Security product information on the Internet

## **Notices**

This information was developed for products and services offered in the U.S.A.

IBM may not offer the products, services, or features discussed in this document in other countries. Consult your local IBM representative for information on the products and services currently available in your area. Any reference to an IBM product, program, or service is not intended to state or imply that only that IBM product, program, or service may be used. Any functionally equivalent product, program, or service that does not infringe any IBM intellectual property right may be used instead. However, it is the user's responsibility to evaluate and verify the operation of any non-IBM product, program, or service.

IBM may have patents or pending patent applications covering subject matter described in this document. The furnishing of this document does not give you any license to these patents. You can send license inquiries, in writing, to:

IBM Director of Licensing IBM Corporation North Castle Drive Armonk, NY 10504-1785 U.S.A.

For license inquiries regarding double-byte (DBCS) information, contact the IBM Intellectual Property Department in your country or send inquiries, in writing, to:

Intellectual Property Licensing Legal and Intellectual Property Law IBM Japan, Ltd. 1623-14, Shimotsuruma, Yamato-shi Kanagawa 242-8502 Japan

# The following paragraph does not apply to the United Kingdom or any other country where such provisions are inconsistent with local law:

INTERNATIONAL BUSINESS MACHINES CORPORATION PROVIDES THIS PUBLICATION "AS IS" WITHOUT WARRANTY OF ANY KIND, EITHER EXPRESS OR IMPLIED, INCLUDING, BUT NOT LIMITED TO, THE IMPLIED WARRANTIES OF NON-INFRINGEMENT, MERCHANTABILITY OR FITNESS FOR A PARTICULAR PURPOSE.

Some states do not allow disclaimer of express or implied warranties in certain transactions, therefore, this statement might not apply to you.

This information could include technical inaccuracies or typographical errors. Changes are periodically made to the information herein; these changes will be incorporated in new editions of the publication. IBM may make improvements and/or changes in the product(s) and/or the program(s) described in this publication at any time without notice.

Any references in this information to non-IBM Web sites are provided for convenience only and do not in any manner serve as an endorsement of those Web sites. The materials at those Web sites are not part of the materials for this IBM product and use of those Web sites is at your own risk.

IBM may use or distribute any of the information you supply in any way it believes appropriate without incurring any obligation to you.

Licensees of this program who wish to have information about it for the purpose of enabling: (i) the exchange of information between independently created programs and other programs (including this one) and (ii) the mutual use of the information which has been exchanged, should contact:

IBM Corporation 2Z4A/101

11400 Burnet Road Austin, TX 78758 U.S.A.

Such information may be available, subject to appropriate terms and conditions, including in some cases payment of a fee.

The licensed program described in this document and all licensed material available for it are provided by IBM under terms of the IBM Customer Agreement, IBM International Program License Agreement or any equivalent agreement between us.

Any performance data contained herein was determined in a controlled environment. Therefore, the results obtained in other operating environments may vary significantly. Some measurements may have been made on development-level systems and there is no guarantee that these measurements will be the same on generally available systems. Furthermore, some measurement may have been estimated through extrapolation. Actual results may vary. Users of this document should verify the applicable data for their specific environment.

Information concerning non-IBM products was obtained from the suppliers of those products, their published announcements or other publicly available sources. IBM has not tested those products and cannot confirm the accuracy of performance, compatibility or any other claims related to non-IBM products. Questions on the capabilities of non-IBM products should be addressed to the suppliers of those products.

All statements regarding IBM's future direction or intent are subject to change or withdrawal without notice, and represent goals and objectives only.

This information contains examples of data and reports used in daily business operations. To illustrate them as completely as possible, the examples include the names of individuals, companies, brands, and products. All of these names are fictitious and any similarity to the names and addresses used by an actual business enterprise is entirely coincidental.

#### COPYRIGHT LICENSE:

This information contains sample application programs in source language, which illustrate programming techniques on various operating platforms. You may copy, modify, and distribute these sample programs in any form without payment to IBM, for the purposes of developing, using, marketing or distributing application programs conforming to the application programming interface for the operating platform for which the sample programs are written. These examples have not been thoroughly tested under all conditions. IBM, therefore, cannot guarantee or imply reliability, serviceability, or function of these programs. You may copy, modify, and distribute these sample programs in any form without payment to IBM for the purposes of developing, using, marketing, or distributing application programs conforming to IBM's application programming interfaces.

If you are viewing this information in softcopy form, the photographs and color illustrations might not be displayed.

## **Trademarks**

IBM, the IBM logo, and ibm.com® are trademarks or registered trademarks of International Business Machines Corporation, in the United States and/or other countries. Other product and service names might be trademarks of IBM or other companies. A current list of IBM trademarks is available on ibm.com/legal/copytrade.

Adobe, the Adobe logo, PostScript, and the PostScript logo are either registered trademarks or trademarks of Adobe Systems Incorporated in the United States, and/or other countries.

IT Infrastructure Library is a Registered Trade Mark of AXELOS Limited.

ITIL is a Registered Trade Mark of AXELOS Limited.

Intel, Intel logo, Intel Inside, Intel Inside logo, Intel Centrino, Intel Centrino logo, Celeron, Intel Xeon, Intel SpeedStep, Itanium, and Pentium are trademarks or registered trademarks of Intel Corporation or its subsidiaries in the United States and other countries.

Microsoft, Windows, Windows NT, and the Windows logo are trademarks of Microsoft Corporation in the United States, other countries, or both.

Java<sup>™</sup> and all Java-based trademarks and logos are trademarks or registered trademarks of Oracle and/or its affiliates.

UNIX is a registered trademark of The Open Group in the United States and other countries.

VMware, the VMware logo, VMware Cloud Foundation, VMware Cloud Foundation Service, VMware vCenter Server, and VMware vSphere are registered trademarks or trademarks of VMware, Inc. or its subsidiaries in the United States and/or other jurisdictions.

Cell Broadband Engine is a trademark of Sony Computer Entertainment, Inc. in the United States, other countries, or both and is used under license therefrom.

Linear Tape-Open, LTO, the LTO Logo, Ultrium and the Ultrium Logo are registered trademarks of Hewlett Packard Enterprise, International Business Machines Corporation and Quantum Corporation in the United States and other countries.

Other company, product, and service names may be trademarks or service marks of others.

# Index

| Numerics                               | CKC messages (continued)                |
|----------------------------------------|-----------------------------------------|
| 2252                                   | severity 5                              |
| 3350                                   | CKC messages 100-199 <u>5</u>           |
| Messages on console <u>21</u>          | CKC messages 200-299 <u>14</u>          |
|                                        | CKC messages 400-499 <u>16</u>          |
| A                                      | CKC messages 700-799 <u>17</u>          |
| A                                      | CKF messages                            |
| ADDSD 211, 240                         | completion code 19                      |
| ALTDSD                                 | return code 19                          |
| DELVOL 237                             | severity 19                             |
| NODFP 239, 241                         | CKG messages                            |
|                                        | completion code 107                     |
| NONOTIFY 237, 238                      | return code 107                         |
| NOTIFY 235, 236                        | severity 107                            |
| OWNER                                  | CKGRACF messages 107                    |
| in message <u>208</u>                  |                                         |
| ALTGROUP                               | CKN messages                            |
| OWNER <u>209</u>                       | completion code <u>151</u>              |
| ALTUSER                                | return code <u>151</u>                  |
| DFLTGRP 241                            | severity 151                            |
| OWNER 209                              | CKNSERVE messages <u>151</u>            |
| REVOKE 241                             | CKQ messages                            |
| APF                                    | completion code <u>193</u>              |
| authorization 211                      | return code <u>193</u>                  |
| <del></del>                            | severity <u>193</u>                     |
| B                                      | CKQEXSMF program messages 193           |
| В                                      | CKR messages                            |
| B8R messages                           | completion code <u>197</u>              |
| •                                      | return code <u>197</u>                  |
| severity 773                           | severity 197                            |
| BB messages 793                        | CKRCARLA messages 197                   |
| BB100018 793                           | CKV messages                            |
| BB124 793                              | completion code 557                     |
| BB146 793                              | return code 557                         |
| BB157 793                              | severity 557                            |
| BB200004 <u>793</u>                    | CKX messages                            |
| BBn for n below 100000 <u>793</u>      | completion code 577                     |
|                                        | return code 577                         |
| C                                      | severity 577                            |
|                                        | CMD reject 21                           |
| C errors 801                           | communication errors 801                |
| C2P messages                           | condition code 151                      |
| completion code 623                    | CONNECT                                 |
| return code 623                        | OWNER 209                               |
| severity 623                           | VERIFY 210                              |
| C2R messages 703                       |                                         |
| C2RU messages 717                      | CQT messages 603                        |
| C2RW messages 725                      | customer support                        |
| C2X messages                           | registering with 803                    |
| completion code 727                    | searching knowledge bases 803           |
|                                        | searching tips <u>803</u>               |
| return code <u>727</u><br>severity 727 | searching with support tools <u>803</u> |
|                                        |                                         |
| C2XACTV messages 727                   | D                                       |
| C4R messages                           | _                                       |
| severity 741                           | DASDVOL 211                             |
| CKC messages                           | DEFINE ALIAS 308                        |
| CKCS1154 <u>5</u>                      | DELDSD                                  |
| job step completion code <u>5</u>      | GENERIC 212                             |
|                                        |                                         |

| NOCET                                             | L                                                                  |
|---------------------------------------------------|--------------------------------------------------------------------|
| NOSET in message 206                              | LC errors 801                                                      |
| DELETE                                            | Log                                                                |
| ALIAS 307                                         | enterprise 801                                                     |
| PERMIT                                            | LPBT 20                                                            |
| in message 207, 208                               | <del></del>                                                        |
| DELMEM                                            | M                                                                  |
| RALTER                                            | IVI                                                                |
| in message <u>206</u>                             | Message                                                            |
| DELUSER 241                                       | Client 801                                                         |
| DFLTGRP                                           | enterprise errors 801                                              |
| ALTUSER 241                                       | local communication errors 801                                     |
| DFP<br>VVDS 211                                   | messages                                                           |
| VVD3 <u>211</u>                                   | C2RU161 721                                                        |
| _                                                 | C2RU162 <u>721</u><br>C2RU163 721                                  |
| E                                                 | messages for z/OS 5, 19                                            |
| EDT 20                                            | 1116334g63 101 2/03 <u>3</u> , <u>17</u>                           |
| EPR errors 801                                    | N                                                                  |
| error                                             | N                                                                  |
| LC607 801                                         | NODFP                                                              |
| Error                                             | ALTDSD 239, 241                                                    |
| local communication 801                           | NONOTIFY                                                           |
| errors                                            | ALTDSD 237, 238                                                    |
| zSecure Visual client <u>801</u>                  | RALTER 238, 239                                                    |
| Errors                                            | NOTIFY                                                             |
| BB100018 <u>793</u><br>BB124 793                  | ALTDSD 235, 236                                                    |
| BB146 793                                         | RALTER 242                                                         |
| BB157 793                                         | REMOVE <u>237</u> , <u>238</u> , <u>240</u>                        |
| BB200004 793                                      |                                                                    |
| BBn for n below 100000 793                        | 0                                                                  |
| <del></del>                                       | ONVOLUME                                                           |
| F                                                 | VERIFY                                                             |
|                                                   | in message 206                                                     |
| fixes, obtaining 803                              | OWNER                                                              |
|                                                   | ALTDSD                                                             |
| I                                                 | in message 208                                                     |
|                                                   | ALTGROUP 209                                                       |
| IBM Security zSecure Visual server messages 725   | ALTUSER 209                                                        |
| ICH messages <u>791</u>                           | CONNECT 209                                                        |
| IDCAMS                                            | RALTER 209                                                         |
| DIAGNOSE 211, 213, 306                            |                                                                    |
| INDICATED                                         | P                                                                  |
| VERIFY                                            | 2420                                                               |
| in message 206 information centers, searching 803 | PADS                                                               |
| Internet, searching 803                           | in message 198, 201, 219, 265, 345                                 |
| IOCH 20                                           | VERIFY <u>206</u> , <u>249</u> , <u>363</u> , <u>364</u><br>PERMIT |
| IODN 20                                           | DELETE                                                             |
| IRR messages 791                                  | in message 207, 208                                                |
| IRRUT200                                          | REMOVE                                                             |
| when recommended 202                              | in message 207, 208                                                |
|                                                   | VERIFY ————————————————————————————————————                        |
| K                                                 | in message <u>207</u> , <u>208</u>                                 |
|                                                   | Policy Profiles                                                    |
| knowledge bases                                   | messages <u>741</u>                                                |
| searching knowledge bases 803                     | port                                                               |
| searching tips 803                                | conflict <u>801</u><br>PROGRAM                                     |
| searching with support tools <u>803</u>           | VERIFY                                                             |
|                                                   | in message 206                                                     |
|                                                   | 111110334gc 200                                                    |

| Program directories <u>vii</u><br>Program directory xi                |
|-----------------------------------------------------------------------|
| PROTECTALL                                                            |
| VERIFY <u>211</u> , <u>212</u> , <u>240</u> , <u>241</u> publications |
| zSecure Manager for RACF z/VM <u>vii</u> , <u>xi</u>                  |
| zSecure Suite <u>vii</u> , <u>xi</u>                                  |
| R                                                                     |
| RACF Offline messages 773                                             |
| RALTER ADDMEM 257                                                     |
| DELMEM 237                                                            |
| in message <u>206</u><br>NONOTIFY 238, <del>23</del> 9                |
| NOTIFY 238, 239<br>NOTIFY 242                                         |
| OWNER 209                                                             |
| RCVT <u>20</u><br>RDEL                                                |
| RDEL 238<br>REDUNDANT                                                 |
| REMOVE 212                                                            |
| REMOVE<br>PERMIT                                                      |
| in message 207, 208                                                   |
| REDUNDANT 212 resource copying 308                                    |
| resource deletion 306                                                 |
| return code <u>151</u><br>REVOKE                                      |
| ALTUSER 241                                                           |
|                                                                       |
| S                                                                     |
| segments                                                              |
| spanned VSAM records <u>30</u><br>severity code 151                   |
| Software Support                                                      |
| contacting <u>804</u><br>receiving weekly updates 804                 |
| spanned records                                                       |
| VSAM <u>30</u><br>SSVT 20                                             |
| STGS 20                                                               |
| support 803                                                           |
| Т                                                                     |
| TCP                                                                   |
| port conflict <u>801</u>                                              |
| V                                                                     |
| VERIFY                                                                |
| CONNECT <u>210</u><br>INDICATED                                       |
| in message <u>206</u>                                                 |
| NOTEMPTY <u>212</u><br>ONVOLUME                                       |
|                                                                       |
| in message <u>206</u><br>PADS 206, 249, 363, 364                      |

VERIFY (continued)
PERMIT (continued)
in message 207, 208
PROGRAM
in message 206
PROTECTALL 211, 212, 240, 241
VVDS
profile 211

### Z

zSecure Alert messages 623
zSecure CICS Toolkit messages 603
zSecure Collect messages for z/VM 557
zSecure Command Execution Utility messages 577
zSecure Command Verifier messages 741
zSecure Manager for RACF z/VM messages 557
zSecure SMF Collector messages 193
zSecure Visual client communications errors 801
zSecure Visual client messages 717
zSecure Visual messages 793

# IBW.

Part Number: